# **OMRON**

**Multi-function Compact Inverter** 

# **M1 Series EtherCAT Type**

**User's Manual** 

3G3M1-A□□□□-ECT

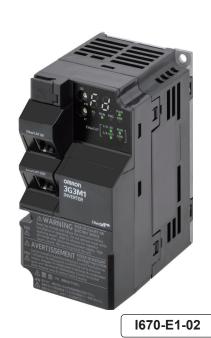

#### NOTE -

- 1. All rights reserved. No part of this publication may be reproduced, stored in a retrieval system, or transmitted, in any form, or by any means, mechanical, electronic, photocopying, recording, or otherwise, without the prior written permission of OMRON.
- No patent liability is assumed with respect to the use of the information contained herein.
   Moreover, because OMRON is constantly striving to improve its high-quality products, the information contained in this manual is subject to change without notice.
- Every precaution has been taken in the preparation of this manual. Nevertheless, OMRON assumes no responsibility for errors or omissions.
   Neither is any liability assumed for damages resulting from the use of the information contained in this publication.

#### Trademarks -

- Sysmac and SYSMAC are trademarks or registered trademarks of OMRON Corporation in Japan and other countries for OMRON factory automation products.
- Microsoft, Windows, Excel, Visual Basic, and Microsoft Edge are either registered trademarks or trademarks of Microsoft Corporation in the United States and other countries.
- EtherCAT<sup>®</sup> is registered trademark and patented technology, licensed by Beckhoff Automation GmbH, Germany.
- ODVA, CIP, CompoNet, DeviceNet, and EtherNet/IP are trademarks of ODVA.

Other company names and product names in this document are the trademarks or registered trademarks of their respective companies.

#### Copyrights

• Microsoft product screen shots reprinted with permission from Microsoft Corporation.

## Introduction

Thank you for purchasing the Multi-function Compact Inverter 3G3M1 Series.

This User's Manual describes the installation/wiring of the 3G3M1 Series Inverter, and parameter setting method which is required for the operation, as well as troubleshooting and inspection methods.

#### **Intended Readers**

This manual is intended for the following personnel.

Those who have knowledge of electrical systems (an electrical engineer or the equivalent) and also are qualified for one of the following:

- · Personnel in charge of introducing the control equipment
- · Personnel in charge of designing the control systems
- · Personnel in charge of installing and maintaining the control equipment
- · Personnel in charge of managing the control systems and facilities

#### **Notice**

This manual contains information you need to know to correctly use the Multi-function Compact Inverter 3G3M1 Series.

Before using the inverter, read this manual and gain a full understanding of the information provided herein.

After you finished reading this manual, keep it in a convenient place so that it can be referenced at any time

Make sure this manual is delivered to the end user.

# **Manual Configuration**

This manual is compiled section by section for user's convenience as follows.

|            | Section                              | Overview                                                                                                    |  |
|------------|--------------------------------------|----------------------------------------------------------------------------------------------------|--|
| Section 1  | Overview                             | This section provides an overview of the 3G3M1 Series features, standard specifications, and external dimensions by inverter capacity.  It also shows the differences of this inverter from conventional inverters for those who use previous models. |  |
| Section 2  | Design                               | This section describes the installation environment and wiring methods.                                                                                                    |  |
| Section 3  | EtherCAT Communications              | This section describes EtherCAT communications on the assumption of a connection with a Machine Automation Controller NJ/NX Series CPU Unit.                                                                                                    |  |
| Section 4  | Inverter Control                     | This section describes profiles for controlling the inverter.                                                                                                    |  |
| Section 5  | Operation and Test Run               | This section describes the operation method of this product and the test run procedure.                                                                                                    |  |
| Section 6  | Basic Settings                       | This section describes the basic functions such as the Run command.                                                                                                    |  |
| Section 7  | Vector Control and Applied Functions | This section describes the vector control and applied functions characteristic of this inverter.                                                                                                    |  |
| Section 8  | Other Functions                      | This section describes the details of functions not described in Section 6 or Section 7.                                                                                                    |  |
| Section 9  | Troubleshooting                      | This section describes how to analyze the cause and take countermeasures if the inverter fails, and provides troubleshooting for possible troubles.                                                                                                   |  |
| Section 10 | Maintenance and Inspection           | This section describes the maintenance and periodical inspection items.                                                                                                    |  |
| Appendix   |                                      | This section provides a description of profiles and a list of objects for controlling the inverter, and provides information on Sysmac error status codes, derating, capacitor life curve and inverter selection.                                     |  |

## **Manual Structure**

### **Page Structure and Symbol Icons**

The following page structure and symbol icons are used in this manual.

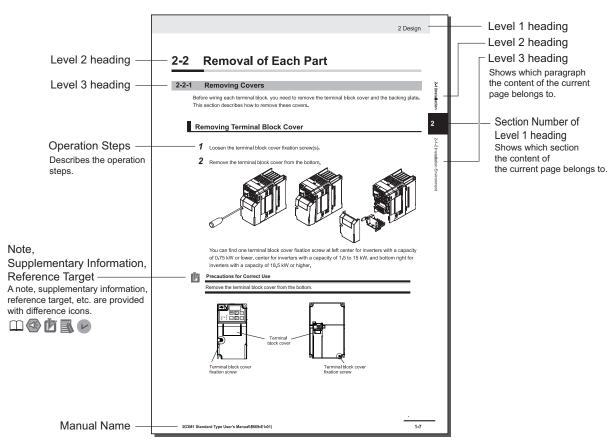

Note: The above page is only a sample for illustrative purposes. It is not the actual content of the manual.

### **Special Information**

Special information in this manual is classified as follows:

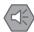

#### **Precautions for Safe Use**

Precautions on what to do and what not to do to ensure safe usage of the product.

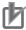

#### **Precautions for Correct Use**

Precautions on what to do and what not to do to ensure proper operation and performance.

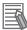

#### **Additional Information**

Additional information to read as required.

This information is provided to increase understanding or make operation easier.

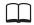

References are provided to more detailed or related information.

## **Sections in this Manual**

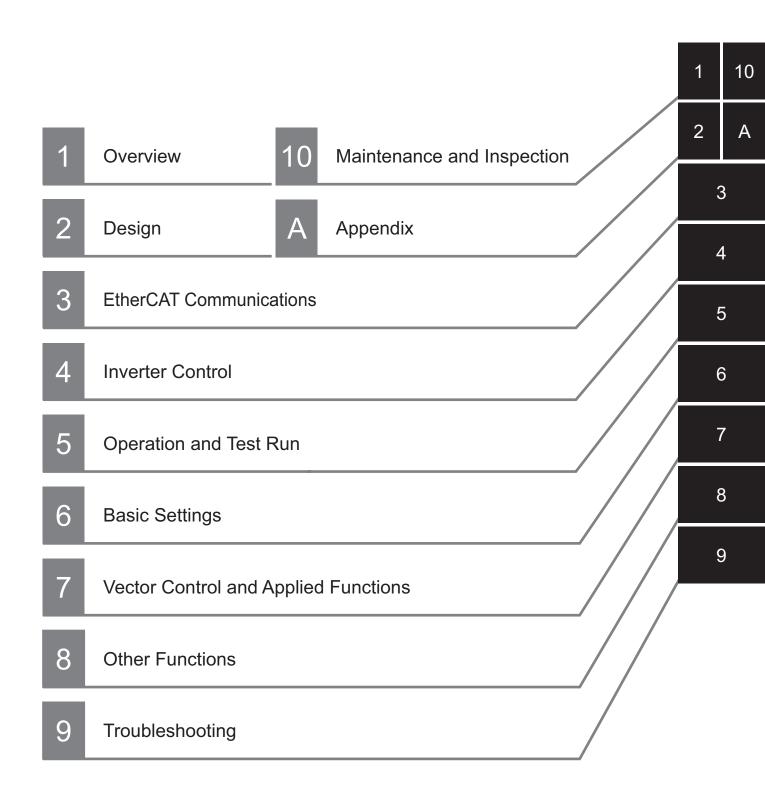

## **CONTENTS**

| Introduction                                                                     | 1   |
|----------------------------------------------------------------------------------|-----|
| Intended Readers                                                                 |     |
| Notice                                                                           | 1   |
| Manual Configuration                                                             | 2   |
| Manual Structure                                                                 | 3   |
| Page Structure and Symbol Icons                                                  |     |
| Special Information                                                              | 3   |
| Sections in this Manual                                                          | 5   |
| Terms and Conditions Agreement                                                   | 13  |
| Warranty, Limitations of Liability                                               |     |
| Application Considerations                                                       |     |
| Disclaimers                                                                      |     |
| Statement of security responsibilities for assumed use cases and against threats | 15  |
| Safety Precautions                                                               | 16  |
| Indications and Meanings of Safety Information                                   |     |
| Meanings of Signal Words                                                         |     |
| Explanation of Symbols                                                           | 16  |
| Precautions for Safe Use                                                         | 23  |
| Installation and Storage                                                         | 23  |
| Transportation, Installation, and Wiring                                         |     |
| Operation and Adjustment                                                         |     |
| ivialitie lance and inspection                                                   | 24  |
| Precautions for Correct Use                                                      | 25  |
| Maintenance and Parts Replacement                                                |     |
| Product Disposal                                                                 |     |
| Warning Label Warning Description                                                |     |
| Regulations and Standards                                                        |     |
| Items to Check after Unpacking                                                   |     |
| Checking the Nameplate                                                           |     |
| Checking the Model                                                               |     |
| Checking the Accessories                                                         |     |
| Related Manuals                                                                  | 30  |
|                                                                                  |     |
| Revision History                                                                 | 31  |
| on 1 Overview                                                                    |     |
|                                                                                  |     |
| 1-1 Overview of Functions                                                        |     |
| 1-1-1 Features of 3G3M1 Series Inverter                                          |     |
| 1-1-3 Compliance with International Standards                                    |     |
| 1-2 Appearance and Part Names                                                    |     |
|                                                                                  | 1-0 |

|      | 1-3                                                         | Specifications                                                                                                    | 1-10                                                           |
|------|-------------------------------------------------------------|----------------------------------------------------------------------------------------------------|----------------------------------------------------------------|
|      | 1                                                           | -3-1 Standard Specifications                                                                                                    |                                                                |
|      |                                                             | -3-2 EtherCAT Communication Specifications                                                                                                    |                                                                |
|      | 1                                                           | -3-3 External Dimensions                                                                                                    | 1-17                                                           |
|      | 1-4                                                         | Restrictions                                                                                                    | 1-23                                                           |
| Sect | tion 2                                                      | 2 Design                                                                                                    |                                                                |
|      | 2-1                                                         | Installation                                                                                                    | 2-2                                                            |
|      | 2                                                           | 2-1-1 Inverter Installation                                                                                                    |                                                                |
|      | 2                                                           | 2-1-2 Installation Environment                                                                                                    | 2-2                                                            |
|      | 2-2                                                         | Removal of Each Part                                                                                                    | 2-7                                                            |
|      |                                                             | 2-2-1 Removing Covers                                                                                                    |                                                                |
|      | 2                                                           | P-2-2 Terminal Blocks                                                                                                    |                                                                |
|      | 2                                                           | 2-2-3 Preparing Backing Plate                                                                                                    | 2-8                                                            |
|      | 2-3                                                         | Wiring                                                                                                    | 2-10                                                           |
|      |                                                             | 2-3-1 Standard Connection Diagram                                                                                                    |                                                                |
|      |                                                             | 2-3-2 Arrangement and Function of Main Circuit Terminal Block                                                                                                    |                                                                |
|      | _                                                           | 2-3-3 Arrangement and Function of Control Circuit Terminal Block                                                                                                    |                                                                |
|      |                                                             | 2-3-4 Wiring for Main Circuit Terminals                                                                                                    |                                                                |
|      | 2                                                           | 2-3-5 Wiring for Control Circuit Terminals                                                                                                    |                                                                |
|      | 2                                                           | 2-3-6 Recommended Encoder and Its Wiring                                                                                                    |                                                                |
|      | 2                                                           | 2-3-7 Safety Function                                                                                                    | 2-65                                                           |
|      | 2-4                                                         | Others                                                                                                    | 2-67                                                           |
|      |                                                             | 2-4-1 Compliance with EU Directives and UKCA                                                                                                    |                                                                |
|      | 2                                                           | 2-4-2 UL/cUL Standards Cautions                                                                                                    |                                                                |
| Sect | tion 3                                                      | EtherCAT Communications                                                                                                    |                                                                |
| Sect | 3-1                                                         | Display Area and Settings                                                                                                    |                                                                |
| Sec  | 3-1                                                         | Display Area and Settings                                                                                                    | 3-2                                                            |
| Sect | <b>3-1</b>                                                  | Display Area and Settings                                                                                                    | 3-2<br>3-2                                                     |
| Sec  | 3-1<br>3-2                                                  | Display Area and Settings                                                                                                    | 3-2<br>3-2<br><b>3-4</b>                                       |
| Sect | <b>3-1</b>                                                  | Display Area and Settings                                                                                                    | 3-2<br>3-2                                                     |
| Sec  | 3-1<br>3-2                                                  | Display Area and Settings                                                                                                    | 3-2<br>3-2<br>3-4                                              |
| Sec  | 3-1<br>3-2<br>3-3<br>3-4                                    | Display Area and Settings                                                                                                    | 3-2<br>3-4<br>3-5<br>3-6                                       |
| Sect | 3-1<br>3-2<br>3-3<br>3-4                                    | Display Area and Settings                                                                                                    | 3-2<br>3-2<br>3-4<br>3-5<br>3-6<br>3-6                         |
| Sec  | 3-1<br>3-2<br>3-3<br>3-4                                    | Display Area and Settings                                                                                                    | 3-2<br>3-2<br>3-4<br>3-5<br>3-6<br>3-6<br>3-6                  |
| Sec  | 3-1<br>3-2<br>3-3<br>3-4                                    | Display Area and Settings 3-1-1 Node Address Setting 3-1-2 Name of Each Status Indicator  Structure of the CAN Application Protocol over EtherCAT  Communications Status Transitions  Process Data Objects (PDOs) 3-4-1 PDO Mapping Settings 3-4-2 Sync Manager PDO Assignment Settings 3-4-3 Fixed PDO Mapping 3-4-4 Variable PDO Mapping                                                                                                    | 3-2<br>3-2<br>3-5<br>3-6<br>3-6<br>3-6<br>3-7<br>3-8           |
| Sect | 3-1<br>3-2<br>3-3<br>3-4                                    | Display Area and Settings 3-1-1 Node Address Setting 3-1-2 Name of Each Status Indicator  Structure of the CAN Application Protocol over EtherCAT  Communications Status Transitions  Process Data Objects (PDOs) 3-4-1 PDO Mapping Settings 3-4-2 Sync Manager PDO Assignment Settings 3-4-3 Fixed PDO Mapping 3-4-4 Variable PDO Mapping 3-4-5 Sync Manager PDO Mapping Assignment Settings                                                                                | 3-2<br>3-3-3<br>3-5<br>3-6<br>3-6<br>3-7<br>3-8<br>3-8         |
| Sect | 3-1<br>3-2<br>3-3<br>3-4<br>3-3<br>3-5                      | Display Area and Settings 3-1-1 Node Address Setting 3-1-2 Name of Each Status Indicator  Structure of the CAN Application Protocol over EtherCAT  Communications Status Transitions  Process Data Objects (PDOs) 3-4-1 PDO Mapping Settings 3-4-2 Sync Manager PDO Assignment Settings 3-4-3 Fixed PDO Mapping 3-4-4 Variable PDO Mapping 3-4-5 Sync Manager PDO Mapping Assignment Settings 3-4-5 Sync Manager PDO Mapping Assignment Settings Service Data Objects (SDOs) | 3-2<br>3-3-3<br>3-4<br>3-5<br>3-6<br>3-6<br>3-7<br>3-8<br>3-8  |
| Sect | 3-1<br>3-2<br>3-3<br>3-4<br>3-5<br>3-6                      | Display Area and Settings                                                                                                    | 3-2<br>3-3-3<br>3-5<br>3-6<br>3-6<br>3-7<br>3-8<br>3-8<br>3-10 |
| Sect | 3-1<br>3-2<br>3-3<br>3-4<br>3-5<br>3-6                      | Display Area and Settings                                                                                                    | 3-2 3-3-3 3-5 3-6 3-6 3-7 3-8 3-10 3-11                        |
| Sect | 3-1<br>3-2<br>3-3<br>3-4<br>3-5<br>3-6<br>3-7               | Display Area and Settings                                                                                                    | 3-2 3-3-3 3-5 3-6 3-6 3-7 3-8 3-10 3-11 3-12                   |
| Sect | 3-1<br>3-2<br>3-3<br>3-4<br>3-5<br>3-6<br>3-7<br>3-8        | Display Area and Settings                                                                                                    | 3-2 3-3-3 3-5 3-6 3-6 3-7 3-8 3-10 3-11 3-12 3-13              |
| Sect | 3-1<br>3-2<br>3-3<br>3-4<br>3-5<br>3-6<br>3-7<br>3-8<br>3-9 | Display Area and Settings                                                                                                    | 3-2 3-3-3 3-5 3-6 3-6 3-7 3-8 3-10 3-11 3-12 3-13              |
| Sect | 3-1<br>3-2<br>3-3<br>3-4<br>3-5<br>3-6<br>3-7<br>3-8<br>3-9 | Display Area and Settings                                                                                                    | 3-2 3-3-3 3-5 3-6 3-6 3-7 3-8 3-11 3-12 3-13 3-13 3-16         |
| Sect | 3-1<br>3-2<br>3-3<br>3-4<br>3-5<br>3-6<br>3-7<br>3-8<br>3-9 | Display Area and Settings                                                                                                    | 3-2 3-3-3 3-5 3-6 3-6 3-7 3-8 3-10 3-12 3-12 3-16 3-16         |
| Sect | 3-1<br>3-2<br>3-3<br>3-4<br>3-5<br>3-6<br>3-7<br>3-8<br>3-9 | Display Area and Settings                                                                                                    | 3-2 3-3-3 3-5 3-6 3-6 3-7 3-8 3-10 3-12 3-16 3-16 3-16 3-16    |

## Section 4 Inverter Control

|         | 4-1             | Out            | tline                                                                    | 4-2  |
|---------|-----------------|----------------|--------------------------------------------------------------------------|------|
|         |                 | 4-1-1          | Function Object Selection                                                |      |
|         |                 | 4-1-2          | Function Object Mapping                                                  | 4-3  |
|         | 4-2             | Cor            | ntrol with the Independent Profile                                       | 4-5  |
|         |                 | 4-2-1          | Inverter Setting                                                         |      |
|         |                 | 4-2-2          | Profile Allocation                                                       | 4-5  |
|         | 4-3             | Cor            | ntrol with the CiA402 Profile                                            | 4-7  |
|         |                 | 4-3-1          | Inverter Setting                                                         |      |
|         |                 | 4-3-2          | Profile Allocation                                                       | 4-7  |
|         | 4-4             | Cor            | ntrol with the PDO Free Format                                           |      |
|         |                 | 4-4-1          | Inverter Setting                                                         |      |
|         |                 | 4-4-2<br>4-4-3 | Object Mapping                                                           |      |
|         |                 | 4-4-3<br>4-4-4 | Objects Allocation in Sysmac StudioRestrictions                          |      |
| Section | on              | 5              | Operation and Test Run                                                   |      |
|         | 5-1             |                | t Names                                                                  |      |
|         |                 | 5-1-1          | Part Names and Descriptions                                              |      |
|         | 5-2             | Cor            | nnecting Sysmac Studio                                                   | 5-4  |
|         | 5-3             | Flo            | w of Test Run                                                            | 5-5  |
|         | 5-4             | _              | eration Items for Test Run                                               |      |
|         | J- <del>4</del> | Оре            | station items for rest Null                                              | J-7  |
| Section | on              | 6              | Basic Settings                                                           |      |
|         | 6-1             | Dat            | a Initialization                                                         |      |
|         | • .             | 6-1-1          | Data Initialization                                                      |      |
|         |                 | 6-1-2          | User Preference Dataset (Registration/Protection)                        |      |
|         | 6-2             | Set            | ting V/f Control                                                         | 6-8  |
|         | _               | 6-2-1          | Motor Control Method (V/f Characteristics)                               |      |
|         |                 | 6-2-2          | Load Mode Selection                                                      | 6-10 |
|         |                 | 6-2-3          | Slip Compensation                                                        | 6-14 |
|         | 6-3             | Mot            | tor Parameter Settings                                                   | 6-17 |
|         |                 | 6-3-1          | Induction Motor Basic Settings                                           |      |
|         |                 | 6-3-2          | Base Frequency and Maximum Frequency of Motor                            |      |
|         |                 | 6-3-3          | Motor Electronic Thermal Function                                        |      |
|         | 6-4             | RUI            | N command                                                                |      |
|         |                 | 6-4-1          | RUN command selection                                                    | 6-22 |
|         | 6-5             | Fre            | quency Reference                                                         | 6-24 |
|         |                 | 6-5-1          | Frequency Reference Selection                                            |      |
|         |                 | 6-5-2          | Frequency Limit                                                          |      |
|         |                 | 6-5-3          | Pattern Operation Function Selection                                     |      |
|         | 6-6             |                | celeration/Deceleration Time Settings                                    |      |
|         |                 | 6-6-1          | Acceleration/Deceleration Time Setting                                   |      |
|         |                 | 6-6-2<br>6-6-3 | Acceleration/Deceleration PatternAcceleration/Deceleration Stop Function |      |
|         |                 | 6-6-4          | 2-step Acceleration/Deceleration Function                                |      |
|         | 6 7             |                | ·                                                                        |      |
|         | 6-7             | 6-7-1          | pp Method Settings                                                       |      |
|         |                 |                | ·                                                                        |      |
|         | 6-8             |                | Reset Function                                                           |      |
|         |                 | 6-8-1          | LESEI LAUGUII                                                            |      |

|       | <b>6-9 M</b> ulti<br>6-9-1 | i-function Input                                                                   |      |
|-------|----------------------------|------------------------------------------------------------------------------------|------|
|       |                            | i-function output                                                                  |      |
|       | 6-10-1                     | Multifunction Output Selection                                                     |      |
|       |                            | ue Boost Function Settings                                                         |      |
|       | 6-11-1                     | Torque boost                                                                       | 6-65 |
|       | 6-12 Meas                  | sures Against Overvoltage                                                          |      |
|       | 6-12-1                     | Regenerative Braking Function                                                      |      |
| Secti | 6-12-2<br>on 7             | Praking Resistor Electronic Thermal Function  Vector Control and Applied Functions | 6-67 |
|       | _                          | ils of Motor Control Methods                                                       | 7.0  |
|       | <b>7-1 Deta</b>            | Motor Control Methods                                                              |      |
|       | 7-1-1<br>7-1-2             | Basic Motor Parameter Settings                                                     |      |
|       | 7-1-3                      | Motor Parameter Settings                                                           |      |
|       | 7-2 V/f c                  | ontrol with speed feedback                                                         | 7_11 |
|       | 7-2 V/I C                  | Settings of V/f Control with Speed Feedback                                        |      |
|       | 7-2-2                      | Protective Detection under V/f Control with Speed Feedback                         |      |
|       | 7-2-3                      | Adjustments for V/f Control with Speed Feedback                                    |      |
|       | 7-3 Sons                   | sorless Vector Control                                                             | 7-16 |
|       | 7-3 7-3-1                  | Sensorless Vector Control Parameter Settings                                       |      |
|       | 7-3-2                      | Motor Parameter Settings                                                           |      |
|       | 7-3-3                      | Adjustments for Sensorless Vector Control                                          | 7-18 |
|       | 7-4 PM N                   | Motor                                                                              | 7-20 |
|       | 7-4-1                      | PM Motor and PM Motor Control                                                      |      |
|       | 7-4-2                      | Switching to PM Motor Mode                                                         |      |
|       | 7-4-3                      | Offline Auto-tuning for PM Motor Parameters                                        |      |
|       | 7-4-4                      | Adjustment of PM Motor Mode Settings                                               | 7-22 |
|       | 7-5 Spee                   | ed Control                                                                         | 7-26 |
|       | 7-5-1                      | Speed Control Settings                                                             | 7-26 |
|       | 7-6 Tora                   | ue control                                                                         | 7-31 |
|       | 7-6-1                      | Torque Control Settings                                                            |      |
|       | 7-6-2                      | Torque Bias Function Settings                                                      | 7-33 |
|       | 7-7 Posit                  | tion Control                                                                       | 7-36 |
|       | 7-7-1                      | Basic Operation                                                                    |      |
|       | 7-7-2                      | Position Control Gain                                                              |      |
|       | 7-7-3                      | Electronic Gear                                                                    |      |
|       | 7-7-4                      | Acceleration/Deceleration Time Selection                                           |      |
|       | 7-7-5                      | Positioning data                                                                   |      |
|       | 7-7-6<br>7-7-7             | Overtravel (OT)<br>Software OT                                                     |      |
|       | 7-7-7<br>7-7-8             | Basic Return-to-origin Operation                                                   |      |
|       | 7-7-9                      | Clearing of position                                                               |      |
|       | 7-7-10                     | Position preset                                                                    |      |
|       | 7-7-11                     | Orientation                                                                        |      |
|       | 7-7-12                     | Functions That Are Disabled in Position Control                                    |      |
|       | 7-7-13                     | Position Monitor                                                                   |      |
|       | 7-7-14<br>7-7-15           | Restarting Positioning<br>Brake Control during Position Control                    |      |
|       | 7-7-15<br>7-7-16           | Position Store Selection at Power OFF                                              |      |
|       | 7-7-17                     | Excessive Positional Deviation                                                     |      |
|       | 7-7-18                     | Touch Probe (Latch) Function                                                       | 7-62 |
|       | 7-8 Moto                   | or tuning                                                                          | 7-65 |
|       | 7-8-1                      | Motor Off-line Auto-tuning                                                         |      |
|       | 7-8-2                      | Online Tuning                                                                      |      |
|       | 7-9 Brak                   | e control function                                                                 | 7-72 |

|     | 7-9-1<br>7-9-2  | Operation Sequence of Brake Control Function                     |      |
|-----|-----------------|------------------------------------------------------------------|------|
|     |                 | oheral speed constant control                                    |      |
|     | 7-10-1          | Line Speed Control Settings                                      |      |
|     | 7-11 Torq       | ue limit function                                                | 7-82 |
|     | 7-11-1          | Torque Limit Function Settings                                   | 7-82 |
|     | 7-11-2          | Torque Monitor                                                   | 7-84 |
|     | 7-12 Ove        | torque/Undertorque Function                                      | 7-86 |
|     | 7-12-1          | Overtorque/Undertorque Function Settings                         |      |
| Sec | tion 8          | Other Functions                                                  |      |
|     | 8-1 Stati       | us Monitors                                                      | 8-3  |
|     | 8-1-1           | Operation Monitor                                                |      |
|     | 8-1-2           | I/O check                                                        | 8-9  |
|     | 8-1-3           | Maintenance Information                                          |      |
|     | 8-1-4           | Alarm information                                                | 8-16 |
|     | 8-2 Mult        | ifunction Input/Output Functions List                            | 8-23 |
|     | 8-2-1           | Multifunction Input Selection                                    |      |
|     | 8-2-2           | Multifunction Output Selection                                   | 8-28 |
|     | 8-3 Anal        | og I/O Settings                                                  | 8-32 |
|     | 8-3-1           | Analog Input (Function Selection)                                |      |
|     | 8-3-2           | Analog Input Adjustment Function                                 |      |
|     | 8-3-3           | Analog Input Filter                                              |      |
|     | 8-3-4           | Analog Command Hold Function (AHD)                               | 8-39 |
|     | 8-4 Rest        | art Functions                                                    | 8-41 |
|     | 8-4-1           | Restart Settings                                                 |      |
|     | 8-4-2           | Restart after Momentary Power Failure                            |      |
|     | 8-4-3           | Trip Retry Operation                                             |      |
|     | 8-4-4           | Unattended Start Protection (USP Terminal)                       |      |
|     | 8-4-5           | Free Run Restart                                                 | 8-52 |
|     | 8-5 DC I        | njection Braking Function                                        | 8-55 |
|     | 8-5-1           | DC Injection Braking (DB)                                        | 8-55 |
|     | 8-6 Safe        | ty Function                                                      | 8-61 |
|     |                 | Overview of Safety Function                                      |      |
|     | 8-6-2           | Safety Function Settings                                         |      |
|     | 8-6-3           | STO Function by Safety Input Signal                              |      |
|     | 8-7 Fund        | ctions Related to Operations                                     | 8-66 |
|     | 8-7-1           | Forced Terminal Block Function (F-TM)                            |      |
|     | 8-7-2           | Password Function                                                |      |
|     | 8-7-3           | Start Check Function                                             |      |
|     | 8-8 Fund        | ctions Related to Protection, Warning and Various Output Signals | 8-71 |
|     | 8-8-1           | Current Limit/Overload Prevention Control/Overload Warning       |      |
|     | 8-8-2           | Anti-regenerative Control Function                               |      |
|     | 8-8-3           | Instantaneous Overcurrent Limitation                             |      |
|     | 8-8-4           | External Trip (EXT)                                              | 8-76 |
|     | 8-8-5           | Thermistor Trip Function                                         |      |
|     | 8-8-6           | Frequency Arrival Signal (FAR1 to 3, FDT1 to 4, FAR1FDT1)        |      |
|     | 8-8-7           | Power ON Time Over/RUN Time (ONT/RNT)                            |      |
|     | 8-8-8           | Maintenance monitor                                              |      |
|     | 8-8-9<br>8-8-10 | Logic Operation Output Signal (LOG1 to LOG3)                     |      |
|     | 8-8-11          | Braking Transistor Broken (DBAL)                                 |      |
|     | 8-8-12          | Cooling FAN Control Method Selection                             |      |
|     | 8-8-13          | Cooling Fan Life Warning Signal (WAF)                            |      |
|     | 8-8-14          | Life Alarm (LIFE)                                                |      |
|     | 8-8-15          | Starting Contact Signal (FR)                                     |      |

| 8-8-1      | 6 Cooling Fin Overheat Warning (OHF)                          | 8-90  |
|------------|---------------------------------------------------------------|-------|
| 8-8-1      | 7 Low Current Signal (LOC)                                    | 8-90  |
| 8-8-1      |                                                               |       |
| 8-8-1      | • , ,                                                         |       |
|            |                                                               |       |
| 8-8-2      | 3(-,-,                                                        |       |
| 8-8-2      | 1 Low DC link bus voltage detection (U-EDC)                   | 8-93  |
| 8-8-2      | 2 AX Terminal Function (AX)                                   | 8-94  |
| 8-8-2      | ` ,                                                           |       |
| 8-8-2      |                                                               |       |
|            |                                                               |       |
| 8-8-2      | 5 Integrated power clear (KHC)                                | 8-98  |
| 8-9 Ot     | her Operation Functions                                       | 8-99  |
| 8-9-1      | •                                                             |       |
|            |                                                               |       |
| 8-9-2      | - I /                                                         |       |
| 8-9-3      | Starting Frequency and Stop Frequency                         | 8-100 |
| 8-9-4      | Zero Speed Control                                            | 8-101 |
| 8-9-5      | Frequency Jump Function                                       | 8-102 |
| 8-9-6      | · · ·                                                         |       |
|            |                                                               |       |
| 8-9-7      |                                                               |       |
| 8-9-8      | 1 7 -                                                         |       |
| 8-9-9      | Frequency Addition Function                                   | 8-104 |
| 8-9-1      | 0 UP/DOWN control                                             | 8-105 |
| 8-9-1      |                                                               |       |
|            |                                                               |       |
| 8-9-1      | <b>5</b>                                                      |       |
| 8-9-1      |                                                               |       |
| 8-9-1      | 4 Automatic Energy-saving Operation Function                  | 8-125 |
| 8-9-1      |                                                               |       |
| 8-9-1      |                                                               |       |
|            | ·                                                             |       |
| 8-9-1      | 1 / 1                                                         |       |
| 8-9-1      |                                                               |       |
| 8-9-1      | 9 Servo Lock Function                                         | 8-133 |
| 8-9-2      | 0 Droop Control                                               | 8-134 |
| 8-9-2      |                                                               |       |
| 8-9-2      |                                                               |       |
|            |                                                               |       |
| 8-9-2      | · •                                                           |       |
| 8-9-2      | 4 Overload Stop Function                                      | 8-137 |
| 8-9-2      | 5 Battery Operation Enable Command (BATRY)                    | 8-139 |
| 8-9-2      | • • • • • • • • • • • • • • • • • • • •                       |       |
| 8-9-2      |                                                               |       |
| Section 9  | Troubleshooting                                               |       |
| 9-1 AI     | arm Display and Remedies                                      |       |
| 9-1-1      | Alarm Display                                                 | 9-2   |
| 9-1-2      | · ·                                                           |       |
| 9-1-3      |                                                               |       |
|            |                                                               |       |
| 9-1-4      | Errors on a Communications Line                               | 9-26  |
| 9-2 Tr     | oubleshooting                                                 | 9-29  |
| Section 10 | Maintenance and Inspection                                    |       |
| Section 10 | Maintenance and inspection                                    |       |
|            | aintenance and Inspection                                     |       |
| 10-1-      | , i                                                           |       |
| 10-1-      | 2 Cleaning                                                    | 10-2  |
| 10-1-      | •                                                             |       |
| 10-1-      | ·                                                             |       |
| 10-1-      |                                                               |       |
|            |                                                               |       |
| 10-1-      | •                                                             |       |
| 10-1-      | 7 I/O Voltage/Current/Electric Power Measurement Method       | 10-7  |
|            | 7 1/0 Voltage/Outrent/Licetife i ower ivicasurement ivictifou |       |
| 10-1-      | -                                                             |       |

## **Appendices**

| <b>A-1</b> | CiA 4          | 02 Drive Profile                                                            | A-3   |
|------------|----------------|-----------------------------------------------------------------------------|-------|
|            | A-1-1          | Controlling the State Machine of the Inverter                               |       |
|            | A-1-2          | Modes of Operation                                                          | A-5   |
|            | A-1-3          | Velocity Mode Specifications                                                | A-6   |
| A-2        | CoE (          | Objects                                                                     | A-7   |
|            | A-2-1          | Object Dictionary Area                                                      |       |
|            | A-2-2          | Data Type                                                                   |       |
|            | A-2-3          | Object Description Format                                                   |       |
|            | A-2-4          | Communication Objects                                                       |       |
|            | A-2-5          | PDO Mapping Objects                                                         |       |
|            | A-2-6          | Sync Manager Communication Objects                                          |       |
|            | A-2-7          | Manufacturer Specific Objects 1                                             |       |
|            | A-2-8          | Inverter Profile Objects                                                    |       |
|            | A-2-9          | Safety Function Objects                                                     |       |
| A-3        | Objec          | t List                                                                      | A-39  |
| <b>A-4</b> | Lists          | of Manufacturer Specific Objects 2 (Inverter Parameters)                    |       |
|            | A-4-1          | M Group Parameter List (Monitor 1)                                          |       |
|            | A-4-2          | W Group Parameter List (Monitor 2)                                          |       |
|            | A-4-3          | Z Group Parameter List (Alarm Information 1)                                |       |
|            | A-4-4          | X Group Parameter List (Alarm Information 2)                                |       |
|            | A-4-5          | F Group Parameter List (Basic Functions)                                    |       |
|            | A-4-6<br>A-4-7 | E Group Parameter List (Terminal Functions)                                 |       |
|            | A-4-7<br>A-4-8 | P Group Parameter List (Motor 1 Parameters)                                 |       |
|            | A-4-9          | H Group Parameter List (Motor 11 arameters)                                 |       |
|            | A-4-10         | A Group Parameter List (Motor 2 Parameters)                                 |       |
|            | A-4-11         | b Group Parameter List (Velocity Control 3)                                 |       |
|            | A-4-12         | r Group Parameter List (Velocity Control 4)                                 |       |
|            | A-4-13         | J Group Parameter List (Applied Functions 1)                                |       |
|            | A-4-14         | d Group Parameter List (Applied Functions 2)                                |       |
|            | A-4-15         | y Group Parameter List (EtherCAT Communications Command Function Selection) | A-170 |
|            | A-4-16         | S Group Parameter List (EtherCAT Communications Commands)                   |       |
|            | A-4-17         | Communication Data Formats of Parameters                                    | A-174 |
| A-5        | Sysm           | ac Error Status Codes                                                       | A-206 |
|            | A-5-1          | Error List                                                                  |       |
|            | A-5-2          | Error Descriptions                                                          | A-219 |
| A-6        | Comn           | nunications Response Time                                                   | A-286 |
| A-7        | Derat          | ing Table                                                                   | A-287 |
| A-8        |                | thing Capacitor Life Curve                                                  |       |
| A-9        |                | larm Output                                                                 |       |
|            |                | riew of Inverter Selection                                                  |       |
| A 1        | A-10-1         | Motor Capacity Selection                                                    |       |
|            | A-10-2         | Inverter Capacity Selection                                                 |       |
|            | Δ-10-3         | Overview of Braking Resistor Selection                                      | Δ_299 |

## **Terms and Conditions Agreement**

### **Warranty, Limitations of Liability**

#### **Warranties**

#### Exclusive Warranty

Omron's exclusive warranty is that the Products will be free from defects in materials and work-manship for a period of twelve months from the date of sale by Omron (or such other period expressed in writing by Omron). Omron disclaims all other warranties, express or implied.

#### Limitations

OMRON MAKES NO WARRANTY OR REPRESENTATION, EXPRESS OR IMPLIED, ABOUT NON-INFRINGEMENT, MERCHANTABILITY OR FITNESS FOR A PARTICULAR PURPOSE OF THE PRODUCTS. BUYER ACKNOWLEDGES THAT IT ALONE HAS DETERMINED THAT THE PRODUCTS WILL SUITABLY MEET THE REQUIREMENTS OF THEIR INTENDED USE.

Omron further disclaims all warranties and responsibility of any type for claims or expenses based on infringement by the Products or otherwise of any intellectual property right.

#### Buyer Remedy

Omron's sole obligation hereunder shall be, at Omron's election, to (i) replace (in the form originally shipped with Buyer responsible for labor charges for removal or replacement thereof) the non-complying Product, (ii) repair the non-complying Product, or (iii) repay or credit Buyer an amount equal to the purchase price of the non-complying Product; provided that in no event shall Omron be responsible for warranty, repair, indemnity or any other claims or expenses regarding the Products unless Omron's analysis confirms that the Products were properly handled, stored, installed and maintained and not subject to contamination, abuse, misuse or inappropriate modification. Return of any Products by Buyer must be approved in writing by Omron before shipment. Omron Companies shall not be liable for the suitability or unsuitability or the results from the use of Products in combination with any electrical or electronic components, circuits, system assemblies or any other materials or substances or environments. Any advice, recommendations or information given orally or in writing, are not to be construed as an amendment or addition to the above warranty.

See http://www.omron.com/global/ or contact your Omron representative for published information.

## Limitation on Liability; Etc

OMRON COMPANIES SHALL NOT BE LIABLE FOR SPECIAL, INDIRECT, INCIDENTAL, OR CON-SEQUENTIAL DAMAGES, LOSS OF PROFITS OR PRODUCTION OR COMMERCIAL LOSS IN ANY WAY CONNECTED WITH THE PRODUCTS, WHETHER SUCH CLAIM IS BASED IN CONTRACT, WARRANTY, NEGLIGENCE OR STRICT LIABILITY.

Further, in no event shall liability of Omron Companies exceed the individual price of the Product on which liability is asserted.

### **Application Considerations**

### Suitability of Use

Omron Companies shall not be responsible for conformity with any standards, codes or regulations which apply to the combination of the Product in the Buyer's application or use of the Product. At Buyer's request, Omron will provide applicable third party certification documents identifying ratings and limitations of use which apply to the Product. This information by itself is not sufficient for a complete determination of the suitability of the Product in combination with the end product, machine, system, or other application or use. Buyer shall be solely responsible for determining appropriateness of the particular Product with respect to Buyer's application, product or system. Buyer shall take application responsibility in all cases.

NEVER USE THE PRODUCT FOR AN APPLICATION INVOLVING SERIOUS RISK TO LIFE OR PROPERTY OR IN LARGE QUANTITIES WITHOUT ENSURING THAT THE SYSTEM AS A WHOLE HAS BEEN DESIGNED TO ADDRESS THE RISKS, AND THAT THE OMRON PRODUCT(S) IS PROPERLY RATED AND INSTALLED FOR THE INTENDED USE WITHIN THE OVERALL EQUIPMENT OR SYSTEM.

### **Programmable Products**

Omron Companies shall not be responsible for the user's programming of a programmable Product, or any consequence thereof.

#### **Disclaimers**

#### **Performance Data**

Data presented in Omron Company websites, catalogs and other materials is provided as a guide for the user in determining suitability and does not constitute a warranty. It may represent the result of Omron's test conditions, and the user must correlate it to actual application requirements. Actual performance is subject to the Omron's Warranty and Limitations of Liability.

### **Change in Specifications**

Product specifications and accessories may be changed at any time based on improvements and other reasons. It is our practice to change part numbers when published ratings or features are changed, or when significant construction changes are made. However, some specifications of the Product may

be changed without any notice. When in doubt, special part numbers may be assigned to fix or establish key specifications for your application. Please consult with your Omron's representative at any time to confirm actual specifications of purchased Product.

#### **Errors and Omissions**

Information presented by Omron Companies has been checked and is believed to be accurate; however, no responsibility is assumed for clerical, typographical or proofreading errors or omissions.

# Statement of security responsibilities for assumed use cases and against threats

OMRON SHALL NOT BE RESPONSIBLE AND/OR LIABLE FOR ANY LOSS, DAMAGE, OR EXPENSES DIRECTLY OR INDIRECTLY RESULTING FROM THE INFECTION OF OMRON PRODUCTS, ANY SOFTWARE INSTALLED THEREON OR ANY COMPUTER EQUIPMENT, COMPUTER PROGRAMS, NETWORKS, DATABASES OR OTHER PROPRIETARY MATERIAL CONNECTED THERETO BY DISTRIBUTED DENIAL OF SERVICE ATTACK, COMPUTER VIRUSES, OTHER TECHNOLOGICALLY HARMFUL MATERIAL AND/OR UNAUTHORIZED ACCESS.

It shall be the users sole responsibility to determine and use adequate measures and checkpoints to satisfy the users particular requirements for (i) antivirus protection, (ii) data input and output, (iii) maintaining a means for reconstruction of lost data, (iv) preventing Omron Products and/or software installed thereon from being infected with computer viruses and (v) protecting Omron Products from unauthorized access.

## **Safety Precautions**

To ensure that the Multi-function Compact Inverter 3G3M1 Series is used safely and correctly, be sure to read this Safety Precautions section and the main text before using the product.

Learn all items you should know before use, regarding the equipment as well as required safety information and precautions.

Make an arrangement so that this manual also gets to the end user of this product.

After reading this manual, keep it in a convenient place so that it can be referenced at any time.

### **Indications and Meanings of Safety Information**

In this user's manual, the following precautions and signal words are used to provide information to ensure the safe use of the Multi-function Compact Inverter 3G3M1 Series.

The information provided here is vital to safety. Strictly observe the precautions provided.

The following notation is used.

### **Meanings of Signal Words**

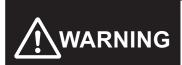

Indicates an imminently hazardous situation which, if not avoided, is likely to result in serious injury or may result in death. Additionally there may be severe property damage.

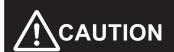

Indicates a potentially hazardous situation which, if not avoided, may result in minor or moderate injury or in property damage.

### **Explanation of Symbols**

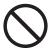

This symbol indicates a prohibited item (an item you must not do).

The specific instruction is indicated using an illustration or text inside or near  $\circ$ .

The symbol shown to the left indicates "non-specific general prohibitions."

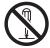

This symbol indicates a prohibited item (an item you must not do).

The specific instruction is indicated using an illustration or text inside or near  $\circ$ .

The symbol shown to the left indicates "disassembly prohibited."

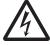

 $\triangle$ This symbol indicates caution and warning.

The specific instruction is indicated using an illustration or text inside or near  $\triangle$ .

The symbol shown to the left indicates "Caution against electric shock."

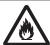

 $\triangle$ This symbol indicates caution and warning.

The specific instruction is indicated using an illustration or text inside or near  $\triangle$ .

The symbol shown to the left indicates "Caution against fire."

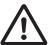

△This symbol indicates caution and warning.

The specific instruction is indicated using an illustration or text inside or near  $\triangle$ .

The symbol shown to the left indicates "general caution."

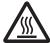

 $\triangle$ This symbol indicates caution and warning.

The specific instruction is indicated inside  $\triangle$  as well as by using text.

The symbol shown to the left indicates "risk of hot surface."

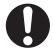

This symbol indicates a compulsory item (an item that must be done).

The specific instruction is indicated using an illustration or text inside or near .

The symbol shown to the left indicates a "general compulsory item."

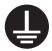

This symbol indicates a compulsory item (an item that must be done).

The specific instruction is indicated inside as well as by using text.

The symbol shown to the left indicates "grounding required."

## WARNING

Be sure to ground the ground terminal of the inverter. (200-V class: type-D grounding, 400-V class: type-C grounding)

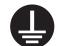

Not doing so may result in a serious injury due to an electric shock or fire.

Do not remove the surface cover during inverter power supply and for 10 minutes after power shut off.

Doing so may result in a serious injury due to an electric shock.

Switch various switches, change wiring and perform inspections at least 10 minutes after the power supply has been shut off; after confirming that the Operator is OFF and that a tester or similar tool has been used to confirm that the voltage between the main circuit terminals P(+) and N(-) has dropped to a safe voltage (25 VDC or less).

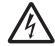

There is a risk of severe injury due to electric shock.

Wiring work must be carried out only by qualified personnel. Do not touch cables when the power supply is turned ON. Additionally, only designated personnel should perform maintenance or inspections, or replace parts.

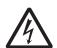

There is a risk of severe injury due to electric shock.

After confirming that the power supply is OFF, wait at least 10 minutes and then perform wiring.

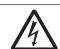

Do not operate the Operator or switches with wet hands. Also, remove metal objects (watches, rings, etc.) before starting work, and use insulating tools when using tools. Not doing so may result in a serious injury due to an electric shock.

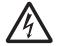

Do not touch the cooling fins, braking resistors and the motor, which become too hot during

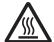

the power supply and for some time after the power shut off.

Doing so may result in a burn.

Inspection of the inverter must be conducted after the power supply was turned off.

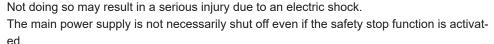

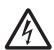

There is a risk of severe injury.

Do not enter the operating area during operation.

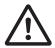

There is a risk of severe injury due to electric shock.

Do not perform maintenance while the power supply is ON.

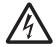

Although this product is manufactured under strict quality control, install equipment to ensure safety when used with applications in which serious accidents or property damage can be anticipated in the event of its failure.

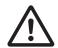

Not doing so may result in accidents.

The Multi-function Compact Inverter (3G3M1 Series) is designed to drive a three-phase induction motor and synchronous motor. Do not use it for single-phase motors or for other purposes.

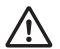

Doing so may result in fire or accident.

Install the inverter on a non-flammable material such as metallic wall. Also, do not place flammable object nearby.

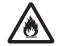

Doing so may result in fire.

Be sure to perform wiring after installing the inverter unit. Also, tighten terminals with specified torque.

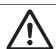

Not doing so may result in injury, electric shock or fire.

Ensure that the specifications of the input power of the product match the power supply to which the product is to be connected.

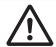

Not doing so may result in fire or accidents.

Be sure to use the wire of specified size. Not doing so may result in fire.

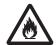

When wiring each inverter to the power supply, install a molded-case circuit breaker or earth leakage circuit breaker (with overcurrent protection function). Use recommended molded-case circuit breakers or earth leakage circuit breakers that do not exceed the recommended current capacity.

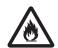

Not doing so may result in fire.

If no suitable equipment to detect leakage is installed in the upstream power supply line, in order to avoid the entire power supply system's shutdown due to operation of devices such as earth leakage circuit breaker as this is undesirable to operation, install an earth leakage circuit breaker individually to inverters to break the individual inverter power supply lines only.

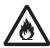

Not doing so may result in fire.

When the capacity of the power transformer is 500 kVA or more and 10 times or more than the rated capacity of the inverter, ensure that a DC reactor is connected.

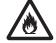

Not doing so may result in fire.

Never connect the power lines to the inverter output terminals U, V, or W. Doing so may result in fire.

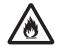

When connecting a braking resistor, do not connect it to any terminal other than terminals

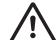

Doing so may result in fire or accident.

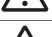

Do not bundle multiple cables as one cable.

Doing so may result in fire.

P(+) and DB.

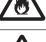

Do not connect a surge suppressor to the output lines of the inverter.

Doing so may result in fire.

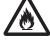

In general, sheaths of the control signal wires do not use reinforced insulation, therefore if a control signal wire comes into direct contact with a live part of the main circuit, the insulation of the sheath might break down. In these cases, there is a danger of the control signal wire being exposed to high voltage from the main circuit, therefore ensure that the control signal wires will not come into contact with live parts of the main circuit.

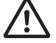

Not doing so may result in electric shock or accidents.

Even if the inverter has interrupted power to the motor, if the voltage is applied to the main circuit input terminals L1/R, L2/S and L3/T, voltage may be output to inverter output terminals U, V and W.

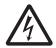

This may result in a serious injury due to an electric shock.

Even if the motor is stopped due to DC braking or pre-excitation, voltage is output to inverter output terminals U, V and W.

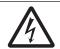

This may result in a serious injury due to an electric shock.

Starting auto-tuning involves motor rotation. Sufficiently check that motor rotation carries with it no danger beforehand.

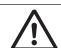

Not doing so may result in injury or accidents.

The inverter may operate with acceleration/deceleration time or speed different from as set due to stall prevention function. Design the machine so that safety is ensured even in such cases.

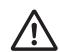

Not doing so may result in accidents.

The inverter can easily have high-speed operation set. When changing the speed setting, carefully check the specifications of motors or machine beforehand.

Additionally, set the parameters only after fully understanding the User's Manual. If the user recklessly changes the parameters and then operates the inverter, the motor may rotate at a torque or speed not permitted for the machine.

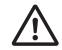

This may result in injury.

If you enable the "Restart mode after momentary power failure" (F014 = 3 or 4), then the inverter automatically restarts running the motor when the power is recovered. Design the machine so that safety is ensured even after such restarts.

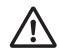

Not doing so may result in injury or accidents.

If the motor stops as a result of a trip, the inverter may automatically restart and drive the motor depending on the parameter setting. Design the machine so that human safety and the safety of surroundings is ensured at the time of restarting.

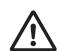

Not doing so may result in accidents.

Remove any cause of the protective functions operating, then check the RUN command is OFF and cancel the alarm. Canceling the alarm when the RUN command is ON means that the inverter will supply power to the motor, which may start rotation thus posing a danger. This may result in accidents.

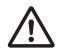

When switching start methods or speed by external input, the motor may start suddenly or the speed may abruptly change.

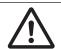

This may result in injury or accidents.

Input terminals have functions such as run, stop and speed change. If the parameters are changed while signals are input to the input terminals, the motor operation may suddenly change. Ensure that you change parameters only after fully securing safety. Not doing so may result in injury or accidents.

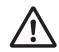

The branch circuit protection being open may indicate an interruption in the fault current. In order to reduce the danger of fire and electric shock, inspect energized parts and other controller components, and replace if damaged.

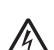

In the event of the overload relay current element burning out, the entire overload relay must be replaced.

Not doing so may result in a serious injury due to an electric shock or fire.

Output terminals (ROA, ROB) use relays, and may remain ON, OFF or undetermined when their lifetime is reached. For safety, equip the inverter with an external protective function. Not doing so may result in fire or accidents.

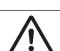

Do not dismantle, repair or modify the product.

Doing so may result in injury or electric shock.

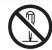

Always carry out the daily and periodic inspections described in the User's Manual. Use of the inverter for long periods of time without carrying out regular inspections could result in malfunction or damage of the inverter, and an accident or fire could occur.

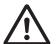

This may result in fire or accident.

It is recommended that parts for periodic replacement be replaced in accordance with the standard replacement frequency indicated in the User's manual. Use of the inverter for long periods of time without replacement could result in malfunction or damage of the inverter, and an accident or fire could occur.

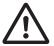

This may result in fire or accident.

It is recommended that periodic inspections be carried out every one to two years, however, they should be carried out more frequently depending on the usage conditions. Not doing so may result in fire or accident.

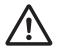

Using STO safety function, periodical inspection must be performed at least once in three months, to maintain reliability of the safety function.

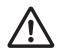

Not doing so may result in serious accident.

See 8-6-5 and 8-6-4 for detail of inspection

When using a DC reactor, AC reactor, braking resistor or noise filter, etc., there is the possibility that a human body may touch the main circuit terminal block (live parts). In such cases, take measures such as installing the inverters in an location not easily accessible by humans

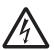

Not doing so may result in a serious injury due to an electric shock.

There are conditions for compliance with the EU Low Voltage Directive and Machinery Directive. Strictly observe the conditions listed in the instruction manual or user's manual. Not doing so may result in a serious injury due to an electric shock or fire.

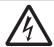

## **Security Measures**

#### **Anti-virus protection**

Install the latest commercial-quality antivirus software on the computer connected to the control system and maintain to keep the software up-to-date.

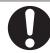

#### Security measures to prevent unauthorized access

Take the following measures to prevent unauthorized access to our products.

- Install physical controls so that only authorized personnel can access control systems and equipment.
- Reduce connections to control systems and equipment via networks to prevent access from untrusted devices.
- Install firewalls to shut down unused communications ports and limit communications hosts and isolate control systems and equipment from the IT network.

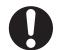

- · Use a virtual private network (VPN) for remote access to control systems and equipment.
- Adopt multifactor authentication to devices with remote access to control systems and equipment.
- · Set strong passwords and change them frequently.
- Scan virus to ensure safety of USB drives or other external storages before connecting them to control systems and equipment.

#### Data input and output protection

Validate backups and ranges to cope with unintentional modification of input/output data to control systems and equipment.

- · Checking the scope of data
- Checking validity of backups and preparing data for restore in case of falsification and abnormalities
- Safety design, such as emergency shutdown and fail-soft operation in case of data tampering and abnormalities

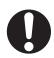

#### Data recovery

Backup data and keep the data up-to-date periodically to prepare for data loss.

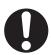

When using an intranet environment through a global address, connecting to an unauthorized terminal such as a SCADA, HMI or to an unauthorized server may result in network security issues such as spoofing and tampering.

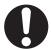

You must take sufficient measures such as restricting access to the terminal, using a terminal equipped with a secure function, and locking the installation area by yourself.

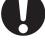

When constructing an intranet, communication failure may occur due to cable disconnection or the influence of unauthorized network equipment.

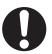

Take adequate measures, such as restricting physical access to network devices, by means such as locking the installation area.

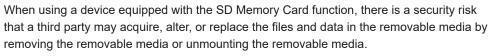

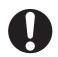

Please take sufficient measures, such as restricting physical access to the Controller or taking appropriate management measures for removable media, by means of locking the installation area, entrance management, etc., by yourself.

## Caution

If connecting a commercially available braking resistor or regenerative braking unit, this may result in a moderate burn due to the heat generated in the braking resistor or regenerative braking unit.

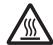

In case of a braking resistor, install a thermal relay that monitors the temperature of the resistor. Configure a sequence that enables the inverter power to turn OFF when unusual over heating is detected in the braking resistor or regenerative braking unit.

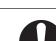

The inverter has high voltage parts inside which, if short-circuited, might cause damage to itself or other property.

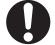

Place covers on the openings or take other precautions to make sure that no metal objects such as cutting bits or lead wire scraps go inside when installing and wiring.

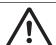

Install a stop motion device to ensure safety. Not doing so might result in a minor injury. (A holding brake is not a stop motion device designed to ensure safety.)

Be sure to confirm safety before conducting maintenance, inspection or parts replacement.

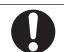

A breakdown of the built-in braking transistor could result in braking resistor heating or damage to the inverter's internal units. Shut off the main power of the inverter using Braking transistor broken signal (DBAL).

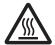

A breakdown of the built-in braking transistor or misconnection of the braking resistor could result in braking resistor heating or damage to the inverter's internal units.

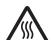

If the inverter does not start up or continue being undervoltage (LU) after the main power of the inverter is turned ON, shut off the main power of the inverter.

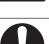

When installing the product, use only the specified screws.

Not doing so may result in fire or accidents.

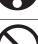

Do not install or operate an inverter with damaged external or internal components. Doing so may result in injury, fire or accidents.

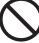

Prevent lint, paper fibers, sawdust, dust, metallic chips, or other foreign materials from getting into the inverter or from accumulating on the cooling fin.

Not doing so may result in fire or accidents.

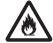

Support the inverter case or cooling fin instead of the surface cover during transportation. Not doing so may result in injury due to the inverter dropping.

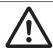

The inverter, motor and wiring generate electric noise. Be careful about malfunction of the nearby sensors and devices. Take noise control measures to prevent them from malfunctioning.

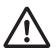

Not doing so may result in accidents.

Not doing so may result in injury.

The inverter has an overload protection function. Set the protection level using parameters.

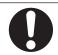

The brake function of the inverter does not provide any holding mechanism. Provide a separate holding brake if necessary.

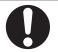

Comply with the local ordinance and regulations when disposing of the product. Not doing so may result in injury.

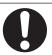

UL and cUL compliance is subject to conditions. Strictly observe the conditions listed in the instruction manual or user's manual.

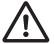

Not doing so may result in fire or accidents.

## **Precautions for Safe Use**

### **Installation and Storage**

Do not store or use the product in the following places.

- · Locations subject to direct sunlight.
- Locations subject to ambient temperature exceeding the specifications.
- · Locations subject to relative humidity exceeding the specifications.
- Locations subject to condensation due to severe temperature fluctuations.
- · Locations subject to corrosive or flammable gases.
- · Locations subject to exposure to combustibles.
- · Locations subject to dust (especially iron dust) or salts.
- Locations subject to exposure to water, oil, or chemicals.
- · Locations subject to shock or vibration.

### Transportation, Installation, and Wiring

- Do not drop or apply strong impact on the product. Doing so may result in damaged parts or malfunction.
- Do not connect an AC power supply voltage to the control input/output terminals. Doing so may result in damage to the product. Also, check the voltage and current of the connected circuit and implement wiring correctly.
- Take sufficient shielding measures when using the product in the following locations. Not doing so may result in damage to the product.
  - · Locations subject to static electricity or other forms of noise
  - · Locations subject to strong magnetic fields
  - · Locations close to power lines
- If there is noise or other effects, install a ferrite core. When installing a ferrite core, do not allow the shield sheath to be caught between the communications connector and the cable. Not doing so may cause insufficient noise reduction effect, resulting in the Inverter to malfunction.
- Fix the shield wire or use other means so that it is not subject to a heavy load. Shield wire breakage may occur due to the weight of the ferrite core.
- When carrying out wiring of communications line and configuring network settings, refer to applicable sections of the manual to ensure correct connection and configuration procedures.
- Install an appropriate stopping device to ensure safety. In particular, if configured to operate continuously even in the event of a communications error, the Inverter may not stop, resulting in equipment damage.
- Do not use a broken cable. If the ring is disconnected, the device may malfunction.

### **Operation and Adjustment**

- When checking a signal during the power supply and the voltage is erroneously applied to the control input terminals, the motor may start abruptly. Be sure to confirm safety before checking a signal.
- · When changing parameters, do not turn OFF the inverter unit until saving is completed.
- Even when the inverter power is turned OFF, the counter-electromotive force occurs while the PM motor rotates, which may result in electric shock.

- Do not remove the surface cover of the inverter until the PM motor stops.
- When the ring disconnection status occurs and then you reconnect an EtherCAT communications
  cable, turn OFF the power supply to the EtherCAT master and to the slaves. Connecting a faulty
  EtherCAT communications cable while the devices are in operation may stop the entire EtherCAT
  communications system.

### **Maintenance and Inspection**

• The capacitor service life is influenced by the ambient temperature. Refer to "Smoothing Capacitor Life Curve" described in the manual. When a capacitor reaches the end of its service life and does not work as the product, you need to replace the capacitor.

## **Precautions for Correct Use**

### **Maintenance and Parts Replacement**

- · When a cooling fan reaches the end of its service life, replace it.
- If the ring disconnection status occurs, immediately perform inspection and take appropriate measures. Equipment damage may result.

### **Product Disposal**

Comply with the local ordinance and regulations when disposing of the product.

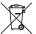

■ This mark urges disposal in accordance with the WEEE Directive.

### **Warning Label**

- This product bears a warning label at the following location to provide handling warnings.
- Be sure to follow the instructions.
   The appearance differs depending on the capacity of the inverter.

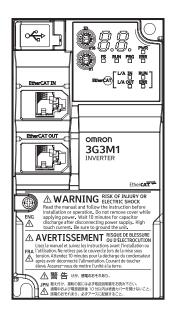

### **Warning Description**

## **⚠ WARNING** RISK OF INJURY OR ELECTRIC SHOCK

**ENG** ⇗

Read the manual and follow the instruction before installation or operation. Do not remove cover while applying power. Wait 10 minutes for capacitor discharge after disconnecting power supply. High touch current. Be sure to ground the unit.

## AVERTISSEMENT RISQUE DE BLESSURE OU D'ÉLECTROCUTION

Lisez le manuel et suivez les instructions avant l'installation ou FRA l'utilisation. Ne retirez pas le couvercle lors de la mise sous tension. Attendez 10 minutes pour la décharge du condensateur après avoir déconnecté l'alimentation. Courant de toucher élevé. Assurez-vous de mettre l'unité à la terre.

⚠警告けが、感電のおそれあり。

JPN 据え付け、運転の前には必ず取扱説明書をお読み下さい。 通電中および電源遮断後 10 分以内は表面カバーを開けないこと。 通電中および電源短側を10.2000に記録すること。 感電のおそれあり。必ずアースに配線すること。

## **Regulations and Standards**

To export (or provide to nonresident aliens) any part of this product that falls under the category of goods (or technologies) for which an export certificate or license is mandatory according to the Foreign Exchange and Foreign Trade Control Law of Japan, an export certificate or license (or service transaction approval) according to this law is required.

| Standard |            | Applicable standard              |
|----------|------------|----------------------------------|
| CE       | EMC        | EN 61800-3:2004/A1:2012          |
| UKCA     | Functional | EN 61800-5-2 :2017 STO SIL3      |
|          | safety     | EN/ISO 13849-1:2015, Cat.3 / PLe |
|          | Electrical | EN 61800-5-1:2007/A1:2017        |
|          | safety     |                                  |
| UL       | US         | UL61800 -5-1, Edition 1, 2012    |
|          | CA         | CSA-C22.2 No.274, 2017           |
| KC       |            | -                                |
| EAC      |            | -                                |
| RCM      |            | EN 61800-3:2004+A1:2012          |

The customer must check the conditions that must be met for compliance with the environmental standards and regulations of their respective country.

Checking use of regulated chemical substances
 This product complies with regulated substances used in electrical parts based on the RoHS Directive.

For details on the Certificate of Conformance and other regulations, contact the place of purchase.

2. Motor efficiency regulations

This product is subject to energy efficiency regulations when it is used in motor systems that are driven by an inverter. For details on inverter efficiency with respect to motor output in accordance with EU efficiency regulations, refer to the following website.

https://industrial.omron.eu/en/company-info/environmental/ecodesign-directive

## Items to Check after Unpacking

After unpacking, check the following items.

- · Is this the model you ordered?
- · Was there any damage sustained during shipment?

### **Checking the Nameplate**

The nameplate is affixed to the product.

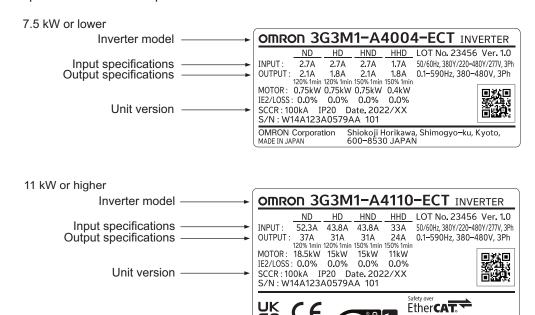

OMRON Corporation MADE IN JAPAN

IND.CONT.EQ. 7B98

Shiokoji Horikawa, Shimogyo–ku, Kyoto, 600–8530 JAPAN

## **Checking the Model**

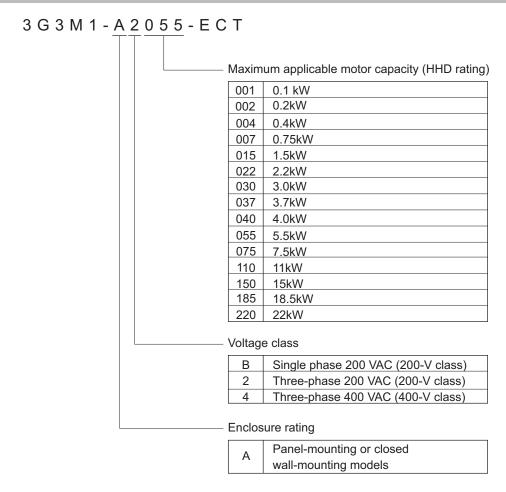

## **Checking the Accessories**

The instruction manual is the only accessory included in the Multi-function Compact Inverter (3G3M1 Series).

Mounting screws and other necessary parts must be provided by the user.

## **Related Manuals**

The following table summarizes the manuals relating to this manual. Read these manuals together with this manual.

| Name                                                             | Catalog<br>No. | Model             | Application                                                   | Description                             |
|------------------------------------------------------------------|----------------|-------------------|---------------------------------------------------------------|-----------------------------------------|
| Sysmac Studio Version 1 Operation Manual                         | W504           | SYSMAC-<br>SE2000 | To learn about how to operate Sysmac Studio and its features. | Describes how to operate Sysmac Studio. |
| Sysmac Studio Version<br>1 Drive Functions Oper-<br>ation Manual | 1589           | SYSMAC-<br>SE2000 | To learn about how to set and adjust the inverter.            | Describes how to operate Sysmac Studio. |

# **Revision History**

The manual revision code is an alphabet appended to the end of the catalog number found in the bottom right-hand corner of the front cover and in the bottom left-hand corner of the back cover.

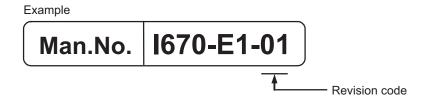

| Revision code | Revision date | Revised content            |
|---------------|---------------|----------------------------|
| 01            | January 2023  | Original production        |
| 02            | March 2023    | Improved descriptions, etc |

**Revision History** 

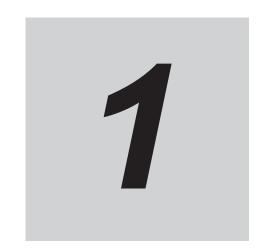

# **Overview**

This section provides an overview of the 3G3M1 Series features, standard specifications, and external dimensions by inverter capacity. It also shows the differences of this inverter from conventional inverters for those who use previous models.

| 1-1 | Over  | view of Functions                       | 1-2  |
|-----|-------|-----------------------------------------|------|
|     | 1-1-1 | Features of 3G3M1 Series Inverter       | 1-2  |
|     | 1-1-2 | Classes of 3G3M1 Series Inverter        | 1-3  |
|     | 1-1-3 | Compliance with International Standards | 1-5  |
| 1-2 | Appe  | earance and Part Names                  | 1-6  |
| 1-3 | Spec  | ifications                              | 1-10 |
|     | 1-3-1 |                                         |      |
|     | 1-3-2 |                                         |      |
|     | 1-3-3 | External Dimensions                     |      |
|     | 1-5-5 | External bimoriolone                    |      |

## 1-1 Overview of Functions

The Multi-function Compact Inverter 3G3M1 Series is mounted with diverse motor control methods for bringing out the performance of motors, advanced position control based on PG input, and SIL3/PLe-compatible STO as part of the standard specifications, and has been designed to expand the potential of supported applications.

#### 1-1-1 Features of 3G3M1 Series Inverter

## **Application Support**

#### Diverse motor control

PM motors up to 128 poles and conventional induction motors are supported which allows a diverse range of motors to be driven.

Motor options for implementing on devices have been expanded. This allows the performance of motors selected in accordance with nine motor control methods to be fully demonstrated. In addition, an auto-tuning function enables optimum PM motor parameters to be set to ensure smooth motor startup.

#### Position Control

The inverter incorporates an encoder (PG) input function (ABZ phase, 1CH). Input of general encoder output as feedback position information enables position control of higher accuracy than that of previous models to be achieved. Position control suited to individual device applications, such as I/O input-based position control and Modbus communication-based commands from a host controller, is supported.

#### Safety Function

STO functions (SIL3/PLe) are achieved by hard-wiring. Safety inputs on two channels and EDM output are supported.

FSoE (Safety over EtherCAT) protocol is supported for safe communications. Safe systems can be built by using the STO functions from a safety controller on the EtherCAT network.

#### Conventional functions

Functions such as dual rating, multi-function I/O functions, analog I/O, relay output, PID functions, Modbus communication, torque control, and restart after momentary power failure are supported, and the inverter has been designed to achieve the same applications as on previous models.

### Sustainability

#### Improved device efficiency

Support for PM motors has been expanded. This has become all the more necessary as concern regarding energy savings has increased. Inverter efficiency has been improved, for example, by the removal of mechanisms such as speed reduction gears as a result of adopting a multi-pole motor and by drum motors with built-in conveyor, in addition to the support of high efficiency motors.

#### Side-by-side installation

Side-by-side inverter installation (minimum clearance between inverters of 4 mm) is supported. This realizes the downsizing of control panels and the integration of devices into control panels, and helps reduce engineering costs.

Depending on the model, the reduction of the carrier frequency and the derating of the rated current are required. Refer to 2-1-2 Installation Environment on page 2-2 for details.

#### **Usability**

#### Same look and feel operability

In the design of Sysmac Studio, attention has been paid to operability so that it has the same look and feel as in OMRON's drive products. This minimizes the need to familiarize yourself with new operations generally required with software tools, and helps improve the efficiency of development when designing and starting up new systems.

#### 1-1-2 Classes of 3G3M1 Series Inverter

There are three voltage classes for 3G3M1 Series Inverters: 200-V class supporting single-phase 200 VAC and three-phase 200 VAC, and 400-V class supporting three-phase 400 VAC.

The maximum applicable motor capacity for this inverter is 0.1 to 22 kW for the heavy load mode and 0.2 to 30 kW for the light load mode.

All models comply as standard with the EC Directives and UL/cUL Standards.

| Datad valtage       | Employure retime |                    | cable motor ca- | Model           |
|---------------------|------------------|--------------------|-----------------|-----------------|
| Rated voltage       | Enclosure rating | HHD: Heavy<br>load | HND: Light load | wodei           |
| Three-phase 200 VAC | IP20             | 0.1 kW             | 0.2 kW          | 3G3M1-A2001-ECT |
|                     |                  | 0.2 kW             | 0.4 kW          | 3G3M1-A2002-ECT |
|                     |                  | 0.4 kW             | 0.75 kW         | 3G3M1-A2004-ECT |
|                     |                  | 0.75 kW            | 1.1 kW          | 3G3M1-A2007-ECT |
|                     |                  | 1.5 kW             | 2.2 kW          | 3G3M1-A2015-ECT |
|                     |                  | 2.2 kW             | 3.0 kW          | 3G3M1-A2022-ECT |
|                     |                  | 3.7 kW             | 5.5 kW          | 3G3M1-A2037-ECT |
|                     |                  | 5.5 kW             | 7.5 kW          | 3G3M1-A2055-ECT |
|                     |                  | 7.5 kW             | 11 kW           | 3G3M1-A2075-ECT |
|                     |                  | 11 kW              | 15 kW           | 3G3M1-A2110-ECT |
|                     |                  | 15 kW              | 18.5 kW         | 3G3M1-A2150-ECT |
|                     |                  | 18.5 kW            | 22 kW           | 3G3M1-A2185-ECT |

| Dated voltage        |                  |                    | cable motor ca- | Model           |  |
|----------------------|------------------|--------------------|-----------------|-----------------|--|
| Rated voltage        | Enclosure rating | HHD: Heavy<br>load | HND: Light load | Model           |  |
| Three-phase 400 VAC  | IP20             | 0.4 kW             | 0.75 kW         | 3G3M1-A4004-ECT |  |
|                      |                  | 0.75 kW            | 1.1 kW          | 3G3M1-A4007-ECT |  |
|                      |                  | 1.5 kW             | 2.2 kW          | 3G3M1-A4015-ECT |  |
|                      |                  | 2.2 kW             | 3.0 kW          | 3G3M1-A4022-ECT |  |
|                      |                  | 3.0 kW             | 4.0 kW          | 3G3M1-A4030-ECT |  |
|                      |                  | 4.0 kW             | 5.5 kW          | 3G3M1-A4040-ECT |  |
|                      |                  | 5.5 kW             | 7.5 kW          | 3G3M1-A4055-ECT |  |
|                      |                  | 7.5 kW             | 11 kW           | 3G3M1-A4075-ECT |  |
|                      |                  | 11 kW              | 15 kW           | 3G3M1-A4110-ECT |  |
|                      |                  | 15 kW              | 18.5 kW         | 3G3M1-A4150-ECT |  |
|                      |                  | 18.5 kW            | 22 kW           | 3G3M1-A4185-ECT |  |
|                      |                  | 22 kW              | 30 kW           | 3G3M1-A4220-ECT |  |
| Single-phase 200 VAC | IP20             | 0.1 kW             | 0.2 kW          | 3G3M1-AB001-ECT |  |
|                      |                  | 0.2 kW             | 0.4 kW          | 3G3M1-AB002-ECT |  |
|                      |                  | 0.4 kW             | 0.55 kW         | 3G3M1-AB004-ECT |  |
|                      |                  | 0.75 kW            | 1.1 kW          | 3G3M1-AB007-ECT |  |
|                      |                  | 1.5 kW             | 2.0 kW          | 3G3M1-AB015-ECT |  |
|                      |                  | 2.2 kW             | 2.7 kW          | 3G3M1-AB022-ECT |  |
|                      |                  | 3.7 kW             | -               | 3G3M1-AB037-ECT |  |

#### **Checking the Model**

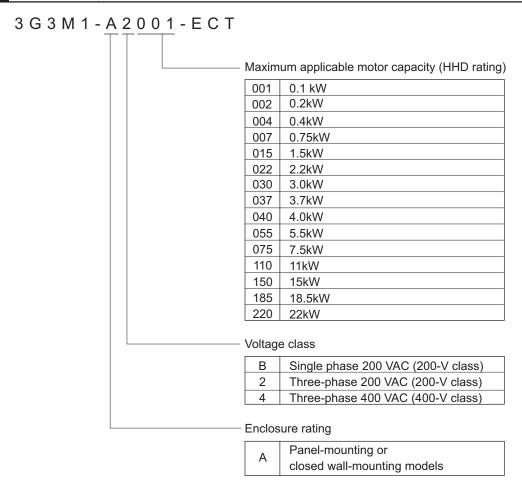

## 1-1-3 Compliance with International Standards

The 3G3M1 Series is compliant with the IEC international standard and so supports safety standards within Europe and other countries.

|      | Standard          | Applicable standard              |  |  |  |
|------|-------------------|----------------------------------|--|--|--|
| CE   | EMC               | EN 61800-3:2004/A1:2012          |  |  |  |
| UKCA | Functional safety | EN 61800-5-2 :2017 STO SIL3      |  |  |  |
|      |                   | EN/ISO 13849-1:2015, Cat.3 / PLe |  |  |  |
|      | Electrical safety | EN 61800-5-1:2007/A1:2017        |  |  |  |
| UL   | US                | UL61800 -5-1, Edition 1, 2012    |  |  |  |
|      | CA                | CSA-C22.2 No.274, 2017           |  |  |  |
| KC   |                   | -                                |  |  |  |
| EAC  |                   | -                                |  |  |  |
| RCM  |                   | EN 61800-3:2004+A1:2012          |  |  |  |

# 1-2 Appearance and Part Names

The following shows the front view when the product is unpacked.

(An example of 3G3M1-AB001/AB002/AB004/AB007/A2001/A2002/A2004/A2007-ECT)

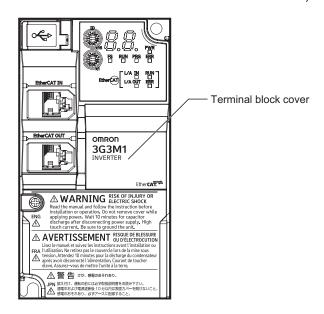

Open the terminal block cover to wire the main circuit terminal block and the control circuit terminal block.

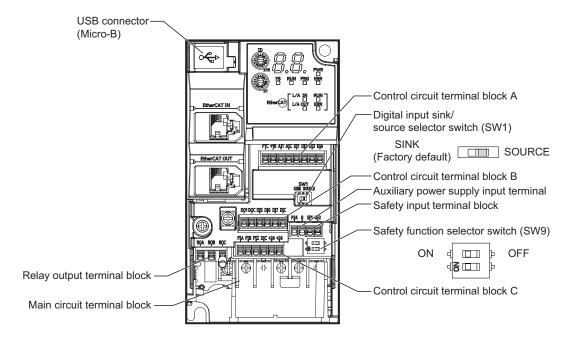

The figures below show the components of each Inverter model. Single-phase 200 V, 0.1/0.2/0.4/0.75 kW

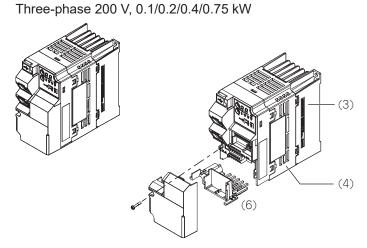

Single-phase 200 V, 1.5 kW Three-phase 200 V, 1.5/2.2 kW Three-phase 400V, 0.4/0.75/1.5/2.2kW

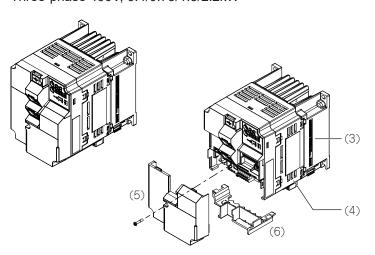

- (1) Cooling Fan Cover
- (2) Cooling Fan
- (3) Cooling Fin

- (4) Inverter Case
- (5) Surface cover (Terminal block cover)
- (6) Surface cover (Backing plate)

**Note** The single-phase 200-V, 1.5-kW and three-phase 200-V, 1.5-kW models have a cooling fan. The three-phase 400-V, 0.4/0.75/1.5 kW model, however, has no cooling fan.

Single-phase 200 V, 2.2kW Three-phase 200 V, 3.7 kW Three-phase 400V, 3.0/4.0kW

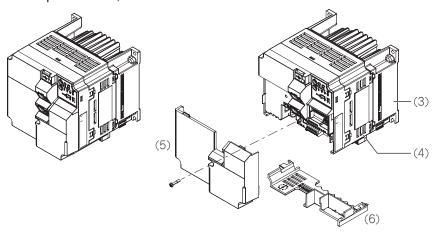

Single-phase 200 V, 3.7kW Three-phase 200 V, 5.5/7.5kW Three-phase 400V, 5.5/7.5kW

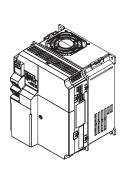

- (1) Cooling Fan Cover
- (2) Cooling Fan
- (3) Cooling Fin

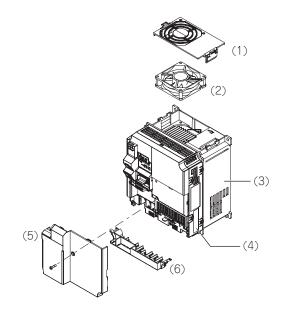

- (4) Inverter Case
- (5) Surface cover (Terminal block cover)
- (6) Surface cover (Backing plate)

Three-phase 200 V, 11/15kW Three-phase 400V, 11/15kW

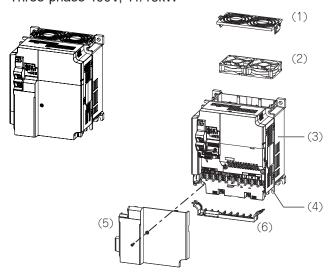

Three-phase 200 V, 18.5/22kW Three-phase 400V, 18.5/22kW

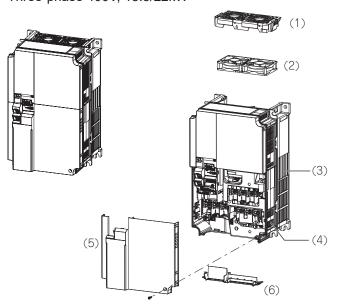

- (1) Cooling Fan Cover
- (2) Cooling Fan
- (3) Cooling Fin

- (4) Inverter Case
- (5) Surface cover (Terminal block cover)
- (6) Surface cover (Backing plate)

# 1-3 Specifications

#### 1-3-1 Standard Specifications

## Three-phase 200-V Class

HHD: Heavy load, HND: Light load

| I                        | tem                      |                        |                     |                                    |                     |                     | Th                  | ree-ph              | ase 200             | ) V        |            |                     |                     |                    |
|--------------------------|--------------------------|------------------------|---------------------|------------------------------------|---------------------|---------------------|---------------------|---------------------|---------------------|------------|------------|---------------------|---------------------|--------------------|
| Model<br>(3G3M1-         | A2000                    | -ECT)                  | 001                 | 002                                | 004                 | 007                 | 015                 | 022                 | 037                 | 055        | 075        | 110                 | 150                 | 185                |
| Maxi-                    | kW                       | HHD                    | 0.1                 | 0.2                                | 0.4                 | 0.75                | 1.5                 | 2.2                 | 3.7                 | 5.5        | 7.5        | 11                  | 15                  | 18.5               |
| mum<br>                  |                          | HND                    | 0.2                 | 0.4                                | 0.75                | 1.1                 | 2.2                 | 3 <sup>*7</sup>     | 5.5 <sup>*7</sup>   | 7.5        | 11         | 15                  | 18.5                | 22                 |
| applica-<br>ble mo-      | HP                       | HHD                    | 1/8                 | 1/4                                | 1/2                 | 1                   | 2                   | 3                   | 5                   | 7 1/2      | 10         | 15                  | 20                  | 25                 |
| tor ca-                  |                          | HND                    | 1/4                 | 1/2                                | 1                   | 1 1/2               | 3                   | 4                   | 7 1/2               | 10         | 15         | 20                  | 25                  | 30                 |
| Rated                    | 200                      | HHD                    | 0.3                 | 0.6                                | 1                   | 1.7                 | 2.8                 | 3.8                 | 6.1                 | 8.7        | 11         | 16                  | 21                  | 26                 |
| output                   | V                        | HND                    | 0.5                 | 0.7                                | 1.2                 | 2.1                 | 3.3                 | 4.2                 | 6.8                 | 10         | 14         | 19                  | 24                  | 30                 |
| capacity                 | 240                      | HHD                    | 0.4                 | 0.7                                | 1.2                 | 2.1                 | 3.3                 | 4.6                 | 7.3                 | 10         | 14         | 20                  | 25                  | 32                 |
| [kVA]<br>*2              | V                        | HND                    | 0.5                 | 0.8                                | 1.5                 | 2.5                 | 4.0                 | 5.0                 | 8.1                 | 12         | 17         | 23                  | 29                  | 37                 |
| Rated inp                | out vol                  | tage <sup>*3</sup>     |                     | Three-phase 200 to 240 V, 50/60 Hz |                     |                     |                     |                     |                     |            |            |                     |                     |                    |
| Rated inp                | out                      | HHD                    | 1.1                 | 1.8                                | 3.1                 | 5.3                 | 9.5                 | 13.2                | 22.2                | 31.5       | 42.7       | 60.7                | 80                  | 97                 |
| current [A               | \]*4                     | HND                    | 1.8                 | 2.6                                | 4.9                 | 6.7                 | 12.8                | 17.9                | 28.5                | 42.7       | 60.7       | 80                  | 97                  | 112                |
| Rated ou                 | tput vo                  | oltage                 |                     |                                    |                     | Thr                 | ee-phas             | se 200 t            | o 240 V             | (with A    | VR)        |                     |                     |                    |
| Rated ou                 | tput                     | HHD                    | 1                   | 1.6                                | 3                   | 5                   | 8                   | 11                  | 17.5                | 25         | 33         | 47                  | 60                  | 76                 |
| current [A               | \] <sup>*5</sup>         | HND                    | 1.3                 | 2                                  | 3.5                 | 6                   | 9.6                 | 12 <sup>*7</sup>    | 19.6 <sup>*</sup>   | 30         | 40         | 56                  | 69                  | 88                 |
| Braking to               | or-                      | HHD                    | 1:                  | 50                                 | 10                  | 00                  | 70                  | 4                   | 0                   | 20         |            |                     |                     | ļ.                 |
| que [%] <sup>*6</sup>    | i                        | HND                    | 7                   | 5                                  | 53                  | 68                  | 48                  | 29 <sup>*7</sup>    | 27 <sup>*7</sup>    |            |            | 15                  |                     |                    |
| Braking resistor circuit | Reget<br>tive the<br>ing | enera-<br>orak-        |                     | Built-                             | in braki            | ing resis           | stor circ           |                     | harge r             | esistor s  | separato   | ely mou             | nted)               |                    |
|                          |                          | num<br>ection<br>tance | 100 to              |                                    | o 120               | 120                 |                     | 120                 | 33 to<br>120        | 20<br>min. | 15<br>min. | 10<br>min.          | 8.6<br>min.         | 4<br>min.          |
| Short circ<br>rating [kA |                          | rrent                  |                     |                                    |                     |                     |                     | 1(                  | 00                  |            |            |                     |                     |                    |
| Weight [k                | g]                       |                        | Ap-<br>prox.<br>0.5 | Ap-<br>prox.<br>0.5                | Ap-<br>prox.<br>0.7 | Ap-<br>prox.<br>0.9 | Ap-<br>prox.<br>1.4 | Ap-<br>prox.<br>1.4 | Ap-<br>prox.<br>1.7 | Approx.    | Approx.    | Ap-<br>prox.<br>5.3 | Ap-<br>prox.<br>5.4 | Ap-<br>prox.<br>11 |

<sup>\*1.</sup> The maximum applicable motor capacity is given for a standard four-phase motor. When selecting an inverter, select not just by kW but also ensure that the inverter rated output current is greater than the motor rated current.

<sup>\*2.</sup> In calculating the rated capacity, the rated output voltage is assumed to be 200 V or 240 V.

<sup>\*3.</sup> A voltage higher than the power supply voltage cannot be output.

- \*4. When Carrier Frequency (3004Hex-1BHex) is set to the following or below, derating is required. HHD mode...A2001 to A2037: 8 kHz, A2055 to A2185: 10 kHz
  HND mode...A2001 to A2037: 4 kHz, A2055 to A2150: 10 kHz, A2185: 4 kHz
  For derating, refer to A-1 Derating Table on page A-2.
- \*5. The following shows the calculated value when the power supply capacity is 500 kVA (10x the inverter capacity when the inverter capacity exceeds 50 kVA) and when a %X = 5% power supply is connected.
- 6. The numeric value is the average braking torque per individual motor. (Varies according to motor efficiency)
- \*7. Allowable ambient temperature of 40°C or below of A2022 to A2037 in the HND mode.

  The rated output current in the HND mode decreases by 1% for every temperature increase of 1°C when the ambient temperature is 40°C or more.

#### Three-phase 400-V Class

HHD/HD: Heavy load, HND/ND: Light load

| ı                   | tem              |                    |                                   |       |       |                   | Th     | ree-ph            | ase 400 | V       |      |      |      |      |
|---------------------|------------------|--------------------|-----------------------------------|-------|-------|-------------------|--------|-------------------|---------|---------|------|------|------|------|
| Model<br>(3G3M1-    | <b>A</b> 4000    | -ECT)              | 004                               | 007   | 015   | 022               | 030    | 040               | 055     | 075     | 110  | 150  | 185  | 220  |
| Maxi-               | kW               | HD                 | 0.75                              | 1.1   | 2.2   | 3                 | 4      | 5.5               | 7.5     | 11      | 15   | 18.5 | 22   | 30   |
| mum                 |                  | ND                 | 0.75                              | 1.5   | 2.2   | 3                 | 4      | 5.5               | 11      | 15      | 18.5 | 22   | 30   | 37   |
| applica-            |                  | HHD                | 0.4                               | 0.75  | 1.5   | 2.2               | 3      | 4                 | 5.5     | 7.5     | 11   | 15   | 18.5 | 22   |
| ble mo-<br>tor ca-  |                  | HND                | 0.75                              | 1.1   | 2.2   | 3*7               | 4      | 5.5 <sup>*7</sup> | 7.5     | 11      | 15   | 18.5 | 22   | 30   |
| pacity*1            | HP               | HD                 | 1                                 | 1 1/2 | 3     | 4                 | 5      | 7 1/2             | 10      | 15      | 20   | 25   | 30   | 40   |
| paorty              |                  | ND                 | 1                                 | 1 1/2 | 3     | 4                 | 5      | 7 1/2             | 15      | 20      | 25   | 30   | 40   | 50   |
|                     |                  | HHD                | 1/2                               | 1     | 1 1/2 | 3                 | 4      | 5                 | 7 1/2   | 10      | 15   | 20   | 25   | 30   |
|                     |                  | HND                | 1                                 | 1 1/2 | 3     | 4                 | 5      | 7 1/2             | 10      | 15      | 20   | 25   | 30   | 40   |
| Rated               | 380              | HD                 | 1.2                               | 2.2   | 3.3   | 4.1               | 5.8    | 7.3               | 12      | 15      | 20   | 25   | 30   | 39   |
| output              | V                | ND                 | 1.4                               | 2.7   | 3.6   | 4.5               | 6.1    | 7.9               | 14      | 19      | 24   | 29   | 39   | 47   |
| capacity            |                  | HHD                | 1.2                               | 2.2   | 3.2   | 3.6               | 4.7    | 6.1               | 9.7     | 12      | 16   | 20   | 26   | 30   |
| [kVA] <sup>*2</sup> |                  | HND                | 1.4                               | 2.7   | 3.6   | 4.5               | 5.8    | 7.3               | 12      | 15      | 20   | 25   | 30   | 39   |
|                     | 480              | HD                 | 1.5                               | 2.8   | 4.2   | 5.2               | 7.3    | 9.2               | 15      | 19      | 26   | 32   | 37   | 50   |
|                     | V                | ND                 | 1.7                               | 3.4   | 4.6   | 5.7               | 7.6    | 10                | 18      | 24      | 31   | 37   | 49   | 60   |
|                     |                  | HHD                | 1.5                               | 2.8   | 4     | 4.6               | 6      | 7.6               | 12.3    | 15      | 20   | 26   | 32   | 37   |
|                     |                  | HND                | 1.7                               | 3.4   | 4.6   | 5.7               | 7.3    | 9.2               | 15      | 19      | 26   | 32   | 37   | 50   |
| Rated inp           | ut vol           | tage <sup>*3</sup> | Three-phase 380 to 480V, 50/60 Hz |       |       |                   |        |                   |         |         |      |      |      |      |
| Rated inp           | ut               | HD                 | 2.7                               | 3.9   | 7.3   | 11.3              | 14.2   | 16.8              | 23.2    | 33      | 43.8 | 52.3 | 60.6 | 77.9 |
| current [A          | \] <sup>*4</sup> | ND                 | 2.7                               | 4.8   | 7.3   | 11.3              | 14.2   | 16.8              | 33      | 43.8    | 52.3 | 60.6 | 77.9 | 94.3 |
|                     |                  | HHD                | 1.7                               | 3.1   | 5.9   | 8.2               | 11.3   | 14.2              | 17.3    | 23.2    | 33   | 43.8 | 52.3 | 60.6 |
|                     |                  | HND                | 2.7                               | 3.9   | 7.3   | 11.3              | 14.2   | 16.8              | 23.2    | 33      | 43.8 | 52.3 | 60.6 | 77.9 |
| Rated ou            | tput vo          | oltage             |                                   |       |       | Thr               | ee-pha | se 380 t          | to 480V | (with A | VR)  |      |      |      |
| Rated ou            | tput             | HD                 | 1.8                               | 3.4   | 5     | 6.3               | 8.8    | 11.1              | 17.5    | 23      | 31   | 38   | 45   | 60   |
| current [A          | \] <sup>*5</sup> | ND                 | 2.1                               | 4.1   | 5.5   | 6.9               | 9.2    | 12                | 21.5    | 28.5    | 37   | 44   | 59   | 72   |
|                     |                  | HHD                | 1.8                               | 3.4   | 4.8   | 5.5               | 7.2    | 9.2               | 14.8    | 18      | 24   | 31   | 39   | 45   |
|                     |                  | HND                | 2.1                               | 4.1   | 5.5   | 6.9 <sup>*7</sup> | 8.8    | 11.1<br>*7        | 17.5    | 23      | 31   | 38   | 45   | 60   |

| Item                                     |                                                               |        | Three-phase 400 V   |                     |                     |                     |                     |                     |                     |                     |                     |                     |              |              |
|------------------------------------------|---------------------------------------------------------------|--------|---------------------|---------------------|---------------------|---------------------|---------------------|---------------------|---------------------|---------------------|---------------------|---------------------|--------------|--------------|
| Braking to                               | or-                                                           | HD     | 53.3                | 68.2                | 47.7                | 29.3                | 29.3                | 26.9                |                     |                     | 1                   | 5                   |              |              |
| que [%] <sup>*6</sup>                    |                                                               | ND     | 53.3                | 50.0                | 47.7                | 29.3                | 29.3                | 26.9                | 12                  |                     |                     |                     |              |              |
|                                          |                                                               | HHD    | 10                  | 00                  | 70                  | 40                  | 40                  | 40                  |                     |                     | 2                   | :0                  |              |              |
| HN                                       |                                                               | HND    | 53                  | 68                  | 48                  | 29 <sup>*7</sup>    | 29                  | 27 <sup>*7</sup>    |                     |                     | 1                   | 5                   |              |              |
| Braking<br>resistor<br>circuit           | istor tive brak- Built-in braking resistor circuit (discharge |        |                     |                     |                     | harge r             | esistor s           | separate            | ely mou             | nted)               |                     |                     |              |              |
| Minimum connection resistance $[\Omega]$ |                                                               | ection | 200 160 to 200      |                     |                     | o 200               | 130 t               | o 200               | 80<br>min.          | 60<br>min.          | 40<br>min.          | 34.4<br>min.        | 16 ו         | min.         |
| Short circuit current rating [kA]        |                                                               |        | 100                 |                     |                     |                     |                     |                     |                     |                     |                     |                     |              |              |
| Weight [kg]                              |                                                               |        | Ap-<br>prox.<br>1.2 | Ap-<br>prox.<br>1.4 | Ap-<br>prox.<br>1.5 | Ap-<br>prox.<br>1.4 | Ap-<br>prox.<br>1.8 | Ap-<br>prox.<br>1.8 | Ap-<br>prox.<br>3.7 | Ap-<br>prox.<br>3.8 | Ap-<br>prox.<br>5.3 | Ap-<br>prox.<br>5.4 | Ap-<br>prox. | Ap-<br>prox. |

<sup>\*1.</sup> The maximum applicable motor capacity is given for a standard four-phase motor. When selecting an inverter, select not just by kW but also ensure that the inverter rated output current is greater than the motor rated current.

- \*2. In calculating the rated capacity, the rated output voltage is assumed to be 380 V or 480 V.
- \*3. A voltage higher than the power supply voltage cannot be output.
- \*4. When Carrier Frequency (3004Hex-1BHex) is set to the following or below, derating is required.

HHD mode...A4004 to A4040: 8 kHz, A4055 to A4220: 10 kHz

HND mode...A4004 to A4040: 8 kHz, A4055 to A4185: 10 kHz, A4220: 6 kHz

HD and ND modes...All models: 4 kHz

For derating, refer to A-1 Derating Table on page A-2.

- \*5. The following shows the calculated value when the power supply capacity is 500 kVA (10x the inverter capacity when the inverter capacity exceeds 50 kVA) and when a %X = 5% power supply is connected.
- \*6. The numeric value is the average braking torque per individual motor. (Varies according to motor efficiency)
- \*7. Allowable ambient temperature of 40°C or below of A4022 to A4040 in the HND mode.

  The rated output current of A4022 and A4040 in the HND mode decreases by 1% for every temperature increase of 1°C when the ambient temperature is 40°C or more.

## Single-phase 200-V Class

HHD: Heavy load, HND: Light load

|                            | Item  |     | Single-phase 200 V |     |      |       |     |                   |     |  |  |
|----------------------------|-------|-----|--------------------|-----|------|-------|-----|-------------------|-----|--|--|
| Model<br>(3G3M1-AB===-ECT) |       |     | 001                | 002 | 004  | 007   | 015 | 022               | 037 |  |  |
| Maxi-                      | kW    | HHD | 0.1                | 0.2 | 0.4  | 0.75  | 1.5 | 2.2               | 3.7 |  |  |
| mum<br>                    |       | HND | 0.2                | 0.4 | 0.55 | 1.1   | 2*8 | 2.7 <sup>*9</sup> | -   |  |  |
| applica-<br>ble mo-        | HP    | HHD | 1/8                | 1/4 | 1/2  | 1     | 2   | 3                 | 5   |  |  |
| tor ca-                    |       | HND | 1/4                | 1/2 | 3/4  | 1 1/2 | 3   | 4                 | -   |  |  |
| Rated                      | 200 V | HHD | 0.3                | 0.6 | 1    | 1.7   | 2.8 | 3.8               | 6.1 |  |  |
| output                     |       | HND | 0.4                | 0.7 | 1.2  | 2.1   | 3.3 | 4.2               | -   |  |  |
| capacity                   | 240V  | HHD | 0.4                | 0.7 | 1.2  | 2.1   | 3.3 | 4.6               | 7.3 |  |  |
| [kVA]*2                    |       | HND | 0.5                | 0.8 | 1.5  | 2.5   | 4   | 5                 | -   |  |  |

|                                   | Item                          |         | Single-phase 200 V                                                        |         |                   |                   |                   |                  |         |  |  |
|-----------------------------------|-------------------------------|---------|---------------------------------------------------------------------------|---------|-------------------|-------------------|-------------------|------------------|---------|--|--|
| Rated inp                         | out voltag                    | e*3     | Single-phase 200 to 240 V, 50/60 Hz                                       |         |                   |                   |                   |                  |         |  |  |
| Rated inp                         | out cur-                      | HHD     | 1.8                                                                       | 3.3     | 5.4               | 9.7               | 16.4              | 22               | 45.4    |  |  |
| rent [A]*4                        |                               | HND     | 3.3                                                                       | 4.9     | 7.3               | 13.8              | 20.2              | 26               | -       |  |  |
| Rated ou                          | tput volta                    | ge      |                                                                           |         | Single-phase      | 200 to 240        | V (with AVR       | .)               |         |  |  |
| Rated ou                          | tput cur-                     | HHD     | 1                                                                         | 1.6     | 3                 | 5                 | 8                 | 11               | 17.5    |  |  |
| rent [A]*5                        |                               | HND     | 1.2                                                                       | 1.9     | 3.5 <sup>*7</sup> | 6.0 <sup>*7</sup> | 9.6 <sup>*7</sup> | 12 <sup>*7</sup> | -       |  |  |
| Braking to                        | orque <sup>*6</sup>           | HHD     | 150 100                                                                   |         |                   |                   | 70                | 40               | 40      |  |  |
| [%]                               | ·                             | HND     | 75                                                                        |         | 73                | 68                | 48                | 29               | -       |  |  |
| Braking resistor                  | Regene<br>braking             | rative  | Built-in braking resistor circuit (discharge resistor separately mounted) |         |                   |                   |                   |                  |         |  |  |
| circuit                           | Minimul<br>nection<br>ance [Ω | resist- | 100 to 120 40 to 120                                                      |         |                   |                   |                   |                  |         |  |  |
| Short circuit current rating [kA] |                               |         | 100                                                                       |         |                   |                   |                   |                  |         |  |  |
| Weight [k                         | g]                            |         | Approx.<br>0.5                                                            | Approx. | Approx.           | Approx.           | Approx.           | Approx.          | Approx. |  |  |
|                                   |                               |         |                                                                           | 0.5     | 0.7               | 0.9               | 1.5               | 1.7              | 3.8     |  |  |

- \*1. The maximum applicable motor capacity is given for a standard four-phase motor. When selecting an inverter, select not just by kW but also ensure that the inverter rated output current is greater than the motor rated current
- \*2. In calculating the rated capacity, the rated output voltage is assumed to be 200 V or 240 V.
- \*3. A voltage higher than the power supply voltage cannot be output.
- \*4. When Carrier Frequency (3004Hex-1BHex) is set to the following or below, derating is required.
  - HHD mode...AB001 to A2037: 8 kHz
  - HND mode...AB001 to A2022: 4 kHz
  - For derating, refer to A-1 Derating Table on page A-2.
- \*5. The following shows the calculated value when the power supply capacity is 500 kVA (10x the inverter capacity when the inverter capacity exceeds 50 kVA) and when a %X = 5% power supply is connected.
- \*6. The numeric value is the average braking torque per individual motor. (Varies according to motor efficiency)
- \*7. Allowable ambient temperature of 40°C or below of AB004, AB007, AB015 and AB022.

  The rated output current in the HND mode decreases by 2% for every temperature increase of 1°C when the ambient temperature is 40°C or more.
- \*8. The maximum applicable motor capacity is 2.2 kW when the input voltage is 220 to 240 V.
- \*9. The maximum applicable motor capacity is 3.0 kW when the input voltage is 220 to 240 V.

#### **Common Specifications**

| Item                           | Specifications   |
|--------------------------------|------------------|
| Enclosure rating <sup>*1</sup> | Open type (IP20) |

|      | Item                         | Specifications                                                                       |
|------|------------------------------|--------------------------------------------------------------------------------------|
| Con- | Control Method               | Phase-to-phase sinusoidal modulation PWM                                             |
| trol | Output frequency             | 5.00 to 590 Hz                                                                       |
|      | range <sup>*2</sup>          |                                                                                      |
|      | Frequency preci-             | Digital command: ±0.01% of the maximum frequency, Analog command: ±0.2% of           |
|      | sion                         | the maximum frequency (25±10°C)                                                      |
|      | Frequency setting resolution | Digital setting: 0.01 Hz, Analog setting: Maximum frequency × 5/10,000               |
|      | Overload current             | Heavy load rating (HHD): 150%/60 s or 200%/0.5 s                                     |
|      | rating of inverter           | Heavy load rating (HD): 150%/60 s                                                    |
|      |                              | Light load rating (HND/ND): 120%/60 s                                                |
|      | Instantaneous                | • Digital setting: 0.01 Hz (99.99 Hz max.), 0.1 Hz (100.0 to 590.0 Hz)               |
|      | overcurrent protec-          | • Analog setting: Maximum frequency × 5/10,000                                       |
|      | tion                         | Communication setting: 0.005% of the maximum output frequency or 0.01 Hz     (fixed) |
|      | Acceleration/                | 0.00 to 6000 s (line/curve arbitrary setting), 2nd acceleration/deceleration setting |
|      | Deceleration time            | provided                                                                             |
|      | Carrier frequency            | Three-phase 400-V class                                                              |
|      | change range                 | • 3G3M1-A4004 to A4185-ECT                                                           |
|      |                              | 0.75 to 16 kHz (HHD/HND/HD)                                                          |
|      |                              | 0.75 to 10 kHz (ND)                                                                  |
|      |                              | • 3G3M1-A4220-ECT                                                                    |
|      |                              | 0.75 to 16 kHz (HHD)                                                                 |
|      |                              | 0.75 to 10 kHz (HND/HD)                                                              |
|      |                              | 0.75 to 6kHz (ND)                                                                    |
|      |                              | Three-phase 200-V class                                                              |
|      |                              | • 3G3M1-A2001 to A2015-ECT, A2055 to A2185-ECT                                       |
|      |                              | 0.75 to 16 kHz (HHD/HND)                                                             |
|      |                              | • 3G3M1-A2022/A2037-ECT                                                              |
|      |                              | 0.75 to 16 kHz (HHD)                                                                 |
|      |                              | 0.75 to 10 kHz (HND)                                                                 |
|      |                              | Single-phase 200-V class                                                             |
|      |                              | • 3G3M1-AB001 to AB022-ECT                                                           |
|      |                              | 0.75 to 16 kHz (HHD)                                                                 |
|      |                              | 0.75 to 10 kHz (HND)                                                                 |
|      |                              | • 3G3M1-AB037-ECT                                                                    |
|      |                              | 0.75 to 16 kHz (HHD)                                                                 |
|      |                              | The carrier frequency automatically drops according to the ambient temperature       |
|      |                              | and output current. (This function can be disabled.)                                 |

|                              | Item                 | Specifications                                                                                                    |
|------------------------------|----------------------|----------------------------------------------------------------------------------------------------|
| Con-<br>trol                 | Item Starting torque | Specifications  150% min. / Rated speed of 10% V/f control (IM motor) V/f control (slip compensation) V/f control with speed sensor (IM motor)  200% min./0.5 Hz Vector control without speed sensor (dynamic vector control) (IM motor) V/f control with speed feedback (Automatic torque boost) Sensorless vector control  200% min./0.0 Hz (0 Hz torque control) Vector control with speed sensor (IM motor) Vector control with speed and pole position sensor (PM motor) To obtain 200% starting torque at low speed, consider raising the capacity of the |
|                              |                      | <ul> <li>inverter to the next higher capacity.</li> <li>200% min. / Rated speed of 10% Vector control without speed and pole position sensor (PM motor) To obtain these starting torques at low speed, the capacity of the inverter and motor must be taken into consideration.</li> <li>The maximum torque that can be used is limited when the current capacity matched to the mode is exceeded.</li> <li>Current capacity of 200% in HHD mode, 150% in HD mode, and 120% in HND and</li> </ul>                                                               |
| Protec                       | tion function        | ND modes  Overcurrent, Overvoltage, Undervoltage, Electronic thermal, Temperature error, Ground-fault current at power-on, Inrush current protection circuit, Overload limit, Incoming overvoltage, External trip, Memory error, CPU error, USP error, Communication error, Overvoltage suppression during deceleration, Power interruption protection, Forced Stop, etc.                                                                                                    |
| Input                        | Frequency setting    | External analog input signal: Variable resistor/0 to 10 VDC                                                                                                    |
| sig-<br>nal                  | RUN/STOP com-        | External digital input signal (3-wire input available)                                                                                                    |
|                              | Multi-function In-   | Seven points (DI1 to DI7, Functions can be selected from among 101)                                                                                                    |
|                              | Analog input*4       | One point (voltage Al1 terminal: 10 bits/-10 to 10 VDC)                                                                                                    |
|                              | Pulse input          | One point (A, B, Z phases can be input, max. 32 kHz, 5 to 24 VDC)                                                                                                    |
| Out-                         | Multi-function out-  | One point (DO1; Functions can be selected from among 92)                                                                                                    |
| sig-<br>nal                  | Relay output*3       | One point (SPDT contact (ROA, ROB, ROC), Functions can be selected from among 92)                                                                                                    |
| Com<br>mu-<br>nica-<br>tions | USB                  | USB 2.0, Micro-B connector                                                                                                    |
| Other                        | functions            | AVR function, V/f characteristics switching, Upper/Lower limit, Multi-step speed (16 steps), Starting frequency adjustment, Jogging operation, Carrier frequency adjustment, PID control, Frequency jump, Analog gain/bias adjustment, S-shape acceleration/deceleration, Electronic thermal characteristics/ level adjustment, Restart function, Torque boost function, Fault monitor, Frequency conversion display, USP function, 2nd control function, UP/DOWN, Overcurrent suppression function, etc.                                                       |

|                | Item Specifications         |                                  |                                                    |  |  |  |  |  |  |
|----------------|-----------------------------|----------------------------------|----------------------------------------------------|--|--|--|--|--|--|
| Gen-<br>eral   | .   -1                      | -10 to 50°C (Derating required)  |                                                    |  |  |  |  |  |  |
| spec<br>ifica- | Storage ambient temperature | -25 to 70°C (Short-time temperar | 5 to 70°C (Short-time temperature during shipment) |  |  |  |  |  |  |
| tions          | Operating ambient humidity  | 5% to 95% (with no condensatio   | n)                                                 |  |  |  |  |  |  |
|                | Vibration resist-           | Vibration Frequency              | Specification                                      |  |  |  |  |  |  |
|                | ance                        | 2 to less than 9Hz               | 3mm (0.12inch) (Max. amplitude)                    |  |  |  |  |  |  |
|                |                             | 9 to less than 20Hz              | 1G                                                 |  |  |  |  |  |  |
|                |                             | 20 to less than 55Hz             | 0.2G                                               |  |  |  |  |  |  |
|                |                             | 55 to less than 200Hz            | 0.1G                                               |  |  |  |  |  |  |
|                | Location                    | At a maximum altitude of 1,000 r | m, indoors (without corrosive gases or dust)       |  |  |  |  |  |  |

<sup>\*1.</sup> The enclosure rating complies with JISC0920.

- \*2. If you must use the motor at higher than 50/60 Hz, check the allowable maximum motor speed and other information with the motor manufacturer.
- \*3. In the HND/ND (light load) mode or PM motor mode compared with the HHD/HD (heavy load) mode, for some parameters, the default data and setting range also differ. For details, refer to 6-2-2 Load Mode Selection on page 6-10.
- \*4. By default, the maximum frequency is adjusted to 10 V for a voltage input of 0 to 10 VDC. If necessary, adjust the default parameter settings. For details, refer to 8-3-2 Analog Input Adjustment Function on page 8-34.
- \*5. Derating of the rated output current of the inverter may be required depending on the heavy/light load mode selection, operating ambient temperature, side-by-side installation, and carrier frequency settings.

  Use the inverter in an appropriate environment according to *A-7 Derating Table* on page A-287.

#### 1-3-2 EtherCAT Communication Specifications

| Item                    | Specifications                                                                                |
|-------------------------|-----------------------------------------------------------------------------------------------|
| Physical layer          | 100BASE-TX (IEEE802.3)                                                                        |
| Connector               | RJ45 × 2 (shielded type)                                                                      |
|                         | ECAT IN: EtherCAT input                                                                       |
|                         | ECAT OUT: EtherCAT output                                                                     |
| Communications media    | Category 5 or higher (cable with double, aluminum tape and braided shielding) is recommended. |
| Communications distance | Distance between nodes: 100 m max.                                                            |
| Process data            | Fixed PDO mapping                                                                             |
|                         | User PDO mapping                                                                              |
| Mailbox (CoE)           | Emergency messages, SDO requests, and SDO responses                                           |
| Synchronization mode    | FreeRun mode <sup>*1</sup>                                                                    |
| LED display             | L/A IN (Link/Activity IN) × 1                                                                 |
|                         | L/A OUT (Link/Activity OUT) × 1                                                               |
|                         | RUN × 1                                                                                       |
|                         | ERR × 1                                                                                       |
| CiA402 drive profile    | Velocity mode                                                                                 |

<sup>\*1.</sup> In FreeRun mode, slaves perform I/O processing, i.e., refresh I/O data asynchronously with the communications cycle of the master. The communications cycle is determined by the cycle time of the master. For the communications response time of the EtherCAT Communication Unit, refer to A-6 Communications Response Time on page A-286.

Note that FreeRun mode in the synchronization mode has a different meaning from free-run stop of an Inverter.

#### 1-3-3 External Dimensions

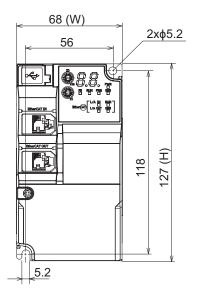

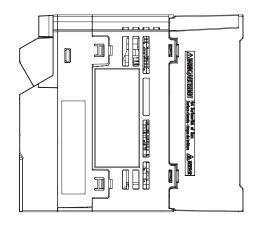

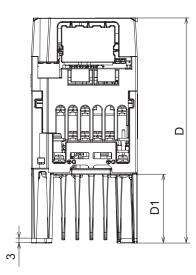

| Power supply | Model           | W [mm] | H [mm] | D [mm] | D1<br>[mm] |
|--------------|-----------------|--------|--------|--------|------------|
| Single-      | 3G3M1-AB001-ECT |        |        | 98     | 8          |
| phase 200    | 3G3M1-AB002-ECT |        |        | 90     | 0          |
| V            | 3G3M1-AB004-ECT |        |        | 120    | 23         |
|              | 3G3M1-AB007-ECT | 68     | 127    | 165    | 48         |
| Three-       | 3G3M1-A2001-ECT | 00     |        | 98     | 8          |
| phase 200    | 3G3M1-A2002-ECT |        |        | 90     | 0          |
| V            | 3G3M1-A2004-ECT |        |        | 113    | 23         |
|              | 3G3M1-A2007-ECT |        |        | 145    | 48         |

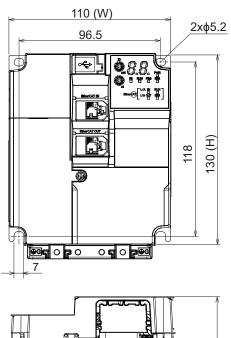

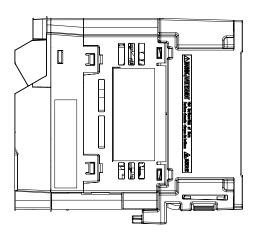

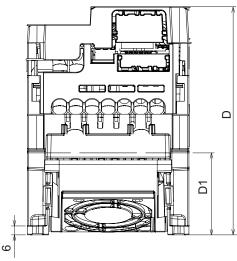

| Power supply              | Model                                                 | W [mm] | H [mm] | D [mm] | D1 [mm] |
|---------------------------|-------------------------------------------------------|--------|--------|--------|---------|
| Single-<br>phase 200<br>V | 3G3M1-AB015-ECT                                       |        |        | 166    | 58      |
| Three-<br>phase 200<br>V  | 3G3M1-A2015-ECT<br>3G3M1-A2022-ECT                    | 110    | 130    | 156    | 36      |
| Three-                    | 3G3M1-A4004-ECT                                       |        |        | 132    | 38      |
| phase 400<br>V            | 3G3M1-A4007-ECT<br>3G3M1-A4015-ECT<br>3G3M1-A4022-ECT |        |        | 156    | 58      |

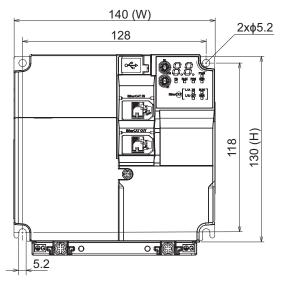

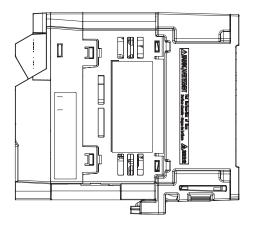

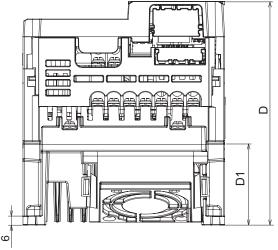

| Power supply              | Model                              | W [mm] | H [mm] | D [mm] | D1 [mm] |
|---------------------------|------------------------------------|--------|--------|--------|---------|
| Single-<br>phase 200<br>V | 3G3M1-AB022-ECT                    |        |        |        |         |
| Three-<br>phase 200<br>V  | 3G3M1-A2037-ECT                    | 140    | 130    | 156    | 58      |
| Three-<br>phase 400<br>V  | 3G3M1-A4030-ECT<br>3G3M1-A4040-ECT |        |        |        |         |

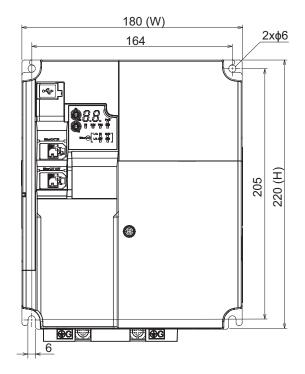

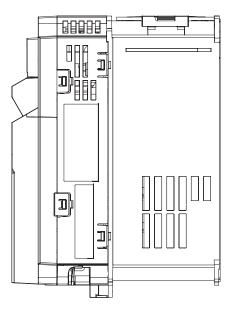

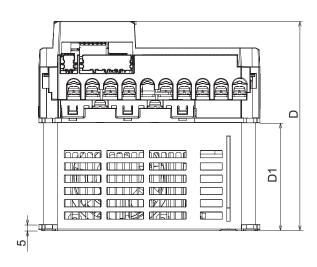

| Power supply              | Model                              | W [mm] | H [mm] | D [mm] | D1 [mm] |
|---------------------------|------------------------------------|--------|--------|--------|---------|
| Single-<br>phase 200<br>V | 3G3M1-AB037-ECT                    |        |        |        |         |
| Three-<br>phase 200<br>V  | 3G3M1-A2055-ECT<br>3G3M1-A2075-ECT | 180    | 220    | 171    | 87.7    |
| Three-<br>phase 400<br>V  | 3G3M1-A4055-ECT<br>3G3M1-A4075-ECT |        |        |        |         |

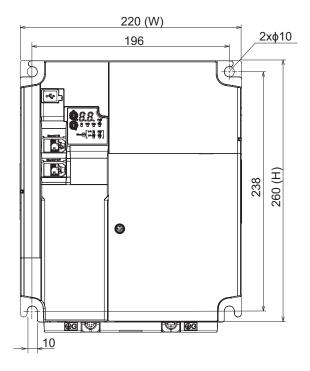

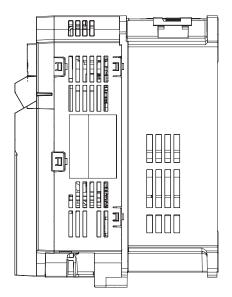

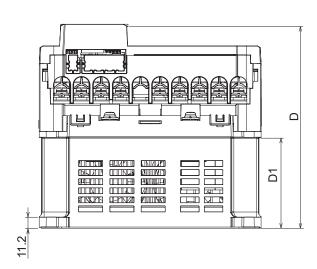

| Power supply             | Model                              | W [mm] | H [mm] | D [mm] | D1 [mm] |
|--------------------------|------------------------------------|--------|--------|--------|---------|
| Three-<br>phase 200<br>V | 3G3M1-A2110-ECT<br>3G3M1-A2150-ECT | 220    | 260    | 203    | 00      |
| Three-<br>phase 400<br>V | 3G3M1-A4110-ECT<br>3G3M1-A4150-ECT | 220    | 200    | 203    | 90      |

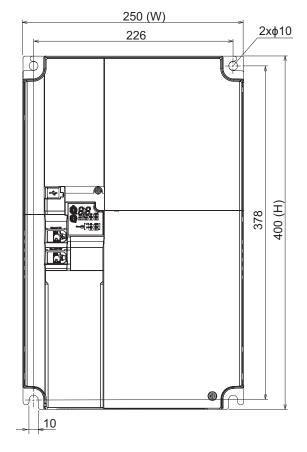

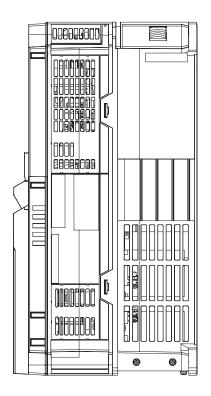

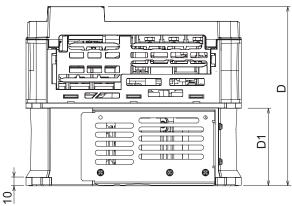

| Power supply             | Model                              | W [mm] | H [mm] | D [mm] | D1 [mm] |
|--------------------------|------------------------------------|--------|--------|--------|---------|
| Three-<br>phase 200<br>V | 3G3M1-A2185-ECT                    | 250    | 400    | 200    | 00      |
| Three-<br>phase 400<br>V | 3G3M1-A4185-ECT<br>3G3M1-A4220-ECT | 250    | 400    | 208    | 90      |

# 1-4 Restrictions

## **Availability of Functions by Individual Control Method**

Available functions are restricted depending on the selected control method.

"15:PM Vector control without speed and pole position sensor" and "16:PM Vector control with speed and pole position sensor" can be set to only 1st motor control.

|                                                     |                   | 1st Drive Control Selection (3004Hex-2BHex)/ 2nd Drive Control Selection (3009Hex-0FHex) |                                     |                                                       |                                           |                                        |                                                              |                                                           |  |  |  |
|-----------------------------------------------------|-------------------|------------------------------------------------------------------------------------------|-------------------------------------|-------------------------------------------------------|-------------------------------------------|----------------------------------------|--------------------------------------------------------------|-----------------------------------------------------------|--|--|--|
| Function name                                       | 0: IM V/f control | 1: IM Dynamic torque vector control                                                      | 3: IM V/f control with speed sensor | 4: IM Dynamic torque vector control with speed sensor | 5: IM Vector control without speed sensor | 6: IM Vector control with speed sensor | 15: PM Vector control without speed and pole position sensor | 16: PM Vector control with speed and pole position sensor |  |  |  |
| Torque boost manual adjustment                      | Avail-<br>able    | N/A                                                                                      | Avail-<br>able                      | Avail-<br>able                                        | N/A                                       | N/A                                    | N/A                                                          | N/A                                                       |  |  |  |
| Invalidation of automatic voltage control (AVR)     | Avail-<br>able    | N/A                                                                                      | Avail-<br>able                      | Avail-<br>able                                        | N/A                                       | N/A                                    | N/A                                                          | N/A                                                       |  |  |  |
| Energy-saving operation mode                        | Avail-<br>able    | Avail-<br>able                                                                           | Avail-<br>able                      | Avail-<br>able                                        | N/A                                       | Avail-<br>able                         | N/A                                                          | N/A                                                       |  |  |  |
| Motor sound (Tone)                                  | N/A               | N/A                                                                                      | N/A                                 | N/A                                                   | Avail-<br>able                            | Avail-<br>able                         | Avail-<br>able                                               | Avail-<br>able                                            |  |  |  |
| Invalidation of slip compensation                   | Avail-<br>able    | N/A                                                                                      | N/A                                 | N/A                                                   | N/A                                       | N/A                                    | N/A                                                          | N/A                                                       |  |  |  |
| Direct current braking                              | Avail-<br>able    | Avail-<br>able                                                                           | Avail-<br>able                      | Avail-<br>able                                        | Avail-<br>able                            | Avail-<br>able                         | N/A                                                          | N/A                                                       |  |  |  |
| Startup DC injection braking                        | Avail-<br>able    | Avail-<br>able                                                                           | Avail-<br>able                      | Avail-<br>able                                        | N/A                                       | N/A                                    | N/A                                                          | N/A                                                       |  |  |  |
| Starting with active matching frequency             | Avail-<br>able    | Avail-<br>able                                                                           | N/A                                 | N/A                                                   | Avail-<br>able                            | N/A                                    | N/A                                                          | N/A                                                       |  |  |  |
| Current limiter, instantaneous overcurrent limiting | Avail-<br>able    | Avail-<br>able                                                                           | Avail-<br>able                      | Avail-<br>able                                        | N/A                                       | N/A                                    | N/A                                                          | N/A                                                       |  |  |  |
| Torque limit                                        | Avail-<br>able    | Avail-<br>able                                                                           | Avail-<br>able                      | Avail-<br>able                                        | Avail-<br>able                            | Avail-<br>able                         | Avail-<br>able                                               | Avail-<br>able                                            |  |  |  |
| Torque control                                      | N/A               | N/A                                                                                      | N/A                                 | N/A                                                   | Avail-<br>able                            | Avail-<br>able                         | N/A                                                          | Avail-<br>able                                            |  |  |  |
| Torque bias                                         | N/A               | N/A                                                                                      | N/A                                 | N/A                                                   | Avail-<br>able                            | Avail-<br>able                         | Avail-<br>able                                               | Avail-<br>able                                            |  |  |  |
| Automatic speed control (ASR), Notch filter         | N/A               | N/A                                                                                      | N/A                                 | N/A                                                   | Avail-<br>able                            | Avail-<br>able                         | Avail-<br>able                                               | Avail-<br>able                                            |  |  |  |
| Zero speed control                                  | N/A               | N/A                                                                                      | N/A                                 | N/A                                                   | Avail-<br>able                            | Avail-<br>able                         | N/A                                                          | Avail-<br>able                                            |  |  |  |

|                                            | 1st Drive Control Selection (3004Hex-2BHex)/ 2nd Drive Control Selection (3009Hex-0FHex) |                                     |                                     |                                                       |                                           |                                        |                                                              |                                                           |  |  |
|--------------------------------------------|------------------------------------------------------------------------------------------|-------------------------------------|-------------------------------------|-------------------------------------------------------|-------------------------------------------|----------------------------------------|--------------------------------------------------------------|-----------------------------------------------------------|--|--|
| Function name                              | 0: IM V/f control                                                                        | 1: IM Dynamic torque vector control | 3: IM V/f control with speed sensor | 4: IM Dynamic torque vector control with speed sensor | 5: IM Vector control without speed sensor | 6: IM Vector control with speed sensor | 15: PM Vector control without speed and pole position sensor | 16: PM Vector control with speed and pole position sensor |  |  |
| Servo Lock                                 | N/A                                                                                      | N/A                                 | N/A                                 | N/A                                                   | N/A                                       | Avail-<br>able                         | N/A                                                          | Avail-<br>able                                            |  |  |
| Deceleration characteristics (heavy brake) | Avail-<br>able                                                                           | Avail-<br>able                      | Avail-<br>able                      | Avail-<br>able                                        | N/A                                       | Avail-<br>able                         | N/A                                                          | N/A                                                       |  |  |
| Pre-excitation                             | N/A                                                                                      | N/A                                 | N/A                                 | N/A                                                   | Avail-<br>able                            | Avail-<br>able                         | N/A                                                          | N/A                                                       |  |  |
| Overload stop (contact stop)               | Avail-<br>able                                                                           | Avail-<br>able                      | Avail-<br>able                      | Avail-<br>able                                        | N/A                                       | N/A                                    | N/A                                                          | N/A                                                       |  |  |
| Second control switch                      | Avail-<br>able                                                                           | Avail-<br>able                      | Avail-<br>able                      | Avail-<br>able                                        | Avail-<br>able                            | Avail-<br>able                         | N/A                                                          | N/A                                                       |  |  |
| Brake control                              | Avail-<br>able                                                                           | Avail-<br>able                      | Avail-<br>able                      | Avail-<br>able                                        | Avail-<br>able                            | Avail-<br>able                         | N/A                                                          | Avail-<br>able                                            |  |  |

# Carrier Frequency Setting and Derating of Rated Output Current

Derating of the rated output current of the inverter may be required when a high carrier frequency is set, depending on the heavy/light load mode selection and operating temperature.

Use the inverter in an appropriate environment according to A-7 Derating Table on page A-287.

# Design

This section describes the installation environment and wiring methods.

| 2-1 | Insta | llation                                                    | 2-2  |
|-----|-------|------------------------------------------------------------|------|
|     | 2-1-1 | Inverter Installation                                      |      |
|     | 2-1-2 | Installation Environment                                   |      |
| 2-2 | Remo  | oval of Each Part                                          | 2-7  |
|     | 2-2-1 | Removing Covers                                            |      |
|     | 2-2-2 | Terminal Blocks                                            |      |
|     | 2-2-3 | Preparing Backing Plate                                    | 2-8  |
| 2-3 | Wirin | g                                                          | 2-10 |
|     | 2-3-1 | Standard Connection Diagram                                |      |
|     | 2-3-2 | Arrangement and Function of Main Circuit Terminal Block    |      |
|     | 2-3-3 | Arrangement and Function of Control Circuit Terminal Block |      |
|     | 2-3-4 | Wiring for Main Circuit Terminals                          |      |
|     | 2-3-5 | Wiring for Control Circuit Terminals                       |      |
|     | 2-3-6 | Recommended Encoder and Its Wiring                         | 2-62 |
|     | 2-3-7 | Safety Function                                            |      |
| 2-4 | Othe  | rs                                                         | 2-67 |
| _   | 2-4-1 | Compliance with EU Directives and UKCA                     |      |
|     | 2-4-2 | UL/cUL Standards Cautions                                  |      |

## 2-1 Installation

#### 2-1-1 Inverter Installation

Mount the 3G3M1 Series Inverter vertically on a wall with the product's longer sides upright so the model can be read correctly.

The material of the wall must be inflammable and capable of bearing weight such as a metal plate.

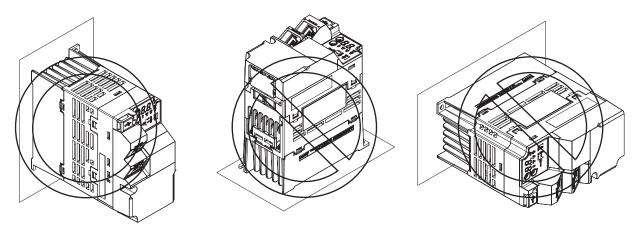

For the mounting dimensions, refer to 1-3-3 External Dimensions on page 1-17.

#### 2-1-2 Installation Environment

## **Operating Environment Conditions**

Install the inverter in a location that meets the following conditions.

| Operating ambient temperature | Operating ambient humidity       |
|-------------------------------|----------------------------------|
| −10 to 50°C                   | 5% to 95% (with no condensation) |

- Measure and check the ambient temperature at a point approx. 1 cm away from the center bottom of the inverter.
- For side-by-side installation, derating of the rated output current of the inverter may be required even at an ambient temperature of 40°C or lower.
- The inverter life (in particular, capacitor life) will be significantly shortened if the inverter is used at a higher ambient temperature.
- Do not install the inverter in hot and humid locations subject to condensation.
- Avoid installing the inverter in a dirty environment subject to oil mist, dust, or other airborne particles. Install the inverter in a clean place, or in a full-enclosure type panel.
- Take measures during installation and operation to prevent foreign objects such as metal particles, oil, and water from entering the inverter.
- Do not install the inverter in locations subject to direct sunlight.
- Do not install the inverter in locations subject to corrosive or flammable gases.

#### **Installation Conditions**

Keep the inverter clear of heating elements such as a braking resistor or reactor.

If the inverter is installed in a control panel, take into consideration dimensions and ventilation to keep the ambient temperature within the range of the specifications.

To allow heat dispersion from inside the inverter (approx. 150°C or lower), provide the clearance specified in the figure below during installation.

#### Standard installation

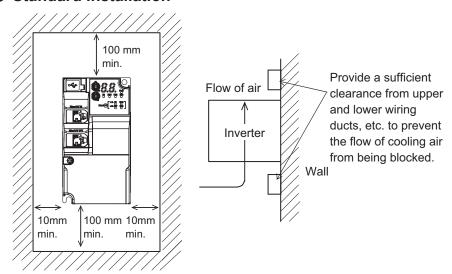

#### Side-by-side installation

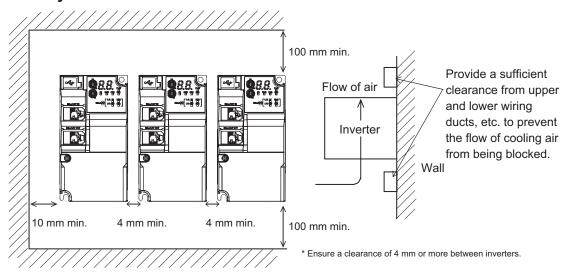

#### **Ambient Temperature Control**

To ensure reliable operation, use the inverter in an environment subject to minimal temperature rise as much as possible.

If you install a ventilation fan in a control panel where several inverters are installed, be careful about the layout of the inverters and the air intake and ventilation apertures.

Remember that poor air circulation around inverters causes an internal temperature rise, which may inversely affect the internal components of the inverters.

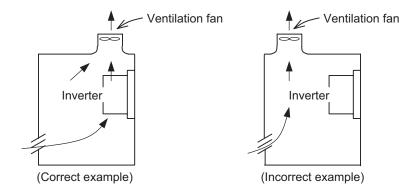

## **Entry of Foreign Objects during Installation**

Place a cover over the inverter or take other preventative measures to prevent foreign objects, such as drill filings, from entering the inverter during installation.

Be sure to remove the cover after installation is complete. Using the inverter with the cover placed results in poor ventilation, which causes the inverter to overheat.

#### Heat generation by individual inverter model

The following table shows heat generation by individual inverter model for the calculation of heat radiation from a cabinet. Inverter heat generation also changes as the rated current changes according to the load mode.

Unit: W

|                   |                     |         | Carrier frequency (Parameter No.F26 (Object 3004Hex-1BHex)*1 |                              |                              |                           |                              |                           |  |  |
|-------------------|---------------------|---------|--------------------------------------------------------------|------------------------------|------------------------------|---------------------------|------------------------------|---------------------------|--|--|
| Power             |                     | Standby | ND                                                           | HD HND                       |                              |                           | HHD                          |                           |  |  |
| system            | Inverter type       | power   | Factory<br>shipment<br>value                                 | Factory<br>shipment<br>value | Factory<br>shipment<br>value | Maxi-<br>mum set<br>value | Factory<br>shipment<br>value | Maxi-<br>mum set<br>value |  |  |
|                   | 3G3M1-<br>A2001-ECT | 13      | -                                                            | -                            | 19                           | 22                        | 17                           | 20                        |  |  |
|                   | 3G3M1-<br>A2002-ECT | 13      | -                                                            | -                            | 29                           | 34                        | 23                           | 27                        |  |  |
| >                 | 3G3M1-<br>A2004-ECT | 13      | -                                                            | -                            | 47                           | 51                        | 35                           | 39                        |  |  |
| Three-phase 200 V | 3G3M1-<br>A2007-ECT | 13      | -                                                            | -                            | 66                           | 71                        | 54                           | 58                        |  |  |
| ree-pha           | 3G3M1-<br>A2015-ECT | 17      | -                                                            | -                            | 94                           | 115                       | 74                           | 95                        |  |  |
| T                 | 3G3M1-<br>A2022-ECT | 17      | -                                                            | -                            | 115                          | 145                       | 98                           | 125                       |  |  |
|                   | 3G3M1-<br>A2037-ECT | 17      | -                                                            | -                            | 210                          | 285                       | 165                          | 230                       |  |  |
|                   | 3G3M1-<br>A2055-ECT | 31      | -                                                            | -                            | 280                          | 360                       | 170                          | 230                       |  |  |

|                   | Inverter type          | Standby<br>power | Carrier frequency (Parameter No.F26 (Object 3004Hex-1BHex)*1 |                              |                              |                           |                              |                           |
|-------------------|------------------------|------------------|--------------------------------------------------------------|------------------------------|------------------------------|---------------------------|------------------------------|---------------------------|
| Power             |                        |                  | ND                                                           | HD                           | HND                          |                           | HHD                          |                           |
| system            |                        |                  | Factory<br>shipment<br>value                                 | Factory<br>shipment<br>value | Factory<br>shipment<br>value | Maxi-<br>mum set<br>value | Factory<br>shipment<br>value | Maxi-<br>mum set<br>value |
| >                 | 3G3M1-<br>A2075-ECT    | 31               | -                                                            | -                            | 440                          | 540                       | 280                          | 360                       |
| 1se 200           | 3G3M1-<br>A2110-ECT    | 34               | -                                                            | -                            | 520                          | 700                       | 440                          | 540                       |
| Three-phase 200 V | 3G3M1-<br>A2150-ECT    | 31               | -                                                            | -                            | 640                          | 810                       | 520                          | 700                       |
| Ţ                 | 3G3M1-<br>A2185-ECT    | 38               | -                                                            | -                            | 770                          | 970                       | 660                          | 860                       |
|                   | 3G3M1-<br>A4004-ECT    | 14               | 33                                                           | 32                           | 33                           | 58                        | 32                           | 56                        |
|                   | 3G3M1-<br>A4007-ECT    | 14               | 57                                                           | 50                           | 57                           | 110                       | 50                           | 93                        |
|                   | 3G3M1-<br>A4015-ECT    | 17               | 73                                                           | 69                           | 73                           | 140                       | 67                           | 120                       |
|                   | 3G3M1-<br>A4022-ECT    | 17               | 98                                                           | 95                           | 98                           | 180                       | 79                           | 145                       |
| >                 | 3G3M1-<br>A4030-ECT    | 17               | 120                                                          | 120                          | 120                          | 230                       | 100                          | 190                       |
| Three-phase 400 V | 3G3M1-<br>A4040-ECT    | 17               | 155                                                          | 150                          | 150                          | 265                       | 130                          | 240                       |
| ee-bha            | 3G3M1-<br>A4055-ECT    | 31               | 260                                                          | 190                          | 190                          | 370                       | 170                          | 320                       |
| Thr               | 3G3M1-<br>A4075-ECT    | 31               | 380                                                          | 290                          | 290                          | 510                       | 220                          | 390                       |
|                   | 3G3M1-<br>A4110-ECT 31 |                  | 460                                                          | 390                          | 390                          | 630                       | 300                          | 490                       |
|                   | 3G3M1-<br>A4150-ECT 31 |                  | 470                                                          | 410                          | 410                          | 750                       | 340                          | 600                       |
|                   | 3G3M1-<br>A4185-ECT    | 31               | 710                                                          | 510                          | 510                          | 870                       | 440                          | 770                       |
|                   | 3G3M1-<br>A4220-ECT    | 31               | 900                                                          | 710                          | 710                          | 1000                      | 510                          | 900                       |

|                    |                     | Standby<br>power | Carrier frequency (Parameter No.F26 (Object 3004Hex-1BHex)*1 |                              |                              |                           |                              |                           |
|--------------------|---------------------|------------------|--------------------------------------------------------------|------------------------------|------------------------------|---------------------------|------------------------------|---------------------------|
| Power system       | Inverter type       |                  | ND HD                                                        |                              | HND                          |                           | HHD                          |                           |
|                    |                     |                  | Factory<br>shipment<br>value                                 | Factory<br>shipment<br>value | Factory<br>shipment<br>value | Maxi-<br>mum set<br>value | Factory<br>shipment<br>value | Maxi-<br>mum set<br>value |
|                    | 3G3M1-<br>AB001-ECT | 13               | -                                                            | -                            | 19                           | 21                        | 17                           | 20                        |
|                    | 3G3M1-<br>AB002-ECT | 13               | -                                                            | -                            | 29                           | 31                        | 23                           | 27                        |
| 200 V              | 3G3M1-<br>AB004-ECT | 13               | -                                                            | -                            | 47                           | 50                        | 36                           | 40                        |
| Single-phase 200 V | 3G3M1-<br>AB007-ECT | 13               | -                                                            | -                            | 66                           | 69                        | 55                           | 59                        |
| Single-            | 3G3M1-<br>AB015-ECT | 17               | -                                                            | -                            | 94                           | 110                       | 78                           | 100                       |
|                    | 3G3M1-<br>AB022-ECT | 17               | -                                                            | -                            | 115                          | 140                       | 100                          | 130                       |
|                    | 3G3M1-<br>AB037-ECT | 31               | -                                                            | -                            | -                            | -                         | 165                          | 230                       |

<sup>\*1.</sup> The inverter generating loss at rated output current.

The maximum set value (max. carrier) differs depending on specification.

## 2-2 Removal of Each Part

#### 2-2-1 Removing Covers

Before wiring each terminal block, you need to remove the surface cover (terminal block cover and the backing plate).

This section describes how to remove these covers.

#### **Removing Terminal Block Cover**

- 1 Loosen the terminal block cover fixation screw(s).
- 2 Remove the terminal block cover from the bottom.

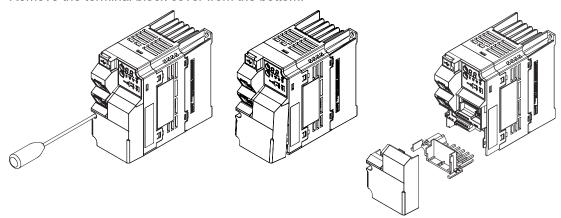

You can find one terminal block cover fixation screw at left center for inverters with a capacity of 0.75 kW or lower, center for inverters with a capacity of 1.5 to 15 kW, and bottom right for inverters with a capacity of 18.5 kW or higher.

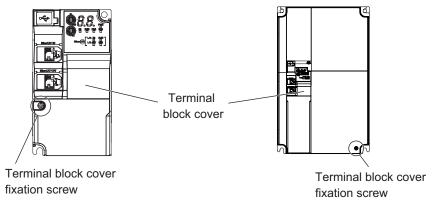

## **Installing Terminal Block Cover**

To install the terminal block cover, reverse the removal procedure.

Install the terminal block cover on the inverter from the top and press it until you here a click.

Tighten the terminal block cover fixing screws with the tightening torque of 0.3 Nm.

#### 2-2-2 Terminal Blocks

Removing the terminal block cover and each connector cover reveals terminal blocks, connectors, and switches arranged as shown below.

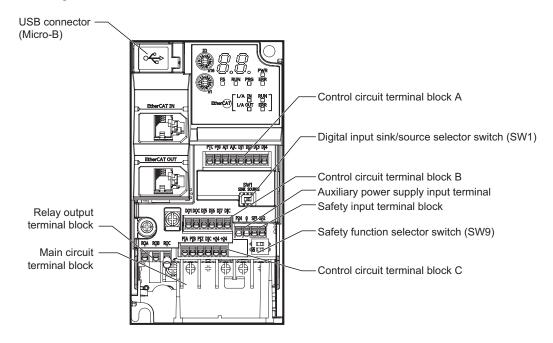

| Name                                            | Description                                                                                                    |  |  |  |  |
|-------------------------------------------------|----------------------------------------------------------------------------------------------------|--|--|--|--|
| Digital input sink/source selector switch (SW1) | The switch for switching which of sink or source the digital input terminals DI1 to DI7 are to be used for. (Factory default setting is SINK side)                                                                                                 |  |  |  |  |
| Safety function selector switch (SW9)           | Turn this switch OFF to use the safety function. Before you turn ON/OFF this switch, be sure to turn off the power supply. For details, refer to 8-6 Safety Function on page 8-61. (Factory default setting is ON side (safety function disabled)) |  |  |  |  |
| USB connector                                   | The Micro-B type USB connector for connecting a computer. Use this connector to connect the inverter to the Inverter/Servo support tool Sysmac Studio.                                                                                             |  |  |  |  |
| Control circuit terminal block A, B, C          | The terminal block for connecting various digital/analog input devices used for inverter control.                                                                                                    |  |  |  |  |
| Safety input terminal block                     | The terminal block for connecting the safety input signal.                                                                                                    |  |  |  |  |
| Relay output terminal block                     | The SPDT contact terminal block for relay output.                                                                                                    |  |  |  |  |
| Main circuit terminal block                     | The terminal block for connecting the main power supply for the inverter, outputs to the motor, braking resistor, etc.                                                                                                    |  |  |  |  |
| Auxiliary power supply input terminal           | Backup power supply for control circuit/communication function. The P24 terminal is insulated from the +24 terminal.  For details on specifications, refer to 2-3-3 Arrangement and Function of Control                                            |  |  |  |  |
|                                                 | Circuit Terminal Block on page 2-12.                                                                                                    |  |  |  |  |

Note For the description of the data display, refer to Section 5 Operation and Test Run on page 5-1.

#### 2-2-3 Preparing Backing Plate

On some models, sometimes there is not enough space for wiring the main circuit. If this happens, before wiring, cut off the connecting points between the backing plate and unnecessary portions with nippers or a wire cutter.

Note that IP20 protection is no longer ensured when using the product with backing plate removed.

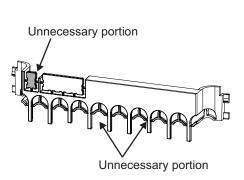

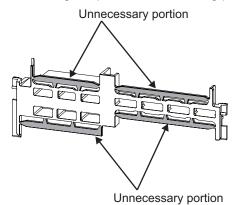

# 2-3 Wiring

#### 2-3-1 Standard Connection Diagram

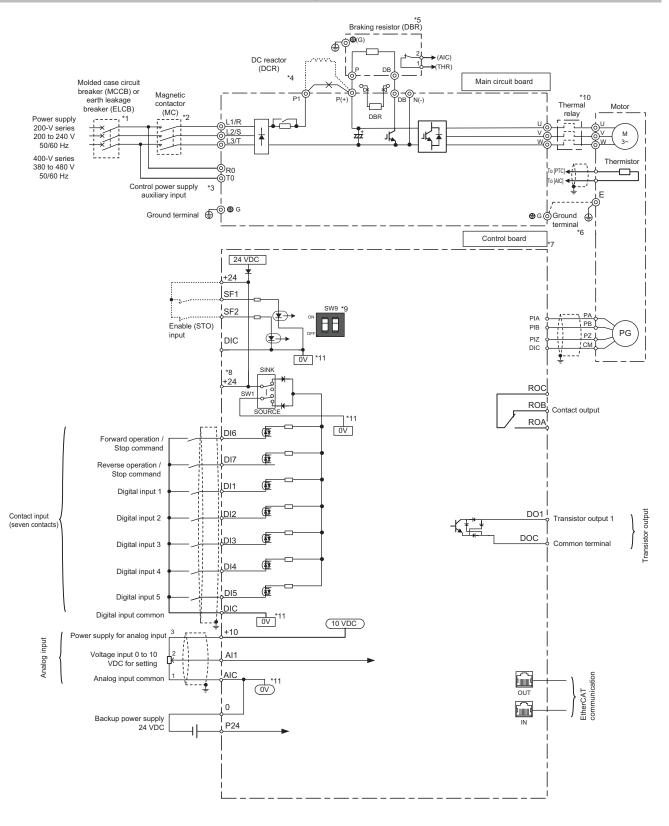

- \*1. To protect the wiring, install a molded case circuit breaker (MCCB) or earth leakage circuit breaker (ELCB) (with overcurrent protection function) recommended for each inverter on the inverter input side (primary side). Do not use circuit breakers whose rated current exceeds recommended values.
- \*2. The molded case circuit breaker and earth leakage circuit breaker are also used for insulation from the inverter's power supply. For this reason, install a magnetic contactor (MC) recommended for each inverter as required. When installing a magnetic contactor and solenoid or other coil near an inverter, connect surge absorbers in parallel.
- \*3. To enable a batch alarm signal when the protection function is activated even if the main power supply of the inverter is cut off or to display the Digital Operator at all times, connect these terminals to the power supply. (3G3M1-A2185 or later or 3G3M1-A4185 or later products) The inverter operates even when these terminals are not connected to the power supply.
- \*4. When connecting the optional DC reactor (DCR), remove the short-circuit bar between the main circuit terminals P1 and P(+) of the inverter before connecting.

  When the capacity of the power transformer is 500 kVA or more and 10 times or more than the rated capacity of the inverter, or when a thyristor load is connected, use a DC reactor (DCR).
- \*5. As a transistor for braking is built into the inverter, the braking resistor can be directly connected between P(+) and DB.
- \*6. The terminal for grounding the motor. Connect this terminal, as required.
- \*7. Use twisted wire or shield wire for the control signal wire.

  Generally, shield wire is grounded. However, when inductive noise from an external source is large, the influence of noise can sometimes be suppressed by connecting the shield wire to a DIC. Separate control signal wire as far as possible (at least 10 cm is recommended) from the wiring of the main circuit, and do not pass control signal wire through the same wiring duct. When wires cross, be sure to cross them so that they are almost vertical to the wiring of the main circuit.
- \*8. This switch on the printed circuit board is for specifying the operation setting of the inverter. For details, refer to 2-2-2 *Terminal Blocks* on page 2-8 in the User's Manual.
- \*9. Safety function terminals SF1 and SF2 are disabled at SW9 (double-pole switch) on the printed circuit board before shipment from the factory. When using the SF1 and SF2 terminal functions, be sure to turn each SW9 switch OFF before connecting to these terminals.
- \*10. Cut off the molded case circuit breaker (MCCB) or magnetic contactor (MC) at the auxiliary contact (manual reset) of the thermal relay.
- \*11. OV and OV are separated and insulated.

#### 2-3-2 Arrangement and Function of Main Circuit Terminal Block

The table below shows the arrangement of the main circuit terminal block and description of each terminal.

#### **Main Circuit Terminal Block**

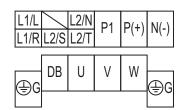

The terminal arrangement shown on the left is an example for the inverters with a capacity of 0.75 kW or lower.

| Terminal symbol                        |  | Terminal name                    | Description                                    |  |  |
|----------------------------------------|--|----------------------------------|------------------------------------------------|--|--|
| L1/R L1/L Main power supply input term |  | Main power supply input terminal | Connect the AC input power supply.             |  |  |
| L2/S                                   |  |                                  | For single-phase 200-V type Inverters (3G3M1-  |  |  |
| L3/T L2/N                              |  |                                  | AB□□□-ECT), connect these to the L1/L and L2/N |  |  |
|                                        |  |                                  | terminals, respectively.                       |  |  |

| Terminal symbol | Terminal name                      | Description                                                                                           |
|-----------------|------------------------------------|----------------------------------------------------------------------------------------------------|
| U               | Inverter output terminal           | Connect a three-phase motor.                                                                          |
| V               |                                    |                                                                                                    |
| W               |                                    |                                                                                                    |
| P1              | DC reactor connection terminal     | Remove the short-circuit bar between the terminals                                                    |
| P(+)            |                                    | P1 and P(+), and connect a DC reactor.                                                                |
| P(+)            | Braking resistor connection termi- | Connect a braking resistor (if a braking torque is re-                                                |
| DB              | nal                                | quired).                                                                                              |
| P(+)            | Regenerative braking unit con-     | Connect regenerative braking units (if a braking tor-                                                 |
| N(-)            | nection terminal                   | que is required and that produced by the built-in                                                     |
|                 |                                    | braking circuit is insufficient).                                                                     |
| R0, T0          | Control power supply auxiliary in- | To hold a batch alarm signal when the protection                                                      |
|                 | put                                | function is activated even if the main power supply                                                   |
|                 |                                    | of the inverter is cut off or to display the data dis-                                                |
|                 |                                    | play on the front of the inverter, connect these terminals to the power supply (at a capacity of 1.85 |
|                 |                                    | kW or more, for details, refer to 2-3-4 Wiring for                                                    |
|                 |                                    | Main Circuit Terminals on page 2-15).                                                                 |
| G               | Ground terminal                    | This is the ground terminal. Connect this terminal to                                                 |
| <del>(=)</del>  |                                    | the ground.                                                                                           |
| •               |                                    | 200-V class should be connected under type-D                                                          |
|                 |                                    | grounding conditions; 400-V class should be con-                                                      |
|                 |                                    | nected under type-C grounding conditions.                                                             |

## 2-3-3 Arrangement and Function of Control Circuit Terminal Block

The table below shows the arrangement of the control circuit terminal block, and description and specifications of each terminal.

## Control Circuit Terminal Block

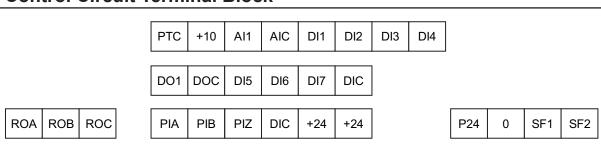

| ltem   |       | Terminal symbol | Terminal name                 | Description                                                                                                    | Specifications                                                      |
|--------|-------|-----------------|-------------------------------|----------------------------------------------------------------------------------------------------|---------------------------------------------------------------------|
| Analog | Input | +10             | Power supply for analog input | This is a 10 VDC power supply for the Al1 terminal.                                                                                                    | Maximum allowable current: 10 mA                                    |
|        |       | Al1             | Analog voltage input          | This is a -10 to 10 VDC analog voltage input.                                                                                                    | Input impedance: 22 kΩ Allowable input voltage range: -15 to 10 VDC |
|        |       | AIC             | Analog input common           | Common terminal for the analog input.                                                                                                    |                                                                     |
|        |       | PTC             | External thermistor input     | Connect an external thermistor between the PTC and the AIC, and when an abnormal temperature is reached, an inverter trip is generated. (Set the inverter trip level at object 3008Hex-1CHex.) | PTC type                                                            |

| Item            |       | Terminal symbol | Terminal name                                 | Description                  | Specifications                                                                                                    |                                                                                                    |
|-----------------|-------|-----------------|-----------------------------------------------|------------------------------|----------------------------------------------------------------------------------------------------|----------------------------------------------------------------------------------------------------|
| Digital Power s |       | supply          | DIC                                           | Input signal com-<br>mon     | Common terminal for the digital input.                                                                                                    |                                                                                                    |
|                 | Input | Contact         | DI1<br>DI2<br>DI3<br>DI4<br>DI5<br>DI6<br>DI7 | Multifunction input terminal | Select functions and allocate them to terminals DI1 to DI7. These terminals support both the sink logic and the source logic. For details on the connection, refer to Multifunction Input Terminals and Programmable Controller Connection on page 2-61. | Voltage between each input terminal and the terminal DIC ON voltage: 20 V min. OFF voltage: 2 V max. Allowable voltage: 27 VDC max. Load current (DI1, DI2): 2.5 to 16 mA (at 27 V) Load current (DI3 to DI7): 2.5 to 5 mA (at 27 V) Internal resistance: 5.4 kΩ |
|                 |       |                 | SF1<br>SF2                                    | Safety input                 | Turn ON the Safety Function Selector Switch to enable this terminal. SF1 (Safety input 1) SF2 (Safety input 2)                                                                                                    | Voltage between each input terminal and the terminal DIC ON voltage: 20 V min. OFF voltage: 2 V max. Allowable voltage: 27 VDC max. Load current: 2.5 to 5 mA (at 27 V) Internal resistance: 6.6 kΩ                                                              |
|                 |       | Pulse           | PIA<br>PIB<br>PIZ                             | Pulse input                  | This is pulse input for frequency setting. This terminal accepts 5 to 24 VDC input signals.                                                                                                    | Input pulse: 32 kHz max. Internal resistance: 7.2 kΩ Voltage between input and DIC: 5 to 24 VDC ON voltage: 4 V min. OFF voltage: 2 V max. Allowable voltage: 27 VDC max.                                                                                        |

|                             | Item        |                        | Terminal symbol                   | Terminal name                                   | Description                                                                                                    | Specifications                                                                                                    |
|-----------------------------|-------------|------------------------|-----------------------------------|-------------------------------------------------|----------------------------------------------------------------------------------------------------|----------------------------------------------------------------------------------------------------|
| Digital                     | Out-<br>put | Open<br>collec-<br>tor | +24                               | Power supply ter-<br>minal for output<br>signal | This is a 24 VDC power supply for the output signal.                                                                                                    | Allowable current:<br>100mA max.                                                                                                    |
|                             |             |                        | DOC                               | Output signal common                            | Common terminal for multifunction output terminal DO1.                                                                                                    | Allowable current: 100 mA max.                                                                                                    |
|                             |             |                        | DO1 Multifunction ou put terminal |                                                 | Select functions and allocate them to the DO1 terminal. These terminals support both the sink logic and the source logic. For details on the connection, refer to Multifunction Output Terminals and Programmable Controller Connection on page 2-62. | Open collector output Across DO1-DOC Allowable voltage: 48 VDC max. Allowable current: 50mA max. Voltage drop at power-on: 4 V max. |
| Multi-function relay output |             | lay out-               | ROA<br>ROB<br>ROC                 | Relay output terminal Relay output common       | Select the desired function and allocate it to these terminals. This is SPDT contact output. Factory default values are NO contact between ROA-ROC and NC contact between ROB-ROC.                                                                    | 250 VAC, 0.3 A,<br>cosφ=0.3/48 VDC, 0.5<br>A                                                                                        |
| 24 VDC input                |             | 0                      |                                   |                                                 |                                                                                                    | 24 VDC (22 to 26 V)<br>500 mA max.                                                                                                  |

# 2-3-4 Wiring for Main Circuit Terminals

## **Main Circuit Configuration Diagram**

The diagram below shows the configuration of the inverter main circuit. The function of each peripheral component is also described.

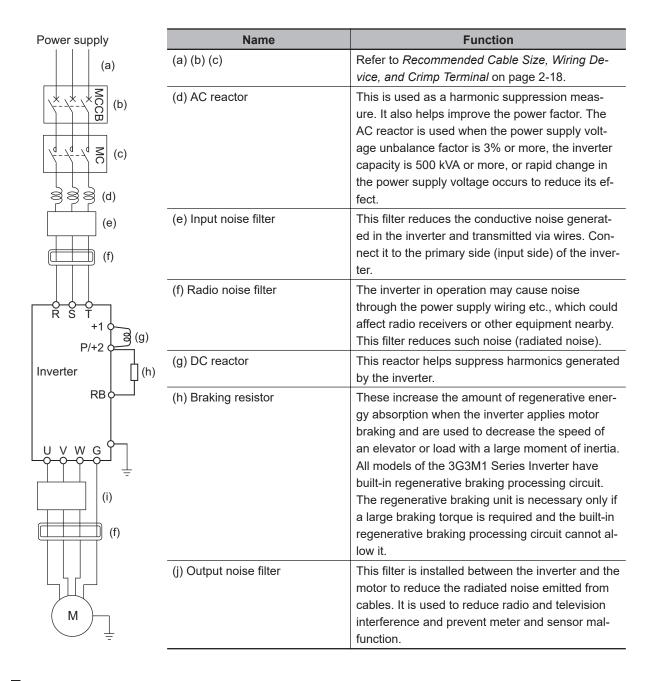

### **Arrangement of Main Circuit Terminals**

The arrangement of terminals on the inverter main circuit terminal block is shown below.

| Applicable model                                                | Terminal arrangement                                                                                                  |
|-----------------------------------------------------------------|----------------------------------------------------------------------------------------------------|
| 3G3M1-AB001/<br>AB002/AB004/AB007-<br>ECT                       | 6.7 6.7 6.7 6.7 6.7 (0.26) (0.26) (0.26) (0.26) (0.26) (0.26)                                                         |
| 3G3M1-A2001/<br>A2002/A2004/A2007-ECT                           | L1/R L2/S L3/T P1 P(+) N(-)                                                                                           |
|                                                                 | 6.7 6.7 6.7 6.7<br>(0.26) (0.26) (0.26) (0.26)<br>6.8<br>(0.27)<br>DB U V W (0.27)                                    |
|                                                                 | (For single-phase class, connect L1/L to L1/R and L2/N to L3/T.)                                                      |
| 3G3M1-AB015-ECT<br>3G3M1-A2015/A2022-<br>ECT<br>3G3M1-A4004/    | 10 10 10<br>(0.39) (0.39) (0.39)                                                                                      |
| A4007/A4015/A4022-ECT                                           | P1 P(+) N(-) 9 9 9 9 9 9 9                                                                                            |
|                                                                 | (0.35) (0.35) (0.35) (0.35) (0.35) (0.35)                                                                             |
|                                                                 | ●       ●       ●       ●       ●       ●       ●         L1/R       L2/S       L3/T       DB       U       V       W |
|                                                                 | 10.17<br>(0.40)<br>(0.40)<br>(0.40)<br>(0.40)<br>(0.40)                                                               |
| 202144 AD200 FOT                                                | (For single-phase class, connect L1/L to L1/R and L2/N to L3/T.)                                                      |
| 3G3M1-AB022-ECT<br>3G3M1-A2037-ECT<br>3G3M1-A4030/A4040-<br>ECT | 10 10 10<br>(0.39) (0.39) (0.39)                                                                                      |
|                                                                 | 9 9 9 9 9 9 9 9 9 9 9 9 9 9 9 9 9 9 9                                                                                 |
|                                                                 | L1/R L2/S L3/T DB U V W                                                                                               |
|                                                                 | 10.17<br>(0.40)<br>(0.40)<br>(0.40)<br>(0.40)                                                                         |
|                                                                 | (For single-phase class, connect L1/L to L1/R and L2/N to L3/T.)                                                      |

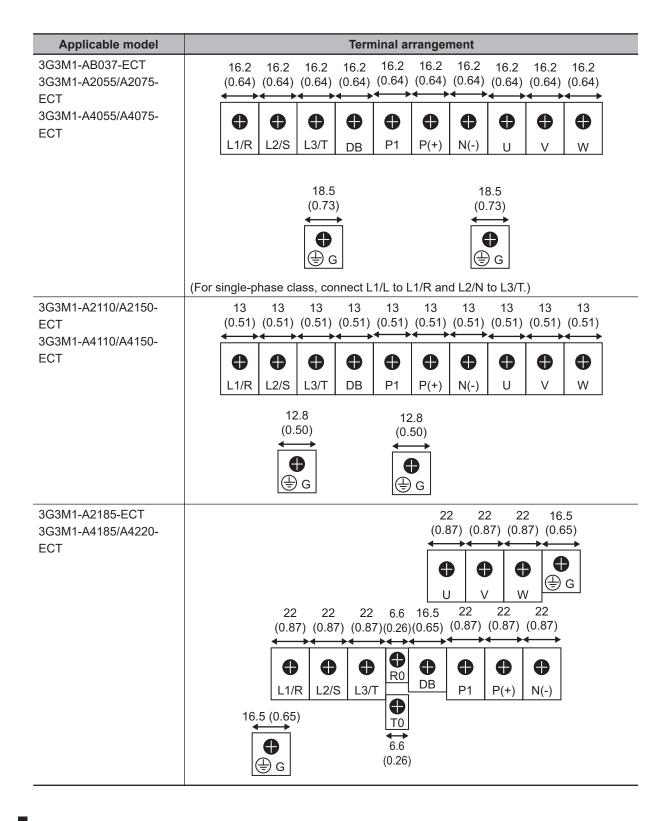

### Recommended Cable Size, Wiring Device, and Crimp Terminal

For inverter wiring, crimp terminal, and terminal screw tightening torque, refer to the table below.

- Each table shows an example of connecting the standard three-phase motor with four poles to an inverter.
- For the molded case circuit breaker (MCCB), select an appropriate product in consideration of the breaking capacity.

- For compliance with the UL standard requirements, be sure to perform wiring according to 2-4-2 UL/cUL Standards Cautions on page 2-83, which includes the use of UL-compliant specified fuses and specified wiring materials.
- Tighten the terminal block screws with the specified torque. Weak tightening may result in a short-circuiting accident or fire. Conversely, overtightening these screws may cause damage to the terminal block or the inverter.

#### • Three-phase 200-V class (Panel internal temperature 50°C or less)

|                     |                     | Maxi-         |                               |           | Recom   | mended       | wire siz           | e [mm2]              |       |              |
|---------------------|---------------------|---------------|-------------------------------|-----------|---------|--------------|--------------------|----------------------|-------|--------------|
| Мо                  | del                 | mum<br>appli- |                               |           | power s |              | put (L1            | /R, L2/S,            | L3/T) |              |
|                     |                     | cable         | When DC reactor (DCR) is used |           |         |              | Without DC reactor |                      |       |              |
|                     |                     | motor<br>ca-  |                               | rable ten | -       | Cur-         |                    | able ter<br>re (Note | •     | Cur-<br>rent |
| HHD mode            | HND mode            | ty [kW]       | 60°C                          | 75°C      | 90°C    | value<br>[A] | 60°C               | 75°C                 | 90°C  | value<br>[A] |
| 3G3M1-<br>A2001-ECT | -                   | 0.1           | 2.0                           | 2.0       | 2.0     | 0.6          | 2.0                | 2.0                  | 2.0   | 1.1          |
| 3G3M1-<br>A2002-ECT | 3G3M1-<br>A2001-ECT | 0.2           | 2.0                           | 2.0       | 2.0     | 0.9          | 2.0                | 2.0                  | 2.0   | 1.8          |
| -                   | 3G3M1-<br>A2002-ECT | 0.4           | 2.0                           | 2.0       | 2.0     | 1.6          | 2.0                | 2.0                  | 2.0   | 2.6          |
| 3G3M1-<br>A2004-ECT | -                   |               | 2.0                           | 2.0       | 2.0     | 1.6          | 2.0                | 2.0                  | 2.0   | 3.1          |
| -                   | 3G3M1-<br>A2004-ECT | 0.75          | 2.0                           | 2.0       | 2.0     | 3.0          | 2.0                | 2.0                  | 2.0   | 4.9          |
| 3G3M1-<br>A2007-ECT | -                   |               | 2.0                           | 2.0       | 2.0     | 3.0          | 2.0                | 2.0                  | 2.0   | 5.3          |
| -                   | 3G3M1-<br>A2007-ECT | 1.1           | 2.0                           | 2.0       | 2.0     | 4.3          | 2.0                | 2.0                  | 2.0   | 6.7          |
| 3G3M1-<br>A2015-ECT | -                   | 1.5           | 2.0                           | 2.0       | 2.0     | 5.7          | 2.0                | 2.0                  | 2.0   | 9.5          |
| -                   | 3G3M1-<br>A2015-ECT | 2.2           | 2.0                           | 2.0       | 2.0     | 8.3          | 2.0                | 2.0                  | 2.0   | 12.8         |
| 3G3M1-<br>A2022-ECT | -                   |               | 2.0                           | 2.0       | 2.0     | 8.3          | 2.0                | 2.0                  | 2.0   | 13.2         |
| -                   | 3G3M1-<br>A2022-ECT | 3             | 2.0                           | 2.0       | 2.0     | 11.7         | 3.5                | 2.0                  | 2.0   | 17.9         |
| 3G3M1-<br>A2037-ECT | -                   | 3.7           | 2.0                           | 2.0       | 2.0     | 14.0         | 5.5                | 2.0                  | 2.0   | 22.2         |
| -                   | 3G3M1-<br>A2037-ECT | 5.5           | 3.5                           | 2.0       | 2.0     | 19.9         | 8.0                | 3.5                  | 2.0   | 28.5         |
| 3G3M1-<br>A2055-ECT | -                   |               | 5.5                           | 2.0       | 2.0     | 21.1         | 8.0                | 3.5                  | 3.5   | 31.5         |
| 3G3M1-<br>A2075-ECT | 3G3M1-<br>A2055-ECT | 7.5           | 8.0                           | 3.5       | 2.0     | 28.8         | 14.0               | 5.5                  | 5.5   | 42.7         |
| 3G3M1-<br>A2110-ECT | 3G3M1-<br>A2075-ECT | 11            | 14.0                          | 5.5       | 5.5     | 42.2         | 22.1               | 14.0                 | 8.0   | 60.7         |
| 3G3M1-<br>A2150-ECT | 3G3M1-<br>A2110-ECT | 15            | 22.0                          | 14.0      | 8.0     | 57.6         | 38.0               | 14.0                 | 14.0  | 80.0         |

|                     |                     | Maxi-                 |                                     |      | Recomi | mended                                                 | wire siz      | e [mm2]            |      |              |
|---------------------|---------------------|-----------------------|-------------------------------------|------|--------|--------------------------------------------------------|---------------|--------------------|------|--------------|
| Mod                 | Model               |                       | When DC reactor (DC used            |      |        | upply input (L1/R, L2/S, L3/T) CR) is Without DC react |               |                    | or   |              |
|                     | HND mode            | motor<br>ca-<br>paci- | Allowable tempera-<br>ture (Note 1) |      |        | Cur-<br>rent                                           | turo (Noto 1) |                    |      | Cur-<br>rent |
| HHD mode            |                     | ty<br>[kW]            | 60°C                                | 75°C | 90°C   | value<br>[A]                                           | 60°C          | 75°C               | 90°C | value<br>[A] |
| 3G3M1-<br>A2220-ECT | 3G3M1-<br>A2150-ECT | 18.5                  | 38.0 <sup>*1</sup>                  | 14.0 | 14.0   | 71.0                                                   | 60.0*2        | 22.0               | 14.0 | 97.0         |
| -                   | 3G3M1-<br>A2220-ECT | 22                    | 38.0 <sup>*1</sup>                  | 22.0 | 14.0   | 84.4                                                   | 60.0*2        | 38.0 <sup>*1</sup> | 22.0 | 112.0        |

|                     |                     |                     |               |      | Recom | mended               | wire siz                            | e [mm2] |      |                      |
|---------------------|---------------------|---------------------|---------------|------|-------|----------------------|-------------------------------------|---------|------|----------------------|
| Mo                  | odel                | mum                 |               |      | Inve  | erter out            | put (U, \                           | /, W)   |      |                      |
|                     |                     | appli-<br>cable     |               | HHD  | mode  |                      | HND mode                            |         |      |                      |
|                     |                     | motor               | ture (Note I) |      |       | Cur-                 | Allowable tempera-<br>ture (Note 1) |         |      | Cur-                 |
| HHD mode            | HND mode            | paci-<br>ty<br>[kW] | 60°C          | 75°C | 90°C  | rent<br>value<br>[A] | 60°C                                | 75°C    | 90°C | rent<br>value<br>[A] |
| 3G3M1-<br>A2001-ECT | -                   | 0.1                 | 2.0           | 2.0  | 2.0   | 1.0                  | -                                   | -       | -    | -                    |
| 3G3M1-<br>A2002-ECT | 3G3M1-<br>A2001-ECT | 0.2                 | 2.0           | 2.0  | 2.0   | 1.6                  | 2.0                                 | 2.0     | 2.0  | 1.3                  |
| -                   | 3G3M1-<br>A2002-ECT | 0.4                 | -             | -    | -     | -                    | 2.0                                 | 2.0     | 2.0  | 2.0                  |
| 3G3M1-<br>A2004-ECT | -                   |                     | 2.0           | 2.0  | 2.0   | 3.0                  | -                                   | -       | -    | -                    |
| -                   | 3G3M1-<br>A2004-ECT | 0.75                | -             | -    | -     | -                    | 2.0                                 | 2.0     | 2.0  | 3.5                  |
| 3G3M1-<br>A2007-ECT | -                   |                     | 2.0           | 2.0  | 2.0   | 5.0                  | -                                   | -       | -    | -                    |
| -                   | 3G3M1-<br>A2007-ECT | 1.1                 | -             | -    | -     | -                    | 2.0                                 | 2.0     | 2.0  | 6.0                  |
| 3G3M1-<br>A2015-ECT | -                   | 1.5                 | 2.0           | 2.0  | 2.0   | 8.0                  | -                                   | -       | -    | -                    |
| -                   | 3G3M1-<br>A2015-ECT | 2.2                 | -             | -    | -     | -                    | 2.0                                 | 2.0     | 2.0  | 9.6                  |
| 3G3M1-<br>A2022-ECT | -                   |                     | 2.0           | 2.0  | 2.0   | 11.0                 | -                                   | -       | -    | -                    |
| -                   | 3G3M1-<br>A2022-ECT | 3                   | -             | -    | -     | -                    | 2.0                                 | 2.0     | 2.0  | 12.0                 |
| 3G3M1-<br>A2037-ECT | -                   | 3.7                 | 3.5           | 2.0  | 2.0   | 17.5                 | -                                   | -       | -    | -                    |
| -                   | 3G3M1-<br>A2037-ECT | 5.5                 | -             | -    | -     | -                    | 3.5                                 | 2.0     | 2.0  | 19.6                 |
| 3G3M1-<br>A2055-ECT | -                   |                     | 5.5           | 3.5  | 2.0   | 25.0                 | -                                   | -       | -    | -                    |

|                     |                     |                       |                                     |      | Recomi | mended               | wire siz                            | e [mm2] |      |                      |
|---------------------|---------------------|-----------------------|-------------------------------------|------|--------|----------------------|-------------------------------------|---------|------|----------------------|
| Mo                  | del                 | mum                   |                                     |      | Inve   | erter out            | put (U, \                           | /, W)   |      |                      |
|                     |                     | appli-                |                                     | HHD  | mode   |                      | HND mode                            |         | mode |                      |
| HUD made            |                     | cable<br>motor<br>ca- | Allowable tempera-<br>ture (Note 1) |      |        | Cur-                 | Allowable tempera-<br>ture (Note 1) |         |      | Cur-                 |
| HHD mode            | HND mode            | paci-<br>ty<br>[kW]   | 60°C                                | 75°C | 90°C   | rent<br>value<br>[A] | 60°C                                | 75°C    | 90°C | rent<br>value<br>[A] |
| 3G3M1-<br>A2075-ECT | 3G3M1-<br>A2055-ECT | 7.5                   | 8.0                                 | 3.5  | 3.5    | 33.0                 | 8.0                                 | 3.5     | 2.0  | 30.0                 |
| 3G3M1-<br>A2110-ECT | 3G3M1-<br>A2075-ECT | 11                    | 14.0                                | 8.0  | 5.5    | 47.0                 | 14.0                                | 5.5     | 3.5  | 40.0                 |
| 3G3M1-<br>A2150-ECT | 3G3M1-<br>A2110-ECT | 15                    | 22.0                                | 14.0 | 8.0    | 60.0                 | 22.0                                | 14.0    | 5.5  | 56.0                 |
| 3G3M1-<br>A2220-ECT | 3G3M1-<br>A2150-ECT | 18.5                  | 38.0*1                              | 14.0 | 14.0   | 76.0                 | 38.0*1                              | 14.0    | 8.0  | 69.0                 |
| -                   | 3G3M1-<br>A2220-ECT | 22                    | -                                   | -    | -      | -                    | 38.0 <sup>*1</sup>                  | 22.0    | 14.0 | 88.0                 |

|                 | Model           | Maxi-<br>mum<br>appli-<br>cable | Recommended wire size [mm2]  DC reactor connection (P1, P(+)) |                        |      |              |  |  |  |
|-----------------|-----------------|---------------------------------|---------------------------------------------------------------|------------------------|------|--------------|--|--|--|
|                 |                 | motor<br>ca-                    |                                                               | able tenre<br>re (Note | -    | Cur-         |  |  |  |
| HHD mode        | HND mode        | paci-<br>ty<br>[kW]             | 60°C                                                          | 75°C                   | 90°C | value<br>[A] |  |  |  |
| 3G3M1-A2001-ECT | -               | 0.1                             | 2.0                                                           | 2.0                    | 2.0  | 0.7          |  |  |  |
| 3G3M1-A2002-ECT | 3G3M1-A2001-ECT | 0.2                             | 2.0                                                           | 2.0                    | 2.0  | 1.1          |  |  |  |
| -               | 3G3M1-A2002-ECT | 0.4                             | 2.0                                                           | 2.0                    | 2.0  | 2.0          |  |  |  |
| 3G3M1-A2004-ECT | -               |                                 | 2.0                                                           | 2.0                    | 2.0  | 2.0          |  |  |  |
| -               | 3G3M1-A2004-ECT | 0.75                            | 2.0                                                           | 2.0                    | 2.0  | 3.7          |  |  |  |
| 3G3M1-A2007-ECT | -               |                                 | 2.0                                                           | 2.0                    | 2.0  | 3.7          |  |  |  |
| -               | 3G3M1-A2007-ECT | 1.1                             | 2.0                                                           | 2.0                    | 2.0  | 5.3          |  |  |  |
| 3G3M1-A2015-ECT | -               | 1.5                             | 2.0                                                           | 2.0                    | 2.0  | 7.0          |  |  |  |
| -               | 3G3M1-A2015-ECT | 2.2                             | 2.0                                                           | 2.0                    | 2.0  | 10.2         |  |  |  |
| 3G3M1-A2022-ECT | -               |                                 | 2.0                                                           | 2.0                    | 2.0  | 10.2         |  |  |  |
| -               | 3G3M1-A2022-ECT | 3                               | 2.0                                                           | 2.0                    | 2.0  | 14.3         |  |  |  |
| 3G3M1-A2037-ECT | -               | 3.7                             | 3.5                                                           | 2.0                    | 2.0  | 17.1         |  |  |  |
| -               | 3G3M1-A2037-ECT | 5.5                             | 5.5                                                           | 3.5                    | 2.0  | 24.4         |  |  |  |
| 3G3M1-A2055-ECT | -               |                                 | 5.5                                                           | 3.5                    | 2.0  | 25.8         |  |  |  |
| 3G3M1-A2075-ECT | 3G3M1-A2055-ECT | 7.5                             | 14.0                                                          | 5.5                    | 3.5  | 35.3         |  |  |  |
| 3G3M1-A2110-ECT | 3G3M1-A2075-ECT | 11                              | 22.0                                                          | 8.0                    | 5.5  | 51.7         |  |  |  |
| 3G3M1-A2150-ECT | 3G3M1-A2110-ECT | 15                              | 38.0                                                          | 14.0                   | 14.0 | 70.5         |  |  |  |
| 3G3M1-A2220-ECT | 3G3M1-A2150-ECT | 18.5                            | 38.0 <sup>*1</sup>                                            | 22.0                   | 14.0 | 87.0         |  |  |  |
| -               | 3G3M1-A2220-ECT | 22                              | 60.0*2                                                        | 22.0                   | 22.0 | 103.4        |  |  |  |

|                     |                     | Maxi-           |                                          |          | Recom    | mended                              | wire siz | e [mm2]  |      |              |
|---------------------|---------------------|-----------------|------------------------------------------|----------|----------|-------------------------------------|----------|----------|------|--------------|
| Mo                  | odel                | mum<br>         |                                          | Bra      | ke resis | tance co                            | onnectio | n (P(+), | DB)  |              |
|                     |                     | appli-<br>cable |                                          |          | mode     |                                     |          |          | mode |              |
|                     |                     | motor           | Allowable tempera-<br>ture (Note 1) Cur- |          |          | Allowable tempera-<br>ture (Note 1) |          |          | Cur- |              |
| LILID mode          | LIND mede           | са-             | tu                                       | Te (Note | 1)       | rent                                | tu       | Te (Note | 1)   | rent         |
| HHD mode            | HND mode            | paci-<br>ty     | 60°C                                     | 75°C     | 90°C     | value<br>[A]                        | 60°C     | 75°C     | 90°C | value<br>[A] |
|                     |                     | [kW]            |                                          |          |          |                                     |          |          |      |              |
| 3G3M1-<br>A2001-ECT | -                   | 0.1             | 2.0                                      | 2.0      | 2.0      | 0.3                                 | -        | -        | -    | -            |
| 3G3M1-<br>A2002-ECT | 3G3M1-<br>A2001-ECT | 0.2             | 2.0                                      | 2.0      | 2.0      | 0.4                                 | 2.0      | 2.0      | 2.0  | 0.3          |
| -                   | 3G3M1-<br>A2002-ECT | 0.4             | -                                        | -        | -        | -                                   | 2.0      | 2.0      | 2.0  | 0.4          |
| 3G3M1-<br>A2004-ECT | -                   |                 | 2.0                                      | 2.0      | 2.0      | 0.5                                 | -        | -        | -    | -            |
| -                   | 3G3M1-<br>A2004-ECT | 0.75            | -                                        | -        | -        | -                                   | 2.0      | 2.0      | 2.0  | 0.6          |
| 3G3M1-<br>A2007-ECT | -                   |                 | 2.0                                      | 2.0      | 2.0      | 0.7                                 | -        | -        | -    | -            |
| -                   | 3G3M1-<br>A2007-ECT | 1.1             | -                                        | -        | -        | -                                   | 2.0      | 2.0      | 2.0  | 0.8          |
| 3G3M1-<br>A2015-ECT | -                   | 1.5             | 2.0                                      | 2.0      | 2.0      | 1.4                                 | -        | -        | -    | -            |
| -                   | 3G3M1-<br>A2015-ECT | 2.2             | -                                        | -        | -        | -                                   | 2.0      | 2.0      | 2.0  | 1.5          |
| 3G3M1-<br>A2022-ECT | -                   |                 | 2.0                                      | 2.0      | 2.0      | 1.7                                 | -        | -        | -    | -            |
| -                   | 3G3M1-<br>A2022-ECT | 3               | -                                        | -        | -        | -                                   | 2.0      | 2.0      | 2.0  | 1.7          |
| 3G3M1-<br>A2037-ECT | -                   | 3.7             | 2.0                                      | 2.0      | 2.0      | 2.4                                 | -        | -        | -    | -            |
| -                   | 3G3M1-<br>A2037-ECT | 5.5             | -                                        | -        | -        | -                                   | 2.0      | 2.0      | 2.0  | 2.5          |
| 3G3M1-<br>A2055-ECT | -                   |                 | 2.0                                      | 2.0      | 2.0      | 3.8                                 | -        | -        | -    | -            |
| 3G3M1-<br>A2075-ECT | 3G3M1-<br>A2055-ECT | 7.5             | 2.0                                      | 2.0      | 2.0      | 5.0                                 | 2.0      | 2.0      | 2.0  | 3.8          |
| 3G3M1-<br>A2110-ECT | 3G3M1-<br>A2075-ECT | 11              | 2.0                                      | 2.0      | 2.0      | 7.5                                 | 2.0      | 2.0      | 2.0  | 5.3          |
| 3G3M1-<br>A2150-ECT | 3G3M1-<br>A2110-ECT | 15              | 2.0                                      | 2.0      | 2.0      | 9.4                                 | 2.0      | 2.0      | 2.0  | 7.5          |
| 3G3M1-<br>A2220-ECT | 3G3M1-<br>A2150-ECT | 18.5            | 2.0                                      | 2.0      | 2.0      | 12.7                                | 2.0      | 2.0      | 2.0  | 9.0          |
| -                   | 3G3M1-<br>A2220-ECT | 22              | 2.0                                      | 2.0      | 2.0      | 13.8                                | -        | -        | -    | -            |

| М               | Model           |                     |      |              |      |  |  |  |
|-----------------|-----------------|---------------------|------|--------------|------|--|--|--|
| HHD mode        | HND mode        | motor ca-           |      | npera-<br>1) |      |  |  |  |
| Till Mode       | map mode        | paci-<br>ty<br>[kW] | 60°C | 75°C         | 90°C |  |  |  |
| 3G3M1-A2001-ECT | -               | 0.1                 | 2.0  | 2.0          | 2.0  |  |  |  |
| 3G3M1-A2002-ECT | 3G3M1-A2001-ECT | 0.2                 | 2.0  | 2.0          | 2.0  |  |  |  |
| -               | 3G3M1-A2002-ECT | 0.4                 | 2.0  | 2.0          | 2.0  |  |  |  |
| 3G3M1-A2004-ECT | -               |                     | 2.0  | 2.0          | 2.0  |  |  |  |
| -               | 3G3M1-A2004-ECT | 0.75                | 2.0  | 2.0          | 2.0  |  |  |  |
| 3G3M1-A2007-ECT | -               |                     | 2.0  | 2.0          | 2.0  |  |  |  |
| -               | 3G3M1-A2007-ECT | 1.1                 | 2.0  | 2.0          | 2.0  |  |  |  |
| 3G3M1-A2015-ECT | -               | 1.5                 | 2.0  | 2.0          | 2.0  |  |  |  |
| -               | 3G3M1-A2015-ECT | 2.2                 | 2.0  | 2.0          | 2.0  |  |  |  |
| 3G3M1-A2022-ECT | -               |                     | 2.0  | 2.0          | 2.0  |  |  |  |
| -               | 3G3M1-A2022-ECT | 3                   | 2.0  | 2.0          | 2.0  |  |  |  |
| 3G3M1-A2037-ECT | -               | 3.7                 | 2.0  | 2.0          | 2.0  |  |  |  |
| -               | 3G3M1-A2037-ECT | 5.5                 | 3.5  | 3.5          | 3.5  |  |  |  |
| 3G3M1-A2055-ECT | -               |                     | 3.5  | 3.5          | 3.5  |  |  |  |
| 3G3M1-A2075-ECT | 3G3M1-A2055-ECT | 7.5                 | 5.5  | 5.5          | 5.5  |  |  |  |
| 3G3M1-A2110-ECT | 3G3M1-A2075-ECT | 11                  | 5.5  | 5.5          | 5.5  |  |  |  |
| 3G3M1-A2150-ECT | 3G3M1-A2110-ECT | 15                  | 5.5  | 5.5          | 5.5  |  |  |  |
| 3G3M1-A2220-ECT | 3G3M1-A2150-ECT | 18.5                | 8.0  | 8.0          | 8.0  |  |  |  |
| -               | 3G3M1-A2220-ECT | 22                  | 8.0  | 8.0          | 8.0  |  |  |  |

#### • Three-phase 400-V class (Panel internal temperature 50°C or less)

|                     |                     |                       |                               |                                     | Recomi  | mended       | wire siz                 | e [mm2]  |       |              |
|---------------------|---------------------|-----------------------|-------------------------------|-------------------------------------|---------|--------------|--------------------------|----------|-------|--------------|
| Mc                  | odel                | mum<br>appli-         |                               | Main                                | power s | upply in     | put (L1/                 | R, L2/S, | L3/T) |              |
| Wic                 |                     |                       | When DC reactor (DCR) is used |                                     |         |              | Without DC reactor (DCR) |          |       |              |
|                     |                     | motor<br>ca-<br>paci- |                               | Allowable tempera-<br>ture (Note 1) |         |              | Cur- Allowab             |          | -     | Cur-<br>rent |
| HHD mode            | HND mode            | ty<br>[kW]            | 60°C                          | 75°C                                | 90°C    | value<br>[A] | 60°C                     | 75°C     | 90°C  | value<br>[A] |
| 3G3M1-<br>A4004-ECT | -                   | 0.4                   | 2.0                           | 2.0                                 | 2.0     | 0.9          | 2.0                      | 2.0      | 2.0   | 1.7          |
| -                   | 3G3M1-<br>A4004-ECT | 0.75                  | 2.0                           | 2.0                                 | 2.0     | 1.5          | 2.0                      | 2.0      | 2.0   | 2.7          |
| 3G3M1-<br>A4007-ECT | -                   |                       | 2.0                           | 2.0                                 | 2.0     | 1.6          | 2.0                      | 2.0      | 2.0   | 3.1          |
| -                   | 3G3M1-<br>A4007-ECT | 1.1                   | 2.0                           | 2.0                                 | 2.0     | 2.1          | 2.0                      | 2.0      | 2.0   | 3.9          |
| 3G3M1-<br>A4015-ECT | -                   | 1.5                   | 2.0                           | 2.0                                 | 2.0     | 3.0          | 2.0                      | 2.0      | 2.0   | 5.9          |

|                     |                     |                       |                               |                                     | Recom  | mended       | wire siz                            | e [mm2]  |       |              |
|---------------------|---------------------|-----------------------|-------------------------------|-------------------------------------|--------|--------------|-------------------------------------|----------|-------|--------------|
| Mc                  | odel                | mum                   |                               | Main                                | powers | supply ir    | put (L1                             | R, L2/S, | L3/T) |              |
|                     | ,                   | appli-<br>cable       | When DC reactor (DCR) is used |                                     |        |              | Without DC reactor (DCR)            |          |       |              |
|                     |                     | motor<br>ca-<br>paci- |                               | Allowable tempera-<br>ture (Note 1) |        |              | Allowable tempera-<br>ture (Note 1) |          |       | Cur-         |
| HHD mode            | HND mode            | ty<br>[kW]            | 60°C                          | 75°C                                | 90°C   | value<br>[A] | 60°C                                | 75°C     | 90°C  | value<br>[A] |
| -                   | 3G3M1-<br>A4015-ECT | 2.2                   | 2.0                           | 2.0                                 | 2.0    | 4.2          | 2.0                                 | 2.0      | 2.0   | 7.3          |
| 3G3M1-<br>A4022-ECT | -                   |                       | 2.0                           | 2.0                                 | 2.0    | 4.4          | 2.0                                 | 2.0      | 2.0   | 8.2          |
| -                   | 3G3M1-<br>A4022-ECT | 3                     | 2.0                           | 2.0                                 | 2.0    | 5.8          | 2.0                                 | 2.0      | 2.0   | 11.3         |
| 3G3M1-<br>A4030-ECT | -                   |                       |                               |                                     |        |              |                                     |          |       |              |
| -                   | 3G3M1-<br>A4030-ECT | 3.7                   | 2.0                           | 2.0                                 | 2.0    | 7.3          | 2.0                                 | 2.0      | 2.0   | 13.0         |
| 3G3M1-<br>A4040-ECT | -                   |                       |                               |                                     |        |              |                                     |          |       |              |
| -                   | 3G3M1-<br>A4040-ECT | 5.5                   | 2.0                           | 2.0                                 | 2.0    | 10.1         | 3.5                                 | 2.0      | 2.0   | 16.8         |
| 3G3M1-<br>A4055-ECT | -                   |                       | 2.0                           | 2.0                                 | 2.0    | 10.6         | 3.5                                 | 2.0      | 2.0   | 17.3         |
| 3G3M1-<br>A4075-ECT | 3G3M1-<br>A4055-ECT | 7.5                   | 2.0                           | 2.0                                 | 2.0    | 14.4         | 5.5                                 | 2.0      | 2.0   | 23.2         |
| 3G3M1-<br>A4110-ECT | 3G3M1-<br>A4075-ECT | 11                    | 5.5                           | 2.0                                 | 2.0    | 21.1         | 8.0                                 | 3.5      | 3.5   | 33.0         |
| 3G3M1-<br>A4150-ECT | 3G3M1-<br>A4110-ECT | 15                    | 8.0                           | 3.5                                 | 2.0    | 28.8         | 14.0                                | 5.5      | 5.5   | 43.8         |
| 3G3M1-<br>A4185-ECT | 3G3M1-<br>A4150-ECT | 18.5                  | 14.0                          | 5.5                                 | 3.5    | 35.5         | 22.0                                | 8.0      | 5.5   | 52.3         |
| 3G3M1-<br>A4220-ECT | 3G3M1-<br>A4185-ECT | 22                    | 14.0                          | 5.5                                 | 5.5    | 42.2         | 22.0                                | 14.0     | 8.0   | 60.6         |
| -                   | 3G3M1-<br>A4220-ECT | 30                    | 22.0                          | 14.0                                | 8.0    | 57.0         | 38.0*1                              | 14.0     | 14.0  | 77.9         |

| Mo                  | Maxi-<br>mum<br>appli- |                                              |                                                |     |     |                              | tput (U, V, W)  HND mode |                              |   |                              |
|---------------------|------------------------|----------------------------------------------|------------------------------------------------|-----|-----|------------------------------|--------------------------|------------------------------|---|------------------------------|
| HHD mode            | HND mode               | cable<br>motor<br>ca-<br>paci-<br>ty<br>[kW] | Allowable temperature (Note 1)  60°C 75°C 90°C |     |     | Cur-<br>rent<br>value<br>[A] |                          | able ten<br>re (Note<br>75°C | • | Cur-<br>rent<br>value<br>[A] |
| 3G3M1-<br>A4004-ECT | -                      | 0.4                                          | 2.0                                            | 2.0 | 2.0 | 1.8                          | -                        | -                            | - | -                            |

|                     |                     | Maxi-                      |       |           | Pasami | mended               | wire ciz  | o [mm2]            | 1    |                      |  |
|---------------------|---------------------|----------------------------|-------|-----------|--------|----------------------|-----------|--------------------|------|----------------------|--|
| Ma                  | odel                | mum                        |       |           |        | erter out            |           |                    |      |                      |  |
| IVIC                | Juei                | appli-                     |       | ННП       | mode   | erter out            | put (O, ) |                    | mode |                      |  |
|                     |                     | cable                      | Allow | /able ten |        |                      |           | Allowable tempera- |      |                      |  |
|                     |                     | motor                      |       | re (Note  | -      | Cur-                 |           | re (Note           |      | Cur-                 |  |
| HHD mode            | HND mode            | ca-<br>paci-<br>ty<br>[kW] | 60°C  | 75°C      | 90°C   | rent<br>value<br>[A] | 60°C      | 75°C               | 90°C | rent<br>value<br>[A] |  |
| -                   | 3G3M1-<br>A4004-ECT | 0.75                       | -     | -         | -      | -                    | 2.0       | 2.0                | 2.0  | 2.1                  |  |
| 3G3M1-<br>A4007-ECT | -                   |                            | 2.0   | 2.0       | 2.0    | 3.4                  | -         | -                  | -    | -                    |  |
| -                   | 3G3M1-<br>A4007-ECT | 1.1                        | -     | -         | -      | -                    | 2.0       | 2.0                | 2.0  | 4.1                  |  |
| 3G3M1-<br>A4015-ECT | -                   | 1.5                        | 2.0   | 2.0       | 2.0    | 4.8                  | -         | -                  | -    | -                    |  |
| -                   | 3G3M1-<br>A4015-ECT | 2.2                        | -     | -         | -      | -                    | 2.0       | 2.0                | 2.0  | 5.5                  |  |
| 3G3M1-<br>A4022-ECT | -                   |                            | 2.0   | 2.0       | 2.0    | 5.5                  | -         | -                  | -    | -                    |  |
| -                   | 3G3M1-<br>A4022-ECT | 3                          | -     | -         | -      | -                    | 2.0       | 2.0                | 2.0  | 6.9                  |  |
| 3G3M1-<br>A4030-ECT | -                   |                            |       |           |        |                      |           |                    |      |                      |  |
| -                   | 3G3M1-<br>A4030-ECT | 3.7                        | 2.0   | 2.0       | 2.0    | 9.2                  | -         | -                  | -    | -                    |  |
| 3G3M1-<br>A4040-ECT | -                   |                            |       |           |        |                      |           |                    |      |                      |  |
| -                   | 3G3M1-<br>A4040-ECT | 5.5                        | -     | -         | -      | -                    | 2.0       | 2.0                | 2.0  | 11.1                 |  |
| 3G3M1-<br>A4055-ECT | -                   |                            | 2.0   | 2.0       | 2.0    | 14.8                 | -         | -                  | -    | -                    |  |
| 3G3M1-<br>A4075-ECT | 3G3M1-<br>A4055-ECT | 7.5                        | 3.5   | 2.0       | 2.0    | 18.0                 | 3.5       | 2.0                | 2.0  | 17.5                 |  |
| 3G3M1-<br>A4110-ECT | 3G3M1-<br>A4075-ECT | 11                         | 5.5   | 2.0       | 2.0    | 24.0                 | 5.5       | 2.0                | 2.0  | 23.0                 |  |
| 3G3M1-<br>A4150-ECT | 3G3M1-<br>A4110-ECT | 15                         | 8.0   | 3.5       | 2.0    | 31.0                 | 8.0       | 5.5                | 3.5  | 31.0                 |  |
| 3G3M1-<br>A4185-ECT | 3G3M1-<br>A4150-ECT | 18.5                       | 14.0  | 5.5       | 3.5    | 39.0                 | 14.0      | 5.5                | 3.5  | 38.0                 |  |
| 3G3M1-<br>A4220-ECT | 3G3M1-<br>A4185-ECT | 22                         | 14.0  | 8.0       | 5.5    | 45.0                 | 14.0      | 8.0                | 5.5  | 45.0                 |  |
| -                   | 3G3M1-<br>A4220-ECT | 30                         | -     | -         | -      | -                    | 22.0      | 14.0               | 8.0  | 60.0                 |  |

| М               | Model           |                     |                    |      |      | size<br>on (P1, |
|-----------------|-----------------|---------------------|--------------------|------|------|-----------------|
|                 |                 | motor<br>ca-        | Allow<br>tu        | Cur- |      |                 |
| HHD mode        | HND mode        | paci-<br>ty<br>[kW] | 60°C               | 75°C | 90°C | value<br>[A]    |
| 3G3M1-A4004-ECT | -               | 0.4                 | 2.0                | 2.0  | 2.0  | 1.0             |
| -               | 3G3M1-A4004-ECT | 0.75                | 2.0                | 2.0  | 2.0  | 1.8             |
| 3G3M1-A4007-ECT | -               |                     | 2.0                | 2.0  | 2.0  | 2.0             |
| -               | 3G3M1-A4007-ECT | 1.1                 | 2.0                | 2.0  | 2.0  | 2.6             |
| 3G3M1-A4015-ECT | -               | 1.5                 | 2.0                | 2.0  | 2.0  | 3.7             |
| -               | 3G3M1-A4015-ECT | 2.2                 | 2.0                | 2.0  | 2.0  | 5.1             |
| 3G3M1-A4022-ECT | -               |                     | 2.0                | 2.0  | 2.0  | 5.4             |
| -               | 3G3M1-A4022-ECT | 3                   | 2.0                | 2.0  | 2.0  | 7.1             |
| 3G3M1-A4030-ECT | -               |                     |                    |      |      |                 |
| -               | 3G3M1-A4030-ECT | 3.7                 | 2.0                | 2.0  | 2.0  | 8.9             |
| 3G3M1-A4040-ECT | -               |                     |                    |      |      |                 |
| -               | 3G3M1-A4040-ECT | 5.5                 | 2.0                | 2.0  | 2.0  | 12.4            |
| 3G3M1-A4055-ECT | -               | 1                   | 2.0                | 2.0  | 2.0  | 13.0            |
| 3G3M1-A4075-ECT | 3G3M1-A4055-ECT | 7.5                 | 3.5                | 2.0  | 2.0  | 17.6            |
| 3G3M1-A4110-ECT | 3G3M1-A4075-ECT | 11                  | 5.5                | 3.5  | 2.0  | 25.8            |
| 3G3M1-A4150-ECT | 3G3M1-A4110-ECT | 15                  | 14.0               | 5.5  | 3.5  | 35.3            |
| 3G3M1-A4185-ECT | 3G3M1-A4150-ECT | 18.5                | 14.0               | 5.5  | 5.5  | 43.5            |
| 3G3M1-A4220-ECT | 3G3M1-A4185-ECT | 22                  | 22.0               | 8.0  | 5.5  | 51.7            |
| -               | 3G3M1-A4220-ECT | 30                  | 38.0 <sup>*1</sup> | 14.0 | 8.0  | 69.8            |

|                     |                     | Maxi-               |                                     |      | Recom    | mended               | wire siz | e [mm2]              |      |                      |
|---------------------|---------------------|---------------------|-------------------------------------|------|----------|----------------------|----------|----------------------|------|----------------------|
| Mo                  | odel                | mum                 |                                     | Bra  | ke resis | tance co             | onnectio | n (P(+),             | DB)  |                      |
|                     |                     | appli-              |                                     | HHD  | mode     |                      |          | HND                  | mode |                      |
|                     |                     | motor               | Allowable tempera-<br>ture (Note 1) |      |          | Cur-                 |          | able ten<br>re (Note | -    | Cur-                 |
| HHD mode            | HND mode            | paci-<br>ty<br>[kW] | 60°C                                | 75°C | 90°C     | rent<br>value<br>[A] | 60°C     | 75°C                 | 90°C | rent<br>value<br>[A] |
| 3G3M1-<br>A4004-ECT | -                   | 0.4                 | 2.0                                 | 2.0  | 2.0      | 0.4                  | -        | -                    | -    | -                    |
| -                   | 3G3M1-<br>A4004-ECT | 0.75                | -                                   | -    | -        | -                    | 2.0      | 2.0                  | 2.0  | 0.4                  |
| 3G3M1-<br>A4007-ECT | -                   |                     | 2.0                                 | 2.0  | 2.0      | 0.5                  | -        | -                    | -    | -                    |
| -                   | 3G3M1-<br>A4007-ECT | 1.1                 | -                                   | -    | -        | -                    | 2.0      | 2.0                  | 2.0  | 0.6                  |
| 3G3M1-<br>A4015-ECT | -                   | 1.5                 | 2.0                                 | 2.0  | 2.0      | 0.7                  | -        | -                    | -    | -                    |

|                     |                     | Maxi-               |                                     |      | Recom | mended               | wire siz      | e [mm2] |      |                      |
|---------------------|---------------------|---------------------|-------------------------------------|------|-------|----------------------|---------------|---------|------|----------------------|
| Mo                  | odel                | mum                 |                                     | Bra  |       | tance co             |               |         |      |                      |
|                     |                     | appli-              |                                     |      | mode  |                      |               |         | mode |                      |
|                     |                     | motor ca-           | Allowable tempera-<br>ture (Note 1) |      |       | Cur-                 | ture (Note 1) |         |      | Cur-                 |
| HHD mode            | HND mode            | paci-<br>ty<br>[kW] | 60°C                                | 75°C | 90°C  | rent<br>value<br>[A] | 60°C          | 75°C    | 90°C | rent<br>value<br>[A] |
| -                   | 3G3M1-<br>A4015-ECT | 2.2                 | -                                   | -    | -     | -                    | 2.0           | 2.0     | 2.0  | 0.8                  |
| 3G3M1-<br>A4022-ECT | -                   |                     | 2.0                                 | 2.0  | 2.0   | 0.9                  | -             | -       | -    | -                    |
| -                   | 3G3M1-<br>A4022-ECT | 3                   | -                                   | -    | -     | -                    | 2.0           | 2.0     | 2.0  | 0.9                  |
| 3G3M1-<br>A4030-ECT | -                   |                     |                                     |      |       |                      |               |         |      |                      |
| -                   | 3G3M1-<br>A4030-ECT | 3.7                 | 2.0                                 | 2.0  | 2.0   | 1.2                  | -             | -       | -    | -                    |
| 3G3M1-<br>A4040-ECT | -                   |                     |                                     |      |       |                      |               |         |      |                      |
| -                   | 3G3M1-<br>A4040-ECT | 5.5                 | -                                   | -    | -     | -                    | 2.0           | 2.0     | 2.0  | 1.3                  |
| 3G3M1-<br>A4055-ECT | -                   |                     | 2.0                                 | 2.0  | 2.0   | 1.9                  | -             | -       |      | -                    |
| 3G3M1-<br>A4075-ECT | 3G3M1-<br>A4055-ECT | 7.5                 | 2.0                                 | 2.0  | 2.0   | 2.5                  | 2.0           | 2.0     | 2.0  | 1.9                  |
| 3G3M1-<br>A4110-ECT | 3G3M1-<br>A4075-ECT | 11                  | 2.0                                 | 2.0  | 2.0   | 3.8                  | 2.0           | 2.0     | 2.0  | 2.7                  |
| 3G3M1-<br>A4150-ECT | 3G3M1-<br>A4110-ECT | 15                  | 2.0                                 | 2.0  | 2.0   | 4.7                  | 2.0           | 2.0     | 2.0  | 3.8                  |
| 3G3M1-<br>A4185-ECT | 3G3M1-<br>A4150-ECT | 18.5                | 2.0                                 | 2.0  | 2.0   | 6.5                  | 2.0           | 2.0     | 2.0  | 4.5                  |
| 3G3M1-<br>A4220-ECT | 3G3M1-<br>A4185-ECT | 22                  | 2.0                                 | 2.0  | 2.0   | 7.1                  | 2.0           | 2.0     | 2.0  | 6.2                  |
| -                   | 3G3M1-<br>A4220-ECT | 30                  | -                                   | -    | -     | -                    | 2.0           | 2.0     | 2.0  | 7.2                  |

| Мо              | Model           |                            |      |                                     |      |  |  |
|-----------------|-----------------|----------------------------|------|-------------------------------------|------|--|--|
| HHD mode        |                 | cable<br>motor             |      | Allowable tempera-<br>ture (Note 1) |      |  |  |
|                 | HND mode        | ca-<br>paci-<br>ty<br>[kW] | 60°C | 75°C                                | 90°C |  |  |
| 3G3M1-A4004-ECT | -               | 0.4                        | 2.0  | 2.0                                 | 2.0  |  |  |
| -               | 3G3M1-A4004-ECT | 0.75                       | 2.0  | 2.0                                 | 2.0  |  |  |
| 3G3M1-A4007-ECT | -               |                            | 2.0  | 2.0                                 | 2.0  |  |  |
| -               | 3G3M1-A4007-ECT | 1.1                        | 2.0  | 2.0                                 | 2.0  |  |  |
| 3G3M1-A4015-ECT | -               | 1.5                        | 2.0  | 2.0                                 | 2.0  |  |  |

| Мо              | Model           |                            |                                     |      |      |  |  |
|-----------------|-----------------|----------------------------|-------------------------------------|------|------|--|--|
|                 |                 | cable motor                | Allowable tempera-<br>ture (Note 1) |      |      |  |  |
| HHD mode        | HND mode        | ca-<br>paci-<br>ty<br>[kW] | 60°C                                | 75°C | 90°C |  |  |
| -               | 3G3M1-A4015-ECT | 2.2                        | 2.0                                 | 2.0  | 2.0  |  |  |
| 3G3M1-A4022-ECT | -               |                            | 2.0                                 | 2.0  | 2.0  |  |  |
|                 | 3G3M1-A4022-ECT | 3                          | 2.0                                 | 2.0  | 2.0  |  |  |
| 3G3M1-A4030-ECT | -               |                            |                                     |      |      |  |  |
| _               | 3G3M1-A4030-ECT | 3.7                        | 2.0                                 | 2.0  | 2.0  |  |  |
| 3G3M1-A4040-ECT | -               |                            |                                     |      |      |  |  |
| -               | 3G3M1-A4040-ECT | 5.5                        | 2.0                                 | 2.0  | 2.0  |  |  |
| 3G3M1-A4055-ECT | -               |                            | 2.0                                 | 2.0  | 2.0  |  |  |
| 3G3M1-A4075-ECT | 3G3M1-A4055-ECT | 7.5                        | 2.0                                 | 2.0  | 2.0  |  |  |
| 3G3M1-A4110-ECT | 3G3M1-A4075-ECT | 11                         | 3.5                                 | 3.5  | 3.5  |  |  |
| 3G3M1-A4150-ECT | 3G3M1-A4110-ECT | 15                         | 5.5                                 | 5.5  | 5.5  |  |  |
| 3G3M1-A4185-ECT | 3G3M1-A4150-ECT | 18.5                       | 5.5                                 | 5.5  | 5.5  |  |  |
| 3G3M1-A4220-ECT | 3G3M1-A4185-ECT | 22                         | 5.5                                 | 5.5  | 5.5  |  |  |
| -               | 3G3M1-A4220-ECT | 30                         | 8.0                                 | 8.0  | 8.0  |  |  |

### • Single-phase 200-V class (Panel internal temperature 50°C or less)

|                     |                     | Maxi-                        |                               |           | Recom   | mended       | wire siz                 | e [mm2]  |       |              |
|---------------------|---------------------|------------------------------|-------------------------------|-----------|---------|--------------|--------------------------|----------|-------|--------------|
| Mc                  | odel                | mum                          |                               | Main      | power s | supply ir    | put (L1/                 | R, L2/S, | L3/T) |              |
| IIIC                | Juei                | appli-<br>cable              | When DC reactor (DCR) is used |           |         |              | Without DC reactor (DCR) |          |       |              |
|                     |                     | motor<br>ca-                 |                               | rable ten |         | Cur-         |                          | able ten | -     | Cur-         |
|                     | HND mode            | HND mode paci-<br>ty<br>[kW] | 60°C                          | 75°C      | 90°C    | value<br>[A] | 60°C                     | 75°C     | 90°C  | value<br>[A] |
| 3G3M1-<br>AB001-ECT | -                   | 0.1                          | 2.0                           | 2.0       | 2.0     | 1.1          | 2.0                      | 2.0      | 2.0   | 1.8          |
| -                   | 3G3M1-<br>AB001-ECT | 0.2                          | 2.0                           | 2.0       | 2.0     | 2.7          | 2.0                      | 2.0      | 2.0   | 2.0          |
| 3G3M1-<br>AB002-ECT | -                   |                              | 2.0                           | 2.0       | 2.0     | 2.0          | 2.0                      | 2.0      | 2.0   | 3.3          |
| -                   | 3G3M1-<br>AB002-ECT | 0.4                          | 2.0                           | 2.0       | 2.0     | 3.7          | 2.0                      | 2.0      | 2.0   | 3.6          |
| 3G3M1-<br>AB004-ECT | -                   |                              | 2.0                           | 2.0       | 2.0     | 3.5          | 2.0                      | 2.0      | 2.0   | 5.4          |
| -                   | 3G3M1-<br>AB004-ECT | 0.55                         | 2.0                           | 2.0       | 2.0     | 4.6          | 2.0                      | 2.0      | 2.0   | 7.3          |
| 3G3M1-<br>AB007-ECT | -                   | 0.75                         | 2.0                           | 2.0       | 2.0     | 6.4          | 2.0                      | 2.0      | 2.0   | 9.7          |
| -                   | 3G3M1-<br>AB007-ECT | 1.1                          | 2.0                           | 2.0       | 2.0     | 9.4          | 2.0                      | 2.0      | 2.0   | 13.8         |

|                     |                     | Maxi-           |      |                                     | Recomi         | mended    | wire siz                            | e [mm2]   |              |              |
|---------------------|---------------------|-----------------|------|-------------------------------------|----------------|-----------|-------------------------------------|-----------|--------------|--------------|
| Mc                  | odel                | mum             |      | Main                                | power s        | supply in | put (L1/                            | /R, L2/S, | L3/T)        |              |
| · ·                 | , del               | appli-<br>cable | Whe  |                                     | ctor (D0<br>ed | CR) is    | With                                | out DC i  | eactor (     | DCR)         |
|                     |                     | motor<br>ca-    |      | Allowable tempera-<br>ture (Note 1) |                |           | Allowable tempera-<br>ture (Note 1) |           |              | Cur-<br>rent |
| HHD mode HND mode   | paci-<br>ty<br>[kW] | 60°C            | 75°C | 90°C                                | value<br>[A]   | 60°C      | 75°C                                | 90°C      | value<br>[A] |              |
| 3G3M1-<br>AB015-ECT | -                   | 1.5             | 2.0  | 2.0                                 | 2.0            | 11.6      | 3.5                                 | 2.0       | 2.0          | 16.4         |
| -                   | 3G3M1-<br>AB015-ECT | 2.2             | 3.5  | 2.0                                 | 2.0            | 17.9      | 3.5                                 | 2.0       | 2.0          | 20.2         |
| 3G3M1-<br>AB022-ECT | -                   |                 | 3.5  | 2.0                                 | 2.0            | 17.5      | 5.5                                 | 2.0       | 2.0          | 22.0         |
| -                   | 3G3M1-<br>AB022-ECT | 3               | 5.5  | 3.5                                 | 2.0            | 25.0      | 5.5                                 | 2.0       | 2.0          | 24.0         |
| 3G3M1-<br>AB037-ECT | -                   | 3.7             | 8.0  | 3.5                                 | 3.5            | 31.8      | 14.0                                | 8.0       | 5.5          | 45.4         |

|                     |                     | Maxi-               |      |                                          | Recom | mended               | wire siz                            | e [mm2] |      |                      |
|---------------------|---------------------|---------------------|------|------------------------------------------|-------|----------------------|-------------------------------------|---------|------|----------------------|
| Mo                  | odel                | mum                 |      |                                          |       | erter out            |                                     |         |      |                      |
|                     |                     | appli-              |      | HHD                                      | mode  |                      |                                     | HND     | mode |                      |
|                     |                     | motor ca-           |      | Allowable tempera-<br>ture (Note 1) Cur- |       |                      | Allowable tempera-<br>ture (Note 1) |         |      | Cur-                 |
| HHD mode            | HND mode            | paci-<br>ty<br>[kW] | 60°C | 75°C                                     | 90°C  | rent<br>value<br>[A] | 60°C                                | 75°C    | 90°C | rent<br>value<br>[A] |
| 3G3M1-<br>AB001-ECT | -                   | 0.1                 | 2.0  | 2.0                                      | 2.0   | 1.0                  | -                                   | -       | -    | -                    |
| -                   | 3G3M1-<br>AB001-ECT | 0.2                 | -    | -                                        | -     | -                    | 2.0                                 | 2.0     | 2.0  | 1.2                  |
| 3G3M1-<br>AB002-ECT | -                   |                     | 2.0  | 2.0                                      | 2.0   | 1.6                  | -                                   | -       | -    | -                    |
| -                   | 3G3M1-<br>AB002-ECT | 0.4                 | -    | -                                        | -     | -                    | 2.0                                 | 2.0     | 2.0  | 1.9                  |
| 3G3M1-<br>AB004-ECT | -                   |                     | 2.0  | 2.0                                      | 2.0   | 3.0                  | -                                   | -       | -    | -                    |
| -                   | 3G3M1-<br>AB004-ECT | 0.55                | -    | -                                        | -     | -                    | 2.0                                 | 2.0     | 2.0  | 3.5                  |
| 3G3M1-<br>AB007-ECT | -                   | 0.75                | 2.0  | 2.0                                      | 2.0   | 5.0                  | -                                   | -       | -    | -                    |
| -                   | 3G3M1-<br>AB007-ECT | 1.1                 | -    | -                                        | -     | -                    | 2.0                                 | 2.0     | 2.0  | 6.0                  |
| 3G3M1-<br>AB015-ECT | -                   | 1.5                 | 2.0  | 2.0                                      | 2.0   | 8.0                  | -                                   | -       | -    | -                    |
| -                   | 3G3M1-<br>AB015-ECT | 2.2                 | -    | -                                        | -     | -                    | 2.0                                 | 2.0     | 2.0  | 9.6                  |
| 3G3M1-<br>AB022-ECT | -                   |                     | 2.0  | 2.0                                      | 2.0   | 11.0                 | -                                   | -       | -    | -                    |

|                     |                     |                       | Recommended wire size [mm2] |                                     |      |                      |                                     |       |      |                      |  |  |
|---------------------|---------------------|-----------------------|-----------------------------|-------------------------------------|------|----------------------|-------------------------------------|-------|------|----------------------|--|--|
| Mo                  | del                 | mum                   |                             |                                     | Inve | rter out             | put (U, V                           | /, W) |      |                      |  |  |
|                     |                     | appli-                |                             | HHD                                 | mode |                      |                                     | HND   | mode |                      |  |  |
| HHD mode I          | HND mode            | cable<br>motor<br>ca- |                             | Allowable tempera-<br>ture (Note 1) |      |                      | Allowable tempera-<br>ture (Note 1) |       |      | Cur-                 |  |  |
|                     |                     | paci-<br>ty<br>[kW]   | 60°C                        | 75°C                                | 90°C | rent<br>value<br>[A] | 60°C                                | 75°C  | 90°C | rent<br>value<br>[A] |  |  |
| -                   | 3G3M1-<br>AB022-ECT | 3                     | -                           | -                                   | -    | -                    | 2.0                                 | 2.0   | 2.0  | 12.0                 |  |  |
| 3G3M1-<br>AB037-ECT | -                   | 3.7                   | 3.5                         | 2.0                                 | 2.0  | 17.5                 | -                                   | -     | -    | -                    |  |  |

| N               | Maxi-<br>mum<br>appli-<br>cable<br>motor | Recommended wire size [mm2]  DC reactor connection (P1, P(+))  Allowable tempera- |       |              |      |              |  |
|-----------------|------------------------------------------|-----------------------------------------------------------------------------------|-------|--------------|------|--------------|--|
|                 |                                          | ca-                                                                               | Allow | Cur-<br>rent |      |              |  |
| HHD mode        | HND mode                                 | paci-<br>ty<br>[kW]                                                               | 60°C  | 75°C         | 90°C | value<br>[A] |  |
| 3G3M1-AB001-ECT | -                                        | 0.1                                                                               | 2.0   | 2.0          | 2.0  | 1.3          |  |
| -               | 3G3M1-AB001-ECT                          | 0.2                                                                               | 2.0   | 2.0          | 2.0  | 2.7          |  |
| 3G3M1-AB002-ECT | -                                        |                                                                                   | 2.0   | 2.0          | 2.0  | 2.4          |  |
| -               | 3G3M1-AB002-ECT                          | 0.4                                                                               | 2.0   | 2.0          | 2.0  | 4.5          |  |
| 3G3M1-AB004-ECT | -                                        |                                                                                   | 2.0   | 2.0          | 2.0  | 4.3          |  |
| -               | 3G3M1-AB004-ECT                          | 0.55                                                                              | 2.0   | 2.0          | 2.0  | 5.6          |  |
| 3G3M1-AB007-ECT | -                                        | 0.75                                                                              | 2.0   | 2.0          | 2.0  | 7.8          |  |
| -               | 3G3M1-AB007-ECT                          | 1.1                                                                               | 2.0   | 2.0          | 2.0  | 11.5         |  |
| 3G3M1-AB015-ECT | -                                        | 1.5                                                                               | 2.0   | 2.0          | 2.0  | 14.2         |  |
| <u>-</u>        | 3G3M1-AB015-ECT                          | 2.2                                                                               | 5.5   | 2.0          | 2.0  | 21.9         |  |
| 3G3M1-AB022-ECT | -                                        |                                                                                   | 3.5   | 2.0          | 2.0  | 21           |  |
| <u>-</u>        | 3G3M1-AB022-ECT                          | 3                                                                                 | 8.0   | 3.5          | 2.0  | 30.6         |  |
| 3G3M1-AB037-ECT | 3.7                                      | 14.0                                                                              | 5.5   | 3.5          | 38.9 |              |  |

|                     |                     | Maxi-                      |                                     |      | Recomi   | mended               | wire siz                            | e [mm2]  |      |                      |
|---------------------|---------------------|----------------------------|-------------------------------------|------|----------|----------------------|-------------------------------------|----------|------|----------------------|
| Mo                  | del                 | mum                        |                                     | Bra  | ke resis | tance co             | onnectio                            | n (P(+), | DB)  |                      |
|                     |                     | appli-                     | appli- HHD mode                     |      |          | HND                  | mode                                |          |      |                      |
| HHD mode H          | HND mode p          | motor                      | Allowable tempera-<br>ture (Note 1) |      |          | Cur-                 | Allowable tempera-<br>ture (Note 1) |          |      | Cur-                 |
|                     |                     | ca-<br>paci-<br>ty<br>[kW] | 60°C                                | 75°C | 90°C     | rent<br>value<br>[A] | 60°C                                | 75°C     | 90°C | rent<br>value<br>[A] |
| 3G3M1-<br>AB001-ECT | -                   | 0.1                        | 2.0                                 | 2.0  | 2.0      | 0.3                  | -                                   | -        | -    | -                    |
| -                   | 3G3M1-<br>AB001-ECT | 0.2                        | -                                   | -    | -        | -                    | 2.0                                 | 2.0      | 2.0  | 0.3                  |
| 3G3M1-<br>AB002-ECT | -                   |                            | 2.0                                 | 2.0  | 2.0      | 0.4                  | -                                   | -        | -    | -                    |

|                     |                     |                     | Recommended wire size [mm2] |           |          |                      |          |           |      |                      |
|---------------------|---------------------|---------------------|-----------------------------|-----------|----------|----------------------|----------|-----------|------|----------------------|
| Mo                  | odel                | mum                 |                             | Bra       | ke resis | tance co             | onnectio | on (P(+), | DB)  |                      |
|                     |                     | appli-              | HHD mode                    |           |          |                      | HND mode |           |      |                      |
|                     |                     | motor               |                             | rable ten | -        | Cur-                 |          | rable ten | -    | Cur-                 |
| HHD mode            |                     | paci-<br>ty<br>[kW] | 60°C                        | 75°C      | 90°C     | rent<br>value<br>[A] | 60°C     | 75°C      | 90°C | rent<br>value<br>[A] |
| -                   | 3G3M1-<br>AB002-ECT | 0.4                 | -                           | -         | -        | -                    | 2.0      | 2.0       | 2.0  | 0.4                  |
| 3G3M1-<br>AB004-ECT | -                   |                     | 2.0                         | 2.0       | 2.0      | 0.5                  | -        | -         | -    | -                    |
| -                   | 3G3M1-<br>AB004-ECT | 0.55                | -                           | -         | -        | -                    | 2.0      | 2.0       | 2.0  | 0.6                  |
| 3G3M1-<br>AB007-ECT | -                   | 0.75                | 2.0                         | 2.0       | 2.0      | 0.7                  | -        | -         | -    | -                    |
| -                   | 3G3M1-<br>AB007-ECT | 1.1                 | -                           | -         | -        | -                    | 2.0      | 2.0       | 2.0  | 1.1                  |
| 3G3M1-<br>AB015-ECT | -                   | 1.5                 | 2.0                         | 2.0       | 2.0      | 1.4                  | -        | -         | -    | -                    |
| -                   | 3G3M1-<br>AB015-ECT | 2.2                 | -                           | -         | -        | -                    | 2.0      | 2.0       | 2.0  | 1.5                  |
| 3G3M1-<br>AB022-ECT | -                   |                     | 2.0                         | 2.0       | 2.0      | 1.7                  | -        | -         | -    | -                    |
| -                   | 3G3M1-<br>AB022-ECT | 3                   | -                           | -         | -        | -                    | 2.0      | 2.0       | 2.0  | 1.9                  |
| 3G3M1-<br>AB037-ECT | -                   | 3.7                 | 2.0                         | 2.0       | 2.0      | 2.4                  | -        | -         | -    | -                    |

|                 | Model           | Maxi-<br>mum<br>appli-     | Recommended wire size [mm2] Inverter ground (G) |                      |      |  |
|-----------------|-----------------|----------------------------|-------------------------------------------------|----------------------|------|--|
|                 |                 | cable motor                |                                                 | able ten<br>re (Note | -    |  |
| HHD mode        | HND mode        | ca-<br>paci-<br>ty<br>[kW] | 60°C                                            | 75°C                 | 90°C |  |
| 3G3M1-AB001-ECT | -               | 0.1                        | 2.0                                             | 2.0                  | 2.0  |  |
| -               | 3G3M1-AB001-ECT | 0.2                        | 2.0                                             | 2.0                  | 2.0  |  |
| 3G3M1-AB002-ECT | -               |                            | 2.0                                             | 2.0                  | 2.0  |  |
| -               | 3G3M1-AB002-ECT | 0.4                        | 2.0                                             | 2.0                  | 2.0  |  |
| 3G3M1-AB004-ECT | -               |                            | 2.0                                             | 2.0                  | 2.0  |  |
| -               | 3G3M1-AB004-ECT | 0.55                       | 2.0                                             | 2.0                  | 2.0  |  |
| 3G3M1-AB007-ECT | -               | 0.75                       | 2.0                                             | 2.0                  | 2.0  |  |
| -               | 3G3M1-AB007-ECT | 1.1                        | 2.0                                             | 2.0                  | 2.0  |  |
| 3G3M1-AB015-ECT | -               | 1.5                        | 2.0                                             | 2.0                  | 2.0  |  |
| -               | 3G3M1-AB015-ECT | 2.2                        | 2.0                                             | 2.0                  | 2.0  |  |
| 3G3M1-AB022-ECT | -               |                            | 2.0                                             | 2.0                  | 2.0  |  |
| -               | 3G3M1-AB022-ECT | 3                          | 2.0                                             | 2.0                  | 2.0  |  |

| Мо              | Maxi-<br>mum<br>appli- | Recommended wire size [mm2] Inverter ground (G) |      |                      |      |
|-----------------|------------------------|-------------------------------------------------|------|----------------------|------|
| UUD mode        | IIND was de            | motor ca-                                       |      | able ten<br>re (Note | •    |
| HHD mode        | HND mode               | paci-<br>ty<br>[kW]                             | 60°C | 75°C                 | 90°C |
| 3G3M1-AB037-ECT | -                      | 3.7                                             | 3.5  | 3.5                  | 3.5  |

# ● Three-phase 200-V class (Panel internal temperature 40°C or less)

|                     | Ma                  |                       |      | i- Recommended wire size [mm2] |                  |              |                                     |           |          |              |  |  |  |
|---------------------|---------------------|-----------------------|------|--------------------------------|------------------|--------------|-------------------------------------|-----------|----------|--------------|--|--|--|
| Mo                  | odel                | mum                   |      | Main                           | powers           | supply in    | put (L1                             | /R, L2/S, | L3/T)    |              |  |  |  |
|                     |                     | appli-<br>cable       | Whe  |                                | actor (DO<br>sed | CR) is       | V                                   | Vithout [ | OC react | or           |  |  |  |
| IIIID a da          | UND                 | motor<br>ca-<br>paci- |      | rable ten                      | •                | Cur-<br>rent | Allowable tempera-<br>ture (Note 1) |           |          | Cur-<br>rent |  |  |  |
| HHD mode            | HND mode            | ty<br>[kW]            | 60°C | 75°C                           | 90°C             | value<br>[A] | 60°C                                | 75°C      | 90°C     | value<br>[A] |  |  |  |
| 3G3M1-<br>A2001-ECT | -                   | 0.1                   | 2.0  | 2.0                            | 2.0              | 0.6          | 2.0                                 | 2.0       | 2.0      | 1.1          |  |  |  |
| 3G3M1-<br>A2002-ECT | 3G3M1-<br>A2001-ECT | 0.2                   | 2.0  | 2.0                            | 2.0              | 0.9          | 2.0                                 | 2.0       | 2.0      | 1.8          |  |  |  |
| -                   | 3G3M1-<br>A2002-ECT | 0.4                   | 2.0  | 2.0                            | 2.0              | 1.6          | 2.0                                 | 2.0       | 2.0      | 2.6          |  |  |  |
| 3G3M1-<br>A2004-ECT | -                   |                       | 2.0  | 2.0                            | 2.0              | 1.6          | 2.0                                 | 2.0       | 2.0      | 3.1          |  |  |  |
| -                   | 3G3M1-<br>A2004-ECT | 0.75                  | 2.0  | 2.0                            | 2.0              | 3.0          | 2.0                                 | 2.0       | 2.0      | 4.9          |  |  |  |
| 3G3M1-<br>A2007-ECT | -                   |                       | 2.0  | 2.0                            | 2.0              | 3.0          | 2.0                                 | 2.0       | 2.0      | 5.3          |  |  |  |
| -                   | 3G3M1-<br>A2007-ECT | 1.1                   | 2.0  | 2.0                            | 2.0              | 4.3          | 2.0                                 | 2.0       | 2.0      | 6.7          |  |  |  |
| 3G3M1-<br>A2015-ECT | -                   | 1.5                   | 2.0  | 2.0                            | 2.0              | 5.7          | 2.0                                 | 2.0       | 2.0      | 9.5          |  |  |  |
| -                   | 3G3M1-<br>A2015-ECT | 2.2                   | 2.0  | 2.0                            | 2.0              | 8.3          | 2.0                                 | 2.0       | 2.0      | 12.8         |  |  |  |
| 3G3M1-<br>A2022-ECT | -                   |                       | 2.0  | 2.0                            | 2.0              | 8.3          | 2.0                                 | 2.0       | 2.0      | 13.2         |  |  |  |
| -                   | 3G3M1-<br>A2022-ECT | 3                     | 2.0  | 2.0                            | 2.0              | 11.7         | 2.0                                 | 2.0       | 2.0      | 17.9         |  |  |  |
| 3G3M1-<br>A2037-ECT | -                   | 3.7                   | 2.0  | 2.0                            | 2.0              | 14.0         | 3.5                                 | 2.0       | 2.0      | 22.2         |  |  |  |
| -                   | 3G3M1-<br>A2037-ECT | 5.5                   | 2.0  | 2.0                            | 2.0              | 19.9         | 3.5                                 | 2.0       | 2.0      | 28.5         |  |  |  |
| 3G3M1-<br>A2055-ECT | -                   |                       | 2.0  | 2.0                            | 2.0              | 21.1         | 5.5                                 | 3.5       | 2.0      | 31.5         |  |  |  |
| 3G3M1-<br>A2075-ECT | 3G3M1-<br>A2055-ECT | 7.5                   | 3.5  | 2.0                            | 2.0              | 28.8         | 8.0                                 | 5.5       | 3.5      | 42.7         |  |  |  |

|                     |                     |                 | i- Recommended wire size [mm2]             |                      |                |              |                    |                      |              |              |  |
|---------------------|---------------------|-----------------|--------------------------------------------|----------------------|----------------|--------------|--------------------|----------------------|--------------|--------------|--|
| Mo                  | odel                | mum             | Main power supply input (L1/R, L2/S, L3/T) |                      |                |              |                    |                      |              |              |  |
|                     |                     | appli-<br>cable | Whei                                       | n DC rea<br>us       | ctor (D0<br>ed | CR) is       | Without DC reactor |                      |              |              |  |
|                     |                     | motor<br>ca-    |                                            | able ten<br>re (Note | -              | Cur-<br>rent |                    | able ten<br>re (Note | •            | Cur-<br>rent |  |
| HHD mode HND mode   | paci-<br>ty<br>[kW] | 60°C            | 75°C                                       | 90°C                 | value<br>[A]   | 60°C         | 75°C               | 90°C                 | value<br>[A] |              |  |
| 3G3M1-<br>A2110-ECT | 3G3M1-<br>A2075-ECT | 11              | 8.0                                        | 5.5                  | 3.5            | 42.2         | 14.0               | 8.0                  | 5.5          | 60.7         |  |
| 3G3M1-<br>A2150-ECT | 3G3M1-<br>A2110-ECT | 15              | 14.0                                       | 8.0                  | 5.5            | 57.6         | 22.0               | 14.0                 | 14.0         | 80.0         |  |
| 3G3M1-<br>A2185-ECT | 3G3M1-<br>A2150-ECT | 18.5            | 14.0                                       | 14.0                 | 8.0            | 71.0         | 38.0*1             | 22.0                 | 14.0         | 97.0         |  |
| -                   | 3G3M1-<br>A2185-ECT | 22              | 22.0                                       | 14.0                 | 14.0           | 84.4         | 38.0 <sup>*1</sup> | 22.0                 | 14.0         | 112.0        |  |

|                     |                     | Maxi-               |      |                                          | Recom | mended               | wire siz                            | e [mm2] |      |                      |
|---------------------|---------------------|---------------------|------|------------------------------------------|-------|----------------------|-------------------------------------|---------|------|----------------------|
| Me                  | odel                | mum                 |      |                                          | Inve  | erter out            | put (U, \                           | V, W)   |      |                      |
|                     |                     | appli-              |      | HHD                                      | mode  |                      |                                     | HND     | mode |                      |
|                     |                     | motor ca-           |      | Allowable tempera-<br>ture (Note 1) Cur- |       |                      | Allowable tempera-<br>ture (Note 1) |         |      | Cur-                 |
| HHD mode            | HND mode            | paci-<br>ty<br>[kW] | 60°C | 75°C                                     | 90°C  | rent<br>value<br>[A] | 60°C                                | 75°C    | 90°C | rent<br>value<br>[A] |
| 3G3M1-<br>A2001-ECT | -                   | 0.1                 | 2.0  | 2.0                                      | 2.0   | 1.0                  | -                                   | -       | -    | -                    |
| 3G3M1-<br>A2002-ECT | 3G3M1-<br>A2001-ECT | 0.2                 | 2.0  | 2.0                                      | 2.0   | 1.6                  | 2.0                                 | 2.0     | 2.0  | 1.3                  |
| -                   | 3G3M1-<br>A2002-ECT | 0.4                 | -    | -                                        | -     | -                    | 2.0                                 | 2.0     | 2.0  | 2.0                  |
| 3G3M1-<br>A2004-ECT | -                   |                     | 2.0  | 2.0                                      | 2.0   | 3.0                  | -                                   | -       | -    | -                    |
| -                   | 3G3M1-<br>A2004-ECT | 0.75                | -    | -                                        | -     | -                    | 2.0                                 | 2.0     | 2.0  | 3.5                  |
| 3G3M1-<br>A2007-ECT | -                   |                     | 2.0  | 2.0                                      | 2.0   | 5.0                  | -                                   | -       | -    | -                    |
| -                   | 3G3M1-<br>A2007-ECT | 1.1                 | -    | -                                        | -     | -                    | 2.0                                 | 2.0     | 2.0  | 6.0                  |
| 3G3M1-<br>A2015-ECT | -                   | 1.5                 | 2.0  | 2.0                                      | 2.0   | 8.0                  | -                                   | -       | -    | -                    |
| -                   | 3G3M1-<br>A2015-ECT | 2.2                 | -    | -                                        | -     | -                    | 2.0                                 | 2.0     | 2.0  | 9.6                  |
| 3G3M1-<br>A2022-ECT | -                   |                     | 2.0  | 2.0                                      | 2.0   | 11.0                 | -                                   | -       | -    | -                    |
| -                   | 3G3M1-<br>A2022-ECT | 3                   | -    | -                                        | -     | -                    | 2.0                                 | 2.0     | 2.0  | 12.0                 |
| 3G3M1-<br>A2037-ECT | -                   | 3.7                 | 2.0  | 2.0                                      | 2.0   | 17.5                 | -                                   | -       | -    | -                    |

|                     |                     | Maxi-                 |      |                      | Recom | mended               | wire siz  | e [mm2]              |      |                      |
|---------------------|---------------------|-----------------------|------|----------------------|-------|----------------------|-----------|----------------------|------|----------------------|
| Mo                  | del                 | mum                   |      |                      | Inve  | erter out            | put (U, \ | /, W)                |      |                      |
|                     |                     | appli-                |      | HHD                  | mode  |                      |           | HND                  | mode |                      |
|                     |                     | cable<br>motor<br>ca- |      | able ten<br>re (Note | -     | Cur-                 |           | able ten<br>re (Note | -    | Cur-                 |
| HHD mode            | HND mode            | paci-<br>ty<br>[kW]   | 60°C | 75°C                 | 90°C  | rent<br>value<br>[A] | 60°C      | 75°C                 | 90°C | rent<br>value<br>[A] |
| -                   | 3G3M1-<br>A2037-ECT | 5.5                   | -    | -                    | -     | -                    | 2.0       | 2.0                  | 2.0  | 19.6                 |
| 3G3M1-<br>A2055-ECT | -                   |                       | 3.5  | 2.0                  | 2.0   | 25.0                 | -         | -                    | -    | -                    |
| 3G3M1-<br>A2075-ECT | 3G3M1-<br>A2055-ECT | 7.5                   | 5.5  | 3.5                  | 2.0   | 33.0                 | 3.5       | 3.5                  | 2.0  | 30.0                 |
| 3G3M1-<br>A2110-ECT | 3G3M1-<br>A2075-ECT | 11                    | 8.0  | 5.5                  | 3.5   | 47.0                 | 5.5       | 5.5                  | 3.5  | 40.0                 |
| 3G3M1-<br>A2150-ECT | 3G3M1-<br>A2110-ECT | 15                    | 14.0 | 8.0                  | 5.5   | 60.0                 | 14.0      | 8.0                  | 5.5  | 56.0                 |
| 3G3M1-<br>A2185-ECT | 3G3M1-<br>A2150-ECT | 18.5                  | 22.0 | 14.0                 | 8.0   | 76.0                 | 14.0      | 14.0                 | 8.0  | 69.0                 |
| -                   | 3G3M1-<br>A2185-ECT | 22                    | 22.0 | 14.0                 | 14.0  | 90.0                 | 22.0      | 14.0                 | 14.0 | 88.0                 |

|                 | Model           |                     |             |      |      | size<br>on (P1, |
|-----------------|-----------------|---------------------|-------------|------|------|-----------------|
|                 |                 | motor<br>ca-        | Allow<br>tu | Cur- |      |                 |
| HHD mode        | HND mode        | paci-<br>ty<br>[kW] | 60°C        | 75°C | 90°C | value<br>[A]    |
| 3G3M1-A2001-ECT | -               | 0.1                 | 2.0         | 2.0  | 2.0  | 0.7             |
| 3G3M1-A2002-ECT | 3G3M1-A2001-ECT | 0.2                 | 2.0         | 2.0  | 2.0  | 1.1             |
| -               | 3G3M1-A2002-ECT | 0.4                 | 2.0         | 2.0  | 2.0  | 2.0             |
| 3G3M1-A2004-ECT | -               |                     | 2.0         | 2.0  | 2.0  | 2.0             |
| -               | 3G3M1-A2004-ECT | 0.75                | 2.0         | 2.0  | 2.0  | 3.7             |
| 3G3M1-A2007-ECT | -               |                     | 2.0         | 2.0  | 2.0  | 3.7             |
| -               | 3G3M1-A2007-ECT | 1.1                 | 2.0         | 2.0  | 2.0  | 5.3             |
| 3G3M1-A2015-ECT | -               | 1.5                 | 2.0         | 2.0  | 2.0  | 7.0             |
| -               | 3G3M1-A2015-ECT | 2.2                 | 2.0         | 2.0  | 2.0  | 10.2            |
| 3G3M1-A2022-ECT | -               |                     | 2.0         | 2.0  | 2.0  | 10.2            |
| -               | 3G3M1-A2022-ECT | 3                   | 2.0         | 2.0  | 2.0  | 14.3            |
| 3G3M1-A2037-ECT | -               | 3.7                 | 2.0         | 2.0  | 2.0  | 17.1            |
| -               | 3G3M1-A2037-ECT | 5.5                 | 3.5         | 2.0  | 2.0  | 24.4            |
| 3G3M1-A2055-ECT | -               |                     | 3.5         | 2.0  | 2.0  | 25.8            |
| 3G3M1-A2075-ECT | 3G3M1-A2055-ECT | 7.5                 | 5.5         | 3.5  | 3.5  | 35.3            |
| 3G3M1-A2110-ECT | 3G3M1-A2075-ECT | 11                  | 14.0        | 5.5  | 5.5  | 51.7            |
| 3G3M1-A2150-ECT | 3G3M1-A2110-ECT | 15                  | 14.0        | 14.0 | 8.0  | 70.5            |
| 3G3M1-A2185-ECT | 3G3M1-A2150-ECT | 18.5                | 22.0        | 14.0 | 14.0 | 87.0            |

| Мо       | Maxi-<br>mum<br>appli- |                       | size<br>n (P1,     |                            |      |              |
|----------|------------------------|-----------------------|--------------------|----------------------------|------|--------------|
|          |                        | cable<br>motor<br>ca- |                    | P(<br>able ten<br>re (Note | •    | Cur-         |
| HHD mode | HND mode               | paci-<br>ty<br>[kW]   | 60°C               | 75°C                       | 90°C | value<br>[A] |
| -        | 3G3M1-A2185-ECT        | 22                    | 38.0 <sup>*1</sup> | 22.0                       | 14.0 | 103.4        |

|                     |                     |                     |      |           | Recom    | mended       | wire siz                            | e [mm2]   |      |              |  |  |  |  |  |  |
|---------------------|---------------------|---------------------|------|-----------|----------|--------------|-------------------------------------|-----------|------|--------------|--|--|--|--|--|--|
| Me                  | odel                | mum                 |      | Bra       | ke resis | tance co     | onnectio                            | on (P(+), | DB)  |              |  |  |  |  |  |  |
|                     |                     | appli-<br>cable     |      |           | mode     |              |                                     |           | mode |              |  |  |  |  |  |  |
|                     |                     | motor               |      | rable ten |          | Cur-         | Allowable tempera-<br>ture (Note 1) |           | Cur- |              |  |  |  |  |  |  |
| HHD mode            | HND mode            | paci-<br>ty<br>[kW] | 60°C | 75°C      | 90°C     | value<br>[A] | 60°C                                | 75°C      | 90°C | value<br>[A] |  |  |  |  |  |  |
| 3G3M1-<br>A2001-ECT | -                   | 0.1                 | 2.0  | 2.0       | 2.0      | 0.3          | -                                   | -         | -    | -            |  |  |  |  |  |  |
| 3G3M1-<br>A2002-ECT | 3G3M1-<br>A2001-ECT | 0.2                 | 2.0  | 2.0       | 2.0      | 0.4          | 2.0                                 | 2.0       | 2.0  | 0.3          |  |  |  |  |  |  |
| -                   | 3G3M1-<br>A2002-ECT | 0.4                 | -    | -         | -        | -            | 2.0                                 | 2.0       | 2.0  | 0.4          |  |  |  |  |  |  |
| 3G3M1-<br>A2004-ECT | -                   |                     | 2.0  | 2.0       | 2.0      | 0.5          | -                                   | -         | -    | -            |  |  |  |  |  |  |
| -                   | 3G3M1-<br>A2004-ECT | 0.75                | -    | -         | -        | -            | 2.0                                 | 2.0       | 2.0  | 0.6          |  |  |  |  |  |  |
| 3G3M1-<br>A2007-ECT | -                   |                     | 2.0  | 2.0       | 2.0      | 0.7          | -                                   | -         | -    | -            |  |  |  |  |  |  |
| -                   | 3G3M1-<br>A2007-ECT | 1.1                 | -    | -         | -        | -            | 2.0                                 | 2.0       | 2.0  | 0.8          |  |  |  |  |  |  |
| 3G3M1-<br>A2015-ECT | -                   | 1.5                 | 2.0  | 2.0       | 2.0      | 1.4          | -                                   | -         | -    | -            |  |  |  |  |  |  |
| -                   | 3G3M1-<br>A2015-ECT | 2.2                 | -    | -         | -        | -            | 2.0                                 | 2.0       | 2.0  | 1.5          |  |  |  |  |  |  |
| 3G3M1-<br>A2022-ECT | -                   |                     | 2.0  | 2.0       | 2.0      | 1.7          | -                                   | -         | -    | -            |  |  |  |  |  |  |
| -                   | 3G3M1-<br>A2022-ECT | 3                   | -    | -         | -        | -            | 2.0                                 | 2.0       | 2.0  | 1.7          |  |  |  |  |  |  |
| 3G3M1-<br>A2037-ECT | -                   | 3.7                 | 2.0  | 2.0       | 2.0      | 2.4          | -                                   | -         | -    | -            |  |  |  |  |  |  |
| -                   | 3G3M1-<br>A2037-ECT | 5.5                 | -    | -         | -        | -            | 2.0                                 | 2.0       | 2.0  | 2.5          |  |  |  |  |  |  |
| 3G3M1-<br>A2055-ECT | -                   |                     | 2.0  | 2.0       | 2.0      | 3.8          | -                                   | -         | -    | -            |  |  |  |  |  |  |
| 3G3M1-<br>A2075-ECT | 3G3M1-<br>A2055-ECT | 7.5                 | 2.0  | 2.0       | 2.0      | 5.0          | 2.0                                 | 2.0       | 2.0  | 3.8          |  |  |  |  |  |  |
| 3G3M1-<br>A2110-ECT | 3G3M1-<br>A2075-ECT | 11                  | 2.0  | 2.0       | 2.0      | 7.5          | 2.0                                 | 2.0       | 2.0  | 5.3          |  |  |  |  |  |  |

|                     | Maxi-               |                            | Recommended wire size [mm2]            |                                                                        |      |                      |      |      |      |                      |  |  |
|---------------------|---------------------|----------------------------|----------------------------------------|------------------------------------------------------------------------|------|----------------------|------|------|------|----------------------|--|--|
| Mo                  | del                 | mum                        | Brake resistance connection (P(+), DB) |                                                                        |      |                      |      |      |      |                      |  |  |
|                     |                     | appli-                     |                                        | HHD                                                                    | mode |                      |      | HND  | mode |                      |  |  |
|                     |                     | motor                      |                                        | Allowable tempera-<br>ture (Note 1)  Allowable temper<br>ture (Note 1) |      |                      |      |      | -    | Cur-                 |  |  |
| HHD mode            | HND mode            | ca-<br>paci-<br>ty<br>[kW] | 60°C                                   | 75°C                                                                   | 90°C | rent<br>value<br>[A] | 60°C | 75°C | 90°C | rent<br>value<br>[A] |  |  |
| 3G3M1-<br>A2150-ECT | 3G3M1-<br>A2110-ECT | 15                         | 2.0                                    | 2.0                                                                    | 2.0  | 9.4                  | 2.0  | 2.0  | 2.0  | 7.5                  |  |  |
| 3G3M1-<br>A2185-ECT | 3G3M1-<br>A2150-ECT | 18.5                       | 2.0                                    | 2.0                                                                    | 2.0  | 12.7                 | 2.0  | 2.0  | 2.0  | 9.0                  |  |  |
| -                   | 3G3M1-<br>A2185-ECT | 22                         | 2.0                                    | 2.0                                                                    | 2.0  | 13.8                 | 2.0  | 2.0  | 2.0  | 12.0                 |  |  |

| N               | lodel           | Maxi-<br>mum<br>appli- | s               | nmende<br>ize [mm<br>ter grou | 2]   |  |
|-----------------|-----------------|------------------------|-----------------|-------------------------------|------|--|
|                 |                 | cable<br>motor<br>ca-  | Allowable tempe |                               |      |  |
| HHD mode        | HND mode        | paci-<br>ty<br>[kW]    | 60°C            | 75°C                          | 90°C |  |
| 3G3M1-A2001-ECT | -               | 0.1                    | 2.0             | 2.0                           | 2.0  |  |
| 3G3M1-A2002-ECT | 3G3M1-A2001-ECT | 0.2                    | 2.0             | 2.0                           | 2.0  |  |
| -               | 3G3M1-A2002-ECT | 0.4                    | 2.0             | 2.0                           | 2.0  |  |
| 3G3M1-A2004-ECT | -               |                        | 2.0             | 2.0                           | 2.0  |  |
| -               | 3G3M1-A2004-ECT | 0.75                   | 2.0             | 2.0                           | 2.0  |  |
| 3G3M1-A2007-ECT | -               |                        | 2.0             | 2.0                           | 2.0  |  |
| -               | 3G3M1-A2007-ECT | 1.1                    | 2.0             | 2.0                           | 2.0  |  |
| 3G3M1-A2015-ECT | -               | 1.5                    | 2.0             | 2.0                           | 2.0  |  |
| -               | 3G3M1-A2015-ECT | 2.2                    | 2.0             | 2.0                           | 2.0  |  |
| 3G3M1-A2022-ECT | -               |                        | 2.0             | 2.0                           | 2.0  |  |
| -               | 3G3M1-A2022-ECT | 3                      | 2.0             | 2.0                           | 2.0  |  |
| 3G3M1-A2037-ECT | -               | 3.7                    | 2.0             | 2.0                           | 2.0  |  |
| -               | 3G3M1-A2037-ECT | 5.5                    | 3.5             | 3.5                           | 3.5  |  |
| 3G3M1-A2055-ECT | -               |                        | 3.5             | 3.5                           | 3.5  |  |
| 3G3M1-A2075-ECT | 3G3M1-A2055-ECT | 7.5                    | 5.5             | 5.5                           | 5.5  |  |
| 3G3M1-A2110-ECT | 3G3M1-A2075-ECT | 11                     | 5.5             | 5.5                           | 5.5  |  |
| 3G3M1-A2150-ECT | 3G3M1-A2110-ECT | 15                     | 5.5             | 5.5                           | 5.5  |  |
| 3G3M1-A2220-ECT | 3G3M1-A2150-ECT | 18.5                   | 8.0             | 8.0                           | 8.0  |  |
| -               | 3G3M1-A2185-ECT | 22                     | 8.0             | 8.0                           | 8.0  |  |

# ● Three-phase 400-V class (Panel internal temperature 40°C or less)

|                     | Maxi-               |                       |                               | Recomi    | mended  | wire siz     | e [mm2]                  |           |       |              |
|---------------------|---------------------|-----------------------|-------------------------------|-----------|---------|--------------|--------------------------|-----------|-------|--------------|
| M                   | odel                | mum<br>               |                               | Main      | power s | supply in    | put (L1                  | /R, L2/S, | L3/T) |              |
|                     |                     | appli-<br>cable       | When DC reactor (DCR) is used |           |         |              | Without DC reactor (DCR) |           |       |              |
| IIIID mada          | LIND was do         | motor<br>ca-<br>paci- |                               | rable ten | •       | Cur-<br>rent |                          | rable ter | -     | Cur-<br>rent |
| HHD mode            | HND mode            | ty<br>[kW]            | 60°C                          | 75°C      | 90°C    | value<br>[A] | 60°C                     | 75°C      | 90°C  | value<br>[A] |
| 3G3M1-<br>A4004-ECT | -                   | 0.4                   | 2.0                           | 2.0       | 2.0     | 0.9          | 2.0                      | 2.0       | 2.0   | 1.7          |
| -                   | 3G3M1-<br>A4004-ECT | 0.75                  | 2.0                           | 2.0       | 2.0     | 1.5          | 2.0                      | 2.0       | 2.0   | 2.7          |
| 3G3M1-<br>A4007-ECT | -                   |                       | 2.0                           | 2.0       | 2.0     | 1.6          | 2.0                      | 2.0       | 2.0   | 3.1          |
| -                   | 3G3M1-<br>A4007-ECT | 1.1                   | 2.0                           | 2.0       | 2.0     | 2.1          | 2.0                      | 2.0       | 2.0   | 3.9          |
| 3G3M1-<br>A4015-ECT | -                   | 1.5                   | 2.0                           | 2.0       | 2.0     | 3.0          | 2.0                      | 2.0       | 2.0   | 5.9          |
| -                   | 3G3M1-<br>A4015-ECT | 2.2                   | 2.0                           | 2.0       | 2.0     | 4.2          | 2.0                      | 2.0       | 2.0   | 7.3          |
| 3G3M1-<br>A4022-ECT | -                   |                       | 2.0                           | 2.0       | 2.0     | 4.4          | 2.0                      | 2.0       | 2.0   | 8.2          |
| -                   | 3G3M1-<br>A4022-ECT | 3                     | 2.0                           | 2.0       | 2.0     | 5.8          | 2.0                      | 2.0       | 2.0   | 11.3         |
| 3G3M1-<br>A4030-ECT | -                   |                       |                               |           |         |              |                          |           |       |              |
| -                   | 3G3M1-<br>A4030-ECT | 3.7                   | 2.0                           | 2.0       | 2.0     | 7.3          | 2.0                      | 2.0       | 2.0   | 13.0         |
| 3G3M1-<br>A4040-ECT | -                   |                       |                               |           |         |              |                          |           |       |              |
| -                   | 3G3M1-<br>A4040-ECT | 5.5                   | 2.0                           | 2.0       | 2.0     | 10.1         | 2.0                      | 2.0       | 2.0   | 16.8         |
| 3G3M1-<br>A4055-ECT | -                   |                       | 2.0                           | 2.0       | 2.0     | 10.6         | 2.0                      | 2.0       | 2.0   | 17.3         |
| 3G3M1-<br>A4075-ECT | 3G3M1-<br>A4055-ECT | 7.5                   | 2.0                           | 2.0       | 2.0     | 14.4         | 3.5                      | 2.0       | 2.0   | 23.2         |
| 3G3M1-<br>A4110-ECT | 3G3M1-<br>A4075-ECT | 11                    | 2.0                           | 2.0       | 2.0     | 21.1         | 5.5                      | 3.5       | 2.0   | 33.0         |
| 3G3M1-<br>A4150-ECT | 3G3M1-<br>A4110-ECT | 15                    | 3.5                           | 2.0       | 2.0     | 28.8         | 8.0                      | 5.5       | 3.5   | 43.8         |
| 3G3M1-<br>A4185-ECT | 3G3M1-<br>A4150-ECT | 18.5                  | 5.5                           | 3.5       | 3.5     | 35.5         | 14.0                     | 8.0       | 5.5   | 52.3         |
| 3G3M1-<br>A4220-ECT | 3G3M1-<br>A4185-ECT | 22                    | 8.0                           | 5.5       | 3.5     | 42.2         | 14.0                     | 8.0       | 5.5   | 60.6         |
| -                   | 3G3M1-<br>A4220-ECT | 30                    | 14.0                          | 8.0       | 5.5     | 57.0         | 22.0                     | 14.0      | 8.0   | 77.9         |

|                     |                     | Maxi-                      | Recommended wire size [mm2] |                  |      |                      |           |                  |      |                      |
|---------------------|---------------------|----------------------------|-----------------------------|------------------|------|----------------------|-----------|------------------|------|----------------------|
| Mo                  | odel                | mum                        |                             |                  |      | erter out            | put (U, \ |                  |      |                      |
|                     |                     | appli-<br>cable            |                             |                  | mode |                      |           |                  | mode | 1                    |
|                     |                     | motor                      |                             | able tenre (Note | -    | Cur-                 |           | able tenre (Note | -    | Cur-                 |
| HHD mode            | HND mode            | ca-<br>paci-<br>ty<br>[kW] | 60°C                        | 75°C             | 90°C | rent<br>value<br>[A] | 60°C      | 75°C             | 90°C | rent<br>value<br>[A] |
| 3G3M1-<br>A4004-ECT | -                   | 0.4                        | 2.0                         | 2.0              | 2.0  | 1.8                  | -         | -                | -    | -                    |
| -                   | 3G3M1-<br>A4004-ECT | 0.75                       | -                           | -                | -    | -                    | 2.0       | 2.0              | 2.0  | 2.1                  |
| 3G3M1-<br>A4007-ECT | -                   |                            | 2.0                         | 2.0              | 2.0  | 3.4                  | -         | -                | -    | -                    |
| -                   | 3G3M1-<br>A4007-ECT | 1.1                        | -                           | -                | -    | -                    | 2.0       | 2.0              | 2.0  | 4.1                  |
| 3G3M1-<br>A4015-ECT | -                   | 1.5                        | 2.0                         | 2.0              | 2.0  | 4.8                  | -         | -                | -    | -                    |
| -                   | 3G3M1-<br>A4015-ECT | 2.2                        | -                           | -                | -    | -                    | 2.0       | 2.0              | 2.0  | 5.5                  |
| 3G3M1-<br>A4022-ECT | -                   |                            | 2.0                         | 2.0              | 2.0  | 5.5                  | -         | -                | -    | -                    |
| -                   | 3G3M1-<br>A4022-ECT | 3                          | -                           | -                | -    | -                    | 2.0       | 2.0              | 2.0  | 6.9                  |
| 3G3M1-<br>A4030-ECT | -                   |                            |                             |                  |      |                      |           |                  |      |                      |
| -                   | 3G3M1-<br>A4030-ECT | 3.7                        | 2.0                         | 2.0              | 2.0  | 9.2                  | -         | -                | -    | -                    |
| 3G3M1-<br>A4040-ECT | -                   |                            |                             |                  |      |                      |           |                  |      |                      |
| -                   | 3G3M1-<br>A4040-ECT | 5.5                        | -                           | -                | -    | -                    | 2.0       | 2.0              | 2.0  | 11.1                 |
| 3G3M1-<br>A4055-ECT | -                   |                            | 2.0                         | 2.0              | 2.0  | 14.8                 | -         | -                | -    | -                    |
| 3G3M1-<br>A4075-ECT | 3G3M1-<br>A4055-ECT | 7.5                        | 2.0                         | 2.0              | 2.0  | 18.0                 | 2.0       | 2.0              | 2.0  | 17.5                 |
| 3G3M1-<br>A4110-ECT | 3G3M1-<br>A4075-ECT | 11                         | 3.5                         | 2.0              | 2.0  | 24.0                 | 3.5       | 2.0              | 2.0  | 23.0                 |
| 3G3M1-<br>A4150-ECT | 3G3M1-<br>A4110-ECT | 15                         | 5.5                         | 3.5              | 2.0  | 31.0                 | 5.5       | 3.5              | 2.0  | 31.0                 |
| 3G3M1-<br>A4185-ECT | 3G3M1-<br>A4150-ECT | 18.5                       | 5.5                         | 3.5              | 3.5  | 39.0                 | 5.5       | 3.5              | 3.5  | 38.0                 |
| 3G3M1-<br>A4220-ECT | 3G3M1-<br>A4185-ECT | 22                         | 8.0                         | 5.5              | 3.5  | 45.0                 | 8.0       | 5.5              | 3.5  | 45.0                 |
| -                   | 3G3M1-<br>A4220-ECT | 30                         | -                           | -                | -    | -                    | 14.0      | 8.0              | 5.5  | 60.0                 |

|                     | Maxi-<br>mum        | Reco         | mmende                                           | ed wire s        | size [mm<br>capaci | ı <sup>2</sup> ] Maxir<br>ty [kW] | num apı          | olicable     | motor                |              |  |
|---------------------|---------------------|--------------|--------------------------------------------------|------------------|--------------------|-----------------------------------|------------------|--------------|----------------------|--------------|--|
| Mo                  | odel                | appli-       | Who                                              | Main<br>n DC rea |                    | supply in                         | put (L1/         | /R, L2/S,    | L3/T)                |              |  |
|                     |                     | motor        | vviie                                            |                  | ed                 | ) IS                              | With             | out DC i     | out DC reactor (DCR) |              |  |
| HD mode ND mode     |                     | ca-<br>paci- | Allowable tempera-<br>ture (Note 1) Cur-<br>rent |                  |                    |                                   | Allow<br>tu      | Cur-<br>rent |                      |              |  |
| HD mode             | ND mode             | ty<br>[kW]   | 60°C                                             | 75°C             | 90°C               | value<br>[A]                      | 60°C             | 75°C         | 90°C                 | value<br>[A] |  |
| 3G3M1-<br>A4004-ECT | 3G3M1-<br>A4004-ECT | 0.75         | 2.0                                              | 2.0              | 2.0                | 1.5                               | 2.0              | 2.0          | 2.0                  | 2.7          |  |
| 3G3M1-<br>A4007-ECT | -                   | 1.1          | 2.0                                              | 2.0              | 2.0                | 2.1                               | 2.0              | 2.0          | 2.0                  | 3.9          |  |
| -                   | 3G3M1-<br>A4007-ECT | 1.5          | 2.0                                              | 2.0              | 2.0                | 2.9                               | 2.0              | 2.0          | 2.0                  | 4.8          |  |
| 3G3M1-<br>A4015-ECT | 3G3M1-<br>A4015-ECT | 2.2          | 2.0                                              | 2.0              | 2.0                | 4.2                               | 2.0              | 2.0          | 2.0                  | 7.3          |  |
| 3G3M1-<br>A4022-ECT | 3G3M1-<br>A4022-ECT | 3            | 2.0                                              | 2.0              | 2.0                | 5.8                               | 2.0              | 2.0          | 2.0                  | 11.3         |  |
| 3G3M1-<br>A4030-ECT | 3G3M1-<br>A4030-ECT | 5.5          | 2.0                                              | 2.0              | 2.0                | 10.1                              | 2.0              | 2.0          | 2.0                  | 16.8         |  |
| 3G3M1-<br>A4040-ECT | 3G3M1-<br>A4040-ECT |              |                                                  |                  |                    |                                   |                  |              |                      |              |  |
| 3G3M1-<br>A4055-ECT | -                   | 7.5          | 2.0                                              | 2.0              | 2.0                | 14.4                              | 3.5              | 2.0          | 2.0                  | 23.2         |  |
| 3G3M1-<br>A4075-ECT | 3G3M1-<br>A4055-ECT | 11           | 2.0                                              | 2.0              | 2.0                | 21.1                              | 5.5              | 3.5          | 2.0                  | 33.0         |  |
| 3G3M1-<br>A4110-ECT | 3G3M1-<br>A4075-ECT | 15           | 3.5                                              | 2.0              | 2.0                | 28.8                              | 8.0              | 5.5          | 3.5                  | 43.8         |  |
| 3G3M1-<br>A4150-ECT | 3G3M1-<br>A4110-ECT | 18.5         | 5.5                                              | 3.5              | 3.5                | 35.5                              | 14.0             | 8.0          | 5.5                  | 52.3         |  |
| 3G3M1-<br>A4185-ECT | 3G3M1-<br>A4150-ECT | 22           | 8.0                                              | 5.5              | 3.5                | 42.2                              | 14.0             | 8.0          | 5.5                  | 60.6         |  |
| 3G3M1-<br>A4220-ECT | 3G3M1-<br>A4185-ECT | 30           | 14.0                                             | 8.0              | 5.5                | 57.0                              | 22.0             | 14.0         | 8.0                  | 77.9         |  |
| -                   | 3G3M1-<br>A4220-ECT | 37           | 14.0                                             | 14.0             | 8.0                | 68.5                              | 38 <sup>*1</sup> | 14.0         | 14.0                 | 94.3         |  |

| Model               |                     | Maxi-<br>mum<br>appli-     | Recommended wire size [mm2]  Inverter output (U, V, W)  HD mode  ND mode |      |      |                      |      |      |      |                   |
|---------------------|---------------------|----------------------------|--------------------------------------------------------------------------|------|------|----------------------|------|------|------|-------------------|
|                     |                     | motor                      | Allowable tempera- Allowable te                                          |      |      |                      |      | -    | Cur- |                   |
| HD mode             | ND mode             | ca-<br>paci-<br>ty<br>[kW] | 60°C                                                                     | 75°C | 90°C | rent<br>value<br>[A] | 60°C | 75°C | 90°C | Current value [A] |
| 3G3M1-<br>A4004-ECT | 3G3M1-<br>A4004-ECT | 0.75                       | 2.0                                                                      | 2.0  | 2.0  | 1.8                  | 2.0  | 2.0  | 2.0  | 2.1               |
| 3G3M1-<br>A4007-ECT | -                   | 1.1                        | 2.0                                                                      | 2.0  | 2.0  | 3.4                  | -    | -    | -    | -                 |

|                     |                     |                     |      |           | Recom | mended               | wire siz  | e [mm2]  |      |                      |
|---------------------|---------------------|---------------------|------|-----------|-------|----------------------|-----------|----------|------|----------------------|
| Me                  | odel                | mum                 |      |           | Inv   | erter out            | put (U, \ | V, W)    |      |                      |
|                     |                     | appli-              |      | HD r      | node  |                      |           | ND I     | mode |                      |
|                     |                     | motor ca-           |      | rable ten | -     | Cur-                 |           | able ter | -    | Cur-                 |
| HD mode             | ND mode             | paci-<br>ty<br>[kW] | 60°C | 75°C      | 90°C  | rent<br>value<br>[A] | 60°C      | 75°C     | 90°C | rent<br>value<br>[A] |
| -                   | 3G3M1-<br>A4007-ECT | 1.5                 | -    | -         | -     | -                    | 2.0       | 2.0      | 2.0  | 4.1                  |
| 3G3M1-<br>A4015-ECT | 3G3M1-<br>A4015-ECT | 2.2                 | 2.0  | 2.0       | 2.0   | 5.0                  | 2.0       | 2.0      | 2.0  | 5.5                  |
| 3G3M1-<br>A4022-ECT | 3G3M1-<br>A4022-ECT | 3                   | 2.0  | 2.0       | 2.0   | 6.3                  | 2.0       | 2.0      | 2.0  | 6.9                  |
| 3G3M1-<br>A4030-ECT | 3G3M1-<br>A4030-ECT | 5.5                 | 2.0  | 2.0       | 2.0   | 11.1                 | 2.0       | 2.0      | 2.0  | 12.0                 |
| 3G3M1-<br>A4040-ECT | 3G3M1-<br>A4040-ECT |                     |      |           |       |                      |           |          |      |                      |
| 3G3M1-<br>A4055-ECT | -                   | 7.5                 | 2.0  | 2.0       | 2.0   | 17.5                 | -         | -        | -    | -                    |
| 3G3M1-<br>A4075-ECT | 3G3M1-<br>A4055-ECT | 11                  | 3.5  | 2.0       | 2.0   | 23.0                 | 2.0       | 2.0      | 2.0  | 21.5                 |
| 3G3M1-<br>A4110-ECT | 3G3M1-<br>A4075-ECT | 15                  | 5.5  | 3.5       | 2.0   | 31.0                 | 3.5       | 2.0      | 2.0  | 28.5                 |
| 3G3M1-<br>A4150-ECT | 3G3M1-<br>A4110-ECT | 18.5                | 5.5  | 3.5       | 3.5   | 38.0                 | 5.5       | 3.5      | 3.5  | 37.0                 |
| 3G3M1-<br>A4185-ECT | 3G3M1-<br>A4150-ECT | 22                  | 8.0  | 5.5       | 3.5   | 45.0                 | 8.0       | 5.5      | 3.5  | 44.0                 |
| 3G3M1-<br>A4220-ECT | 3G3M1-<br>A4185-ECT | 30                  | 14.0 | 8.0       | 5.5   | 60.0                 | 14.0      | 8.0      | 5.5  | 59.0                 |
| -                   | 3G3M1-<br>A4220-ECT | 37                  | -    | -         | -     | -                    | 22.0      | 14.0     | 8.0  | 72.0                 |

| Model           |                 |                     |      | ommeno<br>[m<br>eactor co<br>P( |      |              |
|-----------------|-----------------|---------------------|------|---------------------------------|------|--------------|
|                 |                 | motor<br>ca-        |      | able ten                        | •    | Cur-         |
| HHD mode        | HND mode        | paci-<br>ty<br>[kW] | 60°C | 75°C                            | 90°C | value<br>[A] |
| 3G3M1-A4004-ECT | -               | 0.4                 | 2.0  | 2.0                             | 2.0  | 1.0          |
| -               | 3G3M1-A4004-ECT | 0.75                | 2.0  | 2.0                             | 2.0  | 1.8          |
| 3G3M1-A4007-ECT | -               |                     | 2.0  | 2.0                             | 2.0  | 2.0          |
| -               | 3G3M1-A4007-ECT | 1.1                 | 2.0  | 2.0                             | 2.0  | 2.6          |
| 3G3M1-A4015-ECT | -               | 1.5                 | 2.0  | 2.0                             | 2.0  | 3.7          |
| -               | 3G3M1-A4015-ECT | 2.2                 | 2.0  | 2.0                             | 2.0  | 5.1          |
| 3G3M1-A4022-ECT | -               |                     | 2.0  | 2.0                             | 2.0  | 5.4          |
| -               | 3G3M1-A4022-ECT | 3                   | 2.0  | 2.0                             | 2.0  | 7.1          |
| 3G3M1-A4030-ECT | -               |                     |      |                                 |      |              |

| Model           |                 |            |      | [m                   | ded wire<br>m2]<br>onnection |              |
|-----------------|-----------------|------------|------|----------------------|------------------------------|--------------|
|                 |                 | motor      |      | able ten<br>re (Note | •                            | Cur-         |
| HHD mode        | HND mode        | ty<br>[kW] | 60°C | 75°C                 | 90°C                         | value<br>[A] |
| -               | 3G3M1-A4030-ECT | 3.7        | 2.0  | 2.0                  | 2.0                          | 8.9          |
| 3G3M1-A4040-ECT | -               |            |      |                      |                              |              |
| -               | 3G3M1-A4040-ECT | 5.5        | 2.0  | 2.0                  | 2.0                          | 12.4         |
| 3G3M1-A4055-ECT | -               |            | 2.0  | 2.0                  | 2.0                          | 13.0         |
| 3G3M1-A4075-ECT | 3G3M1-A4055-ECT | 7.5        | 2.0  | 2.0                  | 2.0                          | 17.6         |
| 3G3M1-A4110-ECT | 3G3M1-A4075-ECT | 11         | 3.5  | 2.0                  | 2.0                          | 25.8         |
| 3G3M1-A4150-ECT | 3G3M1-A4110-ECT | 15         | 5.5  | 3.5                  | 3.5                          | 35.3         |
| 3G3M1-A4185-ECT | 3G3M1-A4150-ECT | 18.5       | 8.0  | 5.5                  | 3.5                          | 43.5         |
| 3G3M1-A4220-ECT | 3G3M1-A4185-ECT | 22         | 14.0 | 5.5                  | 5.5                          | 51.7         |
| -               | 3G3M1-A4220-ECT | 30         | 14.0 | 14.0                 | 8.0                          | 69.8         |

|                     |                     | Maxi-               |      |          | Recom | mended               | wire siz | e [mm2]  |      |                      |  |  |  |  |  |
|---------------------|---------------------|---------------------|------|----------|-------|----------------------|----------|----------|------|----------------------|--|--|--|--|--|
| Me                  | odel                | mum                 |      | Bra      |       | tance co             |          |          |      |                      |  |  |  |  |  |
|                     |                     | appli-              |      | HHD      | mode  |                      | HND mode |          |      |                      |  |  |  |  |  |
|                     |                     | motor ca-           |      | able ten | -     | Cur-                 |          | able ter | •    | Cur-                 |  |  |  |  |  |
| HHD mode            | HND mode            | paci-<br>ty<br>[kW] | 60°C | 75°C     | 90°C  | rent<br>value<br>[A] | 60°C     | 75°C     | 90°C | rent<br>value<br>[A] |  |  |  |  |  |
| 3G3M1-<br>A4004-ECT | -                   | 0.4                 | 2.0  | 2.0      | 2.0   | 0.4                  | -        | -        | -    | -                    |  |  |  |  |  |
| -                   | 3G3M1-<br>A4004-ECT | 0.75                | -    | -        | -     | -                    | 2.0      | 2.0      | 2.0  | 0.4                  |  |  |  |  |  |
| 3G3M1-<br>A4007-ECT | -                   |                     | 2.0  | 2.0      | 2.0   | 0.5                  | -        | -        | -    | -                    |  |  |  |  |  |
| -                   | 3G3M1-<br>A4007-ECT | 1.1                 | -    | -        | -     | -                    | 2.0      | 2.0      | 2.0  | 0.6                  |  |  |  |  |  |
| 3G3M1-<br>A4015-ECT | -                   | 1.5                 | 2.0  | 2.0      | 2.0   | 0.7                  | -        | -        | -    | -                    |  |  |  |  |  |
| -                   | 3G3M1-<br>A4015-ECT | 2.2                 | -    | -        | -     | -                    | 2.0      | 2.0      | 2.0  | 0.8                  |  |  |  |  |  |
| 3G3M1-<br>A4022-ECT | -                   |                     | 2.0  | 2.0      | 2.0   | 0.9                  | -        | -        | -    | -                    |  |  |  |  |  |
| -                   | 3G3M1-<br>A4022-ECT | 3                   | -    | -        | -     | -                    | 2.0      | 2.0      | 2.0  | 0.9                  |  |  |  |  |  |
| 3G3M1-<br>A4030-ECT | -                   |                     |      |          |       |                      |          |          |      |                      |  |  |  |  |  |
| -                   | 3G3M1-<br>A4030-ECT | 3.7                 | 2.0  | 2.0      | 2.0   | 1.2                  | -        | -        | -    | -                    |  |  |  |  |  |
| 3G3M1-<br>A4040-ECT | -                   |                     |      |          |       |                      |          |          |      |                      |  |  |  |  |  |

|                     | Martal              |                     |      |          |          | mended               |          |          |        |                      |  |  |  |  |  |  |
|---------------------|---------------------|---------------------|------|----------|----------|----------------------|----------|----------|--------|----------------------|--|--|--|--|--|--|
| Mo                  | odel                | mum appli-          |      |          | ke resis | tance co             | HND mode |          |        |                      |  |  |  |  |  |  |
|                     |                     | cable<br>motor      |      | able ten | npera-   | Cur-                 |          | able ten | npera- | Cur-                 |  |  |  |  |  |  |
| HHD mode            |                     | paci-<br>ty<br>[kW] | 60°C | 75°C     | 90°C     | rent<br>value<br>[A] | 60°C     | 75°C     | 90°C   | rent<br>value<br>[A] |  |  |  |  |  |  |
| -                   | 3G3M1-<br>A4040-ECT | 5.5                 | -    | -        | -        | -                    | 2.0      | 2.0      | 2.0    | 1.3                  |  |  |  |  |  |  |
| 3G3M1-<br>A4055-ECT | -                   |                     | 2.0  | 2.0      | 2.0      | 1.9                  | -        | -        | -      | -                    |  |  |  |  |  |  |
| 3G3M1-<br>A4075-ECT | 3G3M1-<br>A4055-ECT | 7.5                 | 2.0  | 2.0      | 2.0      | 2.5                  | 2.0      | 2.0      | 2.0    | 1.9                  |  |  |  |  |  |  |
| 3G3M1-<br>A4110-ECT | 3G3M1-<br>A4075-ECT | 11                  | 2.0  | 2.0      | 2.0      | 3.8                  | 2.0      | 2.0      | 2.0    | 2.7                  |  |  |  |  |  |  |
| 3G3M1-<br>A4150-ECT | 3G3M1-<br>A4110-ECT | 15                  | 2.0  | 2.0      | 2.0      | 4.7                  | 2.0      | 2.0      | 2.0    | 3.8                  |  |  |  |  |  |  |
| 3G3M1-<br>A4185-ECT | 3G3M1-<br>A4150-ECT | 18.5                | 2.0  | 2.0      | 2.0      | 6.5                  | 2.0      | 2.0      | 2.0    | 4.5                  |  |  |  |  |  |  |
| 3G3M1-<br>A4220-ECT | 3G3M1-<br>A4185-ECT | 22                  | 2.0  | 2.0      | 2.0      | 7.1                  | 2.0      | 2.0      | 2.0    | 6.2                  |  |  |  |  |  |  |
| -                   | 3G3M1-<br>A4220-ECT | 30                  | -    | -        | -        | -                    | 2.0      | 2.0      | 2.0    | 7.2                  |  |  |  |  |  |  |

|                 | Model           | Maxi-<br>mum<br>appli-     | wire | ecomme<br>e size [m<br>ter grou     | ım2] |  |  |
|-----------------|-----------------|----------------------------|------|-------------------------------------|------|--|--|
|                 |                 | cable<br>motor             |      | Allowable tempera-<br>ture (Note 1) |      |  |  |
| HHD mode        | HND mode        | ca-<br>paci-<br>ty<br>[kW] | 60°C | 75°C                                | 90°C |  |  |
| 3G3M1-A4004-ECT | -               | 0.4                        | 2.0  | 2.0                                 | 2.0  |  |  |
| -               | 3G3M1-A4004-ECT | 0.75                       | 2.0  | 2.0                                 | 2.0  |  |  |
| 3G3M1-A4007-ECT | -               |                            | 2.0  | 2.0                                 | 2.0  |  |  |
| -               | 3G3M1-A4007-ECT | 1.1                        | 2.0  | 2.0                                 | 2.0  |  |  |
| 3G3M1-A4015-ECT | -               | 1.5                        | 2.0  | 2.0                                 | 2.0  |  |  |
| -               | 3G3M1-A4015-ECT | 2.2                        | 2.0  | 2.0                                 | 2.0  |  |  |
| 3G3M1-A4022-ECT | -               |                            | 2.0  | 2.0                                 | 2.0  |  |  |
| -               | 3G3M1-A4022-ECT | 3                          | 2.0  | 2.0                                 | 2.0  |  |  |
| 3G3M1-A4030-ECT | -               |                            |      |                                     |      |  |  |
| -               | 3G3M1-A4030-ECT | 3.7                        | 2.0  | 2.0                                 | 2.0  |  |  |
| 3G3M1-A4040-ECT | -               |                            |      |                                     |      |  |  |
| -               | 3G3M1-A4040-ECT | 5.5                        | 2.0  | 2.0                                 | 2.0  |  |  |
| 3G3M1-A4055-ECT | -               |                            | 2.0  | 2.0                                 | 2.0  |  |  |
| 3G3M1-A4075-ECT | 3G3M1-A4055-ECT | 7.5                        | 2.0  | 2.0                                 | 2.0  |  |  |
| 3G3M1-A4110-ECT | 3G3M1-A4075-ECT | 11                         | 3.5  | 3.5                                 | 3.5  |  |  |
| 3G3M1-A4150-ECT | 3G3M1-A4110-ECT | 15                         | 5.5  | 5.5                                 | 5.5  |  |  |

| Мо              | Maxi-<br>mum<br>appli- | wire                       | ecomme<br>e size [m<br>ter grou | m2]                  |      |
|-----------------|------------------------|----------------------------|---------------------------------|----------------------|------|
|                 |                        | cable                      |                                 | able ten<br>re (Note | •    |
| HHD mode        | HND mode               | ca-<br>paci-<br>ty<br>[kW] | 60°C                            | 75°C                 | 90°C |
| 3G3M1-A4185-ECT | 3G3M1-A4150-ECT        | 18.5                       | 5.5                             | 5.5                  | 5.5  |
| 3G3M1-A4220-ECT | 3G3M1-A4185-ECT        | 22                         | 5.5                             | 5.5                  | 5.5  |
| -               | 3G3M1-A4220-ECT        | 30                         | 8.0                             | 8.0                  | 8.0  |

| Model           |                 |                     | DC re | [m<br>eactor co       | (Note 1)         ren           25°C         90°C         [A           .0         2.0         1.8           .0         2.0         2.6           .0         2.0         3.6           .0         2.0         5.1 |                   |  |  |
|-----------------|-----------------|---------------------|-------|-----------------------|----------------------------------------------------------------------------------------------------|-------------------|--|--|
|                 |                 | motor<br>ca-        |       | rable ten<br>re (Note | •                                                                                                    | Cur-              |  |  |
| HD mode         | ND mode         | paci-<br>ty<br>[kW] | 60°C  | 75°C                  | 90°C                                                                                                    | 2.6<br>3.6<br>5.1 |  |  |
| 3G3M1-A4004-ECT | 3G3M1-A4004-ECT | 0.75                | 2.0   | 2.0                   | 2.0                                                                                                    | 1.8               |  |  |
| 3G3M1-A4007-ECT | -               | 1.1                 | 2.0   | 2.0                   | 2.0                                                                                                    | 2.6               |  |  |
| -               | 3G3M1-A4007-ECT | 1.5                 | 2.0   | 2.0                   | 2.0                                                                                                    | 3.6               |  |  |
| 3G3M1-A4015-ECT | 3G3M1-A4015-ECT | 2.2                 | 2.0   | 2.0                   | 2.0                                                                                                    | 5.1               |  |  |
| 3G3M1-A4022-ECT | 3G3M1-A4022-ECT | 3                   | 2.0   | 2.0                   | 2.0                                                                                                    | 7.1               |  |  |
| 3G3M1-A4030-ECT | 3G3M1-A4030-ECT | 5.5                 | 2.0   | 2.0                   | 2.0                                                                                                    | 12.4              |  |  |
| 3G3M1-A4040-ECT | 3G3M1-A4040-ECT |                     |       |                       |                                                                                                    |                   |  |  |
| 3G3M1-A4055-ECT | -               | 7.5                 | 2.0   | 2.0                   | 2.0                                                                                                    | 17.6              |  |  |
| 3G3M1-A4075-ECT | 3G3M1-A4055-ECT | 11                  | 3.5   | 2.0                   | 2.0                                                                                                    | 25.8              |  |  |
| 3G3M1-A4110-ECT | 3G3M1-A4075-ECT | 15                  | 5.5   | 3.5                   | 3.5                                                                                                    | 35.3              |  |  |
| 3G3M1-A4150-ECT | 3G3M1-A4110-ECT | 18.5                | 8.0   | 5.5                   | 3.5                                                                                                    | 43.5              |  |  |
| 3G3M1-A4185-ECT | 3G3M1-A4150-ECT | 22                  | 14.0  | 5.5                   | 5.5                                                                                                    | 51.7              |  |  |
| 3G3M1-A4220-ECT | 3G3M1-A4185-ECT | 30                  | 14.0  | 14.0                  | 8.0                                                                                                    | 69.8              |  |  |
| -               | 3G3M1-A4220-ECT | 37                  | 22.0  | 14.0                  | 14.0                                                                                                    | 83.9              |  |  |

|                     | Maxi-               |                            |                                     |                                                          |      |                      |      |                                     |      |                      |  |  |
|---------------------|---------------------|----------------------------|-------------------------------------|----------------------------------------------------------|------|----------------------|------|-------------------------------------|------|----------------------|--|--|
| Model               |                     | mum<br>appli-              |                                     | Brake resistance connection (P(+), DB)  HD mode  ND mode |      |                      |      |                                     |      |                      |  |  |
|                     |                     | motor                      | Allowable tempera-<br>ture (Note 1) |                                                          |      | Cur-                 |      | Allowable tempera-<br>ture (Note 1) |      |                      |  |  |
| HD mode             | ND mode             | ca-<br>paci-<br>ty<br>[kW] | 60°C                                | 75°C                                                     | 90°C | rent<br>value<br>[A] | 60°C | 75°C                                | 90°C | rent<br>value<br>[A] |  |  |
| 3G3M1-<br>A4004-ECT | 3G3M1-<br>A4004-ECT | 0.75                       | 2.0                                 | 2.0                                                      | 2.0  | 0.4                  | 2.0  | 2.0                                 | 2.0  | 0.4                  |  |  |
| 3G3M1-<br>A4007-ECT | -                   | 1.1                        | 2.0                                 | 2.0                                                      | 2.0  | 0.6                  | -    | -                                   | -    | -                    |  |  |
| -                   | 3G3M1-<br>A4007-ECT | 1.5                        | -                                   | -                                                        | -    | -                    | 2.0  | 2.0                                 | 2.0  | 0.6                  |  |  |

|                     |                     |                     |      |                                     | Recon    | nmende               | d wire si                           | ze [mm2 | 2]   |              |  |
|---------------------|---------------------|---------------------|------|-------------------------------------|----------|----------------------|-------------------------------------|---------|------|--------------|--|
| Mo                  | odel                | mum                 |      | Bra                                 | ke resis | tance co             | onnection (P(+), DB)                |         |      |              |  |
|                     |                     | appli-              |      | HD r                                | node     |                      |                                     | ı DN    | mode |              |  |
| HD mode             |                     | motor ca-           |      | Allowable tempera-<br>ture (Note 1) |          |                      | Allowable tempera-<br>ture (Note 1) |         |      | Cur-         |  |
|                     | ND mode             | paci-<br>ty<br>[kW] | 60°C | 75°C                                | 90°C     | rent<br>value<br>[A] | 60°C                                | 75°C    | 90°C | value<br>[A] |  |
| 3G3M1-<br>A4015-ECT | 3G3M1-<br>A4015-ECT | 2.2                 | 2.0  | 2.0                                 | 2.0      | 0.8                  | 2.0                                 | 2.0     | 2.0  | 0.8          |  |
| 3G3M1-<br>A4022-ECT | 3G3M1-<br>A4022-ECT | 3                   | 2.0  | 2.0                                 | 2.0      | 0.9                  | 2.0                                 | 2.0     | 2.0  | 0.9          |  |
| 3G3M1-<br>A4030-ECT | 3G3M1-<br>A4030-ECT | 5.5                 | 2.0  | 2.0                                 | 2.0      | 1.3                  | 2.0                                 | 2.0     | 2.0  | 1.3          |  |
| 3G3M1-<br>A4040-ECT | 3G3M1-<br>A4040-ECT |                     |      |                                     |          |                      |                                     |         |      |              |  |
| 3G3M1-<br>A4055-ECT | -                   | 7.5                 | 2.0  | 2.0                                 | 2.0      | 1.9                  | -                                   | -       | -    | -            |  |
| 3G3M1-<br>A4075-ECT | 3G3M1-<br>A4055-ECT | 11                  | 2.0  | 2.0                                 | 2.0      | 2.7                  | 2.0                                 | 2.0     | 2.0  | 2.3          |  |
| 3G3M1-<br>A4110-ECT | 3G3M1-<br>A4075-ECT | 15                  | 2.0  | 2.0                                 | 2.0      | 3.8                  | 2.0                                 | 2.0     | 2.0  | 3.1          |  |
| 3G3M1-<br>A4150-ECT | 3G3M1-<br>A4110-ECT | 18.5                | 2.0  | 2.0                                 | 2.0      | 4.5                  | 2.0                                 | 2.0     | 2.0  | 4.2          |  |
| 3G3M1-<br>A4185-ECT | 3G3M1-<br>A4150-ECT | 22                  | 2.0  | 2.0                                 | 2.0      | 6.2                  | 2.0                                 | 2.0     | 2.0  | 4.9          |  |
| 3G3M1-<br>A4220-ECT | 3G3M1-<br>A4185-ECT | 30                  | 2.0  | 2.0                                 | 2.0      | 7.2                  | 2.0                                 | 2.0     | 2.0  | 7.2          |  |
| -                   | 3G3M1-<br>A4220-ECT | 37                  | -    | -                                   | -        | -                    | 2.0                                 | 2.0     | 2.0  | 8.0          |  |

| Mo              | Maxi-<br>mum<br>appli-<br>cable<br>motor | Recommended wire size [mm2] Inverter ground (G) Allowable tempera- |      |                  |      |
|-----------------|------------------------------------------|--------------------------------------------------------------------|------|------------------|------|
| HD mode         | ND mode                                  | ca-<br>paci-<br>ty<br>[kW]                                         | 60°C | re (Note<br>75°C | 90°C |
| 3G3M1-A4004-ECT | 3G3M1-A4004-ECT                          | 0.75                                                               | 2.0  | 2.0              | 2.0  |
| 3G3M1-A4007-ECT | -                                        | 1.1                                                                | 2.0  | 2.0              | 2.0  |
| -               | 3G3M1-A4007-ECT                          | 1.5                                                                | 2.0  | 2.0              | 2.0  |
| 3G3M1-A4015-ECT | 3G3M1-A4015-ECT                          | 2.2                                                                | 2.0  | 2.0              | 2.0  |
| 3G3M1-A4022-ECT | 3G3M1-A4022-ECT                          | 3                                                                  | 2.0  | 2.0              | 2.0  |
| 3G3M1-A4030-ECT | 3G3M1-A4030-ECT                          | 5.5                                                                | 2.0  | 2.0              | 2.0  |
| 3G3M1-A4040-ECT | 3G3M1-A4040-ECT                          | 1                                                                  |      |                  |      |
| 3G3M1-A4055-ECT | -                                        | 7.5                                                                | 2.0  | 2.0              | 2.0  |
| 3G3M1-A4075-ECT | 3G3M1-A4055-ECT                          | 11                                                                 | 3.5  | 3.5              | 3.5  |
| 3G3M1-A4110-ECT | 3G3M1-A4075-ECT                          | 15                                                                 | 5.5  | 5.5              | 5.5  |
| 3G3M1-A4150-ECT | 3G3M1-A4110-ECT                          | 18.5                                                               | 5.5  | 5.5              | 5.5  |

| Мо              | Maxi-<br>mum<br>appli- | Recommended wire size [mm2] Inverter ground (G) |      |              |      |
|-----------------|------------------------|-------------------------------------------------|------|--------------|------|
|                 |                        | cable<br>motor                                  |      | npera-<br>1) |      |
| HD mode         | ND mode                | ca-<br>paci-<br>ty<br>[kW]                      | 60°C | 75°C         | 90°C |
| 3G3M1-A4185-ECT | 3G3M1-A4150-ECT        | 22                                              | 5.5  | 5.5          | 5.5  |
| 3G3M1-A4220-ECT | 3G3M1-A4185-ECT        | 30                                              | 8.0  | 8.0          | 8.0  |
| -               | 3G3M1-A4220-ECT        | 37                                              | 8.0  | 8.0          | 8.0  |

# • Single-phase 200-V class (Panel internal temperature 40°C or less)

|                     |                     | Maxi-                 |                                     |      |                      | nended v     |                                     |      |      |              |
|---------------------|---------------------|-----------------------|-------------------------------------|------|----------------------|--------------|-------------------------------------|------|------|--------------|
| Me                  | odel                | mum<br>appli-         | Whe                                 |      | power s<br>actor (D0 | supply ir    |                                     |      |      |              |
|                     |                     | cable                 |                                     |      | ed                   | ,            | Without DC reactor (DCR)            |      |      |              |
| HHD mode            | LINE                | motor<br>ca-<br>paci- | Allowable tempera-<br>ture (Note 1) |      |                      | Cur-<br>rent | Allowable tempera-<br>ture (Note 1) |      |      | Cur-<br>rent |
|                     | HND mode            | ty<br>[kW]            | 60°C                                | 75°C | 90°C                 | value<br>[A] | 60°C                                | 75°C | 90°C | value<br>[A] |
| 3G3M1-<br>AB001-ECT | -                   | 0.1                   | 2.0                                 | 2.0  | 2.0                  | 1.1          | 2.0                                 | 2.0  | 2.0  | 1.8          |
| -                   | 3G3M1-<br>AB001-ECT | 0.2                   | 2.0                                 | 2.0  | 2.0                  | 2.2          | 2.0                                 | 2.0  | 2.0  | 3.3          |
| 3G3M1-<br>AB002-ECT | -                   |                       | 2.0                                 | 2.0  | 2.0                  | 2.0          | 2.0                                 | 2.0  | 2.0  | 3.3          |
| -                   | 3G3M1-<br>AB002-ECT | 0.4                   | 2.0                                 | 2.0  | 2.0                  | 3.7          | 2.0                                 | 2.0  | 2.0  | 4.9          |
| 3G3M1-<br>AB004-ECT | -                   |                       | 2.0                                 | 2.0  | 2.0                  | 3.5          | 2.0                                 | 2.0  | 2.0  | 5.4          |
| -                   | 3G3M1-<br>AB004-ECT | 0.55                  | 2.0                                 | 2.0  | 2.0                  | 4.6          | 2.0                                 | 2.0  | 2.0  | 7.3          |
| 3G3M1-<br>AB007-ECT | -                   | 0.75                  | 2.0                                 | 2.0  | 2.0                  | 6.4          | 2.0                                 | 2.0  | 2.0  | 9.7          |
| -                   | 3G3M1-<br>AB007-ECT | 1.1                   | 2.0                                 | 2.0  | 2.0                  | 9.4          | 2.0                                 | 2.0  | 2.0  | 13.8         |
| 3G3M1-<br>AB015-ECT | -                   | 1.5                   | 2.0                                 | 2.0  | 2.0                  | 11.6         | 2.0                                 | 2.0  | 2.0  | 16.4         |
| -                   | 3G3M1-<br>AB015-ECT | 2.2                   | 2.0                                 | 2.0  | 2.0                  | 17.9         | 2.0                                 | 2.0  | 2.0  | 20.2         |
| 3G3M1-<br>AB022-ECT | -                   |                       | 2.0                                 | 2.0  | 2.0                  | 17.5         | 2.0                                 | 2.0  | 2.0  | 22.0         |
| -                   | 3G3M1-<br>AB022-ECT | 3                     | 3.5                                 | 2.0  | 2.0                  | 25.0         | 3.5                                 | 2.0  | 2.0  | 26.0         |
| 3G3M1-<br>AB037-ECT | -                   | 3.7                   | 5.5                                 | 3.5  | 2.0                  | 31.8         | 8.0                                 | 5.5  | 3.5  | 45.4         |

|                     |                     | Maxi-               | Recommended wire size [mm2] |                                     |      |                      |                                     |      |      |              |  |  |
|---------------------|---------------------|---------------------|-----------------------------|-------------------------------------|------|----------------------|-------------------------------------|------|------|--------------|--|--|
| Mo                  | odel                | mum<br>             |                             |                                     | Inve | erter out            | rter output (U, V, W)               |      |      |              |  |  |
|                     | _                   | appli-              |                             | HHD                                 | mode |                      |                                     | HND  | mode |              |  |  |
| HHD mode            | HND mode            | motor ca-           |                             | Allowable tempera-<br>ture (Note 1) |      |                      | Allowable tempera-<br>ture (Note 1) |      |      | Cur-         |  |  |
|                     |                     | paci-<br>ty<br>[kW] | 60°C                        | 75°C                                | 90°C | rent<br>value<br>[A] | 60°C                                | 75°C | 90°C | value<br>[A] |  |  |
| 3G3M1-<br>AB001-ECT | -                   | 0.1                 | 2.0                         | 2.0                                 | 2.0  | 1.0                  | -                                   | -    | -    | -            |  |  |
| -                   | 3G3M1-<br>AB001-ECT | 0.2                 | -                           | -                                   | -    | -                    | 2.0                                 | 2.0  | 2.0  | 1.2          |  |  |
| 3G3M1-<br>AB002-ECT | -                   |                     | 2.0                         | 2.0                                 | 2.0  | 1.6                  | -                                   | -    | -    | -            |  |  |
| -                   | 3G3M1-<br>AB002-ECT | 0.4                 | -                           | -                                   | -    | -                    | 2.0                                 | 2.0  | 2.0  | 1.9          |  |  |
| 3G3M1-<br>AB004-ECT | -                   |                     | 2.0                         | 2.0                                 | 2.0  | 3.0                  | -                                   | -    | -    | -            |  |  |
| -                   | 3G3M1-<br>AB004-ECT | 0.55                | -                           | -                                   | -    | -                    | 2.0                                 | 2.0  | 2.0  | 3.5          |  |  |
| 3G3M1-<br>AB007-ECT | -                   | 0.75                | 2.0                         | 2.0                                 | 2.0  | 5.0                  | -                                   | -    | -    | -            |  |  |
| -                   | 3G3M1-<br>AB007-ECT | 1.1                 | -                           | -                                   | -    | -                    | 2.0                                 | 2.0  | 2.0  | 6.0          |  |  |
| 3G3M1-<br>AB015-ECT | -                   | 1.5                 | 2.0                         | 2.0                                 | 2.0  | 8.0                  | -                                   | -    | -    | -            |  |  |
| -                   | 3G3M1-<br>AB015-ECT | 2.2                 | -                           | -                                   | -    | -                    | 2.0                                 | 2.0  | 2.0  | 9.6          |  |  |
| 3G3M1-<br>AB022-ECT | -                   |                     | 2.0                         | 2.0                                 | 2.0  | 11.0                 | -                                   | -    | -    | -            |  |  |
| -                   | 3G3M1-<br>AB022-ECT | 3                   | -                           | -                                   | -    | -                    | 2.0                                 | 2.0  | 2.0  | 12.0         |  |  |
| 3G3M1-<br>AB037-ECT | -                   | 3.7                 | 2.0                         | 2.0                                 | 2.0  | 17.5                 | -                                   | -    | -    | -            |  |  |

| Мо              | Maxi-<br>mum<br>appli-<br>cable | Recommended wire size [mm2]  DC reactor connection (P P(+)) |      |      |                              |                      |  |
|-----------------|---------------------------------|-------------------------------------------------------------|------|------|------------------------------|----------------------|--|
|                 |                                 | motor<br>ca-                                                |      |      | able tempera-<br>re (Note 1) |                      |  |
| HHD mode        | HND mode                        | paci-<br>ty<br>[kW]                                         | 60°C | 75°C | 90°C                         | rent<br>value<br>[A] |  |
| 3G3M1-AB001-ECT | -                               | 0.1                                                         | 2.0  | 2.0  | 2.0                          | 1.3                  |  |
| -               | 3G3M1-AB001-ECT                 | 0.2                                                         | 2.0  | 2.0  | 2.0                          | 2.7                  |  |
| 3G3M1-AB002-ECT | -                               |                                                             | 2.0  | 2.0  | 2.0                          | 2.4                  |  |
| -               | 3G3M1-AB002-ECT                 | 0.4                                                         | 2.0  | 2.0  | 2.0                          | 4.5                  |  |
| 3G3M1-AB004-ECT | -                               |                                                             | 2.0  | 2.0  | 2.0                          | 4.3                  |  |
| -               | 3G3M1-AB004-ECT                 | 0.55                                                        | 2.0  | 2.0  | 2.0                          | 5.6                  |  |
| 3G3M1-AB007-ECT | -                               | 0.75                                                        | 2.0  | 2.0  | 2.0                          | 7.8                  |  |

| Me              | Maxi-<br>mum<br>appli-<br>cable | Recommended wire size [mm2]  DC reactor connection (P1, P(+)) |             |      |      |              |
|-----------------|---------------------------------|---------------------------------------------------------------|-------------|------|------|--------------|
|                 |                                 | motor<br>ca-                                                  | Allow<br>tu | Cur- |      |              |
| HHD mode        | HND mode                        | ty<br>[kW]                                                    | 60°C        | 75°C | 90°C | value<br>[A] |
| _               | 3G3M1-AB007-ECT                 | 1.1                                                           | 2.0         | 2.0  | 2.0  | 11.5         |
| 3G3M1-AB015-ECT | -                               | 1.5                                                           | 2.0         | 2.0  | 2.0  | 14.2         |
| -               | 3G3M1-AB015-ECT                 | 2.2                                                           | 2.0         | 2.0  | 2.0  | 21.9         |
| 3G3M1-AB022-ECT | -                               |                                                               | 2.0         | 2.0  | 2.0  | 21.4         |
| -               | 3G3M1-AB022-ECT                 | 3                                                             | 2.0         | 2.0  | 2.0  | 30.6         |
| 3G3M1-AB037-ECT | -                               | 3.7                                                           | 5.5         | 3.5  | 3.5  | 38.9         |

|                     | Maxi-               |                     |      |                                        | Recom | mended               | wire siz | e [mm2]  |      |                      |  |  |  |
|---------------------|---------------------|---------------------|------|----------------------------------------|-------|----------------------|----------|----------|------|----------------------|--|--|--|
| M                   | odel                | mum                 |      | Brake resistance connection (P(+), DB) |       |                      |          |          |      |                      |  |  |  |
|                     |                     | appli-              |      | HHD                                    | mode  |                      | HND mode |          |      |                      |  |  |  |
|                     |                     | motor ca-           |      | rable ten                              | -     | Cur-                 |          | able ter | -    | Cur-                 |  |  |  |
| HHD mode            | HND mode            | paci-<br>ty<br>[kW] | 60°C | 75°C                                   | 90°C  | rent<br>value<br>[A] | 60°C     | 75°C     | 90°C | rent<br>value<br>[A] |  |  |  |
| 3G3M1-<br>AB001-ECT | -                   | 0.1                 | 2.0  | 2.0                                    | 2.0   | 0.3                  | -        | -        | -    | -                    |  |  |  |
| -                   | 3G3M1-<br>AB001-ECT | 0.2                 | -    | -                                      | -     | -                    | 2.0      | 2.0      | 2.0  | 0.2                  |  |  |  |
| 3G3M1-<br>AB002-ECT | -                   |                     | 2.0  | 2.0                                    | 2.0   | 0.4                  | -        | -        | -    | -                    |  |  |  |
| -                   | 3G3M1-<br>AB002-ECT | 0.4                 | -    | -                                      | -     | -                    | 2.0      | 2.0      | 2.0  | 0.4                  |  |  |  |
| 3G3M1-<br>AB004-ECT | -                   |                     | 2.0  | 2.0                                    | 2.0   | 0.5                  | -        | -        | -    | -                    |  |  |  |
| -                   | 3G3M1-<br>AB004-ECT | 0.55                | -    | -                                      | -     | -                    | 2.0      | 2.0      | 2.0  | 0.6                  |  |  |  |
| 3G3M1-<br>AB007-ECT | -                   | 0.75                | 2.0  | 2.0                                    | 2.0   | 0.7                  | -        | -        | -    | -                    |  |  |  |
| -                   | 3G3M1-<br>AB007-ECT | 1.1                 | -    | -                                      | -     | -                    | 2.0      | 2.0      | 2.0  | 1.1                  |  |  |  |
| 3G3M1-<br>AB015-ECT | -                   | 1.5                 | 2.0  | 2.0                                    | 2.0   | 1.4                  | -        | -        | -    | -                    |  |  |  |
| -                   | 3G3M1-<br>AB015-ECT | 2.2                 | -    | -                                      | -     | -                    | 2.0      | 2.0      | 2.0  | 1.5                  |  |  |  |
| 3G3M1-<br>AB022-ECT | -                   |                     | 2.0  | 2.0                                    | 2.0   | 1.7                  | -        | -        | -    | -                    |  |  |  |
| -                   | 3G3M1-<br>AB022-ECT | 3                   | -    | -                                      | -     | -                    | 2.0      | 2.0      | 2.0  | 1.9                  |  |  |  |
| 3G3M1-<br>AB037-ECT | -                   | 3.7                 | 2.0  | 2.0                                    | 2.0   | 2.4                  | -        | -        | -    | -                    |  |  |  |

|                 | Maxi-<br>mum<br>appli- | Recommended wire size [mm2] Inverter ground (G) |                                     |      |      |  |
|-----------------|------------------------|-------------------------------------------------|-------------------------------------|------|------|--|
|                 |                        | cable                                           | Allowable tempera-<br>ture (Note 1) |      |      |  |
| HHD mode        | HND mode               | ca-<br>paci-<br>ty<br>[kW]                      | 60°C                                | 75°C | 90°C |  |
| 3G3M1-AB001-ECT | -                      | 0.1                                             | 2.0                                 | 2.0  | 2.0  |  |
| -               | 3G3M1-AB001-ECT        | 0.2                                             | 2.0                                 | 2.0  | 2.0  |  |
| 3G3M1-AB002-ECT | -                      |                                                 | 2.0                                 | 2.0  | 2.0  |  |
| -               | 3G3M1-AB002-ECT        | 0.4                                             | 2.0                                 | 2.0  | 2.0  |  |
| 3G3M1-AB004-ECT | -                      |                                                 | 2.0                                 | 2.0  | 2.0  |  |
| -               | 3G3M1-AB004-ECT        | 0.55                                            | 2.0                                 | 2.0  | 2.0  |  |
| 3G3M1-AB007-ECT | -                      | 0.75                                            | 2.0                                 | 2.0  | 2.0  |  |
| -               | 3G3M1-AB007-ECT        | 1.1                                             | 2.0                                 | 2.0  | 2.0  |  |
| 3G3M1-AB015-ECT | -                      | 1.5                                             | 2.0                                 | 2.0  | 2.0  |  |
| -               | 3G3M1-AB015-ECT        | 2.2                                             | 2.0                                 | 2.0  | 2.0  |  |
| 3G3M1-AB022-ECT | -                      |                                                 | 2.0                                 | 2.0  | 2.0  |  |
| -               | 3G3M1-AB022-ECT        | 3                                               | 2.0                                 | 2.0  | 2.0  |  |
| 3G3M1-AB037-ECT | -                      | 3.7                                             | 3.5                                 | 3.5  | 3.5  |  |

- Note 1: At an allowable temperature of 60°C, use 600 V IV insulated wire, at 75°C 600 V HIV insulated wire, and at 90°C 600 V crosslinked polyethylene insulated wire.
- Note 2: When the recommended wire size is 38 mm², use crimped terminal model No. 38-6 made by J.S.T. Mfg. Co., Ltd. or an equivalent product (\*1 in table).
- Note 3: When the recommended wire size is 60mm<sup>2</sup>, use crimped terminal model No. 60-6 made by J.S.T. Mfg. Co., Ltd. or an equivalent product (\*2 in table).

#### • Tightening torque

|              |                 |                     |                                      | Screw sp            | ecification                          |                           |                                      |
|--------------|-----------------|---------------------|--------------------------------------|---------------------|--------------------------------------|---------------------------|--------------------------------------|
|              | Model           | Main                | circuit                              | For g               | round                                | ply auxil                 | ower sup-<br>iary input<br>, T0)     |
|              |                 | Terminal screw size | Tighten-<br>ing tor-<br>que<br>[N·m] | Terminal screw size | Tighten-<br>ing tor-<br>que<br>[N·m] | Terminal<br>screw<br>size | Tighten-<br>ing tor-<br>que<br>[N·m] |
| Three-phase  | 3G3M1-A2001-ECT | M3.5                | 0.8                                  | M3.5                | 1.2                                  | -                         | -                                    |
| 200 V        | 3G3M1-A2002-ECT |                     |                                      |                     |                                      |                           |                                      |
|              | 3G3M1-A2004-ECT |                     |                                      |                     |                                      |                           |                                      |
|              | 3G3M1-A2007-ECT |                     |                                      |                     |                                      |                           |                                      |
|              | 3G3M1-A2015-ECT | M4                  | 1.2                                  | M4                  | 1.8                                  | -                         | -                                    |
|              | 3G3M1-A2022-ECT |                     |                                      |                     |                                      |                           |                                      |
|              | 3G3M1-A2037-ECT |                     |                                      |                     |                                      |                           |                                      |
|              | 3G3M1-A2055-ECT | M5                  | 3                                    | M5                  | 3                                    | -                         | -                                    |
|              | 3G3M1-A2075-ECT |                     |                                      |                     |                                      |                           |                                      |
|              | 3G3M1-A2110-ECT | M6                  | 3                                    | M6                  | 3                                    | -                         | -                                    |
|              | 3G3M1-A2150-ECT |                     |                                      |                     |                                      |                           |                                      |
|              | 3G3M1-A2185-ECT | M6 (No.<br>3)       | 5.8                                  | M6 (No. 3)          | 5.8                                  | M3.5                      | 1.2                                  |
| Three-phase  | 3G3M1-A4004-ECT | M4                  | 1.2                                  | M4                  | 1.8                                  | -                         | -                                    |
| 400 V        | 3G3M1-A4007-ECT | 1                   |                                      |                     |                                      |                           |                                      |
|              | 3G3M1-A4015-ECT | 1                   |                                      |                     |                                      |                           |                                      |
|              | 3G3M1-A4022-ECT |                     |                                      |                     |                                      |                           |                                      |
|              | 3G3M1-A4030-ECT |                     |                                      |                     |                                      |                           |                                      |
|              | 3G3M1-A4040-ECT | 1                   |                                      |                     |                                      |                           |                                      |
|              | 3G3M1-A4055-ECT | M5                  | 3                                    | M5                  | 3                                    | -                         | -                                    |
|              | 3G3M1-A4075-ECT |                     |                                      |                     |                                      |                           |                                      |
|              | 3G3M1-A4110-ECT | M6                  | 3                                    | M6                  | 3                                    | -                         | -                                    |
|              | 3G3M1-A4150-ECT |                     |                                      |                     |                                      |                           |                                      |
|              | 3G3M1-A4185-ECT | M6 (No.             | 5.8                                  | M6 (No.             | 5.8                                  | M3.5                      | 1.2                                  |
|              | 3G3M1-A4220-ECT | 3)                  |                                      | 3)                  |                                      |                           |                                      |
| Single-phase | 3G3M1-AB001-ECT | M3.5                | 0.8                                  | M3.5                | 1.2                                  | -                         | -                                    |
| 200 V        | 3G3M1-AB002-ECT |                     |                                      |                     |                                      |                           |                                      |
|              | 3G3M1-AB004-ECT |                     |                                      |                     |                                      |                           |                                      |
|              | 3G3M1-AB007-ECT |                     |                                      |                     |                                      |                           |                                      |
|              | 3G3M1-AB015-ECT | M4                  | 1.2                                  | M4                  | 1.8                                  | -                         | -                                    |
|              | 3G3M1-AB022-ECT |                     |                                      |                     |                                      |                           |                                      |
|              | 3G3M1-AB037-ECT | M5                  | 3                                    | M5                  | 3                                    | -                         | -                                    |

# Wiring for Main Power Supply Input Terminals (L1/R, L2/S, L3/T)

The following describes the wiring for the main power supply input terminals and for peripheral equipment.

#### Installing molded case circuit breaker

If the inverter's protective function is activated, the inverter internal circuit may be damaged depending on the condition.

Be sure to connect the main power supply input terminals (L1/R, L2/S, L3/T) to the power supply via a molded case circuit breaker (MCCB) according to each inverter.

- When using multiple inverters, install one MCCB per inverter.
- Determine the capacity of the MCCB according to the molded case circuit breaker (MCCB) value shown in the previous table.
- Determine the time characteristic of the MCCB upon due consideration of the time characteristic of the inverter's overheat protection function (150% of the rated output current for one minute).
- If you must share one MCCB with multiple inverters or other equipment, construct a sequence that turns OFF the power supply via the alarm output signal, as shown in the figure below.

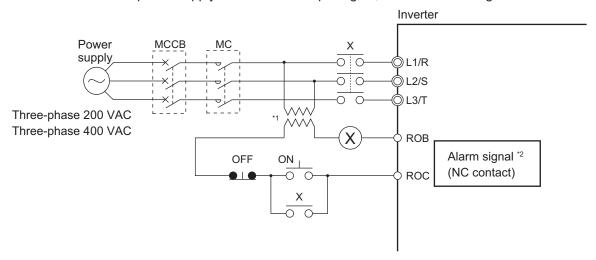

- \*1. For 400-V class, connect a 400/200-V transformer.
- \*2. Set the Output Terminal [ROA, ROB] Function Selection (3005Hex-1CHex) to "1099: AL (Alarm signal)."

#### Installing earth leakage breaker

When selecting the earth leakage breaker to use between the power supply and the main power supply input terminals (L1/R, L2/S, L3/T), consider the following.

High-frequency leakage current from inverter

The inverter produces a high-frequency leakage current due to its high-speed output switching. In general, a leakage current of approx. 100 mA will flow for the power cable length of 1 m per inverter. Moreover, an additional leakage current of approx. 5 mA will flow with the increasing length by 1 m.

Therefore, an earth leakage breaker to use in the power input section must be dedicated for the inverter, which removes high-frequency leakage current and detects only the leakage current in a frequency range that is dangerous to the human body.

- Select a special earth leakage breaker for the inverter with a sensitivity current rating of 10 mA or higher per inverter.
- If you use a general earth leakage breaker (which detects high-frequency leakage current), select one with a sensitivity current rating of 200 mA or higher per inverter and an operation time of 0.1 s or longer.

Leakage current from EMC noise filter

The EMC noise filter is designed to comply with European CE standards.

Specifically, it is designed to meet the neutral-point grounding requirement of the European power supply specifications. Therefore, using the EMC noise filter with the phase S grounding causes an increase of leakage current.

For use with the phase S grounding, it is recommended to use the Input Noise Filter.

• OMRON currently plans to support the EMC noise filters for the 3G3M1 Series.

#### Installing magnetic contactor

To shut off the main circuit power supply with a sequence, you can use a magnetic contactor (MC) on the inverter side closer than a molded case circuit breaker (MCCB).

- Do not attempt to run/stop the inverter by turning ON/OFF a magnetic contactor.
   Instead, use the RUN command signal (FW/RV) via the control circuit terminal block of the inverter.
- Construct a sequence that turns OFF the power supply via the alarm output signal of the inverter.
- To use one or more braking resistors/regenerative braking units, construct a sequence that turns OFF a magnetic contactor via a thermal relay contact in each unit.

#### Inrush current flow when the inverter power supply is turned ON

When the inverter power supply is turned ON, the charging current, which is called inrush current, flows in the main circuit board capacitor.

The table below shows the reference values at a power supply voltage of 200 V or 400 V when the power supply impedance is low. Take this into consideration when selecting the inverter power supply.

- With a low-speed no-fuse breaker, an inrush current 10 times the rated current can flow for 20 ms.
- To turn ON the power supply for multiple inverters simultaneously, select a no-fuse breaker whose 20-ms allowable current rating is greater than the total inrush current of the inverters.

| Single-phase/Three-phase 200-V class |                             |  |  |  |
|--------------------------------------|-----------------------------|--|--|--|
| 3G3M1-□-ECT                          | Inrush current value (Ao-p) |  |  |  |
| A2001 to A2037                       | 12                          |  |  |  |
| AB001 to AB022                       |                             |  |  |  |
| A2055, A2075, AB037                  | 126                         |  |  |  |
| A2110, A2150                         | 251                         |  |  |  |
| A2185                                | 145                         |  |  |  |

| Three-phase 400-V class |                             |  |  |  |
|-------------------------|-----------------------------|--|--|--|
| 3G3M1-□-ECT             | Inrush current value (Ao-p) |  |  |  |
| A4004 to A4040          | 13                          |  |  |  |
| A4055, A4075            | 41                          |  |  |  |
| A4110, A4150            | 81                          |  |  |  |
| A4185, A4220            | 148                         |  |  |  |

#### Main power supply phase loss and single-phase input

To use a single-phase power supply, use a single-phase 200-V class inverter.

Using a single-phase power supply to supply power to a three-phase 200-V or three-phase 400-V class inverter may cause damage to the inverter.

Be sure to check that the three-phase power supply is wired properly before using the inverter.

#### Power supply environment

In the following cases, the internal converter module (rectifier) may be damaged.

Take countermeasures such as installing an AC reactor on the main circuit input side of the inverter.

The power supply voltage unbalance factor is 3% or more.

- The power supply capacity is at least 10 times larger than the inverter capacity and, at the same time, 500 kVA or more.
- Rapid change in the power supply voltage occurs.
   Example) When the phase advance capacitor is turned ON/OFF, the inverter may detect an overvoltage or the rectifier may be damaged.

#### Installing input surge absorber

When using an inductive load (such as a magnetic contactor, magnetic relay, magnetic valve, solenoid, or electromagnetic brake), use a surge absorber or diode together.

#### Installing input noise filter

The inverter performs high-speed output switching, which may cause the noise flow from the inverter to power supply lines that negatively affects on peripheral equipment.

Therefore, it is recommended to use an input noise filter to reduce noise flowing out to power supply lines.

This also helps reduce noise that enters the inverter from power supply lines.

Input noise filter for inverter (for general use)

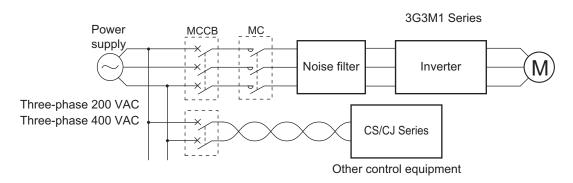

# Wiring for Ground Terminal (G 😑)

To prevent electric shock, be sure to ground the inverter and the motor.

The 200-V class should be connected to the ground terminal under type-D grounding conditions (conventional type 3 grounding conditions: 100  $\Omega$  or less ground resistance), the 400-V class should be connected to the ground terminal under type-C grounding conditions (conventional special type 3 grounding conditions: 10  $\Omega$  or less ground resistance).

For the ground cable, use the applicable cable or a cable with a larger diameter. Make the cable length as short as possible.

When several inverters are connected, the ground cable must not be connected across several inverters or looped. Otherwise, the inverters and peripheral control equipment may malfunction.

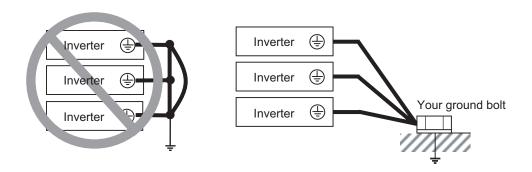

# Harmonic Current Measures and DC/AC Reactor Wiring (P1, P(+))

In recent years, there is an increasing concern about harmonic currents generated from industrial machinery.

Harmonic measures must be implemented as *Guideline of Countermeasures Taken by Users against Higher Harmonics Received at High Voltages or Extremely High Voltages* was established by the Ministry of International Trade and Industry (current: Ministry of Economy, Trade and Industry) in September, 1994.

The following provides an overview of harmonics and measures against harmonics implemented in this inverter.

#### Harmonics

The voltage or current whose frequency is an integral multiple of certain standard frequency (base frequency) is called a harmonic.

If a commercial power supply frequency of 60 Hz (50 Hz) is the reference frequency, the harmonics of that signal is:  $\frac{1}{2} \left( \frac{1}{2} \right) = \frac{1}{2} \left( \frac{1}{2} \right) \left( \frac{1}{2} \right) \left( \frac{$ 

```
x2 = 120 \text{ Hz} (100 \text{ Hz}),

x3 = 180 \text{ Hz} (150 \text{ Hz}),

and so on.
```

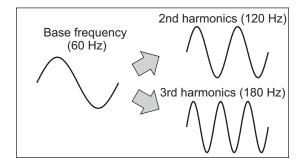

#### Reason why harmonics cause problems

As the number of harmonics increases, the waveform of the commercial supply has more distortion. This distortion causes the malfunction of the connected equipment or leads to abnormal heat generation.

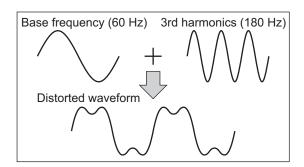

#### Causes of harmonics

- General electrical equipment internally converts AC input power (commercial power) into DC power. At this time, harmonic currents occur because of the difference in the current flow direction between AC power and DC power.
- In an AC-to-DC power conversion, the rectifier converts the input power into a unidirectional voltage, which is then smoothened by the capacitor. As a result, the current charged into the capacitor has a waveform that contains harmonic components.
- This inverter also performs an AC-to-DC conversion as with other electrical equipment, which allows current with harmonic components to flow. In particular, the inverter has more current than other equipment, so the number of harmonic components in current is larger.

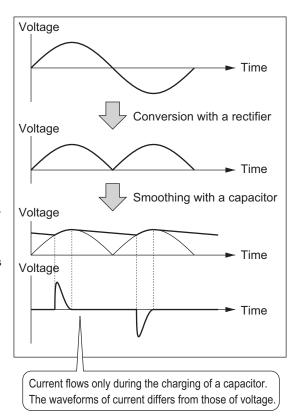

#### DC/AC reactor

To suppress harmonic currents, use the DC (direct current) and AC (alternating current) reactors. The DC/AC reactor functions to suppress a steep change in the current.

The DC reactor has a higher harmonics suppression ability, so even higher suppression ability can be expected when used in conjunction with the AC reactor.

Suppressing harmonic currents also leads to the improvement in the power factor on the input or output side of the inverter.

#### Before wiring

The DC reactor is connected to the DC power supply located inside the inverter.

Before wiring, be sure to turn OFF the power supply and make sure that the charge indicator is not lit.

Do not touch the interior of the inverter during inverter operation. Doing so may result in electric shock or burn injury.

By factory default, a short-circuit bar is connected between the terminals P1 and P(+). Before connecting the DC reactor, remove this short-circuit bar.

Note that the length of the DC reactor connection cable must be 10 m or shorter.

Remove the short-circuit bar only if you connect the DC reactor for use.

If you remove the short-circuit bar with the DC reactor unconnected, the inverter cannot operate because no power is supplied to its main circuit.

#### Wiring method

With DC reactor

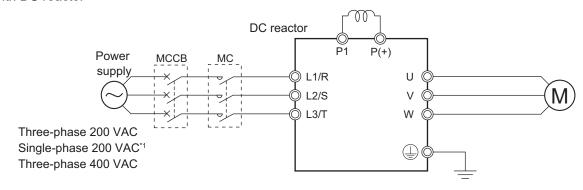

<sup>\*1.</sup> Connect to the terminals L1/L and L2/N on the single-phase 200-VAC inverter.

With DC reactor and AC reactor

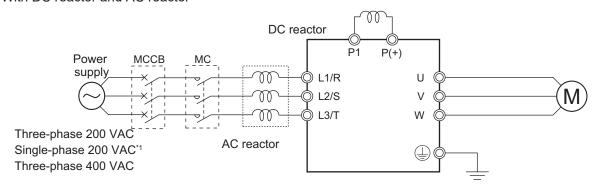

<sup>\*1.</sup> Connect to the terminals L1/L and L2/N on the single-phase 200-VAC inverter.

#### Effect of reactors

Through the use of the DC/AC reactor, the rate of harmonic current occurrences can be reduced as shown in the table of typical examples below.

| Measure against har-    | Harmonic current occurrence rate [%] |      |      |      |      |      |      |      |
|-------------------------|--------------------------------------|------|------|------|------|------|------|------|
| monics                  | 5th                                  | 7th  | 11th | 13th | 17th | 19th | 23th | 25th |
| None (Inverter only)    | 65                                   | 41   | 8.5  | 7.7  | 4.3  | 3.1  | 2.6  | 1.8  |
| AC reactor              | 38                                   | 14.5 | 7.4  | 3.4  | 3.2  | 1.9  | 1.7  | 1.3  |
| DC reactor              | 30                                   | 13   | 8.4  | 5    | 4.7  | 3.2  | 3.0  | 2.2  |
| With DC and AC reactors | 28                                   | 9.1  | 7.2  | 4.1  | 3.2  | 2.4  | 1.6  | 1.4  |

#### Guideline for reactor selection

When implementing measures against harmonics, first install a DC reactor and evaluate its effect. Then, if further reduction is required, add an AC reactor.

To implement harmonic countermeasures in consideration of the power supply environment (such as rapid change in the power supply voltage), first install an AC reactor and evaluate its effect. If further reduction is required, add a DC reactor.

If you have multiple inverters and use the AC reactor, use one AC reactor for each inverter. Using only one AC reactor for more than one inverter does not provide sufficient reduction

# Wiring for Inverter Output Terminals (U, V, W)

The following describes the wiring for the inverter output terminals (U, V, W).

#### Never connect power supply to output terminals

Never connect the power supply to the output terminals U, V, W.

The inverter is damaged internally if power supply voltage is applied to the output terminals.

#### Never short or ground output terminals

Do not touch the output terminals with bare hand or contact the output wires with the inverter's case. Doing so may result in electric shock or ground fault.

Be careful not to short the output wires.

#### Do not use phase advance capacitors and noise filters for general-purpose power supplies or for the input side

Never connect a phase advance capacitor or LC/RC noise filter for general-purpose power supplies to the output circuit.

Doing so may result in damage to the inverter or burnout of these parts.

#### Do not use magnetic switches

Do not connect any magnetic switch or magnet contactor to the output circuit.

If a load is connected to the inverter when running, the inverter's overcurrent protection circuit is activated due to the inrush current.

# Precautions for connecting more than one motor to inverter's output terminals

If connecting more than one motors to the output terminals of the inverter, note the following three points.

- Make sure that the rated current of the inverter is higher than the sum of the rated current values
  of the connected motors.
- The inverter cannot provide overload protection for individual motors, because it only detects a sum of the current values for all the connected motors.
  - Install a thermal relay for each motor. The RC value of each thermal relay must be 1.1 times larger than the rated current of the motor.
- Set the inverter to detect only overloading that occurred in it by setting the Electronic Thermal Level to the rated output current of the inverter.

#### Installing output noise filter

Connecting a noise filter to the output side of the inverter enables the reduction of radio noise and inductive noise.

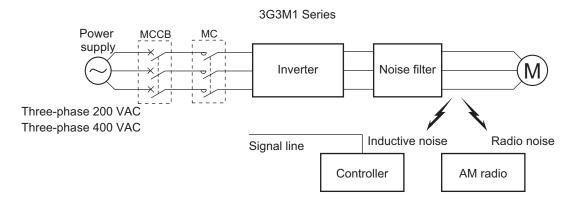

| Noise           | Description                                                                               |  |  |  |
|-----------------|-------------------------------------------------------------------------------------------|--|--|--|
| Inductive noise | Produced by electromagnetic induction, this noise causes malfunction of control equipment |  |  |  |
| mouctive noise  | due to noise in signal lines.                                                             |  |  |  |
| Radio noise     | The electromagnetic waves emitted from the inverter body or cables cause noise in radio   |  |  |  |
| Radio fioise    | receivers.                                                                                |  |  |  |

#### Measures against inductive noise

In addition to the noise filter described above, you can suppress the inductive noise produced on the output side by connecting a bundle of wires through a grounded metal conduit.

Moreover, moving the conduit 30 cm or more away from signal lines helps the reduction of inductive noise.

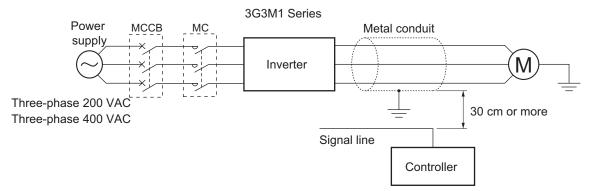

#### Measures against radio noise

Besides the I/O wires, radio noise is radiated from the inverter itself.

This radio noise can be reduced by installing noise filters on both the input and output sides of the inverter and by installing and shielding the inverter body in a grounded iron enclosure etc.

Keep the cables between the inverter and the motor as short as possible.

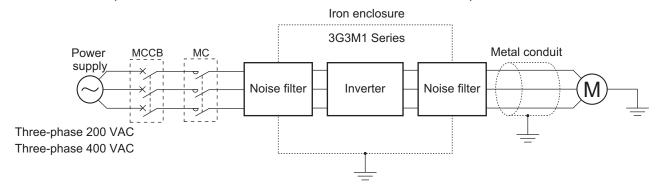

#### Cable length between inverter and motor

If the length of the cables between the inverter and the motor is long, consider how to address the following problems.

· Voltage drop in output cables

As the cable length between the inverter and the motor increases, the resistance in the cables becomes higher and accordingly the amount of voltage drop in the inverter output voltage becomes larger. This causes a decrease in the voltage that is applied to the motor, which results in a low output torque.

If the cables are long, take measures to reduce the resistance, for example, by selecting cables whose wire diameter is larger than specified.

· Surge in long cables

If the cable length exceeds 20 m, a surge voltage (approx. 1200 V max. for 400-V class) may be generated at the motor terminal depending on the stray capacitance or inductance of the cable, which may result in motor burnout.

In particular, when using a 400-V class inverter with a cable length of over 20 m, it is recommended to use a dedicated inverter motor. Dedicated inverter motors are designed to support the above surge voltage level.

· Leakage current from output cables

As the cable length between the inverter and the motor increases, stray capacitance increases between the inverter output and the ground. The increase in the stray capacitance on the output side of the inverter causes an increase of the high-frequency leakage current.

This high-frequency leakage current may negatively affect on the current detector in the inverter output section or peripheral equipment.

It is recommended to keep the wiring distance between the inverter and the motor at 100 m or shorter. If your system configuration requires the wiring distance of over 100 m, take measures to decrease the stray capacitance. The applicable measures are such as not wiring in a metal duct and using a separate cable for each phase.

In addition, set a carrier frequency appropriate for the wiring distance between the inverter and the motor according to the table below.

| Capacity    | Wiring distance between inverter and motor |  |  |
|-------------|--------------------------------------------|--|--|
| 3.7 kW max. | 50 m max.                                  |  |  |
| 5.5 kW min. | 100m max.                                  |  |  |

# **External Braking Resistor Connection Terminal (P(+), DB)**

When driving a load with a large inertia or a vertical axis, regenerated energy is fed back to the inverter when it is decelerating or generating downward movement.

If the amount of regenerative energy exceeds the amount allowable for the inverter, an overvoltage is detected. Use braking resistors to prevent this.

#### Using built-in regenerative braking circuit

All models of the 3G3M1 Series Inverter have built-in regenerative braking circuit.

To improve the braking capacity, connect the external braking resistor to these terminals (P(+), DB).

· Wiring diagram

## 2-3-5 Wiring for Control Circuit Terminals

# **Wiring for Control Circuit Terminals**

The AIC terminal (common terminal of the analog input), DIC terminal (common terminal of the analog input) and DOC terminal (common terminal of the digital output) are mutually insulated from each other.

Do not short-circuit or ground these common terminals.

In addition, do not ground these common terminals via external equipment.

When finished wiring, check the external equipment ground conditions.

P (+)

DB

- For wiring to the control circuit terminals, use twisted-pair shielded cables (recommended diameter: 0.75 mm<sup>2</sup>). Connect the sheathed shielded cable to each common terminal. The cable length should be 20 m or shorter.
- Twist a cable connected to the terminal PTC (thermistor input) with a cable of the terminal AIC individually, and separate them from other AIC common cables. Since the current flowing through the thermistor is weak, separate the thermistor cable from main circuit cable (power cable). The thermistor connection cable should be 20 m or shorter.
- To use a relay for a multifunction output terminal, connect a surge-absorbing diode in parallel with the coil.
- The control circuit terminal block has three rows of terminals. Start wiring from the lower terminals. Wiring from the upper terminals makes it difficult to wire the lower terminals.

# **Arrangement of Control Circuit Terminal Blocks**

The arrangement of terminals on the control circuit terminal block is shown below.

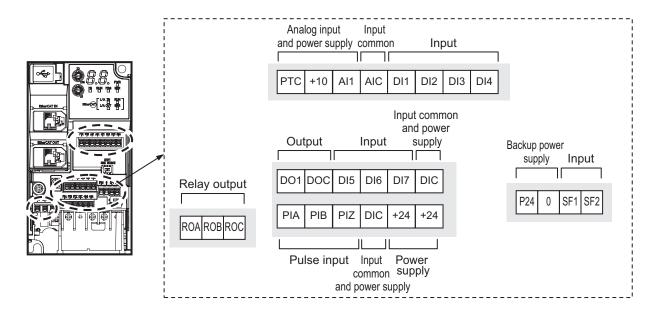

|                  | Applicable wire                  |                                        |                                  |  |
|------------------|----------------------------------|----------------------------------------|----------------------------------|--|
|                  | Solid wire mm <sup>2</sup> (AWG) | Stranded wire<br>mm <sup>2</sup> (AWG) | Ferrule mm <sup>2</sup><br>(AWG) |  |
| Other than below | 0.2 to 1.5                       | 0.2 to 1.0                             | 0.25 to 0.75                     |  |
|                  | (AWG24 to 16)                    | (AWG24 to 17)                          | (AWG24 to 18)                    |  |
| ROA/ROB/ROC      | 0.2 to 1.5                       | 0.2 to 1.0                             | 0.25 to 0.75                     |  |
| SF1/SF2          | (AWG24 to 16)                    | (AWG24 to 17)                          | (AWG24 to 18)                    |  |

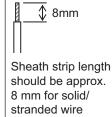

### **Recommended Terminal**

To improve ease of wiring and reliability in connection, it is recommended to use ferrules with the following specifications for signal wires.

| Wire size mm <sup>2</sup> (AWG) | Ferrule type*1 | L [mm] | фd [mm] | φD [mm] |
|---------------------------------|----------------|--------|---------|---------|
| 0.25 (24)                       | AI 0.25-8YE    | 12.5   | 0.8     | 2.0     |
| 0.34 (22)                       | AI 0.34-8TQ    | 12.5   | 0.8     | 2.0     |
| 0.5 (20)                        | AI 0.5-8WH     | 14     | 1.1     | 2.5     |
| 0.75 (18)                       | AI 0.75-8GY    | 14     | 1.3     | 2.8     |

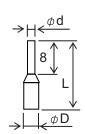

\*1. Manufacturer: PHOENIX CONTACT

Crimping tool: CRIMPFOX 6

# Wiring Method

- 1 Push in the orange colored portion of the control circuit terminal block with a flat-blade screw-driver (blade width: 2.5 mm max.) to open the wire insertion hole.
- **2** With the flat-blade screwdriver pushed in, insert the wire or ferrule into the wire insertion (round) hole.

**3** Remove the flat-blade screwdriver to clamp the wire.

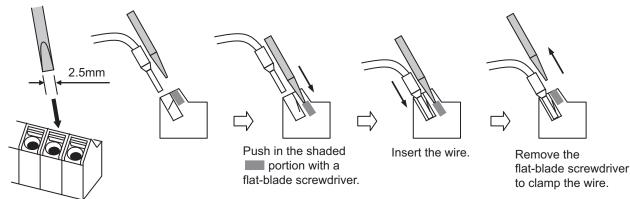

**Note** To disconnect, pull out the wire with the shaded ( ) portion pushed in with a flat-blade screwdriver.

# **Selecting Input Control Logic**

By factory default, the multifunction input terminals are set to sink logic (NPN).

To change the input control logic to source logic (PNP), switch SW1 to the SOURCE side.

# **Multifunction Input Terminals and Programmable Controller Connection**

#### Sink logic

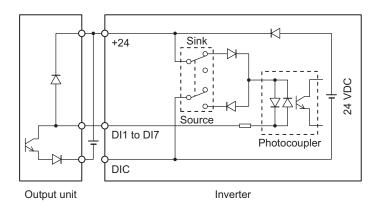

#### Source logic

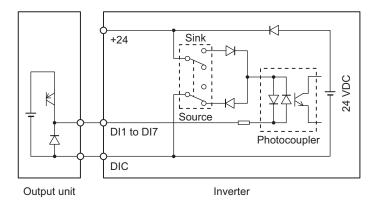

# **Multifunction Output Terminals and Programmable Controller Connection**

#### Sink logic

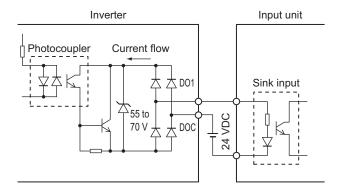

#### Source logic

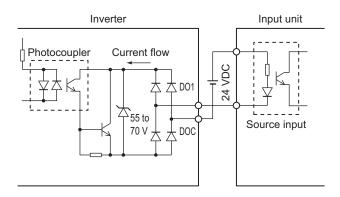

### 2-3-6 Recommended Encoder and Its Wiring

For the pulse train input function of the 3G3M1 Series inverter, be sure to use a complementary output type encoder.

In addition, for encoder cable connection, always use a shielded cable and connect it to the DIC terminal of the inverter's control circuit terminal block.

If an open collector output encoder is used, the inverter may not recognize the rotation in the forward or reverse direction. This is because, as the length of the encoder cable increases, its stray capacitance becomes larger, which causes the inverter to falsely recognize the crosstalk signal from the encoder.

#### Complementary output

Complementary output is a method of outputting via two transistors.

The wiring is connected to the 0 V side when output is ON and to the power supply side when output is OFF.

This design does not allow the wiring to be left open (at high impedance) as in the case of open collector output encoders.

Therefore, this provides a stable output from the encoder.

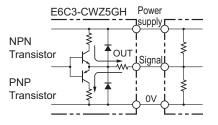

#### Recommended product

E6C3-CWZ5GH (Manufacturer: OMRON)

### **Encoder Input**

For pulse train input, use the pulse train input PIA and PIB terminals of the control circuit terminals. Be sure to use a complementary output type encoder.

# Wiring for Phase A and B 90° Phase Difference Pulse Train (3014Hex-0FHex = 2 or 3)

Connect the phase A and B 90° phase difference pulse train as shown in the diagram below.

- Connect the phase A signal to the pulse input PIA terminal and the phase B signal to the pulse train input PIB terminal.
- The +24 V terminal of the inverter control circuit terminal block is for a 100 mA maximum 24 V power supply. This terminal can be used for the encoder power supply if the consumption current for the input terminals in use and the encoder power supply is allowable. However, note that this terminal must be isolated from any 24 V system power supply for other than the encoder and inverter.

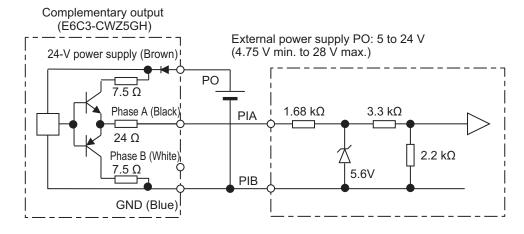

# Wiring for Single-phase Pulse Signal and Direction Signal (3014Hex-0FHex = 0)

Connect the single-phase pulse signal or single-phase pulse + direction signal as shown in the diagram below.

- Connect the direction signal to the pulse train input PIA terminal and the single-phase pulse to the pulse train input PIB terminal.
- The +24 V terminal of the inverter control circuit terminal block is for a 100 mA maximum 24 V power supply. This terminal can be used for the encoder power supply if the consumption current for the input terminals in use and the encoder power supply is allowable. However, note that this terminal must be isolated from any 24 V system power supply for other than the encoder and inverter.

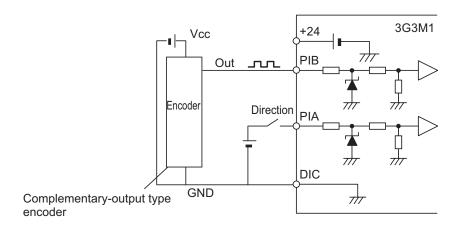

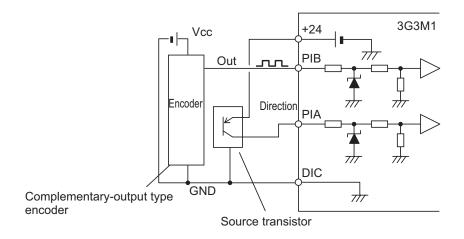

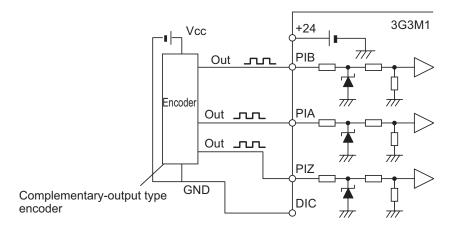

# Wiring for Forward Rotation Pulse/Reverse Rotation Pulse (3014Hex-0FHex = 1)

Connect the forward rotation pulse/reverse rotation pulse as shown in the diagram below.

- Connect the forward rotation pulse to the pulse train input PIA terminal and the reverse rotation pulse to the pulse train input PIB terminal.
- The +24 V terminal of the inverter control circuit terminal block is for a 100 mA maximum 24 V power supply. This terminal can be used for the encoder power supply if the consumption current for the input terminals in use and the encoder power supply is allowable. However, note that this terminal must be isolated from any 24 V system power supply for other than the encoder and inverter.

### 2-3-7 Safety Function

The safety function is designed so that the safety stop function of category 0 (uncontrolled stop) specified in IEC 60204-1 is used to meet the safety standards of PL-e under ISO 13849-1.

The safety input function allows the inverter output when current flows in both the terminals SF1 and SF2.

When the safety input function is activated, in compliance with the above standards, the output transistor operation of the inverter is stopped safely (by shutting off its output). As a result, the motor stops with free run.

For details, refer to 8-6 Safety Function on page 8-61.

M1 supports the FSoE (Safety over EtherCAT) protocol for safe communications. Safe systems can be built by using the STO functions from a safety controller on the EtherCAT network.

# **Safety Function Settings**

To use the safety function, it must be set beforehand. By default, the safety function is disabled. Use of the safety function is enabled by turning SW9 OFF.

With the inverter power supply turned OFF, turn OFF the safety function selector switch SW9. When using EDM output (safety monitor output), set "102: EDM (safety monitor)" at the multifunction output terminal.

When the safety function is used→Both OFF

When the safety function is not used→Both ON

When only one is ON, the logic of the SF1 and SF2 signals no longer matches and this causes an ECF alarm.

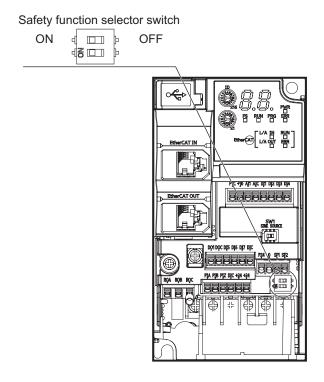

# Wiring Example

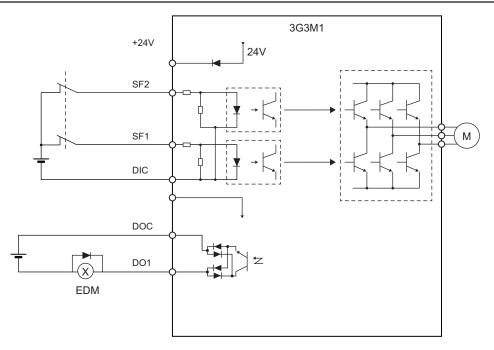

In the factory default state, operation is always enabled by the short-circuit bars as shown in the figure above.

For details on connection with safety devices, refer to 8-6 Safety Function on page 8-61.

# 2-4 Others

## 2-4-1 Compliance with EU Directives and UKCA

This section provides conditions that must be met for compliance with European EU Directives. Take measures to meet the conditions shown here for the entire system as well as peripheral equipment.

For the system that incorporates this inverter, perform the final compliance verification separately on the whole system.

# **Directives and Legislation**

| EU Declaration of Conformity                                                                                                    |  |  |  |
|----------------------------------------------------------------------------------------------------|--|--|--|
| OMRON declares that 3G3M1 Series conform with the requirements of the following EU Directive EMC Directive 2014/30/EU Machinery Directive 2006/42/EC                                                            |  |  |  |
| UKCA Declaration of Conformity                                                                                                    |  |  |  |
| OMRON declares that 3G3M1 Series conform with the requirements of the following UK legislation (2016 No.1091) Electromagnetic Compatibility Regulations (2008 No.1597) Supply of Machinery (Safety) Regulations |  |  |  |

### **Applicable Standards**

The 3G3M1 Series complies with the following standards.

| Standard                                    | Applicable standard                                                                                                    |
|---------------------------------------------|----------------------------------------------------------------------------------------------------|
| EMC                                         | EN 61800-3:2004/A1:2012                                                                                                    |
| Electrical Safety (Machinery Directive/LVD) | EN 61800-5-1:2007/A1:2017                                                                                                    |
| Functional Safety (Machinery Directive)     | The safety functions in 3G3M1 Series are designed and manufactured in accordance with the following standards:  • EN 61800-5-2: 2017  • EN ISO 13849-1: 2015, PL e / Safety category 3 |

- This product is designed for industrial environments.
   If used in a residential environment, it may cause radio interference. In that case, it is necessary to take appropriate measures against radio interference.
- This product is not intended to be connected to a power grid that supplies residential facilities.

# **Concepts of Compliance**

# **↑** WARNING

There are conditions for compliance with the EU Low Voltage Directive and Machinery Directive. Strictly observe the conditions listed in the instruction manual or user's manual.

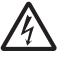

Not doing so may result in a serious injury due to an electric shock or fire.

#### EMC

OMRON products are the electrical devices incorporated and used in various machines or manufacturing equipment. For this reason, OMRON makes efforts to manufacture products that meet the related EMC standards so that the machines or equipment in which they are incorporated can easily comply with the EMC standards.

The 3G3M1 Series Inverter complies with EN61800-3 when installed and wired to equipment according to the methods described below. However, the customer's machines and equipment vary in type, and in addition, EMC performance depends on the configuration and electrical characteristics of mechanical parts, and the configuration, wiring and location of the control panel. This does not allow OMRON to verify compliance under the customer's usage conditions.

Please perform the final verification on the EMC compliance of your machines or the entire system at your own responsibility.

#### EMC noise filters

OMRON is currently preparing a line up of EMC noise filters.

#### Wiring for power supply

Keep the ground cable as short as possible.

Place the inverter and the noise filter on the same earth (ground) plate.

Always connect the power supply input terminals (L1/R, L2/S, L3/T) of the inverter to the power supply via an EMC noise filter.

Keep the cable between the inverter and the EMC noise filter as short as possible (40 cm maximum).

#### Connection Example Control panel made of metal Inverter **EMC** Shielded wire Molded case noise filter circuit breaker\*1 L1' (Red) Motor L1/R U L2' (White) 12 L2/S ٧ M L3' (Blue) L3/T W (Power supply G G

#### Wiring between inverter and motor

For cables between the inverter and motor, be sure to use shield braided cables. Keep the cables as short as possible.

#### Wiring of communications cables

Install the 3 ferrite cores shown below near the communications connectors of the communications cables that are connected to the communications connector (IN) and the communications connector (OUT). (When the communications cables are not connected to the OUT side, IN side only)

| Symbol        | Name         | Manufacturer | Model      |
|---------------|--------------|--------------|------------|
| FC1, FC2, FC3 | Ferrite core | NEC TOKIN    | ESD-SR-160 |

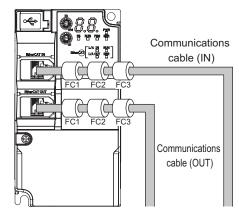

#### Measures against noise for compliance with EMC Directive

- Keep the power cable of the inverter and the EMC noise filter wiring as short as possible.
   Use a shield braided cable.
- For the shield braided cable, use a tinned copper shielded cable with a shield factor of 85%.
- Be sure to connect the ground cable separately from the shielded cable. Use the ground cable as thick and short as possible to wire.
- Use shield braided cables for connection between the inverter and the motor. Keep the cables as short as possible at a length 20 m or less, with the cable shield grounded at each end. Installing a clamp filter near the inverter output terminals is an effective countermeasure.
- Ground the motor frame, the shield of the motor cable, and the terminal housing adequately.
   The motor terminal housing may not contact with the chassis due to the rubber bushing or the screw hole for motor ground terminal may be coated.
  - Check the contact performance. If there is any problem, take measures to enhance contact performance.
- Use shielded cables for wiring to the control circuit terminal blocks and communications lines and ground the shield of each cable on the inverter side. Grounding the cables at each end may increase the effect.
- Connect the cable shield directly to a ground plate with a conductive cable clamp. At this time, keep the shield strip length as short as possible.
- Make the contact area between the EMC noise filter/inverter and the ground plate as large as
  possible to enhance contact performance. At this time, remove the paint etc. from the ground
  plate
- For the control panel door, use a conductive gasket to improve the shielding effect.
- In the same control panel, do not install equipment that generates non-EMC-compliant electromagnetic waves.
- Avoid conductor loops that encompass large areas.
- As a measure against harmonic distortion, an AC/DC reactor or harmonic suppression equipment is required.

 Avoid placing noise-generating cables (such as power cables and motor cables of the inverter) in parallel with signal cables and allow a clearance of at least 25 cm between them.
 If you cannot avoid crossing two types of cables, keep them at right angles to each other.

#### Wiring example for single-phase 200-V class

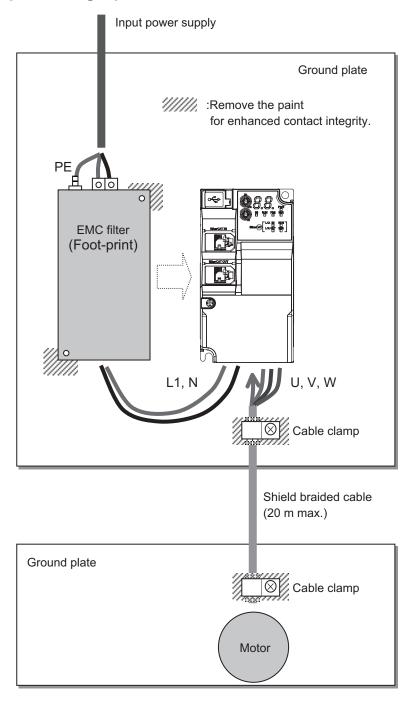

#### Low-voltage directive (electrical safety)

The 3G3M1 Series Inverter complies with EN61800-5-1 when installed and wired to equipment according to the methods described below.

- The 3G3M1 Series Inverter is an open type device. Be sure to install it inside the control panel.
- The power supply and voltage (SELV) with reinforced or double insulation should be used for wiring to the control circuit terminals.

- To satisfy electrical safety requirements, the inverter must be protected with fuses or a molded case circuit breaker (MCCB) in case a short-circuiting accident occurs. Be sure to install fuses or a molded case circuit breaker (MCCB) on the power supply side of the inverter.
   The fuses, if used, should be one of the UL-compliant Class-J product listed in 2-4-2 UL/cUL Standards Cautions on page 2-83.
- Use one molded case circuit breaker (MCCB), or one set of fuses, per inverter.
- Use the crimp terminal with an insulation sleeve to connect to the main circuit terminals.

#### Compliance with EU Low Voltage Directive

- Be sure to ground the ground terminal 

  G. Do not use only an earth leakage circuit breaker\* (RCD: Residual-current-operated protective device/ELCB: Earth Leakage Circuit Breaker) as protection against electric shock. Also, use ground cable of the size of the power line or larger diameter.
  - \*With overcurrent protection function
- To protect against high voltage that accompanies inverter damage and the risk of accidents, install a fuse having the rating specified in the table below on the power supply side.
  - Breaking capacity 10 kA or more, rated voltage 500 V or less

| Power supply line | Standard applicable motor (kW) | Inverter model  | Specifications | Fuse rating (A)   |
|-------------------|--------------------------------|-----------------|----------------|-------------------|
| Three-            | 0.1                            | 3G3M1-A2001-ECT | HHD            | 50 (IEC 60269-4)  |
| phase 200         | 0.2                            |                 | HND            |                   |
| V                 |                                | 3G3M1-A2002-ECT | HHD            | 50 (IEC 60269-4)  |
|                   | 0.4                            |                 | HND            |                   |
|                   |                                | 3G3M1-A2004-ECT | HHD            | 50 (IEC 60269-4)  |
|                   | 0.75                           |                 | HND            |                   |
|                   |                                | 3G3M1-A2007-ECT | HHD            | 50 (IEC 60269-4)  |
|                   | 1.1                            |                 | HND            |                   |
|                   | 1.5                            | 3G3M1-A2015-ECT | HHD            | 80 (IEC 60269-4)  |
|                   | 2.2                            |                 | HND            |                   |
|                   |                                | 3G3M1-A2022-ECT | HHD            | 125 (IEC 60269-4) |
|                   | 3                              |                 | HND            |                   |
|                   | 3.7                            | 3G3M1-A2037-ECT | HHD            | 125 (IEC 60269-4) |
|                   | 5.5                            |                 | HND            |                   |
|                   |                                | 3G3M1-A2055-ECT | HHD            | 160 (IEC 60269-4) |
|                   | 7.5                            |                 | HND            |                   |
|                   |                                | 3G3M1-A2075-ECT | HHD            | 200 (IEC 60269-4) |
|                   | 11                             |                 | HND            |                   |
|                   |                                | 3G3M1-A2110-ECT | HHD            | 200 (IEC 60269-4) |
|                   | 15                             |                 | HND            |                   |
|                   |                                | 3G3M1-A2150-ECT | HHD            | 250 (IEC 60269-4) |
|                   | 18.5                           |                 | HND            |                   |
|                   |                                | 3G3M1-A2185-ECT | HHD            | 250 (IEC 60269-4) |
| 22                |                                |                 | HND            |                   |

| Power<br>supply<br>line | Standard applicable motor (kW) | Inverter model  | Specifications    | Fuse rating (A)   |  |
|-------------------------|--------------------------------|-----------------|-------------------|-------------------|--|
| Three-                  | 0.4                            | 3G3M1-A4004-ECT | HHD               | 50 (IEC 60269-4)  |  |
| phase 400 0.75          | 0.75                           |                 | HND               |                   |  |
| V                       |                                |                 | HD                |                   |  |
|                         |                                |                 | ND                |                   |  |
|                         |                                | 3G3M1-A4007-ECT | HHD               | 50 (IEC 60269-4)  |  |
|                         | 1.1                            |                 | HND               |                   |  |
|                         |                                |                 | HD                |                   |  |
|                         | 1.5                            |                 | ND                |                   |  |
|                         |                                | 3G3M1-A4015-ECT | HHD               | 50 (IEC 60269-4)  |  |
|                         | 2.2                            |                 | HND               |                   |  |
|                         |                                |                 | HD                |                   |  |
|                         |                                |                 | ND                |                   |  |
|                         |                                | 3G3M1-A4022-ECT | HHD               | 63 (IEC 60269-4)  |  |
| 3.0                     |                                | HND             |                   |                   |  |
|                         |                                |                 | HD                |                   |  |
|                         |                                |                 | ND                |                   |  |
|                         | 3G3M1-A4030-ECT                | HHD             | 63 (IEC 60269-4)  |                   |  |
|                         | 4.0                            |                 | HND               |                   |  |
|                         |                                |                 | HD                |                   |  |
|                         |                                |                 | ND                |                   |  |
|                         |                                | 3G3M1-A4040-ECT | HHD               | 63 (IEC 60269-4)  |  |
|                         | 5.5                            |                 | HND               |                   |  |
|                         |                                |                 | HD                |                   |  |
|                         |                                |                 | ND                |                   |  |
|                         |                                | 3G3M1-A4055-ECT | HHD               | 100 (IEC 60269-4) |  |
|                         | 7.5                            |                 | HND               |                   |  |
|                         |                                |                 | HD                |                   |  |
|                         |                                | 3G3M1-A4075-ECT | HHD               | 100 (IEC 60269-4) |  |
|                         | 11                             | 3G3M1-A4055-ECT | ND                | 100 (IEC 60269-4) |  |
|                         |                                | 3G3M1-A4075-ECT | HND               | 100 (IEC 60269-4) |  |
|                         |                                |                 | HD                |                   |  |
|                         |                                | 3G3M1-A4110-ECT | HHD               | 125 (IEC 60269-4) |  |
|                         | 15                             | 3G3M1-A4075-ECT | ND                | 100 (IEC 60269-4) |  |
|                         |                                | 3G3M1-A4110-ECT | HND               | 125 (IEC 60269-4) |  |
|                         |                                |                 | HD                |                   |  |
|                         | 3G3M1-A4150-ECT                | HHD             | 160 (IEC 60269-4) |                   |  |
|                         | 1                              |                 |                   |                   |  |

| Power<br>supply<br>line | Standard applicable motor (kW) | Inverter model  | Specifications | Fuse rating (A)   |  |  |
|-------------------------|--------------------------------|-----------------|----------------|-------------------|--|--|
| Three-                  | 18.5                           | 3G3M1-A4110-ECT | ND             | 125 (IEC 60269-4) |  |  |
| phase 400               |                                | 3G3M1-A4150-ECT | HND            | 160 (IEC 60269-4) |  |  |
| V                       |                                |                 | HD             |                   |  |  |
|                         |                                | 3G3M1-A4185-ECT | HHD            | 160 (IEC 60269-4) |  |  |
|                         | 22                             | 3G3M1-A4150-ECT | ND             | 160 (IEC 60269-4) |  |  |
|                         |                                | 3G3M1-A4185-ECT | HND            | 160 (IEC 60269-4) |  |  |
|                         |                                |                 | HD             |                   |  |  |
|                         |                                | 3G3M1-A4220-ECT | HHD            | 200 (IEC 60269-4) |  |  |
|                         | 30                             | 3G3M1-A4185-ECT | ND             | 160 (IEC 60269-4) |  |  |
|                         |                                | 3G3M1-A4220-ECT | HND            | 200 (IEC 60269-4) |  |  |
|                         |                                |                 | HD             |                   |  |  |
|                         | 37                             |                 | ND             |                   |  |  |
| Single-                 | 0.1                            | 3G3M1-AB001-ECT | HHD            | 50 (IEC 60269-4)  |  |  |
| phase 200               | 0.2                            |                 | HND            |                   |  |  |
| V                       |                                | 3G3M1-AB002-ECT | HHD            | 50 (IEC 60269-4)  |  |  |
|                         | 0.4                            |                 | HND            |                   |  |  |
|                         |                                | 3G3M1-AB004-ECT | HHD            | 50 (IEC 60269-4)  |  |  |
|                         | 0.55                           |                 | HND            |                   |  |  |
|                         | 0.75                           | 3G3M1-AB007-ECT | HHD            | 50 (IEC 60269-4)  |  |  |
|                         | 1.1                            | ]               | HND            |                   |  |  |
| 2                       | 1.5                            | 3G3M1-AB015-ECT | HHD            | 125 (IEC 60269-4) |  |  |
|                         | 2.2                            | 1               | HND            |                   |  |  |
|                         |                                | 3G3M1-AB022-ECT | HHD            | 125 (IEC 60269-4) |  |  |
|                         | 3                              | ]               | HND            |                   |  |  |
|                         | 3.7                            | 3G3M1-AB037-ECT | HHD            | 160 (IEC 60269-4) |  |  |

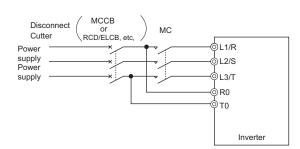

- Use a molded case circuit breaker (MCCB), residual current device (RCD) or earth leakage circuit breaker (ELCB), and magnetic contactor (MC) that are compliance with EN or IEC Standards.
- When using a residual current device (RCD) or earth leakage circuit breaker (ELCB) as
  protection against electric shock through direct or indirect contact with the power line or
  node, be sure to install a RCD or ELCB of type B (DC capable) model on the input side
  (primary side) of the inverter.

| Power supply line | Standard<br>applicable<br>motor (kW) | Inverter model Specifi |     | case (MC) Rated re With DC re- | ded<br>circuit<br>aker<br>CB)*1<br>d cur-<br>ent<br>With<br>out<br>DC<br>re- | Rated re With DC re- | d cur- ent  With out DC re- | age circuit bre ELCB)*1  Sensitivity  current*2 | aker (RCD/  Max. fault loop impedance |
|-------------------|--------------------------------------|------------------------|-----|--------------------------------|------------------------------------------------------------------------------|----------------------|-----------------------------|-------------------------------------------------|---------------------------------------|
|                   |                                      |                        |     | ac-<br>tor                     | ac-<br>tor                                                                   | ac-<br>tor           | ac-<br>tor                  |                                                 |                                       |
| Three-            | 0.1                                  | 3G3M1-A2001-           | HHD | 5                              | 5                                                                            | 5                    | 5                           | 30 mA                                           | 200 Ω                                 |
| phase 200         | 0.2                                  | ECT                    | HND | 1                              |                                                                              |                      |                             |                                                 |                                       |
| V                 |                                      | 3G3M1-A2002-           | HHD | 1                              |                                                                              |                      |                             |                                                 |                                       |
|                   | 0.4                                  | ECT                    | HND | 1                              |                                                                              |                      |                             |                                                 |                                       |
|                   |                                      | 3G3M1-A2004-           | HHD |                                |                                                                              |                      |                             |                                                 |                                       |
|                   | 0.75                                 | ECT                    | HND | 1                              | 10                                                                           |                      | 10                          |                                                 |                                       |
|                   |                                      | 3G3M1-A2007-           | HHD | 1                              |                                                                              |                      |                             |                                                 |                                       |
|                   | 1.1                                  | ECT                    | HND | 10                             |                                                                              | 10                   |                             |                                                 |                                       |
|                   | 1.5                                  | 3G3M1-A2015-           | HHD | ]                              | 15                                                                           |                      | 15                          |                                                 |                                       |
|                   | 2.2                                  | ECT                    | HND | ]                              | 20                                                                           |                      | 20                          |                                                 |                                       |
|                   |                                      | 3G3M1-A2022-           | HHD |                                |                                                                              |                      |                             |                                                 |                                       |
|                   | 3                                    | ECT                    | HND | 20                             | 30                                                                           | 20                   | 30                          |                                                 |                                       |
|                   | 3.7                                  | 3G3M1-A2037-           | HHD |                                |                                                                              |                      |                             |                                                 |                                       |
|                   | 5.5                                  | ECT                    | HND | 30                             | 40                                                                           | 30                   | 40                          |                                                 |                                       |
|                   |                                      | 3G3M1-A2055-           | HHD |                                | 50                                                                           |                      | 50                          |                                                 |                                       |
|                   | 7.5                                  | ECT                    | HND | 40                             | 75                                                                           | 40                   | 75                          |                                                 |                                       |
|                   |                                      | 3G3M1-A2075-           | HHD |                                |                                                                              |                      |                             |                                                 |                                       |
|                   | 11                                   | ECT                    | HND | 50                             | 100                                                                          | 50                   | 100                         |                                                 |                                       |
|                   |                                      | 3G3M1-A2110-ECT        | HHD |                                |                                                                              |                      |                             |                                                 |                                       |
|                   | 15                                   |                        | HND | 75                             | 125                                                                          | 75                   | 125                         |                                                 |                                       |
|                   |                                      | 3G3M1-A2150-           | HHD |                                |                                                                              |                      |                             |                                                 |                                       |
|                   | 18.5                                 | ECT F                  | HND | 100                            | 150                                                                          | 100 150              |                             |                                                 |                                       |
|                   |                                      | 3G3M1-A2185-           | HHD |                                |                                                                              |                      |                             |                                                 |                                       |
|                   | 22                                   | ECT                    | HND |                                | 175                                                                          |                      | 175                         |                                                 |                                       |

<sup>\*1.</sup> The frame size and model of MCCB, RCD or ELCB (with overcurrent protection function) change according to the capacity of the power transformer. For details on selection method, refer to related technical data.

<sup>\*2.</sup> The sensitivity current setting of the TT system differs according to each country. Follow the instructions of the relevant authority.

| Power  | Stand-        |                 | 0!                  | cuit b          | case cir-<br>reaker<br>CB) <sup>*1</sup> | Earth l         | eakage circ                | cuit breake                          | r (RCD/                      |
|--------|---------------|-----------------|---------------------|-----------------|------------------------------------------|-----------------|----------------------------|--------------------------------------|------------------------------|
| supply | plicable      | Inverter model  | Specifi-<br>cations | Rated           | current                                  | Rated           | current                    | Sensi-                               | Max.                         |
| line   | motor<br>(kW) |                 | cations             | With DC reactor | Without<br>DC re-<br>actor               | With DC reactor | Without<br>DC re-<br>actor | tivity<br>cur-<br>rent <sup>*2</sup> | fault<br>loop im-<br>pedance |
| Three- | 0.4           | 3G3M1-A4004-ECT | HHD                 | 5               | 5                                        | 5               | 5                          | 30 mA                                | 20 Ω                         |
| phase  | 0.75          |                 | HND                 |                 |                                          |                 |                            |                                      |                              |
| 400 V  |               |                 | HD                  |                 |                                          |                 |                            |                                      |                              |
|        |               |                 | ND                  |                 |                                          |                 |                            |                                      |                              |
|        |               | 3G3M1-A4007-ECT | HHD                 |                 |                                          |                 |                            |                                      |                              |
|        | 1.1           |                 | HND                 |                 |                                          |                 |                            |                                      |                              |
|        |               |                 | HD                  |                 |                                          |                 |                            |                                      |                              |
|        | 1.5           |                 | ND                  |                 |                                          |                 |                            |                                      |                              |
|        |               | 3G3M1-A4015-ECT | HHD                 |                 | 10                                       |                 | 10                         |                                      |                              |
|        | 2.2           |                 | HND                 |                 |                                          |                 |                            |                                      |                              |
|        |               |                 | HD                  |                 |                                          |                 |                            |                                      |                              |
|        |               |                 | ND                  |                 |                                          |                 |                            |                                      |                              |
|        |               | 3G3M1-A4022-ECT | HHD                 | 10              | 15                                       | 10              | 15                         |                                      |                              |
|        | 3.0           |                 | HND                 |                 |                                          |                 |                            |                                      |                              |
|        |               |                 | HD                  |                 |                                          |                 |                            |                                      |                              |
|        |               |                 | ND                  |                 |                                          |                 |                            |                                      |                              |
|        |               | 3G3M1-A4030-ECT | HHD                 |                 |                                          |                 |                            |                                      |                              |
|        | 4.0           |                 | HND                 |                 | 20                                       |                 | 20                         |                                      |                              |
|        |               |                 | HD                  |                 |                                          |                 |                            |                                      |                              |
|        |               |                 | ND                  |                 |                                          |                 |                            |                                      |                              |
|        |               | 3G3M1-A4040-ECT | HHD                 |                 |                                          |                 |                            |                                      |                              |
|        | 5.5           |                 | HND                 | 15              | 30                                       | 15              | 30                         |                                      |                              |
|        |               |                 | HD                  |                 |                                          |                 |                            |                                      |                              |
|        |               |                 | ND                  |                 |                                          |                 |                            |                                      |                              |
|        |               | 3G3M1-A4055-ECT | HHD                 |                 |                                          |                 |                            |                                      |                              |
|        | 7.5           |                 | HND                 | 20              | 40                                       | 20              | 40                         |                                      |                              |
|        |               | 3G3M1-A4075-ECT | HD                  |                 |                                          |                 |                            |                                      |                              |
|        |               |                 | HHD                 |                 |                                          |                 |                            |                                      |                              |
|        | 11            | 3G3M1-A4055-ECT | ND                  | 30              | 50                                       | 30              | 50                         |                                      |                              |
|        |               | 3G3M1-A4075-ECT | HND                 |                 |                                          |                 |                            |                                      |                              |
|        |               |                 | HD                  |                 |                                          |                 |                            |                                      |                              |
|        |               | 3G3M1-A4110-ECT | HHD                 |                 |                                          |                 |                            |                                      |                              |

| Power  | Stand-<br>ard ap- |                 | Specifi- | cuit b          | case cir-<br>reaker<br>CB)* <sup>1</sup> | Earth leakage circuit breaker (RCD ELCB)*1 |                            |                                      |                              |  |
|--------|-------------------|-----------------|----------|-----------------|------------------------------------------|--------------------------------------------|----------------------------|--------------------------------------|------------------------------|--|
| supply | plicable          | Inverter model  | cations  | Rated           | current                                  | Rated                                      | current                    | Sensi-                               | Max.                         |  |
| line   | motor<br>(kW)     |                 |          | With DC reactor | Without<br>DC re-<br>actor               | With DC reactor                            | Without<br>DC re-<br>actor | tivity<br>cur-<br>rent <sup>*2</sup> | fault<br>loop im-<br>pedance |  |
| Three- | 15                | 3G3M1-A4075-ECT | ND       | 40              | 60                                       | 40                                         | 60                         | 100mA                                | 20 Ω                         |  |
| phase  |                   | 3G3M1-A4110-ECT | HND      |                 |                                          |                                            |                            |                                      |                              |  |
| 400 V  |                   |                 | HD       |                 |                                          |                                            |                            |                                      |                              |  |
|        |                   | 3G3M1-A4150-ECT | HHD      |                 |                                          |                                            |                            |                                      |                              |  |
|        | 18.5              | 3G3M1-A4110-ECT | ND       |                 | 75                                       |                                            | 75                         |                                      |                              |  |
|        |                   | 3G3M1-A4150-ECT | HND      |                 |                                          |                                            |                            |                                      |                              |  |
|        |                   |                 | HD       |                 |                                          |                                            |                            |                                      |                              |  |
|        |                   | 3G3M1-A4185-ECT | HHD      |                 |                                          |                                            |                            |                                      |                              |  |
|        | 22                | 3G3M1-A4150-ECT | ND       | 50              | 100                                      | 50                                         | 100                        |                                      |                              |  |
|        |                   | 3G3M1-A4185-ECT | HND      |                 |                                          |                                            |                            |                                      |                              |  |
|        |                   |                 | HD       |                 |                                          |                                            |                            |                                      |                              |  |
|        |                   | 3G3M1-A4220-ECT | HHD      |                 |                                          |                                            |                            |                                      |                              |  |
|        | 30                | 3G3M1-A4185-ECT | ND       | 75              | 125                                      | 75                                         | 125                        |                                      |                              |  |
|        |                   | 3G3M1-A4220-ECT | HND      |                 |                                          |                                            |                            |                                      |                              |  |
|        |                   |                 | HD       |                 |                                          |                                            |                            |                                      |                              |  |
|        | 37                |                 | ND       | 100             |                                          | 100                                        |                            |                                      |                              |  |

<sup>\*1.</sup> The frame size and model of MCCB, RCD or ELCB (with overcurrent protection function) change according to the capacity of the power transformer. For details on selection method, refer to related technical data.

<sup>\*2.</sup> The sensitivity current setting of the TT system differs according to each country. Follow the instructions of the relevant authority.

| Power   | Stand-<br>ard ap- |                 | Cnasifi             | cuit b          | case cir-<br>reaker<br>CB)* <sup>1</sup> | Earth leakage circuit breaker (RCD/<br>ELCB)*1 |                            |                                      |                              |  |  |
|---------|-------------------|-----------------|---------------------|-----------------|------------------------------------------|------------------------------------------------|----------------------------|--------------------------------------|------------------------------|--|--|
| supply  | plicable          | Inverter model  | Specifi-<br>cations | Rated           | current                                  | Rated                                          | current                    | Sensi-                               | Max.                         |  |  |
| line    | motor<br>(kW)     |                 | Cationic            | With DC reactor | Without<br>DC re-<br>actor               | With DC reactor                                | Without<br>DC re-<br>actor | tivity<br>cur-<br>rent <sup>*2</sup> | fault<br>loop im-<br>pedance |  |  |
| Single- | 0.1               | 3G3M1-AB001-ECT | HHD                 | 5               | 5                                        | 5                                              | 5                          | 30 mA                                | 200 Ω                        |  |  |
| phase   | 0.2               |                 | HND                 |                 |                                          |                                                |                            |                                      |                              |  |  |
| 200 V   |                   | 3G3M1-AB002-ECT | HHD                 |                 |                                          |                                                |                            |                                      |                              |  |  |
|         | 0.4               |                 | HND                 |                 | 10                                       |                                                | 10                         |                                      |                              |  |  |
|         |                   | 3G3M1-AB004-ECT | HHD                 |                 |                                          |                                                |                            |                                      |                              |  |  |
|         | 0.55              |                 | HND                 | 10              |                                          | 10                                             |                            |                                      |                              |  |  |
|         | 0.75              | 3G3M1-AB007-ECT | HHD                 |                 | 15                                       |                                                | 15                         |                                      |                              |  |  |
|         | 1.1               |                 | HND                 | 15              | 20                                       | 15                                             | 20                         |                                      |                              |  |  |
|         | 1.5               | 3G3M1-AB015-ECT | HHD                 |                 |                                          |                                                |                            |                                      |                              |  |  |
|         | 2.2               |                 | HND                 | 30              | 30                                       | 30                                             | 30                         |                                      |                              |  |  |
|         |                   | 3G3M1-AB022-ECT | HHD                 |                 |                                          |                                                |                            |                                      |                              |  |  |
|         | 3                 |                 | HND                 |                 | 40                                       |                                                | 40                         |                                      |                              |  |  |
|         | 3.7               | 3G3M1-AB037-ECT | HHD                 | 40              | 60                                       | 40                                             | 60                         |                                      |                              |  |  |

<sup>\*1.</sup> The frame size and model of MCCB, RCD or ELCB (with overcurrent protection function) change according to the capacity of the power transformer. For details on selection method, refer to related technical data.

- Use the inverter in an environment that does not exceed pollution degree 2. In pollution degree 3 or 4 environments, install the inverter in a panel that satisfies IP rating IP54 or higher.
- To prevent operators from electric shock caused by live parts, install the inverter, AC reactor (ACR) or DC reactor (DCR), and input filter or output filter inside a panel with IP2X or higher. When an operator can easily touch the panel, ensure that the protection grade of the top surface of the panel is IP4X or higher.
- Do not directly connect copper wire to the ground terminal. Use tin-plated or equivalentplated crimped terminals for connections.
- When the inverter is used at locations 2,000 m or higher above sea level, the insulation of the control circuit is the basic insulation. The inverter cannot be used at locations 3,000 m above sea level.
- Use wires stipulated in IEC60364-5-52.

<sup>\*2.</sup> The sensitivity current setting of the TT system differs according to each country. Follow the instructions of the relevant authority.

|                   |                                |                |                | Mol                                  | lded                                               | Recommended wire size (mm²) |                                     |                 |                         |                             |                                      |                                        |                              |                                             |
|-------------------|--------------------------------|----------------|----------------|--------------------------------------|----------------------------------------------------|-----------------------------|-------------------------------------|-----------------|-------------------------|-----------------------------|--------------------------------------|----------------------------------------|------------------------------|---------------------------------------------|
|                   |                                |                |                |                                      | circuit                                            |                             |                                     |                 | main c                  |                             |                                      | •                                      |                              |                                             |
|                   | motor (kW)                     |                |                | (MCC<br>earth<br>age c<br>bre<br>(RC | aker CB) or leak- circuit aker CD/ B) rat- rrent*1 | supp<br>put [<br>L2/S       | power<br>bly in-<br>L1/R,<br>S, L3/ | gro             | erter<br>ound<br>] *2*3 | Wj*2                        | ection [P1, P(+)]                    | connection [P(+), DB]*2                | rminal                       | Control power supply auxiliary input R0, T0 |
| Power supply line | Standard applicable motor (kW) | Inverter model | Specifications | With DC reactor                      | Without DC reactor                                 | With DC reactor             | Without DC reactor                  | With DC reactor | Without DC reactor      | Inverter output [U, V, W]*2 | For DC reactor connection [P1, P(+)] | For braking resistor connection [P(+), | For control circuit terminal | Control power suppl                         |
| Three-            | 0.1                            | 3G3M1-         | HHD            | 5                                    | 5                                                  | 2.5                         | 2.5                                 | 2.5             | 2.5                     | 2.5                         | 2.5                                  | 2.5                                    | 0.75                         | -                                           |
| phase             | 0.2                            | A2001-ECT      | HND            |                                      |                                                    |                             |                                     |                 |                         |                             |                                      |                                        |                              |                                             |
| 200 V             |                                | 3G3M1-         | HHD            |                                      |                                                    |                             |                                     |                 |                         |                             |                                      |                                        |                              |                                             |
|                   | 0.4                            | A2002-ECT      | HND            |                                      |                                                    |                             |                                     |                 |                         |                             |                                      |                                        |                              |                                             |
|                   |                                | 3G3M1-         | HHD            |                                      |                                                    |                             |                                     |                 |                         |                             |                                      |                                        |                              |                                             |
|                   | 0.75                           | A2004-ECT      | HND            |                                      | 10                                                 | ]                           |                                     |                 |                         |                             |                                      |                                        |                              |                                             |
|                   |                                | 3G3M1-         | HHD            |                                      |                                                    |                             |                                     |                 |                         |                             |                                      |                                        |                              |                                             |
|                   | 1.1                            | A2007-ECT      | HND            | 10                                   | 1                                                  |                             |                                     |                 |                         |                             |                                      |                                        |                              |                                             |
|                   | 1.5                            | 3G3M1-         | HHD            |                                      | 15                                                 | ]                           |                                     |                 |                         |                             |                                      |                                        |                              |                                             |
|                   | 2.2                            | A2015-ECT      | HND            |                                      | 20                                                 | 1                           |                                     |                 |                         |                             |                                      |                                        |                              |                                             |
|                   |                                | 3G3M1-         | HHD            |                                      |                                                    |                             |                                     |                 |                         |                             |                                      |                                        |                              |                                             |
|                   | 3                              | A2022-ECT      | HND            | 20                                   | 30                                                 |                             |                                     |                 |                         |                             |                                      |                                        |                              |                                             |
|                   | 3.7                            | 3G3M1-         | HHD            |                                      |                                                    |                             | 4                                   |                 | 4                       |                             |                                      |                                        |                              |                                             |
|                   | 5.5                            | A2037-ECT      | HND            | 30                                   | 40                                                 |                             | 6                                   |                 | 6                       |                             | 4                                    |                                        |                              |                                             |
|                   |                                | 3G3M1-         | HHD            |                                      | 50                                                 | 4                           |                                     | 4               |                         | 4                           |                                      |                                        |                              |                                             |
|                   | 7.5                            | A2055-ECT      | HND            | 40                                   | 75                                                 | 6                           | 10                                  | 6               | 10                      | 6                           | 10                                   |                                        |                              |                                             |
|                   |                                | 3G3M1-         | HHD            |                                      |                                                    |                             |                                     |                 |                         |                             |                                      |                                        |                              |                                             |
|                   | 11                             | A2075-ECT      | HND            | 50                                   | 100                                                | 10                          | 16                                  | 10              | 16                      | 10                          | 16                                   |                                        |                              |                                             |
|                   |                                | 3G3M1-         | HHD            |                                      |                                                    |                             |                                     |                 |                         |                             |                                      |                                        |                              |                                             |
|                   | 15                             | A2110-ECT      | HND            | 75                                   | 125                                                | 16                          | 25                                  | 16              | 16                      | 16                          | 25                                   |                                        |                              |                                             |
|                   |                                | 3G3M1-         | HHD            |                                      |                                                    |                             |                                     |                 |                         |                             |                                      |                                        |                              |                                             |
|                   | 18.5                           | A2150-ECT      | HND            | 100                                  | 150                                                | 25                          | 35                                  |                 |                         | 25                          | 35                                   |                                        |                              |                                             |
|                   |                                | 3G3M1-         | HHD            |                                      |                                                    |                             |                                     |                 |                         |                             |                                      |                                        |                              | 2.5                                         |
|                   | 22                             | A2185-ECT      | HND            |                                      | 175                                                | 35                          | 50                                  |                 | 25                      | 35                          |                                      |                                        |                              |                                             |

<sup>\*1.</sup> The frame size and model of MCCB, RCD or ELCB (with overcurrent protection function) change according to the capacity of the power transformer. For details on selection method, refer to related technical data.

<sup>\*2.</sup> The recommended size of wire to the main circuit terminal is the size when PVC wire having an allowable temperature of 70°C and a rated voltage of 600 V is used, and the ambient temperature is 40°C.

<sup>\*3.</sup> Only one wire of recommended size can be connected to the ground terminal.

|                   |                                |                     |                | Mol                           | ded                                               | Recommended wire size (mm <sup>2</sup> ) |                                     |                 |                        |                             |                                      |                                              |                              |                                             |
|-------------------|--------------------------------|---------------------|----------------|-------------------------------|---------------------------------------------------|------------------------------------------|-------------------------------------|-----------------|------------------------|-----------------------------|--------------------------------------|----------------------------------------------|------------------------------|---------------------------------------------|
|                   |                                |                     |                |                               | circuit                                           |                                          |                                     |                 | main ci                |                             |                                      | ,                                            |                              |                                             |
| ole motor (kW)    |                                |                     |                | earth<br>age o<br>brea<br>(RO | aker B) or leak- circuit aker CD/ B) rat- rrent*1 | supp<br>put [<br>L2/S                    | power<br>bly in-<br>L1/R,<br>S, L3/ | Inve<br>gro     | erter<br>ound<br>]*2*3 |                             | action [P1, P(+)]                    | For braking resistor connection [P(+), DB]*2 | rminal                       | Control power supply auxiliary input R0, T0 |
| Power supply line | Standard applicable motor (kW) | Inverter model      | Specifications | With DC reactor               | Without DC reactor                                | With DC reactor                          | Without DC reactor                  | With DC reactor | Without DC reactor     | Inverter output [U, V, W]*2 | For DC reactor connection [P1, P(+)] | For braking resistor                         | For control circuit terminal | Control power suppl                         |
| Three-            | 0.4                            | 3G3M1-              | HHD            | 5                             | 5                                                 | 2.5                                      | 2.5                                 | 2.5             | 2.5                    | 2.5                         | 2.5                                  | 2.5                                          | 0.75                         | -                                           |
| phase             | 0.75                           | A4004-ECT           | HND            |                               |                                                   |                                          |                                     |                 |                        |                             |                                      |                                              |                              |                                             |
| 400 V             |                                |                     | HD             |                               |                                                   |                                          |                                     |                 |                        |                             |                                      |                                              |                              |                                             |
|                   |                                |                     | ND             |                               |                                                   |                                          |                                     |                 |                        |                             |                                      |                                              |                              |                                             |
|                   |                                | 3G3M1-              | HHD            |                               |                                                   |                                          |                                     |                 |                        |                             |                                      |                                              |                              |                                             |
|                   | 1.1                            | A4007-ECT           | HND            |                               |                                                   |                                          |                                     |                 |                        |                             |                                      |                                              |                              |                                             |
|                   |                                |                     | HD             |                               |                                                   |                                          |                                     |                 |                        |                             |                                      |                                              |                              |                                             |
|                   | 1.5                            |                     | ND             |                               |                                                   |                                          |                                     |                 |                        |                             |                                      |                                              |                              |                                             |
|                   |                                | 3G3M1-              | HHD            | _                             | 10                                                |                                          |                                     |                 |                        |                             |                                      |                                              |                              |                                             |
|                   | 2.2                            | A4015-ECT           | HND            | _                             |                                                   |                                          |                                     |                 |                        |                             |                                      |                                              |                              |                                             |
|                   |                                |                     | HD             |                               |                                                   |                                          |                                     |                 |                        |                             |                                      |                                              |                              |                                             |
|                   |                                |                     | ND             |                               |                                                   | -                                        |                                     |                 |                        |                             |                                      |                                              |                              |                                             |
|                   |                                | 3G3M1-              | HHD            | 10                            | 15                                                |                                          |                                     |                 |                        |                             |                                      |                                              |                              |                                             |
|                   | 3.0                            | A4022-ECT           | HND            |                               |                                                   |                                          |                                     |                 |                        |                             |                                      |                                              |                              |                                             |
|                   |                                |                     | HD             | _                             |                                                   |                                          |                                     |                 |                        |                             |                                      |                                              |                              |                                             |
|                   |                                | 3G3M1-              | ND<br>HHD      | _                             |                                                   |                                          |                                     |                 |                        |                             |                                      |                                              |                              |                                             |
|                   | 4.0                            | A4030-ECT           | HND            |                               | 20                                                | _                                        |                                     |                 |                        |                             |                                      |                                              |                              |                                             |
|                   | 7.0                            |                     | HD             | _                             | 20                                                |                                          |                                     |                 |                        |                             |                                      |                                              |                              |                                             |
|                   |                                |                     | ND             | _                             |                                                   |                                          |                                     |                 |                        |                             |                                      |                                              |                              |                                             |
|                   |                                | 3G3M1-              | HHD            | -                             |                                                   |                                          |                                     |                 |                        |                             |                                      |                                              |                              |                                             |
|                   | 5.5                            | A4040-ECT           | HND            | 15                            | 30                                                | -                                        |                                     |                 |                        |                             |                                      |                                              |                              |                                             |
|                   |                                |                     | HD             | -                             |                                                   |                                          |                                     |                 |                        |                             |                                      |                                              |                              |                                             |
|                   |                                |                     | ND             | 1                             |                                                   |                                          |                                     |                 |                        |                             |                                      |                                              |                              |                                             |
|                   |                                | 3G3M1-              | HHD            | 1                             |                                                   |                                          |                                     |                 |                        |                             |                                      |                                              |                              |                                             |
|                   | 7.5                            | A4055-ECT           | HND            | 20                            | 40                                                |                                          | 4                                   | 1               | 4                      |                             |                                      |                                              |                              |                                             |
|                   |                                |                     | HD             | 1                             |                                                   |                                          |                                     |                 |                        |                             |                                      |                                              |                              |                                             |
|                   |                                | 3G3M1-<br>A4075-ECT | HHD            |                               |                                                   |                                          |                                     |                 |                        |                             |                                      |                                              |                              |                                             |

|                   |                                |                     |                | Mol                                  | lded                                               |                       |                                     | Reco            | mmen                  | ded wir                     | e size (                             | mm²)                                         |                              |                                             |
|-------------------|--------------------------------|---------------------|----------------|--------------------------------------|----------------------------------------------------|-----------------------|-------------------------------------|-----------------|-----------------------|-----------------------------|--------------------------------------|----------------------------------------------|------------------------------|---------------------------------------------|
|                   |                                |                     |                |                                      | circuit                                            |                       |                                     |                 | main c                |                             |                                      | . ,                                          |                              |                                             |
|                   | motor (kW)                     |                     |                | (MCC<br>earth<br>age c<br>bre<br>(RC | aker CB) or leak- circuit aker CD/ B) rat- rrent*1 | supp<br>put [<br>L2/S | power<br>bly in-<br>L1/R,<br>S, L3/ | gro             | erter<br>und<br>]*2*3 | , W]*2                      | ection [P1, P(+)]                    | For braking resistor connection [P(+), DB]*2 | rminal                       | Control power supply auxiliary input R0, T0 |
| Power supply line | Standard applicable motor (kW) | Inverter model      | Specifications | With DC reactor                      | Without DC reactor                                 | With DC reactor       | Without DC reactor                  | With DC reactor | Without DC reactor    | Inverter output [U, V, W]*2 | For DC reactor connection [P1, P(+)] | For braking resistor                         | For control circuit terminal | Control power suppl                         |
| Three-<br>phase   | 11                             | 3G3M1-<br>A4055-ECT | ND             | 30                                   | 50                                                 | 4                     | 6                                   | 4               | 6                     | 4                           | 4                                    | 2.5                                          | 0.75                         | -                                           |
| 400 V             |                                | 3G3M1-              | HND            | -                                    |                                                    |                       |                                     |                 |                       |                             |                                      |                                              |                              |                                             |
|                   |                                | A4075-ECT           | HD             |                                      |                                                    |                       |                                     |                 |                       |                             |                                      |                                              |                              |                                             |
|                   |                                | 3G3M1-<br>A4110-ECT | HHD            |                                      |                                                    |                       | 10                                  |                 | 10                    |                             |                                      |                                              |                              |                                             |
|                   | 15                             | 3G3M1-<br>A4075-ECT | ND             | 40                                   | 69                                                 | 6                     |                                     | 6               |                       | 6                           | 10                                   |                                              |                              |                                             |
|                   |                                | 3G3M1-<br>A4110-ECT | HND            | -                                    |                                                    |                       |                                     |                 |                       |                             |                                      |                                              |                              |                                             |
|                   |                                | 3G3M1-              | HD<br>HHD      |                                      |                                                    |                       |                                     |                 |                       |                             |                                      |                                              |                              |                                             |
|                   |                                | A4150-ECT           |                |                                      |                                                    |                       |                                     |                 |                       |                             |                                      |                                              |                              |                                             |
|                   | 18.5                           | 3G3M1-<br>A4110-ECT | ND             |                                      | 75                                                 | 10                    | 16                                  | 10              | 16                    | 10                          |                                      |                                              |                              |                                             |
|                   |                                | 3G3M1-              | HND            |                                      |                                                    |                       |                                     |                 |                       |                             |                                      |                                              |                              |                                             |
|                   |                                | A4150-ECT           | HD             | -                                    |                                                    |                       |                                     |                 |                       |                             |                                      |                                              |                              |                                             |
|                   |                                | 3G3M1-<br>A4185-ECT | HHD            |                                      |                                                    |                       |                                     |                 |                       |                             |                                      |                                              |                              | 2.5                                         |
|                   | 22                             | 3G3M1-              | ND             | 50                                   | 100                                                |                       |                                     |                 |                       |                             | 16                                   |                                              |                              | -                                           |
|                   |                                | A4075-ECT           | LINID          |                                      |                                                    |                       |                                     |                 |                       |                             |                                      |                                              |                              | 0.5                                         |
|                   |                                | 3G3M1-<br>A4185-ECT | HND            | _                                    |                                                    |                       |                                     |                 |                       |                             |                                      |                                              |                              | 2.5                                         |
|                   |                                | 3G3M1-<br>A4220-ECT | HHD            | -                                    |                                                    |                       |                                     |                 |                       |                             |                                      |                                              |                              |                                             |
|                   | 30                             | 3G3M1-<br>A4185-ECT | ND             | 75                                   | 125                                                | 16                    | 25                                  | 16              |                       | 16                          | 25                                   | 1                                            |                              |                                             |
|                   |                                | 3G3M1-              | HND            | _                                    |                                                    |                       |                                     |                 |                       |                             |                                      |                                              |                              |                                             |
|                   |                                | A4220-ECT           | HD             |                                      |                                                    |                       |                                     |                 |                       |                             |                                      |                                              |                              |                                             |
|                   | 37                             |                     | ND             | 100                                  |                                                    | 25                    | 35                                  |                 |                       | 25                          |                                      |                                              |                              |                                             |

<sup>\*1.</sup> The frame size and model of MCCB, RCD or ELCB (with overcurrent protection function) change according to the capacity of the power transformer. For details on selection method, refer to related technical data.

<sup>\*2.</sup> The recommended size of wire to the main circuit terminal is the size when PVC wire having an allowable temperature of 70°C and a rated voltage of 600 V is used, and the ambient temperature is 40°C.

<sup>\*3.</sup> Only one wire of recommended size can be connected to the ground terminal.

|                   |                       |                                               |                |                                       | ded                                        | Recommended wire size (mm²) |                                     |                 |                       |                             |                                      |                                              |                              |                                             |
|-------------------|-----------------------|-----------------------------------------------|----------------|---------------------------------------|--------------------------------------------|-----------------------------|-------------------------------------|-----------------|-----------------------|-----------------------------|--------------------------------------|----------------------------------------------|------------------------------|---------------------------------------------|
|                   |                       |                                               |                |                                       | circuit                                    |                             |                                     | For             | main c                | rcuit                       |                                      |                                              |                              |                                             |
|                   | motor (kW)            | Standard applicable motor (kW) Inverter model |                | (MCC<br>earth<br>age c<br>brea<br>(RC | aker CB) or leak- circuit aker CD/ B) rat- | supp<br>put [<br>L2/S       | power<br>bly in-<br>L1/R,<br>S, L3/ | gro             | erter<br>und<br>]*2*3 | , w]*2                      | lection [P1, P(+)]                   | For braking resistor connection [P(+), DB]*2 | rminal                       | Control power supply auxiliary input R0, T0 |
| Power supply line | Standard applicable r |                                               | Specifications | With DC reactor                       | Without DC reactor                         | With DC reactor             | Without DC reactor                  | With DC reactor | Without DC reactor    | Inverter output [U, V, W]*2 | For DC reactor connection [P1, P(+)] | For braking resisto                          | For control circuit terminal | Control power supp                          |
| Single-           | 0.1                   | 3G3M1-                                        | HHD            | 5                                     | 5                                          | 2.5                         | 2.5                                 | 2.5             | 2.5                   | 2.5                         | 2.5                                  | 2.5                                          | 0.75                         | -                                           |
| phase             | 0.2                   | AB001-ECT                                     | HND            |                                       |                                            |                             |                                     |                 |                       |                             |                                      |                                              |                              |                                             |
| 200 V             |                       | 3G3M1-                                        | HHD            |                                       |                                            |                             |                                     |                 |                       |                             |                                      |                                              |                              |                                             |
|                   | 0.4                   | AB002-ECT                                     | HND            |                                       | 10                                         |                             |                                     |                 |                       |                             |                                      |                                              |                              |                                             |
|                   |                       | 3G3M1-                                        | HHD            |                                       |                                            |                             |                                     |                 |                       |                             |                                      |                                              |                              |                                             |
|                   | 0.55                  | AB004-ECT                                     | HND            | 10                                    |                                            |                             |                                     |                 |                       |                             |                                      |                                              |                              |                                             |
|                   | 0.75                  | 3G3M1-                                        | HHD            |                                       | 15                                         |                             |                                     |                 |                       |                             |                                      |                                              |                              |                                             |
|                   | 1.1                   | AB007-ECT                                     | HND            | 15                                    | 20                                         |                             |                                     |                 |                       |                             |                                      |                                              |                              |                                             |
|                   | 1.5                   | 3G3M1-                                        | HHD            |                                       |                                            |                             |                                     |                 |                       |                             |                                      |                                              |                              |                                             |
|                   | 2.2                   | AB015-ECT                                     | HND            | 30                                    | 30                                         |                             | 4                                   |                 | 4                     |                             | 4                                    |                                              |                              |                                             |
|                   |                       | 3G3M1-                                        | HHD            | 20                                    |                                            |                             |                                     |                 |                       |                             |                                      |                                              |                              |                                             |
|                   | 3.0                   | AB022-ECT                                     | HND            | 30                                    | 40                                         | 4                           |                                     | 4               |                       |                             | 6                                    |                                              |                              |                                             |
| *4 = 7            | 3.7                   | 3G3M1-<br>AB037-ECT                           | HHD            | 40                                    | 60                                         | 6                           | 10                                  | 6               | 10                    |                             | 10                                   |                                              |                              |                                             |

<sup>\*1.</sup> The frame size and model of MCCB, RCD or ELCB (with overcurrent protection function) change according to the capacity of the power transformer. For details on selection method, refer to related technical data.

- \*2. The recommended size of wire to the main circuit terminal is the size when PVC wire having an allowable temperature of 70°C and a rated voltage of 600 V is used, and the ambient temperature is 40°C.
- \*3. Only one wire of recommended size can be connected to the ground terminal.

#### Use this product on the following power supply system.

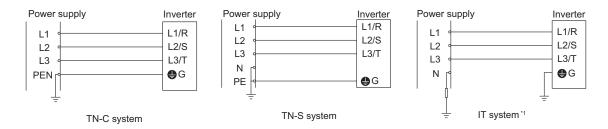

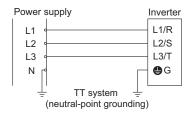

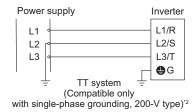

\*1. The following IT system power supply is supported.

| When the power supply system is not grounded at all                      | The insulation between the control interface and the main circuit of the inverter is the basic insulation. Accordingly, do not connect the                                                     |
|--------------------------------------------------------------------------|----------------------------------------------------------------------------------------------------|
| When the neutral point is grounded through an impedance                  | SELV circuit directly from an external controller. (Connect using additional insulation.) Install a ground fault detector, and cut off the power supply within five seconds of a ground fault. |
| When a single phase of the power supply is grounded through an impedance | Not supported.                                                                                                    |

- \*2. TT systems to which a single phase of a 400 V power supply is directly grounded are not supported.
- A solid-state motor overload protection function (motor overload protection by electronic thermal relay) is mounted on each model. The protection level can be set at objects 3004Hex-0BHex to 3004Hex-0DHex

### Compliance with EMC Directive and Low Voltage Directive

(Manufacturer)

**OMRON** Corporation (Manufacturer)

Shiokoji Horikawa, Shimogyo-ku, Kyoto 600-8530 Japan

(Importer)

OMRON Europe B.V. (Importer in EU)

Wegalaan 67-69, 2132 JD Hoofddorp, The Netherlands

Cautions when exporting to Europe

Not all OMRON products in Europe are imported through the above importer. When a different importer is exporting OMRON products to Europe, those importer is responsible to clarify their name and address as an importer and clearly indicate to the customer.

# **Compliance with UKCA**

The UK legislation require clear indication of the name and address of the manufacturer and importer is compulsory. The importer must clearly indicate the importer name and address to the customer.

(Manufacturer)

**OMRON** Corporation (Manufacturer)

Shiokoji Horikawa, Shimogyo-ku, Kyoto 600-8530 Japan

(UKCA Contact)

Omron Electronics LTD.

Opal Drive, Fox Milne, MK15 0DG, Milton Keynes, United Kingdom

# **Ecodesign Directive**

We provide the VSD efficiency information regarding to motor regulation.

For details, please visit the following website.

https://industrial.omron.eu/en/company-info/environmental/ecodesign-directive

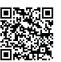

#### 2-4-2 UL/cUL Standards Cautions

# 

UL and cUL compliance is subject to conditions. Strictly observe the conditions listed in the instruction manual or user's manual. Not doing so may result in fire or accidents.

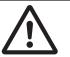

The warnings and instructions in this section summarizes the procedures necessary to ensure an inverter installation complies with Underwriters Laboratories guidelines.

Applicable Standards: UL61800-5-1, C22.2 No.274-17

- Use UL certified 60/75°C Cu wire only.
- Use Class1 wire for control circuits.
- This inverter is suitable for use on circuits where the delivering current is limited to 100 kA or less
  when protected by external Semiconductor Fuse with UL recognition. See next section for details of
  fuses.
- This inverter should be installed in an environment of pollution degree 2 and an overvoltage class III.
- · Maximum surrounding air temperature is as below.

| Inverter Type                                      | HHD/HND | HD/ND |  |
|----------------------------------------------------|---------|-------|--|
| 3G3M1-A2001-ECT, 3G3M1-A2002-ECT, 3G3M1-A2004-ECT, |         |       |  |
| 3G3M1-A2007-ECT, 3G3M1-A2015-ECT                   | 50°C    |       |  |
| 3G3M1-A2055-ECT, 3G3M1-A2075-ECT, 3G3M1-A2110-ECT, | 50 C    | -     |  |
| 3G3M1-A2150-ECT, 3G3M1-A2185-ECT                   |         |       |  |
| 3G3M1-A4004-ECT, 3G3M1-A4007-ECT, 3G3M1-A4015-ECT  |         |       |  |
| 3G3M1-A4055-ECT, 3G3M1-A4075-ECT, 3G3M1-A4110-ECT, | 50°C    | 40°C  |  |
| 3G3M1-A4150-ECT, 3G3M1-A4185-ECT, 3G3M1-A4220-ECT, | 50 C    | 40 0  |  |
| 3G3M1-AB001-ECT, 3G3M1-AB002-ECT                   |         |       |  |
| 3G3M1-AB037-ECT                                    | 50°C    | -     |  |

| Inverter Type                                             | HHD  | HND/HD/ND |
|-----------------------------------------------------------|------|-----------|
| 3G3M1-A2022-ECT, 3G3M1-A2037-ECT                          |      |           |
| 3G3M1-A4022-ECT, 3G3M1-A4030-ECT, 3G3M1-A4040-ECT         | 50°C | 40°C      |
| 3G3M1-AB004-ECT, 3G3M1-AB007-ECT, 3G3M1-AB015-ECT, 3G3M1- | 50 C | 40 C      |
| AB022-ECT                                                 |      |           |

- Set motor (electronic thermal) protection levels using parameters 3004Hex-0BHex to 3004Hex-0DHex. (For details, refer to 6-3-3 Motor Electronic Thermal Function on page 6-18.)
- Integral solid state short circuit protection does not provide branch circuit protection. Branch circuit
  protection must be provided in accordance with the National Electric Code and any additional local
  codes.

The inverter does not have motor overheat protection built in.

# Main Circuit Terminal Block Screw Sizes, Tightening Torque and Wire Sizes

|                                     | Standard applicable<br>motor (kW) | Inverter Model          | HHD/HD/HND/ND<br>modes | Tightening torque Ib-in (N • m) |                         |                                    | Wire size AWG (mm²)      |              |         |              |              |         |                         |                                    |
|-------------------------------------|-----------------------------------|-------------------------|------------------------|---------------------------------|-------------------------|------------------------------------|--------------------------|--------------|---------|--------------|--------------|---------|-------------------------|------------------------------------|
|                                     |                                   |                         |                        |                                 |                         | Control circuit<br>auxiliary input | Main circuit copper wire |              |         |              |              |         | ⊕ <sub>G</sub>          |                                    |
| <u>&gt;</u>                         |                                   |                         |                        | a                               | Inverter's<br>grounding |                                    | L1/R, L2/S, L3/T         |              |         | U, V, W      |              |         |                         | ii ii                              |
| Power supply system                 |                                   |                         |                        | Main Terminal                   |                         |                                    | 60°C Cu Wire             | 75°C Cu Wire | Remarks | 60°C Cu Wire | 75°C Cu Wire | Remarks | Inverter's<br>grounding | Control circuit<br>auxiliary input |
| Thre<br>e-<br>phas<br>e<br>200<br>V | 0.1                               | 3G3M1-<br>A2001-<br>ECT | HHD                    | 10.6<br>(1.2)                   | 15.9<br>(1.8)           | -                                  | 14<br>(2.1)              | 14 (2.1)     | *3      | 14<br>(2.1)  | 14 (2.1)     | *3      | 14 (2.1)                | -                                  |
|                                     | 0.2                               | 3G3M1-<br>A2001-<br>ECT | HND                    |                                 |                         |                                    |                          |              |         |              |              |         |                         |                                    |
|                                     |                                   | 3G3M1-<br>A2002-<br>ECT | HHD                    |                                 |                         |                                    |                          |              |         |              |              |         |                         |                                    |
|                                     | 0.4                               | 3G3M1-<br>A2002-<br>ECT | HND                    |                                 |                         |                                    |                          |              |         |              |              |         |                         |                                    |
|                                     |                                   | 3G3M1-<br>A2004-<br>ECT | HHD                    |                                 |                         |                                    |                          |              |         |              |              |         |                         |                                    |
|                                     | 0.75                              | 3G3M1-<br>A2004-<br>ECT | HND                    |                                 |                         |                                    |                          |              |         |              |              |         |                         |                                    |
|                                     |                                   | 3G3M1-<br>A2007-<br>ECT | HHD                    |                                 |                         |                                    |                          |              |         |              |              |         |                         |                                    |
|                                     | 1.1                               | 3G3M1-<br>A2007-<br>ECT | HND                    |                                 |                         |                                    |                          |              |         |              |              |         |                         |                                    |
|                                     | 1.5                               | 3G3M1-<br>A2015-<br>ECT | HHD                    |                                 |                         |                                    |                          |              |         |              |              |         |                         |                                    |
|                                     | 2.2                               | 3G3M1-<br>A2015-<br>ECT | HND                    |                                 |                         |                                    |                          |              |         |              |              |         | 12<br>(3.3)             |                                    |
|                                     |                                   | 3G3M1-<br>A2022-<br>ECT | HHD                    |                                 |                         |                                    |                          |              |         |              |              |         |                         |                                    |
|                                     | 3                                 | 3G3M1-<br>A2022-<br>ECT | HND                    |                                 |                         |                                    |                          |              |         |              |              |         |                         |                                    |

|                                     | licable                        | 16                      | /ND                    | _             | ening to                | Wire size AWG (mm²)                |                          |                 |           |                 |                 |         |                         |                                    |
|-------------------------------------|--------------------------------|-------------------------|------------------------|---------------|-------------------------|------------------------------------|--------------------------|-----------------|-----------|-----------------|-----------------|---------|-------------------------|------------------------------------|
|                                     |                                |                         |                        | 110-          |                         |                                    | Main circuit copper wire |                 |           |                 |                 |         | ⊕G                      |                                    |
|                                     |                                |                         |                        | _             |                         |                                    | L1/R, L2/S, L3/T         |                 |           | U, V, W         |                 |         | G                       | # #                                |
| Power supply system                 | Standard applicable motor (kW) | Inverter Model          | HHD/HD/HND/ND<br>modes | Main Terminal | Inverter's<br>grounding | Control circuit<br>auxiliary input | 60°C Cu Wire             | 75°C Cu Wire    | Remarks   | 60°C Cu Wire    | 75°C Cu Wire    | Remarks | Inverter's<br>grounding | Control circuit<br>auxiliary input |
| Thre<br>e-<br>phas<br>e<br>200<br>V | 3.7                            | 3G3M1-<br>A2037-<br>ECT | HHD                    | 10.6 (1.2)    | 15.9 (1.8)              |                                    | 14<br>(2.1)              | 14<br>(2.1)     | *3        | 12 (3.3)        | 12 (3.3)        | *3      | 10<br>(5.3)             | -                                  |
|                                     | 5.5                            | 3G3M1-<br>A2037-<br>ECT | HND                    |               |                         |                                    | 10<br>(5.3)              | 10 (5.3)        |           |                 |                 |         | 8 (8.4)                 |                                    |
|                                     |                                | 3G3M1-<br>A2055-<br>ECT | HHD                    | 27 (3)        | (3)                     |                                    | 8 (8.4)                  | 8 (8.4)         |           | 10<br>(5.3)     | 10 (5.3)        |         |                         |                                    |
|                                     | 7.5                            | 3G3M1-<br>A2055-<br>ECT | HND                    |               |                         |                                    | 6<br>(13.3<br>)          |                 |           |                 |                 |         |                         |                                    |
|                                     |                                | 3G3M1-<br>A2075-<br>ECT | HHD                    |               |                         |                                    |                          |                 |           | 8 (8.4)         | 8 (8.4)         |         |                         |                                    |
|                                     | 11                             | 3G3M1-<br>A2075-<br>ECT | HND                    |               |                         |                                    | 4 (21.2 )                | 6 (13.3 )       |           |                 |                 |         | 6 (13.3 )               |                                    |
|                                     |                                | 3G3M1-<br>A2110-<br>ECT | HHD                    | 51.3<br>(5.8) | 51.3<br>(5.8)           |                                    |                          |                 |           | 6<br>(13.3<br>) |                 |         |                         |                                    |
|                                     | 15                             | 3G3M1-<br>A2110-<br>ECT | HND                    |               |                         |                                    | 3 (26.7)                 | 4<br>(21.2<br>) |           | 4 6 (21.2 (1:   | (13.3           |         |                         |                                    |
|                                     |                                | 3G3M1-<br>A2150-<br>ECT | HHD                    |               |                         |                                    |                          |                 |           |                 |                 |         |                         |                                    |
|                                     | 18.5                           | 3G3M1-<br>A2150-<br>ECT | HND                    |               |                         |                                    | 1<br>(42.4<br>)          | 3<br>(26.7<br>) |           |                 | 4<br>(21.2<br>) |         |                         |                                    |
|                                     |                                | 3G3M1-<br>A2185-<br>ECT | HHD                    |               |                         | 10.6<br>(1.2)                      |                          |                 |           | 3<br>(26.7<br>) |                 |         |                         | 14<br>(2.1)*<br>1*2                |
|                                     | 22                             | 3G3M1-<br>A2185-<br>ECT | HND                    |               |                         |                                    | -                        | 2<br>(33.6<br>) | *2,<br>*3 | 2<br>(33.6<br>) | 3<br>(26.7<br>) |         |                         |                                    |

|                     |                                |                         |                        | Timb4         | oning t                 | O KOLI I O                         |              |              |         |              |              |         |                         |                                 |
|---------------------|--------------------------------|-------------------------|------------------------|---------------|-------------------------|------------------------------------|--------------|--------------|---------|--------------|--------------|---------|-------------------------|---------------------------------|
|                     |                                |                         |                        | _             | ening to<br>in (N •     |                                    |              |              | Wii     | e size A     | AWG (m       | ım²)    |                         |                                 |
|                     | ple                            |                         |                        |               |                         |                                    |              | Main ci      | rcuit   |              |              |         | ⊕G                      |                                 |
| >                   | olica                          | <u> </u>                | O/N                    | <u>=</u>      |                         | # #                                |              | L2/S, L      | .3/T    |              | J, V, W      |         | 00                      | # #                             |
| Power supply system | Standard applicable motor (kW) | Inverter Model          | HHD/HD/HND/ND<br>modes | Main Terminal | Inverter's<br>grounding | Control circuit<br>auxiliary input | 60°C Cu Wire | 75°C Cu Wire | Remarks | 60°C Cu Wire | 75°C Cu Wire | Remarks | Inverter's<br>grounding | Control circuit auxiliary input |
| Thre<br>e-<br>phas  | 0.4                            | 3G3M1-<br>A4004-<br>ECT | HHD                    | 10.6 (1.2)    | 15.9<br>(1.8)           | -                                  | 14<br>(2.1)  | 14<br>(2.1)  | *3      | 14<br>(2.1)  | 14<br>(2.1)  | *3      | 14 (2.1)                | -                               |
| e<br>400<br>V       | 0.75                           | 3G3M1-<br>A4004-<br>ECT | HD/<br>HND             |               |                         |                                    |              |              |         |              |              |         |                         |                                 |
|                     |                                | 3G3M1-<br>A4004-<br>ECT | ND                     |               |                         |                                    |              |              |         |              |              |         |                         |                                 |
|                     |                                | 3G3M1-<br>A4007-<br>ECT | HHD                    |               |                         |                                    |              |              |         |              |              |         |                         |                                 |
|                     | 1.1                            | 3G3M1-<br>A4007-<br>ECT | HD/<br>HND             |               |                         |                                    |              |              |         |              |              |         |                         |                                 |
|                     | 1.5                            | 3G3M1-<br>A4007-<br>ECT | ND                     |               |                         |                                    |              |              |         |              |              |         |                         |                                 |
|                     |                                | 3G3M1-<br>A4015-<br>ECT | HHD                    |               |                         |                                    |              |              |         |              |              |         |                         |                                 |
|                     | 2.2                            | 3G3M1-<br>A4015-<br>ECT | HD/<br>HND             |               |                         |                                    |              |              |         |              |              |         | 12<br>(3.3)             |                                 |
|                     |                                | 3G3M1-<br>A4015-<br>ECT | ND                     |               |                         |                                    |              |              |         |              |              |         |                         |                                 |
|                     |                                | 3G3M1-<br>A4022-<br>ECT | HHD                    |               |                         |                                    |              |              |         |              |              |         |                         |                                 |
|                     | 3                              | 3G3M1-<br>A4022-<br>ECT | ND                     |               |                         |                                    |              |              |         |              |              |         |                         |                                 |
|                     |                                | 3G3M1-<br>A4022-<br>ECT | HD/<br>HND             |               |                         |                                    |              |              |         |              |              |         |                         |                                 |
|                     |                                | 3G3M1-<br>A4030-<br>ECT | HHD                    |               |                         |                                    |              |              |         |              |              |         |                         |                                 |
|                     | 4                              | 3G3M1-<br>A4030-<br>ECT | ND/<br>HD/<br>HND      |               |                         |                                    |              |              |         |              |              |         | 10<br>(5.3)             |                                 |
|                     |                                | 3G3M1-<br>A4040-<br>ECT | HHD                    |               |                         |                                    |              |              |         |              |              |         |                         |                                 |

|                         |                                |                         |                        | _             | ening to                | -                                  | Wire size AWG (mm <sup>2</sup> ) |                 |         |                 |                 |         |                         |                                    |
|-------------------------|--------------------------------|-------------------------|------------------------|---------------|-------------------------|------------------------------------|----------------------------------|-----------------|---------|-----------------|-----------------|---------|-------------------------|------------------------------------|
|                         | able                           |                         |                        |               |                         |                                    |                                  | Main ci         |         |                 |                 |         | ⊕G                      |                                    |
| <u>&gt;</u>             | plica                          | Te C                    | DINI                   | <u>a</u>      |                         | # #                                |                                  | L2/S, L         | .3/T    |                 | J, V, W         |         |                         | i ii                               |
| Power supply system     | Standard applicable motor (kW) | Inverter Model          | HHD/HD/HND/ND<br>modes | Main Terminal | Inverter's<br>grounding | Control circuit<br>auxiliary input | 60°C Cu Wire                     | 75°C Cu Wire    | Remarks | 60°C Cu Wire    | 75°C Cu Wire    | Remarks | Inverter's<br>grounding | Control circuit<br>auxiliary input |
| Thre<br>e-<br>phas<br>e | 5.5                            | 3G3M1-<br>A4040-<br>ECT | ND                     | 10.6 (1.2)    | 15.9<br>(1.8)           | -                                  | 12 (3.3)                         | 12<br>(3.3)     | *3      | 14 (2.1)        | 14<br>(2.1)     | *3      | 10 (5.3)                | -                                  |
| 400<br>V                |                                | 3G3M1-<br>A4040-<br>ECT | HD/<br>HND             |               |                         |                                    |                                  |                 |         |                 |                 |         |                         |                                    |
|                         |                                | 3G3M1-<br>A4055-<br>ECT | HHD                    | (3)           | (3)                     |                                    |                                  |                 |         |                 |                 |         |                         |                                    |
|                         | 7.5                            | 3G3M1-<br>A4055-<br>ECT | HD/<br>HND             | (3)           | (3)                     | -                                  | 10<br>(5.3)                      | 10 (5.3)        | *3      | 12 (3.3)        | 12 (3.3)        | *3      | 10<br>(5.3)             | -                                  |
|                         |                                | 3G3M1-<br>A4075-<br>ECT | HHD                    |               |                         |                                    |                                  |                 |         |                 |                 |         |                         |                                    |
|                         | 11                             | 3G3M1-<br>A4055-<br>ECT | ND                     |               |                         |                                    | 8 (8.4)                          | 8 (8.4)         |         | 10<br>(5.3)     | 10<br>(5.3)     |         | 8 (8.4)                 |                                    |
|                         |                                | 3G3M1-<br>A4075-<br>ECT | HD/<br>HND             |               |                         |                                    |                                  |                 |         |                 |                 |         |                         |                                    |
|                         |                                | 3G3M1-<br>A4110-<br>ECT | HHD                    | 51.3<br>(5.8) | 51.3<br>(5.8)           |                                    |                                  |                 |         |                 |                 |         |                         |                                    |
|                         | 15                             | 3G3M1-<br>A4075-<br>ECT | ND                     | 27<br>(3)     | (3)                     |                                    | 6<br>(13.3<br>)                  |                 |         |                 |                 |         |                         |                                    |
|                         |                                | 3G3M1-<br>A4110-<br>ECT | HD/<br>HND             | 51.3<br>(5.8) | 51.3<br>(5.8)           |                                    |                                  |                 |         | 8 (8.4)         | 8 (8.4)         |         |                         |                                    |
|                         |                                | 3G3M1-<br>A4150-<br>ECT | HHD                    |               |                         |                                    |                                  |                 |         |                 |                 |         |                         |                                    |
|                         | 18.5                           | 3G3M1-<br>A4110-<br>ECT | ND                     |               |                         |                                    |                                  | 6<br>(13.3<br>) |         | 6<br>(13.3<br>) |                 |         | 6<br>(13.3<br>)         | 14<br>(2.1) <sup>*</sup><br>1*2    |
|                         |                                | 3G3M1-<br>A4150-<br>ECT | HD/<br>HND             |               |                         |                                    |                                  |                 |         |                 |                 |         |                         |                                    |
|                         |                                | 3G3M1-<br>A4185-<br>ECT | HHD                    |               |                         | 10.6<br>(1.2)                      |                                  |                 |         |                 | 6<br>(13.3<br>) |         |                         |                                    |

|                      |                                |                         |                        | _             | ening to                |                                    |                 |                    | \\/i•   | re size A       | NWG (m            | m <sup>2</sup> \ |                         |                                    |
|----------------------|--------------------------------|-------------------------|------------------------|---------------|-------------------------|------------------------------------|-----------------|--------------------|---------|-----------------|-------------------|------------------|-------------------------|------------------------------------|
|                      | Φ                              |                         |                        | lb.           | -in (N • ।              | m)                                 |                 | <b></b>            |         |                 |                   |                  |                         |                                    |
|                      | cable                          |                         | ₽                      |               |                         |                                    |                 | Main ci<br>L2/S, L |         |                 | , Wire<br>J, V, W |                  | ⊕G                      |                                    |
| ply                  | pplic                          | labo                    | NO.                    | inal          |                         | cuit                               |                 | 1                  |         |                 |                   |                  |                         | cuit                               |
| Power supply system  | Standard applicable motor (kW) | Inverter Model          | HHD/HD/HND/ND<br>modes | Main Terminal | Inverter's<br>grounding | Control circuit<br>auxiliary input | 60°C Cu Wire    | 75°C Cu Wire       | Remarks | 60°C Cu Wire    | 75°C Cu Wire      | Remarks          | Inverter's<br>grounding | Control circuit<br>auxiliary input |
| Thre<br>e-<br>phas   | 22                             | 3G3M1-<br>A4150-<br>ECT | ND                     | 51.3<br>(5.8) | 51.3<br>(5.8)           | 10.6 (1.2)                         | 4<br>(21.2<br>) | 6<br>(13.3<br>)    | *3      | 6 (13.3         | 6 (13.3           | *3               | 6 (13.3                 | 14<br>(2.1) <sup>*</sup><br>1*2    |
| e<br>400<br>V        |                                | 3G3M1-<br>A4185-<br>ECT | HD/<br>HND             |               |                         |                                    | ,               | ,                  |         | ,               | ,                 |                  | ,                       | 1 2                                |
|                      |                                | 3G3M1-<br>A4220-<br>ECT | HHD                    |               |                         |                                    |                 |                    |         |                 |                   |                  |                         |                                    |
|                      | 30                             | 3G3M1-<br>A4185-<br>ECT | ND                     |               |                         |                                    | 3<br>(26.7<br>) | 4<br>(21.2<br>)    |         | 4<br>(21.2<br>) |                   |                  |                         |                                    |
|                      |                                | 3G3M1-<br>A4220-<br>ECT | HD/<br>HND             |               |                         |                                    |                 |                    |         |                 |                   |                  |                         |                                    |
|                      | 37                             | 3G3M1-<br>A4220-<br>ECT | ND                     |               |                         |                                    | 2<br>(33.6<br>) | 3<br>(26.7<br>)    |         | 3<br>(26.7<br>) | 4<br>(21.2<br>)   |                  |                         |                                    |
| Sin-<br>gle-<br>phas | 0.1                            | 3G3M1-<br>AB001-<br>ECT | HHD                    | 7.1<br>(0.8)  | 10.6<br>(1.2)           | -                                  | 14<br>(2.1)     | 14<br>(2.1)        | *3      | 14<br>(2.1)     | 14<br>(2.1)       | *3               | 14<br>(2.1)             | -                                  |
| e<br>200<br>V        | 0.2                            | 3G3M1-<br>AB001-<br>ECT | HND                    |               |                         |                                    |                 |                    |         |                 |                   |                  |                         |                                    |
|                      |                                | 3G3M1-<br>AB002-<br>ECT | HHD                    |               |                         |                                    |                 |                    |         |                 |                   |                  |                         |                                    |
|                      | 0.4                            | 3G3M1-<br>AB002-<br>ECT | HND                    |               |                         |                                    |                 |                    |         |                 |                   |                  |                         |                                    |
|                      |                                | 3G3M1-<br>AB004-<br>ECT | HHD                    |               |                         |                                    |                 |                    |         |                 |                   |                  |                         |                                    |
|                      | 0.75                           | 3G3M1-<br>AB004-<br>ECT | HND                    |               |                         |                                    |                 |                    |         |                 |                   |                  | 12<br>(3.3)             |                                    |
|                      |                                | 3G3M1-<br>AB007-<br>ECT | HHD                    |               |                         |                                    |                 |                    |         |                 |                   |                  |                         |                                    |
|                      | 1.1                            | 3G3M1-<br>AB007-<br>ECT | HND                    |               |                         |                                    |                 |                    |         |                 |                   |                  | 10<br>(5.3)             |                                    |

|                      |                                   |                         |                        |               | ening to                | -                                  | Wire size AWG (mm <sup>2</sup> ) |              |         |              |              |         |                         |                                    |
|----------------------|-----------------------------------|-------------------------|------------------------|---------------|-------------------------|------------------------------------|----------------------------------|--------------|---------|--------------|--------------|---------|-------------------------|------------------------------------|
|                      | ple                               |                         |                        |               |                         |                                    |                                  | Main ci      | rcuit   | copper       | wire         |         | ⊕ <sub>G</sub>          |                                    |
|                      | lica                              | _                       | N N                    |               |                         | <b>+</b> +                         | L1/R,                            | L2/S, L      | 3/T     | ι            | J, V, W      |         | <u> </u>                | <b>4</b> 4                         |
| Power supply system  | Standard applicable<br>motor (kW) | Inverter Model          | HHD/HD/HND/ND<br>modes | Main Terminal | Inverter's<br>grounding | Control circuit<br>auxiliary input | 60°C Cu Wire                     | 75°C Cu Wire | Remarks | 60°C Cu Wire | 75°C Cu Wire | Remarks | Inverter's<br>grounding | Control circuit<br>auxiliary input |
| Sin-<br>gle-<br>phas | 1.5                               | 3G3M1-<br>AB015-<br>ECT | HHD                    | 10.6 (1.2)    | 15.9<br>(1.8)           | -                                  | 12 (3.3)                         | 12 (3.3)     | *3      | 14<br>(2.1)  | 14<br>(2.1)  | *3      | 10<br>(5.3)             | -                                  |
| e<br>200<br>V        | 2.2                               | 3G3M1-<br>AB015-<br>ECT | HND                    |               |                         |                                    | 10<br>(5.3)                      | 10<br>(5.3)  |         |              |              |         |                         |                                    |
|                      |                                   | 3G3M1-<br>AB022-<br>ECT | HHD                    |               |                         |                                    |                                  |              |         |              |              |         |                         |                                    |
|                      | 3                                 | 3G3M1-<br>AB022-<br>ECT | HND                    |               |                         |                                    |                                  |              |         |              |              |         |                         |                                    |
|                      | 3.7                               | 3G3M1-<br>AB037-<br>ECT | HHD                    | 27<br>(3)     | 27<br>(3)               |                                    | 6<br>(13.3<br>)                  | 8 (8.4)      |         | 12<br>(3.3)  | 12<br>(3.3)  |         | 8 (8.4)                 |                                    |

<sup>\*1.</sup> Wires can be connected without any terminal treatment.

<sup>\*2.</sup> Only 75°C (167°F) Cu wiring can be used.

<sup>\*3.</sup> Shows common wiring sizes for UL Open Type and Enclosed Type. Please contact us separately if dedicated UL Open Type wiring sizes are required.

## Fuse Size

| Power supply voltage | Standard ap-<br>plicable motor<br>(kW) | Inverter model  | HHD/HD/HND/<br>ND mode | Semiconductor protection fuse product number, manufacturer:  Mersen / Bussmann (Eaton) |  |  |
|----------------------|----------------------------------------|-----------------|------------------------|----------------------------------------------------------------------------------------|--|--|
| Three-               | 0.1                                    | 3G3M1-A2001-ECT | HHD                    | PC30UD69V50□/170M3458                                                                  |  |  |
| phase 200            | 0.2                                    | 3G3M1-A2001-ECT | HND                    |                                                                                        |  |  |
| V                    |                                        | 3G3M1-A2002-ECT | HHD                    | PC30UD69V50□/170M3458                                                                  |  |  |
|                      | 0.4                                    | 3G3M1-A2002-ECT | HND                    |                                                                                        |  |  |
|                      |                                        | 3G3M1-A2004-ECT | HHD                    | PC30UD69V50□/170M3458                                                                  |  |  |
|                      | 0.75                                   | 3G3M1-A2004-ECT | HND                    |                                                                                        |  |  |
|                      |                                        | 3G3M1-A2007-ECT | HHD                    | PC30UD69V50□/170M3460                                                                  |  |  |
|                      | 1.1                                    | 3G3M1-A2007-ECT | HND                    |                                                                                        |  |  |
|                      | 1.5                                    | 3G3M1-A2015-ECT | HHD                    | PC30UD69V80□/170M3462                                                                  |  |  |
|                      | 2.2                                    | 3G3M1-A2015-ECT | HND                    |                                                                                        |  |  |
|                      |                                        | 3G3M1-A2022-ECT | HHD                    | PC30UD69V125□/170M3462                                                                 |  |  |
|                      | 3                                      | 3G3M1-A2022-ECT | HND                    | 1                                                                                      |  |  |
|                      | 3.7                                    | 3G3M1-A2037-ECT | HHD                    | PC30UD69V125□/170M3463                                                                 |  |  |
|                      | 5.5                                    | 3G3M1-A2037-ECT | HND                    |                                                                                        |  |  |
|                      |                                        | 3G3M1-A2055-ECT | HHD                    | PC30UD69V160□/170M3464                                                                 |  |  |
|                      | 7.5                                    | 3G3M1-A2055-ECT | HND                    |                                                                                        |  |  |
|                      |                                        | 3G3M1-A2075-ECT | HHD                    | PC30UD69V200□/170M3465                                                                 |  |  |
|                      | 11                                     | 3G3M1-A2075-ECT | HND                    |                                                                                        |  |  |
|                      |                                        | 3G3M1-A2110-ECT | HHD                    | PC30UD69V200□/170M3465                                                                 |  |  |
|                      | 15                                     | 3G3M1-A2110-ECT | HND                    |                                                                                        |  |  |
|                      |                                        | 3G3M1-A2150-ECT | HHD                    | PC30UD69V250□/170M3466                                                                 |  |  |
|                      | 18.5                                   | 3G3M1-A2150-ECT | HND                    |                                                                                        |  |  |
|                      |                                        | 3G3M1-A2185-ECT | HHD                    | PC30UD69V250□/170M3466                                                                 |  |  |
|                      | 22                                     | 3G3M1-A2185-ECT | HND                    |                                                                                        |  |  |

| Power supply voltage | Standard applicable motor (kW) | Inverter model  | HHD/HD/HND/<br>ND mode | Semiconductor protection fuse product number, manufacturer: Mersen / Bussmann (Eaton) |  |
|----------------------|--------------------------------|-----------------|------------------------|---------------------------------------------------------------------------------------|--|
| Three-               | 0.4                            | 3G3M1-A4004-ECT | HHD                    | PC30UD69V50□/170M3458                                                                 |  |
| phase                | 0.75                           | 3G3M1-A4004-ECT | HD/HND                 |                                                                                       |  |
| 400V                 |                                | 3G3M1-A4004-ECT | ND                     |                                                                                       |  |
|                      |                                | 3G3M1-A4007-ECT | HHD                    | PC30UD69V50□/170M3458                                                                 |  |
|                      | 1.1                            | 3G3M1-A4007-ECT | HD/HND                 |                                                                                       |  |
|                      | 1.5                            | 3G3M1-A4007-ECT | ND                     |                                                                                       |  |
|                      |                                | 3G3M1-A4015-ECT | HHD                    | PC30UD69V50□/170M3459                                                                 |  |
|                      | 2.2                            | 3G3M1-A4015-ECT | HD/HND                 |                                                                                       |  |
|                      |                                | 3G3M1-A4015-ECT | ND                     |                                                                                       |  |
|                      |                                | 3G3M1-A4022-ECT | HHD                    | PC30UD69V63□/170M3460                                                                 |  |
|                      | 3                              | 3G3M1-A4022-ECT | HD/HND                 |                                                                                       |  |
|                      |                                | 3G3M1-A4022-ECT | ND                     |                                                                                       |  |
|                      | 3.7                            | 3G3M1-A4040-ECT | HHD                    | PC30UD69V63□/170M3461                                                                 |  |
|                      | 5.5                            | 3G3M1-A4040-ECT | HD/HND                 | ]                                                                                     |  |
|                      |                                | 3G3M1-A4040-ECT | ND                     |                                                                                       |  |
|                      |                                | 3G3M1-A4055-ECT | HHD                    | PC30UD69V100□/170M3462                                                                |  |
|                      | 7.5                            | 3G3M1-A4055-ECT | HD/HND                 |                                                                                       |  |
|                      |                                | 3G3M1-A4075-ECT | HHD                    | PC30UD69V100□/170M3462                                                                |  |
|                      | 11                             | 3G3M1-A4075-ECT | ND                     | PC30UD69V100□/170M3462                                                                |  |
|                      |                                | 3G3M1-A4075-ECT | HD/HND                 | PC30UD69V100□/170M3462                                                                |  |
|                      |                                | 3G3M1-A4110-ECT | HHD                    | PC30UD69V125□/170M3463                                                                |  |
|                      | 15                             | 3G3M1-A4075-ECT | ND                     | PC30UD69V100□/170M3462                                                                |  |
|                      |                                | 3G3M1-A4110-ECT | HD/HND                 | PC30UD69V125□/170M3463                                                                |  |
|                      |                                | 3G3M1-A4150-ECT | HHD                    | PC30UD69V160□/170M3464                                                                |  |
|                      | 18.5                           | 3G3M1-A4110-ECT | ND                     | PC30UD69V125□/170M3463                                                                |  |
|                      |                                | 3G3M1-A4150-ECT | HD/HND                 | PC30UD69V160□/170M3464                                                                |  |
|                      |                                | 3G3M1-A4185-ECT | HHD                    | PC30UD69V160□/170M3464                                                                |  |
|                      | 22                             | 3G3M1-A4150-ECT | ND                     | PC30UD69V160□/170M3464                                                                |  |
|                      |                                | 3G3M1-A4185-ECT | HD/HND                 | PC30UD69V160□/170M3464                                                                |  |
|                      |                                | 3G3M1-A4220-ECT | HHD                    | PC30UD69V200□/170M3465                                                                |  |
|                      | 30                             | 3G3M1-A4185-ECT | ND                     | PC30UD69V160□/170M3464                                                                |  |
|                      |                                | 3G3M1-A4220-ECT | HD/HND                 | PC30UD69V200□/170M3465                                                                |  |
|                      | 37                             | 3G3M1-A4220-ECT | ND                     |                                                                                       |  |

| Power supply voltage | Standard ap-<br>plicable motor<br>(kW) | Inverter model  | HHD/HD/HND/<br>ND mode | Semiconductor protection fuse product number, manufacturer: Mersen / Bussmann (Eaton) |  |
|----------------------|----------------------------------------|-----------------|------------------------|---------------------------------------------------------------------------------------|--|
| Single-              | 0.1                                    | 3G3M1-AB001-ECT | HHD                    | PC30UD69V50□/170M3458                                                                 |  |
| phase 200            | 0.2                                    | 3G3M1-AB001-ECT | HND                    |                                                                                       |  |
| V                    |                                        | 3G3M1-AB002-ECT | HHD                    | PC30UD69V50□/170M3458                                                                 |  |
|                      | 0.4                                    | 3G3M1-AB002-ECT | HND                    |                                                                                       |  |
|                      |                                        | 3G3M1-AB004-ECT | HHD                    | PC30UD69V50□/170M3458                                                                 |  |
|                      | 0.75                                   | 3G3M1-AB004-ECT | HND                    |                                                                                       |  |
|                      |                                        | 3G3M1-AB007-ECT | HHD                    | PC30UD69V50□/170M3460                                                                 |  |
|                      | 1.1                                    | 3G3M1-AB007-ECT | HND                    |                                                                                       |  |
|                      | 1.5                                    | 3G3M1-AB015-ECT | HHD                    | PC30UD69V125□/170M3462                                                                |  |
|                      | 2.2                                    | 3G3M1-AB015-ECT | HND                    |                                                                                       |  |
|                      |                                        | 3G3M1-AB022-ECT | HHD                    | PC30UD69V125□/170M3463                                                                |  |
|                      | 3                                      | 3G3M1-AB022-ECT | HND                    |                                                                                       |  |
|                      | 3.7                                    | 3G3M1-AB037-ECT | HHD                    | PC30UD69V160□/170M3464                                                                |  |

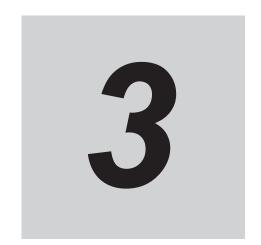

## **EtherCAT Communications**

This section explains EtherCAT communications under the assumption that the inverter is connected to a Machine Automation Controller NJ/NX-series CPU Unit.

| 3-1 | Displ | ay Area and Settings                                                                | 3-2  |
|-----|-------|-------------------------------------------------------------------------------------|------|
|     | 3-1-1 | Node Address Setting                                                                |      |
|     | 3-1-2 | Name of Each Status Indicator                                                       |      |
| 3-2 | Struc | ture of the CAN Application Protocol over EtherCAT                                  | 3-4  |
| 3-3 | Comr  | nunications Status Transitions                                                      | 3-5  |
| 3-4 | Proce | ess Data Objects (PDOs)                                                             | 3-6  |
|     | 3-4-1 | PDO Mapping Settings                                                                |      |
|     | 3-4-2 | Sync Manager PDO Assignment Settings                                                | 3-6  |
|     | 3-4-3 | Fixed PDO Mapping                                                                   |      |
|     | 3-4-4 | Variable PDO Mapping                                                                | 3-8  |
|     | 3-4-5 | Sync Manager PDO Mapping Assignment Settings                                        | 3-8  |
| 3-5 | Servi | ce Data Objects (SDOs)                                                              | 3-10 |
| 3-6 | Sync  | hronization Mode and Communications Cycle                                           | 3-11 |
|     | 3-6-1 | Free-Run Mode                                                                       |      |
| 3-7 | Emer  | gency Messages                                                                      | 3-12 |
| 3-8 | Sysm  | ac Device Features                                                                  | 3-13 |
| 3-9 | Cable | Redundancy Function                                                                 | 3-16 |
|     | 3-9-1 | Description of Operation                                                            |      |
|     | 3-9-2 | Wiring                                                                              |      |
|     | 3-9-3 | Procedure of Checking Operation                                                     |      |
|     | 3-9-4 | Slave Communications Statuses When Cable Redundancy Function                        |      |
|     | 0.05  | Is Used                                                                             | 3-18 |
|     | 3-9-5 | Relation between the Network Configuration Information and the Actual Configuration | 3_10 |
|     |       | tuai comiguration                                                                   | 0-10 |

## 3-1 Display Area and Settings

This section explains the indicators and switches located on the front of the inverter.

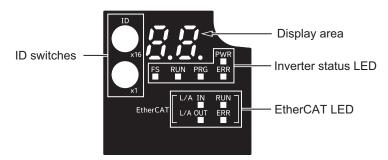

### 3-1-1 Node Address Setting

Use the ID switches located in the display area to set the EtherCAT node address.

| ID switch setting | Description                           |
|-------------------|---------------------------------------|
|                   | Connection to NJ/NX-series CPU Unit   |
| 00                | The controller sets the node address. |
| 01 to FF          | The ID switches set the node address. |

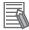

#### **Additional Information**

- The ID switch setting is read only once when the Unit power supply is turned ON. Although the setting is changed after the Unit power supply is ON, it is not reflected in the control. It is enabled the next time the Unit power supply is turned ON.
- EtherCAT Slave Information File
  Information on EtherCAT slave settings is stored in the ESI (EtherCAT Slave Information) file.
  The master uses the information in this file to configure the network and set communications parameters. This information is in an XML file.

#### 3-1-2 Name of Each Status Indicator

The following table shows the status indicators and their meaning.

| Name            | Function                     | Color | Status   | Description                                                                                          |
|-----------------|------------------------------|-------|----------|----------------------------------------------------------------------------------------------------|
| Power indi-     | Indicates the status of con- | Green | OFF      | Control power supply OFF                                                                             |
| cator           | trol power supply.           |       | ON       | Control power supply ON                                                                              |
| FS indicator    | Indicates FSoE communi-      | Green | ON       | FSoE slave connection established                                                                    |
|                 | cations status.              |       | Flashing | FSoE slave connection establishment in progress                                                      |
|                 |                              | Red   | Flashing | Safety Parameter Error, Safety Communications Timeout, or other errors                               |
|                 |                              |       | OFF      | STO via FSoE is disabled, the power is not supplied, or a fatal error including Self-diagnosis Error |
| RUN (Opera-     | Indicates that the inverter  | Green | OFF      | Stopped                                                                                              |
| tion) indicator | is running.                  |       | ON       | Running                                                                                              |

| Name           | Function                    | Color | Status       | Description                                        |
|----------------|-----------------------------|-------|--------------|----------------------------------------------------|
| Program indi-  | Indicates the PDO map-      | Green | OFF          | No PDO mapping error                               |
| cator          | ping error status.          |       | Flashing     | PDO mapping error                                  |
| Error indica-  | Indicates that an error has | Red   | OFF          | No error                                           |
| tor            | occurred in the Unit.       |       | ON           | Error                                              |
|                |                             |       | Flashing     | Warning                                            |
| EtherCAT       | Indicates link status in    | Green | OFF          | Link not established in physical layer             |
| L/A IN indica- | EtherCAT physical layer.    |       | ON           | Link established in physical layer                 |
| tor            |                             |       | Flickering   | In operation after link was established            |
| EtherCAT       | Indicates link status in    | Green | OFF          | Link not established in physical layer             |
| L/A OUT in-    | EtherCAT physical layer.    |       | ON           | Link established in physical layer                 |
| dicator        |                             |       | Flickering   | In operation after link was establish-             |
|                |                             |       |              | ed                                                 |
| EtherCAT       | Indicates the status of     | Green | OFF          | Init state or power OFF state                      |
| RUN indica-    | ESM.                        |       | Blinking     | Pre-Operational state                              |
| tor            |                             |       | Single flash | Safe-Operational state                             |
|                |                             |       | ON           | Operational state                                  |
| EtherCAT er-   | Indicates EtherCAT com-     | Red   | OFF          | No error                                           |
| ror indicator  | munications error status.   |       | Blinking     | Communications setting error                       |
|                |                             |       | Single flash | Synchronization error or communications data error |
|                |                             |       | Double flash | Application WDT timeout (Sync Manager WDT Error)   |
|                |                             |       | Flickering   | Boot error                                         |
|                |                             |       | ON           | A fatal error such as WDT timeout                  |

See the following diagram for the status of the indicators.

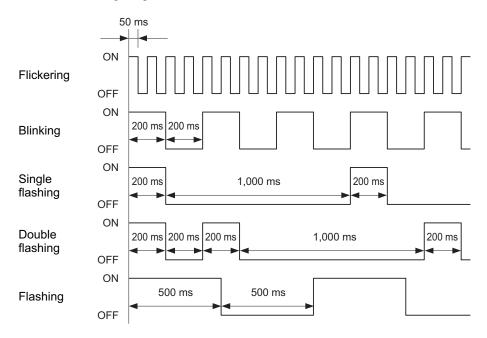

# 3-2 Structure of the CAN Application Protocol over EtherCAT

This section explains the structure of the CAN application protocol over EtherCAT (CoE) for an M1-series Inverters with Built-in EtherCAT Communications.

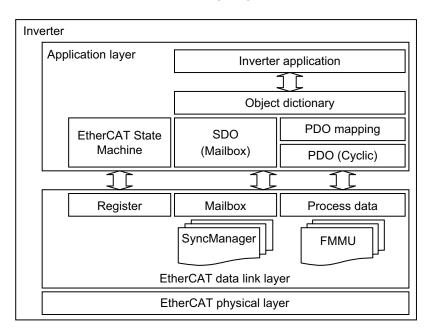

Normally, EtherCAT can transmit different protocols. M1-series Inverters with Built-in EtherCAT Communications use the IEC 61800-7 (CiA 402) drive profile.

The object dictionary in the application layer contains parameters and application data as well as information on the PDO mapping between the process data servo interface and Servo Drive application.

The process data object (PDO) consists of the object dictionary that can be used for PDO mapping.

The contents of the process data are defined by the PDO mapping.

Process data communications cyclically reads and writes the PDO. Mailbox communications (SDO) uses asynchronous message communications where all objects in the object dictionary can be read and written.

## 3-3 Communications Status Transitions

The EtherCAT State Machine (ESM) of the EtherCAT slave is controlled by the EtherCAT master.

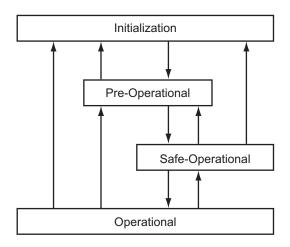

| State            | SDO com-<br>munica-<br>tions | PDO re-<br>ception | PDO trans-<br>mission | Description                                                                                                    |
|------------------|------------------------------|--------------------|-----------------------|----------------------------------------------------------------------------------------------------|
| Init             | Not possi-<br>ble            | Not possi-<br>ble  | Not possi-<br>ble     | Communication initialization is in progress. Communications are not possible.                                                                                        |
| Pre-Operational  | Possible                     | Not possi-<br>ble  | Not possi-<br>ble     | Only SDO communications are possible in this state. This state is entered after initialization is completed. In this state, the network settings are initialized.    |
| Safe-Operational | Possible                     | Not possi-<br>ble  | Possible              | In this state, PDO transmissions are possible in addition to SDO communications. PDO transmissions can be used to send information such as status from the inverter. |
| Operational      | Possible                     | Possible           | Possible              | This is a normal operating state. PDO communications can be used to control the Servomotor.                                                                          |

Note The Bootstrap mode is not supported.

## 3-4 Process Data Objects (PDOs)

The process data objects (PDOs) are used for real-time data transfer during cyclic communications. PDOs can be RxPDOs, which receive data from the controller, or TxPDOs, which send status from the inverter to the host controller.

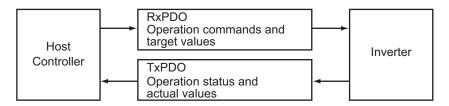

The EtherCAT application layer can hold multiple objects to enable transferring inverter process data. The contents of the process data are described in the PDO mapping objects and the Sync Manager PDO Assignment objects.

### 3-4-1 PDO Mapping Settings

The PDO mapping objects provide mapping for the application objects (real-time process data) between the object dictionary and PDOs.

The number of mapped objects is shown in subindex *00 hex* in the mapping table. In this mapping table, *1600 to 17FF hex* are for RxPDOs and *1A00 to 1BFF hex* are for TxPDOs.

M1-series Inverters use 1600 hex, 1700 hex, 1701 hex, and 1710 hex for an RxPDO, and 1A00 hex, 1B00 hex, 1B10 hex, and 1BFF hex for a TxPDO.

The following table is an example of PDO mapping.

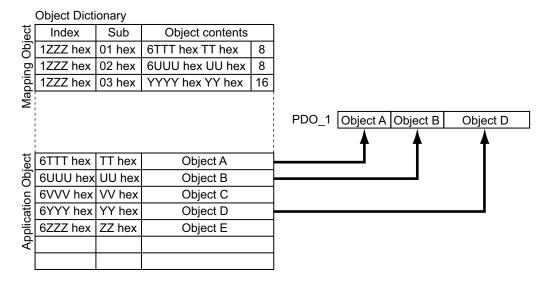

### 3-4-2 Sync Manager PDO Assignment Settings

A Sync Manager channel consists of several PDOs. The Sync Manager PDO Assignment objects describe relationships between these PDOs and the Sync Manager.

The number of PDOs is shown in subindex *00 hex* in the Sync Manager PDO Assignment table. M1-series Inverters use *1C12 hex* for an RxPDO, and *1C13 hex* for a TxPDO.

The following table is an example of Sync Manager PDO mapping.

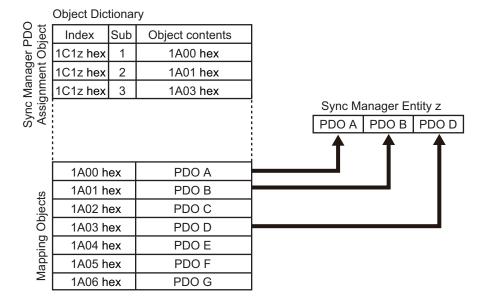

### 3-4-3 Fixed PDO Mapping

This section describes the contents of fixed PDO mapping for M1-series Inverters. You cannot change these contents.

### **PDO Mapping 1 (Velocity Control)**

| RxPDO: 258th receive<br>PDO Mapping<br>(1701 hex) | Command (5000 hex) and Frequency Reference (5010 hex)        |
|---------------------------------------------------|--------------------------------------------------------------|
| TxPDO: 258th transmit                             | Status (5100 hex) and Frequency Reference Monitor (5110 hex) |
| PDO Mapping                                       |                                                              |
| (1B01 hex)                                        |                                                              |

### PDO Mapping 2 (Velocity Control)

This is the mapping for applications that use the Velocity mode of the CiA402 drive profile.

| RxPDO: 257th receive   | Controlword (6040 hex) and vI target velocity (6042 hex) |
|------------------------|----------------------------------------------------------|
| PDO Mapping (1700 hex) |                                                          |
| TxPDO: 257th transmit  | Statusword (6041 hex) and vI velocity demand (6043 hex)  |
| PDO Mapping            | , (** ,                                                  |
| (1B00 hex)             |                                                          |

### **PDO Mapping 3 (Safety Function)**

This is the mapping for using the safety function through EtherCAT communications.

| RxPDO: 273th receive  | FSoE Master CMD (E700-01 hex), STO command (6640 hex), Error Acknowledge |
|-----------------------|--------------------------------------------------------------------------|
| PDO Mapping           | (6632 hex), FSoE Master CRC_0 (E700-03 hex), and FSoE Master Conn_ID     |
| (1710 hex)            | (E700-02 hex)                                                            |
| TxPDO: 273th transmit | FSoE Slave CMD (E600-01 hex), STO command (6640 hex), Error Acknowledge  |
| PDO Mapping           | (6632 hex), Safety Connection Status (E601-01 hex), FSoE Slave CRC_0     |
| (1B10 hex)            | (E600-03 hex), and FSoE Slave Conn_ID (E600-02 hex)                      |

### 3-4-4 Variable PDO Mapping

M1-series Inverters allow you to change some mapped objects.

The PDO mapping objects for which you can change the setting are the **1st receive PDO Mapping** (1600 hex) and the **1st transmit PDO Mapping** (1A00 hex).

These objects can be changed only when the EtherCAT communications state is Pre-Operational. Since the mapping you changed is not saved in non-volatile memory, set the EtherCAT master so that the settings can be configured each time you turn ON the power supply in order to use the mapping other than the default setting.

### **Default Setting**

| RxPDO: 1st receive PDO | No variable PDO mapping |
|------------------------|-------------------------|
| Mapping                |                         |
| (1600 hex)             |                         |
| TxPDO: 1st transmit    | No variable PDO mapping |
| PDO Mapping            |                         |
| (1A00 hex)             |                         |

## Maximum Number of Objects and Maximum Total Size Allowed in a PDO Mapping

| PDO mapping object | Max. number of objects | Max. total size of objects |
|--------------------|------------------------|----------------------------|
| RxPDO              | 10 <sup>*1</sup>       | 32 bytes <sup>*2</sup>     |
| TxPDO              | 10 <sup>*1</sup>       | 38 bytes <sup>*2</sup>     |

<sup>\*1.</sup> Total excluding the FsoE protocol

<sup>\*2.</sup> Including the FsoE protocol

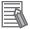

#### **Additional Information**

For information on the objects you can map, refer to *A-2-5 PDO Mapping Objects* on page A-15.

### 3-4-5 Sync Manager PDO Mapping Assignment Settings

M1-series Inverters use Sync Manager 2 to 3 PDO Assignment.

You can assign PDO mapping objects to each Sync Manager as shown in the following table.

| Sync Manager   | Assigned object | Supported PDO | Assigned PDO mapping object                | Max. No. of as-<br>signed objects |
|----------------|-----------------|---------------|--------------------------------------------|-----------------------------------|
| Sync Manager 2 | 1C12 hex        | RxPDO         | 1600 hex, 1700 hex, 1701 hex, and 1710 hex | 3*1                               |

| Sync Manager   | Assigned object | Supported PDO | Assigned PDO mapping object                             | Max. No. of as-<br>signed objects |
|----------------|-----------------|---------------|---------------------------------------------------------|-----------------------------------|
| Sync Manager 3 | 1C13 hex        | TxPDO         | 1A00 hex, 1B00 hex, 1B01 hex,<br>1B10 hex, and 1BFF hex | 3*2                               |

<sup>\*1.</sup> The maximum object size assigned to Sync Manager 2 PDO Assignment is 32 bytes.

Objects are mapped in the order of subindex setting 01 hex, 02 hex, and 03 hex.

These objects can be changed only when the EtherCAT communications state is Pre-Operational. Since the mapping you changed is not saved in non-volatile memory, set the EtherCAT master so that the settings can be configured each time you turn ON the power supply in order to use the mapping other than the default setting.

### **Default Setting**

| Sync Manager 2 (1C12 hex) | 1701 hex |
|---------------------------|----------|
| Sync Manager 3 (1C13 hex) | 1B01 hex |

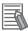

#### **Additional Information**

If any of the following operation is attempted, as a PDO Setting Error, the 7-segment display will display *Et* and the error code object (603F hex) will display 6341 hex.

- · If mapped objects exceed the maximum total size
- If the safety function objects 1710 hex and 1B10 hex are not added to the end of PDO mapping
- If the FSoE-related objects 6632 hex, 6640 hex, E600 hex, E601 hex, and E700 hex are assigned to other PDO mapping objects than 1710 hex and 1B10 hex
- If, with Controlword (6040 hex) or vI target velocity (6042 hex) assigned to mapping, Command (5000 hex) and Frequency Reference (5010 hex) are also assigned to mapping

<sup>\*2.</sup> The maximum object size assigned to Sync Manager 3 PDO Assignment is 38 bytes.

## 3-5 Service Data Objects (SDOs)

M1-series Inverters support SDO communications. SDO communications are used for setting objects and monitoring the status of inverters. The host controller performs object setting and status monitoring by reading and writing data to entries in the object dictionary.

The following table lists the abort codes (ABORT) for when an SDO communications error occurs.

| Code (hex) | Meaning                                                                                     |
|------------|---------------------------------------------------------------------------------------------|
| 05030000   | Toggle bit not changed                                                                      |
| 05040000   | SDO protocol timeout                                                                        |
| 05040001   | Client/Server command specifier not valid or unknown                                        |
| 05040005   | Out of memory                                                                               |
| 06010000   | Unsupported access to an object                                                             |
| 06010001   | Attempt to read to a write only object                                                      |
| 06010002   | Attempt to write to a read only object                                                      |
| 06010003   | Subindex 00 hex is not set to 0, so data cannot be written                                  |
| 06020000   | The object does not exist in the object directory                                           |
| 06040041   | The object can not be mapped into the PDO                                                   |
| 06040042   | The number and length of the objects to be mapped would exceed the PDO length               |
| 06040043   | General parameter incompatibility reason                                                    |
| 06040047   | General internal incompatibility in the device                                              |
| 06060000   | Access failed due to a hardware error                                                       |
| 06070010   | Data type does not match, length of service parameter does not match                        |
| 06070012   | Data type does not match, length of service parameter too high                              |
| 06070013   | Data type does not match, length of service parameter too low                               |
| 06090011   | Subindex does not exist                                                                     |
| 06090030   | Value range of parameter exceeded (only for write access)                                   |
| 06090031   | Value of parameter written too high                                                         |
| 06090032   | Value of parameter written too low                                                          |
| 06090036   | Maximum value is less than minimum value                                                    |
| 08000000   | General error                                                                               |
| 08000020   | Data cannot be transferred or stored to the application                                     |
| 08000021   | Data cannot be transferred or stored to the application because of local control*1          |
| 08000022   | Data cannot be transferred or stored to the application because of the present device state |
| 08000023   | Object dictionary dynamic generation fails or no object dictionary is present               |

<sup>\*1.</sup> In this state, the slave operates locally and cannot be controlled from the EtherCAT master.

# 3-6 Synchronization Mode and Communications Cycle

M1-series Inverters support the following synchronization modes.

· Free-Run Mode

Note SM Event Mode is not supported.

#### 3-6-1 Free-Run Mode

You can use the Free-Run Mode when synchronization such as the DC Mode is not required. In Free-Run Mode, slaves perform I/O processing, i.e. refresh I/O data asynchronously with the communications cycle of the master.

### **Communications Cycle**

The communications cycle is determined by the cycle time of the master.

Setting range: 125 µs to 100 ms

## 3-7 Emergency Messages

When an error or warning occurs in an M1-series Inverter, an emergency message is sent to the master through SDO communications. An emergency message is not sent for a communications error. You can select whether or not to send emergency messages in **Diagnosis History** (10F3 hex). When the power supply is turned ON, **Diagnosis History** – **Flags** (10F3-05 hex) is set to 0 (not notify).

To send emergency messages, set the least significant bit of **Diagnosis History** – **Flags** (10F3-05 hex) to *1* every time the power is turned ON.

An emergency message consists of 8-byte data.

| Byte     | 0                      | 1 | 2                                | 3                             | 4 | 5       | 6 | 7 |
|----------|------------------------|---|----------------------------------|-------------------------------|---|---------|---|---|
| Contents | Emergency Error Code*1 |   | Error Register (object 1001 hex) | Manufacturer-specific Error F |   | Field*2 |   |   |

<sup>\*1.</sup> Error codes (FF00 to FFFF hex) in the manufacturer-specific area are used. Byte 0 is fixed to *FF hex*, and byte 1 shows the main code of an error number or warning number.

Note For details on errors and warnings of the inverter, refer to Section 9 Troubleshooting on page 9-1.

<sup>\*2.</sup> Byte 3 is not used. An error code is shown in bytes 4 to 7. For details on error event codes, refer to A-5 Sysmac Error Status Codes on page A-206.

## 3-8 Sysmac Device Features

Sysmac Device refers to the control device product designed according to standardized communications and user interface specifications for OMRON control devices. And the features that are available with such a device are called Sysmac Device Features.

This section describes the features that the inverter provides when it is combined with a Machine Automation Controller such as NJ/NX series and automation software.

### **Sysmac Error Status**

Because, in Sysmac Devices, errors that may occur in slaves are systematized, you can check the causes and remedies for errors with a common procedure.

The status of an error can be monitored in the **Sysmac Error Status** (2002-01 hex). To display the error detected by the inverter in Sysmac Studio, the **Sysmac Error Status** (2002-01 hex) must be mapped to the PDO. Sysmac Studio, by default, uses the **512th transmit PDO Mapping** (1BFF hex) assignment to map the **Sysmac Error Status** (2002-01 hex) automatically to the PDO.

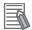

#### **Additional Information**

- For the **Sysmac Error Status** (2002-01 hex), refer to *A-2-7 Manufacturer Specific Objects 1* on page A-24.
- For errors displayed in Sysmac Studio, refer to A-5 Sysmac Error Status Codes on page A-206.

### **Saving the Node Address Setting**

When the ID switches are set to 00, the value of the node address you set in Sysmac Studio is used. (Software setting)

When Software setting is enabled, in Sysmac Studio, execute **Slave Node Address Writing** on the **EtherCAT** tab page to save the slave node address setting in the non-volatile memory of the inverter.

#### Software Setting

The set value saved as Slave Information Interface (SII) information in the non-volatile memory of the slave is used as the node address.

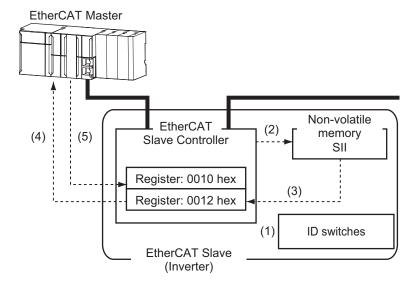

- 1. Set the ID switches to 00 during power OFF.
- 2. Write a node address value to Slave SII from the master.
- 3. When the slave power is turned ON, the node address value is applied to Register: 0012 hex by the software.
- 4. The EtherCAT master reads the value that is set in Register: 0012 hex.
- 5. The EtherCAT master writes the value of 0012 hex to 0010 hex of the EtherCAT slave as the node address.

#### Switch Setting

The value of the ID switches of the slave is used as the node address.

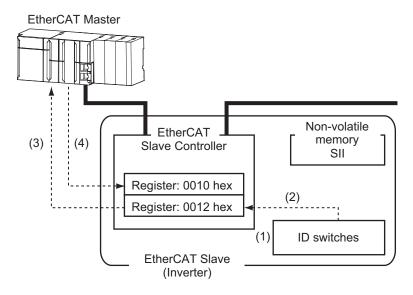

- 1. Set the ID switches during power OFF.
- 2. When the slave power is turned ON, the value of the ID switches is applied to the register: 0012 hex.
- 3. The EtherCAT master reads the value that is set in Register: 0012 hex.
- 4. The EtherCAT master writes the value of 0012 hex to 0010 hex as the node address.

### **Serial Number Display**

The serial number saved in the non-volatile memory of the inverter is displayed in the **Serial Number** (1018-04 hex). Controllers that support Sysmac Device Features can use this serial number to check the network configuration.

To enable this check, in Sysmac Studio, set **Serial Number Check Method** to **Setting = Actual Device** on the **EtherCAT** tab page.

If the specified condition is not met, a Network Configuration Verification Error will occur.

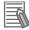

#### **Additional Information**

This network configuration check can detect the replacement of slave devices, which prevents you from forgetting to set parameters on those slaves.

### **SII Data Check**

The Slave Information Interface (SII) contains EtherCAT slave configuration information that is written to the non-volatile memory of an EtherCAT slave.

Sysmac Device EtherCAT slaves check the SII information from the slave side.

If one of these slaves finds that SII information with which it cannot operate was written, it generates an SII Verification Error (Error No. 88.03) or ESC Initialization Error (Error No. 88.01). If this error is not cleared after the power cycle, there is a possibility of an inverter failure. Replace the inverter.

## 3-9 Cable Redundancy Function

Configuring a ring topology on the EtherCAT system enables communications to continue even if an EtherCAT physical layer link is disconnected in the ring topology.

Possible causes for the ring disconnection status in which an EtherCAT physical layer link is disconnected are as follows:

- · An EtherCAT communications cable is disconnected, loose, broken, or short-circuited.
- · Failure in the EtherCAT physical layer of an EtherCAT inverter

### 3-9-1 Description of Operation

This function enables communications to continue even if a cable is disconnected or broken in a ring topology and the ring disconnection status results.

Even when the cable is disconnected from the ECAT IN connector on the EtherCAT inverter B and the ring disconnection status results as in the figure below, all EtherCAT inverters can continue communications. If an EtherCAT communications cable is disconnected, protect the conductor so that the disconnected connector does not touch the control panel or other equipment.

Power supply unit NJ/NX-series CPU Unit

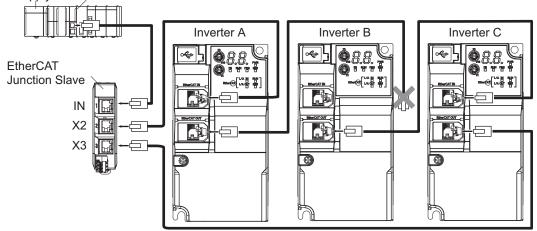

The ring disconnection status may have resulted from a broken or short-circuited communications cable or an inverter failure, instead of EtherCAT communications cable disconnection. If the ring disconnection status occurs, immediately perform inspection and take appropriate measures. Refer to 10-1-8 Method for Ring Disconnection Maintenance and Inspection on page 10-9 for details on the inspection method.

If the ring disconnection status occurs due to a broken or short-circuited communications cable or an inverter failure, continuing to use the devices as they are may stop the entire communications system.

### **3-9-2** Wiring

This example shows how to connect an NJ/NX-series CPU Unit to inverters via an OMRON GX-JC03 EtherCAT Junction Slave by the use of EtherCAT Communications Cables. Connect the NJ/NX-series CPU unit to the IN connector on the EtherCAT Junction Slave. Connect the X2 connector (start port of the ring) on the EtherCAT Junction Slave to the ECAT IN connector on the first inverter. Connect the ECAT OUT connector on the first inverter to the ECAT IN connector on the next inverter.

ECAT OUT connector on the last inverter to the X3 connector (end port of the ring) on the EtherCAT Junction Slave.

Power supply unit NJ/NX-series CPU Unit

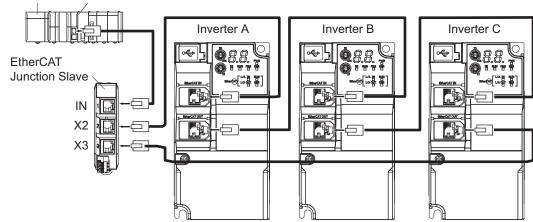

### 3-9-3 Procedure of Checking Operation

This section takes the following configuration example and describes how to check that the cable redundancy function operates correctly.

Power supply unit NJ/NX-series CPU Unit

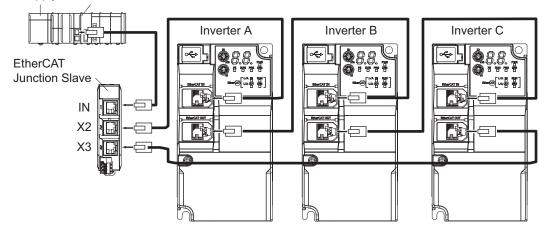

- **1** Check that the devices start up in the normal status.
  - Connect the EtherCAT communications cables correctly, and turn ON the power supply to the EtherCAT master and to the slaves.
  - Check that there is no problem with the EtherCAT master and the slaves.
  - Check that the L/A IN indicators and the L/A OUT indicators of all slaves blink.
  - · Turn OFF the power supply to the EtherCAT master and to the slaves.
- **2** With a cable disconnected from a connector, check that the communications continue in the ring disconnection status.
  - Disconnect the cable from the ECAT IN connector on "Inverter B", and protect the disconnected cable connector.
  - Turn ON the power supply to the EtherCAT master and to the slaves.
  - Check that there is no problem with the EtherCAT master and the slaves.

- **3** Check the location where the ring is disconnected.
  - Check that the L/A OUT indicator of "Inverter A" and the L/A IN indicator of "Inverter B" are OFF.
  - Check that the other the L/A IN indicators and the L/A OUT indicators blink.
  - Stop operation and turn OFF the power supply to the EtherCAT master and to the slaves.
  - Connect the disconnected cable to the ECAT IN connector on "Inverter B".
- **4** With a cable disconnected from another connector, check that the communications continue in the ring disconnection status.
  - Disconnect the cable from the ECAT OUT connector on "Inverter B", and protect the disconnected cable connector.
  - Turn ON the power supply to the EtherCAT master and to the slaves.
  - Check that there is no problem with the EtherCAT master and the slaves.
- **5** Check the location where the ring is disconnected.
  - Check that the L/A OUT indicator of "Inverter B" and the L/A IN indicator of "Inverter C" are OFF.
  - Check that the other the L/A IN indicators and the L/A OUT indicators blink.
  - Stop operation and turn OFF the power supply to the EtherCAT master and to the slaves.
  - · Connect the disconnected cable to the ECAT OUT connector on "Inverter B".

Now you are done with checking operation.

## 3-9-4 Slave Communications Statuses When Cable Redundancy Function Is Used

This section takes the following example in which the cable redundancy function is used and a ring topology is configured, and describes communications statuses during normal operation and in the ring disconnection status. The configuration example contains three devices in the ring topology.

#### Normal Status

All slaves are in communication.

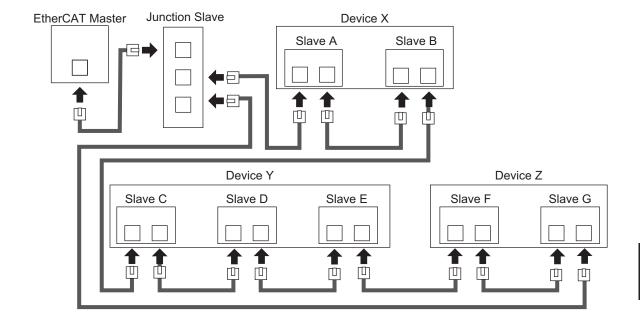

#### Ring Disconnection Status

Although the ring is disconnected between Slave C and D, all slaves continue communications.

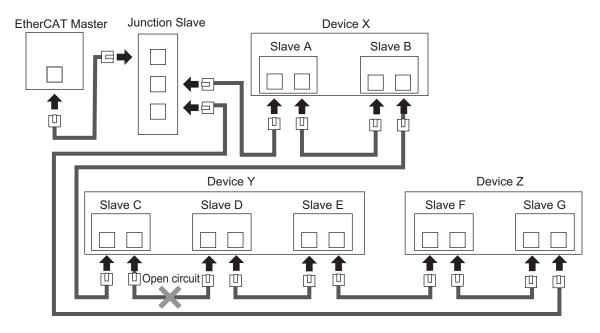

Stop Device X to Z and then turn OFF the power supply to the EtherCAT master. Fix the ring disconnection status by replacing the cable, and then turn ON the power supply to the EtherCAT master and to the devices, which returns the system to the normal communications status.

## 3-9-5 Relation between the Network Configuration Information and the Actual Configuration

The following table shows the relation between the network configuration information downloaded in an NJ/NX-series CPU Unit supporting the cable redundancy function and the actual configuration.

| No. | Network Configuration Information               | Actual Configuration                                                                    | EtherCAT Com-<br>munications<br>Status | Communications Status with a Ca-<br>ble Disconnected or Broken                                                                                                    |
|-----|-------------------------------------------------|-----------------------------------------------------------------------------------------|----------------------------------------|----------------------------------------------------------------------------------------------------|
| 1   | Daisy chain and<br>branching topolo-<br>gy only | Daisy chain and branching topology only (same as the network configuration information) | Normal status                          | The communications status changes to the minor fault status in which part of the slaves can continue communications. *1                                                                                                    |
| 2   |                                                 | Contains the ring topology                                                              | Minor fault                            | All slaves can continue communications.  Removing a cable added to the network configuration information and resetting the error returns the communications status to the status of No. 1.                                                                                        |
| 3   | Contains the ring topology                      | Daisy chain and branching topology only                                                 | Ring Disconnection Status              | The communications status changes to the minor fault status in which part of the slaves can continue communications. *1                                                                                                    |
| 4   |                                                 | Contains the ring topology (same as the network configuration information)              | Normal status                          | The communications status changes to the ring disconnection status in which all slaves can continue communications. If a cable is disconnected or broken in this status, the status changes to the minor fault status in which part of the slaves can continue communications. *1 |

<sup>1.</sup> If a minor fault occurs, slaves not separated from the EtherCAT master operate according to "Fail-soft Operation Setting" of the CPU Unit. Slaves separated from the EtherCAT master cannot continue communications. Refer to the NJ/NX-series CPU Unit Built-in EtherCAT® Port User's Manual (Cat. No. W505) for details on Fail-soft Operation Setting.

The following example shows a case of No. 4. In this example, the communications status changes from the normal status to the ring disconnection status, and then the power supply to Device Y is turned OFF, which turns OFF the power supply to Slave C to E and causes a minor fault. Slave A, B, F, and G continue communications even after the minor fault occurs.

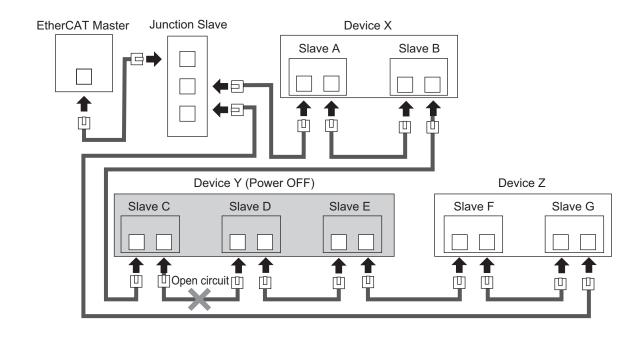

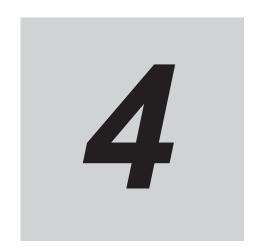

## **Inverter Control**

This section describes the profiles that are used to control inverters.

| 4-1 | Outline | 9                                   | 4-2 |
|-----|---------|-------------------------------------|-----|
|     | 4-1-1   | Function Object Selection           | 4-2 |
|     | 4-1-2   | Function Object Mapping             |     |
| 4-2 | Contro  | ol with the Independent Profile     | 4-5 |
|     | 4-2-1   |                                     |     |
|     | 4-2-2   | Profile Allocation                  |     |
| 4-3 | Contro  | ol with the CiA402 Profile          | 4-7 |
|     | 4-3-1   | Inverter Setting                    | 4-7 |
|     | 4-3-2   | Profile Allocation                  | 4-7 |
| 4-4 | Contro  | ol with the PDO Free Format         | 4-9 |
|     | 4-4-1   | Inverter Setting                    | 4-9 |
|     | 4-4-2   | Object Mapping                      | 4-9 |
|     | 4-4-3   | Objects Allocation in Sysmac Studio | 4-9 |
|     | 4-4-4   | Restrictions                        |     |

## 4-1 Outline

This section describes how to use the EtherCAT communications to control the inverter.

### 4-1-1 Function Object Selection

Inverter control is performed by allocating a function object to a PDO.

Various inverter functions can be utilized by allocating a function object to a PDO.

However, some function object allocations may be fixed due to the restrictions at the Master Unit, and PDO mapping of some function objects are not supported.

| Туре                 | Details                                                       |
|----------------------|---------------------------------------------------------------|
| Independent profile  | OMRON's independently-developed function object.              |
|                      | Enables easy control of the inverter.                         |
| CiA402 drive profile | A function object that conforms to the CiA402 drive profile.  |
| PDO free format      | Objects can be freely allocated, including the above objects. |

- **Note 1.** When using a Master Unit from another manufacturer, check yourself whether it supports the above functions.
- **Note 2.** If you are using your Machine Automation Controller NJ/NX-series CPU Unit as the master, refer to the explanation on allocation in PDO free format.

### 4-1-2 Function Object Mapping

Allocation of function objects is realized through the hierarchical structure shown in the figure below. Allocation is performed using a tool that is compatible with the Master Unit.

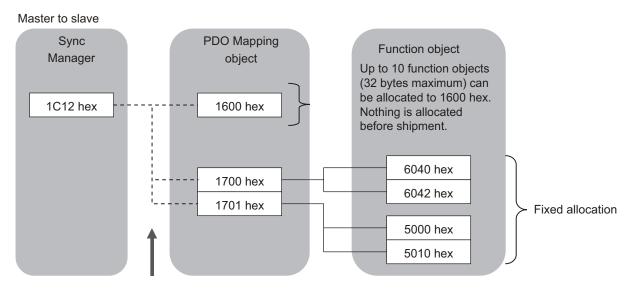

Up to three PDO Mapping objects can be allocated.

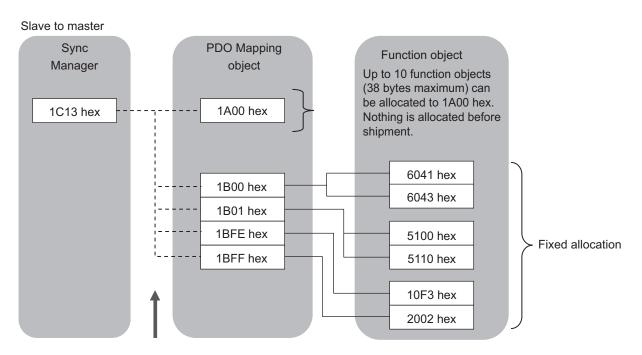

Up to three PDO Mapping objects can be allocated.

## PDO Mapping Object

### • RxPDO (Master to Slave)

| Object index (name)         | Details                                                               |
|-----------------------------|-----------------------------------------------------------------------|
| 1600 hex                    | Objects can be freely allocated. Up to 10 objects (maximum size of 32 |
| (1st receive PDO Mapping)   | bytes) can be allocated to PDO.                                       |
| 1700 hex                    | The fixed allocation that conforms to the CiA402 drive profile.       |
| (257th receive PDO Mapping) |                                                                       |
| 1701 hex                    | The fixed allocation of the independent profile.                      |
| (258th receive PDO Mapping) |                                                                       |

### ● TxPDO (Slave to Master)

| Object index (name)          | Details                                                               |
|------------------------------|-----------------------------------------------------------------------|
| 1A00 hex                     | Objects can be freely allocated. Up to 10 objects (maximum size of 38 |
| (1st transmit PDO Mapping)   | bytes) can be allocated to PDO.                                       |
| 1B00 hex                     | The fixed allocation that conforms to the CiA402 drive profile.       |
| (257th transmit PDO Mapping) |                                                                       |
| 1B01 hex                     | The fixed allocation of the independent profile.                      |
| (258th transmit PDO Mapping) |                                                                       |
| 1BFE hex                     | By default, Sysmac Studio allocates 10F3-04 hex: New Messages         |
| (511th transmit PDO Mapping) | Available.                                                            |
| 1BFF hex                     | By default, Sysmac Studio allocates 2002 hex: Sysmac error status.    |
| (512th transmit PDO Mapping) |                                                                       |

## Sync Manager Object

| Sync Manager PDO assignment | Details                           |
|-----------------------------|-----------------------------------|
| 1C12 hex                    | Allocate RxPDO (master to slave). |
|                             | Up to 3 RxPDOs can be allocated.  |
| 1C13 hex                    | Allocate TxPDO (slave to master). |
|                             | Up to 3 TxPDOs can be allocated.  |

## 4-2 Control with the Independent Profile

This section describes how to use the OMRON profile to control the inverter.

### 4-2-1 Inverter Setting

The inverter parameters must be set to match the profile.

With the independent profile, set as follows.

| Index-Subindex | Parameter                         | Description                    |
|----------------|-----------------------------------|--------------------------------|
| 3004-02 hex    | 1st Frequency Reference Selection | 15: EtherCAT (Default setting) |
| 3004-03 hex    | 1st RUN Command Selection         | 5: EtherCAT (Default setting)  |

#### 4-2-2 Profile Allocation

Assign the PDOs of the independent profile to Sync Manager.

| Sync Manager PDO assignment | Description                                            |
|-----------------------------|--------------------------------------------------------|
| 1C12 hex                    | 1701 hex (Fixed allocation of the independent profile) |
| 1C13 hex                    | 1B01 hex (Fixed allocation of the independent profile) |

The values below are the fixed mapping for the PDOs.

| PDO      | Description                         |
|----------|-------------------------------------|
| 1701 hex | 5000 hex (Command)                  |
|          | 5010 hex (Frequency Reference)      |
| 1B01 hex | 5100 hex (Status)                   |
|          | 5110 hex (Output Frequency Monitor) |

### **Bit and Data Information**

#### Command

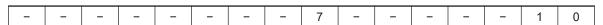

| Bit | Name         | Meaning                                              |
|-----|--------------|------------------------------------------------------|
| 0   | Forward/stop | 0: Stop                                              |
|     |              | 1: Forward command                                   |
| 1   | Reverse/stop | 0: Stop                                              |
|     |              | 1: Reverse command                                   |
| 7   | Fault reset  | <b>♪</b> : Resets an error or trip for the inverter. |
| _   | Reserved     | Set 0.                                               |

### • Frequency Reference

| Name                | Meaning                                                                                                    |
|---------------------|----------------------------------------------------------------------------------------------------|
| Frequency Reference | Specify the frequency reference in increments of 0.01 Hz. When a value is set that exceeds the maximum frequency, operation is performed |
|                     | at the maximum frequency.                                                                                                    |
|                     | Setting range: 0 to maximum frequency                                                                                                    |

#### Status

The 16-bit data is as shown below.

| Bit | Name                     | Meaning                                                  |
|-----|--------------------------|----------------------------------------------------------|
| 0   | During forward operation | 0: Stopped/during reverse operation                      |
|     |                          | 1: During forward operation                              |
| 1   | During reverse operation | 0: Stopped/during forward operation                      |
|     |                          | 1: During reverse operation                              |
| 3   | Fault                    | 0: No alarm (9-1-2 Alarm Code List on page 9-3) occurred |
|     |                          | for the inverter                                         |
|     |                          | 1: Alarm occurred for the inverter                       |
| 7   | Warning                  | 0: No warning (9-1-3 Minor Fault Code List on page 9-25) |
|     |                          | occurred for the inverter                                |
|     |                          | 1: Warning occurred for the inverter                     |
| 9   | Remote                   | 0: Local (Operations from EtherCAT are disabled)         |
|     |                          | 1: Remote (Operations from EtherCAT are enabled)         |
| 12  | Frequency matching       | 0: During acceleration/deceleration or stopped           |
|     |                          | 1: Frequency matched                                     |
| 15  | Connection error between | 0: Normal                                                |
|     | EtherCAT communications  | 1: Error (Cannot update data between EtherCAT CPU and    |
|     | CPU and inverter CPU     | inverter CPU. To restore, turn the power supply OFF and  |
|     |                          | then ON again.)                                          |
| _   | Reserved                 | Set 0.                                                   |

### • Output Frequency Monitor

| Name                     | Meaning                                                 |
|--------------------------|---------------------------------------------------------|
| Output Frequency Monitor | Displays the output frequency in increments of 0.01 Hz. |

## 4-3 Control with the CiA402 Profile

This section describes how to use the Velocity mode of the CiA402 drive profile to control the inverter.

#### 4-3-1 Inverter Setting

The inverter parameters must be set to match the profile.

With the CiA402 profile, set as follows.

| Index-Subindex | Parameter                         | Description                    |
|----------------|-----------------------------------|--------------------------------|
| 3004-02 hex    | 1st Frequency Reference Selection | 15: EtherCAT (Default setting) |
| 3004-03 hex    | 1st RUN Command Selection         | 5: EtherCAT (Default setting)  |
| 3007-02 hex    | 1st Motor Pole Number             | 2 to 128 (Default setting: 4)  |
|                |                                   | (Set to match the system.)     |

#### 4-3-2 Profile Allocation

Assign the PDOs of the CiA402 profile to Sync Manager.

| Sync Manager PDO assignment | Description                                                        |
|-----------------------------|--------------------------------------------------------------------|
| 1C12 hex                    | 1700 hex (Fixed allocation conforming to the CiA402 drive profile) |
| 1C13 hex                    | 1B00 hex (Fixed allocation conforming to the CiA402 drive profile) |

The values below are the fixed mapping for the PDOs.

| PDO      | Description                   |
|----------|-------------------------------|
| 1700 hex | 6040 hex (Controlword)        |
|          | 6042 hex (vI target velocity) |
| 1B00 hex | 6041 hex (Statusword)         |
|          | 6043 hex (vl velocity demand) |

## **Bit and Data Information**

#### Controlword

The 16-bit data is as shown below.

| - | _ | - | - | _ | _ | - | - | 7 | - | - | - | 3 | 2 | 1 | 0 |
|---|---|---|---|---|---|---|---|---|---|---|---|---|---|---|---|

| Bit | Name             | Meaning                                                   |
|-----|------------------|-----------------------------------------------------------|
| 0   | Switch on        | The state is controlled by these bits.                    |
| 1   | Enable voltage   | For details, refer to State Control Commands on page A-4. |
| 2   | Quick stop       |                                                           |
| 3   | Enable operation |                                                           |
| 7   | Fault reset      | Faults and warnings are cleared when this bit turns ON.   |
| _   | Reserved         | Set 0.                                                    |

## vI target velocity

| Name               | Meaning                                                                   |
|--------------------|---------------------------------------------------------------------------|
| vl target velocity | Set the command speed in r/min.                                           |
|                    | Setting range: -maximum speed to +maximum speed                           |
|                    | Set the operation direction with a symbol (-/+). When a value is set that |
|                    | exceeds the maximum frequency, operation is performed at the maxi-        |
|                    | mum frequency.                                                            |

#### Statusword

The 16-bit data is as shown below.

| -     -     -     -     -     7     6     5     4     3     2     4 |
|---------------------------------------------------------------------|
|---------------------------------------------------------------------|

| Bit | Name               | Meaning                                                   |
|-----|--------------------|-----------------------------------------------------------|
| 0   | Ready to switch on | These bits indicate the state.                            |
| 1   | Switched on        | For details, refer to State Coding on page A-5.           |
| 2   | Operation enabled  |                                                           |
| 3   | Fault              |                                                           |
| 4   | Voltage enabled    |                                                           |
| 5   | Quick stop         |                                                           |
| 6   | Switch on disabled |                                                           |
| 7   | Warning            | 1: Warning (9-1-3 Minor Fault Code List on page 9-25) oc- |
|     |                    | curring                                                   |
|     |                    | 0: Warning not occurred.                                  |
| 9   | Remote             | 0: Control from Controlword is disabled.                  |
|     |                    | 1: Control from Controlword is enabled.                   |
| _   | Reserved           | Not used.                                                 |

## vl velocity demand

| Name               | Meaning                                                   |
|--------------------|-----------------------------------------------------------|
| vl velocity demand | Displays the operation speed in r/min.                    |
|                    | The operation direction is expressed with a symbol (-/+). |

## 4-4 Control with the PDO Free Format

Objects can be freely allocated to PDOs to create an independent profile.

If you use in combination with the OMRON independent profile or the CiA402 drive profile, you can perform advanced control and monitoring.

To use your OMRON NJ501-1□00 as the master, allocate desired objects by referring to this section.

#### 4-4-1 Inverter Setting

When using the OMRON independent profile, set 1st Frequency Reference Selection (3004-02 hex) and 1st RUN Command Selection (3004-03 hex).

When using the CiA402 drive profile, set 1st Frequency Reference Selection (3004-02 hex), 1st RUN Command Selection (3004-03 hex), and 1st Motor Pole Number (3007-02 hex).

For details, refer to 4-3-1 Inverter Setting on page 4-7.

## 4-4-2 Object Mapping

Allocate the objects that you want to use to PDOs.

## **Setting Example**

Set as follows to allocate the acceleration time and deceleration time to RxPDO and the current monitor to TxPDO, based on the OMRON independent profile.

#### PDO Mapping

| PDO                        | Description                               |
|----------------------------|-------------------------------------------|
| 1600 hex                   | 3004-08 hex (F07 1st Acceleration Time 1) |
| (1st receive PDO Mapping)  | 3004-09 hex (F08 1st Deceleration Time 1) |
| 1A00 hex                   | 3003-0C hex (M11 Output Current Monitor)  |
| (1st transmit PDO Mapping) |                                           |

#### Sync Manager Assignment

| Sync Manager PDO assignment | Description                                            |
|-----------------------------|--------------------------------------------------------|
| 1C12 hex                    | 1701 hex (Fixed allocation of the independent profile) |
|                             | 1600 hex (Setting as above)                            |
| 1C13 hex                    | 1B01 hex (Fixed allocation of the independent profile) |
|                             | 1A00 hex (Setting as above)                            |

## 4-4-3 Objects Allocation in Sysmac Studio

In Sysmac Studio, you can edit the PDO map settings for each slave.

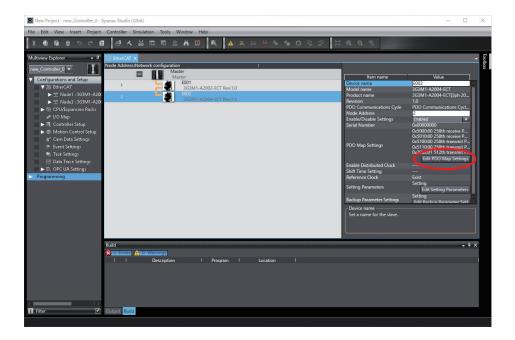

Click **Edit PDO Map Settings** in the **Configurations and Setup** of the EtherCAT slave to open the **Edit PDO Map Settings** pane.

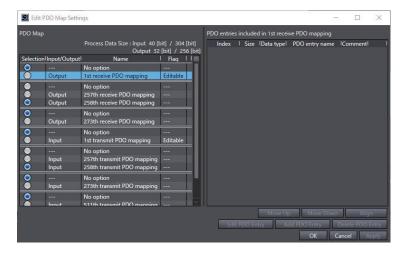

To allocate an object to a PDO in Sysmac Studio, select **Output** (or **Input**) for one of **1st Receive PDO Mapping** (or **1st Transmit PDO Mapping**), right-click **Add PDO Entry** on the right side of the screen, and then select a desired object from the list.

Note that up to 10 PDOs can be selected each for the target of **Output** (or **Input**).

#### 4-4-4 Restrictions

The PDO free format has the restrictions that are described below.

- Up to 10 objects can be allocated to the PDO mapping of 1st receive PDO Mapping (or 1st transmit PDO Mapping). Keep the total size of the allocated objects to within 32 (or 38) bytes.
- An object from 5000 hex to 5FFF hex cannot be allocated to RxPDO (master to slave) together with an object from 6000 hex to 6FFF hex.
- If the inverter parameters (objects 3000 hex to 3FFF hex) that cannot be changed during operation are allocated to RxPDO (master to slave), the values of those parameters will not be updated during operation.

• The greater the number of RxPDOs or TxPDOs is, the longer the data updating cycle becomes.

# **Operation and Test Run**

This section describes the operation method of this product and the test run procedure.

| 5-1 | Part | Names                       | 5-2 |
|-----|------|-----------------------------|-----|
|     |      | Part Names and Descriptions |     |
| 5-2 | Conr | necting Sysmac Studio       | 5-4 |
| 5-3 | Flow | of Test Run                 | 5-5 |
| 5-4 | Oper | ration Items for Test Run   | 5-7 |

## 5-1 Part Names

The following shows the names and descriptions of the data display and LEDs.

## 5-1-1 Part Names and Descriptions

The table below shows the name and function of each part.

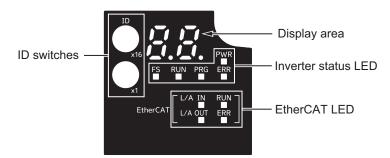

| Display  | /          | Name                                              | Description                                                                                                    |
|----------|------------|---------------------------------------------------|----------------------------------------------------------------------------------------------------|
| PWR      |            | Power LED                                         | The control power supply status is displayed.                                                                                                    |
| FS       |            | FS LED                                            | The safety communication status is displayed.                                                                                                    |
| RUN      |            | RUN LED                                           | Lights (green) when the inverter is running (during output to the motor). Lights during deceleration after RUN command OFF. Goes out while the RUN command is ON at Frequency Reference 0 Hz as there is no output (excluding Zero Speed Control). |
| PRG      |            | Program LED                                       | Lights when there is an error in PDO mapping.                                                                                                    |
| ERR      |            | Error LED                                         | Lights (red) when the inverter trips. For how to reset a trip error state, refer to <i>How to Reset a Trip State</i> on page 9-2.                                                                                                    |
|          | L/A IN     | EtherCAT<br>L/A IN LED<br>EtherCAT<br>L/A OUT LED | Lights or flashes by linking of the EtherCAT physical layer.                                                                                                    |
| EtherCAT | RUN<br>ERR | EtherCAT<br>RUN LED<br>EtherCAT<br>Error LED      | The EtherCAT communication status is displayed.                                                                                                    |
|          |            | Data display                                      | Error display No., inverter status, etc. is displayed by a two-digit seven-segment LED.                                                                                                    |

| Display |     | Name                                     | Description                                                                            |
|---------|-----|------------------------------------------|----------------------------------------------------------------------------------------|
| ID      | ×16 | ID switch for node address setting (×16) | Use the two rotary switches for 0 to F (hexadecimal) to set the EtherCAT node address. |
|         | ×1  | ID switch for node address setting (×1)  |                                                                                        |

# 5-2 Connecting Sysmac Studio

Inverter parameters can be edited, data can be monitored and other operations are possible in the automation software Sysmac Studio.

This section describes how to connect the inverter to Sysmac Studio.

- 1. Connect the USB cable to the USB connector, and connect the inverter to the PC.
- Start up Sysmac Studio, and select new project.
   Select "Drive" at Category, specify the inverter to connect to the device, and click "Create."
- Right-click on the target inverter in the tree, and select "Communication Settings."
   Check that "Connect directly by USB" is set, and select the USB port to which the cable is connected at Select Port.
- 4. Right-click on the target inverter in the tree, and select "Online."

For details on how to connect Sysmac Studio and it's function, refer to Related Manuals on page 30.

# 5-3 Flow of Test Run

Perform a test run of the inverter according to the following flow.

| Item                                       | Description                                                                                     | Reference                                                              |
|--------------------------------------------|-------------------------------------------------------------------------------------------------|------------------------------------------------------------------------|
| Installation                               | Install the inverter according to the installation conditions.                                  | 2-1-1 Inverter Installation on page 2-2                                |
| <b>↓</b>                                   |                                                                                                 |                                                                        |
| Wiring and connections                     | Connect the inverter to the power supply and peripheral equipment.                              | 2-3 Wiring on page 2-10                                                |
| <b>↓</b>                                   |                                                                                                 |                                                                        |
| Configuration of Ether-<br>CAT Slave/Units | Sysmac Studio is used to create new projects and slave/units configuration off-line or on-line. | Sysmac Studio Version 1<br>Operation Manual (Cat. No.<br>W504)         |
| <b>↓</b>                                   |                                                                                                 |                                                                        |
| Node Address Setting                       | Set the node address.                                                                           | 3-1-1 Node Address Setting on page 3-2                                 |
| <b>↓</b>                                   |                                                                                                 |                                                                        |
| Power-on                                   | Check the points mentioned in the next page before turning the power supply ON.                 | 5-4 Operation Items for Test Run on page 5-7                           |
| <b>↓</b>                                   |                                                                                                 |                                                                        |
| Display status checks                      | Check that no error is occurring on the inverter.                                               | Section 9 Troubleshooting on page 9-1                                  |
| <b>↓</b>                                   |                                                                                                 |                                                                        |
| Parameter Initialization                   | Initialize inverter parameters.                                                                 | 6-1 Data Initialization on page 6-3                                    |
| <b>↓</b>                                   |                                                                                                 |                                                                        |
| Parameter setting                          | Set the parameters required for the test run.                                                   | 6-3 Motor Parameter Settings on page 6-17 6-4 RUN command on page 6-22 |
| <b>—</b>                                   |                                                                                                 |                                                                        |
| No-load run                                | Run the motor in a no-load state.                                                               | Section 6 Basic Settings on page 6-1                                   |

| Item      | Description                                                                                | Reference                                                        |
|-----------|--------------------------------------------------------------------------------------------|------------------------------------------------------------------|
| Load run  | Run the inverter with the mechanical system connected.                                     | Section 6 Basic Settings on page 6-1                             |
| <b>↓</b>  |                                                                                            |                                                                  |
| Operation | Operation via EtherCAT communication                                                       | Section 4 Inverter Control on page 4-1                           |
|           | Basic settings (operation by the basic settings required to operate and stop the inverter) | Section 6 Basic Settings on page 6-1                             |
|           | Vector control (operation using vector control and other functions)                        | Section 7 Vector Control and<br>Applied Functions on page<br>7-1 |

## 5-4 Operation Items for Test Run

The following describes the operation items for the test run.

#### Installation

Check that the inverter meets the installation conditions.

For details on installing the inverter, refer to 2-1 Installation on page 2-2.

### Wiring and Connections

Select peripheral equipment according to the specifications and wire the cables securely. For details on wiring the inverter, refer to 2-3 Wiring on page 2-10.

## Configuration of EtherCAT Slave/Units

Sysmac Studio is used to create new projects and slave/units configuration off-line or on-line. Refer to the *Sysmac Studio Version 1 Operation Manual (Cat. No. W504)* for details.

## **Node Address Setting**

Set the node address matched to the EtherCAT configuration.

For details on the node address setting, refer to 3-1-1 Node Address Setting on page 3-2.

#### Power-on

#### Points to be checked before turning ON the power

Check that the power supply voltage is appropriate and that the power supply input terminals (L1/R, L2/S, L3/T) are securely wired.

The rated input voltage of the 3G3M1 Series Inverter is as follows.

| Model     | Power supply voltage        |
|-----------|-----------------------------|
| 3G3M1-A2□ | Three-phase 200 to 240 VAC  |
| 3G3M1-A4□ | Three-phase 380 to 480 VAC  |
| 3G3M1-AB□ | Single-phase 200 to 240 VAC |

Check that the motor is securely connected to the motor output terminals (W, V, U).

Check that the controller is securely wired to the control circuit terminals. In addition, turn OFF all control terminals.

Set the motor in a no-load state (not connected to the mechanical system).

#### Power-on

If no problem is found in the above checks, turn the power supply ON.

## **Display Status Checks**

| Name              | Display status |
|-------------------|----------------|
| PWR (Power LED)   | ON             |
| FS (FS LED)       | OFF            |
| RUN (RUN LED)     | OFF            |
| PRG (Program LED) | OFF            |
| ERR (Error LED)   | OFF            |
| EtherCAT L/A IN   | ON             |
| EtherCAT L/A OUT  | OFF            |
| EtherCAT RUN      | ON             |
| EtherCAT ERR      | OFF            |

When the display status is other than shown above, refer to 3-1-2 Name of Each Status Indicator on page 3-2 and Section 9 Troubleshooting on page 9-1 for countermeasures.

### **Seven-segment LED Indicator**

The figure below shows the seven-segment LED indicator on the data display.

When the power is turned ON, the node address value set by the ID switch is displayed, and then the display changes according to the value set at 7SEG Monitor Item Selection (3052Hex-52Hex). When an alarm occurs, the alarm code is displayed, and when a light alarm occurs, the light alarm code is displayed.

| Parameter No. | Function name                 | Data       | Default data                                   | Unit |
|---------------|-------------------------------|------------|------------------------------------------------|------|
| 3052Hex-52Hex | 7SEG monitor (Item selection) | 100 to 400 | 0: Display drive status 1: ID by rotary switch | -    |

#### Transition of seven-segment LED indicator during power ON

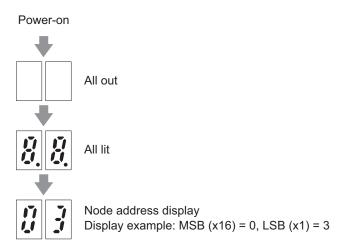

#### • 7SEG Monitor Item Selection (3052Hex-52Hex) = 0: Display drive status

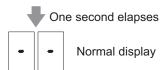

Operation enabled status
 The display is as follows when "Control Word" (6040Hex) is enabled.

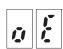

• FW = ON status

The display is as follows when "Command" (5000Hex) is enabled and the direction of rotation is forward.

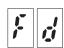

• RV = ON status

The display is as follows when "Command" (5000Hex) is enabled and the direction of rotation is reverse.

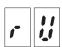

## Alarm, light alarm occurred

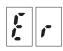

For details on the LED display after an error has occurred, refer to *9-1-1 Alarm Display* on page 9-2.

### Measuring capacitor life

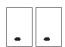

#### Functional safety state Error detected

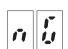

#### PDO setting error, EtherCAT communication EEPROM error

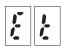

#### **Parameter Initialization**

The set values of parameters can be initialized and returned to their factory default settings. The fault monitor can also be cleared.

The following figure shows the steps of parameter initialization.

Initialization is executed when "1: Initialize all parameters" is set at Data Initialization (3008Hex-04Hex).

For details on parameter initialization, refer to 6-1 Data Initialization on page 6-3.

### **Parameter Setting**

To operate the inverter, two commands are required: the RUN command and the frequency reference. Set 1st RUN Command Selection (3004Hex-03Hex) and 1st Frequency Reference Selection (3004Hex-02Hex).

Next, set the 1st Motor Pole Number (3007Hex-02Hex) and 1st Motor Capacity (3007Hex-03Hex) for the applicable motor. These values will be used as the reference values for the automatic torque boost, motor protection and torque limit functions.

Then set the rated current value of the motor at 1st Motor Electronic Thermal Level (3004Hex-0CHex). Set the value correctly according to the motor in use.

| Parame-<br>ter No. | Function name        | Set value                              | Default<br>data | Unit |
|--------------------|----------------------|----------------------------------------|-----------------|------|
| 3004Hex-           | 1st Frequency Refer- | 1 to 15                                |                 |      |
| 02Hex              | ence Selection       | 1: Analog voltage input (terminal AI1) |                 |      |
|                    |                      | 7: UP/DOWN control                     |                 |      |
|                    |                      | 10: Pattern operation                  | 15              | -    |
|                    |                      | 12: Pulse train input                  |                 |      |
|                    |                      | 13: Calculation result                 |                 |      |
|                    |                      | 15: EtherCAT                           |                 |      |
| 3004Hex-           | 1st RUN Command      | 1 to 5                                 |                 |      |
| 03Hex              | Selection            | 1: Terminal command FW or RV           | 5               | -    |
|                    |                      | 5: EtherCAT                            |                 |      |
| 3007Hex-           | 1st Motor Pole Num-  | 2 to 128 poles                         | 4               | Pole |
| 02Hex              | ber                  |                                        | 4               | Pole |
| 3007Hex-           | 1st Motor Capacity   | 0.01 to 1000 kW                        | Depend-         |      |
| 03Hex              |                      |                                        | ent on ca-      | kW   |
|                    |                      |                                        | pacity          |      |

#### **No-Load Run**

In a motor no-load state (not connected to the mechanical system), rotate the motor.

5000 hex (Command) and 5010 hex (Frequency Reference) are used. (For details, refer to *4-2 Control with the Independent Profile* on page 4-5.)

#### **Load Run**

If no problem is found during a no-load run, connect the mechanical system and run the inverter with a load.

#### Connecting the mechanical system

Before connecting the mechanical system, make sure that the motor has stopped completely. Then, connect the mechanical system to the motor securely to prevent the mounting screws from loosening.

In case of unexpected abnormal inverter operation, be prepared to stop the motor immediately. In the same way as during a no-load run, operate the machine at low speed and then decelerate.

#### RUN mode checks

After checking that the machine moves in the correct direction and smoothly at low speed, set a larger output frequency.

Check that there is no mechanical vibration and noise by altering the forward and reverse rotation directions.

- Check that the output current is up to 150% of the motor rated current.
   Output Current Monitor (3003Hex-0CHex)
- Check that the thermal load rate is sufficiently low to reach 100%.
   Motor Electronic Thermal Monitor (3003Hex-3CHex)
- Check that the Main Circuit DC Voltage for the 200-V class and the 400-V class is sufficiently low to reach 390 VDC and 780 VDC, respectively.
   Main Circuit DC Voltage (3003Hex-16Hex)

## **Operation**

For a detailed description of operations via EtherCAT communication, refer to Section 4 Inverter Control on page 4-1.

To operate the inverter by only basic parameters, refer to *Section 6 Basic Settings* on page 6-1. To use applied functions such as Vector control without sensor, V/f control with speed sensor, torque control and position control, in addition to *Section 6 Basic Settings* on page 6-1, refer to *Section 7 Vector Control and Applied Functions* on page 7-1.

# **Basic Settings**

This section describes the basic functions such as the RUN command.

| 6-1  | <b>Data Ir</b><br>6-1-1<br>6-1-2           | nitialization  Data Initialization                                                                                                |                      |
|------|--------------------------------------------|----------------------------------------------------------------------------------------------------|----------------------|
|      |                                            | User Preference Dataset (Registration/Protection)                                                                                 |                      |
| 6-2  | <b>Setting</b> 6-2-1 6-2-2 6-2-3           | g V/f Control                                                                                                    | 6-8<br>6-10          |
| 6-3  | <b>Motor</b> 6-3-1 6-3-2 6-3-3             | Parameter Settings Induction Motor Basic Settings Base Frequency and Maximum Frequency of Motor Motor Electronic Thermal Function | 6-17<br>6-17         |
| 6-4  | <b>RUN c</b> 6-4-1                         | ommand RUN command selection                                                                                                    |                      |
| 6-5  | Freque<br>6-5-1<br>6-5-2<br>6-5-3          | Frequency Reference Selection  Frequency Limit  Pattern Operation Function Selection                                              | 6-24<br>6-27         |
| 6-6  | Accele<br>6-6-1<br>6-6-2<br>6-6-3<br>6-6-4 | Acceleration/Deceleration Time Settings                                                                                           | 6-33<br>6-34<br>6-36 |
| 6-7  | <b>Stop N</b> 6-7-1                        | Method SettingsStop Selection                                                                                                    |                      |
| 6-8  | <b>Reset</b> 6-8-1                         | Reset Function                                                                                                    |                      |
| 6-9  | <b>Multi-f</b><br>6-9-1                    | unction Input Multifunction Input Selection                                                                                       |                      |
| 6-10 | <b>Multi-f</b> 6-10-1                      | unction output                                                                                                    |                      |
| 6-11 | <b>Torque</b><br>6-11-1                    | Boost Function Settings                                                                                                    |                      |
| 6-12 | 2 <b>Measu</b><br>6-12-1                   | res Against OvervoltageRegenerative Braking Function                                                                              |                      |

## 6-1 Data Initialization

#### 6-1-1 Data Initialization

- The parameter initialization function restores changed parameters to the factory default settings.
- · It can also clear the fault monitor data.
- When the inverter is newly set after restoring parameters to the factory default settings, execute parameter initialization with "1: Initialize all parameters" set to Data Initialization (3008Hex-04Hex).
- Note that previous settings cannot be reverted to once Data Initialization (3008Hex-04Hex) is set to a value other than "0" to execute parameter initialization. After initialization ends, Data Initialization (3008Hex-04Hex) returns to "0."

| Parameter No. | Function name       | Data                                                                                                    | Default data | Unit |
|---------------|---------------------|----------------------------------------------------------------------------------------------------|--------------|------|
| 3008Hex-04Hex | Data Initialization | 0: Disable 1: Initialize all parameters 2: Initialize motor 1 parameters 3: Initialize motor 2 parameters 4: Restore user defined data 5: Initialize all parameters (except I/O and communications) 6: Reserved 7: Clear alarm history 8: Clear selection of favorite function code | 0            | -    |

During operation, initialization is not possible. Perform initialization after stopping inverter operation.
 Also, do not enter a RUN command as the inverter might operate unintentionally during initialization.

## Parameter Initialization (3008Hex-04Hex = 1)

 When "1: Initialize all parameters" is set to Data Initialization (3008Hex-04Hex), all parameters excluding the following are set to their default data (values at the time of shipment from the factory).

Main Circuit Capacitor Service Life Coefficient (Measurement Value) (3008Hex-2BHex)

Main Circuit Capacitor Service Life Coefficient (Initial Value) (3008Hex-30Hex)

Service Life of Main Circuit Capacitor Remaining Time (3008Hex-4EHex)

Cumulative Run Time of Cooling Fan (3008Hex-2CHex)

Cumulative Run Time of Capacitors on Printed Circuit Boards (3008Hex-31Hex)

1st Startup Count for Motor (3008Hex-2DHex)

2nd Startup Counter for Motor (3009Hex-35Hex)

1st Cumulative Motor Run Time (3008Hex-5FHex)

2nd Cumulative Motor Run Time (3009Hex-34Hex)

User Preference Dataset Protection Function Selection (3020Hex-5FHex)

Monitor Exclusive Parameters (M, W Parameters)

• Parameters are initialized even if they are protected by a password, and both passwords 1 and 2 are canceled. (Refer to 8-7-2 Password Function on page 8-66.)

 User preference dataset saved by User Preference Dataset Registration (3020Hex-5EHex) are not initialized. (Refer to 6-1-2 User Preference Dataset (Registration/Protection) on page 6-6.)

## Initialize motor 1 parameters (3008Hex-04Hex= 2)

- When "2: Initialize motor 1 parameters" is set to Data Initialization (3008Hex-04Hex), the following parameters are set to their default data (values at the time of shipment from the factory).
  - 1st Manual Torque Boost Voltage (3004Hex-0AHex)
  - 1st Motor Electronic Thermal Level (3004Hex-0CHex)
  - 1st Motor Pole Number (3007Hex-02Hex)
  - 1st Motor Rated Current (3007Hex-04Hex)
  - 1st Motor Armature Resistance (3007Hex-07Hex)
  - 1st Motor Parameter %R1 (3007Hex-08Hex)
  - 1st Motor Parameter %X (3007Hex-09Hex)
  - 1st Slip Compensation Gain for Braking (3007Hex-0CHex)
  - 1st Rated Slip Frequency (3007Hex-0DHex)
  - 1st Iron Loss Factor 1 (3007Hex-0EHex)
  - 1st Magnetic Saturation Factor 1 (3007Hex-11Hex)
  - 1st Magnetic Saturation Factor 2 (3007Hex-12Hex)
  - 1st Magnetic Saturation Factor 3 (3007Hex-13Hex)
  - 1st Magnetic Saturation Factor 4 (3007Hex-14Hex)
  - 1st Magnetic Saturation Factor 5 (3007Hex-15Hex)
  - 1st PM Motor Starting Method (3007Hex-1FHex)
  - 1st Motor Torque Current under Vector Control (3007Hex-38Hex)
  - 1st Induced Voltage Factor under Vector Control (3007Hex-39Hex)
  - 1st PM Motor Armature Resistance (3007Hex-3DHex)
  - 1st PM Motor d-axis Inductance (3007Hex-3EHex)
  - 1st PM Motor q-axis Inductance (3007Hex-3FHex)
  - 1st PM Motor Induced Voltage Ke (3007Hex-40Hex)
  - 1st PM Motor Iron Loss (3007Hex-41Hex)
  - 1st PM Motor Reference Current for Magnetic Pole Detection (3007Hex-58Hex)
  - 1st PM Motor Overcurrent Protection Level (3007Hex-5BHex)
  - Auto Search Delay Time 2 for Starting Mode (3008Hex-2FHex)
  - Magnetic Flux Level during Deceleration (3014Hex-5BHex)

## Initialize Motor 2 Parameters (3008Hex-04Hex= 3)

- When "3: Initialize motor 2 parameters" is set to Data Initialization (3008Hex-04Hex), the following parameters are set to their default data (values at the time of shipment from the factory).
  - 2nd Manual Torque Boost Voltage (3009Hex-06Hex)
  - 2nd Motor Electronic Thermal Level (3009Hex-08Hex)
  - 2nd Motor Pole Number (3009Hex-10Hex)
  - 2nd Motor Rated Current (3009Hex-12Hex)
  - 2nd Motor Armature Resistance (3009Hex-15Hex)
  - 2nd Motor Motor Constant %R1 (3009Hex-16Hex)
  - 2nd Motor Motor Constant %X (3009Hex-17Hex)

2nd Slip Compensation Gain for Braking (3009Hex-1AHex)

2nd Rated Slip Frequency (3009Hex-1BHex)

2nd Iron Loss Factor 1 (3009Hex-1CHex)

2nd Magnetic Saturation Factor 1 (3009Hex-1FHex)

2nd Magnetic Saturation Factor 2 (3009Hex-20Hex)

2nd Magnetic Saturation Factor 3 (3009Hex-21Hex)

2nd Magnetic Saturation Factor 4 (3009Hex-22Hex)

2nd Magnetic Saturation Factor 5 (3009Hex-23Hex)

Torque Current for 2nd Vector Control (3009Hex-38Hex)

Induced Voltage Factor for 2nd Vector Control (3009Hex-39Hex)

### Restore User Defined Data (3008Hex-04Hex= 4)

- When "4: Restore user defined data" is set to Data Initialization (3008Hex-04Hex), parameters are
  initialized using the user preference dataset saved at User Preference Dataset Registration
  (3020Hex-5EHex). When there are no user preference dataset, parameters are initialized using factory defaults. (Same operation as when Data Initialization (3008Hex-04Hex) is set to 1).
- User preference dataset saved by User Preference Dataset Registration (3020Hex-5EHex) are not initialized. (Refer to 6-1-2 User Preference Dataset (Registration/Protection) on page 6-6.)
- · The following parameters are not initialized.

Main Circuit Capacitor Service Life Coefficient (Measurement Value) (3008Hex-2BHex)

Main Circuit Capacitor Service Life Coefficient (Initial Value) (3008Hex-30Hex)

Service Life of Main Circuit Capacitor Remaining Time (3008Hex-4EHex)

Cumulative Run Time of Cooling Fan (3008Hex-2CHex)

Cumulative Run Time of Capacitors on Printed Circuit Boards (3008Hex-31Hex)

1st Startup Count for Motor (3008Hex-2DHex)

2nd Startup Counter for Motor (3009Hex-35Hex)

1st Cumulative Motor Run Time (3008Hex-5FHex)

2nd Cumulative Motor Run Time (3009Hex-34Hex)

User Preference Dataset Protection Function Selection (3020Hex-5FHex)

Monitor Exclusive Parameters (M, W Parameters)

# Initialize All Parameters (Except I/O and Communications) (3008Hex-04Hex = 5)

 When "5: Initialize all parameters (except I/O and communications)" is set to Data Initialization (3008Hex-04Hex), the following parameters excluding I/O and communications are initialized to their factory defaults.

Input Terminal [DI1] to [DI7] Function Selection (3005Hex-02Hex to 3005Hex-06Hex, 3005Hex-63Hex, 3005Hex-64Hex)

Output Terminal [DO1] Function Selection (3005Hex-15Hex)

Output Terminal [ROA, ROB] Function Selection (3005Hex-1CHex)

Also, the following parameters are not initialized.

Main Circuit Capacitor Service Life Coefficient (Measurement Value) (3008Hex-2BHex)

Main Circuit Capacitor Service Life Coefficient (Initial Value) (3008Hex-30Hex)

Service Life of Main Circuit Capacitor Remaining Time (3008Hex-4EHex)

Cumulative Run Time of Cooling Fan (3008Hex-2CHex)

Cumulative Run Time of Capacitors on Printed Circuit Boards (3008Hex-31Hex)

1st Startup Count for Motor (3008Hex-2DHex)

2nd Startup Counter for Motor (3009Hex-35Hex)

1st Cumulative Motor Run Time (3008Hex-5FHex)

2nd Cumulative Motor Run Time (3009Hex-34Hex)

User Preference Dataset Protection Function Selection (3020Hex-5FHex)

Monitor Exclusive Parameters (M, W Parameters)

## Clear Alarm History (3008Hex-04Hex = 7)

- When "7: Clear alarm history" is set to Data Initialization (3008Hex-04Hex), the alarm history and various information at the time of the alarm are cleared to set to an alarm non-occurring state.
- The alarm information of parameters (refer to 8-1-4 Alarm information on page 8-16) is initialized.

## 6-1-2 User Preference Dataset (Registration/Protection)

Set User Preference Dataset Registration/Protection by the following parameters. When "4: Restore user defined data" is set to Data Initialization (3008Hex-04Hex), parameters are initialized using the saved user preference datasets.

| Parameter No.    | Function name           | Data                                | Default data | Unit |
|------------------|-------------------------|-------------------------------------|--------------|------|
| 3020Hex-5EHex    | User Preference Data-   | 0: Disable                          | 0            |      |
| 3020Hex-3EHex    | set Registration        | 1: Store                            | 0            |      |
| 3020Hex-5FHex    | User Preference Data-   | 0: Unprotected                      |              |      |
|                  | set Protection Function | 1: Protected                        | 0            | -    |
|                  | Selection               |                                     |              |      |
| Related function |                         | Data Initialization (3008Hex-04Hex) |              |      |

The set values of parameters that have been changed from the factory defaults can be saved (registered) as user preference dataset. For parameters also that have not been changed from the factory defaults, factory defaults can be saved (registered) as user preference dataset. Note, however, that the following parameters are not targeted for saving as user preference datasets.

Main Circuit Capacitor Service Life Coefficient (Measurement Value) (3008Hex-2BHex)

Main Circuit Capacitor Service Life Coefficient (Initial Value) (3008Hex-30Hex)

Service Life of Main Circuit Capacitor Remaining Time (3008Hex-4EHex)

Cumulative Run Time of Cooling Fan (3008Hex-2CHex)

Cumulative Run Time of Capacitors on Printed Circuit Boards (3008Hex-31Hex)

1st Startup Count for Motor (3008Hex-2DHex)

2nd Startup Counter for Motor (3009Hex-35Hex)

1st Cumulative Motor Run Time (3008Hex-5FHex)

2nd Cumulative Motor Run Time (3009Hex-34Hex)

User Preference Dataset Protection Function Selection (3020Hex-5FHex)

Monitor Exclusive Parameters (M, W Parameters)

- Save user preference dataset by the following procedure.
  - Step 1: Set "0: Unprotected" (default value) to User Preference Dataset Protection Function Selection (3020Hex-60Hex).
  - Step 2: When User Preference Dataset Registration (3020Hex-5FHex) is set to "1: Protected," registration of the user preference dataset is started.
  - Step 3: To protect the user preference dataset, set "1: Protected (save prohibited)" to User Preference Dataset Protection Function Selection (3020Hex-60Hex).
- To set all user preference datasets to the factory defaults, initialize parameters by Data Initialization (3008Hex-04Hex) "1: Initialize all parameters," and then register the datasets by User Preference Dataset Registration (3020Hex-5FHex).

## 6-2 Setting V/f Control

#### 6-2-1 Motor Control Method (V/f Characteristics)

- V/f control is a method of controlling a motor by setting the output voltage and frequency of the inverter as V/f characteristics. This is effective for using the inverter easily.
- Set 0 and 3 at Drive Control Selection and select the V/f characteristics (output voltage and output frequency).

| Parameter No.  | Function name                    | Data                                | Default<br>data | Unit |
|----------------|----------------------------------|-------------------------------------|-----------------|------|
| 3004Hex-2BHex/ | 1st Drive Control Selection/2nd  | 0: IM V/f control                   | 0               |      |
| 3009Hex-0FHex  | Drive Control Selection*1        | 3: IM V/f control with speed sensor | · ·             |      |
| 3004Hex-26Hex/ | 1st V/f Characteristics Selec-   | 0: Variable torque load             |                 |      |
| 3004Hex-26Hex/ | tion/2nd V/f Characteristics Se- | 1: Constant torque load             | 1               | -    |
| 3009Hex-UEHex  | lection                          |                                     |                 |      |

<sup>\*1.</sup> To enable switching to the 1st and 2nd control, allocate "12: SET (2nd control)" to either of input terminal [DI1] to [DI7].

## V/f Control (Induction Motor) (3004Hex-2BHex/3009Hex-0FHex = 0)

V/f control outputs the voltage and frequency according to a preset V/f pattern to operate the motor. Also, slip compensation function enabled/disabled can be switched by Slip compensation Function Selection (3052Hex-2BHex). For details on slip compensation, refer to 6-2-3 Slip Compensation on page 6-14.

# V/f Control with Speed Sensor (Induction Motor) (3004Hex-2BHex/3009Hex-0FHex = 3)

When a load is applied to an induction motor, slip occurs according to characteristics of the motor and this results in a drop in motor rotation speed.

With V/f control with speed sensor, the motor rotation speed is detected by an encoder mounted on the motor shaft, and the slip frequency is compensated by PI control so that the motor rotation speed matches the speed equivalent to the instructed speed. As a result, the speed control accuracy of the motor is improved.

# Constant Torque Characteristics (3004Hex-26Hex/3009Hex-0EHex = 1)

This setting is suitable for cart, conveyor, overhead traveling crane, and other applications where a torque is required, independent of the motor rotation speed.

It enables the output of a constant torque based on the frequency, according to the V/f characteristics that represent the proportional relationship between the output frequency and the output voltage. For the base frequency, set the rated frequency of the motor.

For the maximum frequency, set the highest frequency at which control is performed on the inverter. Note that this must be within the maximum frequency of the motor.

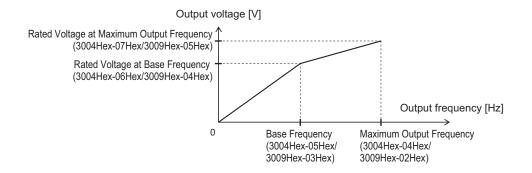

# Reducing Torque Characteristics (3004Hex-26Hex/3009Hex-0EHex = 0)

This setting is suitable for fan, pump, and other applications that do not require large torque at low speeds.

It provides high efficiency, reduced noise and vibration as the output voltage is reduced in the low speed range.

By using the non-linear V/f function, a sufficient startup torque can also be secured as constant torque characteristics up to specified speeds.

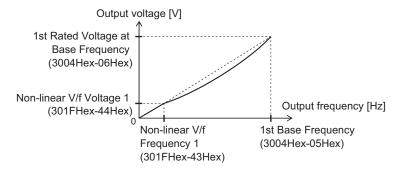

Reducing torque characteristics using non-linear V/f

Reducing torque characteristics are characteristics to the power of two.

#### **Broken Line V/f Function**

- With the non-linear V/f function, V/f characteristics at a total of nine points can be configured as desired by setting the voltage and frequency of seven points in addition to base voltage/frequency and maximum voltage/frequency. When the non-linear V/f function is not used, set "0.0" to the non-linear V/f frequency 1 to 7 that is not to be used.
- Frequency is not in parameter No. order but in order of the size of the set value. (Refer to the figure below.)
- The non-linear V/f function can be jointly used with torque boost, reducing torque characteristics and automatic energy saving operation.

| Parameter No. | Function name              | Data                                 | Description       | Default<br>data | Unit |
|---------------|----------------------------|--------------------------------------|-------------------|-----------------|------|
| 301FHex-43Hex | Non-linear V/f Frequency 1 |                                      |                   |                 |      |
| 301FHex-45Hex | Non-linear V/f Frequency 2 |                                      |                   |                 |      |
| 301FHex-47Hex | Non-linear V/f Frequency 3 | 0.0 D: 11                            | Sets the frequen- |                 |      |
| 301FHex-49Hex | Non-linear V/f Frequency 4 | 0.0: Disable<br>0.1 to 590.0         | cy at each break  | 0.0             | Hz   |
| 301FHex-4BHex | Non-linear V/f Frequency 5 | 0.1 to 390.0                         | point.            |                 |      |
| 301FHex-4DHex | Non-linear V/f Frequency 6 |                                      |                   |                 |      |
| 301FHex-4FHex | Non-linear V/f Frequency 7 |                                      |                   |                 |      |
| 301FHex-44Hex | Non-linear V/f Voltage 1   |                                      |                   |                 |      |
| 301FHex-46Hex | Non-linear V/f Voltage 2   |                                      |                   |                 |      |
| 301FHex-48Hex | Non-linear V/f Voltage 3   | 0 to 240 (for 200                    | Sets the voltage  |                 |      |
| 301FHex-4AHex | Non-linear V/f Voltage 4   | V class series)                      | at each break     | 0               | V    |
| 301FHex-4CHex | Non-linear V/f Voltage 5   | 0 to 500 (for 400<br>V class series) | point.            |                 |      |
| 301FHex-4EHex | Non-linear V/f Voltage 6   |                                      |                   |                 |      |
| 301FHex-50Hex | Non-linear V/f Voltage 7   |                                      |                   |                 |      |

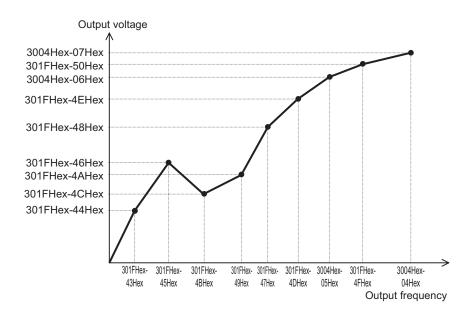

## 6-2-2 Load Mode Selection

Select either of the heavy load mode (HHD/HD) or the light load mode (HND/ND) according to the application.

| Parameter No. | Function name       | Data                                                                 | Default data | Unit |
|---------------|---------------------|----------------------------------------------------------------------|--------------|------|
| 3004Hex-51Hex | Load Mode Selection | 0: HHD<br>1: HND<br>3: HD (only for 400 V)<br>4: ND (only for 400 V) | 0            | -    |

| Parameter No.    | Function name | Data                                            | Default data   | Unit   |  |  |  |
|------------------|---------------|-------------------------------------------------|----------------|--------|--|--|--|
|                  |               | 1st Drive Control Selection (3                  | 004Hex-2BHex   | )      |  |  |  |
|                  |               | 2nd Drive Control Selection (3009Hex-0FHex)     |                |        |  |  |  |
| Related function |               | 1st Manual Torque Boost Volt                    | tage (3004Hex- | OAHex) |  |  |  |
|                  |               | 2nd Manual Torque Boost Voltage (3009Hex-06Hex) |                |        |  |  |  |
|                  |               | 1st Overload Protect Level (3004Hex-2DHex)      |                |        |  |  |  |
|                  |               | 2nd Overload Protect Level (301FHex-30Hex)      |                |        |  |  |  |
|                  |               | Carrier Frequency (3004Hex-1BHex)               |                |        |  |  |  |
|                  |               | 1st DC Injection Braking Level (3004Hex-16Hex)  |                |        |  |  |  |
|                  |               | 2nd DC Injection Braking Level (3009Hex-0BHex)  |                |        |  |  |  |

 Load modes that can be selected differ depending on the voltage specifications and capacity of the inverter.

| Dower cumply enceifications        | Load Mode Selection (3004Hex-51Hex) |        |       |       |  |  |  |  |
|------------------------------------|-------------------------------------|--------|-------|-------|--|--|--|--|
| Power supply specifications        | 0: HHD                              | 1: HND | 3: HD | 4: ND |  |  |  |  |
| Three-phase 200 V full capacity    | OK                                  | OK     | -     | -     |  |  |  |  |
| Three-phase 400V full capacity     | OK                                  | OK     | OK    | OK    |  |  |  |  |
| Single-phase 200 V (2.2 k or less) | OK                                  | OK     | -     | -     |  |  |  |  |
| Single-phase 200 V (3.7 kW)        | OK                                  | -      | -     | -     |  |  |  |  |

For loads (such as fans and pumps) that do not require frequent use of the inverter above the rated torque, the light load mode can be selected. The rated current of the inverter increases above that of the heavy load mode, which enables the inverter to drive a motor one size larger. For details on rated current specifications, refer to 1-3-1 Standard Specifications on page 1-10. The overload capacity differs as shown in the following table on each specification type.

| 3004Hex-51Hex<br>data | Specification type |     | Continuous rated current level                                                     | Ambient<br>tempera-<br>ture | Overload ca-<br>pacity   |
|-----------------------|--------------------|-----|------------------------------------------------------------------------------------|-----------------------------|--------------------------|
| 0                     | l la sur la sal    | HHD | Motor of same capacity as inverter capacity can be driven                          | Up to 50°C                  | 150% 1min,<br>200% 0.5 s |
| 3<br>(only for 400 V) | Heavy load<br>mode | HD  | Motor of capacity one size<br>larger than the inverter capaci-<br>ty can be driven | Up to 40°C                  | 150% 1 min               |
| 1                     | Light load         | HND | Motor of capacity one size larger than the inverter capacity can be driven         | Up to 50°C                  | 120% 1 min               |
| 4<br>(only for 400 V) | mode               | HD  | Motor of capacity one to two sizes larger than the inverter capacity can be driven | Up to 40°C                  | 120% 1 min               |

#### **Related Parameters**

Some parameters are restricted by changing the setting of Load Mode Selection (3004Hex-51Hex).

#### When Drive Control Selection (3004Hex-2BHex/3009Hex-0FHex) = 0 to 6 (induction motor)

 The set values of the following parameters are overwritten with the following values according to the new settings after changing Load Mode Selection (3004Hex-51Hex).
 Manual Torque Boost Voltage (3004Hex-0AHex/3009Hex-06Hex) Overload Protect Level (3004Hex-2DHex/301FHex-30Hex)

• The upper limit values of the following parameters change according to the new settings after changing Load Mode Selection (3004Hex-51Hex). When the set values exceed the upper limit, they are overwritten with the upper limit.

Carrier Frequency (3004Hex-1BHex)

DC Injection Braking Level (3004Hex-16Hex/3009Hex-0BHex)

|              |                 |               | Manual Torque<br>Boost Voltage<br>(3004Hex-0AHex/<br>3009Hex-06Hex) |               |          | (30)     | Overload Protect<br>Level<br>(3004Hex-2DHex/<br>301FHex-30Hex) |               |          | Carrier Frequency<br>(3004Hex-1BHex)        |                       |               | DC Injection Brak-<br>ing Level<br>(3004Hex-16Hex/<br>3009Hex-0BHex) |                    |               |               |          |          |
|--------------|-----------------|---------------|---------------------------------------------------------------------|---------------|----------|----------|----------------------------------------------------------------|---------------|----------|---------------------------------------------|-----------------------|---------------|----------------------------------------------------------------------|--------------------|---------------|---------------|----------|----------|
|              |                 |               |                                                                     | Set v         | /alue    |          |                                                                | Set value     |          |                                             | Maximum value<br>(*1) |               |                                                                      | Maximum value (*1) |               |               |          |          |
| Power supply |                 | Capacity [kW] | Load Mode Selec-<br>tion<br>(3004Hex-51Hex)                         |               |          |          | Load Mode Selec-<br>tion<br>(3004Hex-51Hex)                    |               |          | Load Mode Selec-<br>tion<br>(3004Hex-51Hex) |                       |               | Load Mode Selec-<br>tion<br>(3004Hex-51Hex)                          |                    |               |               |          |          |
| Power        | Model           | Capac         | 0:<br>HH<br>D                                                       | 1:<br>HN<br>D | 3:<br>HD | 4:<br>ND | 0:<br>HH<br>D                                                  | 1:<br>HN<br>D | 3:<br>HD | 4:<br>ND                                    | 0:<br>HH<br>D         | 1:<br>HN<br>D | 3:<br>HD                                                             | 4:<br>ND           | 0:<br>HH<br>D | 1:<br>HN<br>D | 3:<br>HD | 4:<br>ND |
|              | 3G3M1-<br>A2001 | 0.1           | 8.4                                                                 | 6.7           | -        | -        | 18<br>0                                                        | 13<br>0       | -        | -                                           | 16                    | 16            | -                                                                    | -                  | 10<br>0       | 80            | -        | -        |
|              | 3G3M1-<br>A2002 | 0.2           | 8.4                                                                 | 6.7           | -        | -        | 18<br>0                                                        | 13<br>0       | -        | 1                                           | 16                    | 16            | -                                                                    | -                  | 10<br>0       | 80            | -        | -        |
|              | 3G3M1-<br>A2004 | 0.4           | 7.1                                                                 | 4.0           | -        | -        | 18<br>0                                                        | 13<br>0       | -        | 1                                           | 16                    | 16            | -                                                                    | -                  | 10<br>0       | 80            | 1        | -        |
|              | 3G3M1-<br>A2007 | 0.7<br>5      | 3.8                                                                 | 2.6           | -        | -        | 18<br>0                                                        | 13<br>0       | -        | 1                                           | 16                    | 16            | -                                                                    | -                  | 10<br>0       | 80            | -        | -        |
| Thr          | 3G3M1-<br>A2015 | 1.5           | 3.0                                                                 | 2.4           | -        | -        | 18<br>0                                                        | 13<br>0       | -        | -                                           | 16                    | 16            | -                                                                    | -                  | 10<br>0       | 80            | -        | -        |
| ee-<br>pha   | 3G3M1-<br>A2022 | 2.2           | 2.5                                                                 | 2.1           | -        | -        | 18<br>0                                                        | 13<br>0       | -        | 1                                           | 16                    | 10            | -                                                                    | -                  | 10<br>0       | 80            | -        | -        |
| se<br>200    | 3G3M1-<br>A2037 | 3.7           | 2.4                                                                 | 2.0           | -        | -        | 18<br>0                                                        | 13<br>0       | -        | 1                                           | 16                    | 10            | -                                                                    | -                  | 10<br>0       | 80            | 1        | -        |
| V            | 3G3M1-<br>A2055 | 5.5           | 1.9                                                                 | 1.9           | -        | -        | 18<br>0                                                        | 13<br>0       | -        | -                                           | 16                    | 16            | -                                                                    | -                  | 10<br>0       | 80            | -        | -        |
|              | 3G3M1-<br>A2075 | 7.5           | 1.8                                                                 | 1.8           | -        | -        | 18<br>0                                                        | 13<br>0       | -        | -                                           | 16                    | 16            | -                                                                    | -                  | 10<br>0       | 80            | -        | -        |
|              | 3G3M1-<br>A2110 | 11            | 1.3                                                                 | 1.3           | -        | -        | 18<br>0                                                        | 13<br>0       | -        | -                                           | 16                    | 16            | -                                                                    | -                  | 10<br>0       | 80            | -        | -        |
|              | 3G3M1-<br>A2150 | 15            | 1.2                                                                 | 1.2           | -        | -        | 18<br>0                                                        | 13<br>0       | -        | -                                           | 16                    | 16            | -                                                                    | -                  | 10<br>0       | 80            | -        | -        |
|              | 3G3M1-<br>A2185 | 18.<br>5      | 0.9                                                                 | 0.9           | -        | -        | 16<br>0                                                        | 13<br>0       | -        | -                                           | 16                    | 16            | -                                                                    | -                  | 10<br>0       | 80            | -        | -        |

|              |                 |               |                         | anual<br>oost ' |          |          | Ove           | erload<br>Le                | d Pro    | tect     | Carı                                | rier F        | reque    | ency                                | DC            | Inject        | ion B    | rak-     |
|--------------|-----------------|---------------|-------------------------|-----------------|----------|----------|---------------|-----------------------------|----------|----------|-------------------------------------|---------------|----------|-------------------------------------|---------------|---------------|----------|----------|
|              |                 |               | -                       | 04He<br>09He    |          |          | ,             | 04He                        |          |          | (300                                | 04He          | x-1BF    | lex)                                | ,             | 04He<br>)9He> |          |          |
|              |                 |               |                         |                 | /alue    | ,        |               | Set value  Load Mode Selec- |          |          | Maximum value (*1) Load Mode Selec- |               |          | Maximum value (*1) Load Mode Selec- |               |               |          |          |
| <u>&gt;</u>  |                 | <u>~</u>      | Loa                     | d Mo            | de Se    | elec-    | Loa           |                             |          |          |                                     |               |          |                                     |               |               |          |          |
| ddns         |                 | ity [K        | tion<br>(3004Hex-51Hex) |                 |          | (30      | tio<br>04He   | on<br>x-51H                 | lex)     | (30      |                                     | on<br>x-51H   | lex)     | (30                                 | tio<br>04He   | on<br>x-51H   | lex)     |          |
| Power supply | Model           | Capacity [kW] | 0:<br>HH<br>D           | 1:<br>HN<br>D   | 3:<br>HD | 4:<br>ND | 0:<br>HH<br>D | 1:<br>HN<br>D               | 3:<br>HD | 4:<br>ND | 0:<br>HH<br>D                       | 1:<br>HN<br>D | 3:<br>HD | 4:<br>ND                            | 0:<br>HH<br>D | 1:<br>HN<br>D | 3:<br>HD | 4:<br>ND |
|              | 3G3M1-<br>A4004 | 0.4           | 7.1                     | 4.0             | 7.1      | 4.0      | 18<br>0       | 13<br>0                     | 16<br>0  | 13<br>0  | 16                                  | 16            | 16       | 10                                  | 10<br>0       | 80            | 80       | 60       |
|              | 3G3M1-<br>A4007 | 0.7<br>5      | 3.8                     | 2.6             | 3.8      | 2.6      | 18<br>0       | 13<br>0                     | 16<br>0  | 13<br>0  | 16                                  | 16            | 16       | 10                                  | 10<br>0       | 80            | 80       | 60       |
|              | 3G3M1-<br>A4015 | 1.5           | 3.0                     | 2.4             | 3.0      | 2.4      | 18<br>0       | 13<br>0                     | 16<br>0  | 13<br>0  | 16                                  | 16            | 16       | 10                                  | 10<br>0       | 80            | 80       | 60       |
|              | 3G3M1-<br>A4022 | 2.2           | 2.5                     | 2.1             | 2.5      | 2.1      | 18<br>0       | 13<br>0                     | 16<br>0  | 13<br>0  | 16                                  | 16            | 16       | 10                                  | 10<br>0       | 80            | 80       | 60       |
| Thr          | 3G3M1-<br>A4030 | 3.0           | 2.5                     | 2.1             | 2.5      | 2.1      | 18<br>0       | 13<br>0                     | 16<br>0  | 13<br>0  | 16                                  | 16            | 16       | 10                                  | 10<br>0       | 80            | 80       | 60       |
| ee-<br>pha   | 3G3M1-<br>A4040 | 4.0           | 2.4                     | 2.0             | 2.4      | 2.0      | 18<br>0       | 13<br>0                     | 16<br>0  | 13<br>0  | 16                                  | 16            | 16       | 10                                  | 10<br>0       | 80            | 80       | 60       |
| se<br>400    | 3G3M1-<br>A4055 | 5.5           | 1.9                     | 1.9             | 1.9      | 1.9      | 18<br>0       | 13<br>0                     | 16<br>0  | 13<br>0  | 16                                  | 16            | 16       | 10                                  | 10<br>0       | 80            | 80       | 60       |
| V            | 3G3M1-<br>A4075 | 7.5           | 1.8                     | 1.8             | 1.8      | 1.8      | 18<br>0       | 13<br>0                     | 16<br>0  | 13<br>0  | 16                                  | 16            | 16       | 10                                  | 10<br>0       | 80            | 80       | 60       |
|              | 3G3M1-<br>A4110 | 11            | 1.3                     | 1.3             | 1.3      | 1.3      | 18<br>0       | 13<br>0                     | 16<br>0  | 13<br>0  | 16                                  | 16            | 16       | 10                                  | 10<br>0       | 80            | 80       | 60       |
|              | 3G3M1-<br>A4150 | 15            | 1.2                     | 1.2             | 1.2      | 1.2      | 18<br>0       | 13<br>0                     | 16<br>0  | 13<br>0  | 16                                  | 16            | 16       | 10                                  | 10<br>0       | 80            | 80       | 60       |
|              | 3G3M1-<br>A4185 | 18.<br>5      | 0.9                     | 0.9             | 0.9      | 0.9      | 16<br>0       | 13<br>0                     | 16<br>0  | 13<br>0  | 16                                  | 16            | 16       | 10                                  | 10<br>0       | 80            | 80       | 60       |
|              | 3G3M1-<br>A4220 | 22            | 0.9                     | 0.9             | 0.9      | 0.9      | 16<br>0       | 13<br>0                     | 16<br>0  | 13<br>0  | 16                                  | 10            | 10       | 6                                   | 10<br>0       | 80            | 80       | 60       |
|              | 3G3M1-<br>AB001 | 0.1           | 8.4                     | 6.7             | -        | -        | 18<br>0       | 13<br>0                     | -        | -        | 16                                  | 10            | -        | -                                   | 10<br>0       | 80            | -        | -        |
|              | 3G3M1-<br>AB002 | 0.2           | 8.4                     | 6.7             | -        | -        | 18<br>0       | 13<br>0                     | -        | -        | 16                                  | 10            | -        | -                                   | 10<br>0       | 80            | -        | -        |
| Sin-<br>gle- | 3G3M1-<br>AB004 | 0.4           | 7.1                     | 4.0             | -        | -        | 18<br>0       | 13<br>0                     | -        | -        | 16                                  | 10            | -        | -                                   | 10<br>0       | 80            | -        | -        |
| pha<br>se    | 3G3M1-<br>AB007 | 0.7<br>5      | 3.8                     | 2.6             | -        | -        | 18<br>0       | 13<br>0                     | -        | -        | 16                                  | 10            | -        | -                                   | 10<br>0       | 80            | -        | -        |
| 200<br>V     | 3G3M1-<br>AB015 | 1.5           | 3.0                     | 2.4             | -        | -        | 18<br>0       | 13<br>0                     | -        | -        | 16                                  | 10            | -        | -                                   | 10<br>0       | 80            | -        | -        |
|              | 3G3M1-<br>AB022 | 2.2           | 2.5                     | 2.1             | -        | -        | 18<br>0       | 13<br>0                     | -        | -        | 16                                  | 10            | -        | -                                   | 10<br>0       | 80            | -        | -        |
|              | 3G3M1-<br>AB037 | 3.7           | 2.4                     | -               | -        | -        | 18<br>0       | -                           | -        | -        | 16                                  | -             | -        | -                                   | 10<br>0       | -             | -        | -        |

#### When Drive Control Selection (3004Hex-2BHex/3009Hex-0FHex) = 15, 16 (synchronous motor)

 The set values of the following parameters are overwritten with the following values according to the new settings after changing Load Mode Selection (3004Hex-51Hex).
 Manual Torque Boost Voltage (3004Hex-0AHex)

| Power supply        | Model       | Capacity | Ма                                  | (3004He | Boost Volta<br>x-0AHex)<br>value | age   |  |  |
|---------------------|-------------|----------|-------------------------------------|---------|----------------------------------|-------|--|--|
| . cuc. cupp.y       |             | [kW]     | Load Mode Selection (3004Hex-51Hex) |         |                                  |       |  |  |
|                     |             |          | 0: HHD                              | 1: HND  | 3: HD                            | 4: ND |  |  |
|                     | 3G3M1-A2001 | 0.1      | 8.4                                 | 6.7     | -                                | -     |  |  |
|                     | 3G3M1-A2002 | 0.2      | 8.4                                 | 6.7     | -                                | -     |  |  |
|                     | 3G3M1-A2004 | 0.4      | 7.1                                 | 4.0     | -                                | -     |  |  |
|                     | 3G3M1-A2007 | 0.75     | 6.8                                 | 3.5     | -                                | -     |  |  |
|                     | 3G3M1-A2015 | 1.5      | 6.8                                 | 4.9     | -                                | -     |  |  |
| Three phase 200 \/  | 3G3M1-A2022 | 2.2      | 6.8                                 | 4.5     | -                                | -     |  |  |
| Three-phase 200 V   | 3G3M1-A2037 | 3.7      | 5.5                                 | 4.1     | -                                | -     |  |  |
|                     | 3G3M1-A2055 | 5.5      | 4.9                                 | 3.4     | -                                | -     |  |  |
|                     | 3G3M1-A2075 | 7.5      | 4.4                                 | 2.7     | -                                | -     |  |  |
|                     | 3G3M1-A2110 | 11       | 3.5                                 | 2.1     | -                                | -     |  |  |
|                     | 3G3M1-A2150 | 15       | 2.8                                 | 1.6     | -                                | -     |  |  |
|                     | 3G3M1-A2185 | 18.5     | 2.2                                 | 1.3     | -                                | -     |  |  |
|                     | 3G3M1-A4004 | 0.4      | 7.1                                 | 4.0     | 7.1                              | 4.0   |  |  |
|                     | 3G3M1-A4007 | 0.75     | 6.8                                 | 3.5     | 6.8                              | 3.5   |  |  |
|                     | 3G3M1-A4015 | 1.5      | 6.8                                 | 4.9     | 6.8                              | 4.9   |  |  |
|                     | 3G3M1-A4022 | 2.2      | 6.8                                 | 4.5     | 6.8                              | 4.5   |  |  |
|                     | 3G3M1-A4030 | 3.0      | 6.8                                 | 4.5     | 6.8                              | 4.5   |  |  |
| Three-phase 400V    | 3G3M1-A4040 | 4.0      | 5.5                                 | 4.1     | 5.5                              | 4.1   |  |  |
| Tillee-pilase 400 v | 3G3M1-A4055 | 5.5      | 4.9                                 | 3.4     | 4.9                              | 3.4   |  |  |
|                     | 3G3M1-A4075 | 7.5      | 4.4                                 | 2.7     | 4.4                              | 2.7   |  |  |
|                     | 3G3M1-A4110 | 11       | 3.5                                 | 2.1     | 3.5                              | 2.1   |  |  |
|                     | 3G3M1-A4150 | 15       | 2.8                                 | 1.6     | 2.8                              | 1.6   |  |  |
|                     | 3G3M1-A4185 | 18.5     | 2.2                                 | 1.3     | 2.2                              | 1.3   |  |  |
|                     | 3G3M1-A4220 | 22       | 2.2                                 | 1.1     | 2.2                              | 1.1   |  |  |
|                     | 3G3M1-AB001 | 0.1      | 8.4                                 | 6.7     | -                                | -     |  |  |
|                     | 3G3M1-AB002 | 0.2      | 8.4                                 | 6.7     | -                                | -     |  |  |
|                     | 3G3M1-AB004 | 0.4      | 7.1                                 | 4.0     | -                                | -     |  |  |
| Single-phase 200 V  | 3G3M1-AB007 | 0.75     | 6.8                                 | 3.5     | -                                | -     |  |  |
|                     | 3G3M1-AB015 | 1.5      | 6.8                                 | 4.9     | -                                | -     |  |  |
|                     | 3G3M1-AB022 | 2.2      | 6.8                                 | 4.5     | -                                | -     |  |  |
|                     | 3G3M1-AB037 | 3.7      | 5.5                                 | -       | -                                |       |  |  |

## 6-2-3 Slip Compensation

The slip compensation function calculates the torque generated by the motor to infer the slip amount. As a result of this calculation, the drop in motor rotation speed can be compensated for to suppress the drop in motor rotation speed. This is useful for improving the speed control accuracy of the motor.

To enable the slip compensation function, select "0: V/f control" or "3: V/f control with speed sensor" at Drive Control Selection (3004Hex-2BHex/3009Hex-0FHex), then set 1 at Slip compensation Function Selection (3052Hex-2BHex), and set the conditions for enabling the slip compensation function to Slip Compensation Operating Conditions Selection (3008Hex-45Hex/3009Hex-29Hex).

| Parameter No.                                 | Function name                                                                                               | Data                                                                                                    | Default<br>data                         | Unit |
|-----------------------------------------------|----------------------------------------------------------------------------------------------------|----------------------------------------------------------------------------------------------------|-----------------------------------------|------|
| 3052Hex-2BHex                                 | Slip compensation Function Selection                                                                        | 0: Disable<br>1: Enable                                                                                                    | 0                                       | -    |
| 3008Hex-45Hex/<br>3009Hex-29Hex               | 1st Slip Compensation Operating Conditions Selection/2nd Slip Compensation Operating Conditions Selection*1 | O: Enable during acceleration/deceleration, enable at base frequency or higher 1: Disable during acceleration/deceleration, enable at base frequency or higher 2: Enable during acceleration/deceleration, disable at base frequency or higher 3: Disable during acceleration/deceleration, at base frequency or higher | 0                                       | -    |
| 3007Hex-0AHex/<br>3009Hex-18Hex <sup>*2</sup> | 1st Slip Compensation Gain for Driving/2nd Slip Compensation Gain for Driving*1                             | 0.0 to 200.0                                                                                                    | 100.0                                   | %    |
| 3007Hex-0BHex/<br>3009Hex-19Hex               | 1st Slip Compensation Response Time/2nd Slip Compensation Response Time*1                                   | 0.01 to 10.00                                                                                                    | 0.12                                    | s    |
| 3007Hex-0CHex/<br>3009Hex-1AHex*2             | 1st Slip Compensation Gain for Braking/2nd Slip Compensation Gain for Braking*1                             | 0.0 to 200.0                                                                                                    | 100.0                                   | %    |
| 3007Hex-0DHex/<br>3009Hex-1BHex*2             | 1st Rated Slip<br>Frequency/2nd Rated Slip<br>Frequency*1                                                   | 0.00 to 15.00                                                                                                    | De-<br>pend-<br>ent on<br>capaci-<br>ty | Hz   |

<sup>\*1.</sup> To enable switching to the 1st and 2nd control, allocate "12: SET (2nd control)" to either of input terminal [DI1] to [DI7].

Details of 1st Slip Compensation Operating Conditions Selection (3008Hex-45Hex) and 2nd Slip Compensation Operating Conditions Selection (3009Hex-29Hex) are as shown in the table below.

| 3008Hex-45Hex/        | Motor oper       | ration state | Frequency range |                |  |  |
|-----------------------|------------------|--------------|-----------------|----------------|--|--|
| 3009Hex-29Hex<br>Data | At acceleration/ | At constant  | Base frequency  | Base frequency |  |  |
| Data                  | deceleration     | speed        | or less         | or more        |  |  |
| 0                     | Enable           | Enable       | Enable          | Enable         |  |  |
| 1                     | Disable          | Enable       | Enable          | Enable         |  |  |
| 2                     | Enable           | Enable       | Enable          | Disable        |  |  |
| 3                     | Disable          | Enable       | Enable          | Disable        |  |  |

For Slip Compensation Gain for Driving (3007Hex-0AHex/3009Hex-18Hex)/Slip Compensation Response Time (3007Hex-0BHex/3009Hex-19Hex)/Slip Compensation Gain for Braking (3007Hex-0CHex/3009Hex-1AHex), adjust the compensation amount for when slip compensation is

<sup>\*2.</sup> When 0.0% or 0.00 Hz is set to one of 3007Hex-0AHex/3009Hex-18Hex, 3007Hex-0CHex/3009Hex-1AHex and 3007Hex-0DHex/3009Hex-1BHex, slip compensation is disabled.

performed and the slip amount in the internal calculation. These can be set individually in the driving mode and the braking mode. The rated slip frequency is archived when set to 100%. When overcompensation (100% or higher) is set in slip compensation, hunting sometimes occurs. So, check this on an actual inverter.

The slip compensation response time determines the response when slip compensation is performed. Basically, there is no need to change the setting.

Rated slip frequency (3007Hex-0DHex/3009Hex-1BHex)
 Set the rated slip frequency of the motor. This is also automatically set by executing auto-tuning.

Rated slip frequency (Hz) = 
$$\frac{\text{Synchronous speed - Rated speed}}{\text{Synchronous speed}} \times \text{Base frequency}$$

## 6-3 Motor Parameter Settings

#### 6-3-1 Induction Motor Basic Settings

When running an induction motor, set the following parameters to match the rated value of the motor used and the design values of the machinery.

| Parameter No.                   | Function name                                                             | Data                                                                | Default da-<br>ta     | Unit |
|---------------------------------|---------------------------------------------------------------------------|---------------------------------------------------------------------|-----------------------|------|
| 3004Hex-05Hex/<br>3009Hex-03Hex | 1st Base Frequency/2nd Base<br>Frequency*1                                | 5.0 to 590.0                                                        | 50.0                  | Hz   |
| 3004Hex-06Hex/<br>3009Hex-04Hex | 1st Rated Voltage at Base Frequency/2nd Rated Voltage at Base Frequency*1 | 80 to 240: (200 V class series)<br>160 to 500: (400 V class series) | Dependent on capacity | V    |
| 3004Hex-04Hex/<br>3009Hex-02Hex | 1st Maximum Output Frequency/2nd Maximum Output Frequency*1               | 5.0 to 590.0                                                        | 60.0                  | Hz   |

<sup>\*1.</sup> To enable switching to the 1st and 2nd control, allocate "12: SET (2nd control)" to either of input terminal [DI1] to [DI7].

### 6-3-2 Base Frequency and Maximum Frequency of Motor

To configure the V/f control characteristics output to the motor, set the base frequency and maximum frequency of your motor.

For the base frequency, set the rated frequency of the motor (the frequency listed on the motor rating nameplate).

For the maximum frequency, set the highest frequency required for your application. However, do not exceed the maximum rotation speed of the motor.

Then, set the motor rated voltage to 1st Rated Voltage at Maximum Output Frequency (3004Hex-07Hex)/2nd Rated Voltage at Maximum Output Frequency (3009Hex-05Hex).

| Parameter No.                   | Function name                                                                                            | Data                                                                | Default da-<br>ta     | Unit |
|---------------------------------|----------------------------------------------------------------------------------------------------|---------------------------------------------------------------------|-----------------------|------|
| 3004Hex-05Hex/<br>3009Hex-03Hex | 1st Base Frequency/2nd Base<br>Frequency*1                                                               | 5.0 to 590.0                                                        | 50.0                  | Hz   |
| 3004Hex-04Hex/<br>3009Hex-02Hex | 1st Maximum Output Frequency/2nd Maximum Output Frequency*1                                              | 5.0 to 590.0                                                        | 60.0                  | Hz   |
| 3004Hex-06Hex/<br>3009Hex-04Hex | 1st Rated Voltage at Base Frequency/2nd Rated Voltage at Base Frequency*1                                | 80 to 240: (200 V class series)<br>160 to 500: (400 V class series) | Dependent on capacity | V    |
| 3004Hex-07Hex/<br>3009Hex-05Hex | 1st Rated Voltage at Maximum<br>Output Frequency/2nd Rated<br>Voltage at Maximum Output Fre-<br>quency*1 | 80 to 240: (200 V class series)<br>160 to 500: (400 V class series) | Dependent on capacity | V    |

<sup>\*1.</sup> To enable switching to the 1st and 2nd control, allocate "12: SET (2nd control)" to either of input terminal [DI1] to [DI7].

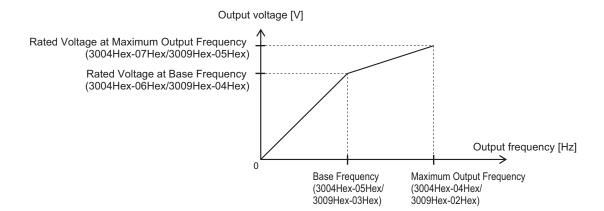

- For these motors, check the rated motor current and select an appropriate inverter based on the rated current of the inverter.
- Do not set the base frequency to lower than the motor rated frequency. Doing so may cause overload or motor burnout.
- Do not select a motor incoming voltage higher than the motor rated voltage. Doing so may cause an
  overload or motor burnout.

#### 6-3-3 Motor Electronic Thermal Function

The motor electronic thermal function prevents the motor from overloading and burning. In addition, M1 has a braking resistor electronic thermal function. (Refer to 6-12-2 Braking Resistor Electronic Thermal Function on page 6-67.)

- The motor electronic thermal function calculates the electronic thermal calculated value for motor
  protection based on the output current of the inverter. The status of the electronic thermal function
  can be checked by the monitor of electronic thermal overload protection for motor
  (3003Hex-3CHex). When 100% is reached in the percentage display, motor overload (alarm codes:
  17, 18) is detected.
- The motor electronic thermal function sets Motor Electronic Thermal Level (3004Hex-0CHex/ 3009Hex-08Hex), Motor Electronic Thermal Characteristic Selection (3004Hex-0BHex/ 3009Hex-07Hex) and Motor Electronic Thermal Time Constant (3004Hex-0DHex/3009Hex-09Hex).
- When Motor Electronic Thermal Overload Protection Data Retention (3008Hex-5AHex) is set to 1, the electronic thermal cumulative value and thermal cumulative value of the overload early warning are saved in the EEPROM when an insufficient voltage state has occurred, and, when the power is next turned ON, EEPROM saved values are used as the defaults for cumulative values.

| Parameter No.                   | Function name                                                                                                    | Data                                                                                                    | Default<br>data | Unit |
|---------------------------------|----------------------------------------------------------------------------------------------------|----------------------------------------------------------------------------------------------------|-----------------|------|
| 3004Hex-0BHex/<br>3009Hex-07Hex | 1st Motor Electronic Thermal<br>Characteristic Selection/2nd Mo-<br>tor Electronic Thermal Character-<br>istic Selection*1 | 1: For a general-purpose motor with shaft-driven cooling fan  2: For an inverter-driven motor nonventilated motor or motor with separately powered cooling fan | 1               | -    |
| 3004Hex-0CHex/<br>3009Hex-08Hex | 1st Motor Electronic Thermal<br>Level/2nd Motor Electronic Ther-<br>mal Level*1                                            | 0.00: Disable 0.01 to 118.8  # Setting range from 1% (HHD) to 135% (ND) of the rated inverter current.                                                         | 22.5            | А    |

| Parameter No.                                                                  | Function name                                                                                   | Data                                 | Default<br>data | Unit |
|--------------------------------------------------------------------------------|-------------------------------------------------------------------------------------------------|--------------------------------------|-----------------|------|
| 3004Hex-0DHex/<br>3009Hex-09Hex                                                | 1st Motor Electronic Thermal<br>Time Constant/2nd Motor Elec-<br>tronic Thermal Time Constant*1 | 0.5 to 75.0                          | 5.0             | min  |
| 3003Hex-3CHex                                                                  | Motor Electronic Thermal Monitor                                                                | 0 to 100                             | 0               | %    |
| 3008Hex-5AHex Motor Electronic Thermal Over-<br>load Protection Data Retention |                                                                                                 | 0: Disable<br>1: Enable              | 0               | -    |
| Related function                                                               |                                                                                                 | Motor overload (alarm codes: 17, 18) |                 |      |

<sup>\*1.</sup> To enable switching to the 1st and 2nd control, allocate "12: SET (2nd control)" to either of input terminal [DI1] to [DI7].

#### Motor Electronic Thermal Level (3004Hex-0CHex/3009Hex-08Hex)

- Set the operation level of the electronic thermal for motor protection. To not use this function, set 0.00.
- Normally, set to the motor continuous allowable current (generally, about 1.0 to 1.1 times the motor rated current) when the motor is run at base frequency.

# Motor Electronic Thermal Characteristic Selection (3004Hex-0BHex/3009Hex-07Hex)

- · Select the characteristics of the motor cooling system.
- When Motor Electronic Thermal Characteristic Selection (3004Hex-0BHex/3009Hex-07Hex) = 1: For a general-purpose motor with shaft-driven cooling fan
  - The figure below shows the electronic thermal operation characteristics. Characterization factors α1 to α3 and their switching frequencies f2 and f3 differ according to the characteristics of the motor.

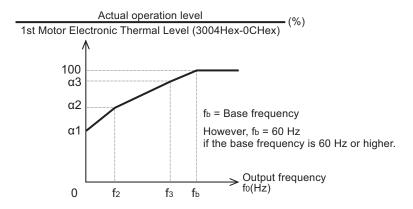

• The following shows each factor that is set according to the motor characteristics selected by motor capacity and motor type (induction motor/PM motor).

Induction motor (IM)

| Motor ca-     | Thermal time con-              | Thermal time constant setting |                           |                           | Characterization factor switching frequency |      | Characterization factor |     |      |
|---------------|--------------------------------|-------------------------------|---------------------------|---------------------------|---------------------------------------------|------|-------------------------|-----|------|
| pacity        | stant t (fac-<br>tory default) | reference current value lmax  | f <sub>2</sub>            | f <sub>3</sub>            | α1                                          | α2   | α3                      |     |      |
| 0.4, 0.75 kw  |                                | 5 Hz Continuous allowa-       |                           | 7 Hz                      | 75%                                         | 85%  | 100%                    |     |      |
| 1.5 to 3.7 kW |                                |                               |                           | 7 112                     | 85%                                         | 85%  | 100%                    |     |      |
| 5.5 to 11 kW  | 5 min                          |                               |                           |                           | 5 Hz                                        | 6 Hz | 90%                     | 95% | 100% |
| 15 kw         |                                |                               |                           | 7 Hz                      | 85%                                         | 85%  | 100%                    |     |      |
| 18.5, 22 kW   |                                | 150%                          | *                         | 5 Hz                      | 92%                                         | 100% | 100%                    |     |      |
| 30 to 45 kW   |                                | 130 /0                        | D F                       | D                         | 54%                                         | 85%  | 95%                     |     |      |
| 55 to 90 kW   | 10 min                         |                               | Base Fre-<br>quency × 33% | Base Fre-<br>quency × 83% | 51%                                         | 95%  | 95%                     |     |      |
| 110 kw min.   |                                |                               | quericy ^ 33 /6           | quericy ^ 0376            | 53%                                         | 85%  | 90%                     |     |      |

#### Synchronous motor (PM)

| Motor ca-    | Thermal time con-              |                                           |                | Characterization factor switching frequency |     | Characterization factor |     |  |
|--------------|--------------------------------|-------------------------------------------|----------------|---------------------------------------------|-----|-------------------------|-----|--|
|              | stant t (fac-<br>tory default) | reference current value Imax              | f <sub>2</sub> | f <sub>3</sub>                              | α1  | α2                      | α3  |  |
| 0.2 to 22 kW | 5 min                          | Continuous allowable current value × 150% |                | Base Fre-<br>quency × 33%                   | 69% | 90%                     | 90% |  |
| 30 to 45 kW  |                                |                                           | Base Fre-      | D                                           | 54% | 85%                     | 95% |  |
| 55 to 90 kW  | 10 min                         |                                           | quency × 33%   | Base Fre-<br>quency × 83%                   | 51% | 95%                     | 95% |  |
| 110 kw min.  |                                |                                           |                | quericy ~ 00 %                              | 53% | 85%                     | 90% |  |

- When Motor Electronic Thermal Characteristic Selection (3004Hex-0BHex/3009Hex-07Hex) = 2: For an inverter-driven motor non-ventilated motor or motor with separately powered cooling fan
  - The operation level is a constant value without decrease that is set at Motor Electronic Thermal Level (3004Hex-0CHex/3009Hex-08Hex) as there is no drop in the cooling effectiveness by output frequency.

# Motor Electronic Thermal Time Constant (3004Hex-0DHex/3009Hex-09Hex)

Set the thermal time constant of the motor. Set the electronic thermal operating time for when a current of 150% of the operation level set at Motor Electronic Thermal Level (3004Hex-0CHex/3009Hex-08Hex) flows continuously. The thermal time constant of a general motor is 5 minutes for 22kW or less (factory default).

(Example) When the data of Motor Electronic Thermal Time Constant (3004Hex-0DHex/ 3009Hex-09Hex) is set to "5" (5 minutes)

When a current 150% of the overload detection level set as shown in the figure below flows for 5 minutes, the motor overload (alarm codes: 17, 18) protection function operates. Also, for 120%, the motor overload protection function operates after approx. 12.5 minutes.

The time that an alarm actually is generated is shorter than the set data as the time from when the continuous allowable current (100%) is exceeded up to when the 150% level is reached also is taken into consideration.

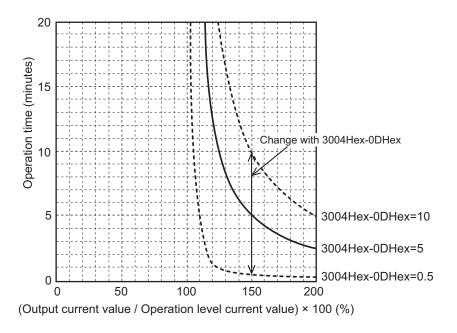

#### **Motor Electronic Thermal Warning**

Use this function to output a warning signal before the motor electronic thermal function executes an overload protection. The electronic thermal warning operates at or above the current value set in the Overload early warning 2 Level (OL2) (3005Hex-23Hex). Generally, set to around 80% to 90% of the current value of the Motor Electronic Thermal Level (3004Hex-0CHex/3009Hex-08Hex). The temperature characteristics of the motor are set in Motor Electronic Thermal Characteristic Selection (3004Hex-0BHex/3009Hex-07Hex) or Motor Electronic Thermal Time Constant (3004Hex-0DHex/3009Hex-09Hex).

| Parameter No.                   | Function name                                                                          | Data                                                                                                   | Default da-<br>ta | Unit |
|---------------------------------|----------------------------------------------------------------------------------------|----------------------------------------------------------------------------------------------------|-------------------|------|
| 3005Hex-15Hex/<br>3005Hex-1CHex | Output Terminal [DO1] Function Selection/Output Terminal [ROA, ROB] Function Selection | 7: THM (Electronic thermal warning)                                                                    | -                 | -    |
| 3005Hex-23Hex                   | Overload early warning 2<br>Level (OL2)                                                | 0.00: Disable 0.01 to 176.0  # Setting range from 1% (HHD) to 200% (ND) of the rated inverter current. | 21.0              | А    |

## 6-4 RUN command

#### 6-4-1 RUN command selection

Select the input method for the RUN command.

| Parameter No.                   | Function name                                         | Data                                                                                                    | Default da-<br>ta | Unit |
|---------------------------------|-------------------------------------------------------|----------------------------------------------------------------------------------------------------|-------------------|------|
| 3004Hex-03Hex/<br>301FHex-03Hex | 1st RUN Command Selection 2nd RUN Command Selection*1 | 1: Terminal command FW or RV 5: EtherCAT                                                                                                    | 5                 | -    |
| Related function                |                                                       | Input Terminal [DI6] Function Selection (3005Hex-63Hex) Input Terminal [DI7] Function Selection (3005Hex-64Hex) Operation command (3002Hex-07Hex) |                   |      |

<sup>\*1.</sup> To enable switching to the 1st and 2nd control, allocate "12: SET (2nd control)" to either of input terminal [DI1] to [DI7].

The operation method for data selected at 1st RUN Command Selection (3004Hex-03Hex)/2nd RUN Command Selection (301FHex-03Hex) is as follows.

| Data | Operation method                                                                                                    |
|------|----------------------------------------------------------------------------------------------------|
| 1    | Forward rotation is performed when the FW terminal turns ON. Reverse rotation is performed when the RV terminal turns ON. Operation stops when both the FW and RV terminals are OFF or both are ON.                       |
| 5    | When using an unique profile, operation is instructed by 5000 hex (Reference) and when using a CiA402 profile, it is instructed by 6040 hex (Control Word). For details, refer to Section 4 Inverter Control on page 4-1. |

- When "1: External signal (Digital input)" is selected at RUN Command Selection (3004Hex-03Hex/301FHex-03Hex), allocate "98: FW (forward rotation)" and "99: RV (reverse rotation)" to each of Input Terminal [DI6] Function Selection (3005Hex-63Hex) and Input Terminal [DI7] Function Selection (3005Hex-64Hex). Operation stops when both the FW and RV terminals are ON or both are OFF.
- When "1: External signal (Digital input)" is selected at RUN Command Selection (3004Hex-03Hex/301FHex-03Hex), 3-wire input is possible. Refer to 3-wire Input Function (FW, STP, F/R) on page 6-50.
- The RUN command from an input terminal can be forcibly enabled via input terminals. Refer to 8-6-3 STO Function by Safety Input Signal on page 8-62.
- When the inverter is outputting to the motor, operation is in progress and the RUN-LED lights. Lights during deceleration after RUN command OFF. Goes out while the RUN command is ON at frequency reference 0 Hz as there is no output. When zero speed control is being executed, this lights as the inverter outputs even when the frequency reference is 0 Hz.

#### Operation example

The following shows an example of operation by forward command FW input and reverse command RV input when "1: External signal (Digital input)" is selected at RUN Command Selection (3004Hex-03Hex/301FHex-03Hex).

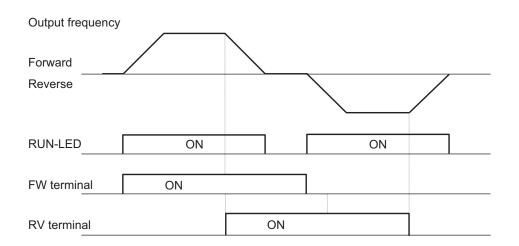

## 6-5 Frequency Reference

#### 6-5-1 Frequency Reference Selection

· Select the input method for the frequency reference.

| Parameter No.                           | Function name                                                               | Data                                                                                                    | Default da-<br>ta | Unit |
|-----------------------------------------|-----------------------------------------------------------------------------|----------------------------------------------------------------------------------------------------|-------------------|------|
| 3004Hex-0<br>2Hex/<br>3006Hex-1<br>FHex | 1st Frequency Reference<br>Selection/2nd Frequency<br>Reference Selection*1 | 1: Analog Valtage Input (Input Terminal[AI1]) 7: UP/DOWN control 10: Pattern operation 12: Pulse train input 13: Calculation result 15: EtherCAT | 15                | -    |
| 3002Hex-0<br>7Hex                       | Operation command                                                           | Bit1: REV<br>Bit0: FWD                                                                                                    | 0                 | -    |
| Related function                        |                                                                             | Input Terminal [DI1] to [DI7] Function Selection (3005Hex-02Hex to 3005Hex-06Hex, 3005Hex-63Hex, 3005Hex-64Hex)                                  |                   |      |

<sup>\*1.</sup> To enable switching to the 1st and 2nd control, allocate "12: SET (2nd control)" to either of input terminal [DI1] to [DI7].

The frequency reference method for data selected at 1st Frequency Reference Selection (3004Hex-02Hex) and 2nd Frequency Reference Selection (3006Hex-1FHex) is as follows.

| Data | Frequency reference method                                                                         |
|------|----------------------------------------------------------------------------------------------------|
| 1    | Sets the frequency reference via the analog voltage input (input terminal [Al1]).                  |
| 7    | Sets the frequency reference via the UP and DOWN terminals.                                        |
| 10   | Sets the frequency reference via Pattern Operation Function Selection.                             |
| 12   | Sets the frequency reference via pulse train input.                                                |
| 13   | The result of calculation of the frequency calculation function is set as the frequency reference. |
| 14   | Sets the frequency reference via EtherCAT communication.                                           |

The forced terminal block function are given priority over the frequency reference selected at Frequency Reference Selection (3004Hex-02Hex/3006Hex-1FHex). For details, refer to 8-6-3 STO Function by Safety Input Signal on page 8-62.

# Command Using Analog Voltage Input (Frequency Reference Selection (3004Hex-02Hex/3006Hex-1FHex) = "1")

- Analog input can adjust the input signal by gain and bias. (Refer to 8-3-2 Analog Input Adjustment Function on page 8-34.)
- Behavior when the analog signal is disconnected can be set at analog reference loss detection.

#### Analog Reference Loss Detection

When the analog frequency reference falls to 10% or lower of the frequency reference for 400 ms, the wiring of the analog frequency reference is judged to have become disconnected, operation is

continued at the frequency of the ratio set at Reference Loss Detection Operation Selection (3005Hex-42Hex) for the frequency setting value, and the REF OFF terminal is turned ON. When the frequency setting value returns to the value set at Reference Loss Detection Operation Selection (3005Hex-42Hex) or higher, it is judged that the disconnection has been restored, and operation is performed at the legitimate frequency setting.

| Parameter No.                                                            | Function name                                        | Data                                                                               | Default<br>data | Unit |
|--------------------------------------------------------------------------|------------------------------------------------------|------------------------------------------------------------------------------------|-----------------|------|
| 3005Hex-42Hex                                                            | Reference Loss<br>Detection Opera-<br>tion Selection | 0: Decelerate to stop 20 to 120: Continuous operation frequency ratio 999: Disable | 999             | %    |
| 3005Hex-02Hex<br>to<br>3005Hex-06Hex,<br>3005Hex-63Hex,<br>3005Hex-64Hex | Input Terminal [DI1] to [DI7] Function Selection     | 33: REF OFF (Reference loss detection)                                             | -               | -    |

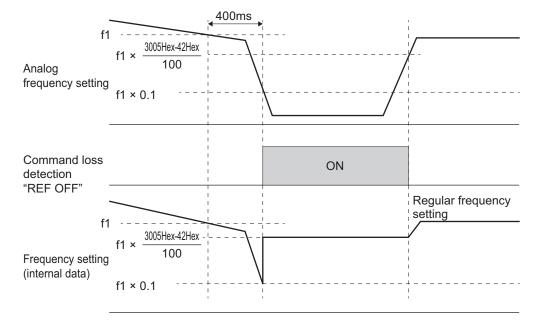

• With the frequency reference via analog input, select only linear acceleration/deceleration.

# UP/DOWN Control (Frequency Reference Selection (3004Hex-02Hex/3006Hex-1FHex) = "7")

• Refer to 8-9-10 UP/DOWN control on page 8-105.

# Pattern Operation (Frequency Reference Selection (3004Hex-02Hex/3006Hex-1FHex) = "10")

• Refer to 6-5-3 Pattern Operation Function Selection on page 6-28.

# Command Based on Pulse Train Input (Frequency Reference Selection (3004Hex-02Hex/3006Hex-1FHex) = "12")

• Refer to 8-9-17 Pulse Train Frequency Input on page 8-129.

# Command via Calculation Result of Frequency Calculation Function (Frequency Reference Selection (3004Hex-02Hex/3006Hex-1FHex) = "13")

Refer to 8-9-8 Frequency Calculation Function on page 8-104.

## Command Based on Communication (Frequency Reference Selection (3004Hex-02Hex/3006Hex-1FHex) = "15")

 When using an unique profile, frequency reference is instructed by 5010 hex (Frequency Reference) and when using a CiA402 profile, it is instructed by 6042 hex (Speed Command). For details, refer to Section 4 Inverter Control on page 4-1.

#### **Frequency Reference Correlation Chart**

- Set the frequency reference at 1st Frequency Reference Selection (3004Hex-02Hex) and 2nd Frequency Reference Selection (3006Hex-1FHex).
  - Alternatively, the frequency reference can be switched via multifunction input. Below shows a chart showing the correlation between priority, related parameters, and related multifunction input terminals when the frequency reference is switched.

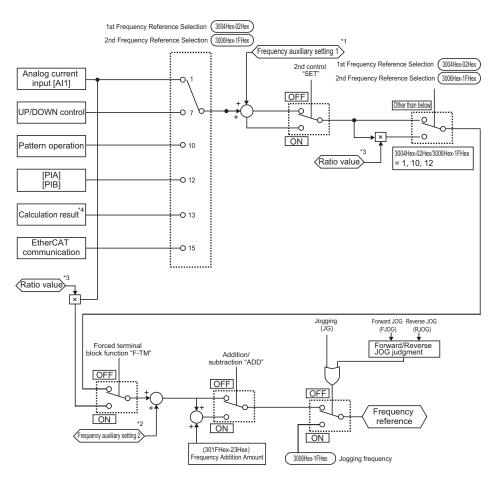

The presence/absence of the pulse train command depends on the combination of the following parameter settings.

| 3004Hex-<br>02Hex          | 3006Hex-<br>1FHex | 301FHex-<br>20Hex | 301FHex-<br>21Hex | 301FHex-<br>14Hex | Pulse train command |
|----------------------------|-------------------|-------------------|-------------------|-------------------|---------------------|
| Any one is 12 Ignore       |                   |                   | Set frequency     |                   |                     |
| Any one is 13 Any one is 5 |                   | 45                | PID feedback      |                   |                     |
| Other than the above       |                   |                   |                   | 3                 | Without             |
| Other than the above       |                   |                   |                   |                   | Without             |

- \*1. Auxiliary frequency setting 1 is set by setting 1 to Extended function (3005Hex-3EHex).
- \*2. Auxiliary frequency setting 2 is set by setting 2 to Extended function (3005Hex-3EHex).
- \*3. Ratio value is set by setting 6 to Extended function (3005Hex-3EHex).
- \*4. For details on the result of logical operation, refer to 8-9-8 Frequency Calculation Function on page 8-104.

### 6-5-2 Frequency Limit

- Use this function to set the upper and lower limits of the output frequency. The set limits will be applied if the input frequency reference is beyond the upper/lower limit(s).
- Be sure to set so that the upper limit (3004Hex-10Hex/301FHex-12Hex) is greater than the lower limit (3004Hex-11Hex/301FHex-13Hex).
- Set the lower limit so that it does not reach or exceed Maximum Output Frequency (3004Hex-04Hex/3009Hex-02Hex).
- When 0 Hz is set to the upper limit, operation is limited to 0 Hz and disabled.
- Processing when the set frequency is less than the Frequency Lower Limit (3008Hex-40Hex) can be selected at Frequency Lower Limit Operation Selection (3004Hex-11Hex/301FHex-13Hex).

| Parameter No.                   | Function name                                               | Data                                                                           | Default data | Unit |
|---------------------------------|-------------------------------------------------------------|--------------------------------------------------------------------------------|--------------|------|
| 3004Hex-10Hex/<br>301FHex-12Hex | 1st Frequency Upper<br>Limit/2nd Frequency Upper<br>Limit*1 | 0.00 to 590.00                                                                 | 70.0         | Hz   |
| 3004Hex-11Hex/<br>301FHex-13Hex | 1st Frequency Lower<br>Limit/2nd Frequency Lower<br>Limit*1 | 0.00 to 590.00                                                                 | 0.0          | Hz   |
| 3008Hex-40Hex                   | Frequency Lower Limit Operation Selection                   | 0: Frequency Command is the Frequency Lower Limit. 1: Frequency Command is 0Hz | 0            | -    |

<sup>1.</sup> To enable switching to the 1st and 2nd control, allocate "12: SET (2nd control)" to either of input terminal [DI1] to [DI7].

When "0: Frequency Command is the Frequency Lower Limit" is selected at Frequency Lower Limit
Operation Selection (3008Hex-40Hex), the output frequency becomes the frequency set at Frequency
Lower Limit (3004Hex-11Hex/301FHex-13Hex) even if the frequency reference is set to less than
Frequency Lower Limit (3004Hex-11Hex/301FHex-13Hex). Even if 0 Hz is set to the frequency reference, priority is given to the lower limit. For this reason, turn the RUN command OFF to stop output.

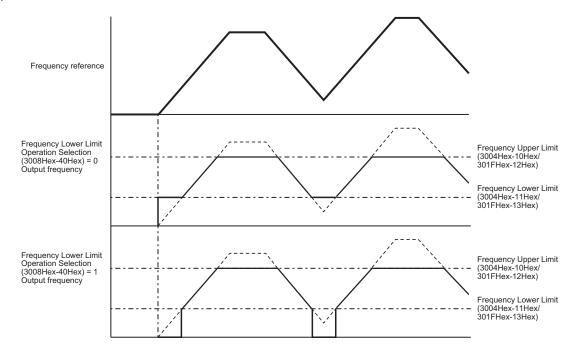

#### 6-5-3 Pattern Operation Function Selection

- To perform pattern operation, set Frequency Reference Selection (3004Hex-02Hex/ 3006Hex-1FHex) = "10."
- The pattern operation function operates according to seven preset patterns.
- Operation time, rotation direction, acceleration/deceleration time, and the frequency reference are set to patterns.
- Three pattern operations can be selected: one cycle operation, repetition operation and constant speed operation after 1 cycle operation,
- The status of pattern operation can be output to output terminals [DO1] and [ROA, ROB].

| Parame-<br>ter No.                        | Function name                                                                          | Data                                                                                                    | Default<br>data | Unit |
|-------------------------------------------|----------------------------------------------------------------------------------------|----------------------------------------------------------------------------------------------------|-----------------|------|
| 3006Hex-<br>16Hex                         | Pattern Operation Function Selection                                                   | 0: 1 cycle operation (Pattern operation)*1 1: Repetition operation (Pattern operation) 2: Constant speed operation (Pattern operation) after 1 cycle operation*2                                                                                                    | 0               | -    |
| 3006Hex-<br>17Hex to<br>3006Hex-<br>1DHex | Pattern Operation Stage 1 to 7 Operation Setting                                       | Bit 15:  0 = Forward  1 = Reverse  Bit 14: Fixed to 0 (Not used)  Bit 13 to 12: Acceleration/Deceleration time selection  0: 1st Acceleration Time 1 (3004Hex-08Hex)/1st Deceleration Time 1 (3004Hex-09Hex)  1: 2nd Acceleration Time 1 (3005Hex-0BHex)/2nd Deceleration Time 1 (3005Hex-0CHex)  2: 1st Acceleration Time 2 (3005Hex-0DHex)/1st Deceleration Time 2 (3005Hex-0DHex)/1st Deceleration Time 2 (3005Hex-0FHex)  3: 2nd Acceleration Time 2 (3005Hex-10Hex)  Bit 11 to 10: Minimum unit of operation time  0: 0.01  1: 0.1  2: 1  3: 10  Bit 9 to 0: Data part of operation time  0000 to 03E7 hex (0.00 to 9.99) if Minimum unit is 0: 0.01  0064 to 03E7 hex (10.0 to 99.9) if Minimum unit is 2: 1 #1  0064 to 0258 hex (1000 to 6000) if Minimum unit is 2: 1 #1  0064 to 0258 hex (1000 to 6000) if Minimum unit is 3: 10 #2  #1. 0000 to 0063 hex and 03E8 to 03FF hex cannot be set.  #2. 0000 to 0063 hex and 0259 to 03FF hex cannot be set. | 0               | -    |
| 3006Hex-<br>06Hex to<br>3006Hex-<br>0CHex | Multi-step Frequency Reference 1 to 7                                                  | 0.0 to 590.00                                                                                                    | 0.0             | Hz   |
| 3005Hex-<br>15Hex/<br>3005Hex-<br>1CHex   | Output Terminal [DO1] Function Selection/Output Terminal [ROA, ROB] Function Selection | 16: TU (transition to pattern operation stage) 17: TO (pattern operation cycle operation completion)                                                                                                    | -               | -    |

<sup>\*1.</sup> With the deceleration time after end of one cycle, a deceleration stop is performed according to the setting value of 1st Deceleration Time 1 (3004Hex-09Hex).

<sup>\*2.</sup> With constant speed operation after end of one cycle, constant speed operation is performed according to the last set frequency in pattern operation.

#### Pattern Operation Function Selection

- Operation is as follows when "0" to "2" is set at Pattern Operation Function Selection (3006Hex-16Hex).
- 1. Pattern Operation Function Selection (3006Hex-16Hex) = "0: 1 cycle operation" A deceleration stop is performed after one cycle operation by the preset pattern.

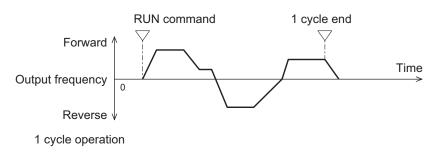

2. Pattern Operation Function Selection (3006Hex-16Hex) = "1: Repetition operation" Operation by the preset pattern is repeated.

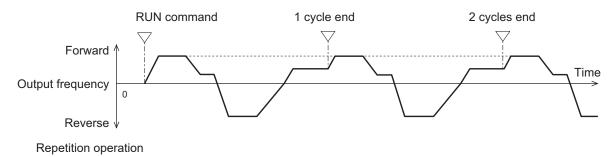

3. Pattern Operation Function Selection (3006Hex-16Hex) = "2: Constant speed operation after 1 cycle operation"

After one cycle operation by the preset pattern, constant speed operation is performed in accordance with the last set frequency of pattern operation.

To stop constant speed operation, turn the RUN command OFF.

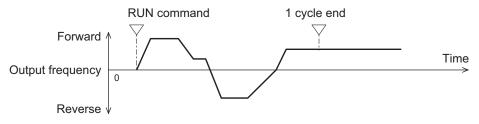

Constant speed operation after 1 cycle operation

#### Pattern Operation Setting

 To set the patterns in pattern operation, set the operation time, rotation direction and acceleration/deceleration time to Pattern Operation Stage 1 to 7 Operation Setting (3006Hex-17Hex to 3006Hex-1DHex). The following describes the method for setting stages in Operator and in Sysmac Studio.

<Setting stages in Sysmac Studio>

Pattern Operation Stage 1 Operation Setting (3006Hex-17Hex to 3006Hex-1DHex)

Example: In case of (reverse rotation, 2nd deceleration time, 10.0 s)

Rotation direction Reverse: 8000 hex

Acceleration/deceleration time 2nd acceleration/deceleration time: 1000 hex

Operation time  $10.0 \text{ s} = 0.1 \times 100$ : 0400 hex + 0064 hex

Accordingly, the set value becomes 8000 hex + 1000 hex + 0400 hex + 0064 hex = 9464 hex

- Stages set with an operation time of 0.0 are disabled and are ignored.
- Each of Multi-step Frequency Reference 1 to 7 (3006Hex-06Hex to 3006Hex-0CHex) is applied to the frequency setting of stages 1 to 7.
- The signal can be output at completion of cycle operation when the pattern operation stage is transitioned to by allocating "16: Pattern operation stage transition (TU)" and "17: Pattern operation cycle completed (TO)" to output terminals [DO1] and [ROA, ROB]. For details, refer to the operation example figure below.
- When Pattern Operation Function Selection (3006Hex-16Hex) = 0 is set and pattern operation is started by input via the FW/RV terminals turning ON, the motor stops when the final stage ends even if the FW/RV terminals stay ON.

At this time, when the value of Frequency Reference Selection (3004Hex-02Hex/ 3006Hex-1FHex) is changed without turning the FW/RV terminals OFF, operation is immediately started according to the set frequency after the value is changed.

#### Pattern operation setting examples

| Pattern Opera-<br>tion Function<br>Selection | Stage      | Operation time | Rotation di-<br>rection | Acceleration/<br>deceleration<br>time | Operation (reference) frequen-                      |
|----------------------------------------------|------------|----------------|-------------------------|---------------------------------------|-----------------------------------------------------|
| (3006Hex-16H<br>ex)                          | NO.        | Set value      | Set value               | Set value                             | 3,                                                  |
|                                              | Stage<br>1 | 60.0           | 0                       | 2                                     | Multi-step Frequency Reference<br>1 (3006Hex-06Hex) |
|                                              | Stage<br>2 | 100.0          | 0                       | 1                                     | Multi-step Frequency Reference 2 (3006Hex-07Hex)    |
|                                              | Stage<br>3 | 65.5           | 1                       | 4                                     | Multi-step Frequency Reference 3 (3006Hex-08Hex)    |
| 0                                            | Stage<br>4 | 55.0           | 1                       | 3                                     | Multi-step Frequency Reference<br>4 (3006Hex-09Hex) |
|                                              | Stage<br>5 | 50.0           | 0                       | 2                                     | Multi-step Frequency Reference<br>5 (3006Hex-0AHex) |
|                                              | Stage<br>6 | 72.0           | 0                       | 4                                     | Multi-step Frequency Reference<br>6 (3006Hex-0BHex) |
|                                              | Stage<br>7 | 35.0           | 0                       | 2                                     | Multi-step Frequency Reference 7 (3006Hex-0CHex)    |

This is illustrated as follows.

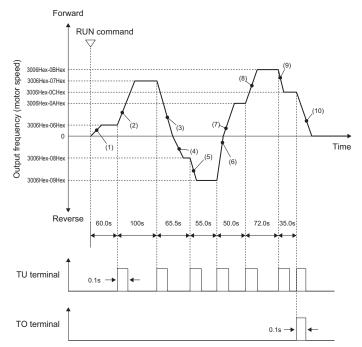

With the deceleration time after end of one cycle, a deceleration stop is performed by the setting value of 1st Deceleration Time 1 (3004Hex-09Hex).

Acceleration times or deceleration times set at (1) to (10)

| (1)  | Acceleration time: |
|------|--------------------|
|      | 3005Hex-0BHex      |
| (2)  | Acceleration time: |
|      | 3004Hex-08Hex      |
| (3)  | Deceleration       |
|      | time:3005Hex-10Hex |
| (4)  | Acceleration time: |
|      | 3005Hex-0FHex      |
| (5)  | Acceleration time: |
|      | 3005Hex-0DHex      |
| (6)  | Deceleration time: |
|      | 3005Hex-0CHex      |
| (7)  | Acceleration time: |
|      | 3005Hex-0BHex      |
| (8)  | Acceleration time: |
|      | 3005Hex-0FHex      |
| (9)  | Deceleration time: |
|      | 3005Hex-0CHex      |
| (10) | Deceleration       |
|      | time:3004Hex-09Hex |

## 6-6 Acceleration/Deceleration Time Settings

#### 6-6-1 Acceleration/Deceleration Time Setting

- · Set the motor acceleration/deceleration time.
- The set time here is the acceleration/deceleration time from 0 Hz to the maximum output frequency. The actual acceleration/deceleration time varies depending on the frequency reference value.
- This parameter is for setting the time constant of the primary delay filter with respect to the output frequency during acceleration/deceleration when V/f control (3004Hex-2BHex/3009Hex-0FHex = 0 to 3) is selected. Set this parameter when an overshoot or undershoot occurs when the frequency arrives at the target frequency or the rotation of the motor stops and this causes mechanical problems. Setting a large value stabilizes the output frequency but worsens response.

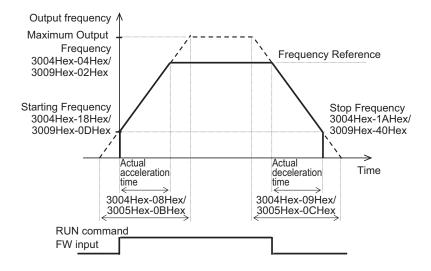

| Parameter No.                   | Function name                                       | Data           | Default da-<br>ta | Unit |
|---------------------------------|-----------------------------------------------------|----------------|-------------------|------|
| 3004Hex-08Hex/<br>3005Hex-0BHex | 1st Acceleration Time 1 / 2nd Acceleration Time 1*1 | 0.00 to 6000   | 6.00              | s    |
| 3004Hex-09Hex/<br>3005Hex-0CHex | 1st Deceleration Time 1 / 2nd Deceleration Time 1*1 | 0.00 to 6000   | 6.00              | s    |
| 3014Hex-57Hex                   | Acc/Dec Output Frequency Filter                     | 0.000 to 5.000 | 0.000             | s    |

<sup>\*1.</sup> To enable switching to the 1st and 2nd control, allocate "12: SET (2nd control)" to either of input terminal [DI1] to [DI7].

When a short deceleration time is set, the regenerative amount that is fed back at deceleration increases. When the regenerative amount exceeds the allowable capacity of the inverter, either the deceleration time is extended by the setting of Anti-regenerative Control Function Selection (3008Hex-46Hex), or overvoltage (alarm code: 7) is detected. To shorten the deceleration time, use the regenerative braking function. For details on the regenerative braking function, refer to 6-12-1 Regenerative Braking Function on page 6-67.

#### 6-6-2 Acceleration/Deceleration Pattern

- Use this function to set the acceleration/deceleration pattern.
- Select the acceleration/deceleration pattern at Acceleration/Deceleration Pattern Selection (3008Hex-08Hex).
- These acceleration/deceleration patterns are enabled also for frequency reference input via analog input terminals.

| Parameter No. | Function name                                       | Data                                                                                                    | Default da-<br>ta | Unit |
|---------------|-----------------------------------------------------|----------------------------------------------------------------------------------------------------|-------------------|------|
| 3008Hex-08Hex | Acceleration/Deceleration Pattern Selection         | 0: Disable (Linear acceleration/deceleration) 1: S-curve acceleration/deceleration 2: S-curve acceleration/deceleration (Arbitrary: According to 3008Hex-3AHex to 3008Hex-3DHex) 3: Curve acceleration/deceleration | 0                 | -    |
| 3008Hex-3AHex | S-curve Acceleration Range<br>Frequency at Starting |                                                                                                    |                   |      |
| 3008Hex-3BHex | S-curve Acceleration Range Frequency at End         | 0 to 100                                                                                                    | 10                | %    |
| 3008Hex-3CHex | S-curve Deceleration Range<br>Frequency at Starting | 0 to 100                                                                                                    | 10                | 70   |
| 3008Hex-3DHex | S-curve Deceleration Range<br>Frequency at End      |                                                                                                    |                   |      |

## **Pattern Selection**

• Set Acceleration/Deceleration Pattern Selection (3008Hex-08Hex) according to the following table.

| 3008Hex-                                       |                                                      | Set v                                 | Set value                                              |                                     |  |
|------------------------------------------------|------------------------------------------------------|---------------------------------------|--------------------------------------------------------|-------------------------------------|--|
| 08Hex                                          | 0                                                    | 1                                     | 2                                                      | 3                                   |  |
| (Acceleration/ Deceleration Pattern Selection) | Disable (Linear ac-<br>celeration/decelera-<br>tion) | S-curve acceleration/<br>deceleration | S-curve acceleration/<br>deceleration (Arbitra-<br>ry) | Curve acceleration/<br>deceleration |  |
| At accel-<br>eration                           | Output frequency Time                                | Output fre                            | equency                                                | Output frequency  Time              |  |

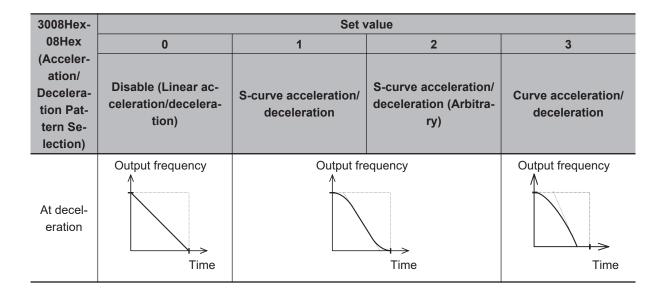

## S-curve Acceleration/Deceleration Range

- When "2: S-curve acceleration/deceleration (Arbitrary)" is selected at Acceleration/Deceleration Pattern Selection (3008Hex-08Hex), set S-curve Acceleration Range Frequency at Starting (3008Hex-3AHex)/S-curve Acceleration Range Frequency at End (3008Hex-3BHex) and S-curve Deceleration Range Frequency at Start (3008Hex-3CHex)/S-curve Deceleration Range Frequency at End (3008Hex-3DHex). When "1: S-curve acceleration/deceleration" is set at Acceleration/Deceleration Pattern Selection (3008Hex-08Hex), each are fixed at 5%.
- The larger the values of S-curve Acceleration Range Frequency at Starting (3008Hex-3AHex), S-curve Acceleration Range Frequency at End (3008Hex-3BHex), S-curve Deceleration Range Frequency at Start (3008Hex-3CHex) and S-curve Deceleration Range Frequency at End (3008Hex-3DHex) are, the gentler acceleration/deceleration is performed. For this reason, the actual acceleration/deceleration time is longer than the set acceleration/deceleration time.

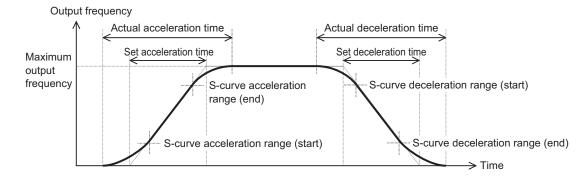

|                                        | S-curve accelera-<br>tion range (start) | S-curve accelera-<br>tion range (end) | S-curve decelera-<br>tion range (start) | S-curve decelera-<br>tion range (end) |
|----------------------------------------|-----------------------------------------|---------------------------------------|-----------------------------------------|---------------------------------------|
| S-curve accelera-<br>tion/deceleration | 5% (fixed)                              | 5% (fixed)                            | 5% (fixed)                              | 5% (fixed)                            |
|                                        | 0 to 100%                               | 0 to 100%                             | 0 to 100%                               | 0 to 100%                             |
| S-curve accelera-                      | S-curve Accelera-                       | S-curve Accelera-                     | S-curve Decelera-                       | S-curve Decelera-                     |
| tion/deceleration                      | tion Range Fre-                         | tion Range Fre-                       | tion Range Fre-                         | tion Range Fre-                       |
| (Arbitrary)                            | quency at Starting                      | quency at End                         | quency at Starting                      | quency at End                         |
|                                        | (3008Hex-3AHex)                         | (3008Hex-3BHex)                       | (3008Hex-3CHex)                         | (3008Hex-3DHex)                       |

#### 6-6-3 Acceleration/Deceleration Stop Function

- This function causes the inverter stop accelerating/decelerating temporarily and start running at a constant speed at the frequency output at that time.
- There are two acceleration/deceleration stop methods as follows, which can be used in conjunction with each other.
  - When the output frequency reaches the set frequency, acceleration/deceleration stops for the set stop time.
  - Stop the acceleration/deceleration operation while the HLD terminal is ON.

| Parameter No.                                                      | Function name                                    | Data                                      | Default da-<br>ta | Unit |
|--------------------------------------------------------------------|--------------------------------------------------|-------------------------------------------|-------------------|------|
| 301FHex-04Hex                                                      | Acceleration Stop Frequency                      | 0.00: Disable<br>0.01 to 590.00           | 0.00              | Hz   |
| 301FHex-05Hex                                                      | Acceleration Stop Time                           | 0.0: Disable<br>0.1 to 60.0               | 0.0               | s    |
| 301FHex-06Hex                                                      | Deceleration Stop Frequency                      | 0.00: Disable<br>0.01 to 590.00           | 0.00              | Hz   |
| 301FHex-07Hex                                                      | Deceleration Stop Time                           | 0.0: Disable<br>0.1 to 60.0               | 0.0               | s    |
| 3005Hex-02Hex to<br>3005-06Hex,<br>3005Hex-63Hex,<br>3005Hex-64Hex | Input Terminal [DI1] to [DI7] Function Selection | 163: HLD (Acceleration/deceleration stop) | -                 | -    |

If the HLD terminal is ON, acceleration/deceleration operation stops regardless of the stop time. Until the set stop time elapses, acceleration/deceleration stops continuously even if the HLD terminal is turned OFF during the set stop frequency.

### Stopping when the specified frequency/stop time is reached

- Set the frequency at which acceleration operation is stopped to Acceleration Stop Frequency (301FHex-04Hex), and set the time that acceleration operation is stopped to Acceleration Stop Time (301FHex-05Hex). To not stop acceleration operation, set Acceleration Stop Time (301FHex-05Hex) to 0.0.
- Set the frequency at which deceleration operation is stopped to Deceleration Stop Frequency (301FHex-06Hex), and set the time that deceleration operation is stopped to Deceleration Stop Time (301FHex-07Hex). To not stop deceleration operation, set Deceleration Stop Time (301FHex-07Hex) to 0.0.

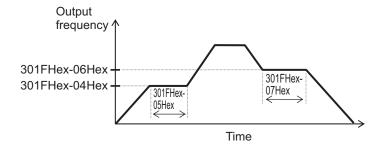

### Stopping via input to a multifunction input terminal

- When the HLD terminal is turned ON during acceleration, acceleration is stopped, and when it is turned OFF, acceleration is resumed.
- When the HLD terminal is turned ON during deceleration, deceleration is stopped, and when it is turned OFF, deceleration is resumed.

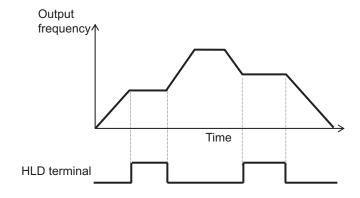

#### 6-6-4 2-step Acceleration/Deceleration Function

- Use the 2-step acceleration/deceleration function to control two acceleration/deceleration time.
- The acceleration/deceleration time switching method can be selected from the following four.
  - 2-step Acceleration/Deceleration Switching Condition Selection (301F-1AHex/301F-1BHex) = "0: Switching by 2CH terminal" (Example 1)
  - 2-step Acceleration/ Deceleration Switching Condition Selection (301F-1AHex/301F-1BHex) = "1: Switching by setting" (Example 2)
  - 2-step Acceleration/Deceleration Switching Condition Selection (301F-1AHex/301F-1BHex) = "2: Forward and reverse" (Example 3)
  - 2-step Acceleration/Deceleration Switching Condition Selection (301F-1AHex/301F-1BHex) = "3: Switching by RT1, RT2 terminals" (Example 4)
- For Acceleration Time 2 (3005Hex-0DHex/3005Hex-0FHex) and Deceleration Time 2 (3005Hex-0EHex/3005Hex-10Hex), set the time from frequency 0 Hz up to the maximum output frequency in the same way as Acceleration Time 1 (3004Hex-08Hex/3005Hex-0BHex) and Deceleration Time 1 (3004Hex-09Hex/3005Hex-0CHex).
- · Acceleration/deceleration pattern and acceleration/deceleration operation stop also can be used.

| Parameter No. | Function name Data        |              | Default<br>data | Unit |
|---------------|---------------------------|--------------|-----------------|------|
| 3004Hex-08Hex | 1st Acceleration Time 1   |              |                 |      |
| 3004Hex-09Hex | 1st Deceleration Time 1   |              |                 |      |
| 3005Hex-0BHex | 2nd Acceleration Time 1*1 |              |                 |      |
| 3005Hex-0CHex | 2nd Deceleration Time 1*1 | 0.00 to 6000 | 6.00            | 0    |
| 3005Hex-0DHex | 1st Acceleration Time 2   | 0.00 to 6000 | 0.00            | S    |
| 3005Hex-0EHex | 1st Deceleration Time 2   |              |                 |      |
| 3005Hex-0FHex | 2nd Acceleration Time 2*1 |              |                 |      |
| 3005Hex-10Hex | 2nd Deceleration Time 2*1 |              |                 |      |

| Parameter No.                                                      | Function name                                                                                                    | Data                                                                                                    | Default<br>data | Unit |
|--------------------------------------------------------------------|----------------------------------------------------------------------------------------------------|----------------------------------------------------------------------------------------------------|-----------------|------|
| 301FHex-1AHex/<br>301FHex-1BHex                                    | 1st 2-step Acceleration/ Deceleration switching Condition Selection/2nd 2-step Acceleration/ Deceleration Switching Condition Selection*1                                                                | 0: Switching by 2CH terminal 1: Switching by setting 2: Forward and reverse 3: Switching by RT1, RT2 terminals                                       | 0               | -    |
| 301FHex-1CHex/<br>301FHex-1DHex<br>301FHex-1EHex/<br>301FHex-1FHex | 1st 2-step Acceleration Switching<br>Frequency/2nd 2-step Accelera-<br>tion Switching Frequency*1<br>1st 2-step Deceleration Switch-<br>ing Frequency/2nd 2-step Decel-<br>eration Switching Frequency*1 | - 0.00 to 590.0                                                                                                    | 0.00            | Hz   |
| 3014Hex-57Hex                                                      | Acc/Dec Output Frequency Filter                                                                                                    | 0.000 to 5.000                                                                                                    | 0.000           | s    |
| 3005Hex-02Hex to<br>3005-06Hex,<br>3005Hex-63Hex,<br>3005Hex-64Hex | Input Terminal [DI1] to [DI7] Function Selection                                                                                                    | 159: 2CH (2-step acceleration/deceleration) 4: RT1 (Acceleration/deceleration selection(2-step)) 5: RT2(Acceleration/deceleration selection(4-step)) | -               | -    |

<sup>\*1.</sup> To enable switching to the 1st and 2nd control, allocate "12: SET (2nd control)" to either of input terminal [DI1] to [DI7].

# 2-step Acceleration/Deceleration Switching Condition Selection (301FHex-1AHex/301FHex-1BHex) = "0: Switching by 2CH terminal" (Example 1)

When 2CH terminal is ON, acceleration/deceleration is performed at acceleration time 2
(3005Hex-0DHex/3005Hex-0FHex) or deceleration time 2 (3005Hex-0EHex/3005Hex-10Hex).
When the terminal is OFF, acceleration/deceleration is performed at acceleration time 1
(3004Hex-08Hex/3005Hex-0BHex) or deceleration time 1 (3004Hex-09Hex/3005Hex-0CHex).

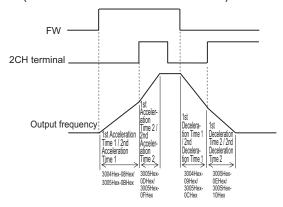

# 2-step Acceleration/Deceleration Switching Condition Selection (301FHex-1AHex/301FHex-1BHex) = "1: Switching by setting" (Example 2)

 During forward rotation, acceleration is performed at acceleration time 1 (301FHex-1CHex/ 301FHex-1EHex) from output frequency 0 Hz up to 2-step Acceleration Switching Frequency

- (3004Hex-08Hex/3005Hex-0BHex). Acceleration is performed at acceleration time 2 (301FHex-1CHex/301FHex-1EHex) from 2-step Acceleration Switching Frequency (3005Hex-0DHex/3005Hex-0FHex) up to the maximum output frequency.
- During reverse rotation, deceleration is performed at deceleration time 1 (301FHex-1DHex/301FHex-1FHex) from output frequency 0 Hz up to 2-step Deceleration Switching Frequency (3004Hex-09Hex/3005Hex-0CHex). Deceleration is performed at deceleration time 2 (3005Hex-0EHex/3005Hex-0FHex) from 2-step Deceleration Frequency (301FHex-1EHex/301FHex-1FHex) up to the maximum output frequency.

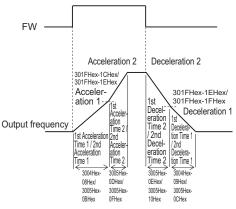

# 2-step Acceleration/Deceleration Switching Condition Selection (301FHex-1AHex/301FHex-1BHex = "2: Forward and reverse" (Example 3)

During forward rotation, acceleration/deceleration is performed at acceleration time 1
(3004Hex-08Hex/3005Hex-0BHex) or deceleration time 1 (3004Hex-09Hex/3005Hex-0CHex). During reverse rotation, acceleration/deceleration is performed at acceleration time 2 (3005Hex-0DHex/3005Hex-0FHex) or deceleration time 2 (3005Hex-0EHex/3005Hex-10Hex).

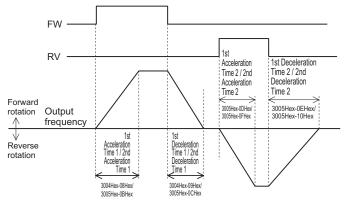

# 2-step Acceleration/Deceleration Switching Condition Selection (301FHex-1AHex/301FHex-1BHex) = "3: Switching by RT1, RT2 terminals" (Example 4)

 With RT1 terminal and RT2 terminal combined, select the acceleration/deceleration time during which acceleration/deceleration is performed.

| RT2 terminal | RT1 terminal | Selected acceleration/deceleration time                                          |
|--------------|--------------|----------------------------------------------------------------------------------|
| OFF          | OFF          | 1st Acceleration Time 1 (3004Hex-08Hex), 1st Deceleration Time 1 (3004Hex-09Hex) |
| OFF          | ON           | 2nd Acceleration Time 1 (3005Hex-0BHex), 2nd Deceleration Time 1 (3005Hex-0CHex) |
| ON           | OFF          | 1st Acceleration Time 2 (3005Hex-0DHex), 1st Deceleration Time 2 (3005Hex-0EHex) |
| ON           | ON           | 2nd Acceleration Time 2 (3005Hex-0FHex), 2nd Deceleration Time 2 (3005Hex-10Hex) |

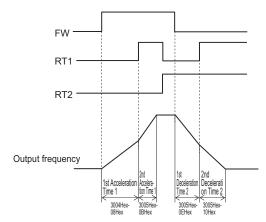

## 6-7 Stop Method Settings

The stop operation methods are as follows.

· Stop by RUN command

| Trigger                           | Stop operation                                      | Reference page |
|-----------------------------------|-----------------------------------------------------|----------------|
| FW terminal/RV terminal or 3-wire |                                                     | page 6-50      |
| operation stop                    | Select stop by Deceleration Time (3004Hex-09Hex) or |                |
| Operation stop via EtherCAT       | free-run stop at Stop Selection (3008Hex-0CHex).    | page 6-22      |
| Jogging operation stop            |                                                     | page 6-53      |

· Stop from external input terminal

| Trigger                         | Stop operation                                    | Reference page |
|---------------------------------|---------------------------------------------------|----------------|
| Forced stop (30: STOP) terminal | Deceleration Time for Forced Stop (3008Hex-39Hex) | page 8-137     |
| External trip (9: EXT) terminal | Free-run stop                                     | page 8-76      |
| Free-run stop (7: FRS) terminal | Free-run stop                                     | page 8-52      |

· Stop by error occurrence

| Trigger                        | Stop operation                                                                                                    | Reference page |
|--------------------------------|----------------------------------------------------------------------------------------------------|----------------|
| Trip by error occurrence       | Free-run stop                                                                                                    | page 9-3       |
| Overvoltage/overcurrent occur- | Select trip or restart at Overvoltage/Overcurrent Re-                                                                                                    | page 8-50      |
| rence                          | start Function Selection (301FHex-28Hex).                                                                                                    |                |
| Momentary power failure        | Select whether to perform a free-run by trip or perform continuous running or a restart at a momentary power failure at Power Interruption Restart Mode Selection (3004Hex-0FHex). | page 8-41      |

### 6-7-1 Stop Selection

- Select whether you want the motor to make a deceleration stop according to the deceleration time setting or a free-run stop, when the stop command is input via the Control Circuit Terminal Block.
- Set the operation when the RUN command selected at RUN Command Selection (3004Hex-03Hex/301FHex-03Hex) turns OFF to Stop Selection (3008Hex-0CHex).
- In position control, a deceleration stop is performed regardless of the setting of Stop Selection (3008Hex-0CHex).

| Parameter No.    | Function name                                   | Data                                            | Default data    | Unit    |
|------------------|-------------------------------------------------|-------------------------------------------------|-----------------|---------|
| 3008Hex-0CHex    | Stop Selection                                  | 0: Normal deceleration                          | 0               |         |
|                  |                                                 | 1: Free run stop                                | U               | _       |
|                  | Start Check Function                            | 0: Disable start check function                 |                 |         |
| 3008Hex-61Hex    |                                                 | 1: Do not use.                                  | 0               |         |
| 3000nex-01nex    |                                                 | 2: Enable start check function                  | 0               | -       |
|                  |                                                 | 3: Do not use.                                  |                 |         |
| Related function |                                                 | RUN Command Selection (3004Hex                  | c-03Hex/301FHex | -03Hex) |
|                  |                                                 | Input Terminal [DI1] to [DI7] Function          | n Selection     |         |
|                  |                                                 | (3005Hex-02Hex to 3005-06Hex, 30                | 05Hex-63Hex,    |         |
|                  |                                                 | 3005Hex-64Hex)                                  |                 |         |
|                  |                                                 | Acceleration Time (3004Hex-08Hex/3005Hex-0BHex) |                 |         |
|                  | Deceleration Time (3004Hex-09Hex/3005Hex-0CHex) |                                                 |                 | )       |

# When Normal Deceleration Stop Is Selected (Stop Selection (3008Hex-0CHex) = "0")

• Deceleration stop according to the selected deceleration hold time. For details, refer to 6-6-1 Acceleration/Deceleration Time Setting on page 6-33.

# When Free Run Stop Is Selected (Stop Selection (3008Hex-0CHex) = "1")

- By the free run stop function, power to the motor is cut off to stop the motor.
- To use external braking, select free-run stop. Using external braking midway during a deceleration stop may cause an overload or overcurrent.
- If operation is started again during free run operation, the inverter will restart according to Free Run Stop Restart Operation Selection (3052Hex-2AHex).

## 6-8 Reset

#### 6-8-1 Reset Function

- Use the reset function to reset the trip status (output shutoff status caused by occurrence of error) of the inverter.
- The reset function is executed by input terminal "8: RS (Reset)" terminal, Operation command (3002Hex-07Hex bit 15: RST) via EtherCAT communication or the Alarm Reset Command (3002Hex-0FHex).
- When a reset is performed with the RUN command ON, the inverter may abruptly start depending on the setting of the Start Check Function (3008Hex-61Hex). When performing a reset operation, ensure that the RUN command is OFF. For details, refer to *Start Check Function* (3008Hex-61Hex = "2," "4") on page 8-69.

| Parameter No.    | Function name                 | Data                       | Default data     | Unit     |
|------------------|-------------------------------|----------------------------|------------------|----------|
| 3005Hex-02Hex to | Input Terminal [DI1] to [DI7] | 8: RS (Reset)              |                  |          |
| 3005-06Hex,      | Function Selection            |                            |                  |          |
| 3005Hex-63Hex,   |                               |                            | -                | -        |
| 3005Hex-64Hex    |                               |                            |                  |          |
| 3002Hex-0FHex    | Alarm Reset Command           | 0: Disable                 | 0                |          |
| 3002Hex-UFHex    |                               | 1: Alarm reset             | 0                | -        |
| 3002Hex-07Hex    | Operation command             | Bit 15: RST                | 0                | -        |
| Related function |                               | Output Terminal [DO1], [RC | A, ROB] Function | n Selec- |
|                  |                               | tion (3005Hex-15Hex, 3005  | Hex-1CHex) = [9  | 9 (AL:   |
|                  |                               | Alarm signal)]             |                  |          |

#### **Reset from Terminal**

When the state of the RS (reset) terminal is changed from OFF to ON, the alarm is reset and AL (alarm output) output allocated to the multifunction output terminal is set to OFF. When it is next changed from ON to OFF, the alarm display is erased and the error state is cleared. Ensure at least 10 ms as the time for turning the RS (reset) terminal ON. During normal operation, keep the terminal set to OFF.

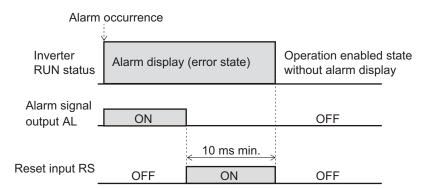

## **Resetting via EtherCAT Communication**

The alarm can be reset by one of the following operations via EtherCAT communication.

- Set 1 to Alarm Reset Command (3002Hex-0FHex). (After a reset, this command automatically returns to 0.)
- The state of bit 15 of Operation command (3002Hex-07Hex) is changed from 0 to 1, then returns to 0. (It does not automatically return to 0.)
- Be sure to confirm that the RUN command is turned OFF before resetting the alarm because the machine may abruptly start depending on the setting of Start Check Function (3008Hex-61Hex).

## 6-9 Multi-function Input

#### 6-9-1 Multifunction Input Selection

Functions can be operated via input terminals by allocating the functions to input terminals [DI1] to [DI7]. This section describes primary functions. For details on other functions, refer to 8-2 Multifunction Input/Output Functions List on page 8-23.

• Set selection of functions to Input Terminal [DI1] to [DI7] Function Selection (3005Hex-02Hex to 3005Hex-06Hex, 3005Hex-63Hex, 3005Hex-64Hex).

| Parameter No.                                                         | Function name                                    | Data                                                                                         | Default<br>data | Unit |
|-----------------------------------------------------------------------|--------------------------------------------------|----------------------------------------------------------------------------------------------|-----------------|------|
| 3005Hex-02Hex to<br>3005Hex-06Hex,<br>3005Hex-63Hex,<br>3005Hex-64Hex | Input Terminal [DI1] to [DI7] Function Selection | Table below or, refer to 8-2 Multi-<br>function Input/Output Functions<br>List on page 8-23. | -               | -    |
| 3051Hex-19Hex to<br>3051Hex-1FHex                                     | Input Terminal [DI1] to [DI7]<br>Response Time   | 1 to 400                                                                                     | 1               | ms   |

• By setting data in which 1000 is added to the set data, it is possible to switch from an NO contact input to an NC contact input. However, for a function whose input is an NC contact as standard, the contact can be changed to an NO contact by setting data in which 1000 is added. (Refer to 8-2-1 Multifunction Input Selection on page 8-23.)

Example 1) SET terminal (2nd control)

To use the function for an NO contact, set 12. To use the function for an NC contact, set 1012.

Example 2) STP terminal (3-wire stopping: NC contact)

To use the function for an NC contact, set 6. To use the function for an NO contact, set 1006.

- If the same function is allocated to the input terminals, and if any one of the input terminals to which
  the function is allocated, except for the exceptions below, turns ON, the function is handled as ON. If
  all terminals to which "98: FW (forward rotation)" and "99: RV (reverse rotation)" is allocated are ON,
  the function is handled as ON.
- Set the response time for each input terminal [DI1] to [DI7] independently. This function is effective
  for removing noise caused by chattering, etc. Inputs are set when the status matches twice after
  checking the statues of the input terminals at each individual set response time. For example, when
  400 ms is set, up to 800 ms is required until an input is set.

Fig. 1: Example of response time matching twice and recognition of inverter ON

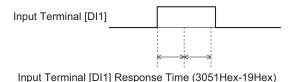

Fig. 2: Example of response time matching less than twice and non-recognition of inverter ON

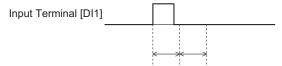

Input Terminal [DI1] Response Time (3051Hex-19Hex)

| Parameter No.        | Set data | Function name                           | Reference item                       | Reference page |
|----------------------|----------|-----------------------------------------|--------------------------------------|----------------|
|                      | 6        | SET (2nd control)                       | 2nd control                          |                |
|                      | 98       | FW (forward rotation)*1                 | Forward run com-<br>mand             | page<br>6-49   |
|                      | 99       | RV (reverse rotation)*1                 | Reverse run com-<br>mand             |                |
|                      | 6        | STP (3-wire stopping: NC contact)       | 2 wire input function                | page           |
|                      | 97       | F/R (3-wire forward/reverse rotation)   | 3-wire input function                | 6-50           |
|                      | 0        | CF1 (Multi-step speed setting binary 1) |                                      | page<br>6-51   |
|                      | 1        | CF2 (Multi-step speed setting binary 2) |                                      |                |
|                      | 2        | CF3 (Multi-step speed setting binary 3) |                                      |                |
| 3005Hex-02Hex        | 3        | CF4 (Multi-step speed setting binary 4) | Multi-step speed op-                 |                |
| to<br>3005Hex-06Hex, | 173      | SF1 (Multi-step speed setting bit 1)    |                                      |                |
| 3005Hex-63Hex,       | 174      | SF2 (Multi-step speed setting bit 2)    |                                      |                |
| 3005Hex-64Hex        | 175      | SF3 (Multi-step speed setting bit 3)    | - eration function                   |                |
|                      | 176      | SF4 (Multi-step speed setting bit 4)    |                                      |                |
|                      | 177      | SF5 (Multi-step speed setting bit 5)    |                                      |                |
|                      | 178      | SF6 (Multi-step speed setting bit 6)    |                                      |                |
|                      | 179      | SF1 (Multi-step speed setting bit 7)    |                                      |                |
|                      | 10       | JG (Jogging)                            | Jogging                              | page<br>6-53   |
|                      | 159      | 2CH (2-step acceleration/deceleration)  | 2-step acceleration/<br>deceleration | page<br>6-59   |
|                      | 8        | RS (Reset)                              | Reset                                | page<br>6-59   |

<sup>\*1. &</sup>quot;98: FW (forward rotation)" and "99: RV (reverse rotation)" can be allocated to only Input Terminal [DI6] Function Selection (3005Hex-63Hex) or Input Terminal [DI7] Function Selection (3005Hex-64Hex). When one function has been allocated to two terminals, the state is considered to be ON by both terminals turning ON.

## 2nd Control Switch Function (SET)

The M1 Series provides two controls that can be switched as required. There are three types of parameters: shared parameters, parameters for 1st control and parameters for 2nd control. Parameters for 1st control and parameters for 2nd control are switched for to use.

- To enable switching to the 1st and 2nd control, allocate "12: SET (2nd control)" to either of input terminal [DI1] to [DI7]. (OFF: 1st control, ON: 2nd control)
- The status of the selected control can be checked via external output terminals by allocating "49: SETM (2nd control under selection)" to Output Terminal [DO1] Function Selection (3005Hex-15Hex)

and Output Terminal [ROA, ROB] Function Selection (3005Hex-1CHex). When the SET terminal is turned ON, 2nd control is selected, and 2nd control under selection (49: SETM) turns ON.

| Parameter No.                                                         | Function name                                          | Data                                                                                                    | Default da-<br>ta | Unit     |
|-----------------------------------------------------------------------|--------------------------------------------------------|----------------------------------------------------------------------------------------------------|-------------------|----------|
| 3005Hex-02Hex to<br>3005Hex-06Hex,<br>3005Hex-63Hex,<br>3005Hex-64Hex | Input Terminal [DI1]<br>to [DI7] Function<br>Selection | 12: SET (2nd control)                                                                                                    | -                 | -        |
| Related function                                                      |                                                        | Output Terminal [DO1], [ROA, ROB] Function Selection (3005Hex-15Hex, 3005Hex-1CHex) = [49 (SETM: 2nd control s lection signal)] |                   | trol se- |

- 1st control and 2nd control cannot be switched when operation is stopped. During operation, the SET terminal does not operate even if it is turned ON.
- The functions that can be switched by the SET terminal are as shown below.

| Parameter No.     |                   | Dovometov neme                                                 |  |
|-------------------|-------------------|----------------------------------------------------------------|--|
| 1st control motor | 2nd control motor | Parameter name                                                 |  |
| 3004Hex-2BHex     | 3009Hex-0FHex     | Drive control selection                                        |  |
| 3004Hex-26Hex     | 3009Hex-0EHex     | V/f characteristics selection                                  |  |
| 3004Hex-03Hex     | 301FHex-03Hex     | RUN command selection                                          |  |
| 3004Hex-02Hex     | 3006Hex-1FHex     | Frequency Reference Selection                                  |  |
| 3004Hex-04Hex     | 3009Hex-02Hex     | Maximum output frequency                                       |  |
| 3004Hex-05Hex     | 3009Hex-03Hex     | Base Frequency                                                 |  |
| 3004Hex-06Hex     | 3009Hex-04Hex     | Rated Voltage at Base Frequency                                |  |
| 3004Hex-07Hex     | 3009Hex-05Hex     | Rated Voltage at Maximum Output Frequency                      |  |
| 3004Hex-08Hex     | 3005Hex-0BHex     | Acceleration time 1                                            |  |
| 3004Hex-09Hex     | 3005Hex-0CHex     | Deceleration time 1                                            |  |
| 3005Hex-0DHex     | 3005Hex-0FHex     | Acceleration time 2                                            |  |
| 3005Hex-0EHex     | 3005Hex-10Hex     | Deceleration time 2                                            |  |
| 301FHex-1AHex     | 301FHex-1DHex     | 2-step Acceleration/Deceleration Switching Condition Selection |  |
| 301FHex-1CHex     | 301FHex-1BHex     | 2-step Acceleration Switching Frequency                        |  |
| 301FHex-1EHex     | 301FHex-1FHex     | 2-step Deceleration Frequency                                  |  |
| 3004Hex-0BHex     | 3009Hex-07Hex     | Motor Electronic Thermal Characteristic Selection              |  |
| 3004Hex-0CHex     | 3009Hex-08Hex     | Motor Electronic Thermal Level                                 |  |
| 3004Hex-0DHex     | 3009Hex-09Hex     | Motor Electronic Thermal Time Constant                         |  |
| 3004Hex-10Hex     | 301FHex-12Hex     | Frequency Upper Limit                                          |  |
| 3004Hex-11Hex     | 301FHex-13Hex     | Frequency Lower Limit                                          |  |
| 3004Hex-15Hex     | 3009Hex-0AHex     | DC Injection Braking Start Frequency                           |  |
| 3004Hex-16Hex     | 3009Hex-0BHex     | DC Injection Braking Level                                     |  |
| 3004Hex-17Hex     | 3009Hex-0CHex     | DC Injection Braking Time                                      |  |
| 3004Hex-18Hex     | 3009Hex-0DHex     | Starting frequency                                             |  |
| 3004Hex-19Hex     | 3009Hex-3FHex     | Starting Frequency Holding Time                                |  |
| 3004Hex-1AHex     | 3009Hex-40Hex     | Stop Frequency                                                 |  |
| 3004Hex-27Hex     | 3009Hex-41Hex     | Stop Frequency Detection Method Selection                      |  |
| 3004Hex-28Hex     | 3009Hex-42Hex     | Stop Frequency Holding Time                                    |  |
| 3008Hex-45Hex     | 3009Hex-29Hex     | Slip Compensation Operating Conditions Selection               |  |
| 3008Hex-51Hex     | 3009Hex-2AHex     | Output current fluctuation damping gain for motor              |  |

| Parameter No.     |                   |                                                                                              |  |
|-------------------|-------------------|----------------------------------------------------------------------------------------------|--|
| 1st control motor | 2nd control motor | Parameter name                                                                               |  |
| 3004Hex-2CHex     | 301FHex-2FHex     | Overload Protect Function Selection                                                          |  |
| 3004Hex-2DHex     | 301FHex-30Hex     | Overload Protect Level                                                                       |  |
| 3005Hex-26Hex     | 3005Hex-39Hex     | Overload Early Warning Detection Level                                                       |  |
| 3005Hex-27Hex     | 3005Hex-38Hex     | Overload Early Warning Detection Timer                                                       |  |
| 3005Hex-28Hex     | 3009Hex-3EHex     | Display Coefficient 1 for Transport Time / Auxiliary Display Coefficient 1 for Speed Monitor |  |
| 3005Hex-33Hex     | 3009Hex-3DHex     | Display coefficient for speed monitor                                                        |  |
| 301FHex-0DHex     | 301FHex-0EHex     | Torque Boost Function Selection                                                              |  |
| 3004Hex-0AHex     | 3009Hex-06Hex     | Manual Torque Boost Voltage                                                                  |  |
| 301FHex-17Hex     | 301FHex-18Hex     | AVR Function Selection                                                                       |  |
| 3006Hex-36Hex     | 3006Hex-37Hex     | Input Terminal [Al1, Al2] Normal/Inverse Operation for 1st Frequency Command                 |  |
| 3007Hex-02Hex     | 3009Hex-10Hex     | Pole Number                                                                                  |  |
| 3007Hex-03Hex     | 3009Hex-11Hex     | Motor capacity                                                                               |  |
| 3007Hex-04Hex     | 3009Hex-12Hex     | Motor Rated Current                                                                          |  |
| 3007Hex-05Hex     | 3009Hex-13Hex     | Auto Tuning Function Selection                                                               |  |
| 3007Hex-06Hex     | 3009Hex-14Hex     | Online tuning Function Selection                                                             |  |
| 3007Hex-07Hex     | 3009Hex-15Hex     | Motor Armature Resistance                                                                    |  |
| 3007Hex-08Hex     | 3009Hex-16Hex     | Motor Parameter %R1                                                                          |  |
| 3007Hex-09Hex     | 3009Hex-17Hex     | Motor Parameter %X                                                                           |  |
| 3007Hex-36Hex     | 3009Hex-36Hex     | Motor %X Correction Factor                                                                   |  |
| 3007Hex-0AHex     | 3009Hex-18Hex     | Slip Compensation Gain for Driving                                                           |  |
| 3007Hex-0BHex     | 3009Hex-19Hex     | Slip Compensation Response Time                                                              |  |
| 3007Hex-0CHex     | 3009Hex-1AHex     | Slip Compensation Gain for Braking                                                           |  |
| 3007Hex-0DHex     | 3009Hex-1BHex     | Rated Slip Frequency                                                                         |  |
| 3007Hex-0EHex     | 3009Hex-1CHex     | Iron Loss Factor 1                                                                           |  |
| 3007Hex-11Hex     | 3009Hex-1FHex     | Magnetic Saturation Factor 1                                                                 |  |
| 3007Hex-12Hex     | 3009Hex-20Hex     | Magnetic Saturation Factor 2                                                                 |  |
| 3007Hex-13Hex     | 3009Hex-21Hex     | Magnetic Saturation Factor 3                                                                 |  |
| 3007Hex-14Hex     | 3009Hex-22Hex     | Magnetic Saturation Factor 4                                                                 |  |
| 3007Hex-15Hex     | 3009Hex-23Hex     | Magnetic Saturation Factor 5                                                                 |  |
| 3007Hex-38Hex     | 3009Hex-38Hex     | Torque Current for Vector Control                                                            |  |
| 3007Hex-39Hex     | 3009Hex-39Hex     | Induced Voltage Factor for Vector Control                                                    |  |

• The following parameters are enabled only when 1st control is selected. When 2nd control is selected, this control operates by setting the following parameters.

| Parameter No. | Parameter name                                                        |
|---------------|-----------------------------------------------------------------------|
| 3004Hex-13Hex | Input Terminal [AI1, AI2] Bias for 1st Frequency Command              |
| 3006Hex-33Hex | Input Terminal [AI1, AI2] Bias Analog Input for 1st Frequency Command |
| 3020Hex-60Hex | DC Injection Braking Startup Time                                     |
| 3008Hex-4FHex | 1st Motor Maintenance Interval                                        |
| 3008Hex-50Hex | 1st Preset Startup Count for Motor Maintenance                        |
| 3003Hex-52Hex | 1st Remaining Time before the Next Motor Maintenance                  |
| 3003Hex-56Hex | 1st Remaining Startup Times before the Next Motor Maintenance         |
| 3007Hex-1FHex | 1st PM Motor Starting Method                                          |
| 3007Hex-3DHex | 1st PM Motor Armature Resistance                                      |

| Parameter No. | Parameter name                                                |
|---------------|---------------------------------------------------------------|
| 3007Hex-3EHex | 1st PM Motor d-axis Inductance                                |
| 3007Hex-3FHex | 1st PM Motor q-axis Inductance                                |
| 3007Hex-40Hex | 1st PM Motor Induced Voltage Ke                               |
| 3007Hex-41Hex | 1st PM Motor Iron Loss                                        |
| 3007Hex-42Hex | 1st PM Motor d-axis Inductance Magnetic Saturation Correction |
| 3007Hex-4BHex | 1st PM Motor Reference Current at Starting                    |
| 3007Hex-56Hex | 1st PM Motor Flux Limitation Value                            |
| 3007Hex-58Hex | 1st PM Motor Reference Current for Magnetic Pole Detection    |
| 3007Hex-5BHex | 1st PM Motor Overcurrent Protection Level                     |
| 3007Hex-60Hex | 1st PM Motor Magnetic Pole position Offset                    |
| 3014Hex-51Hex | 1st PM Motor Magnetic Pole Position Pull-in Frequency         |

## Forward RUN Command (FW) and Reverse RUN Command (RV)

- To input the forward RUN and reverse RUN commands via the control circuit terminals, allocate "98:
   FW" and "99: RV" to Input Terminal [DI6] Function Selection (3005Hex-63Hex) and Input Terminal
   [DI7] Function Selection (3005Hex-64Hex). FW (forward rotation) and RV (reverse rotation) can be
   set to only Input Terminal [DI6] Function Selection (3005Hex-63Hex) and Input Terminal [DI7] Function Selection (3005Hex-64Hex).
- Set "1: External signal (Digital input)" to 1st RUN Command Selection (3004Hex-03Hex) and 2nd RUN Command Selection (301FHex-03Hex).
- When the same RUN command (FW or RV) is assigned to input terminals [DI6] and [DI7], the function is handled as ON when all assigned terminals are ON.

| Parame-<br>ter No. | Function name                       | Data                         | Default<br>data | Unit |
|--------------------|-------------------------------------|------------------------------|-----------------|------|
| 3004Hex-           | 1st RUN Command Selection/2nd       | 1: Terminal command FW or RV |                 |      |
| 03Hex/             | RUN Command Selection*1             |                              | 5               |      |
| 301FHex-           |                                     |                              | 3               | -    |
| 03Hex              |                                     |                              |                 |      |
| 3005Hex-           | Input Terminal [DI1] to [DI7] Func- | 98: FW (Forward rotation)    |                 |      |
| 02Hex to           | tion Selection                      | 99: RV (Reverse rotation)    |                 |      |
| 3005Hex-           |                                     |                              |                 |      |
| 06Hex,             |                                     |                              |                 |      |
| 3005Hex-           |                                     |                              | -               | -    |
| 63Hex,             |                                     |                              |                 |      |
| 3005Hex-           |                                     |                              |                 |      |
| 64Hex              |                                     |                              |                 |      |

<sup>\*1.</sup> To enable switching to the 1st and 2nd control, allocate "12: SET (2nd control)" to either of input terminal [DI1] to [DI7].

• When both FW and RV turn ON, operation is the same as when they are both OFF.

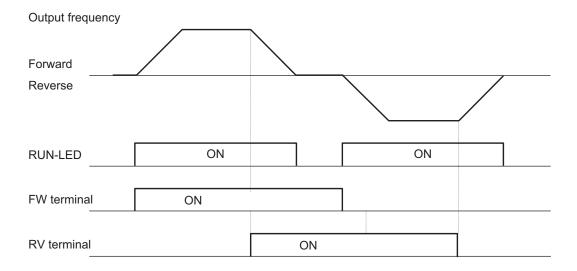

## 3-wire Input Function (FW, STP, F/R)

- To select 3-wire input, allocate the three parameters "98: FW (forward rotation)," "6: STP (3-wire stopping)" and "97: F/R (3-wire forward/reverse rotation)" to Input Terminal [DI1] to [DI7] Function Selection (3005Hex-02Hex to 3005Hex-06Hex, 3005Hex-63Hex, 3005Hex-64Hex).
- Set "1: External signal (Digital input)" to 1st RUN Command Selection (3004Hex-03Hex) and 2nd RUN Command Selection (301FHex-03Hex).

| Parameter No.                                                         | Function name                                         | Data                                                                                          | Default<br>data | Unit |
|-----------------------------------------------------------------------|-------------------------------------------------------|-----------------------------------------------------------------------------------------------|-----------------|------|
| 3004Hex-03Hex/<br>301FHex-03Hex                                       | 1st RUN Command Selection/2nd RUN Command Selection*1 | 1: Terminal command FW or RV                                                                  | 5               | -    |
| 3005Hex-02Hex to<br>3005Hex-06Hex,<br>3005Hex-63Hex,<br>3005Hex-64Hex | Input Terminal [DI1] to [DI7] Function Selection      | 98:FW (Forward rotation)*2 6: STP (3-wire stopping) 97: F/R (3-wire forward/reverse rotation) | -               | -    |

<sup>\*1.</sup> To enable switching to the 1st and 2nd control, allocate "12: SET (2nd control)" to either of input terminal [DI1] to [DI7].

<sup>\*2. &</sup>quot;98: FW (forward rotation)" can be allocated to either Input Terminal [DI6] Function Selection (3005Hex-63Hex) or Input Terminal [DI7] Function Selection (3005Hex-64Hex). Also, 3-wire operation cannot be started up by "99: RV (reverse rotation)."

| Data  | Symbol | Function name            | State | Description                              |
|-------|--------|--------------------------|-------|------------------------------------------|
| 00    | FW     | Forward rotation (3-wire | ON    | 3-wire operation by rising edge          |
| 98 FW | ΓVV    | starting up)             | OFF   | Independent of motor operation           |
| 6     | STP    | 3-wire stopping: NC con- | ON    | Motor operation enabled                  |
| 6     | 317    | tact                     | OFF   | 3-wire operation stopped by falling edge |
| 97    | E/D    | 2ina famuand/navana      | ON    | Reverse rotation                         |
|       | F/R    | 3-wire forward/reverse   | OFF   | Forward rotation                         |

- To reliably ascertain ON/OFF, continue ON or OFF for the time twice the set value of Input Terminal Response Time (3051Hex-19Hex to 3051Hex-1FHex). When Input Terminal Response Time is the default value, continue for 2 ms.
- When the STP terminal signal is disconnected, the input signal turns OFF and the status changes to the stop status. Even if the FW terminal is turned ON in this state, the output frequency is not output.

• The operation timing is as follows.

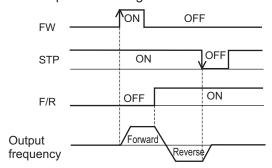

#### **Multi-step Frequency Reference**

• Use this function to switch the frequency reference set to 16 frequencies or frequency reference set to 8 frequencies based on the combination of selected input terminals.

| Parameter No.                                                         | Function name                                                               | Data                                                                                                    | Default<br>data | Unit |
|-----------------------------------------------------------------------|-----------------------------------------------------------------------------|----------------------------------------------------------------------------------------------------|-----------------|------|
| 3004Hex-02Hex/<br>3006Hex-1FHex                                       | 1st Frequency Reference<br>Selection/2nd Frequency<br>Reference Selection*1 | 1: Voltage input to terminal [AI1] 7: Terminal command UP / DWN control 10: Pattern operation 12: Pulse train input 13: Calculation result 15: EtherCAT | 15              | -    |
| 301FHex-08Hex                                                         | Multi-step Frequency Selection                                              | 0: Binary (CF1 to CF4)<br>1: Bit (SF1 to SF7)                                                                                                    | 0               | -    |
| 3006Hex-06Hex to<br>3006Hex-14Hex                                     | Multi-step Frequency Reference 1 to 15                                      | 0.00 to 590.0                                                                                                    | 0.00            | Hz   |
| 3005Hex-02Hex to<br>3005Hex-06Hex,<br>3005Hex-63Hex,<br>3005Hex-64Hex | Input Terminal [DI1] to [DI7] Function Selection                            | 0 to 3: CF1 to 4 (Multi speed setting binary 1 to 4) 173 to 179: SF1 to 7 (Multi speed setting bit 1 to 7)                                              | -               | -    |

<sup>\*1.</sup> To enable switching to the 1st and 2nd control, allocate "12: SET (2nd control)" to either of input terminal [DI1] to [DI7].

- Select the setting method for 1st Multi-step Frequency Reference 0 or 2nd Multi-step Frequency Reference 0 at 1st Frequency Reference Selection (3004Hex-02Hex) and 2nd Frequency Reference Selection (3006Hex-1FHex).
- For the set frequency, Multi-step Frequency Reference 1 to 15 are common in 1st control and 2nd control
- To switch between Bit (8-step selection with 7 terminals) and Binary (16-step selection with 4 terminals), select "0: Binary (16-step selection with 4 terminals)" or "1: Bit (8-step selection with 7 terminals)" at Multi-step Frequency Selection (301FHex-08Hex).
- To switch the frequency reference, allocate "173 to 179: SF1 to 7 (Multi-step frequency reference setting bits 1 to 7)" to Input Terminal [DI1] to [DI7] Function Selection (3005Hex-02Hex to 3005Hex-06Hex, 3005Hex-63Hex, 3005Hex-64Hex) in the case of "binary (16-step selection with 4 terminals)." In the case of "8-step selection with 7 terminals," select "0 to 3: CF1 to 4 (Multi-step frequency reference setting binary 1 to 4)."
- The rotation direction becomes the direction specified by the RUN command.

• With switching of frequency selection in multi-step function, an unintended frequency reference is sometimes selected depending on the deviation of timing of input terminals [DI1] to [DI7].

#### Binary Operation

Setting "0: CF1" to "3: CF4" to Input Terminal [DI1] to [DI7] Function Selection (3005Hex-02Hex to 3005Hex-06Hex, 3005Hex-63Hex, 3005Hex-64Hex) enables selection of multi-step speeds 0 to 15

- Use the Multi-step Frequency Reference 1 to 15 (3006Hex-06Hex to 3006Hex-14Hex) to set the frequency reference for the multi-step speed 1 to 15.
- When CF1 to CF4 are all OFF, 1st Frequency Reference Selection (3004Hex-02Hex) and 2nd Frequency Reference Selection (3006Hex-1FHex) are selected.

| Multi-<br>step<br>Fre-<br>quency<br>Refer-<br>ence | CF4 | CF3  | CF2 | CF1 | 11th Freque reference freque selection (3004)  4th 3rd 5th 0th |
|----------------------------------------------------|-----|------|-----|-----|----------------------------------------------------------------|
| 0th                                                |     |      | OFF | OFF | 2nd 6th 7th                                                    |
| 1st                                                |     | OFF  | OFF | ON  | 1st                                                            |
| 2nd                                                |     |      | ON  | OFF | # Sth                                                          |
| 3rd                                                | OFF |      | OIV | ON  |                                                                |
| 4th                                                | 011 |      | OFF | OFF | CF2 CF2                                                        |
| 5th                                                |     | ON   |     | ON  |                                                                |
| 6th                                                |     | ON   | ON  | OFF | CF3                                                            |
| 7th                                                |     |      | ON  | ON  | CF4                                                            |
| 8th                                                |     |      | OFF | OFF |                                                                |
| 9th                                                | ON  | OFF  | OFF | ON  | FW —                                                           |
| 10th                                               |     |      | ON  | OFF |                                                                |
| 11th                                               |     |      |     | ON  |                                                                |
| 12th                                               |     | ON - | OFF | OFF |                                                                |
| 13th                                               |     |      |     | ON  |                                                                |
| 14th                                               |     |      | ON  | OFF |                                                                |
| 15th                                               |     |      | ON  | ON  |                                                                |

#### Bit Operation

- Multi-step frequency references 0 to 7 can be selected by input terminals when "173: SF1" to "179: SF7" are set to Input Terminal [DI1] to [DI7] Function Selection (3005Hex-02Hex to 3005Hex-06Hex, 3005Hex-63Hex, 3005Hex-64Hex).
- Set the frequency reference of SF1 to SF7 to Multi-step Frequency Reference 1 to 7 (3006Hex-06Hex to 3006Hex-0CHex).
- When SF1 to SF7 are all OFF, 1st Frequency Reference Selection (3004Hex-02Hex) and 2nd Frequency Reference Selection (3006Hex-1FHex) are selected.
- When multiple terminals are turned ON simultaneously, priority is given to the terminal with the smallest number among SF1 to SF7. ("Disabled" in the following table indicates that speed is selected regardless of the ON/OFF status.)

| Multi-step Frequen-<br>cy Reference | SF7      | SF6      | SF5      | SF4      | SF3      | SF2      | SF1 |
|-------------------------------------|----------|----------|----------|----------|----------|----------|-----|
| 0th                                 | OFF      | OFF      | OFF      | OFF      | OFF      | OFF      | OFF |
| 1st                                 | Disabled | Disabled | Disabled | Disabled | Disabled | Disabled | ON  |
| 2nd                                 | Disabled | Disabled | Disabled | Disabled | Disabled | ON       | OFF |
| 3rd                                 | Disabled | Disabled | Disabled | Disabled | ON       | OFF      | OFF |
| 4th                                 | Disabled | Disabled | Disabled | ON       | OFF      | OFF      | OFF |
| 5th                                 | Disabled | Disabled | ON       | OFF      | OFF      | OFF      | OFF |
| 6th                                 | Disabled | ON       | OFF      | OFF      | OFF      | OFF      | OFF |
| 7th                                 | ON       | OFF      | OFF      | OFF      | OFF      | OFF      | OFF |

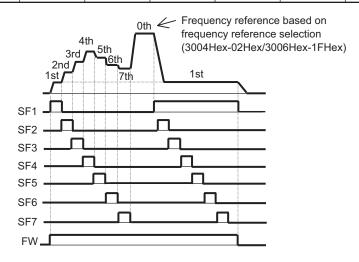

 A smaller number is sometimes selected for the frequency reference depending on the timing of switching.

## Jogging (JG)

The jogging function operates according to the jogging terminal (10: JG) and RUN command (FW or RV terminal), forward rotation jogging terminal (94: FJOG) and reverse rotation jogging terminal (95: RJOG), and command arriving via communication.

- Jogging terminal (10: JG) and RUN command (FW or RV terminal)
- Forward rotation jogging terminal (94: FJOG) and reverse rotation jogging terminal (95: RJOG)
- · Jogging execution via communication
- Jogging frequency (3006Hex-15Hex), acceleration time (3008Hex-37Hex) and deceleration time (3008Hex-38Hex) of jogging operation can be set. Select jogging operation at start and stop of jogging at Jogging Operation Selection (301FHex-0CHex).
- · During position control, jogging operation is disabled.
- Speed control during jogging operation can be adjusted by filter, gain, etc.

| Parameter No.                                                         | Function name                                    | Data                                                                                     | Default da-<br>ta | Unit |
|-----------------------------------------------------------------------|--------------------------------------------------|------------------------------------------------------------------------------------------|-------------------|------|
| 3005Hex-02Hex to<br>3005Hex-06Hex,<br>3005Hex-63Hex,<br>3005Hex-64Hex | Input Terminal [DI1] to [DI7] Function Selection | 10: JG (Jogging) 94: FJOG (Forward rotation jogging) 95: RJOG (Reverse rotation jogging) | -                 | -    |

| Parameter No.    | Function name                                   | Data                                                                                                    | Default da-<br>ta | Unit |  |  |
|------------------|-------------------------------------------------|----------------------------------------------------------------------------------------------------|-------------------|------|--|--|
| 301FHex-0CHex    | Jogging Operation Selection                     | 0: Free run stop on jogging stop, disabled in operation 1: Deceleration stop on jogging stop, disabled in operation 2: DC injection braking on jogging stop, disabled in operation*1 3: Free run stop on jogging stop, enabled in operation 4: Deceleration stop on jogging stop, enabled in operation 5: DC injection braking on jogging stop, enabled in operation | 4                 | -    |  |  |
| 3006Hex-15Hex    | Jogging Frequency                               | 0.00 to 590.00                                                                                                    | 0.00              | Hz   |  |  |
| 3008Hex-37Hex    | Jogging Acceleration Time                       | 0.00 to 6000                                                                                                    | 6.00              | s    |  |  |
| 3008Hex-38Hex    | Jogging Deceleration Time                       | 0.00 to 6000                                                                                                    | 6.00              | s    |  |  |
| 3014Hex-64Hex    | Extension Function 1                            | Bit 3: Jogging Enable via com-<br>munications<br>Do not use other bits                                                                                                    | 0008 hex          | -    |  |  |
| 3014Hex-0AHex    | Speed Control Jogging<br>Speed Command Filter   | 0.000 to 5.000                                                                                                    | 0.02              | s    |  |  |
| 3014Hex-0BHex    | Speed Control Jogging<br>Speed Detection Filter | 0.000 to 0.100                                                                                                    | 0.005             | s    |  |  |
| 3014Hex-0CHex    | Speed Control Jogging P<br>Proportional Gain    | 0.1 to 200.0                                                                                                    | 10.0              | -    |  |  |
| 3014Hex-0DHex    | Speed Control Jogging I Integral Time           | 0.001 to 9.999<br>999: Cancel integral term                                                                                                    | 0.1               | s    |  |  |
| 3020Hex-30Hex    | Speed Control Jogging Feed Forward Gain         | 0.00 to 99.99                                                                                                    | 0.00              | s    |  |  |
| 3014Hex-0EHex    | Speed Control Jogging Output Filter             | 0.000 to 0.100                                                                                                    | 0.002             | s    |  |  |
| Related function |                                                 | DC Injection Braking Selection (301FHex-0FHex)                                                                                                    |                   |      |  |  |

<sup>\*1.</sup> When the Jogging Operation Selection (301FHex-0CHex) setting is "2: DC injection braking on jogging stop, disabled in operation" or "5: DC injection braking on jogging stop, enabled in operation," DC Injection Braking Selection (301FHex-0FHex) must be set. Refer to 8-5-1 DC Injection Braking (DB) on page 8-55.

#### Switching by JG terminal

- Jogging is executed by turning the JG terminal ON and then turning the FW and RV terminals ON.
- Set the jogging operation stop method and whether to enable or disable the jogging function during operation at Jogging Operation Selection (301FHex-0CHex).
- For 100 ms after the RUN command turns ON, jogging operation can be switched to by the JG (Jogging) terminal regardless of the setting of Jogging Operation Selection (301FHex-0CHex).
- Set the frequency for jogging operation at Jogging Frequency (3006Hex-15Hex).
- Set the acceleration time and deceleration time during jogging operation at Jogging Acceleration Time (3008Hex-37Hex) and Jogging Deceleration Time (3008Hex-38Hex).

#### Disabled in operation (when Jogging Operation Selection (301FHex-0CHex) = "0," "1," "2")

• Turn the JG terminal ON and then turn the FW or RV terminal ON.

• During operation (FW terminal is ON, RV terminal is ON), the jogging function is disabled. Note, however, that the function is enabled within 100 ms of starting operation. During operation, the jogging operation is enabled, and jogging operation is started.

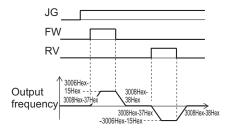

 Jogging operation is not performed if the JG terminal turns ON after the FW terminal turns ON first and 100 ms or more elapses. To perform jogging operation, turn the JG terminal ON and then turn the FW or RV terminal ON.

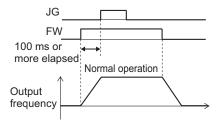

Fig.: Operation of setting when disabled while inverter is running

#### Enabled in operation (when Jogging Operation Selection (301FHex-0CHex) = "3," "4," "5")

· Jogging is performed even if the FW terminal turns ON first.

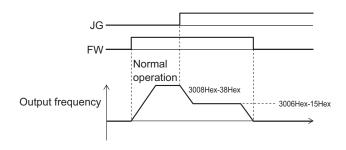

Fig.: Jogging operation switching while inverter is running

However, if the JG terminal turns OFF first, the motor comes to a free-run state.

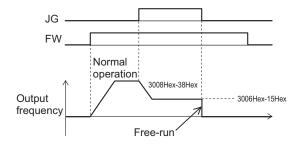

Fig.: Operation when jogging is canceled

If the JG terminal is turned ON again with the motor in a free-run state (JG terminal OFF and FW terminal ON), jogging operation is started again.

If the FW terminal is turned OFF with the motor in a free-run state (JG terminal OFF and FW terminal ON), and the FW terminal is turned ON again, normal operation is performed.

#### Relationship with DC braking

When the jogging function is used to perform inching, the inverter sometimes does not come to an exact stop in applications such as turntables and rotates an extra bit more before it comes to a stop.

In vector control, the braking torque just before the stop can be adjusted so that the inverter comes to an exact stop by adjusting the speed adjuster (ASR). However, in V/f control, sufficient braking torque sometimes cannot be ensured simply by adjusting the torque boost.

In cases like these, jogging operation and the DC braking function are used in combination to adjust inching.

For details on DC braking, refer to 8-5-1 DC Injection Braking (DB) on page 8-55.

Operation when the RUN command is turned OFF during jog operation with the DB (DC braking) terminal turned ON is as follows.

(Example: When External DC Injection Braking Edge/Level Selection (301FHex-10Hex) = "1: Level operation")

- When Jogging Operation Selection (301FHex-0CHex) = 0, 3, operation immediately becomes free run when the RUN command turns OFF, and immediately DC braking by the DB terminal operates.
- When Jogging Operation Selection (301FHex-0CHex) = 1, 2, 4, 5, DC braking by the DB terminal operates immediately when the RUN command turns OFF.

#### Forward Rotation Jogging/Reverse Rotation Jogging

When the FJOG (Forward rotation jogging) terminal or RJOG (Reverse rotation jogging) terminal
is turned ON when the RUN command is OFF, forward rotation or reverse rotation jogging operation can be performed. Deceleration stop is performed according to the acceleration/deceleration
time regardless of Jogging Operation Selection (301FHex-0CHex).

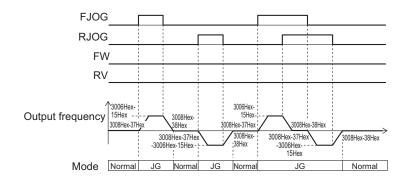

FJOG, RJOG operation

Fig.: Jogging operation by FJOG and RJOG terminals during an operation stop

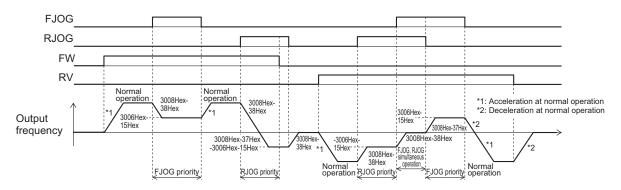

FJOG, RJOG ON while FW, RV are ON

Fig.: Jogging operation by FJOG and RJOG terminals while inverter is running

- When the FJOG (Forward rotation jogging) terminal and RJOG (Reverse rotation jogging) terminal are both ON, operation is the same as when they are both OFF.
- Operation during a stop follows the setting of Jogging Operation Selection (301FHex-0CHex), though the enabled/disabled during operation settings are not affected.
- FJOG (Forward rotation jogging) terminal and RJOG (Reverse rotation jogging) terminal are given priority over jogging operation by the FW terminal/RV terminal and the JG terminal.

| Parameter No.    | Function name            | Data                    | Default da-<br>ta | Unit |
|------------------|--------------------------|-------------------------|-------------------|------|
| 3005Hex-02Hex to |                          | 94: FJOG (Forward rota- |                   |      |
| 3005Hex-06Hex,   | Input Terminal [DI1] to  | tion jogging)           |                   |      |
| 3005Hex-63Hex,   | [DI7] Function Selection | 95: RJOG (Reverse rota- | -                 | -    |
| 3005Hex-64Hex    |                          | tion jogging)           |                   |      |

Operation when the FW and RV terminals turn ON while the FJOG and RJOG terminals are ON
is as follows.

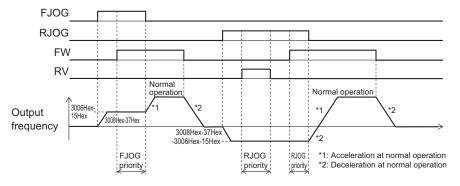

FW, RV ON while FJOG, RJOG are ON

 Combinations of the JG terminal and FJOG terminal, RJOG terminal while jogging during operation is enabled act as follows.

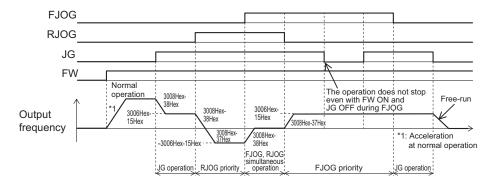

Combinations of JG and FJOG, RJOG while jogging during operation is enabled

#### Jogging function via communication

- When Extension Function 1 (3014Hex-64Hex) bit 3 is "0: Jogging Disable via communications," this function is enabled only when 1st RUN Command Selection (3004Hex-03Hex) is "1: External signal (Digital input)."
- When Extension Function 1 (3014Hex-64Hex) bit 3 is "1: Jogging Enable via communications," forward rotation jogging or reverse rotation jogging operations are possible by the command arriving via communication regardless of the value of Extension Function 1 (3014Hex-64Hex) bit 3. When commands via communication are enabled, input terminal is disabled.

| Parameter No.                                                         | Function name                                    | Data                                                                                                    | Default da-<br>ta | Unit     |
|-----------------------------------------------------------------------|--------------------------------------------------|----------------------------------------------------------------------------------------------------|-------------------|----------|
| 3005Hex-02Hex to<br>3005Hex-06Hex,<br>3005Hex-63Hex,<br>3005Hex-64Hex | Input Terminal [DI1] to [DI7] Function Selection | 10: JG (Jogging)<br>94: FJOG (Forward rotation jogging)<br>95: RJOG (Reverse rotation jogging)                                                            | -                 | -        |
| 3002Hex-07Hex                                                         | Operation command                                | Bit15: RST Bit14: DI7 Bit13: DI6 Bit12: - Bit11: - Bit10: - Bit9: - Bit8: - Bit7: - Bit6: DI5 Bit5: DI4 Bit4: DI3 Bit3: DI2 Bit2: DI1 Bit1: REV Bit0: FWD | 0                 | <u>-</u> |

Allocate this function to "10: JG (Jogging)," "94: FJOG (Forward rotation jogging)" and "95: RJOG (Reverse rotation jogging)" input terminals in Input Terminal [DI1] to [DI7] Function Selection, and operate Operation command (3002Hex-07Hex) via communication to perform jogging.

#### Adjustment of jogging operation

- This function is for adjusting the speed control during jogging operation. As this speed control parameter is used only in jogging operation, jogging operation with a speed response faster than during normal operation can be performed.
- For details on parameters, refer to the parameters (3014Hex-02Hex to 3014Hex-07Hex) for speed control during normal operation that are applicable in 7-5-1 Speed Control Settings on page 7-26. There are no parameters relating to the notch filter for jogging.

#### 2-step acceleration/deceleration

• For details on the 2-step acceleration/deceleration function, refer to 6-6-4 2-step Acceleration/Deceleration Function on page 6-37.

#### Reset

• For details on a reset, refer to 6-8-1 Reset Function on page 6-43.

# 6-10 Multi-function output

#### 6-10-1 Multifunction Output Selection

Inverter status can be output from output terminals by allocating functions to output terminals [DO1] and [ROA, ROB]. This section describes seven types of primary functions. For details on other functions, refer to 8-2 Multifunction Input/Output Functions List on page 8-23.

| Parameter No.                   | Function name                                                                                | Data                                                                                  | Default data | Unit |
|---------------------------------|----------------------------------------------------------------------------------------------|---------------------------------------------------------------------------------------|--------------|------|
| 3005Hex-15Hex/<br>3005Hex-1CHex | Output Terminal [DO1] Function<br>Selection/Output Terminal<br>[ROA, ROB] Function Selection | Table below or, refer to 8-2 Multifunction Input/ Output Functions List on page 8-23. | -            | -    |
| 3051Hex-0AHex                   | Output Terminal [DO1] ON Delay Time                                                          | 0.0 to 100.0                                                                          | 0.0          |      |
| 3051Hex-0EHex                   | Output Terminal [ROA, ROB]<br>ON Delay Time                                                  | 0.0 to 100.0                                                                          | 0.0          | S    |
| 3051Hex-0BHex                   | Output Terminal [DO1] OFF Delay Time                                                         | 0.0 to 100.0                                                                          | 0.0          |      |
| 3051Hex-0FHex                   | Output Terminal [ROA, ROB]<br>OFF Delay Time                                                 | 0.0 to 100.0                                                                          | 0.0          | S    |

- Set this at Output Terminal [DO1] Function Selection (3005Hex-15Hex) and Output Terminal [ROA, ROB] Function Selection (3005Hex-1CHex).
- An NO contact output can be changed to an NC contact output by setting data in which 1000 is added to the set data, and, as a result, the operations of set signals are reversed.
- Each multifunction output terminal can be allocated with the ON/OFF delay time independently.
- The output terminal [DO1] is open collector output, and the output terminal [ROA, ROB] is relay output.
- The following functions have an OFF delay time of 0.1 s even if the OFF delay time is not set. When
  these functions are allocated to output terminals, the OFF delay becomes the time obtained by adding 0.1 s to Output Terminal [DO1] OFF Delay Time (3051Hex-0BHex) and Output Terminal [ROA,
  ROB] OFF Delay Time (3051Hex-0FHex).
  - Inverter output limited (5: IOL) terminal, Electronic thermal warning (7: THM) terminal, Overload prevention control in progress (36: OLP) terminal, Overload early warning 2 (37: OL2) terminal, Overload early warning (38: OL) terminal, Low current signal (41: LOC) terminal, PID deviation excessive (42: OD) terminal, PID wakeup timer stopped (44: PID-STP) terminal, Overtorque (46: OTQ) terminal, Thermistor detection (56: MOH) terminal

| Parameter No.                   | Data | Function name                               | Reference item                | Reference page |
|---------------------------------|------|---------------------------------------------|-------------------------------|----------------|
|                                 | 0    | RUN (Signal during run)                     | Signal during run             | page 6-61      |
|                                 | 1    | FAR1 (Frequency arrival 1 (constant speed)) | Constant speed arrival signal | page 6-62      |
| 200511 4511                     | 99   | AL (Alarm signal)                           | Alarm signal                  | page 6-63      |
| 3005Hex-15Hex,<br>3005Hex-1CHex | 70   | ZS (0 Hz detection signal)                  | 0 Hz detection signal         | page 6-63      |
| 3000Hex-10Hex                   | 10   | IRDY (Operation ready completion)           | Operation ready completion    | page 6-61      |
|                                 | 52   | FWR (Forward run signal)                    | Forward run signal            | page 6-62      |
|                                 | 53   | RVR (Reverse run signal)                    | Reverse run signal            | page 6-62      |

#### **Operation Ready Completion Signal (IRDY)**

This signal is output when the inverter becomes ready to operate (ready to accept the RUN command).

| Parameter No.                   | Function name                                                                              | Data                                  | Default data | Unit |
|---------------------------------|--------------------------------------------------------------------------------------------|---------------------------------------|--------------|------|
| 3005Hex-15Hex/<br>3005Hex-1CHex | Output Terminal [DO1] Function Selection/<br>Output Terminal [ROA, ROB] Function Selection | 10: IRDY (Operation ready completion) | -            | -    |

- When this signal is not output, the inverter does not operate even if the RUN command is input.
- If this signal is not output, check if the input power supply voltage (L1/R, L2/S,L3/T) is within the specification range.

#### Signal during RUN (RUN), Inverter Output Signal (RUN2)

- This signal is output while the inverter is running (RUN command ON).
- The signal during RUN (RUN) and inverter output signal (RUN2) are output also when the inverter is decelerating after the RUN command turns OFF.
- When in a free-run state (output shutoff status), the signal during RUN (RUN) and inverter output signal (RUN2) are not output even if the RUN command is turned ON. (Note that on the Operator, the RUN LED is lit when the RUN command is ON.)
- The signal during RUN (RUN) is not output while DC braking is operating, during tuning of motor parameters while stopped, and during pre-excitation by the EXITE terminal. The inverter output signal (RUN2) is output.

| Parameter No.      | Function name                         | Data                | Default data | Unit |
|--------------------|---------------------------------------|---------------------|--------------|------|
|                    | Output Terminal [DO1] Function Selec- | 0: RUN (Signal dur- |              |      |
| 3005Hey_15Hey/   ' | tion/Output Terminal [ROA, ROB] Func- | ing run)            |              |      |
|                    | ' ' ' '                               | 35: RUN2 (Inverter  | _            | _    |
|                    | LIOIT GEIGGLIOIT                      | output in progress) |              |      |

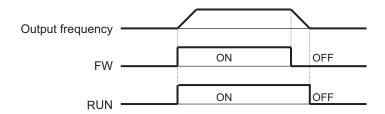

· The signal is not output when at stop frequency and starting frequency or below

#### Forward Run Signal (FWR)

• This signal is output while the inverter performs forward operation.

| Parameter No.                   | Function name                                                                          | Data                         | Default data | Unit |
|---------------------------------|----------------------------------------------------------------------------------------|------------------------------|--------------|------|
| 3005Hex-15Hex/<br>3005Hex-1CHex | Output Terminal [DO1] Function Selection/Output Terminal [ROA, ROB] Function Selection | 52: FWR (Forward run signal) | -            | -    |

• This signal is not output while the inverter performs reverse operation, when it is stopped or during free-run. Note, however, that during control methods with speed sensor, judgment is performed based on the speed detection value to output the signal even in free-run status.

#### Reverse Run Signal (RVR)

• This signal is output while the inverter performs reverse operation.

| Parameter No.                   | Function name                                                                          | Data                         | Default data | Unit |
|---------------------------------|----------------------------------------------------------------------------------------|------------------------------|--------------|------|
| 3005Hex-15Hex/<br>3005Hex-1CHex | Output Terminal [DO1] Function Selection/Output Terminal [ROA, ROB] Function Selection | 53: RVR (Reverse run signal) | -            | -    |

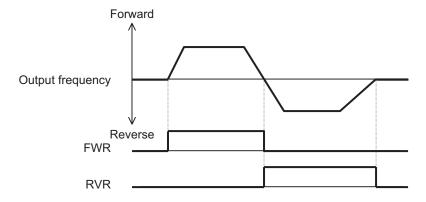

This signal is not output while the inverter performs forward operation, when it is stopped or during
free-run. Note, however, that during control methods with speed sensor, judgment is performed
based on the speed detection value to output the signal even in free-run status.

## Frequency Arrival 1 (Constant Speed) (FAR1)

• This signal is output when the output frequency arrives at the frequency reference.

 The detection width of the frequency arrival signal is set at Frequency Arrival Detection Width (FAR1/FAR2/FAR3/FDT3/FDT4) (3005Hex-1FHex).

| Parameter No.                   | Function name                                                                          | Data                                    | Default data | Unit |
|---------------------------------|----------------------------------------------------------------------------------------|-----------------------------------------|--------------|------|
| 3005Hex-15Hex/<br>3005Hex-1CHex | Output Terminal [DO1] Function Selection/Output Terminal [ROA, ROB] Function Selection | 1: FAR1 (Constant speed arrival signal) | -            | -    |
| 3005Hex-1FHex                   | Frequency Arrival Detection Width (FAR1/FAR2/FAR3/FDT3/FDT4)                           | 0.0 to 10.0                             | 2.5          | Hz   |

- When the output frequency is within the range of ± Frequency Arrival Detection Width (FAR1/FAR2/FAR3/FDT3/FDT4) (3005Hex-1FHex) centering around the frequency reference, ON is output, and when it is outside the range, this signal turns OFF.
- During free-run or when the set frequency is less than the stop frequency, the RUN command turns OFF, and turns OFF during a deceleration stop.
- The figure below shows an example of changing the frequency reference from frequency reference (1) to frequency reference (2).

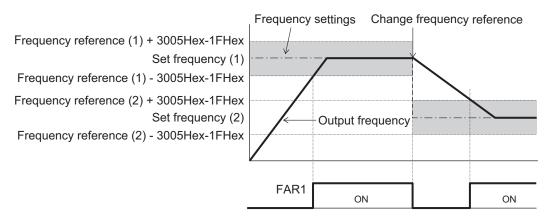

## Alarm Signal (AL)

- The inverter detects an overcurrent, overvoltage, or some other abnormality, and outputs an alarm signal (AL).
- The alarm signal is the default data of Output Terminal [ROA, ROB] Function Selection (3005Hex-1CHex).
- · A trip state can be canceled by resetting the inverter, by which the alarm signal is also turned OFF.
- For details on a reset, refer to 6-8-1 Reset Function on page 6-43.

| Parameter No.                   | Function name                                                                          | Data               | Default data | Unit |
|---------------------------------|----------------------------------------------------------------------------------------|--------------------|--------------|------|
| 3005Hex-15Hex/<br>3005Hex-1CHex | Output Terminal [DO1] Function Selection/Output Terminal [ROA, ROB] Function Selection | 99: AL (Alarm sig- | -            | -    |

#### 0 Hz Detection Signal (ZS)

• This signal is output when the output frequency of the inverter falls below the 0Hz Detection Output Detection Level (ZS) (301FHex-64Hex).

| Parameter No.                   | Function name                                                                              | Data                           | Default data | Unit |
|---------------------------------|--------------------------------------------------------------------------------------------|--------------------------------|--------------|------|
| 3005Hex-15Hex/<br>3005Hex-1CHex | Output Terminal [DO1] Function Selection/<br>Output Terminal [ROA, ROB] Function Selection | 70: ZS (0 Hz detection signal) | -            | -    |
| 301FHex-64Hex                   | 0Hz Detection Output Detection Level (ZS)                                                  | 0.00 to 100.00                 | 0.00         | Hz   |

- This signal is output when the output frequency of the inverter falls below the 0Hz Detection Output Detection Level (ZS) (301FHex-64Hex) also when the RUN command is OFF.
- This signal turns ON if the speed command value (output frequency) or the speed detection value is less than the 0Hz Detection Output Detection Level (ZS) (301FHex-64Hex), and turns OFF if it is at 0Hz Detection Output Detection Level (ZS) (301FHex-64Hex) or higher regardless of the alarm status or free-run after the power is turned ON.

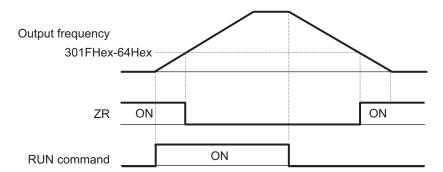

# 6-11 Torque Boost Function Settings

#### 6-11-1 Torque boost

- The torque boost function is for increasing the output torque if it is not sufficient at lower speeds.
- This inverter provides two torque boost options: Manual torque boost for manual torque adjustment and Automatic torque boost for automatic torque adjustment.
- Automatic torque boost is enabled when "0: IM V/f control," "1: IM Dynamic torque vector control without speed sensor," "3: IM V/f control with speed sensor" or "4: IM Dynamic torque vector control with speed sensor" is selected at Drive Control Selection (3004Hex-2BHex/3009Hex-0FHex).
- Manual torque boost is enabled when "0: IM V/f control" or "3: IM V/f control with speed sensor" is selected at Drive Control Selection (3004Hex-2BHex/3009Hex-0FHex).
- The default is automatic torque boost set to enabled. (Torque Boost Function Selection (301FHex-0DHex/301FHex-0EHex) = 1)

| Parameter No.                   | Function name                                                                 | Data                                                                                                    | Default data | Unit               |
|---------------------------------|-------------------------------------------------------------------------------|----------------------------------------------------------------------------------------------------|--------------|--------------------|
| 3004Hex-2BHex/<br>3009Hex-0FHex | 1st Drive Control<br>Selection/2nd Drive Control<br>Selection                 | 0: IM V/f control 1: IM Dynamic torque vector control 3: IM V/f control with speed sensor 4: IM Dynamic torque vector control with speed sensor                                                                                                    | 0            | -                  |
| 301FHex-0DHex/<br>301FHex-0EHex | 1st Torque Boost Function<br>Selection/2nd Torque Boost<br>Function Selection | 0: Manual torque boost<br>1: Automatic torque boost                                                                                                    | 1            | -                  |
| 3004Hex-0AHex/<br>3009Hex-06Hex | 1st Manual Torque Boost<br>Voltage/2nd Manual Torque<br>Boost Voltage         | 0.0 to 20.0%  Percentage of Rated Voltage at Base Frequency (3004Hex-06Hex/3009Hex-04Hex)                                                                                                    | 1.9          | %                  |
| Related function                |                                                                               | Base Frequency (3004Hex-05Hex/3009Hex-03Hex) Rated Voltage at Base Frequency (3004Hex-06Hex/3009Hex-04Hex) Motor Parameter (3007Hex-02Hex/3009Hex-10Hex to 3007Hex-04Hex/3009Hex-12Hex, 3007Hex-07Hex/3009Hex-15Hex to 3007Hex-15Hex/5009Hex-23Hex) |              | ex/<br>ex to<br>x/ |

#### Automatic Torque Boost (301FHex-0DHex/301FHex-0EHex = 1)

- With this setting, the inverter increases the output voltage automatically depending on the load condition.
- When automatic torque boost function is enabled, the non-linear V/f function is disabled.
- To use automatic torque boost, either set 1st Base Frequency (3004Hex-05Hex), 1st Rated Voltage at Base Frequency (3004Hex-06Hex), and motor parameters (3007Hex-02Hex/3009Hex-10Hex to 3007Hex-04Hex/3009Hex-12Hex and 3007Hex-07Hex/3009Hex-15Hex to 3007Hex-15Hex/ 3009Hex-23Hex) to match the motor capacity or motor characteristics, or execute auto-tuning (3007Hex-05Hex).

- To use automatic torque boost, set "1: Constant torque load" to V/f Characteristics Selection (3004Hex-26Hex/3009Hex-0EHex). When "0: Variable torque load" is set, manual torque boost is selected regardless of the setting of Torque Boost Function Selection (301FHex-0DHex/ 301FHex-0EHex).
- Automatic torque boost controls to match the motor characteristics. To use the automatic torque boost function effectively, either set Base Frequency (3004Hex-05Hex/3009Hex-03Hex), Rated Voltage at Base Frequency (3004Hex-06Hex/3009Hex-04Hex), and motor parameters (3007Hex-02Hex/3009Hex-10Hex to 3007Hex-04Hex/3009Hex-12Hex and 3007Hex-07Hex/3009Hex-15Hex to 3007Hex-15Hex/3009Hex-23Hex) to match the motor capacity or motor characteristics, or execute auto-tuning.

#### Manual Torque Boost Voltage (301FHex-0DHex/301FHex-0EHex = 0)

- With the torque boost by Manual Torque Boost Voltage (3004Hex-0AHex/3009Hex-06Hex), a constant voltage is added to the V/f characteristics before output regardless of the load. The optimum voltage suited to the motor and load are manually adjusted by the Manual Torque Boost Voltage (3004Hex-0AHex/3009Hex-06Hex) to ensure starting torque. Adjust the voltage to a level at which startup is possible and overexcitation does not occur in a no-load state or light load state.
- When the non-linear V/f function is used in combination with the manual torque boost function, the torque boost is enabled at the lowest non-linear V/f frequency or less.

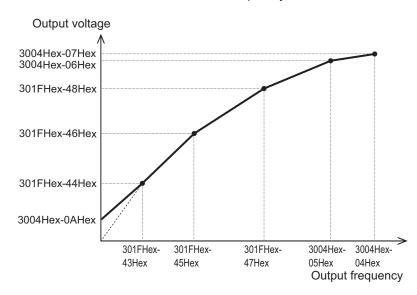

When Manual Torque Boost Voltage (3004Hex-0AHex/3009Hex-06Hex) is set to 0.0%, manual torque boost is disabled.

# 6-12 Measures Against Overvoltage

#### 6-12-1 Regenerative Braking Function

- During motor deceleration and elevator descent, regenerative energy sometimes is returned to the inverter and an overvoltage is detected due to an excessive regenerative amount.
- The regenerative braking function uses the built-in or an external regenerative braking resistor to decrease the internal Main Circuit DC Voltage of the inverter by converting the regenerated energy from the motor into heat via external braking resistors.
- The 3G3M1 Series has a built-in regenerative braking circuit and a regenerative braking function operates at all times regardless of whether the inverter is running or has stopped.

#### 6-12-2 Braking Resistor Electronic Thermal Function

- Either use a braking resistor with thermal contact or use the braking resistor electronic thermal function for overheat protection of the external braking resistor.
- Use the braking resistor electronic thermal function by setting each of Electronic Thermal for Braking Resistor Discharging Capacity (3004Hex-33Hex), Electronic Thermal for Braking Resistor Allowable Average Loss (3004Hex-34Hex) and Braking Resistor Resistance (3004Hex-35Hex). These values are determined by inverter model and type of braking resistor.
- To use the regenerative braking function, set Anti-regenerative Control Function Selection (3008Hex-46Hex) to "0: Disable."

| Parameter No.    | Function name                                                | Data                            | Default data  | Unit |
|------------------|--------------------------------------------------------------|---------------------------------|---------------|------|
| 3004Hex-33Hex    | Electronic Thermal for Braking                               | 1 to 9000                       | 22767         | kWs  |
| 3004nex-33nex    | Resistor Discharging Capacity                                | 32767: Disable                  | 32767         | KVVS |
| 3004Hex-34Hex    | Electronic Thermal for Braking<br>Resistor Allowable Average | 0.001 to 99.99                  | 0.001         | kW   |
|                  | Loss                                                         |                                 |               |      |
| 3004Hex-35Hex    | Braking Resistor Resistance                                  | 0.01 to 999                     | 0.01          | Ω    |
| 3017Hex-3EHex    | Braking Resistor Thermal<br>Monitor                          | 0.0 to 100.0                    | 0.0           | %    |
| Related function |                                                              | Anti-regenerative Control Funct | ion Selection |      |
|                  |                                                              | (3008Hex-46Hex)                 |               |      |

Set the Electronic Thermal for Braking Resistor Discharging Capacity (3004Hex-33Hex) and Electronic Thermal for Braking Resistor Allowable Average Loss (3004Hex-34Hex) by the following formula depending on how the braking load is applied.

#### When braking load during deceleration decreases with time

| How to apply a braking load | Allowable average loss                                                                                                   | Thermal braking resistance value                                                                                              |
|-----------------------------|----------------------------------------------------------------------------------------------------|----------------------------------------------------------------------------------------------------|
| Braking load (kW)  Time     | Electronic Thermal for Braking Resistor Discharging Capacity (3004Hex-33Hex) =  Braking time (s) × Motor capacity (kW) 2 | Electronic Thermal for Braking Resistor Allowable Average Loss (3004Hex-34Hex) =  **SED(%)*1** 100**  **Motor capacity (kW) 2 |

#### When braking load at deceleration is a constant speed

| Braking load (kW)  Electronic Thermal for Braking Resistor Discharging Capacity (3004Hex-33Hex) =  Braking time (s) × Motor capacity (kW)  Electronic Thermal for Braking Resistor Allowable Average Loss (3004Hex-34Hex) =  %ED(%)*1 100  * Motor capacity (kW) | How to apply a braking load | Allowable average loss                                                                  | Thermal braking resistance value                     |
|----------------------------------------------------------------------------------------------------|-----------------------------|-----------------------------------------------------------------------------------------|------------------------------------------------------|
| Time                                                                                                    |                             | Resistor Discharging Capacity (3004Hex-33Hex) =  Braking time (s) × Motor capacity (kW) | Resistor Allowable Average<br>Loss (3004Hex-34Hex) = |

<sup>\*1. %</sup>ED indicates the usage rate. It is the percentage of the time under braking in the interval where the brake is applied. (Reference: *A-10-3 Overview of Braking Resistor Selection* on page A-299)

- When a braking resistor capable of outputting a temperature detection signal is applied, allocate
   "9: EXT (external trip)" to one of input terminals [DI1] to [DI7], and connect the temperature detection signal of the braking resistor.
- Even if there is actually little temperature rise, the electronic thermal sometimes is activated and the overheating protection (alarm code: 16 hex) is generated depending on the braking resistor specifications. Check the specifications of the braking resistor and set its parameter.

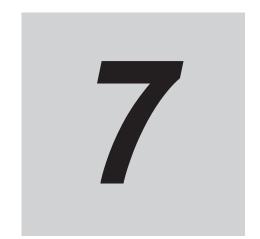

# **Vector Control and Applied Functions**

This section describes the vector control and applied functions characteristic of this inverter.

| 7-1             |                                                                                                 | of Motor Control Methods                                                                                                    |                                                                            |
|-----------------|-------------------------------------------------------------------------------------------------|----------------------------------------------------------------------------------------------------|----------------------------------------------------------------------------|
|                 | 7-1-1                                                                                           | Motor Control Methods                                                                                                    |                                                                            |
|                 | 7-1-2                                                                                           | Basic Motor Parameter Settings                                                                                                    |                                                                            |
|                 | 7-1-3                                                                                           | Motor Parameter Settings                                                                                                    | 7-6                                                                        |
| 7-2             | V/f cor                                                                                         | trol with speed feedback                                                                                                    |                                                                            |
|                 | 7-2-1                                                                                           | Settings of V/f Control with Speed Feedback                                                                                                    |                                                                            |
|                 | 7-2-2                                                                                           | Protective Detection under V/f Control with Speed Feedback                                                                                                    |                                                                            |
|                 | 7-2-3                                                                                           | Adjustments for V/f Control with Speed Feedback                                                                                                    |                                                                            |
| 7-3             | Senso                                                                                           | rless Vector Control                                                                                                    | 7-16                                                                       |
| . •             | 7-3-1                                                                                           | Sensorless Vector Control Parameter Settings                                                                                                    |                                                                            |
|                 | 7-3-2                                                                                           | Motor Parameter Settings                                                                                                    |                                                                            |
|                 | 7-3-3                                                                                           | Adjustments for Sensorless Vector Control                                                                                                    |                                                                            |
| 7-4             | DM Mo                                                                                           | tor                                                                                                    | 7-20                                                                       |
| / - <del></del> | 7-4-1                                                                                           | PM Motor and PM Motor Control                                                                                                    |                                                                            |
|                 | 7-4-2                                                                                           | Switching to PM Motor Mode                                                                                                    |                                                                            |
|                 | 7-4-3                                                                                           | Offline Auto-tuning for PM Motor Parameters                                                                                                    |                                                                            |
|                 | 7-4-4                                                                                           | Adjustment of PM Motor Mode Settings                                                                                                    |                                                                            |
|                 |                                                                                                 |                                                                                                    |                                                                            |
| 7_5             | baad                                                                                            | Control                                                                                                    | 7_26                                                                       |
| 7-5             | •                                                                                               | Control Speed Control Settings                                                                                                    |                                                                            |
|                 | 7-5-1                                                                                           | Speed Control Settings                                                                                                    | 7-26                                                                       |
| 7-5<br>7-6      | 7-5-1 <b>Torque</b>                                                                             | Speed Control Settingse control                                                                                                    | 7-26<br><b>7-3</b> 1                                                       |
|                 | 7-5-1<br><b>Torque</b><br>7-6-1                                                                 | Speed Control Settings                                                                                                    | 7-26<br><b>7-3</b> 1<br>7-31                                               |
|                 | 7-5-1 <b>Torque</b>                                                                             | Speed Control Settingse control                                                                                                    | 7-26<br><b>7-3</b> 1<br>7-31                                               |
|                 | 7-5-1<br><b>Torque</b><br>7-6-1<br>7-6-2                                                        | Speed Control Settings                                                                                                    | 7-26<br>7-31<br>7-31<br>7-33                                               |
| 7-6             | 7-5-1<br><b>Torque</b><br>7-6-1<br>7-6-2                                                        | Speed Control Settings  control  Torque Control Settings  Torque Bias Function Settings                                                                                                    | 7-267-317-327-33                                                           |
| 7-6             | 7-5-1<br>Torque<br>7-6-1<br>7-6-2<br>Positio                                                    | Speed Control Settings  control  Torque Control Settings  Torque Bias Function Settings  Control                                                                                                    | 7-267-317-327-367-36                                                       |
| 7-6             | 7-5-1<br><b>Torque</b><br>7-6-1<br>7-6-2<br><b>Positio</b><br>7-7-1                             | Speed Control Settings  control  Torque Control Settings  Torque Bias Function Settings  on Control  Basic Operation  Position Control Gain  Electronic Gear                                                                                                    | 7-26 7-31 7-36 7-36 7-36 7-38 7-38                                         |
| 7-6             | 7-5-1<br><b>Torque</b><br>7-6-1<br>7-6-2<br><b>Positio</b><br>7-7-1<br>7-7-2                    | Speed Control Settings  control  Torque Control Settings  Torque Bias Function Settings  on Control  Basic Operation  Position Control Gain  Electronic Gear  Acceleration/Deceleration Time Selection                                                                                                    | 7-26 7-31 7-36 7-36 7-36 7-38 7-38 7-38 7-40                               |
| 7-6             | 7-5-1  Torque 7-6-1 7-6-2  Positio 7-7-1 7-7-2 7-7-3 7-7-4 7-7-5                                | Speed Control Settings  control  Torque Control Settings  Torque Bias Function Settings  on Control  Basic Operation  Position Control Gain  Electronic Gear  Acceleration/Deceleration Time Selection  Positioning data                                                                                                    | 7-26 7-31 7-36 7-36 7-38 7-38 7-38 7-39 7-40                               |
| 7-6             | 7-5-1  Torque 7-6-1 7-6-2  Positio 7-7-1 7-7-2 7-7-3 7-7-4 7-7-5 7-7-6                          | Speed Control Settings  control  Torque Control Settings  Torque Bias Function Settings  on Control  Basic Operation  Position Control Gain  Electronic Gear  Acceleration/Deceleration Time Selection  Positioning data  Overtravel (OT)                                                                                       | 7-26 7-31 7-36 7-36 7-38 7-38 7-39 7-40 7-42                               |
| 7-6             | 7-5-1  Torque 7-6-1 7-6-2  Positio 7-7-1 7-7-2 7-7-3 7-7-4 7-7-5 7-7-6 7-7-7                    | Speed Control Settings  control  Torque Control Settings  Torque Bias Function Settings  n Control  Basic Operation  Position Control Gain  Electronic Gear  Acceleration/Deceleration Time Selection  Positioning data  Overtravel (OT)  Software OT                                                                           | 7-26 7-31 7-36 7-36 7-38 7-38 7-39 7-40 7-42 7-42                          |
| 7-6             | 7-5-1  Torque 7-6-1 7-6-2  Positio 7-7-1 7-7-2 7-7-3 7-7-4 7-7-5 7-7-6 7-7-7 7-7-8              | Speed Control Settings  control  Torque Control Settings  Torque Bias Function Settings  n Control  Basic Operation  Position Control Gain  Electronic Gear  Acceleration/Deceleration Time Selection  Positioning data  Overtravel (OT)  Software OT  Basic Return-to-origin Operation                                         | 7-26 7-31 7-36 7-36 7-36 7-38 7-39 7-40 7-42 7-42 7-42                     |
| 7-6             | 7-5-1  Torque 7-6-1 7-6-2  Positio 7-7-1 7-7-2 7-7-3 7-7-4 7-7-5 7-7-6 7-7-7 7-7-8 7-7-9        | Speed Control Settings  control  Torque Control Settings Torque Bias Function Settings  n Control  Basic Operation  Position Control Gain  Electronic Gear  Acceleration/Deceleration Time Selection  Positioning data  Overtravel (OT)  Software OT  Basic Return-to-origin Operation  Clearing of position                    | 7-26 7-31 7-36 7-36 7-36 7-36 7-36 7-36 7-40 7-42 7-42 7-42                |
| 7-6             | 7-5-1  Torque 7-6-1 7-6-2  Positio 7-7-1 7-7-2 7-7-3 7-7-4 7-7-5 7-7-6 7-7-7 7-7-8 7-7-9 7-7-10 | Speed Control Settings  control  Torque Control Settings  Torque Bias Function Settings  on Control  Basic Operation  Position Control Gain  Electronic Gear  Acceleration/Deceleration Time Selection  Positioning data  Overtravel (OT)  Software OT  Basic Return-to-origin Operation  Clearing of position  Position preset | 7-26 7-31 7-32 7-36 7-36 7-36 7-36 7-36 7-40 7-42 7-44 7-44 7-45           |
| 7-6             | 7-5-1  Torque 7-6-1 7-6-2  Positio 7-7-1 7-7-2 7-7-3 7-7-4 7-7-5 7-7-6 7-7-7 7-7-8 7-7-9        | Speed Control Settings  control  Torque Control Settings Torque Bias Function Settings  n Control  Basic Operation  Position Control Gain  Electronic Gear  Acceleration/Deceleration Time Selection  Positioning data  Overtravel (OT)  Software OT  Basic Return-to-origin Operation  Clearing of position                    | 7-26 7-31 7-36 7-36 7-36 7-36 7-36 7-36 7-40 7-42 7-44 7-44 7-45 7-45 7-45 |

| 7-7-13     | Position Monitor                             | 7-57 |
|------------|----------------------------------------------|------|
| 7-7-14     | Restarting Positioning                       | 7-57 |
| 7-7-15     | Brake Control during Position Control        |      |
| 7-7-16     | Position Store Selection at Power OFF        | 7-61 |
| 7-7-17     | Excessive Positional Deviation               | 7-61 |
| 7-7-18     | Touch Probe (Latch) Function                 | 7-62 |
| 7-8 Moto   | r tuning                                     | 7-65 |
| 7-8-1      | Motor Off-line Auto-tuning                   |      |
| 7-8-2      | Online Tuning                                |      |
| 7-9 Brak   | e control function                           | 7-72 |
| 7-9-1      | Operation Sequence of Brake Control Function |      |
| 7-9-2      | Brake Control Function Settings              | 7-76 |
| 7-10 Perin | pheral speed constant control                | 7-78 |
| 7-10-1     | Line Speed Control Settings                  |      |
| 7-11 Torq  | ue limit function                            | 7-82 |
|            | Torque Limit Function Settings               |      |
| 7-11-2     | · · · · · · · · · · · · · · · · · · ·        |      |
| 7-12 Over  | torque/Undertorque Function                  | 7-86 |
|            | Overtorque/Undertorque Function Settings     |      |

# 7-1 Details of Motor Control Methods

Select the control method best suited to type of motor to be driven and application. Set the control method to be used in 1st Drive Control Selection (3004Hex-2BHex)/2nd Drive Control Selection (3009Hex-0FHex).

Available control methods differ according to the type of motor.

Vector control without speed sensor and vector control with speed sensor can be set only to 1st motor control.

#### 7-1-1 Motor Control Methods

#### **Dynamic Torque Vector Control (IM: Induction Motor)**

To make full use of motor torque, torque corresponding to load is calculated, and the voltage/current vector is optimally controlled according to that calculated value. When dynamic torque vector control is selected, automatic torque boost and slip compensation are automatically enabled. This function is useful for enhancing response to load fluctuation or other external disturbances and improving the speed control accuracy of the motor. Note, however, that this control is open loop V/f control and does not control current like in vector control. For this reason, response to sudden load external disturbances may not be possible, though it does have advantages such as a maximum torque larger than that of vector control.

# Dynamic Torque Vector Control with Speed Sensor (IM: Induction motor)

With regard to V/f control with speed sensor, to make full use of motor torque, torque corresponding to load is calculated, and the voltage/current vector is optimally controlled according to that calculated value. This control is useful for enhancing response to load fluctuation or other external disturbances and improving the speed control accuracy of the motor.

#### **Vector Control without Speed Sensor**

Speed control is performed based on the motor speed inferred from voltage and current, motor current is further divided into excitation current and torque current, and vector control for controlling each of these currents is performed. The required response can be achieved by adjusting the control constants (PI constants) with speed control (PI controller).

With vector control, a certain degree of difference (voltage margin) between the induction voltage of the motor and voltage that can be output from the inverter is required as motor current is controlled. Generally, the voltage of a general-purpose motor is matched to the commercial power supply. However, due to the necessity for this voltage margin, the terminal voltage of the motor must be kept low when performing control. When the terminal voltage of the motor is kept low when performing control, the rated torque of the motor cannot be output even if the rated current of the motor according to specification is applied. To ensure the rated torque, the rated current must be increased (the same applies in vector control with speed sensor).

#### **Vector Control with Speed Sensor (IM: Induction motor)**

Speed control is performed based on the motor rotation position and speed detected according to the feedback signal from the motor's PG, motor current is further divided into excitation current and torque current, and vector control for controlling each of these currents is performed. The required response can be achieved by adjusting the control constants (PI constants) with speed control (PI controller). Compared with speed sensorless vector control, vector control with speed sensor affords speed control with even higher accuracy and faster response.

#### **Vector Control without Speed Sensor (PM: Synchronous Motor)**

Speed control is performed based on the motor speed inferred from voltage and current, motor current is further divided into excitation current and torque current, and vector control for controlling each of these currents is performed. The required response can be achieved by adjusting the control constants (PI constants) of speed control (PI controller).

#### **Vector Control with Speed Sensor (PM: Synchronous Motor)**

Speed control is performed based on the motor rotation speed and magnetic pole position detected according to the feedback signal from the motor's speed/magnetic pole position sensor, motor current is further divided into excitation current and torque current, and vector control for controlling each of these currents is performed. The required response can be achieved by adjusting the control constants (PI constants) of speed control (PI controller). Compared with sensorless vector control, vector control with sensor affords a wider speed control range and speed control with higher response.

#### 7-1-2 Basic Motor Parameter Settings

Set the basic parameters for motor control and protection.

Setting the correct motor parameters to the inverter is effective in stabilizing motor behavior as appropriate values are obtained for the control result.

- Match the base frequency to the rated frequency stipulated for the motor. Setting the base frequency lower than the rated frequency might result in motor burnout.
- The rated frequency of a general induction motor is designed to be within the range 50 to 60 Hz.
   When setting the maximum frequency to 60 Hz or higher, check the maximum allowable frequency in the motor specifications. Setting a maximum frequency and rated voltage exceeding the motor specifications might result in motor burnout.

# **Basic Parameter Settings**

| Item                    | Inverter parameter                      |                                                                                                    | Setting range                                                                                    | De-<br>scrip-<br>tion                                             | Default<br>value         |
|-------------------------|-----------------------------------------|----------------------------------------------------------------------------------------------------|--------------------------------------------------------------------------------------------------|-------------------------------------------------------------------|--------------------------|
| Ca-<br>pacity           | 3007Hex-0<br>3Hex/<br>3009Hex-1<br>1Hex | 1st Motor Capacity/2nd<br>Motor Capacity                                                                    | 0.01 to 1000 kW                                                                                  | Sets<br>the<br>motor<br>capaci-<br>ty.                            | Dependent on capacity    |
| Num-<br>ber of<br>poles | 3007Hex-0<br>2Hex/<br>3009Hex-1<br>0Hex | 1st Motor Pole<br>Number/2nd Motor Pole<br>Number                                                           | 2 to 128 poles                                                                                   | Sets<br>the<br>num-<br>ber of<br>poles<br>of the<br>motor.        | 4                        |
| Fre-<br>quency          | 3004Hex-0<br>5Hex/<br>3009Hex-0<br>3Hex | 1st Base Frequency/2nd<br>Base Frequency                                                                    | 5.0 to 590.0 Hz                                                                                  | Sets<br>the<br>base<br>fre-<br>quency<br>of the<br>motor.         | 50.0                     |
|                         | 3004Hex-0<br>4Hex/<br>3009Hex-0<br>2Hex | 1st Maximum Output Frequency/2nd Maximum Output Frequency                                                   | 5.0 to 590.0 Hz                                                                                  | Sets<br>the<br>maxi-<br>mum<br>fre-<br>quency<br>of the<br>motor. | 60.0                     |
| Volt-<br>age            | 3004Hex-0<br>6Hex/<br>3009Hex-0<br>4Hex | 1st Rated Voltage at Base<br>Frequency/2nd Rated<br>Voltage at Base Frequen-<br>cy                          | 80 to 240 V: AVR operation (200 V class series) 160 to 500 V: AVR operation (400 V class series) | Sets<br>the<br>base<br>voltage<br>of the<br>motor.                | Dependent on capacity    |
|                         | 3004Hex-0<br>7Hex/<br>3009Hex-0<br>5Hex | 1st Rated Voltage at Max-<br>imum Output<br>Frequency/2nd Rated<br>Voltage at Maximum Out-<br>put Frequency | 80 to 240 V: AVR operation (200 V class series) 160 to 500 V: AVR operation (400 V class series) | Sets<br>the<br>maxi-<br>mum<br>voltage<br>of the<br>motor.        | Dependent<br>on capacity |
| Cur-<br>rent            | 3007Hex-0<br>4Hex/<br>3009Hex-1<br>2Hex | 1st Motor Rated<br>Current/2nd Motor Rated<br>Current                                                       | 0.00 to 500.0 A                                                                                  | Set the rated current of the motor.                               | Dependent on capacity    |

#### **Capacity and Number of Poles**

Set the capacity and number of poles of the motor.

Note that when the capacity is changed, specific parameters on the inverter are initialized to their factory defaults.

After setting the capacity, either perform auto-tuning or manual input the motor constants that have been prepared.

When the correct motor constants are set, operation is optimized so it becomes stable.

Cleared default values are for auto-tuning, and action may not be as expected if the values deviate from actual motor constants. For this reason, ensure that the motor constants are set correctly.

#### Base Frequency/Base Voltage

Match 1st Base Frequency (3004Hex-05Hex)/2nd Base Frequency (3009Hex-03Hex) and 1st Rated Voltage at Base Frequency (3004Hex-06Hex)/2nd Rated Voltage at Base Frequency (3009Hex-04Hex) to the rated frequency and rated voltage of the motor.

The base frequency is found as follows from the rated rotation speed (min-1) of the motor and the number of poles.

Base frequency (Hz) = Rated rotation speed (min-1) × number of poles/120

#### **Maximum Frequency/Maximum Output Voltage**

Set the maximum frequency and maximum output voltage of the motor.

#### **Rated Current**

Set the motor rated current matched to the motor specifications. Motor protection sometimes does not function properly if the motor rated current is not set properly.

Also, motor control sometimes becomes unstable if the motor rated current is not set properly.

## 7-1-3 Motor Parameter Settings

When motor parameters are correctly set matched to the motor control method, control is compensated and motor behavior is stabilized.

Note that when the capacity is changed, specific parameters on the inverter are initialized to their factory defaults.

After setting the capacity, either perform auto-tuning or manual input the motor constants that have been prepared.

For details on auto-tuning, refer to 7-8-1 Motor Off-line Auto-tuning on page 7-65.

Save the set parameter values as a user preference dataset so that motor constants can be recovered if they are initialized unintentionally.

For details on the user preference dataset, refer to 6-1-1 Data Initialization on page 6-3.

Set the following constants according to the settings of 1st Drive Control Selection (3004Hex-2BHex)/2nd Drive Control Selection (3009Hex-0FHex).

# Dynamic Torque Vector Control (With/without Speed Sensor) (Induction Motor)

| Parameter<br>No.                        | Function name                                                           | Set data                                                                                                    | Default data          |
|-----------------------------------------|-------------------------------------------------------------------------|----------------------------------------------------------------------------------------------------|-----------------------|
| 3004Hex-2BH<br>ex/<br>3009Hex-0FH<br>ex | 1st Drive Control Selection/2nd<br>Drive Control Selection              | 1: IM Dynamic torque vector control                                                                                                    | 0                     |
| 3004Hex-05H<br>ex/<br>3009Hex-03H<br>ex | 1st Base Frequency/2nd Base<br>Frequency                                |                                                                                                    | 50.0Hz                |
| 3004Hex-06H<br>ex/<br>3009Hex-04H<br>ex | 1st Rated Voltage at Base Frequency/2nd Rated Voltage at Base Frequency | Meter reted value                                                                                                    | Dependent on capacity |
| 3007Hex-03H<br>ex/<br>3009Hex-11H<br>ex | 1st Motor Capacity/2nd Motor<br>Capacity                                | Motor rated value                                                                                                    | Dependent on capacity |
| 3007Hex-04H<br>ex/<br>3009Hex-12H<br>ex | 1st Motor Rated Current/2nd<br>Motor Rated Current                      |                                                                                                    | Dependent on capacity |
| 3007Hex-07H<br>ex/<br>3009Hex-15H<br>ex | 1st Motor Armature<br>Resistance/2nd Motor Armature<br>Resistance       | When rotation tuning can be performed, this does not need to be set. When rotation tuning is not possible, either set the values given in the test report for the motor, or set the value calculated by the following formula. $\sqrt{(3007 \text{Hex-}04 \text{Hex})^2 - (3007 \text{Hex-}38 \text{Hex})^2}$ | Dependent on capacity |
| 3004Hex-04H<br>ex/<br>3009Hex-02H<br>ex | 1st Maximum Output Frequen-<br>cy/2nd Maximum Output Fre-<br>quency     |                                                                                                    | 60.0Hz                |
| 3004Hex-08H<br>ex                       | 1st Acceleration Time 1                                                 | Design specification value                                                                                                    | 6.0 s                 |
| 3004Hex-09H<br>ex                       | 1st Deceleration Time 1                                                 |                                                                                                    | 6.0 s                 |

# Vector Control (With/without Speed Sensor) (IM: Induction Motor)

| Parameter<br>No.                        | Function name                                                           | Set data                                                                                                    | Default data          |
|-----------------------------------------|-------------------------------------------------------------------------|----------------------------------------------------------------------------------------------------|-----------------------|
| 3004Hex-2BH<br>ex/<br>3009Hex-0FH<br>ex | 1st Drive Control Selection/2nd<br>Drive Control Selection              | 4: IM Dynamic torque vector control with speed sensor 6: IM Vector control with speed sensor                                                                                                    | 0                     |
| 3004Hex-05H<br>ex/<br>3009Hex-03H<br>ex | 1st Base Frequency/2nd Base<br>Frequency                                |                                                                                                    | 50.0Hz                |
| 3004Hex-06H<br>ex/<br>3009Hex-04H<br>ex | 1st Rated Voltage at Base Frequency/2nd Rated Voltage at Base Frequency |                                                                                                    | Dependent on capacity |
| 3007Hex-02H<br>ex/<br>3009Hex-10H<br>ex | 1st Motor Pole Number/2nd<br>Motor Pole Number                          | Motor rated value                                                                                                    | 4                     |
| 3007Hex-03H<br>ex/<br>3009Hex-11H<br>ex | 1st Motor Capacity/2nd Motor<br>Capacity                                |                                                                                                    | Dependent on capacity |
| 3007Hex-04H<br>ex/<br>3009Hex-12H<br>ex | 1st Motor Rated Current/2nd<br>Motor Rated Current                      |                                                                                                    | Dependent on capacity |
| 3007Hex-07H<br>ex/<br>3009Hex-15H<br>ex | 1st Motor Armature<br>Resistance/2nd Motor Armature<br>Resistance       | When rotation tuning can be performed, this does not need to be set. When rotation tuning is not possible, either set the values given in the test report for the motor, or set the value calculated by the following formula. $\sqrt{(3007 \text{Hex-}04 \text{Hex})^2 - (3007 \text{Hex-}38 \text{Hex})^2}$ | Dependent on capacity |
| 3004Hex-04H<br>ex/<br>3009Hex-02H<br>ex | 1st Maximum Output Frequen-<br>cy/2nd Maximum Output Fre-<br>quency     |                                                                                                    | 60.0Hz                |
| 3004Hex-08H<br>ex                       | 1st Acceleration Time 1                                                 | Design specification value                                                                                                    | 6.0 s                 |
| 3004Hex-09H<br>ex                       | 1st Deceleration Time 1                                                 |                                                                                                    | 6.0 s                 |

# Vector Control (With/without Speed Sensor) (PM: Synchronous Motor)

| Parameter<br>No.  | Function name                             | Set data                                                                                                    | Default data          |
|-------------------|-------------------------------------------|----------------------------------------------------------------------------------------------------|-----------------------|
| 3004Hex-2BH<br>ex | 1st Drive Control Selection               | <ul><li>15: PM Vector control without speed and pole position sensor</li><li>16: PM Vector control with speed and pole position sensor</li></ul>                                                                                                    | 0                     |
| 3004Hex-1BH<br>ex | Carrier Frequency                         | Motor specification                                                                                                    | 2kHz                  |
| 3004Hex-05H<br>ex | 1st Base Frequency                        |                                                                                                    | 50.0Hz                |
| 3004Hex-06H<br>ex | 1st Rated Voltage at Base Frequency       |                                                                                                    | Dependent on capacity |
| 3007Hex-02H<br>ex | 1st Motor Pole Number                     | Motor rated value                                                                                                    | 4                     |
| 3007Hex-03H<br>ex | 1st Motor Capacity                        |                                                                                                    | Dependent on capacity |
| 3007Hex-04H<br>ex | 1st Motor Rated Current                   |                                                                                                    | Dependent on capacity |
| 3007Hex-1FH<br>ex | 1st PM Motor Starting Method              | 0: Pull-in by current 1: For IPM type 1(Interior permanent magnet synchronous motor) 2: For SPM type (Surface permanent magnet synchronous motor) 3: Pull-in by current for IPM type 4: For IPM type 2(Interior permanent magnet synchronous motor) | 1                     |
| 3007Hex-40H<br>ex | 1st PM Motor Induced Voltage<br>Ke        | When unknown, perform rotation tuning.                                                                                                    | Dependent on capacity |
| 3007Hex-41H<br>ex | 1st PM Motor Iron Loss                    | When unknown, set 0%.                                                                                                    | Dependent on capacity |
| 3007Hex-5BH<br>ex | 1st PM Motor Overcurrent Protection Level | When unknown, set 2x the rated current.                                                                                                    | Dependent on capacity |
| 3004Hex-04H<br>ex | 1st Maximum Output Frequency              |                                                                                                    | 60.0Hz                |
| 3004Hex-10H<br>ex | 1st Frequency Upper Limit                 |                                                                                                    | 70.0Hz                |
| 3004Hex-08H<br>ex | 1st Acceleration Time 1                   | Design specification value                                                                                                    | 6.0 s                 |
| 3004Hex-09H<br>ex | 1st Deceleration Time 1                   |                                                                                                    | 6.0 s                 |

# When Control with Speed Sensor Is Selected as Control Method

When a control with speed sensor is selected as the control method, the following parameters matched to the encoder specifications are required.

| Parameter<br>No.  | Function name                                                 | Set data                                                                                                    | Default data                         |
|-------------------|---------------------------------------------------------------|----------------------------------------------------------------------------------------------------|--------------------------------------|
| 3014Hex-0FH<br>ex | Input Terminal [PIA][PIB] Pulse Input Format Selection        | 2: Quadrature A/B signal (B phase lead) 3: Quadrature A/B signal (A phase lead)                                                                                     | 2                                    |
| 3014Hex-10H<br>ex | Input Terminal [PIA][PIB] Encoder Pulse Resolution            | Number of pulses of motor encoder to be controlled 0400 (hexadecimal display) / 1024 P/R                                                                            | 0400 (hexa-<br>decimal dis-<br>play) |
| 3014Hex-11H<br>ex | Input Terminal [PIA][PIB] Pulse<br>Scaling Factor Denominator | Set the speed reduction ratio of the motor and encoder.                                                                                                    | 1                                    |
| 3014Hex-12H<br>ex | Input Terminal [PIA][PIB] Pulse<br>Scaling Factor Numerator   | When the encoder is directly coupled to the motor, this does not need to be set. (Default value = 1)  Motor speed = Encoder speed × (3014Hex-12Hex)/(3014Hex-11Hex) | 1                                    |

# **Parameters That Do Not Require Setting**

The following table shows parameters whose values are determined by other parameters or parameters that do not need to be changed from their factory default values.

| Parameter No.                   | Function name                                                                                          | Data                                                                    | Default data             | Unit |
|---------------------------------|----------------------------------------------------------------------------------------------------|-------------------------------------------------------------------------|--------------------------|------|
| 3007Hex-0EHex/<br>3009Hex-1CHex | 1st Iron Loss Factor 1/2nd<br>Iron Loss Factor 1                                                       | 0.00 to 20.00%                                                          | Dependent on capacity    | %    |
| 3007Hex-38Hex/<br>3009Hex-38Hex | 1st Motor Torque Current un-<br>der Vector Control/Torque<br>Current for 2nd Vector Control            | 0.00 to 2000A                                                           | Dependent on capacity    | А    |
| 3007Hex-39Hex/<br>3009Hex-39Hex | 1st Induced Voltage Factor<br>under Vector Control/Induced<br>Voltage Factor for 2nd Vector<br>Control | 50 to 100%                                                              | Dependent<br>on capacity | %    |
| 3007Hex-42Hex                   | 1st PM Motor d-axis Inductance Magnetic Saturation Correction                                          | 0.0 to 100%<br>(100.0%=No magnetic saturation)<br>999 (Factory default) | 999                      | %    |
| 3007Hex-4BHex                   | 1st PM Motor Reference Current at Starting                                                             | 10 to 200%<br>(Based on the rated current of<br>the motor)              | 80                       | %    |
| 3007Hex-56Hex                   | 1st PM Motor Flux Limitation Value                                                                     | 50.0 to 150.0%<br>999 (Factory default)                                 | 999                      | %    |
| 3007Hex-58Hex                   | 1st PM Motor Reference Current for Magnetic Pole Detection                                             | 0 to 200%<br>(Based on the rated current of<br>the motor)               | 0                        | %    |

# 7-2 V/f control with speed feedback

The 3G3M1 Series Inverter can perform V/f control with speed feedback by using the pulse train input function mounted as standard.

This control enables highly accurate and stable speed control based on the feedback of the pulse generator (PG) signal or the phase A/B signals from the encoder.

This section describes the settings and functions of V/f control with speed feedback.

#### 7-2-1 Settings of V/f Control with Speed Feedback

In this control mode, the inverter can perform highly accurate and stable speed control as V/f control, based on the speed feedback data.

- To use this function, set "3: IM V/f control with speed sensor" at 1st Drive Control Selection (3004Hex-2BHex)/2nd Drive Control Selection (3009Hex-0FHex).
- Set the type of the pulse train signal to input in Input Terminal [PIA][PIB] Pulse Input Format Selection (3014Hex-0FHex), and the number of pulses per one rotation of the motor (×1 multiplication) in Input Terminal [PIA][PIB] Encoder Pulse Resolution (3014Hex-10Hex).
- Set values in Input Terminal [PIA][PIB] Pulse Scaling Factor Denominator (3014Hex-11Hex) and Input Terminal [PIA][PIB] Pulse Scaling Factor Numerator (3014Hex-12Hex) according to the speed reduction ratio of the motor and encoder.

| Parameter No.                           | Function name                                                         | Data                                                                                                    | Default da-<br>ta | Unit  |
|-----------------------------------------|-----------------------------------------------------------------------|----------------------------------------------------------------------------------------------------|-------------------|-------|
| 3004Hex-2<br>BHex/<br>3009Hex-0<br>FHex | 1st Drive Control Selec-<br>tion/<br>2nd Drive Control Selec-<br>tion | 3: IM V/f control with speed sensor                                                                                                    | 0                 | -     |
| 3014Hex-0<br>FHex                       | Input Terminal [PIA][PIB] Pulse Input Format Selection                | 0: Pulse train signing/pulse train input 1: Forward/reverse rotation pulse 2: Quadrature A/B signal (B phase lead) 3: Quadrature A/B signal (A phase lead) | 2                 | -     |
| 3014Hex-1<br>0Hex                       | Input Terminal [PIA][PIB] Encoder Pulse Resolution                    | 20 to 60000                                                                                                    | 1024              | Pulse |
| 3014Hex-11<br>Hex                       | Input Terminal [PIA][PIB] Pulse Scaling Factor Denominator            | 1 to 32767                                                                                                    | 1                 | -     |
| 3014Hex-1<br>2Hex                       | Input Terminal [PIA][PIB] Pulse Scaling Factor Numerator              | 1 to 32767                                                                                                    | 1                 | -     |

#### Details of Input Terminal [PIA][PIB] Pulse Input Format Selection (3014Hex-0FHex)

The Input Terminal [PIA][PIB] Pulse Input Format Selection (3014Hex-0FHex) setting causes the inverter to recognize the feedback rotation direction as shown below.

| 3014Hex-0FHe x data | Pulse input method                      | Remarks                                                                           |
|---------------------|-----------------------------------------|-----------------------------------------------------------------------------------|
| 2                   | Quadrature A/B signal<br>(B phase lead) | Phase B input  90°  Phase B lead  Phase B delay                                   |
| 3                   | Quadrature A/B signal (A phase lead)    | When 3014Hex-0FHex = 2, reverse rotation (A phase lead becomes forward rotation). |

The counterclockwise direction (CCW) as viewed from the shaft side is taken as the forward rotation direction of the motors. At this time, if the output pulse of the encoder is B phase lead, set "2: Quadrature A/B signal (B phase lead)" at Input Terminal [PIA][PIB] Pulse Input Format Selection (3014Hex-0FHex).

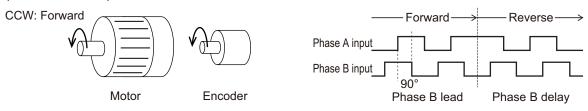

If the output pulse of the encoder is A phase lead, set "3: Quadrature A/B signal (A phase lead)" at Input Terminal [PIA][PIB] Pulse Input Format Selection (3014Hex-0FHex).

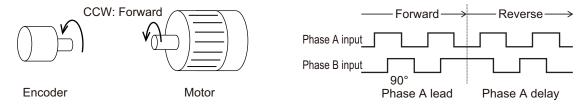

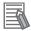

#### **Additional Information**

In the case of a motor that complies with the IEC Standards, forward rotation causes the motor to rotate clockwise (CW).

Either connect the output pulse of the encoder during forward (CW) rotation so that it becomes B phase lead, or set Input Terminal [PIA][PIB] Pulse Input Format Selection (3014Hex-0FHex) to match the output pulse of the encoder.

#### 7-2-2 Protective Detection under V/f Control with Speed Feedback

In V/f control with speed feedback, the following protective detection functions can be used. Use these functions according to your application.

| Parameter No.     | Function name                                            | Data          | Default da-<br>ta | Unit |
|-------------------|----------------------------------------------------------|---------------|-------------------|------|
| 3014Hex-1<br>6Hex | Speed Agreement / Speed Deviation Error Hysteresis Width | 0.0 to 50.0   | 10.0              | %    |
| 3014Hex-1<br>7Hex | Speed Agreement / Speed Deviation Error Detection Timer  | 0.00 to 10.00 | 0.50              | s    |

| Parameter No.                                                                         | Function name                                       | Data                                                                                                    | Default da-<br>ta | Unit |
|---------------------------------------------------------------------------------------|-----------------------------------------------------|----------------------------------------------------------------------------------------------------|-------------------|------|
| 3014Hex-1<br>8Hex                                                                     | Speed Deviation Error Processing Selection          | 0: Continue to run 1 1: Stop with alarm 1 2: Stop with alarm 2 3: Continue to run 2 4: Stop with alarm 3 5: Stop with alarm 4 | 2                 | -    |
| 3014Hex-2<br>1Hex                                                                     | Speed Limit 1 in Forward                            | 0 to 110                                                                                                    | 100               | %    |
| 3014Hex-2<br>2Hex                                                                     | Speed Limit 2 in Reverse                            | 0 to 110                                                                                                    | 100               | %    |
| 3014Hex-2<br>4Hex                                                                     | Over Speed Detection Level                          | 0 to 120,<br>999: Depend on<br>3014Hex-21Hex,<br>3014Hex-22Hex                                                                | 999               | %    |
| 3005Hex-0<br>2Hex to<br>3005Hex-0<br>6Hex,<br>3005Hex-6<br>3Hex,<br>3005Hex-6<br>4Hex | Input Terminal [DI1] to [DI7] Function<br>Selection | 71: DSAG (Speed agreement) 76: DSE (Excessive speed deviation)                                                                | -                 | -    |

#### Overspeed error detection

If the output frequency exceeds the overspeed protection level, the inverter detects the overspeed protection alarm (alarm code: 1B) and shuts off (trips) inverter output.

Conditions that cause an overspeed protection alarm
 Over Speed Detection Level (3014Hex-24Hex) = 999

tion side> Maximum Output Frequency (3009Hex-02Hex) × Speed Limit 2 in Reverse

(3014Hex-22Hex) (%) × 120 (%)

Over Speed Detection Level (3014Hex-24Hex) = Other than 999

Overspeed protection level = 1st Maximum Output Frequency (3004Hex-04Hex)/2nd Maximum Output Frequency (3009Hex-02Hex) × Over Speed Detection Level (3014Hex-24Hex) (%)

#### Speed mismatch/excessive speed deviation

If the state where the difference between the frequency reference and the actual frequency exceeds the set value of Speed Agreement / Speed Deviation Error Hysteresis Width (3014Hex-16Hex) continues for Speed Agreement / Speed Deviation Error Detection Timer (3014Hex-17Hex), this state is judged to be a speed mismatch/excessive speed deviation, post-detection processing is performed according to the setting of Speed Deviation Error Processing Selection (3014Hex-18Hex).

| 3014Hex<br>-18Hex<br>data | Function          | Detection condition                                                                                      | Post-detection processing                                                                   | Error detection width when speed command > 3004Hex-05Hex                                                                               |  |
|---------------------------|-------------------|----------------------------------------------------------------------------------------------------|---------------------------------------------------------------------------------------------|----------------------------------------------------------------------------------------------------|--|
| 0                         | Continue to run 1 | When the speed command (after software start processing) cannot be followed due to a heavy overload, for | The excessive speed deviation "DSE" signal is output and the inverter continues to operate. | Even at 1st Base Frequency (3004Hex-05Hex) or                                                                                          |  |
| 1                         | Stop with alarm 1 | example, and the detection speed drops compared with the speed command, a PG error is not judged.        | Inverter free-run at speed mismatch/ excessive speed deviation (alarm code: 2F)             | higher, constant at "detection width = 3014Hex-16Hex × maximum frequency."                                                             |  |
| 2                         | Stop with alarm 2 | There are no exception conditions.                                                                       | 27)                                                                                         |                                                                                                    |  |
| 3                         | Continue to run 2 | When the speed command (after software start processing) cannot be followed due to a heavy overload, for | The excessive speed deviation "DSE" signal is output and the inverter continues to operate. | At 1st Base Frequency<br>(3004Hex-05Hex) or low-<br>er, constant at "detection<br>width = 3014Hex-16Hex ×                              |  |
| 4                         | Stop with alarm 3 | example, and the detection speed drops compared with the speed command, a PG error is not judged.        | Inverter free-run at speed mismatch/ excessive speed deviation (alarm code:                 | maximum frequency." At 1st Base Frequency (3004Hex-05Hex) or high- er, "detection width = 3014Hex-16Hex × speed command × maximum fre- |  |
| 5                         | Stop with alarm 4 | There are no exception conditions.                                                                       | 2F)                                                                                         | quency / base frequency."                                                                                                    |  |

When Continue to run (0 or 3) is set in Speed Deviation Error Processing Selection (3014Hex-18Hex), inverter output is not shut off (tripped). For this reason, allocate "76: DSE (excessive speed deviation)" to Output Terminal [DO1] Function Selection (3005Hex-15Hex) and Output Terminal [ROA, ROB] Function Selection (3005Hex-1CHex), and configure a sequence that, for example, stops control.

To judge that the speed deviation is within the setting range, allocate "71: DSAG (speed agreement)."

# 7-2-3 Adjustments for V/f Control with Speed Feedback

You can adjust the V/f control with speed feedback function with the gain settings shown below. However, the function cannot be adjusted when using a motor that causes an extremely large slip (10% of the rated rotation speed or higher) or in applications where such a large load that causes the motor to stall (or step out) is applied. If so, set the type and capacity of the motor again.

| Parameter<br>No.  | Function name                       | Data                           | Default da-<br>ta | Unit |
|-------------------|-------------------------------------|--------------------------------|-------------------|------|
| 3014Hex-0<br>4Hex | Speed Control 1 P Proportional Gain | 0.1 to 200.0                   | 10.0              | time |
| 3014Hex-0<br>5Hex | Speed Control 1 I Integral Time     | 0.001 to 9.999<br>999: Disable | 0.100             | S    |

| Parameter No.     | Function name                         | Data           | Default da-<br>ta | Unit |
|-------------------|---------------------------------------|----------------|-------------------|------|
| 3014Hex-4<br>7Hex | Speed Control Slip Frequency<br>Limit | 0.00 to 100.00 | 100.00            | %    |

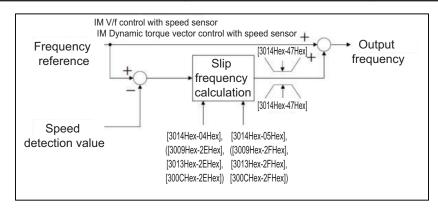

#### V/f control with speed feedback slip compensation proportional gain

At first, adjust the proportional gain for speed feedback control.

- Check and gradually increase the set value of PG feedback value (3017Hex-11Hex).
- While checking the PG feedback value (3017Hex-11Hex), increase the value within the range where the motor speed is stable.
- If the motor speed fluctuates or the motor vibrates wildly, decrease the set value until it becomes stable.
- When adjusting the response if the load is actually activated, increase the set value to improve response, or decrease the set value to make it stable.

#### • V/f control with speed feedback slip compensation integral time

Next, adjust the integral time for speed feedback control.

- Check and gradually decrease the set value of PG feedback value (3017Hex-11Hex).
- Decrease the value in the PG feedback value (3017Hex-11Hex) until it matches the reference frequency.
- If the motor speed fluctuates or the motor vibrates wildly, increase the set value until it becomes stable.
- When adjusting the response if the load is actually activated, decrease the set value to improve response, or increase the set value to make it stable.

#### Speed control limiter

Speed Control Slip Frequency Limit (3014Hex-47Hex) is the limiter for the slip frequency that is added to the frequency reference. The maximum frequency is taken to be 100%. Ordinarily, leaving this setting at 100% causes no problems.

# 7-3 Sensorless Vector Control

A characteristic of an induction motor is that its rotation speed drops when output torque increases. When sensorless vector control is selected, the relationship between the output torque and rotation speed of an induction motor can be improved and high torque can be output even at low speeds. Sensorless vector control enables a high starting torque of 200% to be output at 0.5 Hz. An auto-tuning function (rotation method, stop method) that automatically sets motor constants also is mounted on the inverter.

#### 7-3-1 Sensorless Vector Control Parameter Settings

- Set the 1st Drive Control Selection (3004Hex-2BHex)/2nd Drive Control Selection (3009Hex-0FHex) to "5: IM Vector control without speed sensor."
- Set 1st Motor Capacity (3007Hex-03Hex)/2nd Motor Capacity (3009Hex-11Hex), 1st Motor Pole Number (3007Hex-02Hex)/2nd Manual Torque Boost Voltage (3009Hex-06Hex), 1st Motor Rated Current (3007Hex-04Hex)/2nd Motor Rated Current (3009Hex-12Hex) according to the motor in use.
- When rotation tuning is not possible, set 1st Motor Armature Resistance (3007Hex-07Hex)/2nd Motor Armature Resistance (3009Hex-15Hex) by the formula below. When rotation tuning is possible, setting is not required.

```
(3007Hex-04Hex)<sup>2</sup>-(3007Hex-38Hex)<sup>2</sup>
```

Set the rated frequency of the motor to 1st Base Frequency (3004Hex-05Hex)/2nd Base Frequency (3009Hex-03Hex), and set the motor rated voltage to 1st Rated Voltage at Base Frequency (3004Hex-06Hex)/2nd Rated Voltage at Base Frequency (3009Hex-04Hex). If the motor synchronous speed can be confirmed, set the value calculated by the formula below to 3004Hex-05Hex/3009Hex-03Hex.

- To use this function, set the motor constants of the motor in use according to 7-8-1 Motor Off-line Auto-tuning on page 7-65 and 7-3-2 Motor Parameter Settings on page 7-17.
- Motor magnetic flux is controlled according to the instructed torque by setting "1: Enable" in Magnetic Flux Weakening Control Function Selection (3014Hex-53Hex). When the instructed torque is small, motor magnetic flux is weakened and stability of control is improved with Magnetic Flux Weakening Lower Limit (3014Hex-54Hex) as the lower limit.
- Set the magnetic flux weakening lower limit value in % units in Magnetic Flux Weakening Lower Limit (3014Hex-54Hex). If the lower limit value is set to too low, there is the risk of the problems of hunting and speed delay.

Use the lower limit value at its factory default (40%) as far as feasibly possible.

| Parameter No.                   | Function name                                                                              | Data                                                                                                    | Default data          | Unit |
|---------------------------------|--------------------------------------------------------------------------------------------|----------------------------------------------------------------------------------------------------|-----------------------|------|
| 3004Hex-2BHex                   | 1st Drive Control Selection                                                                | 0 : IM V/f control 1 : IM Dynamic torque vector control 5 : IM Vector control without speed sensor                   | 0                     |      |
| 3009Hex-0FHex                   | 2nd Drive Control Selection7-3-1 Sensorless Vector Control Parameter Settings on page 7-16 | 0: IM V/f control 1: IM Dynamic torque vector control without speed sensor 5: IM Vector control without speed sensor | U                     | -    |
| 3007Hex-03Hex/<br>3009Hex-11Hex | 1st Motor Capacity/2nd Motor Capacity                                                      | 0.01 to 1000 kW                                                                                                    | Dependent on capacity | kW   |
| 3007Hex-02Hex/<br>3009Hex-06Hex | 1st Motor Pole Number/2nd<br>Manual Torque Boost Voltage                                   | 2 to 128 poles                                                                                                    | 4                     | Pole |
| 3007Hex-04Hex/<br>3009Hex-12Hex | 1st Motor Rated Current/2nd<br>Motor Rated Current                                         | 0.00 to 500.0 A                                                                                                    | 21                    | А    |
| 3007Hex-07Hex/<br>3009Hex-15Hex | 1st Motor Armature Resist-<br>ance/2nd Motor Armature Re-<br>sistance                      | 0.00 to 500.0 A                                                                                                    | 10.55                 | А    |
| 3004Hex-05Hex/<br>3009Hex-03Hex | 1st Base Frequency/2nd Base Frequency                                                      | 5.0 to 590.0                                                                                                    | 50.0                  | Hz   |
| 3004Hex-06Hex/<br>3009Hex-04Hex | 1st Rated Voltage at Base<br>Frequency/2nd Rated Voltage<br>at Base Frequency              | 80 to 240 V: AVR operation<br>(200 V class series)<br>160 to 500 V: AVR operation<br>(400 V class series)            | 200                   | V    |
| 3014Hex-53Hex                   | Magnetic Flux Weakening<br>Control Function Selection                                      | 0: Disable<br>1: Enable                                                                                              | 0                     | -    |
| 3014Hex-54Hex                   | Magnetic Flux Weakening Lower Limit                                                        | 10 to 70%                                                                                                    | 40                    | %    |

<sup>\*1.</sup> To enable switching to the 1st and 2nd control, allocate "12: SET (2nd control)" to either of input terminal [DI1] to [DI7].

#### 7-3-2 Motor Parameter Settings

- Ordinarily, offline auto-tuning is performed to set motor parameters.
   However, if offline auto-tuning ends in error, for example, when the inverter does not reach 50% of its rated current during auto-tuning, set the motor parameters manually.
- To increase the performance of vector control, set each parameter value again according to the motor in use.
- Obtain the motor's datasheet from the motor manufacturer and set each motor parameter.
   For the following set values, set the data for one phase in a Y-connection after conversion in 1st Base Frequency (3004Hex-05Hex)/2nd Base Frequency (3009Hex-03Hex).

1st Motor Armature Resistance (3007Hex-07Hex)/2nd Motor Armature Resistance (3009Hex-15Hex)

Set the no-load current of the motor, or set the current value measured when the motor is in isolated no-load operation in 1st Base Frequency (3004Hex-05Hex)/2nd Base Frequency (3009Hex-03Hex).

1st Motor Parameter %R1 (3007Hex-08Hex)/2nd Motor Motor Constant %R1 (3009Hex-16Hex) Set the wiring resistance value on the primary side of the motor for one phase in a Y-connection as a percentage Ohmic drop. Calculate by the following formula.

%R1= 
$$\frac{R1 + Cable R1}{V/(\sqrt{3} \times I)} \times 100 (\%)$$

R1: Motor primary resistance ( $\Omega$ )

Cable R1: Resistance value c of output side cable

V: Motor rated voltage (V)
I: Motor rated current (A)

1st Motor Parameter %X (3007Hex-09Hex)/2nd Motor Motor Constant %X (3009Hex-17Hex) Set the leakage inductance for one phase in a Y-connection motor as a percentage reactance drop. Calculate by the following formula.

$$\%X = \frac{X1 + X2 \times XM/(X2+XM) + Cable X}{V/(\sqrt{3} \times I)} \times 100 (\%)$$

X1: Motor primary leakage reactance (Ω)

X2: Motor secondary leakage reactance (primary converted value)

XM: Motor excitation reactance  $(\Omega)$ 

Cable X: Reactance of output side cable  $(\Omega)$ 

V: Motor rated voltage (V)
I: Motor rated current (A)

1st Rated Slip Frequency (3007Hex-0DHex)/2nd Rated Slip Frequency (3009Hex-1BHex) Set the rated slip frequency in a Y-connection motor as

14.

- After setting each motor parameter, adjust the parameters according to 7-3-3 Adjustments for Sensorless Vector Control on page 7-18.
- To increase response, increase the setting of Speed Control 1 P Proportional Gain (3014Hex-04Hex)/Speed Control 2 P Proportional Gain (3009Hex-2EHex), and decrease the setting if motor hunting occurs.

| Parameter No.                   | Function name                                                         | Data             | Default da-<br>ta | Unit |
|---------------------------------|-----------------------------------------------------------------------|------------------|-------------------|------|
| 3007Hex-07Hex/<br>3009Hex-15Hex | 1st Motor Armature Resist-<br>ance/2nd Motor Armature Re-<br>sistance | 0.00 to 500.0 A  | 10.55             | A    |
| 3007Hex-08Hex/<br>3009Hex-16Hex | 1st Motor Parameter %R1/2nd<br>Motor Motor Constant %R1               | 0.00 to 50.00 %  | 3.17              | %    |
| 3007Hex-09Hex/<br>3009Hex-17Hex | 1st Motor Parameter %X/2nd<br>Motor Motor Constant %X                 | 0.00 to 50.00 %  | 11.47             | %    |
| 3007Hex-0DHex/<br>3009Hex-1BHex | 1st Rated Slip Frequency/2nd<br>Rated Slip Frequency                  | 0.00 to 15.00 Hz | 1.00              | Hz   |

## 7-3-3 Adjustments for Sensorless Vector Control

To use sensorless vector control, perform offline auto-tuning.
 If offline auto-tuning cannot be performed, set the parameters of the motor in use according to 7-3-2 Motor Parameter Settings on page 7-17.

- The inverter may not provide sufficient performance characteristics if the motor is two or more sizes smaller than the maximum applicable motor capacity. This is because the inverter requires a current accuracy of at least 50% of the rated current.
- If sensorless vector control does not provide the intended performance characteristics, adjust the motor parameters depending on the phenomenon, as shown in the following table.

| Opera-<br>tion sta-<br>tus      | Phenomenon                                                                                | Description of adjustment                                            | Adjustment item                                                    |
|---------------------------------|-------------------------------------------------------------------------------------------|----------------------------------------------------------------------|--------------------------------------------------------------------|
| Power                           | Actual motor speed is lower than target speed.                                            | Increase the slip compensation gain (drive) or rated slip gradually. | 3007Hex-0AHex/<br>3009Hex-18Hex<br>3007Hex-0DHex/                  |
| running                         | Actual motor speed is higher than target speed.                                           |                                                                      | 3009Hex-1BHex                                                      |
| Regener-<br>ation               | Torque is insufficient at low frequencies (a few Hz).                                     | Increase %R1 and no-load current gradually.                          | 3007Hex-08Hex/<br>3009Hex-16Hex<br>3007Hex-07Hex/<br>3009Hex-15Hex |
|                                 | Shock occurs during startup.                                                              | Adjust the speed control P gain.                                     | 3014Hex-04Hex/<br>3009Hex-2EHex                                    |
| During<br>startup               | Motor rotates momentarily in opposite direction to instructed rotational direction.       | Set rotational direction limitation.                                 | 3008Hex-09Hex                                                      |
| At decel-<br>eration            | Motor is hunting.                                                                         | Adjust the speed control P gain.                                     | 3014Hex-04Hex/<br>3009Hex-2EHex                                    |
| Torque<br>limiting              | Torque becomes insuf-<br>ficient at low frequen-<br>cies when torque limit<br>is enabled. | Decrease the torque limit.                                           | 3004Hex-29Hex<br>3004Hex-2AHex<br>3005Hex-11Hex<br>3005Hex-12Hex   |
| Low fre-<br>quency<br>operation | Rotation is unstable.                                                                     | Adjust the speed control P gain.                                     | 3014Hex-04Hex/<br>3009Hex-2EHex                                    |

#### **Output Torque Monitor Function**

To monitor the output torque, reference the torque calculation value (3010Hex-08Hex).

| Parameter No.     | Function name                                | Data        | Default da-<br>ta | Unit |
|-------------------|----------------------------------------------|-------------|-------------------|------|
| 3010Hex-0<br>8Hex | Actual torque value/<br>Torque command value | -999 to 999 | 0                 | %    |

# 7-4 PM Motor

The 3G3M1 Series provides the PM motor mode.

Synchronous motors (PM motors) that are more efficient than induction motors (IM motors) can be controlled.

This section describes the PM motor mode.

#### 7-4-1 PM Motor and PM Motor Control

#### **PM Motor**

A PM motor (abbreviation for "Permanent Magnet motor") is a motor that uses permanent magnets for the motor rotor.

Generally, it is also called a synchronous motor. Compared with induction motors that are used conventionally for the inverter, PM motors allow no current flow on the rotor side, which results in highly efficient operation due to reduced loss.

In terms of the internal construction, there are various types of PM motors: IPM motors (interior permanent magnet type), SPM motors (surface permanent magnet type), and so on.

PM motors have the control characteristics as shown below.

When using the PM motor mode of the 3G3M1 Series Inverter, understand the following characteristics before selecting the inverter type and function settings.

- The applied AC power must be synchronized with the rotor permanent magnets.
   Although the motor allows a large current to flow, it cannot output a sufficient torque if the AC power is not synchronized.
- The permanent magnets used for the rotor are subject to demagnetization if a large current flows in the PM motor.

Once a rotor is demagnetized, the motor cannot output a sufficient torque and must be replaced.

#### **PM Motor Control**

PM motor control with speed feedback can be selected on the 3G3M1 Series.

As large startup torque cannot be output, PM motor control without speed feedback is suitable for applications with reduced torque characteristics (which do not require torque at low speeds) such as fans and pumps.

For applications with constant torque characteristics such as general transfer equipment and elevating axes (which require a torque exceeding the rated torque also at low speeds), select PM motor control with speed feedback.

In PM motor control without speed feedback, use control with startup torque at 50% or less of the motor rated torque to keep the PM motor in a synchronized state.

Follow the steps below to use PM motor control.

- 1. Switch to the PM motor mode (7-4-2 Switching to PM Motor Mode on page 7-21)
- 2. Execute offline auto-tuning for PM motor parameters (7-8-1 Motor Off-line Auto-tuning on page 7-65)
- 3. Set PM motor parameters (7-3-2 Motor Parameter Settings on page 7-17)

Refer to this section if offline auto-tuning fails.

4. Adjust the PM motor mode (7-4-4 Adjustment of PM Motor Mode Settings on page 7-22)

#### **Parameters with Changed Default Data**

Changing the control method switches the default data for the following parameters.

|               |                                               | 3004Hex-2BI                                    | Hex set value                                                    |
|---------------|-----------------------------------------------|------------------------------------------------|------------------------------------------------------------------|
| Parameter No. | Function name                                 | Changed from 15,<br>16 to other than<br>15, 16 | Changed from other than 15, 16 to                                |
| 3004Hex-04Hex | 1st Maximum Output Frequency                  | 60                                             | 90                                                               |
| 3004Hex-05Hex | 1st Base Frequency                            | 50                                             | 90                                                               |
| 3004Hex-06Hex | 1st Rated Voltage at Base Frequency           | 200/400                                        | Individual capacity values for PMSM                              |
| 3004Hex-07Hex | 1st Rated Voltage at Maximum Output Frequency | 200/400                                        | Individual capacity values for PMSM                              |
| 3004Hex-0CHex | 1st Motor Electronic Thermal Level            | Individual capacity values for IM              | Individual capacity values for PMSM                              |
| 3004Hex-0DHex | 1st Motor Electronic Thermal Time Constant    | 5 minutes                                      | Less than 18.5 kW:<br>2 minutes<br>18.5 kw or more: 5<br>minutes |
| 3004Hex-10Hex | 1st Frequency Upper Limit                     | 70                                             | 90                                                               |
| 3004Hex-18Hex | 1st Starting Frequency                        | 0.5                                            | 1                                                                |
| 3004Hex-1BHex | Carrier Frequency                             | 2                                              | 4                                                                |
| 3005Hex-33Hex | 1st Frequency Conversion Coefficient          | 30                                             | 20                                                               |
| 3007Hex-02Hex | 1st Motor Pole Number                         | 4                                              | 6                                                                |
| 3007Hex-04Hex | 1st Motor Rated Current                       | Individual capacity values for IM              | Individual capacity values for PMSM                              |
| 3014Hex-02Hex | Speed Control 1 Speed Command Filter          | 0.02                                           | 0.2                                                              |
| 3014Hex-03Hex | Speed Control 1 Speed Detection Filter        | 0.005                                          | 0.025                                                            |
| 3014Hex-04Hex | Speed Control 1 P Proportional Gain           | 10                                             | 2                                                                |
| 3014Hex-05Hex | Speed Control 1 I Integral Time               | 0.1                                            | 0.6                                                              |
| 3014Hex-07Hex | Speed Control 1 Output Filter                 | 0.002                                          | 0                                                                |

|               |                                                                | 3004Hex-2BHex set value          |                                  |  |
|---------------|----------------------------------------------------------------|----------------------------------|----------------------------------|--|
| Parameter No. | Function name                                                  | Changed from 15 to other than 15 | Changed from other than 15 to 15 |  |
| 3014Hex-44Hex | Motor Starting Mode Auto Search in Speed Sensor Vector Control | 1                                | 2                                |  |

#### 7-4-2 Switching to PM Motor Mode

To switch to the PM motor control mode, set "15: PM Vector control without speed and pole position sensor" or "16: PM Vector control with speed and pole position sensor" to 1st Drive Control Selection (3004Hex-2BHex), and switch to the PM motor mode.

The PM motor can be connected only in drive control selection 1.

| Parameter No.     | Function name               | Data                                                                                                    | Default da-<br>ta | Unit |
|-------------------|-----------------------------|----------------------------------------------------------------------------------------------------|-------------------|------|
| 3004Hex-2<br>BHex | 1st Drive Control Selection | 15 : PM Vector control without speed and pole position sensor  16 : PM Vector control with speed and pole position sensor | 0                 | -    |

#### 7-4-3 Offline Auto-tuning for PM Motor Parameters

For details on auto-tuning a PM motor, refer to 7-8-1 Motor Off-line Auto-tuning on page 7-65.

#### 7-4-4 Adjustment of PM Motor Mode Settings

# **PM Motor Adjustment Parameters**

For the adjustment of PM motor control, this inverter provides parameters for the control method during startup, parameters for stableness and responsiveness, and initial pole position estimation functions. The following table summarizes the parameters.

For details on how to adjust these parameters, refer to the next section onwards.

| Parameter<br>No.  | Function name                                   | Data                                                                                                    | Default data | Unit |
|-------------------|-------------------------------------------------|----------------------------------------------------------------------------------------------------|--------------|------|
| 3004Hex-19H<br>ex | 1st Starting Frequency 1<br>Holding Time        | 0.00 to 10.00                                                                                                    | 0.00         | s    |
| 3004Hex-1BH<br>ex | Carrier Frequency                               | 0: 0.75 kHz<br>1 to 16                                                                                                    | 2            | kHz  |
| 3014Hex-04H<br>ex | Speed Control 1 P Proportional Gain             | 0.1 to 200.0                                                                                                    | 10.0         | time |
| 3014Hex-05H<br>ex | Speed Control 1 I Integral Time                 | 0.001 to 9.999<br>999: Disable                                                                                                    | 0.100        | s    |
| 3007Hex-1FH<br>ex | 1st PM Motor Starting<br>Method                 | 0: Pull-in by current 1: For IPM type 1(Interior permanent magnet synchronous motor) 2: For SPM type (Surface permanent magnet synchronous motor) 3: Pull-in by current for IPM type 4: For IPM type 2(Interior permanent magnet synchronous motor) | 1            | -    |
| 3007Hex-3EH<br>ex | 1st PM Motor d-axis In-<br>ductance             | 0.00 to 500.00                                                                                                    | 4.77         | mH   |
| 3007Hex-3FH<br>ex | 1st PM Motor q-axis In-<br>ductance             | 0.00 to 500.00                                                                                                    | 10.70        | mH   |
| 3007Hex-4BH<br>ex | 1st PM Motor Reference<br>Current at Starting   | 10 to 200 (Based on the rated current of the motor)                                                                                                    | 80           | %    |
| 3007Hex-5AH<br>ex | {P89Motor 1 (PM motor control switching level)} | 0 to 100                                                                                                    | 0            | %    |

# **PM Motor Adjustment**

Adjust the PM motor as shown in the table below depending on its operation status and the phenomenon.

| Operation status | Phenomenon                                    | Description of adjustment                                                                                                    | Adjustment item                        |
|------------------|-----------------------------------------------|----------------------------------------------------------------------------------------------------|----------------------------------------|
|                  | Motor rotates in reverse or rotates slightly. | The motor may rotate slightly in magnetic pole alignment during startup.  Set 1st PM Motor Starting Method 3007Hex-1FHex to 1 to suppress the rotation amount during startup.  When operation is performed with 3007Hex-1FHex set to 0 or 3, reverse rotation becomes difficult by lowering 3007Hex-4BHex.                                                                                                    | 3007Hex-1FHe<br>x<br>3007Hex-4BH<br>ex |
| During startup   | Motor stalls or causes an overcurrent trip.   | If the motor stalls during startup, a large current may flow, which causes an overcurrent trip. Increase the PM motor starting current value. Increasing the PM motor starting current value improves the magnetic pole alignment during startup, which results in an increase in the startup torque. However, setting this parameter to an excessively large value may cause detection of an overload. Check the value in the monitor of electronic thermal overload protection for motor (monitor mode: 5_62). | 3007Hex-4BH<br>ex                      |
|                  |                                               | Increase the PM motor starting time value. This increases the time during which the starting current flows to improve magnetic pole alignment during startup, which results in an increase in the startup torque.                                                                                                    | 3004Hex-19He<br>x                      |
|                  | Motor starting time is too long.              | Set 3007Hex-1FHex correctly according to the motor in use.                                                                                                    | 3007Hex-1FHe                           |

| Operation status | Phenomenon                          | Description of adjustment                                                                                                    | Adjustment item                         |
|------------------|-------------------------------------|----------------------------------------------------------------------------------------------------|-----------------------------------------|
| Motor rotating   | Rotation is unstable.               | If the motor rotation is unstable during startup, increase the motor starting current.  However, setting this parameter to an excessively large value may cause detection of an overload.  Check the value in the monitor of electronic thermal overload protection for motor (monitor mode: 5_62). | 3007Hex-4BH<br>ex                       |
|                  | A shock or overcurrent trip occurs. | Adjust the speed control gain to a larger value and the integral time to a smaller value.                                                                                                    | 3014Hex-04He<br>x,<br>3014Hex-05He<br>x |
|                  |                                     | Adjust the speed control gain to a smaller value and the integral time to a larger value.                                                                                                    | 3014Hex-04He<br>x,<br>3014Hex-05He<br>x |
|                  | Motor is hunt-<br>ing or vibrat-    | Increase the carrier frequency if it is low.                                                                                                    | 3004Hex-1BH<br>ex                       |
|                  | ing.                                | Gradually increase the PM motor d-axis inductance.                                                                                                    | 3007Hex-3EH ex                          |
|                  |                                     | Gradually increase the PM motor q-axis inductance.                                                                                                    | 3007Hex-3FHe x                          |

# **Overcurrent protection**

PM motors must set with an allowable current value for preventing the permanent magnet from becoming demagnetized. If a current exceeding this allowable current value is allowed to pass, the magnetic force of the permanent magnet weakens and the desired motor characteristics can no longer be obtained.

When a current of current value set in 1st PM Motor Overcurrent Protection Level (3007Hex-5BHex) or higher flows, overcurrent protection alarms (alarm code: 01, 02, 03) are output to protect the motor.

| Parameter No.   | Function name            | Data              | Default data | Unit |
|-----------------|--------------------------|-------------------|--------------|------|
| 3007Hex-5BHex   | 1st PM Motor Overcurrent | 0.00 to 4000A     | 50.00        | Δ    |
| 000711CA-0DI1CA | Protection Level         | (0.00: No active) | 30.00        |      |

# **High-efficiency Control**

In the operation of PM motors, motor parameters are used to perform high-efficiency control. Operation of a PM motor with the motor parameters unknown or in a state where rotation tuning cannot be performed is sometimes possible by disabling high-efficiency control.

To disable high-efficiency control, set PM Motor High-efficiency Control Selection (3014Hex-5AHex) to 0.

| Parameter No. | Function name            | Data       | Default data | Unit |
|---------------|--------------------------|------------|--------------|------|
| 3014Hex-5AHex | PM Motor High-efficiency | 0: Disable | 1            |      |
|               | Control Selection        | 1: Enable  | l            | -    |

# **Magnetic Position Detection Completed Signal (PTD)**

The ON signal is output when the magnetic pole position is detected at PM motor startup. This parameter is enabled when 3007Hex-1FHex is set to other than 0.

| Parameter No.                   | Function name                                                                           | Data                                                   | Default data | Unit |
|---------------------------------|-----------------------------------------------------------------------------------------|--------------------------------------------------------|--------------|------|
| 3005Hex-15Hex,<br>3005Hex-1CHex | Output Terminal [DO1] Function Selection, Output Terminal [ROA, ROB] Function Selection | 89: PTD (magnetic position detection completed signal) | -            | -    |

### Synchronous Motor Magnetic Pole Position Pull-in Frequency

When using an encoder having A, B and Z phase outputs in PM Vector control with speed and pole position sensor, pull-in operation at the magnetic pole position is performed at the frequency set at 3014Hex-51Hex during the period up to detection of the Z phase immediately after power is turned ON as the magnetic pole position is unknown. After detection of the Z phase, the magnetic pole position referenced to the magnetic pole position sensor offset set to 3007Hex-60Hex is established, and regular operation is switched to.

Generally, there is no need for adjustment.

| Parameter No.     | Function name                                         | Data        | Default<br>data | Unit |
|-------------------|-------------------------------------------------------|-------------|-----------------|------|
| 3014Hex-51He<br>x | 1st PM Motor Magnetic Pole Position Pull-in Frequency | 0.1 to 10.0 | 1.0             | Hz   |

# 7-5 Speed Control

The 3G3M1 Series is provided with speed control.

This section describes the speed control settings and functions.

### 7-5-1 Speed Control Settings

Speed control parameters can be selected from four types by combining speed control signals. Speed control is enabled in vector control with speed sensor, V/f control with speed sensor and vector control without speed sensor (permanent magnet synchronous motor). Speed control parameters can be adjusted to perform optimum speed control.

| Parameter No.                                                       | Function name                                                                                                    | Data                           | Default da-<br>ta | Unit |
|---------------------------------------------------------------------|----------------------------------------------------------------------------------------------------|--------------------------------|-------------------|------|
| 3014Hex-02Hex/<br>3009Hex-2CHex/<br>3013Hex-2CHex/<br>300CHex-2CHex | Speed Control 1 Speed Command<br>Filter/Speed Control 2 Speed Com-<br>mand Filter/Speed Control 3 Speed<br>Command Filter/Speed Control 4<br>Speed Command Filter                                                       | 0.000 to 5.000                 | 0.02              | s    |
| 3014Hex-03Hex/<br>3009Hex-2DHex/<br>3013Hex-2DHex/<br>300CHex-2DHex | Speed Control 1 Speed Detection<br>Filter/Speed Control 2 Speed De-<br>tection Filter/Speed Control 3<br>Speed Detection Filter/Speed Con-<br>trol 4 Speed Detection Filter                                             | 0.000 to 0.100                 | 0.005             | s    |
| 3014Hex-04Hex/<br>3009Hex-2EHex/<br>3013Hex-2EHex/<br>300CHex-2EHex | Speed Control 1 P Proportional<br>Gain/Speed Control 2 P Proportional<br>Gain/Speed Control 3 P Propor-<br>tional Gain/Speed Control 4 P Pro-<br>portional Gain                                                         | 0.1 to 200.0                   | 10                | -    |
| 3014Hex-05Hex/<br>3009Hex-2FHex/<br>3013Hex-2FHex/<br>300CHex-2FHex | Speed Control 1 I Integral Time/<br>Speed Control 2 I Integral Time/<br>Speed Control 3 I Integral Time/<br>Speed Control 4 I Integral Time                                                                             | 0.001 to 9.999<br>999: Disable | 0.1               | s    |
| 3014Hex-06Hex/<br>3009Hex-30Hex/<br>3013Hex-30Hex/<br>300CHex-30Hex | Speed Control 1 FF Gain/Speed<br>Control 2 FF Gain/Speed Control 3<br>FF Gain/Speed Control 4 FF Gain                                                                                                    | 0.00 to 99.99                  | 0                 | s    |
| 3014Hex-07Hex/<br>3009Hex-31Hex/<br>3013Hex-31Hex/<br>300CHex-31Hex | Speed Control 1 Output Filter/<br>Speed Control 2 Output Filter/<br>Speed Control 3 Output Filter/<br>Speed Control 4 Output Filter                                                                                     | 0.000 to 0.100                 | 0.002             | S    |
| 3014Hex-08Hex/<br>3009Hex-32Hex/<br>3013Hex-32Hex/<br>300CHex-32Hex | Speed Control 1 Notch Filter Reso-<br>nance Frequency/Speed Control 2<br>Notch Filter Resonance Frequency/<br>Speed Control 3 Notch Filter Reso-<br>nance Frequency/Speed Control 4<br>Notch Filter Resonance Frequency | 1 to 500                       | 200               | Hz   |

| Parameter No.                                                         | Function name                                                                                                    | Data                                                                            | Default da-<br>ta | Unit |
|-----------------------------------------------------------------------|----------------------------------------------------------------------------------------------------|---------------------------------------------------------------------------------|-------------------|------|
| 3014Hex-09Hex/<br>3009Hex-33Hex/<br>3013Hex-33Hex/<br>300CHex-33Hex   | Speed Control 1 Notch Filter Attenuation Level/Speed Control 2 Notch Filter Attenuation Level/ Speed Control 3 Notch Filter Attenuation Level/Speed Control 4 Notch Filter Attenuation Level | 0 to 40                                                                         | 0                 | dB   |
| 3005Hex-02Hex to<br>3005Hex-06Hex,<br>3005Hex-63Hex,<br>3005Hex-64Hex | Input Terminal [DI1] to [DI7] Function Selection                                                                                                    | 78: Speed control parameter selection 1 79: Speed control parameter selection 2 | -                 | -    |

### **Switching Speed Control Constants**

In readiness for cases where speed control constants must be changed according to changes in load or machine conditions, the 3G3M1 has four speed control constants. These can be switched by speed control parameter selection 1 terminal input "MPRM1" and speed control parameter selection 2 "MPRM2." Speed control constants 1 and 2 can also be switched by the "SET (2nd control)" terminal.

| Input | signal | Cuitabing anged control constants                        |
|-------|--------|----------------------------------------------------------|
| MPRM2 | MPRM1  | Switching speed control constants                        |
| OFF   | OFF    | Speed control constant 1: 3014Hex-02Hex to 3014Hex-09Hex |
| OFF   | ON     | Speed control constant 2: 3009Hex-2CHex to 3009Hex-33Hex |
| ON    | OFF    | Speed control constant 3: 3013Hex-2CHex to 3013Hex-33Hex |
| ON    | ON     | Speed control constant 4: 300CHex-2CHex to 300CHex-33Hex |

| Input signal SET | Switching speed control constants                        |
|------------------|----------------------------------------------------------|
| OFF              | Speed control constant 1: 3014Hex-02Hex to 3014Hex-09Hex |
| ON               | Speed control constant 2: 3009Hex-2CHex to 3009Hex-33Hex |

# Speed Command Filter (3014Hex-02Hex/3009Hex-2CHex/3013Hex-2CHex/300CHex-2CHex)

This parameter is for setting the time constant of the primary lag filter for the speed set value. Adjust this parameter, for example, when overshooting in response to changes in the speed command is large.

Setting a large filter time constant stabilizes the output and reduces overshoot in response to changes in the speed setting though the speed response becomes slower.

# Speed Detection Filter (3014Hex-03Hex/3009Hex-2DHex/3013Hex-2DHex/300CHex-2DHex)

This parameter is for setting the time constant of the primary lag filter with respect to the speed detection value. This is a filter for feedback. Set it when the mechanical system vibrates.

Adjust this parameter, for example, when ripple (vibration component) is carried on the speed detection signal as a result of the control target (mechanical system) such as belt deflection, and hunting caused by that vibration component prevents gain, etc. of the PI controller from being sufficiently increased (response is slow). Also, set this parameter when there are few pulses from the encoder which results in a speed that causes vibration.

When the filter time constant is increased, the speed detection value is stabilized, and the gain of the PI controller can be increased even if ripple is carried on the speed detection signal. Note, however, that as speed detection itself is delayed, speed response slows down, overshooting increases and sometimes results in hunting.

# P (Gain) (3014Hex-04Hex/3009Hex-2EHex/3013Hex-2EHex/300CHex-2EHex), I (Integral Time) (3014Hex-05Hex/3009Hex-2FHex/3013Hex-2FHex/300CHex-2FHex)

These parameters are for setting the gain and integral time of the speed controller (ASR). By setting 3014Hex-05Hex = 999, the integral operation can be disabled.

• P (gain)

Definition of P gain = 1.0 is a torque command of 100% (100% torque output at each capacity) when the speed deviation (speed command - actual speed) is 100% (equivalent to the maximum speed setting).

Adjust the P gain according to the moment of inertia of the machine connected to the motor shaft. When the moment of inertia increases, P gain also must be increased to ensure the same response. When P gain is increases, control response becomes faster, however, the motor speed sometimes overshoots and the motor hunts. Also, machine resonance and excessive noise amplitude causes the machine or motor to generate abnormal noise.

If this happens, the resonance amplitude can be decreased by lowering P gain. However, excessively decreasing P gain causes control response to slow down, low-frequency speed fluctuations to occur, and stabilization of the motor speed to take longer.

I (integral time)

When the integral time is set to a small value, response is fast as the correction time for deviation is short. To allow overshooting to enable the target speed to be reached quickly, decrease the set value, and when overshooting cannot be allowed, increase the set value.

In cases where machine resonance occurs and abnormal machine noise is emitted from the motor and gears, the resonance point can be moved to the low frequency side to suppress resonance in the high frequency region by increasing the integral time.

# FF (Gain) (3014Hex-06Hex/3009Hex-30Hex/3013Hex-30Hex/300CHex-30Hex)

This parameter performs feedforward control for adding the torque that is determined from the amount of change in the speed command directly to the torque command.

PI control of the speed controller is feedback control whereby corrective action (following the speed command) is performed according to the result (actual speed value) of the control target. Accordingly, with this control, correction also is effective on external disturbances that cannot be measured and causes that cannot be directly measured such as the uncertainty of control target characteristics. However, changes also in known command amounts are corrected after they appear in deviation (speed command - actual speed value) later on. As the control value (torque command) is required in advance for known causes, faster-response control can be expected by adding that control value directly to the torque command. This parameter is for performing this kind of control. Feedforward control adds the torque that is determined from the amount of change in the speed command directly to the torque command.

This is effective when the load inertia is already known. As shown conceptually in the figure below, the speed of the actual value following the command amount when feedforward control is disabled and when it is enabled is completely different. Note, however, that, in order to obtain maximum effect, the PI constants of feedback control should be adjusted to balance well with this set value.

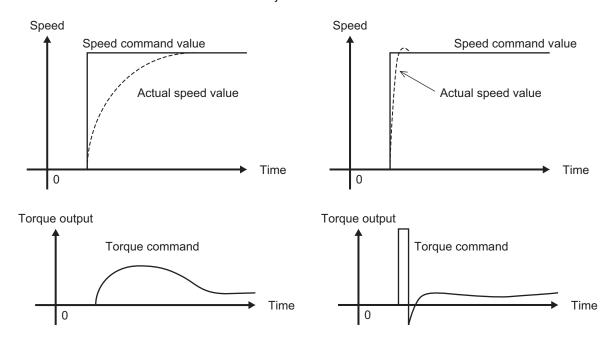

Although the above effect can be obtained by setting the P gain of the speed controller to a higher value, increasing gain is counterproductive as is it also increases system response and produces machine resonance and vibration sound.

Notch Filter Resonance Frequency (3014Hex-08Hex/3009Hex-32Hex/3013Hex-32Hex/300CHex-32Hex) and Notch Filter Attenuation Level (3014Hex-09Hex/3009Hex-33Hex/3013Hex-33Hex/300CHex-33Hex)

The speed loop gain at only near a preset resonance point can be lowered to suppress machine resonance. The notch filter can be used only when "vector control with speed sensor" is selected. Setting a higher speed loop gain to increase speed response may result in machine resonance being generated.

To suppress machine resonance, the speed loop gain must be lowered to lower the overall speed response. If the notch filter is used at this time, the speed loop gain at only near the preset resonance point can be lowered, and the speed loop gain at other than the resonance point can be set higher. As a result, the overall speed response can be increased.

When "0" (dB) is set to "attenuation level," the notch filter is disabled.

# **Speed Control Speed Loop Switching Time at Parameter Change** (3014Hex-1AHex)

Parameters can be switched even when the inverter is operating. The parameters that can be switched include the P gain and I integral time of the speed control system. When these parameters are switched while the inverter is operating, in some load operating conditions, sudden torque fluctuations may occur and cause mechanical shock which may be problematic.

To alleviate this kind of shock, suppress sudden fluctuations in torque by setting the ramp function in Speed Control Speed Loop Switching Time at Parameter Change (3014Hex-1AHex) when switching parameters.

| Parameter<br>No.  | Function name                                                     | Data           | Default data | Unit |
|-------------------|-------------------------------------------------------------------|----------------|--------------|------|
| 3014Hex-1AH<br>ex | Speed Control Speed Loop<br>Switching Time at Parameter<br>Change | 0.000 to 1.000 | 0.000        | S    |

# Slip Frequency Limit (3014Hex-47Hex)

A limiter can be set to PI calculation output of speed control systems by V/f control with speed sensor and dynamic torque vector control with speed sensor. This is enabled only when "3: IM V/f control with speed sensor" or "4: IM Dynamic torque vector control with speed sensor" is selected at Drive Control Selection (3004Hex-2BHex/3009Hex-0FHex).

In a normal control state, PI calculation output is within "slip frequency × maximum torque %." When an abnormal state, for example, a temporary excessive load, occurs, PI calculation output deviates considerably and it sometimes takes time to return to a normal state. For this reason, abnormal operation can be suppressed by limiting PI calculation output.

# 7-6 Torque control

The 3G3M1 Series provides the torque control mode.

This section describes the torque control settings and functions.

#### 7-6-1 Torque Control Settings

The inverter provides torque control that controls the output torque of the motor.

- This function is enabled when "5: IM Vector control without speed sensor," "6: IM Vector control with speed sensor" and "16: PM Vector control with speed and pole position sensor" are set in 1st Drive Control Selection (3004Hex-2BHex)/2nd Drive Control Selection (3009Hex-0FHex).
- Torque control can be switched between enabled and disabled by the setting of parameter 3008Hex-13Hex. Torque control can be switched to speed control by turning "23: ATR (torque control cancel)" allocated to Input Terminal [DI1] to [DI7] Function Selection (3005Hex-02Hex to 3005Hex-06Hex, 3005Hex-63Hex, 3005Hex-64Hex) to ON with the torque reference enabled.
- Select torque command input in Torque Reference Selection (3051Hex-21Hex). One of Torque Reference (3051Hex-22Hex), analog input and fieldbus (option) can be selected.
   When instructing the torque command by analog input, torque becomes 0% to 200% at 0 to 10 V.
- Because, under torque control, the speed of the inverter is determined by the balance between torque and load, to prevent the inverter from going out of control, set the speed limit/acceleration level as a percentage of the maximum frequency in 3014Hex-21Hex (for forward rotation) and 3014Hex-22Hex (for reverse rotation).
- The torque command value of this torque control function takes the motor rated torque to be 100%.
- When "4: B/D (torque polarity detection)" is allocated to a multifunction output terminal, the signal for
  distinguishing drive torque or braking torque is output. The OFF signal is output when the torque is
  drive torque, and the ON signal is output when the torque is braking torque.

| Parameter<br>No. | Function name            | Data                            | Default<br>data | Unit |
|------------------|--------------------------|---------------------------------|-----------------|------|
| 3008Hex-13H      | Torque Control Operate   | 0: Disable (Speed control)      | _               |      |
| ex               | Selection                | 2: Torque current command input | 0               | -    |
|                  |                          | 3: Torque command input         |                 |      |
|                  |                          | 0: Analog input                 |                 |      |
| 3051Hex-21H      | Torque Reference Selec-  | 2: Operator (H333)              | 0               |      |
| ex               | tion                     | 4: RS-485 communication         | 0               | _    |
|                  |                          | 5: Fieldbus (Reserved)          |                 |      |
| 3051Hex-22H      | Torque Reference         | 0 to 200 %                      | 0               | %    |
| ex               | Torquo reciononos        | 0 10 200 70                     | Ŭ               | 70   |
| 3005Hex-02H      |                          |                                 |                 |      |
| ex to            |                          |                                 |                 |      |
| 3005Hex-06H      |                          |                                 |                 |      |
| ex,              | Input Terminal [DI1] to  | 23: ATR (torque control cancel) |                 |      |
| 3005Hex-63H      | [DI7] Function Selection | 25. ATT (torque control cancel) | _               | _    |
| ex,              |                          |                                 |                 |      |
| 3005Hex-64H      |                          |                                 |                 |      |
| ex               |                          |                                 |                 |      |

| Parameter<br>No.                        | Function name                                                                           | Data                                                                                                    | Default<br>data | Unit |
|-----------------------------------------|-----------------------------------------------------------------------------------------|----------------------------------------------------------------------------------------------------|-----------------|------|
| 3005Hex-15H<br>ex,<br>3005Hex-1CH<br>ex | Output Terminal [DO1] Function Selection, Output Terminal [ROA, ROB] Function Selection | 4: B/D (torque polarity detection)                                                                                                    | -               | -    |
| 3005Hex-3EH<br>ex                       | Input Terminal [AI1] Function Selection                                                 | <ul><li>10: Torque command</li><li>11: Torque current command</li></ul>                                                                                                    | -               | -    |
| 300FHex-64H<br>ex                       | Support Tool Link Function Selection                                                    | O: Numerical setting and terminal command (including operation command) by related parameter settings  1: Numerical setting uses communications command (support tools)  2: Terminal setting uses communications command (support tools)  3: Both numerical setting and terminal command use communications command (support tools)  Numerical setting means Frequency reference, torque command, or torque bias command. | 0               | -    |
| 3002Hex-03H<br>ex                       | Torque Reference                                                                        | -327.68 to 327.67*1                                                                                                    | 0.00            | %    |
| 3002Hex-04H<br>ex                       | Torque Current Com-<br>mand                                                             | -327.68 to 327.67*1                                                                                                    | 0.00            | %    |
| 3002Hex-17H<br>ex                       | Torque Reference via Communication                                                      | -327 to 327*1                                                                                                    | 0               | %    |
| 3002Hex-18H<br>ex                       | Torque Current Com-<br>mand via Communication                                           | -327 to 327*1                                                                                                    | 0               | %    |

<sup>\*1.</sup> The upper and lower limits of the torque command via communications are ±200.00%. When the command contains a value exceeding the ±200.00% range, the torque command is limited internally to ±200.00%.

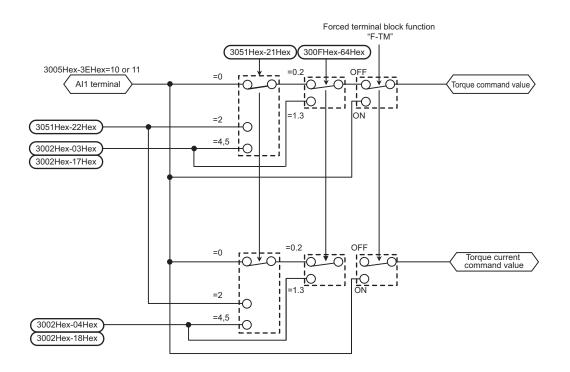

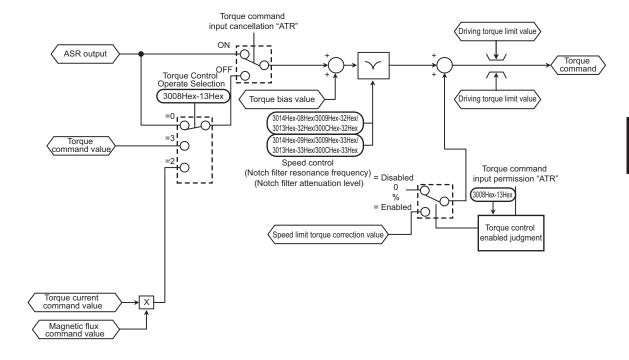

## 7-6-2 Torque Bias Function Settings

This function is for applying bias to the torque command in torque control.

- This function is enabled when "5: IM Vector control without speed sensor," "6: IM Vector control with speed sensor" and "16: PM Vector control with speed and pole position sensor" are set in 1st Drive Control Selection (3004Hex-2BHex)/2nd Drive Control Selection (3009Hex-0FHex).
- Select the command source of torque bias in Torque Bias Function Selection (3020Hex-37Hex).
  - "0: Torque bias invalid"

Disables torque bias.

"1: Torque bias (Level 1 to 3)"

Switches the torque bias level according to "TB1" and "TB2" allocated to multifunction input terminals

| Input signal |     | Torque bise value celection        |  |
|--------------|-----|------------------------------------|--|
| TB1          | TB2 | Torque bias value selection        |  |
| OFF          | OFF | No torque bias                     |  |
| OFF          | ON  | 3020Hex-38Hex: Torque bias level 1 |  |
| ON           | OFF | 3020Hex-39Hex: Torque bias level 2 |  |
| ON           | ON  | 3020Hex-3AHex: Torque bias level 3 |  |

<sup>&</sup>quot;2: Analog torque bias"

Set Input Terminal [AI1] Function Selection (3005Hex-3EHex) to "9: torque bias," and determine the torque bias value by analog voltage input.

When "62: H-TB (Torque bias hold)" is allocated to Input Terminal [DI1] to [DI7] Function Selection (3005Hex-02Hex to 3005Hex-06Hex, 3005Hex-63Hex, 3005Hex-64Hex) and the terminal is turned ON, the torque bias level currently entered to that input is held.

#### "5: Fieldbus"

Set Torque Bias Value via Communication (3002Hex-10Hex)/Torque Bias Value (3002Hex-19Hex) via the fieldbus.

- The torque command value of this torque control function takes the motor rated torque to be 100%.
- Set the polarity of the instructed torque bias value in Torque Bias Polarity Selection (3051Hex-23Hex).

#### "0: Signed"

The forward torque increases when the torque bias value is positive (+) and the reverse torque increases when the torque bias value is negative (-), independent of the operation direction.

"1: Depends on the run direction"

The direction in which torque bias works depends on the RUN command direction.

Forward : Forward torque increases when torque bias value is positive (+).

Reverse : Reverse torque increases when torque bias value is negative (-).

Reverse : Reverse torque increases when torque bias value is positive (+).

Forward torque increases when torque bias value is negative (-).

- Set Torque Bias Mechanical Loss Compensation (3020Hex-3BHex) to compensate for mechanical loss.
- Shock is sometimes large when the torque bias is simply added. Startup with little shock is possible
  by setting a timer in Torque Bias Startup Timer (3020Hex-3CHex). Set the timer as the time for adding 100% torque. When 0 is set, all the torque bias value is added instantaneously.
- Torque bias can be gradually excluded in the same way as the startup timer by setting Torque Bias Shutdown Timer (3020Hex-3EHex). Set the timer as the time for subtracting 100% torque. When 0 is set, all the torque bias value is subtracted.
- The maximum torque bias value can be limited by setting Torque Bias Limit (3020Hex-3FHex).

| Parame-<br>ter No.                                                                    | Function name                                                     | Data                                                                                              | Default<br>data | Unit |
|---------------------------------------------------------------------------------------|-------------------------------------------------------------------|---------------------------------------------------------------------------------------------------|-----------------|------|
| 3020Hex-<br>37Hex                                                                     | Torque Bias Function<br>Selection                                 | 0: Invalid 1: Parameter ""torque bias 1 to 3"" (H155 to H157) 2: Analog input 5: EtherCAT         | 0               | -    |
| 3020Hex-<br>38Hex/<br>3020Hex-<br>39Hex/<br>3020Hex-<br>3AHex                         | Torque Bias Level 1<br>Torque Bias Level 2<br>Torque Bias Level 3 | -300 to +300 %                                                                                    | 0               | %    |
| 3020Hex-<br>3BHex                                                                     | Torque Bias Mechanical Loss Compensation                          | 0 to 300                                                                                          | 0               | %    |
| 3020Hex-<br>3CHex                                                                     | Torque Bias Startup<br>Timer                                      | 0.00 to 1.00                                                                                      | 0.00            | S    |
| 3020Hex-<br>3EHex                                                                     | Torque Bias Shutdown<br>Timer                                     | 0.00 to 1.00                                                                                      | 0.00            | S    |
| 3020Hex-<br>3FHex                                                                     | Torque Bias Limit                                                 | 0 to 300                                                                                          | 200             | %    |
| 3051Hex-<br>23Hex                                                                     | Torque Bias Polarity<br>Selection                                 | Signed     Depends on the run direction                                                           | 0               | -    |
| 3002Hex-<br>10Hex                                                                     | Torque Bias Value via<br>Communication                            | -327.68 to 327.67                                                                                 | 0.00            | %    |
| 3002Hex-<br>19Hex                                                                     | Torque Bias Value                                                 | -327 to +327<br>(Truncate to 3002Hex-10Hex set value)                                             | 0               | %    |
| 3005Hex-<br>02Hex to<br>3005Hex-<br>06Hex,<br>3005Hex-<br>63Hex,<br>3005Hex-<br>64Hex | Input Terminal [DI1] to [DI7] Function Selection                  | 60: TB1 (Torque bias command 1)<br>61: TB2 (Torque bias command 2)<br>62: H-TB (Torque bias hold) | -               | -    |

# 7-7 Position Control

On the 3G3M1 Series, the PG feedback signal can be used to perform position control.

The pulses of the feedback signal are counted internally by the inverter, and operation is performed so that moving amount is to the specified position data.

In vector control with speed sensor or V/f control with speed sensor, the speed and position are calculated based on the feedback signal. In vector control without speed sensor or V/f control without speed sensor, only position is calculated based on the feedback signal. The inverter is also mounted with an orientation function as an applied function for position control.

The position control function can be used in 1st and 2nd control. However, note that only one set of position control related parameters is provided for the position control function.

#### 7-7-1 Basic Operation

Positioning control is enabled by turning digital input "SPD" OFF during a stop. After that, operation is started by input of the RUN command, acceleration is performed up to the set frequency, and a deceleration and stop are performed so that movement is made up to the position data. When movement stops, the servo lock is activated. Eight types of positioning data can be selected by combinations of "CP1," "CP2" and "CP3." Movement is resumed by a change made to the position data (target position changed) by "POS-SET" turning ON. When the target position is reached and the servo lock is activated, digital output "POK" turns ON. If "P-SEL" is turned ON when the mechanical brake is applied during a servo lock, the electric angle is fixed so that the mechanical brake can be input.

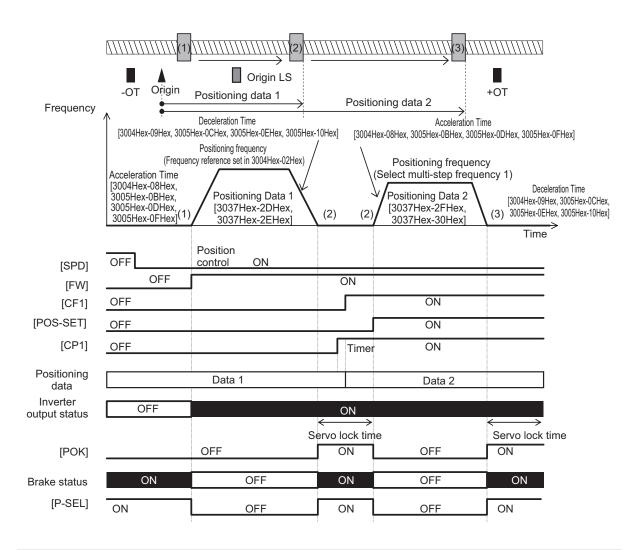

| List of input terminal functions |                                                |                                                                                                    |  |  |  |  |
|----------------------------------|------------------------------------------------|----------------------------------------------------------------------------------------------------|--|--|--|--|
| Data                             | Terminal function                              | Description                                                                                                    |  |  |  |  |
| 42                               | ORL: Origin search limit signal                | The return-to-origin operation is as follows: After "ORL" is turned ON during return-to-origin operation, movement is made by the homing offset from the initial Z phase of the PG, and movement is stopped.                                                                                                    |  |  |  |  |
| 119                              | P-SEL: ASR integral term cancellation          | When "P-SEL" is turned ON, the integral term of the speed controller is canceled and P operation is performed. When the mechanical brake is applied during position control, the motor cannot rotate even if there exists position error. For this reason, the integral term accumulates which sometimes causes an overload trip to occur. In such a case, use this function. |  |  |  |  |
| 135                              | INC/ABS: Increment/absolute position switching | When "INC/ABS" turns ON, the positioning data is taken as the absolute position from the current position.  When "INC/ABS" turns OFF, the positioning data is taken as the absolute position from the origin.                                                                                                    |  |  |  |  |
| 136                              | ORT: Orientation command                       | Orientation operation is started when "ORT" is turned ON.                                                                                                    |  |  |  |  |

|                   | List of input terminal functions                                                                            |                                                                                                    |  |  |  |  |  |
|-------------------|----------------------------------------------------------------------------------------------------|----------------------------------------------------------------------------------------------------|--|--|--|--|--|
| Data              | Terminal function                                                                                           | Description                                                                                                    |  |  |  |  |  |
| 137               | SPD: Speed/position switching                                                                               | The mode changes to the position control mode when "SPD" is turned OFF. The mode changes to the speed control mode when turned ON.  This function can be operated during operation. After positioning by position control, the state changes to a servo lock state (in vector control) or to a DC braking state (in V/f control). |  |  |  |  |  |
| 138               | ORG: Return-to-origin start up signal                                                                       | The mode changes to the return-to-origin mode when "ORG" is turned ON.                                                                                                    |  |  |  |  |  |
| 139               | FOT: Forward rotation drive prohibited                                                                      | The overtravel detection signal in the positive direction is input when "FOT" is turned OFF. Use this for emergency stop and return-to-origin.                                                                                                    |  |  |  |  |  |
| 140               | ROT: Reverse rotation driving pro-<br>hibited                                                               | The overtravel detection signal in the negative direction is input when "ROT" is turned OFF. Use this for emergency stop and return-to-origin.                                                                                                    |  |  |  |  |  |
| 141               | PCLR: Current position clear                                                                                | The current position is cleared to zero when "PCLR" is turned ON.                                                                                                    |  |  |  |  |  |
| 142               | PSET: Current position preset                                                                               | When "PSET" is turned ON, the current position is taken as Preset Position (MSB) (3037Hex-29Hex) and Preset Position (LSB) (3037Hex-2AHex).                                                                                                    |  |  |  |  |  |
| 144               | POS-SET: Position change command                                                                            | When "POS-SET" is turned ON, the target position is changed, and movement to the new target position is started.                                                                                                    |  |  |  |  |  |
| 145<br>146<br>147 | CP1: Position command selection 1<br>CP2: Position command selection 2<br>CP3: Position command selection 3 | Select Positioning Data 1 to 8 (3037Hex-2DHex to 3037Hex-3CHex) as a combination of these.                                                                                                    |  |  |  |  |  |

| List of output terminal functions |                                 |                                                                                                    |  |  |  |  |
|-----------------------------------|---------------------------------|----------------------------------------------------------------------------------------------------|--|--|--|--|
| Data                              | Terminal function               | Description                                                                                                    |  |  |  |  |
| 82                                | POK: Positioning completed      | This turns ON at completion of positioning (position deviation is Positioning Completed Range (3037Hex-28Hex) or less).       |  |  |  |  |
| 151                               | OT-OUT: Overtravel detection    | This turns ON when the software overtravel was detected or the overtravel detection signal was accepted.                      |  |  |  |  |
| 152                               | STOP-OUT: Forced stop detection | This turns ON when a forced deceleration stop is made by a multifunction input function "STOP" or detection of an overtravel. |  |  |  |  |

#### 7-7-2 Position Control Gain

Position control generates the torque command and speed command to drive the inverter based on the deviation between the current position and command position according to operation patterns that are generated from position data (target position). Basically, position control assumes that speed control has already been adjusted under a real load and that acceleration and deceleration are possible without any problem. Position control gain adjusts the response of position control. To increase response, set larger values in Position Loop Gain 1 (3037Hex-04Hex) and Position Loop Gain 2 (3037Hex-05Hex). Setting too large a value causes hunting or overshooting. To switch the gain at low speed and high speed, set the switching frequency in Position Loop Gain Switch Frequency

(3037Hex-06Hex). If the system starts to vibrate when system rigidity is weak and gain is increased, set a large value in Position Control Feed Forward Gain (3037Hex-02Hex).

| Parameter No.     | Function name                          | Data                         | Default da-<br>ta | Unit |
|-------------------|----------------------------------------|------------------------------|-------------------|------|
| 3037Hex-0<br>2Hex | Position Control Feed Forward Gain     | 0.00: Cancel<br>0.01 to 1.50 | 0.00              | -    |
| 3037Hex-0<br>3Hex | Position Control Feed Forward Filter   | 0.000 to 5.000               | 0.500             | s    |
| 3037Hex-0<br>4Hex | Position Loop Gain 1 (low speed side)  | 0.1 to 300.0                 | 1.0               | -    |
| 3037Hex-0<br>5Hex | Position Loop Gain 2 (high speed side) | 0.1 to 300.0                 | 1.0               | -    |
| 3037Hex-0<br>6Hex | Position Loop Gain Switch Frequency    | 0.0 to 590.0                 | 0.0               | Hz   |

#### 7-7-3 Electronic Gear

With position control, the moving amount is basically managed by the number of pulses of the PG. However, it is more convenient to manage moving amounts referenced to physical numeric values (user values). The conversion ratio of user values to number of PG pulses can be set as an electronic gear.

| Parameter No. | Function name               | Data       | Default data | Unit |
|---------------|-----------------------------|------------|--------------|------|
| 3037Hex-07Hex | Electronic Gear Denominator | 1 to 65535 | 1            | -    |
| 3037Hex-08Hex | Electronic Gear Numerator   | 1 to 65535 | 1            | -    |

#### How to calculate the electronic gear

Electronic gear numerator/electronic gear denominator ratio can be calculated based on the moving amount per user values unit (position resolution) [mm/user preference], moving amount per single rotation of the motor [mm/rev] and number of PG pulses per single rotation of the motor [pulse/rev].

Set the electronic gear reduced so that each of the electronic gear numerator/electronic gear denominator reduced become integers of 65535 or less.

Ex- When the moving amount per user values unit is 0.1 [mm/user preference], machine speed at motor am- speed of 1,800 [r/min] is 150 [m/min] and the number of PG pulses is 1,000 [pulse/rev] ple)

$$\frac{\text{Electronic gear numerator}}{\text{Electronic gear denominator}} = \frac{\frac{0.1 \text{ [mm/user value]}}{150 \times 1000 \text{ / } 1800 \text{ [mm/rev]}}}{1000 \text{ [pulse/rev]}} = \frac{180}{150} = \frac{12}{10}$$

#### 7-7-4 Acceleration/Deceleration Time Selection

The normal acceleration/deceleration time is selected during position control. Even if the acceleration/deceleration time selection is switched or parameter values are changed during position control operation, the new selection or parameter values are not reflected in operation. These are reflected when the next position control operation is started.

The following table summarizes acceleration/deceleration time selections.

| SET<br>ter-<br>min-<br>al | 301FHex-1AHex<br>301FHex-1BHex                 | 2CH<br>ter-<br>min-<br>al | Output fre-<br>quency | For-<br>war<br>d/<br>re-<br>vers<br>e | RT2<br>ter-<br>min-<br>al | RT1<br>ter-<br>min-<br>al | Acceleration time                           | Deceleration time                           |
|---------------------------|------------------------------------------------|---------------------------|-----------------------|---------------------------------------|---------------------------|---------------------------|---------------------------------------------|---------------------------------------------|
|                           |                                                | OFF                       | -                     | -                                     | -                         | -                         | 3004Hex-08Hex<br>1st Acceleration<br>Time 1 | 3004Hex-09Hex<br>1st Deceleration<br>Time 1 |
|                           | 0: 2CH                                         | ON                        | -                     | -                                     | -                         | -                         | 3005Hex-0DHex<br>1st Acceleration<br>Time 2 | 3005Hex-0EHex<br>1st Deceleration<br>Time 2 |
|                           | 1: Switch frequen-                             | -                         | Disable               | -                                     | -                         | -                         | 3004Hex-08Hex<br>1st Acceleration<br>Time 1 | 3004Hex-09Hex<br>1st Deceleration<br>Time 1 |
| 1st                       | 2: Switching nor-<br>mal/reverse rota-<br>tion | -                         | -                     | Dis-<br>able                          | -                         | -                         | 3004Hex-08Hex<br>1st Acceleration<br>Time 1 | 3004Hex-09Hex<br>1st Deceleration<br>Time 1 |
| con-<br>trol              |                                                | -                         | -                     | -                                     | OFF                       | OFF                       | 3004Hex-08Hex<br>1st Acceleration<br>Time 1 | 3004Hex-09Hex<br>1st Deceleration<br>Time 1 |
|                           | 3: RT1/2                                       | -                         | -                     | -                                     | OFF                       | ON                        | 3005Hex-0BHex<br>2nd Acceleration<br>Time 1 | 3005Hex-0CHex<br>2nd Deceleration<br>Time 1 |
|                           | 3. KT 1/2                                      | -                         | -                     | -                                     | ON                        | OFF                       | 3005Hex-0DHex<br>1st Acceleration<br>Time 2 | 3005Hex-0EHex<br>1st Deceleration<br>Time 2 |
|                           |                                                | -                         | -                     | -                                     | ON                        | ON                        | 3005Hex-0FHex<br>2nd Acceleration<br>Time 2 | 3005Hex-10Hex<br>2nd Deceleration<br>Time 2 |

| SET<br>ter-<br>min-<br>al | 301FHex-1AHex<br>301FHex-1BHex                 | 2CH<br>ter-<br>min-<br>al | Output fre-<br>quency | For-<br>war<br>d/<br>re-<br>vers<br>e | RT2<br>ter-<br>min-<br>al | RT1<br>ter-<br>min-<br>al | Acceleration time                           | Deceleration time                           |
|---------------------------|------------------------------------------------|---------------------------|-----------------------|---------------------------------------|---------------------------|---------------------------|---------------------------------------------|---------------------------------------------|
|                           | 0.001                                          | OFF                       | -                     | -                                     | -                         | -                         | 3005Hex-0BHex<br>2nd Acceleration<br>Time 1 | 3005Hex-0CHex<br>2nd Deceleration<br>Time 1 |
|                           | 0: 2CH                                         | ON                        | -                     | -                                     | -                         | -                         | 3005Hex-0FHex<br>2nd Acceleration<br>Time 2 | 3005Hex-10Hex<br>2nd Deceleration<br>Time 2 |
|                           | 1: Switch frequen-                             | -                         | Disable               | -                                     | -                         | -                         | 3005Hex-0BHex<br>2nd Acceleration<br>Time 1 | 3005Hex-0CHex<br>2nd Deceleration<br>Time 1 |
| 2nd                       | 2: Switching nor-<br>mal/reverse rota-<br>tion | -                         | -                     | Dis-<br>able                          | -                         | -                         | 3005Hex-0BHex<br>2nd Acceleration<br>Time 1 | 3005Hex-0CHex<br>2nd Deceleration<br>Time 1 |
| con-<br>trol              |                                                | -                         | -                     | -                                     | OFF                       | OFF                       | 3004Hex-08Hex<br>1st Acceleration<br>Time 1 | 3004Hex-09Hex<br>1st Deceleration<br>Time 1 |
|                           | 0. DT4/0                                       | -                         | -                     | -                                     | OFF                       | ON                        | 3005Hex-0BHex<br>2nd Acceleration<br>Time 1 | 3005Hex-0CHex<br>2nd Deceleration<br>Time 1 |
|                           | 3: RT1/2                                       | -                         | -                     | -                                     | ON                        | OFF                       | 3005Hex-0DHex<br>1st Acceleration<br>Time 2 | 3005Hex-0EHex<br>1st Deceleration<br>Time 2 |
|                           |                                                | -                         | -                     | -                                     | ON                        | ON                        | 3005Hex-0FHex<br>2nd Acceleration<br>Time 2 | 3005Hex-10Hex<br>2nd Deceleration<br>Time 2 |

Acceleration/deceleration time selection during position control is basically the same as in speed control, with the exception of limits being applied to the following:

- LAC terminal disabled
- The function for switching the acceleration/deceleration time according to the output frequency when "1: Switch frequency" is set to 1st 2-step Acceleration/ Deceleration switching Condition Selection (301FHex-1AHex)/2nd 2-step Acceleration/Deceleration Switching Condition Selection (301FHex-1BHex) is disabled. Ordinarily, the acceleration/deceleration time is used when the output frequency is the threshold or less.
- The function for switching the acceleration/deceleration time according to the forward rotation/ reverse rotation when "2: Forward/reverse" is set to 1st 2-step Acceleration/ Deceleration switching Condition Selection (301FHex-1AHex)/2nd 2-step Acceleration/Deceleration Switching Condition Selection (301FHex-1BHex) is disabled. Ordinarily, the acceleration/deceleration time on the forward rotation side is used.

Deceleration Time for Forced Stop (3008Hex-39Hex) is selected for the acceleration/deceleration time in the following cases:

- When the RUN command (FWD, REV) is shut off and deceleration is performed during position control
- When an emergency stop is performed by detection of an overtravel (OT) or input of the "STOP" signal

# 7-7-5 Positioning data

Positioning data for up to eight points can be set in user value units. Positioning data is selected in combinations of position command selection signals "CP1" "CP2" and "CP3" via digital input. To prevent chattering at contacts, selection is switched when a position command selection signal has not changed state until the Position Data Determination Time (3037Hex-27Hex) elapses. Positioning data can be changed during position control. To reflect a newly changed position, turn the position change command "POS-SET" ON. When positioning data is changed during a stop, operation by position change command "POS-SET" is not required.

| "CP3" | "CP2" | "CP1" | Parameter                       | Data               | Range (user value unit)                           |
|-------|-------|-------|---------------------------------|--------------------|---------------------------------------------------|
| OFF   | OFF   | OFF   | 3037Hex-2DHex,<br>3037Hex-2EHex | Positioning data 1 | ±268435455<br>(F000 0001 hex to 0FFF FFFF<br>hex) |
| OFF   | OFF   | ON    | 3037Hex-2FHex,<br>3037Hex-30Hex | Positioning data 2 | ±268435455                                        |
| OFF   | ON    | OFF   | 3037Hex-31Hex,<br>3037Hex-32Hex | Positioning data 3 | ±268435455                                        |
| OFF   | ON    | ON    | 3037Hex-33Hex,<br>3037Hex-34Hex | Positioning data 4 | ±268435455                                        |
| ON    | OFF   | OFF   | 3037Hex-35Hex<br>3037Hex-36Hex  | Positioning data 5 | ±268435455                                        |
| ON    | OFF   | ON    | 3037Hex-37Hex,<br>3037Hex-38Hex | Positioning data 6 | ±268435455                                        |
| ON    | ON    | OFF   | 3037Hex-39Hex,<br>3037Hex-3AHex | Positioning data 7 | ±268435455                                        |
| ON    | ON    | ON    | 3037Hex-3BHex,<br>3037Hex-3CHex | Positioning data 8 | ±268435455                                        |

| Parameter<br>No.                                                                    | Function name                                    | Data                                                                                                    | Default data | Unit |
|-------------------------------------------------------------------------------------|--------------------------------------------------|----------------------------------------------------------------------------------------------------|--------------|------|
| 3005Hex-02H<br>ex to<br>3005Hex-06H<br>ex<br>3005Hex-63H<br>ex<br>3005Hex-64H<br>ex | Input Terminal [DI1] to [DI7] Function Selection | 135 (1135): Increment/absolute position switching "INC/ABS" 144 (1144): Position change command "POS-SET" 145 (1145): Position command selection 1 "CP1" 146 (1146): Position command selection 2 "CP2" 147 (1147): Position command selection 3 "CP3" | -            | -    |
| 3037Hex-26H<br>ex                                                                   | Positioning Data Type                            | 0: Absolute position (ABS) 1: Relative position (INC)                                                                                                    | 0            | -    |
| 3037Hex-27H<br>ex                                                                   | Position Data Determination Time                 | 0.000 to 0.100 s                                                                                                    | 0.000        | S    |

| Parameter<br>No.  | Function name                                        | Data                                                                                                    | Default data | Unit |
|-------------------|------------------------------------------------------|----------------------------------------------------------------------------------------------------|--------------|------|
| 3037Hex-4EH<br>ex | Positioning Data Setting Selection via communication | 0: Disable Communications Positioning Data (S20, S21) 1: Enable Communications Positioning Data (S20, S21) | 0            | -    |
| 3002Hex-15H<br>ex | Positioning Data via Communication (MSB)             | -268435455 to 268435455<br>(MSB: -4096 to 4095)                                                            | 0            |      |
| 3002Hex-16H<br>ex | Positioning Data via Communication (LSB)             | (LSB: 0 to 65535)                                                                                          | 0            | -    |

#### Positioning Data Type (3037Hex-26Hex)

Handling of the positioning data set to positioning data 1 to 8 can be switched between handling as absolute positions or as moving amounts.

To switch handling when necessary, use increment/absolute position switching "INC/ABS" (data = 135) in the multifunction input terminal function.

When "INC/ABS" is allocated to multifunction input terminals, the 3037Hex-26Hex setting is disabled.

#### Position Data Determination Time (3037Hex-27Hex)

When position command selection 1 "CP1" to position command selection 3 "CP3" is switched, chattering may cause the selected positioning data to change. In cases like these, set the time up to settling of the positioning data to 3037Hex-27Hex.

#### Positioning Data Setting Selection via communication (3037Hex-4EHex)

Positioning data can also be assigned via communication. To assign positioning data via communication, set 1 to 3037Hex-4EHex. The upper four digits and lower four digits of the positioning data are assigned to Positioning Data via Communication (MSB) (3002Hex-15Hex) and Positioning Data via Communication (LSB) (3002Hex-16Hex), respectively.

To reflect positioning data, turn the position change command "POS-SET" ON.

While commands via communication are enabled, Positioning Data 1 (MSB) (3037Hex-2DHex) and Positioning Data 1 (LSB) (3037Hex-2EHex) are switched to 3002Hex-15Hex and 3002Hex-16Hex. These parameters can also be switched to positioning data 2 to 8 by position command selection 1 "CP1" to position command selection 3 "CP1."

### 7-7-6 Overtravel (OT)

When a movement limit point is passed through, there is the risk of mechanical failure or accident. For this reason, the movement limit point can be detected by the hardware and input digitally as an overtravel (OT) signal. OT detection causes a deceleration stop for the time set in Deceleration Time for Forced Stop (3008Hex-39Hex) and then servos change to a locked state. When Over Travel Forced Stop Operation Selection (3037Hex-51Hex) = 1, a deceleration stop is performed and then the operation error (alarm code: 24) is generated. Plus side overtravel "FOT" and minus side overtravel "ROT" can be allocated independently. The overtravel signal is enabled (NC contact is made) when it is OFF, for safety reasons. When an overtravel is detected, overtravel detection signal "OT-OUT" is output as a digital output.

| Parameter No.                                                                       | Function name                                    | Data                                                                                                    | Default da-<br>ta | Unit |
|-------------------------------------------------------------------------------------|--------------------------------------------------|----------------------------------------------------------------------------------------------------|-------------------|------|
| 3005Hex-0<br>2Hex to<br>3005Hex-0<br>6Hex<br>3005Hex-6<br>3Hex<br>3005Hex-6<br>4Hex | Input Terminal [DI1] to [DI7] Function Selection | 139 (1139): Forward rotation driving prohibited "FOT"  140 (1140): Reverse rotation driving prohibited "ROT" | -                 | -    |
| 3037Hex-5<br>1Hex                                                                   | Over Travel Forced Stop<br>Operation Selection   | Servo lock after deceleration stop     Operation error (alarm code: 24) after a deceleration stop            | 0                 | -    |

#### 7-7-7 Software OT

With overtravel (OT), the movement limit point is basically detected by the hardware. However, the limit point position can be set by number of pulses as a software OT. The limit point position can be set in two directions independently by + software OT and - software OT. Operation when a software OT is detected can be selected in Overtravel Function Selection (3037Hex-17Hex). When an OT limit point does not exist, for example, on a rotating body, leave parameter 3037Hex-17Hex at its default value (= 0).

| Parameter No. | Function name                                                                  | Data                                                                                                 | Default data | Unit |
|---------------|--------------------------------------------------------------------------------|----------------------------------------------------------------------------------------------------|--------------|------|
| 3037Hex-17Hex | Overtravel Function Selection                                                  | O: Invalid/Infinite rotation     1: Valid (Positioning at OT position at over traveling), normal PTP | 0            | -    |
|               |                                                                                | 2: Valid (Immediately stopped at over traveling), normal PTP                                         |              |      |
| 3037Hex-1AHex | Software Overtravel Detection<br>Position in the Positive Direc-<br>tion (MSB) | -268435455 to 268435455                                                                              | 200425455    |      |
| 3037Hex-1BHex | Software Overtravel Detection<br>Position in the Positive Direc-<br>tion (LSB) | (MSB: -4,096 to 4,095, LSB: 0 to 65,535)                                                             | 268435455    | -    |
| 3037Hex-1CHex | Software Overtravel Detection<br>Position in the Negative Direc-<br>tion (MSB) | -268435455 to 268435455                                                                              | -268435455   |      |
| 3037Hex-1DHex | Software Overtravel Detection<br>Position in the Negative Direction (LSB)      | (MSB: -4,096 to 4,095, LSB: 0 to 65,535)                                                             | -200433433   | -    |

## 7-7-8 Basic Return-to-origin Operation

The return-to-origin operation is started when the RUN command is input with multifunction input terminal "SPD" set to OFF and terminal "ORG" set to ON. Specify the operation direction in Homing Operation Selection (3037Hex-0AHex). The return-to-origin operation is as follows. Acceleration is performed to the frequency set in Homing Frequency/Orientation Frequency (3037Hex-0EHex), and, after the moving body has turned origin search limit signal "ORL" ON, movement is performed from the initial Z phase signal (reference signal for homing offset) by the amounts set in the homing offsets

(Homing Offset (MSB) (3037Hex-2BHex) and Homing Offset (LSB) (3037Hex-2CHex)), and movement is stopped. The positioning completed signal "POK" also is output. When overtravel turns ON before the origin limit switch, reverse rotation operation is performed to search for the origin limit switch.

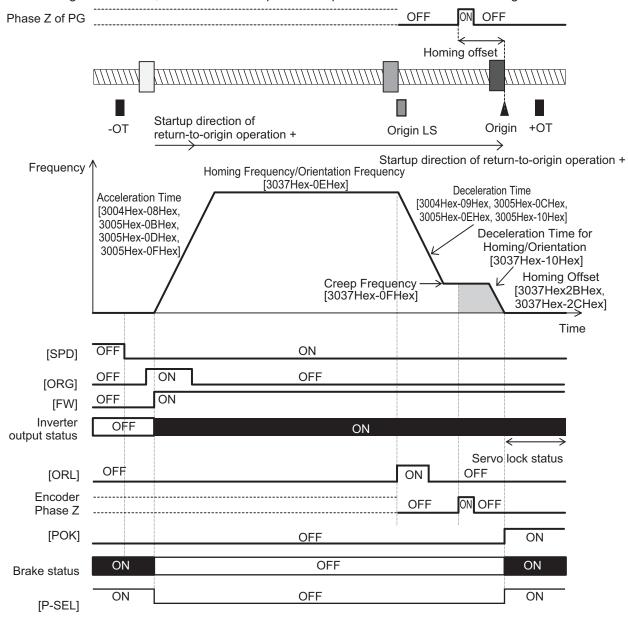

#### Homing Operation Selection (3037Hex-0AHex)

This parameter defines the startup direction of return-to-origin operation, moving direction of return-to-origin operation, operation at detection of an overtravel, and limit switch detection timing.

bit 0 : Startup direction of return-to-origin operation 0: Forward rotation direction, 1: Reverse rotation direction

Return-to-origin operation starts in the direction defined by this bit regardless of the direction specified in the RUN command from the inverter.

: Direction of return-to-origin operation 0: Forward rotation direction, 1: Reverse rotation direction.

This bit defines the direction of movement of the return-to-origin operation. When the reverse of the startup direction is set, ORL (origin search limit signal) is detected, then operation is paused and is reversed.

bit 1

bit 2 : Return-to-origin operation overtravel operation 0: Reversal by overtravel detection, 1: Stop by overtravel detection
 This bit defines whether to stop or reverse operation when an overtravel is detected before ORL (origin search limit signal) is detected.

 bit 3 : Origin limit switch timing selection 0: ON edge detection, 1: OFF edge detection
 This bit defines whether or not to detect the limit switch at its ON edge or OFF edge.

The figure below shows action according to the setting of the 3037Hex-0AHex parameter. In the figure, it is assumed that bit 2 = 0 and reverse operation is performed at detection of an overtravel.

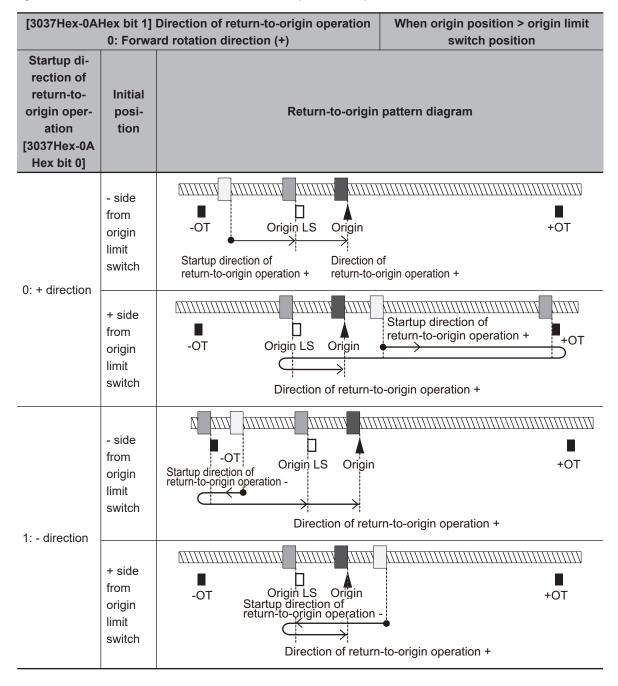

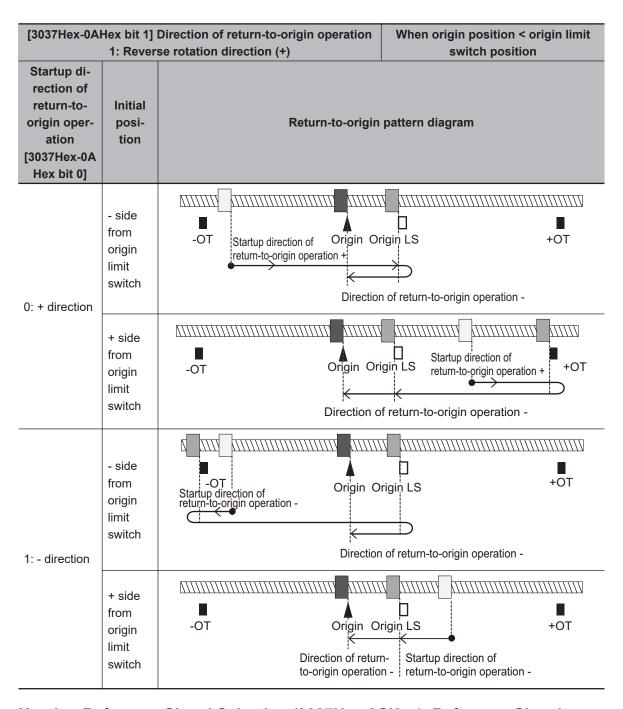

#### Homing Reference Signal Selection (3037Hex-0CHex), Reference Signal for Homing Offset (3037Hex-0DHex)

The reference signal for homing is to switch from the homing frequency to the homing creep frequency. The reference signal for homing starts incrementing of the homing offset. Ordinarily, the signal of the origin limit switch is taken as the reference signal for homing and the Z phase signal is taken as the reference signal for homing offset (factory default). When return-to-origin is configured using other signals, select the reference signal for homing and reference signal for homing offset according to the table below. When Reference Signal for Homing Offset (3037Hex-0DHex) is set to other than "0: Z pulse of position encoder", the reference signal for homing is not included in the configuration, and so the Homing Reference Signal Selection (3037Hex-0CHex) setting is disabled.

| Parameter No.     | Function name                         | Data                                                                                                    | Default<br>data | Unit |
|-------------------|---------------------------------------|----------------------------------------------------------------------------------------------------|-----------------|------|
| 3037Hex-0CH<br>ex | Homing Reference Signal Selection     | 0: Z phase 1: Origin limit input (ORL) 2: Overtravel input in the positive direction (FOT) 3: Overtravel input in the negative direction (ROT)                           | 1               | -    |
| 3037Hex-0DH<br>ex | Reference Signal for Homing<br>Offset | 0: Z phase 1: Origin limit input (ORL) 2: Overtravel input in the positive direction (FOT) 3: Overtravel input in the negative direction (ROT) 4: Stopper (Hit and stop) | 0               | -    |
| 3037Hex-0FHe<br>x | Creep Frequency                       | 0.1 to 590.0 Hz                                                                                                    | 0.5             | Hz   |

| 3037Hex-0CHe<br>x: Reference<br>signal for<br>homing                                           | 3037Hex-0DHex: Reference signal for homing offset                       | Frequency at start of homing offset        | Operation                                                                                                    |
|------------------------------------------------------------------------------------------------|-------------------------------------------------------------------------|--------------------------------------------|----------------------------------------------------------------------------------------------------|
| 0: Z phase                                                                                     |                                                                         | Creep frequency                            | Homing offset is started at the first detection of the Z phase after startup at the creep frequency                                                                         |
| 1: Origin limit<br>switch<br>(factory default)                                                 |                                                                         | Homing frequency to homing creep frequency |                                                                                                    |
| 2: Overtravel switch in the positive direction  3: Overtravel switch in the negative direction | 0: Z phase (factory default)                                            | Homing frequency to homing creep frequency | Deceleration to creep frequency at reverse operation by detection of overtravel                                                                                             |
|                                                                                                | 1: Origin limit switch                                                  | Homing frequency                           |                                                                                                    |
|                                                                                                | 2: Overtravel switch in the positive direction  3: Overtravel switch in | Homing frequency to homing creep frequency | Deceleration to creep frequency at reverse operation by detection of overtravel                                                                                             |
| Disable                                                                                        | 4: Stopper                                                              | Homing frequency to homing creep frequency | Operation is instantaneously reversed after judgment of collision with the stopper by generation of the torque limit, and homing offset is performed at the creep frequency |

# 7-7-9 Clearing of position

The current position is cleared to zero by digital input "PCLR" turning ON. The current position can be cleared to zero in either position control and speed control. Either of the ON edge and ON level can be selected as the timing to clear the current position.

When "PCLR" is turned ON during position control operation, the current position is cleared to zero and movement to the target position is performed. When "PCLR" is turned ON after position control stop, the current position is cleared to zero, however, movement to the target position is not started. To perform movement, either turn the RUN command OFF then back ON again, or turn "POS-SET" ON.

| Parameter No.                                                       | Function name                                                                            | Data                                                 | Default data | Unit |
|---------------------------------------------------------------------|------------------------------------------------------------------------------------------|------------------------------------------------------|--------------|------|
| 3005Hex-02Hex to<br>3005Hex-06Hex<br>3005Hex-63Hex<br>3005Hex-64Hex | Input Terminal [DI1] Function<br>Selection to Input Terminal<br>[DI7] Function Selection | 141 (1141): Current position clear "PCLR"            | -            | -    |
| 3037Hex-16Hex                                                       | Current Position Clear Signal Operation Selection                                        | Clear at edge detection     Clear at level detection | 0            | -    |

#### 7-7-10 Position preset

The current position can be overwritten by the setting of Preset Position (MSB) (3037Hex-29Hex) and Preset Position (LSB) (3037Hex-2AHex) at the ON edge of digital input "PSET." The current position can be preset in either position control and speed control.

When "PSET" is turned ON during position control operation, the current position is overwritten by the preset position and movement to the target position is performed. When "PSET" is turned ON after position control stop, the current position is overwritten, however, movement to the target position is not started. To perform movement, either turn the RUN command OFF then back ON again, or turn "POSSET" ON.

| Parameter No.                                                       | Function name                                                                            | Data                                       | Default data | Unit |
|---------------------------------------------------------------------|------------------------------------------------------------------------------------------|--------------------------------------------|--------------|------|
| 3005Hex-02Hex to<br>3005Hex-06Hex<br>3005Hex-63Hex<br>3005Hex-64Hex | Input Terminal [DI1] Function<br>Selection to Input Terminal<br>[DI7] Function Selection | 142 (1142): Current position preset "PSET" | -            | -    |
| 3037Hex-29Hex                                                       | Preset Position (MSB)                                                                    | -268435455 to 268435455                    |              |      |
| 3037Hex-2AHex                                                       | Preset Position (LSB)                                                                    | (MSB: -4,096 to 4,095, LSB: 0 to 65,535)   | 0            | -    |

#### Position control by pulse train input

Position control can be performed with pulse train input used as the pulse position command. When digital input "SPD" is turned OFF with "12: Pulse train input" set to 1st Frequency Reference Selection (3004Hex-02Hex)/2nd Frequency Reference Selection (3006Hex-1FHex), position control is made to operate by taking the pulses according to the pulse train input as the position command pulse.

For details on the pulse train input method, refer to 8-9-17 Pulse Train Frequency Input on page 8-129.

#### 7-7-11 Orientation

The orientation function can be used as an applied function for position control. In speed control, orientation can be performed during operation or while operation is stopped.

#### Orientation during speed control

With speed control, a motor in rotation can be stopped at a desired mechanical position. When digital input "ORT" is turned ON (2) during operation in speed control, deceleration is performed up to

the frequency set in Homing Frequency/Orientation Frequency (3037Hex-0EHex) for the currently selected deceleration time, control transitions to the position control mode (3), the rotation amount that allows a deceleration stop at the setting in Deceleration Time for Homing/Orientation (3037Hex-10Hex) up to the position of the currently selected positioning data is calculated from the current position, and the motor rotates for that calculated rotation amount and stops. The positioning data can be selected from Positioning Data 1 to 8 (3037Hex-2DHex to 3037Hex-3CHex) by digital input position command selection signals "CP1," "CP2" and "CP3". When assigning positioning data as factory default absolute positions (ABS), the absolute positions are referenced to the Z phase of the encoder. To assign positioning data as absolute positions referenced not to the Z phase of the encoder but to the machine origin position, Positioning Data 1 to 8 (3037Hex-2DHex to 3037Hex-3CHex) can be handled as it is as the positioning data of the machine origin reference by setting the position offset of the "encoder Z phase - machine origin position" to Homing Offset (MSB) (3037Hex-2BHex) and Homing Offset (LSB) (3037Hex-2CHex).

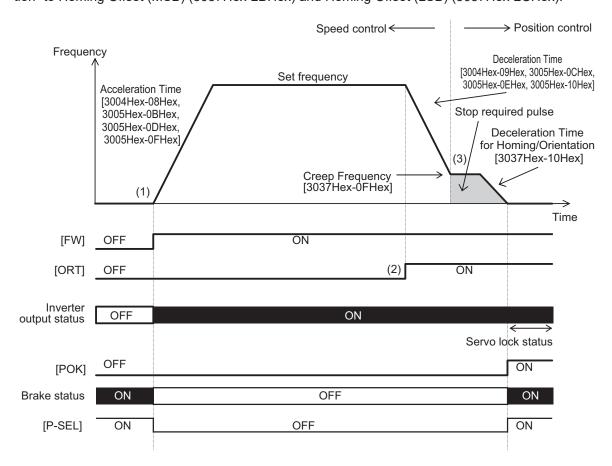

#### Orientation from a stopped state

When the control mode is vector control with speed sensor, servo lock operation is performed when positioning by orientation is completed, and digital output "POK" is output if positional deviation is within Positioning Completed Range (3037Hex-28Hex). When the positioning position is changed from this state and orientation is performed again with "POS-SET" set to ON, control changes to position control and positioning is performed within one rotation. At this time, either of "Nearest direction" operation which performs positioning by the shortest distance or "Command direction" operation which follows the direction instructed in the RUN command can be selected at Orientation Selection (3037Hex-09Hex) regardless of the operation direction. In V/f control with speed sensor, the control mode changes to DC braking and the inverter maintains output. In orientation from a

stopped state, rotation is never performed beyond one rotation even if a value exceeding one rotation is programmed in the positioning data.

If the RUN command turns ON after the orientation command "ORT" is turned ON during an inverter output stop, orientation operation is performed immediately without operating up to the set frequency by speed control. Note, however, that when operation is performed after the orientation command "ORT" is turned ON from a stopped state immediately after the power is turned ON, operation by speed control is always performed for one rotation or more to detect the Z phase and the orientation operation is performed.

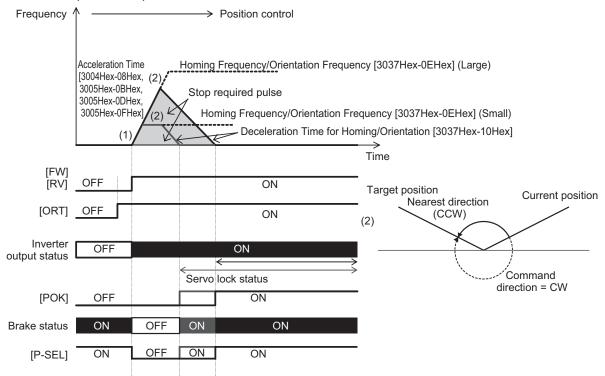

When using the orientation function, vector control with speed sensor, by which speed feedback control is performed by a machine shaft encoder, can be selected as the control mode when the motor to machine shaft transmission gear ratio (speed reduction ratio) is (as a guideline) approx. 5x. In the case of vector control with speed sensor, servo lock operation is performed after a positioning stop, and, if external force is applied after the stop, resistance torque is generated in an attempt to hold the stop position.

On the other hand, when the machine shaft to motor shaft transmission gear ratio (speed reduction ratio) is large, it will be difficult to detect the motor speed at low-speed rotation, and machine performance sometimes can no longer be sufficiently demonstrated unless an encoder with a large number of pulses is used. On machines to which an encoder with a large number of pulses cannot be attached or that have a large transmission gear ratio, use V/f control with speed sensor and not vector control with speed sensor that performs speed feedback control from a machine shaft encoder. Servo lock operation is not possible in V/f control with speed sensor. When an external force is applied after a stop, use a mechanical brake. Also, in V/f control with speed sensor, torque boost sometimes must be adjusted or automatic torque boost sometimes must be set to generate torque at ultra low speeds immediately before a stop.

| Parameter No.                                                         | Function name                                                                                                    | Data                                                                                                    | Default data | Unit |
|-----------------------------------------------------------------------|----------------------------------------------------------------------------------------------------|----------------------------------------------------------------------------------------------------|--------------|------|
| 3005Hex-02Hex to<br>3005Hex-06Hex,<br>3005Hex-63Hex,<br>3005Hex-64Hex | Input Terminal [DI1] to [DI7] Function Selection                                                                                                   | 78(1078): Speed control parameter selection 1 "MPRM1" 79(1079): Speed control parameter selection 2 "MPRM2" 135(1135): Increment/absolute position switching "INC/ABS" 136(1136): Orientation command "ORT" 137(1137): Speed/position switching "SPD" 141(1141): Current position clear "PCLR" 142(1142): Current position preset "PSET" 143(1143): Teaching command "TEACH" 144(1144): Position change command "POS-SET" 145(1145): Position command selection 1 "CP1" 146(1146): Position command selection 2 "CP2" 147(1147): Position command selection 3 "CP3" | -            | -    |
| 3005Hex-15Hex<br>3005Hex-1CHex                                        | Output Terminal [DO1] Function Selection, Output Terminal [ROA, ROB] Function Selection                                                            | 82(1082): Positioning completed "POK"                                                                                                    | -            | -    |
| 3014Hex-04Hex,<br>3009Hex-2EHex,<br>3013Hex-2EHex,<br>300CHex-2EHex   | Speed Control 1 P Proportional Gain, Speed Control 2 P Proportional Gain, Speed Control 3 P Proportional Gain, Speed Control 4 P Proportional Gain | 0.1 to 200.0                                                                                                    | 10.00        | time |
| 3014Hex-05Hex                                                         | Speed Control 1 I Integral<br>Time                                                                                                    | 0.001 to 9.999 s<br>999: Cancel integral term                                                                                                    |              |      |
| 3009Hex-2FHex                                                         | Speed Control 2 I Integral<br>Time                                                                                                    | 0.001 to 9.999 s<br>999: Cancel integral term                                                                                                    | 0.100        | s    |
| 3013Hex-2FHex                                                         | Speed Control 3 I Integral<br>Time                                                                                                    | 0.001 to 9.999 s<br>999: Disable                                                                                                    | 3.100        | S    |
| 300CHex-2FHex                                                         | Speed Control 4 I Integral<br>Time                                                                                                    | 0.001 to 9.999 s<br>999: Disable                                                                                                    |              |      |
| 3037Hex-02Hex                                                         | Position Control Feed Forward Gain                                                                                                    | 0.00: Disable feed-forward 0.01 to 1.50                                                                                                    | 0.00         | -    |
| 3037Hex-03Hex                                                         | Position Control Feed Forward Filter                                                                                                    | 0.000 to 5.000 s                                                                                                    | 0.500        | S    |
| 3037Hex-04Hex                                                         | Position Loop Gain 1                                                                                                    | 0.1 to 300.0                                                                                                    | 1.0          | time |
| 3037Hex-05Hex                                                         | Position Loop Gain 2                                                                                                    | 0.1 to 300.0                                                                                                    | 1.0          | time |

| Parameter No.                  | Function name                                      | Data                                                                                                    | Default data | Unit |
|--------------------------------|----------------------------------------------------|----------------------------------------------------------------------------------------------------|--------------|------|
| 3037Hex-06Hex                  | Position Loop Gain Switch Frequency                | 0.0 to 590.0 Hz                                                                                                    | 0.0          | Hz   |
| 3037Hex-07Hex                  | Electronic Gear Denominator                        | 1 to 65535                                                                                                    | 1            | -    |
| 3037Hex-08Hex                  | Electronic Gear Numerator                          | 1 to 65535                                                                                                    | 1            | -    |
| 3037Hex-09Hex                  | Orientation Selection                              | 0: Nearest direction (Valid for reverse rotation)  1: Command direction (Direction of operation command source)                                                                                                    | 1            | -    |
| 3037Hex-0AHex                  | Homing Operation Selection                         | Bit 7: Z phase correction 0: Disable 1: Enable Bit 4 to 6: Reserved Bit 3: Detection timing of homing limit switch 0: By rising edge 1: By falling edge Bit 2: OT detected operation selection 0: Return at FOT/ROT detection 1: Stop at OT detection (Cancel homing) Bit 1: Homing Start direction 0: Forward direction 1: Reverse direction Bit 0: Homing shaft direction 0: Forward direction 1: Reverse direction | 0            | -    |
| 3037Hex-0EHex                  | Homing Frequency/Orientation Frequency             | 0.1 to 590.0 Hz                                                                                                    | 5.0          | Hz   |
| 3037Hex-10Hex                  | Deceleration Time for Hom-<br>ing/Orientation      | 0.00 to 6000 s                                                                                                    | 6.00         | S    |
| 3037Hex-16Hex                  | Current Position Clear Signal Operation Selection  | 0: Edge<br>1: Level                                                                                                    | 0            | -    |
| 3037Hex-26Hex                  | Positioning Data Type                              | 0: Absolute position (ABS) 1: Relative position (INC)                                                                                                    | 0            | -    |
| 3037Hex-27Hex                  | Position Data Determination Time                   | 0.000 to 0.100 s                                                                                                    | 0.000        | s    |
| 3037Hex-28Hex                  | Positioning Completed Range                        | 0 to 9999                                                                                                    | 1            | -    |
| 3037Hex-29Hex                  | Preset Position (MSB)                              | -268435455 to 268435455                                                                                                    |              |      |
| 3037Hex-2AHex                  | Preset Position (LSB)                              | (MSB: -4,096 to 4,095, LSB: 0 to 65,535)                                                                                                    | 0            | -    |
| 3037Hex-2BHex                  | Homing Offset (MSB)                                | -268435455 to 268435455                                                                                                    |              |      |
| 3037Hex-2CHex                  | Homing Offset (LSB)                                | (MSB: -4,096 to 4,095, LSB: 0 to 65,535)                                                                                                    | 0            | -    |
| 3037Hex-2DHex<br>3037Hex-2EHex | Positioning Data 1 (MSB)  Positioning Data 1 (LSB) | -268435455 to 268435455<br>(MSB: -4,096 to 4,095, LSB:<br>0 to 65,535)                                                                                                    | 0            | -    |

| Parameter No. | Function name                                        | Data                                                                                                    | Default data | Unit |
|---------------|------------------------------------------------------|----------------------------------------------------------------------------------------------------|--------------|------|
| 3037Hex-2FHex | Positioning Data 2 (MSB)                             | -268435455 to 268435455                                                                                    |              |      |
| 3037Hex-30Hex | Positioning Data 2 (LSB)                             | (MSB: -4,096 to 4,095, LSB: 0 to 65,535)                                                                   | 0            | -    |
| 3037Hex-31Hex | Positioning Data 3 (MSB)                             | -268435455 to 268435455                                                                                    |              |      |
| 3037Hex-32Hex | Positioning Data 3 (LSB)                             | (MSB: -4,096 to 4,095, LSB: 0 to 65,535)                                                                   | 0            | -    |
| 3037Hex-33Hex | Positioning Data 4 (MSB)                             | -268435455 to 268435455                                                                                    |              |      |
| 3037Hex-34Hex | Positioning Data 4 (LSB)                             | (MSB: -4,096 to 4,095, LSB: 0 to 65,535)                                                                   | 0            | -    |
| 3037Hex-35Hex | Positioning Data 5 (MSB)                             | -268435455 to 268435455                                                                                    |              |      |
| 3037Hex-36Hex | Positioning Data 5 (LSB)                             | (MSB: -4,096 to 4,095, LSB: 0 to 65,535)                                                                   | 0            | -    |
| 3037Hex-37Hex | Positioning Data 6 (MSB)                             | -268435455 to 268435455                                                                                    |              |      |
| 3037Hex-38Hex | Positioning Data 6 (LSB)                             | (MSB: -4,096 to 4,095, LSB: 0 to 65,535)                                                                   | 0            | -    |
| 3037Hex-39Hex | Positioning Data 7 (MSB)                             | -268435455 to 268435455                                                                                    |              |      |
| 3037Hex-3AHex | Positioning Data 7 (LSB)                             | (MSB: -4,096 to 4,095, LSB: 0 to 65,535)                                                                   | 0            | -    |
| 3037Hex-3BHex | Positioning Data 8 (MSB)                             | -268435455 to 268435455                                                                                    |              |      |
| 3037Hex-3CHex | Positioning Data 8 (LSB)                             | (MSB: -4,096 to 4,095, LSB: 0 to 65,535)                                                                   | 0            | -    |
| 3037Hex-4EHex | Positioning Data Setting Selection via communication | 0: Disable Communications Positioning Data (S20, S21) 1: Enable Communications Positioning Data (S20, S21) | 0            | -    |

- Position Loop Gain 1 (low speed side) (3037Hex-04Hex), Position Loop Gain 2 (high speed side) (3037Hex-05Hex)
- Position Loop Gain Switch Frequency (3037Hex-06Hex)
- Speed control P (gain) (3014Hex-04Hex, 3009Hex-2EHex, 3013Hex-2EHex, 300CHex-2EHex)
- Speed control I (integral time) (3014Hex-05Hex, 3009Hex-2FHex, 3013Hex-2FHex, 300CHex-2FHex)

In orientation operation, the response of position control can be switched during deceleration and during a stop.

The larger the set value, the more improved response becomes, the shorter the settling time becomes and the more holding performance can be improved during a servo lock stop. However, setting too large a value causes hunting. Adjust this parameter so that hunting does not occur. Also, when increasing the gain of the position controller, also adjust the speed adjuster (ASR). To switch speed control P (gain) and speed control I (integral time), use parameter selection 1 and 2 "MPRM1" and "MPRM2."

#### Electronic Gear Denominator (3037Hex-07Hex), Electronic Gear Numerator (3037Hex-08Hex)

Positioning data in orientation can be handled as an angle, number of pulses or other user value.

Example) When the PG of number of pulses 1024 [pulse/rev] is used and the moving amount per user value is 1 [pulse/user value] for the equivalent number of pulses 4x the PG pulses

Electronic gear numerator
Electronic gear denominator

Electronic gear denominator

Moving amount per user value
$$\frac{1}{4 \times 1024} \text{ [rev/user value]} = \frac{1}{4} \text{ [pulse/user value]}$$

Example) When the moving amount per user value is 0.01 [°/user value], the moving amount per single motor rotation is 360.00 [°/rev], and the number of PG pulses per single motor rotation is 4096 (1024 × 4x) [pulse/rev]

#### Orientation Selection (3037Hex-09Hex)

When Orientation Selection (3037Hex-09Hex) is set to "0: Nearest direction (Valid for reverse rotation)," the moving amount to the positioning data instructed from the current position rotates in the smaller direction (nearest direction) regardless of the direction instructed in the RUN command. Note, however, that when operation has not been performed even once after the power is turned ON, operation starts in the direction instructed in the RUN command and orientation is performed as the near direction is unknown. Then, positioning is performed by the nearest direction. When Orientation Selection (3037Hex-09Hex) is set to "1: Command direction (Direction of operation command source)," operation starts in the direction instructed in the RUN command at all times and orientation is performed.

#### Homing Operation Selection (3037Hex-0AHex)

In a pulse encoder, variance sometimes occurs between the output timing of the A, B phase pulses and Z phase pulse. If a position error of one pulse occurs on the machine side when positioning is performed to the same position during forward rotation and reverse rotation, set 1 to "bit 7: Z phase correction" in Homing Operation Selection (3037Hex-0AHex). Occurrence of position error caused by the rotational direction can be suppressed by enabling this correction.

#### Homing Frequency/Orientation Frequency (3037Hex-0EHex)

This is the frequency when speed control is switched to position control by the orientation command "ORT" during speed control. If the preset frequency is high, the time up to completion of positioning increases, and when torque limit deceleration is performed, the position deviation over alarm (alarm code: 38) sometimes occurs. To perform torque limit deceleration, set the frequency when switching from speed control to position control to as low a frequency as possible. In V/f control with speed sensor, when the preset frequency is low, it becomes difficult to position to the instructed positioning position unless torque boost is adjusted or automatic torque boost is used. Adjust all of Deceleration Time for Homing/Orientation(3037Hex-10Hex), Position Loop Gain 1 (low speed side) (3037Hex-04Hex) and Position Loop Gain 2 (high speed side) (3037Hex-05Hex) so that the desired settling time is reached in keeping with the control method.

#### Deceleration Time for Homing/Orientation (3037Hex-10Hex)

Set the deceleration time from Homing Frequency/Orientation Frequency (3037Hex-0EHex). This deceleration time can be adjusted to adjust the set time when overtravel or overshooting occurs on the instructed position.

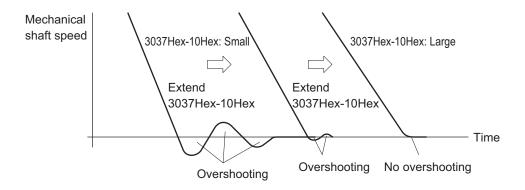

#### Preset Position (MSB) (3037Hex-29Hex), Preset Position (LSB) (3037Hex-2AHex)

The current reference position and current feedback position can be set to any position referenced to the machine origin. In orientation, ordinarily, the position offset between the machine origin and the Z phase of the encoder is handled as the homing offset. For this reason, set Preset Position (MSB) (3037Hex-29Hex) and Preset Position (LSB) (3037Hex-2AHex) as "0."

#### Homing Offset (MSB) (3037Hex-2BHex), Homing Offset (LSB) (3037Hex-2CHex)

The homing offset in orientation is equivalent to the position offset between the machine origin and the Z phase of the encoder. Adjust the homing offset by the following procedure.

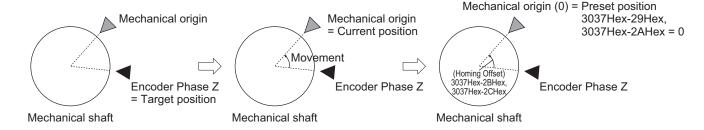

- 1) When the orientation command is turned ON with the target position set as 0, perform positioning with the Z phase position of the encoder as the origin.
- Then, operate the motor, and move the machine shaft to the machine origin position and stop movement there. Set the Current Feedback Position Monitor (MSB) (3037Hex-63Hex) and Current Feedback Position Monitor (LSB) (3037Hex-64Hex) at this time to Homing Offset (MSB) (3037Hex-2BHex) and Homing Offset (LSB) (3037Hex-2CHex). Then, when the current position preset "PSET" is turned ON with Preset Position (MSB) (3037Hex-29Hex) and Preset Position (LSB) (3037Hex-2AHex) set to "0," "0" is set to Current Feedback Position Monitor (MSB) (3037Hex-63Hex) and Current Feedback Position Monitor (LSB) (3037Hex-64Hex).
- 3) For confirmation, perform orientation again. Perform orientation with the current position as "0" (origin), and check that orientation to the machine origin position is possible.

#### Positioning Data 1 to 8 (3037Hex-2DHex to 3037Hex-3CHex) and Position Data Determination Time (3037Hex-27Hex)

This parameter is for setting the positioning position referenced to the machine origin in orientation. Up to eight points can be set, and multipoint positioning can be performed continuously by using position command selection 1 to 3 "CP1 to CP3." To prevent malfunction caused by chattering when the position command selection signal is used to switch positioning data, set a time for chattering to settle or longer in Position Data Determination Time (3037Hex-27Hex). To enable changes to the positioning data with the RUN command ON, be sure to turn the position change command

"POS-SET" ON. As changes to the positioning data while the RUN command is OFF are reset when operation is started, operation by position change command "POS-SET" is not required. Orientation operation differs from position control in that, even when a value greater than one rotation is set to positioning data, the value is automatically corrected to a position within one rotation when the operation is actually performed.

To assign positioning data as an incremental amount of movement relative to the current position, set movement in Positioning Data Type (3037Hex-26Hex). To switch handling when necessary, use increment/absolute position switching "INC/ABS" (data = 135) in the multifunction input terminal function. When this function is allocated, the 3037Hex-26Hex setting is disabled.

#### Positioning Data Setting Selection via communication (3037Hex-4EHex)

In orientation, to use Positioning Data via Communication (MSB) (3002Hex-15Hex) and Positioning Data via Communication (LSB) (3002Hex-16Hex) via communication to perform positioning, set "1" to Positioning Data Setting Selection via communication (3037Hex-4EHex) to enable positioning commands via communication, just as in position control.

#### 7-7-12 Functions That Are Disabled in Position Control

When speed/position switching is set to "SPD" OFF and the RUN command is ON, the following functions are disabled.

Jogging operation, PID control, starting frequency hold, stop frequency hold, DC braking, Zero Speed Control, restart after momentary power failure, retry, offline tuning, anti-regenerative control, overload prevention, Stop Selection (3008Hex-0CHex), pickup, torque control, 1st/2nd control.

#### 7-7-13 Position Monitor

Use this function to monitor the feedback current position and instructed current position. The feedback current position is the value obtained by totaling the number of feedback pulses and converting them to user values. The instructed current position is not the target position but the momentary instructed position based on the position instruction pattern, and is the same as the feedback current position during a stop.

| Parameter No. | Function name                            | Data                                  | Default<br>data | Unit |
|---------------|------------------------------------------|---------------------------------------|-----------------|------|
| 3037Hex-61Hex | Current Reference Position Monitor (MSB) | -268435455 to 268435455               | -               |      |
| 3037Hex-62Hex | Current Reference Position Monitor (LSB) | (MSB: -4096 to 4095, LSB: 0 to 65535) | -               | -    |
| 3037Hex-63Hex | Current Feedback Position Monitor (MSB)  | -268435455 to 268435455               | -               |      |
| 3037Hex-64Hex | Current Feedback Position Monitor (LSB)  | (MSB: -4096 to 4095, LSB: 0 to 65535) | -               | _    |

## 7-7-14 Restarting Positioning

If the motor moves out of the Restarting Positioning Range Setting (3037Hex-4FHex) while operation is still ON after positioning is performed by position control, the inverter automatically starts repositioning the motor again. When the motor is in the Positioning Completed Range (3037Hex-28Hex) even if outside of the position restarting range, the motor does not operate.

When the motor current position moves out of the range ±3037Hex-4FHex from the target value, it moves to the target position.

The restarting positioning function is useful in V/f control. In vector control, servo lock operation is performed after completion of position control operation, so processing to stop at the target position functions at all times.

When the current position is overwritten during a stop, the restarting positioning function is disabled.

| Parameter No.  | Function name               | Data       | Default da-<br>ta | Unit |
|----------------|-----------------------------|------------|-------------------|------|
| 3037Hex-28Hex  | Positioning Completed Range | 0 to 9999  | 1                 | -    |
| 3037Hex-4FHex  | Restarting Positioning      | 0: Disable | 9999              | _    |
| occox ii i iox | Range Setting               | 1 to 9999  |                   |      |

#### 7-7-15 Brake Control during Position Control

The output state of the brake signal during a position control stop can be set at bit 6 of Brake Control Operation Selection (300EHex-61Hex).

#### At Brake Release

In V/f control, with the RUN command ON, when the output current is at the current set in Brake Control Brake-release Current (300EHex-45Hex) or higher, the frequency reference is at the frequency set in Brake Control Brake-release Frequency (300EHex-46Hex) or higher, and the time set in 300EHex-47Hex elapses, "BRK" is turned ON regardless of the setting of 300EHex-61Hex bit 6.

In vector control, when 300EHex-61Hex bit 6 = 0, the RUN command is ON, the output current is at the current set in Brake Control Brake-release Current (300EHex-45Hex) or higher, the torque command is at the torque set in Brake control Brake-release Torque (300EHex-60Hex) or higher, and the time set in 300EHex-47Hex elapses, "BRK" is turned ON.

In vector control, if the output current is at the current set in Brake Control Brake-release Current (300EHex-45Hex) or higher, the torque command is at the torque set in Brake control Brake-release Torque (300EHex-60Hex) or higher, and the time set in Brake Control Brake-release Timer (300EHex-47Hex) elapses when 300EHex-61Hex bit 6 = 1 and the servo lock state is entered by the servo lock terminal turning ON, the brake release signal "BRK" is turned ON even if the RUN command is OFF.

# At Application of Brake

When a stop is made at the target position with 300EHex-61Hex bit 6 = 0, the brake release signal "BRK" is turned ON when the time set at Brake Control Brake-applied Timer (300EHex-49Hex) elapses even if the RUN command is ON.

When a stop is made at the target position with 300EHex-61Hex bit 6 = 1, the brake release signal "BRK" is not turned ON even if the time set at Brake Control Brake-applied Timer (300EHex-49Hex) elapses if the RUN command is ON.

When the brake is applied during position control, the motor cannot rotate even if there exists position error. For this reason, the integral term accumulates which sometimes causes an overload trip to occur. When ASR integral term cancel "P-SEL" allocated to a multifunction input terminal is turned ON, the integral term of the speed controller is canceled and P operation is performed.

| Parameter No.                                                                         | Function name                                    | Data                                                                                                    |
|---------------------------------------------------------------------------------------|--------------------------------------------------|----------------------------------------------------------------------------------------------------|
| 300EHex-6<br>1Hex                                                                     | Brake Control Operation<br>Selection             | bit 6 = 0: Position control stopped, brake signal OFF (brake applied)<br>bit 6 = 1: Position control stopped, brake signal ON (brake released) |
| 3005Hex-0<br>2Hex to<br>3005Hex-0<br>6Hex,<br>3005Hex-6<br>3Hex,<br>3005Hex-6<br>4Hex | Input Terminal [DI1] to [DI7] Function Selection | 119: P-SEL (ASR integral term cancellation)                                                                                                    |

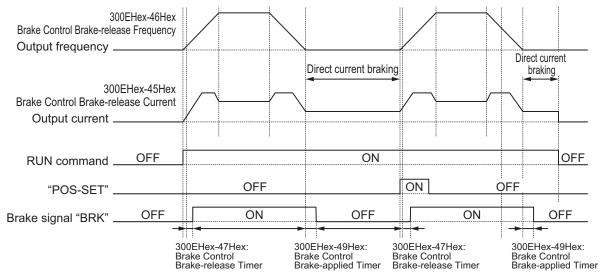

300EHex-61Hex bit6 0: Brake signal ON during position control stop

1: Brake signal released during position control stop

V/f control 300EHex-61Hex bit 6 = 0 Operation time chart

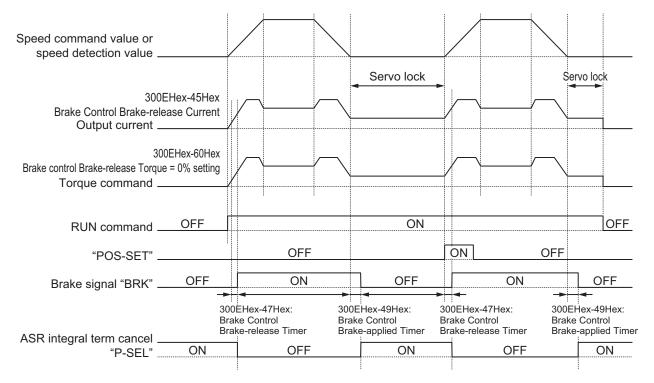

300EHex-61Hex bit6 0: Brake signal ON during position control stop

1: Brake signal released during position control stop

Vector control 300EHex-61Hex bit 6 = 0 Operation time chart

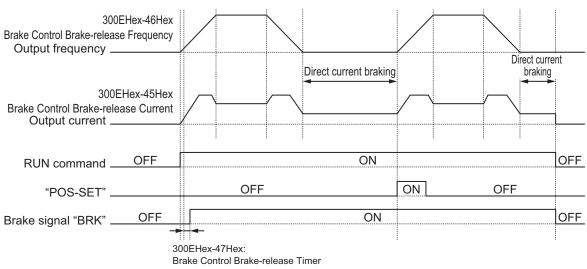

300EHex-61Hex bit6 0: Brake signal ON during position control stop

1: Brake signal released during position control stop

V/f control 300EHex-61Hex bit 6 = 1 Operation time chart

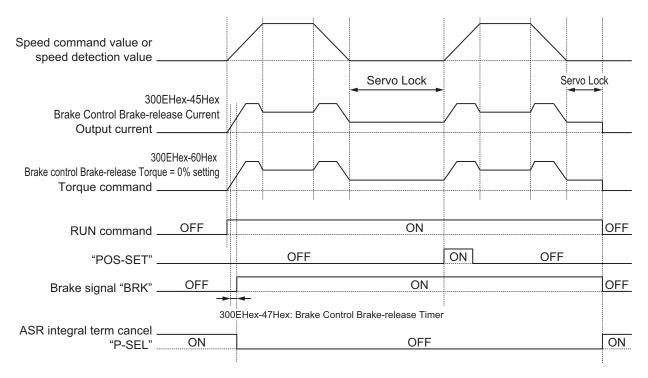

300EHex-61Hex bit6 0: Brake signal ON during position control stop
1: Brake signal released during position control stop

Vector control 300EHex-61Hex bit 6 = 1 Operation time chart

#### 7-7-16 Position Store Selection at Power OFF

When 3037Hex-15Hex is set to "1: Store at low voltage status," the data of the current feedback position (3037Hex-63Hex, 3037Hex-64Hex) is stored to EEPROM when an insufficient voltage state occurs, and is restored at the next power ON. When "0: Invalid" is set, the data is cleared to zero at the next power ON.

Even if store to EEPROM is enabled when an insufficient voltage state occurs, when the motor rotates with the power supply shut off, the rotation amount cannot be detected and this causes position error. When this function is used, use of the mechanical brake is recommended.

| Parameter No. | Function name                  | Data                           | Default<br>data | Unit |
|---------------|--------------------------------|--------------------------------|-----------------|------|
| 3037Hex-15He  | Position Feedback Store Selec- | 0: Disable                     | 0               |      |
| X             | tion at Power Off              | 1: Store at low voltage status |                 | _    |

#### 7-7-17 Excessive Positional Deviation

Excessive positional deviation is judged when the deviation between the current reference position and current feedback position exceeds the detection level of excessive positioning deviation (3037Hex-18Hex, 3037Hex-19Hex).

When excessive positional deviation occurs, the excessive positional deviation alarm (d0) is immediately output and the motor runs freely.

In position control, the current reference position is overwritten with the current feedback position when inverter output turns OFF, and the positional deviation of APR is cleared. For this reason, the

excessive positional deviation alarm (d0) can be reset when the alarm stops and inverter output turns OFF.

Positional deviation is closely related to positioning frequency and position command gain. When a certain frequency reference is output at a certain position reference gain, a constant positional deviation is always required. Due to this fact, positional deviation can be improved by either increasing the detection level of excessive positioning deviation (3037Hex-18Hex, 3037Hex-19Hex) or by increasing the position control gain (3037Hex-04Hex and 3037Hex-05Hex) when the excessive positional deviation alarm (d0) occurs.

| Parameter No.     | Function name                                            | Data                                                            | Default<br>data | Unit |
|-------------------|----------------------------------------------------------|-----------------------------------------------------------------|-----------------|------|
| 3037Hex-18He<br>x | Detection Level of Excessive Positioning Deviation (MSB) | 0: Disable (MSB: 0, LSB: 0)<br>1 to 268435455 (MSB: 0 to 4,095, | 0               | -    |
| 3037Hex-19He<br>x | Detection Level of Excessive Positioning Deviation (LSB) | LSB: 0 to 65,535)                                               | 0               | -    |

#### 7-7-18 Touch Probe (Latch) Function

This is a function that latches the feedback position when the external latch input signal or the encoder Z-phase is started.

This function is disabled if neither of "187: EXT1 (External latch input 1)" and "188: EXT2 (External latch input 2)" is allocated to Input Terminal [DI1] Function Selection (3005Hex-02Hex) and Input Terminal [DI2] Function Selection (3005Hex-03Hex), and if the selection trigger is not encoder Z-phase. This function is also disabled when bit 0 (Latch function 1) and bit 8 (Latch function 2) of Touch Probe Function (3052Hex-26Hex) are 0.

| Parameter No.                      | Function name                                                                    | Data                                                                                 | Default data | Unit |
|------------------------------------|----------------------------------------------------------------------------------|--------------------------------------------------------------------------------------|--------------|------|
| 3052Hex-24Hex                      | Touch Probe 1 Source                                                             | 1: External Latch Input 1 (EXT1) 2: External Latch Input 2 (EXT2) 6: Encoder Phase Z | 1            | -    |
| Touch Probe 2 Source 3052Hex-25Hex |                                                                                  | 1: External Latch Input 1 (EXT1) 2: External Latch Input 2 (EXT2) 6: Encoder Phase Z | 1            | -    |
| 3052Hex-26Hex                      | Touch Probe Function                                                             | 0000 to FFFF hex                                                                     | 0            | -    |
| 3017Hex-31Hex                      | Touch Probe 1 Positive Edge (MSB)                                                | -4096 to 4095                                                                        | 0            | -    |
| 3017Hex-32Hex                      | Touch Probe 1 Positive Edge (LSB)                                                | 0 to 65535                                                                           | 0            | -    |
| 3017Hex-33Hex                      | Touch Probe 2 Positive<br>Edge (MSB)                                             | -4096 to 4095                                                                        | 0            | -    |
| 3017Hex-34Hex                      | Touch Probe 2 Positive Edge (LSB)                                                | 0 to 65535                                                                           | 0            | -    |
| 3017Hex-35Hex                      | Touch Probe Status                                                               | 0000 to FFFF hex                                                                     | 0            | -    |
| 3005Hex-02Hex,<br>3005Hex-03Hex    | Input Terminal [DI1] Function Selection, Input Terminal [DI2] Function Selection | 187: EXT1 (External latch input 1)*1 188: EXT2 (External latch input 2)*1            | -            | -    |

<sup>\*1.</sup> External latch cannot be allocated to other than multifunction input DI1 and DI2.

## **Setting the Trigger Signal**

The trigger of the touch probe function can be selected as shown in the figure below.

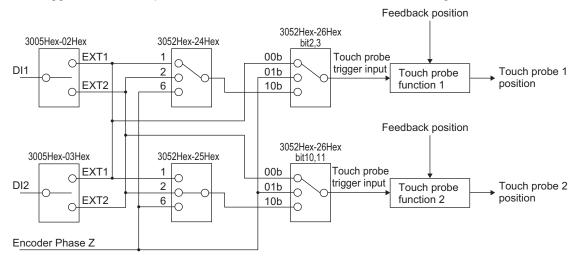

## **Explanation of Bits of Touch Probe Function (3052Hex-26Hex)**

Each bit of the touch probe function is as shown below.

| b15                    | b14 | b13 | b12 | b11 | b10 | b9   | b8  | b7 | b6  | b5      | b4    | b3    | b2  | b1   | b0  |
|------------------------|-----|-----|-----|-----|-----|------|-----|----|-----|---------|-------|-------|-----|------|-----|
| 0                      | 0   | 0   | EPs | Tri | Sel | Cont | Ena | 0  | 0   | 0       | EPs   | Tri   | Sel | Cont | Ena |
| Touch probe function 2 |     |     |     |     |     |      |     |    | Tou | ch prol | oe fu | nctio | n 1 |      |     |

Ena: Touch probe function disabled (0) or enabled (1)

Cont: Touch probe operation Trigger First Event Mode(0) / Continuous Mode(1)

TriSel: Touch probe trigger input switching

| bit 3(11) | bit 2(10) | Select trigger input                                                           |
|-----------|-----------|--------------------------------------------------------------------------------|
| 0         | 0         | EXT1                                                                           |
| 0         | 1         | Z-phase                                                                        |
| 1         | 0         | According to the touch probe trigger selection 3052Hex-24Hex and 3052Hex-25Hex |
| 1         | 1         | The trigger signal input is considered to be "0."                              |

Eps: Latch operation enabled (1) or disabled (0) during Active edge

## **Explanation of Bits of Touch Probe Status (3017Hex-35Hex)**

Each bit of the touch probe status is as shown below.

| b15                    | b14 | b13 | b12 | b11 | b10 | b9  | b8                     | b7 | b6 | b5 | b4 | b3 | b2 | b1  | b0  |
|------------------------|-----|-----|-----|-----|-----|-----|------------------------|----|----|----|----|----|----|-----|-----|
| 0                      | 0   | 0   | 0   | 0   | 0   | PLc | Enb                    | 0  | 0  | 0  | 0  | 0  | 0  | PLc | Enb |
| Touch probe function 2 |     |     |     |     |     |     | Touch probe function 1 |    |    |    |    |    |    |     |     |

Enb: Touch probe function disabled (0) or enabled (1)

PLc: With (0) or without (1) Latch positive data

## **Operation Sequence**

#### • For Cont = 0: Trigger First Event Mode (First Trigger)

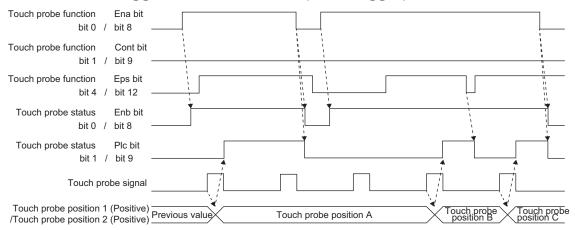

#### For Cont = 1: Continuous Mode (Continuous)

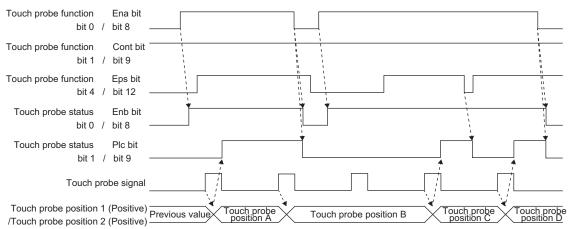

## 7-8 Motor tuning

#### 7-8-1 Motor Off-line Auto-tuning

To perform auto-tuning of the motor, perform the settings according to the control method in 7-1-3 Motor Parameter Settings on page 7-6, and then perform according to the following procedure.

## Offline Auto-tuning of Induction Motor (IM Motor)

Offline auto-tuning consists of the following five steps:

- Presetting of parameters
- Selection of motor rotation during auto-tuning
- · Execution of auto-tuning
- · Processing after auto-tuning
- · Corrective action in case of an error

### **1** Presetting of parameters

- 1) Set one of "0: IM V/f control," "1: IM Dynamic torque vector control," "3: IM V/f control with speed sensor," "4: IM Dynamic torque vector control with speed sensor," "5: IM Vector control without speed sensor" or "6: IM Vector control with speed sensor" to 1st Drive Control Selection (3004Hex-2BHex)/2nd Drive Control Selection (3009Hex-0FHex).
- 2) Referring to 7-1-3 Motor Parameter Settings on page 7-6, set parameters matched to the control method.

## **2** Tuning method

Check the machine status, and select either "2: Tune the motor parameters while rotating" or "1: Tune the motor parameters while stopped" in 1st Auto Tuning Function Selection (3007Hex-05Hex)/2nd Auto-tuning Selection Function Selection (3009Hex-13Hex). When the wiring length has changed after rotation tuning is performed, tuning can be performed by "5: Tune the motor %R1 and %X while stopped."

| 3 | 3007Hex-05Hex/<br>009Hex-13Hex data     | Data to be tuned                                                                                                    | Tuning                               | Supplementary ex-<br>planation    |
|---|-----------------------------------------|----------------------------------------------------------------------------------------------------|--------------------------------------|-----------------------------------|
| 1 | Tune the motor parameters while stopped | Primary resistance %R1 (3007Hex-08Hex/ 3009Hex-16Hex) Leakage reactance %X (3007Hex-09Hex/ 3009Hex-17Hex) Rated slip (3007Hex-0DHex/ 3009Hex-1BHex) %X correction factor (3007Hex-36Hex/ 3009Hex-36Hex/ | Tuning is performed in a stop state. | When the motor cannot be rotated. |

| 3 | 3007Hex-05Hex/<br>009Hex-13Hex data      | Data to be tuned                                                                                                    | Tuning                                                                                                    | Supplementary ex-<br>planation                                                                                                    |  |
|---|------------------------------------------|----------------------------------------------------------------------------------------------------|----------------------------------------------------------------------------------------------------|----------------------------------------------------------------------------------------------------|--|
| 2 | Tune the motor parameters while rotating | No-load current (3007Hex-07Hex/ 3009Hex-15Hex) Primary resistance %R1 (3007Hex-08Hex/ 3009Hex-16Hex) Leakage reactance %X (3007Hex-09Hex/ 3009Hex-17Hex) Rated slip (3007Hex-0DHex/ 3009Hex-1BHex) Magnetic saturation factor 1 to 5 (3007Hex-11Hex/ 3009Hex-15Hex) %X correction factor (3007Hex-36Hex/ 3009Hex-36Hex/ | Tuning is performed in the following order.  • %R1, %X in motor stopped state  • No-load current and magnetic saturation factor in motor rotating state (50% of base frequency)  • Rated slip in motor stopped state again | When the motor can be rotated safely.                                                                                                    |  |
| 5 | Tune the motor %R1 and %X while stopped  | Primary resistance %R1 (3007Hex-08Hex/ 3009Hex-16Hex) Leakage reactance %X (3007Hex-09Hex/ 3009Hex-17Hex) %X correction factor (3007Hex-36Hex/ 3009Hex-36Hex)                                                                                                    | Tuning is performed in a stop state.                                                                                                    | When the motor can-<br>not be rotated. (Ap-<br>plied only when rota-<br>tion tuning has been<br>performed and the wir-<br>ing length has been<br>changed) |  |

The tuning result is automatically written to the relevant parameter.

3 Preparing the mechanical system
As preparation for performing rotation tuning, remove machine couplings, and disable safety interlocks.

## **4** Execution of auto-tuning

1) Set the tuning method to the data part of object 3007Hex-05Hex and the rotation direction to bits 8 and 9.

The value of each bit is as follows.

| b15 | b14 | b13 | b12 | b11 | b10 | b9 | b8 | b7        | b6 | b5 | b4   | b3  | b2 | b1 | b0 |
|-----|-----|-----|-----|-----|-----|----|----|-----------|----|----|------|-----|----|----|----|
| 0   | 0   | 0   | 0   | 0   | 0   | RE | FW | Data part |    |    |      |     |    |    |    |
| U   | 0   | 0   | 0   | 0   | 0   | V  | D  |           |    |    | Data | рап |    |    |    |

Select one of the following to the data part.

| Data part | Tuning method                            |
|-----------|------------------------------------------|
| 01        | Tune the motor parameters while stopped  |
| 02        | Tune the motor parameters while rotating |
| 05        | Tune the motor %R1 and %X while stopped  |

- 2) Tuning is started when a value is written to object 3007Hex-05Hex. The time required for auto-tuning is approx. 5 to 40 seconds.
  - To input the RUN command via the FW or RV terminals, change the setting of 3004Hex-03Hex, and set only the data part in (1) above.
- 3) After (2) above is completed when the data part of 3007Hex-05Hex is 02Hex, acceleration is performed up to 50% of the rated speed and rotation tuning is started. When rotation tuning is completed, a deceleration stop is performed. The time required for this operation is approx. 10 seconds excluding the acceleration/deceleration time.
- 4) When the RUN command via the FW and RV terminals is selected according to the 3004Hex-03Hex = 1 setting, completion of tuning can be checked by the Tuning Progress (3017Hex-51Hex) (completion at 100%).

After tuning is completed, turn the RUN command via the FW and RV terminals OFF. For details on how to execute auto-tuning by Sysmac Studio, refer to *Sysmac Studio Version 1 Drive Functions Operation Manual (Cat. No. I589*).

**5** Corrective action in case of an error

As unwanted tuning might cause hunting or other malfunctions or worsen operational accuracy, the inverter generates a tuning error (alarm code: 25 Hex) and discards tuning values when an abnormality is found in the tuning result.

When tuning ends in a tuning error (alarm code: 25 Hex), check the following.

- · Is inverter output wiring open?
- · Has the mechanical brake operated?
- · Has the free-run command "FRS" turned ON?
- Are parameter settings correct?

For details on the tuning error (alarm code: 25 Hex), refer to *Tuning Error* on page 7-69.

## Offline Auto-tuning of Synchronous Motor (PM Motor)

Offline auto-tuning consists of the following five steps:

- · Presetting of parameters
- · Selection of tuning method
- · Preparing the mechanical system
- · Execution of auto-tuning
- · Corrective action in case of an error
  - 1 Presetting of parameters
    - 1) Set "15: PM Vector control without speed and pole position sensor" or "16: PM Vector control with speed and pole position sensor" to 1st Drive Control Selection (3004Hex-2BHex).
    - 2) Referring to 7-1-3 Motor Parameter Settings on page 7-6, set parameters matched to the control method.
  - **2** Selection of tuning method

Check the machine status, and select either "2: Tune the motor parameters while rotating" or "1: Tune the motor parameters while stopped" in 1st Auto Tuning Function Selection (3007Hex-05Hex). When performing only offset adjustment of the magnetic pole position sensor, select "4: Tune the PM motor magnetic pole position offset while rotating." After tuning is

finished, adjust the acceleration time and deceleration time, and conformity between the rotational direction of the motor and rotational direction of the machine.

| 3 | 007Hex-05Hex data                                              | Data to be tuned                                                                                                    | Tuning                                                                                                    | Supplementary explanation                                                                                                    |
|---|----------------------------------------------------------------|----------------------------------------------------------------------------------------------------|----------------------------------------------------------------------------------------------------|----------------------------------------------------------------------------------------------------|
| 1 | Tune the motor parameters while stopped                        | 1st PM Motor Armature Resistance (3007Hex-3DHex) 1st PM Motor d-axis Inductance (3007Hex-3EHex) 1st PM Motor q-axis Inductance (3007Hex-3FHex)                                                 | Tuning is performed in a stop state.                                                                                                    | When the motor cannot be rotated. For example, when the load cannot be removed. 3007Hex-1FHex = 1 or 2                                                                                                    |
|   | Tune the motor pa-                                             | 1st PM Motor Armature Resistance (3007Hex-3DHex) 1st PM Motor d-axis Inductance (3007Hex-3EHex) 1st PM Motor q-axis Inductance (3007Hex-3FHex) 1st PM Motor Induced Voltage Ke (3007Hex-40Hex) | The armature resistance, d-axis inductance and q-axis inductance are tuned in a motor stop state. After this, rotation is performed up to 50% of the rated frequency to tune the induced voltage. | When the motor can be rotated safely.                                                                                                    |
| 2 | rameters while rotating                                        | 1st PM Motor Magnetic Pole position Offset (3007Hex-60Hex)                                                                                                    | The magnetic pole position sensor offset is tuned in a motor rotating state (speed according to 3014Hex-51Hex)                                                                                    | This is implemented only on the case of PM Vector control with speed and pole position sensor (PM) (synchronous motor) (3004Hex-2BHex = 16) using an A, B phase + U, V, W phase magnetic pole position detection type (3014Hex-0FHex = 4) encoder. |
| 4 | Tune the PM motor magnetic pole position offset while rotating | 1st PM Motor Magnet-<br>ic Pole position Offset<br>(3007Hex-60Hex)                                                                                                    | The magnetic pole position sensor offset is tuned in a motor rotating state (speed according to 3014Hex-51Hex)                                                                                    | This is performed when performing tuning of only the magnetic pole position sensor.  Select PM Vector control with speed and pole position sensor (3004Hex-2BHex = 16)                                                                             |

The tuning result is automatically written to the relevant parameter.

**3** Preparing the mechanical system

As preparation for performing rotation tuning, remove machine couplings, and disable safety interlocks.

### 4 Execution of auto-tuning

1) Set the tuning method to the data part of object 3007Hex-05Hex and the rotation direction to bits 8 and 9.

The value of each bit is as follows.

| b15 | b14 | b13 | b12 | b11 | b10 | b9      | b8      | b7 | b6 | b5 | b4   | b3   | b2 | b1 | b0 |
|-----|-----|-----|-----|-----|-----|---------|---------|----|----|----|------|------|----|----|----|
| 0   | 0   | 0   | 0   | 0   | 0   | RE<br>V | FW<br>D |    |    |    | Data | part |    |    | _  |

Select one of the following to the data part.

| Data part | Tuning method                            |
|-----------|------------------------------------------|
| 01        | Tune the motor parameters while stopped  |
| 02        | Tune the motor parameters while rotating |
| 05        | Tune the motor %R1 and %X while stopped  |

2) Tuning is started when a value is written to object 3007Hex-05Hex. The time required for auto-tuning is approx. 5 to 40 seconds.

To input the RUN command via the FW or RV terminals, change the setting of 3004Hex-03Hex, and set only the data part in (1) above.

- 3) After (2) above is completed when the data part of 3007Hex-05Hex is 02Hex, acceleration is performed up to 50% of the rated speed and rotation tuning is started. When rotation tuning is completed, a deceleration stop is performed. The time required for this operation is approx. 10 seconds excluding the acceleration/deceleration time.
- 4) When the RUN command via the FW and RV terminals is selected according to the 3004Hex-03Hex = 1 setting, completion of tuning can be checked by the Tuning Progress (3017Hex-51Hex) (completion at 100%).

After tuning is completed, turn the RUN command via the FW and RV terminals OFF. For details on how to execute auto-tuning by Sysmac Studio, refer to *Sysmac Studio Version 1 Drive Functions Operation Manual (Cat. No. I589*).

## **5** Corrective action in case of an error

As unwanted tuning might cause hunting or other malfunctions or worsen operational accuracy, the inverter generates a tuning error (alarm code: 25 Hex) and discards tuning values when an abnormality is found in the tuning result.

When tuning ends in a tuning error (alarm code: 25 Hex), check the following.

- · Is inverter output wiring open?
- · Has the mechanical brake operated?
- · Has the free-run command "FRS" turned ON?
- · Are parameter settings correct?

For details on the tuning error (alarm code: 25 Hex), refer to Tuning Error on page 7-69.

## **Tuning Error**

The following table summarizes the causes of tuning errors.

Sub codes can be checked by the error sub code (3011Hex-04Hex). Individual alarms occur in addition to the following alarms when regular alarm detection is activated.

| Cause of tuning er-<br>ror                                 | Alarm code:<br>25 Hex<br>Error sub<br>code   | Cause and countermeasure                                                                                                    |  |
|------------------------------------------------------------|----------------------------------------------|----------------------------------------------------------------------------------------------------|--|
| Sequence abnormality                                       | 0007 Hex<br>0008 Hex<br>0009 Hex             | When RUN command OFF, forced stop "STOP" and free-run stop "FRS," etc. are input during tuning  →Do not turn the RUN command OFF during tuning.                                                                                                    |  |
| Overcurrent abnor-<br>mality                               | 0006 Hex<br>000A Hex                         | When an abnormally large current flows during tuning  →Check the state of the mechanical brake. Also, check if the motor can be mechanically rotated.                                                                                                    |  |
| Tuning result abnor-<br>mality                             | 0001 Hex<br>0002 Hex<br>0003 Hex<br>0004 Hex | When unbalance between phases or an output phase loss is detected, or when an open output, etc. causes the tuning result to be an abnormally large or small value  —Check the wiring.                                                                                                    |  |
| Tuning frequency abnormality (Only when 3007Hex-05Hex = 2) | 000D Hex                                     | When various limit operations occur during tuning, or when a limit is applied at the maximum output frequency or frequency limiter (upper limit)  —Change so that the limit value becomes 50% or higher of the base frequency.                                                                                                    |  |
| Error occurrence                                           | 000F Hex                                     | When an insufficient voltage state has occurred or an alarm has occurred  →For details on countermeasures for individual alarms, refer to  9-1 Alarm Display and Remedies on page 9-2.                                                                                                    |  |
| Acceleration time exceeded (Only when 3007Hex-05Hex = 2)   | 0012 Hex                                     | When 3x the set value of acceleration time in 3004Hex-08Hex is exceeded for the output frequency to reach 50% of the base frequency →Increase the value of 3004Hex-08Hex.                                                                                                    |  |
| Control method error                                       | 0015 Hex                                     | Although the motor is rotated for magnetic pole position tuning when 3007Hex-1FHex = 0 or 3, when 3007Hex-05Hex = 1: Tune the motor parameters while stopped is performed at this setting When 3007Hex-05Hex = 5: Tune the motor parameters while stopped is performed when 3004Hex-2BHex = 15  →Set to the correct combination.                                                                                                    |  |
| Parameter<br>Setting error                                 | 138B Hex                                     | When the rated impedance or rated inductance is outside the effective range  →Check setting of 3004Hex-05Hex, 3004Hex-06Hex and 3007Hex-04Hex.                                                                                                    |  |
| Inability to calculate<br>magnetic pole posi-<br>tion      | 138D Hex                                     | When 3007Hex-1FHex = 1 or 3 is set: When the salient pole ratio of the motor inductance is small When 3007Hex-1FHex = 2 is set: When there is no magnetic saturation characteristic of the motor  →When 3007Hex-1FHex = 1, change 3007Hex-58Hex to a small value. Note, however, that in the case of motors that are difficult to magnetically saturate, tuning is sometimes impossible.  →When 3007Hex-1FHex = 2 or 3, set 3007Hex-1FHex = 0, and adjust while increasing 3004Hex-19Hex in stages in increments between about 0.5 to 5.0 s until rotation tuning no longer fails. |  |

| Cause of tuning er-<br>ror       | Alarm code:<br>25 Hex<br>Error sub<br>code | Cause and countermeasure                                                                                                    |
|----------------------------------|--------------------------------------------|----------------------------------------------------------------------------------------------------|
| Insufficient magnetic saturation | 13C0 Hex                                   | When the magnetic saturation characteristic of the motor is small and the magnetic pole position cannot be distinguished  →Increase the value of 3007Hex-58Hex in stages taking about 120% as the upper limit. When there is no apparent effect, set 3007Hex-1FHex = 0 or 3, and set to about 3004Hex-19Hex = 0.5 to 5.0 s.                                               |
| Excessive magnetic saturation    | 13C1 Hex                                   | When the magnetic saturation characteristic of the motor is large, and a large current flows for distinguishing the magnetic pole position, which is dangerous  →Set 3007Hex-58Hex to a small value.                                                                                                    |
| Tuning result abnor-<br>mality   | 13C3 Hex<br>5065 Hex                       | When unbalance between phases or a phase loss is detected, or when an open output or short-circuit causes the tuning result to be abnormally small or large  —Check that there is no error occurring in the wiring between the inverter and motor.  —When there is an electromagnetic contactor (MC) between the inverter and motor, check to see if the contact is open. |

### 7-8-2 Online Tuning

When dynamic torque vector control or slip compensation control is adopted and operation is performed for a long time, motor constants change according to the rise in motor temperature. When motor constants change, the speed compensation amount of the motor changes, and this sometimes results in the motor speed deviating from the initial motor rotation speed. By enabling online tuning, the motor constants corresponding to the change in motor temperature are identified and fluctuation in motor speed is reduced.

Online tuning can be used in either of the following cases after having performed rotation tuning by auto-tuning.

- When 1st Drive Control Selection (3004Hex-2BHex)/2nd Drive Control Selection (3009Hex-0FHex) is set to "1: IM Dynamic torque vector control"
- When 1st Drive Control Selection (3004Hex-2BHex)/2nd Drive Control Selection (3009Hex-0FHex) is set to "0: IM V/f control," and Slip compensation Function Selection (3052Hex-2BHex) is set to "1: Enable" and 1st Torque Boost Function Selection (301FHex-0DHex)/2nd Torque Boost Function Selection (301FHex-0EHex) is set to "1: Automatic torque boost"

| Parameter No.                   | Function name                                                             | Data                    | Default da-<br>ta | Unit |
|---------------------------------|---------------------------------------------------------------------------|-------------------------|-------------------|------|
| 3007Hex-06Hex/<br>3009Hex-14Hex | 1st Online Tuning Function Selection/2nd Online tuning Function Selection | 0: Disable<br>1: Enable | 0                 | -    |

## 7-9 Brake control function

The 3G3M1 Series Inverter has a built-in brake control function for an elevating system, for example. Use this function to control the external brake used in an elevating system, for example, from the inverter.

The brake control function can be used independently of the 1st Drive Control Selection (3004Hex-2BHex)/2nd Drive Control Selection (3009Hex-0FHex) setting.

### 7-9-1 Operation Sequence of Brake Control Function

The description of operation sequence of brake control function is shown below.

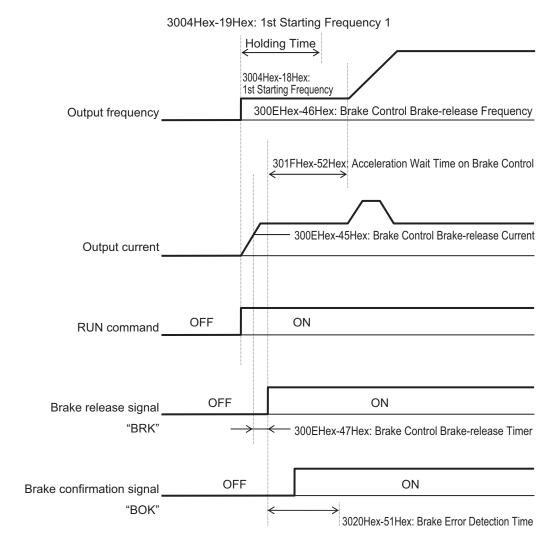

V/f control Operation time chart at startup

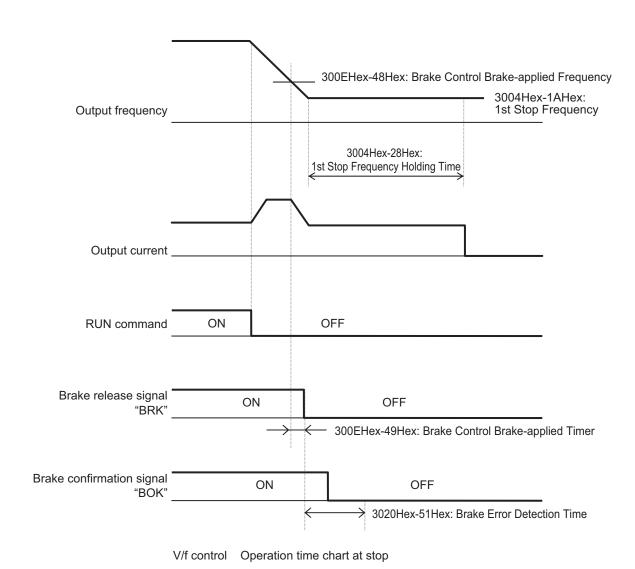

7-73

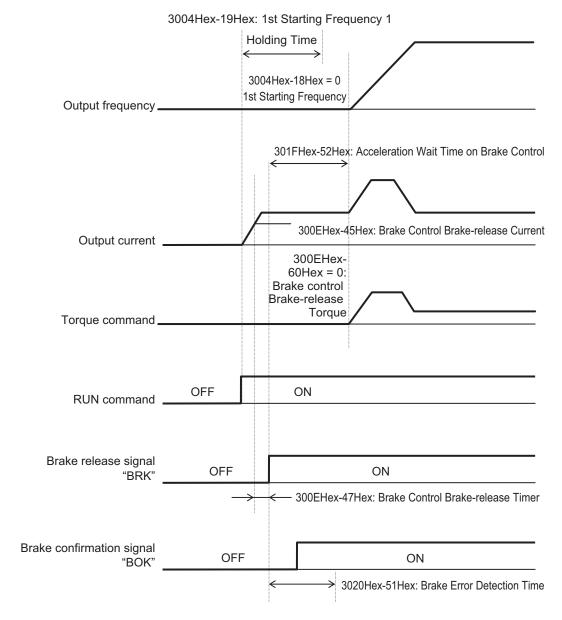

Vector control Operation time chart at startup

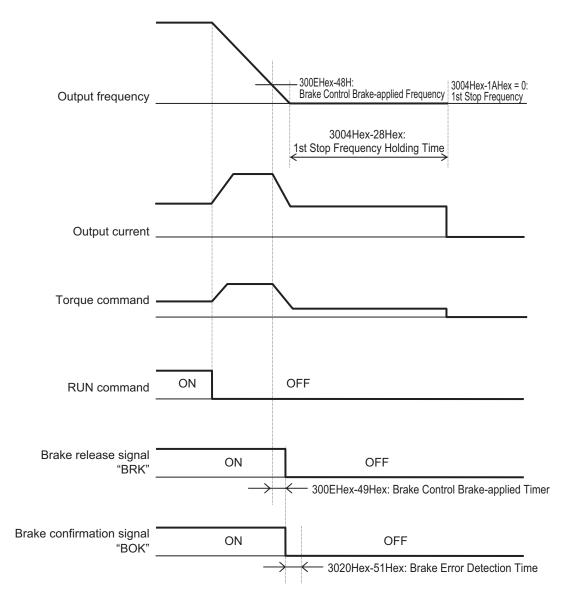

Vector control Operation time chart at stop

**Note** The above sequence chart shows an example where one of Input Terminal [DI1] to [DI7] Function Selection (3005Hex-02Hex to 3005Hex-06Hex, 3005Hex-63Hex, 3005Hex-64Hex) is set to "65: BOK (brake confirmation signal)."

#### At acceleration

- 1. When the RUN command is input, the inverter starts output.
- 2. When both the output current and output frequency (in V/f control) and the output current and torque command (in vector control) reach the brake signal release level (300EHex-45Hex, 300EHex-46Hex, 300EHex-60Hex), the inverter waits for the time set at Brake Control Brake-release Timer (300EHex-47Hex) and then outputs the brake release signal (3005Hex-15Hex, 3005Hex-1CHex = 57: BRK).
- 3. After the brake release signal is output, the inverter waits for input of the brake confirmation signal (3005Hex-02Hex to 3005Hex-06Hex, 3005Hex-63Hex, 3005Hex-64Hex = 65: BOK) for the time set at Brake Error Detection Time (3020Hex-51Hex).

If the brake confirmation signal is not input within the time set at 3020Hex-51Hex, the inverter sets the output terminal and outputs the brake error signal (3005Hex-15Hex, 3005Hex-1CHex = 182: BER) and detects the brake error (alarm code: 24).

4. After the brake release signal is input (brake is released), the inverter waits for the time set at Acceleration Wait Time on Brake Control (301FHex-52Hex), and performs acceleration again up to the set frequency.

#### At deceleration

- 1. When the RUN command turns OFF, the inverter decelerates to the Brake Control Brake-applied Frequency (300EHex-48Hex), waits for the time set at Brake Control Brake-applied Timer (300EHex-49Hex), and turns OFF the brake release signal (3005Hex-15Hex, 3005Hex-1CHex = 57: BRK).
- 2. After the brake release signal is turned OFF, the inverter waits for the brake confirmation signal (3005Hex-02Hex to 3005Hex-06Hex, 3005Hex-63Hex, 3005Hex-64Hex = 65: BOK) for the time set at Brake Error Detection Time (3020Hex-51Hex) to turn OFF.
  If the brake confirmation signal does not turn OFF within the time set at 3020Hex-51Hex, the inverter outputs the brake error signal (3005Hex-15Hex, 3005Hex-1CHex = 182: BER) and detects the brake error (alarm code: 24).
- 3. After the brake confirmation signal turns OFF (after applying the brake), when the inverter arrives at the stop frequency, it waits for the time set at 1st Stop Frequency Holding Time (3004Hex-28Hex) and decelerates again to an output frequency of 0 Hz.

#### 7-9-2 Brake Control Function Settings

To enable the brake control function, allocate "57: BRK (brake release)" to the multifunction output terminal.

The brake control function can be used independently of the 1st Drive Control Selection (3004Hex-2BHex)/2nd Drive Control Selection (3009Hex-0FHex) setting.

In the 3G3M1 Series, you can combine this function with the position control.

For details on how to combine this function with position control, refer to 7-7-15 Brake Control during Position Control on page 7-58.

Allocate the following output to Output Terminal [DO1] Function Selection (3005Hex-15Hex) or Output Terminal [ROA, ROB] Function Selection (3005Hex-1CHex).

Brake control output : "57: BRK (brake release)"
Brake error output : "182: BER (brake error)"

- As required, allocate "65: BOK (brake confirmation)" to Input Terminal [DI1] to [DI7] Function Selection (3005Hex-02Hex to 3005Hex-06Hex, 3005Hex-63Hex, 3005Hex-64Hex) to use this function.
- · According to your system, set the parameters used for the operation sequence.
- To generate high torque at startup, it is recommended to use the torque bias function. For details on the torque bias function, refer to 7-6-2 Torque Bias Function Settings on page 7-33.
- Set a frequency higher than Brake Control Brake-release Frequency (300EHex-46Hex). If the set frequency is equal to or lower than the 300EHex-46Hex value, the inverter will detect an overload because the brake cannot be released.

| Parameter<br>No.                                                                      | Function name                                                       | Data                                                                                                    | Default data | Unit |
|---------------------------------------------------------------------------------------|---------------------------------------------------------------------|----------------------------------------------------------------------------------------------------|--------------|------|
| 300EHex-47<br>Hex                                                                     | Brake Control Brake-release<br>Timer                                | 0.000 to 5.000                                                                                             | 1.000        | S    |
| 301FHex-52<br>Hex                                                                     | Acceleration Wait Time on<br>Brake Control                          | 0.00 to 5.00                                                                                               | 0.00         | S    |
| 3004Hex-28<br>Hex                                                                     | 1st Stop Frequency Holding Time                                     | 0.00 to 10.00                                                                                              | 0.00         | S    |
| 3020Hex-51<br>Hex                                                                     | Brake Error Detection Time                                          | 0.00 to 10.00                                                                                              | 1.00         | S    |
| 300EHex-46<br>Hex                                                                     | Brake Control Brake-release Frequency*1                             | 0.0 to 25.0                                                                                                | 1.0          | Hz   |
| 300EHex-45<br>Hex                                                                     | Brake Control Brake-release<br>Current*2                            | 0.00 to 300.00<br>Set the motor rated torque as 100%.                                                      | 100.00       | %    |
| 300EHex-48<br>Hex                                                                     | Brake Control Brake-applied Frequency*1                             | 0.0 to 25.0                                                                                                | 1.0          | Hz   |
| 300EHex-49<br>Hex                                                                     | Brake Control Brake-applied Timer                                   | 0.000 to 5.000                                                                                             | 1.000        | Hz   |
| 300EHex-60<br>Hex                                                                     | Brake control Brake-release<br>Torque                               | 0.00 to 300.00<br>Set the motor rated torque as 100%.                                                      | 100.00       | %    |
|                                                                                       | Brake Control Operation Selection                                   | 0 to 31 (Decimal) (Enabled only in vector control with speed sensor)                                       | 0            | -    |
| 300EHex-61<br>Hex                                                                     | bit 0: Target operation speed                                       | Speed detection value     Speed command value     Selection of speed information used for braking judgment | 0            | -    |
|                                                                                       | bit 4: Braking condition selection                                  | 0: RUN command OFF disabled 1: RUN command OFF enabled                                                     | 0            | -    |
|                                                                                       | bit 6: Operation selection dur-<br>ing position control stop        | 0: BRK OFF<br>1: BRK ON                                                                                    | 0            | -    |
| 3005Hex-02<br>Hex to<br>3005Hex-06<br>Hex,<br>3005Hex-63<br>Hex,<br>3005Hex-64<br>Hex | Input Terminal [DI1] to [DI7] Function Selection                    | 65: BOK (brake confirmation)                                                                               | -            | -    |
| 3005Hex-15<br>Hex<br>3005Hex-1C                                                       | Output Terminal [DO1] Function Selection Output Terminal [ROA, ROB] | 57: BRK (brake release)                                                                                    | -            | -    |
| Hex                                                                                   | Function Selection                                                  | 182: BER (brake error)                                                                                     |              |      |

<sup>\*1.</sup> Set this to a value larger than 1st Starting Frequency (3004Hex-18Hex).

<sup>\*2.</sup> Note that, if the set value is too low, the inverter may not output a sufficient torque when the brake is released.

## 7-10 Peripheral speed constant control

In winding systems such as wire drawing machines and spinning machines, the outer diameter of the wind-up roll increases due to the amount of material being wound onto the roll and the actual wind-up speed increases when winding is continued at a constant shaft speed. To maintain the wind-up speed at the outer periphery at a constant speed, a speed sensor is used to detect the wind-up speed, and the speed of the motor shaft is controlled so that the wind-up speed is kept constant.

## 7-10-1 Line Speed Control Settings

Set enable/disable status for line speed control.

| Parameter<br>No.                                                                      | Function name                                              | Data                                                                        | Default data | Unit  |
|---------------------------------------------------------------------------------------|------------------------------------------------------------|-----------------------------------------------------------------------------|--------------|-------|
| 3014Hex-2AH<br>ex                                                                     | Special Control Selection                                  | 1: Line speed control with speed sensor                                     | 0            | -     |
| 3014Hex-10H<br>ex                                                                     | Input Terminal [PIA][PIB]<br>Encoder Pulse Resolu-<br>tion | 20 to 60000                                                                 | 1024         | Pulse |
| 3014Hex-11H<br>ex                                                                     | Input Terminal [PIA][PIB] Pulse Scaling Factor Denominator | 1 to 32767                                                                  | 1            | -     |
| 3014Hex-12H<br>ex                                                                     | Input Terminal [PIA][PIB] Pulse Scaling Factor Numerator   | 1 to 32767                                                                  | 1            | -     |
| 3005Hex-02H<br>ex to<br>3005Hex-06H<br>ex,<br>3005Hex-63H<br>ex,<br>3005Hex-64H<br>ex | Input Terminal [DI1] to [DI7] Function Selection           | 70: Line speed control cancellation 71: Line speed control frequency memory | -            | -     |

## **Machine Configuration and Settings**

The following parameters must be set when the mechanical system of a winder is configured as shown in the figure below.

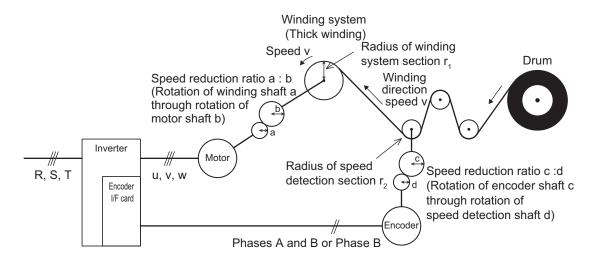

- · Speed reduction ratio of motor shaft to winding shaft: a:b
- · Speed reduction ratio of speed detection shaft to encoder shaft: c:d
- · Radius of winding system section before winding: r1 [m]
- Radius of speed detection section: r2 [m]

| Parameter No. | Function name                                                 | Description                                                                                                    |
|---------------|---------------------------------------------------------------|----------------------------------------------------------------------------------------------------|
| 3014Hex-10Hex | Input Terminal [PIA][PIB] Encoder Pulse Resolution            | Set the number of encoder pulses in hexadecimal [P/R]                                                                                                    |
| 3014Hex-11Hex | Input Terminal [PIA][PIB] Pulse<br>Scaling Factor Denominator | Speed reduction ratio of overall mechanical system                                                                                                    |
|               | Input Terminal [PIA][PIB] Pulse                               | $\frac{K_2}{K_1} = \frac{r_2}{r_1} \times \frac{b}{a} \times \frac{d}{c} = \frac{3014 \text{Hex-12Hex/}}{3014 \text{Hex-11Hex}}$                                             |
| 3014Hex-12Hex | Scaling Factor Numerator                                      | Set denominator coefficient (K1 = r1 × a × c) of 3014Hex-11Hex = speed reduction ratio  Set numerator coefficient (K2 = r2 × b × d) of 3014Hex-12Hex = speed reduction ratio |

## Line speed control cancellation

Line speed control can be canceled by the "Hz/LSC" signal. When line speed control is canceled, frequency compensation by PI arithmetic calculation is set to zero. As a result, thick winding compensation is no longer carried out and winding speed increases. Use this feature to temporarily stop control, for example, to correct thread breakage.

| Hz/LSC | Function                                                                  |
|--------|---------------------------------------------------------------------------|
| OFF    | Line speed control enabled (According to 3014Hex-2AHex)                   |
| ON     | Line speed control canceled (V/f control, thick winding compensation OFF) |

## Line speed control frequency memory

The frequency reference that was executed can be saved to memory. By doing so, startup is performed from the saved frequency at a restart so that the peripheral speed is kept constant.

| LSC-HLD | Function                                                                |
|---------|-------------------------------------------------------------------------|
| OFF     | Disabled (save operation not performed)                                 |
| ON      | Enabled (frequency reference after thick winding compensation is saved) |

## **Digital Setting**

Set as follows to set the peripheral speed (feed speed) digitally in m/min.

| Parameter No. | Function name                         | Description                                                                                                    |
|---------------|---------------------------------------|----------------------------------------------------------------------------------------------------|
| {E48}         | {E48LED monitor (Speed monitor item)} | 5: Feed speed                                                                                                    |
|               |                                       | $K_{s} = \frac{240\pi \times a \times r_{1}}{p \times b}$                                                                                               |
|               |                                       | K <sub>s</sub> : 1st Frequency Conversion Coefficient (3005Hex-33Hex)                                                                                   |
| 3005Hex-33Hex | 1st Frequency Conversion Co-          | p: Number of motor poles                                                                                                    |
|               | efficient                             | <ul> <li>a, b: Motor shaft - Winding shaft speed reduction ratio<br/>(Rotation of winding shaft a occurs<br/>when the motor shaft b rotates)</li> </ul> |
|               |                                       | r1: Radius of winding system (Initial value before winding) (m)                                                                                         |

## **Analog Setting**

To set the peripheral speed (feed speed) by analog input, set analog input (0% to 100%) by the following formula.

Analog input (%) = 
$$\frac{p \times b \times 100}{240\pi \times r1 \times a \times fmax} \times V$$

V: Peripheral speed (line speed) (m/min), fmax: 1st Maximum Output Frequency (3004Hex-04Hex)

## **Adjustment**

Just like regular speed control, the speed command filter, speed detection filter, P gain, integral time, and other parameters of the speed control system that controls peripheral speed to a constant speed must adjusted.

| Parameter No. | Function name                             | Description                                                                                                    |
|---------------|-------------------------------------------|----------------------------------------------------------------------------------------------------|
| 3014Hex-02Hex | Speed Control 1 Speed Command Filter      | Increase the filter constant when overshooting in response to changes in the speed command is large.                                         |
| 3014Hex-03Hex | Speed Control 1 Speed Detection<br>Filter | Set a large filter constant to increase gain when the speed detection signal contains ripple and the gain of speed control cannot be raised. |
| 3014Hex-04Hex | Speed Control 1 P Proportional Gain       | When running a motor at a speed in which hunting occurs, lower the gain. When response is slow, increase the gain.                           |

| Parameter No. Function name |                                 | Description                                       |  |
|-----------------------------|---------------------------------|---------------------------------------------------|--|
| 3014Hex-05Hex               | Speed Control 1 I Integral Time | When response is slow, shorten the integral time. |  |

## 7-11 Torque limit function

### 7-11-1 Torque Limit Function Settings

The torque limit function is for limiting the output torque of the motor.

 With the torque limit function, the following torque limit values are applied according to torque limit switching 1 and 2, analog voltage and operation state allocated to 1st Drive Control Selection (3004Hex-2BHex)/2nd Drive Control Selection (3009Hex-0FHex), Torque Limit Operation Selection (3008Hex-4CHex) and multifunction input.

| Control             | Torque Limit Op-                   | Multi-function Input |                         | Analog in-                                     | Operation            | Torque limit val- |  |
|---------------------|------------------------------------|----------------------|-------------------------|------------------------------------------------|----------------------|-------------------|--|
| Method              | eration Selection<br>3008Hex-4CHex | TRQ1                 | TRQ2                    | put                                            | state                | ue to be applied  |  |
|                     |                                    | OFF -                | Available <sup>*1</sup> | *4                                             | Power run-<br>ning*2 | A 1 i 4           |  |
|                     |                                    |                      |                         | Regenera-<br>tion*2                            | Analog input         |                   |  |
| V/f control         | -                                  |                      | _                       | Not availa- ble Regenera- tion Power run- ning | Power run-<br>ning   | 3004Hex-29Hex     |  |
| .,,                 |                                    |                      |                         |                                                | Regenera-<br>tion    | 3004Hex-2AHex     |  |
|                     |                                    | ON                   |                         |                                                | Power run-<br>ning   | 3005Hex-11Hex     |  |
|                     |                                    |                      |                         |                                                | Regenera-<br>tion    | 3005Hex-12Hex     |  |
|                     |                                    | S -                  |                         | Available                                      | 1st quad-            | Analog input      |  |
|                     | 0: Four quadrants independent      |                      |                         | Not availa-<br>ble                             | · ·                  | 3004Hex-29Hex     |  |
|                     |                                    |                      | -                       |                                                | 2nd quad-<br>rant    | 3004Hex-2AHex     |  |
|                     |                                    |                      |                         | -                                              | 3rd quad-<br>rant    | 3005Hex-11Hex     |  |
| Vector con-<br>trol |                                    |                      |                         |                                                | 4th quad-<br>rant    | 3005Hex-12Hex     |  |
|                     |                                    |                      |                         | Available                                      |                      | Analog input      |  |
|                     | 1: Four quadrants                  | OFF                  | OFF                     | Not availa-<br>ble                             |                      | 3004Hex-29Hex     |  |
|                     | identical                          | ON                   | OFF                     |                                                | -                    | 3004Hex-2AHex     |  |
|                     |                                    | OFF                  | ON                      | -                                              |                      | 3005Hex-11Hex     |  |
|                     |                                    | ON                   | ON                      |                                                |                      | 3005Hex-12Hex     |  |

<sup>\*1.</sup> To enable analog input, set "7: Analog torque limiter" to Input Terminal [AI1] Function Selection (3005Hex-3EHex).

<sup>\*2.</sup> Power running indicates the 1st and 3rd quadrants, and regeneration indicates the 2nd and 4th quadrants.

Setting "184: TL (torque limit enabled)" to Input Terminal [DI1] to [DI7] Function Selection (3005Hex-02Hex to 3005Hex-06Hex, 3005Hex-63Hex, 3005Hex-64Hex) enables the torque limit function only when the TL is input.

When this terminal is reset, the torque limit setting is disabled and the inverter uses the maximum value (300%) as the torque limit value.

When the torque limit enabled (TL) function is not allocated to a multifunction input terminal, the torque limit function is enabled at all times.

- The torque limit function regards the motor rated torque as 100%.
- When "132: TRQ (Torque limited)" is set to Output Terminal [DO1] Function Selection (3005Hex-15Hex) or Output Terminal [ROA, ROB] Function Selection (3005Hex-1CHex), the torque limit function can be checked to see if it is activated by the status of the torque limited signal.
- To enable the torque limit value by analog voltage, set "7: Analog torque limiter" to Input Terminal [AI1] Function Selection (3005Hex-3EHex). Analog inputs 0 to 10 V are equivalent to torque limit values 0% to 300%. The torque limit value set by analog input is enabled in all operation modes.

| Parameter No.                                                         | Function name                                    | Data                                                                                                    | Default data | Unit |
|-----------------------------------------------------------------------|--------------------------------------------------|----------------------------------------------------------------------------------------------------|--------------|------|
| 3004Hex-29Hex                                                         | Torque Limit 1 (power run-<br>ning)              | 0 to 300 (In four quadrants, forward driving)                                                                              |              |      |
| 3004Hex-2AHex                                                         | Torque Limit 2 (regeneration)                    | 0 to 300 (In four quadrants, reverse regeneration)                                                                         | 300          | %    |
| 3005Hex-11Hex                                                         | Torque Limit 3 (power run-<br>ning)              | 0 to 300 (In four quadrants, reverse driving)                                                                              | 300          | 70   |
| 3005Hex-12Hex                                                         | Torque Limit 4 (regeneration)                    | 0 to 300 (In four quadrants, forward regeneration)                                                                         |              |      |
| 3005Hex-02Hex to<br>3005Hex-06Hex,<br>3005Hex-63Hex,<br>3005Hex-64Hex | Input Terminal [DI1] to [DI7] Function Selection | 14: TRQ1 (Torque limit<br>switching 1)<br>184: TL (Torque control en-<br>abled)<br>185: TRQ2 (Torque limit<br>switching 2) | -            | -    |
| 3005Hex-15Hex                                                         | Output Terminal [DO1] Function Selection         | 132: TRQ (Torque limited)                                                                                                  |              |      |
| 3005Hex-1CHex                                                         | Output Terminal [ROA, ROB] Function Selection    | 132. TNQ (Torque illilited)                                                                                                | -            |      |
| 3005Hex-3EHex                                                         | Input Terminal [AI1] Function Selection          | 7: Analog torque limiter                                                                                                   | -            | -    |
| 3008Hex-4BHex                                                         | Torque Limit Function Selection                  | 0: Torque limit 1: Torque current limit                                                                                    | 1            | -    |
| 3008Hex-4CHex                                                         | Torque Limit Operation Selection                 | Four quadrants independent     Four quadrants identical                                                                    | 0            | -    |
| 3008Hex-4DHex                                                         | Frequency Rising Limit for Torque Limit          | 0.0 to 590.0                                                                                                    | 5.0          | Hz   |

#### Details of Four Quadrant Independent (3008Hex-4CHex = 0)

The torque limit (3004Hex-29Hex, 3004Hex-2AHex, 3005Hex-11Hex, 3005Hex-12Hex) when "0: Four quadrant independent" is selected at Torque Limit Operation Selection (3008Hex-4CHex) is as shown in the figure below.

| 2nd quadrant Tor            |  | que                    | 1st quadrant |
|-----------------------------|--|------------------------|--------------|
| Regeneratio<br>3004Hex-2AF  |  | Power run<br>3004Hex-2 | 0            |
| (Reverse)                   |  |                        | (Forward)    |
| Power runnir<br>3005Hex-11H |  | Regenera<br>3005Hex-1  |              |
| 3rd quadrant                |  |                        | 4th quadrant |

#### Details of Four Quadrant Identical (3008Hex-4CHex = 1)

When "1: Four quadrants identical" is selected at Torque Limit Operation Selection (3008Hex-4CHex), the torque limit value (3004Hex-29Hex, 3004Hex-2AHex, 3005Hex-11Hex, 3005Hex-12Hex) that is switched by torque limit switching 1 and 2 allocated to multifunction input terminals is set as shown in the figure below.

Exam- When torque limit switching 1 (14: TRQ1) is allocated to multifunction input terminal DI1 and torple) que limit switching 2 (185: TRQ2) is allocated to multifunction input terminal DI2

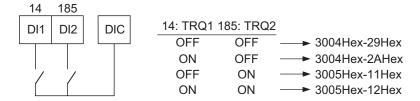

#### Details of Torque Limiter (3008Hex-4BHex = 0)

This parameter limits the torque to a fixed value.

#### Details of Frequency Rising Limit for Torque Limit (3008Hex-4DHex)

When a load is applied on the regeneration side, the actual speed of the motor is pulled to the load side to become faster than the output frequency of the inverter. When this state continues, the voltage at both ends of the main circuit capacity rises, and an overvoltage is detected and results in the inverter tripping. To avoid a trip, the overvoltage is averted by increasing the output frequency to more than the actual frequency reference. However, at this time, this torque limiter functions to apply a limit to how far the frequency rises.

## 7-11-2 Torque Monitor

In the torque calculation value of V/f control and the torque command value in vector control, the torque polarity is generally + for drive and - for braking. When the rotational direction changes from forward rotation to reverse rotation in elevator loads or similar applications, the polarity also is reversed as torque changes from drive to braking.

When Sysmac Studio is connected to trace torque data, continuous data can no longer be acquired as the polity of the torque command value also changes interlocked with the speed polarity. The continuity of torque data can be ensured as forward drive and reverse braking is handled as + polarity and forward braking and reverse drive is handled as - polarity by setting 0 to Torque Command Monitor Polarity Selection (3005Hex-32Hex).

| Parameter No. | Function name                             | Data                                                 | Default da-<br>ta | Unit |
|---------------|-------------------------------------------|------------------------------------------------------|-------------------|------|
| 3005Hex-32Hex | Torque Command Monitor Polarity Selection | Torque polarity     Plus for driving Minus for brak- | 1                 | -    |
|               | Folanty Selection                         | ing                                                  |                   |      |

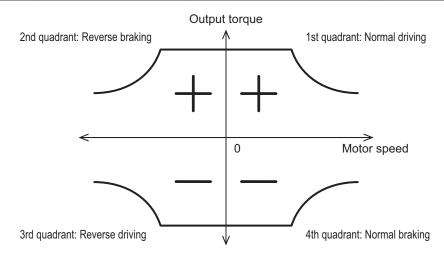

3005Hex-32Hex = 0 (Torque polarity)

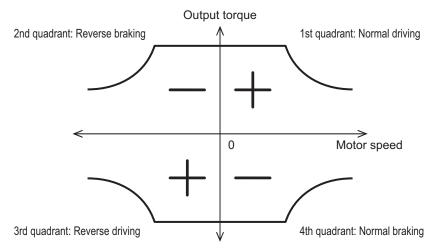

3005Hex-32Hex = 1 (+ driving, - braking)

## 7-12 Overtorque/Undertorque Function

### 7-12-1 Overtorque/Undertorque Function Settings

Use this function to detect that the estimated motor output torque value exceeded the set level and output the overtorque signal.

- To enable detection of the overtorque state, allocated "46: OTQ (Over/under torque signal) (NO contact)" to Output Terminal [DO1] Function Selection (3005Hex-15Hex) or Output Terminal [ROA, ROB] Function Selection (3005Hex-1CHex). Detection of the undertorque state also can be enabled by allocating "1046: OTQ (Over/under torque signal) (NC contact)."
- The overtorque/undertorque ON signal is output when the torque value calculated by the inverter or
  the torque command value is at the set level of torque detection (operation level) or higher, and continues for the set time of torque command detection (timer time) or longer. The overtorque/undertorque signal is turned OFF when the torque calculation value becomes "operation level 5% of the
  motor rated torque or lower."
- The operation level can be set separately to each of the four quadrants, and the state at acceleration/deceleration and constant speed also can be selected.
- For calculating the overtorque and undertorque levels in this function, the motor rated torque is taken to be 100%.
- Use this function to detect the brake release signal of an elevator, or if the load applied to the load machine is abnormally high.

| Parameter No.                                                      | Function name                                                   | Data                                                                                                    | Default data | Unit |
|--------------------------------------------------------------------|-----------------------------------------------------------------|----------------------------------------------------------------------------------------------------|--------------|------|
| 3005Hex-15Hex                                                      | Output Terminal [DO1] Function Selection                        | 46: OTQ (Overtorque)                                                                                                    |              |      |
| 3005Hex-1CHex Output Terminal [ROA, ROB] 1046 Function Selection   |                                                                 | 1046: OTQ (Undertorque)                                                                                                 | -            | -    |
| 3005Hex-4FHex                                                      | Overtorque/Undertorque Detection Level at Forward Power Running | 0 to 300                                                                                                    | 100          | %    |
| 3005Hex-51Hex                                                      | Overtorque/Undertorque Detection Level at Reverse Regeneration  | 0 to 300                                                                                                    | 100          | %    |
| 301FHex-61Hex                                                      | Overtorque/Undertorque Detection Level Reverse Power Running    | 0 to 300                                                                                                    | 100          | %    |
| 301FHex-62Hex                                                      | Overtorquee/Undertorque Detection Level Forward Regeneration    | 0 to 300                                                                                                    | 100          | %    |
| 3005Hex-50Hex                                                      | Torque detection 1 Detection Timer                              | 0.01 to 600.00                                                                                                    | 10.00        | s    |
| 301FHex-63Hex Overtorque/Undertorque Detection Condition Selection |                                                                 | O: Output during acceleration/deceleration and constant-speed operation     Output only during constant-speed operation | 1            | s    |

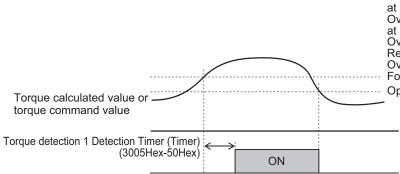

Overtorque/Undertorque Detection Level at Forward Power Running (3005Hex-4FHex) Overtorque/Undertorque Detection Level at Reverse Regeneration (3005Hex-51Hex) Overtorque/Undertorque Detection Level Reverse Power Running (301FHex-61Hex) Overtorquee/Undertorque Detection Level Forward Regeneration (301FHex-62Hex) Operation level - Rated torque × 5%

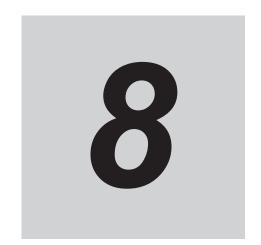

# **Other Functions**

This section describes the details of functions not described in Section 6 or Section 7.

| 8-1 | Status  | Monitors                                                   | 8-3  |
|-----|---------|------------------------------------------------------------|------|
|     | 8-1-1   | Operation Monitor                                          |      |
|     | 8-1-2   | I/O check                                                  |      |
|     | 8-1-3   | Maintenance Information                                    |      |
|     | 8-1-4   | Alarm information                                          | 8-16 |
| 8-2 | Multifu | Inction Input/Output Functions List                        |      |
|     | 8-2-1   | Multifunction Input Selection                              |      |
|     | 8-2-2   | Multifunction Output Selection                             | 8-28 |
| 8-3 | Analog  | g I/O Settings                                             | 8-32 |
|     | 8-3-1   | Analog Input (Function Selection)                          |      |
|     | 8-3-2   | Analog Input Adjustment Function                           |      |
|     | 8-3-3   | Analog Input Filter                                        |      |
|     | 8-3-4   | Analog Command Hold Function (AHD)                         | 8-39 |
| 8-4 | Restar  | t Functions                                                | 8-41 |
|     | 8-4-1   | Restart Settings                                           |      |
|     | 8-4-2   | Restart after Momentary Power Failure                      |      |
|     | 8-4-3   | Trip Retry Operation                                       |      |
|     | 8-4-4   | Unattended Start Protection (USP Terminal)                 |      |
|     | 8-4-5   | Free Run Restart                                           | 8-52 |
| 8-5 | DC Inj  | ection Braking Function                                    | 8-55 |
|     | 8-5-1   | DC Injection Braking (DB)                                  | 8-55 |
| 8-6 | Safety  | Function                                                   | 8-61 |
|     | 8-6-1   | Overview of Safety Function                                | 8-61 |
|     | 8-6-2   | Safety Function Settings                                   |      |
|     | 8-6-3   | STO Function by Safety Input Signal                        | 8-62 |
| 8-7 | Functi  | ons Related to Operations                                  | 8-66 |
|     | 8-7-1   | Forced Terminal Block Function (F-TM)                      |      |
|     | 8-7-2   | Password Function                                          | 8-66 |
|     | 8-7-3   | Start Check Function                                       | 8-69 |
| 8-8 | Functi  | ons Related to Protection, Warning and Various Output      |      |
|     |         | S                                                          | 8-71 |
|     | 8-8-1   | Current Limit/Overload Prevention Control/Overload Warning |      |
|     | 8-8-2   | Anti-regenerative Control Function                         |      |
|     | 8-8-3   | Instantaneous Overcurrent Limitation                       |      |
|     | 8-8-4   | External Trip (EXT)                                        | 8-76 |
|     | 8-8-5   | Thermistor Trip Function                                   | 8-77 |
|     |         |                                                            |      |

|     | 8-8-6   | Frequency Arrival Signal (FAR1 to 3, FDT1 to 4, FAR1FDT1)  |       |
|-----|---------|------------------------------------------------------------|-------|
|     | 8-8-7   | Power ON Time Over/RUN Time (ONT/RNT)                      |       |
|     | 8-8-8   | Maintenance monitor                                        |       |
|     | 8-8-9   | Logic Operation Output Signal (LOG1 to LOG3)               |       |
|     | 8-8-10  | Capacitor Life Warning Signal (WAC)                        |       |
|     | 8-8-11  | Braking Transistor Broken (DBAL)                           |       |
|     | 8-8-12  | Cooling FAN Control Method Selection                       |       |
|     | 8-8-13  | Cooling Fan Life Warning Signal (WAF)                      |       |
|     | 8-8-14  | Life Alarm (LIFE)                                          |       |
|     | 8-8-15  | Starting Contact Signal (FR)                               |       |
|     | 8-8-16  | Cooling Fin Overheat Warning (OHF)                         |       |
|     | 8-8-17  | Low Current Signal (LOC)                                   |       |
|     | 8-8-18  | Window Comparator/Disconnection Detection (AI1Dc)          | 8-91  |
|     | 8-8-19  | 2nd Control Selection Signal (SETM/SWM1)                   | 8-92  |
|     | 8-8-20  | Inverter Output Limiting (IOL, IOL2)                       | 8-93  |
|     | 8-8-21  | Low DC link bus voltage detection (U-EDC)                  | 8-93  |
|     | 8-8-22  | AX Terminal Function (AX)                                  | 8-94  |
|     | 8-8-23  | Minor Alarm Selection                                      | 8-95  |
|     | 8-8-24  | Input Phase Loss Protection / Output Phase Loss Protection | 8-98  |
|     | 8-8-25  | Integrated power clear (KHC)                               |       |
| 8-9 | Other ( | Operation Functions                                        | 8-99  |
|     | 8-9-1   | Carrier frequency                                          | 8-99  |
|     | 8-9-2   | Automatic Carrier Frequency Reduction                      | 8-100 |
|     | 8-9-3   | Starting Frequency and Stop Frequency                      | 8-100 |
|     | 8-9-4   | Zero Speed Control                                         |       |
|     | 8-9-5   | Frequency Jump Function                                    | 8-102 |
|     | 8-9-6   | RUN Direction Limit Selection                              | 8-103 |
|     | 8-9-7   | Permission of RUN Command                                  | 8-103 |
|     | 8-9-8   | Frequency Calculation Function                             | 8-104 |
|     | 8-9-9   | Frequency Addition Function                                | 8-104 |
|     | 8-9-10  | UP/DOWN control                                            |       |
|     | 8-9-11  | AVR                                                        |       |
|     | 8-9-12  | Overexcitation Control during Deceleration                 |       |
|     | 8-9-13  | PID Function                                               |       |
|     | 8-9-14  | Automatic Energy-saving Operation Function                 |       |
|     | 8-9-15  | Commercial switch (CS)                                     |       |
|     | 8-9-16  | Output current fluctuation damping                         |       |
|     | 8-9-17  | Pulse Train Frequency Input                                |       |
|     | 8-9-18  | LAD Cancel Function                                        |       |
|     | 8-9-19  | Servo Lock Function                                        |       |
|     | 8-9-20  | Droop Control                                              |       |
|     | 8-9-21  | Magnetic Flux Level at Light Load                          |       |
|     | 8-9-22  | Pre-excitation                                             |       |
|     | 8-9-23  | Forced Stop                                                |       |
|     | 8-9-24  | Overload Stop Function                                     |       |
|     | 8-9-25  | Battery Operation Enable Command (BATRY)                   |       |
|     | 8-9-26  | Universal Terminal                                         |       |
|     | 8-9-27  | Protection/Maintenance Mode Selection Function             |       |
|     |         |                                                            |       |

## 8-1 Status Monitors

This section describes the output frequency, fault monitor during trip, and other monitor functions of the inverter.

## 8-1-1 Operation Monitor

| Parameter No. | Item                                              | Range                  | Display item                                                                                                    |
|---------------|---------------------------------------------------|------------------------|----------------------------------------------------------------------------------------------------|
| 3010Hex-04Hex | Output Frequency Monitor before Slip Compensation | 0.00 to 590.00<br>[Hz] | Output frequency 1 (before slip compensation) is displayed in increments of 0.01 Hz.                                                                                                    |
| 3017Hex-10Hex | Output Frequency After Slip Compensation          | 0.00 to 590.00<br>[Hz] | Output frequency 2 (after slip compensation) is displayed in increments of 0.01 Hz.                                                                                                    |
| 3010Hex-06Hex | Output Current Monitor                            | 0.00 to 655.3 [A]      | Output current effective value is displayed in increments of 0.01 A.  A current value of 100 A or higher is displayed in increments of 0.1 A.                                                                                                    |
| 3010Hex-07Hex | Output Voltage Monitor                            | 0.0 to 999.0 [V]       | The output voltage command value is displayed in increments of 0.1 V. However, the display value changes in increments of 1.0 V.                                                                                                    |
| 3010Hex-08Hex | Output Torque Monitor                             | -400 to 400 [%]        | The torque calculated value, torque command value and torque current command value are displayed in increments of 1%.  Rated motor torque ratio of torque calculated value in the case of V/f control and dynamic torque vector control  Speed control mode of vector control: Rated motor torque ratio of speed control output (after torque bias)  When the torque command is used in the torque control mode of vector control: Rated motor torque ratio of torque command value  When the torque current command is used in the torque control mode of vector control: Rated motor current command is used in the torque current command value of vector control: Rated motor current ratio of torque current command value |
| 3010Hex-03Hex | Frequency Reference                               | 0.00 to 590.00         | Displays the set frequency in incre-                                                                                                    |
|               | Monitor                                           | [Hz]                   | ments of 0.01 Hz.                                                                                                    |

| Parameter No. | Item                                                     | Range                     | Display item                                                                                                    |
|---------------|----------------------------------------------------------|---------------------------|----------------------------------------------------------------------------------------------------|
| 3010Hex-02Hex | Running Status 1 Monitor                                 | 0000Hex to<br>FFFFHex     | The operation status is displayed by a four-digit hexadecimal.  0000 to FFFF hex  Bit 15: BUSY (During function code data writing)  Bit14: -  Bit13: -  Bit12: RL (Communications effective)  Bit11: ALM (Alarm relay)  Bit10: DEC (During deceleration)  Bit9: ACC (During acceleration)  Bit8: IL (During current limiting)  Bit7: VL (During voltage limiting)  Bit6: TL (Torque limiting)  bit 5: NUV; Main circuit DC voltage established  Bit4: BRK (During braking)  Bit3: INT (Inverter shut down)  bit 2: EXT; During DC braking or during pre-exciting  Bit1: REV (During forward operation)  Bit0: FWD (During forward operation) |
| 3017Hex-0BHex | Motor Speed                                              | 0.00 to 99990 [r/<br>min] | The rotation speed is displayed as "output frequency (Hz) × 120/Number of motor poles".  • Value converted from the V/f control and frequency before dynamic torque vector control slip compensation based on the number of poles  • V/f with speed sensor, vector with speed sensor: Motor speed detection value  • Vector without speed sensor: Motor rotation speed estimated value                                                                                                    |
| 3017Hex-0CHex | Load Shaft Speed                                         | 0.00 to 99990 [m/<br>min] | The load speed is calculated by multiplying the output frequency by (1st Frequency Conversion Coefficient (3005Hex-33Hex) / Display Coefficient 1 for Transport Time / Auxiliary Display Coefficient 1 for Speed Monitor (3005Hex-28Hex)) and displayed.  Load speed = Output frequency × (3005Hex-33Hex / 3005Hex-28Hex)                                                                                                    |
| 3010Hex-0CHex | PID Process Command<br>(After Scale Transforma-<br>tion) | -999 to 9990              | The PID command value is converted using PID Control Maximum Scale (3024Hex-07Hex) and PID Control Minimum Scale (3024Hex-08Hex) and displayed.  Display value = (PID process command (%)/100) × (Display maximum value - Display minimum value) + Display minimum value                                                                                                    |

| Parameter No. | Item                            | Range                     | Display item                                                                                                    |
|---------------|---------------------------------|---------------------------|----------------------------------------------------------------------------------------------------|
| 3010Hex-0DHex | PID<br>Feedback Value Monitor   | -999 to 9990              | The PID feedback value is converted using PID Control Maximum Scale (3024Hex-07Hex) and PID Control Minimum Scale (3024Hex-08Hex) and displayed.  Display value = (PID feedback value (%)/100) × (Display maximum value - Display minimum value) + Display minimum value  Even when the PID function is disabled, 3010Hex-0DHex displays the input PID feedback value.                                                                                                    |
| 3010Hex-0EHex | Torque Limit Value A<br>Monitor |                           | The selected torque limit set value of the rated motor torque ratio is displayed                                                                                                    |
| 3010Hex-0FHex | Torque Limit Value B<br>Monitor | -300 to 300 [%]           | in increments of 1%.  During V/f control, the power running torque limit is displayed in A and the regenerative torque limit is displayed in B.  During vector control and four quadrants independent (3008Hex-4CHex = 0), the 1st/3rd quadrant torque limit is displayed in A and the 2nd/4th quadrant torque limit is displayed in B. 1st and 3rd, and 2nd and 4th are switched depending on forward rotation or reverse rotation.  During vector control and four quadrants identical (3008Hex-4CHex = 1), the same value is displayed in A and B. The torque limit is selected by the torque limit function. (Reference: 7-11 Torque limit function on page 7-82) |
| 3010Hex-10Hex | Ratio value Monitor             | 0.00 to 200.0 [%]         | A ratio set value of 1.00 time selected via analog input is displayed as 100%. 3010Hex-10Hex displays the input ratio set value even when no ratio set value is selected for analog input.                                                                                                    |
| 3010Hex-0BHex | Feed Speed                      | 0.00 to 99990 [m/<br>min] | The feed speed is calculated by multiplying the output frequency by (1st Frequency Conversion Coefficient (3005Hex-33Hex) / Display Coefficient 1 for Transport Time / Auxiliary Display Coefficient 1 for Speed Monitor (3005Hex-28Hex)) and displayed. Feed speed = Output frequency × (3005Hex-33Hex / 3005Hex-28Hex)                                                                                                    |

| Parameter No.                   | Item                                                                                | Range                                                                                               | Display item                                                                                                    |
|---------------------------------|-------------------------------------------------------------------------------------|----------------------------------------------------------------------------------------------------|----------------------------------------------------------------------------------------------------|
| 3017Hex-2DHex,<br>3017Hex-2EHex | Target Position Monitor (MSB), Target Position Monitor (LSB)                        | F000 0000 hex to<br>0FFF FFFF hex<br>(Hexadecimal)<br>(Equivalent to<br>-268435456 to<br>268435455) | The target stop position user value (hexadecimal) is displayed in upper bytes/lower bytes.                                                                                                    |
| 3017Hex-2BHex,<br>3017Hex-2CHex | Feedback Current Position Monitor (MSB),<br>Feedback Current Position Monitor (LSB) |                                                                                                    | The current position is displayed in upper bytes/lower bytes.                                                                                                    |
| 3017Hex-2FHex,<br>3017Hex-30Hex | Position Deviation Monitor (MSB), Position Deviation Monitor (LSB)                  |                                                                                                    | The position deviation is displayed in upper bytes/lower bytes.                                                                                                    |
| 3017Hex-35Hex                   | Touch Probe Status                                                                  | 0000 hex to FFFF<br>hex (Hexadecimal)                                                               | bit 0: Touch probe 1 Enb bit 1: Touch probe 1 PLc bit 8: Touch probe 2 Enb bit 9: Touch probe 2 PLc Other than the above: Reserved                                                                                                    |
| 3010Hex-21Hex                   | PID Output Monitor                                                                  | -150 to 150.0 [%]                                                                                   | The PID output value is displayed in increments of 0.01%. (The maximum frequency is 100%.)  If PID control is disabled, 3010Hex-21Hex displays 0.                                                                                                    |
| 3010Hex-1BHex                   | Magnetic Flux Command<br>Value                                                      | 0 to 999 [%]                                                                                        | The flux command value is displayed in increments of 1%.  The magnetic flux command calculated by vector control is displayed. 0 is displayed for other than vector control.  In the case of an induction motor (IM), the magnetic flux that is generated when a current equivalent to the noload current flows is displayed on the monitor as 100%.  In the case of a synchronous motor (PM), the magnetic flux equivalent to the PM Motor Induced Voltage (3007Hex-40Hex) is displayed on the monitor as 100%. |

| Parameter No. | Item                                               | Range                   | Display item                                                                                                    |
|---------------|----------------------------------------------------|-------------------------|----------------------------------------------------------------------------------------------------|
| 3003Hex-4BHex | Running Status 2 Monitor                           | 0000Hex to<br>FFFFHex   | The operation status is displayed by a four-digit hexadecimal. 0000 to FFFF hex Bit 15: Motor type (1: PM motor / 0: Induction motor) Bit14: During EN circuit diagnosis Bit7: During speed control (1 during control) Bit5 Bit4: Select motor 00: 1st motor 01: 2nd motor 10: Reserved Bit 3 to Bit 0: Control method 0000: V/f control without slip compensation 0001: Dynamic torque vector control 0010: V/f control with speed sensor 0100: Dynamic torque vector control with speed sensor 0101: Vector control without speed sensor 0110: Vector control with speed sensor 0111: Torque control (Vector control without speed sensor) 1000: Torque control (Vector control with speed sensor) |
| 3017Hex-11Hex | PG Feedback Value                                  | 0.00 to 590.0 [Hz]      | The value obtained by converting the PG feedback value to frequency is displayed in Hz.                                                                                                    |
| 3017Hex-13Hex | Torque Bias Monitor                                | -999 to 999             | Displays the torque bias command value selected by Torque Bias Function Selection (3020Hex-37Hex), Select torque bias 1 (60: TB1) terminal or Select torque bias 2 (61: TB2) terminal. (Displayed in % with respect to the rated motor torque)                                                                                                    |
| 3017Hex-36Hex | Pulse Input Rate for A/B Phase of Reference Side   | -327.68 to 327.67 [p/s] | The pulse rate entered in the AB phase of the PG used as the input function selection command (reference) side is displayed. (in increments of 0.01 [kp/s])                                                                                                    |
| 3017Hex-37Hex | Pulse Input Rate for Z<br>Phase of Reference Side  | 0 to 16000 [p/s]        | The pulse rate entered in the Z phase of the PG used as the input function selection command (reference) side is displayed.                                                                                                    |
| 3017Hex-38Hex | Pulse Input Rate for A/B<br>Phase of Feedback Side | -327.68 to 327.67 [p/s] | The pulse rate entered in the AB phase of the PG used as the return (follower) side is displayed. (in increments of 0.01 [kp/s])                                                                                                    |
| 3017Hex-39Hex | Pulse Input Rate for Z<br>Phase of Feedback Side   | 0 to 16000 [p/s]        | The pulse rate entered in the Z phase of the PG used as the return (follower) side is displayed.                                                                                                    |

# Operation Status 1 Monitor [3003Hex-0FHex]

The operation status displays the status allocated to each bit by a four-digit hexadecimal.

The allocation for 0 to 15 bits of the operation status is described in the table below.

| Bit | Symbol | Description                                                                                                    |
|-----|--------|----------------------------------------------------------------------------------------------------|
| 15  | BUSY   | During parameter code data writing                                                                                                  |
| 14  | WD     | Fixed to 0                                                                                                    |
| 13  | WR     | Fixed to 0                                                                                                    |
| 12  | RL     | Communications effective (the condition when the RUN command is issued from communication, or when the set frequency is referenced) |
| 11  | ALM    | Alarm occurrence                                                                                                    |
| 10  | DEC    | During deceleration                                                                                                    |
| 9   | ACC    | During acceleration                                                                                                    |
| 8   | IL     | During current limiting                                                                                                    |
| 7   | VL     | During voltage limiting                                                                                                    |
| 6   | TL     | Torque limiting                                                                                                    |
| 5   | NUV    | Main Circuit DC Voltage > Undervoltage level                                                                                        |
| 4   | BRK    | During braking                                                                                                    |
| 3   | INT    | Inverter output is being intercepted                                                                                                |
| 2   | EXT    | Direct DC braking                                                                                                    |
| 1   | REV    | During reverse operation                                                                                                    |
| 0   | FWD    | During forward operation                                                                                                    |

# Running Status 2 Monitor [3003Hex-4BHex]

The operation status 2 displays the status allocated to each bit by a four-digit hexadecimal. The allocation for 0 to 15 bits of the operation status is described in the table below.

| Bit | Symbol | Description                           |  |
|-----|--------|---------------------------------------|--|
| 15  | -      | Synchronous motor drive               |  |
| 14  | -      | During EN circuit diagnosis           |  |
| 13  | -      |                                       |  |
| 12  | -      |                                       |  |
| 11  | -      | Netwood                               |  |
| 10  | -      | Not used                              |  |
| 9   | -      |                                       |  |
| 8   | -      |                                       |  |
| 7   | -      | During speed control (torque control) |  |
| 6   | -      | Not used                              |  |
| 5   | -      | Motor selection                       |  |
| 4   |        | 00: 1st motor                         |  |
| 4   | _      | 01: 2nd motor                         |  |

| Bit | Symbol | Description                                             |
|-----|--------|---------------------------------------------------------|
| 3   | -      | Control Method                                          |
| 2   | -      | 0000: V/f control without slip compensation             |
| 1   | _      | 0001: Dynamic torque vector control                     |
|     |        | 0010: V/f control with slip compensation                |
|     |        | 0011: V/f control with speed sensor                     |
|     |        | 0100: Dynamic torque vector control with speed sensor   |
| 0   | -      | 0101: Vector control without speed sensor               |
|     |        | 0110: Vector control with speed sensor                  |
|     |        | 1011: Torque control (vector control with speed sensor) |

#### 8-1-2 I/O check

| Parameter No.                   | Item                                                                                         | Range                      | Display item                                                                                                    |
|---------------------------------|----------------------------------------------------------------------------------------------|----------------------------|----------------------------------------------------------------------------------------------------|
| 3010Hex-29Hex,<br>3010Hex-2AHex | Input Terminal Monitor,<br>Output Signal Monitor                                             | 0000 hex to FFFF hex       | Displays the ON/OFF status of the input terminals [DI1] to [DI7], output terminals [DO1], [ROA, ROB] and the [EN1] and [EN2] terminals.                                                                                                    |
| 3010Hex-2BHex,<br>3010Hex-2CHex | Communications Input<br>Signal Monitor, Commu-<br>nications Control Output<br>Signal Monitor | 0000Hex to<br>FFFFHex      | Displays the ON/OFF status of the input terminals [DI1] to [DI7], [EN1], [EN2], RST (reset command), REV (reverse command), FWD (forward command) and the output terminals [DO1], [ROA, ROB] instructed via communication based on RS-485. |
| 3010Hex-2DHex                   | Input Terminal [AI1] Input<br>Voltage Monitor                                                | 0.0 to 12.0 [V]            | The input voltage of the analog input terminal [AI1] is displayed in increments of 0.1 V.                                                                                                    |
| 3010Hex-38Hex                   | Pulse Input (A/B Phase [PIA][PIB])                                                           | -327.68 to 327.67<br>[p/s] | The pulse rate entered in the pulse input terminal [PIA] [PIB] is displayed. (in increments of 0.01 [kp/s])  Displayed without quad edge evaluation regardless of the pulse format.                                                        |
| 3010Hex-39Hex                   | Pulse Input (Z Phase [PIB])                                                                  | 0 to 16000 [p/s]           | The pulse rate entered in the pulse input terminal [PIZ] is displayed.                                                                                                    |
| 3011Hex-62Hex                   | Input Input Terminal<br>[PTC] Input Voltage                                                  | -12.0 to 12.0 [V]          | The thermistor input terminal [PTC] input voltage is displayed in increments of 0.1 V.  *Since this item is shared with other terminal functions, "999" is displayed when it is disabled due to switching by the hardware SW.              |

# Digital Input/Output Terminal Monitor [3010Hex-29Hex, 3010Hex-2AHex]

The status of I/O allocated to each bit for the digital input/output terminal monitor is indicated by a four-digit hexadecimal.

The allocation for 0 to 15 bits of the terminal I/O status is described in the table below.

Input Terminal Monitor [3010Hex-29Hex]

| Bit | Symbol | Description |
|-----|--------|-------------|
| 15  | -      |             |
| 14  | -      | Not used    |
| 13  | -      |             |
| 12  | EN2    | 1 by input  |
| 11  | EN1    | 1 by input  |
| 10  | -      |             |
| 9   | -      | Netweed     |
| 8   | -      | Not used    |
| 7   | -      |             |
| 6   | DI5    |             |
| 5   | DI4    |             |
| 4   | DI3    |             |
| 3   | DI2    | 1 by input  |
| 2   | DI1    |             |
| 1   | DI7    |             |
| 0   | DI6    |             |

Output Signal Monitor [3010Hex-2AHex]

| Bit | Symbol   | Description |
|-----|----------|-------------|
| 15  | -        |             |
| 14  | -        |             |
| 13  | -        | Not used    |
| 12  | -        | Not used    |
| 11  | -        |             |
| 10  | -        |             |
| 9   | ROA, ROB | 1 by output |
| 8   | -        |             |
| 7   | -        |             |
| 6   | -        |             |
| 5   | -        | Notuced     |
| 4   | -        | Not used    |
| 3   | -        |             |
| 2   | -        |             |
| 1   | -        |             |
| 0   | DO1      | 1 by output |

# Communications Control Signal (Input/Output) Monitor [3010Hex-2BHex, 3010Hex-2CHex]

The status of I/O by communication allocated to each bit for the communications control signal (input/output) monitor is indicated by a four-digit hexadecimal.

The allocation for 0 to 15 bits of the terminal I/O status is described in the table below.

Communications Input Signal Monitor [3010Hex-2BHex]

| Bit | Symbol | Description |
|-----|--------|-------------|
| 15  | RST    |             |
| 14  | DI7    | 1 by input  |
| 13  | DI6    |             |
| 12  |        |             |
| 11  |        |             |
| 10  |        | Not used    |
| 9   |        | Not used    |
| 8   |        |             |
| 7   |        |             |
| 6   | DI5    |             |
| 5   | DI4    |             |
| 4   | DI3    |             |
| 3   | DI2    | 1 by input  |
| 2   | DI1    |             |
| 1   | REV    |             |
| 0   | FWD    |             |
|     |        |             |

Communications Control Output Signal Monitor (3010Hex-2CHex)

| Bit | Symbol      | Description |
|-----|-------------|-------------|
| 15  | -           |             |
| 14  | -           |             |
| 13  | -           | Notuced     |
| 12  | -           | Not used    |
| 11  | -           |             |
| 10  | -           |             |
| 9   | ROA,<br>ROB | 1 by output |
| 8   | -           |             |
| 7   | -           |             |
| 6   | -           |             |
| 5   | -           | Notuced     |
| 4   | -           | Not used    |
| 3   | -           |             |
| 2   | -           |             |
| 1   | -           |             |
| 0   | DO1         | 1 by output |

# 8-1-3 Maintenance Information

| Parameter No. | Item                             | Range             | Display item                                                                                                    |
|---------------|----------------------------------|-------------------|----------------------------------------------------------------------------------------------------|
| 3010Hex-47Hex | Total Power ON Time Mon-<br>itor | 0 to 655350 hours | The cumulative operation time (the time when the main power supply is ON) of the inverter is displayed.  Measurement range: 0 to 655350 hours If 655350 hours is exceeded, the accumulation operation stops. |

| Parameter No. | Item                                                                | Range             | Display item                                                                                                    |
|---------------|---------------------------------------------------------------------|-------------------|----------------------------------------------------------------------------------------------------|
| 3010Hex-48Hex | Main circuit DC voltage<br>Monitor                                  | 0.0 to 999.0 [V]  | Although the Main Circuit DC Voltage of the inverter is displayed in increments of 0.1 V, the data changes in increments of 1 V.                                                                                                    |
| 3010Hex-49Hex | Internal Air Highest Temperature                                    | 20 to 125 [°C]    | The maximum value of the internal air temperature for each hour is displayed in increments of 1 degree.  Display unit: °C (for 20°C and below, 20°C is displayed.)  Since there is no internal air temperature sensor in 15 kW and lower models, 3010Hex-49Hex displays 0.                                                                                                    |
| 3010Hex-4AHex | Heat Sink Maximum Tem-<br>perature                                  | 20 to 125 [°C]    | The maximum value of the cooling fin temperature for each hour is displayed. Display unit: °C (for 20°C and below, 20°C is displayed.)                                                                                                    |
| 3010Hex-4BHex | Maximum Effective Current Value                                     | 0.00 to 999.9 [A] | The maximum effective current value for each hour is displayed.                                                                                                    |
| 3010Hex-4CHex | Main Circuit Capacitor's<br>Capacitor Monitor                       | 0.0 to 100.0 [%]  | The factory default value of the current main circuit capacitor's capacitor is displayed as 100.0%.                                                                                                    |
| 3010Hex-44Hex | Cumulative Run Time of<br>Capacitors on Printed Cir-<br>cuit Boards | 0 to 9999 [x10h]  | The time obtained by multiplying the coefficient based on the ambient temperature conditions with the cumulative time during which voltage is applied to the electrolytic capacitors on printed circuit boards is displayed as the cumulative operation time.  Measurement range: 0 to 99990 hours If 99990 hours is exceeded, the accumulation operation stops.  For details, refer to 8-8-10 Capacitor Life Warning Signal (WAC) on page 8-85. |
| 3010Hex-45Hex | Cumulative Run Time of<br>Cooling Fan                               | 0 to 9999 [x10h]  | The cumulative time when the cooling fan was operating is displayed. Counting is not performed when the Cooling Fan Function Selection (Object 3008Hex-07Hex) is enabled and the cooling fan has stopped. Measurement range: 0 to 99990 hours If 99990 hours is exceeded, the accumulation operation stops.                                                                                                    |
| 3010Hex-4FHex | Number of Startups                                                  | 0 to 65530        | The number of operations of the 1st motor (number of times the RUN command for the inverter is turned ON) is calculated and displayed. If 65530 operations is exceeded, the value returns to 0 and the calculation continues.                                                                                                    |

| Parameter No. | Item                                                       | Range                     | Display item                                                                                                    |
|---------------|------------------------------------------------------------|---------------------------|----------------------------------------------------------------------------------------------------|
| 3010Hex-52Hex | Integrated Power Monitor                                   | 0.000 to 9999<br>[100kWh] | The integrating electric power consumption is displayed. 0.1 kWh to 999,900 kWh is displayed for 0.001 to 9999, with 1 = 100 kWh. The value returns to 0 at 1,000,000 kWh.  The integrated electric power consumption and the integrated electric power data can be reset by setting Display Coefficient for Integrated Power (3005Hex-34Hex) to "0.000." If 999,900 kWh is exceeded, the value returns to 0. Integration is not performed when 0.000 is still set.                                                                                                    |
| 3010Hex-53Hex | Data Used Integrating<br>Electric Power                    | 0.001 to 9999             | The integrated electric power consumption (1.000 = 100 kWh) × Display Coefficient for Integrated Power (3005Hex-34Hex) is displayed as the integrated electric power data.  The setting range of Display Coefficient for Integrated Power (3005Hex-34Hex) is 0.000 to 9999.  Display unit: None If 9999 is exceeded, the accumulation operation stops.  The decimal point position moves depending on the size of the integrated electric power data, and the display resolution changes. The integrated electric power data can be reset by setting 3005Hex-34Hex to "0.000." Integration is not performed when 0.000 is still set. |
| 3010Hex-58Hex | Inverter ROM Version 1<br>Main                             | 0 to 59999                | The version of the inverter ROM1 is displayed.                                                                                                    |
| 3010Hex-59Hex | Inverter ROM Version 2<br>Sub                              | 0 to 59999                | The version of the inverter ROM2 is displayed.                                                                                                    |
| 3012Hex-29Hex | 1st Cumulative Run Time                                    | 0 to 9999 [x10h]          | The cumulative time of the 1st motor run time is displayed.  Measurement range: 0 to 99990 hours If 99990 hours is exceeded, the value returns to 0 and the calculation continues.                                                                                                    |
| 3003Hex-3EHex | Inverter Internal Air Temperature Monitor (Realtime value) | 20.0 to 125.0 [°C]        | The current internal temperature of the inverter is displayed. Although the display is in increments of 0.1°C, the data changes in increments of 1°C.  Display unit: °C  Since there is no internal air temperature sensor in 15 kW and lower models, "" is displayed. 0 is displayed in 3003Hex-3EHex.                                                                                                    |

| Parameter No. | Item                                                          | Range              | Display item                                                                                                    |
|---------------|---------------------------------------------------------------|--------------------|----------------------------------------------------------------------------------------------------|
| 3003Hex-3FHex | Fin Temperature Monitor (Real-time value)                     | 20.0 to 125.0 [°C] | The current temperature of the cooling fin inside the inverter is displayed. Although the display is in increments of 0.1°C, the data changes in increments of 1°C.  Display unit: °C                                                                                                    |
| 3003Hex-4DHex | Service Life of Main Circuit<br>Capacitor Elapsed Time        | 0 to 6553 [10h]    | The time during which voltage is applied to the electrolytic capacitor of the main circuit is displayed as the cumulative elapsed time. The capacity of the electrolytic capacitor of the main circuit is measured when the main power supply is OFF, and the elapsed time is corrected.  Measurement range: 0 to 65530 hours If 65530 hours is exceeded, the accumulation operation stops. |
| 3003Hex-4EHex | Service Life of Main Circuit<br>Capacitor Remaining Time      | 0 to 6553 [10h]    | The time remaining until the service life of the electrolytic capacitor of the main circuit is displayed.                                                                                                    |
| 3012Hex-2AHex | 2nd Cumulative Run Time of motor                              | 0 to 9999 [x10h]   | The cumulative time of the 2nd motor run time is displayed.                                                                                                    |
| 3003Hex-52Hex | 1st Remaining Time before<br>the Next Motor Mainte-<br>nance  | 0 to 9999 [x10h]   | The time until the next maintenance is displayed. The value obtained by subtracting the cumulative motor run time from 1st Motor Maintenance Interval (3008Hex-4FHex) is displayed. (This function is available only for the 1st motor) Display: 0 to 99990                                                                                                    |
| 3012Hex-2DHex | 2nd Number of Startups                                        | 0 to 65530         | The number of operations of the 2nd motor (number of times the RUN command for the inverter is turned ON) is accumulated.                                                                                                    |
| 3003Hex-56Hex | 1st Remaining Startup Times before the Next Motor Maintenance | 0 to 65530         | The number of startups until the next maintenance is displayed.  The value obtained by subtracting the number of startups from 1st Preset Startup Count for Motor Maintenance (3008Hex-50Hex) is displayed. (This function is available only for the 1st motor)                                                                                                    |

|                   |                             | -                | <b>D.</b> 1. "                                                   |
|-------------------|-----------------------------|------------------|------------------------------------------------------------------|
| Parameter No.     | Item                        | Range            | Display item                                                     |
| 3003Hex-57Hex     | Latest Light Alarm Factor   |                  | The contents of the minor alarm that oc-                         |
| 3003Hex-58Hex     | Light Alarm Factor Last     |                  | curred recently, the last to third last time                     |
| 3003Hex-59Hex     | Light Alarm Factor 2nd      |                  | are displayed by a code.                                         |
|                   | Last                        |                  | 0 to 254 (00 hex to FE hex)                                      |
|                   |                             |                  | 0(0x00): No alarm<br>17(0x11): OH1; Heat sink overheat           |
|                   |                             |                  | 18(0x12): OH2; External alarm input                              |
|                   |                             |                  | 19(0x13): OH3; Inverter internal over-                           |
|                   |                             |                  | heat                                                             |
|                   |                             |                  | 22(0x16): dbH; Braking resistor over-                            |
|                   |                             |                  | heat                                                             |
|                   |                             |                  | 23(0x17): OL1; Motor 1 overload (elec-                           |
|                   |                             |                  | tronic thermal overload relay)                                   |
|                   |                             |                  | 24(0x18): OL2; Motor 2 overload (elec-                           |
|                   |                             |                  | tronic thermal overload relay)                                   |
|                   |                             |                  | 34(0x22): Er4; Option card communica-                            |
|                   |                             |                  | tions error                                                      |
|                   |                             |                  | 35(0x23): Er5; Option card error                                 |
|                   |                             |                  | 47(0x2F): ErE; Following error (excessive speed deviation)       |
|                   |                             | 00 hex to FF hex | 53(0x35): ErP; RS-485 communications                             |
|                   |                             | OUTIEX TOTT HEX  | error (Option card)                                              |
| 3003Hex-5AHex     | Light Alarm Factor 3rd Last |                  | 56(0x38): Ero; Position control error                            |
| 30031 lex-3Al lex | Light Alami Factor Sid Last |                  | 58(0x3A): CoF PID feedback discon-                               |
|                   |                             |                  | nection detected                                                 |
|                   |                             |                  | 100(0x64): FAL; Detect DC fan lock                               |
|                   |                             |                  | 101(0x65): OL; Motor overload early                              |
|                   |                             |                  | warning                                                          |
|                   |                             |                  | 102(0x66): OH; Heat sink overheat ear-                           |
|                   |                             |                  | ly warning                                                       |
|                   |                             |                  | 103(0x67): LiF; Lifetime alarm<br>104(0x68): rEF; Reference loss |
|                   |                             |                  | 105(0x69): Pid; PID alarm                                        |
|                   |                             |                  | 106(0x6A): UTL; Low output torque de-                            |
|                   |                             |                  | tection                                                          |
|                   |                             |                  | 107(0x6B): PTC PTC thermistor activat-                           |
|                   |                             |                  | ed                                                               |
|                   |                             |                  | 108(0x6C): rTE; Inverter life (Cumula-                           |
|                   |                             |                  | tive run time)                                                   |
|                   |                             |                  | 109(0x6D): CnT; Inverter life (Number                            |
|                   |                             |                  | of startups)                                                     |
|                   |                             |                  | The percentage of the electronic ther-                           |
| 204711 6511       | Braking Resistor Thermal    | 0.04- 400.004    | mal calculated value for motor protec-                           |
| 3017Hex-3EHex     | Monitor                     | 0.0 to 100.0%    | tion at the current moment is displayed.                         |
|                   |                             |                  | If the percentage reaches 100.0%, the dBH alarm occurs.          |
|                   |                             |                  | The percentage of the electronic ther-                           |
|                   |                             |                  | mal calculated value for motor protec-                           |
|                   |                             |                  | tion at the current moment is displayed.                         |
|                   | Motor Electronic Thermal    |                  | If the percentage reaches 100.0%, the                            |
| 3003Hex-3CHex     | Monitor                     | 0.0 to 100.0%    | OL1 (1st motor overload) or OL2 (2nd                             |
|                   |                             |                  | motor overload) (depending on whether                            |
|                   |                             |                  | the 1st control or 2nd control is select-                        |
|                   |                             |                  | ed) occurs.                                                      |
|                   |                             |                  |                                                                  |

| Parameter No. | Item                   | Range             | Display item                                                                                                    |
|---------------|------------------------|-------------------|----------------------------------------------------------------------------------------------------|
| 3017Hex-50Hex | Total RUN Time Monitor | 0 to 655350 hours | The cumulative time of the inverter RUN state is displayed.  Measurement range: 0 to 655350 hours If 655350 hours is exceeded, the accumulation operation stops. |

# 8-1-4 Alarm information

| Parameter No.  | Item                                              | Range                                    | Display item                                                                                                    |
|----------------|---------------------------------------------------|------------------------------------------|----------------------------------------------------------------------------------------------------|
| 1 Latest alarm |                                                   |                                          |                                                                                                    |
| 3011Hex-15Hex  | Latest Alarm Info. Output<br>Frequency            | 0.00 to 99.99,<br>100.0 to 590.0<br>[Hz] | The output frequency before slip compensation is displayed in increments of 0.01 Hz. A value of 100.0 Hz or higher is displayed in increments of 0.1 Hz.                                                                                                    |
| 3011Hex-16Hex  | Latest Alarm Info. Output<br>Current              | 0.00 to 99.99,<br>100.0 to 655.3 [A]     | The output current is displayed. A current value of 100.0A or higher is displayed in increments of 0.1 A.  Display unit: A (Ampere)                                                                                                    |
| 3011Hex-17Hex  | Latest Alarm Info. Output<br>Voltage              | 0 to 999 [V]                             | The output voltage is displayed. Display unit: V (Volt)                                                                                                    |
| 3011Hex-18Hex  | Latest Alarm Info. Torque<br>Monitor              | -400 to 400 [%]                          | The torque calculated value is displayed.                                                                                                    |
| 3011Hex-19Hex  | 011Hex-19Hex Latest Alarm Info. Frequency Command |                                          | The set frequency is displayed.                                                                                                    |
| 3011Hex-1AHex  | Latest Alarm Info. Running<br>Status 1            | 0000Hex to<br>FFFFHex                    | The operation status is displayed by a four-digit hexadecimal. 0000 to FFFF hex Bit 15: BUSY (During function code data writing) Bit14: - Bit13: - Bit12: RL (Communications effective) Bit11: ALM (Alarm relay) Bit10: DEC (During deceleration) Bit9: ACC (During acceleration) Bit8: IL (During current limiting) Bit7: VL (During voltage limiting) Bit6: TL (Torque limiting) Bit5: NUV (Main circuit DC voltage established) Bit4: BRK (During braking) Bit3: INT (Inverter shut down) Bit2: EXT; During DC braking or during pre-exciting Bit1: REV (During forward operation) Bit0: FWD (During forward operation) |
| 3011Hex-1BHex  | Latest Alarm Info. Cumulative Ope. time           | 0 to 655,350 hours                       | The cumulative inverter run time (the time when the main power supply is ON) when an error occurs is displayed.                                                                                                    |

| Parameter No. | Item                                                                              | Range                   | Display item                                                                                                    |
|---------------|-----------------------------------------------------------------------------------|-------------------------|----------------------------------------------------------------------------------------------------|
| 3011Hex-1CHex | Latest Alarm Info. Number of Startups                                             | 0 to 65530              | The number of operations of the motor selected when an alarm occurred (number of times the RUN command for the inverter is turned ON) is accumulated.                                                                              |
| 3011Hex-1DHex | Latest Alarm Info. Main<br>Circuit DC Voltage                                     | 0.0 to 999.0 [V]        | The Main Circuit DC Voltage of the inverter is displayed.                                                                                                    |
| 3011Hex-1EHex | Latest Alarm Info. Internal<br>Air Temperature                                    | 20 to 125 [°C]          | The internal air temperature during the occurrence of an alarm is recorded and displayed. For 20°C and below, 20°C is displayed.  Display unit: °C                                                                                 |
| 3011Hex-1FHex | Latest Alarm Info. Heat<br>Sink Temperature                                       | 20 to 125 [°C]          | The heat sink temperature during the occurrence of an alarm is recorded and displayed. For 20°C and below, 20°C is displayed.  Display unit: °C                                                                                    |
| 3011Hex-20Hex | Latest Alarm Info. Input<br>Terminal (Hexadecimal dis-<br>play)                   | 0000Hex to<br>FFFFHex   | The final command value of the terminal block input signal when an alarm occurs is displayed by a four-digit hexadecimal.  The display format is the same as the expression of I/O check. (Refer to 8-1-2 I/O check on page 8-9.)  |
| 3011Hex-21Hex | Latest Alarm Info. Output<br>Terminal (Hexadecimal dis-<br>play)                  | 0000Hex to<br>FFFFHex   | The final command value of the terminal block output signal when an alarm occurs is displayed by a four-digit hexadecimal.  The display format is the same as the expression of I/O check. (Refer to 8-1-2 I/O check on page 8-9.) |
| 3011Hex-02Hex | Latest Multiple Alarm1                                                            | Alarm code dis-<br>play | Simultaneously occurring alarm code (1st) when a main alarm occurred or while it is occurring                                                                                                    |
| 3011Hex-03Hex | Latest Multiple Alarm2                                                            | Alarm code dis-<br>play | Simultaneously occurring alarm code (2nd) when a main alarm occurred or while it is occurring                                                                                                    |
| 3011Hex-22Hex | Latest Alarm Info. Input<br>Terminal via Communica-<br>tion (Hexadecimal display) | 0000Hex to<br>FFFFHex   | The final command value of the communication input signal when an alarm occurs is displayed by a four-digit hexadecimal.                                                                                                    |
| 3011Hex-23Hex | Latest Alarm Info. Output Terminal via Communication (Hexadecimal display)        |                         | The final command value of the communication output signal when an alarm occurs is displayed by a four-digit hexadecimal.                                                                                                    |
| 3011Hex-04Hex | Latest Alarm Sub Code 1                                                           | 0 to 9999               | An auxiliary code for the alarm factors is displayed.                                                                                                    |

| Parameter No. | Item                                   | Range                        | Display item                                                                                                    |
|---------------|----------------------------------------|------------------------------|----------------------------------------------------------------------------------------------------|
| 3011Hex-25Hex | Latest Alarm Info. Running<br>Status 2 | 0000Hex to<br>FFFFHex        | The running status 2 is displayed by a four-digit hexadecimal.  0000 to FFFF hex  Bit15: Motor type (1: PM motor / 0: Induction motor)  Bit14: During EN circuit diagnosis  Bit7: During speed control (1 during control)  Bit5 Bit4: Select motor  00: 1st motor  10: Reserved  11: Reserved  Bit3 to Bit0: Control method  0000: V/F control without slip compensation  0001: Dynamic torque vector control  0010: V/F control with speed sensor  0100: Dynamic torque vector control  with speed sensor  0101: Vector control without speed sensor  0110: Vector control with speed sensor  0111: Torque control (Vector control  without speed sensor)  1000: Torque control (Vector control  with speed sensor) |
| 3011Hex-26Hex | Latest Alarm Info. Speed<br>Detection  | B1E0(-fmax) to<br>4E20(fmax) | The speed detection value is displayed. The speed detection value with ±maximum frequency = ±20000 expressed in hexadecimal is displayed in increments of ±0.01 Hz.                                                                                                    |

| Parameter No.    | Item                                       | Range                                | Display item                                                                                                    |  |
|------------------|--------------------------------------------|--------------------------------------|----------------------------------------------------------------------------------------------------|--|
| 3011Hex-27Hex    | Latest Alarm Info. Running<br>Status 3     | 0000Hex to<br>FFFFHex                | The running status 3 is displayed by a four-digit hexadecimal. 0000 to FFFF hex Bit15: Bit14: OL (Overload warning) Bit13: LOC (Light load detection signal) Bit12: OL2 (Overload warning 2) Bit11: OLP (Overload prevention controlling) Bit10: LIFE (Lifetime alarm) Bit9: OHF (Fin Overheat warning) Bit8: TRY (During retry) Bit7: FAN (Fan operation signal) Bit6: REF (RUN command source) Bit5: THM (Thermal warning) Bit4: IPF (During restart after instantaneous power failure) Bit3: SETM (2nd motor selection) Bit2: IRDY (Operation ready signal) Bit1: FDT1 (Over set frequency arrival signal 1) Bit0: FAR1 (Frequency arrival signal 1 (constant speed)) |  |
| 3011Hex-05Hex    | Latest Multiple Alarm Sub<br>Code 2        | 0 to 9999                            | The sub code when multiple alarms occurred is displayed.                                                                                                    |  |
| 301AHex-09Hex    | Latest Alarm Info. Cumulative Running Time | 0 to 655,350 hours                   | The cumulative time of the inverter RUN state is displayed.                                                                                                    |  |
| 3011Hex-32Hex    | Fault Counter                              | 0 to 65535                           | The number of times the inverter trips is displayed. The number of times is saved in the EEPROM when the power is turned OFF. Counting is performed from 0 to 65535, and if 65535 times is exceeded, the accumulation operation stops. By setting "7: Clear alarm history" to Data Initialization (3008Hex-04Hex), the value is cleared to 0.                                                                                                    |  |
| 2 The last alarm |                                            |                                      |                                                                                                    |  |
| 3011Hex-3DHex    | Last Info. Alarm Info. Out.                |                                      | The output frequency before slip compensation is displayed in increments of 0.01 Hz. A value of 100.0 Hz or higher is displayed in increments of 0.1 Hz.                                                                                                    |  |
| 3011Hex-3EHex    | Last Alarm Info. Output<br>Current         | 0.00 to 99.99,<br>100.0 to 655.3 [A] | The output current is displayed. A current value of 100.0A or higher is displayed in increments of 0.1 A.  Display unit: A (Ampere)                                                                                                    |  |
| 3011Hex-42Hex    | Last Alarm Info. Running<br>Status         | 0000Hex to<br>FFFFHex                | The operation status is displayed by a four-digit hexadecimal.                                                                                                    |  |
| 3011Hex-43Hex    | Last Alarm Info. Cumula-<br>tive Ope. Time | 0 to 655,350 hours                   | The number of operations of the motor (number of times the RUN command for the inverter is turned ON) is calculated and displayed.                                                                                                    |  |

| Parameter No.       | Item                                                | Range                                    | Display item                                                                                                    |  |  |  |
|---------------------|-----------------------------------------------------|------------------------------------------|----------------------------------------------------------------------------------------------------|--|--|--|
| 3011Hex-45Hex       | Last Alarm Info. Main Circuit DC Voltage            | 0.0 to 999.0 [V]                         | The Main Circuit DC Voltage of the inverter is displayed.                                                                                                |  |  |  |
| 301AHex-13Hex       | Last Alarm Info. Cumula-<br>tive Running Time       | 0 to 655,350 hours                       | The cumulative time of the inverter RUN state is displayed.                                                                                              |  |  |  |
| 3 Second last alarm |                                                     |                                          |                                                                                                    |  |  |  |
| 3012Hex-01Hex       | Second Last Alarm Info. Output Frequency            | 0.00 to 99.99,<br>100.0 to 590.0<br>[Hz] | The output frequency before slip compensation is displayed in increments of 0.01 Hz. A value of 100.0 Hz or higher is displayed in increments of 0.1 Hz. |  |  |  |
| 3012Hex-02Hex       | Second Last Alarm Info.<br>Output Current           | 0.00 to 99.99,<br>100.0 to 655.3 [A]     | The output current is displayed. A current value of 100.0A or higher is displayed in increments of 0.1 A.  Display unit: A (Ampere)                      |  |  |  |
| 3012Hex-06Hex       | Second Last Alarm Info.<br>Running Status           | 0000Hex to<br>FFFFHex                    | The operation status is displayed by a four-digit hexadecimal.                                                                                           |  |  |  |
| 3012Hex-07Hex       | Second Last Alarm Info.<br>Cumulative Ope. Time     | 0 to 655,350 hours                       | The number of operations of the motor (number of times the RUN command for the inverter is turned ON) is calculated and displayed.                       |  |  |  |
| 3012Hex-09Hex       | Second Last Alarm Info.<br>Main Circuit DC Voltage  | 0.0 to 999.0 [V]                         | The Main Circuit DC Voltage of the inverter is displayed.                                                                                                |  |  |  |
| 301AHex-1DHex       | Second last Alarm Info. Cumulative Running Time     | 0 to 655,350 hours                       | The cumulative time of the inverter RUN state is displayed.                                                                                              |  |  |  |
| 4 Third last alarm  |                                                     |                                          |                                                                                                    |  |  |  |
| 3012Hex-33Hex       | Third Last Alarm Info. Output Frequency             | 0.00 to 99.99,<br>100.0 to 590.0<br>[Hz] | The output frequency before slip compensation is displayed in increments of 0.01 Hz. A value of 100.0 Hz or higher is displayed in increments of 0.1 Hz. |  |  |  |
| 3012Hex-34Hex       | Third Last Alarm Info. Output Current               | 0.00 to 99.99,<br>100.0 to 655.3 [A]     | The output current is displayed. A current value of 100.0A or higher is displayed in increments of 0.1 A.  Display unit: A (Ampere)                      |  |  |  |
| 3012Hex-38Hex       | Third Last Alarm Info. Run-<br>ning Status          | 0000Hex to<br>FFFFHex                    | The operation status is displayed by a four-digit hexadecimal.                                                                                           |  |  |  |
| 3012Hex-39Hex       | Third Last Alarm Info. Cumulative Ope. Time         | 0 to 655,350 hours                       | The number of operations of the motor (number of times the RUN command for the inverter is turned ON) is calculated and displayed.                       |  |  |  |
| 3012Hex-3BHex       | Third Last Alarm Info. Main Circuit DC Voltage      | 0.0 to 999.0 [V]                         | The Main Circuit DC Voltage of the inverter is displayed.                                                                                                |  |  |  |
| 301AHex-27Hex       | Third last Alarm Info. Cu-<br>mulative Running Time | 0 to 655,350 hours                       | The cumulative time of the inverter RUN state is displayed.                                                                                              |  |  |  |
| 5 Fourth last alarm | 1                                                   |                                          |                                                                                                    |  |  |  |
| 301AHex-2AHex       | Fourth last Alarm Info. Output Frequency            | 0.00 to 99.99,<br>100.0 to 590.0<br>[Hz] | The output frequency before slip compensation is displayed in increments of 0.01 Hz. A value of 100.0 Hz or higher is displayed in increments of 0.1 Hz. |  |  |  |
| 301AHex-2BHex       | Fourth last Alarm Info. Output Current              | 0.00 to 99.99,<br>100.0 to 655.3 [A]     | The output current is displayed. A current value of 100.0A or higher is displayed in increments of 0.1 A.  Display unit: A (Ampere)                      |  |  |  |

| Parameter No.      | Item                                                | Range                                    | Display item                                                                                                    |
|--------------------|-----------------------------------------------------|------------------------------------------|----------------------------------------------------------------------------------------------------|
| 301AHex-32Hex      | Fourth Last Alarm Info.<br>Running Status           | 0000Hex to<br>FFFFHex                    | The operation status is displayed by a four-digit hexadecimal.                                                                                           |
| 301AHex-2CHex      | Fourth Last Alarm Info. Cumulative Ope. time        | 0 to 655,350 hours                       | The number of operations of the motor (number of times the RUN command for the inverter is turned ON) is calculated and displayed.                       |
| 301AHex-2DHex      | Fourth Last Alarm Info.<br>Main Circuit DC Voltage  | 0.0 to 999.0 [V]                         | The Main Circuit DC Voltage of the inverter is displayed.                                                                                                |
| 301AHex-31Hex      | Fourth Last Alarm Info. Cumulative Running Time     | 0 to 655,350 hours                       | The cumulative time of the inverter RUN state is displayed.                                                                                              |
| 6 Fifth last alarm |                                                     |                                          |                                                                                                    |
| 301AHex-34Hex      | Fifth Last Alarm Info. Output Frequency             | 0.00 to 99.99,<br>100.0 to 590.0<br>[Hz] | The output frequency before slip compensation is displayed in increments of 0.01 Hz. A value of 100.0 Hz or higher is displayed in increments of 0.1 Hz. |
| 301AHex-35Hex      | Fifth Last Alarm Info. Output Current               | 0.00 to 99.99,<br>100.0 to 655.3 [A]     | The output current is displayed. A current value of 100.0A or higher is displayed in increments of 0.1 A.  Display unit: A (Ampere)                      |
| 301AHex-3CHex      | Fifth Last Alarm Info. Run-<br>ning Status          | 0000Hex to<br>FFFFHex                    | The operation status is displayed by a four-digit hexadecimal.                                                                                           |
| 301AHex-36Hex      | Fifth Last Alarm Info. Cumulative Ope. Time         | 0 to 655,350 hours                       | The number of operations of the motor (number of times the RUN command for the inverter is turned ON) is calculated and displayed.                       |
| 301AHex-37Hex      | Fifth last Alarm Info. Main<br>Circuit DC Voltage   | 0.0 to 999.0 [V]                         | The Main Circuit DC Voltage of the inverter is displayed.                                                                                                |
| 301AHex-3BHex      | Fifth last Alarm Info. Cu-<br>mulative Running time | 0 to 655,350 hours                       | The cumulative time of the inverter RUN state is displayed.                                                                                              |

# **Running Status 3 Monitor [3003Hex-47Hex]**

The operation status 3 displays the status allocated to each bit by a four-digit hexadecimal. The allocation for 0 to 15 bits of the operation status is described in the table below.

| Bit | Symbol | Description                                      |
|-----|--------|--------------------------------------------------|
| 15  | -      | Fixed to 0                                       |
| 14  | ID2    | Current detection 2                              |
| 13  | IDL    | Low current detection                            |
| 12  | ID     | Current detection                                |
| 11  | OLP    | Overload prevention controlling                  |
| 10  | LIFE   | Lifetime alarm                                   |
| 9   | ОН     | Heat sink overheat early warning                 |
| 8   | TRY    | During retry                                     |
| 7   | FAN    | Fan operation signal                             |
| 6   | KP     | During touch panel operation                     |
| 5   | OL     | Motor overload early warning                     |
| 4   | IPF    | During restart after instantaneous power failure |
| 3   | SWM2   | Motor 2 selection                                |

| Bit | Symbol | Description                  |
|-----|--------|------------------------------|
| 2   | RDY    | During operation preparation |
| 1   | FDT    | Frequency detection          |
| 0   | FAR    | Frequency arrival            |

# 8-2 Multifunction Input/Output Functions List

This section describes the input/output signals of the inverter.

#### 8-2-1 Multifunction Input Selection

By allocating the following functions to Input Terminal [DI1] to [DI7] Function Selection (3005Hex-02Hex to 3005Hex-06Hex, 3005Hex-63Hex, 3005Hex-64Hex), the set function can be operated. However, "98: FW (Forward Run/Stop)" and "99: RV (Reverse Run/Stop)" can be allocated to only Input Terminal [DI6] Function Selection (3005Hex-63Hex) or Input Terminal [DI7] Function Selection (3005Hex-64Hex).

By setting data in which 1000 is added to the set data of the following functions that are to be used, it is possible to switch the input terminals [DI1] to [DI7] from an NO contact input to an NC contact input. However, as a standard, "6: STP (3-wire stop)," "9: EXT (External trip)," "23: ATR (Torque command input permission)" and "30: STOP (Force to stop)" are set to an NC contact, and change to an NO contact by setting data in which 1000 is added.

If the same function is allocated to the multifunction input terminals, and if any one of the multifunction input terminals to which the function is allocated, except for the exceptions below, turns ON, the function is handled as ON.

Exception: If all terminals to which "9: EXT (External trip)," "30: STOP (Force to stop)," "38: ROK (Permission of Run command)," "98: FW (Forward Run/Stop)" or "99: RV (Reverse Run/Stop)" is allocated are ON, the function is handled as ON.

Input terminals or output terminals can be forcibly manipulated via communication by setting Support Tool Link Function Selection (300FHex-64Hex).

When operation via communication is set to enabled (300FHex-64Hex = 2, 3), the function allocated to the input terminal can be operated via communication. Handling of commands via communication and commands via terminal blocks differs according to each individual function that is allocated.

For the behavior when operation via communication is enabled (300FHex-64Hex = 2, 3), refer to the symbols in the "Communication function" column in the table below. The following shows the meanings of the symbols.

- E: Signals wired to the input terminal are disabled and operation follows commands instructed by Operation command (3002Hex-07Hex).
- O: Handled as ON when whichever of signals wired to the input terminal or commands instructed by Operation command (3002Hex-07Hex) are ON.
- A: Handled as ON when both signals wired to the input terminal and commands instructed by Operation command (3002Hex-07Hex) are ON.
- -: Changes cannot be made by the communications function

| Parameter No.                    | Data |             | Description                                | Co<br>m<br>m<br>un<br>ica<br>tio<br>ns<br>fu<br>nc<br>tio | Reference item                             | Page                         |
|----------------------------------|------|-------------|--------------------------------------------|-----------------------------------------------------------|--------------------------------------------|------------------------------|
|                                  | 0    | CF1:        | Multi-step frequency set-<br>ting binary 1 | Е                                                         |                                            |                              |
|                                  | 1    | CF2:        | Multi-step frequency set-<br>ting binary 2 | E                                                         | Multi-step speed oper-                     | page                         |
|                                  | 2    | CF3:        | Multi-step frequency set-<br>ting binary 3 | Е                                                         | ation function                             | 6-51                         |
|                                  | 3    | CF4:        | Multi-step frequency set-<br>ting binary 4 | Е                                                         |                                            |                              |
|                                  | 4    | RT1:        | Select ACC/DEC time (2 steps)              | Е                                                         | 2-step acceleration/ deceleration function | page<br>6-37                 |
|                                  | 5    | RT2:        | Select ACC/DEC time (4 steps)              | Е                                                         | 2-step acceleration/<br>deceleration       | page<br>6-59                 |
|                                  | 6    | STP:        | 3-wire stop: NC contact                    | -                                                         | 3-wire input function                      | page<br>6-50                 |
|                                  | 7    | FRS:        | Free-run stop                              | 0                                                         | Free-run stop                              | page<br>8-52                 |
| 3005Hex-02Hex to                 | 8    | RS:         | Reset                                      | 0                                                         | Reset<br>Reset (RS)                        | page<br>6-43<br>page<br>6-59 |
| 3005Hex-06Hex,<br>3005Hex-63Hex, | 9    | EXT:        | External trip: NC contact                  | -                                                         | External trip                              | page<br>8-76                 |
| 3005Hex-64Hex                    | 10   | JG:         | Jogging                                    | 0                                                         | Jogging                                    | page<br>6-53                 |
|                                  | 12   | SET:        | Set 2nd control                            | 0                                                         | 2nd control function                       | page<br>6-46                 |
|                                  | 13   | DB:         | External DC injection braking              | E                                                         | Direct current braking                     | page<br>8-55                 |
|                                  | 14   | TRQ1:       | Torque limit switching 1                   | Е                                                         | Torque limit function                      | page<br>7-82                 |
|                                  | 15   | CS:         | Commercial switch                          | Е                                                         |                                            | nago                         |
|                                  | 16   | SW60:       | Commercial switch (60Hz)                   | E                                                         | Commercial switch                          | 8-125                        |
|                                  | 17   | UP:         | UP/DWN function accelerated                | -                                                         | Remote operation                           | page                         |
|                                  | 18   | DWN:        | UP/DWN function decelerated                | ion decel- function                                       |                                            | 8-105                        |
|                                  | 19   | Do not set. |                                            | 0                                                         | -                                          | -                            |
|                                  | 20   | PID:        | PID enabled/disabled                       | Е                                                         |                                            | nace                         |
|                                  | 21   | IVS:        | Switch normal/inverse operation            | Е                                                         | PID function                               | 9-108                        |

| Parameter No.                      | Data |             | Description                                           | Co<br>m<br>m<br>un<br>ica<br>tio<br>ns<br>fu<br>nc<br>tio | Reference item                                     | Page          |
|------------------------------------|------|-------------|-------------------------------------------------------|-----------------------------------------------------------|----------------------------------------------------|---------------|
|                                    | 22   | IL:         | Interlock                                             | -                                                         | Restart after Momen-<br>tary Power Failure         | page<br>8-41  |
|                                    | 23   | ATR:        | Torque command input permission: NC contact           | Е                                                         | Torque control                                     | page<br>7-31  |
|                                    | 25   | U-DI:       | Universal DI                                          | -                                                         | Universal Terminal                                 | page<br>8-140 |
|                                    | 26   | STM:        | Enable auto search for idling motor speed at starting | 0                                                         | Restart after Momen-<br>tary Power Failure         | page<br>8-41  |
|                                    | 30   | STOP:       | Force to stop: NC contact                             | А                                                         | Forced Stop                                        | page<br>8-137 |
|                                    | 32   | EXITE:      | Pre-excite                                            | Е                                                         | Pre-excite                                         | page<br>8-135 |
|                                    | 33   | PIDC:       | PID integral reset                                    | Е                                                         |                                                    |               |
|                                    | 34   | PID-HLD:    | Hold PID integral component                           | Е                                                         | PID function                                       | 9-108         |
|                                    | 35   | Do not set. |                                                       | -                                                         | -                                                  | -             |
| 3005Hex-02Hex to<br>3005Hex-06Hex, | 38   | ROK:        | Permission of Run com-<br>mand                        | Е                                                         | Permission of RUN<br>Command                       | page<br>8-103 |
| 3005Hex-63Hex,<br>3005Hex-64Hex    | 42   | ORL:        | Zero return limit signal                              | 0                                                         | Position control                                   | page<br>7-36  |
|                                    | 44   | Do not set. |                                                       | 0                                                         | -                                                  | -             |
|                                    | 46   | OLS:        | Enable overload stop                                  | Е                                                         | Overload Stop Function                             | page<br>8-137 |
|                                    | 47   | LOCK:       | Servo lock command                                    | Е                                                         | Servo Lock                                         | page<br>8-133 |
|                                    | 58   | UDC:        | UP/DWN function data clear                            | 0                                                         | Remote operation function                          | page<br>8-105 |
|                                    | 59   | BATRY:      | Enable battery-driven operation                       | E                                                         | Battery Operation En-<br>able Command (BA-<br>TRY) | page<br>8-139 |
|                                    | 60   | TB1:        | Select torque bias 1                                  | Е                                                         |                                                    | noss          |
|                                    | 61   | TB2:        | Select torque bias 2                                  | Е                                                         | Torque bias function                               | page<br>7-33  |
|                                    | 62   | H-TB:       | Hold torque bias                                      | E                                                         |                                                    | 7-00          |
|                                    | 65   | BOK:        | Brake confirmation                                    | -                                                         | Brake control function                             | page<br>7-72  |
|                                    | 70   | Hz/LSC:     | Cancel line speed control                             | E                                                         | Cancel line speed control                          | page<br>7-79  |

| Parameter No.                                        | Data |              | Description                                           | Co<br>m<br>m<br>un<br>ica<br>tio<br>ns<br>fu<br>nc<br>tio | Reference item                                                 | Page                         |
|------------------------------------------------------|------|--------------|-------------------------------------------------------|-----------------------------------------------------------|----------------------------------------------------------------|------------------------------|
|                                                      | 71   | LSC-HLD:     | Hold line speed control frequency in the memory       | E                                                         | Hold line speed con-<br>trol frequency in the<br>memory        | page<br>7-79                 |
|                                                      | 72   | CRUN-<br>M1: | Count the run time of commercial power-driven motor 1 | 0                                                         | Communication state                                            | page                         |
|                                                      | 73   | CRUN-<br>M2: | Count the run time of commercial power-driven motor 2 | 0                                                         | Commercial switch                                              | 8-125                        |
|                                                      | 76   | DROOP:       | Select droop control                                  | E                                                         | Droop Control                                                  | page<br>8-134                |
|                                                      | 78   | MPRM1:       | Select speed control parameter 1                      | Е                                                         | Speed Control Set-                                             | page                         |
|                                                      | 79   | MPRM2:       | Select speed control parameter 2                      | Е                                                         | tings                                                          | 7-26                         |
|                                                      | 80   | Do not set.  |                                                       | Е                                                         | -                                                              | -                            |
|                                                      | 81   | Do not set.  |                                                       | Е                                                         | -                                                              | -                            |
| 3005Hex-02Hex to<br>3005Hex-06Hex,<br>3005Hex-63Hex, | 82   | AR-CCL:      | Cancel anti-regenerative control                      | E                                                         | Overvoltage Suppression Function during Deceleration           | page<br>8-74                 |
| 3005Hex-64Hex                                        | 84   | LAC:         | Acceleration and deceleration time cancel             | E                                                         | Acceleration/deceleration time setting                         | page<br>8-132                |
|                                                      | 85   | AHD:         | Analog command held                                   | 0                                                         | Retention of analog command function                           | page<br>8-39                 |
|                                                      | 94   | FJOG:        | Run forward with Jog-<br>ging                         | E                                                         | Jogging (JG)                                                   | page                         |
|                                                      | 95   | RJOG:        | Run reverse with Jog-<br>ging                         | Е                                                         | Jogging (JG)                                                   | 6-53                         |
|                                                      | 97   | F/R:         | 3-wire forward/reverse                                | 0                                                         | 3-wire input function                                          | page<br>6-50                 |
|                                                      | 98   | FW:          | Forward Run/Stop*1                                    | Е                                                         | RUN command selec-                                             |                              |
|                                                      | 99   | RV:          | Reverse Run/Stop*2                                    | E                                                         | tion Forward RUN Com- mand (FW) and Re- verse RUN Command (RV) | page<br>6-22<br>page<br>6-49 |
|                                                      | 119  | P-SEL:       | Proportional operation of speed regulator             | 0                                                         | Position control                                               | page<br>7-36                 |

| Parameter No.                    | Data |             | Description                              | Co<br>m<br>m<br>un<br>ica<br>tio<br>ns<br>fu<br>nc<br>tio | Reference item                                                                        | Page                         |
|----------------------------------|------|-------------|------------------------------------------|-----------------------------------------------------------|---------------------------------------------------------------------------------------|------------------------------|
|                                  | 121  | Do not set. |                                          | 0                                                         | -                                                                                     | -                            |
|                                  | 122  | Do not set. |                                          | 0                                                         | -                                                                                     | -                            |
|                                  | 123  | Do not set. |                                          | 0                                                         | -                                                                                     | -                            |
|                                  | 124  | Do not set. |                                          | 0                                                         | -                                                                                     | -                            |
|                                  | 125  | Do not set. |                                          | 0                                                         | -                                                                                     | -                            |
|                                  | 126  | Do not set. |                                          | 0                                                         | -                                                                                     | -                            |
|                                  | 127  | Do not set. |                                          | 0                                                         | -                                                                                     | -                            |
|                                  | 134  | Do not set. |                                          | 0                                                         | -                                                                                     | -                            |
|                                  | 135  | ABS/INC:    | Relative / absolute position command     | Е                                                         | Positioning data                                                                      | page<br>7-42                 |
|                                  | 136  | ORT:        | Orientation command                      | Е                                                         | Orientation                                                                           | page<br>7-49                 |
|                                  | 137  | SPD:        | Speed control/position control switching | Е                                                         | D '''                                                                                 | page                         |
|                                  | 138  | ORG:        | Zero return startup sig-<br>nal          | Е                                                         | Position control                                                                      | 7-36                         |
|                                  | 139  | FOT:        | Forward driving stop                     | -                                                         | O (OT)                                                                                | page                         |
| 3005Hex-02Hex to                 | 140  | ROT:        | Reverse driving stop                     | -                                                         | Overtravel (OT)                                                                       | 7-43                         |
| 3005Hex-06Hex,<br>3005Hex-63Hex, | 141  | PCLR:       | Position clear command                   | 0                                                         | Clearing of position                                                                  | page<br>7-48                 |
| 3005Hex-64Hex                    | 142  | PSET:       | Position preset com-<br>mand             | 0                                                         | Position preset                                                                       | page<br>7-49                 |
|                                  | 144  | POS-SET:    | Target position update command           | Е                                                         |                                                                                       |                              |
|                                  | 145  | CP1:        | Position command selection 1             | Е                                                         |                                                                                       | page                         |
|                                  | 146  | CP2:        | Position command selection 2             | Е                                                         | Positioning data                                                                      | 7-42                         |
|                                  | 147  | CP3:        | Position command selection 3             | Е                                                         |                                                                                       |                              |
|                                  | 159  | 2CH:        | 2-step acceleration/<br>deceleration     | Е                                                         | 2-step acceleration/<br>deceleration function<br>2-step acceleration/<br>deceleration | page<br>6-37<br>page<br>6-59 |
|                                  | 160  | Do not set. |                                          | Е                                                         | -                                                                                     | -                            |
|                                  | 161  | ADD:        | Frequency addition                       | Е                                                         | Frequency Addition Function                                                           | page<br>8-104                |
|                                  | 162  | F-TM:       | Forced terminal block                    | -                                                         | Forced terminal block function                                                        | page<br>8-66                 |

| Parameter No.                   | Data |          | Description                             | Co<br>m<br>m<br>un<br>ica<br>tio<br>ns<br>fu<br>nc<br>tio | Reference item                               | Page          |
|---------------------------------|------|----------|-----------------------------------------|-----------------------------------------------------------|----------------------------------------------|---------------|
|                                 | 163  | HLD:     | Retain output frequency                 | E                                                         | Acceleration/Deceler-<br>ation Stop Function | page<br>6-36  |
|                                 | 164  | KHC:     | Integrated power clear                  | 0                                                         | Integrated power clear (KHC)                 | page<br>8-98  |
|                                 | 171  | PID-SS1: | PID control multistage command 1        | Е                                                         | DID 6 die                                    | page<br>8-108 |
|                                 | 172  | PID-SS2: | PID control multistage command 2        | E                                                         | PID function                                 |               |
|                                 | 173  | SF1:     | Multi-step frequency set-<br>ting bit 1 | Е                                                         |                                              | page<br>6-51  |
|                                 | 174  | SF2:     | Multi-step frequency set-<br>ting bit 2 | Е                                                         |                                              |               |
| 3005Hex-02Hex to 3005Hex-06Hex, | 175  | SF3:     | Multi-step frequency set-<br>ting bit 3 | Е                                                         | Multi-step speed operation function          |               |
| 3005Hex-63Hex,<br>3005Hex-64Hex | 176  | SF4:     | Multi-step frequency set-<br>ting bit 4 | Е                                                         |                                              |               |
|                                 | 177  | SF5:     | Multi-step frequency set-<br>ting bit 5 | Е                                                         |                                              |               |
|                                 | 178  | SF6:     | Multi-step frequency set-<br>ting bit 6 | Е                                                         | Multi-step speed oper-                       | page          |
|                                 | 179  | SF7:     | Multi-step frequency set-<br>ting bit 7 | Е                                                         | ation function                               | 6-51          |
|                                 | 184  | TL:      | Torque limit enabled                    | Е                                                         | Tanana limit from ation                      | page          |
|                                 | 185  | TRQ2:    | Torque limit switching 2                | Е                                                         | Torque limit function                        | 7-82          |
|                                 | 186  | USP:     | Unattended start protection             | -                                                         | Unattended start pro-<br>tection             | page<br>8-51  |
|                                 | 187  | EXT1:    | External Latch Input 1*2                | -                                                         | Touch Probe (Latch)                          | page          |
|                                 | 188  | EXT2:    | External Latch Input 2*2                | _                                                         | Function                                     | 7-62          |

<sup>\*1.</sup> Forward rotation and reverse rotation can be allocated only to the DI6 and DI7 terminals.

### 8-2-2 Multifunction Output Selection

The following functions can be allocated to Output Terminal [DO1] Function Selection (3005Hex-15Hex) and Output Terminal [ROA, ROB] Function Selection (3005Hex-1CHex). The multifunction output terminal DO1 is open collector output, and the multifunction relay output terminals ROA/B/C are relay outputs.

By setting data in which 1000 is added to the set data of the following functions that are to be used, it is possible to switch the multifunction output terminals DO1 and ROA/B/C from an NO contact input to an NC contact input.

<sup>\*2.</sup> External latch input 1 and external latch input 2 can be allocated only to DI1 and DI2.

| Parameter No.                   | Data |             | Description                                                                                       | Reference item                                        | Page          |  |
|---------------------------------|------|-------------|---------------------------------------------------------------------------------------------------|-------------------------------------------------------|---------------|--|
|                                 | 0    | RUN:        | Run Signal                                                                                        | Run Signal                                            | page 6-61     |  |
|                                 | 1    | FAR1:       | Frequency arrival signal 1 (constant speed)                                                       | Constant speed arrival signal                         | page 6-62     |  |
|                                 | 2    | FAR2:       | Over set frequency arrival signal 1                                                               | Frequency arrival signal                              | page<br>8-78  |  |
|                                 | 3    | UV:         | Signal during undervoltage                                                                        | Restart after Momentary Power Failure                 | page<br>8-45  |  |
|                                 | 4    | B/D:        | Detected torque polarity                                                                          | Torque control                                        | page 7-31     |  |
|                                 | 5    | IOL:        | Inverter output limiting                                                                          | Inverter output limiting                              | page<br>8-93  |  |
|                                 | 6    | IPF:        | Auto-restarting after mo-<br>mentary power failure                                                | Restart after Momentary Power Failure                 | page<br>8-45  |  |
|                                 | 7    | THM:        | Thermal warning                                                                                   | Electronic Thermal Warning                            | page 6-21     |  |
|                                 | 8    | Do not set. |                                                                                                   | -                                                     | -             |  |
|                                 | 10   | IRDY:       | Operation ready signal                                                                            | Operation ready completion signal                     | page 6-61     |  |
|                                 | 15   | AX:         | Switch MC on the input<br>power lines (for inverter in-<br>put-side electromagnetic<br>contactor) | Switch MC on the input power lines                    | page<br>8-94  |  |
|                                 | 16   | TU:         | Pattern operation stage transition                                                                | Pattern Operation Function Selection                  |               |  |
| 2005 Lov 45 Lov                 | 17   | TO:         | Pattern operation cycle completed                                                                 | Pattern Operation Function Selection                  |               |  |
| 3005Hex-15Hex,<br>3005Hex-1CHex | 18   | Do not set. |                                                                                                   | Pattern Operation Function Selection                  | page 6-28     |  |
|                                 | 19   | Do not set. |                                                                                                   | Pattern Operation Function Selection                  |               |  |
|                                 | 20   | Do not set. |                                                                                                   | Pattern Operation Function Selection                  |               |  |
|                                 | 21   | FAR2:       | Frequency arrival signal 2                                                                        | Frequency arrival signal                              | page<br>8-78  |  |
|                                 | 22   | IOL2:       | Inverter output limiting with delay                                                               | Inverter output limiting                              | page<br>8-93  |  |
|                                 | 25   | FAN:        | Cooling fan in operation                                                                          | Cooling FAN Control<br>Method Selection               | page<br>8-88  |  |
|                                 | 26   | TRY:        | Auto-resetting                                                                                    | Trip Retry Operation                                  | page<br>8-50  |  |
|                                 | 27   | Reserved    |                                                                                                   |                                                       | page<br>8-140 |  |
|                                 | 28   | OHF:        | Fin overheat warning                                                                              | Cooling fin overheat warning                          | page<br>8-90  |  |
|                                 | 29   | SY:         | Synchronization completed                                                                         | Simultaneous Start<br>Synchronized Run Oper-<br>ation | -             |  |
|                                 | 30   | LIFE:       | Lifetime alarm                                                                                    | Lifetime alarm (LIFE)                                 | page<br>8-88  |  |
|                                 | 31   | FDT2:       | Over set frequency arrival signal 2                                                               | Frequency arrival signal                              | page<br>8-78  |  |
|                                 | 33   | REFOFF:     | Reference loss detected                                                                           | Frequency Reference                                   | page 6-24     |  |

| Parameter No.                   | Data |               | Description                                         | Reference item                         | Page         |
|---------------------------------|------|---------------|-----------------------------------------------------|----------------------------------------|--------------|
|                                 | 35   | RUN2:         | Inverter outputting                                 | Run Signal                             | page 6-61    |
|                                 | 36   | OLP:          | Overload prevention control-<br>ling                | Overload Limit/Overload                | page         |
|                                 | 37   | OL2:          | Overload warning 2                                  | Warning                                | 8-71         |
|                                 | 38   | OL:           | Overload warning                                    |                                        |              |
|                                 | 41   | LOC:          | Light load detection signal                         | Light load detection sig-<br>nal       | page<br>8-90 |
|                                 | 42   | OD:           | Excessive PID deviation                             | PID function                           |              |
|                                 | 43   | PID-CTL:      | Under PID control                                   | PID function                           | page         |
|                                 | 44   | PID-STP:      | Under sleep mode of PID control                     | PID function                           | 8-108        |
|                                 | 46   | OTQ:          | Overtorque                                          | Overtorque/undertorque                 | page 7-86    |
|                                 | 48   | SWM1:         | 1st motor in operation                              | 1st control under selection signal     | page         |
|                                 | 49   | SETM:         | 2nd motor in operation                              | 2nd control under selection signal     | 8-92         |
|                                 | 52   | FWR:          | Forward run signal                                  | Forward run signal                     | page 6-62    |
|                                 | 53   | RVR:          | Reverse run signal                                  | Reverse run signal                     | page 6-62    |
|                                 | 54   | Do not set.   |                                                     | -                                      | -            |
|                                 | 56   | мон:          | Motor overheat detected by thermistor               | Thermistor Trip Function               | page<br>8-77 |
|                                 | 57   | BRK:          | Brake release                                       | Brake control function                 | page 7-72    |
| 2005 Lov 45 Lov                 | 59   | AIIDc:        | Analog Al2 (All) disconnection detection            | Window comparator                      | page<br>8-91 |
| 3005Hex-15Hex,<br>3005Hex-1CHex | 70   | ZS:           | 0 Hz signal                                         | 0 Hz detection function                | page 6-63    |
| OUGOTICA-TOTICA                 | 71   | DSAG:         | Speed agreement                                     | Motor control method with speed sensor | page 7-12    |
|                                 | 72   | FAR3:         | Frequency arrival signal 3                          | Frequency arrival signal               | page<br>8-78 |
|                                 | 76   | DSE:          | Excessive speed deviation                           | Motor control method with speed sensor | page 7-12    |
|                                 | 77   | U-EDC:        | Low DC link bus voltage detection                   | Low DC link bus voltage detection      | page<br>8-93 |
|                                 | 79   | IPF2:         | During decelerating at mo-<br>mentary power failure | Restart after Momentary Power Failure  | page<br>8-48 |
|                                 | 82   | POK:          | Position ready                                      | Position control                       | page 7-36    |
|                                 | 84   | MNT:          | Maintenance timer counted up                        | Maintenance monitor                    | page<br>8-82 |
|                                 | 87   | FAR1FDT<br>1: | Frequency match detection                           | Frequency arrival signal               | page<br>8-78 |
|                                 | 89   | PTD:          | Pole tuning done                                    | Synchronous motor (PM)                 | page 7-25    |
|                                 | 90   | Do not set.   |                                                     | -                                      | -            |
|                                 | 91   | Do not set.   |                                                     | -                                      | -            |
|                                 | 92   | Do not set.   |                                                     | -                                      | -            |
|                                 | 93   | Do not set.   |                                                     | -                                      | -            |
|                                 | 95   | Do not set.   |                                                     | -                                      | -            |
|                                 | 98   | L-ALM:        | Minor alarm                                         | Minor alarm list                       | page<br>8-95 |
|                                 | 99   | AL:           | Alarm output                                        | Alarm list                             | page 6-63    |

| Parameter No.                   | Data | Description   |                                                | Reference item                                   | Page          |
|---------------------------------|------|---------------|------------------------------------------------|--------------------------------------------------|---------------|
|                                 | 101  | DECF:         | EN circuit failure detected                    |                                                  |               |
|                                 | 102  | EDM:          | STO (Safe Torque Off) Per-<br>formance Monitor | Safety function (Set by the EDM selector switch) | page<br>8-62  |
|                                 | 105  | DBAL:         | Braking transistor broken                      | Braking transistor broken (DBAL)                 | page<br>8-87  |
|                                 | 111  | Do not set.   |                                                | -                                                | -             |
|                                 | 112  | Do not set.   |                                                | -                                                | -             |
|                                 | 113  | Do not set.   |                                                | -                                                | -             |
|                                 | 114  | Do not set.   |                                                | -                                                | -             |
|                                 | 115  | Do not set.   |                                                | -                                                | -             |
|                                 | 116  | Do not set.   |                                                | -                                                | -             |
|                                 | 117  | Do not set.   |                                                | -                                                | -             |
|                                 | 118  | Do not set.   |                                                | -                                                | -             |
|                                 | 119  | Do not set.   |                                                | -                                                | -             |
|                                 | 120  | Do not set.   |                                                | -                                                | -             |
|                                 | 132  | TRQ:          | Torque limit                                   | Torque limit function                            | page 7-82     |
|                                 | 151  | OT-OUT:       | Overtravel detection                           | Over-travel                                      | page 7-43     |
|                                 | 152  | STOP-<br>OUT: | Forced stop detection                          | Forced Stop                                      | page<br>8-137 |
|                                 | 182  | BER:          | Brake error                                    | Brake control function                           | page 7-72     |
| 3005Hex-15Hex,<br>3005Hex-1CHex | 183  | FDT3:         | Set-frequency-only arrival signal              | Francisco de missol diseal                       | page          |
|                                 | 185  | FDT4:         | Set-frequency-only arrival signal 2            | Frequency arrival signal                         | 8-78          |
|                                 | 186  | FBV:          | PID FB status output                           | PID function                                     | page<br>8-108 |
|                                 | 187  | FR:           | Starting contact signal                        | Starting contact signal                          | page<br>8-90  |
|                                 | 188  | Do not set.   |                                                | -                                                | -             |
|                                 | 206  | LOG1:         | Logic operation output 1                       | Logical aparation fund                           | naga          |
|                                 | 207  | LOG2:         | Logic operation output 2                       | Logical operation func-                          | page<br>8-83  |
|                                 | 208  | LOG3:         | Logic operation output 3                       | tion .                                           | 0 00          |
|                                 | 209  | Do not set.   |                                                | -                                                | -             |
|                                 | 236  | ONT:          | Power ON time over                             | RUN time/Power ON                                | page          |
|                                 | 237  | RNT:          | RUN time over                                  | time over                                        | 8-81          |
|                                 | 238  | AI1Dc:        | Analog Al1 disconnection detection             | - Window comparator                              | page          |
|                                 | 239  | AIVDc:        | Analog AI2 (AIV) disconnection detection       | window comparator                                | 8-91          |
|                                 | 240  | WAC:          | Capacitor life warning signal                  | Capacitor life warning signal                    | page<br>8-85  |
|                                 | 241  | WAF:          | Cooling fan life warning sig-<br>nal           | Cooling fan life warning signal                  | page<br>8-88  |

# 8-3 Analog I/O Settings

This section describes the analog I/O signal settings for this inverter.

#### 8-3-1 Analog Input (Function Selection)

This inverter has an analog input terminal [Al1] with voltage input.

Analog input terminal [AI1] 0 to 10V, -10 to 10V

- For details on analog input adjustment, refer to 8-3-2 Analog Input Adjustment Function on page 8-34.
- One function is allocated to the analog input terminal [Al1]. One input cannot be used simultaneously for another function.

| Parameter No. | Function name                              | Data                                                                                                    | Default<br>data | Unit |
|---------------|--------------------------------------------|----------------------------------------------------------------------------------------------------|-----------------|------|
| 3005Hex-3EHex | Input Terminal [AI1] Function<br>Selection | 0: Frequency command 1: Auxiliary frequency setting 1 2: Auxiliary frequency setting 2 3: PID command *1 5: PID feedback 6: Ratio setting 7: Analog torque limiter 9: Torque bias *1 10: Torque command *1 11: Torque current command *1 17: Speed limit for forward rotation 18: Speed limit for reverse rotation 20: Analog signal input monitor 21: PID feed forward | 0               | -    |
| 3006Hex-24Hex | Input Terminal [AI1] Polarity<br>Selection | 0: Bipolar<br>1: Unipolar                                                                                                    | 1               | -    |

<sup>\*1.</sup> When using PID process command 1, torque bias, torque reference value and torque current command value with analog input terminals, configure parameters for selecting commands of each function in addition to Input Terminal [AI1] Function Selection (3005Hex-3EHex). When both are set to analog input, analog input signal is treated as a command.

# **Analog Input Extended Function Selection (3005Hex-3EHex)**

By setting Input Terminal [AI1] Function Selection (3005Hex-3EHex), the following functions can be allocated to each of the analog input terminals.

| 3005Hex-3E<br>Hex data | Function                    | Description                                                                                                    |
|------------------------|-----------------------------|----------------------------------------------------------------------------------------------------|
| 0                      | None                        | -                                                                                                    |
| 1                      | Auxiliary frequency setting | An auxiliary frequency input added to 1st Frequency Reference Selection (3004Hex-02Hex). Not added to other than the 1st frequency reference (such as the 2nd frequency reference, multistep frequency reference, etc.). 100%/Full scale |

| 3005Hex-3E<br>Hex data | Function                         | Description                                                                                                    |
|------------------------|----------------------------------|----------------------------------------------------------------------------------------------------|
| 2                      | Auxiliary frequency setting 2    | An auxiliary frequency input added to all frequency settings. Added to frequency setting 1, frequency setting 2, multistep frequency, etc.  100%/Full scale                                                                                                    |
| 3                      | PID command                      | Enter the command source for the temperature, pressure, etc. in PID control. It is also necessary to set PID Control PID Command Selection (J02).                                                                                                    |
| 5                      | PID feedback                     | Enter the feedback for the temperature, pressure, etc. in PID control. Set "0: Analog input" at PID Control Feedback Selection (301FHex-14Hex).  100%/Full scale                                                                                                    |
| 6                      | Ratio setting                    | The ratio setting is used for the constant line speed control by diameter calculation of the winding machine and the ratio operation of multiple units, and is therefore calculated as percentage in the last frequency reference.  100%/Full scale                        |
| 7                      | Analog torque limiter            | Used when the analog input is used as torque limit instead of Torque Limit 1 (3004Hex-29Hex). 200%/Full scale                                                                                                    |
| 9                      | Torque bias                      | The analog input is used as the torque bias value. Set "2: Analog input" at Torque Bias Function Selection (3020Hex-37Hex). 200%/Full scale                                                                                                    |
| 10                     | Torque Reference                 | During torque control, the analog input is used as the torque command. Set "2: Torque current command input" or "3: Torque command input" at Torque Control Operate Selection (3008Hex-13Hex) and "0: Analog input" at Torque Reference Selection (3051Hex-21Hex).         |
| 11                     | Torque Current Command           | During torque control, the analog input is used as the torque current command. Set "2: Torque current command input" or "3: Torque command input" at Torque Control Operate Selection (3008Hex-13Hex) and "0: Analog input" at Torque Reference Selection (3051Hex-21Hex). |
| 17                     | Speed limit for forward rotation | The analog input is used as the output frequency limit value. Analog input 100% is equivalent to Maximum Output Frequency                                                                                                    |
| 18                     | Speed limit for reverse rotation | (3004Hex-04Hex/3009Hex-02Hex). When using this function, the concomitant use of Over Speed Detection Level (3014Hex-24Hex) is recommended.                                                                                                    |
| 20                     | Analog Input Monitor             | By connecting analog signals to the inverter, the display coefficient can be used to convert and display analog signals as temperature, pressure and other physical quantities via communications.  100%/Full scale                                                        |
| 21                     | PID feed forward                 | Enter the feedforward such as the temperature, pressure, etc. in PID control. Set "1: Input terminal [AI1]" to PID Control PID Feedforward Selection for Process Control (301FHex-16Hex). 100%/Full scale                                                                  |

#### **Using an Analog Input in Command System Parameters**

 When using analog input terminals by the following functions, configure parameters for selecting the commands of each function in addition to Input Terminal [AI1] Function Selection (3005Hex-3EHex).
 When both are set to analog input, analog input signal is treated as a command.

| Function                         | Command setting                                                                                                    | 3005Hex-3EHex data               | Refer-<br>ence |
|----------------------------------|----------------------------------------------------------------------------------------------------|----------------------------------|----------------|
| Frequency<br>Reference           | 1st Frequency Reference Selection<br>(3004Hex-02Hex)/2nd Frequency Reference Selection (3006Hex-1FHex) = "1: Analog voltage input (input terminal [AI1])" | 0: Frequency reference           | page<br>6-24   |
| Torque Reference                 | Torque Control Operate Selection (3008Hex-13Hex) = "3: Torque command input"  Torque Reference Selection (3051Hex-21Hex) = "0: Analog input"              | 10: Torque command               | page<br>7-31   |
| Torque Cur-<br>rent Com-<br>mand | Torque Control Operate Selection (3008Hex-13Hex) = "2: Torque current command input" Torque Reference Selection (3051Hex-21Hex) = "0: Analog input"       | 11: Torque current command value | page<br>7-31   |
| Torque bias                      | Torque Bias Function Selection (3020Hex-37Hex) = "2: Analog input"                                                                                        | 9: Torque bias                   | page<br>7-33   |
| PID com-<br>mand                 | PID Control PID Command Selection (300EHex-03Hex)= "1: Analog input"                                                                                      | 3: PID command                   | page<br>8-108  |
| PID feedback                     | PID Control Feedback Selection (301FHex-14Hex)= "0: Analog input"                                                                                         | 5: PID feedback                  | page<br>8-108  |

#### 8-3-2 Analog Input Adjustment Function

This function adjusts the offset, bias and gain of the analog input terminals [Al1].

- The analog input terminal [Al1] has a voltage input only.
- Select the polarity (3006Hex-24Hex) of the analog signal to input and set the input range of the analog signal.
- Add the value set at Offset (3006Hex-20Hex) to the analog input value, and adjust for shift of the
  offset.
- Set the bias (command) (3004Hex-13Hex/3006Hex-38Hex) and gain (command) (3006Hex-21Hex), and convert the analog signal to digital value and adjust the resulting signal. Adjust the base point of bias (command) and gain (command) at bias (analog input) (3006Hex-33Hex/3006Hex-39Hex) and gain (analog input) (3006Hex-23Hex).
- Filters (3006Hex-22Hex) can be set to remove noise.

| Parameter No. | Function name                            | Data                      | Default da-<br>ta | Unit |
|---------------|------------------------------------------|---------------------------|-------------------|------|
| 3006Hex-24Hex | Input Terminal [AI1] Polarity Selection  | 0: Bipolar<br>1: Unipolar | 1                 | -    |
| 3006Hex-20Hex | Input Terminal [AI1] Offset              | -5.0 to 5.0               | 0.0               | %    |
| 3006Hex-22Hex | Input Terminal [AI1] Filter              | 0.00 to 5.00              | 0.05              | s    |
| 3006Hex-21Hex | Input Terminal [AI1] Gain (Command)      | 0.00 to 400.00            | 100.00            | %    |
| 3006Hex-23Hex | Input Terminal [AI1] Gain (Analog Input) | 0.00 to 100.00            | 100.00            | %    |

| Parameter No.         | Function name                                                               | Data              | Default da-<br>ta | Unit |
|-----------------------|-----------------------------------------------------------------------------|-------------------|-------------------|------|
| Bias adjustment on 1s | t frequency reference                                                       |                   |                   |      |
| 3004Hex-13Hex         | Input Terminal [AI1, AI2] Bias for 1st Frequency Command                    | -100.00 to 100.00 | 0.00              | %    |
| 3006Hex-33Hex         | Input Terminal [AI1, AI2] Bias<br>Analog Input for 1st Frequency<br>Command | 0.00 to 100.00    | 0.00              | %    |
| Bias adjustment on 2r | nd frequency reference                                                      |                   |                   |      |
| 3006Hex-38Hex         | Input Terminal [AI1] Bias (Command)                                         | -200.00 to 200.00 | 0.00              | %    |
| 3006Hex-39Hex         | Input Terminal [AI1] Bias (Analog Input)                                    | 0.00 to 100.00    | 0.00              | %    |

#### Polarity Selection (3006Hex-24Hex)

Set the input range of analog input voltage.

| Input Terminal [AI1] Polarity Selection (3006Hex-24Hex) data | Function              | Description                                                                                                    |
|--------------------------------------------------------------|-----------------------|----------------------------------------------------------------------------------------------------|
| 0                                                            | Bipolar (-10 to 10 V) | When analog signals are changed to digital values after application of bias, values less than 0% are enabled as minus values. |
| 1                                                            | Unipolar (0 to 10 V)  | When analog signals are changed to digital values after application of bias, values less than 0% are limited at 0%.           |

# Offset (3006Hex-20Hex)

Set an offset with respect to the analog input voltage. It is also possible to correct the offset of signals from external equipment.

#### Filter (3006Hex-22Hex)

Set the filter time constant with respect to the analog input voltage. As response slows down when a large time constant is set, take the response speed of the equipment into consideration when determining the time constant. When noise causes the input voltage to fluctuate, increase the time constant.

# **Scaling of Analog Input Signal**

The relationship between analog input signals and digital values for each individual analog input range is as follows.

| Analog input range | Input value      | Digital value (%)   | Gain/bias setting value                                                                                                    |
|--------------------|------------------|---------------------|----------------------------------------------------------------------------------------------------|
| 0 to 10V           | 0<br>10V         | 0%<br>100%          | Gain reference value 100% (factory default value) Gain 100% (factory default value) Bias reference value 100% (factory default value) Bias 0% (factory default value) |
| -10 to 10V         | -10<br>0<br>+10V | -100%<br>0%<br>100% | Gain reference value 100% (factory default value) Gain 100% (factory default value) Bias reference value 100% (factory default value) Bias 0% (factory default value) |

Analog input signals 0% to 100% are converted at the following full scale, and used by the corresponding functions.

| Input Terminal [AI1] Function Selection (3005Hex-3EHex) da- ta | Function                         | Full scale                                                                                                    |
|----------------------------------------------------------------|----------------------------------|----------------------------------------------------------------------------------------------------|
| 0                                                              | Frequency Reference              | 0 to maximum output frequency [Hz]                                                                                                    |
| 1                                                              | Auxiliary frequency setting 1    | Same as above (same as "0: Frequency reference")                                                                                                    |
| 2                                                              | Auxiliary frequency setting 2    | Same as above (same as "0: Frequency reference")                                                                                                    |
| 3                                                              | PID command                      | Input Terminal [AI1] Analog Input Adjustment Minimum Scale (3006Hex-3DHex) to Input Terminal [AI1] Analog Input Adjustment Maximum Scale (3006Hex-3CHex) |
| 5                                                              | PID feedback                     | Same as above (same as "3: PID command")                                                                                                    |
| 6                                                              | Ratio setting                    | 0 to 100%                                                                                                    |
| 7                                                              | Analog torque limiter            | 0 to 200%                                                                                                    |
| 9                                                              | Torque bias                      | Same as above (same as "7: Analog torque limiter")                                                                                                    |
| 10                                                             | Torque Reference                 | 0 to 200%                                                                                                    |
| 11                                                             | Torque Current Com-<br>mand      | Same as above (same as "10: Torque command")                                                                                                    |
| 17                                                             | Speed limit for forward rotation | 0 to maximum output frequency [Hz]                                                                                                    |
| 18                                                             | Speed limit for reverse rotation | Same as above (same as "17: Speed limit for forward rotation")                                                                                           |
| 20                                                             | For analog input display         | (Same as "3: PID command")                                                                                                    |
| 21                                                             | PID feed forward                 | (Same as "3: PID command")                                                                                                    |

# Gain/Bias

When setting gain and bias, take the maximum frequency required for your application to be 100%. When setting the bias base point and gain base point data, take full scale of analog input (10 V) to be 100%.

Even if an analog input is unipolar, the frequency setting can be set as bipolar by setting bias as a negative value.

Example) When setting the set frequency 0 to 60 Hz by analog input Al1 1 to 5 V (1st Maximum Output Frequency (3004Hex-04Hex) = 60 Hz)

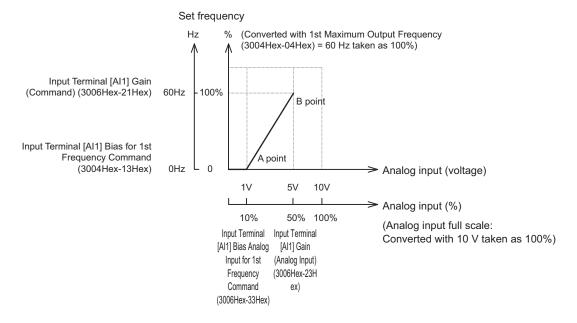

#### (A point)

To take the frequency reference to be 0 Hz when the analog input is 1 V, set Input Terminal [AI1] Bias for 1st Frequency Command (3004Hex-13Hex) to 0%. At this time, as 1 V becomes the bias base point and 1 V is equivalent to 10% of full scale 10 V of terminal AI1, set Input Terminal [AI1, AI2] Bias Analog Input for 1st Frequency Command (3006Hex-33Hex) to 10%.

#### (B point)

To take the frequency reference to be the maximum frequency when the analog input is 5 V, set Input Terminal [AI1] Gain (Command) (3006Hex-21Hex) to 100%. At this time, as 5 V becomes the gain base point and 5 V is equivalent to 50% of full scale 10 V of input terminal [AI1], set Input Terminal [AI1] Gain (Analog Input) (3006Hex-23Hex) to 50%.

Input terminal [AI1] can be used with bipolar inputs (-10 V to 10 V) by setting Input Terminal [AI1] Polarity Selection (3006Hex-24Hex) to "0."

When Input Terminal [AI1] Bias for 1st Frequency Command (3004Hex-13Hex) and Input Terminal [AI1] Bias Analog Input for 1st Frequency Command (3006Hex-33Hex) are both set to "0," the command becomes symmetrically inverted as shown in the figure below.

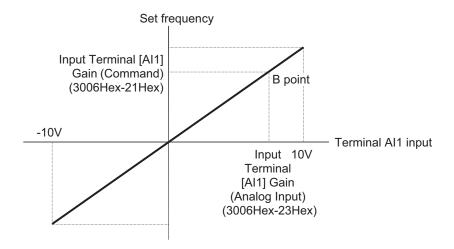

When Input Terminal [AI1] Bias for 1st Frequency Command (3004Hex-13Hex) and Input Terminal [AI1] Bias Analog Input for 1st Frequency Command (3006Hex-33Hex) are set to an arbitrary value (e.g. points A1, A2, A3), each of the values are limited by bias values as shown in the figure below.

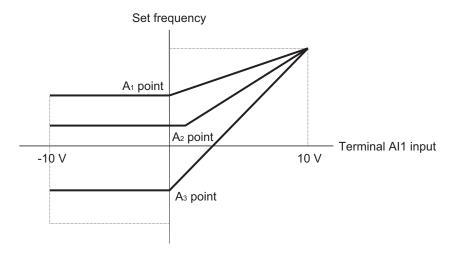

# **Normal and Inverse Operations**

Normal operation and inverse operation of the analog frequency reference can be switched by the IVS terminal

| Parameter No.                                                         | Function name                                                                        | Data                                      | Default da-<br>ta | Unit |
|-----------------------------------------------------------------------|--------------------------------------------------------------------------------------|-------------------------------------------|-------------------|------|
| 3006Hex-36Hex                                                         | Input Terminal [AI1, AI2] Nor-<br>mal/Inverse Operation for 1st<br>Frequency Command | 0: Normal<br>1: Inverse                   | 0                 | -    |
| 3006Hex-37Hex                                                         | Input Terminal [AI1, AI2] Nor-<br>mal/Inverse Operation for 2nd<br>Frequency Command | 0: Normal<br>1: Inverse                   | 0                 | -    |
| 3005Hex-02Hex to<br>3005Hex-06Hex,<br>3005Hex-63Hex,<br>3005Hex-64Hex | Input Terminal [DI1] to [DI7] Function Selection                                     | 21: IVS (Switch normal/inverse operation) | -                 | -    |

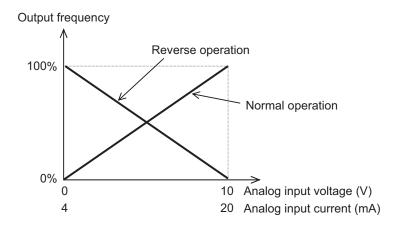

Switching of Normal/Inverse is performed by the combination of Input Terminal [Al1] Normal/Inverse
Operation for 1st Frequency Command (3006Hex-36Hex)/Input Terminal [Al1] Normal/Inverse Operation for 2nd Frequency Command (3006Hex-37Hex) and the Normal/Inverse switching "IVS" signal. Operation is as shown in the following table.

| 3006Hex-36Hex/3006Hex-37Hex data | Input signal "IVS" | Operation         |
|----------------------------------|--------------------|-------------------|
| 0: Normal                        | OFF                | Normal operation  |
| 0: Normal                        | ON                 | Reverse operation |
| 1: Inverse                       | OFF                | Reverse operation |
| 1: Inverse                       | ON                 | Normal operation  |

Input Terminal [AI1] Normal/Inverse Operation for 1st Frequency Command (3006Hex-36Hex)/Input Terminal [AI1, AI2] Normal/Inverse Operation for 2nd Frequency Command (3006Hex-37Hex) are enabled when analog input is selected as the frequency reference at 1st Frequency Reference Selection (3004Hex-02Hex)/2nd Frequency Reference Selection (3006Hex-1FHex). In UP/DOWN control, normal/inverse operation cannot be selected.

#### 8-3-3 Analog Input Filter

Use it to set an input filter for voltage or current input when using an external analog signal to input the frequency reference. The analog input filter is effective in removing noise from the analog input circuit.

Increasing the set value results in a slow response. This is the filter time constant for a sett value of 0.00 to 5.00 (s).

| Parameter No. | Function name               | Data           | Default data | Unit |
|---------------|-----------------------------|----------------|--------------|------|
| 3006Hex-22Hex | Input Terminal [AI1] Filter | 0.00 to 5.00 s | 0.05         | S    |

#### 8-3-4 Analog Command Hold Function (AHD)

Use this function to hold the frequency reference, PID command, etc. instructed by analog input. While the AHD terminal is ON, the capture result of the analog input [AI1] terminal is held. Since the analog input value is held, this function can be used regardless of the usage purpose of the analog inputs.

If the power is turned ON, or if the reset terminal (8: RS) is turned from ON to OFF with the AHD terminal ON, the last held data is made available.

| Parameter No.    | Function name                 | Data                    | Default data | Unit |
|------------------|-------------------------------|-------------------------|--------------|------|
| 3005Hex-02Hex to |                               |                         |              |      |
| 3005Hex-06Hex,   | Input Terminal [DI1] to [DI7] | 85: AHD (Analog command |              |      |
| 3005Hex-63Hex,   | Function Selection            | held)                   | -            | -    |
| 3005Hex-64Hex    |                               |                         |              |      |

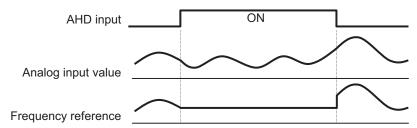

# 8-4 Restart Functions

This section describes the restart-related functions and their operations.

#### 8-4-1 Restart Settings

- Whether or not to perform an auto search start during restart is determined based on the setting of Motor Starting Mode Auto Search Function Selection (3008Hex-0AHex). If auto search start is not to be performed, the inverter restarts from the starting frequency as in normal operation.
- If "0: Disable" is set at Motor Starting Mode Auto Search Function Selection (3008Hex-0AHex), then Power Interruption Restart Wait Time (3008Hex-0EHex) is ignored, and restart is performed from 0 Hz
- If "2: Enable at normal start and restart after momentary power failure" is selected for Motor Starting Mode Auto Search Function Selection (3008Hex-0AHex), auto search restart is performed even when the power is turned ON again.
- Motor Starting Mode Auto Search Function Selection (3008Hex-0AHex) is a parameter that is used in V/f control (including dynamic torque vector control). Motor Starting Mode Auto Search in Speed Sensor less Vector Control (3014Hex-44Hex) is used during vector control without sped sensor.
- When vector control with speed sensor is used, restart is performed from the speed detected by the speed sensor regardless of Motor Starting Mode Auto Search Function Selection (3008Hex-0AHex).
- When using V/f control with speed sensor (including dynamic torque vector control with speed sensor), Motor Starting Mode Auto Search Function Selection (3008Hex-0AHex) is followed.

| Parameter No. | Function name        | Data                                   | Default data | Unit |
|---------------|----------------------|----------------------------------------|--------------|------|
|               | Motor Starting Mode  |                                        |              |      |
| 3008Hex-0AHex | Auto Search Function | 0: Disable                             | 0            |      |
|               | Selection            | 1: Enable (Only at restart after mo-   |              |      |
| 3014Hex-44Hex | Motor Starting Mode  | mentary power failure)                 |              | -    |
|               | Auto Search in Speed | 2: Enable (At normal start and restart | 4            |      |
|               | Sensor less Vector   | after momentary power failure)         | '            |      |
|               | Control              |                                        |              |      |

 The details of Starting Frequency Selection at Frequency Pull-in Restart (301FHex-35Hex) are as follows.

| Set value | Description                                        | Description                                               |
|-----------|----------------------------------------------------|-----------------------------------------------------------|
| 0         | Frequency at which the pow-<br>er failure occurred | Pull-in from frequency when inverters output was shut off |
| 1         | Maximum frequency                                  | Pull-in from maximum frequency                            |
| 2         | Set frequency                                      | Pull-in from currently selected frequency reference       |
| 3         | Starting frequency                                 | Restart from starting frequency                           |

#### 8-4-2 Restart after Momentary Power Failure

This function is used to set operation selection during restart after a momentary power failure.

| Parameter<br>No.                                                                      | Function name                                                                       | Data                                                                                                    | Default<br>data | Unit |
|---------------------------------------------------------------------------------------|-------------------------------------------------------------------------------------|----------------------------------------------------------------------------------------------------|-----------------|------|
| 3004Hex-0FH<br>ex                                                                     | Power Interruption Restart Mode Selection                                           | 0: Immediately trip (Free run stop) 1: Trip after a recovery from power failure (Free run stop) 2: Trip after decelerate-to-stop 3: Continue to run 4: Restart at the frequency selected by (301FHex-35Hex) 6: Decelerate-to-stop (w/o trip) | 1               | -    |
| 3005Hex-02H<br>ex to<br>3005Hex-06H<br>ex,<br>3005Hex-63H<br>ex,<br>3005Hex-64H<br>ex | Input Terminal [DI1] to [DI7] Function Selection                                    | 26: STM (Enable auto search for idling motor speed at starting) 22: IL (Interlock)                                                                                                    | -               | -    |
| 3008Hex-0AH<br>ex                                                                     | Motor Starting Mode<br>Auto Search Function<br>Selection                            | Disable     Enable only at restart after momentary power                                                                                                    | 0               | -    |
| 3014Hex-44H<br>ex                                                                     | Motor Starting Mode<br>ex-44H Auto Search in Speed                                  | failure  2: Enable at normal start and restart after momentary power failure                                                                                                    | 1               | -    |
| 3008Hex-11H<br>ex                                                                     | Allowable Time for<br>Power Interruption Re-<br>start                               | 0.0 to 30.0<br>999: Auto judgment                                                                                                    | 32767           | S    |
| 3008Hex-0EH<br>ex                                                                     | Power Interruption Restart Wait Time                                                | 0.1 to 100.0                                                                                                    | 0.5             | s    |
| 3008Hex-0FH<br>ex                                                                     | Deceleration Setting During Current Limit for Restart Mode after Power Interruption | 0.00: Selected deceleration time 0.01 to 100.00 999: According to current limiter                                                                                                    | 32767           | Hz/s |
| 3008Hex-10H<br>ex                                                                     | Continuous Running Voltage Level                                                    | 200 to 300 (200 V class series)<br>400 to 600 (400 V class series)                                                                                                    | 235             | V    |
| 3008Hex-32H<br>ex                                                                     | Auto Search Delay<br>Time 1 for Starting<br>Characteristic                          | 0.0 to 10.0                                                                                                    | 0               | S    |
| 3008Hex-2FH<br>ex                                                                     | Auto Search Delay<br>Time 2 for Starting<br>Mode                                    | 0.1 to 100.0                                                                                                    | 1.0             | s    |
| 3008Hex-5DH<br>ex                                                                     | Continuous Running at<br>the Momentary Power<br>Failure P Proportional<br>Gain      | 0.000 to 10.000<br>999: Auto                                                                                                    | 32767           | -    |
| 3008Hex-5EH<br>ex                                                                     | Continuous Running at<br>the Momentary Power<br>Failure Integral Time               | 0.010 to 10.000<br>999: Auto                                                                                                    | 32767           | S    |

| Parameter<br>No.  | Function name                                                   | Data                                                                                                    | Default<br>data | Unit |
|-------------------|-----------------------------------------------------------------|----------------------------------------------------------------------------------------------------|-----------------|------|
| 301FHex-35H<br>ex | Starting Frequency<br>Selection at Frequency<br>Pull-in Restart | 0: Frequency at which the power failure occurred 1: Maximum output frequency 2: Frequency reference 3: Starting frequency | 3               | -    |

# Restart Mode after Power Interruption Operation Selection (3008Hex-0FHex)

| 3004Hex-0FHex                               | Operation details                                                                                                    |                                                                                                    |  |
|---------------------------------------------|----------------------------------------------------------------------------------------------------|----------------------------------------------------------------------------------------------------|--|
| data                                        | Without auto search                                                                                                    | With auto search*1                                                                                                    |  |
| 0: Immediately trip                         | If a momentary power failure occurs while the inverter is operating and an undervoltage is detected in the Main Circuit DC Voltage of the inverter, the undervoltage alarm LU is output at that time, the inverter output is cut off and the motor enters the free-run state.                                                                                                    |                                                                                                    |  |
| 1: Trip after a recovery from power failure | If a momentary power failure occurs while the inverter is operating and an undervoltage is detected in the Main Circuit DC Voltage of the inverter, the inverter output is cut off at that time and the motor enters the free-run state, but no undervoltage alarm is generated. During power restoration from a momentary power failure, an undervoltage alarm LU is output.                                                                                                    |                                                                                                    |  |
| 2: Trip after decelerate-to-stop            | If a momentary power failure occurs while the inverter is operating and the Main Circuit DC Voltage of the inverter falls below the continuous running level, the deceleration stop control is started. During deceleration stop control, the kinetic energy of the moment of inertia of the load is regenerated due to deceleration, and the deceleration operation continues.  After the deceleration stop, the LU alarm is output.                                                                                                    |                                                                                                    |  |
| 3: Continue to run                          | If a momentary power failure occurs while the inverter is operating and the Main Circuit DC Voltage of the inverter falls below the continuous running level, the operation continuation control is started. During continuous running control, the kinetic energy of the moment of inertia of the load is regenerated due to deceleration, and the operation continues and power restoration is awaited. If the energy to be regenerated is low and an undervoltage is detected, the inverter output is cut off, and the motor falls in a free-run state. |                                                                                                    |  |
|                                             | If the RUN command is input during power restoration, restart is performed from the pull-in frequency. Select the pull-in frequency at Starting Frequency Selection at Frequency Pull-in Restart (301FHex-35Hex).                                                                                                    | If the RUN command is input during power restoration, auto search is performed, the motor speed is estimated, and restart is performed from the frequency. |  |
|                                             | If a momentary power failure occurs while the inverter is operating and an undervoltage is detected in the Main Circuit DC Voltage of the inverter, the inverter output is cut off and the motor enters the free-run state.                                                                                                    |                                                                                                    |  |
| 4: Restart based on pull-in frequency       | If the RUN command is input during power restoration, restart is performed from the pull-in frequency. Select the pull-in frequency at Starting Frequency Selection at Frequency Pull-in Restart (301FHex-35Hex).                                                                                                    | If the RUN command is input during power restoration, auto search is performed, the motor speed is estimated, and restart is performed from the frequency. |  |

|                   | If a momentary power failure occurs while the inverter is operating and the Main Circuit   |
|-------------------|--------------------------------------------------------------------------------------------|
|                   | DC Voltage of the inverter falls below the continuous running level, the deceleration stop |
|                   | control is started. During deceleration stop control, the kinetic energy of the moment of  |
| 6: Decelerate-to- | inertia of the load is regenerated due to deceleration, and the deceleration operation     |
| stop (w/o trip)   | continues. An alarm does not occur after a deceleration stop.                              |
|                   | If the RUN command turns OFF in the deceleration stop state, the deceleration stop         |
|                   | state is canceled, and the operation can be performed when the RUN command turns           |
|                   | ON the next time.                                                                          |

<sup>\*1.</sup> With auto search is selected when Enable auto search for idling motor speed at starting "STM" is ON, or Motor Starting Mode Auto Search Function Selection (3008Hex-0AHex/3014Hex-44Hex) = 1 or 2. When a motor control method with speed sensor is selected, restart is performed from the motor speed detected by the speed sensor. In the case of a motor control method without speed sensor, restart is performed from the estimated speed.

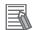

#### **Additional Information**

When using vector control without speed sensor, do not use restarting from the pull-in frequency (Starting Frequency Selection at Frequency Pull-in Restart (301FHex-35Hex)). If you select starting from pull-in frequency, normal start may not be performed, or the device may be damaged.

#### Startup characteristics selection STM

Allocate "26: STM (Enable auto search for idling motor speed at starting)" to Input Terminal [DI1] to [DI7] Function Selection (3005Hex-02Hex to 3005Hex-06Hex, 3005Hex-63Hex, 3005Hex-64Hex). This function is used to select whether or not to perform the auto search operation (auto search without stopping the motor during idling) when the inverter is started by turning the STM terminal ON or OFF.

| Startup characteristics selection STM | Operation            |
|---------------------------------------|----------------------|
| OFF                                   | Auto search disabled |
| ON                                    | Auto search enabled  |

By a startup with auto search enabled, the speed at startup will be searched (for a maximum of approx. 1.2 seconds) as an auto search without stopping the motor during idling is performed. After a speed search, acceleration is performed up to the set frequency in accordance with the set acceleration time.

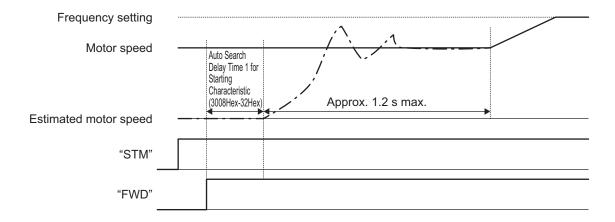

At a startup as a result of the RUN command turning ON, the auto search is started after a delay by the time set at Auto Search Delay Time 1 for Starting Characteristic (3008Hex-32Hex). When control of a motor is alternately switched between two inverters, and the motor is started by an auto search after a free run during switching, the RUN command does not need to be issued in a timely manner by setting Auto Search Delay Time 1 for Starting Characteristic (3008Hex-32Hex).

## Restart Mode after Momentary Power Failure (Basic Operation: Without Auto Search Setting)

When the inverter detects that the Main Circuit DC Voltage has dropped below the undervoltage level during operation, it judges a momentary power failure.

After the restoration of power, the inverter is set to the operation ready completion state once the initial charging time has elapsed. During a momentary power failure, the power of the external circuit (such as a relay circuit) controlling the inverter also declines and the RUN command may also turn OFF. Therefore, when the operation ready state is complete, the inverter waits for two seconds for the RUN command to be input. If the input of the RUN command is confirmed within two seconds, the inverter starts restarting according to Power Interruption Restart Mode Selection (3008Hex-0FHex). If the RUN command is not input, the restart mode after momentary power failure is canceled, and startup is performed from the normal starting frequency.

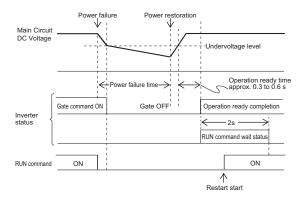

During power restoration, the inverter waits for two seconds for the RUN command to be input, but if the time period set at Allowable Time for Power Interruption Restart (3008Hex-11Hex) elapses after power failure is judged, the two-second long RUN command input waiting state is canceled, and normal startup is performed.

If the free-run command "FRS" is input during a power failure, Free Run Stop Restart Operation Selection (H441) is set, and when the RUN command is input, startup is performed from the normal starting frequency.

As a measure against difficulty in bringing down the Main Circuit DC Voltage during momentary power failure, if "22: IL (Interlock)" is allocated to Input Terminal [DI1] to [DI7] Function Selection (3005Hex-02Hex to 3005Hex-06Hex, 3005Hex-63Hex, 3005Hex-64Hex), the momentary power failure can be detected accurately.

| Input signal IL | Meaning                                                                          |
|-----------------|----------------------------------------------------------------------------------|
| OFF             | Momentary power failure not occurred                                             |
| ON              | Momentary power failure occurred (Restart after momentary power failure enabled) |

When the motor speed drops during momentary power failure and startup is performed from the frequency prior to the momentary power failure after the power is restored, the current limitation function is activated, and the output frequency of the inverter declines automatically. When the output frequency and the motor rotation speed are synchronous, acceleration is performed up to the original output frequency.

However, the momentary overcurrent limitation must be enabled (Instantaneous Overcurrent Limiting Function Selection (3008Hex-0DHex) = 1) for the synchronous pull-in of the motor.

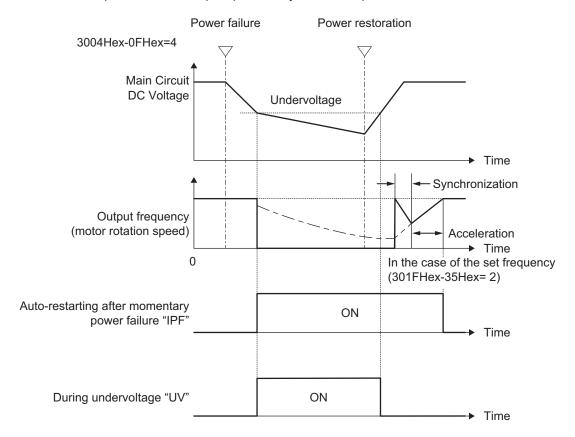

## Restart Mode after Momentary Power Failure (Basic Operation: With Auto Search Setting)

The auto search operation does not operate normally if residual voltage is remaining in the motor. Therefore, it is necessary to secure time for the residual voltage to dissipate.

The required time for restart after momentary power failure is secured by Auto Search Delay Time 2 for Starting Mode (3008Hex-2FHex).

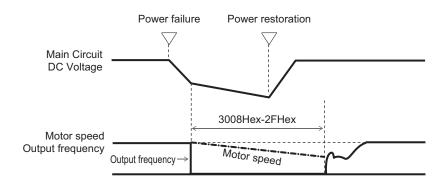

#### Allowable Time for Power Interruption Restart (3008Hex-11Hex)

Set the maximum time from when a momentary power failure (undervoltage level) occurs until a restart is performed (setting range: 0.0 to 30.0 s). If the setting range is exceeded, the restart after momentary power failure is not performed, and operation is performed by turning ON the power again.

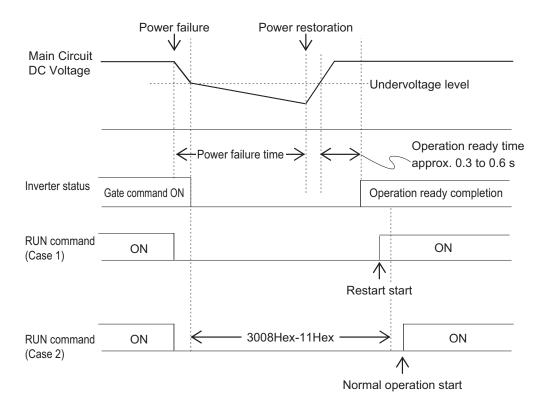

If Allowable Time for Power Interruption Restart (3008Hex-11Hex) is set to "999," restart after momentary power failure is performed until the Main Circuit DC Voltage drops down to the allowable voltage for restart after momentary power failure, and once it becomes equal to or below the allowable voltage for restart after momentary power failure, it is judged that the power supply is cut off, the restart after momentary power failure is not performed, and the operation is performed by turning the power ON again.

| Power supply system | Allowable voltage for restart after momentary power failure |
|---------------------|-------------------------------------------------------------|
| 200 V               | 50 V                                                        |

| Power supply system | Allowable voltage for restart after momentary power failure |
|---------------------|-------------------------------------------------------------|
| 400 V               | 100 V                                                       |

#### **Power Interruption Restart Wait Time (3008Hex-0EHex)**

Set the time from after the occurrence of momentary power failure until the inverter restarts (Auto Search Delay Time 2 for Starting Mode (3008Hex-2FHex) is used during auto search setting). If the inverter is started in a state when the residual voltage of the motor is high, the inrush current may increase, there may be a temporary regeneration, and an overvoltage alarm may occur. For safety, adjust Power Interruption Restart Wait Time (3008Hex-0EHex) so that restart is performed after the residual voltage becomes low to an extent.

## Deceleration Setting During Current Limit for Restart Mode after Power Interruption (3008Hex-0FHex)

During restart after a momentary power failure, if the output frequency of the inverter and the rotation speed of the motor are not in sync, an overcurrent flows and current limitation is activated. If a current limitation is detected, the output frequency is automatically lowered to be in sync with the motor rotation speed. At Deceleration Setting During Current Limit for Restart Mode after Power Interruption (3008Hex-0FHex), set the gradient (frequency fall rate (Hz/s)) for lowering the output frequency.

| 3008Hex-0FHex data  | Output frequency lowering operation                                                                                                  |  |
|---------------------|----------------------------------------------------------------------------------------------------|--|
| 0.00                | Falls at the selected deceleration time.                                                                                             |  |
| 0.01 to 100.00 Hz/s | Falls at the fall rate set at Deceleration Setting During Current Limit for Restart Mode after Power Interruption (3008Hex-0FHex).   |  |
| 999                 | Falls in accordance with the PI controller of the current limitation process (the PI constant is a fixed value inside the inverter). |  |

### Continuous Running Voltage Level (3008Hex-10Hex)

Deceleration stop during momentary power failure

If "Trip after decelerate-to-stop (Power Interruption Restart Mode Selection (3008Hex-0FHex) = 2)" or "Decelerate-to-stop(w/o trip) (Deceleration Setting During Current Limit for Restart Mode after Power Interruption (3008Hex-0FHex) = 6)" is selected at the Power Interruption Restart (mode selection), then at the moment a momentary power failure occurs while the inverter is operating and the Main Circuit DC Voltage of the inverter falls below the continuous running level, the deceleration stop control is started.

Adjust the Main Circuit DC Voltage level at which to start the deceleration stop control at Continuous Running Voltage Level (3008Hex-10Hex). During deceleration stop control, deceleration is performed while controlling the Main Circuit DC Voltage at a constant level with a PI controller. The P (Proportional) and I (Integral) of the PI controller are adjusted by Continuous Running at the Momentary Power Failure P Proportional Gain (3008Hex-5DHex) and Continuous Running at the Momentary Power Failure Integral Time (3008Hex-5EHex), respectively.

Continuous running

If "Continue to run (Deceleration Setting During Current Limit for Restart Mode after Power Interruption (3008Hex-0FHex) = 3)" is selected at the Power Interruption Restart (mode selection), then at the moment a momentary power failure occurs while the inverter is operating and the Main Circuit DC Voltage of the inverter falls below the continuous running level, the operation continuation control is started.

Adjust the continuous running level at which to start the continuous running control at Continuous Running Voltage Level (3008Hex-10Hex). During continuous running control, the operation is continued while controlling the Main Circuit DC Voltage at a constant level with a PI controller.

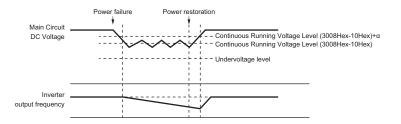

| Davier aventy aveters | α          |            |  |
|-----------------------|------------|------------|--|
| Power supply system   | 22 kW max. | 30 kw min. |  |
| 200 V                 | 5 V        | 10 V       |  |
| 400 V                 | 10V        | 20 V       |  |

During decelerating at momentary power failure "IPF2"

This is a second of the power failure "IPF2"

This is a second of the power failure "IPF2"

This is a second of the power failure "IPF2"

This is a second of the power failure "IPF2"

This is a second of the power failure "IPF2"

This is a second of the power failure "IPF2"

This is a second of the power failure "IPF2"

This is a second of the power failure "IPF2"

This is a second of the power failure "IPF2"

This is a second of the power failure "IPF2"

This is a second of the power failure "IPF2"

This is a second of the power failure "IPF2"

This is a second of the power failure "IPF2"

This is a second of the power failure "IPF2"

This is a second of the power failure "IPF2"

This is a second of the power failure "IPF2"

This is a second of the power failure "IPF2"

This is a second of the power failure "IPF2"

This is a second of the power failure "IPF2"

This is a second of the power failure "IPF2"

This is a second of the power failure "IPF2"

This is a second of the power failure "IPF2"

This is a second of the power failure "IPF2"

This is a second of the power failure "IPF2"

This is a second of the power failure "IPF2"

This is a second of the power failure "IPF2"

This is a second of the power failure "IPF2"

This is a second of the power failure "IPF2"

This is a second of the power failure "IPF2"

This is a second of the power failure "IPF2"

This is a second of the power failure "IPF2"

This is a second of the power failure "IPF2"

This is a second of the power failure "IPF2"

This is a second of the power failure "IPF2"

This is a second of the power failure "IPF2"

This is a second of the power failure "IPF2"

This is a second of the power failure "IPF2"

This is a second of the power failure "IPF2"

This is a second of the power failure "IPF2"

This is a second of the power failure "IPF2"

This is a second of the power failure "IPF2"

This is a second of the power failure "IPF2"

This is a second of the power failure "IPF2"

This is

This parameter turns ON when Deceleration Setting During Current Limit for Restart Mode after Power Interruption (3008Hex-0FHex) is 2 or 3, and the Main Circuit DC Voltage falls below Continuous Running Voltage Level (3008Hex-10Hex) and the continuous running state is established. This parameter turns OFF when power restores and the Main Circuit DC Voltage becomes "the voltage set at Continuous Running Voltage Level (3008Hex-10Hex) +10 V or higher."

This parameter turns ON even when Deceleration Setting During Current Limit for Restart Mode after Power Interruption (3008Hex-0FHex) is 4 or 5 and the Main Circuit DC Voltage falls below the undervoltage level. This parameter turns OFF when the DC link bus voltage reaches "the undervoltage level +10 V or higher."

| Parameter No.                   | Function name                                                                                    | Data                                                      | Default da-<br>ta | Unit |
|---------------------------------|--------------------------------------------------------------------------------------------------|-----------------------------------------------------------|-------------------|------|
| 3005Hex-15Hex/<br>3005Hex-1CHex | Output Terminal [DO1] Function<br>Selection/<br>Output Terminal [ROA, ROB]<br>Function Selection | 79: IPF2 (During decelerating at momentary power failure) | -                 | -    |

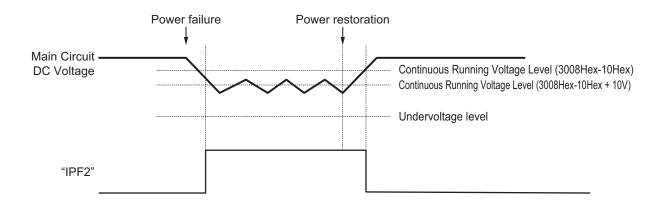

#### 8-4-3 Trip Retry Operation

This function is used to set the operation selection to restart during overvoltage or overcurrent.

| Parameter No.                   | Function name                                                                                | Data                                                                      | Default data | Unit |
|---------------------------------|----------------------------------------------------------------------------------------------|---------------------------------------------------------------------------|--------------|------|
| 301FHex-28Hex                   | Overvoltage/Overcurrent Restart Function Selection                                           | 0: Trip immediately 4: Restart at the frequency selected by 301FHex-35Hex | 0            | -    |
| 3008Hex-05Hex                   | Retry Count at Trip                                                                          | 0: Disable<br>1 to 20: Number of retries                                  | 0            | -    |
| 3008Hex-06Hex                   | Retry Standby Time at Trip                                                                   | 0.5 to 20.0                                                               | 5            | S    |
| 3005Hex-15Hex/<br>3005Hex-1CHex | Output Terminal [DO1] Function<br>Selection/Output Terminal<br>[ROA, ROB] Function Selection | 26: TRY (Auto-resetting)                                                  | -            | -    |

# Overvoltage/Overcurrent Restart Function Selection (301FHex-28Hex)

| 301FHex-28Hex                         | Operation details                                                                                                    |                                                                                                    |  |
|---------------------------------------|----------------------------------------------------------------------------------------------------|----------------------------------------------------------------------------------------------------|--|
| data                                  | Without auto search                                                                                                    | With auto search*1                                                                                                    |  |
| 0: Trip                               | An alarm is output when an overvoltage or overcurrent is detected, the inverter output is cut off, and the motor falls in a free-run state.                                                                                 |                                                                                                    |  |
|                                       | If an overvoltage or overcurrent is detected, the inverter output is cut off, and the motor falls in a free-run state.                                                                                                    |                                                                                                    |  |
| 4: Restart based on pull-in frequency | During recovery from overvoltage or over-<br>current, restart is performed from the pull-<br>in frequency. Select the pull-in frequency at<br>Starting Frequency Selection at Frequency<br>Pull-in Restart (301FHex-35Hex). | During recovery from overvoltage or over-<br>current, auto search is performed, the mo-<br>tor speed is estimated, and restart is per-<br>formed from the frequency. |  |

<sup>\*1.</sup> With auto search is Enable auto search for idling motor speed at starting "STM" is ON, or 3008Hex-0AHex(3014Hex-44Hex) = 1 or 2.

When a motor control method with speed sensor is selected, restart is performed from the motor speed detected by the speed sensor. In the case of a motor control method without speed sensor, restart is performed from the estimated speed.

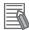

#### **Additional Information**

When using vector control without speed sensor, do not use restarting from the pull-in frequency (Starting Frequency Selection at Frequency Pull-in Restart (301FHex-35Hex)). If you select starting from pull-in frequency, normal start may not be performed, or the device may be damaged.

Use the retry function to recover from overvoltage or overcurrent. (3008Hex-05Hex: Retry Count at Trip, 3008Hex-06Hex: Retry Standby Time at Trip) As for the starting method, the settings in E139 is applied.

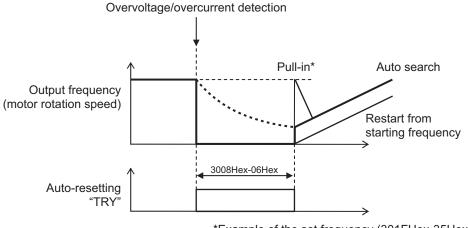

\*Example of the set frequency (301FHex-35Hex = 2)

#### 8-4-4 Unattended Start Protection (USP Terminal)

- Use this function to have the inverter trip if the power supply is turned ON with the RUN command ON in the inverter.
- When the RUN command is ON and multifunction input "USP" is ON when the power is ON, a run operation error (alarm code: 24, sub code: 30) is generated
- When the run operation error is reset with the RUN command still ON, operation is started regard-less of the ON/OFF setting of "USP." (Example 1)
- If the RUN command turns ON after the power supply is turned ON, the inverter operates normally.
   (Example 2)
- Allocate "186: USP (Unattended start protection)" to Input Terminal [DI1] to [DI7] Function Selection (3005Hex-02Hex to 3005Hex-06Hex, 3005Hex-63Hex, 3005Hex-64Hex).
- Power recovery restart prevention based on USP input is enabled only for a RUN command from the terminal block.

| Parameter No.    | Function name                 | Data                 | Default da-<br>ta | Unit |
|------------------|-------------------------------|----------------------|-------------------|------|
| 3005Hex-02Hex to |                               |                      |                   |      |
| 3005Hex-06Hex,   | Input Terminal [DI1] to [DI7] | 186: USP (Unattended |                   |      |
| 3005Hex-63Hex,   | Function Selection            | start protection)    | -                 | -    |
| 3005Hex-64Hex    |                               |                      |                   |      |

The operation of the unattended start protection is shown below.

(Example 1) Power ON with RUN command ON (Example 2) RUN command after power ON (Nor-(Reset with Reset (RS)) mal operation) Power supply Power supply FW input FW input ON OFF ON (Forward) (Forward) ON **USP** input **USP** input ON RS input RS input (Reset) (Reset) OFF AL output AL output (Alarm signal) (Alarm signal) Output frequency Output frequency

### Using the unattended start protection and the Start Check Function in Combination

- When used in combination with the start check function (3008Hex-61Hex = -61, 2), a run operation error (alarm code: 24, sub code: 5) is generated by the start check function, and this is given priority. For this reason, to cancel the run operation error, turn the RUN command OFF and then perform a reset operation.
- For details on the start check function, refer to 8-7-3 Start Check Function on page 8-69.

#### 8-4-5 Free Run Restart

- A restart is performed when the operation state is returned to while in a free-run state.
- A free-run restart is performed by the restart operation selected at Free Run Stop Restart Operation Selection (3008Hex-0CHex) when "1: Free run stop" is selected at Stop Selection (3052Hex-2AHex) and the RUN command is turned ON while in a free-run state or when the free-run command (7: FRS) terminal is set to OFF and the free-run state is canceled.
- For details on a restart after a momentary power failure, refer to 8-4-2 Restart after Momentary Power Failure on page 8-41.

| Parameter No.                   | Function name                                                                             | Data                                                                              | Default data | Unit |
|---------------------------------|-------------------------------------------------------------------------------------------|-----------------------------------------------------------------------------------|--------------|------|
| 3052Hex-2AHex                   | Free Run Stop Restart Operation Selection                                                 | Starting with matching frequency     Starting with active matching frequency      | 2            | -    |
| 3008Hex-0EHex                   | Power Interruption Restart Wait Time                                                      | 0.1 to 100.0                                                                      | 0.5          | S    |
| 3008Hex-2FHex                   | Auto Search Delay Time 2 for Starting Mode                                                | 0.1 to 100.0                                                                      | 1.0          | S    |
| 3004Hex-18Hex/<br>3009Hex-0DHex | 1st Starting Frequency/2nd<br>Starting Frequency                                          | 0.0 to 60.0                                                                       | 0.5          | Hz   |
| 3008Hex-0FHex                   | Deceleration Setting During<br>Current Limit for Restart Mode<br>after Power Interruption | 0.00: Selected deceleration time 0.01 to 100.00 999: According to current limiter | 32767        | Hz/s |

| Parameter No.    | Function name                                             | Data                                                                                                    | Default data | Unit |
|------------------|-----------------------------------------------------------|----------------------------------------------------------------------------------------------------|--------------|------|
| 301FHex-35Hex    | Starting Frequency Selection at Frequency Pull-in Restart | 0: Frequency at which the power failure occurred 1: Maximum output frequency 2: Frequency reference 3: Starting frequency | 3            | -    |
| 3052Hex-29Hex    | Free Run Stop Restart Allowable Time                      | 0.0 to 30.0                                                                                                    | 30.0         | S    |
| 3005Hex-02Hex to |                                                           | 7: FRS (Free-run stop)                                                                                                    |              |      |
| 3005Hex-06Hex,   | Input Terminal [DI1] to [DI7]                             | 26: STM (Enable auto search                                                                                               |              |      |
| 3005Hex-63Hex,   | Function Selection                                        | for idling motor speed at start-                                                                                          | _            | _    |
| 3005Hex-64Hex    |                                                           | ing)                                                                                                    |              |      |

#### Auto Search Restart (3052Hex-2AHex = 1)

- Auto search restart causes the inverter to anticipate the frequency from the voltage between the motor terminals in a free-run state and restart matched to that frequency. If the anticipated frequency is not sufficient, the inverter restarts from 1st Starting Frequency (3004Hex-18Hex)/2nd Starting Frequency (3009Hex-0DHex).
- With the RUN command ON, when the free-run state is canceled after the Auto Search Delay Time 2 for Starting Mode (3008Hex-2FHex) has elapsed since the free-run state, the auto search restart is started.
- The restart is performed at the starting frequency when Free Run Stop Restart Allowable Time (3052Hex-29Hex) is set shorter than Auto Search Delay Time 2 for Starting Mode (3008Hex-2FHex).
- · The examples below assume that the FRS terminal is used.
- When the anticipated frequency exceeds the Maximum Output Frequency (3004Hex-04Hex/3009Hex-02Hex) or the Frequency Upper Limit (3004Hex-10Hex/301FHex-12Hex), auto search restart is not performed, and the restart is performed using the maximum frequency or the Frequency Upper Limit (3004Hex-10Hex/301FHex-12Hex), whichever is lower.

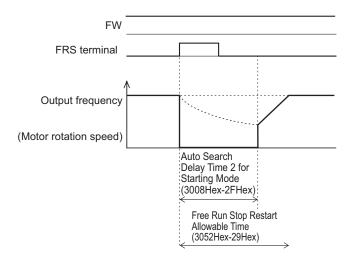

#### Frequency Pull-in Restart (3052Hex-2AHex = 2)

- A frequency pull-in restart refers to the method of performing acceleration again to restart when the
  frequency reference is output to the motor in a free-run state, and the frequency reference is decelerated by current limit until there is no longer a current limit. This enables a smooth restart independent of the voltage between motor terminals. Use this setting when the inverter is in free-run
  state for a long time due to a large load inertia.
- With the RUN command ON, when the free-run state is canceled after the Power Interruption Restart Wait Time (3008Hex-0EHex) has elapsed since the free-run state, the frequency selected by Starting Frequency Selection at Frequency Pull-in Restart (301FHex-35He) is output and the frequency pull-in restart is performed.
- The examples below assume that the FRS terminal is used.
   Example) When Starting Frequency Selection at Frequency Pull-in Restart (301FHex-35Hex) = "0: Frequency at which the power failure occurred"

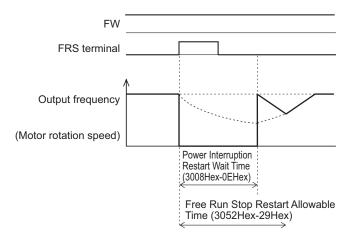

Example) When Starting Frequency Selection at Frequency Pull-in Restart (301FHex-35Hex) = "3: Starting frequency"

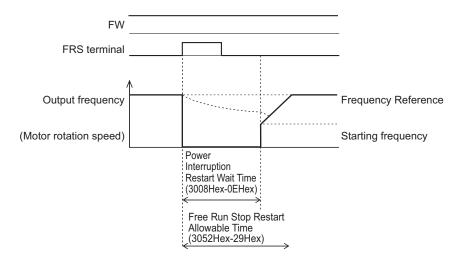

### 8-5 DC Injection Braking Function

This section describes the DC injection braking function.

#### 8-5-1 DC Injection Braking (DB)

Use this function to have the motor apply DC injection braking according to the load.

For an induction motor, this function allows braking with no feedback of regenerated energy to the inverter. However, for a PM motor, consider to take measures against overvoltage because even the DC injection braking function allows regenerated energy to be fed back to the inverter.

DC injection braking can be controlled with one of the following three methods:

- Setting "13: DB (External DC injection braking)" to Input Terminal [DI1] to [DI7] Function Selection (3005Hex-02Hex to 3005Hex-06Hex, 3005Hex-63Hex, 3005Hex-64Hex), and turning ON/OFF the terminal to which the external DC injection braking function is allocated.
- Setting DC Injection Braking Selection (301FHex-0FHex) and then setting appropriate function parameters.
- Setting DC Injection Braking Selection (301FHex-0FHex) and controlling the motor only by comparison via the frequency set in the DC Injection Braking Frequency parameter.

Note, however that the use of DC injection braking may not cause the motor to stop due to the moment of inertia of the motor load.

DC injection braking is disabled when the torque control, position control and servo lock is enabled.

| Parameter No.                   | Function name                                                                     | Data                                                                                                    | Default da-<br>ta | Unit |
|---------------------------------|-----------------------------------------------------------------------------------|----------------------------------------------------------------------------------------------------|-------------------|------|
| 301FHex-0FHex                   | DC Injection Braking Selection                                                    | 0: External DC injection braking 1: External DC injection braking/setting frequency 2: Setting frequency | 0                 | -    |
| 3004Hex-15Hex/<br>3009Hex-0AHex | 1st DC Injection Braking Start Frequency/2nd DC Injection Braking Start Frequency | 0.0 to 60.0                                                                                              | 0.0               | Hz   |
| 3004Hex-16Hex/<br>3009Hex-0BHex | 1st DC Injection Braking<br>Level/2nd DC Injection Braking<br>Level               | 0 to 100 (HHD mode)<br>0 to 80 (HND/HD mode)<br>0 to 60 (ND mode)<br>Based on inverter rated<br>current  | 0                 | %    |
| 3004Hex-17Hex/<br>3009Hex-0CHex | 1st DC Injection Braking Time/2nd DC Injection Braking Time                       | 0.00: Disable<br>0.01 to 30.00                                                                           | 0.00              | s    |
| 3008Hex-60Hex                   | DC Injection Braking Start Characteristic Selection                               | 0: Slow response 1: Quick response                                                                       | 1                 | -    |
| 301FHex-10Hex                   | External DC Injection Braking<br>Edge/Level Selection                             | 0: Edge operation 1: Level operation                                                                     | 1                 | -    |
| 3020Hex-60Hex                   | DC Injection Braking Startup<br>Time                                              | 0.00: Disable<br>0.01 to 30.00<br>Only motor 1 is effective                                              | 0                 | S    |

| Parameter No.                   | Function name                 | Data                       | Default da-<br>ta | Unit |
|---------------------------------|-------------------------------|----------------------------|-------------------|------|
| 3005Hex-02Hex to 3005Hex-06Hex, | Input Terminal [DI1] to [DI7] | 13: DB (External DC injec- |                   |      |
| 3005Hex-63Hex,                  | Function Selection            | tion braking)              | -                 | -    |
| 3005Hex-64Hex                   |                               |                            |                   |      |

- When operation is started, DC injection braking operation is canceled and normal operation is started.
- If the RUN command is turned ON during DC injection braking, DC injection braking is canceled and normal operation is started.

# DC Injection Braking by DB Terminal (301FHex-0FHex= "0: External Terminal," "1: External DC Injection Braking/Setting Frequency")

- DC injection braking can be applied by the DB terminal (13: External DC injection braking). Set "13: DB (External DC injection braking)" to Input Terminal [DI1] to [DI7] Function Selection (3005Hex-02Hex to 3005Hex-06Hex, 3005Hex-63Hex, 3005Hex-64Hex).
- When "2: Setting frequency" is selected for DC Injection Braking Selection (301FHex-0FHex), DC injection braking by DB terminal (13: External DC injection braking) is disabled.
- When "1: External DC injection braking/setting frequency" is selected for DC Injection Braking Selection (301FHex-0FHex), this setting is given priority over DC injection braking by DC Injection Braking Start Frequency (3004Hex-15Hex/3009Hex-0AHex).
- When "0: Edge operation" is selected for External DC Injection Braking Edge/Level Selection (301FHex-10Hex), DC injection braking operates only for the time period set in the DC Injection Braking Time (3004Hex-17Hex/3009Hex-0CHex) from the rising edge of the DB terminal.

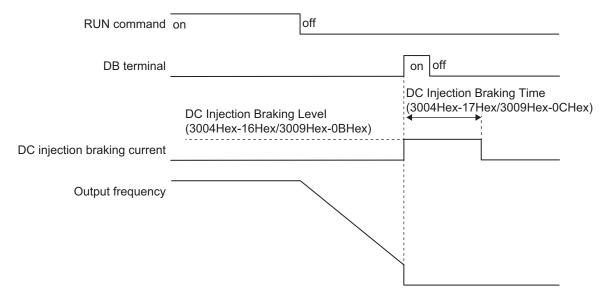

 When "1: Level operation" is selected for External DC Injection Braking Edge/Level Selection (301FHex-10Hex), DC injection braking operates while the DB terminal (13: External DC injection braking) is ON.

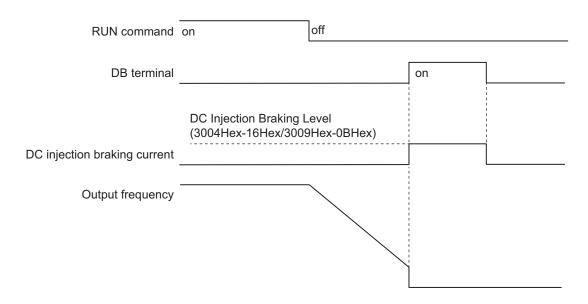

When the RUN command is ON, run operation is given priority. Even if the DB terminal is turned ON
while the RUN command is ON, DC injection braking is not started. If the RUN command is turned
ON during DC injection braking, DC injection braking is stopped and operation is started.

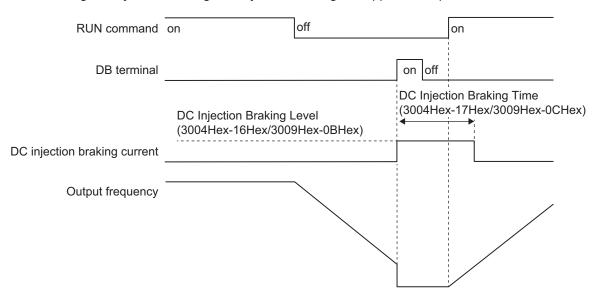

Also, the DB terminal turns ON while the RUN command is ON, thereafter, even if the RUN command turns OFF, the DC injection braking does not start.

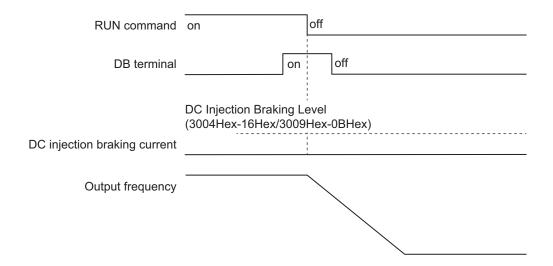

## DC Injection Braking Start at Output Frequency (301FHex-0FHex= "1: External DC Injection Braking/Setting Frequency")

During a deceleration stop, DC injection braking is performed for the period set at the DC Injection
Braking Time (3004Hex-15Hex/3009Hex-0AHex) from the time that the output frequency reaches or
falls below the DC Injection Braking Start Frequency (3004Hex-17Hex/3009Hex-0CHex). However,
if the Stop Frequency (3004Hex-1AHex) is higher than the DC Injection Braking Start Frequency
(3004Hex-15Hex/3009Hex-0AHex), DC injection braking is started from the time the output frequency
reaches the Stop Frequency (3004Hex-1AHex), and is performed for the period of DC Injection
Braking Time (3004Hex-17Hex/3009Hex-0CHex).

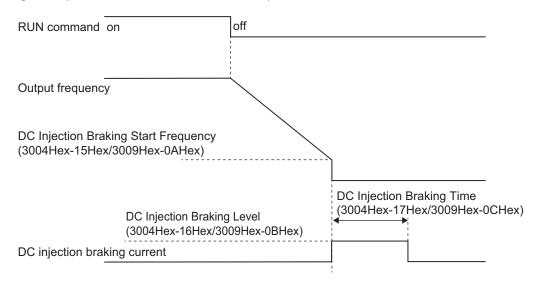

# DC Injection Braking Start at Frequency Reference and Output Frequency (301FHex-0FHex = "2: Setting Frequency")

Use this method to control DC injection braking only by changing the set frequency (frequency reference). DC injection braking by DB terminal is disabled. The DC injection braking during startup by the settings of DC Injection Braking Startup Time (3020Hex-60Hex) is also disabled.

- DC injection braking is started for the period of DC Injection Braking Time (3004Hex-17Hex/3009Hex-0CHex) from the time that both the frequency reference and the output frequency reach or fall below the DC Injection Braking Start Frequency (3004Hex-15Hex/3009Hex-0AHex). However, if the Stop Frequency (3004Hex-1AHex) is higher than the DC Injection Braking Start Frequency (3004Hex-15Hex/3009Hex-0AHex), DC injection braking is started from the time the output frequency reaches the Stop Frequency (3004Hex-1AHex), and is performed for the period of DC Injection Braking Time (3004Hex-17Hex/3009Hex-0CHex).
- If, during DC injection braking, the set frequency becomes higher than the DC Injection Braking Frequency (3004Hex-15Hex/3009Hex-0AHex) + 2 Hz, the Starting Frequency (3004Hex-18Hex/3009Hex-0DHex) or the maximum value set in the Stop Frequency (3004Hex-1AHex/3009Hex-40Hex), the inverter cancels DC injection braking and returns to normal operation. DC injection braking is also canceled when the RUN command is OFF.

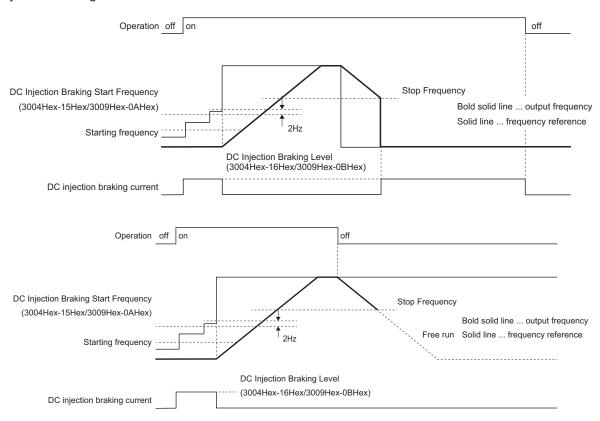

 When "0: Edge operation" is selected for External DC Injection Braking Edge/Level Selection (301FHex-10Hex), DC injection braking operates for the period set at the DC Injection Braking Time (3004Hex-17Hex/3009Hex-0CHex) after the conditions to start DC injection braking are established.

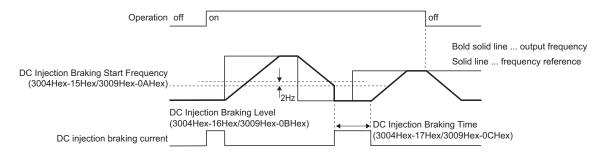

 When "1: Level operation" is selected for External DC Injection Braking Edge/Level Selection (301FHex-10Hex), DC injection braking operates while the conditions to start DC injection braking are established.

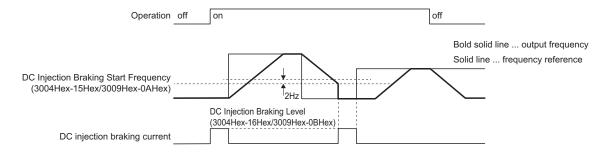

# DC Injection Braking Start Characteristic Selection (3008Hex-60Hex)

You can select the rise characteristics for DC braking.

| H95 data | Characteristics                                                                                       |
|----------|----------------------------------------------------------------------------------------------------|
| 0        | Slow response. The rise of the DC breaking current is increased gently.                               |
| 1        | Quick response. The rise of the DC breaking current is increased momentarily up to the braking level. |

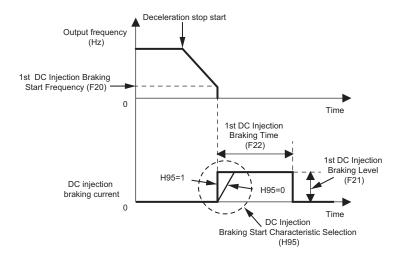

### 8-6 Safety Function

The safety function stops the motor by signals from the safety controller.

This section provides a functional outline of the safety function, examples of operation and examples of connections.

#### 8-6-1 Overview of Safety Function

The safety function is designed so that the safety stop function of category 0 (uncontrolled stop) specified in IEC 60204-1 is used to meet the safety standards of PL-e under ISO 13849-1.

The safe torque OFF (STO) function cuts off the motor current and stops the motor by input signals from the safety controller.

When the STO function is activated, the servo driver turns servo ready output (READY) OFF to set the inverter to the safety state.

The M1 Series Inverter EtherCAT type has the following two STO functions. Use either of the functions according to the configuration of the safety devices.

- · STO function by safety input signal
- STO function via EtherCAT communication

### **Safety Functions**

| Function              | Standard         |
|-----------------------|------------------|
| STO (Safe Torque Off) | EN/IEC 61800-5-2 |
| Stop Category 0       | EN/IEC 60204-1   |

#### **Response Time**

| Response time                                                   |                | Remarks                                                                                              |
|-----------------------------------------------------------------|----------------|----------------------------------------------------------------------------------------------------|
| STO (via signal line) response time                             | 50 ms or lower | Time from when the SF1/SF2 signal state changes to STO up to when power to the motor is cut off      |
| EDM response time                                               | 50 ms          | Time from when the SF1/SF2 signal state changes to STO up to when the EDM signal state changes to ON |
| STO function via Ether-<br>CAT communication re-<br>sponse time | 80ms max.      | Time from when the FSoE state changes to STO up to when power to the motor is cut off                |

### **Safety Related Parameters**

| Parameter | Value     | Standard       |
|-----------|-----------|----------------|
| PL        | е         |                |
| Cat       | 3         | EN/ISO 13849-1 |
| MTTFd     | >62 years | EN/IEC 60204-1 |
| DCavg     | Medium    |                |

| Para                                 | meter        | Value                   | Standard             |
|--------------------------------------|--------------|-------------------------|----------------------|
| SIL                                  |              | 3                       |                      |
| HFT                                  |              | 1                       |                      |
| SFF                                  |              | >90%                    |                      |
| OTO Franchisco has                   | PFH          | 3.00 × 10 <sup>-9</sup> | EN/IEC 61508-1 to -7 |
| STO Function by<br>Safe Input Signal | PFD          | 4.00 × 10 <sup>-5</sup> | EN/IEC 61800-5-2     |
|                                      | Mission time | 20 years                | EN/IEC 62061         |
| STO Function via                     | PFH          | 1.10 × 10 <sup>-8</sup> |                      |
| EtherCAT Com-<br>munications         | PFD          | 1.10 × 10 <sup>-4</sup> |                      |
|                                      | Mission time | 10 years                |                      |

#### 8-6-2 Safety Function Settings

Turn OFF the safety function selector switch SW9 when the inverter power supply is turned OFF. Set SW9 to enabled (OFF) or disabled (ON) so that both sides are at the same position at all times.

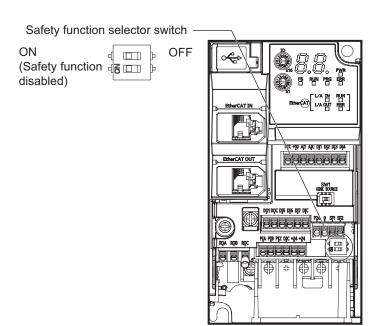

Turn both OFF to use the safety function.

Turn both ON to not use the safety function.

When only one is ON, the logic of the SF1 and SF2 signals no longer matches and this causes an EN circuit failure (alarm code: 39).

#### 8-6-3 STO Function by Safety Input Signal

The safety input function allows the inverter output when current flows in both the terminals [SF1] and [SF2]. When the safety input function is activated, in compliance with the safety standards described in *8-6-1 Overview of Safety Function* on page 8-61, the output transistor operation of the inverter is stopped safely (by shutting off its output). As a result, the motor stops with free run.

- It takes 50 ms or shorter from when the safety input is input till when the inverter shuts off the output.
- · St is displayed on the data display.

Perform wiring with reference to the wiring example to meet the applicable safety standards. Be sure to use both the safety input [SF1] and [SF2] terminals and configure a system that turns OFF both of the [SF1] and [SF2] terminals when the safety function is activated.

If the inverter detects that either the [SF1] or [SF2] terminal is OFF, the safety function is activated and the inverter shuts off the output.

- The STO (Safe Torque Off) Performance Monitor (102: EDM) turns ON when the inverter detects that both of the [SF1] and [SF2] terminal signals turn OFF and shuts off the output. If the EDM output does not turn ON even when the inverter shuts off the output by the safety function, check the [SF1] and [SF2] terminal input circuits and the EDM detection circuit.
- The EN circuit failure detected (101: DECF) turns ON when an error occurs in the circuit that detects that the SF terminal is OFF.

| Parameter No.                   | Function name                                                                                | Data                                                                                         | Default da-<br>ta | Unit |
|---------------------------------|----------------------------------------------------------------------------------------------|----------------------------------------------------------------------------------------------|-------------------|------|
| 3005Hex-15Hex/<br>3005Hex-1CHex | Output Terminal [DO1] Function<br>Selection/Output Terminal<br>[ROA, ROB] Function Selection | 101: DECF (EN circuit failure detected) 102: EDM (STO (Safe Torque Off) Performance Monitor) | -                 | -    |

#### Wiring Example

Wiring example when EDM is enabled (for compliance with ISO13849-1 PL-e)

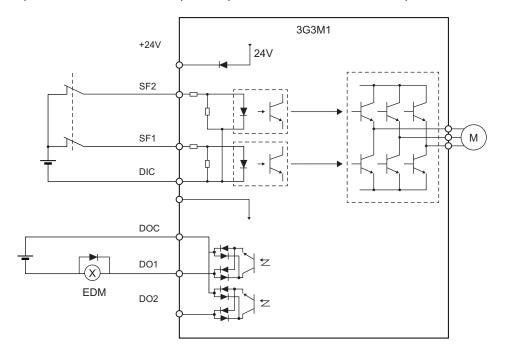

### **System Configuration Example**

To attain CAT.3, PL e/SIL3 as an overall system that uses the 3G3M1 Series, a PL e/SIL3 device must at least be combined into the system.

Test pulse that is input to safety input terminals [SF1] and [SF2] from an external device must be 1 ms or less.

The following shows an example of a safety interlock that is combined with the 3G3M1 Series.

| Model | Applicable standard for system configuration | Certification authority |
|-------|----------------------------------------------|-------------------------|
| G9SP  | EN ISO13849-1 PL-e Cat4                      | TÜV Rheinland           |
| Gaob  | (IEC61508 SIL3)                              | I OV KITEINIANO         |

#### **Periodic Inspection**

The redundancy circuit is configured so that when the safety function is activated, the inverter shuts off its output if current no longer flows to either the safety input terminal [SF1] or [SF2]. Therefore, the inverter must be periodically inspected to ensure that there is no defect in the [SF1] and [SF2] terminal wirings so that redundancy is not lost to ensure reliable operation. Be sure to perform periodical inspection at least once in three months.

In periodic inspection, inspect the statuses shown in the table below.

| Signal |                 | Status 1 | Status 2 | Status 3 | Status 4            |
|--------|-----------------|----------|----------|----------|---------------------|
| Input  | SF1             | OFF      | ON       | OFF      | ON                  |
|        | SF2             | OFF      | OFF      | ON       | ON                  |
| Output | EDM             | ON       | OFF      | OFF      | OFF                 |
|        | Output to motor | Shut off | Shut off | Shut off | Output ena-<br>bled |
| Alarm  |                 | None     | ECF      | ECF      | None                |

### Timing of transition to safety status

When one of safety input terminals [SF1] and [SF2] turns OFF and then both terminals turn OFF within 50 ms, control transitions to the STO state.

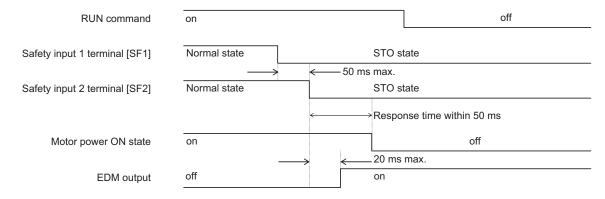

When one of terminals [SF1] and [SF2] turns OFF and then both terminals do not turn OFF within 50 ms, EN circuit failure (alarm code: ECF) is generated.

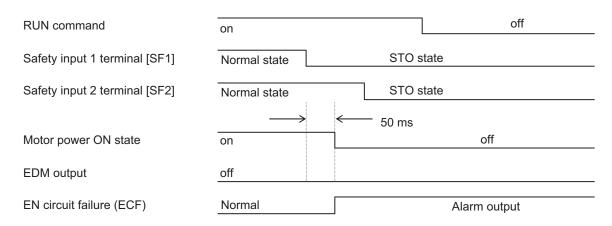

When terminals [SF1] and [SF2] are turned ON from an STO state, control returns from the STO state.

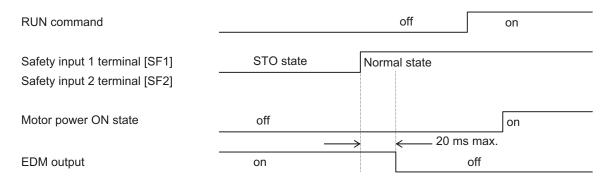

- To ensure that the safety function works normally, evaluate the entire safety system on every possible risk factor.
- The safety function is not intended to shut off the input or to isolate the output electrically. Be sure to shut off the input power supply to the inverter before attempting installation or maintenance.
- For the safety function, always use a cable length of 20 m or shorter.
- To restart the inverter after the safety function is activated, follow the steps below. Be sure to turn
  OFF the RUN command before you reset the safety equipment. Resetting the host safety equipment
  with the RUN command ON may cause the inverter to restart suddenly.
  - 1. Turn OFF the RUN command.
  - 2. Release the emergency stop switch.
  - 3. Reset the host safety equipment.
  - 4. After resetting the safety equipment, make sure that the inputs of the [SF1] and [SF2] terminals of the inverter are ON.
  - 5. Turn ON the RUN command to restart the inverter.
- Setting of the start check function is recommended to prevent sudden operation.
- It takes 50 ms or shorter from when the safety input is input till when the inverter shuts off the output.
- Install the inverter in a control panel with an enclosure rating of IP54 or higher.
- If minute pulses are to be input to terminals [SF1] and [SF2] based on the diagnosis of the safety PLC, ensure that the pulse width is less than 1 ms.
- The logical mismatch between the [SF1] and [SF2] terminals based on the signal delay must be within 50 ms. If it exceeds 50 ms, an EN circuit failure (alarm code: 39) is output.

### 8-7 Functions Related to Operations

#### 8-7-1 Forced Terminal Block Function (F-TM)

If other than the control circuit terminal block is selected for 1st Frequency Reference Selection (3004Hex-02Hex)/2nd Frequency Reference Selection (3006Hex-1FHex) and 1st RUN Command Selection (3004Hex-03Hex)/2nd RUN Command Selection (301FHex-03Hex), use this function to forcibly enable the operations from the control circuit terminal block by turning the input terminal ON/OFF.

If "162: F-TM (Forced terminal block)" is allocated to Input Terminal [DI1] to [DI7] Function Selection (3005Hex-02Hex to 3005Hex-06Hex, 3005Hex-63Hex, 3005Hex-64Hex), the operation is performed from the frequency reference source and RUN command source selected by 1st Frequency Reference Selection (3004Hex-02Hex)/2nd Frequency Reference Selection (3006Hex-1FHex) and 1st RUN Command Selection (3004Hex-03Hex)/2nd RUN Command Selection (301FHex-03Hex) if the F-TM terminal has been canceled, and the operation is performed forcibly by the frequency reference and the RUN command from the control circuit terminal block if there is an input.

If the forced terminal block function is enabled during operation, the RUN command is canceled and the inverter output stops.

If input is performed simultaneously with the OPE terminal (35: Forced operator), the forced operator is given priority.

The frequency reference for the forced terminal block function is the frequency reference based on the input terminal [Al1].

The RUN command for the forced terminal block function is the FW terminal and the RV terminal allocated to the input terminal. If the FW terminal and RV terminal are not allocated to the input terminal, it becomes impossible to perform operation.

The forced terminal block function is given priority in the case of frequency reference than the multistep speed reference.

When the start check function is set to enabled, the start check function is executed when the F-TM terminal (162: Forced terminal block) is turned ON. (For details on the start check function, refer to 8-7-3 Start Check Function on page 8-69.)

| Parameter No.                                                         | Function name                                    | Data                                                                                                    | Default<br>data | Unit |
|-----------------------------------------------------------------------|--------------------------------------------------|----------------------------------------------------------------------------------------------------|-----------------|------|
| 3005Hex-02Hex to<br>3005Hex-06Hex,<br>3005Hex-63Hex,<br>3005Hex-64Hex | Input Terminal [DI1] to [DI7] Function Selection | 162: F-TM (Forced terminal block)                                                                                                    | -               | -    |
| Related function                                                      |                                                  | 1st Frequency Reference Selection (3004Hex-02Hex) 2nd Frequency Reference Selection (3006Hex-1FHex) 1st RUN Command Selection (3004Hex-03Hex) 2nd RUN Command Selection (301FHex-03Hex) |                 |      |

#### 8-7-2 Password Function

This is a function for completely or partially obscuring the parameters set in the inverter.

The set values of all parameters can be protected by two types of passwords as rewriting prohibited. While password 1 enables the selection of the protection operation, password 2 disables the disclosure and changing of all parameters.

Pay sufficient attention to the use of password as once a password is set, it cannot be changed or deleted.

| Parameter No. | Function name                        | Data                                                                                                    | Default da-<br>ta | Unit |
|---------------|--------------------------------------|----------------------------------------------------------------------------------------------------|-------------------|------|
| 3020Hex-62Hex | User password 1 Mode selection       | 0: All parameters cannot<br>be changed<br>1: Those other than favor-<br>ite parameters cannot be<br>displayed or changed<br>2: Do not use | 0                 | -    |
| 3020Hex-63Hex | User Password 1 Setting/Verification | 0000 to FFFF Hex                                                                                                    | 0000              | -    |
| 3008Hex-64Hex | Password 2 Setting/Verification      | 0000 to FFFF Hex                                                                                                    | 0000              | -    |
| 3020Hex-64Hex | User Password 1 Setting              | 0: Disable<br>1: Protected                                                                                                    | 0                 | -    |

#### **Password Protection**

By setting a password (four digit in hexadecimal) at User Password 1 Setting/Verification (3020Hex-63Hex) and setting 1 at User Password 1 Setting (3020Hex-64Hex), the parameter is protected by password 1 (protection against rewriting).

Select the parameters targeted for protection at User password 1 Mode selection (3020Hex-62Hex).

- When "0" is set to User password 1 Mode selection (3020Hex-62Hex), the values of all parameters cannot be rewritten.
- When "1" is set to User password 1 Mode selection (3020Hex-62Hex), parameters other than those registered as favorite parameters cannot be read or written.

With password 2, the set value of all parameters can be protected against reading and rewriting regardless of the selection in User password 1 Mode selection (3020Hex-62Hex).

The following parameters are not protected by passwords 1 and 2.

◆ Communication commands and communication monitors Parameter group S, M, W, X, Z

By setting a password at Password 2 Setting/Verification (3008Hex-64Hex) and setting 1 to User Password 1 Setting (3020Hex-64Hex)), the parameter is protected by password 2 (protection against reading or writing).

As for parameters for which reading or writing is prohibited, it is not possible to write set values and also to read the set values.

If a parameter is protected by password 1 and the password set to User Password 1 Setting/Verification (3020Hex-63Hex) is entered again, the protected state is canceled. If password 2 is also set simultaneously, password 2 must be canceled beforehand at Password 2 Setting/Verification (3008Hex-64Hex).

If the value of the password entered to User Password 1 Setting/Verification (3020Hex-63Hex) or Password 2 Setting/Verification (3008Hex-64Hex) to cancel the protection status is wrong, the protection status cannot be temporarily canceled, and, when five retries to enter the password are continuously wrong, a password cancellation error (alarm code: FD) is generated.

In the password cancellation error status, User Password 1 Setting/Verification (3020Hex-63Hex) or Password 2 Setting/Verification (3008Hex-64Hex) cannot be entered. (The inverter can be operated) To cancel the password cancellation error, either turn the inverter power supply OFF then back ON again, or wait for 20 minutes.

### **Enabling/Disabling Conditions**

The password is enabled when a value other than 0 is set in User Password 1 Setting/Verification (3020Hex-63Hex) and Password 2 Setting/Verification (3008Hex-64Hex).

From the viewpoint of ensuring security, to make sure that only the person who sets the password can change or delete it, a password cannot be disabled (password deletion) once it has been enabled. Moreover, a password cannot be changed.

However, the password is deleted by initializing the inverter itself, and password protection is disabled.

#### **How To Use the Password Function**

Perform the following operations to use the password function.

<Setting a password from a password not set status>

When a hexadecimal 4-digit password is entered to one or both of User Password 1 Setting/Verification (3020Hex-63Hex) and Password 2 Setting/Verification (3008Hex-64Hex), the password is set and it is in protection cancellation state.

To use user password 1, select the target to be protected at User password 1 Mode selection (3020Hex-62Hex).

Note that once a password is set, it cannot be changed or deleted.

<Changing the protection cancellation state to the protected state>

The status of a password changes to the protection state by setting 1 at User Password 1 Setting (3020Hex-64Hex). The state also changes to the protection status after turning the inverter back ON again or after four hours have elapsed since the state was set to the protection cancellation state. When user password 1 is set, the status of the target to be protected that is set at User password 1 Mode selection (3020Hex-62Hex) is rewriting prohibited.

When user password 2 is set, the status of all parameters is reading/writing prohibited.

When both two user passwords are set, priority is given to user password 2.

<Canceling the protection status (when only one of the user passwords is set)>

The password protection status can be canceled by entering the password from the protection status. When only one of user password 1 or user password 2 is set, the status of all protection is canceled by entering the set password.

<Canceling the protection status (when both two user passwords are set)>
When both two user passwords are set, begin entry with user password 2.

When user password 2 is canceled, the status changes to user password 1 protection status, and the status of the target to be protected selected at User password 1 Mode selection (3020Hex-62Hex) changes to protected. When user password 1 is canceled in this status, this means that all passwords will have been canceled.

#### **Cautions Regarding the Password Function**

- 0000 cannot be set to passwords.
- · Once a password is set, it cannot be changed or deleted.
- There is no way of checking a password once it is set. When you have forgotten a password, its protection status cannot be canceled. So, the inverter itself must be initialized. To perform initialization while in the protection status, this will be executed on condition that the inverter will be in the password cancellation error (FD) status. Enter a wrong password five times to set the invert to the password cancellation error status, and then perform initialization by Data Initialization (3008Hex-04Hex). At this time, only "1: Initialize all parameters" can be selected at Data Initialization (3008Hex-04Hex).

#### 8-7-3 Start Check Function

Select whether to enable or disable the start check function.

| Parameter No.    | Function name                                   | Data                                                         | Default<br>data | Unit |
|------------------|-------------------------------------------------|--------------------------------------------------------------|-----------------|------|
| 3008Hex-61Hex    | STOP Key Priority/<br>Start Check Func-<br>tion | Start check function disable     Start check function enable | 0               | -    |
|                  |                                                 | Stop Selection (3008Hex-0CHex)                               |                 |      |
|                  |                                                 | 1st Acceleration Time 1 (3004Hex-08Hex)                      |                 |      |
| Related function | 2nd Acceleration Time 1 (3005Hex-0BHex)         |                                                              |                 |      |
|                  |                                                 | 1st Deceleration Time 1 (3004Hex-09Hex)                      |                 |      |
|                  |                                                 | 2nd Deceleration Time 1 (3005Hex-0CHex)                      |                 |      |

#### **Start Check Function (3008Hex-61Hex = "2," "4")**

- The start check function checks the status of the RUN command at the following check timing and generates an error.
- When a RUN command is input, the inverter is not operated and a run operation error (24: sub codes 2 to 5) is generated. (For details on RUN command, refer to 6-4-1 RUN command selection on page 6-22.)
- The content of sub codes 2 to 5 of a run operation error and the check timing are as follows.

| Sub code | Alarm sub code contents                            | Check timing                                                                                                    |
|----------|----------------------------------------------------|----------------------------------------------------------------------------------------------------|
| 2        | Start check function                               | When switching is performed on the SET terminal (12: Set 2nd control), OPE terminal (35: Forced operator) or F-TM terminal (162: Forced terminal block) |
| 3        | Start check function (when operation is permitted) | When the ROK terminal (38: Permission of Run command) is turned ON while the RUN command is ON                                                          |

| Sub code | Alarm sub code contents                                             | Check timing                                 |
|----------|---------------------------------------------------------------------|----------------------------------------------|
| 4        | Start check function (at a reset power ON)                          | When the RS terminal (8: Reset) is turned ON |
| 5        | Start check function (at power restoration when power is turned ON) | When the power is turned ON                  |

• The check function is enabled even in the following status in which the RUN command is input and the RUN command is disabled.

FRS terminal (7: Free-run stop) ON and RUN command ON

ROK terminal (38: Permission of Run command) OFF and RUN command ON

STO terminal status (EN terminal OFF) and RUN command ON

FW terminal (98: Forward Run/Stop) ON and RV terminal (99: Reverse Run/Stop) ON

# 8-8 Functions Related to Protection, Warning and Various Output Signals

This section describes the protection functions such as warning signals.

#### 8-8-1 Current Limit/Overload Prevention Control/Overload Warning

#### **Current limit**

If the output current of the inverter becomes equal to or above the current limitation level, the output frequency is controlled to prevent the engine from stalling.

It is enabled when "0: IM V/f control," "1: IM Dynamic torque vector control without speed sensor,"
 "3: IM V/f control with speed sensor" or "4: IM Dynamic torque vector control with speed sensor" is selected for Drive Control Selection (3004Hex-2BHex/3009Hex-0FHex).

Select the operation of this function at 1st Overload Protect Function Selection (3004Hex-2CHex)/2nd Overload Protect Function Selection (301FHex-2FHex).

At 1st Overload Protect Level (3004Hex-2DHex)/2nd Overload Protect Level (301FHex-30Hex), set an operation level with the inverter rated output current value as 100%.

If this function is operated while the inverter is accelerating, the acceleration time becomes longer than the set time.

The lower limit value of the frequency when the current limitation is operated can be set at Low Frequency during Protecting Overload (3008Hex-41Hex), but generally, there is no need to change the settings. Besides current limitation, Low Frequency during Protecting Overload (3008Hex-41Hex) is also applicable to torque limitation and overload prevention control.

| Parameter No.                   | Function name                                                                             | Data                                                                                                    | Default da-<br>ta | Unit |
|---------------------------------|-------------------------------------------------------------------------------------------|----------------------------------------------------------------------------------------------------|-------------------|------|
| 3004Hex-2CHex/<br>301FHex-2FHex | 1st Overload Protect Function<br>Selection/<br>2nd Overload Protect Function<br>Selection | 0: Disable (Current limiter does not work.) 1: Enable at constant speed (Disable during ACC/DEC) 2: Enable during ACC/ constant speed operation | 2                 | -    |
| 3004Hex-2DHex/<br>301FHex-30Hex | 1st Overload Protect Level/<br>2nd Overload Protect Level                                 | 20 to 200<br>(The data is interpreted as<br>the rated output current of<br>the inverter for 100%.)                                              | 180               | %    |
| 3008Hex-41Hex                   | Low Frequency during Protecting Overload                                                  | 0.0: Depends on<br>3004Hex-11Hex/<br>301FHex-13Hex (1st Fre-<br>quency Lower Limit/2nd<br>Frequency Lower Limit)<br>0.1 to 590.0                | 1.6               | Hz   |

Example case where overload limit function is activated during acceleration (3004Hex-2CHex/301FHex-2FHex = 2)

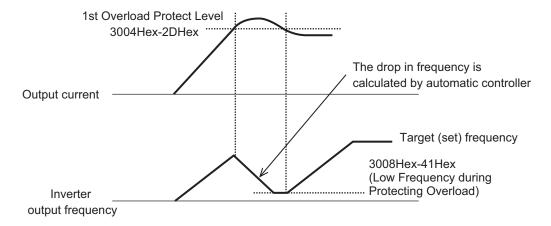

#### **Overload Prevention Control**

Set the rate of decline of the output frequency of overload prevention control. This function causes the inverter output frequency to drop before the cooling fin of the inverter overheats (alarm code: 11) or an overload trip occurs (alarm code: 19), and thus prevents tripping. This function is effective in equipment such as pumps where the load reduces with a drop in the output frequency, but it is necessary to continue with the operation even when the output frequency drops.

Allocating "36: OLP (Overload prevention controlling)" to Output Terminal [DO1] Function Selection (3005Hex-15Hex) and Output Terminal [ROA, ROB] Function Selection (3005Hex-1CHex) activates overload prevention control and indicates that the output frequency changes, and the signal "OLP" that turns ON during the overload prevention control is output.

| Parameter No.                   | Function name                                                                                | Data                                                                                                    | Default da-<br>ta | Unit |
|---------------------------------|----------------------------------------------------------------------------------------------|----------------------------------------------------------------------------------------------------|-------------------|------|
| 3008Hex-47Hex                   | Overload Prevention Control                                                                  | 0.00: Depend on selected deceleration time 0.01 to 100.00 Hz/s 999: Cancel                                                                                                    | 999               | Hz/s |
| 3005Hex-15Hex/<br>3005Hex-1CHex | Output Terminal [DO1] Function<br>Selection/Output Terminal<br>[ROA, ROB] Function Selection | 36: OLP (Overload prevention controlling)                                                                                                    | -                 | -    |
| Related function                |                                                                                              | Output Terminal [DO1] ON Delay Time (3051Hex-0AHex) Output Terminal [DO1] OFF Delay Time (3051Hex-0BHex) Output Terminal [ROA, ROB] ON Delay Time (3051Hex-0EHex) Output Terminal [ROA, ROB] OFF Delay Time (3051Hex-0FHex) |                   |      |

<sup>\*1.</sup> Deceleration is performed according to the currently selected deceleration time by the SET, RT1 and RT2 terminals.

<sup>\*2.</sup> The OFF delay becomes the time obtained by adding 0.1 s to Output Terminal[DO1] OFF Delay Time (3051Hex-0BHex) and Output Terminal [ROA, ROB] OFF Delay Time (3051Hex-0FHex).

#### **Overload Warning**

The overload warning function causes the inverter to output an overload warning if the load is too large, before it detects an overload trip.

- This is useful to prevent mechanical damage to transfer machines, etc. due to overweighed loading, or stoppage of transfer lines due to an overload, through the use of the overload protection function of the inverter.
- To output this signal, allocate "38: OL (Overload warning)" or "37: OL2 (Overload warning 2)" to Output Terminal [DO1] Function Selection (3005Hex-15Hex) and Output Terminal [ROA, ROB] Function Selection (3005Hex-1CHex). (Two types of overload warning signals can be output.)
- When using "38: OL (Overload warning)," set the overload warning detection level and overload
  warning detection timer for each of 1st and 2nd control. When using "37: OL2 (Overload warning 2),"
  set Overload early warning 2 Level (OL2) (3005Hex-23Hex) and Overload early warning 2 Detection
  Timer (OL2) (3005Hex-24Hex) regardless of 1st and 2nd control.

| Parameter No.                   | Function name                                                                                    | Data                                                                                                    | Default da-<br>ta | Unit    |
|---------------------------------|--------------------------------------------------------------------------------------------------|----------------------------------------------------------------------------------------------------|-------------------|---------|
| Common settings for             | OL and OL2                                                                                       |                                                                                                    |                   |         |
| 301FHex-56Hex                   | Overload Warning Detection Condition Selection (OL1, OL2)                                        | O: Output during acceleration/deceleration and constant-speed operation     Output only during constant-speed operation | 1                 | -       |
| Overload warning OL             | (Detection level and detection tin                                                               | mer are set for each 1st and                                                                                            | 2nd drive con     | trols.) |
| 3005Hex-26Hex                   | 1st Overload Early Warning Detection Level                                                       | 0.00: Disable 0.01 to 176.0 # Setting range from 1% (HHD) to 200%(ND) of the rated inverter current.                    | 21.00             | А       |
| 3005Hex-27Hex                   | 1st Overload Early Warning Detection Timer / Low Current detection level (OL, LOC)               | 0.01 to 600.00                                                                                                    | 10.00             | s       |
| 3005Hex-38Hex                   | 2nd Overload Warning Detection Level *1                                                          | 0.00: Disable 0.01 to 176.0 # Setting range from 1% (HHD) to 200%(ND) of the rated inverter current.                    | 21.00             | A       |
| 3005Hex-39Hex                   | 2nd Overload Early Warning<br>Detection Timer *1                                                 | 0.01 to 600.00                                                                                                    | 10.00             | S       |
| 3005Hex-15Hex/<br>3005Hex-1CHex | Output Terminal [DO1] Function<br>Selection/<br>Output Terminal [ROA, ROB]<br>Function Selection | 38: OL (Overload warning)                                                                                               | -                 | -       |
| Overload warning OL2            | 2 (Common to 1st and 2nd drive                                                                   | controls.)                                                                                                    |                   |         |
| 3005Hex-23Hex                   | Overload early warning 2 Level (OL2)                                                             | 0.00: Disable 0.01 to 176.0 # Setting range from 1% (HHD) to 200% (ND) of the rated inverter current.                   | 21.00             | А       |
| 3005Hex-24Hex                   | Overload early warning 2 Detection Timer (OL2)                                                   | 0.01 to 600.00                                                                                                    | 10.00             | S       |

| Parameter No.                   | Function name                                                                                | Data                                                                                                    | Default da-<br>ta | Unit |
|---------------------------------|----------------------------------------------------------------------------------------------|----------------------------------------------------------------------------------------------------|-------------------|------|
| 3005Hex-15Hex/<br>3005Hex-1CHex | Output Terminal [DO1] Function<br>Selection/Output Terminal<br>[ROA, ROB] Function Selection | 37: OL2 (Overload warning 2)                                                                                                    | -                 | -    |
| Related function                |                                                                                              | Output Terminal [DO1] ON D<br>(3051Hex-0AHex)<br>Output Terminal [DO1] OFF<br>(3051Hex-0BHex)<br>Output Terminal [ROA, ROB]<br>(3051Hex-0EHex)<br>Output Terminal [ROA, ROB]<br>(3051Hex-0FHex) | Delay Time        |      |

<sup>\*1.</sup> To enable switching to the 1st and 2nd control, allocate "12: SET (Set 2nd control)" to either of input terminal [DI1] to [DI7].

- \*2. The OFF delay becomes the time obtained by adding 0.1 s to Output Terminal[DO1] OFF Delay Time (3051Hex-0BHex) and Output Terminal [ROA, ROB] OFF Delay Time (3051Hex-0FHex).
- Overload warning has a hysteresis characteristic of operation level ×10%. The minimum output signal width of the signal is 100 ms.

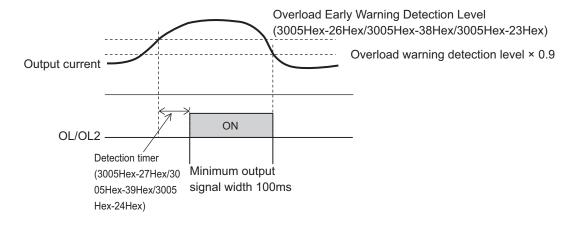

#### 8-8-2 Anti-regenerative Control Function

- This function controls the output frequency to suppress regenerative energy and avoid overvoltage tripping.
- The action of this function can be selected at Anti-regenerative Control Function Selection (3008Hex-46Hex).
- This function is temporarily disabled when the AR-CCL terminal is turned ON.

| Parameter No.    | Function name                                | Data                                                                                                    | Default da-<br>ta | Unit   |
|------------------|----------------------------------------------|----------------------------------------------------------------------------------------------------|-------------------|--------|
| 3008Hex-46Hex    | Anti-regenerative Control Function Selection | 0: Disable 2: Torque limit control with forced stop after three times deceleration time has passed 3: Main Circuit DC Voltage control with forced stop after three times deceleration time has passed 4: Torque limit control without forced stop 5: Main Circuit DC Voltage control without force-to-stop | 0                 | -      |
| 3020Hex-0FHex    | Anti-regenerative Control Level              | 0.0 to 50.0<br>999: Auto                                                                                                    | 999               | %      |
| 3008Hex-4DHex    | Frequency Rising Limit for Torque Limit      | 0.0 to 590.0                                                                                                    | 5.0               | Hz     |
| Related function |                                              | Input Terminal [DI1] to [DI7] Function Selection (3005Hex-02Hex to 3005-06Hex, 3005Hex-63Hex, 3005Hex-64Hex) = "82 (AR-CCL: Cancel anti-regenerative control)"                                                                                                    |                   | 63Hex, |

- Anti-regenerative control sometimes increases the deceleration time.
- When the braking unit is connected, do not use anti-regenerative control. Anti-regenerative control sometimes acts simultaneously with operation of the braking unit and the deceleration time is not as set.
- When the deceleration time is too short, the Main Circuit DC Voltage of the inverter sometimes rises
  quickly and anti-regenerative control cannot keep up. In instances like this, set a longer deceleration
  time.

### **Torque Limit (3008Hex-46Hex = 2, 4)**

- A feature is that response is high and an overvoltage trip is less likely to occur even by an impact load. The frequency control value can be adjusted by Anti-regenerative Control Level (3020Hex-0FHex), and, when the Anti-regenerative Control Level (3020Hex-0FHex) is increased, frequency control increases.
- · This is enabled during acceleration, constant speed and deceleration.
- The output frequency is controlled until braking torque reaches almost 0 (zero).
- Although Anti-regenerative Control Level (3020Hex-0FHex) can be adjusted, normally adjustment is not required.
- When the output frequency is limited, an overvoltage trip sometimes is generated as anti-regenerative control is limited. Anti-regenerative capability can be improved by setting a larger Frequency Rising Limit for Torque Limit (3008Hex-4DHex).

### Main Circuit DC Voltage Control (3008Hex-46Hex = 3, 5)

· This is enabled only at deceleration.

- When the main circuit intermediate voltage exceeds limitation level, the output frequency is controlled so that the main circuit intermediate voltage is lowered.
- The regeneration capacity of an inverter can be made use of to shorten the deceleration time.
- When "Main Circuit DC Voltage control with forced stop after three times deceleration time has
  passed" has been set, anti-regenerative control is suspended and the motor is stopped according to
  the selected deceleration time when a time three times of the currently selected deceleration time
  elapses after the RUN command is turned OFF. Use this function when the load state causes the
  output frequency to rise by anti-regenerative control and the motor does not stop.

#### 8-8-3 Instantaneous Overcurrent Limitation

- This function is used to select whether to perform the current limitation process (a process where
  the inverter output is momentarily turned OFF to suppress an increase in the current, and the output
  frequency is operated) or overcurrent tripping when the output current of the inverter becomes equal
  to or above the instantaneous overcurrent limitation level.
- If the torque generated by the motor is temporarily reduced due to the current limitation process, and a failure occurs for the use of the equipment or machinery, it is necessary to perform overcurrent tripping and use a mechanical brake.
- During instantaneous current limitation operation, Inverter output limiting signal (5: IOL), (22: IOL2) is output.

| Parameter No.  | Function name                  | Data                           | Default da-<br>ta | Unit |
|----------------|--------------------------------|--------------------------------|-------------------|------|
| 2009Hay 0DHay  | Instantaneous Overcurrent Lim- | 0: Disable                     | 1                 |      |
| 3008Hex-0DHex  | iting Function Selection       | 1: Enable                      | '                 | -    |
|                | Output Terminal [DO1] Function | 5: IOL (Inverter output limit- |                   |      |
| 3005Hex-15Hex/ | Selection/                     | ing)                           |                   |      |
| 3005Hex-1CHex  | Output Terminal [ROA, ROB]     | 22: IOL2 (Inverter output      | -                 | -    |
|                | Function Selection             | limiting with delay)           |                   |      |

#### 8-8-4 External Trip (EXT)

Use this signal to have the inverter trip via an error signal generated by a peripheral system. To do so, allocate "9: EXT (External trip)" to Input Terminal [DI1] to [DI7] Function Selection (3005Hex-02Hex to 3005Hex-06Hex, 3005Hex-63Hex, 3005Hex-64Hex).

When the EXT terminal turns OFF, the inverter trips and generates the external alarm (alarm code: 12), and shuts off its output.

Once the inverter trips and generates the external alarm (alarm code: 12), the trip status will not be reset even if the error signal from external equipment is reset (the EXT terminal is turned ON). In this case, perform the reset operation or cycle the power supply to reset the trip. For details on a reset operation, refer to *Reset* on page 6-59.

| Parameter No.                                                         | Function name                                    | Data                   | Default da-<br>ta | Unit |
|-----------------------------------------------------------------------|--------------------------------------------------|------------------------|-------------------|------|
| 3005Hex-02Hex to<br>3005Hex-06Hex,<br>3005Hex-63Hex,<br>3005Hex-64Hex | Input Terminal [DI1] to [DI7] Function Selection | 9: EXT (External trip) | -                 | -    |

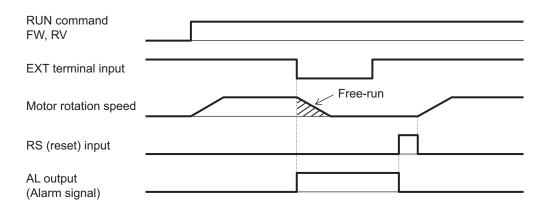

If the RUN command is being input when the alarm is cleared by a reset after a trip, operation is started in accordance with the frequency reference. To prevent operation from being started unintentionally, set the start check function to enabled. For details on the start check function, refer to 8-7-3 Start Check Function on page 8-69.

#### 8-8-5 Thermistor Trip Function

You can provide thermal protection for external equipment such as a motor by connecting a thermistor installed on it to the inverter and enabling this function.

| Parameter No.                   | Function name                                                                                | Data                                                                                                    | Default data | Unit |
|---------------------------------|----------------------------------------------------------------------------------------------|----------------------------------------------------------------------------------------------------|--------------|------|
| 3008Hex-1BHex                   | Thermistor Function Selection (MOH)                                                          | 0: Disable 1: PTC (Inverter immediately trips with OH4 displayed) 2: PTC (Inverter issues output signal MOH and continues to run)                                                                                           | 0            | -    |
| 3008Hex-1CHex                   | 1st Thermistor Error Detection Level (MOH)                                                   | 0.00 to 5.00                                                                                                    | 1.60         | V    |
| 3005Hex-15Hex/<br>3005Hex-1CHex | Output Terminal [DO1] Function<br>Selection/Output Terminal<br>[ROA, ROB] Function Selection | 56: MOH (Motor overheat detected by thermistor) *1                                                                                                    | -            | -    |
| Related function                |                                                                                              | Output Terminal [DO1] ON Delay Time (3051Hex-0AHex) Output Terminal [DO1] OFF Delay Time (3051Hex-0BHex) Output Terminal [ROA, ROB] ON Delay Time (3051Hex-0EHex) Output Terminal [ROA, ROB] OFF Delay Time (3051Hex-0FHex) |              |      |

<sup>\*1.</sup> The OFF delay of the Motor overheat detected by thermistor (56: MOH) terminal becomes the time obtained by adding 0.1 s to Output Terminal[DO1] OFF Delay Time (3051Hex-0BHex) and Output Terminal [ROA, ROB] ON Delay Time (3051Hex-0FHex).

Connect a PTC thermistor between the [PTC] terminal and the [AIC] terminal. If, as a result of the resistance value of the connected PTC thermistor, the internal power supply is divided, and the voltage between the [PTC] terminal and the [AIC] terminal exceeds 1st Thermistor Error Detection Level (MOH) (3008Hex-1CHex), operation set at Thermistor Function Selection (MOH) (3008Hex-1BHex) is performed. Take thermistor error into consideration when setting the 1st Thermistor Error Detection

Level (MOH) (3008Hex-1CHex). If the resistance value of a PTC thermistor at the protection temperature is considered as  $R_p$ , the operation level  $V_{OH}$  is calculated by the formula below.

$$V_{OH} = \frac{R_p}{1000 + R_p} \times 10.5(V)$$

See below for the block part of the operation.

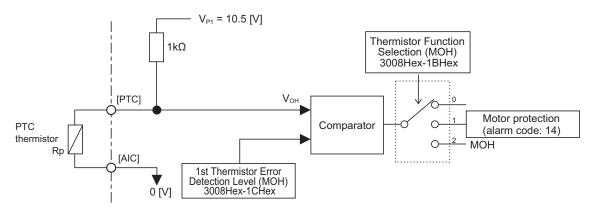

#### 8-8-6 Frequency Arrival Signal (FAR1 to 3, FDT1 to 4, FAR1FDT1)

The inverter outputs the frequency arrival signal when the output frequency reaches the set level.

Allocate "1: FAR1 (Frequency arrival signal 1 (constant speed))," "2: FDT1 (Over set frequency arrival signal 1)," "21: FAR2 (Frequency arrival signal 2)," "31: FDT2 (Over set frequency arrival signal 2)," "72: FAR3 (Frequency arrival signal 3)," "87: FAR1FDT1 (Frequency match detection)," "183: FDT3 (Set-frequency-only arrival signal)," or "185: FDT4 (Set-frequency-only arrival signal 2)" to Output Terminal [DO1] Function Selection (3005Hex-15Hex) and Output Terminal [ROA, ROB] Function Selection (3005Hex-1CHex).

| Parameter No.                   | Function name                                                                                    | Data                                                                                                    | Default data | Unit |
|---------------------------------|--------------------------------------------------------------------------------------------------|----------------------------------------------------------------------------------------------------|--------------|------|
| Parameter No.                   | Function name                                                                                    | 1: FAR1 (Frequency arrival signal 1 (constant speed)) 2: FDT1 (Over set frequency arrival signal 1) 21: FAR2 (Frequency arrival signal 2)                                                                                   | Default data | Oint |
| 3005Hex-15Hex/<br>3005Hex-1CHex | Output Terminal [DO1] Function<br>Selection/<br>Output Terminal [ROA, ROB]<br>Function Selection | 31: FDT2 (Over set frequency arrival signal 2) 72: FAR3 (Frequency arrival signal 3) 87: FAR1FDT1 (Frequency match detection) 183: FDT3 (Set-frequency-only arrival signal) 185: FDT4 (Set-frequency-only arrival signal 2) | -            | -    |
| 3005Hex-1EHex                   | Frequency Arrival 2 ON Timer                                                                     | 0.01 to 10.00                                                                                                    | 0.10         | s    |

| Parameter No. | Function name                                                       | Data         | Default data | Unit |
|---------------|---------------------------------------------------------------------|--------------|--------------|------|
| 3005Hex-1FHex | Frequency Arrival Detection<br>Width (FAR1/FAR2/FAR3/<br>FDT3/FDT4) | 0.0 to 10.0  | 2.5          | Hz   |
| 3005Hex-20Hex | Frequency Detection Level1 (FDT1/FDT3)                              | 0.0 to 590.0 | 60.0         | Hz   |
| 3005Hex-21Hex | Frequency Detection Hysteresis Width (FDT1/ FDT2)                   | 0.0 to 590.0 | 1.0          | Hz   |
| 3005Hex-25Hex | Frequency Detection Level 2 (FDT2/FDT4)                             | 0.0 to 590.0 | 60.0         | Hz   |

# Frequency Arrival Signal (Constant Speed) (3005Hex-15Hex, 3005Hex-1CHex = 1: FAR1, 21: FAR2, 72: FAR3)

FAR1, FAR2 and FAR3 turn ON when the output frequency falls within the set frequency ± Frequency Arrival Detection Width (3005Hex-1FHex), and turn OFF when the output frequency falls outside the Frequency Arrival Detection Width (3005Hex-1FHex). In addition to FAR1 signal functions, the Frequency Arrival 2 ON Timer (3005Hex-1EHex) can be set to the FAR2 signal.

Also, operation when the RUN command is OFF differs between FAR1, FAR2 and FAR3 as follows. FAR1, FAR2: The signal is always OFF when the RUN command is OFF or the speed command is 0. FAR3: The signal is turned ON when the output frequency is within  $0 \pm$  frequency arrival detection range while the frequency reference is considered to be 0 with the RUN command being OFF.

| Name                                        | Out-<br>put<br>sig-<br>nal | 3005Hex-15Hex,<br>3005Hex-1CHex<br>allocated data | Operation<br>level | Detection range | Remarks                                                                            |                                 |
|---------------------------------------------|----------------------------|---------------------------------------------------|--------------------|-----------------|------------------------------------------------------------------------------------|---------------------------------|
| Frequency arrival signal 1 (constant speed) | FAR<br>1                   | 1                                                 |                    |                 | OFF when the RUN command is OFF                                                    |                                 |
| Frequency arrival signal 2 (constant speed) | FAR<br>2                   | 21                                                | Set fre-<br>quency |                 | Frequency Arrival Detection Width                                                  | OFF when the RUN command is OFF |
| Frequency arrival signal 3 (constant speed) | FAR<br>3                   | 72                                                |                    | (3005Hex-1FHex) | When the RUN command is OFF, the frequency reference is treated and processed as 0 |                                 |

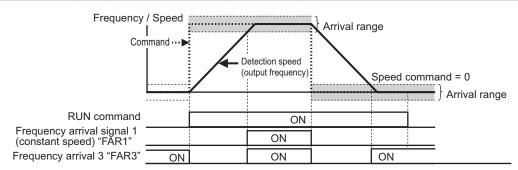

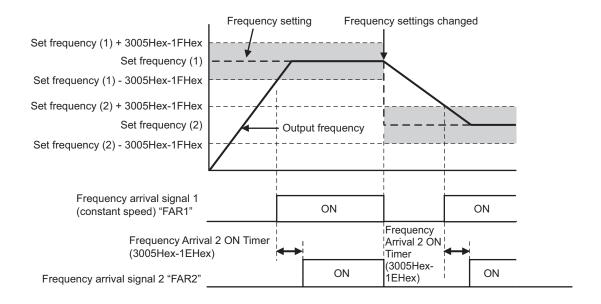

## Over Set Frequency Arrival Signal (3005Hex-15Hex, 3005Hex-1CHex = 2: FDT1, 31:FDT2)

An ON signal is output when the output frequency becomes equal to or higher than Frequency Detection Level (3005Hex-20Hex/3005Hex-25Hex), and the signal is turned OFF when the frequency falls below Frequency Detection Hysteresis Width (3005Hex-21Hex).

| Name                                     | Output signal | 3005Hex-15Hex,<br>3005Hex-1CHex<br>allocated data | Operation level Range: 0.0 to 500.0Hz | Hysteresis width  Range: 0.0 to  500.0Hz |
|------------------------------------------|---------------|---------------------------------------------------|---------------------------------------|------------------------------------------|
| Over set frequency ar-<br>rival signal 1 | FDT1          | 2                                                 | 3005Hex-20Hex                         | 3005Hex-21Hex                            |
| Over set frequency arrival signal 2      | FDT2          | 31                                                | 3005Hex-25Hex                         | SUUSHEX-ZIREX                            |

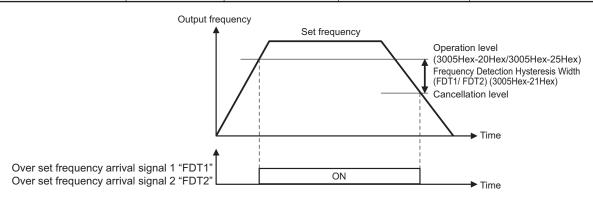

## Set-Frequency-Only Arrival Signal (3005Hex-15Hex, 3005Hex-1CHex = 183: FDT3, 185: FDT4)

An ON signal is output when the output frequency is within the range of Frequency Detection Level (3005Hex-20Hex/3005Hex-25Hex), and the signal is turned OFF when the output frequency is out of range.

| Name                                | Output signal | 3005Hex-15Hex,<br>3005Hex-1CHex<br>allocated data | Operation level Range: 0.0 to 500.0Hz | Hysteresis width  Range: 0.0 to  500.0Hz |
|-------------------------------------|---------------|---------------------------------------------------|---------------------------------------|------------------------------------------|
| Set-frequency-only ar-              | FDT3          | 2                                                 | 3005Hex-20Hex                         | 3005Hex-1FHex                            |
| Set-frequency-only arrival signal 2 | FDT4          | 31                                                | 3005Hex-25Hex                         | 3005Hex-1FHex                            |

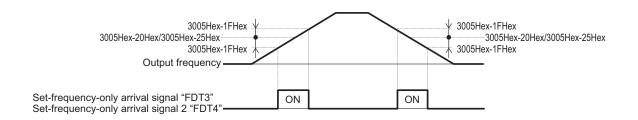

## Frequency Match Detection (3005Hex-15Hex, 3005Hex-1CHex = 87: FAR1FDT1)

This is an AND composite signal of FAR1 and FDT1, which turns ON when both the conditions are established.

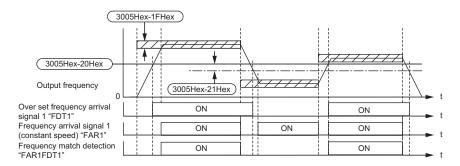

## 8-8-7 Power ON Time Over/RUN Time (ONT/RNT)

If the total RUN time and power ON time of the inverter main circuit exceeds the time set at RUN
Time Over (RNT)/Power ON Time Over (ONT) Detection Level (301FHex-37Hex), the inverter will
output the RUN time over/Power ON time over (RNT/ONT) signal.

| Parameter No.                   | Function name                                                                           | Data                                                                             | Default da-<br>ta | Unit |
|---------------------------------|-----------------------------------------------------------------------------------------|----------------------------------------------------------------------------------|-------------------|------|
| 301FHex-37Hex                   | RUN time over (RNT)/Power<br>ON time over (ONT) Detection<br>Level                      | 0 to 9999                                                                        | 0                 | 10h  |
| 3005Hex-15Hex/<br>3005Hex-1CHex | Output Terminal [DO1] Function Selection/ Output Terminal [ROA, ROB] Function Selection | 237: RNT (RUN time over) 236: ONT (Power ON time over)                           | -                 | -    |
| Related function                |                                                                                         | Cumulative Operation Time (3003Hex-15Hex) Total RUN Time Monitor (3017Hex-50Hex) |                   |      |

### Power ON Time Over (236: ONT)

- Allocate "236: ONT" to Output Terminal [DO1] Function Selection (3005Hex-15Hex) and Output Terminal [ROA, ROB] Function Selection (3005Hex-1CHex).
- The power ON time of the inverter's main circuit is counted and output to Cumulative Operation
  Time (3003Hex-15Hex). When RUN Time Over (RNT)/Power ON Time Over (ONT) Detection Level
  (301FHex-37Hex) elapses, the ONT terminal (236: Power ON time over) turns ON.

## **RUN time over (238: RNT)**

- Allocate "238: RNT" to Output Terminal [DO1] Function Selection (3005Hex-15Hex) and Output Terminal [ROA, ROB] Function Selection (3005Hex-1CHex).
- Time is measured during inverter operation (inverter output signal (35: RUN2) is ON) and the result is output to Total RUN Time Monitor (3017Hex-50Hex). When RUN Time Over (RNT)/Power ON Time Over (ONT) Detection Level (301FHex-37Hex) elapses, RNT terminal (237: RUN time over) turns ON.

#### 8-8-8 Maintenance monitor

The Maintenance timer counted up (MNT) signal is output when the cumulative operation time for motor 1 exceeds the preset time, or when the number of startups for motor 1 exceeds the preset number of times.

| Parameter No.                   | Function name                                                                           | Data                                   | Default data | Unit  |
|---------------------------------|-----------------------------------------------------------------------------------------|----------------------------------------|--------------|-------|
| 3008Hex-4FHex                   | 1st Motor Maintenance Interval                                                          | 0: Disable<br>1 to 9999 (in 10 hours)  | 8760         | Hours |
| 3008Hex-5FHex/<br>3009Hex-34Hex | 1st Cumulative Motor Run<br>Time/2nd Cumulative Motor<br>Run Time                       | 0 to 9999 (in 10 hours)                | 0            | Hours |
| 3008Hex-50Hex                   | 1st Preset Startup Count for Motor Maintenance                                          | 0: Disable<br>1 to 65,535              | 0            | -     |
| 3008Hex-2DHex/<br>3009Hex-35Hex | 1st Startup Count for Motor/<br>2nd Startup Counter for Mo-<br>tor                      | 0 to 65,535                            | 0            | -     |
| 3005Hex-15Hex/<br>3005Hex-1CHex | Output Terminal [DO1] Function Selection/ Output Terminal [ROA, ROB] Function Selection | 84: MNT (Maintenance timer counted up) | -            | -     |

## Maintenance Timer (3005Hex-15Hex, 3005Hex-1CHex = 84: MNT)

Allocate "84: MNT (Maintenance timer counted up)" to Output Terminal [DO1] Function Selection (3005Hex-15Hex) and Output Terminal [ROA, ROB] Function Selection (3005Hex-1CHex). The signal is output when 1st Startup Count for Motor (3008Hex-2DHex) reaches the value set at 1st Preset Startup Count for Motor Maintenance (3008Hex-50Hex), or 1st Cumulative Motor Run Time (3008Hex-5FHex) reaches the value set at 1st Motor Maintenance Interval (3008Hex-4FHex).

This function is exclusively for the 1st control. The maintenance timer signal is not output even if 2nd Cumulative Motor Run Time (3009Hex-34Hex)/2nd Startup Counter for Motor (3009Hex-35Hex) exceeds the set time period or set number of times.

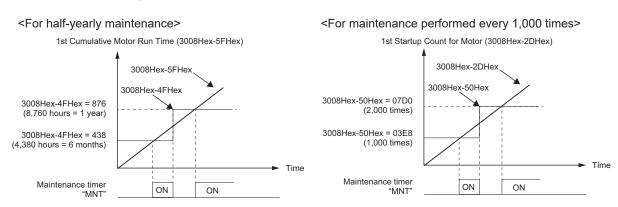

When the maintenance time is reached, or when the set number of startups for maintenance is reached, again set a numeric value to 1st Motor Maintenance Interval (3008Hex-4FHex) or 1st Preset Startup Count for Motor Maintenance (3008Hex-50Hex) to reset the output signal, and restart the measurement of the time period or the number of startups.

## 8-8-9 Logic Operation Output Signal (LOG1 to LOG3)

Logical operations (AND, OR, XOR) are performed on signals that can be allocated to output terminals [DO1] and [ROA, ROB], and the result can be output from output terminals. Set "206: LOG1 (Logic operation output 1)," "207: LOG2 (Logic operation output 2)," or "208: LOG3 (Logic operation output 3)" to Output Terminal [DO1] Function Selection (3005Hex-15Hex) and Output Terminal [ROA, ROB] Function Selection (3005Hex-1CHex). However, "206: LOG1 (Logic operation output 1)" to "208: LOG3 (Logic operation output 3)" cannot be selected for the operation target data.

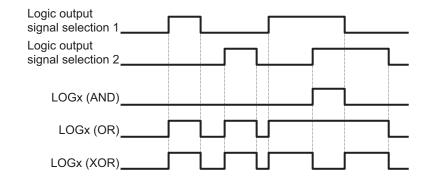

| Parameter No.                                     | Function name                                                                                                    | Data                                                                                                    | Default data | Unit |
|---------------------------------------------------|----------------------------------------------------------------------------------------------------|----------------------------------------------------------------------------------------------------|--------------|------|
| 3051Hex-10Hex/<br>3051Hex-13Hex/<br>3051Hex-16Hex | Logical Expression 1 Operation Target 1/ Logical Expression 2 Operation Target 1/ Logical Expression 3 Operation Target 1 | 0 to 241: Same as the options for 3005Hex-15Hex                                                                | 0            | -    |
| 3051Hex-11Hex/<br>3051Hex-14Hex/<br>3051Hex-17Hex | Logical Expression 1 Operation Target 2/ Logical Expression 2 Operation Target 2/ Logical Expression 3 Operation Target 2 | (Except 206 to 208: LOG1 to LOG3)                                                                              | 0            | -    |
| 3051Hex-12Hex/<br>3051Hex-15Hex/<br>3051Hex-18Hex | Logical Expression 1 Logical Operator/ Logical Expression 2 Logical Operator/ Logical Expression 3 Logical Operator       | 0: AND<br>1: OR<br>2: XOR                                                                                      | 0            | -    |
| 3005Hex-15Hex/<br>3005Hex-1CHex                   | Output Terminal [DO1] Function Selection/ Output Terminal [ROA, ROB] Function Selection                                   | 206: LOG1 (Logic operation output 1) 207: LOG2 (Logic operation output 2) 208: LOG3 (Logic operation output 3) |              | -    |

Each logic operation output signal requires different parameter settings. Set the necessary parameters according to the table below.

| Selected signal                      | Logic output sig-<br>nal selection 1 | Logic output sig-<br>nal selection 2 | Operator selection |
|--------------------------------------|--------------------------------------|--------------------------------------|--------------------|
| 206: Logic operation output 1 (LOG1) | 3051Hex-10Hex                        | 3051Hex-11Hex                        | 3051Hex-12Hex      |
| 207: Logic operation output 2 (LOG2) | 3051Hex-13Hex                        | 3051Hex-14Hex                        | 3051Hex-15Hex      |
| 208: Logic operation output 3 (LOG3) | 3051Hex-16Hex                        | 3051Hex-17Hex                        | 3051Hex-18Hex      |

(Example) To output the result of the AND operation between Run Signal (0: RUN) and Over set frequency arrival signal 1 (2: FDT1) to the multifunction output terminal [DO1] as a Logic operation output 1 (LOG1).

Output Terminal [DO1] Function Selection (3005Hex-15Hex): 206 (LOG1) Logical Expression 1 Operation Target 1 (3051Hex-10Hex): 0 (RUN) Logical Expression 1 Operation Target 2 (3051Hex-11Hex): 2 (FDT1) Logical Expression 1 Logical Operator (3051Hex-12Hex): 0 (AND)

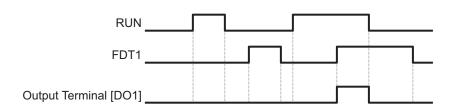

## 8-8-10 Capacitor Life Warning Signal (WAC)

Use this signal to determine the life expectancy of the internal capacitor based on the inverter's internal temperature, conduction time, and the capacity of the capacitor.

By turning bit 4 of Protection/Maintenance Function Mode Selection (3008Hex-63Hex) ON, the service life of the capacitor is judged to have reached its end when any one of the following conditions is satisfied, and WAC (Capacitor life warning signal) is turned ON.

- The capacity of the capacitor becomes 85 % or below the factory default value.
- The conduction time exceeds 61,000 hours (7 years) in all models of the HND mode "A2022/037, A4022/040, AB002-022" and ND mode.
- The conduction time exceeds 87,000 hours (10 years) in models other than the above.

The capacity of the capacitor can be monitored by Main Circuit Capacitor's Capacitor Monitor (3010Hex-4CHex), and the conduction time by Cumulative Run Time of Electrolytic Capacitors on PC Board (3003Hex-4DHex).

This function is set based on A-8 Smoothing Capacitor Life Curve on page A-291.

The time until the service life of the main circuit capacitor is reached (in 10 hours) is displayed in Service Life of Main Circuit Capacitor Remaining Time (3008Hex-4EHex).

| Parameter No.                   | Function name                                                                          | Data                                                                     | Default data | Unit |
|---------------------------------|----------------------------------------------------------------------------------------|--------------------------------------------------------------------------|--------------|------|
| 3008Hex-63Hex                   | Protection/Maintenance Function Mode Selection                                         | Bit 4: Judge main circuit ca-<br>pacitor life<br>0: Disable<br>1: Enable | -            | -    |
| 3005Hex-15Hex/<br>3005Hex-1CHex | Output Terminal [DO1] Function Selection/Output Terminal [ROA, ROB] Function Selection | 240: WAC (Capacitor life warning signal)                                 | -            | -    |

## Method for Comparing the Main Circuit Capacitor's Capacity and the Default Value during Shipment from Factory

When bit 3 = 0 at Protection/Maintenance Function Mode Selection (3008Hex-63Hex), follow the measurement procedure below to measure the capacitance of the main circuit capacitor when the power supply is cut off, and compare the value with the default value at the time of shipment from the factory. The measurement result is displayed as a percentage (%) with respect to the default value at the time of shipment from the factory.

#### Capacity measurement procedure

- 1. To compare with the default value measured at the time of shipment from the factory, return the state of the actual product to the state during shipment from the factory.
  - If another inverter is connected to the main circuit terminals P(+) and N(-) via a DC bus line, disconnect it. A DC reactor (option), even if connected, need not be removed.
  - Remove the wires of the control power auxiliary inputs (R0, T0).
  - Turn OFF all digital inputs (DI1 to DI7) of the control circuit terminals.
  - Make the setting to ensure that the transistor output (DO1) and relay output (ROA, ROB) do not turn ON.
  - If the setting is made to perform logical inversion of the transistor output and relay output, the output turns ON even when the inverter is not running. In such a case, change the setting.
  - Ensure an ambient temperature of 25°C±10°C.
- 2. Turn ON the main power supply.
- 3. Make sure the cooling fan is operating and the inverter is in a stopped state.
- 4. When the main power supply is cut off, the measurement of the capacity of the main circuit capacitor starts automatically.
- 5. Once the display on the LED is cleared, again turn ON the main power supply.
- 6. Check Main Circuit Capacitor's Capacitor Monitor (3010Hex-4CHex).

## Method of Measuring the Capacity of the Main Circuit Capacitor when Power Supply is Cut Off during Normal Operation

The capacity of the main circuit capacitor in the normal operation state is measured automatically when the power supply is cut off, if bit 3 = 1 at Protection/Maintenance Function Mode Selection (3008Hex-63Hex).

To perform this measurement, it is necessary to measure the reference capacitor capacity according to the measurement procedure below.

| Parameter<br>No.  | Function name                                                             | Description                                                                                                    |
|-------------------|---------------------------------------------------------------------------|----------------------------------------------------------------------------------------------------|
| 3008Hex-2BH<br>ex | Main Circuit Capacitor Service<br>Life Coefficient (Measurement<br>Value) | Measurement value when the capacity of the main circuit capacitor is measured     Start the default value measurement mode during normal operation (0000)     Measurement failure (0001) |
| 3008Hex-30H<br>ex | Main Circuit Capacitor Service<br>Life Coefficient (Initial Value)        | <ul> <li>Default value of the main circuit capacitor</li> <li>Start the default value measurement mode during normal operation (0000)</li> <li>Measurement failure (0001)</li> </ul>     |

When a part is replaced, it is necessary to clear or replace the data at Main Circuit Capacitor Service Life Coefficient (Measurement Value) (3008Hex-2BHex) and Main Circuit Capacitor Service Life Coefficient (Initial Value) (3008Hex-30Hex).

#### Reference capacity measurement procedure

1. Change Protection/Maintenance Function Mode Selection (3008Hex-63Hex) to user measurement value standard (bit 3 = 1).

- 2. Stop the inverter.
- 3. Set the inverter to a state when the power supply is cut off during normal operation.
- Set Main Circuit Capacitor Service Life Coefficient (Measurement Value) (3008Hex-2BHex) and Main Circuit Capacitor Service Life Coefficient (Initial Value) (3008Hex-30Hex) to 0000, respectively.
- 5. Cut off the power supply to the inverter (the operation described below is executed automatically when the power is cut off).
  - Measure the discharge time of the main circuit capacitor and save it to Main Circuit Capacitor Service Life Coefficient (Initial Value) (3008Hex-30Hex).
  - The measurement conditions for main circuit capacitor are detected automatically, and the conditions are saved.
- 6. Turn ON the inverter power supply again. Make sure Main Circuit Capacitor Service Life Coefficient (Measurement Value) (3008Hex-2BHex) and Main Circuit Capacitor Service Life Coefficient (Initial Value) (3008Hex-30Hex) are correct. Make sure Main Circuit Capacitor's Capacitor Monitor (3010Hex-4CHex) is 100%. If measurement fails, 0001 is set respectively at Main Circuit Capacitor Service Life Coefficient (Measurement Value) (3008Hex-2BHex) and Main Circuit Capacitor Service Life Coefficient (Initial Value) (3008Hex-30Hex). Remove the cause of the failure and perform measurement again. If the conditions described above are satisfied when the power supply is cut off the next time, the discharge time of the main circuit capacitor is measured automatically. Periodically check Main Circuit Capacitor's Capacitor Monitor (3010Hex-4CHex).
- A large measurement error may occur in the measurement method described above. If life estimation is performed in this mode, return the judgment standard for the service life of the main circuit capacitor in Protection/Maintenance Function Mode Selection (3008Hex-63Hex) to the factory default standard, perform the measurement again under the factory default conditions, and check the service life.

## 8-8-11 Braking Transistor Broken (DBAL)

Use this signal to determine the life expectancy of the internal capacitor based on the inverter's internal temperature, conduction time, and the capacity of the capacitor.

When bit 6 = 1 at Protection/Maintenance Function Mode Selection (3008Hex-63Hex), an error in the built-in braking transistor is detected, the inverter is topped, and the braking transistor error (alarm code: 3B) is displayed.

When bit 6 = 0 at Protection/Maintenance Function Mode Selection (3008Hex-63Hex), the braking transistor is not used and an alarm does not occur.

| Parameter No.                   | Function name                                                                          | Data                                  | Default data | Unit |
|---------------------------------|----------------------------------------------------------------------------------------|---------------------------------------|--------------|------|
| 3005Hex-15Hex/<br>3005Hex-1CHex | Output Terminal [DO1] Function Selection/Output Terminal [ROA, ROB] Function Selection | 105: DBAL (Braking transistor broken) | -            | -    |

#### 8-8-12 Cooling FAN Control Method Selection

To extend the life of the cooling fan and reduce the noise from the cooling fan, the cooling fan can be stopped according to the internal temperature of the inverter when there is no motor output.

| Parameter No.                   | Function name                                                                          | Data                                            | Default data | Unit |
|---------------------------------|----------------------------------------------------------------------------------------|-------------------------------------------------|--------------|------|
| 3008Hex-07Hex                   | Cooling Fan Function Selection                                                         | 0: Always Fan ON<br>1: ON/OFF control effective | -            | -    |
| 3005Hex-15Hex/<br>3005Hex-1CHex | Output Terminal [DO1] Function Selection/Output Terminal [ROA, ROB] Function Selection | 25: FAN (Cooling fan in operation)              | -            | -    |

- When Cooling Fan Function Selection (3008Hex-07Hex) is set to "1: ON/OFF control effective," the
  cooling fan operates during motor output, and, when the motor is stopped, the cooling fan operates
  until the internal temperature of the inverter is at a fixed value or less.
- When Cooling Fan Function Selection (3008Hex-07Hex) is set to "1: ON/OFF control effective," the ON signal is output when the cooling fan is in operation and the OFF signal is output when it has stopped by allocating "25: FAN (Cooling fan in operation)" to Output Terminal [DO1] Function Selection (3005Hex-15Hex) and Output Terminal [ROA, ROB] Function Selection (3005Hex-1CHex).

#### 8-8-13 Cooling Fan Life Warning Signal (WAF)

The number of hours of operation of the cooling fan is counted. The cooling fan is judged to have reached the end of its life when it exceeds 87,000 hours (10 years) of operation, and WAF (Cooling fan life warning signal) is turned ON.

The operation time of the cooling fan can be monitored by Cumulative Run Time of Cooling Fan (3008Hex-2CHex). When the cooling fan is replaced, the cumulative run time can be cleared by setting 0.

| Parameter No.                   | Function name                                                                          | Data                                       | Default data | Unit |
|---------------------------------|----------------------------------------------------------------------------------------|--------------------------------------------|--------------|------|
| 3005Hex-15Hex/<br>3005Hex-1CHex | Output Terminal [DO1] Function Selection/Output Terminal [ROA, ROB] Function Selection | 241: WAF (Cooling fan life warning signal) | -            | -    |
| 3008Hex-2CHex                   | Cumulative Run Time of Cooling Fan                                                     | 0 to 9999 (in 10 hours)                    | 0            | 10h  |

## 8-8-14 Life Alarm (LIFE)

For models with a main circuit capacitor, cooling fan, and inverter capacity of 18.5 kW or more, if any of the capacitors including electrolytic capacitors exceeds the life judgment standard, the LIFE terminal (30: Lifetime alarm) is turned ON. In addition, the lifetime alarm (alarm code: 67) can be output as a minor alarm. For details, refer to 8-8-23 Minor Alarm Selection on page 8-95.

| Parameter No.                   | Function name                                                                          | Data                      | Default data | Unit |
|---------------------------------|----------------------------------------------------------------------------------------|---------------------------|--------------|------|
| 3005Hex-15Hex/<br>3005Hex-1CHex | Output Terminal [DO1] Function Selection/Output Terminal [ROA, ROB] Function Selection | 30: LIFE (Lifetime alarm) | -            | -    |

| De-<br>tec-<br>tion<br>tar-<br>get           | Detection method                                                                                                    | Individual<br>output ter-<br>minal*1 | Monitor No.                                                                                                    | Remarks                                                                                                    |
|----------------------------------------------|----------------------------------------------------------------------------------------------------|--------------------------------------|----------------------------------------------------------------------------------------------------|----------------------------------------------------------------------------------------------------|
| Main<br>cir-                                 | Measure the discharge time of the main circuit capacitor when the main power supply is shut off and calculate the capacity of the main circuit capacitor. It is judged that the end of life has been reached when capacity has reached 85% of the factory default capacitor capacity or the main circuit capacitor capacity (pre-measured at startup) in a user normal operation state. | WA C towns                           | Main Circuit Capacitor's Capacitor Monitor (3010Hex-4CHex)                                                                                                    | Adjustment is possible (For details, refer to 8-8-10 Capacitor Life Warning Signal (WAC) on page 8-85.) Can be disabled by Protection/ Maintenance Function Mode Selection (3008Hex-63Hex). |
| cuit<br>ca-<br>paci-<br>tor                  | The time during which voltage is applied to the main circuit capacitor (the time during which the main power supply is ON) is counted. Also, the time is corrected by measuring the capacity of the main circuit capacitor. When the operation time exceeds 87,000 hours (10 years)*2, it is judged that the end of life has reached.                                                   | - WAC termi-<br>nal<br>(240: WAC)    | Elapsed time     Service Life of     Main Circuit Capacitor Elapsed     Time     (3003Hex-4DHe x)     Remaining time     Service Life of     Main Circuit Capacitor Remaining Time     (3003Hex-4EHe x) | Can be reset by Service Life of Main Circuit Capacitor Remaining Time (3008Hex-4EHex).                                                                                                    |
| Elect<br>rolyt-<br>ic<br>ca-<br>paci-<br>tor | The time during which voltage is applied to the electrolytic capacitor is counted. Also, the elapsed time is corrected by the ambient temperature.  When the operation time exceeds 87,000 hours (10 years), it is judged that the end of life has reached.                                                                                                    | -                                    | Cumulative Run<br>Time of Capacitors<br>on Printed Circuit<br>Boards<br>(3010Hex-44Hex)                                                                                                    | Can be reset by Cumulative Run<br>Time of Electrolytic capacitor<br>(3008Hex-31Hex).                                                                                                    |
| Cool<br>ing<br>fan                           | The time during which the cooling fan is operating is counted. When the operation time exceeds 87,000 hours (10 years), it is judged that the end of life has reached.                                                                                                    | WAF terminal (241: WAF)              | Cumulative Run<br>Time of Cooling<br>Fan<br>(3010Hex-45Hex)                                                                                                    | Can be reset by Cumulative Run<br>Time of Cooling Fan<br>(3008Hex-2CHex).                                                                                                    |

<sup>\*1.</sup> Select by output terminal function selection.

HND mode: A2022/037, A4022/040, AB002-022

ND mode: All models

<sup>\*2.</sup> With specifications and models shown below, the life is 61,000 hours (7 years) according to Load Mode Selection (3004Hex-51Hex).

#### 8-8-15 Starting Contact Signal (FR)

The starting contact signal is output for the duration that the FW terminal or RV terminal is being input. The inverter will stop if the FW and RV terminals are input simultaneously, and the FR terminal (187: Starting contact signal) turns OFF.

| Parameter No.  | Function name                  | Data                           | Default data | Unit |
|----------------|--------------------------------|--------------------------------|--------------|------|
|                | Output Terminal [DO1] Func-    |                                |              |      |
| 3005Hex-15Hex/ | tion Selection/Output Terminal | 187: FR (Starting contact sig- |              |      |
| 3005Hex-1CHex  | [ROA, ROB] Function Selec-     | nal)                           | -            | -    |
|                | tion                           |                                |              |      |

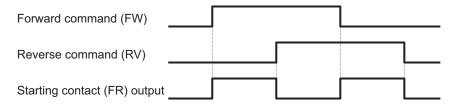

## 8-8-16 Cooling Fin Overheat Warning (OHF)

This function monitors the temperature of the cooling fin of the inverter and turns the cooling fin overheat warning signal ON/OFF according to the conditions below.

- When the cooling fin overheat warning signal is OFF
   The cooling fin overheat warning signal turns ON when the cooling fin temperature is overheat trip temperature 5°C or above.
- When the cooling fin overheat warning signal is ON
   The cooling fin overheat warning signal turns OFF when the cooling fin temperature is overheat trip temperature 8°C or below.
- When the cooling fin temperature is the overheat trip temperature or above, cooling fin overheat occurs (alarm code: 11).

| Parameter No.                   | Function name                                                                          | Data                           | Default data | Unit |
|---------------------------------|----------------------------------------------------------------------------------------|--------------------------------|--------------|------|
| 3005Hex-15Hex/<br>3005Hex-1CHex | Output Terminal [DO1] Function Selection/Output Terminal [ROA, ROB] Function Selection | 28: OHF (Fin overheat warning) | -            | -    |

## 8-8-17 Low Current Signal (LOC)

This Light load detection signal (LOC) is output when the output current falls to or below 1st Overload Early Warning Detection Level (3005Hex-26Hex).

At Low Current Detection Condition Selection (LOC) (301FHex-55Hex), select whether to have the inverter output this signal constantly during run or only during constant speed operation.

| Parameter No.                   | Function name                                                                            | Data                                                                                                    | Default data | Unit     |
|---------------------------------|------------------------------------------------------------------------------------------|----------------------------------------------------------------------------------------------------|--------------|----------|
| 3005Hex-26Hex                   | 1st Overload Early Warning<br>Detection Level                                            | 0.00: Disable 0.01 to 176.0 # Setting range from 1% (HHD) to 200% (ND) of the rated inverter current.                                                                                                    | 21.00        | A        |
| 3005Hex-27Hex                   | 1st Overload Early Warning<br>Detection Timer / Low Current<br>detection level (OL, LOC) | 0.01 to 600.00                                                                                                    | 10.00        | s        |
| 301FHex-55Hex                   | Low Current Detection Condition Selection (LOC)                                          | 0: Output during acceleration/ deceleration and constant- speed operation 1: Output only during con- stant-speed operation*1                                                                                               | -            | -        |
| 3005Hex-15Hex/<br>3005Hex-1CHex | Output Terminal [DO1] Function Selection/ Output Terminal [ROA, ROB] Function Selection  | 41: LOC (Light load detection signal) *2                                                                                                    | -            | -        |
| Related function                |                                                                                          | Output Terminal [DO1] ON Delay Time (3051Hex-0AHex Output Terminal [DO1] OFF Delay Time (3051Hex-0BHex) Output Terminal [ROA, ROB] ON Delay Time (3051Hex-0EHex) Output Terminal [ROA, ROB] OFF Delay Time (3051Hex-0FHex) |              | x-0AHex) |

- \*1. If analog input (3004Hex-02Hex/3006Hex-1FHex = 1) is selected for 1st Frequency Reference Selection (3004Hex-02Hex)/2nd Frequency Reference Selection (3006Hex-1FHex), the signal may not be judged as a constant speed depending on the sampling condition. In this case, set 301FHex-55Hex = 0 (Output during acceleration/deceleration and constant-speed operation), or increase the value set in the Input Terminal [AI1] Filter (3006Hex-22Hex).
- \*2. The OFF delay becomes the time obtained by adding 0.1 s to Output Terminal [DO1] OFF Delay Time (3051Hex-0BHex) and Output Terminal [ROA, ROB] OFF Delay Time (3051Hex-0FHex).

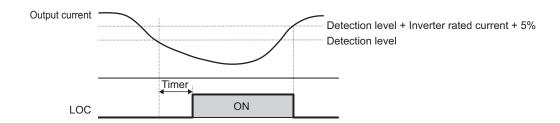

## 8-8-18 Window Comparator/Disconnection Detection (Al1Dc)

The window comparator signal is output when the input value of the analog input terminal [Al1] is between the upper and lower limit level of the window comparator. It is useful for monitoring the analog input at a level to detect disconnection or other faults.

Set the detection upper limit level by Analog Input [AI1] Detection Upper Limit Level (301FHex-3AHex), detection lower limit level by Analog Input [AI1] Detection Lower Limit Level (301FHex-3BHex) and detection hysteresis width by Analog Input [AI1] Level Detection Hysteresis Width (301FHex-3CHex).

Analog operation level at Al1Dc output can be set to any value by Analog Operation Level at [Al1] Disconnection (301FHex-40Hex). When set to 999, the analog input value will be used as is.

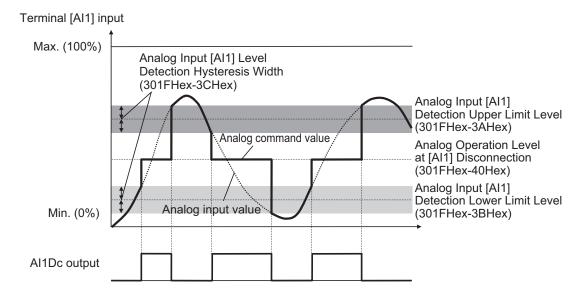

| Parameter No.                   | Function name                                                                          | Data                                            | Default data | Unit |
|---------------------------------|----------------------------------------------------------------------------------------|-------------------------------------------------|--------------|------|
| 301FHex-3AHex                   | Analog Input [Al1] Detection Upper Limit Level                                         | 0 to 100                                        | 100          | %    |
| 301FHex-3BHex                   | Analog Input [Al1] Detection<br>Lower Limit Level                                      | 0 to 100                                        | 0            | %    |
| 301FHex-3CHex                   | Analog Input [Al1] Level Detection Hysteresis Width                                    | 0 to 100                                        | 0            | %    |
| 301FHex-40Hex                   | Analog Operation Level at [Al1] Disconnection                                          | -100 to 100<br>999: Disable                     | 999          | %    |
| 3005Hex-15Hex/<br>3005Hex-1CHex | Output Terminal [DO1] Function Selection/Output Terminal [ROA, ROB] Function Selection | 238: Al1Dc (Analog Al1 disconnection detection) | -            | -    |

**Note** Set the upper and lower limit level settings for the window comparator function as a percentage [%] of the 10 V input voltage rather than making the start and end settings for analog input.

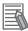

#### **Additional Information**

When using this signal for disconnection detection, set the disconnection detection level to Analog Input [AI1] Detection Upper Limit Level (301FHex-3AHex).

(During normal operation, range exceeding the upper limit value is used. If the range falls below the lower limit value, a disconnection will be detected.)

## 8-8-19 2nd Control Selection Signal (SETM/SWM1)

The SETM signal is output when the SET terminal (12: Set 2nd control) of multifunction input is ON and the 2nd control has been selected. If the SET terminal is OFF and the 1st control has been selected, the SWM1 signal is output.

| Parameter No.  | Function name                  | Data                         | Default data | Unit |
|----------------|--------------------------------|------------------------------|--------------|------|
|                | Output Terminal [DO1] Func-    | 48: SWM1 (1st motor in oper- |              |      |
| 3005Hex-15Hex/ | tion Selection/Output Terminal | ation)                       |              |      |
| 3005Hex-1CHex  | [ROA, ROB] Function Selec-     | 49: SETM (2nd motor in oper- | -            | -    |
|                | tion                           | ation)                       |              |      |

## 8-8-20 Inverter Output Limiting (IOL, IOL2)

This signal is output when the inverter is performing one of the limitation operations described below. (Minimum output signal width 100 ms)

The signal is output when the limitation operation in "22: IOL2 (Inverter output limiting with delay)" continues for 20 ms or longer.

- Torque limit operation
  - Torque Limit 1/2/3/4 (3004Hex-29Hex/3004Hex-2AHex/3005Hex-11Hex/3005Hex-12Hex)
- · Current limitation operation by software
  - Overload Protect Function Selection (3004Hex-2CHex/301FHex-2FHex)
  - Overload Protect Level (3004Hex-2DHex/301FHex-30Hex)
- Current limitation operation by hardware
  - Instantaneous Overcurrent Limiting Function Selection (3008Hex-0DHex)
- · Anti-regenerative control
  - Anti-regenerative Control Function Selection (3008Hex-46Hex)
- · Overload Stop Function
  - Overload Stop Mode Selection (300EHex-42Hex)

| Parameter No.    | Function name                  | Data                                                | Default data  | Unit |
|------------------|--------------------------------|-----------------------------------------------------|---------------|------|
|                  | Output Terminal [DO1] Func-    | 5: IOL (Inverter output limit-                      |               |      |
| 3005Hex-15Hex/   | tion Selection/Output Terminal | ing)                                                |               |      |
| 3005Hex-1CHex    | [ROA, ROB] Function Selec-     | 22: IOL2 (Inverter output limit-                    | -             | -    |
|                  | tion                           | ing with delay)                                     |               |      |
|                  |                                | Output Terminal [DO1] ON Delay Time (3051Hex-0AHex) |               |      |
|                  |                                | Output Terminal [DO1] OFF Delay Time                |               |      |
|                  |                                | (3051Hex-0BHex)                                     |               |      |
| Related function |                                | Output Terminal [ROA, ROB] O                        | N Delay Time  |      |
|                  |                                | (3051Hex-0EHex)                                     |               |      |
|                  |                                | Output Terminal [ROA, ROB] O                        | FF Delay Time |      |
|                  |                                | (3051Hex-0FHex)                                     |               |      |

The OFF delay becomes the time obtained by adding 0.1 s to Output Terminal [DO1] OFF Delay Time (3051Hex-0BHex) and Output Terminal [ROA, ROB] OFF Delay Time (3051Hex-0FHex).

When the IOL signal or the ILO2 signal is ON, the output frequency of the inverter is automatically
controlled by the limitation processes described above, and thus, the set frequency may not be achieved.

### 8-8-21 Low DC link bus voltage detection (U-EDC)

This signal turns ON when the Main Circuit DC Voltage becomes equal to or below Main Circuit DC Voltage low-voltage detection level (3005Hex-4DHex), and turns OFF when it becomes above the Main Circuit DC Voltage low-voltage detection level (3005Hex-4DHex).

| Parameter No.                   | Function name                                                                          | Data                                                 | Default data | Unit |
|---------------------------------|----------------------------------------------------------------------------------------|------------------------------------------------------|--------------|------|
| 3005Hex-4DHex                   | Main Circuit DC Voltage Low-<br>voltage Detection Level                                | 200 to 400V (200Vseries)<br>400 to 800V (400Vseries) | 235          | V    |
| 3005Hex-15Hex/<br>3005Hex-1CHex | Output Terminal [DO1] Function Selection/Output Terminal [ROA, ROB] Function Selection | 77: U-EDC (Low DC link bus voltage detection)        | -            | -    |

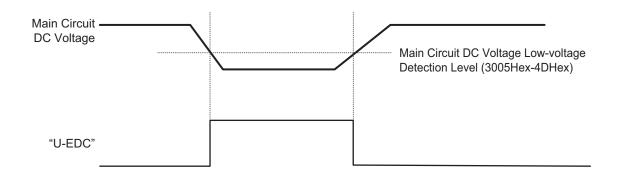

## 8-8-22 AX Terminal Function (AX)

This function is used to control the electromagnetic contactor (MC) at the inverter input side in association with the RUN command. It turns ON when the RUN command is input. When the stop command is input, this function turns OFF after the inverter undergoes a deceleration stop. This function turns OFF momentarily when the free run command is input and an alarm is generated. "AX" can be selected at a capacity of 18.5kW or more of auxiliary power supply.

Connect the power supply directly between R0 and T0.

| Parameter No.                   | Function name                                                                          | Data                                        | Default data | Unit |
|---------------------------------|----------------------------------------------------------------------------------------|---------------------------------------------|--------------|------|
| 3005Hex-15Hex/<br>3005Hex-1CHex | Output Terminal [DO1] Function Selection/Output Terminal [ROA, ROB] Function Selection | 15: AX (Switch MC on the input power lines) | -            | -    |

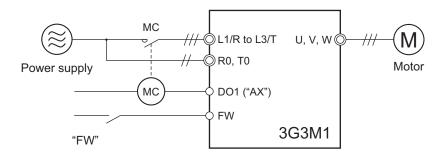

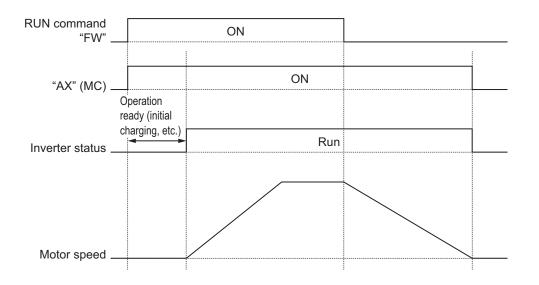

#### 8-8-23 Minor Alarm Selection

When various error states are detected, this function enables continuation of operation without tripping the inverter if they are minor errors. When this is selected, the alarm becomes a minor alarm. The contents of the minor alarm can be selected at Light Alarm Selection 1 (H81)/Light Alarm Selection 2 (H82).

| Parameter No. | Function name           | Data         | Default data | Unit |
|---------------|-------------------------|--------------|--------------|------|
| 3008Hex-52Hex | Light Alarm Selection 1 | 0000 to FFFF | 0            | -    |
| 3008Hex-53Hex | Light Alarm Selection 2 | 0000 to FFFF | 0            | -    |

#### Precautions for Correct Use

Overheat protection (alarm code: 11, 13, 46) protects by overheat protection (alarm code: 19) of the inverter that cannot ultimately be turned into a minor alarm. When Motor Electronic Thermal (alarm code: 17, 18), Braking Resistor Thermal (alarm code: 16) and External Alarm (alarm code: 12) are turned into minor alarms, there is the risk of motors and other external devices burning depending on setting and method of use.

#### Alarms That Can Be Changed to Minor Alarms

The following alarms can be changed to minor alarms.

| Alarm code<br>hex | Name                               | Overview                                                                                                    |
|-------------------|------------------------------------|----------------------------------------------------------------------------------------------------|
| 11 (0H1)          | Cooling fin overheating            | The cooling fin temperature has risen to the trip level.                                                                          |
| 12 (0H2)          | External trip                      | An error has occurred in a peripheral equipment, and the external trip "EXT" signal has turned ON.                                |
| 13 (0H3)          | Inverter internal overheating      | The internal temperature of the inverter has risen abnormally.                                                                    |
| 46 (0H6)          | Inrush current prevention resistor | The temperature of the inrush current prevention resistor has risen abnormally due to frequently turning the power supply ON/OFF. |
| 16 (dbH)          | Braking resistor overheating       | The estimated temperature of the braking resistor coil has risen above the permissible temperature.                               |

| Alarm code hex  | Name                                       | Overview                                                                                                    |
|-----------------|--------------------------------------------|----------------------------------------------------------------------------------------------------|
| 17,18 (0L1,0L2) | Motor 1, 2 overload                        | The motor temperature is calculated from the output current of the inverter, and the motor temperature has reached the trip level.                                                         |
| 23 (ER5)        | EtherCAT communications error              | EtherCAT communications error occurs one or more times                                                                                                    |
| 2F (ErE)        | Speed mismatch (Excessive speed deviation) | The deviation in the speed adjuster (deviation between the speed command and speed estimated value/detected speed) continued for more than the set time (d22) outside the set range (d21). |
| 38 (Ero)        | Position control error                     | During a servo lock, the position error becomes four rotations or more by motor shaft conversion due to insufficient gain of the position control system                                   |

#### Minor Alarm Selectable Events

The following events can be set to minor alarms.

| Alarm code | Name                                               | Overview                                                                                                    |
|------------|----------------------------------------------------|----------------------------------------------------------------------------------------------------|
| 65 (0L)    | Motor overload early warning                       | Early warning before the occurrence of motor overload alarm.                                                                                                 |
| 66 (0H)    | Cooling fin overheating early warning              | Early warning before the occurrence of cooling fin overheat tripping.                                                                                        |
| 67 (LiF)   | Lifetime alarm                                     | Any one of the main circuit capacitor used in the inverter, the capacitors on the printed circuit board, and the cooling fan has reached the end of its life |
| 68 (rEF)   | Reference loss                                     | The analog frequency reference is disconnected.                                                                                                    |
| 69 (PiD)   | PID warning output                                 | Warning related to PID control (Absolute value warning/Deviation warning).                                                                                   |
| 6A (UTL)   | Low output torque detection                        | The output torque continued to be below the low torque detection level for more than the time set in the timer.                                              |
| 6B (PTC)   | Motor overheat detected by ther-<br>mistor (PTC)   | Temperature detection by the PTC thermistor of the motor.                                                                                                    |
| 6C (rTE)   | Inverter life (Cumulative operation time of motor) | The cumulative operation time of motor has reached the set maintenance time.                                                                                 |
| 6D (CnT)   | Inverter life (Number of startups)                 | The number of startups has reached the set number of maintenance.                                                                                            |

#### Method of selecting light alarm causes

The causes of the light alarm that can be selected are allocated to 0 to 15 bits as shown below, and are set and displayed in hexadecimals. By setting the bit corresponding to the cause to be selected to 1, the concerned cause can be treated as a light alarm.

Light Alarm Selection 1 (3008Hex-52Hex)

| Bit | Alarm code | Description                                 | Bit | Alarm code | Description      |
|-----|------------|---------------------------------------------|-----|------------|------------------|
| 15  | 46 (0H6)   | Inrush current prevention resistor overheat | 7   | -          | -                |
| 14  | -          | -                                           | 6   | 18 (0L2)   | Motor 2 overload |
| 13  | -          | -                                           | 5   | 17 (0L1)   | Motor 1 overload |

| Bit | Alarm code | Description                   | Bit | Alarm code | Description                    |
|-----|------------|-------------------------------|-----|------------|--------------------------------|
| 12  | -          | -                             | 4   | 16 (dbH)   | Braking resistor overheating   |
| 11  | 23 (Er5)   | EtherCAT communications error | 3   | -          | -                              |
| 10  | -          | -                             | 2   | 13 (0H3)   | Inverter internal overheat-ing |
| 9   | -          | -                             | 1   | 12 (0H2)   | External trip                  |
| 8   | -          | -                             | 0   | 11 (0H1)   | Cooling fin overheating        |

Light Alarm Selection 2 (3008Hex-53Hex)

| Bit | Alarm code | Description                         | Bit | Alarm code | Description                                |
|-----|------------|-------------------------------------|-----|------------|--------------------------------------------|
| 15  | -          | -                                   | 7   | 67 (LiF)   | Lifetime alarm                             |
| 14  | -          | -                                   | 6   | 66 (0H)    | Cooling fin overheating early warning      |
| 13  | 6D (CnT)   | Inverter life (Number of startups)  | 5   | 65 (0L)    | Motor overload early warn-<br>ing          |
| 12  | 6C (rTE)   | Inverter life (Cumulative run time) | 4   | -          | -                                          |
| 11  | 6B (PTC)   | PTC thermistor activated            | 3   | -          | -                                          |
| 10  | 6A (UTL)   | Low output torque detection         | 2   | 38 (Ero)   | Position control error                     |
| 9   | 69 (PiD)   | PID warning output                  | 1   | 34 (d0)    | Excessive Positional Deviation             |
| 8   | 68 (rEF)   | Reference loss                      | 0   | 2F (ErE)   | Speed mismatch (Excessive speed deviation) |

(Example) When "Motor 1 overload" or "Cooling fin overheat" is selected at Light Alarm Selection 1 (3008Hex-52Hex)

| I                    | Bit              | 15 | 14 | 13 | 12 | 11 | 10 | 9 | 8 | 7 | 6  | 5  | 4  | 3 | 2  | 1  | 0  |
|----------------------|------------------|----|----|----|----|----|----|---|---|---|----|----|----|---|----|----|----|
| Alarm o              | ode              | 46 | -  | -  | -  | 23 | -  | - | - | - | 18 | 17 | 16 | - | 13 | 12 | 11 |
| Dis-                 | Binary           | 0  | 0  | 0  | 0  | 0  | 0  | 0 | 0 | 0 | 0  | 1  | 0  | 0 | 0  | 0  | 1  |
| play<br>exam-<br>ple | Hexa-<br>decimal |    | (  | )  |    |    | (  | ) |   |   | 2  | 2  |    |   | ,  | 1  |    |

The input of light alarm selection must be made by converting a binary 4 bits unit to hexadecimal. The conversion table is shown below.

|   | Bin | ary |   | Hexadecimal | Binary |   |   | Hexadecimal |   |
|---|-----|-----|---|-------------|--------|---|---|-------------|---|
| 0 | 0   | 0   | 0 | 0           | 1      | 0 | 0 | 0           | 8 |
| 0 | 0   | 0   | 1 | 1           | 1      | 0 | 0 | 1           | 9 |
| 0 | 0   | 1   | 0 | 2           | 1      | 0 | 1 | 0           | А |
| 0 | 0   | 1   | 1 | 3           | 1      | 0 | 1 | 1           | b |
| 0 | 1   | 0   | 0 | 4           | 1      | 1 | 0 | 0           | С |
| 0 | 1   | 0   | 1 | 5           | 1      | 1 | 0 | 1           | d |
| 0 | 1   | 1   | 0 | 6           | 1      | 1 | 1 | 0           | E |
| 0 | 1   | 1   | 1 | 7           | 1      | 1 | 1 | 1           | F |

#### Minor alarm L-ALM Signal

If "98: L-ALM (Minor alarm)" is allocated to Output Terminal [DO1] Function Selection (3005Hex-15Hex) and Output Terminal [ROA, ROB] Function Selection (3005Hex-1CHex), the minor alarm "L-ALM" signal is output when the cause of a minor alarm occurs.

| Parameter No.                   | Function name                                                                          | Data                    | Default da-<br>ta | Unit |
|---------------------------------|----------------------------------------------------------------------------------------|-------------------------|-------------------|------|
| 3005Hex-15Hex/<br>3005Hex-1CHex | Output Terminal [DO1] Function Selection/Output Terminal [ROA, ROB] Function Selection | 98: L-ALM (Minor alarm) | -                 | -    |

## 8-8-24 Input Phase Loss Protection / Output Phase Loss Protection

By setting Input Phase Loss Protection Function Selection (3052Hex-0CHex) and Output Phase Loss Protection Function Selection (3052Hex-0DHex), it is possible to set whether to continue with the operation or trip the inverter when an input loss or output loss is detected.

| Parameter No. | Function name                                   | Data                         | Default data | Unit |
|---------------|-------------------------------------------------|------------------------------|--------------|------|
| 3052Hex-0CHex | Input Phase Loss Protection Function Selection  | 0: Disable (Continue to run) |              |      |
| 3052Hex-0DHex | Output Phase Loss Protection Function Selection | 1: Enable (Trip)             | -            | -    |

#### · Input phase loss protection

If excessive stress is generated on the main circuit devices as a result of the loss of the three-phase power supply input to the inverter or the unbalance between phases, it is detected and the input loss protection function (alarm code: 0B) is activated.

If the load to be connected is light and a DC reactor has been connected, the stress on the main circuit devices is low. Therefore, even if there is an input loss or an unbalance between phases, the loss may not be detected.

#### · Output phase loss protection

If an output loss is detected during the inverter operation, the output loss protection function (alarm code: 0B) is activated.

In a configuration where an electromagnetic contactor is connected at the output side, if the electromagnetic contactor turns OFF during operation, the current of all phases becomes zero. In such a case, the output loss protection function is not activated.

## 8-8-25 Integrated power clear (KHC)

When the KHC terminal is turned ON, the integrated power is cleared to zero. Integrating operation is not performed while this terminal command is ON. To resume integrating operation, turn the KHC terminal OFF.

| Parameter No.    | Function name                 | Data                       | Default data | Unit |
|------------------|-------------------------------|----------------------------|--------------|------|
| 3005Hex-02Hex to |                               |                            |              |      |
| 3005Hex-06Hex,   | Input Terminal [DI1] to [DI7] | 164: KHC (Integrated power |              |      |
| 3005Hex-63Hex,   | Function Selection            | clear)                     | -            | -    |
| 3005Hex-64Hex    |                               |                            |              |      |

## 8-9 Other Operation Functions

### 8-9-1 Carrier frequency

Use this function to change the carrier frequency output from the inverter in a PWM waveform.

Set a higher carrier frequency value to reduce the metallic noise from the motor.

However, this results in an increase in electrical noise or leakage current from the inverter.

By setting the level of Motor Sound Tone (3004Hex-1CHex), it may be possible to reduce the metallic noise generated by the motor. Motor Sound Tone (3004Hex-1CHex) is enabled if the setting of Carrier Frequency (3004Hex-1BHex) is 7 kHz or below.

| Parameter No.       | Function name     | Data                        | Default da-<br>ta | Unit   |
|---------------------|-------------------|-----------------------------|-------------------|--------|
|                     |                   | 0: 0.75 kHz                 |                   |        |
|                     |                   | 1: 1 kHz                    |                   |        |
|                     |                   | 2: 2 kHz                    |                   |        |
|                     |                   | 3: 3 kHz                    |                   |        |
|                     |                   | 4: 4 kHz                    |                   |        |
|                     |                   | 5: 5 kHz                    |                   |        |
|                     |                   | 6: 6 kHz                    |                   |        |
|                     |                   | 7: 7 kHz                    |                   | kHz    |
| 3004Hex-1BHex       | Carrier Frequency | 8: 8 kHz                    | 2                 |        |
|                     |                   | 9: 9 kHz                    |                   |        |
|                     |                   | 10: 10 kHz                  |                   |        |
|                     |                   | 11: 11 kHz                  |                   |        |
|                     |                   | 12: 12 kHz                  |                   |        |
|                     |                   | 13: 13 kHz                  |                   |        |
|                     |                   | 14: 14 kHz                  |                   |        |
|                     |                   | 15: 15 kHz                  |                   |        |
|                     |                   | 16: 16 kHz                  |                   |        |
|                     |                   | 0: Level 0 (Disable)        |                   |        |
| 3004Hex-1CHex       | Motor Sound Tone  | 1: Level 1                  | 0                 |        |
| 3004nex-10nex       | Motor Sound Tone  | 2: Level 2                  | 0                 | _      |
|                     |                   | 3: Level 3                  |                   |        |
| Dalata differentian |                   | Carrier Frequency Automatic | Reduction Fur     | nction |
| Related function    |                   | Selection (301FHex-42Hex)   |                   |        |
|                     |                   | (                           |                   |        |

- Derating of the output current may be required depending on the installation environment or the setting of Carrier Frequency (3004Hex-1BHex). For derating in each inverter model, refer to A-7 Derating Table on page A-287.
  - Set the output current value to be derated as electronic thermal level.
  - This setting, however, is unnecessary if the electronic thermal level is already set to the derating value or lower.
  - For details on the electronic thermal function, refer to 6-3-3 *Motor Electronic Thermal Function* on page 6-18.
- Depending on the motor, the effect of Motor Sound Tone (3004Hex-1CHex) may be less. If the level
  of Motor Sound Tone (3004Hex-1CHex) is increased too much, the output current may become disordered, and the machine vibrations or noise may increase.

#### 8-9-2 Automatic Carrier Frequency Reduction

Use this function to reduce the carrier frequency automatically as the output current and the cooling fin temperature increase.

| Parameter No.    | Function name                                            | Data                       | Default da-<br>ta | Unit |
|------------------|----------------------------------------------------------|----------------------------|-------------------|------|
| 301FHex-42Hex    | Carrier Frequency Automatic Reduction Function Selection | 0: Disable<br>1: Enable    | 1                 | -    |
| Related function |                                                          | Carrier Frequency (3004Hex | -1BHex)           |      |

When this function is enabled, overheating or overload trips sometimes can be avoided.

#### 8-9-3 Starting Frequency and Stop Frequency

Set the frequency for starting inverter output when the RUN signal is turned ON, and the frequency for stopping the inverter output when the RUN signal is turned OFF.

## **Starting frequency**

- During V/f control (Drive Control Selection (3004Hex-2BHex/3009Hex-0FHex) = 0, 3)
   When the inverter operation is started, the output frequency starts from the starting frequency. Set the starting frequency to enable securing sufficient starting torque. It is also possible to set the Starting Frequency Holding Time (3004Hex-19Hex/3009Hex-3FHex).
- During vector control (Drive Control Selection (3004Hex-2BHex/3009Hex-0FHex) = 1, 4, 5, 6, 15, 16)

When the inverter is started, the speed starts from zero, and acceleration is performed up to the starting frequency in accordance with the set acceleration time and acceleration pattern. After the starting frequency holding time has elapsed, acceleration is again performed to the frequency instructed in accordance with the acceleration time.

| Parameter No. | Function name                          | Data          | Default da-<br>ta | Unit |
|---------------|----------------------------------------|---------------|-------------------|------|
| 3004Hex-18Hex | 1st Starting Frequency                 | 0.0 to 60.0   | 0.5               | Hz   |
| 3004Hex-19Hex | 1st Starting Frequency 1 Hold-ing Time | 0.00 to 10.00 | 0.00              | S    |
| 3009Hex-0DHex | 2nd Starting Frequency                 | 0.0 to 60.0   | 0.5               | Hz   |
| 3009Hex-3FHex | 2nd Starting Frequency Holding<br>Time | 0.00 to 10.00 | 0.00              | S    |

## **Stop Frequency**

- During V/f control (Drive Control Selection (3004Hex-2BHex/3009Hex-0FHex) = 0, 3)
   The inverter output is cut off at the time the output frequency reaches the stop frequency.
   It is also possible to set the stop frequency (holding time).
- During vector control (Drive Control Selection (3004Hex-2BHex/3009Hex-0FHex) = 1, 4, 5, 6, 15, 16)

The speed detection value/speed estimated value or the speed command reaches the stop frequency, and the stop frequency holding time elapses, and then inverter output is cut off.

Select the speed detection value/speed estimated value or the speed command at Stop Frequency Detection Method Selection (3004Hex-27Hex/3009Hex-41Hex).

| Parameter No. | Function name                                    | Data                                           | Default da-<br>ta | Unit |
|---------------|--------------------------------------------------|------------------------------------------------|-------------------|------|
| 3004Hex-1AHex | 1st Stop Frequency                               | 0.0 to 60.0                                    | 0.2               | Hz   |
| 3004Hex-27Hex | 1st Stop Frequency Detection<br>Method Selection | 0: Detected/Estimated speed 1: Reference speed | 0                 | -    |
| 3004Hex-28Hex | 1st Stop Frequency Holding<br>Time               | 0.00 to 10.00                                  | 0.00              | s    |
| 3009Hex-40Hex | 2nd Stop Frequency                               | 0.0 to 60.0                                    | 0.2               | Hz   |
| 3009Hex-41Hex | 2nd Stop Frequency Detection<br>Method Selection | 0: Detected/Estimated speed 1: Reference speed | 0                 | -    |
| 3009Hex-42Hex | 2nd Stop Frequency Holding<br>Time               | 0.00 to 10.00                                  | 0.00              | s    |

#### During V/f control (Drive Control Selection (3004Hex-2BHex/ 3009Hex-0FHex) = 0, 3)

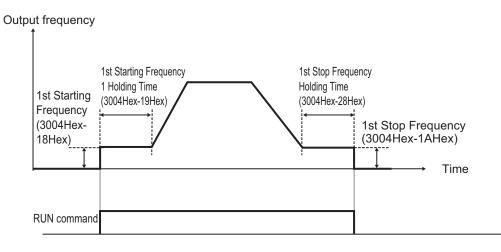

#### During Vector Control (Drive Control Selection (3004Hex-2BHex/ 3009Hex-0FHex) = 1, 4, 5, 6, 15, 16)

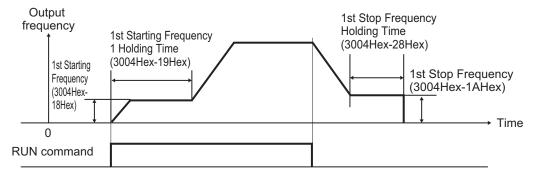

## 8-9-4 Zero Speed Control

Zero speed control keeps the frequency reference motor speed at 0 (zero).

- This is enabled when "5: IM Vector control without speed sensor," "6: IM Vector control with speed sensor" or "16: PM Vector control with speed and pole position sensor" is set to Drive Control Selection (3004Hex-2BHex/3009Hex-0FHex). As this control is enabled only in speed control, set it to ON (speed control) when the speed control/position control switching terminal (137: SPD) is allocated.
- Zero speed control is executed at a startup and stop, and enable/disable is selected at Zero Speed Control (3014Hex-19Hex).

| Parameter No.    | Function name      | Data                                                                                                    | Default da-<br>ta                                                              | Unit   |
|------------------|--------------------|----------------------------------------------------------------------------------------------------|--------------------------------------------------------------------------------|--------|
| 3014Hex-19Hex    | Zero Speed Control | 0: Disable at startup, enable at stop 1: Enable at startup, enable at stop 2: Disable at startup, disable at stop      | 0                                                                              | -      |
| Related function |                    | Drive Control Selection (300-3009Hex-0FHex), Starting Fit (3004Hex-18Hex/3009Hex-0400000000000000000000000000000000000 | requency<br>IDHex), Stop Fi<br>IOHex), Starting<br>Hex-19Hex/<br>uency Holding | g Fre- |

When zero speed control is enabled, it is executed when the RUN command is ON and the frequency reference is less than the starting frequency and less than the stop frequency. Note, however, that when the starting frequency and stop frequency are 0.0 Hz, zero speed control is executed with the speed command set to 0.00 Hz.

The following shows the time chart during vector control when "1: Enable at startup, enable at stop" is set to Zero Speed Control (3014Hex-19Hex). With vector control, acceleration is performed in accordance with the acceleration time up to the starting frequency.

## 8-9-5 Frequency Jump Function

Use this function to avoid the resonant point of the load machine during operation. Three points can be set for the jump frequency range.

| Parameter No.                                     | Function name                                      | Data                                                                              | Default da-<br>ta | Unit |
|---------------------------------------------------|----------------------------------------------------|-----------------------------------------------------------------------------------|-------------------|------|
| 3006Hex-02Hex/<br>3006Hex-03Hex/<br>3006Hex-04Hex | Jump Frequency 1/Jump Frequency 2/Jump Frequency 3 | 0.0 to 590.0 Set the center frequency of the frequency skip width to be jumped.*1 | 0.0               | Hz   |
| 3006Hex-05Hex                                     | Jump Frequency Skip Width                          | 0.0 to 30.0 Set the skip width of the frequency to be jumped.                     | 3.0               | Hz   |

<sup>\*1.</sup> This function is disabled when 0 Hz is set.

If the jump frequency is set to avoid steady operation within the jump frequency range, the setting of the frequency reference within the jump frequency range operates as described below.

When the set frequency is increased and the set frequency enters the jump frequency band, the internal set frequency is kept constant at the lower limit of the jump frequency band. If the set frequency exceeds the upper limit of the jump frequency band, the internal set frequency reaches the value of the set frequency. When the set frequency is reduced, the opposite relationship to that during increase is realized.

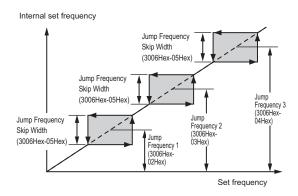

If two or more jump frequency ranges overlap each other, the lower limit value and the upper limit
value of the overlapped jump frequency become the lower limit and upper limit frequencies of the
actual jump frequency range.

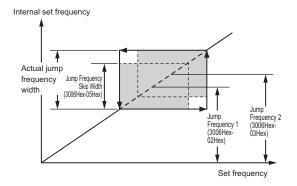

During acceleration and deceleration, the output frequency changes continuously in accordance with the acceleration/deceleration time.

Although the jump frequency can be set at three locations, the jump frequency width is common at the three locations.

#### 8-9-6 RUN Direction Limit Selection

This function limits the rotation direction of the motor output.

| Parameter No. | Function name                        | Data                                                                  | Default da-<br>ta | Unit |
|---------------|--------------------------------------|-----------------------------------------------------------------------|-------------------|------|
| 3008Hex-09Hex | Reverse Rotation Prevention Function | Disable     Reverse rotation inhibited     Forward rotation inhibited | 0                 | -    |

#### 8-9-7 Permission of RUN Command

The RUN command is not accepted while the Permission of Run command is OFF.

| Parameter No.                                                         | Function name                                    | Data                                | Default da-<br>ta | Unit |
|-----------------------------------------------------------------------|--------------------------------------------------|-------------------------------------|-------------------|------|
| 3005Hex-02Hex to<br>3005Hex-06Hex,<br>3005Hex-63Hex,<br>3005Hex-64Hex | Input Terminal [DI1] to [DI7] Function Selection | 38: ROK (Permission of Run command) | -                 | -    |

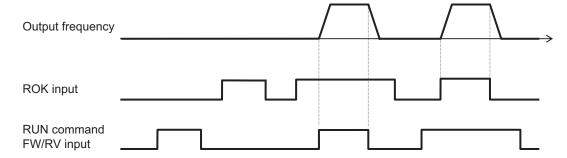

## 8-9-8 Frequency Calculation Function

When "13: Calculation result" is set to Frequency Reference Selection (3004Hex-02Hex/3006Hex-1FHex), two frequency references are calculated.

| Parameter No.                   | Function name                                                       | Data                                                                                                    | Default da-<br>ta | Unit |
|---------------------------------|---------------------------------------------------------------------|----------------------------------------------------------------------------------------------------|-------------------|------|
| 3004Hex-02Hex/<br>3006Hex-1FHex | 1st Frequency Reference Selection/2nd Frequency Reference Selection | 13: Calculation result                                                                                                    | 0                 | -    |
| 301FHex-20Hex                   | Frequency Calculation Operation Target 1                            | 1: Voltage input to terminal [AI1]                                                                                                    | 1                 | -    |
| 301FHex-21Hex                   | Frequency Calculation Operation Target 2                            | 5: Pulse train input<br>7: EtherCAT                                                                                                    | 2                 | -    |
| 301FHex-22Hex                   | Frequency Calculation Operator<br>Selection                         | 0: Addition (301FHex-20Hex + 301FHex-21Hex) 1: Subtraction (301FHex-20Hex - 301FHex-21Hex) 2: Multiplication (301FHex-20Hex × 301FHex-21Hex) | 0                 | -    |

Note 1. The same setting can be made in 301FHex-20Hex/301FHex-21Hex.

## 8-9-9 Frequency Addition Function

Use this function to add or subtract the value set in Frequency Addition Amount (301FHex-23Hex) to or from the selected frequency reference.

**Note 2.** If the calculation results exceed 1st Maximum Output Frequency (3004Hex-04Hex)/2nd Maximum Output Frequency (3009Hex-02Hex), the limit is set at the maximum frequency. Similarly, if the calculation results are below 0.0 Hz, the limit is set at 0.0 Hz.

If "161: ADD" is not allocated to the multifunction input terminal, or if the ADD terminal is ON, add or subtract Frequency Addition Amount (301FHex-23Hex). If the ADD terminal is turned OFF, the addition or subtraction of Frequency Addition Amount (301FHex-23Hex) is canceled, and the inverter returns to the status of the selected frequency reference.

| Parameter No.                                                         | Function name                                    | Data                                                                          | Default da-<br>ta | Unit |
|-----------------------------------------------------------------------|--------------------------------------------------|-------------------------------------------------------------------------------|-------------------|------|
| 301FHex-23Hex                                                         | Frequency Addition Amount                        | 0.00 to 590.00                                                                | 0.00              | Hz   |
| 301FHex-24Hex                                                         | Frequency Addition Sign Selection                | 0: Frequency command + (301FHex-23Hex) 1: Frequency command - (301FHex-23Hex) | 0                 | -    |
| 3005Hex-02Hex to<br>3005Hex-06Hex,<br>3005Hex-63Hex,<br>3005Hex-64Hex | Input Terminal [DI1] to [DI7] Function Selection | 161: ADD (Frequency addition)                                                 | -                 | -    |

- **Note 1.** If the sign of the frequency reference changes (from (-) to (+), or from (+) to (-)) as a result of the calculation, the rotation direction is reversed.
- **Note 2.** When the PID function is used, this function is enabled even for the PID target value. The value is added in increments of 0.01% where the Frequency Addition Amount (301FHex-23Hex) with respect to the target PID value is taken to be 100%. At this time, if a value larger than 100.0 is set, the limit is set at 100.0.

#### 8-9-10 UP/DOWN control

Use this function to change the inverter output frequency via the multifunction input terminals UP and DWN.

| Parameter No.                                                         | Function name                                                       | Data                                                                                                    | Default da-<br>ta | Unit |
|-----------------------------------------------------------------------|---------------------------------------------------------------------|----------------------------------------------------------------------------------------------------|-------------------|------|
| 3004Hex-02Hex/<br>3006Hex-1FHex                                       | 1st Frequency Reference Selection/2nd Frequency Reference Selection | 7: UP/DOWN control                                                                                              | 0/2               | -    |
| 3008Hex-3EHex                                                         | UP/DOWN Control Initial Value<br>Selection                          | 0: 0.00Hz<br>1: Last UP/DOWN com-<br>mand value                                                                 | 1                 | -    |
| 3005Hex-02Hex to<br>3005Hex-06Hex,<br>3005Hex-63Hex,<br>3005Hex-64Hex | Input Terminal [DI1] to [DI7] Function Selection                    | 17: UP (UP/DWN function accelerated) 18: DWN (UP/DWN function decelerated) 58: UDC (UP/DWN function data clear) | -                 | -    |

- When the RUN command is turned ON, the frequency reference when the previous RUN command is OFF is output. To operate from 0 Hz when the RUN command is ON, set UP/DOWN Control Initial Value Selection (3008Hex-3EHex) to 0.
- Commands from the UP and DWN terminals are enabled only when the RUN command is ON. The
  frequency reference is added when the UP terminal is ON. The frequency reference is subtracted
  when the DWN terminal is ON. Addition and subtraction of the frequency reference is stopped when
  both are ON. When either of the terminals is OFF, the frequency reference is added or subtracted
  according to the command from the ON terminal.

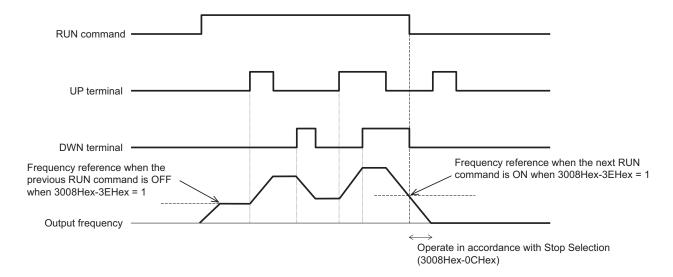

- The frequency reference operates in accordance with the acceleration/deceleration time and acceleration/deceleration pattern (refer to 6-6-2 Acceleration/Deceleration Pattern on page 6-34) that is adopted during operation.
- When the UDC terminal turns ON, the frequency reference is set to 0 Hz and a deceleration stop is performed. The UDC terminal is enabled and the frequency reference becomes 0 Hz also when the UP terminal or DWN terminal is ON. When the UDC terminal is turned OFF during a deceleration stop, the frequency reference is operated from 0 Hz in accordance with the UP terminal or DWN terminal.

Note) When 0: Other than linear acceleration/deceleration, 1: S-curve acceleration/deceleration, 2: S-curve acceleration/deceleration (Arbitrary) and 3: Curve acceleration/deceleration is selected at Acceleration/Deceleration Pattern Selection (3008Hex-08Hex), the output frequency changes for a while even if the "UP" terminal and "DWN" terminal are turned OFF.

#### 8-9-11 AVR

This is a function for automatically correcting the output voltage to the motor even if the inverter incoming voltage fluctuates.

This function is used to avoid a drop in the output torque of the motor or the overexcitation state. Note, however, that the inverter cannot output voltage exceeding the incoming voltage to the inverter.

## **AVR (Automatic Voltage Regulator) Function Setting**

The AVR (automatic voltage regulator) function is set to enabled or disabled by 1st AVR Function Selection (301FHex-17Hex)/2nd AVR Function Selection (301FHex-18Hex).

The voltage output in the motor is based on the voltage selected at 1st Rated Voltage at Base Frequency (3004Hex-06Hex)/2nd Rated Voltage at Base Frequency (3009Hex-04Hex).
 Note, however, that the inverter cannot output voltage exceeding the incoming voltage to the inverter.

| Parameter No.  | Function name                  | Data       | Default da-<br>ta | Unit |
|----------------|--------------------------------|------------|-------------------|------|
| 301FHex-17Hex/ | 1st AVR Function Selection/2nd | 0: Disable | 1                 | _    |
| 301FHex-18Hex  | AVR Function Selection         | 1: Enable  | '                 |      |

| Parameter No.                   | Function name                                                           | Data                                                                        | Default da-<br>ta | Unit |
|---------------------------------|-------------------------------------------------------------------------|-----------------------------------------------------------------------------|-------------------|------|
| 3004Hex-06Hex/<br>3009Hex-04Hex | 1st Rated Voltage at Base Frequency/2nd Rated Voltage at Base Frequency | 80 to 240 V (200 V class<br>series)<br>160 to 500 V (400 V class<br>series) | 200               | V    |

#### 8-9-12 Overexcitation Control during Deceleration

Overexcitation control during deceleration is a function that decreases the regenerative energy to be fed back to the inverter by forcing the motor during deceleration to be in an overexcited state. It enables you to shorten the deceleration time without use of external braking resistors.

If, in spite of using this function, the operation cannot be performed at the target deceleration time, or if an overcurrent occurs, use the optional braking resistors.

Avoid frequent acceleration and deceleration as it may cause the motor to burn.

This function is enabled in V/f control, V/f control with speed sensor, and vector control with speed sensor. If Anti-regenerative Control Function Selection (3008Hex-46Hex) in the torque limit method is set to "2: Torque limit control with forced stop after three times deceleration time has passed" or "4: Torque limit control without forced stop," this function is disabled.

- When using this function, set "1: Enable" to Over-Excitation Control Selection during Deceleration Function Selection (3008Hex-48Hex).
- By setting Magnetic Flux Level during Deceleration (3014Hex-5BHex) to higher than 100%, the
  overexcitation state of the motor is adjusted. Set this as a percentage with the set value of the 1st
  Rated Voltage at Base Frequency (3004Hex-06Hex)/2nd Rated Voltage at Base Frequency
  (3009Hex-04Hex) as 100%. When 100% is set, this function is disabled regardless of the setting of
  Over-Excitation Control Selection during Deceleration Function Selection (3008Hex-4BHex).

| Parameter No.                   | Function name                                                            | Data                                                                       | Default da-<br>ta | Unit |
|---------------------------------|--------------------------------------------------------------------------|----------------------------------------------------------------------------|-------------------|------|
| 3008Hex-48Hex                   | Over-Excitation Control Selection during Deceleration Function Selection | 0: Disable<br>1: Enable                                                    | 0                 | -    |
| 3004Hex-06Hex/<br>3009Hex-04Hex | 1st Rated Voltage at Base Frequency/2nd Rated Voltage at Base Frequency  | 80 to 240 V (200 V class<br>series)<br>160 to 500 V(400 V class<br>series) | 200               | V    |
| 3014Hex-5BHex                   | Magnetic Flux Level during Deceleration                                  | 100 to 300                                                                 | 120               | %    |
| Related function                |                                                                          | Anti-regenerative Control Function Selection (3008Hex-46Hex)               |                   | า    |

Adjusting overexcitation control during deceleration
 Set Over-Excitation Control Selection during Deceleration Function Selection (3008Hex-48Hex) to
 "1: Enable," and gradually keep increasing the set data of Magnetic Flux Level during Deceleration (3014Hex-5BHex) so as to approach the desired deceleration time. If, in spite of using this function, the operation cannot be performed at the target deceleration time, or if an overcurrent occurs, use the external braking resistors.

#### 8-9-13 PID Function

PID control detects the status (control amount) of the object to be controlled by a sensor, etc., and compares it with the target value (such as the temperature command). If there is a deviation during this time, operation is performed to set the deviation to zero. It is a closed loop control method that matches the control amount (feedback value) with the target value.

It is possible to perform process controls such as the flow rate control, pressure control, temperature control, etc., and speed controls such as the dancer control.

If PID control is enabled (PID Control Function Selection (300EHex-02Hex) = 1 to 5), the frequency setting block switches to PID control block.

The PID function is disabled in the case of the torque control (refer to 7-6 *Torque control* on page 7-31) and the position control (refer to 7-7 *Position Control* on page 7-36).

| Parameter No. Function name                     |                                                              | Data                                                                                                    | Default da-<br>ta | Unit |
|-------------------------------------------------|--------------------------------------------------------------|----------------------------------------------------------------------------------------------------|-------------------|------|
| 301FHex-14Hex                                   | PID Control Feedback Selection                               | 0: Analog input<br>3: Pulse train input                                                                                                    | 0                 | -    |
| 301FHex-15Hex                                   | PID Control PID Output Variable<br>Range for Process Control | 0.0: Disable<br>0.1 to 100.0                                                                                                    | 0.0               | %    |
| 301FHex-16Hex                                   | PID Control PID Feedforward<br>Selection for Process Control | 0: Disable<br>1: Input terminal [AI1]                                                                                                    | 0                 | -    |
| 3006Hex-3CHex                                   | Input Terminal [AI1] Analog Input Adjustment Maximum Scale   | -999.00 to 0.00 to 9,990.00                                                                                                    | 100               | -    |
| 3006Hex-3DHex                                   | Input Terminal [AI1] Analog Input Adjustment Minimum Scale   | -999.00 to 0.00 to 9,990.00                                                                                                    | 0                 | -    |
| 300EHex-02Hex                                   | PID Control Function Selection                               | 0: Disable 1: Process normal operation 2: Process inverse operation 3: Dancer 4: Process normal operation, opposite operation available 5: Process inverse operation, opposite operation, available | 0                 | -    |
| 300EHex-03Hex PID Control PID Command Selection |                                                              | 1: Analog input 3: UP/DOWN control 4: EtherCAT                                                                                                    | 0                 | -    |
| 300EHex-04Hex                                   | PID Control P Proportional Gain                              | 0.000 to 30.000                                                                                                    | 0.1               | -    |
| 300EHex-05Hex                                   | PID Control I Integral Time                                  | 0.0 to 3600.0                                                                                                    | 0                 | s    |
| 300EHex-06Hex                                   | PID Control D Differential Time                              | 0.00 to 600.00                                                                                                    | 0                 | s    |
| 300EHex-07Hex                                   | PID Control Feedback Filter                                  | 0.0 to 900.0                                                                                                    | 0.5               | s    |
| 300EHex-0BHex                                   | PID Control Anti-reset Windup<br>Width                       | 0 to 200<br>Percentage of PID com-<br>mand                                                                                                    | 200               | %    |

| Parameter No. | Function name                                                             | Data                                                                                                    | Default da-<br>ta | Unit |
|---------------|---------------------------------------------------------------------------|----------------------------------------------------------------------------------------------------|-------------------|------|
| 300EHex-0CHex | PID Control Select Warning<br>Output Selection                            | 0: Warning from absolute value 1: Warning from absolute value with hold 2: Warning from absolute value with latch 3: Warning from absolute value with hold and latch 4: Warning from PID error 5: Warning from PID error with hold 6: Warning from PID error with latch 7: Warning from PID error with hold and latch | 0                 | -    |
| 300EHex-0DHex | PID Control Upper Limit of Warning (AH)                                   | -100 to 100                                                                                                    | 100               | %    |
| 300EHex-0EHex | PID Control Lower Limit of Warning (AL)                                   | -100 to 100                                                                                                    | 0                 | %    |
| 300EHex-10Hex | PID Control Sleep Frequency for Process Control                           | 0.0: Disable<br>1.0 to 590.0                                                                                                    | 0                 | Hz   |
| 300EHex-11Hex | PID Control Sleep Timer for<br>Process Control                            | 0 to 60                                                                                                    | 30                | ø    |
| 300EHex-12Hex | PID Control Restart Frequency<br>after Stopping for Process Con-<br>trol  | 0.0 to 590.0                                                                                                    | 0                 | Hz   |
| 300EHex-13Hex | PID Control PID Output Upper<br>Limit                                     | -150 to 150<br>999: Depends on setting of<br>3004Hex-10Hex                                                                                                    | 32767             | %    |
| 300EHex-14Hex | PID Control PID Output Lower<br>Limit                                     | -150 to 150<br>999: Depends on setting of<br>3004Hex-11Hex                                                                                                    | 32767             | %    |
| 300EHex-18Hex | PID Control Restart Feedback Deviation after Stopping for Process Control | 0.0 to 100.0                                                                                                    | 0                 | %    |
| 300EHex-19Hex | PID Control Restart Delay Time after Stopping for Process Control         | 0 to 3600                                                                                                    | 0                 | S    |
| 300EHex-3AHex | PID Control Operator PID Reference Position for Dancer                    | -100 to 100                                                                                                    | 0                 | %    |
| 300EHex-3BHex | PID Control PID Reference Position Detection Width for Dancer             | 0: Disable switching PID constant 1 to 100 (Manually set value)                                                                                                    | 0                 | %    |
| 300EHex-3CHex | PID Control P Gain 2                                                      | 0.000 to 30.000                                                                                                    | 0.1               | -    |
| 300EHex-3DHex | PID Control I Integral Time 2                                             | 0.0 to 3600.0                                                                                                    | 0                 | S    |
| 300EHex-3EHex | PID Control D Differential Time<br>2                                      | 0.00 to 600.00                                                                                                    | 0                 | S    |

| Parameter No. | Function name                                   | Data                                                                                                    | Default da-<br>ta | Unit |
|---------------|-------------------------------------------------|----------------------------------------------------------------------------------------------------|-------------------|------|
| 300EHex-3FHex | PID Control Block Selection                     | Bit1: PID output ratio selection  0: Ratio to frequency command  1: Ratio to maximum frequency  Bit0: PID output polarity selection  0: Plus (Addition)  1: Minus (Subtraction) | 0                 | -    |
| 3024Hex-07Hex | PID Control Maximum Scale                       | -999.00 to 9990.00                                                                                                    | 100               | -    |
| 3024Hex-08Hex | PID Control Minimum Scale                       | -999.00 to 9990.00                                                                                                    | 0                 | -    |
| 3024Hex-25Hex | PID Control Multistep PID Command 1             | -999.00 to 9990.00                                                                                                    | 0                 | -    |
| 3024Hex-26Hex | PID Control Multistep PID Command 2             | -999.00 to 9990.00                                                                                                    | 0                 | -    |
| 3024Hex-27Hex | PID Control Multistep PID Command 3             | -999.00 to 9990.00                                                                                                    | 0                 | -    |
| 3052Hex-27Hex | Feedback Value Comparison<br>Signal Off Level   | 0.0 to 100.0                                                                                                    | 100               | %    |
| 3052Hex-28Hex | Feedback Value Comparison<br>Signal On Level    | 0.0 to 100.0                                                                                                    | 0                 | %    |
| 3002Hex-0EHex | PID Control PID Command via<br>Communication    | -32768 to 32767<br>-20000 = -100%, 20000 = 100%                                                                                                    | 0                 | -    |
| 3002Hex-1FHex | PID Control Feedback Value via<br>Communication | -32768 to 32767<br>-20000 = -100%, 20000 = 100%                                                                                                    | 0                 | -    |
| 3003Hex-4AHex | PID Output Monitor                              | -32768 to 32767<br>-20000 = -100%, 20000 = 100%                                                                                                    | 0                 | -    |
| 3023Hex-10Hex | PID Output Non Filter                           | -150.0 to 150.0                                                                                                    | 0                 | %    |
| 3010Hex-0CHex | PID Process Command                             | -999.00 to 9990.00                                                                                                    | 0                 | -    |
| 3010Hex-0DHex | PID Feedback Value Monitor                      | -999.00 to 9990.00                                                                                                    | 0                 | -    |

| Parameter No.                                                         | Function name                                                                                | Data                                                                                                    | Default da-<br>ta | Unit |
|-----------------------------------------------------------------------|----------------------------------------------------------------------------------------------|----------------------------------------------------------------------------------------------------|-------------------|------|
| 3010Hex-1EHex                                                         | Frequency and PID Command<br>Source Monitor                                                  | 0: Operator (UP and DOWN keys) 1: Analog Voltage Input (Input Terminal[Al1]) 7: UP/DOWN control 10: Pattern operation / Timer Operation 13: Pulse train input or Frequency calculation 22: EtherCAT 23: Support Tool 24: Multi-step Frequency 25: Jogging Frequency 30: PID Control Operator Process 31: PID Control Analog Process 33: PID Control UP/DOWN control 34: PID Control Communication Process 36: PID Control Multi-Step Terminal Process 255: Not Selected Others: Reserved | 0                 | -    |
| 3010Hex-21Hex                                                         | PID Output Monitor                                                                           | -150.00 to 150.00                                                                                                    | 0                 | %    |
| 3017Hex-20Hex                                                         | PID Control PID Deviation (After Scale Transformation)                                       | -999.00 to 0.00 to 9990.00                                                                                                    | 0                 | -    |
| 3017Hex-21Hex                                                         | PID Control PID Deviation (No<br>Scale Transformation)                                       | -32768 to 32767<br>-20000 = -100%, 20000 =<br>+100%                                                                                                    | 0                 | -    |
| 3005Hex-02Hex to<br>3005Hex-06Hex,<br>3005Hex-63Hex,<br>3005Hex-64Hex | Input Terminal [DI1] to [DI7] Function Selection                                             | 20: PID (PID enabled/disabled) 21: IVS (Switch normal/inverse operation) 33: PID-RST (PID integral reset) 34: PID-HLD (Hold PID integral component) 171: PID-SS1 (PID control multistage command 1) 172: PID-SS2 (PID control multistage command 2)                                                                                                    |                   | -    |
| 3005Hex-15Hex/<br>3005Hex-1CHex                                       | Output Terminal [DO1] Function<br>Selection/Output Terminal<br>[ROA, ROB] Function Selection | 42: OD (Excessive PID deviation) 43: PID-CTL (Under PID control) 44: PID-STP (Under sleep mode of PID control)*2 186: FBV (PID FB status output)                                                                                                    | -                 | -    |

| Parameter No.    | Function name                              | Data                                                                                                    | Default da-<br>ta | Unit |
|------------------|--------------------------------------------|----------------------------------------------------------------------------------------------------|-------------------|------|
| 3005Hex-3EHex    | Input Terminal [AI1] Function<br>Selection | 21: PID feed forward                                                                                                    | -                 | -    |
| Related function |                                            | Output Terminal [DO1] ON Delay Time (3051Hex-0AHex) Output Terminal [DO1] OFF Delay Time (3051Hex-0BHex) Output Terminal [ROA, ROB] ON Delay Time (3051Hex-0EHex) Output Terminal [ROA, ROB] OFF Delay Time (3051Hex-0FHex) |                   |      |

<sup>\*1.</sup> It can be referenced or set only from the communications function or Sysmac Studio.

#### **PID Control Function Selection**

PID control is enabled by setting other than 0 to PID Control Function Selection (300EHex-02Hex).

- PID Control Function Selection (300EHex-02Hex) = "1: Process normal operation," "2: Process inverse operation"
  - If the PID process control is performed and PID calculation results are negative, the frequency reference to the inverter is limited at 0 Hz.
- PID Control Function Selection (300EHex-02Hex) = "4: Process normal operation, opposite operation available," "5: Process inverse operation, opposite operation available"
   If the PID process control is performed and PID calculation results are negative, an opposite operation can be performed for the inverter. PID Control PID Output Variable Range for Process Control (301FHex-15Hex) is disabled.
- PID Control Function Selection (300EHex-02Hex) = "3: Dancer"
   PID dancer control is performed. Opposite operation can be done for dancer control.

#### Schematic block diagram of PID process control

When PID Control Function Selection (300EHex-02Hex) = "1," "2," "4," "5"

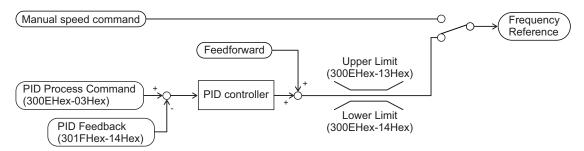

#### Schematic block diagram of PID dancer control

When PID Control Function Selection (300EHex-02Hex) = "3"

<sup>\*2.</sup> The OFF delay of the Under sleep mode of PID control (44: PID-STP) terminal becomes the time obtained by adding 0.1 s to Output Terminal[DO1] OFF Delay Time (3051Hex-0BHex) and Output Terminal [ROA, ROB] ON Delay Time (3051Hex-0FHex).

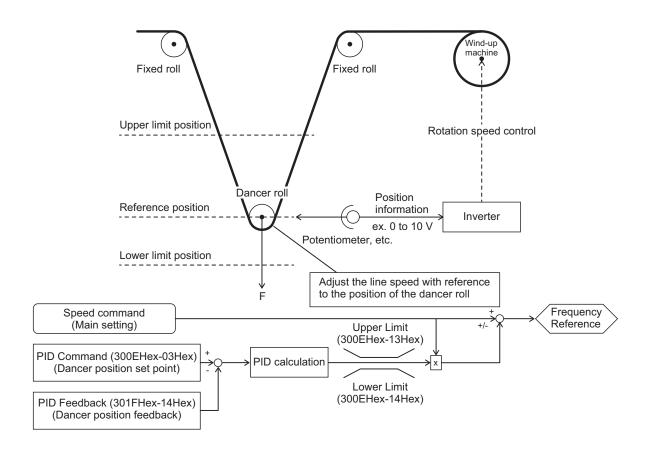

### **PID Operation**

P operation (PID Control P Proportional Gain (300EHex-04Hex))
 In this operation, the operation amount is proportional to the deviation (difference between the target value and the current value).

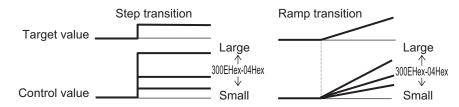

I operation (PID Control I Integral Time (300EHex-05Hex))
 In this operation, the operation amount is proportional to the time integral value of the deviation.
 The P operation is less effective as the current value approaches the target value due to smaller deviation, taking a long time to reach the target value. The I operation compensates this disadvantage.

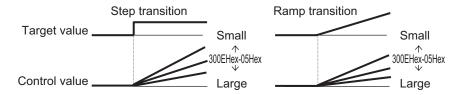

3. D operation (PID Control D Differential Time (300EHex-06Hex))

In this operation, the operation amount is proportional to the percentage of change in the deviation. Because using only the PI operation is time-consuming, the D operation is used to effectively compensate for the disadvantage in responsiveness.

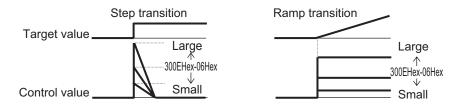

## **PID Normal Operation/Reverse Operation**

Since normal operation or reverse operation can be selected for the output of PID process control, the fluctuations in the motor rotation speed with respect to the deviation (difference between the command value and feedback value) can be set. Switching of normal operation and reverse operation by an external signal (21:IVS (Normal/Inverse switching)) is also possible.

#### **PID** command

This command is used to select the means for setting the command values of PID control.

| 300EHex-03Hex | Function                                                                                                    |  |
|---------------|----------------------------------------------------------------------------------------------------|--|
| 1             | PID command 1 (Analog input: Terminal [AI1]) Setting based on the voltage value (0 to ±10 VDC, PID 100% command/±10 VDC) input to the terminal [AI1].                                                                                                    |  |
| 3             | PID command by the UP/DOWN commands With the UP command "UP" and the DOWN command "DOWN," the PID control commands 0% to 100% can be set to a value obtained by conversion to a physical quantity by PID Control Minimum Scale (3024Hex-08Hex) and PID Control Maximum Scale (3024Hex-07Hex). |  |
| 4             | Command by communication Communication parameter (3002Hex-0EHex): Transmission data 20000d/100% PID command                                                                                                    |  |

- PID command 1 by analog input (300EHex-03Hex = 1)
   The PID command value can be set arbitrarily by multiplying the gain with the voltage value input to the analog input (terminal [AI1]), and then adding the bias. Polarity selection, filtering and offset adjustment are also possible. In addition to the setting of 300EHex-03Hex, "3: PID command" must be selected for Input Terminal [AI1] Function Selection (3005Hex-3EHex).
- PID command by UP/DOWN control (300EHex-03Hex = 3)
   If UP/DOWN control is selected as the PID control command, and either the UP terminal or DWN terminal is turned ON, the command value of PID control fluctuates in the range of maximum scale to minimum scale accordingly.

| UP  | DWN | Operation                                                                                            |
|-----|-----|----------------------------------------------------------------------------------------------------|
| OFF | OFF | The current command values of PID control are retained.                                              |
| ON  | OFF | The command values of PID control increase according to the change rate from 0.1%/0.1 s to 1%/0.1 s. |

| UP  | DWN | Operation                                                                                            |
|-----|-----|----------------------------------------------------------------------------------------------------|
| OFF | ON  | The command values of PID control decrease according to the change rate from 0.1%/0.1 s to 1%/0.1 s. |
| ON  | ON  | The current command values of PID control are retained.                                              |

In the inverter, the PID control values set by the UP/DOWN control are maintained internally, and when the operation is resumed (including when the power is turned ON), the control is started from the previous PID command value.

When analog input is applied to the PID command value, the following gains, biases, filters and offsets are applicable.

|                     |                           | Bias              |                   | Gain              |                   | Polarity                               |                   |                   |
|---------------------|---------------------------|-------------------|-------------------|-------------------|-------------------|----------------------------------------|-------------------|-------------------|
| Input ter-<br>minal | Input range               | Bias              | Base<br>point     | Gain              | Base<br>point     | selection<br>(Range<br>selec-<br>tion) | Filter            | Offset            |
| Al1                 | 0 to +10V,<br>-10 to +10V | 3006Hex-<br>38Hex | 3006Hex-<br>39Hex | 3006Hex-<br>21Hex | 3006Hex-<br>23Hex | 3006Hex-<br>24Hex                      | 3006Hex-<br>22Hex | 3006Hex-<br>20Hex |

The following processing is performed during polarity selection 3006Hex-24Hex. 3006Hex-24Hex: Set the input range of the Al1 terminal.

| 3006Hex-24Hex | Terminal input specifications                       |  |  |
|---------------|-----------------------------------------------------|--|--|
| 0             | -10 to +10V,                                        |  |  |
| 1             | 0 to +10V (A negative voltage is considered as 0V.) |  |  |

An example of PID process control is shown below.

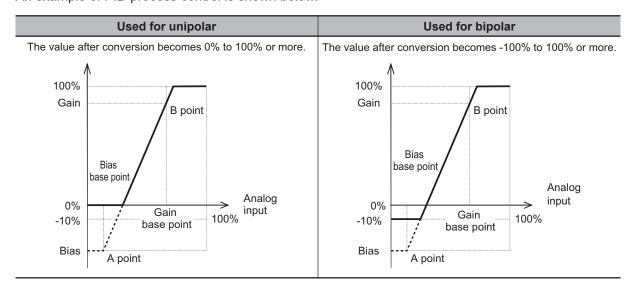

An example of dancer control is shown below.

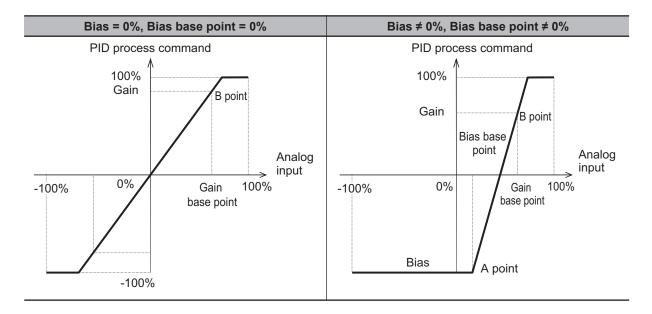

PID command by communication (300EHex-03Hex = 4)
 Communication parameter (3002Hex-0EHex): Transmission data 20000d/100% PID command

#### PID Control Feedback Selection (301FHex-14Hex)

• 301FHex-14Hex = 0: Analog input If "0: Analog input" is selected for PID Control Feedback Selection (301FHex-14Hex), allocate "5: PID feedback value" to Input Terminal [AI1] Function Selection (3005Hex-3EHex). The analog input value is internally controlled as 0% to 100%. For details on analog input, refer to 8-3-1 Analog Input (Function Selection) on page 8-32.

When analog input is applied to PID feedback, the following gains, biases, filters and offsets are applicable.

|                     |                           | Bias              |                   | Gain              |                   | Polarity                               |                   |                   |
|---------------------|---------------------------|-------------------|-------------------|-------------------|-------------------|----------------------------------------|-------------------|-------------------|
| Input ter-<br>minal | Input range               | Bias              | Base<br>point     | Gain              | Base<br>point     | selection<br>(Range<br>selec-<br>tion) | Filter            | Offset            |
| Al1                 | 0 to +10V,<br>-10 to +10V | 3006Hex-<br>38Hex | 3006Hex-<br>39Hex | 3006Hex-<br>21Hex | 3006Hex-<br>23Hex | 3006Hex-<br>24Hex                      | 3006Hex-<br>22Hex | 3006Hex-<br>20Hex |

301FHex-14Hex = 3: Pulse train input
 If "3: Pulse train input" is set to PID Control Feedback Selection (301FHex-14Hex), the inverter captures a value converted into a percentage with the maximum frequency as 100% where the pulse correction factor (3024Hex-07Hex/3024Hex-08Hex) is multiplied with the frequency value [kP/s] of the captured pulse train input.

f\* [Hz] = Np [kp/S] × Input Terminal [PIA][PIB] Pulse Scaling Factor Numerator (3014Hex-12Hex)
Input Terminal [PIA][PIB] Pulse Scaling Factor Denominator (3014Hex-11Hex)

PV [%] = f\* [Hz] × 

Maximum output frequency [Hz]

PV [%]: PID feedback input

f\* [Hz]: Frequency set value

Np [kp/s]: Entered input pulse frequency

PV [%]: PID feedback input f\* [Hz]: Frequency set value

Np [kp/s]: Entered input pulse frequency

#### **Feedforward Selection**

Feedforward is applied during PID process control. PID Control PID Feedforward Selection for Process Control (301FHex-16Hex) If 1: Analog input terminal is selected for PID Control PID Feedforward Selection for Process Control (301FHex-16Hex), allocate "21: PID feed forward" to Input Terminal [AI1] Function Selection (3005Hex-3EHex) as the setting for the terminal used in the feedforward signal. If not allocated, feedforward control is not performed.

Feedforward is disabled during dancer control.

#### **PID Variable Range**

In the case of PID process control, the PID output is restricted to a variable range with reference to the target value.

When using this function, set PID Control PID Output Variable Range for Process Control (301FHex-15Hex). Then, the output frequency will be limited to within a range of Target value  $\pm$  (301FHex-15Hex) with the maximum frequency as 100%.

The function is disabled when PID Control PID Output Variable Range for Process Control (301FHex-15Hex) is 0.0. The function is also disabled when "4: Process normal operation, opposite operation available" or "5: Process inverse operation, opposite operation available" is set to PID Control Function Selection (300EHex-02Hex).

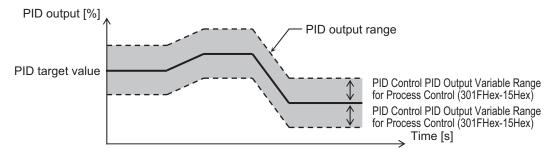

#### **PID Reverse Output**

If the PID calculation results are negative during regular PID control (300EHex-02Hex = 1, 2), the frequency reference to the inverter is limited at 0 Hz. If "4: Process normal operation, opposite operation available" or "5: Process inverse operation, opposite operation available" is set to PID Control Function Selection (300EHex-02Hex), an opposite operation can be performed for the inverter if the PID calculation results are negative.

If 4 or 5 is set to PID Control Function Selection (300EHex-02Hex), PID Control PID Output Variable Range for Process Control (301FHex-15Hex) is disabled.

## **PID Gain Adjustment**

If the PID function does not provide a stable response, adjust each gain as described below depending on the state.

| State                                                              | Adjustment method                 |
|--------------------------------------------------------------------|-----------------------------------|
| Changes in target value are not reflected quickly on feedback val- | Increase PID P Gain 300EHex-04Hex |
| ue.                                                                |                                   |
| Changes are reflected quickly on feedback value, but not stable.   | Decrease PID P Gain 300EHex-04Hex |
| Target and feedback values do not match quickly.                   | Decrease PID I Gain 300EHex-05Hex |
| Feedback value fluctuates unstably.                                | Increase PID I Gain 300EHex-05Hex |
| Increasing PID P Gain does not improve response speed.             | Increase PID D Gain 300EHex-06Hex |
| Increasing PID P Gain results in fluctuating and unstable feed-    | Decrease PID D Gain 300EHex-06Hex |
| back value.                                                        |                                   |

### **Excessive PID deviation (OD)**

An absolute value warning or a deviation warning can be output in PID control. As a warning output, allocate "42: OD (Excessive PID deviation)" to Output Terminal [DO1] Function Selection (3005Hex-15Hex) and Output Terminal [ROA, ROB] Function Selection (3005Hex-1CHex). At PID Control Select Warning Output Selection (300EHex-0CHex), set the warning type, and at PID Control Upper Limit of Warning (AH) (300EHex-0DHex) and PID Control Lower Limit of Warning (AL) (300EHex-0EHex), set the upper limit value and lower limit value of the warning, respectively.

| 300EHex-0CHex | Туре                                            | Description                                                                                                    |  |
|---------------|-------------------------------------------------|----------------------------------------------------------------------------------------------------|--|
| 0             | Warning caused by process command value         | "OD" is ON when PV < AL or AH < PV  PID Control Lower Limit of Warning (AL) (300EHex-0EHex)  PID Control (300EHex-ODHex)  PID Control (300EHex-ODHex) |  |
| 1             | Warning from absolute value with hold           | Same as above (with hold)                                                                                                    |  |
| 2             | Warning from absolute value with latch          | Same as above (with latch)                                                                                                    |  |
| 3             | Warning from absolute value with hold and latch | Same as above (with hold and latch)                                                                                                    |  |

| 300EHex-0CHex | Туре                                       | Description                                                                                                    |  |
|---------------|--------------------------------------------|----------------------------------------------------------------------------------------------------|--|
| 4             | Warning caused by PID error value          | "OD" is ON when PV < SV-AL, SV+AH < PV PID Control PID Control Lower Limit Upper Limit of Warning (AL) of Warning (AH) (300EHex-0EHex) (300EHex-0DHex)  PID feedback value (PV) |  |
| 5             | Warning from PID error with hold           | Same as above (with hold)                                                                                                    |  |
| 6             | Warning from PID error with latch          | Same as above (with latch)                                                                                                    |  |
| 7             | Warning from PID error with hold and latch | Same as above (with hold and latch)                                                                                                    |  |

Hold function : When the power is turned ON, the warning output turns OFF even within the warning range. The warning output is enabled when it goes outside the warning range

and then again enters the warning range.

Touch probe function : Once the warning output turns ON after entering the warning range, the warning output does not turn OFF even if it goes outside the range. To release the touch

probe, turn ON the RS allocated to the multifunction input terminal.

 The OD terminal has an OFF delay of 0.1 s. The final OFF delay time becomes the time obtained by adding 0.1 s to Output Terminal [DO1] OFF Delay Time (3051Hex-0BHex) and Output Terminal [ROA, ROB] OFF Delay Time (3051Hex-0FHex).

## **Feedback Comparison Signal**

If PID feedback is outside the setting range, the signal is output to the multifunction output terminal. Allocate "186: FBV (PID FB status output)" to Output Terminal [DO1] Function Selection (3005Hex-15Hex) and Output Terminal [ROA, ROB] Function Selection (3005Hex-1CHex). Set Feedback Value Comparison Signal Off Level (3052Hex-27Hex)/Feedback Value Comparison Signal On Level (3052Hex-28Hex) in units of percentage with 1st Maximum Output Frequency (3004Hex-04Hex)/2nd Maximum Output Frequency (3009Hex-02Hex) as 100%.

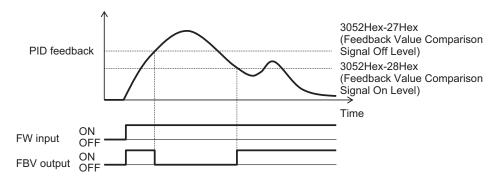

# PID Feedback Value Monitor (PID Feedback Value Monitor (3010Hex-0DHex))

The PID feedback value is converted to the control-target physical quantity (such as the temperature, pressure, etc.) using the data of PID Control Maximum Scale (3024Hex-07Hex) and PID Control Minimum Scale (3024Hex-08Hex).

Monitor value = (PID feedback value (%)/100) × (Maximum scale - Minimum scale) + Minimum scale

## **PID Integral Reset (PIDC)**

Use this function to clear the integral value of PID operation.

Allocate "33: PIDC (PID integral reset)" to Output Terminal [DO1] Function Selection (3005Hex-15Hex) and Output Terminal [ROA, ROB] Function Selection (3005Hex-1CHex).

The values are cleared each time the PIDC terminal is turned ON.

Never turn ON the PIDC terminal during the PID operation as overcurrent tripping may occur.

Be sure to deactivate the PID operation before turning ON the PIDC terminal.

#### **PID Sleep Function**

In parameters 300EHex-10Hex to 300EHex-12Hex, 300EHex-18Hex, 300EHex-19Hex, a sleep function for stopping the inverter when the discharge pressure rises and the discharge volume reduces during pump control is set. When the discharge pressure rises, the frequency set value of the output of PID controller drops, and the PID Control Sleep Timer for Process Control (300EHex-10Hex) elapses at the PID Control Sleep Frequency for Process Control (300EHex-11Hex) or below, the inverter decelerates and stops. However, PID control itself continues. When the discharge pressure falls, the frequency set value of the output of PID controller rises, and the PID Control Restart Frequency after Stopping for Process Control (300EHex-12Hex) is exceeded, the inverter resumes operation. The restart conditions can be adjusted by PID Control Restart Feedback Deviation after Stopping for Process Control (300EHex-18Hex) and PID Control Restart Delay Time after Stopping for Process Control (300EHex-19Hex) based on the time and pressure variation.

- PID Control Sleep Frequency for Process Control (300EHex-10Hex)
   The sleep frequency is set.
- PID Control Sleep Timer for Process Control (300EHex-11Hex)
   The time from when the PID output reaches or falls below the value set in PID Control Sleep Frequency for Process Control (300EHex-10Hex) until the inverter starts deceleration stop is set.
- PID Control Restart Frequency after Stopping for Process Control (300EHex-12Hex)
   The wakeup frequency is set. Set the wakeup frequency larger than PID Control Sleep Frequency for Process Control (300EHex-10Hex). If the wakeup frequency is set smaller than the sleep frequency, the sleep frequency is ignored, and the sleep function operates when the PID output falls below the wakeup frequency set value.
- Allocating Under sleep mode of PID control "PID-STP" (Output Terminal [DO1] Function Selection (3005Hex-15Hex), Output Terminal [ROA, ROB] Function Selection (3005Hex-1CHex) = 44)
   PID wakeup "PID-STP" outputs an ON signal when the inverter stops by the sleep function during
   PID control. If a signal output indicating that the inverter is in a stopped state is required, it is necessary to allocate "PID-STP."

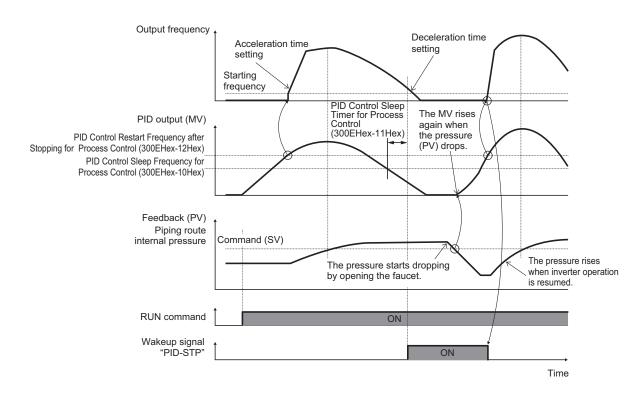

- PID Control Restart Delay Time after Stopping for Process Control (300EHex-19Hex) The inverter restarts when both of the following conditions are satisfied.
- The discharge pressure falls, the frequency reference value of the PID controller output rises, PID Control Restart Frequency after Stopping for Process Control (300EHex-12Hex) is exceeded, and PID Control Restart Delay Time after Stopping for Process Control (300EHex-19Hex) elapses.
- The difference between SV (command value) and PV (feedback value) becomes more than PID
  Control Restart Feedback Deviation after Stopping for Process Control (300EHex-18Hex), and the
  PID Control Restart Delay Time after Stopping for Process Control (300EHex-19Hex) elapses.

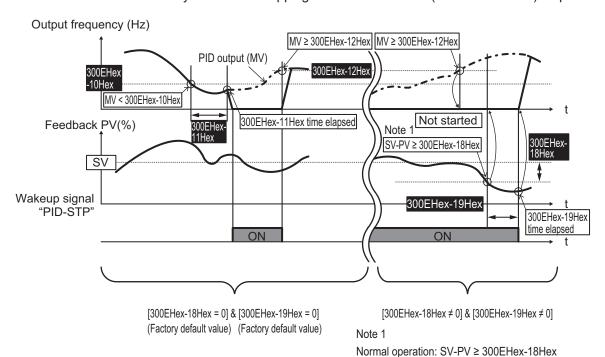

Reverse operation: SV-PV ≤ 300EHex-18Hex

#### **Multistep PID Command**

Multistep PID Command 1 to 3 (3024Hex-25Hex, 3024Hex-26Hex, 3024Hex-27Hex)
 The PID command value can be applied by the multi-step command of digital input. To use this function, allocate "171: PID-SS1" and "172: PID-SS2" to Input Terminal [DI1] to [DI7] Function Selection (3005Hex-02Hex to 3005Hex-06Hex, 3005Hex-63Hex, 3005Hex-64Hex).

| PID-SS2 | PID-SS1 | PID Multi-step Command                                                                  |
|---------|---------|-----------------------------------------------------------------------------------------|
| OFF     | OFF     | Not selected                                                                            |
| OFF     | ON      | 3024Hex-25Hex: PID Control Multistep PID Command 1 Change range: -999.0 to 0.00 to 9990 |
| ON      | OFF     | 3024Hex-26Hex: PID Control Multistep PID Command 2 Change range: -999.0 to 0.00 to 9990 |
| ON      | ON      | 3024Hex-27Hex: PID Control Multistep PID Command 3 Change range: -999.0 to 0.00 to 9990 |

#### **Anti-reset Windup**

• PID Control Anti-reset Windup Width (300EHex-0BHex)

Restrains overshooting during control by a PID controller. If the difference between the command and the feedback value is outside the range of the set value, the integrator holds the value and the integration operation is not performed.

Data setting range: 0 to 200 (%)

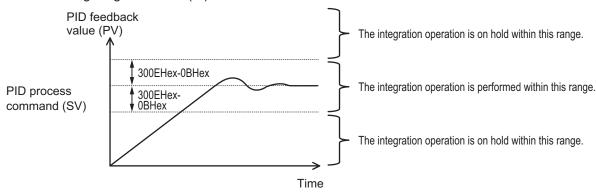

## **PID Output Limiter**

It is possible to set a limiter for the upper limit and lower limit in the PID output exclusively for PID control. The limiter is disabled when PID cancellation "Hz/PID" is entered and operation is performed at the normal frequency setting.

- PID Control PID Output Upper Limit (300EHex-13Hex)
   The upper limit value for the limiter of PID controller output is set in percentage. If the set value is specified as 999, the settings of 1st Frequency Upper Limit (3004Hex-10Hex) are followed.
- PID Control PID Output Lower Limit (300EHex-14Hex)
   The lower limit value for the limiter of PID controller output is set in percentage. If the set value is specified as 999, the settings of 1st Frequency Lower Limit (3004Hex-11Hex) are followed.

#### **Setting Dancer Control**

- PID Control PID Command via Communication (3002Hex-0EHex)
   When "4: EtherCAT communication" is selected, the reference position during dancer control is set in the range of -100% to 100% to PID Control PID Command via Communication (3002Hex-0EHex).
- PID Control (Dancer control gain switching) (300EHex-3BHex to 300EHex-3EHex)
   When the position of the dancer roll (feedback) enters the "Dancer position set point ± PID Control
   PID Reference Position Detection Width for Dancer (300EHex-3BHex)," the PID constant of the PID
   controller is switched from 300EHex-04Hex, 300EHex-05Hex and 300EHex-06Hex to
   300EHex-3CHex, 300EHex-3DHex and 300EHex-3EHex. It is possible to increase the gain and
   thus improve the responsiveness, and increase the accuracy.

PID Control PID Reference Position Detection Width for Dancer (300EHex-3BHex)

Set in the range of 1% to 100%. If set to 0, switching of the PID constant is not performed.

PID Control P Gain 2 (300EHex-3CHex)

PID Control I Integral Time 2 (300EHex-3DHex)

PID Control D Differential Time 2 (300EHex-3EHex)

Same as PID Control P Proportional Gain (300EHex-04Hex), PID Control I Integral Time (300EHex-05Hex) and PID Control D Differential Time (300EHex-06Hex).

PID Control Block Selection (300EHex-3FHex)

It is possible to select whether to add or subtract the output of the PID controller of dancer control to or from the main settings. It is also possible to select whether to perform control of the main settings by the output of the PID controller based on the ratio, or to perform correction based on the absolute value (Hz).

| 300EHex-3FHex data |       |       | Block selection        |                                     |  |
|--------------------|-------|-------|------------------------|-------------------------------------|--|
| Decimal            | bit 1 | bit 2 | Control amount         | Operation on the main set-<br>tings |  |
| 0                  | 0     | 0     | Ratio control          | Addition                            |  |
| 1                  | 0     | 1     | Ratio control          | Subtraction                         |  |
| 2                  | 1     | 0     | Absolute value control | Addition                            |  |
| 3                  | 1     | 1     | Absolute value control | Subtraction                         |  |

#### **Terminal Input Function**

PID control cancellation "PID" (20: PID enabled/disabled)
 When "PID enabled/disabled (20: PID)" is ON, switching occurs from PID control to manual frequency setting.

| Input signal "PID" | Function selected                               |
|--------------------|-------------------------------------------------|
| OFF                | PID control enabled                             |
| ON                 | PID control disabled (manual frequency setting) |

"PID (20: PID enabled/disabled)" OFF -> ON operation

If, during PID operation, the PID terminal is switched from OFF to ON and set to the PID canceled state, and Frequency Reference Selection (3004Hex-02Hex/3006Hex-1FHex) is set to "7: UP/

DOWN control," the output frequency is inherited (balanceless-bumpless). If PID control is set to "Opposite operation available" (PID Control Function Selection (300EHex-02Hex) = 4, 5), and PID output is in opposite operation, the output frequency of PID control is not inherited and becomes 0 Hz.

"PID (20: PID enabled/disabled)" ON -> OFF operation

When PID operation is restored by switching the PID terminal from ON to OFF during normal operation, and PID process control (300EHex-02Hex = 1, 2, 4, 5) is enabled, the output frequency during switching is inherited in the PID output (MV) (balanceless-bumpless), and shifted to PID control. When inverse operation is being performed due to a negative setting of the frequency reference during PID cancellation, and the PID control is set to "Opposite operation not available" (300EHex-02Hex = 1, 2), the absolute value of the output frequency is inherited in the PID output (MV), and switching occurs from reverse output to normal output.

#### · Normal/inverse operation switching "IVS"

In modes in which process control is performed by the PID control function built into the inverter, PID control enable (operation based on PID controller) and PID control disable (operation based on the manual frequency setting) can be switched by the "PID (20: PID enabled/disabled)" terminal. Input Terminal [AI1] Normal/Inverse Operation for 1st Frequency Command and PID Control Function Selection (300EHex-02Hex) can be combined with the Switch normal/inverse operation "IVS" signal on each operation, and determination of normal/inverse operation is performed as follows.

When PID control is enabled: Normal/reverse operation of PID controller output (frequency setting)

| PID Control Function Selection (300EHex-02Hex)             | Input signal IVS | Operation         |
|------------------------------------------------------------|------------------|-------------------|
| 1: Process normal operation                                | OFF              | Normal operation  |
| 4: Process normal operation, opposite operation available  | ON               | Reverse operation |
| 2: Process (inverse operation)                             | OFF              | Reverse operation |
| 5: Process inverse operation, opposite operation available | ON               | Normal operation  |

When PID control is disabled: Normal/reverse operation of manual frequency setting

| Input Terminal [AI1, AI2] Normal/<br>Inverse Operation for 1st Fre-<br>quency Command<br>(3006Hex-36Hex) | Input signal IVS | Operation         |
|----------------------------------------------------------------------------------------------------|------------------|-------------------|
| 0: Normal                                                                                                | -                | Normal operation  |
| 1: Inverse                                                                                               | -                | Reverse operation |

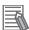

#### **Additional Information**

When process control is performed by the PID control function built into the inverter, the Normal/Inverse switching "IVS" signal is used for switching normal/reverse operation of the output (frequency setting) of the PID controller, and is not used for normal/reverse operation switching in the manual frequency setting.

PID differential/integral reset "PID-RST"

When "PID-RST" is turned ON, the derivative terms and integration terms of the PID controller are reset.

Hold PID integral component "PID-HLD"
 When "PID-HLD" is turned ON, the integration terms of the PID controller are held.

#### **Terminal Output Function**

- Under PID control "PID-CTL"
   When PID control is enabled and the RUN command is ON, the ON signal is output.
- During PID control, although control is in progress, the inverter may stop as a result of the sleep function. Even in such a case, the "PID-CTL" signal remains ON.

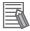

#### **Additional Information**

During PID control, although control is in progress, the inverter may stop as a result of the sleep function. Even in such a case, the "PID-CTL" signal remains ON.

#### 8-9-14 Automatic Energy-saving Operation Function

This function automatically adjusts the inverter output power during constant speed operation to the minimum level. It is suitable for load with reduced torque characteristics, such as fans and pumps. To perform energy-saving operation using this function, set Energy-saving Operation Function Selection (301FHex-19Hex) to "1: Energy-saving operation."

When the automatic energy-saving operation is enabled, it is possible to select Enable during running at constant speed, and Enable during running at constant speed and acceleration/deceleration with Auto Energy Saving Operation Condition Selection (3008Hex-44Hex).

Because this function controls the output power to the minimum necessary level, the motor may stall if the rapid load fluctuation, such as impact load, occurs, which may result in an overcurrent trip.

| Parameter No. | Function name                                       | Data                                                  | Default da-<br>ta | Unit |
|---------------|-----------------------------------------------------|-------------------------------------------------------|-------------------|------|
| 301FHex-19Hex | Energy-saving Operation Function Selection          | Normal operation     Energy-saving operation          | 0                 | -    |
| 3008Hex-44Hex | Auto Energy Saving Operation<br>Condition Selection | Enable only at constant speed     Enable in all modes | 0                 | -    |

## 8-9-15 Commercial switch (CS)

Commercial operation and inverter operation are switched by the "CS" terminal (15: Commercial switch).

When switching between commercial operation/inverter operation is performed in an external sequence, input the CS allocated to multifunction input in accordance with the operation chart below. Then, the inverter can be started from the commercial power supply frequency regardless of the set frequency of the inverter, and the motor during the commercial operation can be smoothly switched to inverter operation.

This function is enabled when Drive Control Selection (3004Hex-2BHex/3009Hex-0FHex) = "0, 1, 3, 4."

When the power supply frequency is 50 Hz, use "15: CS" and when the power supply frequency is 60 Hz, use "16: SW60."

| Parameter No.                                                         | Function name                                              | Data                                                                                                    | Default da-<br>ta | Unit |
|-----------------------------------------------------------------------|------------------------------------------------------------|----------------------------------------------------------------------------------------------------|-------------------|------|
| 3004Hex-2BHex/<br>3009Hex-0FHex                                       | 1st Drive Control Selection/2nd<br>Drive Control Selection | 0: IM V/f control 1: IM Dynamic torque vector control 3: IM V/f control with speed sensor 4: IM Dynamic torque vector control with speed sensor | 0                 | -    |
| 3005Hex-02Hex to<br>3005Hex-06Hex,<br>3005Hex-63Hex,<br>3005Hex-64Hex | Input Terminal [DI1] to [DI7] Function Selection           | 15: CS (Commercial switch) 16: SW60 (Commercial switch (60Hz))                                                                                  | -                 | -    |
| 3008Hex-0EHex                                                         | Power Interruption Restart Wait Time                       | 0.1 to 100.0                                                                                                    | 0.5               | s    |

# Switching between Inverter Operation and Commercial Power Supply Operation

- Follow the sequence diagram given below to switch among the terminals MC1 to MC3, FW and CS, and switch from inverter operation to commercial power supply operation. When the CS terminal turns ON, the inverter shuts off its output and the motor falls in a free-run state.
- When the commercial switching signal "CS" or "SW60" is turned OFF, the operation switches to inverter operation from commercial power supply operation, and following the elapse of the Power Interruption Restart Wait Time (3008Hex-0EHex), the 50 Hz output starts when the signal during commercial 50 Hz selection turns OFF, and the 60 Hz output starts when the signal during commercial 60 Hz selection turns OFF. (Start of pull-in operation)
- If the output frequency is deviating from the motor rotation speed, perform adjustment of the output frequency during the pull-in operation based on the fall rate of restart after momentary power failure (3008Hex-0FHex).

#### Connection diagram for commercial switching operation

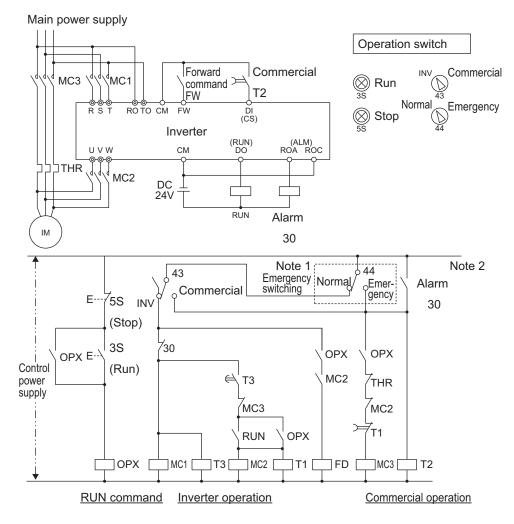

Note 1. Emergency switching

Manual switching performed when the sequence for switching to commercial power supply is not performed normally due to a major breakdown of the inverter.

Note 2. When an alarm is issued in the inverter, switching to commercial power supply occurs automatically.

#### Timing diagram for commercial switching

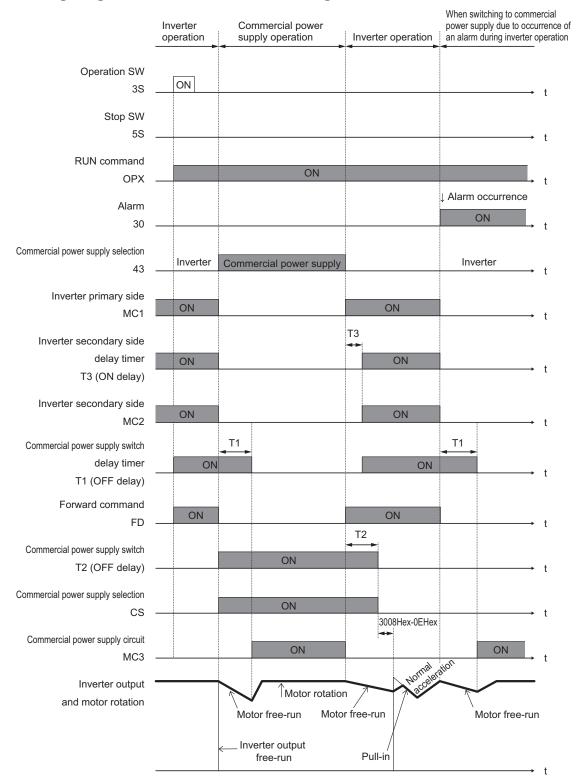

#### Input during Commercial Operation (CRUN-M1, CRUN-M2)

If operation is not performed by the inverter during the commercial switching operation, it is possible to integrate 1st Cumulative Motor Run Time (3008Hex-5FHex)/2nd Cumulative Motor Run Time (3009Hex-34Hex) by incorporating the auxiliary contact points of the electromagnetic contactor for commercial switching to CRUN-M1 and CRUN-M2 allocated to multifunction input as a digital signal.

| Parameter No.                                                         | Function name                                    | Data                                                                                                    | Default da-<br>ta | Unit |
|-----------------------------------------------------------------------|--------------------------------------------------|----------------------------------------------------------------------------------------------------|-------------------|------|
| 3005Hex-02Hex to<br>3005Hex-06Hex,<br>3005Hex-63Hex,<br>3005Hex-64Hex | Input Terminal [DI1] to [DI7] Function Selection | 72: CRUN-M1 (Count the run time of commercial power-driven motor 1) 73: CRUN-M2 (Count the run time of commercial power-driven motor 2) | -                 | -    |

#### 8-9-16 Output current fluctuation damping

When the motor is driven, the output current of the inverter may fluctuate (current fluctuation) due to the motor characteristics or the backlash at the load machine side. This parameter increases the 1st Output Current Fluctuation Damping Gain (3008Hex-51Hex) and 2nd Output Current Fluctuation Damping Gain (3009Hex-2AHex) when the control function for suppressing such current fluctuation is to be adjusted.

| Parameter No.                   | Function name                                                                           | Data         | Default da-<br>ta | Unit |
|---------------------------------|-----------------------------------------------------------------------------------------|--------------|-------------------|------|
| 3008Hex-51Hex/<br>3009Hex-2AHex | 1st Output Current Fluctuation Damping Gain/2nd Output Current Fluctuation Damping Gain | 0.00 to 1.00 | 0.20              | -    |

• If inappropriate adjustments are made, the current fluctuation may increase. Therefore, do not change the factory default set values, unless required.

#### 8-9-17 Pulse Train Frequency Input

Pulse train input can be used for the frequency reference, operation target used for frequency reference and PID feedback value in PID control.

- To use pulse train input for the frequency reference, set Frequency Reference Selection (3004Hex-02Hex/3006Hex-1FHex) to "12: Pulse train input."
- To use pulse train input for the operation target, set Frequency Reference Selection (3004Hex-02Hex/3006Hex-1FHex) to "13: Calculation result" and set Frequency Calculation Operation Target 1/2 (301FHex-20Hex/301FHex-21Hex) to "5: Pulse train frequency."
- To use pulse train input for PID feedback, set PID Control Feedback Selection (301FHex-14Hex) to "3: Pulse train input."
- Pulse train input uses input terminals [PIA], [PIB] and [PIZ].

| Parameter No.                   | Function name                                                       | Data                                            | Default da-<br>ta | Unit |
|---------------------------------|---------------------------------------------------------------------|-------------------------------------------------|-------------------|------|
| 3004Hex-02Hex/<br>3006Hex-1FHex | 1st Frequency Reference Selection/2nd Frequency Reference Selection | 12: Pulse train input<br>13: Calculation result | 0/2               | -    |
| 301FHex-14Hex                   | PID Control Feedback Selection                                      | 3: Pulse train input                            | 0                 | -    |

| Parameter No.    | Function name                                                 | Data                                                                                                    | Default da-<br>ta | Unit  |
|------------------|---------------------------------------------------------------|----------------------------------------------------------------------------------------------------|-------------------|-------|
| 3014Hex-0FHex    | Input Terminal [PIA][PIB] Pulse Input Format Selection        | 0: Pulse train signing/pulse train input 1: Forward/reverse rotation pulse 2: Quadrature A/B signal (B phase lead) 3: Quadrature A/B signal (A phase lead)          | 2                 | -     |
| 3014Hex-10Hex    | Input Terminal [PIA][PIB] Encoder Pulse Resolution            | 20 to 60000                                                                                                    | 1024              | pulse |
| 3014Hex-11Hex    | Input Terminal [PIA][PIB] Pulse<br>Scaling Factor Denominator | 1 to 32767                                                                                                    | 1                 | -     |
| 3014Hex-12Hex    | Input Terminal [PIA][PIB] Pulse<br>Scaling Factor Numerator   | 1 to 32767                                                                                                    | 1                 | -     |
| 3014Hex-13Hex    | Input Terminal [PIA][PIB] Pulse<br>Train Filter Time Constant | 0.000 to 5.000                                                                                                    | 0.005             | s     |
| 3010Hex-38Hex    | Pulse Input (A/B Phase [PIA] [PIB])                           | -327.68 to 327.67                                                                                                    | -                 | kp/s  |
| 3010Hex-39Hex    | Pulse Input (Z Phase [PIZ])                                   | 0 to 16000                                                                                                    | -                 | p/s   |
| 3017Hex-28Hex    | Pulse Train Frequency Monitor                                 | -163.84 to 163.83                                                                                                    | -                 | %     |
| Related function |                                                               | Frequency Calculation Operation Target 1 (301FHex-20Hex) Frequency Calculation Operation Target 2 (301FHex-21Hex) Frequency Addition Sign Selection (301FHex-24Hex) |                   |       |

#### • Pulse train input method (3014Hex-0FHex)

By entering a pulse train in the input terminals [PIA] and [PIB] of the inverter control circuit, it is possible to make a frequency setting proportional to the frequency of the pulse. The pulse train input method is specified by the Input Terminal [PIA][PIB] Pulse Input Format Selection (3014Hex-0FHex). Input can be made in four types, namely the Pulse train signing/pulse train input, Forward and reverse pulse, and Quadrature A/B signal (A phase lead, B phase lead).

| 3014He<br>x-0FHex<br>data | Target terminal      | Pulse input<br>method    | Remarks                                                                                                    |  |  |
|---------------------------|----------------------|--------------------------|----------------------------------------------------------------------------------------------------|--|--|
|                           | Input Terminal [PIA] | Pulse train sign-<br>ing | A speed command corresponding to the frequency of pulse train input is applied. Moreover, the polarity of the |  |  |
| 0                         | Input Terminal [PIB] | Pulse train input        | speed command can be set by the pulse train signing.  Forward  Reverse  ON  Pulse train  input  ON            |  |  |

| 3014He<br>x-0FHex<br>data | Target terminal                      | Pulse input<br>method                      | Remarks                                                                                                    |
|---------------------------|--------------------------------------|--------------------------------------------|----------------------------------------------------------------------------------------------------|
|                           | Input Terminal [PIA]                 | Forward rota-<br>tion pulse                | A speed command corresponding to the frequency of pulse train input is applied. If the input pulse is a forward                                                                                                    |
| 1                         | Input Terminal [PIB]                 | Reverse rota-<br>tion pulse                | rotation pulse, it results in straight polarity, and if the input pulse is a reverse rotation pulse, it results in reverse polarity.  ———————————————————————————————————                                                                                                    |
|                           | Input Terminal [PIA]                 |                                            | A speed command with polarity is applied based on the phase difference and frequency, by two types of pulse                                                                                                    |
| 2                         | Quadrature A/B signal (B phase lead) |                                            | signals having a 90° phase difference (B phase lead).  Phase A input  Phase B input  Phase B lead  Phase B delay                                                                                                    |
|                           | Input Terminal [PIA]                 |                                            | The polarity is reversed (A phase lead becomes forward rotation) when Input Terminal [PIA][PIB] Pulse Input For-                                                                                                    |
| 3                         | Input Terminal [PIB]                 | Quadrature A/B<br>signal (A phase<br>lead) | mat Selection (3014Hex-0FHex) = 2. If the A phase and B phase are wired in the reverse order, the polarity can be corrected by setting Input Terminal [PIA][PIB] Pulse Input Format Selection (3014Hex-0FHex) = 3.  Phase A input  Phase B input  90°  A phase lead  Phase A delay |

- Input Terminal [PIA][PIB] Encoder Pulse Resolution (3014Hex-10Hex) Set the number of encoder pulses of pulse train input.
- Pulse scaling factor 1 (3014Hex-11Hex), Pulse scaling factor 2 (3014Hex-12Hex)
   Convert the pulse train input (kps) into the set frequency by Pulse Scaling Factor 1/Pulse Scaling Factor 2 (3014Hex-11Hex/3014Hex-12Hex).

$$f^* [Hz] = Np [kp/S] \times \frac{\text{Input Terminal [PIA][PIB] Pulse Scaling Factor Numerator (3014Hex-12Hex)}}{\text{Input Terminal [PIA][PIB] Pulse Scaling Factor Denominator (3014Hex-11Hex)}}$$

f\* [Hz]: Frequency set value

Np [kp/s]: Entered input pulse frequency

- Filter time constant (3014Hex-13Hex)
   Set the filter time constant with respect to the pulse train input.
- PID feedback based on pulse train input (301FHex-14Hex = 3)
   Perform the same processing as the frequency setting process for the pulse train, and convert to the feedback value with the maximum frequency with respect to the frequency reference value of the result as 100%. When one of the following conditions is satisfied at the same time, pulse train input is used for both the set frequency and PID feedback.
  - Set "12: Pulse train input" to Frequency Reference Selection (3004Hex-02Hex/3006Hex-1FHex).
  - Set "13: Calculation result" to Frequency Reference Selection (3004Hex-02Hex/3006Hex-1FHex), and set "5: Pulse train frequency" to Frequency Calculation Operation Target 1/Frequency Calculation Operation Target 2 (301FHex-20Hex/301FHex-21Hex).
- Operation frequency input setting based on pulse train input (301FHex-20Hex/301FHex-21Hex = 5)
   Perform the same processing as the frequency setting process for the pulse train, and set the frequency reference value of the result as the selection value of the operation frequency.

#### 8-9-18 LAD Cancel Function

"LAD" is the function for calculating the acceleration/deceleration time. The LAD cancel function forcibly sets the acceleration/deceleration time to 0. When the LAC terminal is turned ON, the frequency acceleration/deceleration function (LAD) is disabled and the frequency reference is output momentarily.

This function is also applicable to the acceleration/deceleration during the jogging operation and the deceleration during forced stop.

| Parameter No.                                                         | Function name                                    | Data                                                | Default da-<br>ta | Unit    |
|-----------------------------------------------------------------------|--------------------------------------------------|-----------------------------------------------------|-------------------|---------|
| 3005Hex-02Hex to<br>3005Hex-06Hex,<br>3005Hex-63Hex,<br>3005Hex-64Hex | Input Terminal [DI1] to [DI7] Function Selection | 84: LAC (Acceleration and deceleration time cancel) | -                 | -       |
| Related function                                                      |                                                  | 3004Hex-08Hex, 3004Hex-0 to 3005Hex-10Hex           | 9Hex, 3005He      | x-0BHex |

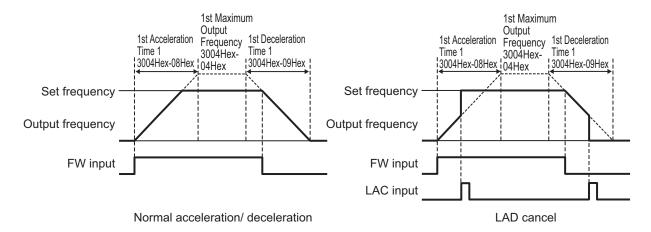

#### 8-9-19 Servo Lock Function

The servo lock function is used to control the position of the motor, and continue to retain the position even when an external force is applied.

It is enabled only during vector control with speed sensor. The servo lock function is enabled by turning the LOCK terminal ON.

If operation is stopped even with position control disabled (SPD terminal ON) when the servo lock is enabled, a deceleration is performed to the stop frequency, then position control is performed with the position where the output frequency becomes 0 taken as the target stop position, and then servo lock is performed.

The servo lock operates at a low speed, and therefore, if it is used by applying an external force over a long period of time, overheat protection may be activated.

Servo lock is started when all of the following conditions are satisfied.

- RUN command is OFF, or set frequency < stop frequency (3004Hex-1AHex)
- · LOCK terminal ON
- ["0: Output frequency, Detected speed" is set for 1st Stop Frequency Detection Method Selection (F3004Hex-27Hex) and speed detection value is Stop Frequency (F3004Hex-1AHex) or less] or ["1: Frequency reference" is selected for 1st Stop Frequency Detection Method Selection (3004Hex-27Hex) and frequency reference value is Stop Frequency (3004Hex-1AHex) or less]

Set the gain for the position control of the servo lock by Servo Lock Gain (J97). The behavior of stopping the inverter during a servo lock, and the axial holding force can be adjusted.

When setting smaller value to J97, the response is delayed, but the behavior becomes smoother and the axial holding force is reduced. When setting larger value, the response becomes faster, but hunting increases and the axial holding force also increases.

| Parameter No.    | Function name                 | Data                      | Default data | Unit  |
|------------------|-------------------------------|---------------------------|--------------|-------|
| 3005Hex-02Hex to |                               |                           |              |       |
| 3005Hex-06Hex,   | Input Terminal [DI1] to [DI7] | 47: LOCK (Servo lock com- |              |       |
| 3005Hex-63Hex,   | Function Selection            | mand)                     | -            | -     |
| 3005Hex-64Hex    |                               |                           |              |       |
| 300EHex-62Hex    | Servo Lock Gain               | 0.000 to 9.999            | 0.010        | Time  |
| 300EHex-63Hex    | Servo Lock Completion Timer   | 0.000 to 1.000            | 0.1          | s     |
| 300EHex-64Hex    | Servo Lock Completion         | 0 to 9999                 | 10           | Pulse |
|                  | Range                         |                           |              |       |

- When the servo lock command is ON, the voltage is output to the output terminals [U], [V] and [W] of the inverter even if the RUN command has not been turned ON.
- During a servo lock, if the position error becomes four rotations or more by motor shaft conversion, the position control error (alarm code: 38) is output.
- With the servo lock function, as control is started from the 1st Stop Frequency (3004Hex-1AHex) or less, adjust 1st Stop Frequency (3004Hex-1AHex) and Gain (300EHex-62Hex) to satisfy the following formula:
  - 1st Stop Frequency (3004Hex-1AHex) < (4 × Gain (300EHex-62Hex) × Maximum output frequency)
- If servo lock control is enabled, the stop frequency continuation operation and rotational direction limitation are disabled.

#### 8-9-20 Droop Control

If a single mechanical system is driven by multiple motors, and there is a speed difference in each of the motors, a load unbalance occurs. Droop control is a function for ensuring load balance by providing drooping characteristics to the motor speed in response to an increase in load.

When the output torque is 100%, the output frequency is subtracted by the frequency set at Droop Control (3008Hex-1DHex), and when the output torque is 0%, the output frequency is subtracted as a percentage that is output according to the frequency reference in accordance with the torque actually being output by the inverter (Output Torque Monitor (3010Hex-08Hex)).

The set value of Droop Control (3008Hex-1DHex) is around the rated slip frequency of the applicable motor.

To enable droop control, turn the DROOP terminal ON.

| Parameter No.    | Function name                 | Data                    | Default da-<br>ta | Unit |
|------------------|-------------------------------|-------------------------|-------------------|------|
| 3008Hex-1DHex    | Droop Control                 | -60.0 to 0.0            | 0.0               | Hz   |
| 3005Hex-02Hex to |                               |                         |                   |      |
| 3005Hex-06Hex,   | Input Terminal [DI1] to [DI7] | 76: DROOP (Select droop |                   |      |
| 3005Hex-63Hex,   | Function Selection            | control)                | -                 | -    |
| 3005Hex-64Hex    |                               |                         |                   |      |

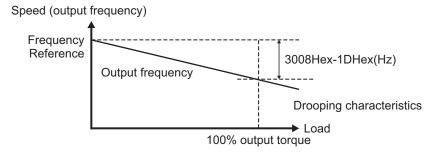

- · When using droop control, be sure to perform auto-tuning.
- During droop control for V/f control, the acceleration/deceleration time is enabled for the resultant
  frequency of droop control so that tripping does not occur even when there is a sudden change in
  load. As a result, the reflection of the frequency corrected during droop control on the motor speed
  under the influence of the acceleration/deceleration time is delayed, and the droop control may operate as disabled.

### 8-9-21 Magnetic Flux Level at Light Load

By setting Magnetic Flux Level at Light Load (3020Hex-4AHex), the magnetic flux of the motor during a light load can be reduced, and thus, the motor noise can be reduced. This function can be used only during vector control with speed sensor.

This is regardless of Load Mode Selection (3004Hex-51Hex).

| Parameter No. | Function name                     | Data      | Default data | Unit |
|---------------|-----------------------------------|-----------|--------------|------|
| 3020Hex-4AHex | Magnetic Flux Level at Light Load | 10 to 100 | 100          | %    |

 The magnetic flux command when the Torque Current Command value is less than 50% can be changed. Set the magnetic flux command when the Torque Current Command value is 0% to Magnetic Flux Level at Light Load (3020Hex-4AHex). Refer to the figure below.

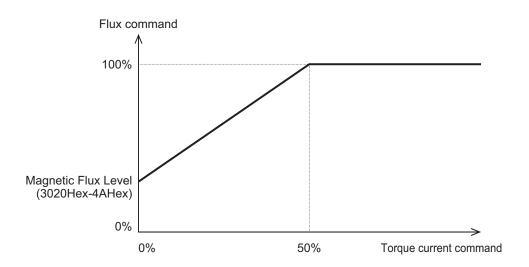

#### 8-9-22 Pre-excitation

The motor generates torque through magnetic flux and torque current. Since the establishment of magnetic flux has a lag element, sufficient torque is not generated at the time of starting.

Pre-excitation is a function for establishing the magnetic flux before startup to ensure sufficient torque even during the time of starting.

There are two methods for issuing pre-excitation commands: one is to execute for the period of Pre-excitation Timer (3008Hex-56Hex) after the RUN command is turned ON, and the other is to turn ON the EXITE terminal and apply pre-excitation until the RUN command is input.

## **Controlling by Pre-excitation Timer**

When the pre-excitation (Timer) elapses, it is judged that magnetic flux has been established, and acceleration is started. Secure sufficient time for establishment of magnetic flux with Pre-excitation Timer (3008Hex-56Hex).

The appropriate value of the pre-excitation (Timer) is different for each capacity. As a standard, consider it equivalent to the default value of the Power Interruption Restart Wait Time (3008Hex-0EHex). This function is disabled when the pre-excitation timer is set to 0.00.

|   | Parameter No. | Function name          | Data                           | Default da-<br>ta | Unit |
|---|---------------|------------------------|--------------------------------|-------------------|------|
| - | 3008Hex-56Hex | Pre-excitation Timer   | 0.00: Disable<br>0.01 to 30.00 | 0.00              | s    |
|   | 3008Hex-55Hex | Pre-excitation Level*1 | 100 to 400                     | 100               | %    |

<sup>\*1.</sup> Pre-excitation Level (3008Hex-55Hex) sets the ratio with the rated magnetic flux as 100%. This is used to raise the output current to more than specified to shorten the pre-excitation timer. Generally, there is no need to change the settings. If a set value is too large, instantaneous overcurrent (alarm code: 01) sometimes is generated.

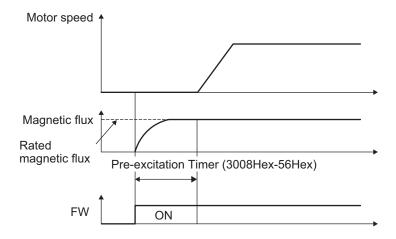

## Controlling by Pre-excitation Command Terminal (32: EXITE)

Pre-excitation starts operating when the EXITE terminal is turned ON regardless of the setting of Pre-excitation Timer (3008Hex-56Hex). After this, when the RUN command is input, pre-excitation operation ends, and acceleration starts. When the time until the RUN command is input is short, establishment of magnetic flux sometimes does not arrive at a sufficient level. In this case, lengthen the time until the RUN command is input.

| Parameter No.    | Function name                 | Data                   | Default da-<br>ta | Unit |
|------------------|-------------------------------|------------------------|-------------------|------|
| 3005Hex-02Hex to |                               |                        |                   | 1    |
| 3005Hex-06Hex,   | Input Terminal [DI1] to [DI7] | 22: EVITE (Pro avaita) |                   | ı    |
| 3005Hex-63Hex,   | Function Selection            | 32: EXITE (Pre-excite) | -                 | -    |
| 3005Hex-64Hex    |                               |                        |                   | ı    |

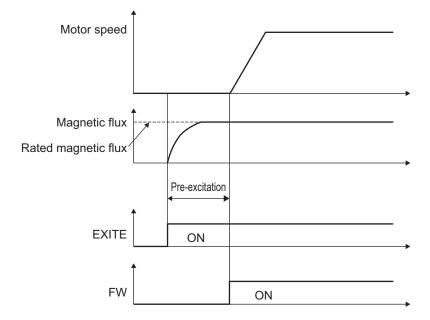

- The pre-excitation function is disabled in V/f control (including automatic torque boost and torque vector). Substitute it with DC braking or starting frequency continuation.
- Even when the motor is stopped by the pre-excitation operation, the voltage is output to the output terminals [U], [V] and [W] of the inverter.

#### 8-9-23 Forced Stop

The forced stop function is used to perform a deceleration stop by Deceleration Time for Forced Stop (3008Hex-39Hex) when the STOP terminal is turned OFF.

After the deceleration stop, the operation error (alarm code: 24) is displayed and the status changes to alarm status.

When a forced stop is detected, the STOP-OUT terminal turns ON.

| Parameter No.                                                         | Function name                                                                                | Data                                  | Default da-<br>ta | Unit |
|-----------------------------------------------------------------------|----------------------------------------------------------------------------------------------|---------------------------------------|-------------------|------|
| 3008Hex-39Hex                                                         | Deceleration Time for Forced<br>Stop                                                         | 0.00 to 6000                          | 6.00              | s    |
| 3005Hex-02Hex to<br>3005Hex-06Hex,<br>3005Hex-63Hex,<br>3005Hex-64Hex | Input Terminal [DI1] to [DI7] Function Selection                                             | 30: STOP (Force to stop)*1            | -                 | -    |
| 3005Hex-15Hex/<br>3005Hex-1CHex                                       | Output Terminal [DO1] Function<br>Selection/Output Terminal<br>[ROA, ROB] Function Selection | 152: STOP-OUT (Forced stop detection) | -                 | -    |

<sup>\*1.</sup> As standard, Force to stop (30: STOP) is an NC contact. To use the function for an NO contact, set "1030."

#### 8-9-24 Overload Stop Function

This function is used to detect the load condition, and if the state exceeding the Overload Stop Detection Level (300EHex-41Hex) continues for the Overload Stop Detection Timer (300EHex-44Hex) or longer, stop operation is performed by the overload stop function.

Select the stop operation at Overload Stop Mode Selection (300EHex-42Hex). If "0: Disable" is selected, the overload stop function is disabled.

The overload stop function is enabled only for the 1st control.

Select the operation to detect at Overload Stop Operation Mode (300EHex-43Hex).

Select the item to detect at Overload Stop Item Selection (300EHex-40Hex).

| Parameter No. | Function name                                                                                                    | Data                         | Default data | Unit  |
|---------------|----------------------------------------------------------------------------------------------------|------------------------------|--------------|-------|
| 300EHex-42Hex | tion  3: Torque limit operation (Deceleration)  Hex-40Hex  Overload Stop Item Selection  Overload Stop Detection Lev-       |                              | 0            | -     |
| 300EHex-40Hex |                                                                                                    |                              | 0            | -     |
| 300EHex-41Hex |                                                                                                    |                              | 100          | %     |
| 300EHex-43Hex | Overload Stop Operation Mode  0: During constant speed running and deceleration 1: During constant speed running 2: Anytime | 0                            | -            |       |
| 300EHex-44Hex | Overload Stop Detection Timer 0.00 to 600.00                                                                                |                              | 0            | S     |
| 300EHex-5BHex | Overload Stop Function P gain                                                                                               | 0.000 to 2.000<br>999: 0.050 | 32767        | Times |

| Parameter No.                                                         | Function name                                    | Data                            | Default data | Unit  |
|-----------------------------------------------------------------------|--------------------------------------------------|---------------------------------|--------------|-------|
| 300EHex-5CHex                                                         | Overload Stop Function Integral time             | 0.001 to 9.999<br>999: 0.025    | 32767        | Times |
| 300EHex-5DHex                                                         | Overload Stop Function Current level             | 50.0 to 150.0                   | 100          | %     |
| 3005Hex-02Hex to<br>3005Hex-06Hex,<br>3005Hex-63Hex,<br>3005Hex-64Hex | Input Terminal [DI1] to [DI7] Function Selection | 46 : OLS (Enable overload stop) | -            | -     |

## Overload stop enabled OLS

Turning the OLS terminal ON enables overload stop and turning the terminal OFF disables overload stop.

Note that if overload stop is disabled by turning OFF the OLS terminal in a state when the inverter has stopped due to overload stop, the inverter will restart.

## Overload Stop Mode Selection (300EHex-42Hex)

Select the stop operation at Overload Stop Mode Selection (300EHex-42Hex). If "0: Disable" is selected, the overload stop function is disabled.

#### For operation selection (300EHex-42Hex = 1, 2)

If deceleration stop (300EHex-42Hex= 1) is set when output torque or output current has continued for the detection timer (300EHex-41Hex) or longer set with the Overload Stop Detection Level (300EHex-44Hex), a deceleration stop is performed at the selected deceleration time. When free run stop (300EHex-42Hex= 2) is set, inverter immediately shuts down and the motor enters the free-run state.

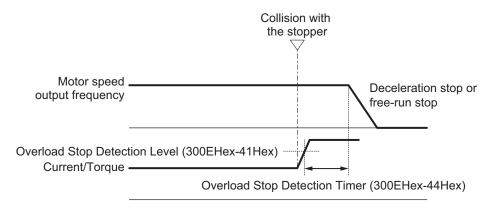

#### For operation selection (300EHex-42Hex = 3)

PI control is started by the set values of Overload Stop Function P gain (P) (300EHex-41Hex) and Overload Stop Function Integral time (300EHex-5BHex) when the Overload Stop Detection Level (300EHex-5CHex) is reached. Torque is controlled by PI control so that the Overload Stop Detection Level (300EHex-41Hex) is maintained. When the Frequency Lower Limit (3004Hex-11Hex/301FHex-13Hex) is reached, control is switched to current control. Overload Stop Item Selection (300EHex-40Hex) is not related to this setting.

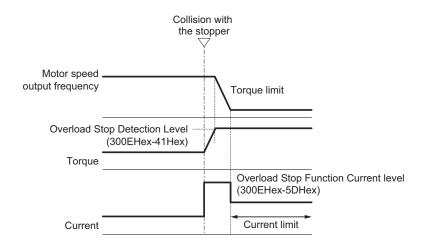

## Proportional Gain (P), Integral Time (I) and Current Limitation Level

When "3: Torque limit operation (Deceleration)" function is selected for Overload Stop Mode Selection (300EHex-42Hex), the parameters described below can be set.

- Overload Stop Function P gain (300EHex-5BHex)
   If the response of the torque limitation operation is slow, increase the gain, and if hunting occurs, decrease the gain.
- Overload Stop Function Integral time (300EHex-5CHex)
   If the response of the torque limitation operation is slow, decrease the integral time, and if hunting occurs, increase the integral time.
- Overload Stop Function Current level (300EHex-5DHex)
   This function is used to correct the current command during current limitation. When the set value is increased, the retention torque increases, but an inverter overload alarm (0LU) or a motor overload alarm (0L1) may occur, and vibrations may occur in the mechanical system.

## 8-9-25 Battery Operation Enable Command (BATRY)

When the BATRY terminal is turned ON, undervoltage protection is disabled, and the motor can be operated even in an undervoltage state. In an event that an elevator fails to stop at a normal position due to power failure, this command is expected to operate the elevator to the normal position with a low-voltage and small-capacity emergency power supply.

When "BATRY" is allocated to the input terminal, the momentary power failure operation is not performed regardless of the setting of Power Interruption Restart Mode Selection (3004Hex-0FHex), and the inverter trips during a power failure.

When the BATRY terminal is ON, the input phase loss protection is disabled regardless of the setting of Input Phase Loss Protection Function Selection (3052Hex-0CHex).

While the BATRY terminal is ON, the IRDY terminal turns OFF.

| Parameter No.                                                         | Function name                                                                                | Data                                             | Default da-<br>ta | Unit |
|-----------------------------------------------------------------------|----------------------------------------------------------------------------------------------|--------------------------------------------------|-------------------|------|
| 3005Hex-02Hex to<br>3005Hex-06Hex,<br>3005Hex-63Hex,<br>3005Hex-64Hex | Input Terminal [DI1] to [DI7] Function Selection                                             | 59: BATRY (Enable bat-<br>tery-driven operation) | -                 | -    |
| 3005Hex-15Hex/<br>3005Hex-1CHex                                       | Output Terminal [DO1] Function<br>Selection/Output Terminal<br>[ROA, ROB] Function Selection | 10: IRDY (Operation ready signal)                | -                 | -    |

#### 8-9-26 Universal Terminal

- The input terminal is not used as startup of the inverter functions, but it can be used as a signal monitor.
- The inverter status is not output; the value set to parameters can be output from output terminals [DO1] and [ROA, ROB].

#### **Universal DI**

When "25:U-DI (Universal DI)" is allocated to the input terminal, ON/OFF can be checked by Operation command (3002Hex-07Hex) and the input signal can be checked by Input Terminal Monitor (3010Hex-29Hex) regardless of inverter operation.

| Parameter No.                                                         | Function name                                    | Data                                                                                                    | Default da-<br>ta | Unit |
|-----------------------------------------------------------------------|--------------------------------------------------|----------------------------------------------------------------------------------------------------|-------------------|------|
| 3005Hex-02Hex to<br>3005Hex-06Hex,<br>3005Hex-63Hex,<br>3005Hex-64Hex | Input Terminal [DI1] to [DI7] Function Selection | 25: U-DI (Universal DI)                                                                                                    | -                 | -    |
| 3002Hex-07Hex                                                         | Operation command                                | Bit15: RST Bit14: DI7 Bit13: DI6 Bit12: - Bit11: - Bit10: - Bit9: - Bit8: - Bit7: - Bit6: DI5 Bit5: DI4 Bit4: DI3 Bit3: DI2 Bit2: DI1 Bit1: REV Bit0: FWD | 0                 | -    |

| Parameter No. | Function name          | Data                                                                                                    | Default da-<br>ta | Unit |
|---------------|------------------------|----------------------------------------------------------------------------------------------------|-------------------|------|
| 3010Hex-29Hex | Input Terminal Monitor | Bit15: - Bit14: - Bit13: - Bit12: EN2 Bit11: EN1 Bit10: - Bit9: - Bit8: - Bit7: - Bit6: DI5 Bit5: DI4 Bit4: DI3 Bit3: DI2 Bit2: DI1 Bit1: DI7 Bit0: DI6 | 0                 | -    |

## **Universal DO**

When "27: OPO (Option board output)" is allocated to the output terminal, output is performed from the corresponding output terminal when data is written to the Communication Data Terminal [DO] (3002Hex-08Hex) from communication regardless of inverter operation.

| Parameter No. | Function name                    | Data                  | Default da-<br>ta | Unit |
|---------------|----------------------------------|-----------------------|-------------------|------|
| 3002Hex-08Hex | Communication Data Terminal [DO] | Bit8: RO<br>Bit0: DO1 | 0                 | -    |

#### 8-9-27 Protection/Maintenance Mode Selection Function

Main circuit capacitor life judgment selection, main circuit capacitor life judgment, inrush current prevention resistor overheat detection, and braking transistor broken detection operations can be selected and set as combined operations.

| Parameter No. | Function name                   | Data     | Default<br>data | Unit |
|---------------|---------------------------------|----------|-----------------|------|
| 3008Hex-63He  | Protection/Maintenance Function | 0 to 255 | 80              |      |
| X             | Mode Selection                  | 0 10 233 | 00              |      |

Set function settings as binary values to their respective bits, and set the resulting data as decimal data to Protection/Maintenance Function Mode Selection (3008Hex-63Hex).

The following shows the settings of each bit and each function.

| Bit        | Function                                                 | Data = 0      | Data = 1     |
|------------|----------------------------------------------------------|---------------|--------------|
| Bit 0 to 2 | Reserved                                                 | -             | -            |
| Bit 3      | Main circuit capacitor life judgment standards selection | Default value | User setting |
| Bit 4      | Judge main circuit capacitor life                        | Disable       | Enable       |
| Bit 5      | Detect inrush current prevention resistor overheat       | Enable        | Disable      |

| Bit   | Function                           | Data = 0           | Data = 1         |
|-------|------------------------------------|--------------------|------------------|
| Bit 6 | Braking transistor error detection | Continuous running | Alarm processing |
| Bit 7 | Reserved                           | -                  | -                |

Use the reserved bit fixed at 0.

Below are the details of each function.

## Main Circuit Capacitor Life Judgment Selection (Bit 3)

Either of the factory default standards or user setting standards can be selected as the criteria level for judging the life of the main circuit capacitor.

When user setting standards are selected, the reference level must be measured and set beforehand. For details, refer to 8-8-10 Capacitor Life Warning Signal (WAC) on page 8-85.

## Judge Main Circuit Capacitor Life (Bit 4)

To judge the life of the main circuit capacitor, measure the discharge time when the power supply is shut off. The discharge time is determined by the capacity of the main circuit capacitor and the inverter's internal load. Accordingly, accurate measurement is not possible when the inverter's internal load conditions fluctuate considerably. Life is also sometimes judged erroneously in some conditions. To prevent erroneous judgment of the life of the main circuit capacitor, life judgment based on the discharge time of the main circuit capacitor can be disabled (life judgment based on incrementation of the time that voltage is applied to the main circuit capacitor continues to stay active). For details, refer to 8-8-10 Capacitor Life Warning Signal (WAC) on page 8-85.

When using the control power supply auxiliary inputs, the load varies considerably. For this reason, during run operation, either disable life judgment and then enable life judgment after aligning conditions at periodic inspection, or measure by a method matched to actual usage conditions.

# Inrush Current Prevention Resistor Overheat Detection Protection (Alarm Code: 46) (Bit 5)

On 0.1 to 15 kW inverters, when overheating of the inrush current prevention resistor inside the inverter is detected when the main circuit power is turned ON and started, the overheat protection function (alarm code: 46) is activated. When startup is slow due to the main circuit power being a variable power supply device, the overheat protection function is sometimes activated. In this case, protection can be disabled.

## **Braking Transistor Error Detection (Alarm Code: 16) (Bit 6)**

Detects the built-in braking transistor error and stops the inverter by Braking transistor broken detection (alarm code: 16). To disable alarm generation without using the braking transistor, set this bit to "0."

# **Troubleshooting**

This section describes how to analyze the cause and take countermeasures if the inverter fails, and provides troubleshooting for possible troubles.

| 9-1 | Alarn | n Display and Remedies          | 9-2  |
|-----|-------|---------------------------------|------|
| •   |       | Alarm Display                   |      |
|     |       | Alarm Code List                 |      |
|     | 9-1-3 | Minor Fault Code List           | 9-25 |
|     | 9-1-4 | Errors on a Communications Line | 9-26 |
| 9-2 | Troul | bleshooting                     | 9-29 |

# 9-1 Alarm Display and Remedies

#### 9-1-1 Alarm Display

If an error occurs, the inverter shuts off its output ("trip"), turns ON or causes the ERROR LED to flash, and displays an alarm code and sub code. After checking the RUN command and other signals, you can reset the alarm.

Before resetting the alarm, be sure to investigate the cause of the trip and remove the trip factor(s) according to the displayed alarm code.

This section describes how to deal with troubles that may occur after you start using the inverter.

### **Alarm Display**

· Alarm, light alarm occurred

When an alarm or a light alarm has occurred, the display is as follows.

The alarm code displayed is the lower two digits of the error code (603FHex).

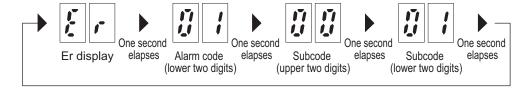

ECT terminal block board error occurred
 When an ECT terminal block board error has occurred, the display is as follows.

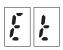

STO state

The STO state is displayed as follows.

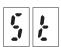

These displays flash at 0.5 second intervals while in an alarm state.

When multiple causes for an alarm occur simultaneously when an alarm is displayed, display priority is as follows: "ECT terminal block board error," "Alarm, light alarm" and "STO state."

## How to Reset a Trip State

For details on how to reset an inverter trip state, refer to 6-8 Reset on page 6-43.

The above reset methods may not be effective depending on the trip factor.

In such cases, cycle the power supply.

## **Data Clear Processing for Communications Error**

Communications command parameter (Parameter S) data can be automatically cleared when a communications error alarm (alarm code: 23 Hex) is generated.

Clearing this will remove the frequency reference and RUN command, therefore the inverter will not start inadvertently when clearing the alarm.

| Parameter<br>No.  | Function name                                                   | Data                                                                                                    | Default data | Unit |
|-------------------|-----------------------------------------------------------------|----------------------------------------------------------------------------------------------------|--------------|------|
| 300FHex-60H<br>ex | Data Clear Processing for<br>EtherCAT Communications Er-<br>ror | 0: Do not clear the data of function codes S when a communications error occurs. (compatible with the conventional inverters) 1: Clear the data of function codes S001, S005, and S019 when a communications error occurs 2: Clear the run command assigned bit of function code S06 when a communications error occurs 3: Clear both data 1 and 2 above | 0            | -    |

#### 9-1-2 Alarm Code List

| Alarm code      | Alarm subcode | Name                     | Description                                          | Check point and remedy reference                                                                                                    |
|-----------------|---------------|--------------------------|------------------------------------------------------|----------------------------------------------------------------------------------------------------|
| 3B Hex<br>(dbA) | 0000 Hex      | Braking transistor error | Error in braking resistor connection terminal wiring | Check that the braking resistor is correctly wired in to the [P+] and [DB] terminals on the main circuit terminal block.  Check that the motor wiring is not erroneously connected to the terminal [DB].  → If there is no miswiring, request repair of the inverter. |
|                 |               |                          | The braking transistor is damaged.                   | Check that the braking resistor value is correct, and that it is not miswired.  → If there is no problem, request repair of the inverter.                                                                                                    |

| Alarm code      | Alarm subcode | Name                         | Description                                                                        | Check point and remedy reference                                                                                                    |
|-----------------|---------------|------------------------------|------------------------------------------------------------------------------------|----------------------------------------------------------------------------------------------------|
| 16 Hex<br>(dbH) | 0000 Hex      | Braking resistor overheating | (1) High braking load  (2) Short deceleration time                                 | Re-calculate the relationship between braking load calculations and braking capacity.  → Reduce braking load.  → Review braking resistor selection, and increase braking capacity.  (Resetting of objects 3004Hex-33Hex, 3004Hex-34Hex, 3004Hex-35Hex data is necessary)  Recalculate deceleration torque and deceleration time required from the moment of inertia of the load and deceleration time.  → Lengthen deceleration time (parameters 3004Hex-09Hex, 3005Hex-0CHex, 3005Hex-10Hex, 3008Hex-39Hex)  → Review braking resistor selection, and increase braking capacity.  (Resetting of objects 3004Hex-33Hex, 3004Hex-34Hex, 3004Hex-35Hex data |
| 39 Hex          |               | EN circuit fail-             | (1) Enable circuit<br>(safe stop circuit)<br>logic failure                         | is necessary)  • Check that the output from the safety switch is input using the same logic (High or Low/Low) to both terminals [SF1]/[SF2].  → Cycle the power to clear the alarm.                                                                                                    |
| (ECF)           | 0000 Hex      | ure                          | (2) Enable circuit<br>(safe stop circuit)<br>damage (single fail-<br>ure) detected | If this is not resolved by the procedure above, the inverter is faulty.  → Replace the inverter.                                                                                                    |

| Alarm code      | Alarm subcode | Name         | Description                                                                                                    | Check point and remedy reference                                                                                                    |
|-----------------|---------------|--------------|----------------------------------------------------------------------------------------------------|----------------------------------------------------------------------------------------------------|
|                 |               | Memory error | (1) Power discon-<br>nected during param-<br>eter data writing (in<br>particular during initi-<br>alization) and control<br>power dropped | Initialize data with Data Initialization (3008Hex-04Hex), and when initialization is complete, use the reset to check that the alarm can be canceled.  → Restore the initialized parameter data, and restart operation.                                            |
|                 |               |              | (2) During parameter data writing (in particular during initialization), strong noise received from surrounds                             | Check methods for measures against noise (grounding conditions, control/main circuit wiring and installation).  Additionally, perform the same checks as in (1).  → Perform measures against noise, restore the initialized parameter data, and restart operation. |
| 1F Hex<br>(Er1) | 0000 Hex      |              | (3) Error occurred in control circuit                                                                                                    | Initialize data with Data Initialization (3008Hex-04Hex), and when initialization is complete, use the reset to check if the alarm continues even when trying to cancel this.  → Replace the inverter.                                                             |
|                 |               |              | (4) Power disconnected during saving of user settings with object 3020Hex-5EHex, and control power dropped                                | Save user settings with object 3020Hex-5EHex, and when saving is complete, use the reset to check if the alarm continues even when trying to cancel this.  → Replace the inverter.                                                                                 |
|                 |               |              | (5) During saving of<br>user settings with ob-<br>ject 3020Hex-5EHex,<br>strong noise received<br>from surrounds                          | Check methods for measures against noise (grounding conditions, control/main circuit wiring and installation).  Additionally, perform the same checks as in (4).  → Replace the inverter.                                                                          |
| 21 Hex<br>(Er3) | 0000 Hex      | CPU error    | (1) Strong noise received from surrounds                                                                                                  | Check measures against noise (grounding conditions, signal wiring and communication cable/main circuit wiring and installation methods, etc.).  → Improve measures against noise.                                                                                  |

| Alarm code      | Alarm subcode | Name                          | Description                                                                                                    | Check point and remedy reference                                                                                                    |
|-----------------|---------------|-------------------------------|----------------------------------------------------------------------------------------------------|----------------------------------------------------------------------------------------------------|
| 23 Hex<br>(Er5) | 2000 Hex      | EtherCAT communications error | (1) An EtherCAT communications cable is disconnected, broken, short-circuited, or has a contact failure in a daisy chain configuration.  (2) The ring disconnection In a ring topology configuration, the ring disconnection status occurred. In a ring topology configuration, the ring disconnection status was fixed. | Connect the EtherCAT communications cable securely. If the cable is broken, replace it.  Refer to Method for Ring Disconnection Maintenance and Inspection and perform inspection. |
|                 |               |                               | (3) Noise                                                                                                    | Take noise countermeasures so that the noise does not affect the EtherCAT communications cable.                                                                                    |
|                 |               |                               | (4) Failure of the<br>EtherCAT physical<br>layer of a Inverter.                                                                                                    | If this event occurs again after you performed all corrections shown above, replace the Inverter.                                                                                  |
|                 | 2015 Hex      |                               | (5) Failure of the FSoE Safety Circuit.                                                                                                    | If this event occurs again after you performed all corrections shown in (3), replace the Inverter.                                                                                 |

| Alarm code      | Alarm subcode | Name            | Description                                                                                                    | Check point and remedy reference                                                                                                    |
|-----------------|---------------|-----------------|----------------------------------------------------------------------------------------------------|----------------------------------------------------------------------------------------------------|
|                 | 2 to 6        | Operation error | (1) With the start check function enabled (object 3008Hex-61Hex = 2), the start check function has operated                           | Check if the following operation has been performed while there is a RUN command input.  • Power supply ON  • Alarm cancel  • Switch to link RUN command  → With the Run operation error occurring, review sequences, etc. so that a RUN command is not input.  If unintended operation, review object 3008Hex-61Hex settings.  (Before clearing the alarm, turn the RUN command OFF.) |
| 24 Hex<br>(Er6) | 1             |                 | (2) Forced stop "STOP" (digital input terminal) turned OFF                                                                            | Check if forced stop "STOP" has been turned OFF.  → If unintended operation, review terminals [DI1] to [DI7] object 3005Hex-02Hex to 3005Hex-06Hex, 3005Hex-63Hex, 3005Hex-64Hex settings.                                                                                                    |
|                 | 8             |                 | (3) Brake check signal "BRKE" and brake control signal "BRKS" mismatch                                                                | Check that the signal input into the X terminal to which brake check signal "BRKE" is assigned and the brake control signal "BRKS" output from the Y terminal match.  • Signal disconnection  • Check that the logic matches  • If there is a delay, adjust the object 3020Hex-51Hex (brake control signal) time.                                                                      |
|                 | 30            |                 | (4) A RUN command<br>(FW/REV signals are<br>ON) is input while the<br>power recovery re-<br>start prevention<br>(USP) signal is input | Check the power recovery restart prevention (USP) signal.                                                                                                    |

| Alarm code      | Alarm subcode | Name         | Description                                                                      | Check point and remedy reference                                                                                                    |
|-----------------|---------------|--------------|----------------------------------------------------------------------------------|----------------------------------------------------------------------------------------------------|
|                 |               |              | (1) The connection<br>between the inverter<br>and the motor is<br>missing phases | → Ensure a correct connection between the inverter and motor.                                                                                                    |
|                 |               |              | (2) V/f settings and motor rated current are not set correctly                   | Check that object (3004Hex-05Hex*, 3004Hex-06Hex*, {H50}, {H51}, {H52}, {H53}, {H65}, {H66}, 3007Hex-03Hex*, 3007Hex-04Hex*) data matches motor specifications.  |
|                 |               |              | (3) Wiring between<br>the inverter and mo-<br>tor is too long                    | Check that wiring between the inverter and motor does not exceed 50 m. (Smaller inverter capacity will be more impacted by wiring length)                        |
|                 |               |              |                                                                                  | <ul> <li>→ Review layout so that wiring between<br/>the inverter and motor can be made<br/>shorter.</li> <li>Alternatively, shorten wiring lengths as</li> </ul> |
|                 |               |              |                                                                                  | much as possible.                                                                                                    |
| 25 Hay          |               |              |                                                                                  | → Does not use automatic tuning, and does not use automatic torque boost (Set object 301FHex-0DHex/                                                              |
| 25 Hex<br>(Er7) | 0000 Hex      | Tuning error |                                                                                  | 301FHex-0EHex* = 0)                                                                                                    |
|                 |               |              | (4) Major discrepan-<br>cy between the inver-                                    | Check that the capacity of the connected motor is lower than three or more ranks of the                                                                          |
|                 |               |              | ter rated capacity and the capacity of                                           | inverter rated capacity, or higher than two or more ranks.                                                                                                    |
|                 |               |              | the connected motor                                                              | → Review the inverter capacity.                                                                                                    |
|                 |               |              |                                                                                  | → Manually set the motor constant (object<br>3007Hex-07Hex*, 3007Hex-08Hex*,<br>3007Hex-09Hex*).                                                                 |
|                 |               |              |                                                                                  | → Does not use automatic tuning, and does not use automatic torque boost (Set object 3004Hex-26Hex* = 1)                                                         |
|                 |               |              | (5) A special motor,                                                             | → Does not use automatic tuning, and                                                                                                    |
|                 |               |              | such as a high-speed motor                                                       | does not use automatic torque boost                                                                                                    |
|                 |               |              | (6) Tuning operation                                                             | (Set object 3004Hex-26Hex* = 1)  → Tune the motor while stopped (object                                                                                          |
|                 |               |              | during which the mo-                                                             | 3007Hex-05Hex* = 1).                                                                                                    |
|                 |               |              | tor is rotated with the                                                          | → Release the brake then tune the motor                                                                                                    |
|                 |               |              | brake applied (object<br>3007Hex-05Hex* =<br>2) performed                        | (object 3007Hex-05Hex* = 2).                                                                                                    |

| Alarm code      | Alarm subcode | Name                                                             | Description                                                                                                    | Check point and remedy reference                                                                                                    |
|-----------------|---------------|------------------------------------------------------------------|----------------------------------------------------------------------------------------------------|----------------------------------------------------------------------------------------------------|
|                 |               |                                                                  | (1) Different motor characteristics                                                                                                    | Check that object 3004Hex-05Hex, 3004Hex-06Hex, 3007Hex-02Hex, 3007Hex-03Hex, 3007Hex-04Hex, 3007Hex-3DHex, 3007Hex-3EHex, 3007Hex-3FHex, 3007Hex-40Hex, 3007Hex-41Hex data matches motor constants.  → Perform auto tuning.                                                                                                    |
|                 |               |                                                                  | (2) Magnetic pole position detection method is not appropriate                                                                                                    | Check that the magnetic pole position detection method matches the motor type.  → Match the magnetic pole position detection method (object 3007Hex-1FHex) selection to the motor type.                                                                                                    |
| 2A Hex<br>(Erd) |               | Stall detection/startup magnetic pole position detection failure | (3) Insufficient start-<br>ing frequency (hold-<br>ing time) (object<br>3004Hex-19Hex)                                                                                                    | Check that, when setting the magnetic pole position detection method selection (object 3007Hex-1FHex*) to 0 or 3, the starting frequency (holding time) (object 3004Hex-19Hex) is set optimally.  → Set a time that enables the motor to rotate one revolution or more.  3004Hex-19Hex ≥ 3007Hex-02Hex/ 2/3004Hex-18Hex (3007Hex-02Hex: pole, 3004Hex-18Hex: starting frequency) |
|                 |               | (4) Insufficient start-<br>ing torque                            | Check acceleration time (object 3004Hex-08Hex, 3005Hex-0BHex, 3005Hex-0FHex) and reference current at starting (object 3007Hex-4BHex) data.  Set an acceleration time that matches the load.  Raise the reference current at starting. |                                                                                                    |
|                 |               |                                                                  | (5) Low braking load                                                                                                    | Check reference current at starting (object 3007Hex-4BHex*) data.  → Lower the reference current at starting.  When a motor is run on its own, such as during a test run, set to 80% or lower.                                                                                                    |
|                 |               |                                                                  | (6) The connection<br>between the inverter<br>and the motor is<br>missing phases                                                                                                    | → Ensure a correct connection between the inverter and motor.                                                                                                    |

| Alarm code | Alarm subcode | Name                                                        | Description                                                                                                    | Check point and remedy reference                                                                                                    |
|------------|---------------|-------------------------------------------------------------|----------------------------------------------------------------------------------------------------|----------------------------------------------------------------------------------------------------|
| Code St    |               | Magnetic pole position de-                                  | (1) Inverter settings are not appropriate                                                                                                    | Check presence and model of the used motor, and of the speed/magnetic pole position sensor, and that 1st Drive Control Selection (3004Hex-2BHex)/Input Terminal [PIA][PIB] Pulse Input Format Selection (3014Hex-0FHex) and Input Terminal [PIA] [PIB] Encoder Pulse Resolution (3014Hex-10Hex) are coordinated.  → Check the equipment configuration (model and specifications of motor, speed/magnetic pole position sensor), and set 3004Hex-2BHex/3014Hex-10Hex correctly.  Set the 1st PM Motor Starting Method (3007Hex-1FHex) to 0 or 3, and check if the 1st PM Motor Magnetic Pole position Offset(3007Hex-60Hex*) is set to "999: Offset not adjusted."  → Set 3007Hex-60Hex correctly. (Autotuning also is possible. Refer to Offline Auto-tuning of Synchronous Motor (PM Motor) on page 7-67.) |
| (ErC)      | tection error | tection error                                               | (2) Error with speed/<br>magnetic pole posi-<br>tion sensor connec-<br>tion                                                                                                    | Check for errors with speed/magnetic pole position sensor output wiring connection, and the phase sequence of AB or UVW phase.                                                                                                    |
|            |               | (3) Motor rotation direction and sensor output do not match | <ul> <li>→ Correctly connect the feedback input terminal block board with the speed/ magnetic pole position sensor.</li> <li>Check for bad connections in the motor wiring, and the phase sequence.</li> <li>→ Ensure a correct connection with the inverter and motor.</li> </ul> |                                                                                                    |
|            |               | (4) Error in terminal block board connection                | Check if the terminal block board connector and inverter unit connector are correctly connected.  → Mount the terminal block board correctly in the inverter unit.                                                                                                    |                                                                                                    |
|            |               | (5) Strong noise received from surrounds                    | Check measures against noise (grounding conditions, signal wiring and communication cable/main circuit wiring and installation methods, etc.).  → Implement measures against noise.                                                                                                |                                                                                                    |

| Alarm code      | Alarm subcode            | Name                                                  | Description                                                                      | Check point and remedy reference                                                                                                    |
|-----------------|--------------------------|-------------------------------------------------------|----------------------------------------------------------------------------------|----------------------------------------------------------------------------------------------------|
|                 |                          |                                                       | (1) Error in parameter settings                                                  | Check 1st Motor Pole Number (3007Hex-02Hex*) settings.  → Set 3007Hex-02Hex* to match the motor used.                                                                                                    |
|                 |                          |                                                       | (2) Excessive load                                                               | Measure the output current.  → Reduce the load.  Check if mechanical braking is occurring.                                                                                                    |
|                 |                          | Speed mis-<br>match/exces-<br>sive speed<br>deviation | (3) Speed does not increase because of current limiter operation                 | → Eliminate any mechanical braking.  Check 1st Overload Protect Level (3004Hex-2DHex) data.  → Change 3004Hex-2DHex to appropriate values, or if current limiter operation is not necessary, change 3004Hex-2CHex data to 0 (Disable). |
| 2F Hex<br>(ErE) | 2F Hex (ErE) 0000 Hex si |                                                       |                                                                                  | Check the object (3004Hex-05Hex*, 3004Hex-06Hex*, 3007Hex-02Hex*, 3007Hex-0DHex*) data to ensure that V/f settings are correct.  → Coordinate V/f settings with motor ratings.  → Change settings to match the motor used.             |
|                 |                          |                                                       | (4) Parameter set-<br>tings and the motor<br>have different char-<br>acteristics | Check that 3007Hex-02Hex*, 3007Hex-03Hex*, 3007Hex-04Hex*, 3007Hex-07Hex*, 3007Hex-08Hex*, 3007Hex-09Hex*, 3007Hex-0AHex*, 3007Hex-0BHex*, and 3007Hex-0DHex* match motor constants.  → Perform auto tuning with 3007Hex-05Hex*.       |
|                 |                          |                                                       | (5) Erroneous wiring to motor                                                    | Check wiring to the motor.  → Wire the inverter output wiring (U, V, W) to motor wiring (U, V, W) respectively.                                                                                                    |
|                 |                          |                                                       | (6) Speed does not increase because of torque limit operation                    | Check Torque Limit 3 (3005Hex-11Hex) data.  → Change Torque Limit 3 (3005Hex-11Hex) to appropriate value, or if torque limit operation is not necessary, set it to 300%.                                                               |

| Alarm code      | Alarm subcode            | Name                                            | Description                                                                                                    | Check point and remedy reference                                                                                                    |
|-----------------|--------------------------|-------------------------------------------------|----------------------------------------------------------------------------------------------------|----------------------------------------------------------------------------------------------------|
|                 | 33 Hex<br>(ErF) 0000 Hex | Data save er-<br>ror in case of<br>undervoltage | (1) During data save at power interruptions, the control power supply dropped suddenly as a result of rapid discharge of the Main Circuit DC Voltage, etc. | Check the power drop time at Main Circuit DC Voltage at power interruption.  → Eliminate the cause of rapid discharge of the Main Circuit DC Voltage, etc. After performing a reset to cancel the alarm, return the frequency reference and PID command to their original settings, and restart operation. |
|                 |                          |                                                 | (2) Strong noise received from surrounds during data saving at power interruption.                                                                         | Check methods for measures against noise (grounding conditions, control/main circuit wiring and installation).  → Implement measures against noise. After performing a reset to cancel the alarm, return the frequency reference and PID command to their original settings, and restart operation.        |
|                 |                          |                                                 | (3) Error occurred in control circuit                                                                                                    | Check that error occurs every time at power on.  → Replace the inverter.                                                                                                    |
| 36 Hex<br>(ErH) | 0000 Hex                 | Hardware er-<br>ror                             | (1) Error in combination of control PCB and power PCB                                                                                                    | Replace the inverter.                                                                                                    |
| 38 Hex<br>(Ero) | 0000 Hex                 | Position con-<br>trol error                     | (1) Position control<br>system insufficient<br>gain (servo lock)                                                                                           | Readjust Servo Lock Gain (300EHex-62Hex) and Speed Control 1 P Proportional Gain (3014Hex-04Hex).                                                                                                    |
| FE Hex<br>(Err) | 0000 Hex                 | Mock alarm                                      | (1) Object<br>3008Hex-2EHex<br>(Mock alarm) set to<br>1.                                                                                                   | → Perform a reset.                                                                                                    |
|                 |                          | Tool discon                                     | (1) A disconnection occurred on the tool during a test run.                                                                                                | Check if the USB cable or a connector is disconnected.  → Perform a reset.                                                                                                    |
| 44 Hex<br>(ErU) |                          | Tool discon-<br>nection diag-<br>nosis          | (2) A disconnection occurred on the tool during forced status changing of multi-function output.                                                           |                                                                                                    |

| Alarm code      | Alarm subcode | Name                  | Description                                                                                      | Check point and remedy reference                                                                                                    |
|-----------------|---------------|-----------------------|--------------------------------------------------------------------------------------------------|----------------------------------------------------------------------------------------------------|
|                 |               |                       | (1) Main power supply input terminal wiring disconnected                                         | Measure the input voltage.  → Repair or replace the main power supply input wiring or input equipment (molded case circuit breaker, magnetic contactor, etc.)      |
|                 |               |                       | (2) Loose main pow-<br>er supply input termi-                                                    | Check if main power supply input terminal screws are loose.                                                                                                    |
|                 |               |                       | nal connection                                                                                   | → Tighten to the recommended tightening torque.                                                                                                    |
| 0B Hex<br>(Lin) | 0000 Hex      | Input phase loss      | (3) High phase imbalance in threephase power supply                                              | <ul> <li>Measure the input voltage.</li> <li>→ Install an AC reactor (ACR) to reduce the phase imbalance.</li> <li>→ Increase the inverter capacity.</li> </ul>    |
|                 |               |                       | (4) Frequent excessive load                                                                      | Measure the ripple waveform of the Main Circuit DC Voltage.                                                                                                    |
|                 |               |                       |                                                                                                  | → If a ripple in the Main Circuit DC Voltage is high, increase the inverter capacity.                                                                              |
|                 |               |                       | (5) Three-phase                                                                                  | Recheck the inverter model.                                                                                                    |
|                 |               |                       | power supply con-<br>nected to a product<br>with three-phase<br>power supply specifi-<br>cations | → Reselect an inverter matching the power<br>supply specifications.                                                                                                |
|                 |               |                       | (1) User password 1                                                                              | Cancel the alarm.                                                                                                    |
| FD Hex<br>(LoK) | 0000 Hex      | Password cancellation | or 2 entered incor-<br>rectly more than a<br>specified number of<br>times                        | <ul> <li>→ Turn OFF the inverter power supply,<br/>then turn ON the power supply again. Or<br/>20 minutes elapse after the occurrence<br/>of the error.</li> </ul> |
|                 |               | error                 |                                                                                                  | If you have forgotten the password.                                                                                                    |
|                 |               |                       |                                                                                                  | → Set Data Initialization (3008Hex-04Hex) to 1 and execute parameter initialization.                                                                               |

| Alarm code | Alarm subcode | Name         | Description                                                                                                    | Check point and remedy reference                                                                                                    |
|------------|---------------|--------------|----------------------------------------------------------------------------------------------------|----------------------------------------------------------------------------------------------------|
|            | 1             |              | (1) Momentary power                                                                                                    | → Cancel the alarm.                                                                                                    |
|            | 3             |              | failure occurred                                                                                                    | → To restart without an alarm, set the Pow-<br>er Interruption Restart Mode Selection<br>(3004Hex-0FHex) data to 3, 4, or 5 de-<br>pending on the type of load.                                                         |
|            | 2             |              | (2) Short interval<br>when cycling power<br>(if 3004Hex-0FHex =<br>1)                                                                                             | → Increase the interval for turning the pow-<br>er supply OFF then back ON.                                                                                                    |
| 0A Hex     | 0000 Hex      | Undervoltage | (3) The power supply voltage has not reached the inverter specification range (three-phase 200 V: 180 VDC/three-phase 400 V: 360 VDC/single-phase 200 V: 160 VDC) | Measure the input voltage.  → Increase the power supply voltage to within the specified range.                                                                                                    |
| (LU)       |               |              | (4) Equipment damage or miswiring in power supply circuit                                                                                                    | Measure the input voltage and identify the damaged equipment or miswiring.  → Replace damaged equipment, or repair miswiring.                                                                                           |
|            |               |              | (5) A large starting current flows to a different load connected to the same power supply, and the power supply voltage temporarily drops                         | Measure the input voltage, and check for voltage fluctuations.  → Review the power supply system.                                                                                                    |
|            |               |              | (6) Insufficient capacity in the power supply transformer resulting in drop in power supply voltage due to inverter inrush current.                               | Check that an alarm occurs when the molded case circuit breaker, ground leakage circuit breaker (with overcurrent protection function), and magnetic contactor are on.  → Review the power supply transformer capacity. |

| Alarm code                                         | Alarm subcode | Name          | Description                                            | Check point and remedy reference                                                                                                    |
|----------------------------------------------------|---------------|---------------|--------------------------------------------------------|----------------------------------------------------------------------------------------------------|
| 01 Hex<br>(during acceleration)<br>(0C1)<br>02 Hex | oubcode       | Instantaneous | (2) Inverter output terminal has a ground fault        | Remove wiring from the inverter output terminal (U, V, W), and measure the resistance between motor wiring phases. Check for phases with very low resistance.  → Remove the shorted section (including replacement of wiring, relay terminals, and motors)  If an overcurrent is displayed when run with wiring removed from the inverter output terminal (U, V, W).  → This indicates an inverter fault possibility. Replace the inverter.  Remove wiring from the inverter output terminal (U, V, W), and perform a megger test.  → Remove ground faults (including replacement of wiring, relay terminals, and motors).  If an overcurrent is displayed when run with wiring removed from the inverter output ter- |
| (during deceleration) (0C2) 03 Hex (during con-    |               |               | (3) High load                                          | minal (U, V, W).  → This indicates an inverter fault possibility. Replace the inverter.  Measure current going in to the motor, estab-                                                                                                    |
| stant speed operation) (0C3)                       |               |               |                                                        | lish current trends, and determine if this is larger than the load calculation values designed in to the system.                                                                                                    |
| (0Cn)                                              |               |               |                                                        | If overload, either decrease the load or increase the inverter capacity.                                                                                                    |
|                                                    |               |               |                                                        | Check current trends, and check if there are rapid changes in current.  → If the current changes rapidly, either de-                                                                                                    |
|                                                    |               |               |                                                        | crease the load or increase the inverter capacity.  → Enable instantaneous overcurrent limiting (3008Hex-0DHex = 1).                                                                                                    |
|                                                    |               |               | (4) Large torque<br>boost (If manual tor-<br>que boost | Check if the current drops when 1st Manual Torque Boost Voltage (3004Hex-0AHex*) is lowered, or if there is a stall.                                                                                                    |
|                                                    |               |               | (3004Hex-26Hex* = 0, 1, 3, 4))                         | → If it is determined that there is no stall, lower 3004Hex-0AHex*.                                                                                                    |

| Alarm code                                                | Alarm subcode | Name                         | Description                                                          | Check point and remedy reference                                                                                                    |
|-----------------------------------------------------------|---------------|------------------------------|----------------------------------------------------------------------|----------------------------------------------------------------------------------------------------|
| 01 Hex<br>(during ac-<br>celeration)<br>(0C1)<br>02 Hex   |               |                              | (5) Short acceleration/deceleration time                             | Recalculate torque required from the moment of inertia of the load and acceleration/ deceleration time, and determine if appropriate.  → Lengthen the acceleration/deceleration time (3004Hex-08Hex, 3004Hex-09Hex, 3005Hex-0BHex, 3005Hex-10Hex, 3008Hex-39Hex).  → Enable 1st Overload Protect Function Selection (3004Hex-2CHe) and torque limit (3004Hex-29Hex, 3004Hex-2AHex, 3005Hex-11Hex, 3005Hex-12Hex).  → Increase the inverter capacity. |
| (during deceleration) (0C2) 03 Hex (during constant speed | 0000 Hex      | Instantaneous<br>overcurrent | (6) Internal braking<br>transistor short de-<br>tection has operated | Check that the braking resistor connection terminal (P+, DB) is not shorted.  Check if the connected braking resistor resistance value is very low.  → Connect the appropriate braking resistor.                                                                                                    |
| operation)<br>(0C3)<br>(0Cn)                              |               |                              | (7) Malfunction because of noise                                     | Check methods for measures against noise (grounding conditions, control/main circuit wiring and installation).  → Implement measures against noise. For details, refer to 2-3-4 Wiring for Main Circuit Terminals on page 2-15.  → Enable the retry function (3008Hex-05Hex).  → Connect a surge absorber to coils, solenoids, etc. in magnetic contactors that are the cause of noise.                                                              |

| Alarm code      | Alarm subcode | Name                    | Description                                                          | Check point and remedy reference                                                                                                    |
|-----------------|---------------|-------------------------|----------------------------------------------------------------------|----------------------------------------------------------------------------------------------------|
|                 |               |                         | (1) The ambient temperature exceeds the inverter specification range | Measure the ambient temperature.  → Reduce the ambient temperature such as by improving the air flow to the panel.                                                                                                    |
|                 |               |                         | (2) The airflow path is blocked                                      | Check that there is sufficient installation space.                                                                                                    |
|                 |               |                         |                                                                      | <ul> <li>→ Re-install at a site where sufficient installation space can be ensured.</li> <li>Check for fin clogging.</li> <li>→ Clean.</li> </ul>                                                                                                    |
|                 |               | Cooling fin overheating | (3) Reduced fan air-<br>flow because of the                          | Check Cumulative Run Time of Cooling Fan (3008Hex-2CHex).                                                                                                    |
|                 |               |                         | cooling fan service<br>life or of damage                             | → Replace the cooling fan.  Visually check that the cooling fan is operat-                                                                                                    |
| 11 Hex<br>(0H1) | 0000 Hex      |                         |                                                                      | ing correctly.  → Replace the cooling fan.                                                                                                    |
| (6111)          |               | overneaming             | (4) High load                                                        | Measure the output current.  → Set 28: OHF (Cooling fan overheat warning) to Output Terminal [DO1] Function Selection (3005Hex-15Hex) and Output Terminal [ROA, ROB] Function Selection (3005Hex-1CHex) whose load is to be reduced. Alternatively, reduce the load before an overload occurs using the Overload early warning 2 Level (OL2) (3005Hex-23Hex).  → Reduce Carrier Frequency (3004Hex-1BHex).  → Enable Overload Prevention Control (3008Hex-47Hex) |

| Alarm code      | Alarm subcode | Name                                    | Description                                                          | Check point and remedy reference                                                                                                    |
|-----------------|---------------|-----------------------------------------|----------------------------------------------------------------------|----------------------------------------------------------------------------------------------------|
|                 |               | 00 Hex External trip                    | (1) External equipment alarm function is operating                   | Inspect the operation of the external equipment.  → Remove the cause of the alarm caused in the external equipment.                                                                                                  |
|                 |               |                                         | (2) Miswiring or bad connection in external trip wiring              | Check that wiring is correctly connected to the terminal for which "9: External trip (EXT)" is selected from 3005Hex-02Hex to 3005Hex-06Hex, 3005Hex-63Hex, 3005Hex-64Hex.  → Connect the external alarm wiring cor- |
| 12 Hex<br>(0H2) | 0000 Hex      |                                         | (3) Error in parameter settings                                      | rectly.  Check if "9: External trip (EXT)" is selected for an unused terminal from 3005Hex-02Hex to 3005Hex-06Hex, 3005Hex-63Hex, 3005Hex-64Hex.  Thange assignment.                                                 |
|                 |               |                                         |                                                                      | Check that the "EXT" logic set in 3005Hex-02Hex to 3005Hex-06Hex, 3005Hex-63Hex, 3005Hex-64Hex and the external signal logic (positive/negative) match.  → Set the logic correctly.                                  |
| 13 Hex<br>(0H3) | 0000 Hex      | Inverter inter-<br>nal overheat-<br>ing | (1) The ambient temperature exceeds the inverter specification range | Measure the ambient temperature.  → Reduce the inverter ambient temperature such as by improving the air flow to the panel.                                                                                          |

| Alarm code      | Alarm subcode         | Name                                                     | Description                                                                         | Check point and remedy reference                                                                                                    |
|-----------------|-----------------------|----------------------------------------------------------|-------------------------------------------------------------------------------------|----------------------------------------------------------------------------------------------------|
|                 |                       |                                                          | (1) The motor ambient temperature exceeds the specification range (2) Motor cooling | Measure the ambient temperature.  → Reduce the ambient temperature.  Check that the motor cooling system is oper-                                                                                                    |
|                 |                       |                                                          | system damaged                                                                      | ating correctly.  → Replace or repair the motor cooling system.                                                                                                    |
|                 | 14 Hex (0H4) 0000 Hex | Motor protection (PTC thermistor)                        | (3) High load                                                                       | Measure the output current.  → Reduce the load (use the Overload early warning 2 Level (OL2) (3005Hex-23Hex), and reduce the load before an overload occurs.) (During winter, the load may increase.)  → Reduce the ambient temperature.  → Increase Carrier Frequency (3004Hex-1BHex). |
|                 |                       |                                                          | (4) Incorrect PTC<br>thermistor operating<br>level<br>(3008Hex-1CHex*)              | Check the PTC thermistor specifications, and recalculate the detection voltage.  → Change the parameter data.                                                                                                    |
|                 |                       |                                                          | (5) 1st Manual Torque Boost Voltage (3004Hex-0AHex*) too high                       | Check the 3004Hex-0AHex* data, and readjust so that this does not stall even if data is lowered.  Adjust 3004Hex-0AHex*.                                                                                                    |
|                 |                       |                                                          | (6) Error in V/f set-<br>tings                                                      | Check that 1st Base Frequency (3004Hex-05Hex*) and 1st Rated Voltage at Base Frequency (3004Hex-06Hex*) match the rated nameplate value.   Match these to the rated nameplate value.                                                                                                    |
|                 |                       |                                                          | (7) Error in parameter settings                                                     | While not using PTC thermistor, the Thermistor Function Selection (MOH) (3008Hex-1BHex*) is in an operation state.  → Change Thermistor Function Selection (MOH) (3008Hex-1BHex*) to 0 (Disable).                                                                                       |
| 46 Hex<br>(0H6) | 0000 Hex              | Inrush current<br>prevention re-<br>sistor over-<br>heat | (1) The inverter power supply has been turned OFF and then ON frequently.           | Reduce the frequency at which the power supply is turned OFF and then ON.  → Turn OFF and then ON less than once every 30 minutes.                                                                                                    |
|                 |                       |                                                          | (2) The inverter power supply has not been turned OFF and then ON frequently.       | An error is generated each time the power supply is turned OFF and then ON.  → The inrush current protection circuit is damaged. Request repair.                                                                                                    |

| Alarm code                                  | Alarm subcode                     | Name                                           | Description                                                                                            | Check point and remedy reference                                                                                                    |
|---------------------------------------------|-----------------------------------|------------------------------------------------|----------------------------------------------------------------------------------------------------|----------------------------------------------------------------------------------------------------|
|                                             |                                   | Motor over-<br>load 1<br>Motor over-<br>load 2 | (1) The thermal characteristics of the electronics and the motor overload characteristics do not match | Check motor characteristics.  → Review object (3004Hex-0BHex*, 3004Hex-0DHex*) data.  → Use an external thermal relay.                                                                                                    |
|                                             |                                   |                                                | (2) Inappropriate electronics thermal operating level                                                  | Recheck motor allowable continuous current.  → Reconsider and change object (3004Hex-0CHex*) data.                                                                                                    |
| 17 Hex<br>(OL1)<br>18 Hex<br>(OL2)<br>(0Ln) | (OL1)<br>18 Hex<br>(OL2) 0000 Hex |                                                | (3) Short acceleration/deceleration time                                                               | Recalculate acceleration/deceleration torque and acceleration/deceleration time required from the moment of inertia of the load and acceleration/deceleration time.   Lengthen the acceleration/deceleration time (3004Hex-08Hex, 3004Hex-09Hex, 3005Hex-0BHex, 3005Hex-10Hex, 3008Hex-39Hex). |
|                                             |                                   |                                                | (4) High load                                                                                          | Measure the output current.  → Reduce the load (use the Overload early warning 2 Level (OL2) (3005Hex-23Hex), and reduce the load before an overload occurs.) (During winter, the load may increase.)                                                                                          |
|                                             |                                   |                                                | (5) 1st Manual Torque Boost Voltage<br>(3004Hex-0AHex*)<br>too high                                    | Check the 3004Hex-0AHex* data, and readjust so that this does not stall even if data is lowered.  → Adjust 3004Hex-0AHex*.                                                                                                    |

| Alarm code      | Alarm subcode | Name           | Description                                                                             | Check point and remedy reference                                                                                                    |
|-----------------|---------------|----------------|-----------------------------------------------------------------------------------------|----------------------------------------------------------------------------------------------------|
|                 |               |                | (1) The ambient temperature exceeds the inverter specification range                    | Measure the ambient temperature.  → Reduce the ambient temperature such as by improving the air flow to the panel.                                                                                    |
|                 |               |                | (2) 1st Manual Torque Boost Voltage (3004Hex-0AHex*) too high                           | Check 1st Manual Torque Boost Voltage (3004Hex-0AHex*) and readjust so that this does not stall even if data is lowered.  → Adjust 3004Hex-0AHex*.                                                    |
|                 |               |                | (3) Short acceleration/deceleration time                                                | Recalculate acceleration/deceleration torque and acceleration/deceleration time required from the moment of inertia of the load and acceleration/deceleration time.                                   |
|                 |               |                |                                                                                         | → Lengthen the acceleration/deceleration time (3004Hex-08Hex, 3004Hex-09Hex, 3005Hex-0BHex, 3005Hex-10Hex, 3008Hex-39Hex).                                                                            |
| 19 Hex<br>(0LU) | 0000 Hex      | Inverter over- | (4) High load                                                                           | Measure the output current.  → Reduce the load (use the Overload early warning 2 Level (OL2) (3005Hex-23Hex), and reduce the load before an overload occurs.) (During winter, the load may increase.) |
|                 |               |                |                                                                                         | <ul> <li>→ Decrease Carrier Frequency<br/>(3004Hex-1BHex).</li> <li>→ Enable Overload Prevention Control<br/>(3008Hex-47Hex).</li> </ul>                                                              |
|                 |               |                | (5) The airflow path is blocked                                                         | Check that there is sufficient installation space.  → Ensure sufficient installation space.                                                                                                    |
|                 |               |                |                                                                                         | Check for fin clogging.  → Clean.                                                                                                    |
|                 |               |                | (6) Reduced fan air-<br>flow because of the<br>cooling fan service<br>life or of damage | Check the cumulative run time of the cooling fan. (Refer to 8-8-13 Cooling Fan Life Warning Signal (WAF) on page 8-88.)  → Replace the cooling fan.                                                   |
|                 |               |                |                                                                                         | Visually check that the cooling fan is operating correctly.  → Replace the cooling fan.                                                                                                    |
|                 |               |                | (7) Long output wir-<br>ing, with high leak-<br>age current                             | Measure the leakage current  → Insert an output circuit filter (OFL).                                                                                                    |
|                 |               |                | (1) Disconnected invert output wiring                                                   | Measure the output current.                                                                                                    |
| E2 Hex          | 0000 Hex      | Output phase   | (2) Motor windings broken                                                               | <ul> <li>→ Replace the output wiring.</li> <li>Measure the output current.</li> <li>→ Replace the motor.</li> </ul>                                                                                   |
| (0PL)           | оооо пех      | loss detection | (3) Loose inverter output terminal connection                                           | Check if inverter output terminal screws are loose.  → Tighten to the recommended tightening torque.                                                                                                  |

| Alarm code                                                                           | Alarm subcode | Name                       | Description                                                                                                    | Check point and remedy reference                                                                                                    |
|--------------------------------------------------------------------------------------|---------------|----------------------------|----------------------------------------------------------------------------------------------------|----------------------------------------------------------------------------------------------------|
| 1B Hex (0S)                                                                          | 0000 Hex      | Excessive speed protection | (1) Error in parameter settings  (2) Insufficient speed regulator gain  (3) Noise superimposed on the PG signal  (4) Output frequency and motor rotation speed exceeded 599 Hz | Check 1st Motor Pole Number (3007Hex-02Hex*) settings.  → Set 3007Hex-02Hex* to match the motor used.  Check 1st Maximum Output Frequency (3004Hex-04Hex*) settings.  → Set 3004Hex-04Hex* to match the output frequency.  Check Speed Limit 1 in Forward (3014Hex-21Hex) and Speed Limit 2 in Reverse (3014Hex-22Hex) settings.  → Disable Speed Limit 1 in Forward (3014Hex-21Hex) and Speed Limit 2 in Reverse (3014Hex-22Hex).  Check Over Speed Detection Level (3014Hex-24Hex) settings.  → Set Over Speed Detection Level (3014Hex-24Hex) to 120%.  Check that the speed does not overshoot during high-speed running.  → Increase Speed Control 1 P Proportional Gain (3014Hex-04Hex*).  (In some cases, a review of filters and integral time will be necessary.)  Check the PG signal input monitor, and check measures against noise (grounding conditions, signal wiring/main circuit wiring and installation methods, etc.).  → Implement measures against noise.  If using at near 590 Hz, check that the acceleration time is not short, there is no load variation, and that the speed regulator Speed Control 1 P Proportional Gain (3014Hex-04Hex*) and Speed Control 1 I Integral Time (3014Hex-05Hex*) are appropriate. |
| 06 Hex<br>(during acceleration)<br>(0U1)<br>07 Hex<br>(during deceleration)<br>(0U2) | 0000 Hex      | Overvoltage                | (1) The power supply voltage exceeds the inverter specification range (three-phase 200 V and single-phase 200 V: 420 VDC/three-phase 400 V: 840 VDC)                           | <ul> <li>→ Decrease the run frequency.</li> <li>Measure the input voltage.</li> <li>→ Decrease the power supply voltage to within the specified range.</li> <li>→ If the power supply voltage is within the specification range, this indicates an inverter fault. Replace the inverter.</li> </ul>                                                                                                    |
| 08 Hex<br>(during con-<br>stant speed<br>operation)<br>(0U3)<br>(0Un)                |               |                            | (2) Surge in the input power supply                                                                                                    | When a phase advance capacitor is turned ON/OFF or a thyristor converter operates on the same power supply system, a transient abnormal surge may occur in input voltage.  → Set a DC reactor.                                                                                                    |

| Alarm                                       | Alarm    | Name        | Description                                                         | Check point and remedy reference                                                                                                    |
|---------------------------------------------|----------|-------------|---------------------------------------------------------------------|----------------------------------------------------------------------------------------------------|
| code                                        | subcode  |             | (3) Short deceleration time for the moment of inertial of the load. | Recalculate the deceleration torque from the moment of inertia of the load and the deceleration time.  → Lengthen the deceleration time (3004Hex-09Hex, 3005Hex-0CHex, 3005Hex-0EHex, 3005Hex-10Hex,                                                                     |
|                                             |          |             |                                                                     | 3008Hex-39Hex).  → Enable Anti-regenerative Control Function Selection (3008Hex-46Hex) or Over-Excitation Control Selection during Deceleration Function Selection (3008Hex-48Hex).  → Enable torque limit (3004Hex-29Hex, 3004Hex-2AHex, 3005Hex-11Hex, 3005Hex-12Hex). |
|                                             |          |             |                                                                     | <ul> <li>→ Set 1st Rated Voltage at Base Frequency (3004Hex-06Hex*) to 0, and increase braking performance.</li> <li>→ Consider use of braking resistor.</li> </ul>                                                                                                    |
| 06 Hex                                      |          |             | (4) Short accelera-                                                 | Check if an overvoltage alarm occurs at the                                                                                                    |
| (during ac-                                 |          |             | tion time                                                           | end of sudden acceleration.  → Lengthen the acceleration time                                                                                                    |
| celeration)<br>(0U1)                        |          |             |                                                                     | (3004Hex-08Hex, 3005Hex-0BHex,                                                                                                    |
| 07 Hex                                      |          |             |                                                                     | 3005Hex-0DHex, 3005Hex-0FHex).                                                                                                    |
| (during de-                                 |          |             |                                                                     | → Use Acceleration/Deceleration Pattern<br>Selection (3008Hex-08Hex).                                                                                                    |
| celeration)<br>(0U2)                        | 0000 Hex | Overvoltage |                                                                     | → Consider use of braking resistor.                                                                                                    |
| 08 Hex<br>(during con-                      |          |             | (5) High braking load                                               | Compare load braking torque and inverter braking torque.                                                                                                    |
| stant speed<br>operation)<br>(0U3)<br>(0Un) |          |             |                                                                     | → Set 1st Rated Voltage at Base Frequency (3004Hex-06Hex*) to 0, and increase braking performance.                                                                                                    |
| (0011)                                      |          |             | (6) Output has a                                                    | → Consider use of braking resistor. If this operates correctly when run with wiring                                                                                                    |
|                                             |          |             | ground fault                                                        | removed from the inverter output terminal (U, V, W).                                                                                                    |
|                                             |          |             |                                                                     | → Check that the output wiring or the motor do not have a ground fault.                                                                                                    |
|                                             |          |             |                                                                     | If an overvoltage is displayed when run with wiring removed from the inverter output terminal (U, V, W).                                                                                                    |
|                                             |          |             |                                                                     | → This indicates an inverter fault possibility. Replace the inverter.                                                                                                    |
|                                             |          |             | (7) Malfunction because of noise                                    | Check that the Main Circuit DC Voltage at the time of overvoltage is at or below the overvoltage level.                                                                                                    |
|                                             |          |             |                                                                     | → Implement measures against noise.                                                                                                    |
|                                             |          |             |                                                                     | → Enable Retry Count at Trip<br>(3008Hex-05Hex).                                                                                                    |
|                                             |          |             |                                                                     | → Connect a surge absorber to coils, sole-                                                                                                    |
|                                             |          |             |                                                                     | noids, etc. in magnetic contactors that are the cause of noise.                                                                                                    |

| Alarm code      | Alarm subcode | Name                                       | Description                                                                                                    | Check point and remedy reference                                                                                                    |
|-----------------|---------------|--------------------------------------------|----------------------------------------------------------------------------------------------------|----------------------------------------------------------------------------------------------------|
| 10 Hex<br>(PbF) | 0000 Hex      | Charging circuit malfunction (1.5 kW min.) | (1) The charging circuit is damaged                                                                                                    | Repair of the inverter is required.  → Replace the inverter.                                                                                                    |
| 1C Hex<br>(PG)  | 0000 Hex      | PG discon-                                 | (1) Break in wiring<br>between pulse gen-<br>erator and option                                                                                                    | Check that the pulse generator is correctly connected, and that there is no break in wiring.  → Check that the pulse generator is correctly connected, or tighten screws.  → Check that the connecting sections are not caught.  → Replace with wiring that is not broken.                                                                                                    |
| (1 3)           |               |                                            | (2) Strong noise received from surrounds                                                                                                    | Check measures against noise (grounding conditions, signal wiring and communication cable/main circuit wiring and installation methods, etc.).  → Implement measures against noise.  → Separate main circuit wiring and control circuit wiring as much as possible.                                                                                                    |
|                 |               |                                            | (1) Encoder disconnection  (2) Mismatch between the encoder rotation direction (wiring phase sequence) and motor rotation direction (inverter output phase sequence) | Check that there are no breaks in encoder wiring.  Connect so that all directions match, and review settings.  Review 3014Hex-0FHex to 3014Hex-12Hex settings values.                                                                                                    |
| 34 Hex (d0)     | 0000 Hex      | Excessive positioning deviation            | (3) Deviation over settings values are too low (4) Position control gain is too low (5) Speed control gain is too low.                                               | Review 3037Hex-18Hex, 3037Hex-19Hex settings values.  If settings values are low, increase these.  Review 3037Hex-04Hex, 3037Hex-05Hex settings values.  If settings values are low, increase these.  Review 3014Hex-04Hex (3009Hex-2EHex, 3013Hex-2EHex, 300CHex-2EHex) settings                                                                                                    |
|                 |               |                                            | (6) Torque is limited                                                                                                    | values.  If settings values are low, increase these.  If a torque limit is operating, then position control and speed control will not operate correctly.  Take the following measures so that the torque limit is not applied.  Reduce load  Review acceleration/deceleration time  To reduce load, review the speed reduction ratio, motor capacity, and other equipment configuration. |

Parameters marked with \* are for 1st control only. When using 2nd control, refer to 2nd Control Switch Function (SET) on page 6-46 and replace these values.

#### 9-1-3 Minor Fault Code List

| Alarm code      | Alarm subcode | Name                                                 | Description                                             |   | Check point and remedy reference                                                                                                    |
|-----------------|---------------|------------------------------------------------------|---------------------------------------------------------|---|----------------------------------------------------------------------------------------------------|
| 6D Hex<br>(CnT) | 0000 Hex      | Equipment<br>service life<br>(number of<br>startups) | (1) Equipment service<br>life (number of start-<br>ups) | - | Displayed when the motor number of startups reaches the number set in 1st Preset Startup Count for Motor Maintenance (3008Hex-50Hex).  Additionally, the current number of startups can be confirmed in 1st Startup Count for Motor (3008Hex-2DHex), therefore before reset, set 3008Hex-2DHex data to 0000.                                                                      |
| 67 Hex<br>(LiF) | 0000 Hex      | Life prediction                                      | (1) Life prediction                                     | - | Any one of the main circuit capacitor used in the inverter, the electrolytic capacitor inside the inverter, and the cooling fan has reached the end of its life. Referring to 8-8-10 Capacitor Life Warning Signal (WAC) on page 8-85, 8-8-13 Cooling Fan Life Warning Signal (WAF) on page 8-88 and 8-8-14 Life Alarm (LIFE) on page 8-88, check the status of consumable parts. |
| 66 Hex<br>(0H)  | 0000 Hex      | Cooling fin overheat prediction                      | (1) Cooling fin over-<br>heat prediction                | - | Displayed as a prediction before the cooling fine overheat (alarm code: 11) occurs. For measures, refer to cooling fine overheat (alarm code: 11) ( page 9-17).                                                                                                    |
| 65 Hex<br>(0L)  | 0000 Hex      | Motor over-<br>load prediction                       | (1) Motor overload prediction                           | - | Displayed as a prediction prior to a motor overload alarm (alarm code: 17, 18) occurring, and sets the current value at which the Overload early warning 2 Level (OL2) (3005Hex-23Hex) operates.  Check that the actual current flowing in the motor is not higher than the value set in 3005Hex-23Hex.                                                                           |
| 69 Hex<br>(Pid) | 0000 Hex      | PID warning output                                   | (1) PID warning output                                  | - | Displayed when a warning (warning from absolute value, warning from PID error) is output during PID operation. For details, refer to Excessive PID deviation (OD) on page 8-118.                                                                                                    |
| 68 Hex<br>(rEF) | 0000 Hex      | Command                                              | (1) Command loss                                        | - | When the analog frequency settings (terminal AI1) command suddenly decreases to 10% or less, it is judged to be a wire break and a reference loss alarm (alarm code: 68) is displayed. Check the wiring.                                                                                                    |

| Alarm code      | Alarm subcode | Name                                                        | Description                                                             |   | Check point and remedy reference                                                                                                    |
|-----------------|---------------|-------------------------------------------------------------|-------------------------------------------------------------------------|---|----------------------------------------------------------------------------------------------------|
| 6B Hex<br>(rTE) | 0000 Hex      | Equipment service life (cumulative operation time of motor) | (1) Equipment service<br>life (cumulative oper-<br>ation time of motor) | - | Displayed when the cumulative operation time of motor reaches the time set in object 3008Hex-4FHex (Maintenance interval). Cumulative motor run time can be checked in 3008Hex-5FHex* (Cumulative operation time of motor). This can also be reset by setting the 3008Hex-5FHex* value to 0. |
| FD Hex<br>(LoK) | 0000 Hex      | Password cancellation error                                 | (1) User password 1 or 2 entered incorrectly 5 times.                   | - | Cancel the alarm.  → Turn OFF the inverter power supply, then turn ON the power supply again. Or 20 minutes elapse.                                                                                                    |

### 9-1-4 Errors on a Communications Line

There are seven EtherCAT LED lit states as follows.

| Abbreviation | Name/State                                                                                   |
|--------------|----------------------------------------------------------------------------------------------|
| On           | ON                                                                                           |
| Off          | OFF                                                                                          |
| F            | Flashes by flickering ON and OFF at 50 ms intervals.                                         |
| В            | Flashes by blinking ON and OFF at 200 ms intervals.                                          |
| SF           | Flashes as a single flash ON for 200 ms and OFF for 1,000 ms.                                |
| D            | Flashes as a double flash ON for 200 ms, OFF for 200 ms, ON for 200 ms and OFF for 1,000 ms. |
| -            | Unknown                                                                                      |

| EtherCAT<br>RUN | EtherCAT<br>ERR | L/A IN<br>L/A OUT |                                            | Description                                                        | Remarks                                                                                                    |
|-----------------|-----------------|-------------------|--------------------------------------------|--------------------------------------------------------------------|----------------------------------------------------------------------------------------------------|
| On              | Off             | F                 | EtherCAT communications in progress        | EtherCAT communications is currently being executed.               | A normal state if either or both of process data communications or message communications is currently being executed.                                                                                                    |
| -               | -               | On                | Physical<br>layer link<br>establish-<br>ed | Operation wait state after the physical layer link is established. | There was a state transition instruction from the host system during operation, and the state transitioned to a state other than Operational. Check that the Master Unit is correctly operating.  Refer to the manual for the Master Unit. |

| EtherCAT RUN | EtherCAT<br>ERR | L/A IN<br>L/A OUT |                                                       | Description                                                                                       | Remarks                                                                                                    |
|--------------|-----------------|-------------------|-------------------------------------------------------|---------------------------------------------------------------------------------------------------|----------------------------------------------------------------------------------------------------|
| -            | -               | Off               | Physical<br>layer link<br>not estab-<br>lished        | The physical layer link is not established (the Master Unit is not participating in the network). | <ul> <li>Check that communication cables are correctly connected to connectors.</li> <li>Check that the wiring of communication cables is correct.</li> <li>Check that the Master Unit is correctly operating. If using an OMRON Master Unit, check the Master Unit mode and the node address-setting ID switches of the inverter.</li> <li>If the Master Unit is made by another manufacturer, refer to the instruction manual for that product.</li> <li>When there are devices in the surrounding area that generate noise, adopt measures against noise for the Master Unit, inverter and communication cables.</li> </ul> |
| Off          | Off             | Off               | Power<br>supply ab-<br>normality                      | Power is not being supplied normally to the inverter.                                             | Check that the inverter power supply is being supplied normally (for example, the main power supply of the inverter is wired correctly, the power supply voltage has not dropped, and inverter operation is normal).      Remove the cause of the abnormality and turn the inverter power supply OFF then back ON again.                                                                                                    |
|              | On              |                   | Inverter<br>abnormal-<br>ity                          | A hardware alarm has occurred.                                                                    | A slave initialization error occurred in the master.     Replace the inverter.                                                                                                    |
| Off          | F<br>B          | -                 | Communication Unit hardware error                     | A hardware alarm has occurred.                                                                    | Replace the inverter.                                                                                                    |
| -            | В               | -                 | Sync<br>Manager<br>setting er-<br>ror                 | The Sync Manager settings are in error.                                                           | Correct the set values.                                                                                                    |
| -            | D               | -                 | Process<br>data com-<br>munica-<br>tions time-<br>out | An error occurred in PDO communication.                                                           | After checking the following items, turn OFF the inverter power supply and then restart the inverter.  • Is cable length appropriate (max. 100 m)?  • Is the cable disconnected or loose?  • Is there a lot of noise?                                                                                                    |

| EtherCAT<br>RUN | EtherCAT<br>ERR | L/A IN<br>L/A OUT |                                | Description                                                                          | Remarks                                                                        |
|-----------------|-----------------|-------------------|--------------------------------|--------------------------------------------------------------------------------------|--------------------------------------------------------------------------------|
| SF              | -               | -                 | Safe op-<br>erational<br>state | There was a transition instruction to the safe operational state from the master.    | When this occurs during system operation, check the status of the host master. |
| В               | -               | -                 | Pre-op-<br>erational<br>state  | There was a transition instruction to the pre-<br>operational state from the master. |                                                                                |
| Off             | -               | -                 | Initializa-<br>tion state      | There was a transition instruction to the initialization state from the master.      |                                                                                |

# 9-2 Troubleshooting

If you feel that the inverter operation is strange or that the inverter does not operate as intended, use the following information as a reference, even if the inverter displays no alarm indication.

If the inverter trips with an alarm indication, refer to 9-1 Alarm Display and Remedies on page 9-2.

| Symptom                                                                        | Possible cause                                                                                    | Remedy                                                  | Refer-<br>ence<br>page       |
|--------------------------------------------------------------------------------|---------------------------------------------------------------------------------------------------|---------------------------------------------------------|------------------------------|
| The power supply is not turned on. (The POWER LED on the inverter is not lit.) | The short-circuit bar between the terminal +1 and P/+2 is removed, or no DC reactor is connected. | Install the short-circuit bar, or connect a DC reactor. | page<br>2-10<br>page<br>2-53 |
|                                                                                | Input wiring is disconnected.                                                                     | Check the input wiring.                                 | 2-00                         |

| Symptom                               | Possible cause                                                                                                    | Remedy                                                                                                    | Refer-<br>ence<br>page                       |
|---------------------------------------|----------------------------------------------------------------------------------------------------|----------------------------------------------------------------------------------------------------|----------------------------------------------|
| The RUN command is input, but the mo- | 1st RUN Command Selection (3004Hex-03Hex) is incorrect.                                                                 | Set 1st RUN Command Selection (3004Hex-03Hex) correctly.                                                                                                    | page<br>6-22                                 |
| tor does not rotate.                  | 1st Frequency Reference Selection (3004Hex-02Hex) is incorrect.                                                         | Set 1st Frequency Reference Selection (3004Hex-02Hex) correctly according to the frequency reference input method, and specify the frequency.                                                                                                    |                                              |
|                                       | There frequency is set to 0 Hz.                                                                                         | When the 1st Frequency Reference Selection (3004Hex-02Hex) is set to "1: Analog voltage input," input the analog voltage corresponding to the frequency to the terminal Al1.  Input the frequency according to the 1st Frequency Reference Selection (3004Hex-02Hex). (The input frequency | page<br>6-24                                 |
|                                       |                                                                                                    | will be displayed in the frequency reference monitor (monitor mode: 3_02).)  For the multi-step speed operation, set the frequency to the multi-step speed reference 0 to 15 (3006Hex-06Hex to 3006Hex-14Hex).                                                                             | page<br>6-51                                 |
|                                       | No multifunction input terminal is allocated for the RUN command.                                                       | To input the RUN command via a multi-<br>function input terminal, set the used termi-<br>nal to "98: FW (forward rotation)" or "99:<br>RV (reverse rotation)." To input the RUN<br>command via the 3-wire input function, set<br>them to "98: FW," "6: STP" and "97: F/R."                 | page<br>6-49<br>page<br>6-50                 |
|                                       | Multi-step speed settings "0:<br>CF1" to "03: CF4" are set to the<br>multifunction input terminal, and<br>these are ON. | Disable the multi-step speed setting. (When this setting is enabled, multi-step speed operation is performed, so the motor does not rotate if the frequency values in the Multi-step Frequency Reference 1 to 15 (3006Hex-10Hex to 3006Hex-14Hex) are 0 (default)).                        | page<br>6-51                                 |
|                                       | Both the forward and reverse input terminals are ON.                                                                    | To input the RUN command via the forward/reverse input terminal, turn ON either of them.                                                                                                    | page<br>6-49                                 |
|                                       | The Reverse Rotation Prevention Function (3008Hex-09Hex) is set to limit the forward or reverse rotation.               | Set Reverse Rotation Prevention Function (3008Hex-09Hex) correctly.                                                                                                    | page<br>8-103                                |
|                                       | The input terminal wiring or short-circuit bar connection for the RUN command is incorrect.                             | Wire correctly. (The multi-function input terminal status can be checked in the Input Terminal Monitor (3010Hex-29Hex)/Output Signal Monitor (3010Hex-2AHex).)                                                                                                    | page<br>2-10<br>page<br>2-12<br>page<br>2-59 |
|                                       | The analog input or variable resistor wiring for the frequency reference is incorrect.                                  | Wire correctly.  • For the analog voltage or variable resistor input, measure the voltage between the terminals AI1 to AIC with a tester, etc. to check that the voltage is correct.                                                                                                    | page<br>2-10<br>page<br>8-32                 |

| Symptom                                                  | Possible cause                                                                                                    | Remedy                                                                                                    | Refer-<br>ence<br>page                        |
|----------------------------------------------------------|----------------------------------------------------------------------------------------------------|----------------------------------------------------------------------------------------------------|-----------------------------------------------|
| The RUN command is input, but the motor does not rotate. | Although the inverter is operated via the digital operator, the multifunction input terminal is set to "162: F-TM (Forced terminal block)" and that terminal is ON.                  | Turn OFF the terminal to which the function is allocated.                                                                                                    | page<br>8-62                                  |
|                                                          | An inverter trip occurred. (The ERR LED lights and the alarm code is displayed)                                                                                                    | Perform a reset to cancel the trip, after determining the cause and taking countermeasures based on the alarm code, restart the inverter.                                                     | page<br>6-43<br>page 9-2                      |
|                                                          | When the safety function selector switch (SW9) is OFF, either the multifunction input terminal SF1 or SF2 is OFF.                                                                    | To use the safety function, turn ON both of the safety input terminals SF1 and SF2. To disable this function, set the safety function selector switch to ON.                                  | page<br>8-61                                  |
|                                                          | The multifunction input terminal is set to "8: RS (Reset)," "15: CS (Commercial switching)," "16: SW60 (Commercial switching)" or "7: FRS (Free-run stop)," and that terminal is ON. | Turn OFF the terminal to which the function is allocated.                                                                                                    | page<br>8-52<br>page<br>6-43<br>page<br>8-125 |
|                                                          | The multifunction input terminal is set to "38: ROK: (Permission of run command)" and that terminal is ON.                                                                           | Turn ON the terminal to which the function is allocated.                                                                                                    | page<br>8-103                                 |
|                                                          | The wiring from the inverter to the motor, or the internal wiring of the motor, is disconnected.                                                                                     | Check the input wiring.                                                                                                    | page<br>2-10<br>page<br>2-56                  |
|                                                          | The load is too heavy.                                                                                                    | Reduce the load.                                                                                                    | -                                             |
|                                                          | The motor brake is applied.                                                                                                    | Release the brake.                                                                                                    | -                                             |
|                                                          | There is a contact failure for the analog input or variable resistor.                                                                                                    | Check the input wiring.     For the analog voltage or variable resistor input, measure the voltage between the terminals Al1 to AIC with a tester, etc. to check that the voltage is correct. | page<br>2-10<br>page<br>8-32                  |
|                                                          | The overload limit or overcurrent suppression function is active.                                                                                                    | Disable the function, or increase the level at which the function is activated.                                                                                                    | page<br>8-71<br>page<br>8-76                  |
|                                                          | The 1st Maximum Output Frequency (3004Hex-04Hex) and 1st Frequency Upper Limit (3004Hex-10Hex)/2nd Frequency Upper Limit (301FHex-12Hex) are set too low.                            | Change the set value.                                                                                                    | page<br>6-17<br>page<br>6-27                  |
|                                                          | The acceleration time is too long.                                                                                                    | Decrease the acceleration time (3004Hex-08Hex/3005Hex-0BHex/3005Hex-0FHex).                                                                                                    | page<br>6-33                                  |

| Symptom                                                  | Possible cause                                                                                                    | Remedy                                                                                                    | Refer-<br>ence<br>page |
|----------------------------------------------------------|----------------------------------------------------------------------------------------------------|----------------------------------------------------------------------------------------------------|------------------------|
| The RUN command is input, but the motor does not rotate. | The multifunction input terminal is set to "10: J0G: (Jogging)" and that terminal is ON.                                                       | Turn OFF the terminal to which the function is allocated.                                                                                                    | page<br>6-53           |
| The motor rotation speed does not increase.              | Multi-step speed settings "0:<br>CF1" to "3: CF4" are set to the<br>multifunction input terminal, and<br>these are ON.                         | Disable the multi-step speed setting. (When this setting is enabled, multi-step speed operation is performed, so the motor runs according to the frequency set in the Multi-step Frequency Reference 1 to 15 (3006Hex-06Hex to 3006Hex-14Hex).) | page<br>6-52           |
|                                                          | The load is too heavy.  The motor brake is applied.                                                                                            | Reduce the load.  Release the brake.                                                                                                    | -                      |
| The parameter set-<br>tings cannot be<br>changed.        | The inverter is in operation.                                                                                                    | Stop the inverter. Then, set the parameters again after the motor stops with deceleration. Some parameters can be switched even when the inverter is operating.                                                                                 | -                      |
| The motor rotates in reverse.                            | The phase sequence of wiring to the motor is incorrect. (The motor is not designed to rotate forward in the phase sequence: U/T1, V/T2, W/T3.) | Reverse the order of two wires connected to U/T1, V/T2, W/T3, or change the phase sequence to match that of the motor.                                                                                                    | page<br>2-11           |
|                                                          | The 3-wire input function is enabled, but the forward/reverse logic is incorrect.                                                              | Check the logic of the "97: F/R (3-wire forward/reverse)" allocated to a multifunction input terminal.                                                                                                    | page<br>6-50           |

| Symptom                                                             | Possible cause                                                                                                    | Remedy                                                                                                    | Refer-<br>ence<br>page       |
|---------------------------------------------------------------------|----------------------------------------------------------------------------------------------------|----------------------------------------------------------------------------------------------------|------------------------------|
| The inverter trips with an overcurrent protection during operation. | The acceleration time is set too short.                                                                                                    | Increase the acceleration time (3004Hex-08Hex/3005Hex-0BHex/3005Hex-0FHex).                                                                                                    | page<br>6-33<br>page<br>6-37 |
|                                                                     |                                                                                                    | Use the acceleration/deceleration stop function to change the operation pattern to stop accelerating temporarily.                                                                                                    | page<br>6-36                 |
|                                                                     | The load is too heavy.                                                                                                    | Reduce the load.                                                                                                    | -                            |
|                                                                     |                                                                                                    | Use the torque boost function to adjust the torque.                                                                                                    | page<br>6-65                 |
|                                                                     |                                                                                                    | With 1st Drive Control Selection (3004Hex-2BHex)/2nd Drive Control Selection (3009Hex-0FHex) set to "0: IM V/f control," set "Free V/f voltage (301FHex-44Hex/301FHex-46Hex/301FHex-4AHex/301FHex-4AHex/301FHex-4CHex/301FHex-4EHex/301FHex-50Hex)" or "5: IM Vector control without speed sensor" and "15: PM Vector control without speed and pole position sensor" and perform tuning. | page 6-8<br>page<br>7-16     |
|                                                                     | 1st Overload Protect Function<br>Selection<br>(3004Hex-2CHex)/2nd Over-<br>load Protect Function Selection<br>(301FHex-2FHex) is set to "0:<br>Disable." | Enable 1st Overload Protect Function Selection (3004Hex-2CHex)/2nd Overload Protect Function Selection (301FHex-2FHex).                                                                                                    | page<br>8-71                 |
|                                                                     | If an overcurrent trip occurs durin tion is enabled:                                                                                                    | g operation although the overload limit func-                                                                                                    |                              |
|                                                                     | 1st Overload Protect Level<br>(3004Hex-2DHex)/2nd Over-<br>load Protect Level<br>(301FHex-30Hex) is too high.                                            | Decrease 1st Overload Protect Level (3004Hex-2DHex)/2nd Overload Protect Level (301FHex-30Hex).                                                                                                    | page<br>8-74                 |

| Symptom                                                                                         | Possible cause                                                                         | Remedy                                                                                                    | Refer-<br>ence<br>page        |
|-------------------------------------------------------------------------------------------------|----------------------------------------------------------------------------------------|----------------------------------------------------------------------------------------------------|-------------------------------|
| The motor or machine causes a loud noise.                                                       | The carrier frequency is too low.                                                      | Increase Carrier Frequency (3004Hex-1BHex). However, this may increase noise or leakage current from the inverter. In addition, the output current must be derated depending on the model. For details, refer to <i>A-7 Derating Table</i> on page A-287.                                                                                                    | page<br>8-99<br>page<br>A-287 |
|                                                                                                 | The frequency of the motor in rotation resonates with the machine's natural frequency. | Change the frequency setting. If resonance occurs during acceleration/deceleration, use the Jump Frequency (3006Hex-02Hex to 3006Hex-05Hex) to avoid the resonance frequency.                                                                                                    | page<br>8-102                 |
|                                                                                                 | The motor is overexcited.                                                              | Set 1st Base Frequency (3004Hex-05Hex)/2nd Base Frequency (3009Hex-03Hex), 1st Rated Voltage at Maximum Output Frequency (3004Hex-07Hex)/2nd Rated Voltage at Maximum Output Frequency (3009Hex-05Hex) according to the motor ratings. If this does not improve the condition, slightly lower the 1st Rated Voltage at Base Frequency (3004Hex-06Hex)/2nd Rated Voltage at Base Frequency (3009Hex-04Hex) value. Or set 1st Drive Control Selection (3004Hex-2BHex)/2nd Drive Control Selection (3009Hex-0FHex) to "0: V/f control (No slip compensation)," or, if using "V/f control with speed sensor," use Non-linear V/f Frequency 1 (301FHex-43Hex)/Non-linear V/f Voltage 7 (301FHex-50Hex) and perform tuning. | page 6-8<br>page<br>6-17      |
| The inverter trips with an overcurrent protection (alarm code: 19).                             | The thermistor trip is not set appropriately.                                          | Disable Thermistor Function Selection (MOH) (3008Hex-1BHex). Alternatively, adjust 1st Thermistor Error Detection Level (MOH) (3008Hex-1CHex).                                                                                                    | page<br>8-77                  |
| The inverter trips with an overvoltage protection (alarm code: 06, 07, 08) during deceleration. | The set deceleration time is too short.                                                | Increase the deceleration time (3004Hex-09Hex/3005Hex-0CHex/3005Hex-10Hex).                                                                                                    | page<br>6-33<br>page<br>6-37  |
|                                                                                                 | Anti-regenerative Control Function Selection (3008Hex-46Hex) is set to "0: Disable."   | Enable Anti-regenerative Control Function Selection (3008Hex-46Hex). However, when this function is enabled, the actual deceleration time may be longer than the set value. For details, refer to 8-8-2 Anti-regenerative Control Function on page 8-74.                                                                                                    | page<br>8-74                  |
|                                                                                                 | If an overvoltage trip occurs durin<br>Control Function Selection (3008                | ng deceleration although Anti-regenerative                                                                                                    |                               |
|                                                                                                 | The Frequency Rising Limit for Torque Limit (3008Hex-4DHex) value is inappropriate.    | Change the set values. For details, refer to 8-8-2 Anti-regenerative Control Function on page 8-74.                                                                                                    | page<br>8-74                  |

| Symptom                                                      | Possible cause                                                                           | Remedy                                                                                                    | Refer-<br>ence<br>page |
|--------------------------------------------------------------|------------------------------------------------------------------------------------------|----------------------------------------------------------------------------------------------------|------------------------|
| The inverter trips with a thermistor error (alarm code: 14). | 24-VDC voltage is input to the PTC terminal.                                             | Remove 24-VDC voltage from the PTC terminal.                                                                                                    | page<br>8-77           |
| The output frequency is unstable.                            | The parameter settings are inappropriate.                                                | Change the output frequency value slightly away from the power supply frequency.                                                                 | page<br>6-24           |
|                                                              |                                                                                          | Change 1st Output Current Fluctuation Damping Gain (3008Hex-51Hex) and 2nd Output Current Fluctuation Damping Gain (3009Hex-2AHex).              | page<br>8-129          |
|                                                              | The load changes significantly.                                                          | Increase the motor/inverter capacity.                                                                                                    | -                      |
|                                                              | The power supply voltage fluctuates.                                                     | Take measure to reduce the fluctuation.                                                                                                    | -                      |
| The torque is insufficient.                                  | The parameter settings are in-<br>appropriate. (During accelera-<br>tion/constant speed) | Increase 1st Manual Torque Boost Voltage (3004Hex-0AHex)/2nd Manual Torque Boost Voltage (3009Hex-06Hex).                                        | page<br>6-65           |
|                                                              |                                                                                          | Set 1st Torque Boost Function Selection (301FHex-0DHex) and 2nd Torque Boost Function Selection (301FHex-0EHex) to "1: Automatic torque boost."  | page<br>6-65           |
|                                                              |                                                                                          | Decrease the Carrier Frequency (3004Hex-1BHex) value.                                                                                            | page<br>8-99           |
|                                                              |                                                                                          | Set 1st Drive Control Selection (3004Hex-2BHex)/2nd Drive Control Selection (3009Hex-0FHex) to "5: IM Vector control without speed sensor."      | page<br>7-16           |
|                                                              | The parameter settings are in-<br>appropriate. (During decelera-<br>tion)                | Increase the deceleration time (3004Hex-09Hex/3005Hex-0CHex/3005Hex-0EHex/3005Hex-10Hex).                                                        | page<br>6-33           |
|                                                              |                                                                                          | Set 1st AVR Function Selection (301FHex-17Hex)/2nd AVR Function Selection (301FHex-18Hex) to OFF.                                                | page<br>8-106          |
|                                                              |                                                                                          | Use braking resistors or regenerative braking units.                                                                                             | -                      |
| Operating the inverter activates the                         | The leakage current from the inverter is too large.                                      | Decrease the Carrier Frequency (3004Hex-1BHex) value.                                                                                            | page<br>8-99           |
| earth leakage<br>breaker.                                    |                                                                                          | Increase the sensitivity current of the earth leakage breaker. Or, replace the earth leakage breaker with one with a higher sensitivity current. | page<br>2-50           |
| The DC injection braking function does not work.             | The DC injection braking power is not set.                                               | Set 1st DC Injection Braking Level (3004Hex-16Hex)/2nd DC Injection Braking Level (3009Hex-0BHex).                                               | page<br>8-55           |
|                                                              | The DC injection braking time is not set.                                                | Set 1st DC Injection Braking Time (3004Hex-17Hex)/2nd DC Injection Braking Time (3009Hex-0CHex).                                                 | page<br>8-55           |
| The inverter trips with an undervoltage (alarm code: 0A).    | The voltage dropped because the power supply capacity is insufficient.                   | Increase the power supply capacity.                                                                                                    | -                      |

| Symptom                                                                    | Possible cause                                                                                                    | Remedy                                                                                                    | Refer-<br>ence<br>page |
|----------------------------------------------------------------------------|----------------------------------------------------------------------------------------------------|----------------------------------------------------------------------------------------------------|------------------------|
| Noise enters in the TV or radio located near the inverter.                 | The TV or radio is affected by the radiated noise from inverter.                                                           | Move the TV or radio as far away as possible from the inverter.                                                                                                    | -                      |
| An option error (alarm code: 23) oc-                                       | The inverter received an error detected in the option unit.                                                                | Refer to the manual for the option unit.                                                                                                    | -                      |
| curred.                                                                    | Inverter fault: The option connector does not work normally.                                                               | The connector may be faulty if the problem persists even after taking a remedy on the option unit side. If the problem persists even after checking the option connector for loose fitting and dirt on the contacts, replace the inverter. | -                      |
| An option communications error (alarm code: 23) occurred.                  | The inverter stops communicating with the option unit after recognizing it. The option unit is not mounted securely.       | Check the option connector for loose fitting and dirt on terminal contacts. Check that the terminal block cover of the inverter is fit securely on the inverter.                                                                           | -                      |
| Sysmac Studio can-<br>not make an online                                   | The USB cable is not connected correctly.                                                                                  | Fully insert the USB cable into both the PC and controller.                                                                                                    | -                      |
| connection.                                                                | Sysmac Studio "Communications Settings" > "Communications Method" is not set to "USB-Direct Connection."                   | Set Sysmac Studio "Communications Settings" > "Communications Method" to "USB-Direct Connection."                                                                                                    | -                      |
|                                                                            | The USB driver is not correctly installed.                                                                                 | Install the USB driver. For details of USB driver installation methods, refer to the appendix of Sysmac Studio Version 1 Operation Manual (SBCA-470).                                                                                      | -                      |
| The brake control function causes an overload protection (alarm code: 19). | The inverter is in operation with the brake force.                                                                         | Turn OFF the RUN command to the inverter in the brake force state. Even under DC injection braking, an overload protection alarm may occur.                                                                                                | page<br>7-72           |
|                                                                            | With at or lower than the Brake Control Brake-release Frequency (300EHex-46Hex) set frequency, the brake does not release. | Set the frequency to a value exceeding the Brake Control Brake-release Frequency (300EHex-46Hex) value.                                                                                                    | page<br>7-72           |
| Brake transistor error (alarm code: 3B) occurred.                          | The brake transistor is damaged.                                                                                           | Replace the inverter.                                                                                                    | -                      |

| Symptom                                                                                      | Possible cause                                                                                            | Remedy                                                                                                    | Refer-<br>ence<br>page |
|----------------------------------------------------------------------------------------------|----------------------------------------------------------------------------------------------------|----------------------------------------------------------------------------------------------------|------------------------|
| Brake error (alarm code: 24) occurred.                                                       | The output current does not reach the set brake release current value.                                    | Increase Brake Control Brake-release Timer (300EHex-47Hex) or decrease Brake Control Brake-release Current (300EHex-45Hex).                                                                                                    | page<br>7-72           |
|                                                                                              | The brake confirmation signal is not input.                                                               | <ul> <li>Correct the wiring for the brake confirmation signal (57: BRK). If not used, deallocate the brake confirmation function from the multi-function input setting.</li> <li>Review the operation sequence so that the brake confirmation signal (57: BRK) is input after the brake is released.</li> <li>Replace the brake if it is faulty.</li> </ul> | page<br>7-72           |
|                                                                                              | Brake confirmation signal is not input within the time set in Brake Error Detection Time (3020Hex-51Hex). | Adjust Brake Error Detection Time (3020Hex-51Hex).                                                                                                    | page<br>7-72           |
| The brake control function causes the                                                        | The set brake release current is insufficient.                                                            | Increase the Brake Control Brake-release Current (300EHex-45Hex) value.                                                                                                    | page<br>7-72           |
| load to fall.                                                                                | The frequency setting for releasing/forcing the brake is too low.                                         | Increase the Brake Control Brake-release Frequency (300EHex-46Hex), Brake Force Frequency (300EHex-48Hex), or Brake Control Brake-applied Frequency (300EHex-48Hex) values.                                                                                                    | page<br>7-72           |
| The PM motor rotates during startup.                                                         | The magnetic pole position of the motor during startup is incorrect.                                      | Set 1st PM Motor Starting Method (3007Hex-1FHex) to "1: IPM (Embedded magnet motor method 1)," and reduce initial rotation at startup. If 0 or 3 is used in 3007Hex-1FHex, reduce 1st PM Motor Reference Current at Starting (3007Hex-4BHex) to make reverse rotation more difficult.                                                                       | page<br>7-22           |
|                                                                                              | The PM motor stalls.                                                                                      | Increase the 1st PM Motor Reference Current at Starting (3007Hex-4BHex) value. Or perform adjustments according to 7-4-4 Adjustment of PM Motor Mode Settings on page 7-22.                                                                                                    | page<br>7-22           |
|                                                                                              | The load is too heavy.                                                                                    | Reduce the load. Or, increase the acceleration/deceleration time.                                                                                                    | -                      |
| The parameter set-<br>tings cannot be<br>changed (changed                                    | (1) Attempted to change a parameter that cannot be changed during operation                               | Stop operation and then change the parameter.                                                                                                    | -                      |
| from link function) changed during operation (2) Object 3004Hex-03Hex data cannot be changed |                                                                                                    | Turn both terminal signals "FW" and<br>"RV" OFF.                                                                                                    | page<br>6-49           |
| St display                                                                                   | (1) SF1 and SF2 terminals are OFF                                                                         | Turn SF1 and SF2 ON.                                                                                                    | page<br>8-61           |
|                                                                                              |                                                                                                    | When FW/RV signals are ON, turn the<br>FW/RV signals OFF.                                                                                                    | page<br>6-49           |

| Symptom                                                                                                    | Possible cause                                                                                                    | Remedy                                                                                                    | Refer-<br>ence<br>page       |
|----------------------------------------------------------------------------------------------------|----------------------------------------------------------------------------------------------------|----------------------------------------------------------------------------------------------------|------------------------------|
| The EtherCAT RUN<br>LED and ERR LED<br>both are out                                                         | Power is not being supplied<br>normally to the inverter.                                                                                                    | Check that the inverter power supply is<br>wired correctly. Remove the cause of the<br>power supply disconnection and turn the<br>inverter power supply OFF then back<br>ON again.                                                                                                    | page<br>2-10<br>page<br>2-49 |
| EtherCAT ERR LED is lit red                                                                                 | Fatal error such as a watchdog timeout                                                                                                    | The communications unit is faulty. Replace the inverter.                                                                                                    | -                            |
| EtherCAT ERR LED is lit red                                                                                 | The Sync Manager settings are in error. An error occurred in communication.                                                                                                    | <ul> <li>Correct the set values.</li> <li>Check the connection and the length of the communication cable. In addition, take noise control measures such as mounting the ferrite core on the communication cable.</li> <li>If the ERR LED continues to flash in spite of performing the above corrective action, replace the inverter.</li> </ul>                                                                                                    | -                            |
| The EtherCAT RUN LED continues to flash green and there is no change in the state of the LED.               | There was a state transition instruction from the host system during operation, and the state transitioned to a state other than Operational.                                                                                                    | Referring to the manual for the Master<br>Unit, check that the Host Master Unit is<br>correctly operating.                                                                                                    | -                            |
| The EtherCAT L/A IN LED and L/A OUT LED stay out and there is no change in the state of the LEDs            | <ul> <li>The slave is not connected to the network.</li> <li>When the L/A IN LED and L/A OUT LED of a specific slave stay continually out and there is no change in the state of the LEDs, replace that slave.</li> <li>When there are devices in the surrounding area that generate noise, adopt measures against noise. Mounting ferrite cores on the communication cable, near the connectors will be effective.</li> </ul> | <ul> <li>Check that the Master Unit is correctly operating. If using an OMRON Master Unit, check the Master Unit mode and the slave node address.</li> <li>If the Master Unit is made by another manufacturer, refer to the instruction manual for that product.</li> <li>Check that the wiring of communication cables is correct.</li> <li>Check that there are no breaks in the wiring sections of the communication cable to the connector.</li> <li>When the L/A IN LED and L/A OUT LED of a specific slave stay continually out and there is no change in the state of the LEDs, replace that slave.</li> <li>When there are devices in the surrounding area that generate noise, adopt measures against noise. Mounting ferrite cores on the communication cable, near the connectors will be effective.</li> </ul> | -                            |
| The EtherCAT L/A IN LED and L/A OUT LED stay flashing green and there is no change in the state of the LEDs | The slave state has not transitioned to the operational state.                                                                                                    | <ul> <li>Referring to the manual for the Master Unit, check that the Master Unit is correctly operating.</li> <li>When the L/A IN LED and L/A OUT LED of a specific slave stay continually flashing and there is no change in the state of the LEDs, replace that slave.</li> </ul>                                                                                                    | -                            |

| Symptom                           | Possible cause                                                                                                    | Remedy                                                                                                    | Refer-<br>ence<br>page |
|-----------------------------------|----------------------------------------------------------------------------------------------------|----------------------------------------------------------------------------------------------------|------------------------|
| Et display<br>(PDO setting error) | <ul> <li>The EtherCAT master<br/>RxPDO and TxPDO settings<br/>are in error.</li> <li>The inverter is faulty.</li> </ul> | Correct the RxPDO and TxPDO settings according to the definitions in the ESI of the inverter, and download the settings again to the EtherCAT master.  If this problem persists even after downloading the corrected settings to the EtherCAT master, the inverter is faulty. Replace the inverter. | -                      |

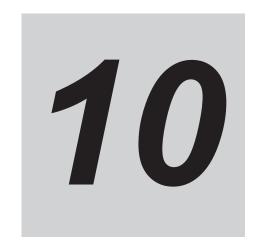

# **Maintenance and Inspection**

This section describes the daily maintenance and periodical inspection items.

| 10-1 Mainte | nance and Inspection                                     | 10-2 |
|-------------|----------------------------------------------------------|------|
| 10-1-1      | Daily Inspection                                         | 10-2 |
|             | Cleaning                                                 |      |
| 10-1-3      | Periodic Inspection                                      | 10-2 |
| 10-1-4      | Daily/Periodic Inspection Items                          | 10-3 |
| 10-1-5      | Megger Test                                              | 10-6 |
| 10-1-6      | Withstand Voltage Test                                   | 10-7 |
| 10-1-7      | I/O Voltage/Current/Electric Power Measurement Method    | 10-7 |
| 10-1-8      | Method for Ring Disconnection Maintenance and Inspection | 10-9 |

## 10-1 Maintenance and Inspection

### 10-1-1 Daily Inspection

Check the following during operation.

- · The motor operates according to the settings.
- · There are no faults in the installation environment.
- · There are no faults in the cooling system.
- · There is no abnormal vibration or sound.
- There is no abnormal overheat or discoloration.
- · There is no abnormal odor.
- · There is no alarm display.

Check the input voltage of the inverter during operation by using a tester or other measuring equipment.

- · There is no frequent power supply voltage fluctuation.
- The line voltage is balanced.

#### 10-1-2 Cleaning

Always keep the inverter clean.

Lightly wipe the exterior surfaces of the inverter with a soft cloth moistened with a neutral detergent to remove dirt.

Do not use solutions such as acetone, benzene, toluene, or alcohol for cleaning. Doing so may cause the inverter surfaces to dissolve or its coating to come off.

In particular, do not use any detergent or alcohol to clean the data display.

### 10-1-3 Periodic Inspection

Check the parts that must be checked with the operation stopped, as well as those that require periodic inspection.

Even if the power supply is turned OFF, it takes time for the smoothing capacitor of the main circuit DC section to discharge. Since this can be dangerous, use a tester or something similar to confirm that the Main Circuit DC Voltage has dropped down to a safe value (+25 VDC or below), and then perform inspection.

- · There are no faults in the cooling system.
  - →Clean the air filter etc.
- · Check for loose screws, and retighten.
  - →The screws, bolts and other tightened parts may become loose due to vibration, temperature change, or other influences. Check these parts carefully and retighten them if necessary.
- Check for corrosion or damage to conductors and insulators.
- · Measure the insulation resistance.
- · Check the cooling fan, smoothing capacitor and relay.

Using STO safety function, periodical inspection must be performed at least once in three months, to maintain reliability of the safety function.

• See 8-6-5 and 8-6-4 for detail of inspection

### 10-1-4 Daily/Periodic Inspection Items

| Inspec-            |                                        |                                                                                                    | Inspec-<br>tion fre-<br>quency |        | e-          |                                                                                            |                                                                                             |                                                 |
|--------------------|----------------------------------------|----------------------------------------------------------------------------------------------------|--------------------------------|--------|-------------|--------------------------------------------------------------------------------------------|---------------------------------------------------------------------------------------------|-------------------------------------------------|
| tion cat-<br>egory | Inspec-<br>tion item                   | Inspection point                                                                                                    | _                              | OC     | years oi -i | Inspection method                                                                          | Criteria                                                                                    | Meter                                           |
|                    |                                        |                                                                                                    | Daily                          | 1 year | 2 ye        |                                                                                            |                                                                                             |                                                 |
| General            | Ambient<br>environ-<br>ment            | Check ambient<br>temperature,<br>humidity and<br>surrounding at-<br>mosphere<br>(presence of<br>dust, gas, oil<br>mist, water<br>droplets, etc.). | Required                       |        |             | Refer to 2-1 Installation on page 2-2.                                                     | Ambient temperature: -10 to 50°C, no freezing Operating humidity: 95% max., no condensation | Ther-<br>mometer<br>Hygrom-<br>eter<br>Recorder |
|                    | Entire<br>system                       | There is no ab-<br>normal vibra-<br>tion or sound.                                                                                                | Required                       |        |             | Perform visual and acoustic inspection.                                                    | No faults                                                                                   |                                                 |
|                    | Power<br>supply<br>voltage             | Is the backup<br>power supply<br>voltage nor-<br>mal?                                                                                             | Required                       |        |             | Measure the voltage of the backup power supply +24 VDC (across the [P24][0] terminals).    | The voltage must be within the allowable voltage.                                           | Tester,<br>digital<br>multime-<br>ter           |
|                    |                                        | Check main circuit voltage.                                                                                                    | Required                       |        |             | Measure line voltage<br>between inverter<br>main circuit terminals<br>L1/R, L2/S and L3/T. | Within allowable AC voltage fluctuation range                                               |                                                 |
|                    | Structural compo-<br>nents             | Check for de-<br>formation or<br>damage.                                                                                                    | Required                       |        |             | Perform visual inspection.                                                                 | No faults                                                                                   |                                                 |
|                    | such as<br>the cas-<br>ing or<br>cover | No deposition of dirt or dust                                                                                                    | Required                       |        |             | Perform visual inspection.                                                                 | No faults                                                                                   |                                                 |

|                               |                                 |                                                                                                    | tio      | spe<br>on fr      | e-          |                                                                                                    |           |                            |
|-------------------------------|---------------------------------|----------------------------------------------------------------------------------------------------|----------|-------------------|-------------|----------------------------------------------------------------------------------------------------|-----------|----------------------------|
| Inspec-<br>tion cat-<br>egory | Inspec-<br>tion item            | Inspection point                                                                                   | Daily    | Pe                | 2 years oil | Inspection method                                                                                                    | Criteria  | Meter                      |
| Main cir-<br>cuit             | General                         | Perform meg-<br>ger check<br>(Between main<br>circuit termi-<br>nals and<br>ground termi-<br>nal). |          | Required          | 2           | Disconnect I/O wires from the inverter main circuit terminal block and remove the control terminal block PCB. Then, after removing the short-circuit bar for switching the inverter built-in filter function, measure using a megger the resistance between the ground terminal and the short-circuited terminals L1/R, L2/S, L3/T, U, V, W, P(+), P1, N(-) and DB. | 5 MΩ min. | 500-VDC<br>class<br>megger |
|                               |                                 | Check for loose bolts and screws.                                                                  |          | Required          |             | Retighten loose bolts and screws.                                                                                                    | No faults |                            |
|                               |                                 | Check each part for traces of overheating.                                                         |          | Required          |             | Perform visual inspection.                                                                                                    | No faults |                            |
|                               | Conductors/wires                | Check for distorted conductors.  Check for broken cable                                            |          | uired Required    |             | Perform visual in-<br>spection.                                                                                                    | No faults |                            |
|                               | Terminal<br>Blocks              | sheaths. Check for damage.                                                                         |          | Required Required |             | Perform visual inspection.                                                                                                    | No faults |                            |
|                               | Smooth-<br>ing ca-<br>pacitor*1 | Check that there is no liquid leakage.                                                             | Required | <u> </u>          |             | Perform visual inspection.                                                                                                    | No faults | Capacity<br>meter          |
|                               |                                 | Check that the safety valve does not come out and that there is no bulge.                          | Required |                   |             |                                                                                                    |           |                            |

| Inspec-                             |                      |                                                                                                    | tion f   |                                           | nspec-<br>on fre-<br>uency |                                                                                                    |                                                                           |                                                      |
|-------------------------------------|----------------------|----------------------------------------------------------------------------------------------------|----------|-------------------------------------------|----------------------------|----------------------------------------------------------------------------------------------------|---------------------------------------------------------------------------|------------------------------------------------------|
| tion cat-                           | Inspec-<br>tion item | Inspection point                                                                                                    |          | Periodic Inspection method                |                            | Inspection method                                                                                          | Criteria                                                                  | Meter                                                |
| ogo.y                               |                      |                                                                                                    | Daily    |                                           |                            |                                                                                                    |                                                                           |                                                      |
| Main cir-<br>cuit                   | Relay                | Check for chattering sound during operation.                                                                         |          | Perform acoustic in- spection.  No faults |                            | No faults                                                                                                  |                                                                           |                                                      |
|                                     |                      | Check for rough contact surface.                                                                                     |          | Required                                  |                            | Perform visual inspection.                                                                                 | No faults                                                                 |                                                      |
| Control circuit, protection circuit | Operation check      | Check output voltage bal-<br>ance between phases during stand-alone in-<br>verter operation.                         |          | Required                                  |                            | Measure the line voltage between the inverter main circuit terminals U, V and W.                           | Phase-to-phase voltage balance 200-V 4 V max. class: 400-V 8V max. Class: | Digital<br>multime-<br>ter<br>Rectifier<br>Voltmeter |
|                                     |                      | Check that there is no er- ror in protec- tion and dis- play circuits through se- quence protec- tion function test. |          | Required                                  |                            | Short-circuit or open<br>the inverter protec-<br>tion circuit output un-<br>der simulated condi-<br>tions. | Error is found in the sequence.                                           |                                                      |
| Cooling system                      | Cooling<br>fan       | There is no ab-<br>normal vibra-<br>tion or sound.                                                                   | Required |                                           |                            | Rotate the fan man-<br>ually with the power<br>off.                                                        | Smooth rotation, no faults*2                                              |                                                      |
|                                     |                      | Check for loose connections.                                                                                         |          | Required                                  |                            | Perform visual inspection.                                                                                 |                                                                           |                                                      |
|                                     | Cooling<br>fin       | Check for clog-<br>ging.                                                                                             |          | Required Required                         |                            | Perform visual inspection.                                                                                 | No clogging.                                                              |                                                      |
| Display                             | Display              | Check that the LED indicators are lit properly.                                                                      | Required |                                           |                            | Perform visual inspection.                                                                                 | The LED indicators are lit.                                               |                                                      |
|                                     |                      | Perform clean-<br>ing.                                                                                               |          | Required                                  |                            | Clean with rags.                                                                                           |                                                                           |                                                      |

| Inspec-   | nspec-                       |                                                                                          | Inspec-<br>tion fre-<br>quency |        | e-       |                                                                                                    |           |                            |
|-----------|------------------------------|------------------------------------------------------------------------------------------|--------------------------------|--------|----------|----------------------------------------------------------------------------------------------------|-----------|----------------------------|
| tion cat- | Inspec-<br>tion item         | Inspection point                                                                         | Peri                           |        |          | Inspection method                                                                                                    | Criteria  | Meter                      |
|           |                              |                                                                                          | Daily                          | 1 year | 2 years  |                                                                                                    |           |                            |
| Motor     | General                      | There is no ab-<br>normal vibra-<br>tion or sound.                                       | Required                       |        |          | Perform acoustic,<br>sensory and visual<br>inspection.                                                                                                    | No faults |                            |
|           |                              | There is no abnormal odor.                                                               | Required                       |        |          | Check for abnormal odor due to over-heating, damage, etc.                                                                                                    | No faults |                            |
|           | Isolation<br>resist-<br>ance | Perform meg-<br>ger check<br>(between mo-<br>tor terminals<br>and ground ter-<br>minal). | _                              |        | Required | Disconnect wires from the inverter main circuit terminals U, V, W and short-circuit the three-phase motor wires. Then, use a megger to measure the resistance between each motor wire and the ground terminal. | 5 MΩ min. | 500-VDC<br>class<br>megger |

<sup>\*1.</sup> The capacitor service life is influenced by the ambient temperature.

For inverter replacement guidelines, refer to *A-8 Smoothing Capacitor Life Curve* on page A-291.

#### 10-1-5 Megger Test

Before performing a megger test on external circuits, be sure to disconnect all the terminals of the inverter and not to apply the test voltage to the inverter. Use a 500 VDC megger for a megger test. For a megger test on the inverter main circuit, short-circuit the terminals L1/R, L2/S, L3/T, U, V, W, DB, P1, P(+) and N(-) with wires, as shown below.

Because the insulation resistance rating of the single inverter unit is 5 M $\Omega$  or higher, it is normal if the resistance is 5 M $\Omega$  or higher.

- For the inverter, do not perform a megger test on the control circuit. Perform it only on the main circuit.
- Use a tester (in a high resistance range) for a power-on test on the control circuit. Do not use a megger or buzzer.

<sup>\*2.</sup> The life of the cooling fan depends on environmental conditions, such as the ambient temperature and/or dust. Check the operating conditions in daily inspection.

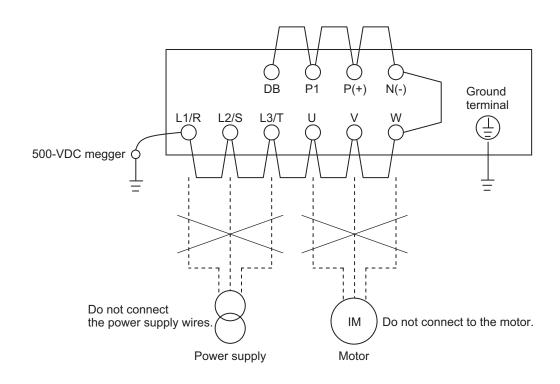

#### 10-1-6 Withstand Voltage Test

Do not conduct a withstand voltage test on any part of the inverter.

Doing this test is dangerous because it may cause damage to or deterioration of the parts inside the inverter.

## 10-1-7 I/O Voltage/Current/Electric Power Measurement Method

Measuring instruments commonly used for input/output voltage, current, or electric power measurement are shown below.

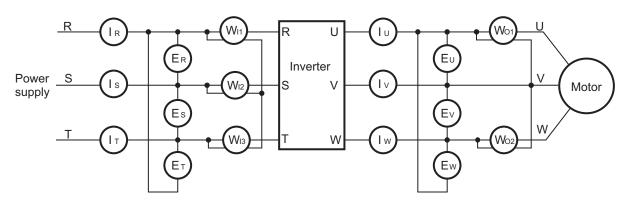

| Measure-<br>ment item                      | Measurement point                                                                                                    | Me | asuring instrument                                 | Remarks              | Measurement value reference                                                      |
|--------------------------------------------|----------------------------------------------------------------------------------------------------|----|----------------------------------------------------|----------------------|----------------------------------------------------------------------------------|
| Power supply<br>voltage<br>E <sub>IN</sub> | Between L1/R and L2/S (E <sub>R</sub> ) Between L2/S and L3/T (E <sub>S</sub> ) Between L3/T and L1/R (E <sub>T</sub> ) | *  | Moving-iron voltmeter or rectifier type volt-meter | All effective values | 200-V class: 200 to<br>240 V, 50/60 Hz<br>400-V class: 380 to<br>480 V, 50/60 Hz |

| Measure-<br>ment item                      | Measurement point                                                                                                    | Measuring instrument                                               | Remarks                             | Measurement value reference                                                                               |
|--------------------------------------------|----------------------------------------------------------------------------------------------------|--------------------------------------------------------------------|-------------------------------------|----------------------------------------------------------------------------------------------------|
| Power supply current                       | Current in L1/R, L2/S,<br>L3/T (I <sub>R</sub> ), (I <sub>S</sub> ), (I <sub>T</sub> )                                     | Moving iron ammeter                                                | All effective values                | When input current is not balanced: I <sub>IN</sub> = (I <sub>R</sub> +I <sub>S</sub> +I <sub>T</sub> )/3 |
| Input electric<br>power<br>W <sub>IN</sub> | Between L1/R and L2/S (W <sub>I1</sub> ) Between L2/S and L3/T (W <sub>I2</sub> ) Between L3/T and L1/R (W <sub>I3</sub> ) | Electrodynamic watt-<br>meter                                      | All effective values                | Three-wattmeter<br>method<br>(W <sub>I1</sub> ) + (W <sub>I2</sub> ) + (W <sub>I3</sub> )                 |
| Input power<br>factor<br>Pf <sub>IN</sub>  | Calculate this from the power supply current I <sub>IN</sub>                                                               | -                                                                  |                                     |                                                                                                    |
| Output volt-<br>age<br>E <sub>OUT</sub>    | Between U and V (E <sub>U</sub> ) Between V and W (E <sub>V</sub> ) Between W and U (E <sub>W</sub> )                      | Refer to the figure on the next page, or rectifier type voltmeter. | Effective value of fundamental wave | -                                                                                                    |
| Output cur-<br>rent<br>I <sub>OUT</sub>    | Current of U, V and W $(I_U)$ , $(I_V)$ , $(I_W)$                                                                          | Moving iron ammeter                                                | All effective values                | -                                                                                                    |
| Output power W <sub>OUT</sub>              | Between U and V (W <sub>O1</sub> ) Between V and W (W <sub>O2</sub> )                                                      | Electrodynamic watt-<br>meter                                      | All effective values                | Two-wattmeter method (or three-wattmeter method) (W <sub>O1</sub> ) + (W <sub>O2</sub> )                  |
| Output power factor Pf <sub>OUT</sub>      | Calculate this from the put current I <sub>OUT</sub> , and ou                                                              | -                                                                  |                                     |                                                                                                    |

**Note 1.** For the output voltage, use a measuring instrument that shows effective values of fundamental wave. For the current and the electric power, use a measuring instrument that shows all effective values.

**Note 2.** The output waveform of the inverter has a margin of error, especially at low frequencies, because it was generated under PWM control. Note that many general-purpose testers may not be usable due to noise.

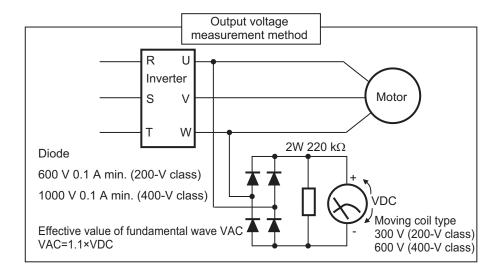

#### 10-1-8 Method for Ring Disconnection Maintenance and Inspection

This section takes the following example of a configuration in which the ring is disconnected between Inverter A and Inverter B, and describes how to perform inspection and how to replace the faulty inverter.

Power supply unit NJ/NX-series CPU Unit

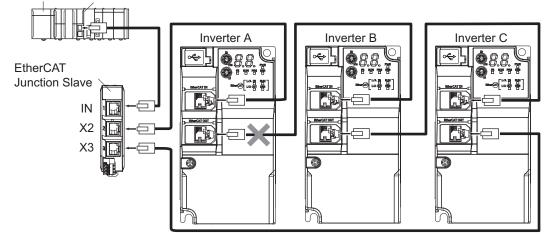

- **1** Identify where the ring is disconnected.
  - With a tool such as support software, find the node address of the inverter breaking the ring.
     For the NJ/NX-series Controller, check the \_EC\_RingBreakNodeAdr system-defined variable
     that will provide you with the node address of "Inverter A". Check that the L/A OUT indicator
     of "Inverter A" and the L/A IN indicator of "Inverter B" are OFF.
- **2** Reconnect the EtherCAT communications cable between "Inverter A" and "Inverter B".
  - Stop operation and turn OFF the power supply to the EtherCAT master and to the slaves.
  - After the 7-segment LED displays of Inverter A and Inverter B turn OFF, reconnect the Ether-CAT communications cable, and then turn ON the power supply to "Inverter A" and "Inverter B"
  - If the L/A OUT indicator of "Inverter A" and the L/A IN indicator of "Inverter B" are ON, the ring disconnection status has been fixed.

- If the L/A IN and L/A OUT indicators are OFF, the ring disconnection status has not been fixed yet. Move on to the next step.
- **3** Replace the relevant cable with a new EtherCAT communications cable.
  - Replace the EtherCAT communications cable between "Inverter A" and "Inverter B" with a new cable. To avoid incorrect wiring, do not remove any other cable.
  - If the L/A OUT indicator of "Inverter A" and the L/A IN indicator of "Inverter B" are ON or flashing, the ring disconnection status has been resolved.
  - If the L/A IN and L/A OUT indicators are OFF, Inverter A or B is faulty. Move on to the next step.
- **4** Identify a faulty inverter.
  - As in the following figure, connect one EtherCAT communications cable to the ECAT IN and ECAT OUT connectors on "Inverter A". If the L/A IN and L/A OUT indicators remain OFF, "Inverter A" is faulty.
  - In the same way, connect one EtherCAT communications cable to the ECAT IN and ECAT
    OUT connectors on "Inverter B". If the L/A IN and L/A OUT indicators remain OFF, "Inverter
    B" is faulty.

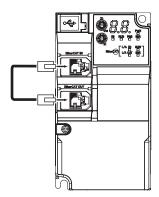

- **5** Replace the identified faulty inverter.
  - Turn OFF the power supply, and replace the inverter.
- **6** Turn ON the power supply to the devices, and then establish EtherCAT communications.
  - Connect the EtherCAT communications cables correctly, and turn ON the power supply to the EtherCAT master and to the slaves.

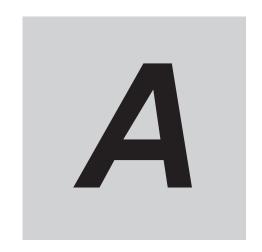

# **Appendices**

This section provides explanation of the profile that is used to control the inverter, lists of objects, Sysmac error status codes, derating tables, capacitor life curves, and an overview of inverter selection.

| A-1        | CiA 40  | 2 Drive Profile                                              | A-3   |
|------------|---------|--------------------------------------------------------------|-------|
|            | A-1-1   | Controlling the State Machine of the Inverter                | A-3   |
|            | A-1-2   | Modes of Operation                                           |       |
|            | A-1-3   | Velocity Mode Specifications                                 | A-6   |
| A-2        | CoE OI  | ojects                                                       | A-7   |
|            | A-2-1   | Object Dictionary Area                                       | A-7   |
|            | A-2-2   | Data Type                                                    | A-7   |
|            | A-2-3   | Object Description Format                                    | A-8   |
|            | A-2-4   | Communication Objects                                        |       |
|            | A-2-5   | PDO Mapping Objects                                          | A-15  |
|            | A-2-6   | Sync Manager Communication Objects                           | A-22  |
|            | A-2-7   | Manufacturer Specific Objects 1                              | A-24  |
|            | A-2-8   | Inverter Profile Objects                                     | A-27  |
|            | A-2-9   | Safety Function Objects                                      | A-35  |
| <b>A-3</b> | Object  | List                                                         | A-39  |
| <b>A-4</b> | Lists o | f Manufacturer Specific Objects 2 (Inverter Parameters)      | A-47  |
|            | A-4-1   | M Group Parameter List (Monitor 1)                           | A-48  |
|            | A-4-2   | W Group Parameter List (Monitor 2)                           | A-64  |
|            | A-4-3   | Z Group Parameter List (Alarm Information 1)                 | A-74  |
|            | A-4-4   | X Group Parameter List (Alarm Information 2)                 | A-85  |
|            | A-4-5   | F Group Parameter List (Basic Functions)                     | A-109 |
|            | A-4-6   | E Group Parameter List (Terminal Functions)                  | A-114 |
|            | A-4-7   | C Group Parameter List (Frequency Reference and Analog Input |       |
|            |         | Functions)                                                   |       |
|            | A-4-8   | P Group Parameter List (Motor 1 Parameters)                  | A-129 |
|            | A-4-9   | H Group Parameter List (High Level Functions)                |       |
|            | A-4-10  | A Group Parameter List (Motor 2 Parameters)                  |       |
|            | A-4-11  | b Group Parameter List (Velocity Control 3)                  |       |
|            | A-4-12  | r Group Parameter List (Velocity Control 4)                  | A-153 |
|            | A-4-13  | J Group Parameter List (Applied Functions 1)                 | A-154 |
|            | A-4-14  | d Group Parameter List (Applied Functions 2)                 | A-160 |
|            | A-4-15  | y Group Parameter List (EtherCAT Communications Command      |       |
|            |         | Function Selection)                                          |       |
|            | A-4-16  | S Group Parameter List (EtherCAT Communications Commands)    | A-171 |
|            | A-4-17  | Communication Data Formats of Parameters                     | A-174 |

| A-5        | Svsm   | ac Error Status Codes                  | A-206 |
|------------|--------|----------------------------------------|-------|
|            | A-5-1  | Error List                             | A-206 |
|            |        | Error Descriptions                     |       |
| A-6        | Comr   | nunications Response Time              | A-286 |
| A-7        | Derat  | ing Table                              | A-287 |
| <b>A-8</b> | Smoo   | A-291                                  |       |
| <b>A-9</b> | Life A | Narm Output                            | A-294 |
| <b>A-1</b> | 0 Over | view of Inverter Selection             | A-295 |
|            | A-10-1 | Motor Capacity Selection               | A-295 |
|            | A-10-2 | Inverter Capacity Selection            | A-298 |
|            | A-10-3 | Overview of Braking Resistor Selection | Δ_290 |

## A-1 CiA 402 Drive Profile

This section describes the profile that is used to control the inverter.

#### A-1-1 Controlling the State Machine of the Inverter

The state of M1-series Inverters with Built-in EtherCAT Communications is called "PDS state". The PDS state is controlled by **Controlword** (6040 hex).

Each PDS state is shown in **Statusword** (6041 hex).

#### **State Machine**

The state of an M1-series Inverter changes as shown below.

Each ☐ indicates a state, while numbers "2 to 10" and "15" indicate the state control commands. Refer to *State Descriptions* on page A-4 for details on the states, and *State Control Commands* on page A-4 for details on the state control.

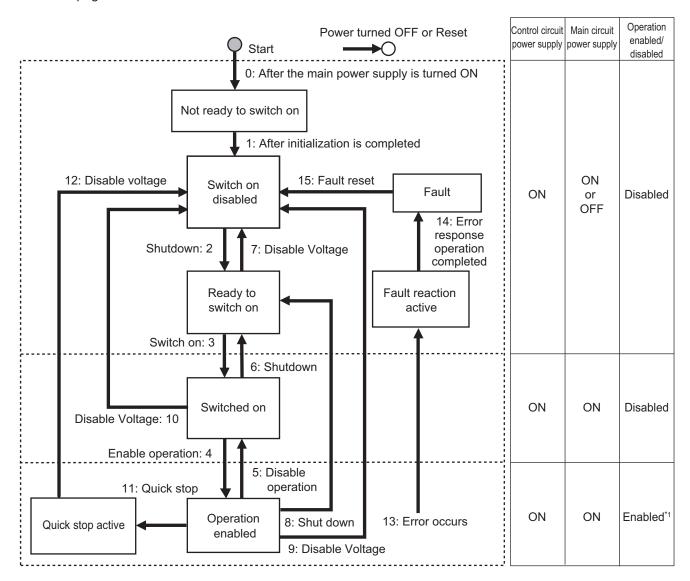

\*1. The state may be Operation disabled when the command speed is less than the 1st Starting Frequency (F23) or free-run state is set by FRS terminal or FsoE STO command input.

## **State Descriptions**

| State                  | Description                                             |
|------------------------|---------------------------------------------------------|
| Not ready to switch on | The main power supply is turned ON and initialization   |
|                        | is in progress.                                         |
| Switch on disabled     | Initialization is completed. Inverter parameters can be |
|                        | set.                                                    |
| Ready to switch on     | The main circuit power supply can be turned ON.         |
|                        | Inverter parameters can be set.                         |
| Switched on            | The main circuit power supply is ON. (NUV ON)           |
|                        | Inverter parameters can be set.                         |
| Operation enabled      | Reference input is possible.                            |
|                        | Inverter parameters can be set (only for parameters     |
|                        | that can be changed during operation).                  |
| Quick stop active      | The inverter is in a forced stop state.                 |
|                        | Inverter parameters can be set.                         |
| Fault reaction active  | There was an error in the inverter and the cause deter- |
|                        | mination is in progress.                                |
|                        | Inverter parameters can be set.                         |
| Fault                  | There was an error in the inverter.                     |
|                        | Inverter parameters can be set.                         |

If the state changes from "Operation enabled" to other states, the inverter decelerates and then stops. The stop operation for each state is as shown below.

| State                                  | Stop operation                                    |
|----------------------------------------|---------------------------------------------------|
| Switch on disabled, Ready to switch on | Set by Shut down option code (605B hex)*1         |
| Switched on                            | Set by Disable operation option code (605C hex)*1 |
| Fault reaction active, Fault           | Free run stop                                     |

<sup>\*1. 2:</sup> Fixed to deceleration stop

#### **State Control Commands**

State is controlled by combining the bits in **Controlword** (6040 hex) as shown in the following table. fr = fault reset, eo = enable operation, qs = quick stop, ev = enable voltage, so = switch on

| Command                   | Bit 7    | Bit 3    | Bit 2    | Bit 1 | Bit 0    | Move to             |
|---------------------------|----------|----------|----------|-------|----------|---------------------|
|                           | fr       | eo       | qs       | ev    | so       |                     |
| Shutdown                  | Disabled | Disabled | 1        | 1     | 0        | 2, 6, 8             |
| Switch on                 | Disabled | 0        | 1        | 1     | 1        | 3                   |
| Switch on + enable opera- | Disabled | 1        | 1        | 1     | 1        | 3 + 4 <sup>*1</sup> |
| tion                      |          |          |          |       |          |                     |
| Disable volt-<br>age      | Disabled | Disabled | Disabled | 0     | Disabled | 7, 9, 10            |

|               | Controlword bit |          |          |          |          |         |
|---------------|-----------------|----------|----------|----------|----------|---------|
| Command       | Bit 7           | Bit 3    | Bit 2    | Bit 1    | Bit 0    | Move to |
|               | fr              | eo       | qs       | ev       | so       |         |
| Disable oper- | Disabled        | 0        | 1        | 1        | 1        | 5       |
| ation         |                 |          |          |          |          |         |
| Enable opera- | Disabled        | 1        | 1        | 1        | 1        | 4       |
| tion          |                 |          |          |          |          |         |
| Quick stop    | Disabled        | 1        | 0        | 1        | 1        | 11      |
| Disable volt- | Disabled        | 0        | Disabled | 0        | 0        | 12      |
| age           |                 |          |          |          |          |         |
| (During quick |                 |          |          |          |          |         |
| stop active)  |                 |          |          |          |          |         |
| Fault reset   | $0 \to 1^{*2}$  | Disabled | Disabled | Disabled | Disabled | 15      |

<sup>\*1.</sup> The state automatically changes to Operation enabled state after Switched on state.

Fault state : Errors are reset and the inverter returns to the Switch on disabled state.

State other than Fault state : The state will change according to command bits 0 to 3.

After you execute a Fault reset by bit 7, return it to "0" before issuing the next command.

## **State Coding**

State is indicated by the combination of bits in **Statusword** (6041 hex), as shown in the following table.

| Status                 | Bit 6<br>sod*1 | Bit 5<br>qs*2 | Bit 4<br>ve <sup>*3</sup> | Bit 3<br>f* <sup>4</sup> | Bit 2<br>oe <sup>*5</sup> | Bit 1<br>so* <sup>6</sup> | Bit 0<br>rtso <sup>*7</sup> |
|------------------------|----------------|---------------|---------------------------|--------------------------|---------------------------|---------------------------|-----------------------------|
| Not ready to switch on | 0              | 0             | 0                         | 0                        | 0                         | 0                         | 0                           |
| Switch on disabled     | 1              | Disabled      | Disabled                  | 0                        | 0                         | 0                         | 0                           |
| Ready to switch on     | 0              | 1             | Disabled                  | 0                        | 0                         | 0                         | 1                           |
| Switched on            | 0              | 1             | Disabled                  | 0                        | 0                         | 1                         | 1                           |
| Operation enabled      | 0              | 1             | Disabled                  | 0                        | 1                         | 1                         | 1                           |
| Quick stop active      | 0              | 0             | Disabled                  | 0                        | 1                         | 1                         | 1                           |
| Fault reaction active  | 0              | Disabled      | Disabled                  | 1                        | 1                         | 1                         | 1                           |
| Fault                  | 0              | Disabled      | Disabled                  | 1                        | 0                         | 0                         | 0                           |

<sup>\*1.</sup> sod = switch on disabled

## A-1-2 Modes of Operation

The inverter supports the following operation mode.

vl: Velocity mode

To set the operation mode, use **Modes of operation** (6060 hex). The operation mode is displayed in **Modes of operation display** (6061 hex).

<sup>2.</sup> Bit 7: Operation when the Fault Reset bit turns ON

<sup>\*2.</sup> qs = quick stop

<sup>\*3.</sup> ve = voltage enabled

<sup>\*4.</sup> f = fault

<sup>\*5.</sup> oe = operation enabled

<sup>\*6.</sup> so = switched on

<sup>\*7.</sup> rtso = ready to switch on

You can check the operation mode supported by the inverter with **Supported drive modes** (6502 hex).

#### A-1-3 Velocity Mode Specifications

You can control the output velocity of the inverter.

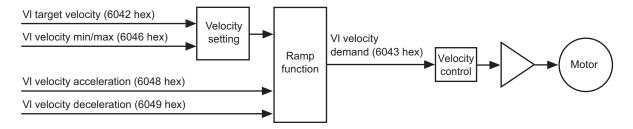

#### · Related Objects

| Index                                       | Name                                                           | Description                                               |  |  |
|---------------------------------------------|----------------------------------------------------------------|-----------------------------------------------------------|--|--|
| 6040 hex Controlword Controls the inverter. |                                                                | Controls the inverter.                                    |  |  |
| 6042 hex                                    | 6042 hex VI target velocity Sets the velocity of the inverter. |                                                           |  |  |
| 6046 hex                                    | VI velocity min max amount                                     | Sets the maximum and minimum velocity that can be output. |  |  |
| 6048 hex                                    | VI velocity acceleration                                       | Sets the acceleration time.                               |  |  |
| 6049 hex                                    | VI velocity deceleration                                       | Sets the deceleration time.                               |  |  |
| 6041 hex                                    | Statusword                                                     | Gives the status of the inverter.                         |  |  |
| 6043 hex                                    | VI velocity demand                                             | Gives the operation velocity.                             |  |  |
| 6044 hex                                    | VI velocity actual value                                       | Gives the output velocity.                                |  |  |

For details, refer to A-2-8 Inverter Profile Objects on page A-27.

## A-2 CoE Objects

This section explains the CoE objects implemented in M1-series Inverters.

## A-2-1 Object Dictionary Area

CAN application protocol over EtherCAT (CoE) uses the object dictionary as its base. All objects are assigned four-digit hexadecimal indexes in the areas shown in the following table.

| Index (hex)  | Area                | Description                                | Reference                              |
|--------------|---------------------|--------------------------------------------|----------------------------------------|
| 0000 to 0FFF | Data Type Area      | Definitions of data types.                 |                                        |
| 1000 to 1FFF | CoE Communica-      | Definitions of objects that can be used by | A-2-4 Communication Objects on page    |
|              | tions Area          | all servers for designated communications. | A-9                                    |
| 2000 to 2FFF | Manufacturer Spe-   | Objects with common definitions for all    | A-2-7 Manufacturer Specific Objects 1  |
|              | cific Area 1        | OMRON products.                            | on page A-24                           |
| 3000 to 5FFF | Manufacturer Spe-   | Objects with common definitions for all    | A-4 Lists of Manufacturer Specific Ob- |
|              | cific Area 2        | M1-series Inverters (inverter parameters). | jects 2 (Inverter Parameters) on page  |
|              |                     |                                            | A-47                                   |
| 6000 to      | Device Profile Area | Objects defined in the inverter's CiA402   | A-2-8 Inverter Profile Objects on page |
| DFFF         |                     | drive profile.                             | A-27                                   |
| E000 to      | Device Profile Area | Objects defined in the inverter's FSoE     | A-2-9 Safety Function Objects on page  |
| EFFF         | 2                   | CiA402 slave connection.                   | A-35                                   |
| F000 to FFFF | Device Area         | Objects defined in a device.               |                                        |

#### A-2-2 Data Type

Data types shown in the following table are used in this profile.

| Data type      | Code  | Size    | Range                           |
|----------------|-------|---------|---------------------------------|
| Boolean        | BOOL  | 1 bit   | 0 to 1                          |
| Unsigned 8     | U8    | 1 byte  | 0 to 255                        |
| Unsigned 16    | U16   | 2 bytes | 0 to 65,535                     |
| Unsigned 32    | U32   | 4 bytes | 0 to 4,294,967,295              |
| Unsigned 64    | U64   | 8 bytes | 0 to 18,446,744,073,709,551,615 |
| Integer 8      | INT8  | 1 byte  | -128 to 127                     |
| Integer 16     | INT16 | 2 bytes | -32,768 to 32,767               |
| Integer 32     | INT32 | 4 bytes | -2,147,483,648 to 2,147,483,647 |
| Visible string | VS    |         |                                 |
| Octet string   | OS    |         |                                 |

## A-2-3 Object Description Format

In this manual, objects are described in the following format.

| Index<br>(hex)                                                                                                    | Sub-<br>index<br>(hex)                                                                                                    | Object name               | Setting<br>range | Unit                                                                                                    | Default set-<br>ting | Data<br>attrib-<br>ute                                                                                                    | Size          | Ac-<br>cess                                                                                                   | PDO<br>map                                                                        | Complete access                                       | Modes of operation      |
|----------------------------------------------------------------------------------------------------|----------------------------------------------------------------------------------------------------|---------------------------|------------------|----------------------------------------------------------------------------------------------------|----------------------|----------------------------------------------------------------------------------------------------|---------------|----------------------------------------------------------------------------------------------------|-----------------------------------------------------------------------------------|-------------------------------------------------------|-------------------------|
| <in-< td=""><td><subi< td=""><td><object name=""></object></td><td><range></range></td><td><unit< td=""><td><default></default></td><td><attrib-< td=""><td><size></size></td><td><ac-< td=""><td><pdo< td=""><td><com-< td=""><td><modes< td=""></modes<></td></com-<></td></pdo<></td></ac-<></td></attrib-<></td></unit<></td></subi<></td></in-<> | <subi< td=""><td><object name=""></object></td><td><range></range></td><td><unit< td=""><td><default></default></td><td><attrib-< td=""><td><size></size></td><td><ac-< td=""><td><pdo< td=""><td><com-< td=""><td><modes< td=""></modes<></td></com-<></td></pdo<></td></ac-<></td></attrib-<></td></unit<></td></subi<> | <object name=""></object> | <range></range>  | <unit< td=""><td><default></default></td><td><attrib-< td=""><td><size></size></td><td><ac-< td=""><td><pdo< td=""><td><com-< td=""><td><modes< td=""></modes<></td></com-<></td></pdo<></td></ac-<></td></attrib-<></td></unit<> | <default></default>  | <attrib-< td=""><td><size></size></td><td><ac-< td=""><td><pdo< td=""><td><com-< td=""><td><modes< td=""></modes<></td></com-<></td></pdo<></td></ac-<></td></attrib-<> | <size></size> | <ac-< td=""><td><pdo< td=""><td><com-< td=""><td><modes< td=""></modes<></td></com-<></td></pdo<></td></ac-<> | <pdo< td=""><td><com-< td=""><td><modes< td=""></modes<></td></com-<></td></pdo<> | <com-< td=""><td><modes< td=""></modes<></td></com-<> | <modes< td=""></modes<> |
| dex>                                                                                                    | ndex                                                                                                    |                           |                  | >                                                                                                    |                      | ute>                                                                                                    |               | cess>                                                                                                    | map>                                                                              | plete ac-                                             | of opera-               |
|                                                                                                    | >                                                                                                    |                           |                  |                                                                                                    |                      |                                                                                                    |               |                                                                                                    |                                                                                   | cess>                                                 | tion>                   |

Data is indicated in pointed brackets <>. Details on data are as follows.

| Item               | Description                                                                                      |
|--------------------|--------------------------------------------------------------------------------------------------|
| Index              | Object index given by a four-digit hexadecimal number.                                           |
| Subindex           | Object subindex given by a two-digit hexadecimal number.                                         |
| Object name        | The object name. For a subindex, the subindex name is given.                                     |
| Setting range      | Indicates the range of data that can be set for a writable object.                               |
| Unit               | Physical units.                                                                                  |
| Default setting    | Default value set before shipment.                                                               |
| Data attribute     | The timing when a change in the contents is updated for a writable object.  A: Always updated    |
|                    | D: Possible to change only when the EtherCAT communications state is Pre-<br>Operational         |
|                    | E: Updated in the Operation enabled state (Not applicable to M1-series Inverters)                |
|                    | R: Updated after the power is reset (Not applicable to M1-series Inverters)  -: Write prohibited |
| Size               | Gives the object size.                                                                           |
| Access             | Indicates whether the object is to read only, or read and write.                                 |
|                    | RO: Read only                                                                                    |
|                    | RW: Read and write (Saved in non-volatile memory)                                                |
|                    | W: Read and write (Not saved in non-volatile memory)                                             |
| PDO map            | Indicates the PDO mapping attribute.                                                             |
|                    | RxPDO: Reception PDOs can be mapped                                                              |
|                    | TxPDO: Transmission PDOs can be mapped                                                           |
|                    | -: PDOs cannot be mapped                                                                         |
| Complete access    | Indicates whether Complete access is allowed or not. *1                                          |
| Modes of operation | The profile mode in which the object is enabled.                                                 |
|                    | -: Independent of the Modes of operation                                                         |
|                    | vl: Velocity mode                                                                                |

<sup>\*1.</sup> This is a mechanism to read and write all objects. All subindexes of an object can be read and written at once.

## A-2-4 Communication Objects

| Index<br>(hex) | Sub-<br>index<br>(hex) | Object name | Setting<br>range | Unit | Default set-<br>ting | Data<br>attrib-<br>ute | Size    | Ac-<br>cess | PDO<br>map | Complete access | Modes of operation |
|----------------|------------------------|-------------|------------------|------|----------------------|------------------------|---------|-------------|------------|-----------------|--------------------|
| 1000           |                        | Device Type |                  |      | 00090192             |                        | 4 bytes | RO          |            | Not possi-      |                    |
|                |                        |             |                  |      | hex                  |                        | (U32)   |             |            | ble             |                    |

· Gives the CoE device profile number.

#### Description of Set Values

| Bit      | Name                  | Description                       |
|----------|-----------------------|-----------------------------------|
| 0 to 15  | Device profile number | 402 (192 hex): Drive Profile      |
| 16 to 23 | Туре                  | 09: FSoE general-purpose inverter |
| 25 to 31 | Mode                  | 0: Manufacturer specific          |

| Index<br>(hex) | Sub-<br>index<br>(hex) | Object name    | Setting<br>range | Unit | Default set-<br>ting | Data<br>attrib-<br>ute | Size           | Ac-<br>cess | PDO<br>map | Complete access   | Modes of operation |
|----------------|------------------------|----------------|------------------|------|----------------------|------------------------|----------------|-------------|------------|-------------------|--------------------|
| 1001           |                        | Error Register |                  |      | 0                    |                        | 1 byte<br>(U8) | RO          |            | Not possi-<br>ble |                    |

• Gives the error type that has occurred in the inverter.

#### • Description of Set Values

| Bit | Description                     | Bit | Description                                 |
|-----|---------------------------------|-----|---------------------------------------------|
| 0   | Generic error                   | 4   | Communication error (unsupported)*1         |
| 1   | Current error (unsupported)     | 5   | Device profile specific error (unsupported) |
| 2   | Voltage error (unsupported)     | 6   | Reserved                                    |
| 3   | Temperature error (unsupported) | 7   | Manufacturer specific error (unsupported)   |

<sup>\*1.</sup> In M1-series Inverters, bit 0 turns ON when an alarm occurs. It does not turn ON for a light alarm or EtherCAT communication error.

| Index<br>(hex) | Sub-<br>index<br>(hex) | Object name  | Setting range | Unit | Default set-<br>ting | Data<br>attrib-<br>ute | Size     | Ac-<br>cess | PDO<br>map | Complete access | Modes of operation |
|----------------|------------------------|--------------|---------------|------|----------------------|------------------------|----------|-------------|------------|-----------------|--------------------|
| 1008           |                        | Manufacturer |               |      | *1                   |                        | 20 bytes | RO          |            | Not possi-      |                    |
|                |                        | Device Name  |               |      |                      |                        | (VS)     |             |            | ble             |                    |

<sup>\*1.</sup> The following table shows the default settings. It gives the inverter models.

| Specifications       | 5       | Model           |
|----------------------|---------|-----------------|
| 3-phase 200 VAC      | 0.1 kW  | 3G3M1-A2001-ECT |
|                      | 0.2 kW  | 3G3M1-A2002-ECT |
|                      | 0.4 kW  | 3G3M1-A2004-ECT |
|                      | 0.75 kW | 3G3M1-A2007-ECT |
|                      | 1.5 kW  | 3G3M1-A2015-ECT |
|                      | 2.2 kW  | 3G3M1-A2022-ECT |
|                      | 3.7 kW  | 3G3M1-A2037-ECT |
|                      | 5.5 kW  | 3G3M1-A2055-ECT |
|                      | 7.5 kW  | 3G3M1-A2075-ECT |
|                      | 11 kW   | 3G3M1-A2110-ECT |
|                      | 15 kW   | 3G3M1-A2150-ECT |
|                      | 1.85 kW | 3G3M1-A2185-ECT |
| Single-phase 200 VAC | 0.1 kW  | 3G3M1-AB001-ECT |
|                      | 0.2 kW  | 3G3M1-AB002-ECT |
|                      | 0.4 kW  | 3G3M1-AB004-ECT |
|                      | 0.75 kW | 3G3M1-AB007-ECT |
|                      | 1.5 kW  | 3G3M1-AB015-ECT |
|                      | 2.2 kW  | 3G3M1-AB022-ECT |
|                      | 3.7 kW  | 3G3M1-AB037-ECT |
| 3-phase 400 VAC      | 0.4 kW  | 3G3M1-A4004-ECT |
|                      | 0.75 kW | 3G3M1-A4007-ECT |
|                      | 1.5 kW  | 3G3M1-A4015-ECT |
|                      | 2.2 kW  | 3G3M1-A4022-ECT |
|                      | 3 kW    | 3G3M1-A4030-ECT |
|                      | 4 kW    | 3G3M1-A4040-ECT |
|                      | 5.5 kW  | 3G3M1-A4055-ECT |
|                      | 7.5 kW  | 3G3M1-A4075-ECT |
|                      | 11 kW   | 3G3M1-A4110-ECT |
|                      | 15 kW   | 3G3M1-A4150-ECT |
|                      | 18.5 kW | 3G3M1-A4185-ECT |
|                      | 22 kW   | 3G3M1-A4220-ECT |

| Index<br>(hex) | Sub-<br>index<br>(hex) | Object name                           | Setting range | Unit | Default set-<br>ting | Data<br>attrib-<br>ute | Size             | Ac-<br>cess | PDO<br>map | Complete access   | Modes of operation |
|----------------|------------------------|---------------------------------------|---------------|------|----------------------|------------------------|------------------|-------------|------------|-------------------|--------------------|
| 1009           |                        | Manufacturer<br>Hardware Ver-<br>sion |               |      |                      |                        | 20 bytes<br>(VS) | RO          |            | Not possi-<br>ble |                    |

• Gives the version of the inverter hardware.

| Index<br>(hex) | Sub-<br>index<br>(hex) | Object name                           | Setting<br>range | Unit | Default set-<br>ting | Data<br>attrib-<br>ute | Size             | Ac-<br>cess | PDO<br>map | Complete access   | Modes of operation |
|----------------|------------------------|---------------------------------------|------------------|------|----------------------|------------------------|------------------|-------------|------------|-------------------|--------------------|
| 100A           |                        | Manufacturer<br>Software Ver-<br>sion |                  |      |                      |                        | 20 bytes<br>(VS) | RO          |            | Not possi-<br>ble |                    |

• Gives the version of the inverter software.

| Index<br>(hex) | Sub-<br>index<br>(hex) | Object name            | Setting<br>range                  | Unit | Default set-<br>ting | Data<br>attrib-<br>ute | Size             | Ac-<br>cess | PDO<br>map | Complete access | Modes of operation |
|----------------|------------------------|------------------------|-----------------------------------|------|----------------------|------------------------|------------------|-------------|------------|-----------------|--------------------|
| 1010           |                        | Store Parame-<br>ters  |                                   |      |                      |                        |                  |             |            | Possible        |                    |
|                | 00                     | Number of en-<br>tries |                                   |      | 01 hex               |                        | 1 byte<br>(U8)   | RO          |            |                 |                    |
|                | 01                     | Store Parameters       | 00000000<br>to<br>FFFFFF<br>F hex |      | 00000001<br>hex      | А                      | 4 bytes<br>(U32) | W           |            |                 |                    |

- · Parameters with RW access are stored in the inverter non-volatile memory.
- Storing is executed only when a specific value is written to subindex 01 hex. This prevents parameter values from being stored accidentally.
- The specific value means "save".

| MSB    | LSB    |        |        |
|--------|--------|--------|--------|
| е      | V      | а      | s      |
| 65 hex | 76 hex | 61 hex | 73 hex |

- A value of 00000001 hex (command valid) is given when reading.
- If a value other than 65766173 hex is written, an ABORT code for SDO communications will be returned.
- Writing to the non-volatile memory may take up to 10 seconds. This is when all objects are changed.
- There is a limit to the number of times to write to the non-volatile memory.

| Index<br>(hex) | Sub-<br>index<br>(hex) | Object name                   | Setting range                      | Unit | Default set-<br>ting | Data<br>attrib-<br>ute | Size             | Ac-<br>cess | PDO<br>map | Complete access   | Modes of operation |
|----------------|------------------------|-------------------------------|------------------------------------|------|----------------------|------------------------|------------------|-------------|------------|-------------------|--------------------|
| 1011           |                        | Restore Default<br>Parameters |                                    |      |                      |                        |                  |             |            | Not possi-<br>ble |                    |
|                | 00                     | Number of en-<br>tries        |                                    |      | 01 hex               |                        | 1 byte<br>(U8)   | RO          |            |                   |                    |
|                | 01                     | Restore Default<br>Parameters | 00000000<br>to<br>FFFFFFF<br>F hex |      | 00000001<br>hex      | A                      | 4 bytes<br>(U32) | W           |            |                   |                    |

- Subindex 01 hex Restore Default Parameters can restore the objects with RW access to their default values by the writing of 64616F6C hex (load). The restored objects are stored in the non-volatile memory.
- If any of the following operation is attempted, an ABORT code for SDO communications will be returned.
  - a) Writing other than the specific value.
  - b) Writing in the Operation enabled state.
- · Writing to the non-volatile memory may take up to 10 seconds.
- There is a limit to the number of times to write to the non-volatile memory.

| Index<br>(hex) | Sub-<br>index<br>(hex) | Object name          | Setting<br>range | Unit | Default set-<br>ting      | Data<br>attrib-<br>ute | Size             | Ac-<br>cess | PDO<br>map | Complete access | Modes of operation |
|----------------|------------------------|----------------------|------------------|------|---------------------------|------------------------|------------------|-------------|------------|-----------------|--------------------|
| 1018           |                        | Identity Object      |                  |      |                           |                        |                  |             |            | Possible        |                    |
|                | 00                     | Number of entries    |                  |      | 04 hex                    |                        | 1 byte<br>(U8)   | RO          |            |                 |                    |
|                | 01                     | Vendor ID            |                  |      | 00000083<br>hex           |                        | 4 bytes<br>(U32) | RO          |            |                 |                    |
|                | 02                     | Product Code         |                  |      | Refer to the table.       |                        | 4 bytes<br>(U32) | RO          |            |                 |                    |
|                | 03                     | Revision Num-<br>ber |                  |      | Refer to the table.       |                        | 4 bytes<br>(U32) | RO          |            |                 |                    |
|                | 04                     | Serial Number        |                  |      | Refer to the description. |                        | 4 bytes<br>(U32) | RO          |            |                 |                    |

- This object gives the device information.
- Subindex 01 hex **Vendor ID** gives the manufacturer identifier.
- Subindex 02 hex **Product Code** gives the code specific to each model.

| Specifications       | <b>3</b> | Model           | Product Code |
|----------------------|----------|-----------------|--------------|
| 3-phase 200 VAC      | 0.1 kW   | 3G3M1-A2001-ECT | 00000164 hex |
|                      | 0.2 kW   | 3G3M1-A2002-ECT | 00000165 hex |
|                      | 0.4 kW   | 3G3M1-A2004-ECT | 00000166 hex |
|                      | 0.75 kW  | 3G3M1-A2007-ECT | 00000167 hex |
|                      | 1.5 kW   | 3G3M1-A2015-ECT | 00000168 hex |
|                      | 2.2 kW   | 3G3M1-A2022-ECT | 00000169 hex |
|                      | 3.7 kW   | 3G3M1-A2037-ECT | 0000016A hex |
|                      | 5.5 kW   | 3G3M1-A2055-ECT | 0000016B hex |
|                      | 7.5 kW   | 3G3M1-A2075-ECT | 0000016C hex |
|                      | 11 kW    | 3G3M1-A2110-ECT | 0000016D hex |
|                      | 15 kW    | 3G3M1-A2150-ECT | 0000016E hex |
|                      | 1.85 kW  | 3G3M1-A2185-ECT | 0000016F hex |
| Single-phase 200 VAC | 0.1 kW   | 3G3M1-AB001-ECT | 00000151 hex |
|                      | 0.2 kW   | 3G3M1-AB002-ECT | 00000152 hex |
|                      | 0.4 kW   | 3G3M1-AB004-ECT | 00000153 hex |
|                      | 0.75 kW  | 3G3M1-AB007-ECT | 00000154 hex |
|                      | 1.5 kW   | 3G3M1-AB015-ECT | 00000155 hex |
|                      | 2.2 kW   | 3G3M1-AB022-ECT | 00000156 hex |
|                      | 3.7 kW   | 3G3M1-AB037-ECT | 00000157 hex |
| 3-phase 400 VAC      | 0.4 kW   | 3G3M1-A4004-ECT | 00000158 hex |
|                      | 0.75 kW  | 3G3M1-A4007-ECT | 00000159 hex |
|                      | 1.5 kW   | 3G3M1-A4015-ECT | 0000015A hex |
|                      | 2.2 kW   | 3G3M1-A4022-ECT | 0000015B hex |
|                      | 3 kW     | 3G3M1-A4030-ECT | 0000015C hex |
|                      | 4 kW     | 3G3M1-A4040-ECT | 0000015D hex |
|                      | 5.5 kW   | 3G3M1-A4055-ECT | 0000015E hex |
|                      | 7.5 kW   | 3G3M1-A4075-ECT | 0000015F hex |
|                      | 11 kW    | 3G3M1-A4110-ECT | 00000160 hex |
|                      | 15 kW    | 3G3M1-A4150-ECT | 00000161 hex |
|                      | 18.5 kW  | 3G3M1-A4185-ECT | 00000162 hex |
|                      | 22 kW    | 3G3M1-A4220-ECT | 00000163 hex |

• Subindex 03 hex **Revision Number** gives the device revision number.

| Bit      | Description           |
|----------|-----------------------|
| 0 to 15  | Minor revision number |
| 16 to 31 | Major revision number |

• Subindex 04 hex **Serial Number** gives the product serial number.

| Index<br>(hex) | Sub-<br>index<br>(hex) | Object name                    | Setting<br>range    | Unit | Default set-<br>ting | Data<br>attrib-<br>ute | Size             | Ac-<br>cess | PDO<br>map | Complete access   | Modes of operation |
|----------------|------------------------|--------------------------------|---------------------|------|----------------------|------------------------|------------------|-------------|------------|-------------------|--------------------|
| 10E0           |                        | Node Address<br>Reload         |                     |      |                      |                        |                  |             |            | Not possi-<br>ble |                    |
|                | 00                     | Number of en-<br>tries         |                     |      | 02 hex               |                        | 1 byte<br>(U8)   | RO          |            |                   |                    |
|                | 01                     | Configured Station Alias value | 0000 to<br>FFFF hex |      | 0                    | Α                      | 2 bytes<br>(U16) | W           |            |                   |                    |
|                | 03                     | ID-Selector vali-<br>dation    | 0000 to<br>FFFF hex |      | 0                    | А                      | 2 bytes<br>(U16) | W           |            |                   |                    |

- This object sets the node address reload function.
- Subindex 01 hex **Configured Station Alias value** is used when the node address is set and updated from the master.
- Subindex 03 hex **ID-Selector validation** is used when the node address is set and updated from the rotary switch.

| Index<br>(hex) | Sub-<br>index<br>(hex) | Object name                         | Setting range       | Unit | Default set- | Data<br>attrib-<br>ute | Size             | Ac- | PDO<br>map | Complete access | Modes of operation |
|----------------|------------------------|-------------------------------------|---------------------|------|--------------|------------------------|------------------|-----|------------|-----------------|--------------------|
| 10F3           |                        | Diagnosis Histo-<br>ry              |                     |      |              |                        |                  |     |            | Possible        |                    |
|                | 00                     | Number of en-<br>tries              |                     |      | 0D hex       |                        | 1 byte<br>(U8)   | RO  |            |                 |                    |
|                | 01                     | Maximum Mes-<br>sages               |                     |      | 08 hex       |                        | 1 byte<br>(U8)   | RO  |            |                 |                    |
|                | 02                     | Newest Mes-<br>sage                 |                     |      | 00 hex       |                        | 1 byte<br>(U8)   | RO  |            |                 |                    |
|                | 03                     | Newest Ac-<br>knowledged<br>Message | 00 to FF<br>hex     |      | 00 hex       | А                      | 1 byte<br>(U8)   | W   |            |                 |                    |
|                | 04                     | New Messages<br>Available           |                     |      |              |                        | 1 bit<br>(BOOL)  | RO  | TxPDO      |                 |                    |
|                | 05                     | Flags                               | 0000 to<br>003F hex |      | 0000 hex     | Α                      | 2 bytes<br>(U16) | W   |            |                 |                    |
|                | 06 to<br>0D            | Diagnosis Mes-<br>sage 1 to 8       |                     |      |              |                        | 30 bytes<br>(OS) | RO  |            |                 |                    |

- This object gives up to 8 Diagnosis Messages. It also enables or disables emergency messages.
- Subindex 01 hex Maximum Messages gives the number of Diagnosis Messages.
- Subindex 02 hex Newest Message gives the subindex where the latest Diagnosis Message is saved.
- Subindex 03 hex Newest Acknowledged Message is used to execute the message clear.

| Value  | Description                        |
|--------|------------------------------------|
| 0      | The slave will clear all messages. |
| 1 to 5 | An abort code is returned.         |

| Value        | Description                    |
|--------------|--------------------------------|
| 06 to 0D hex | The written value can be read. |
| 0E to FF hex | An abort code is returned.     |

Subindex 04 hex New Messages Available gives whether there are new messages to be read.

| Value of subindex 04 hex | Description                            |
|--------------------------|----------------------------------------|
| 0                        | No new message to be read.             |
| 1                        | New messages to be read are available. |

- Subindex 05 hex Flags sets whether or not to notify the Diagnosis History as an emergency message. It is set to 0000 hex (not notify) when power is turned ON. Write 0001 hex to send emergency messages.
- Subindexes 06 to 0D hex Diagnosis Message 1 to Diagnosis Message 8 give the Diagnosis History. Diagnosis History is saved in Diagnosis Message 1 to 8 in ascending order. When 8 messages are saved, the 9th message is saved in Diagnosis Message 1 and the sequence starts again.
   The format of the Diagnosis History is shown below.

| Items of subindex 06 to 0D hex | Data type      | Details                                              |                                                  |  |  |
|--------------------------------|----------------|------------------------------------------------------|--------------------------------------------------|--|--|
| Diag Code                      | UINT32         | Bit 16 to 31: Emergency Error Code (Object 603F hex) |                                                  |  |  |
|                                |                | Bit 0 to 15: E800 hex                                |                                                  |  |  |
| Flags                          | UINT16         | Bit 8 to 15: 01 hex (number of parameters)           |                                                  |  |  |
|                                |                | Bit 4 to 7: 02 hex (time st                          | amp is based on time distribution)               |  |  |
|                                |                | Bit 0 to 3: Type                                     | 0: Info message                                  |  |  |
|                                |                |                                                      | 1: Warning message                               |  |  |
|                                |                |                                                      | 2: Alarm                                         |  |  |
| Text ID                        | UINT16         | 0000 hex: No text ID                                 |                                                  |  |  |
| Time Stamp                     | UINT64         | 0: No time stamp                                     |                                                  |  |  |
|                                |                | Not 0: Time information (                            | Contents of object 10F9-01 hex at occurrence of  |  |  |
|                                |                | event)                                               |                                                  |  |  |
| Flags Parameter 1              | UINT16         | Bit 12 to 15: 1 hex                                  |                                                  |  |  |
|                                |                | Bit 0 to 11: 00C hex (size                           | of parameter 1)                                  |  |  |
| Parameter 1                    | ARRAY (0.4) OF | Contents of Sysmac Mine                              | or Fault (2004 hex) and Sysmac Observation (2003 |  |  |
|                                | BYTE           | hex)                                                 |                                                  |  |  |

The time stamp is recorded based on the contents of 10F9-01 hex at the time of occurrence of the event.

If the time information cannot be obtained from 10F9-01 hex, the time stamp on the Sysmac Studio will be displayed as 1970/1/1 0:00:00. The time stamp of a Diagnosis Message that is saved before the time information is obtained from 10F9-01 hex will also be displayed as 1970/1/1 0:00:00.

| Index<br>(hex) | Sub-<br>index<br>(hex) | Object name                | Setting<br>range                           | Unit | Default set-<br>ting | Data<br>attrib-<br>ute | Size             | Ac-<br>cess | PDO<br>map | Complete access | Modes of operation |
|----------------|------------------------|----------------------------|--------------------------------------------|------|----------------------|------------------------|------------------|-------------|------------|-----------------|--------------------|
| 10F9           |                        | Present Time for Event Log |                                            |      |                      |                        |                  |             |            | Possible        |                    |
|                | 00                     | Number of en-<br>tries     |                                            |      | 01 hex               |                        | 1 byte<br>(U8)   | RO          |            |                 |                    |
|                | 01                     | Present Time for Event Log | 0 to<br>18,446,74<br>4,073,709<br>,551,615 |      | 0                    | A                      | 8 bytes<br>(U64) | W           |            |                 |                    |

• Subindex 01 hex **Present Time for Event Log** stores the time information that is distributed by the EtherCAT master, and uses it for time stamp of the event log, i.e., Diagnosis Message.

#### A-2-5 PDO Mapping Objects

Indexes 1600 to 17FF hex are used for receive PDO mapping and indexes 1A00 to 1BFF hex are used for transmit PDO mapping.

Subindexes after subindex 01 hex provide information about the mapped application object.

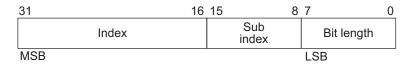

Bit 16 to 31 : Index of the mapped object
Bit 8 to 15 : Subindex of the mapped object
Bit 0 to 7 : Bit length of the mapped object

For example, for 32 bits, 20 hex is given.

| Index<br>(hex) | Sub-<br>index<br>(hex) | Object name                     | Setting range   | Unit | Default set-<br>ting | Data<br>attrib-<br>ute | Size             | Ac- | PDO<br>map | Complete access | Modes of operation |
|----------------|------------------------|---------------------------------|-----------------|------|----------------------|------------------------|------------------|-----|------------|-----------------|--------------------|
| 1600           |                        | 1st receive PDO<br>Mapping      |                 |      |                      |                        |                  |     |            | Possible        |                    |
|                | 00                     | Number of objects in this PDO   | 00 to 0A<br>hex |      | 00 hex               | D                      | 1 byte<br>(U8)   | W   |            |                 |                    |
|                | 01                     | 1st Output Object to be mapped  |                 |      | 00000000<br>hex      | D                      | 4 bytes<br>(U32) | W   |            |                 |                    |
|                | 02                     | 2nd Output Object to be mapped  |                 |      | 00000000<br>hex      | D                      | 4 bytes<br>(U32) | W   |            |                 |                    |
|                | 03                     | 3rd Output Object to be mapped  |                 |      | 00000000<br>hex      | D                      | 4 bytes<br>(U32) | W   |            |                 |                    |
|                | 04                     | 4th Output Object to be mapped  |                 |      | 00000000<br>hex      | D                      | 4 bytes<br>(U32) | W   |            |                 |                    |
|                | 05                     | 5th Output Object to be mapped  |                 |      | 00000000<br>hex      | D                      | 4 bytes<br>(U32) | W   |            |                 |                    |
|                | 06                     | 6th Output Object to be mapped  |                 |      | 00000000<br>hex      | D                      | 4 bytes<br>(U32) | W   |            |                 |                    |
|                | 07                     | 7th Output Object to be mapped  |                 |      | 00000000<br>hex      | D                      | 4 bytes<br>(U32) | W   |            |                 |                    |
|                | 08                     | 8th Output Object to be mapped  |                 |      | 00000000<br>hex      | D                      | 4 bytes<br>(U32) | W   |            |                 |                    |
|                | 09                     | 9th Output Object to be mapped  |                 |      | 00000000<br>hex      | D                      | 4 bytes<br>(U32) | W   |            |                 |                    |
|                | 0A                     | 10th Output Object to be mapped |                 |      | 00000000<br>hex      | D                      | 4 bytes<br>(U32) | W   |            |                 |                    |

- You can change these objects only when the EtherCAT communications state is Pre-Operational.
- The mapping you changed is not saved in the non-volatile memory. To use the mapping other than the default setting, specify objects each time you turn ON the power supply.
- You can map up to 10 objects in a PDO mapping. If you attempt to map 11 or more objects, an RxPDO Setting Error (7-segment display: Et, Error code (603F hex): 6341 hex) will occur.
- If the same object is mapped more than once, the value of the last object is used.
- If any of the following operation is attempted, an ABORT code for SDO communications will be returned.
  - a) Writing when the EtherCAT communications state is Safe-Operational or Operational
  - b) Writing with non-existent objects specified
  - c) Writing with incorrect object size specified
  - d) Writing with objects that cannot be mapped in the PDO mapping specified
- Refer to the object list (A-3 Object List on page A-39) and parameter lists (A-4 Lists of Manufacturer Specific Objects 2 (Inverter Parameters) on page A-47) for objects that can be mapped to receive PDOs.

| Index<br>(hex) | Sub-<br>index<br>(hex) | Object name                  | Setting<br>range | Unit | Default set-<br>ting | Data<br>attrib-<br>ute | Size             | Ac-<br>cess | PDO<br>map | Complete access | Modes of operation |
|----------------|------------------------|------------------------------|------------------|------|----------------------|------------------------|------------------|-------------|------------|-----------------|--------------------|
| 1700           |                        | 257th receive<br>PDO Mapping |                  |      |                      |                        |                  |             |            | Possible        |                    |
|                | 00                     | Number of en-<br>tries       |                  |      | 02 hex               |                        | 1 byte<br>(U8)   | RO          |            |                 |                    |
|                | 01                     | Mapping entry 1              |                  |      | 60400010<br>hex      |                        | 4 bytes<br>(U32) | RO          |            |                 |                    |
|                | 02                     | Mapping entry 2              |                  |      | 60420010<br>hex      |                        | 4 bytes<br>(U32) | RO          |            |                 |                    |

- This mapping is for applications that use the Velocity mode of the CiA402 drive profile.
- · The following objects are mapped.

Controlword (6040 hex) and vI target velocity (6042 hex)

| Index<br>(hex) | Sub-<br>index<br>(hex) | Object name                    | Setting<br>range | Unit | Default set-<br>ting | Data<br>attrib-<br>ute | Size             | Ac-<br>cess | PDO<br>map | Complete access | Modes of operation |
|----------------|------------------------|--------------------------------|------------------|------|----------------------|------------------------|------------------|-------------|------------|-----------------|--------------------|
| 1701           |                        | 258th receive<br>PDO Mapping   |                  |      |                      |                        |                  |             |            | Possible        |                    |
|                | 00                     | Number of objects in this PDO  |                  |      | 02 hex               |                        | 1 byte<br>(U8)   | RO          |            |                 |                    |
|                | 01                     | 1st Output Object to be mapped |                  |      | 50000010<br>hex      |                        | 4 bytes<br>(U32) | RO          |            |                 |                    |
|                | 02                     | 2nd Output Object to be mapped |                  |      | 50100010<br>hex      |                        | 4 bytes<br>(U32) | RO          |            |                 |                    |

- This is the PDO mapping when a fixed profile is used.
- The following objects are mapped.

Command (5000 hex) and Frequency Reference (5010 hex)

| Index<br>(hex) | Sub-<br>index<br>(hex) | Object name                                  | Setting range | Unit | Default set-<br>ting | Data<br>attrib-<br>ute | Size             | Ac- | PDO<br>map | Complete access | Modes of operation |
|----------------|------------------------|----------------------------------------------|---------------|------|----------------------|------------------------|------------------|-----|------------|-----------------|--------------------|
| 1710           |                        | 273th receive<br>PDO Mapping                 |               |      |                      |                        |                  |     | -          | Possible        |                    |
|                | 00                     | Number of objects in this PDO                |               |      | 13 hex               |                        | 1 byte<br>(U8)   | RO  |            |                 |                    |
|                | 01                     | 1st Output Object to be mapped               |               |      | E7000108<br>hex      |                        | 4 bytes<br>(U32) | RO  |            |                 |                    |
|                | 02                     | 2nd Output Object to be mapped               |               |      | 66400001<br>hex      |                        | 4 bytes<br>(U32) | RO  |            |                 |                    |
|                | 03 to<br>08            | 3rd-8th Output<br>Object to be<br>mapped     |               |      | 00000001<br>hex      |                        | 4 bytes<br>(U32) | RO  |            |                 |                    |
|                | 09                     | 9th Output Object to be mapped               |               |      | 66320001<br>hex      |                        | 4 bytes<br>(U32) | RO  |            |                 |                    |
|                | 0A to<br>11            | 10th-17th Out-<br>put Object to be<br>mapped |               |      | 0000001<br>hex       |                        | 4 bytes<br>(U32) | RO  |            |                 |                    |
| -              | 12                     | 18th Output Object to be mapped              |               |      | E7000310<br>hex      |                        | 4 bytes<br>(U32) | RO  |            |                 |                    |
|                | 13                     | 19th Output Object to be mapped              |               |      | E7000210<br>hex      |                        | 4 bytes<br>(U32) | RO  |            |                 |                    |

<sup>•</sup> This PDO Mapping is required when the STO Function via EtherCAT Communications is used.

| Index<br>(hex) | Sub-<br>index<br>(hex) | Object name                    | Setting<br>range | Unit | Default set-<br>ting | Data<br>attrib-<br>ute | Size             | Ac-<br>cess | PDO<br>map | Complete access | Modes of operation |
|----------------|------------------------|--------------------------------|------------------|------|----------------------|------------------------|------------------|-------------|------------|-----------------|--------------------|
| 1A00           |                        | 1st transmit<br>PDO Mapping    |                  |      |                      |                        | -                |             |            | Possible        |                    |
|                | 00                     | Number of objects in this PDO  | 00 to 0A<br>hex  |      | 00 hex               | D                      | 1 byte<br>(U8)   | W           |            |                 |                    |
|                | 01                     | 1st Output Object to be mapped |                  |      | 00000000<br>hex      | D                      | 4 bytes<br>(U32) | W           |            |                 |                    |
| -              | 02                     | 2nd Output Object to be mapped |                  |      | 00000000<br>hex      | D                      | 4 bytes<br>(U32) | W           |            |                 |                    |
|                | 03                     | 3rd Input Object to be mapped  |                  |      | 00000000<br>hex      | D                      | 4 bytes<br>(U32) | W           |            |                 |                    |
|                | 04                     | 4th Input Object to be mapped  |                  |      | 00000000<br>hex      | D                      | 4 bytes<br>(U32) | W           |            |                 |                    |
|                | 05                     | 5th Input Object to be mapped  |                  |      | 00000000<br>hex      | D                      | 4 bytes<br>(U32) | W           |            |                 |                    |
|                | 06                     | 6th Input Object to be mapped  |                  |      | 00000000<br>hex      | D                      | 4 bytes<br>(U32) | W           |            |                 |                    |
|                | 07                     | 7th Input Object to be mapped  |                  |      | 00000000<br>hex      | D                      | 4 bytes<br>(U32) | W           |            |                 |                    |
|                | 08                     | 8th Output Object to be mapped |                  |      | 00000000<br>hex      | D                      | 4 bytes<br>(U32) | W           |            |                 |                    |
|                | 09                     | 9th Input Object to be mapped  |                  |      | 00000000<br>hex      | D                      | 4 bytes<br>(U32) | W           |            |                 |                    |
|                | 0A                     | 10th Input Object to be mapped |                  |      | 00000000<br>hex      | D                      | 4 bytes<br>(U32) | W           |            |                 |                    |

- You can change these objects only when the EtherCAT communications state is Pre-Operational.
- The mapping you changed is not saved in the non-volatile memory. To use the mapping other than the default setting, specify objects each time you turn ON the power supply.
- You can map up to 10 objects in a PDO mapping. If you attempt to map 11 or more objects, a TxPDO Setting Error (7-segment display: Et, Error code (603F hex): 6341 hex) will occur.
- If the same object is mapped more than once, the value of the last object is used.
- If any of the following operation is attempted, an ABORT code for SDO communications will be returned.
  - a) Writing when the EtherCAT communications state is Safe-Operational or Operational
  - b) Writing with non-existent objects specified
  - c) Writing with incorrect object size specified
  - d) Writing with objects that cannot be mapped in the PDO mapping specified
- Refer to the object list and parameter lists for objects that can be mapped to transmit PDOs.

| Index<br>(hex) | Sub-<br>index<br>(hex) | Object name     | Setting<br>range | Unit | Default set-<br>ting | Data<br>attrib-<br>ute | Size    | Ac-<br>cess | PDO<br>map | Complete access | Modes of operation |
|----------------|------------------------|-----------------|------------------|------|----------------------|------------------------|---------|-------------|------------|-----------------|--------------------|
| 1B00           |                        | 257th transmit  |                  |      |                      |                        |         |             |            | Possible        |                    |
|                |                        | PDO Mapping     |                  |      |                      |                        |         |             |            |                 |                    |
|                | 00                     | Number of en-   |                  |      | 02 hex               |                        | 1 byte  | RO          |            |                 |                    |
|                |                        | tries           |                  |      |                      |                        | (U8)    |             |            |                 |                    |
|                | 01                     | Mapping entry 1 |                  |      | 60410010             |                        | 4 bytes | RO          |            |                 |                    |
|                |                        |                 |                  |      | hex                  |                        | (U32)   |             |            |                 |                    |
|                | 02                     | Mapping entry 2 |                  |      | 60430010             |                        | 4 bytes | RO          |            |                 |                    |
|                |                        |                 |                  |      | hex                  |                        | (U32)   |             |            |                 |                    |

- This mapping is for applications that use the Velocity mode of the CiA402 drive profile.
- The following objects are mapped.

Statusword (6041 hex) and vI velocity demand (6043 hex)

| Index<br>(hex) | Sub-<br>index<br>(hex) | Object name                    | Setting<br>range | Unit | Default set-<br>ting | Data<br>attrib-<br>ute | Size             | Ac-<br>cess | PDO<br>map | Complete access | Modes of operation |
|----------------|------------------------|--------------------------------|------------------|------|----------------------|------------------------|------------------|-------------|------------|-----------------|--------------------|
| 1B01           |                        | 258th transmit<br>PDO Mapping  |                  |      |                      |                        |                  |             |            | Possible        |                    |
|                | 00                     | Number of objects in this PDO  |                  |      | 02 hex               |                        | 1 byte<br>(U8)   | RO          |            |                 |                    |
|                | 01                     | 1st Output Object to be mapped |                  |      | 51000010<br>hex      |                        | 4 bytes<br>(U32) | RO          |            |                 |                    |
|                | 02                     | 2nd Output Object to be mapped |                  |      | 51100010<br>hex      |                        | 4 bytes<br>(U32) | RO          |            |                 |                    |

- This is the PDO mapping when a fixed profile is used.
- The following objects are mapped.

Status (5100 hex) and Output Frequency Monitor (5110 hex)

| Index<br>(hex) | Sub-<br>index<br>(hex) | Object name                               | Setting range | Unit | Default set-<br>ting | Data<br>attrib-<br>ute | Size             | Ac- | PDO<br>map | Complete access | Modes of operation |
|----------------|------------------------|-------------------------------------------|---------------|------|----------------------|------------------------|------------------|-----|------------|-----------------|--------------------|
| 1B10           |                        | 273th transmit<br>PDO Mapping             |               |      |                      |                        |                  |     |            | Possible        |                    |
|                | 00                     | Number of objects in this PDO             |               |      | 13 hex               |                        | 1 byte<br>(U8)   | RO  |            |                 |                    |
|                | 01                     | 1st Output Object to be mapped            |               |      | E6000108<br>hex      |                        | 4 bytes<br>(U32) | RO  |            |                 |                    |
|                | 02                     | 2nd Output Object to be mapped            |               |      | 66400001<br>hex      |                        | 4 bytes<br>(U32) | RO  |            |                 |                    |
|                | 03 to<br>08            | 3rd-8th Input<br>Object to be<br>mapped   |               |      | 00000001<br>hex      |                        | 4 bytes<br>(U32) | RO  |            |                 |                    |
|                | 09                     | 9th Input Object to be mapped             |               |      | 66320001<br>hex      |                        | 4 bytes<br>(U32) | RO  |            |                 |                    |
|                | 0A to<br>10            | 10th-16th Input<br>Object to be<br>mapped |               |      | 00000001<br>hex      |                        | 4 bytes<br>(U32) | RO  |            |                 |                    |
|                | 11                     | 17th Input Object to be mapped            |               |      | E6010101<br>hex      |                        | 4 bytes<br>(U32) | RO  |            |                 |                    |
|                | 12                     | 18th Input Object to be mapped            |               |      | E6000310<br>hex      |                        | 4 bytes<br>(U32) | RO  |            |                 |                    |
|                | 13                     | 19th Input Object to be mapped            |               |      | E6000210<br>hex      |                        | 4 bytes<br>(U32) | RO  |            |                 |                    |

• This PDO Mapping is required when the STO Function via EtherCAT Communications is used.

| Index<br>(hex) | Sub-<br>index<br>(hex) | Object name     | Setting<br>range | Unit | Default set-<br>ting | Data<br>attrib-<br>ute | Size    | Ac-<br>cess | PDO<br>map | Complete access | Modes of operation |
|----------------|------------------------|-----------------|------------------|------|----------------------|------------------------|---------|-------------|------------|-----------------|--------------------|
| 1BFE           |                        | 511th transmit  |                  |      |                      |                        |         |             |            | Possible        |                    |
|                |                        | PDO Mapping     |                  |      |                      |                        |         |             |            |                 |                    |
|                | 00                     | Number of en-   |                  |      | 02 hex               |                        | 1 byte  | RO          |            |                 |                    |
|                |                        | tries           |                  |      |                      |                        | (U8)    |             |            |                 |                    |
|                | 01                     | Mapping entry 1 |                  |      | 10F30401             |                        | 4 bytes | RO          |            |                 |                    |
|                |                        |                 |                  |      | hex                  |                        | (U32)   |             |            |                 |                    |
|                | 02                     | Mapping entry 2 |                  |      | 0000007              |                        | 4 bytes | RO          |            |                 |                    |
|                |                        |                 |                  |      | hex                  |                        | (U32)   |             |            |                 |                    |

- This transmit mapping notifies the host controller that a new log was registered in the Diagnosis History.
- Diagnosis History New Messages Available (10F3-04 hex) is mapped.

| Index<br>(hex) | Sub-<br>index<br>(hex) | Object name       | Setting<br>range | Unit | Default set-<br>ting | Data<br>attrib-<br>ute | Size    | Ac-<br>cess | PDO<br>map | Complete access | Modes of operation |
|----------------|------------------------|-------------------|------------------|------|----------------------|------------------------|---------|-------------|------------|-----------------|--------------------|
| 1BFF           |                        | 512th transmit    |                  |      |                      |                        |         |             |            | Possible        |                    |
|                |                        | PDO Mapping       |                  |      |                      |                        |         |             |            |                 |                    |
|                | 00                     | Number of ob-     |                  |      | 01 hex               |                        | 1 byte  | RO          |            |                 |                    |
|                |                        | jects in this PDO |                  |      |                      |                        | (U8)    |             |            |                 |                    |
|                | 01                     | 1st Output Ob-    |                  |      | 20020108             |                        | 4 bytes | RO          |            |                 |                    |
|                |                        | ject to be map-   |                  |      | hex                  |                        | (U32)   |             |            |                 |                    |
|                |                        | ped               |                  |      |                      |                        |         |             |            |                 |                    |

- This transmit mapping notifies the host controller that the inverter detected an error.
- Sysmac Error Status (2002-01 hex) is mapped.

#### **A-2-6** Sync Manager Communication Objects

Objects 1C00 to 1C33 hex set how to use the EtherCAT communications memory.

| Index<br>(hex) | Sub-<br>index<br>(hex) | Object name                                | Setting<br>range | Unit | Default set-<br>ting | Data<br>attrib-<br>ute | Size           | Ac-<br>cess | PDO<br>map | Complete access | Modes of operation |
|----------------|------------------------|--------------------------------------------|------------------|------|----------------------|------------------------|----------------|-------------|------------|-----------------|--------------------|
| 1C00           |                        | Sync Manager<br>Communication<br>Type      |                  |      |                      |                        |                |             |            | Possible        |                    |
|                | 00                     | Number of used<br>Sync Manager<br>channels |                  |      | 04 hex               |                        | 1 byte<br>(U8) | RO          |            |                 |                    |
|                | 01                     | Communication Type Sync Manager 0          |                  |      | 01 hex               |                        | 1 byte<br>(U8) | RO          |            |                 |                    |
|                | 02                     | Communication Type Sync Manager 1          |                  |      | 02 hex               |                        | 1 byte<br>(U8) | RO          |            |                 |                    |
|                | 03                     | Communication Type Sync Manager 2          |                  |      | 03 hex               |                        | 1 byte<br>(U8) | RO          |            |                 |                    |
|                | 04                     | Communication<br>Type Sync Man-<br>ager 3  |                  |      | 04 hex               |                        | 1 byte<br>(U8) | RO          |            |                 |                    |

• The Sync Manager has the following settings.

SM0 : Mailbox receive (Master to Slave)

SM1: Mailbox send (Slave to Master)

SM2 : Process data output (Master to Slave) SM3 : Process data input (Slave to Master)

| Index<br>(hex) | Sub-<br>index<br>(hex) | Object name                           | Setting<br>range | Unit | Default set-<br>ting | Data<br>attrib-<br>ute | Size           | Ac-<br>cess | PDO<br>map | Complete access | Modes of operation |
|----------------|------------------------|---------------------------------------|------------------|------|----------------------|------------------------|----------------|-------------|------------|-----------------|--------------------|
| 1C10           |                        | Sync Manager 0<br>PDO Assign-<br>ment |                  |      | 00 hex               |                        | 1 byte<br>(U8) | W           |            |                 |                    |

• This object gives the number of PDO mapping objects used by this Sync Manager. The Mailbox Receive Sync Manager has no PDOs.

| Index<br>(hex) | Sub-<br>index<br>(hex) | Object name                           | Setting<br>range | Unit | Default set-<br>ting | Data<br>attrib-<br>ute | Size           | Ac-<br>cess | PDO<br>map | Complete access | Modes of operation |
|----------------|------------------------|---------------------------------------|------------------|------|----------------------|------------------------|----------------|-------------|------------|-----------------|--------------------|
| 1C11           |                        | Sync Manager 1<br>PDO Assign-<br>ment |                  |      | 00 hex               |                        | 1 byte<br>(U8) | W           |            |                 |                    |

• This object gives the number of PDO mapping objects used by this Sync Manager. The Mailbox Transmit Sync Manager has no PDOs.

| Index<br>(hex) | Sub-<br>index<br>(hex) | Object name                                               | Setting<br>range    | Unit | Default set-<br>ting | Data<br>attrib-<br>ute | Size             | Ac-<br>cess | PDO<br>map | Complete access | Modes of operation |
|----------------|------------------------|-----------------------------------------------------------|---------------------|------|----------------------|------------------------|------------------|-------------|------------|-----------------|--------------------|
| 1C12           |                        | Sync Manager 2<br>PDO Assign-<br>ment                     |                     |      |                      |                        |                  |             |            | Possible        |                    |
|                | 00                     | Number of as-<br>signed PDOs                              | 00 to 03<br>hex     |      | 01 hex               | D                      | 1 byte<br>(U8)   | W           |            |                 |                    |
|                | 01                     | 1st PDO Map-<br>ping Object In-<br>dex of assigned<br>PDO | 0000 to<br>17FF hex |      | 1701 hex             | D                      | 2 bytes<br>(U16) | W           |            |                 |                    |
|                | 02                     | 2nd PDO Map-<br>ping Object In-<br>dex of assigned<br>PDO | 0000 to<br>17FF hex |      | 0000 hex             | D                      | 2 bytes<br>(U16) | W           |            |                 |                    |
|                | 03                     | 3rd PDO Map-<br>ping Object In-<br>dex of assigned<br>PDO | 0000 to<br>17FF hex |      | 0000 hex             | D                      | 2 bytes<br>(U16) | W           |            |                 |                    |

- This object gives the reception PDOs used by this Sync Manager.
- You can change these objects only when the EtherCAT communications state is Pre-Operational.
- The mapping you changed is not saved in the non-volatile memory. To use the mapping other than the default setting, specify objects each time you turn ON the power supply.
- If any of the following operation is attempted, an ABORT code for SDO communications will be returned.
  - a) Writing when the communications state is other than Pre-Operational
  - b) Writing a value other than 1600 hex, 1701 to 1705 hex, and 1710 hex

| Index<br>(hex) | Sub-<br>index<br>(hex) | Object name                                               | Setting range       | Unit | Default set-<br>ting | Data<br>attrib-<br>ute | Size             | Ac- | PDO<br>map | Complete access | Modes of operation |
|----------------|------------------------|-----------------------------------------------------------|---------------------|------|----------------------|------------------------|------------------|-----|------------|-----------------|--------------------|
| 1C13           |                        | Sync Manager 3 PDO Assignment                             |                     |      |                      |                        |                  |     |            | Possible        |                    |
|                | 00                     | Number of as-<br>signed PDOs                              | 00 to 03<br>hex     |      | 01 hex               | D                      | 1 byte<br>(U8)   | W   |            |                 |                    |
|                | 01                     | 1st PDO Map-<br>ping Object In-<br>dex of assigned<br>PDO | 0000 to<br>1BFF hex |      | 1B01 hex             | D                      | 2 bytes<br>(U16) | W   |            |                 |                    |
|                | 02                     | 2nd PDO Map-<br>ping Object In-<br>dex of assigned<br>PDO | 0000 to<br>1BFF hex |      | 0000 hex             | D                      | 2 bytes<br>(U16) | W   |            |                 |                    |
|                | 03                     | 3rd PDO Map-<br>ping Object In-<br>dex of assigned<br>PDO | 0000 to<br>1BFF hex |      | 0000 hex             | D                      | 2 bytes<br>(U16) | W   |            |                 |                    |

- This object gives the transmission PDOs used by this Sync Manager.
- You can change these objects only when the EtherCAT communications state is Pre-Operational.
- The mapping you changed is not saved in the non-volatile memory. To use the mapping other than the default setting, specify objects each time you turn ON the power supply.
- If any of the following operation is attempted, an ABORT code for SDO communications will be returned.
  - a) Writing when the communications state is other than Pre-Operational
  - b) Writing a value other than 1A00 hex, 1B01 to 1B04 hex, 1B10 hex, or 1BFF hex

## A-2-7 Manufacturer Specific Objects 1

| Index<br>(hex) | Sub-<br>index<br>(hex) | Object name   | Setting<br>range | Unit | Default set-<br>ting | Data<br>attrib-<br>ute | Size   | Ac-<br>cess | PDO<br>map | Complete access | Modes of operation |
|----------------|------------------------|---------------|------------------|------|----------------------|------------------------|--------|-------------|------------|-----------------|--------------------|
| 2002           |                        | Sysmac Error  |                  |      |                      |                        |        |             |            | Possible        |                    |
|                | 00                     | Number of en- |                  |      | 02 hex               |                        | 1 byte | RO          |            |                 |                    |
|                |                        | tries         |                  |      |                      |                        | (U8)   |             |            |                 |                    |
|                | 01                     | Sysmac Error  |                  |      | 01 hex               |                        | 1 byte | RO          | TxPDO      |                 |                    |
|                |                        | Status        |                  |      |                      |                        | (U8)   |             |            |                 |                    |
|                | 02                     | Sysmac Error  | 00 to 01         |      | 00 hex               | Α                      | 1 byte | W           |            |                 |                    |
|                |                        | Status Clear  | hex              |      |                      |                        | (U8)   |             |            |                 |                    |

- This object is used to notify and clear the data of the Sysmac Error Status.
- Subindex 01 hex Sysmac Error Status notifies that the inverter detected an error.
   If you connect the inverter with a Machine Automation Controller NJ/NX-series CPU Unit, map this object to the PDO.
- Subindex 02 hex Sysmac Error Status Clear enables a Machine Automation Controller NJ/NX-series CPU Unit to reset the error that occurred in the inverter.

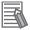

#### **Additional Information**

Sysmac Studio, by default, uses the **512th transmit PDO Mapping** (1BFF hex) assignment to map the **Sysmac Error Status** (subindex 01 hex) automatically to the PDO.

| Index<br>(hex) | Sub-<br>index<br>(hex) | Object name            | Setting<br>range | Unit | Default set-<br>ting | Data<br>attrib-<br>ute | Size             | Ac-<br>cess | PDO<br>map | Complete access | Modes of operation |
|----------------|------------------------|------------------------|------------------|------|----------------------|------------------------|------------------|-------------|------------|-----------------|--------------------|
| 2003           |                        | Sysmac Observation     |                  |      |                      |                        |                  |             |            | Possible        |                    |
|                | 00                     | Number of en-<br>tries |                  |      | 00 hex               |                        | 1 byte<br>(U8)   | RO          |            |                 |                    |
|                | 01                     | Observation 1          |                  |      |                      |                        | 12 bytes<br>(OS) | RO          |            |                 |                    |
|                | 02                     | Observation 2          |                  |      |                      |                        | 12 bytes<br>(OS) | RO          |            |                 |                    |
|                | 03                     | Observation 3          |                  |      |                      |                        | 12 bytes<br>(OS) | RO          |            |                 |                    |
|                | 04                     | Observation 4          |                  |      |                      |                        | 12 bytes<br>(OS) | RO          |            |                 |                    |
|                | 05                     | Observation 5          |                  |      |                      |                        | 12 bytes<br>(OS) | RO          |            |                 |                    |

- This object gives data of the existing observation.
- Subindexes 01 to 05 hex **Observation 1 to 5** give the code of the existing observation-level event.
- The format of the observation is shown below.

| Byte     | Description                                                                   |
|----------|-------------------------------------------------------------------------------|
| 0 to 3   | Converts and output the alarm to Sysmac common code. *1                       |
| 4        | Indicates whether detailed data is available.                                 |
|          | 00 hex: No detailed data, 01 hex: Detailed data available                     |
| 5        | Indicates the data size of the detailed data.                                 |
|          | 00 hex: No detailed data, 04 hex: Detailed data available                     |
| 6 to 7   | Indicates the type of the detailed data.                                      |
|          | 0000 hex: No detailed data, 0007 hex: Detailed data available                 |
| 8 to 9   | Detailed data 1                                                               |
|          | 0000 hex: No detailed data                                                    |
|          | Other than 0000 hex: An alarm code specific to M1-series Inverters is stored. |
| 10 to 11 | Detailed data 2                                                               |
|          | 0000 hex: No detailed data                                                    |
|          | Other than 0000 hex: An alarm code specific to M1-series Inverters is stored. |

| _ | - | - |
|---|---|---|
| * | 1 |   |
|   |   |   |

| Sysmac common code (hex) | Alarm code<br>(hex) | Contents                                       |
|--------------------------|---------------------|------------------------------------------------|
| 08790000                 | 0001                | Overcurrent Protection (During Acceleration)   |
| 087A0000                 | 0002                | Overcurrent Protection (During Deceleration)   |
| 087B0000                 | 0003                | Overcurrent Protection (During Constant Speed) |
| 087C0000                 | 0006                | Overvoltage Protection (During Acceleration)   |
| 087D0000                 | 0007                | Overvoltage Protection (During Deceleration)   |
| 087E0000                 | 8000                | Overvoltage Protection (During Constant Speed) |
| 087F0000                 | 000A                | Undervoltage                                   |
| 08800000                 | 0011                | Cooling Fin Overheat Error                     |
| 08810000                 | 0013                | Inverter Overheat Error                        |
| 08820000                 | 0046                | Inrush Current Prevention Resistor Overheat    |
| 08830000                 | 0016                | Braking Resistor Overheat Error                |
| 08840000                 | 0019                | Inverter Overload Protection                   |
| 08850000                 | 003B                | Breaking Transistor Error                      |
| 08860000                 | 0017                | 1st Motor Overload Protection                  |

| Sysmac common code (hex) | Alarm code (hex) | Contents                                                                 |
|--------------------------|------------------|--------------------------------------------------------------------------|
| 08870000                 | 0018             | 2nd Motor Overload Protection                                            |
| 08880000                 | 0014             | Thermistor Error                                                         |
| 08890000                 | 0036             | Hardware Error                                                           |
| 088A0000                 | 0039             | Enable Circuit Failure                                                   |
| 088B0000                 | 0010             | Inrush Current Prevention Circuit Error                                  |
| 183D0000                 | 001F             | EEPROM Error                                                             |
| 183E0000                 | 0021             | CPU Error                                                                |
| 183F0000                 | 0033             | Data Save Error during Undervoltage                                      |
| 280F0000                 | 000B             | Input Phase Loss Error                                                   |
| 28100000                 | 002E             | Output Phase Loss Error                                                  |
| 28110000                 | 0020             | Operator Communications Error                                            |
| 28130000                 | 0022             | EtherCAT Communications Error                                            |
| 28140000                 | 0068             | Analog Input Reference Command Loss Detected                             |
| 389C0000                 | 001B             | Overspeed                                                                |
| 389D0000                 | 0024             | Operation Error                                                          |
| 389E0000                 | 0025             | Tuning Error                                                             |
| 38A00000                 | 002A             | Step-out Detection/Magnetic Pole Position Detection Error during Startup |
| 38A10000                 | 002F             | Speed Mismatch or Excessive Speed Deviation                              |
| 38A20000                 | 0038             | Positioning Control Error                                                |
| 38A30000                 | 001C             | Abnormal Setting Related to the PG Option Card                           |
| 38A50000                 | 00FD             | Locked by Password                                                       |
| 38A60000                 | 0032             | Magnetic Pole Position Detection Error                                   |
| 38A70000                 | 0034             | Excessive Position Deviation Error                                       |
| 68430000                 | 0012             | External Trip                                                            |
| 68440000                 | 00FE             | Mock Alarm                                                               |
| 68460000                 | 0065             | Motor Overload Warning                                                   |
| 68470000                 | 0066             | Cooling Fin Overheat Warning                                             |
| 68480000                 | 0067             | Life Warning                                                             |
| 68490000                 | 0069             | PID Warning Output                                                       |
| 684A0000                 | 006A             | Low Torque Detected                                                      |
| 684B0000                 | 006C             | Motor Run Time Over                                                      |
| 684C0000                 | 006D             | Number of Startups Over                                                  |
| 96530000                 | 0044             | Communication Timeout with Sysmac Studio                                 |

| Index<br>(hex) | Sub-<br>index<br>(hex) | Object name   | Setting<br>range | Unit | Default set-<br>ting | Data<br>attrib-<br>ute | Size     | Ac-<br>cess | PDO<br>map | Complete access | Modes of operation |
|----------------|------------------------|---------------|------------------|------|----------------------|------------------------|----------|-------------|------------|-----------------|--------------------|
| 2004           |                        | Sysmac Minor  |                  |      |                      |                        |          |             |            | Possible        |                    |
|                |                        | Fault         |                  |      |                      |                        |          |             |            |                 |                    |
|                | 00                     | Number of en- |                  |      | 00 hex               |                        | 1 byte   | RO          |            |                 |                    |
|                |                        | tries         |                  |      |                      |                        | (U8)     |             |            |                 |                    |
|                | 01                     | Minor Fault 1 |                  |      |                      |                        | 12 bytes | RO          |            |                 |                    |
|                |                        |               |                  |      |                      |                        | (OS)     |             |            |                 |                    |
|                | 02                     | Minor Fault 2 |                  |      |                      |                        | 12 bytes | RO          |            |                 |                    |
|                |                        |               |                  |      |                      |                        | (OS)     |             |            |                 |                    |
|                | 03                     | Minor Fault 3 |                  |      |                      |                        | 12 bytes | RO          |            |                 |                    |
|                |                        |               |                  |      |                      |                        | (OS)     |             |            |                 |                    |
|                | 04                     | Minor Fault 4 |                  |      |                      |                        | 12 bytes | RO          |            |                 |                    |
|                |                        |               |                  |      |                      |                        | (OS)     |             |            |                 |                    |
|                | 05                     | Minor Fault 5 |                  |      |                      |                        | 12 bytes | RO          |            |                 |                    |
|                |                        |               |                  |      |                      |                        | (OS)     |             |            |                 |                    |

- · This object gives data of the existing minor fault.
- Subindexes 01 to 05 hex Minor Fault 1 to 5 give the code of the existing minor-fault-level event.
- · The format of the minor fault is shown below.

| Byte     | Description                                                                                                    |
|----------|----------------------------------------------------------------------------------------------------|
| 0 to 3   | Converts and output the alarm to Sysmac common code. *1                                                                  |
| 4        | Indicates whether detailed data is available.  00 hex: No detailed data, 01 hex: Detailed data available                 |
| 5        | Indicates the data size of the detailed data.  00 hex: No detailed data, 04 hex: Detailed data available                 |
| 6 to 7   | Indicates the type of the detailed data. 0000 hex: No detailed data, 0007 hex: Detailed data available                   |
| 8 to 9   | Detailed data 1: Fixed to 0000 hex                                                                                       |
| 10 to 11 | Detailed data 2 0000 hex: No detailed data Other than 0000 hex: An alarm code specific to M1-series Inverters is stored. |

<sup>\*1.</sup> Refer to the description of object 2003 hex.

| Index<br>(hex) | Sub-<br>index<br>(hex) | Object name            | Setting<br>range | Unit | Default set-<br>ting | Data<br>attrib-<br>ute | Size             | Ac-<br>cess | PDO<br>map | Complete access   | Modes of operation |
|----------------|------------------------|------------------------|------------------|------|----------------------|------------------------|------------------|-------------|------------|-------------------|--------------------|
| 2100           |                        | Error History<br>Clear | 00000000<br>to   |      | 00000000<br>hex      | Α                      | 4 bytes<br>(U32) | W           |            | Not possi-<br>ble |                    |
|                |                        |                        | FFFFFFF<br>F hex |      |                      |                        | (== ,            |             |            |                   |                    |

- This object clears the data of **Diagnosis History** (10F3 hex).
- The data is cleared by the writing of 6c636c65 hex.
- If a value other than 6c636c65 hex is written, an ABORT code for SDO communications will be returned.

## A-2-8 Inverter Profile Objects

This section explains the CiA402 drive profile supported by M1-series Inverters.

| Index<br>(hex) | Sub-<br>index<br>(hex) | Object name | Setting range | Unit | Default set-<br>ting | Data<br>attrib-<br>ute | Size    | Ac-<br>cess | PDO<br>map | Complete access | Modes of operation |
|----------------|------------------------|-------------|---------------|------|----------------------|------------------------|---------|-------------|------------|-----------------|--------------------|
| 603F           |                        | Error code  |               |      |                      |                        | 2 bytes | RO          | TxPDO      | Not possi-      |                    |
|                |                        |             |               |      |                      |                        | (U16)   |             |            | ble             |                    |

- This object gives the code of the latest event or alarm which exists in the inverter.
- When more than one error or warning occurs at the same time, the highest-priority one is given.

| Index<br>(hex) | Name       | Data type |          | Specifications                                                     |  |  |  |
|----------------|------------|-----------|----------|--------------------------------------------------------------------|--|--|--|
| 603F           | Error code | U16       | 0000 hex | : No error                                                         |  |  |  |
|                |            |           | 5300 hex | : Communications error between communica-<br>tions and control CPU |  |  |  |
|                |            |           |          |                                                                    |  |  |  |
|                |            |           | 6331 hex | EEPROM data error (for EtherCAT)                                   |  |  |  |
|                |            |           | 6341 hex | PDO setting error                                                  |  |  |  |
|                |            |           | FF01 hex | Alarm code (01)                                                    |  |  |  |
|                |            |           | :        | :                                                                  |  |  |  |
|                |            |           | FFFF hex | Alarm code (FF)                                                    |  |  |  |

| Index<br>(hex) | Sub-<br>index<br>(hex) | Object name | Setting<br>range    | Unit | Default set-<br>ting | Data<br>attrib-<br>ute | Size             | Ac-<br>cess | PDO<br>map | Complete access   | Modes of operation |
|----------------|------------------------|-------------|---------------------|------|----------------------|------------------------|------------------|-------------|------------|-------------------|--------------------|
| 6040           |                        | Controlword | 0000 to<br>FFFF hex |      | 0000 hex             | Α                      | 2 bytes<br>(U16) | W           | RxPDO      | Not possi-<br>ble | vl                 |

• This object is used to control the state machine of the inverter (PDS).

#### · Description of Set Values

| Name             | Description                                                                   |
|------------------|-------------------------------------------------------------------------------|
| Switch on        | The state is controlled by these bits.                                        |
| Enable voltage   | For details, refer to State Control Commands on page A-4.                     |
| Quick stop       |                                                                               |
| Enable operation |                                                                               |
| Reserved         | Not used. Always keep them at 0.                                              |
| Fault reset      | Errors (alarms) and warnings (light alarms) are reset when this bit turns ON. |
| Reserved         | Not used. Always keep them at 0.                                              |
|                  | Switch on Enable voltage Quick stop Enable operation Reserved Fault reset     |

| Index<br>(hex) | Sub-<br>index<br>(hex) | Object name | Setting range | Unit | Default set-<br>ting | Data<br>attrib-<br>ute | Size    | Ac-<br>cess | PDO<br>map | Complete access | Modes of operation |
|----------------|------------------------|-------------|---------------|------|----------------------|------------------------|---------|-------------|------------|-----------------|--------------------|
| 6041           |                        | Statusword  | 0000 to       |      | 0000 hex             |                        | 2 bytes | RO          | TxPDO      | Not possi-      | vl                 |
|                |                        |             | FFFF hex      |      |                      |                        | (U16)   |             |            | ble             |                    |

• This object gives the present status of the inverter (PDS).

#### Bit Descriptions

| Bit      | Name               | Description                                                        |
|----------|--------------------|--------------------------------------------------------------------|
| 0        | Ready to switch on | These bits give the status.                                        |
| 1        | Switched on        | For details, refer to <i>State Coding</i> on page A-5.             |
| 2        | Operation enabled  |                                                                    |
| 3        | Fault              |                                                                    |
| 4        | Voltage enabled*1  |                                                                    |
| 5        | Quick stop         |                                                                    |
| 6        | Switch on disabled |                                                                    |
| 7        | Warning            | This bit indicates that warning (9-1-3 Minor Fault Code List       |
|          |                    | on page 9-25) is occurring. The inverter operation continues.      |
| 8        | Reserved           | Not used. Always keep them at 0.                                   |
| 9        | Remote             | This bit indicates that the inverter is currently controlled with  |
|          |                    | Controlword.                                                       |
|          |                    | After initialization is completed, this bit changes to 1 (remote). |
|          |                    | When 0 (local) is given, it indicates that the support software    |
|          |                    | has the control right to the inverter.                             |
| 10 to 15 | Reserved           | Not used. Always keep them at 0.                                   |

<sup>\*1.</sup> The Voltage enabled bit indicates that the main circuit power supply voltage is applied when it is 1.

| Index<br>(hex) | Sub-<br>index<br>(hex) | Object name        | Setting<br>range | Unit  | Default set-<br>ting | Data<br>attrib-<br>ute | Size    | Ac-<br>cess | PDO<br>map | Complete access | Modes of operation |
|----------------|------------------------|--------------------|------------------|-------|----------------------|------------------------|---------|-------------|------------|-----------------|--------------------|
| 6042           |                        | vl target velocity | -32,767 to       | r/min | 0                    |                        | 2 bytes | W           | Possi-     |                 | vl                 |
|                |                        |                    | 32,768           |       |                      |                        | (INT16) |             | ble        |                 |                    |

• This object commands the velocity and rotation direction to the inverter.

When set to a negative value, the inverter operates in the reverse direction.

| Index<br>(hex) | Sub-<br>index<br>(hex) | Object name     | Setting<br>range | Unit  | Default<br>setting | Data<br>attrib-<br>ute | Size    | Ac-<br>cess | PDO map  | Complete access | Modes of operation |
|----------------|------------------------|-----------------|------------------|-------|--------------------|------------------------|---------|-------------|----------|-----------------|--------------------|
| 6043           |                        | vl velocity de- |                  | r/min | 0                  |                        | 2 bytes | RO          | Possible |                 | vl                 |
|                |                        | mand            |                  |       |                    |                        | (INT16) |             | (TxPDO)  |                 |                    |

• This object gives the operation velocity of the inverter in increments of 1 r/min.

| Index<br>(hex) | Sub-<br>index<br>(hex) | Object name              | Setting<br>range | Unit  | Default<br>setting | Data<br>attrib-<br>ute | Size               | Ac-<br>cess | PDO map             | Complete | Modes of operation |
|----------------|------------------------|--------------------------|------------------|-------|--------------------|------------------------|--------------------|-------------|---------------------|----------|--------------------|
| 6044           |                        | vl velocity actual value |                  | r/min |                    |                        | 2 bytes<br>(INT16) | RO          | Possible<br>(TxPDO) |          | vl                 |

• This object gives the output velocity of the inverter in increments of 1 r/min based on **1st Motor Pole Number (P01)** (3007-02 hex).

Display contents depend on the control mode of the inverter.

IM Vector control with speed sensor, IM V/f control with speed sensor: Actual velocity

Vector control without speed sensor: Estimated velocity

V/f control: Output velocity (before slip compensation)

| Index<br>(hex) | Sub-<br>index<br>(hex) | Object name                   | Setting<br>range | Unit  | Default set-<br>ting | Data<br>attrib-<br>ute | Size             | Ac-<br>cess | PDO<br>map | Complete access | Modes of operation |
|----------------|------------------------|-------------------------------|------------------|-------|----------------------|------------------------|------------------|-------------|------------|-----------------|--------------------|
| 6046           |                        | vl velocity min<br>max amount |                  |       |                      |                        |                  |             |            | Possible        | vl                 |
|                | 00                     | Number of en-<br>tries        |                  |       | 2                    |                        | 1 byte<br>(U8)   | RO          |            |                 |                    |
|                | 01                     | vl velocity min amount        |                  | r/min | 0                    |                        | 4 bytes<br>(U32) | RW          |            |                 |                    |
|                | 02                     | vl velocity max<br>amount     |                  | r/min | 00000834<br>hex      |                        | 4 bytes<br>(U32) | RW          |            |                 |                    |

- This object gives the minimum and maximum velocity of the inverter in increments of 1 r/min.
- Subindex 01 hex vI velocity min amount is set in increments of 1 r/min, which is converted from the setting of 1st Motor Pole Number (P01) (3007-02 hex) to frequency units to set 1st Frequency Lower Limit (F16) (3004-11 hex).

An error occurs if the converted value exceeds 590.0 Hz.

• Subindex 02 hex vI velocity max amount is set in increments of 1 r/min, which is converted from the setting of 1st Motor Pole Number (P01) (3007-02 hex) to frequency units to set 1st Frequency Upper Limit (F15) (3004-10 hex).

An error occurs if the converted value exceeds 590.0 Hz.

#### Read Value of Subindex 01 hex

When subindex 01 hex is not set, or when the power supply is cycled with Save not executed by object 1010 hex, the value calculated based on **1st Frequency Lower Limit (F16)** (3004-11 hex) and **1st Motor Pole Number (P01)** (3007-02 hex) will be read.

When the power supply is cycled, the inverter reads the value saved by object 1010 hex. However, if 1st Frequency Lower Limit (F16) (3004-11 hex) or 1st Motor Pole Number (P01) (3007-02 hex) is changed with Save executed by object 1010 hex, the value will be recalculated based on 1st Frequency Lower Limit (F16) (3004-11 hex) and 1st Motor Pole Number (P01) (3007-02 hex).

#### Read Value of Subindex 02 hex

When subindex 02 hex is not set, or when the power supply is cycled with Save not executed by object 1010 hex, the value calculated based on **1st Frequency Upper Limit (F15)** (3004-10 hex) and **1st Motor Pole Number (P01)** (3007-02 hex) will be read.

When the power supply is cycled, the inverter reads the value saved by object 1010 hex. However, if 1st Frequency Upper Limit (F15) (3004-10 hex) or 1st Motor Pole Number (P01) (3007-02 hex) is changed with Save executed by object 1010 hex, the value will be recalculated based on 1st Frequency Upper Limit (F15) (3004-10 hex) and 1st Motor Pole Number (P01) (3007-02 hex).

| Index<br>(hex) | Sub-<br>index<br>(hex) | Object name                  | Setting range | Unit  | Default set-<br>ting | Data<br>attrib-<br>ute | Size             | Ac-<br>cess | PDO<br>map | Complete access | Modes of operation |
|----------------|------------------------|------------------------------|---------------|-------|----------------------|------------------------|------------------|-------------|------------|-----------------|--------------------|
| 6048           |                        | vl velocity min acceleration |               |       |                      |                        |                  |             |            | Possible        | vI                 |
|                | 00                     | Number of en-<br>tries       |               |       | 2                    |                        | 1 byte<br>(U8)   | RO          |            |                 |                    |
|                | 01                     | Delta speed                  |               | r/min | 00000708<br>hex      |                        | 4 bytes<br>(U32) | RW          |            |                 |                    |
|                | 02                     | Delta time                   |               | s     | 0006 hex             |                        | 2 bytes<br>(U16) | RW          |            |                 |                    |

- This object sets the acceleration time of the inverter.
- Subindex 01 hex **Delta speed** is set in increments of 1 r/min, and the value converted from the settings of **1st Maximum Output Frequency (F03)** (3004-04 hex) and **1st Motor Pole Number (P01)** (3007-02 hex) is set to **1st Acceleration Time 1 (F07)** (3004-08 hex).
- Subindex 02 hex Delta time is set in increments of 1 s, and the value converted from the settings of 1st Maximum Output Frequency (F03) (3004-04 hex) and 1st Motor Pole Number (P01) (3007-02 hex) is set to 1st Acceleration Time 1 (F07) (3004-08 hex).

#### Read Value of Subindex 01 hex

When subindex 01 hex is not set, or when the power supply is cycled with Save not executed by object 1010 hex, the value calculated based on **1st Maximum Output Frequency (F03)** (3004-04 hex) and **1st Motor Pole Number (P01)** (3007-02 hex) will be read.

When the power supply is cycled, the inverter reads the value saved by object 1010 hex. However, if 1st Maximum Output Frequency (F03) (3004-04 hex), 1st Motor Pole Number (P01) (3007-02 hex), or 1st Acceleration Time 1 (F07) (3004-08 hex) is changed with Save executed by object 1010 hex, the value will be recalculated based on 1st Maximum Output Frequency (F03) (3004-04 hex) and 1st Motor Pole Number (P01) (3007-02 hex).

#### Read Value of Subindex 02 hex

When subindex 02 hex is not set, or when the power supply is cycled with Save not executed by object 1010 hex, **1st Acceleration Time 1 (F07)** (3004-08 hex) will be converted in increments of 1 s.

When the power supply is cycled, the inverter reads the value saved by object 1010 hex. However, if 1st Maximum Output Frequency (F03) (3004-04 hex), 1st Motor Pole Number (P01) (3007-02 hex), or 1st Acceleration Time 1 (F07) (3004-08 hex) is changed with Save executed by object 1010 hex, 1st Acceleration Time 1 (F07) (3004-08 hex) will be converted in increments of 1 s.

| Index<br>(hex) | Sub-<br>index<br>(hex) | Object name              | Setting<br>range | Unit  | Default set-<br>ting | Data<br>attrib-<br>ute | Size             | Ac-<br>cess | PDO<br>map | Complete access | Modes of operation |
|----------------|------------------------|--------------------------|------------------|-------|----------------------|------------------------|------------------|-------------|------------|-----------------|--------------------|
| 6049           |                        | vl velocity deceleration |                  |       |                      |                        |                  | -           |            | Possible        | vl                 |
|                | 00                     | Number of entries        |                  |       | 2                    |                        | 1 byte<br>(U8)   | RO          |            |                 |                    |
|                | 01                     | Delta speed              |                  | r/min | 00000708<br>hex      |                        | 4 bytes<br>(U32) | RW          |            |                 |                    |
|                | 02                     | Delta time               |                  | S     | 0006 hex             |                        | 2 bytes<br>(U16) | RW          |            |                 |                    |

- This object sets the deceleration time of the inverter.
- Subindex 01 hex **Delta speed** is set in increments of 1 r/min, and the value converted from the settings of **1st Maximum Output Frequency (F03)** (3004-04 hex) and **1st Motor Pole Number (P01)** (3007-02 hex) is set to **1st Deceleration Time 1 (F08)** (3004-09 hex).
- Subindex 02 hex Delta time is set in increments of 1 s, and the value converted from the settings of 1st Maximum Output Frequency (F03) (3004-04 hex) and 1st Motor Pole Number (P01) (3007-02 hex) is set to 1st Deceleration Time 1 (F08) (3004-09 hex).

#### Read Value of Subindex 01 hex

When subindex 01 hex is not set, or when the power supply is cycled with Save not executed by object 1010 hex, the value calculated based on **1st Maximum Output Frequency (F03)** (3004-04 hex) and **1st Motor Pole Number (P01)** (3007-02 hex) will be read.

When the power supply is cycled, the inverter reads the value saved by object 1010 hex. However, if 1st Maximum Output Frequency (F03) (3004-04 hex), 1st Motor Pole Number (P01) (3007-02 hex), or 1st Deceleration Time 1 (F08) (3004-09 hex) is changed with Save executed by object 1010 hex, the value will be recalculated based on 1st Maximum Output Frequency (F03) (3004-04 hex) and 1st Motor Pole Number (P01) (3007-02 hex).

#### Read Value of Subindex 02 hex

When subindex 02 hex is not set, or when the power supply is cycled with Save not executed by object 1010 hex, **1st Deceleration Time 1 (F08)** (3004-09 hex) will be converted in increments of 1 s

When the power supply is cycled, the inverter reads the value saved by object 1010 hex. However, if 1st Maximum Output Frequency (F03) (3004-04 hex), 1st Motor Pole Number (P01) (3007-02 hex), or 1st Deceleration Time 1 (F08) (3004-09 hex) is changed with Save executed by object 1010 hex, 1st Deceleration Time 1 (F08) (3004-09 hex) will be converted in increments of 1 s.

| Index<br>(hex) | Sub-<br>index<br>(hex) | Object name            | Setting<br>range | Unit  | Default set-<br>ting | Data<br>attrib-<br>ute | Size             | Ac-<br>cess | PDO<br>map | Complete access | Modes of operation |
|----------------|------------------------|------------------------|------------------|-------|----------------------|------------------------|------------------|-------------|------------|-----------------|--------------------|
| 604A           |                        | vl velocity quick      |                  |       |                      |                        |                  |             |            | Possible        | vI                 |
|                | 00                     | Number of en-<br>tries |                  |       | 2                    |                        | 1 byte<br>(U8)   | RO          |            |                 |                    |
|                | 01                     | Delta speed            |                  | r/min | 00000708<br>hex      |                        | 4 bytes<br>(U32) | RW          |            |                 |                    |
|                | 02                     | Delta time             |                  | s     | 0006 hex             |                        | 2 bytes<br>(U16) | RW          |            |                 |                    |

- This object sets the deceleration time for forced stop of the inverter.
- Subindex 01 hex **Delta speed** is set in increments of 1 r/min, and the value converted from the settings of **1st Maximum Output Frequency (F03)** (3004-04 hex) and **1st Motor Pole Number (P01)** (3007-02 hex) is set to **Deceleration Time for Forced Stop** (3008-39 hex).
- Subindex 02 hex Delta time is set in increments of 1 s, and the value converted from the settings of 1st Maximum Output Frequency (F03) (3004-04 hex) and 1st Motor Pole Number (P01) (3007-02 hex) is set to Deceleration Time for Forced Stop (3008-39 hex).
- Read Value of Subindex 01 hex

When subindex 01 hex is not set, or when the power supply is cycled with Save not executed by object 1010 hex, the value calculated based on **1st Maximum Output Frequency (F03)** (3004-04 hex) and **1st Motor Pole Number (P01)** (3007-02 hex) will be read.

When the power supply is cycled, the inverter reads the value saved by object 1010 hex. However, if 1st Maximum Output Frequency (F03) (3004-04 hex), 1st Motor Pole Number (P01) (3007-02 hex), or Deceleration Time for Forced Stop (H56) (3008-39 hex) is changed with Save executed by object 1010 hex, the value will be recalculated based on 1st Maximum Output Frequency (F03) (3004-04 hex) and 1st Motor Pole Number (P01) (3007-02 hex).

#### Read Value of Subindex 02 hex

When subindex 02 hex is not set, or when the power supply is cycled with Save not executed by object 1010 hex, **Deceleration Time for Forced Stop (H56)** (3008-39 hex) will be converted in increments of 1 s.

When the power supply is cycled, the inverter reads the value saved by object 1010 hex. However, if 1st Maximum Output Frequency (F03) (3004-04 hex), 1st Motor Pole Number (P01) (3007-02 hex), or Deceleration Time for Forced Stop (H56) (3008-39 hex) is changed with Save executed by object 1010 hex, Deceleration Time for Forced Stop (H56) (3008-39 hex) will be converted in increments of 1 s.

| Index<br>(hex) | Sub-<br>index<br>(hex) | Object name     | Setting range   | Unit | Default set-<br>ting | Data<br>attrib-<br>ute | Size           | Ac-<br>cess | PDO<br>map | Complete access | Modes of operation |
|----------------|------------------------|-----------------|-----------------|------|----------------------|------------------------|----------------|-------------|------------|-----------------|--------------------|
| 604D           |                        | vl vpole number | 02 to 80<br>hex |      | 04 hex               |                        | 1 byte<br>(U8) | W           |            | Possible        | vl                 |

- · This object sets and displays the pole number.
- It has the same value as 1st Motor Pole Number (P01) (3007-02 hex).

| Index<br>(hex) | Sub-<br>index<br>(hex) | Object name  | Setting<br>range | Unit | Default set-<br>ting | Data<br>attrib-<br>ute | Size    | Ac-<br>cess | PDO<br>map | Complete access | Modes of operation |
|----------------|------------------------|--------------|------------------|------|----------------------|------------------------|---------|-------------|------------|-----------------|--------------------|
| 605B           |                        | Shutdown op- | 1                |      | 1                    | Е                      | 2 bytes | W           |            | Not possi-      |                    |
|                |                        | tion code    |                  |      |                      |                        | (INT16) |             |            | ble             |                    |

• This object sets the operation of the inverter during Shutdown (transition from the Operation enabled state to the Ready to switch on state).

| Index<br>(hex) | Sub-<br>index<br>(hex) | Object name      | Setting<br>range | Unit | Default set-<br>ting | Data<br>attrib-<br>ute | Size    | Ac-<br>cess | PDO<br>map | Complete access | Modes of operation |
|----------------|------------------------|------------------|------------------|------|----------------------|------------------------|---------|-------------|------------|-----------------|--------------------|
| 605C           |                        | Disable opera-   | 1                |      | 1                    | E                      | 2 bytes | W           |            | Not possi-      |                    |
|                |                        | tion option code |                  |      |                      |                        | (INT16) |             |            | ble             |                    |

• This object sets the operation of the inverter during Disable operation (transition from the Operation enabled state to the Switched on state). "During Disable operation" refers to the duration in which the inverter decelerates and then stops after Servo OFF (Disable operation).

| Index<br>(hex) | Sub-<br>index<br>(hex) | Object name     | Setting<br>range | Unit | Default set-<br>ting | Data<br>attrib-<br>ute | Size   | Ac-<br>cess | PDO<br>map | Complete   | Modes of operation |
|----------------|------------------------|-----------------|------------------|------|----------------------|------------------------|--------|-------------|------------|------------|--------------------|
| 6060           |                        | Modes of opera- | 0                |      | 2                    | Α                      | 1 byte | W           | RxPDO      | Not possi- |                    |
|                |                        | tion            |                  |      |                      |                        | (INT8) |             |            | ble        |                    |

• This object sets the operation mode. Always set 2 (vl (Velocity mode)).

| Index<br>(hex) | Sub-<br>index<br>(hex) | Object name     | Setting<br>range | Unit | Default set-<br>ting | Data<br>attrib-<br>ute | Size   | Ac-<br>cess | PDO<br>map | Complete access | Modes of operation |
|----------------|------------------------|-----------------|------------------|------|----------------------|------------------------|--------|-------------|------------|-----------------|--------------------|
| 6061           |                        | Modes of opera- |                  |      | 2                    |                        | 1 byte | RO          | TxPDO      | Not possi-      |                    |
|                |                        | tion display    |                  |      |                      |                        | (INT8) |             |            | ble             |                    |

• This object gives the present operation mode. (It is fixed to vI (Velocity mode).)

| Index<br>(hex) | Sub-<br>index<br>(hex) | Object name            | Setting<br>range                 | Unit | Default<br>setting | Data<br>attrib-<br>ute | Size             | Ac-<br>cess | PDO<br>map | Complete access | Modes of operation |
|----------------|------------------------|------------------------|----------------------------------|------|--------------------|------------------------|------------------|-------------|------------|-----------------|--------------------|
| 60FE           |                        | Digital outputs        |                                  |      |                    |                        |                  |             |            | Possible        |                    |
|                | 00                     | Number of en-<br>tries |                                  |      | 02 hex             |                        | 1 byte<br>(U8)   | RO          |            |                 |                    |
|                | 01                     | Physical outputs       | 00000000<br>to<br>FFFFFFF<br>hex |      | 00000000<br>hex    | A                      | 4 bytes<br>(U32) | W           | RxPDO      |                 |                    |
|                | 02                     | Bit mask               | 00000000<br>to<br>FFFFFFF<br>hex |      | 01010000<br>hex    | A                      | 4 bytes<br>(U32) | rw          |            |                 |                    |

- This object sets and controls the function output.
- Subindex 01 hex **Physical outputs** writes values to its bits to change the function output status.

#### Bit Description of Subindex 01 hex

Set 0 for the bits that are not listed in the table.

| Bit | Signal                           | Value | Description |
|-----|----------------------------------|-------|-------------|
| 16  | Output terminal [DO1]            | 0     | OFF         |
|     |                                  | 1     | ON          |
| 24  | Relay output terminal [ROA, ROB] | 0     | OFF         |
|     |                                  | 1     | ON          |

#### Bit Description of Subindex 02 hex

| Bit | Signal                           | Value | Description                                                    |
|-----|----------------------------------|-------|----------------------------------------------------------------|
| 16  | Output terminal [DO1]            | 0     | Forced operation enabled                                       |
|     |                                  | 1     | Forced operation disabled                                      |
| 24  | Relay output terminal [ROA, ROB] | 0     | Forced operation enabled                                       |
|     |                                  | 1     | Forced operation disabled (Setting of subindex 01 hex invalid) |

| Index<br>(hex) | Sub-<br>index<br>(hex) | Object name           | Setting range | Unit | Default set-<br>ting | Data<br>attrib-<br>ute | Size             | Ac-<br>cess | PDO<br>map | Complete access   | Modes of operation |
|----------------|------------------------|-----------------------|---------------|------|----------------------|------------------------|------------------|-------------|------------|-------------------|--------------------|
| 6502           |                        | Supported drive modes |               |      | 00000002<br>hex      |                        | 4 bytes<br>(U32) | RO          |            | Not possi-<br>ble |                    |

• This object gives the supported modes of operation.

#### · Bit Descriptions

| Bit      | Supported mode                         | Value            |
|----------|----------------------------------------|------------------|
| 0        | pp (Profile position mode)             | 0: Not supported |
| 1        | vl (Velocity mode)                     | 1: Supported     |
| 2        | pv (Profile velocity mode)             | 0: Not supported |
| 3        | tq (Profile torque mode)               | 0: Not supported |
| 4        | Reserved                               | 0: Not supported |
| 5        | hm (Homing mode)                       | 0: Not supported |
| 6        | ip (Interpolated position mode)        | 0: Not supported |
| 7        | csp (Cyclic synchronous position mode) | 0: Not supported |
| 8        | csv (Cyclic synchronous velocity mode) | 0: Not supported |
| 9        | cst (Cyclic synchronous torque mode)   | 0: Not supported |
| 10 to 31 | Reserved                               | 0: Not supported |

#### A-2-9 Safety Function Objects

This section explains objects defined in the FSoE CiA402 slave connection.

| Index<br>(hex) | Sub-<br>index<br>(hex) | Object name                    | Setting range | Unit | Default set-<br>ting | Data<br>attrib-<br>ute | Size           | Ac-<br>cess | PDO<br>map | Complete access | Modes of operation |
|----------------|------------------------|--------------------------------|---------------|------|----------------------|------------------------|----------------|-------------|------------|-----------------|--------------------|
| 6620           |                        | safety controlword             |               |      |                      |                        |                |             |            | Possible        |                    |
|                | 00                     | Number of entries              |               |      | 02 hex               |                        | 1 byte<br>(U8) | RO          |            |                 |                    |
|                | 01                     | safety controlword<br>1st Byte |               |      |                      |                        | 1 byte<br>(U8) | RO          |            |                 |                    |
|                | 02                     | safety controlword<br>2nd Byte |               |      |                      |                        | 1 byte<br>(U8) | RO          |            |                 |                    |

• This object gives the command status of the safety function.

#### • Bit Description of Subindex 01 hex

| Bit | Description                              |
|-----|------------------------------------------|
| 0   | Gives the status of STO command.         |
|     | 0: STO activate command issued           |
|     | 1: STO activate command not issued       |
| 7   | Gives the status of error reset command. |
|     | 0: Error reset command not issued        |
|     | 1: Error reset command issued            |

• No bit of subindex 02 hex is used.

| Index<br>(hex) | Sub-<br>index<br>(hex) | Object name       | Setting range | Unit | Default set-<br>ting | Data<br>attrib-<br>ute | Size   | Ac-<br>cess | PDO<br>map | Complete access | Modes of operation |
|----------------|------------------------|-------------------|---------------|------|----------------------|------------------------|--------|-------------|------------|-----------------|--------------------|
| 6621           |                        | safety statusword |               |      |                      |                        |        |             |            | Possible        |                    |
|                | 00                     | Number of entries |               |      | 02 hex               |                        | 1 byte | RO          |            |                 |                    |
|                |                        |                   |               |      |                      |                        | (U8)   |             |            |                 |                    |
|                | 01                     | safety statusword |               |      |                      |                        | 1 byte | RO          |            |                 |                    |
|                |                        | 1st Byte          |               |      |                      |                        | (U8)   |             |            |                 |                    |
|                | 02                     | safety statusword |               |      |                      |                        | 1 byte | RO          |            |                 |                    |
|                |                        | 2nd Byte          |               |      |                      |                        | (U8)   |             |            |                 |                    |

• This object gives the status of safety function.

#### • Bit Description of Subindex 01 hex

| Bit | Description                                    |
|-----|------------------------------------------------|
| 0   | Gives the STO status.                          |
|     | 0: Normal status                               |
|     | 1: STO status                                  |
| 7   | Gives the error status of the safety function. |
|     | 0: No error                                    |
|     | 1: Error detected                              |

#### Bit Description of Subindex 02 hex

| Bit | Description                         |
|-----|-------------------------------------|
| 7   | Gives the safety connection status. |
|     | 0: Without safety connection        |
|     | 1: With safety connection           |

| Index<br>(hex) | Sub-<br>index<br>(hex) | Object name    | Setting<br>range | Unit | Default<br>setting | Data<br>attrib-<br>ute | Size   | Ac-<br>cess | PDO map | Complete access | Modes of operation |
|----------------|------------------------|----------------|------------------|------|--------------------|------------------------|--------|-------------|---------|-----------------|--------------------|
| 6632           |                        | error acknowl- | 0 to 1           |      | 0                  |                        | 1 bit  | W           | RxPDO,  | Not possi-      |                    |
|                |                        | edge           |                  |      |                    |                        | (BOOL) |             | TxPDO   | ble             |                    |

- This object gives and resets an error of the safety function.
- You can use this function by mapping this object to the safety process data.
- If you map this object to the SDO communications or normal PDOs, the written value will be ignored.

#### · Description of Reading and Writing

| Access | Description                                              |
|--------|----------------------------------------------------------|
| Read   | Gives an error of the safety function.                   |
|        | 0: No error                                              |
|        | 1: Error detected (STO internal circuit error detection) |
| Write  | Resets an error of the safety function.                  |
|        | From 0 to 1: Error reset                                 |

| Index<br>(hex) | Sub-<br>index<br>(hex) | Object name | Setting<br>range | Unit | Default<br>setting | Data<br>attrib-<br>ute | Size            | Ac-<br>cess | PDO map         | Complete access   | Modes of operation |
|----------------|------------------------|-------------|------------------|------|--------------------|------------------------|-----------------|-------------|-----------------|-------------------|--------------------|
| 6640           |                        | STO command | 0 to 1           |      | 0                  |                        | 1 bit<br>(BOOL) | W           | RxPDO,<br>TxPDO | Not possi-<br>ble |                    |

- This object gives the STO status and issues the STO command.
- You can use this function by mapping this object to the safety process data.
- If you map this object to the SDO communications or normal PDOs, the written value will be ignored.

#### · Description of Reading and Writing

| Access | Description             |  |  |  |  |  |
|--------|-------------------------|--|--|--|--|--|
| Read   | Gives the STO status.   |  |  |  |  |  |
|        | 0: Normal status        |  |  |  |  |  |
|        | 1: STO status           |  |  |  |  |  |
| Write  | Issues the STO command. |  |  |  |  |  |
|        | 0: Activate STO         |  |  |  |  |  |
|        | 1: Reset STO            |  |  |  |  |  |

| Index<br>(hex) | Sub-<br>index<br>(hex) | Object name                           | Set-<br>ting<br>rang<br>e | Unit | Default set-<br>ting | Data<br>attrib-<br>ute | Size             | Ac-<br>cess | PDO<br>map | Complete access | Modes of operation |
|----------------|------------------------|---------------------------------------|---------------------------|------|----------------------|------------------------|------------------|-------------|------------|-----------------|--------------------|
| E600           |                        | FSoE Slave Frame<br>Elements Axis Ch1 |                           |      |                      |                        |                  |             |            | Possible        |                    |
|                | 00                     | Number of entries                     |                           |      | 03 hex               |                        | 1 byte<br>(U8)   | RO          |            |                 |                    |
|                | 01                     | FSoE Slave CMD                        |                           |      |                      |                        | 1 byte<br>(U8)   | RO          | TxPDO      |                 |                    |
|                | 02                     | FSoE Slave<br>Conn_ID                 |                           |      |                      |                        | 2 bytes<br>(U16) | RO          | TxPDO      |                 |                    |
|                | 03                     | FSoE Slave CRC_0                      |                           |      |                      |                        | 2 bytes<br>(U16) | RO          | TxPDO      |                 |                    |

- This object is used to send safety process data.
- Subindex 01 hex FSoE Slave CMD gives the command which is sent from the slave.
- Subindex 02 hex FSoE Slave Conn\_ID gives the connection ID which is sent from the slave.
- Subindex 03 hex **FSoE Slave CRC\_0** gives the cyclic redundancy code which is sent from the slave.

| Index<br>(hex) | Sub-<br>index<br>(hex) | Object name       | Set-<br>ting<br>rang<br>e | Unit | Default set-<br>ting | Data<br>attrib-<br>ute | Size   | Ac-<br>cess | PDO<br>map | Complete access | Modes of operation |
|----------------|------------------------|-------------------|---------------------------|------|----------------------|------------------------|--------|-------------|------------|-----------------|--------------------|
| E601           |                        | Safety input 1    |                           |      |                      |                        |        |             |            | Possible        |                    |
|                | 00                     | Number of entries |                           |      | 01 hex               |                        | 1 byte | RO          |            |                 |                    |
|                |                        |                   |                           |      |                      |                        | (U8)   |             |            |                 |                    |
|                | 01                     | Safety Connection |                           |      |                      |                        | 1 bit  | RO          | TxPDO      |                 |                    |
|                |                        | Status            |                           |      |                      |                        | (BOOL) |             |            |                 |                    |

- This object indicates that the safety connection is in execution.
- When the value is 1, the safety connection is in execution.

| Index<br>(hex) | Sub-<br>index<br>(hex) | Object name                            | Setting range          | Unit | Default<br>setting | Data<br>attrib-<br>ute | Size             | Ac-<br>cess | PDO<br>map | Complete access | Modes of operation |
|----------------|------------------------|----------------------------------------|------------------------|------|--------------------|------------------------|------------------|-------------|------------|-----------------|--------------------|
| E700           |                        | FSoE Master Frame<br>Elements Axis Ch1 |                        |      |                    |                        |                  |             |            | Possible        |                    |
|                | 00                     | Number of entries                      |                        |      | 03 hex             |                        | 1 byte<br>(U8)   | RO          |            |                 |                    |
|                | 01                     | FSoE Master CMD                        | 00 to<br>FF hex        |      | 00 hex             |                        | 1 byte<br>(U8)   | W           | RxPDO      |                 |                    |
|                | 02                     | FSoE Master<br>Conn_ID                 | 0000 to<br>FFFF<br>hex |      | 0000 hex           |                        | 2 bytes<br>(U16) | W           | RxPDO      |                 |                    |
|                | 03                     | FSoE Master<br>CRC_0                   | 0000 to<br>FFFF<br>hex |      | 0000 hex           |                        | 2 bytes<br>(U16) | W           | RxPDO      |                 |                    |

- This object is used to send safety process data.
- Subindex 01 hex **FSoE Master CMD** gives the command which is sent from the master.
- Subindex 02 hex **FSoE Master Conn\_ID** gives the connection ID which is sent from the master.
- Subindex 03 hex FSoE Master CRC\_0 gives the cyclic redundancy code which is sent from the master.

| Index<br>(hex) | Sub-<br>index<br>(hex) | Object name           | Set-<br>ting<br>rang<br>e | Unit | Default set-<br>ting | Data<br>attrib-<br>ute | Size             | Ac-<br>cess | PDO<br>map | Complete access | Modes of operation |
|----------------|------------------------|-----------------------|---------------------------|------|----------------------|------------------------|------------------|-------------|------------|-----------------|--------------------|
| F980           |                        | Device Safety Address |                           |      |                      |                        |                  |             |            | Possible        |                    |
|                | 00                     | Number of entries     |                           |      | 01 hex               |                        | 1 byte<br>(U8)   | RO          |            |                 |                    |
|                | 01                     | FSoE Address          |                           |      |                      |                        | 2 bytes<br>(U16) | RO          |            |                 |                    |

- This object gives and clears the FSoE slave address.
- Subindex 01 hex FSoE Address gives the address set by FSoE Address (3052-54 hex).
- There is no function to clear the FSoE address. If the communications cannot be established after you change the Safety CPU Unit setting, set **FSoE Address** (3052-54 hex) again.

# A-3 Object List

| Index<br>(hex) | Subin-<br>dex<br>(hex) | Object name                             | Setting range              | Unit | Default setting | Size             | Access | PDO<br>map        |  |  |  |
|----------------|------------------------|-----------------------------------------|----------------------------|------|-----------------|------------------|--------|-------------------|--|--|--|
| 1000           | 00                     | Device Type                             |                            |      | 00090192 hex    | 4 bytes<br>(U32) | RO     | Not pos-<br>sible |  |  |  |
| 1001           | 00                     | Error Register                          | 00 to FF hex               |      | 00 hex          | 1 byte<br>(U8)   | RO     | Not pos-<br>sible |  |  |  |
| 1008           | 00                     | Manufacturer Device<br>Name             |                            |      | 00 hex          | 20 bytes<br>(VS) | RO     | Not pos-<br>sible |  |  |  |
| 1009           | 00                     | Manufacturer Hard-<br>ware Version      |                            |      | 00 hex          | 20 bytes<br>(VS) | RO     | Not pos-<br>sible |  |  |  |
| 100A           | 00                     | Manufacturer Soft-<br>ware Version      |                            |      | 00 hex          | 20 bytes<br>(VS) | RO     | Not pos-<br>sible |  |  |  |
| 1010           |                        | Store Parameters                        |                            |      |                 |                  |        |                   |  |  |  |
|                | 00                     | Number of Entries                       |                            |      | 01 hex          | 1 byte<br>(U8)   | RO     | Not pos-<br>sible |  |  |  |
|                | 01                     | Store Parameters                        | 00000000 to<br>FFFFFFF hex |      | 00000001 hex    | 4 bytes<br>(U32) | RW     | Not pos-<br>sible |  |  |  |
| 1011           |                        | Restore Default Paran                   | neters                     |      | •               | •                |        | •                 |  |  |  |
|                | 00                     | Number of Entries                       |                            |      | 01 hex          | 1 byte<br>(U8)   | RO     | Not pos-<br>sible |  |  |  |
|                | 01                     | Restore Default Pa-<br>rameters         | 00000000 to<br>FFFFFFF hex |      | 00000001 hex    | 4 bytes<br>(U32) | RW     | Not pos-<br>sible |  |  |  |
| 1018           |                        | Identity Object                         |                            |      |                 |                  |        |                   |  |  |  |
|                | 00                     | Number of Entries                       |                            |      | 04 hex          | 1 byte<br>(U8)   | RO     | Not pos-<br>sible |  |  |  |
|                | 01                     | Vendor ID                               |                            |      | 00000083 hex    | 4 bytes<br>(U32) | RO     | Not pos-<br>sible |  |  |  |
|                | 02                     | Product Code                            | 00000000 to<br>FFFFFFF hex |      | 00000000 hex    | 4 bytes<br>(U32) | RO     | Not pos-<br>sible |  |  |  |
|                | 03                     | Revision Number                         | 00000000 to<br>FFFFFFF hex |      | 00000000 hex    | 4 bytes<br>(U32) | RO     | Not pos-<br>sible |  |  |  |
|                | 04                     | Serial Number                           | 00000000 to<br>FFFFFFF hex |      | 00000000 hex    | 4 bytes<br>(U32) | RO     | Not pos-<br>sible |  |  |  |
| 10E0           |                        | Device Identification R                 | eload Object               |      | •               |                  |        | •                 |  |  |  |
|                | 00                     | Number of Entries                       |                            |      | 03 hex          | 1 byte<br>(U8)   | RO     | Not pos-<br>sible |  |  |  |
|                | 01                     | Configured Station Alias Register Value | 0000 to FFFF hex           |      | 0000 hex        | 2 bytes<br>(U16) | RW     | Not pos-<br>sible |  |  |  |
|                | 03                     | Reload ID-Selector<br>Value             | 0000 to FFFF hex           |      | 0000 hex        | 2 bytes<br>(U16) | RW     | Not pos-<br>sible |  |  |  |
| 10F3           |                        | Diagnosis History                       |                            |      |                 |                  |        |                   |  |  |  |
|                | 00                     | Number of Entries                       |                            |      | 0D hex          | 1 byte<br>(U8)   | RO     | Not pos-<br>sible |  |  |  |
|                | 01                     | Maximum Messages                        | 00 to 08 hex               |      | 00 hex          | 1 byte<br>(U8)   | RO     | Not pos-<br>sible |  |  |  |
|                | 02                     | Newest Message                          | 00 to 0D hex               |      | 00 hex          | 1 byte<br>(U8)   | RO     | Not pos-<br>sible |  |  |  |
|                | 03                     | Newest Acknowl-<br>edged Message        | 00 to FF hex               |      | 00 hex          | 1 byte<br>(U8)   | RW     | Not pos-<br>sible |  |  |  |
|                | 04                     | New Messages<br>Available               | FALSE or TRUE              |      | FALSE           | 1 bit<br>(BOOL)  | RO     | Possible (TxPDO)  |  |  |  |

| Index<br>(hex) | Subin-<br>dex<br>(hex) | Object name                                     | Setting range                              | Unit | Default setting | Size             | Access | PDO<br>map        |  |  |  |  |
|----------------|------------------------|-------------------------------------------------|--------------------------------------------|------|-----------------|------------------|--------|-------------------|--|--|--|--|
|                | 05                     | Flags                                           | 0000 to 003F hex                           |      | 0000 hex        | 2 bytes<br>(U16) | RW     | Not pos-<br>sible |  |  |  |  |
|                | 06 to<br>0D            | Diagnosis Message<br>1-8                        |                                            |      | 00 hex          | 30 bytes<br>(OS) | RO     | Not pos-<br>sible |  |  |  |  |
| 10F9           |                        | Present Time for Even                           | t Log                                      |      |                 |                  |        |                   |  |  |  |  |
|                | 00                     | Number of Entries                               |                                            |      | 01 hex          | 1 byte<br>(U8)   | RO     | Not pos-<br>sible |  |  |  |  |
|                | 01                     | Present Time for<br>Event Log                   | 00 to FFFFFFFFFFFFFFFFFFFFFFFFFFFFFFFFFFFF |      | 00 hex          | 8 bytes<br>(U64) | RW     | Not pos-<br>sible |  |  |  |  |
| 1600           |                        | 1st Receive PDO Map                             | ping                                       |      |                 |                  |        |                   |  |  |  |  |
|                | 00                     | Number of Objects in this PDO                   | 00 to 0A hex                               |      | 00 hex          | 1 byte<br>(U8)   | RW     | Not pos-<br>sible |  |  |  |  |
|                | 01 to<br>0A            | 1st-10th Output Object to be mapped FFFFFFF he. |                                            |      | 00000000 hex    | 4 bytes<br>(U32) | RW     | Not pos-<br>sible |  |  |  |  |
| 1700           |                        | 257th Receive PDO M                             | apping                                     |      |                 |                  |        |                   |  |  |  |  |
|                | 00                     | Number of Objects in this PDO                   |                                            |      | 02 hex          | 1 byte<br>(U8)   | RO     | Not pos-<br>sible |  |  |  |  |
|                | 01                     | 1st Output Object to be mapped                  |                                            |      | 60400010 hex    | 4 bytes<br>(U32) | RO     | Not pos-<br>sible |  |  |  |  |
|                | 02                     | 2nd Output Object to be mapped                  |                                            |      | 60420010 hex    | 4 bytes<br>(U32) | RO     | Not pos-<br>sible |  |  |  |  |
| 1701           |                        | 258th Receive PDO M                             | apping                                     |      |                 |                  |        |                   |  |  |  |  |
|                | 00                     | Number of Objects in this PDO                   |                                            |      | 02 hex          | 1 byte<br>(U8)   | RO     | Not pos-<br>sible |  |  |  |  |
|                | 01                     | 1st Output Object to be mapped                  |                                            |      | 50000010 hex    | 4 bytes<br>(U32) | RO     | Not pos-<br>sible |  |  |  |  |
|                | 02                     | 2nd Output Object to be mapped                  |                                            |      | 50100010 hex    | 4 bytes<br>(U32) | RO     | Not pos-<br>sible |  |  |  |  |
| 1710           |                        | 273th Receive PDO Mapping                       |                                            |      |                 |                  |        |                   |  |  |  |  |
|                | 00                     | Number of Objects in this PDO                   |                                            |      | 13 hex          | 1 byte<br>(U8)   | RO     | Not pos-<br>sible |  |  |  |  |
|                | 01                     | 1st Output Object to be mapped                  |                                            |      | E7000108 hex    | 4 bytes<br>(U32) | RO     | Not pos-<br>sible |  |  |  |  |
|                | 02                     | 2nd Output Object to be mapped                  |                                            |      | 66400001 hex    | 4 bytes<br>(U32) | RO     | Not pos-<br>sible |  |  |  |  |
|                | 03 to<br>08            | 3rd–8th Output Object to be mapped              |                                            |      | 00000001 hex    | 4 bytes<br>(U32) | RO     | Not pos-<br>sible |  |  |  |  |
|                | 09                     | 9th Output Object to be mapped                  |                                            |      | 66320001 hex    | 4 bytes<br>(U32) | RO     | Not pos-<br>sible |  |  |  |  |
|                | 0A to<br>11            | 10th-17th Output<br>Object to be mapped         |                                            |      | 00000001 hex    | 4 bytes<br>(U32) | RO     | Not pos-<br>sible |  |  |  |  |
|                | 12                     | 18th Output Object to be mapped                 |                                            |      | E7000310 hex    | 4 bytes<br>(U32) | RO     | Not pos-<br>sible |  |  |  |  |
|                | 13                     | 19th Output Object to be mapped                 |                                            |      | E7000210 hex    | 4 bytes<br>(U32) | RO     | Not pos-<br>sible |  |  |  |  |
| 1A00           |                        | 1st Transmit PDO Map                            |                                            |      |                 | 1                | 1      | I                 |  |  |  |  |
|                | 00                     | Number of Objects in this PDO                   | 00 to 10 hex                               |      | 00 hex          | 1 byte<br>(U8)   | RW     | Not pos-<br>sible |  |  |  |  |
|                | 01 to<br>0A            | 1st-10th Input Object to be mapped              | 00000000 to<br>FFFFFFF hex                 |      | 00000000 hex    | 4 bytes<br>(U32) | RW     | Not pos-<br>sible |  |  |  |  |

| Index<br>(hex) | Subin-<br>dex<br>(hex) | Object name                                | Setting range             | Unit | Default setting | Size             | Access | PDO<br>map        |  |  |  |  |  |  |
|----------------|------------------------|--------------------------------------------|---------------------------|------|-----------------|------------------|--------|-------------------|--|--|--|--|--|--|
|                | 00                     | Number of Objects in this PDO              |                           |      | 02 hex          | 1 byte<br>(U8)   | RO     | Not pos-<br>sible |  |  |  |  |  |  |
|                | 01                     | 1st Input Object to be mapped              |                           |      | 60410010 hex    | 4 bytes<br>(U32) | RO     | Not pos-<br>sible |  |  |  |  |  |  |
|                | 02                     | 2nd Input Object to be mapped              |                           |      | 60430010 hex    | 4 bytes<br>(U32) | RO     | Not pos-<br>sible |  |  |  |  |  |  |
| 1B01           |                        | 258th Transmit PDO M                       | apping                    |      |                 |                  |        |                   |  |  |  |  |  |  |
|                | 00                     | Number of Objects in this PDO              |                           |      | 02 hex          | 1 byte<br>(U8)   | RO     | Not pos-<br>sible |  |  |  |  |  |  |
|                | 01                     | 1st Input Object to be mapped              |                           |      | 51000010 hex    | 4 bytes<br>(U32) | RO     | Not pos-<br>sible |  |  |  |  |  |  |
|                | 02                     | 2nd Input Object to be mapped              |                           |      | 51000010 hex    | 4 bytes<br>(U32) | RO     | Not pos-<br>sible |  |  |  |  |  |  |
| 1B10           |                        | 273th Transmit PDO M                       | 73th Transmit PDO Mapping |      |                 |                  |        |                   |  |  |  |  |  |  |
|                | 00                     | Number of Objects in this PDO              |                           |      | 13 hex          | 1 byte<br>(U8)   | RO     | Not pos-<br>sible |  |  |  |  |  |  |
|                | 01                     | 1st Input Object to be mapped              |                           |      | E6000108 hex    | 4 bytes<br>(U32) | RO     | Not pos-<br>sible |  |  |  |  |  |  |
|                | 02                     | 2nd Input Object to be mapped              |                           |      | 66400001 hex    | 4 bytes<br>(U32) | RO     | Not pos-<br>sible |  |  |  |  |  |  |
|                | 03 to<br>08            | 3rd-8th Input Object to be mapped          |                           |      | 00000001 hex    | 4 bytes<br>(U32) | RO     | Not pos-<br>sible |  |  |  |  |  |  |
|                | 09                     | 9th Input Object to be mapped              |                           |      | 66320001 hex    | 4 bytes<br>(U32) | RO     | Not pos-<br>sible |  |  |  |  |  |  |
|                | 0A to<br>10            | 10th-17th Input Object to be mapped        |                           |      | 00000001 hex    | 4 bytes<br>(U32) | RO     | Not pos-<br>sible |  |  |  |  |  |  |
|                | 11                     | 17th Input Object to be mapped             |                           |      | E6010101 hex    | 4 bytes<br>(U32) | RO     | Not pos-<br>sible |  |  |  |  |  |  |
|                | 12                     | 18th Input Object to be mapped             |                           |      | E6000310 hex    | 4 bytes<br>(U32) | RO     | Not pos-<br>sible |  |  |  |  |  |  |
|                | 13                     | 19th Input Object to be mapped             |                           |      | E6000210 hex    | 4 bytes<br>(U32) | RO     | Not pos-<br>sible |  |  |  |  |  |  |
| 1BFE           |                        | 511th Transmit PDO m                       | apping                    |      |                 |                  |        |                   |  |  |  |  |  |  |
|                | 00                     | Number of Objects in this PDO              |                           |      | 02 hex          | 1 byte<br>(U8)   | RO     | Not pos-<br>sible |  |  |  |  |  |  |
|                | 01                     | 1st Input Object to be mapped              |                           |      | 10F30401 hex    | 4 bytes<br>(U32) | RO     | Not pos-<br>sible |  |  |  |  |  |  |
|                | 02                     | 2nd Input Object to be mapped              |                           |      | 00000007 hex    | 4 bytes<br>(U32) | RO     | Not pos-<br>sible |  |  |  |  |  |  |
| 1BFF           |                        | 512th Transmit PDO M                       | apping                    |      | •               | •                | •      | •                 |  |  |  |  |  |  |
|                | 00                     | Number of Objects in this PDO              |                           |      | 01 hex          | 1 byte<br>(U8)   | RO     | Not pos-<br>sible |  |  |  |  |  |  |
|                | 01                     | 1st Input Object to be mapped              |                           |      | 20020108 hex    | 4 bytes<br>(U32) | RO     | Not pos-<br>sible |  |  |  |  |  |  |
| 1C00           |                        | Sync Manager Commu                         | nication Type             |      | '               |                  |        |                   |  |  |  |  |  |  |
|                | 00                     | Number of used<br>Sync Manager<br>Channels |                           |      | 04 hex          | 1 byte<br>(U8)   | RO     | Not pos-<br>sible |  |  |  |  |  |  |
|                | 01                     | Communication Type Sync Manager 0          |                           |      | 01 hex          | 1 byte<br>(U8)   | RO     | Not pos-<br>sible |  |  |  |  |  |  |
|                | 02                     | Communication Type Sync Manager 1          |                           |      | 02 hex          | 1 byte<br>(U8)   | RO     | Not pos-<br>sible |  |  |  |  |  |  |

| Index<br>(hex) | Subin-<br>dex<br>(hex) | Object name                                          | Setting range              | Unit | Default setting | Size             | Access | PDO<br>map        |  |  |  |  |
|----------------|------------------------|------------------------------------------------------|----------------------------|------|-----------------|------------------|--------|-------------------|--|--|--|--|
|                | 03                     | Communication Type<br>Sync Manager 2                 |                            |      | 03 hex          | 1 byte<br>(U8)   | RO     | Not pos-<br>sible |  |  |  |  |
|                | 04                     | Communication Type<br>Sync Manager 3                 |                            |      | 04 hex          | 1 byte<br>(U8)   | RO     | Not pos-<br>sible |  |  |  |  |
| 1C10           | 00                     | Sync Manager 0 PDO Assignment                        |                            |      | 00 hex          | 1 byte<br>(U8)   | RO     | Not pos-<br>sible |  |  |  |  |
| 1C11           | 00                     | Sync Manager 1 PDO Assignment                        |                            |      | 00 hex          | 1 byte<br>(U8)   | RO     | Not pos-<br>sible |  |  |  |  |
| 1C12           |                        | Sync Manager 2 PDO                                   |                            |      |                 |                  |        |                   |  |  |  |  |
|                | 00                     | Number of assigned PDOs                              | 00 to 03 hex               |      | 01 hex          | 1 byte<br>(U8)   | RW     | Not pos-<br>sible |  |  |  |  |
|                | 01                     | 1st PDO Mapping<br>Object Index of as-<br>signed PDO | 1600 to 1710 hex           |      | 1701 hex        | 2 bytes<br>(U16) | RW     | Not pos-<br>sible |  |  |  |  |
|                | 02                     | 2nd PDO Mapping<br>Object Index of as-<br>signed PDO | 1600 to 1710 hex           |      | 0000 hex        | 2 bytes<br>(U16) | RW     | Not pos-<br>sible |  |  |  |  |
|                | 03                     | 3rd PDO Mapping<br>Object Index of as-<br>signed PDO | 1600 to 1710 hex           |      | 0000 hex        | 2 bytes<br>(U16) | RW     | Not pos-<br>sible |  |  |  |  |
| 1C13           |                        | Sync Manager 3 PDO                                   | Assignment                 |      | •               |                  | •      |                   |  |  |  |  |
|                | 00                     | Number of assigned PDOs                              | 00 to 03 hex               |      | 01 hex          | 1 byte<br>(U8)   | RW     | Not pos-<br>sible |  |  |  |  |
|                | 01                     | 1st PDO Mapping<br>Object Index of as-<br>signed PDO | 1A00 to 1BFF hex           |      | 1B01 hex        | 2 bytes<br>(U16) | RW     | Not pos-<br>sible |  |  |  |  |
|                | 02                     | 2nd PDO Mapping<br>Object Index of as-<br>signed PDO | 1A00 to 1BFF hex           |      | 0000 hex        | 2 bytes<br>(U16) | RW     | Not pos-<br>sible |  |  |  |  |
|                | 03                     | 3rd PDO Mapping<br>Object Index of as-<br>signed PDO | 1A00 to 1BFF hex           |      | 0000 hex        | 2 bytes<br>(U16) | RW     | Not pos-<br>sible |  |  |  |  |
| 1C32           |                        | Sync Manager 2 Synchronization                       |                            |      |                 |                  |        |                   |  |  |  |  |
|                | 00                     | Number of Synchro-<br>nization Parameters            |                            |      | 20 hex          | 1 byte<br>(U8)   | RO     | Not pos-<br>sible |  |  |  |  |
|                | 01                     | Synchronization<br>Type                              | 00 to 03 hex               |      | 00 hex          | 2 bytes<br>(U16) | RW     | Not pos-<br>sible |  |  |  |  |
|                | 02                     | Cycle Time                                           | 00000000 to<br>FFFFFFF hex | ns   | 000F4240 hex    | 4 bytes<br>(U32) | RO     | Not pos-<br>sible |  |  |  |  |
|                | 03                     | Shift Time                                           |                            | ns   | 00000000 hex    | 4 bytes<br>(U32) | RO     | Not pos-<br>sible |  |  |  |  |
|                | 04                     | Synchronization Types supported                      |                            |      | 0005 hex        | 2 bytes<br>(U16) | RO     | Not pos-<br>sible |  |  |  |  |
|                | 05                     | Minimum Cycle Time                                   |                            | ns   | 0001E848 hex    | 4 bytes<br>(U32) | RO     | Not pos-<br>sible |  |  |  |  |
|                | 0A                     | Sync0 Cycle Time                                     | 00000000 to<br>FFFFFFF hex | ns   | 00000000 hex    | 4 bytes<br>(U32) | RO     | Not pos-<br>sible |  |  |  |  |
| 1C33           |                        | Sync Manager 3 Sync                                  | nronization                |      |                 | T                | 1      | T                 |  |  |  |  |
|                | 00                     | Number of Synchro-<br>nization Parameters            |                            |      | 20 hex          | 1 byte<br>(U8)   | RO     | Not pos-<br>sible |  |  |  |  |
|                | 01                     | Synchronization<br>Type                              | 00 to 03 hex               |      | 00 hex          | 2 bytes<br>(U16) | RW     | Not pos-<br>sible |  |  |  |  |
|                | 02                     | Cycle Time                                           | 00000000 to<br>FFFFFFF hex | ns   | 000F4240 hex    | 4 bytes<br>(U32) | RO     | Not pos-<br>sible |  |  |  |  |

| 11             | Subin-       |                                      |                            |         |                 |                  |        | P.D.C               |  |
|----------------|--------------|--------------------------------------|----------------------------|---------|-----------------|------------------|--------|---------------------|--|
| Index<br>(hex) | dex<br>(hex) | Object name                          | Setting range              | Unit    | Default setting | Size             | Access | PDO<br>map          |  |
|                | 04           | Synchronization Types supported      |                            |         | 0005 hex        | 2 bytes<br>(U16) | RO     | Not pos-<br>sible   |  |
|                | 05           | Minimum Cycle Time                   |                            | ns      | 0001E848 hex    | 4 bytes<br>(U32) | RO     | Not pos-<br>sible   |  |
| 2002           |              | Sysmac Error                         |                            |         |                 |                  |        |                     |  |
|                | 00           | Number of Entries                    |                            |         | 02 hex          | 1 byte<br>(U8)   | RO     | Not pos-<br>sible   |  |
|                | 01           | Sysmac Error Status                  | 00 to FF hex               |         | 00 hex          | 1 byte<br>(U8)   | RO     | Possible (TxPDO)    |  |
|                | 02           | Sysmac Error Status<br>Clear         | 00 to 01 hex               |         | 00 hex          | 1 byte<br>(U8)   | RW     | Not pos-<br>sible   |  |
| 2003           |              | Sysmac Observation                   |                            |         |                 |                  |        |                     |  |
|                | 00           | Number of Entries                    | 00 to 05 hex               |         | 00 hex          | 1 byte<br>(U8)   | RO     | Not pos-<br>sible   |  |
|                | 01           | Observation 1                        |                            |         | 00 hex          | 12 bytes<br>(OS) | RO     | Not pos-<br>sible   |  |
|                | 02           | Observation 2                        |                            |         | 00 hex          | 12 bytes<br>(OS) | RO     | Not pos-<br>sible   |  |
|                | 03           | Observation 3                        |                            |         | 00 hex          | 12 bytes<br>(OS) | RO     | Not pos-<br>sible   |  |
|                | 04           | Observation 4                        |                            |         | 00 hex          | 12 bytes<br>(OS) | RO     | Not pos-<br>sible   |  |
|                | 05           | Observation 5                        |                            |         | 00 hex          | 12 bytes<br>(OS) | RO     | Not pos-<br>sible   |  |
| 2004           |              | - Cyanna American                    |                            |         |                 |                  |        |                     |  |
|                | 00           | Number of Entries                    | 00 to 05 hex               |         | 00 hex          | 1 byte<br>(U8)   | RO     | Not pos-<br>sible   |  |
|                | 01           | Minor Fault 1                        |                            |         | 00 hex          | 12 bytes<br>(OS) | RO     | Not pos-<br>sible   |  |
|                | 02           | Minor Fault 2                        |                            |         | 00 hex          | 12 bytes<br>(OS) | RO     | Not pos-<br>sible   |  |
|                | 03           | Minor Fault 3                        |                            |         | 00 hex          | 12 bytes<br>(OS) | RO     | Not pos-<br>sible   |  |
|                | 04           | Minor Fault 4                        |                            |         | 00 hex          | 12 bytes<br>(OS) | RO     | Not pos-<br>sible   |  |
|                | 05           | Minor Fault 5                        |                            |         | 00 hex          | 12 bytes<br>(OS) | RO     | Not pos-<br>sible   |  |
| 2100           | 00           | Error History Clear                  | 00000000 to<br>FFFFFFF hex |         | 00000000 hex    | 4 bytes<br>(U32) | RO     | Not pos-<br>sible   |  |
| 2200           | 00           | Communications Er-<br>ror Setting    | 00 to 0F hex               | Times   | 00 hex          | 1 byte<br>(U8)   | RW     | Not pos-<br>sible   |  |
| 2201           | 00           | Sync not Received<br>Timeout Setting | 0000 to 0258 hex           | S       | 0000 hex        | 2 bytes<br>(U16) | RW     | Not pos-<br>sible   |  |
| 5000           | 00           | Command                              | 0000 to FFFF hex           |         | 0000 hex        | 2 bytes<br>(U16) | RW     | Possible            |  |
| 5010           | 00           | Frequency Reference                  | 0000 to E678 hex           | 0.01 Hz | 0000 hex        | 2 bytes<br>(U16) | RW     | Possible            |  |
| 5100           | 00           | Status                               | 0000 to FFFF hex           |         | 0000 hex        | 2 bytes<br>(U16) | RO     | Possible (TxPDO)    |  |
| 5110           | 00           | Output Frequency<br>Monitor          | 0000 to E678 hex           | 0.01 Hz | 0000 hex        | 2 bytes<br>(U16) | RO     | Possible (TxPDO)    |  |
| 603F           | 00           | Error Code                           | 0000 to FFFF hex           |         | 0000 hex        | 2 bytes<br>(U16) | RO     | Possible<br>(TxPDO) |  |

| Index<br>(hex) | Subin-<br>dex<br>(hex) | Object name                   | Setting range              | Unit  | Default setting | Size               | Access | PDO<br>map          |  |  |
|----------------|------------------------|-------------------------------|----------------------------|-------|-----------------|--------------------|--------|---------------------|--|--|
| 6040           | 00                     | ControlWord                   | 0000 to FFFF hex           |       | 0000 hex        | 2 bytes<br>(U16)   | RW     | Possible            |  |  |
| 6041           | 00                     | Statusword                    | 0000 to FFFF hex           |       | 0000 hex        | 2 bytes<br>(U16)   | RO     | Possible<br>(TxPDO) |  |  |
| 6042           | 00                     | vl Target Velocity            | -32768 to 32,767<br>hex    | r/min | 0 hex           | 2 bytes<br>(INT16) | RW     | Possible            |  |  |
| 6043           | 00                     | vl Velocity Demand            | -32768 to 32,767<br>hex    | r/min | 0 hex           | 2 bytes<br>(INT16) | RO     | Possible<br>(TxPDO) |  |  |
| 6044           | 00                     | vl Velocity Actual<br>Value   | -32768 to 32,767<br>hex    | r/min | 0 hex           | 2 bytes<br>(INT16) | RO     | Possible<br>(TxPDO) |  |  |
| 6046           |                        | vl Velocity Min Max Ar        | mount                      |       |                 |                    |        |                     |  |  |
|                | 00                     | Number of Entries             |                            |       | 02 hex          | 1 byte<br>(U8)     | RO     | Not pos-<br>sible   |  |  |
|                | 01                     | vl Velocity Min<br>Amount     | 00000000 to<br>FFFFFFF hex | r/min | 00000000 hex    | 4 bytes<br>(U32)   | RW     | Not pos-<br>sible   |  |  |
| 6048           | 02                     | vl Velocity Max<br>Amount     | 00000000 to<br>FFFFFFF hex | r/min | 00000834 hex    | 4 bytes<br>(U32)   | RW     | Not pos-<br>sible   |  |  |
| 6048           |                        | vl Velocity Acceleratio       | n                          |       |                 |                    |        |                     |  |  |
|                | 00                     | Number of Entries             |                            |       | 02 hex          | 1 byte<br>(U8)     | RO     | Not pos-<br>sible   |  |  |
|                | 01                     | Delta Speed                   | 00000000 to<br>FFFFFFF hex | r/min | 00000708 hex    | 4 bytes<br>(U32)   | RW     | Not pos-<br>sible   |  |  |
|                | 02                     | Delta Time                    | 0000 to FFFF hex           | S     | 0006 hex        | 2 bytes<br>(U16)   | RW     | Not pos-<br>sible   |  |  |
| 6049           |                        | vl Velocity Deceleration      | n                          |       | ·               |                    |        |                     |  |  |
|                | 00                     | Number of Entries             |                            |       | 02 hex          | 1 byte<br>(U8)     | RO     | Not pos-<br>sible   |  |  |
|                | 01                     | Delta Speed                   | 00000000 to<br>FFFFFFF hex | r/min | 00000708 hex    | 4 bytes<br>(U32)   | RW     | Not pos-<br>sible   |  |  |
|                | 02                     | Delta Time                    | 0000 to FFFF hex           | S     | 0006 hex        | 2 bytes<br>(U16)   | RW     | Not pos-<br>sible   |  |  |
| 604A           |                        | vl Velocity Quick Stop        |                            |       |                 |                    |        |                     |  |  |
|                | 00                     | Number of Entries             |                            |       | 02 hex          | 1 byte<br>(U8)     | RO     | Not pos-<br>sible   |  |  |
|                | 01                     | Delta Speed                   | 00000000 to<br>FFFFFFF hex | r/min | 00000708 hex    | 4 bytes<br>(U32)   | RW     | Not pos-<br>sible   |  |  |
|                | 02                     | Delta Time                    | 0000 to FFFF hex           | S     | 0006 hex        | 2 bytes<br>(U16)   | RW     | Not pos-<br>sible   |  |  |
| 604D           | 00                     | vl Pole Number                | 02 to 80 hex               |       | 04 hex          | 1 byte<br>(U8)     | RW     | Not pos-<br>sible   |  |  |
| 605B           | 00                     | Shutdown Option<br>Code       |                            |       | 1               | 2 bytes<br>(INT16) | RW     | Not pos-<br>sible   |  |  |
| 605C           | 00                     | Disable Operation Option Code |                            |       | 1               | 2 bytes<br>(INT16) | RW     | Not pos-<br>sible   |  |  |
| 6060           | 00                     | Modes of Operation            |                            |       | 2               | 1 byte<br>(INT8)   | RW     | Possible            |  |  |
| 6061           | 00                     | Modes of Operation Display    |                            |       | 2               | 1 byte<br>(INT8)   | RO     | Possible<br>(TxPDO) |  |  |
| 60FE           |                        | Digital Outputs               |                            |       |                 |                    |        |                     |  |  |
|                | 00                     | Number of Entries             |                            |       | 02 hex          | 1 byte<br>(U8)     | RO     | Not pos-<br>sible   |  |  |
|                | 01                     | Physical Outputs              | 00000000 to<br>FFFFFFF hex |       | 00000000 hex    | 4 bytes<br>(U32)   | RW     | Possible            |  |  |

| Index<br>(hex) | Subin-<br>dex<br>(hex) | Object name                    | Setting range               | Unit    | Default setting | Size             | Access | PDO<br>map          |
|----------------|------------------------|--------------------------------|-----------------------------|---------|-----------------|------------------|--------|---------------------|
|                | 02                     | Bit Mask                       | 00000000 to<br>01010000 hex |         | 01010000 hex    | 4 bytes<br>(U32) | RO     | Not pos-<br>sible   |
| 6502           | 00                     | Supported Drive<br>Modes       |                             |         | 00000002 hex    | 4 bytes<br>(U32) | RO     | Not pos-<br>sible   |
| 6620           |                        | Safety Controlword             |                             |         |                 |                  |        |                     |
|                | 00                     | Number of Entries              |                             |         | 02 hex          | 1 byte<br>(U8)   | RO     | Not pos-<br>sible   |
|                | 01                     | Safety Controlword<br>1st Byte | 00 to FF hex                |         | 00 hex          | 1 byte<br>(U8)   | RO     | Not pos-<br>sible   |
|                | 02                     | Safety Controlword<br>2nd Byte | 00 to FF hex                |         | 00 hex          | 1 byte<br>(U8)   | RO     | Not pos-<br>sible   |
| 6621           |                        | safety Statusword              |                             |         |                 |                  |        |                     |
|                | 00                     | Number of Entries              |                             |         | 02 hex          | 1 byte<br>(U8)   | RO     | Not pos-<br>sible   |
|                | 01                     | Safety Statusword<br>1st Byte  | 00 to FF hex                |         | 00 hex          | 1 byte<br>(U8)   | RO     | Not pos-<br>sible   |
|                | 02                     | Safety Statusword<br>2nd Byte  | 00 to FF hex                |         | 00 hex          | 1 byte<br>(U8)   | RO     | Not pos-<br>sible   |
| 6632           | 00                     | Error Acknowledge              | FALSE or TRUE               |         | FALSE           | 1 bit<br>(BOOL)  | RW     | Possible            |
| 6640           | 00                     | STO Command                    | FALSE or TRUE               |         | FALSE           | 1 bit<br>(BOOL)  | RW     | Possible            |
| E600           |                        | FSoE Slave Frame Ele           | ements Axis Ch1             |         |                 |                  |        |                     |
|                | 00                     | Number of Entries              |                             |         | 03 hex          | 1 byte<br>(U8)   | RO     | Not pos-<br>sible   |
|                | 01                     | FSoE Slave CMD                 | 00 to FF hex                |         | 00 hex          | 1 byte<br>(U8)   | RO     | Possible<br>(TxPDO) |
|                | 02                     | FSoE Slave<br>Conn_ID          | 0000 to FFFF hex            |         | 0000 hex        | 2 bytes<br>(U16) | RO     | Possible<br>(TxPDO) |
|                | 03                     | FSoE Slave CRC_0               | 0000 to FFFF hex            | <b></b> | 0000 hex        | 2 bytes<br>(U16) | RO     | Possible (TxPDO)    |
| E601           |                        | Safety Input 1                 | T T                         |         |                 | I                | T      | I                   |
|                | 00                     | Number of Entries              |                             |         | 01 hex          | 1 byte<br>(U8)   | RO     | Not pos-<br>sible   |
|                | 01                     | Safety Connection<br>Status    | FALSE or TRUE               |         | FALSE           | 1 bit<br>(BOOL)  | RO     | Possible<br>(TxPDO) |
| E700           |                        | FSoE Master Frame E            | lements Axis Ch1            |         |                 |                  | T      |                     |
|                | 00                     | Number of Entries              |                             |         | 03 hex          | 1 byte<br>(U8)   | RO     | Not pos-<br>sible   |
|                | 01                     | FSoE Master CMD                | 00 to FF hex                |         | 00 hex          | 1 byte<br>(U8)   | RW     | Possible            |
|                | 02                     | FSoE Master Conn_ID            | 0000 to FFFF hex            |         | 0000 hex        | 2 bytes<br>(U16) | RW     | Possible            |
|                | 03                     | FSoE Master CRC_0              | 0000 to FFFF hex            |         | 0000 hex        | 2 bytes<br>(U16) | RW     | Possible            |
| E901           |                        | FSoE Communication             | Parameter                   |         |                 | I                | 1      | I                   |
|                | 00                     | Number of Entries              |                             |         | 08 hex          | 1 byte<br>(U8)   | RO     | Not pos-<br>sible   |
|                | 01                     | Version                        |                             |         | 01 hex          | 2 bytes<br>(VS)  | RO     | Not pos-<br>sible   |
|                | 02                     | Safety Address                 | 0000 to FFFF hex            |         | 0000 hex        | 2 bytes<br>(U16) | RO     | Not pos-<br>sible   |

| Index<br>(hex) | Subin-<br>dex<br>(hex) | Object name                    | Setting range    | Unit | Default setting | Size             | Access | PDO<br>map        |  |  |  |
|----------------|------------------------|--------------------------------|------------------|------|-----------------|------------------|--------|-------------------|--|--|--|
|                | 03                     | FSoE Connection ID             | 0000 to FFFF hex |      | 0000 hex        | 2 bytes<br>(U16) | RO     | Not pos-<br>sible |  |  |  |
|                | 04                     | Watchdog Time                  | 0020 to FFFD hex |      | 0064 hex        | 2 bytes<br>(U16) | RO     | Not pos-<br>sible |  |  |  |
|                | 06                     | Connection Type                |                  |      | 01 hex          | 2 bytes<br>(U16) | RO     | Not pos-<br>sible |  |  |  |
|                | 07                     | Communication Parameter Length |                  |      | 0002 hex        | 2 bytes<br>(U16) | RO     | Not pos-<br>sible |  |  |  |
|                | 08                     | Application Parameter Length   |                  |      | 0000 hex        | 2 bytes<br>(U16) | RO     | Not pos-<br>sible |  |  |  |
| F000           |                        | Modular Device Profile         |                  |      |                 |                  |        |                   |  |  |  |
|                | 00                     | Number of Entries              |                  |      | 02 hex          | 1 byte<br>(U8)   | RO     | Not pos-<br>sible |  |  |  |
|                | 01                     | Index Distance                 |                  |      | 0800 hex        | 2 bytes<br>(U16) | RO     | Not pos-<br>sible |  |  |  |
|                | 02                     | Maximum Number of Modules      |                  |      | 0001 hex        | 2 bytes<br>(U16) | RO     | Not pos-<br>sible |  |  |  |
| F010           |                        | Module List                    |                  |      |                 |                  |        |                   |  |  |  |
|                | 00                     | Number of Entries              |                  |      | 01 hex          | 1 byte<br>(U8)   | RO     | Not pos-<br>sible |  |  |  |
|                | 01                     | Subindex01                     |                  |      | 00000316 hex    | 4 bytes<br>(U32) | RO     | Not pos-<br>sible |  |  |  |
| F050           |                        | Module Ident List              |                  |      |                 |                  |        |                   |  |  |  |
|                | 00                     | Number of Entries              |                  |      | 01 hex          | 1 byte<br>(U8)   | RO     | Not pos-<br>sible |  |  |  |
|                | 01                     | Module Ident                   |                  |      | 00002000 hex    | 2 bytes<br>(U16) | RO     | Not pos-<br>sible |  |  |  |
| F980           | 00                     | Device Safety Address          |                  |      | 01 hex          | 1 byte<br>(U8)   | RO     | Not pos-<br>sible |  |  |  |
|                | 01                     | FSoE Address                   | 0000 to FFFF hex |      | 0000 hex        | 2 bytes<br>(U16) | RO     | Not pos-<br>sible |  |  |  |

# A-4 Lists of Manufacturer Specific Objects 2 (Inverter Parameters)

Inverter parameters are allocated to objects 3000 to 302A hex.

The parameter lists in the subsequent sections use symbols to indicate whether a parameter is enabled or disabled in its data range for different control methods, as shown below.

| Symbol                | Control method object (3004-2B hex)                                                                                                    |
|-----------------------|----------------------------------------------------------------------------------------------------|
| V/f                   | 0: IM V/f control                                                                                                    |
| DTV                   | 1: IM Dynamic torque vector control                                                                                                    |
| PG V/f                | 3: IM V/f control with speed sensor                                                                                                    |
| PG DTV                | 4: IM Dynamic torque vector control with speed sensor                                                                                                    |
| SLV                   | 5: IM Vector control without speed sensor                                                                                                    |
| PGV                   | 6: IM Vector control with speed sensor                                                                                                    |
| PM SLV                | 15: PM Vector control without sensor                                                                                                    |
| PM PGV                | 16: PM Vector control with sensor                                                                                                    |
| PG DTV SLV PGV PM SLV | 4: IM Dynamic torque vector control with speed sen 5: IM Vector control without speed sensor 6: IM Vector control with speed sensor 15: PM Vector control without sensor |

V/f : Enabled, V/f : Disabled

## A-4-1 M Group Parameter List (Monitor 1)

| Index<br>(hex) | Sub-<br>index<br>(hex) | Pa-<br>rame-<br>ter No. | Function name                                        | Monitor or data range                                                                                                    | Default<br>data | Set-<br>ting<br>dur-<br>ing<br>RUN | Unit | PDO<br>map          |
|----------------|------------------------|-------------------------|------------------------------------------------------|----------------------------------------------------------------------------------------------------|-----------------|------------------------------------|------|---------------------|
| 3003           | 02                     | M01                     | Frequency Reference at Final                         | V/f DTV PG V/f PG DTV SLV PGV PM SLV PM PGV  -32,768 to 32,767  -164% to 164% +20,000 or -20,000 = Maximum output frequency | 0               |                                    |      | Possible<br>(TxPDO) |
|                | 03                     | M02                     | Torque Reference Monitor at Last                     | V/f DTV PG V/f PG DTV SLV PGV PM SLV PM PGV -327.68 to 327.67                                                               | 0               |                                    | %    | Possible<br>(TxPDO) |
|                | 04                     | M03                     | Torque Current<br>Command at Fi-<br>nal              | V/f DTV PG V/f PG DTV SLV PGV PM SLV PM PGV  -327.68 to 327.67                                                              | 0               |                                    | %    | Possible (TxPDO)    |
|                | 05                     | M04                     | Magnetic Flux<br>Command Value                       | SLV PGV PM SLV PM PGV  -327.68 to 327.67                                                                                    | 0               |                                    | %    | Possible<br>(TxPDO) |
|                | 06                     | M05                     | Frequency Reference at Final                         | V/f DTV PG V/f PG DTV SLV PGV PM SLV PM PGV  0.00 to 655.35                                                                 | 0               |                                    | Hz   | Possible (TxPDO)    |
|                | 07                     | M06                     | Output Frequen-<br>cy 1 without Slip<br>Compensation | V/f DTV PG V/f PG DTV SLV PGV PM SLV PM PGV  -32,768 to 32,767  -164% to 164% +20,000 or -20,000 = Maximum output frequency | 0               |                                    |      | Possible<br>(TxPDO) |
|                | 08                     | M07                     | Torque Value                                         | V/f DTV PG V/f PG DTV SLV PGV PM SLV PM PGV  -327.68 to 327.67                                                              | 0               |                                    | %    | Possible<br>(TxPDO) |
|                | 09                     | M08                     | Torque Current<br>Value                              | V/f DTV PG V/f PG DTV SLV PGV PM SLV PM PGV  -327.68 to 327.67                                                              | 0               |                                    | %    | Possible<br>(TxPDO) |
|                | 0A                     | M09                     | Output Frequency without Slip Compensation           | V/f DTV PG V/f PG DTV SLV PGV PM SLV PM PGV  0.00 to 655.35                                                                 | 0               |                                    | Hz   | Possible<br>(TxPDO) |
|                | 0B                     | M10                     | Input Power                                          | V/f DTV PG V/f PG DTV SLV PGV PM SLV PM PGV  0.00 to 399.99                                                                 | 0               |                                    | %    | Possible<br>(TxPDO) |

| Index<br>(hex) | Sub-<br>index<br>(hex) | Pa-<br>rame-<br>ter No. | Function name              | Monitor or data range                                       | Default<br>data | Set-<br>ting<br>dur-<br>ing<br>RUN | Unit | PDO<br>map          |
|----------------|------------------------|-------------------------|----------------------------|-------------------------------------------------------------|-----------------|------------------------------------|------|---------------------|
|                | 0C                     | M11                     | Output Current<br>Monitor  | V/f DTV PG V/f PG DTV SLV PGV PM SLV PM PGV  0.00 to 399.99 | 0               |                                    | %    | Possible<br>(TxPDO) |
|                | 0D                     | M12                     | Output Voltage<br>Monitor  | V/f DTV PG V/f PG DTV SLV PGV PM SLV PM PGV  0.0 to 1,000.0 | 0               |                                    | V    | Possible (TxPDO)    |
|                | 0E                     | M13                     | Operation Command at Final | V/f   DTV   PG V/f   PG DTV   SLV   PGV   PM SLV   PM PGV   | 0               |                                    |      | Possible<br>(TxPDO) |

| Index<br>(hex) | Sub-<br>index<br>(hex) | Pa-<br>rame-<br>ter No. | Function name              | Monitor or data range                                                                                                    | Default<br>data | Set-<br>ting<br>dur-<br>ing<br>RUN | Unit | PDO<br>map       |
|----------------|------------------------|-------------------------|----------------------------|----------------------------------------------------------------------------------------------------|-----------------|------------------------------------|------|------------------|
|                | OF                     | M14                     | Operation Status 1 Monitor | V/f DTV PG V/f PG DTV  SLV PGV PM SLV PM PGV  0000 to FFFF hex  Bit 15: BUSY (During Parameter code data writing)  Bit 14:  Bit 13:  Bit 12: RL (Communications effective)  Bit 11: ALM (Alarm relay)  Bit 10: DEC (During deceleration)  Bit 9: ACC (During acceleration)  Bit 8: IL (During current limiting)  Bit 7: VL (During voltage limiting)  Bit 6: TL (Torque limiting)  Bit 5: NUV (Main circuit DC voltage established)  Bit 4: BRK (During braking)  Bit 3: INT (Inverter shut down)  Bit 2: EXT (During DC braking or during pre-exciting)  Bit 1: REV (During reverse operation)  Bit 0: FWD (During forward operation) | 0               |                                    |      | Possible (TxPDO) |
|                | 10                     | M15                     | Output Terminal<br>Monitor | V/f DTV PG V/f PG DTV  SLV PGV PM SLV PM PGV  0000 to FFFF hex  Bit 15: Bit 14: Bit 13: Bit 10: Bit 10: Bit 9: Bit 8: RO Bit 7: Bit 6: Bit 5: Bit 4: Bit 2: Bit 10: DO1                                                                                                    | 0               |                                    |      | Possible (TxPDO) |

| Index<br>(hex) | Sub-<br>index<br>(hex) | Pa-<br>rame-<br>ter No. | Function name                       | Monitor or data range                                                                                                    | Default<br>data | Set-<br>ting<br>dur-<br>ing<br>RUN | Unit | PDO<br>map          |
|----------------|------------------------|-------------------------|-------------------------------------|----------------------------------------------------------------------------------------------------|-----------------|------------------------------------|------|---------------------|
|                | 11                     | M16                     | Latest Alarm<br>Contents            | SLV PGV PM SLV PM PGV                                                                                                    | 0               |                                    |      | Possible<br>(TxPDO) |
|                | 12                     | M17                     | Last Alarm Con-<br>tents            | 0: No alarm                                                                                                    |                 |                                    |      |                     |
|                | 13                     | M18                     | Second Last Alarm Contents          | 1: OC1 Overcurrent protection (during acceleration)                                                                                                    |                 |                                    |      |                     |
|                | 14                     | M19                     | Third Last Alarm Contents  Contents | 2: OC2 Overcurrent protection (during deceleration) 3: OC3 Overcurrent protection (during constant speed operation) 6: OU1 Overvoltage protection (during acceleration) 7: OU2 Overvoltage protection (during deceleration) 8: OU3 Overvoltage protection (during constant speed operation or stopping) 10: LU Undervoltage protection 11: Lin Input phase loss protection 16: PbF Inrush Current Prevention Circuit Error 17: OH1 Heat sink overheat 18: OH2 External alarm input 19: OH3 Inverter internal overheat 20: OH4 Motor protection (PTC thermistor) 22: dbH Braking resistor overheat 23: OL1 Motor 1 overload 24: OL2 Motor 2 overload 25: OLU Inverter overload 27: OS Over speed protection 28: Pg PG disconnection 31: Er1 Memory error 32: Reserved 33: Er3 CPU error 34: Reserved 35: Er5 EtherCAT board error 36: Er6 Operation protection 37: Er7 Tuning error |                 |                                    |      |                     |

| Index<br>(hex) | Sub-<br>index<br>(hex) | Pa-<br>rame-<br>ter No. | Function name                                        | Monitor or data range                                                                                                    | Default<br>data | Set-<br>ting<br>dur-<br>ing<br>RUN | Unit | PDO<br>map          |
|----------------|------------------------|-------------------------|------------------------------------------------------|----------------------------------------------------------------------------------------------------|-----------------|------------------------------------|------|---------------------|
|                |                        |                         |                                                      | 42: Erd Detection of step-out 46: OPL Output phase loss protection 47: ErE Following error (excessive speed deviation) 50: ErC Magnetic pole position detection error 51: ErF Data save error in case of undervoltage 52: d0 Excessive positioning deviation 53: Reserved 56: Ero Position control error 57: ECF EN circuit failure 58: Reserved 59: dbA DB transistor trouble 65: Reserved 68: ErU Support tool communication disconnection 70: OH6 Inrush current prevention resistor overheat 253: Lok Locked by password 254: Err Mock alarm (Subcode = 9998) |                 |                                    |      |                     |
|                | 15                     | M20                     | Cumulative Op-<br>eration Time                       | V/f DTV PG V/f PG DTV SLV PGV PM SLV PM PGV  0 to 655,350                                                                                                    | 0               |                                    | h    | Possible (TxPDO)    |
|                | 16                     | M21                     | Main Circuit DC<br>Voltage                           | V/f DTV PG V/f PG DTV SLV PGV PM SLV PM PGV  0 to 1,000                                                                                                    | 0               |                                    | V    | Possible<br>(TxPDO) |
|                | 1A                     | M25                     | ROM version                                          | V/f DTV PG V/f PG DTV SLV PGV PM SLV PM PGV  0 to 9,999                                                                                                    | 100             |                                    |      | Possible (TxPDO)    |
|                | 1B                     | M26                     | Transmission Error Transaction Code for RS-485 Port1 | 1: Improper FC (Non-existent parameter block specified) 2: Improper address (Non-existent parameter number specified) 3: Improper data (Range error) 7: NAK (Link priority, no right, write disabled) 71: Checksum error, CRC error 72: Parity error 73: Framing error, overrun error, buffer full                                                                                                    | 0               |                                    |      | Possible<br>(TxPDO) |

| Index<br>(hex) | Sub-<br>index<br>(hex) | Pa-<br>rame-<br>ter No. | Function name                                                               | Monitor or data range                                                         | Default<br>data | Set-<br>ting<br>dur-<br>ing<br>RUN | Unit | PDO<br>map          |
|----------------|------------------------|-------------------------|-----------------------------------------------------------------------------|-------------------------------------------------------------------------------|-----------------|------------------------------------|------|---------------------|
|                | 1C                     | M27                     | Final Frequency<br>Reference Moni-<br>tor on Alarm<br>Monitor               | -32,768 to 32,767 -164% to 164% +20,000 or -20,000 = Maximum output frequency | 0               |                                    |      | Possible<br>(TxPDO) |
|                | 1D                     | M28                     | Final Torque<br>Command Moni-<br>tor on Alarm                               | V/f DTV PG V/f PG DTV SLV PGV PM SLV PM PGV -327.68 to 327.67                 | 0               |                                    | %    | Possible (TxPDO)    |
|                | 1E                     | M29                     | Final Torque Cur-<br>rent Command<br>Monitor on Alarm                       | SLV PGV PM SLV PM PGV  -327.68 to 327.67                                      | 0               |                                    | %    | Possible (TxPDO)    |
|                | 1F                     | M30                     | Final Magnetic<br>flux command<br>Monitor on Alarm                          | SLV PGV PM SLV PM PGV  -327.68 to 327.67                                      | 0               |                                    | %    | Possible (TxPDO)    |
|                | 20                     | M31                     | Final Frequency<br>Reference Moni-<br>tor on Alarm                          | V/f DTV PG V/f PG DTV SLV PGV PM SLV PM PGV  0.00 to 655.35                   | 0               |                                    | Hz   | Possible (TxPDO)    |
|                | 21                     | M32                     | Output Frequen-<br>cy Monitor on<br>Alarm without<br>Slip Compensa-<br>tion | -32,768 to 32,767 -164% to 164% +20,000 or -20,000 = Maximum output frequency | 0               |                                    |      | Possible (TxPDO)    |
|                | 22                     | M33                     | Output Torque<br>Monitor on Alarm                                           | V/f DTV PG V/f PG DTV SLV PGV PM SLV PM PGV  -327.68 to 327.67                | 0               |                                    | %    | Possible (TxPDO)    |
|                | 23                     | M34                     | Torque Current<br>Monitor on Alarm                                          | V/f DTV PG V/f PG DTV SLV PGV PM SLV PM PGV -327.68 to 327.67                 | 0               |                                    | %    | Possible<br>(TxPDO) |
|                | 24                     | M35                     | Output Frequen-<br>cy Monitor on<br>Alarm                                   | V/f DTV PG V/f PG DTV SLV PGV PM SLV PM PGV  0.00 to 655.35                   | 0               |                                    | Hz   | Possible (TxPDO)    |
|                | 25                     | M36                     | Input Power<br>Monitor on Alarm                                             | V/f DTV PG V/f PG DTV SLV PGV PM SLV PM PGV  0.00 to 399.99                   | 0               |                                    | %    | Possible<br>(TxPDO) |
|                | 26                     | M37                     | Output Current<br>Effective Value<br>Monitor on Alarm                       | V/f DTV PG V/f PG DTV SLV PGV PM SLV PM PGV  0.00 to 399.99                   | 0               |                                    | %    | Possible (TxPDO)    |

| Index<br>(hex) | Sub-<br>index<br>(hex) | Pa-<br>rame-<br>ter No. | Function name                                         | Monitor or data range                                                                                                    | Default<br>data | Set-<br>ting<br>dur-<br>ing<br>RUN | Unit | PDO<br>map          |
|----------------|------------------------|-------------------------|-------------------------------------------------------|----------------------------------------------------------------------------------------------------|-----------------|------------------------------------|------|---------------------|
|                | 27                     | M38                     | Output Voltage<br>Effective Value<br>Monitor on Alarm | V/f DTV PG V/f PG DTV SLV PGV PM SLV PM PGV  0.0 to 1,000.0                                                                                                    | 0               |                                    | V    | Possible<br>(TxPDO) |
|                | 28                     | M39                     | Operation Command Monitor on Alarm                    | V/f DTV PG V/f PG DTV SLV PGV PM SLV PM PGV  0000 to FFFF hex  Bit 15: RST Bit 14: DI7 Bit 13: DI6 Bit 12: Bit 11: EN Bit 10: Bit 9: Bit 8: Bit 6: DI5 Bit 5: DI4 Bit 4: DI3 Bit 3: DI2 Bit 2: DI1 Bit 1: REV Bit 0: FWD | 0               |                                    |      | Possible<br>(TxPDO) |

| Index<br>(hex) | Sub-<br>index<br>(hex) | Pa-<br>rame-<br>ter No. | Function name                                       | Monitor or data range                                                                                                    | Default<br>data | Set-<br>ting<br>dur-<br>ing<br>RUN | Unit | PDO<br>map          |
|----------------|------------------------|-------------------------|-----------------------------------------------------|----------------------------------------------------------------------------------------------------|-----------------|------------------------------------|------|---------------------|
|                | 29                     | M40                     | Operation Status 1 Monitor on Alarm                 | V/f DTV PG V/f PG DTV SLV PGV PM SLV PM PGV  0000 to FFFF hex  Bit 15: BUSY (During Parameter code data writing) Bit 14: Bit 13: Bit 12: RL (Communications effective) Bit 11: ALM (Alarm relay) Bit 10: DEC (During deceleration) Bit 9: ACC (During acceleration) Bit 8: IL (During current limiting) Bit 7: VL (During voltage limiting) Bit 6: TL (Torque limiting) Bit 5: NUV (Main circuit DC voltage established) Bit 4: BRK (During braking) Bit 3: INT (Inverter shut down) Bit 2: EXT (During DC braking or during pre-exciting) Bit 1: REV (During reverse operation) Bit 0: FWD (During forward operation) | 0               |                                    |      | Possible<br>(TxPDO) |
|                | 2A                     | M41                     | Latest Output Terminal Information Monitor on Alarm | V/f DTV PG V/f PG DTV  SLV PGV PM SLV PM PGV  0000 to FFFF hex  Bit 15: Bit 14: Bit 13: Bit 10: Bit 10: Bit 8: RO Bit 7: Bit 6: Bit 5: Bit 4: Bit 2: Bit 2: Bit 3: Bit 5: Bit 5: Bit 5: Bit 5: Bit 5: Bit 5: Bit 5: Bit 5: Bit 5: Bit 5: Bit 5: Bit 5: Bit 5: Bit 5: Bit 5: Bit 5: Bit 5: Bit 5: Bit 5: Bit 5: Bit 5: Bit 5: Bit 5: Bit 5: Bit 5: Bit 5: Bit 5: Bit 5: Bit 5: Bit 5: Bit 5: Bit 5: Bit 5:                                                                                                    | 0               |                                    |      | Possible<br>(TxPDO) |

| Index<br>(hex) | Sub-<br>index<br>(hex) | Pa-<br>rame-<br>ter No. | Function name                                      | Monitor or data range                                                                              | Default<br>data | Set-<br>ting<br>dur-<br>ing<br>RUN | Unit | PDO<br>map          |
|----------------|------------------------|-------------------------|----------------------------------------------------|----------------------------------------------------------------------------------------------------|-----------------|------------------------------------|------|---------------------|
|                | 2B                     | M42                     | Cumulative Operation Time  Monitor on Alarm        | V/f DTV PG V/f PG DTV SLV PGV PM SLV PM PGV  0 to 655,350                                          | 0               |                                    | h    | Possible<br>(TxPDO) |
|                | 2C                     | M43                     | Main Circuit DC<br>Voltage Monitor<br>on Alarm     | V/f DTV PG V/f PG DTV SLV PGV PM SLV PM PGV  0 to 1,000                                            | 0               |                                    | V    | Possible (TxPDO)    |
|                | 2D                     | M44                     | Inverter Internal Air Temperature Monitor on Alarm | V/f DTV PG V/f PG DTV SLV PGV PM SLV PM PGV -32,768 to 32,767                                      | 0               |                                    | °C   | Possible<br>(TxPDO) |
|                | 2E                     | M45                     | Heat Sink Tem-<br>perature Monitor<br>on Alarm     | V/f DTV PG V/f PG DTV SLV PGV PM SLV PM PGV -32,768 to 32,767                                      | 0               |                                    | °C   | Possible (TxPDO)    |
|                | 2F                     | M46                     | Life of Main Cir-<br>cuit Capacitor<br>Monitor     | V/f DTV PG V/f PG DTV SLV PGV PM SLV PM PGV  0.0 to 100.0                                          | 0               |                                    | %    | Possible<br>(TxPDO) |
|                | 30                     | M47                     | Life of PC Board<br>Electrolytic Ca-<br>pacitor    | V/f DTV PG V/f PG DTV SLV PGV PM SLV PM PGV  0 to 65,535                                           | 0               |                                    | 10 h | Possible<br>(TxPDO) |
|                | 31                     | M48                     | Life of Cooling<br>Fan                             | V/f DTV PG V/f PG DTV SLV PGV PM SLV PM PGV  0 to 9,999                                            | 0               |                                    | 10 h | Possible<br>(TxPDO) |
|                | 32                     | M49                     | Input Terminal<br>[AI1] Input Volt-<br>age Monitor | V/f DTV PG V/f PG DTV SLV PGV PM SLV PM PGV  -32,768 to 32,767  -164% to 164% 20,000 = 10 V (100%) | 0               |                                    |      | Possible<br>(TxPDO) |
|                | 39                     | M56                     | Input Terminal<br>[PTC] Input Volt-<br>age Monitor | V/f DTV PG V/f PG DTV SLV PGV PM SLV PM PGV  -32,768 to 32,767  -164% to 164% 20,000 = 10 V (100%) | 0               |                                    |      | Possible (TxPDO)    |
|                | 3A                     | M57                     | Electric Angle<br>Monitor                          | V/f DTV PG V/f PG DTV SLV PGV PM SLV PM PGV  0.0 to 359.9                                          | 0               |                                    | ٥    | Possible (TxPDO)    |
|                | 3B                     | M58                     | Rotor Angle<br>Monitor                             | V/f DTV PG V/f PG DTV SLV PGV PM SLVPM PGV  0.0 to 359.9                                           | 0               |                                    | 0    | Possible<br>(TxPDO) |

| Index<br>(hex) | Sub-<br>index<br>(hex) | Pa-<br>rame-<br>ter No. | Function name                                      | Monitor or data range                                                                                                    | Default<br>data | Set-<br>ting<br>dur-<br>ing<br>RUN | Unit | PDO<br>map          |
|----------------|------------------------|-------------------------|----------------------------------------------------|----------------------------------------------------------------------------------------------------|-----------------|------------------------------------|------|---------------------|
|                | 3C                     | M59                     | Motor Electronic<br>Thermal Monitor                | V/f DTV PG V/f PG DTV SLV PGV PM SLV PM PGV  0 to 100                                                                                                    | 0               |                                    | %    | Possible<br>(TxPDO) |
|                | 3E                     | M61                     | Inverter Internal<br>Air Temperature<br>Monitor    | V/f DTV PG V/f PG DTV SLV PGV PM SLV PM PGV  -3,276.8 to 3,276.7                                                                                                    | 0               |                                    | °C   | Possible (TxPDO)    |
|                | 3F                     | M62                     | Fin Temperature<br>Monitor                         | V/f DTV PG V/f PG DTV SLV PGV PM SLV PM PGV -3,276.8 to 3,276.7                                                                                                    | 0               |                                    | °C   | Possible (TxPDO)    |
|                | 40                     | M63                     | Load Factor<br>Monitor                             | V/f DTV PG V/f PG DTV SLV PGV PM SLV PM PGV -3276.8 to 3276.7                                                                                                    | 0               |                                    | %    | Possible (TxPDO)    |
|                | 41                     | M64                     | Motor Output<br>Monitor                            | V/f DTV PG V/f PG DTV SLV PGV PM SLV PM PGV  -3276.8 to 3276.7 % of rated power                                                                                                    | 0               |                                    | %    | Possible<br>(TxPDO) |
|                | 42                     | M65                     | Motor Output<br>Monitor on Alarm                   | V/f DTV PG V/f PG DTV SLV PGV PM SLV PM PGV -32,768 to 32,767                                                                                                    | 0               |                                    |      | Possible<br>(TxPDO) |
|                | 43                     | M66                     | Speed Detection<br>Monitor                         | V/f DTV PG V/f PG DTV SLV PGV PM SLV PM PGV -32,768 to 32,767                                                                                                    | 0               |                                    |      | Possible<br>(TxPDO) |
|                | 44                     | M67                     | Transmission Error Transaction Code for RS485 Port | V/f DTV PG V/f PG DTV SLV PGV PM SLV PM PGV  1: Improper FC (Non-existent parameter block specified) 2: Improper address (Non-existent parameter number specified) 3: Improper data (Range error) 7: NAK (Link priority, no right, write disabled) 71: Checksum error, CRC error 72: Parity error 73: Framing error, overrun error, buffer full | 0               |                                    |      | Possible<br>(TxPDO) |
|                | 45                     | M68                     | Reserved                                           | Do not use.                                                                                                    |                 |                                    |      | <br>De!!            |
|                | 46                     | M69                     | Inverter rated current                             | V/f DTV PG V/f PG DTV SLV PGV PM SLV PM PGV  0.00 to 9,999                                                                                                    | 0               |                                    | A    | Possible<br>(TxPDO) |

| Index<br>(hex) | Sub-<br>index<br>(hex) | Pa-<br>rame-<br>ter No. | Function name               | Monitor or data range                                                                                                    | Default<br>data | Set-<br>ting<br>dur-<br>ing<br>RUN | Unit | PDO<br>map          |
|----------------|------------------------|-------------------------|-----------------------------|----------------------------------------------------------------------------------------------------|-----------------|------------------------------------|------|---------------------|
|                | 47                     | M70                     | Running Status 3<br>Monitor | V/f DTV PG V/f PG DTV SLV PGV PM SLV PM PGV  0000 to FFFF hex  Bit 15: Bit 14: OL (Overload warning) Bit 13: LOC (Light load detection) Bit 12: OL2 (Overload warning 2) Bit 11: OLP (During active drive) Bit 10: LIFE (Life warning) Bit 9: OHF (Fin Overheat warning) Bit 8: TRY (During retry) Bit 7: FAN (Fan operation signal) Bit 6: Reserved Bit 5: THM (Thermal warning) Bit 4: IPF (During restart after instantaneous power failure) Bit 3: SETM (2nd motor selection) Bit 2: IRDY (Operation ready) Bit 1: FDT1 (Over set Frequency arrival) Bit 0: FAR1 (Constant speed arrival) | 0               |                                    |      | Possible<br>(TxPDO) |
|                | 48                     | M71                     | Input Terminal<br>Monitor   | V/f DTV PG V/f PG DTV SLV PGV PM SLV PM PGV  0000 to FFFF hex  Bit 15: RST Bit 14: DI7 Bit 13: DI6 Bit 12: Bit 11: EN Bit 10: Bit 9: Bit 8: Bit 6: DI5 Bit 5: DI4 Bit 4: DI3 Bit 3: DI2 Bit 2: DI1 Bit 1: REV Bit 0: FWD                                                                                                    | 0               |                                    |      | Possible<br>(TxPDO) |
|                | 49                     | M72                     | Reserved                    | Do not use.                                                                                                    |                 |                                    |      |                     |

| Index<br>(hex) | Sub-<br>index<br>(hex) | Pa-<br>rame-<br>ter No. | Function name                                                      | Monitor or data range                                                                                                    | Default<br>data | Set-<br>ting<br>dur-<br>ing<br>RUN | Unit | PDO<br>map          |
|----------------|------------------------|-------------------------|--------------------------------------------------------------------|----------------------------------------------------------------------------------------------------|-----------------|------------------------------------|------|---------------------|
|                | 4A                     | M73                     | PID Output Monitor                                                 | V/f DTV PG V/f PG DTV SLV PGV PM SLV PM PGV  -32768 to 32767  -164% to 164% +20,000 or -20,000 = ±100%                                                                                                    | 0               |                                    |      | Possible<br>(TxPDO) |
|                | 4B                     | M74                     | Running Status 2<br>Monitor                                        | V/f DTV PG V/f PG DTV SLV PGV PM SLV PM PGV  0000 to FFFF hex  Bit 15: Motor type (1: PM motor, 0: Induction motor) Bit 14: During EN circuit diagnosis Bit 7: During speed control (1 during control) Bit 5 to 4: Selected motor 00: 1st motor 01: 2nd motor 10: Reserved 11: Reserved Bit 3 to 0: Control method 0000: V/f control without slip compensation 0001: Dynamic torque vector control 0010: V/f control with slip compensation 0011: V/f control with speed sensor 0100: Dynamic torque vector control with speed sensor 0101: Vector control without speed sensor 0110: Vector control with speed sensor 0111: Torque control (Vector control without speed sensor) 1000: Torque control (Vector control with speed sensor) | 0               |                                    |      | Possible<br>(TxPDO) |
|                | 4D                     | M76                     | Service Life of<br>Main Circuit Ca-<br>pacitor Elapsed<br>Time     | V/f DTV PG V/f PG DTV SLV PGV PM SLV PM PGV  0 to 65,535                                                                                                    | 0               |                                    | 10 h | Possible (TxPDO)    |
|                | 4E                     | M77                     | Service Life of<br>Main Circuit Ca-<br>pacitor Remain-<br>ing Time | V/f DTV PG V/f PG DTV SLV PGV PM SLV PM PGV  0 to 65,535                                                                                                    | 0               |                                    | 10 h | Possible<br>(TxPDO) |

| Index<br>(hex) | Sub-<br>index<br>(hex) | Pa-<br>rame-<br>ter No. | Function name                                                               | Monitor or data range                                          | Default<br>data | Set-<br>ting<br>dur-<br>ing<br>RUN | Unit  | PDO<br>map          |
|----------------|------------------------|-------------------------|-----------------------------------------------------------------------------|----------------------------------------------------------------|-----------------|------------------------------------|-------|---------------------|
|                | 4F                     | M78                     | Rotation Speed<br>Command Moni-<br>tor                                      | V/f DTV PG V/f PG DTV SLV PGV PM SLV PM PGV  -32,768 to 32,767 | 0               |                                    | r/min | Possible<br>(TxPDO) |
|                | 50                     | M79                     | Rotation Speed<br>Monitor                                                   | V/f DTV PG V/f PG DTV SLV PGV PM SLV PM PGV  -32,768 to 32,767 | 0               |                                    | r/min | Possible<br>(TxPDO) |
|                | 52                     | M81                     | 1st Remaining<br>Time before the<br>Next Motor Main-<br>tenance             | V/f DTV PG V/f PG DTV SLV PGV PM SLV PM PGV  0 to 65,535       | 0               |                                    | 10 h  | Possible<br>(TxPDO) |
|                | 55                     | M84                     | Torque Com-<br>mand at Final                                                | SLV PGV PM SLV PM PGV -327 to 327                              | 0               |                                    | %     | Possible (TxPDO)    |
|                | 56                     | M85                     | 1st Remaining<br>Startup Times<br>before the Next<br>Motor Mainte-<br>nance | V/f DTV PG V/f PG DTV SLV PGV PM SLV PM PGV  0 to 65,535       | 0               |                                    |       | Possible<br>(TxPDO) |

| Index<br>(hex) | Sub-<br>index<br>(hex) | Pa-<br>rame-<br>ter No. | Function name                    | Monitor or data range                                                                                                    | Default<br>data | Set-<br>ting<br>dur-<br>ing<br>RUN | Unit | PDO<br>map          |
|----------------|------------------------|-------------------------|----------------------------------|----------------------------------------------------------------------------------------------------|-----------------|------------------------------------|------|---------------------|
|                | 57                     | M86                     | Latest Light<br>Alarm Factor     | V/f DTV PG V/f PG DTV SLV PGV PM SLV PM PGV                                                                                                    | 0               |                                    |      | Possible<br>(TxPDO) |
|                | 58                     | M87                     | Light Alarm Fac-<br>tor Last     | 0: No alarm                                                                                                    |                 |                                    |      |                     |
|                | 59                     | M88                     | Light Alarm Fac-<br>tor 2nd Last | 17: OH1 Heat sink overheat<br>18: OH2 External alarm input                                                                                                    |                 |                                    |      |                     |
|                | 5A                     | M89                     | Light Alarm Factor 3rd Last      | 19: OH3 Inverter internal overheat 22: dbH Braking resistor overheat 23: OL1 Motor 1 overload 24: OL2 Motor 2 overload 34: Reserved 35: Reserved 47: ErE Following error (excessive speed deviation) 53: ErP RS-485 communications error (Option card) 56: Ero Position control error 58: CoF PID feedback disconnection detected 100: FAL Detect DC fan lock 101: OL Motor overload early warning 102: OH Heat sink overheat early warning 103: LiF Lifetime alarm 104: rEF Reference loss 105: Pid PID alarm 106: UTL Low output torque detection 107: PTC PTC thermistor activated 108: rTE Inverter life (Cumulative run time) 109: CnT (Inverter life, Number of startups) | 0               |                                    | h    | Possible            |
|                | 00                     | IVIYO                   | ning Time at Trip-<br>ping       | SLV PGV PM SLV PM PGV  0 to 655,350                                                                                                    | U               |                                    | 11   | (TxPDO)             |
|                |                        |                         |                                  | 0 10 000,000                                                                                                    |                 |                                    |      |                     |

| Index<br>(hex) | Sub-<br>index<br>(hex) | Pa-<br>rame-<br>ter No. | Function name              | Monitor or data range                                                                                                    | Default<br>data | Set-<br>ting<br>dur-<br>ing<br>RUN | Unit | PDO<br>map       |
|----------------|------------------------|-------------------------|----------------------------|----------------------------------------------------------------------------------------------------|-----------------|------------------------------------|------|------------------|
| (hex)          |                        |                         | Fourth Last Alarm Contents | V/f DTV PG V/f PG DTV SLV PGV PM SLVPM PGV  0: No alarm 1: OC1 Overcurrent protection (during acceleration) 2: OC2 Overcurrent protection (during deceleration) 3: OC3 Overcurrent protection (during constant speed operation) 6: OU1 Overvoltage protection (during acceleration) 7: OU2 Overvoltage protection (during acceleration) 8: OU3 Overvoltage protection (during constant speed operation or stopping) 10: LU Undervoltage protection 11: Lin Input phase loss protection 16: PbF Inrush Current Prevention Circuit Error 17: OH1 Heat sink overheat 18: OH2 External alarm input 19: OH3 Inverter internal overheat 20: OH4 Motor protection (PTC thermistor) 22: dbH Braking resistor overheat 23: OL1 1st Motor Overload Protection 24: OL2 2nd Motor Overload Protection 25: OLU Inverter overload 27: OS Over speed protection 28: Pg PG disconnection 31: Er1 Memory error 32: Reserved 33: Er3 CPU error 34: Reserved 35: Er5 EtherCAT board error 36: Er6 Operation protection 37: Er7 Tuning error 42: Erd Detection of step-out 46: OPL Output phase loss protection 47: ErE Following error (excessive speed deviation) 50: ErC Magnetic pole position detection error | O               | ing                                |      | Possible (TxPDO) |
|                |                        |                         |                            | 51: ErF Data save error in case of undervoltage                                                                                                    |                 |                                    |      |                  |

| Index<br>(hex) | Sub-<br>index<br>(hex) | Pa-<br>rame-<br>ter No. | Function name                | Monitor or data range                                                                                                    | Default<br>data | Set-<br>ting<br>dur-<br>ing<br>RUN | Unit | PDO<br>map          |
|----------------|------------------------|-------------------------|------------------------------|----------------------------------------------------------------------------------------------------|-----------------|------------------------------------|------|---------------------|
|                | 62                     | M97                     | Fifth Last Alarm<br>Contents | 52: d0 Excessive positioning deviation 53: Reserved 56: Ero Position control error 57: ECF EN circuit failure 58: Reserved 59: dbA DB transistor trouble 65: Reserved 68: ErU Support tool communication disconnection 70: OH6 Inrush Current Prevention Resistor Overheat 253: Lok Locked by password 254: Err Mock alarm (Subcode = 9998) |                 |                                    |      |                     |
|                | 63                     | M98                     | Warning status<br>monitor    | V/f DTV PG V/f PG DTV SLV PGV PM SLV PM PGV  0: Warning not occurred 1: Warning occurring                                                                                                    | 0               |                                    |      | Possible<br>(TxPDO) |
| 3023           | 0F                     | M114                    | Reserved                     | Do not use.                                                                                                    |                 |                                    |      |                     |
|                | 10                     | M115                    | PID Output Non<br>Filter     | V/f DTV PG V/f PG DTV SLV PGV PM SLV PM PGV -150.0 to 150.0                                                                                                    | 0               |                                    | %    | Possible (TxPDO)    |

### A-4-2 W Group Parameter List (Monitor 2)

| Index<br>(hex) | Sub-<br>index<br>(hex) | Pa-<br>rame-<br>ter No. | Function name                                     | Monitor or data range                                                                                                    | Default<br>data | Set-<br>ting<br>dur-<br>ing<br>RUN | Unit | PDO<br>map          |
|----------------|------------------------|-------------------------|---------------------------------------------------|----------------------------------------------------------------------------------------------------|-----------------|------------------------------------|------|---------------------|
| 3010           | 02                     | W01                     | Running Status 1<br>Monitor                       | V/f DTV PG V/f PG DTV SLV PGV PM SLV PM PGV                                                                                                    | 0               |                                    |      | Possible<br>(TxPDO) |
|                |                        |                         |                                                   | 0000 to FFFF hex  Bit 15: BUSY (During Parameter code data writing)                                                                                                    |                 |                                    |      |                     |
|                |                        |                         |                                                   | Bit 14: Bit 13: Bit 12: RL (Communications effective) Bit 11: ALM (Alarm relay) Bit 10: DEC (During deceleration)                                                                                                    |                 |                                    |      |                     |
|                |                        |                         |                                                   | Bit 10: DEC (During deceleration) Bit 9: ACC (During acceleration) Bit 8: IL (During current limiting) Bit 7: VL (During voltage limiting) Bit 6: TL (Torque limiting) Bit 5: NUV (Main circuit DC voltage established) |                 |                                    |      |                     |
|                |                        |                         |                                                   | Bit 4: BRK (During braking) Bit 3: INT (Inverter shut down) Bit 2: EXT (During DC braking or during pre-exciting) Bit 1: REV (During reverse opera-                                                                     |                 |                                    |      |                     |
|                |                        |                         |                                                   | tion) Bit 0: FWD (During forward operation)                                                                                                    |                 |                                    |      |                     |
|                | 03                     | W02                     | Frequency Reference Monitor                       | V/f DTV PG V/f PG DTV SLV PGV PM SLV PM PGV                                                                                                    | 0               |                                    | Hz   | Possible (TxPDO)    |
|                | 04                     | W03                     | Output Frequency Monitor before Slip Compensation | 0.00 to 655.35  V/f DTV PG V/f PG DTV  SLV PGV PM SLV PM PGV  0.00 to 655.35                                                                                                    | 0               |                                    | Hz   | Possible<br>(TxPDO) |
|                | 05                     | W04                     | Output Frequen-<br>cy after Slip<br>Compensation  |                                                                                                    |                 |                                    |      |                     |
|                | 06                     | W05                     | Output Current<br>Monitor                         | V/f DTV PG V/f PG DTV SLV PGV PM SLV PM PGV                                                                                                    | 0               |                                    | А    | Possible<br>(TxPDO) |
|                | 07                     | W06                     | Output Voltage<br>Monitor                         | 0.00 to 655.35  V/f DTV PG V/f PG DTV  SLV PGV PM SLV PM PGV                                                                                                    | 0               |                                    | V    | Possible<br>(TxPDO) |
|                |                        |                         |                                                   | 0.0 to 1,000.0                                                                                                    |                 |                                    |      |                     |

| Index<br>(hex) | Sub-<br>index<br>(hex) | Pa-<br>rame-<br>ter No. | Function name                                 | Monitor or data range                                                                  | Default<br>data | Set-<br>ting<br>dur-<br>ing<br>RUN | Unit  | PDO<br>map          |
|----------------|------------------------|-------------------------|-----------------------------------------------|----------------------------------------------------------------------------------------|-----------------|------------------------------------|-------|---------------------|
|                | 08                     | W07                     | Output Torque<br>Monitor                      | V/f DTV PG V/f PG DTV SLV PGV PM SLV PM PGV -999 to 999                                | 0               |                                    | %     | Possible<br>(TxPDO) |
|                | 09                     | W08                     | Rotate Speed<br>Monitor                       | V/f DTV PG V/f PG DTV SLV PGV PM SLV PM PGV  0.00 to 99,990                            | 0               |                                    | r/min | Possible<br>(TxPDO) |
|                | 0A                     | W09                     | Load Shaft<br>Speed                           | V/f DTV PG V/f PG DTV SLV PGV PM SLV PM PGV                                            | 0               |                                    | r/min | Possible<br>(TxPDO) |
|                | 0B                     | W10                     | Feed Speed                                    | 0.00 to 99,990  V/f DTV PG V/f PG DTV  SLV PGV PM SLV PM PGV                           | 0               |                                    | m/min | Possible<br>(TxPDO) |
|                | 0C                     | W11                     | PID Process<br>Command                        | 0.00 to 99,990  V/f DTV PG V/f PG DTV  SLV PGV PM SLV PM PGV                           | 0               |                                    |       | Possible<br>(TxPDO) |
|                | 0D                     | W12                     | PID Feedback<br>Value Monitor                 | -999.00 to 9,990.00  V/f DTV PG V/f PG DTV  SLV PGV PM SLV PM PGV  -999.00 to 9,990.00 | 0               |                                    |       | Possible<br>(TxPDO) |
|                | 0E                     | W13                     | Analog Torque<br>Limit Value Moni-<br>tor     | V/f DTV PG V/f PG DTV SLV PGV PM SLV PM PGV  -300 to 300                               | 300             |                                    | %     | Possible<br>(TxPDO) |
|                | 0F                     | W14                     | Reserved                                      | Do not use.                                                                            |                 |                                    |       |                     |
|                | 10                     | W15                     | Ratio value Monitor                           | V/f DTV PG V/f PG DTV SLV PGV PM SLV PM PGV                                            | 0               |                                    | %     | Possible<br>(TxPDO) |
|                | 11                     | W16                     | Motor Speed Set<br>Value                      | 0.00 to 200.00  V/f DTV PG V/f PG DTV  SLV PGV PM SLV PM PGV                           | 0               |                                    | r/min | Possible<br>(TxPDO) |
|                | 12                     | W17                     | Load Shaft Set<br>Value                       | 0.00 to 99,990  V/f DTV PG V/f PG DTV  SLV PGV PM SLV PM PGV                           | 0               |                                    | r/min | Possible<br>(TxPDO) |
|                | 13                     | W18                     | Feed Speed Set<br>Value                       | 0.00 to 99,990  V/f DTV PG V/f PG DTV  SLV PGV PM SLV PM PGV                           | 0               |                                    | m/min | Possible<br>(TxPDO) |
|                | 14                     | W19                     | Transport Time Set Value for Specified Length | 0.00 to 99,990  V/f DTV PG V/f PG DTV  SLV PGV PM SLV PM PGV  0.00 to 99,990           | 999.9           |                                    | min   | Possible<br>(TxPDO) |

| Index<br>(hex) | Sub-<br>index<br>(hex) | Pa-<br>rame-<br>ter No. | Function name                       | Monitor or data range                                                                                     | Default<br>data | Set-<br>ting<br>dur-<br>ing<br>RUN | Unit | PDO<br>map          |
|----------------|------------------------|-------------------------|-------------------------------------|----------------------------------------------------------------------------------------------------|-----------------|------------------------------------|------|---------------------|
|                | 15                     | W20                     | Transport Time for Specified Length | V/f DTV PG V/f PG DTV SLV PGV PM SLV PM PGV  0.00 to 99,990                                               | 999.9           |                                    | min  | Possible<br>(TxPDO) |
|                | 16                     | W21                     | Power Consumption Monitor           | V/f DTV PG V/f PG DTV SLV PGV PM SLV PM PGV 0.00 to 9,999                                                 | 0               |                                    | kW   | Possible (TxPDO)    |
|                | 17                     | W22                     | Motor Output<br>Power Monitor       | V/f DTV PG V/f PG DTV SLV PGV PM SLV PM PGV  0.00 to 9,999                                                | 0               |                                    | kW   | Possible (TxPDO)    |
|                | 18                     | W23                     | Load Rate Monitor                   | V/f DTV PG V/f PG DTV SLV PGV PM SLV PM PGV -999 to 999                                                   | 0               |                                    | %    | Possible (TxPDO)    |
|                | 19                     | W24                     | Torque Current<br>Monitor           | V/f DTV PG V/f PG DTV SLV PGV PM SLV PM PGV -999 to 999                                                   | 0               |                                    | %    | Possible (TxPDO)    |
|                | 1A                     | W25                     | Output Current<br>Monitor           | V/f DTV PG V/f PG DTV SLV PGV PM SLV PM PGV  0.0 to 3,276.7                                               | 0               |                                    | A    | Possible (TxPDO)    |
|                | 1B                     | W26                     | Magnetic Flux<br>Command Value      | V/f DTV PG V/f PG DTV SLV PGV PM SLV PM PGV -999 to 999                                                   | 0               |                                    | %    | Possible (TxPDO)    |
|                | 1C                     | W27                     | Timed Operation<br>Remaining Time   | V/f DTV PG V/f PG DTV SLV PGV PM SLV PM PGV  0 to 9,999                                                   | 0               |                                    | S    | Possible (TxPDO)    |
|                | 1D                     | W28                     | RUN Command<br>Source Monitor       | V/f DTV PG V/f PG DTV SLV PGV PM SLV PM PGV  1: Terminal command (FW or RV) 22: EtherCAT 23: Support Tool | 0               |                                    |      | Possible<br>(TxPDO) |
|                |                        |                         |                                     | Others: Reserved                                                                                          |                 |                                    |      |                     |

| Index<br>(hex) | Sub-<br>index<br>(hex) | Pa-<br>rame-<br>ter No. | Function name                            | Monitor or data range                                                                                                    | Default<br>data | Set-<br>ting<br>dur-<br>ing<br>RUN | Unit | PDO<br>map          |
|----------------|------------------------|-------------------------|------------------------------------------|----------------------------------------------------------------------------------------------------|-----------------|------------------------------------|------|---------------------|
|                | 1E                     | W29                     | Frequency and PID Command Source Monitor | N/f DTV PG V/f PG DTV SLV PGV PM SLV PM PGV  1: Analog Voltage Input (Input Terminal[AI1]) 7: UP/DOWN control 10: Pattern operation 13: Pulse train input or Frequency calculation 22: EtherCAT 23: Support Tool 24: Multi-step Frequency 25: Jogging Frequency 30: PID Control Operator Process 31: PID Control Analog Process 33: PID Control UP/DOWN control 34: PID Control Communication Process 36: PID Control Multi-Step Terminal Process 255: Not Selected Others: Reserved | 0               | <del>-</del>                       |      | Possible<br>(TxPDO) |
|                | 1F                     | W30                     | Speed in Percentage                      | V/f DTV PG V/f PG DTV SLV PGV PM SLV PM PGV  0.00 to 100.00                                                                                                    | 0               |                                    | %    | Possible<br>(TxPDO) |
|                | 20                     | W31                     | Speed Set Value in Percentage            | V/f DTV PG V/f PG DTV SLV PGV PM SLV PM PGV  0.00 to 100.00                                                                                                    | 0               |                                    | %    | Possible<br>(TxPDO) |
|                | 21                     | W32                     | PID Output Monitor                       | V/f DTV PG V/f PG DTV SLV PGV PM SLV PM PGV -150.00 to 150.00                                                                                                    | 0               |                                    | %    | Possible (TxPDO)    |
|                | 22                     | W33                     | Analog Input<br>Monitor                  | V/f DTV PG V/f PG DTV SLV PGV PM SLV PM PGV -9,990 to 9,990                                                                                                    | 0               |                                    |      | Possible (TxPDO)    |

| Index<br>(hex) | Sub-<br>index<br>(hex) | Pa-<br>rame-<br>ter No. | Function name             | Monitor or data range                                                                                                    | Default<br>data | Set-<br>ting<br>dur-<br>ing<br>RUN | Unit | PDO<br>map          |
|----------------|------------------------|-------------------------|---------------------------|----------------------------------------------------------------------------------------------------|-----------------|------------------------------------|------|---------------------|
|                | 29                     | W40                     | Input Terminal<br>Monitor | V/f DTV PG V/f PG DTV SLV PGV PM SLV PM PGV  0000 to FFFF hex  Bit 15: Bit 14: Bit 13: Bit 12: EN2 Bit 11: EN1 Bit 10: Bit 9: Bit 8: Bit 6: DI5 Bit 5: DI4 Bit 4: DI3 Bit 3: DI2 Bit 2: DI1 Bit 1: DI7 Bit 0: DI6 | 0               |                                    |      | Possible<br>(TxPDO) |
|                | 2A                     | W41                     | Output Signal<br>Monitor  | V/f DTV PG V/f PG DTV SLV PGV PM SLV PM PGV  0000 to FFFF hex  Bit 15: Bit 14: Bit 13: Bit 10: Bit 10: Bit 9: Bit 8: RO Bit 7: Bit 6: Bit 5: Bit 4: Bit 2: Bit 10: DO2 Bit 0: DO1                                 | 0               |                                    |      | Possible<br>(TxPDO) |

| Index<br>(hex) | Sub-<br>index<br>(hex) | Pa-<br>rame-<br>ter No. | Function name                                | Monitor or data range                                                                                                    | Default<br>data | Set-<br>ting<br>dur-<br>ing<br>RUN | Unit        | PDO<br>map          |
|----------------|------------------------|-------------------------|----------------------------------------------|----------------------------------------------------------------------------------------------------|-----------------|------------------------------------|-------------|---------------------|
|                | 2B                     | W42                     | Communications Input Signal Monitor          | V/f DTV PG V/f PG DTV SLV PGV PM SLV PM PGV  0000 to FFFF hex  Bit 15: RST Bit 14: DI7 Bit 13: DI6 Bit 12: Bit 10: Bit 9: Bit 8: Bit 7: Bit 6: DI5 Bit 5: DI4 Bit 4: DI3 Bit 3: DI2 Bit 1: REV Bit 0: FWD                                                             | 0               |                                    |             | Possible<br>(TxPDO) |
|                | 2C                     | W43                     | Communications Control Output Signal Monitor | V/f   DTV   PG V/f   PG DTV     SLV   PGV   PM SLV   PM PGV     0000 to FFFF hex     Bit 15:     Bit 14:     Bit 13:     Bit 10:     Bit 10:     Bit 9:     Bit 8: RO     Bit 7:     Bit 6:     Bit 5:     Bit 3:     Bit 2:     Bit 2:     Bit 1: DO2     Bit 0: DO1 | 0               | <del></del>                        | <del></del> | Possible<br>(TxPDO) |
|                | 2D                     | W44                     | Input Terminal<br>[AI1] Input Volt-<br>age   | V/f DTV PG V/f PG DTV SLV PGV PM SLV PM PGV -12.0 to 12.0                                                                                                    | 0               |                                    | V           | Possible<br>(TxPDO) |
|                | 38                     | W55                     | Pulse Input (A/B<br>Phase [PIA][PIB])        | V/f DTV PG V/f PG DTV SLV PGV PM SLV PM PGV -327.68 to 327.67                                                                                                    | 0               |                                    | kp/s        | Possible<br>(TxPDO) |

| Index<br>(hex) | Sub-<br>index<br>(hex) | Pa-<br>rame-<br>ter No. | Function name                                                          | Monitor or data range                                                              | Default<br>data | Set-<br>ting<br>dur-<br>ing<br>RUN | Unit | PDO<br>map          |
|----------------|------------------------|-------------------------|------------------------------------------------------------------------|------------------------------------------------------------------------------------|-----------------|------------------------------------|------|---------------------|
|                | 39                     | W56                     | Pulse Input (Z<br>Phase [PIZ])                                         | V/f DTV PG V/f PG DTV SLV PGV PM SLV PM PGV  0 to 16,000                           | 0               |                                    | p/s  | Possible<br>(TxPDO) |
|                | 44                     | W67                     | Cumulative Run<br>Time of Capaci-<br>tors on Printed<br>Circuit Boards | V/f DTV PG V/f PG DTV SLV PGV PM SLV PM PGV  0 to 9,999                            | 0               |                                    | 10 h | Possible (TxPDO)    |
|                | 45                     | W68                     | Cumulative Run<br>Time of Cooling<br>Fan                               | V/f DTV PG V/f PG DTV SLV PGV PM SLV PM PGV  0 to 9,999                            | 0               |                                    | 10 h | Possible (TxPDO)    |
|                | 47                     | W70                     | Total Power ON<br>Time Monitor                                         | V/f DTV PG V/f PG DTV SLV PGV PM SLV PM PGV  0 to 655,350                          | 0               |                                    | h    | Possible (TxPDO)    |
|                | 48                     | W71                     | Reserved                                                               | Do not use.                                                                        |                 |                                    |      |                     |
|                | 49                     | W72                     | Internal Air High-<br>est Temperature                                  | V/f DTV PG V/f PG DTV SLV PGV PM SLV PM PGV                                        | 0               |                                    | °C   | Possible<br>(TxPDO) |
|                | 4A                     | W73                     | Heat Sink Maxi-<br>mum Tempera-<br>ture                                | -32,768 to 32,767  V/f DTV PG V/f PG DTV  SLV PGV PM SLV PM PGV  -32,768 to 32,767 | 0               |                                    | °C   | Possible<br>(TxPDO) |
|                | 4B                     | W74                     | Maximum Effective Current Value                                        | V/f DTV PG V/f PG DTV SLV PGV PM SLV PM PGV  0.00 to 655.35                        | 0               |                                    | A    | Possible (TxPDO)    |
|                | 4C                     | W75                     | Main Circuit Ca-<br>pacitor's Capaci-<br>tor Monitor                   | V/f DTV PG V/f PG DTV SLV PGV PM SLV PM PGV  0.0 to 100.0                          | 0               |                                    | %    | Possible<br>(TxPDO) |
|                | 4D                     | W76                     | Cumulative Run<br>Time of Electro-<br>lytic Capacitors<br>on PC Board  | V/f DTV PG V/f PG DTV SLV PGV PM SLV PM PGV  0 to 65,535                           | 0               |                                    | h    | Possible<br>(TxPDO) |
|                | 4E                     | W77                     | Cumulative Run<br>Time of Cooling<br>Fan                               | V/f DTV PG V/f PG DTV SLV PGV PM SLV PM PGV  0 to 65,535                           | 0               |                                    | h    | Possible (TxPDO)    |
|                | 4F                     | W78                     | Number of Start-<br>ups                                                | V/f DTV PG V/f PG DTV SLV PGV PM SLV PM PGV  0 to 65,535                           | 0               |                                    |      | Possible (TxPDO)    |
|                | 50                     | W79                     | Cumulative Operation Time of Motor                                     | V/f DTV PG V/f PG DTV SLV PGV PM SLV PM PGV  0 to 65,535                           | 0               |                                    | h    | Possible<br>(TxPDO) |

| Index<br>(hex) | Sub-<br>index<br>(hex) | Pa-<br>rame-<br>ter No. | Function name                                    | Monitor or data range                                                        | Default<br>data | Set-<br>ting<br>dur-<br>ing<br>RUN | Unit  | PDO<br>map          |
|----------------|------------------------|-------------------------|--------------------------------------------------|------------------------------------------------------------------------------|-----------------|------------------------------------|-------|---------------------|
|                | 52                     | W81                     | Integrated Power<br>Monitor                      | V/f DTV PG V/f PG DTV SLV PGV PM SLV PM PGV                                  | 0               |                                    | kWh   | Possible (TxPDO)    |
|                | 53                     | W82                     | Data Used Integrating Electric Power             | 0.0 to 999,900.0  V/f DTV PG V/f PG DTV  SLV PGV PM SLV PM PGV  0.0 to 9,999 | 0               |                                    |       | Possible<br>(TxPDO) |
|                | 57                     | W86                     | Reserved                                         | Do not use.                                                                  |                 |                                    |       |                     |
|                | 58<br>59               | W87<br>W88              | Inverter ROM Version 1 Main Inverter ROM         | V/f DTV PG V/f PG DTV SLV PGV PM SLVPM PGV                                   | 0               |                                    |       | Possible (TxPDO)    |
|                |                        | 1100                    | Version 2 Sub                                    | 0 to 59,999                                                                  |                 |                                    |       |                     |
|                | 5A                     | W89                     | ROM Version<br>Operator                          | V/f DTV PG V/f PG DTV SLV PGV PM SLV PM PGV                                  | 0               |                                    |       | Possible (TxPDO)    |
|                |                        |                         |                                                  | 0 to 9,999                                                                   |                 |                                    |       |                     |
|                | 5B                     | W90                     | ROM version<br>(ECT terminal<br>board 1)         | V/f DTV PG V/f PG DTV SLV PGV PM SLV PM PGV                                  | 0               |                                    |       | Possible (TxPDO)    |
|                | 5C                     | W91                     | ROM Version<br>ECT Terminal<br>Board 2           | 0 to 9,999                                                                   |                 |                                    |       |                     |
|                | 60                     | W95                     | Reserved                                         | Do not use.                                                                  |                 |                                    |       |                     |
|                | 61                     | W96                     | Reserved                                         | Do not use.                                                                  |                 |                                    |       |                     |
|                | 62                     | W97                     | Contents of ECT<br>Terminal Board<br>error       | V/f DTV PG V/f PG DTV SLV PGV PM SLV PM PGV  0 to 9,999                      | 0               |                                    |       | Possible (TxPDO)    |
| 3017           | 0B                     | W110                    | Motor Speed                                      | V/f DTV PG V/f PG DTV SLV PGV PM SLV PM PGV  0.00 to 99,990                  | 0               |                                    | r/min | Possible (TxPDO)    |
|                | 0C                     | W111                    | Load Shaft<br>Speed                              | V/f DTV PG V/f PG DTV SLV PGV PM SLV PM PGV                                  | 0               |                                    | r/min | Possible (TxPDO)    |
|                | 10                     | W115                    | Output Frequen-<br>cy After Slip<br>Compensation | 0.00 to 99,990  V/f DTV PG V/f PG DTV  SLV PGV PM SLV PM PGV  0.00 to 655.35 | 0               |                                    | Hz    | Possible<br>(TxPDO) |
|                | 11                     | W116                    | PG Feedback<br>Value                             | V/f DTV PG V/f PG DTV SLV PGV PM SLV PM PGV                                  | 0               |                                    | Hz    | Possible<br>(TxPDO) |
|                |                        |                         |                                                  | 0.00 to 655.35                                                               |                 |                                    |       |                     |

| Index<br>(hex) | Sub-<br>index<br>(hex) | Pa-<br>rame-<br>ter No. | Function name                                          | Monitor or data range                                                                                    | Default<br>data | Set-<br>ting<br>dur-<br>ing<br>RUN | Unit | PDO<br>map          |
|----------------|------------------------|-------------------------|--------------------------------------------------------|----------------------------------------------------------------------------------------------------|-----------------|------------------------------------|------|---------------------|
|                | 13                     | W118                    | Torque Bias<br>Monitor                                 | V/f DTV PG V/f PG DTV SLV PGV PM SLV PM PGV -999 to 999                                                  | 0               |                                    | %    | Possible<br>(TxPDO) |
|                | 20                     | W131                    | PID Control PID Deviation (After Scale Transformation) | -999 to 999  V/f                                                                                         | 0               |                                    |      | Possible (TxPDO)    |
|                | 21                     | W132                    | PID Control PID Deviation (No Scale Transfor- mation)  | V/f DTV PG V/f PG DTV SLV PGV PM SLV PM PGV  -32,768 to 32,767  -164% to 164% +20,000 or -20,000 = ±100% | 0               |                                    |      | Possible<br>(TxPDO) |
|                | 24                     | W135                    | Input Power<br>Monitor                                 | V/f DTV PG V/f PG DTV SLV PGV PM SLV PM PGV  0.0 to 6,553.5                                              | 0               |                                    | kW   | Possible<br>(TxPDO) |
|                | 25                     | W136                    | Input Terminal<br>[AI1] Input Volt-<br>age (AIV)       | V/f DTV PG V/f PG DTV SLV PGV PM SLV PM PGV  -1,024 to 1,023  1,023 = equivalent to 10.9 V               | 0               |                                    |      | Possible<br>(TxPDO) |
|                | 28                     | W139                    | Pulse Train Frequency Monitor                          | V/f DTV PG V/f PG DTV SLV PGV PM SLV PM PGV -163.84 to 163.83                                            | 0               |                                    | %    | Possible<br>(TxPDO) |
|                | 2B                     | W142                    | Feedback Cur-<br>rent Position<br>Monitor (MSB)        | V/f DTV PG V/f PG DTV SLV PGV PM SLV PM PGV                                                              | 0               |                                    |      | Possible<br>(TxPDO) |
|                | 2C                     | W143                    | Feedback Cur-<br>rent Position<br>Monitor (LSB)        | -268,435,455 to 268,435,455<br>MSB: -4,096 to 4,095<br>LSB: 0 to 65,535                                  |                 |                                    |      |                     |
|                | 2D                     | W144                    | Target Position<br>Monitor (MSB)                       | V/f DTV PG V/f PG DTV SLV PGV PM SLV PM PGV                                                              | 0               |                                    |      | Possible<br>(TxPDO) |
|                | 2E                     | W145                    | Target Position<br>Monitor (LSB)                       | -268,435,455 to 268,435,455<br>MSB: -4,096 to 4,095<br>LSB: 0 to 65,535                                  |                 |                                    |      |                     |
|                | 2F                     | W146                    | Position Deviation Monitor (MSB)                       | V/f DTV PG V/f PG DTV SLV PGV PM SLV PM PGV                                                              | 0               |                                    |      | Possible<br>(TxPDO) |
|                | 30                     | W147                    | Position Deviation Monitor (LSB)                       | -268,435,455 to 268,435,455<br>MSB: -4,096 to 4,095<br>LSB: 0 to 65,535                                  |                 |                                    |      |                     |

| Index<br>(hex) | Sub-<br>index<br>(hex) | Pa-<br>rame-<br>ter No. | Function name                                          | Monitor or data range                                                                                         | Default<br>data | Set-<br>ting<br>dur-<br>ing<br>RUN | Unit | PDO<br>map          |
|----------------|------------------------|-------------------------|--------------------------------------------------------|----------------------------------------------------------------------------------------------------|-----------------|------------------------------------|------|---------------------|
|                | 31                     | W148                    | Touch Probe 1 Positive Edge (MSB)                      | V/f DTV PG V/f PG DTV SLV PGV PM SLV PM PGV                                                                   | 0               |                                    |      | Possible (TxPDO)    |
|                | 32                     | W149                    | Touch Probe 1<br>Positive Edge<br>(LSB)                | -268,435,455 to 268,435,455<br>MSB: -4,096 to 4,095<br>LSB: 0 to 65,535                                       |                 |                                    |      |                     |
|                | 33                     | W150                    | Touch Probe 2<br>Positive Edge<br>(MSB)                | V/f DTV PG V/f PG DTV SLV PGV PM SLV PM PGV                                                                   | 0               |                                    |      | Possible (TxPDO)    |
|                | 34                     | W151                    | Touch Probe 2<br>Positive Edge<br>(LSB)                | -268,435,455 to 268,435,455<br>MSB: -4,096 to 4,095<br>LSB: 0 to 65,535                                       |                 |                                    |      |                     |
|                | 35                     | W152                    | Touch Probe Status                                     | V/f DTV PG V/f PG DTV SLV PGV PM SLV PM PGV  0000 to FFFF hex  Bit 15: Bit 14:                                | 0               |                                    |      | Possible<br>(TxPDO) |
|                |                        |                         |                                                        | Bit 13: Bit 12: Bit 11: Bit 10: Bit 9: Touch probe 2 PLc Bit 8: Touch probe 2 Enb Bit 7: Bit 6: Bit 5: Bit 4: |                 |                                    |      |                     |
|                |                        |                         |                                                        | Bit 3: Bit 2: Bit 1: Touch probe 1 PLc Bit 0: Touch probe 1 Enb                                               |                 |                                    |      |                     |
|                | 36                     | W153                    | Pulse Input Rate<br>for A/B Phase of<br>Reference Side | V/f DTV PG V/f PG DTV SLV PGV PM SLV PM PGV PM PGV -327.68 to 327.67                                          | 0               |                                    | kp/s | Possible<br>(TxPDO) |
|                | 37                     | W154                    | Pulse Input Rate<br>for Z Phase of<br>Reference Side   | V/f DTV PG V/f PG DTV SLV PGV PM SLV PM PGV  0 to 16,000                                                      | 0               |                                    | p/s  | Possible (TxPDO)    |
|                | 38                     | W155                    | Pulse Input Rate<br>for A/B Phase of<br>Feedback Side  | V/f DTV PG V/f PG DTV SLV PGV PM SLV PM PGV  -327.68 to 327.67                                                | 0               |                                    | kp/s | Possible<br>(TxPDO) |
|                | 39                     | W156                    | Pulse Input Rate<br>for Z Phase of<br>Feedback Side    | V/f DTV PG V/f PG DTV SLV PGV PM SLV PM PGV  0 to 16,000                                                      | 0               |                                    | p/s  | Possible<br>(TxPDO) |

| Index<br>(hex) | Sub-<br>index<br>(hex) | Pa-<br>rame-<br>ter No. | Function name                       | Monitor or data range                                                       | Default<br>data | Set-<br>ting<br>dur-<br>ing<br>RUN | Unit | PDO<br>map          |
|----------------|------------------------|-------------------------|-------------------------------------|-----------------------------------------------------------------------------|-----------------|------------------------------------|------|---------------------|
|                | 3E                     | W161                    | Braking Resistor<br>Thermal Monitor | V/f DTV PG V/f PG DTV SLV PGV PM SLV PM PGV  0.0 to 100.0                   | 0.0             |                                    | %    | Possible<br>(TxPDO) |
|                | 4F                     | W178                    | Number of Start-<br>ups             | V/f DTV PG V/f PG DTV SLV PGV PM SLV PM PGV  0.00 to 655.35  1.00 to 10,000 | 0.00            |                                    |      | Possible<br>(TxPDO) |
|                | 50                     | W179                    | Total RUN Time<br>Monitor           | V/f DTV PG V/f PG DTV SLV PGV PM SLV PM PGV  0 to 655,350                   | 0               |                                    | h    | Possible (TxPDO)    |
|                | 51                     | W180                    | Tuning Progress                     | V/f DTV PG V/f PG DTV SLV PGV PM SLV PM PGV  0 to 100                       | 0               |                                    | %    | Possible (TxPDO)    |
| 3018           | 03                     | W202                    | Reserved                            | Do not use.                                                                 |                 |                                    |      |                     |
|                | 04                     | W203                    | Reserved                            | Do not use.                                                                 |                 |                                    |      |                     |

## A-4-3 Z Group Parameter List (Alarm Information 1)

| Index<br>(hex) | Sub-<br>index<br>(hex) | Pa-<br>rame-<br>ter No. | Function name                                          | Monitor or data range                                       | Default<br>data | Set-<br>ting<br>dur-<br>ing<br>RUN | Unit | PDO<br>map          |
|----------------|------------------------|-------------------------|--------------------------------------------------------|-------------------------------------------------------------|-----------------|------------------------------------|------|---------------------|
| 3012           | 01                     | Z00                     | Second Last<br>Alarm Info. Out-<br>put Frequency       | V/f DTV PG V/f PG DTV SLV PGV PM SLV PM PGV  0.00 to 655.35 | 0               |                                    | Hz   | Possible<br>(TxPDO) |
|                | 02                     | Z01                     | Second last<br>Alarm info. Out-<br>put Current         | V/f DTV PG V/f PG DTV SLV PGV PM SLV PM PGV  0.00 to 655.35 | 0               |                                    | A    | Possible<br>(TxPDO) |
|                | 03                     | Z02                     | Second last<br>Alarm info. Out-<br>put Voltage         | V/f DTV PG V/f PG DTV SLV PGV PM SLV PM PGV  0 to 1,000     | 0               |                                    | V    | Possible<br>(TxPDO) |
|                | 04                     | Z03                     | Second Last<br>Alarm Info. Tor-<br>que Monitor         | V/f DTV PG V/f PG DTV SLV PGV PM SLV PM PGV -999 to 999     | 0               |                                    | %    | Possible<br>(TxPDO) |
|                | 05                     | Z04                     | Second Last<br>Alarm Info. Fre-<br>quency Com-<br>mand | V/f DTV PG V/f PG DTV SLV PGV PM SLV PM PGV  0.00 to 655.35 | 0               |                                    | Hz   | Possible<br>(TxPDO) |

| Index<br>(hex) | Sub-<br>index<br>(hex) | Pa-<br>rame-<br>ter No. | Function name                                                 | Monitor or data range                                                                                                    | Default<br>data | Set-<br>ting<br>dur-<br>ing<br>RUN | Unit | PDO<br>map          |
|----------------|------------------------|-------------------------|---------------------------------------------------------------|----------------------------------------------------------------------------------------------------|-----------------|------------------------------------|------|---------------------|
|                | 06                     | Z05                     | Second Last<br>Alarm Info. Run-<br>ning Status                | SLV PGV PM SLV PM PGV  SLV PGV PM SLV PM PGV  0000 to FFFF hex  Bit 15: BUSY (During Parameter code data writing)  Bit 14:  Bit 13:  Bit 12: RL (Communications effective)  Bit 11: ALM (Alarm relay)  Bit 10: DEC (During deceleration)  Bit 9: ACC (During acceleration)  Bit 8: IL (During current limiting)  Bit 7: VL (During voltage limiting)  Bit 6: TL (Torque limiting)  Bit 5: NUV (Main circuit DC voltage established)  Bit 4: BRK (During braking)  Bit 3: INT (Inverter shut down)  Bit 2: EXT (During DC braking or during pre-exciting)  Bit 1: REV (During forward operation)  Bit 0: FWD (During forward operation) | 0               |                                    |      | Possible<br>(TxPDO) |
|                | 07                     | Z06                     | Second Last<br>Alarm Info. Cu-<br>mulative Ope.<br>Time       | V/f DTV PG V/f PG DTV SLV PGV PM SLVPM PGV  0 to 655,350                                                                                                    | 0               |                                    | h    | Possible<br>(TxPDO) |
|                | 08                     | Z07                     | Second last<br>Alarm Info. Num-<br>ber Of Startups            | V/f DTV PG V/f PG DTV SLV PGV PM SLV PM PGV  0 to 65,535                                                                                                    | 0               | -                                  |      | Possible (TxPDO)    |
|                | 09                     | Z08                     | Second Last<br>Alarm Info. Main<br>Circuit DC Volt-<br>age    | V/f DTV PG V/f PG DTV SLV PGV PM SLV PM PGV  0.0 to 1,000.0                                                                                                    | 0.0             |                                    | V    | Possible (TxPDO)    |
|                | 0A                     | Z09                     | Second Last<br>Alarm Info. Inter-<br>nal Air Tempera-<br>ture | V/f DTV PG V/f PG DTV SLV PGV PM SLV PM PGV  -32,768 to 32,767                                                                                                    | 0               |                                    | °C   | Possible (TxPDO)    |
|                | 0В                     | Z10                     | Second last<br>Alarm Info. Heat<br>Sink Tempera-<br>ture      | V/f DTV PG V/f PG DTV SLV PGV PM SLV PM PGV -32,768 to 32,767                                                                                                    | 0               |                                    | °C   | Possible<br>(TxPDO) |

| Index<br>(hex) | Sub-<br>index<br>(hex) | Pa-<br>rame-<br>ter No. | Function name                                   | Monitor or data range                                                                                                    | Default<br>data | Set-<br>ting<br>dur-<br>ing<br>RUN | Unit | PDO<br>map          |
|----------------|------------------------|-------------------------|-------------------------------------------------|----------------------------------------------------------------------------------------------------|-----------------|------------------------------------|------|---------------------|
|                | 0C                     | Z11                     | Second Last<br>Alarm Info. Input<br>Terminal    | V/f DTV PG V/f PG DTV SLV PGV PM SLV PM PGV  0000 to FFFF hex  Bit 15: Bit 14: Bit 13: Bit 12: EN2 Bit 11: EN1 Bit 10: Bit 9: Bit 8: Bit 6: DI5 Bit 5: DI4 Bit 4: DI3 Bit 3: DI2 Bit 2: DI1 Bit 1: DI7 Bit 0: DI6                                                                                                    | 0               |                                    |      | Possible<br>(TxPDO) |
|                | OD                     | Z12                     | Second Last<br>Alarm Info. Out-<br>put Terminal | V/f         DTV         PG V/f         PG DTV           SLV         PGV         PM SLV         PM PGV           0000 to FFFF hex           Bit 15:         Bit 14:           Bit 14:         Bit 12:           Bit 10:         Bit 10:           Bit 9:         Bit 8: RO           Bit 7:         Bit 6:           Bit 5:         Bit 4:           Bit 2:         Bit 1: DO2           Bit 0: DO1         Bit 0: DO1 | 0               |                                    |      | Possible<br>(TxPDO) |

| Index<br>(hex) | Sub-<br>index<br>(hex) | Pa-<br>rame-<br>ter No. | Function name                                             | Monitor or data range                                                                                                    | Default<br>data | Set-<br>ting<br>dur-<br>ing<br>RUN | Unit        | PDO<br>map          |
|----------------|------------------------|-------------------------|-----------------------------------------------------------|----------------------------------------------------------------------------------------------------|-----------------|------------------------------------|-------------|---------------------|
|                | 0E                     | Z13                     | Second Last Alarm Info. Input Terminal via Communication  | V/f DTV PG V/f PG DTV SLV PGV PM SLV PM PGV  0000 to FFFF hex  Bit 15: RST Bit 14: D17 Bit 13: D16 Bit 12: Bit 10: Bit 9: Bit 8: Bit 7: Bit 6: D15 Bit 5: D14 Bit 4: D13 Bit 3: D12 Bit 2: D11 Bit 1: REV Bit 0: FWD                                                                                                    | 0               |                                    | <del></del> | Possible<br>(TxPDO) |
|                | OF                     | Z14                     | Second Last Alarm Info. Output Terminal via Communication | V/f         DTV         PG V/f         PG DTV           SLV         PGV         PM SLV         PM PGV           0000 to FFFF hex           Bit 15:         Bit 14:           Bit 14:         Bit 12:           Bit 10:         Bit 10:           Bit 9:         Bit 8: RO           Bit 7:         Bit 6:           Bit 5:         Bit 4:           Bit 3:         Bit 2:           Bit 1: DO2         Bit 0: DO1 | 0               |                                    |             | Possible<br>(TxPDO) |

| Index<br>(hex) | Sub-<br>index<br>(hex) | Pa-<br>rame-<br>ter No. | Function name                                    | Monitor or data range                                                                                                    | Default<br>data | Set-<br>ting<br>dur-<br>ing<br>RUN | Unit | PDO<br>map          |
|----------------|------------------------|-------------------------|--------------------------------------------------|----------------------------------------------------------------------------------------------------|-----------------|------------------------------------|------|---------------------|
|                | 11                     | Z16                     | Second Last<br>Alarm Info. Run-<br>ning Status 2 | N/f DTV PG V/f PG DTV SLV PGV PM SLV PM PGV  0000 to FFFF hex  Bit 15: Motor type (1: PM motor, 0: Induction motor) Bit 14: During EN circuit diagnosis Bit 7: During speed control (1 during control) Bit 5 to 4: Selected motor 00: 1st motor 01: 2nd motor 10: Reserved 11: Reserved Bit 3 to 0: Control method 0000: V/f control without slip compensation 0001: Dynamic torque vector control 0010: V/f control with slip compensation 0011: V/f control with speed sensor 0100: Dynamic torque vector control with speed sensor 0101: Vector control without speed sensor 0110: Vector control with speed sensor 0111: Torque control (Vector control without speed sensor) 1000: Torque control (Vector control with speed sensor) | 0               |                                    |      | Possible<br>(TxPDO) |
|                | 12                     | Z17                     | Second Last Alarm Info. Speed Detection          | V/f DTV PG V/f PG DTV SLV PGV PM SLV PM PGV -32,768 to 32,767                                                                                                    | 0               |                                    |      | Possible<br>(TxPDO) |

| Index<br>(hex) | Sub-<br>index<br>(hex) | Pa-<br>rame-<br>ter No. | Function name                                                   | Monitor or data range                                                                                                    | Default<br>data | Set-<br>ting<br>dur-<br>ing<br>RUN | Unit        | PDO<br>map          |
|----------------|------------------------|-------------------------|-----------------------------------------------------------------|----------------------------------------------------------------------------------------------------|-----------------|------------------------------------|-------------|---------------------|
|                | 13                     | Z18                     | Second Last<br>Alarm Info. Run-<br>ning Status 3                | Overload warning) Bit 13: LOC (Light load detection) Bit 13: LOC (Light load detection) Bit 12: OL2 (Overload warning 2) Bit 11: OLP (During active drive) Bit 10: LIFE (Life warning) Bit 9: OHF (Fin Overheat warning) Bit 8: TRY (During retry) Bit 7: FAN (Fan operation signal) Bit 6: Reserved Bit 5: THM (Thermal warning) Bit 4: IPF (During restart after instantaneous power failure) Bit 3: SETM (2nd motor selection) Bit 2: IRDY (Operation ready) Bit 1: FDT1 (Over set Frequency arrival) Bit 0: FAR1 (Constant speed arrival) | 0               | <del></del>                        | <del></del> | Possible<br>(TxPDO) |
|                | 29<br>2A               | Z40<br>Z41              | 1st Cumulative<br>Run Time<br>2nd Cumulative<br>Run Time of mo- | V/f DTV PG V/f PG DTV SLV PGV PM SLV PM PGV  0 to 65,535                                                                                                    | 0               |                                    | 10 h        | Possible<br>(TxPDO) |
|                | 2D                     | Z44                     | 2nd Number of<br>Startups                                       | V/f DTV PG V/f PG DTV SLV PGV PM SLV PM PGV  0 to 65,535                                                                                                    | 0               |                                    |             | Possible (TxPDO)    |
|                | 33                     | Z50                     | Third Last Alarm<br>Info. Output Fre-<br>quency                 | V/f DTV PG V/f PG DTV SLV PGV PM SLV PM PGV  0.00 to 655.35                                                                                                    | 0               |                                    | Hz          | Possible<br>(TxPDO) |
|                | 34                     | Z51                     | Third last Alarm info. Output Current                           | V/f DTV PG V/f PG DTV SLV PGV PM SLV PM PGV  0.00 to 655.35                                                                                                    | 0               |                                    | A           | Possible (TxPDO)    |
|                | 35                     | Z52                     | Third last Alarm info. Output Voltage                           | V/f DTV PG V/f PG DTV SLV PGV PM SLV PM PGV  0 to 1,000                                                                                                    | 0               |                                    | V           | Possible (TxPDO)    |
|                | 36                     | Z53                     | Third Last Alarm<br>Info. Torque<br>Monitor                     | V/f DTV PG V/f PG DTV SLV PGV PM SLV PM PGV -999 to 999                                                                                                    | 0               |                                    | %           | Possible<br>(TxPDO) |

| Index<br>(hex) | Sub-<br>index<br>(hex) | Pa-<br>rame-<br>ter No. | Function name                                         | Monitor or data range                                                                                                    | Default<br>data | Set-<br>ting<br>dur-<br>ing<br>RUN | Unit        | PDO<br>map          |
|----------------|------------------------|-------------------------|-------------------------------------------------------|----------------------------------------------------------------------------------------------------|-----------------|------------------------------------|-------------|---------------------|
|                | 37                     | Z54                     | Third Last Alarm<br>Info. Frequency<br>Command        | V/f DTV PG V/f PG DTV SLV PGV PM SLV PM PGV  0.00 to 655.35                                                                                                    | 0               |                                    | Hz          | Possible<br>(TxPDO) |
|                | 38                     | Z55                     | Third Last Alarm<br>Info. Running<br>Status           | O000 to FFFF hex  Bit 15: BUSY (During Parameter code data writing) Bit 14: Bit 13: Bit 12: RL (Communications effective) Bit 11: ALM (Alarm relay) Bit 10: DEC (During deceleration) Bit 9: ACC (During acceleration) Bit 8: IL (During current limiting) Bit 7: VL (During voltage limiting) Bit 6: TL (Torque limiting) Bit 5: NUV (Main circuit DC voltage established) Bit 4: BRK (During braking) Bit 3: INT (Inverter shut down) Bit 2: EXT (During DC braking or during pre-exciting) Bit 1: REV (During forward operation) Bit 0: FWD (During forward operation) | 0               |                                    | <del></del> | Possible<br>(TxPDO) |
|                | 39                     | Z56                     | Third Last Alarm<br>Info. Cumulative<br>Ope. Time     | V/f DTV PG V/f PG DTV SLV PGV PM SLV PM PGV  0 to 655,350                                                                                                    | 0               |                                    | h           | Possible<br>(TxPDO) |
|                | 3A                     | Z57                     | Third last Alarm<br>Info. Number Of<br>Startups       | V/f DTV PG V/f PG DTV SLV PGV PM SLV PM PGV  0 to 65,535                                                                                                    | 0               |                                    |             | Possible (TxPDO)    |
|                | 3B                     | Z58                     | Third Last Alarm<br>Info. Main Circuit<br>DC Voltage  | V/f DTV PG V/f PG DTV SLV PGV PM SLV PM PGV  0.0 to 1,000.0                                                                                                    | 0.0             |                                    | V           | Possible (TxPDO)    |
|                | 3C                     | Z59                     | Third Last Alarm<br>Info. Internal Air<br>Temperature | V/f DTV PG V/f PG DTV SLV PGV PM SLV PM PGV -32,768 to 32,767                                                                                                    | 0               |                                    | °C          | Possible (TxPDO)    |

| Index<br>(hex) | Sub-<br>index<br>(hex) | Pa-<br>rame-<br>ter No. | Function name                                      | Monitor or data range                                                                                                    | Default<br>data | Set-<br>ting<br>dur-<br>ing<br>RUN | Unit | PDO<br>map          |
|----------------|------------------------|-------------------------|----------------------------------------------------|----------------------------------------------------------------------------------------------------|-----------------|------------------------------------|------|---------------------|
|                | 3D                     | Z60                     | Third last Alarm<br>Info. Heat Sink<br>Temperature | V/f DTV PG V/f PG DTV SLV PGV PM SLV PM PGV  -32,768 to 32,767                                                                                                    | 0               |                                    | °C   | Possible<br>(TxPDO) |
|                | 3E                     | Z61                     | Third Last Alarm<br>Info. Input Termi-<br>nal      | V/f DTV PG V/f PG DTV SLV PGV PM SLV PM PGV  0000 to FFFF hex  Bit 15: Bit 14: Bit 13: Bit 12: EN2 Bit 11: EN1 Bit 10: Bit 9: Bit 8: Bit 6: DI5 Bit 5: DI4 Bit 4: DI3 Bit 3: DI2 Bit 2: DI1 Bit 1: DI7 Bit 0: DI6                                                                                                    | 0               |                                    |      | Possible<br>(TxPDO) |
|                | 3F                     | Z62                     | Third Last Alarm<br>Info. Output Ter-<br>minal     | V/f         DTV         PG V/f         PG DTV           SLV         PGV         PM SLV         PM PGV           0000 to FFFF hex           Bit 15:         Bit 14:           Bit 14:         Bit 12:           Bit 10:         Bit 10:           Bit 9:         Bit 8: RO           Bit 7:         Bit 6:           Bit 5:         Bit 4:           Bit 3:         Bit 2:           Bit 1: DO2         Bit 0: DO1 | 0               |                                    |      | Possible<br>(TxPDO) |

| Index<br>(hex) | Sub-<br>index<br>(hex) | Pa-<br>rame-<br>ter No. | Function name                                                         | Monitor or data range                                                                                                    | Default<br>data | Set-<br>ting<br>dur-<br>ing<br>RUN | Unit | PDO<br>map          |
|----------------|------------------------|-------------------------|-----------------------------------------------------------------------|----------------------------------------------------------------------------------------------------|-----------------|------------------------------------|------|---------------------|
|                | 40                     | Z63                     | Third Last Alarm<br>Info. Input Termi-<br>nal via Communi-<br>cation  | V/f   DTV   PG V/f   PG DTV   SLV   PGV   PM SLV   PM PGV                                                                                                    | 0               |                                    |      | Possible<br>(TxPDO) |
|                | 41                     | Z64                     | Third Last Alarm<br>Info. Output Ter-<br>minal via Com-<br>munication | V/f DTV PG V/f PG DTV SLV PGV PM SLV PM PGV  0000 to FFFF hex  Bit 15: Bit 14: Bit 12: Bit 10: Bit 10: Bit 8: RO Bit 7: Bit 6: Bit 5: Bit 4: Bit 2: Bit 5: Bit 5: Bit 6: Bit 5: Bit 6: Bit 5: Bit 5: Bit 6: Bit 5: Bit 6: Bit 5: Bit 6: Bit 5: Bit 6: Bit 5: Bit 6: Bit 6: Bit 6: Bit 7: Bit 6: Bit 6: Bit 6: Bit 6: Bit 6: Bit 6: Bit 6: Bit 6: Bit 6: Bit 6: Bit 6: Bit 6: Bit 6: Bit 6: Bit 6: Bit 6: Bit 6: Bit 6: Bit 6: Bit 6: Bit 6: Bit 6: | 0               |                                    |      | Possible<br>(TxPDO) |

| Index<br>(hex) | Sub-<br>index<br>(hex) | Pa-<br>rame-<br>ter No. | Function name                                  | Monitor or data range                                                                                                    | Default<br>data | Set-<br>ting<br>dur-<br>ing<br>RUN | Unit | PDO<br>map          |
|----------------|------------------------|-------------------------|------------------------------------------------|----------------------------------------------------------------------------------------------------|-----------------|------------------------------------|------|---------------------|
|                | 43                     | Z66                     | Third last info. on alarm Running Status 2     | N/f DTV PG V/f PG DTV SLV PGV PM SLV PM PGV  0000 to FFFF hex  Bit 15: Motor type (1: PM motor, 0: Induction motor) Bit 14: During EN circuit diagnosis Bit 7: During speed control (1 during control) Bit 5 to 4: Selected motor 00: 1st motor 01: 2nd motor 10: Reserved 11: Reserved Bit 3 to 0: Control method 0000: V/f control without slip compensation 0001: Dynamic torque vector control 0010: V/f control with slip compensation 0011: V/f control with speed sensor 0100: Dynamic torque vector control with speed sensor 0101: Vector control without speed sensor 0110: Vector control with speed sensor 0111: Torque control (Vector control without speed sensor) 1000: Torque control (Vector control with speed sensor) | 0               |                                    |      | Possible<br>(TxPDO) |
|                | 44                     | Z67                     | Third Last Alarm<br>Info. Speed De-<br>tection | V/f DTV PG V/f PG DTV SLV PGV PM SLV PM PGV -32,768 to 32,767                                                                                                    | 0               |                                    |      | Possible<br>(TxPDO) |

| Index<br>(hex) | Sub-<br>index<br>(hex) | Pa-<br>rame-<br>ter No. | Function name                                 | Monitor or data range                                                                                                    | Default<br>data | Set-<br>ting<br>dur-<br>ing<br>RUN | Unit | PDO<br>map          |
|----------------|------------------------|-------------------------|-----------------------------------------------|----------------------------------------------------------------------------------------------------|-----------------|------------------------------------|------|---------------------|
|                | 45                     | Z68                     | Third Last Alarm<br>Info. Running<br>Status 3 | Overload warning) Bit 13: LOC (Light load detection) Bit 13: LOC (Light load detection) Bit 12: OL2 (Overload warning 2) Bit 11: OLP (During active drive) Bit 10: LIFE (Life warning) Bit 9: OHF (Fin Overheat warning) Bit 8: TRY (During retry) Bit 7: FAN (Fan operation signal) Bit 6: Reserved Bit 5: THM (Thermal warning) Bit 4: IPF (During restart after instantaneous power failure) Bit 3: SETM (2nd motor selection) Bit 2: IRDY (Operation ready) Bit 1: FDT1 (Over set Frequency arrival) Bit 0: FAR1 (Constant speed arrival) | 0               |                                    |      | Possible<br>(TxPDO) |
|                | 55                     | Z84                     | Output Current<br>Monitor                     | V/f DTV PG V/f PG DTV SLV PGV PM SLV PM PGV  0.00 to 655.35                                                                                                    | 0               |                                    | A    | Possible<br>(TxPDO) |

## A-4-4 X Group Parameter List (Alarm Information 2)

| Index<br>(hex) | Sub-<br>index<br>(hex) | Pa-<br>rame-<br>ter No. | Function name                                          | Monitor or data range                                                                                                    | Default<br>data | Set-<br>ting<br>dur-<br>ing<br>RUN | Unit | PDO<br>map       |
|----------------|------------------------|-------------------------|--------------------------------------------------------|----------------------------------------------------------------------------------------------------|-----------------|------------------------------------|------|------------------|
| 3011           | 01                     | X00                     | Latest Alarm History/Number of Consecutive Same Alarms | OV/f DTV PG V/F PG DTV SLV PGV PM SLV PM PGV  0000 to FFFF hex  MSB: 00 to FF hex LSB: 00 to FE hex MSB: Number of alarm ("00 hex") LSB: 00 to FE hex  00 hex (0): No alarm 01 hex (1): OC1 Overcurrent protection (during acceleration) 02 hex (2): OC2 Overcurrent protection (during deceleration) 03 hex (3): OC3 Overcurrent protection (during constant speed operation) 06 hex (4): OU1 Overvoltage protection (during acceleration) 07 hex (7): OU2 Overvoltage protection (during deceleration) 08 hex (8): OU3 Overvoltage protection (during constant speed operation or stopping) 0A hex (10): LU Undervoltage protection (during constant speed operation or stopping) 0A hex (10): LU Undervoltage protection 0B hex (11): Lin Input phase loss protection 10 hex (16): PbF Inrush current avoidance circuit error 11 hex (17): OH1 Heat sink overheat 12 hex (18): OH2 External alarm input 13 hex (19): OH3 Inverter internal overheat 14 hex (20): OH4 Motor protection (PTC thermistor) 16 hex (22): dbH Braking resistor overheat 17 hex (23): OL1 Motor 1 overload 18 hex (24): OL2 Motor 2 overload 19 hex (25): OLU Inverter overload 18 hex (27): OS Over speed protection 1C hex (28): Pg PG disconnection 1F hex (31): Er1 Memory error 20 hex (32): Reserved | 0               |                                    |      | Possible (TxPDO) |

| Index<br>(hex) | Sub-<br>index<br>(hex) | Pa-<br>rame-<br>ter No. | Function name                          | Monitor or data range                                                                                                    | Default<br>data | Set-<br>ting<br>dur-<br>ing<br>RUN | Unit | PDO<br>map          |
|----------------|------------------------|-------------------------|----------------------------------------|----------------------------------------------------------------------------------------------------|-----------------|------------------------------------|------|---------------------|
|                |                        |                         |                                        | 22 hex (34): Reserved 23 hex (35): Er5 EtherCAT board error 24 hex (36): Er6 Operation protection 25 hex (37): Er7 Tuning error 2A hex (42): Erd Detection of stepout 2E hex (46): OPL Output phase loss protection 2F hex (47): ErE Following error (excessive speed deviation) 32 hex (50): ErC Magnetic pole position detection error 33 hex (51): ErF Data save error in case of undervoltage 34 hex (52): d0 Excessive positioning deviation 35 hex (53): Reserved 38 hex (56): Ero Position control error 39 hex (57): ECF EN circuit failure 3A hex (58): Reserved 3B hex (59): dbA Braking resistor overheat 44 hex (68): ErU Support tool communication disconnection 46 hex (70): OH6 Inrush current prevention resistor overheat FD hex (253): Lok Locked by password FE hex (254): Err Mock alarm (Subcode = 9998) |                 |                                    |      |                     |
|                | 02                     | X01<br>X02              | Latest Multiple Alarm1 Latest Multiple | V/f DTV PG V/f PG DTV SLV PGV PM SLV PM PGV                                                                                                    | 0               |                                    |      | Possible<br>(TxPDO) |
|                |                        |                         | Alarm2                                 | 0000 to FFFF hex                                                                                                    |                 |                                    |      |                     |
|                | 04                     | X03                     | Latest Alarm Sub<br>Code 1             | V/f DTV PG V/f PG DTV SLV PGV PM SLV PM PGV                                                                                                    | 0               |                                    |      | Possible<br>(TxPDO) |
|                | 05                     | X04                     | Latest Multiple<br>Alarm Sub Code<br>2 | 0 to 9,999                                                                                                    |                 |                                    |      |                     |

| Index<br>(hex) | Sub-<br>index<br>(hex) | Pa-<br>rame-<br>ter No. | Function name                                        | Monitor or data range                                                                                                    | Default<br>data | Set-<br>ting<br>dur-<br>ing<br>RUN | Unit | PDO<br>map          |
|----------------|------------------------|-------------------------|------------------------------------------------------|----------------------------------------------------------------------------------------------------|-----------------|------------------------------------|------|---------------------|
|                | 06                     | X05                     | Last Alarm History/Number of Consecutive Same Alarms | Wif DTV PG VIF PG DTV SLV PGV PM SLV PM PGV  0000 to FFFF hex  MSB: 00 to FF hex LSB: 00 to FE hex MSB: Number of alarm LSB: 00 to FE hex  00 hex (0): No alarm 01 hex (1): OC1 Overcurrent protection (during acceleration) 02 hex (2): OC2 Overcurrent protection (during deceleration) 03 hex (3): OC3 Overcurrent protection (during constant speed operation) 06 hex (4): OU1 Overvoltage protection (during acceleration) 07 hex (7): OU2 Overvoltage protection (during deceleration) 08 hex (8): OU3 Overvoltage protection (during constant speed operation or stopping) 0A hex (10): LU Undervoltage protection (during constant speed operation or stopping) 0A hex (11): Lin Input phase loss protection 10 hex (16): PbF Inrush current avoidance circuit error 11 hex (17): OH1 Heat sink overheat 12 hex (18): OH2 External alarm input 13 hex (19): OH3 Inverter internal overheat 14 hex (20): OH4 Motor protection (PTC thermistor) 16 hex (22): dbH Braking resistor overheat 17 hex (23): OL1 Motor 1 overload 18 hex (24): OL2 Motor 2 overload 19 hex (25): OLU Inverter overload 18 hex (27): OS Over speed protection 1C hex (28): Pg PG disconnection 1F hex (31): Er1 Memory error 20 hex (32): Reserved | 0               |                                    |      | Possible<br>(TxPDO) |

| Index<br>(hex) | Sub-<br>index<br>(hex) | Pa-<br>rame-<br>ter No. | Function name                   | Monitor or data range                                                                                                    | Default<br>data | Set-<br>ting<br>dur-<br>ing<br>RUN | Unit | PDO<br>map          |
|----------------|------------------------|-------------------------|---------------------------------|----------------------------------------------------------------------------------------------------|-----------------|------------------------------------|------|---------------------|
|                |                        |                         |                                 | 22 hex (34): Reserved 23 hex (35): Er5 EtherCAT board error 24 hex (36): Er6 Operation protection 25 hex (37): Er7 Tuning error 2A hex (42): Erd Detection of stepout 2E hex (46): OPL Output phase loss protection 2F hex (47): ErE Following error (excessive speed deviation) 32 hex (50): ErC Magnetic pole position detection error 33 hex (51): ErF Data save error in case of undervoltage 34 hex (52): d0 Excessive positioning deviation 35 hex (53): Reserved 38 hex (56): Ero Position control error 39 hex (57): ECF EN circuit failure 3A hex (58): Reserved 3B hex (59): dbA Braking resistor overheat 44 hex (68): ErU Support tool communication disconnection 46 hex (70): OH6 Inrush current prevention resistor overheat FD hex (253): Lok Locked by password FE hex (254): Err Mock alarm (Subcode = 9998) |                 |                                    |      |                     |
|                | 07                     | X06                     | Last Multiple Alarm 2           | SLV PGV PM SLV PM PGV                                                                                                    | 0               |                                    |      | Possible (TxPDO)    |
|                | 08                     | X07                     | Last Multiple<br>Alarm 3        | 0000 to FFFF hex                                                                                                    |                 |                                    |      |                     |
|                | 09                     | X08                     | Last Alarm Sub<br>Code 1        | V/f DTV PG V/f PG DTV SLV PGV PM SLV PM PGV                                                                                                    | 0               |                                    |      | Possible<br>(TxPDO) |
|                | 0A                     | X09                     | Last Multiple<br>Alarm Sub Code | 0 to 9,999                                                                                                    |                 |                                    |      |                     |

| Index<br>(hex) | Sub-<br>index<br>(hex) | Pa-<br>rame-<br>ter No. | Function name                                                | Monitor or data range                                                                                                    | Default<br>data | Set-<br>ting<br>dur-<br>ing<br>RUN | Unit | PDO<br>map       |
|----------------|------------------------|-------------------------|--------------------------------------------------------------|----------------------------------------------------------------------------------------------------|-----------------|------------------------------------|------|------------------|
|                | OB                     | X10                     | Second Last Alarm History/ Number of Consecutive Same Alarms | Wif DTV PG VIF PG DTV SLV PGV PM SLV PM PGV  0000 to FFFF hex  MSB: 00 to FF hex LSB: 00 to FE hex MSB: Number of alarm LSB: 00 to FE hex  00 hex (0): No alarm 01 hex (1): OC1 Overcurrent protection (during acceleration) 02 hex (2): OC2 Overcurrent protection (during deceleration) 03 hex (3): OC3 Overcurrent protection (during constant speed operation) 06 hex (4): OU1 Overvoltage protection (during acceleration) 07 hex (7): OU2 Overvoltage protection (during deceleration) 08 hex (8): OU3 Overvoltage protection (during constant speed operation or stopping) 0A hex (10): LU Undervoltage protection (during constant speed operation or stopping) 0A hex (10): LU Undervoltage protection 0B hex (11): Lin Input phase loss protection 10 hex (16): PbF Inrush current avoidance circuit error 11 hex (17): OH1 Heat sink overheat 12 hex (18): OH2 External alarm input 13 hex (19): OH3 Inverter internal overheat 14 hex (20): OH4 Motor protection (PTC thermistor) 16 hex (22): dbH Braking resistor overheat 17 hex (23): OL1 Motor 1 overload 18 hex (24): OL2 Motor 2 overload 19 hex (25): OLU Inverter overload 18 hex (27): OS Over speed protection 1C hex (28): Pg PG disconnection 1F hex (31): Er1 Memory error 20 hex (32): Reserved | 0               |                                    |      | Possible (TxPDO) |

| Index<br>(hex) | Sub-<br>index<br>(hex) | Pa-<br>rame-<br>ter No. | Function name                                           | Monitor or data range                                                                                                    | Default<br>data | Set-<br>ting<br>dur-<br>ing<br>RUN | Unit | PDO<br>map          |
|----------------|------------------------|-------------------------|---------------------------------------------------------|----------------------------------------------------------------------------------------------------|-----------------|------------------------------------|------|---------------------|
|                |                        |                         |                                                         | 22 hex (34): Reserved 23 hex (35): Er5 EtherCAT board error 24 hex (36): Er6 Operation protection 25 hex (37): Er7 Tuning error 2A hex (42): Erd Detection of stepout 2E hex (46): OPL Output phase loss protection 2F hex (47): ErE Following error (excessive speed deviation) 32 hex (50): ErC Magnetic pole position detection error 33 hex (51): ErF Data save error in case of undervoltage 34 hex (52): d0 Excessive positioning deviation 35 hex (53): Reserved 38 hex (56): Ero Position control error 39 hex (57): ECF EN circuit failure 3A hex (58): Reserved 3B hex (59): dbA Braking resistor overheat 44 hex (68): ErU Support tool communication disconnection 46 hex (70): OH6 Inrush current prevention resistor overheat FD hex (253): Lok Locked by password FE hex (254): Err Mock alarm (Subcode = 9998) |                 |                                    |      |                     |
|                | 0C<br>0D               | X11<br>X12              | Second last Multiple Alarm2 Second Last Multiple Alarm2 | V/f DTV PG V/f PG DTV SLV PGV PM SLV PM PGV                                                                                                    | 0               |                                    |      | Possible<br>(TxPDO) |
|                |                        |                         | tiple Alarm3                                            | 0000 to FFFF hex                                                                                                    |                 |                                    |      |                     |
|                | 0E                     | X13                     | Second Last<br>Alarm Sub Code                           | V/f DTV PG V/f PG DTV SLV PGV PM SLV PM PGV                                                                                                    | 0               |                                    |      | Possible<br>(TxPDO) |
|                | 0F                     | X14                     | Second Last Multiple Alarm Sub<br>Code                  | 0 to 9,999                                                                                                    |                 |                                    |      |                     |

| Index<br>(hex) | Sub-<br>index<br>(hex) | Pa-<br>rame-<br>ter No. | Function name                                              | Monitor or data range                                                                                                    | Default<br>data | Set-<br>ting<br>dur-<br>ing<br>RUN | Unit | PDO<br>map       |
|----------------|------------------------|-------------------------|------------------------------------------------------------|----------------------------------------------------------------------------------------------------|-----------------|------------------------------------|------|------------------|
|                | 10                     | X15                     | Third Last Alarm History/Number of Consecutive Same Alarms | Wif DTV PG Vif PG DTV SLV PGV PM SLV PM PGV  0000 to FFFF hex  MSB: 00 to FF hex LSB: 00 to FE hex MSB: Number of alarm LSB: 00 to FE hex  00 hex (0): No alarm 01 hex (1): OC1 Overcurrent protection (during acceleration) 02 hex (2): OC2 Overcurrent protection (during deceleration) 03 hex (3): OC3 Overcurrent protection (during constant speed operation) 06 hex (4): OU1 Overvoltage protection (during acceleration) 07 hex (7): OU2 Overvoltage protection (during deceleration) 08 hex (8): OU3 Overvoltage protection (during constant speed operation or stopping) 0A hex (10): LU Undervoltage protection (during constant speed operation or stopping) 0A hex (10): LU Undervoltage protection 0B hex (11): Lin Input phase loss protection 10 hex (16): PbF Inrush current avoidance circuit error 11 hex (17): OH1 Heat sink overheat 12 hex (18): OH2 External alarm input 13 hex (19): OH3 Inverter internal overheat 14 hex (20): OH4 Motor protection (PTC thermistor) 16 hex (22): dbH Braking resistor overheat 17 hex (23): OL1 Motor 1 overload 18 hex (24): OL2 Motor 2 overload 19 hex (25): OLU Inverter overload 18 hex (27): OS Over speed protection 1C hex (28): Pg PG disconnection 1F hex (31): Er1 Memory error 20 hex (32): Reserved | 0               |                                    |      | Possible (TxPDO) |

| Index<br>(hex) | Sub-<br>index<br>(hex) | Pa-<br>rame-<br>ter No. | Function name                                           | Monitor or data range                                                                                                    | Default<br>data | Set-<br>ting<br>dur-<br>ing<br>RUN | Unit | PDO<br>map          |
|----------------|------------------------|-------------------------|---------------------------------------------------------|----------------------------------------------------------------------------------------------------|-----------------|------------------------------------|------|---------------------|
|                |                        |                         |                                                         | 22 hex (34): Reserved 23 hex (35): Er5 EtherCAT board error 24 hex (36): Er6 Operation protection 25 hex (37): Er7 Tuning error 2A hex (42): Erd Detection of stepout 2E hex (46): OPL Output phase loss protection 2F hex (47): ErE Following error (excessive speed deviation) 32 hex (50): ErC Magnetic pole position detection error 33 hex (51): ErF Data save error in case of undervoltage 34 hex (52): d0 Excessive positioning deviation 35 hex (53): Reserved 38 hex (56): Ero Position control error 39 hex (57): ECF EN circuit failure 3A hex (58): Reserved 3B hex (59): dbA Braking resistor overheat 44 hex (68): ErU Support tool communication disconnection 46 hex (70): OH6 Inrush current prevention resistor overheat FD hex (253): Lok Locked by password FE hex (254): Err Mock alarm (Subcode = 9998) |                 |                                    |      |                     |
|                | 11                     | X16<br>X17              | Third Last Multiple Alarm 2 Third Last Multiple Alarm 2 | V/f DTV PG V/f PG DTV SLV PGV PM SLV PM PGV  0000 to FFFF hex                                                                                                    | 0               |                                    |      | Possible<br>(TxPDO) |
|                | 13                     | X18                     | ple Alarm 3 Third Last Alarm Sub Code 1                 | V/f DTV PG V/f PG DTV SLV PGV PM SLV PM PGV                                                                                                    | 0               |                                    |      | Possible<br>(TxPDO) |
|                | 14                     | X19                     | Third Last Multi-<br>ple Alarm Sub<br>Code 2            | 0 to 9,999                                                                                                    |                 |                                    |      |                     |
|                | 15                     | X20                     | Latest Alarm In-<br>fo. Output Fre-<br>quency           | V/f DTV PG V/f PG DTV SLV PGV PM SLV PM PGV  0.00 to 655.35                                                                                                    | 0               |                                    | Hz   | Possible<br>(TxPDO) |
|                | 16                     | X21                     | Latest Alarm In-<br>fo. Output Cur-<br>rent             | V/f DTV PG V/f PG DTV SLV PGV PM SLV PM PGV  0.00 to 655.35                                                                                                    | 0               |                                    | А    | Possible<br>(TxPDO) |

| Index<br>(hex) | Sub-<br>index<br>(hex) | Pa-<br>rame-<br>ter No. | Function name                                   | Monitor or data range                                                                                                    | Default<br>data | Set-<br>ting<br>dur-<br>ing<br>RUN | Unit | PDO<br>map          |
|----------------|------------------------|-------------------------|-------------------------------------------------|----------------------------------------------------------------------------------------------------|-----------------|------------------------------------|------|---------------------|
|                | 17                     | X22                     | Latest Alarm In-<br>fo. Output Volt-<br>age     | V/f DTV PG V/f PG DTV SLV PGV PM SLV PM PGV  0 to 1,000                                                                                                    | 0               |                                    | V    | Possible<br>(TxPDO) |
|                | 18                     | X23                     | Latest Alarm In-<br>fo. Torque Moni-<br>tor     | V/f DTV PG V/f PG DTV SLV PGV PM SLV PM PGV -999 to 999                                                                                                    | 0               |                                    | %    | Possible (TxPDO)    |
|                | 19                     | X24                     | Latest Alarm In-<br>fo. Frequency<br>Command    | V/f DTV PG V/f PG DTV SLV PGV PM SLV PM PGV  0.00 to 655.35                                                                                                    | 0               |                                    | Hz   | Possible (TxPDO)    |
|                | 1A                     | X25                     | Latest Alarm Info. Running Status 1             | V/f DTV PG V/f PG DTV SLV PGV PM SLV PM PGV  0000 to FFFF hex  Bit 15: BUSY (During Parameter code data writing) Bit 14: Bit 13: Bit 12: RL (Communications effective) Bit 11: ALM (Alarm relay) Bit 10: DEC (During deceleration) Bit 9: ACC (During acceleration) Bit 8: IL (During current limiting) Bit 7: VL (During voltage limiting) Bit 6: TL (Torque limiting) Bit 5: NUV (Main circuit DC voltage established) Bit 4: BRK (During braking) Bit 3: INT (Inverter shut down) Bit 2: EXT (During DC braking or during pre-exciting) Bit 1: REV (During forward operation) Bit 0: FWD (During forward operation) | 0               |                                    |      | Possible<br>(TxPDO) |
|                | 1B                     | X26                     | Latest Alarm In-<br>fo. Cumulative<br>Ope. time | V/f DTV PG V/f PG DTV SLV PGV PM SLV PM PGV  0 to 655,350                                                                                                    | 0               |                                    | h    | Possible<br>(TxPDO) |
|                | 1C                     | X27                     | Latest Alarm In-<br>fo. Number of<br>Startups   | V/f DTV PG V/f PG DTV SLV PGV PM SLV PM PGV  0 to 65,535                                                                                                    | 0               |                                    |      | Possible<br>(TxPDO) |

| Index<br>(hex) | Sub-<br>index<br>(hex) | Pa-<br>rame-<br>ter No. | Function name                                       | Monitor or data range                                                                                                    | Default<br>data | Set-<br>ting<br>dur-<br>ing<br>RUN | Unit | PDO<br>map          |
|----------------|------------------------|-------------------------|-----------------------------------------------------|----------------------------------------------------------------------------------------------------|-----------------|------------------------------------|------|---------------------|
|                | 1D                     | X28                     | Latest Alarm In-<br>fo. Main Circuit<br>DC Voltage  | V/f DTV PG V/f PG DTV SLV PGV PM SLV PM PGV  0.0 to 1,000.0                                                                                                    | 0.0             |                                    | V    | Possible (TxPDO)    |
|                | 1E                     | X29                     | Latest Alarm In-<br>fo. Internal Air<br>Temperature | SLV PGV/F PGDTV SLV PGV PM SLV PM PGV -32,768 to 32,767                                                                                                    | 0               |                                    | °C   | Possible<br>(TxPDO) |
|                | 1F                     | X30                     | Latest Alarm In-<br>fo. Heat Sink<br>Temperature    | V/f DTV PG V/f PG DTV SLV PGV PM SLV PM PGV -32,768 to 32,767                                                                                                    | 0               |                                    | °C   | Possible (TxPDO)    |
|                | 20                     | X31                     | Latest Alarm Info. Input Terminal                   | V/f DTV PG V/f PG DTV SLV PGV PM SLV PM PGV  0000 to FFFF hex  Bit 15: Bit 14: Bit 13: Bit 12: EN2 Bit 11: EN1 Bit 10: Bit 9: Bit 8: Bit 7: Bit 6: DI5 Bit 5: DI4 Bit 4: DI3 Bit 3: DI2 Bit 1: DI7 Bit 0: DI6 | 0               |                                    |      | Possible<br>(TxPDO) |

| Index<br>(hex) | Sub-<br>index<br>(hex) | Pa-<br>rame-<br>ter No. | Function name                                       | Monitor or data range                                                                                                    | Default<br>data | Set-<br>ting<br>dur-<br>ing<br>RUN | Unit        | PDO<br>map          |
|----------------|------------------------|-------------------------|-----------------------------------------------------|----------------------------------------------------------------------------------------------------|-----------------|------------------------------------|-------------|---------------------|
|                | 21                     | X32                     | Latest Alarm Info. Output Terminal                  | V/f DTV PG V/f PG DTV SLV PGV PM SLV PM PGV  0000 to FFFF hex  Bit 15: Bit 14: Bit 13: Bit 10: Bit 10: Bit 8: RO Bit 7: Bit 6: Bit 5: Bit 4: Bit 3: Bit 2: Bit 7: Bit 9: Bit 6: Bit 6: Bit 5: Bit 5: Bit 5: Bit 7: Bit 8: RO Bit 7: Bit 9: Bit 9: | 0               | <del></del>                        | <del></del> | Possible<br>(TxPDO) |
|                | 22                     | X33                     | Latest Alarm Info. Input Terminal via Communication | V/f DTV PG V/f PG DTV SLV PGV PM SLV PM PGV  0000 to FFFF hex  Bit 15: RST Bit 14: DI7 Bit 13: DI6 Bit 12: Bit 11: Bit 10: Bit 9: Bit 8: Bit 7: Bit 6: DI5 Bit 5: DI4 Bit 4: DI3 Bit 3: DI2 Bit 2: DI1 Bit 1: REV Bit 0: FWD                                                                                                    | 0               | <del></del>                        | <del></del> | Possible<br>(TxPDO) |

| Index<br>(hex) | Sub-<br>index<br>(hex) | Pa-<br>rame-<br>ter No. | Function name                                        | Monitor or data range                                                                                                    | Default<br>data | Set-<br>ting<br>dur-<br>ing<br>RUN | Unit        | PDO<br>map          |
|----------------|------------------------|-------------------------|------------------------------------------------------|----------------------------------------------------------------------------------------------------|-----------------|------------------------------------|-------------|---------------------|
|                | 23                     | X34                     | Latest Alarm Info. Output Terminal via Communication | V/f         DTV         PG V/f         PG DTV           SLV         PGV         PM SLV         PM PGV           0000 to FFFF hex           Bit 15:         Bit 14:           Bit 13:         Bit 12:           Bit 10:         Bit 10:           Bit 9:         Bit 8: RO           Bit 7:         Bit 6:           Bit 5:         Bit 4:           Bit 3:         Bit 2:           Bit 1: DO2         Bit 0: DO1 | 0               | <del></del>                        | <del></del> | Possible<br>(TxPDO) |
|                | 24                     | X35                     | Latest Alarm In-<br>fo. Input Power                  | V/f DTV PG V/f PG DTV SLV PGV PM SLV PM PGV  0.00 to 9,999                                                                                                    | 0               |                                    | kW          | Possible<br>(TxPDO) |

| Index<br>(hex) | Sub-<br>index<br>(hex) | Pa-<br>rame-<br>ter No. | Function name                                | Monitor or data range                                                                                                    | Default<br>data | Set-<br>ting<br>dur-<br>ing<br>RUN | Unit | PDO<br>map          |
|----------------|------------------------|-------------------------|----------------------------------------------|----------------------------------------------------------------------------------------------------|-----------------|------------------------------------|------|---------------------|
|                | 25                     | X36                     | Latest info. on alarm Running Status 2       | N/f DTV PG V/f PG DTV SLV PGV PM SLV PM PGV  0000 to FFFF hex  Bit 15: Motor type (1: PM motor, 0: Induction motor) Bit 14: During EN circuit diagnosis Bit 7: During speed control (1 during control) Bit 5 to 4: Selected motor 00: 1st motor 01: 2nd motor 10: Reserved 11: Reserved Bit 3 to 0: Control method 0000: V/f control without slip compensation 0001: Dynamic torque vector control 0010: V/f control with slip compensation 0011: V/f control with speed sensor 0100: Dynamic torque vector control with speed sensor 0101: Vector control without speed sensor 0110: Vector control with speed sensor 0111: Torque control (Vector control without speed sensor) 1000: Torque control (Vector control with speed sensor) | 0               | -                                  |      | Possible (TxPDO)    |
|                | 26                     | X37                     | Latest Alarm In-<br>fo. Speed Detec-<br>tion | V/f DTV PG V/f PG DTV SLV PGV PM SLV PM PGV  -32,768 to 32,767                                                                                                    | 0               |                                    |      | Possible<br>(TxPDO) |

| Index<br>(hex) | Sub-<br>index<br>(hex) | Pa-<br>rame-<br>ter No. | Function name                                   | Monitor or data range                                                                                                    | Default<br>data | Set-<br>ting<br>dur-<br>ing<br>RUN | Unit | PDO<br>map          |
|----------------|------------------------|-------------------------|-------------------------------------------------|----------------------------------------------------------------------------------------------------|-----------------|------------------------------------|------|---------------------|
|                | 27                     | X38                     | Latest Alarm Info. Running Status 3             | V/f DTV PG V/f PG DTV SLV PGV PM SLV PM PGV  0000 to FFFF hex  Bit 15: Bit 14: OL (Overload warning) Bit 13: LOC (Light load detection) Bit 12: OL2 (Overload warning 2) Bit 11: OLP (During active drive) Bit 10: LIFE (Life warning) Bit 9: OHF (Fin Overheat warning) Bit 8: TRY (During retry) Bit 7: FAN (Fan operation signal) Bit 6: Reserved Bit 5: THM (Thermal warning) Bit 4: IPF (During restart after instantaneous power failure) Bit 3: SETM (2nd motor selection) Bit 2: IRDY (Operation ready) Bit 1: FDT1 (Over set Frequency arrival) Bit 0: FAR1 (Constant speed arrival) | 0               |                                    |      | Possible<br>(TxPDO) |
|                | 32                     | X49                     | Fault Counter                                   | V/f DTV PG V/f PG DTV SLV PGV PM SLV PM PGV  0 to 65,535                                                                                                    | 0               |                                    |      | Possible<br>(TxPDO) |
|                | 3D                     | X60                     | Last Info. Alarm<br>Info. Output Fre-<br>quency | V/f DTV PG V/f PG DTV SLV PGV PM SLV PM PGV  0.00 to 655.35                                                                                                    | 0               |                                    | Hz   | Possible<br>(TxPDO) |
|                | 3E                     | X61                     | Last Alarm info.<br>Output Current              | V/f DTV PG V/f PG DTV SLV PGV PM SLV PM PGV  0.00 to 655.35                                                                                                    | 0               |                                    | A    | Possible<br>(TxPDO) |
|                | 3F                     | X62                     | Last Alarm info.<br>Output Voltage              | V/f DTV PG V/f PG DTV SLV PGV PM SLV PM PGV  0 to 1,000                                                                                                    | 0               |                                    | V    | Possible<br>(TxPDO) |
|                | 40                     | X63                     | Last Alarm Info.<br>Torque Monitor              | V/f DTV PG V/f PG DTV SLV PGV PM SLV PM PGV -999 to 999                                                                                                    | 0               |                                    | %    | Possible (TxPDO)    |
|                | 41                     | X64                     | Last Alarm Info.<br>Frequency Com-<br>mand      | V/f DTV PG V/f PG DTV SLV PGV PM SLV PM PGV  0.00 to 655.35                                                                                                    | 0               |                                    | Hz   | Possible<br>(TxPDO) |

| Index<br>(hex) | Sub-<br>index<br>(hex) | Pa-<br>rame-<br>ter No. | Function name                                    | Monitor or data range                                                                                                    | Default<br>data | Set-<br>ting<br>dur-<br>ing<br>RUN | Unit | PDO<br>map          |
|----------------|------------------------|-------------------------|--------------------------------------------------|----------------------------------------------------------------------------------------------------|-----------------|------------------------------------|------|---------------------|
|                | 42                     | X65                     | Last Alarm Info.<br>Running Status               | V/f DTV PG V/f PG DTV SLV PGV PM SLV PM PGV  0000 to FFFF hex  Bit 15: BUSY (During Parameter code data writing) Bit 14: Bit 13: Bit 12: RL (Communications effective) Bit 11: ALM (Alarm relay) Bit 10: DEC (During deceleration) Bit 9: ACC (During acceleration) Bit 8: IL (During current limiting) Bit 7: VL (During voltage limiting) Bit 6: TL (Torque limiting) Bit 5: NUV (Main circuit DC voltage established) Bit 4: BRK (During braking) Bit 3: INT (Inverter shut down) Bit 2: EXT (During DC braking or during pre-exciting) Bit 1: REV (During forward operation) Bit 0: FWD (During forward operation) | 0               |                                    |      | Possible<br>(TxPDO) |
|                | 43                     | X66                     | Last Alarm Info.<br>Cumulative Ope.<br>Time      | V/f DTV PG V/f PG DTV SLV PGV PM SLV PM PGV  0 to 655,350                                                                                                    | 0               |                                    | h    | Possible (TxPDO)    |
|                | 44                     | X67                     | Last Alarm Info.<br>Number Of Start-<br>ups      | V/f DTV PG V/f PG DTV SLV PGV PM SLV PM PGV  0 to 65,535                                                                                                    | 0               |                                    |      | Possible<br>(TxPDO) |
|                | 45                     | X68                     | Last Alarm Info.<br>Main Circuit DC<br>Voltage   | V/f DTV PG V/f PG DTV SLV PGV PM SLV PM PGV  0.0 to 1,000.0                                                                                                    | 0.0             |                                    | V    | Possible (TxPDO)    |
|                | 46                     | X69                     | Last Alarm Info<br>Internal Air Tem-<br>perature | V/f DTV PG V/f PG DTV SLV PGV PM SLV PM PGV  -32,768 to 32,767                                                                                                    | 0               |                                    | °C   | Possible (TxPDO)    |
|                | 47                     | X70                     | Last Alarm Info.<br>Heat Sink Tem-<br>perature   | V/f DTV PG V/f PG DTV SLV PGV PM SLV PM PGV -32,768 to 32,767                                                                                                    | 0               |                                    | °C   | Possible<br>(TxPDO) |

| Index<br>(hex) | Sub-<br>index<br>(hex) | Pa-<br>rame-<br>ter No. | Function name                    | Monitor or data range                                                                                                    | Default<br>data | Set-<br>ting<br>dur-<br>ing<br>RUN | Unit        | PDO<br>map          |
|----------------|------------------------|-------------------------|----------------------------------|----------------------------------------------------------------------------------------------------|-----------------|------------------------------------|-------------|---------------------|
|                | 48                     | X71                     | Last Alarm Info. Input Terminal  | V/f DTV PG V/f PG DTV  SLV PGV PM SLV PM PGV  0000 to FFFF hex  Bit 15: Bit 14: Bit 13: Bit 12: EN2 Bit 11: EN1 Bit 10: Bit 9: Bit 8: Bit 7: Bit 6: DI5 Bit 5: DI4 Bit 4: DI3 Bit 3: DI2 Bit 2: DI1 Bit 1: DI7 Bit 0: DI6                                                                                                    | 0               |                                    | <del></del> | Possible<br>(TxPDO) |
|                | 49                     | X72                     | Last Alarm Info. Output Terminal | V/f         DTV         PG V/f         PG DTV           SLV         PGV         PM SLV         PM PGV           0000 to FFFF hex           Bit 15:         Bit 14:           Bit 14:         Bit 12:           Bit 10:         Bit 10:           Bit 9:         Bit 8: RO           Bit 7:         Bit 6:           Bit 5:         Bit 4:           Bit 3:         Bit 2:           Bit 1: DO2         Bit 0: DO1 | 0               |                                    |             | Possible<br>(TxPDO) |

| Index<br>(hex) | Sub-<br>index<br>(hex) | Pa-<br>rame-<br>ter No. | Function name                                                | Monitor or data range                                                                                                    | Default<br>data | Set-<br>ting<br>dur-<br>ing<br>RUN | Unit        | PDO<br>map          |
|----------------|------------------------|-------------------------|--------------------------------------------------------------|----------------------------------------------------------------------------------------------------|-----------------|------------------------------------|-------------|---------------------|
|                | 4A                     | X73                     | Last Alarm Info.<br>Input Terminal<br>via Communica-<br>tion | V/f DTV PG V/f PG DTV SLV PGV PM SLV PM PGV  0000 to FFFF hex  Bit 15: RST Bit 14: DI7 Bit 13: DI6 Bit 12: Bit 10: Bit 9: Bit 8: Bit 7: Bit 6: DI5 Bit 5: DI4 Bit 4: DI3 Bit 3: DI2 Bit 2: DI1 Bit 1: REV Bit 0: FWD                                                                                                    | 0               | <del></del>                        | <del></del> | Possible<br>(TxPDO) |
|                | 4B                     | X74                     | Last Alarm Info. Output Terminal via Communica- tion         | V/f DTV PG V/f PG DTV SLV PGV PM SLV PM PGV  0000 to FFFF hex  Bit 15: Bit 14: Bit 13: Bit 10: Bit 9: Bit 8: RO Bit 7: Bit 6: Bit 5: Bit 4: Bit 3: Bit 2: Bit 7: Bit 9: Bit 6: Bit 5: Bit 6: Bit 5: Bit 7: Bit 6: Bit 7: Bit 8: RO Bit 7: Bit 9: Bit 9: | 0               |                                    |             | Possible<br>(TxPDO) |

| Index<br>(hex) | Sub-<br>index<br>(hex) | Pa-<br>rame-<br>ter No. | Function name                        | Monitor or data range                                                                                                    | Default<br>data | Set-<br>ting<br>dur-<br>ing<br>RUN | Unit | PDO<br>map          |
|----------------|------------------------|-------------------------|--------------------------------------|----------------------------------------------------------------------------------------------------|-----------------|------------------------------------|------|---------------------|
|                | 4D                     | X76                     | Last info. on alarm Running Status 2 | V/f DTV PG V/f PG DTV SLV PGV PM SLV PM PGV  0000 to FFFF hex  Bit 15: Motor type (1: PM motor, 0: Induction motor) Bit 14: During EN circuit diagnosis Bit 7: During speed control (1 during control) Bit 5 to 4: Selected motor 00: 1st motor 01: 2nd motor 10: Reserved 11: Reserved Bit 3 to 0: Control method 0000: V/f control without slip compensation 0001: Dynamic torque vector control 0010: V/f control with slip compensation 0011: V/f control with speed sensor 0100: Dynamic torque vector control with speed sensor 0101: Vector control without speed sensor 0110: Vector control with speed sensor 0111: Torque control (Vector control without speed sensor) 1000: Torque control (Vector control with speed sensor) | 0               |                                    |      | Possible<br>(TxPDO) |
|                | 4E                     | X77                     | Last Alarm Info.<br>Speed Detection  | V/f DTV PG V/f PG DTV SLV PGV PM SLV PM PGV -32,768 to 32,767                                                                                                    | 0               | -                                  |      | Possible<br>(TxPDO) |

| Index<br>(hex) | Sub-<br>index<br>(hex) | Pa-<br>rame-<br>ter No. | Function name                                              | Monitor or data range                                                                                                    | Default<br>data | Set-<br>ting<br>dur-<br>ing<br>RUN | Unit | PDO<br>map          |
|----------------|------------------------|-------------------------|------------------------------------------------------------|----------------------------------------------------------------------------------------------------|-----------------|------------------------------------|------|---------------------|
|                | 4F                     | X78                     | Last Alarm Info.<br>Running Status 3                       | Overload warning) Bit 15: Bit 14: OL (Overload warning) Bit 13: LOC (Light load detection) Bit 12: OL2 (Overload warning 2) Bit 11: OLP (During active drive) Bit 10: LIFE (Life warning) Bit 9: OHF (Fin Overheat warning) Bit 8: TRY (During retry) Bit 7: FAN (Fan operation signal) Bit 6: Reserved Bit 5: THM (Thermal warning) Bit 4: IPF (During restart after instantaneous power failure) Bit 3: SETM (2nd motor selection) Bit 2: IRDY (Operation ready) Bit 1: FDT1 (Over set Frequency arrival) Bit 0: FAR1 (Constant speed arrival) | 0               |                                    |      | Possible<br>(TxPDO) |
|                | 62                     | X97                     | Input Input Termi-<br>nal [PTC] Input<br>Voltage           | V/f DTV PG V/f PG DTV SLV PGV PM SLV PM PGV  0.0 to 12.0                                                                                                    | 0               |                                    | V    | Possible<br>(TxPDO) |
| 301A           | 09                     | X108                    | Latest Alarm In-<br>fo. Cumulative<br>Running Time         | V/f DTV PG V/f PG DTV SLV PGV PM SLV PM PGV                                                                                                    | 0               |                                    | h    | Possible (TxPDO)    |
|                | 13                     | X118                    | Last Alarm Info. Cumulative Running time                   | 0 to 655,350                                                                                                    |                 |                                    |      |                     |
|                | 1D                     | X128                    | Second last<br>Alarm Info. Cu-<br>mulative Running<br>time |                                                                                                    |                 |                                    |      |                     |
|                | 27                     | X138                    | Third last Alarm<br>Info. Cumulative<br>Running time       |                                                                                                    |                 |                                    |      |                     |

| Index<br>(hex) | Sub-<br>index<br>(hex) | Pa-<br>rame-<br>ter No. | Function name                                            | Monitor or data range                                                                                                    | Default<br>data | Set-<br>ting<br>dur-<br>ing<br>RUN | Unit | PDO<br>map       |
|----------------|------------------------|-------------------------|----------------------------------------------------------|----------------------------------------------------------------------------------------------------|-----------------|------------------------------------|------|------------------|
|                | 29                     | X140                    | Ath last Alarm History/Number of Consecutive Same Alarms | Wif DTV PG Vif PG DTV SLV PGV PM SLV PM PGV  0000 to FFFF hex  MSB: 00 to FF hex LSB: 00 to FE hex MSB: Number of alarm LSB: 00 to FE hex  00 hex (0): No alarm 01 hex (1): OC1 Overcurrent protection (during acceleration) 02 hex (2): OC2 Overcurrent protection (during deceleration) 03 hex (3): OC3 Overcurrent protection (during constant speed operation) 06 hex (4): OU1 Overvoltage protection (during acceleration) 07 hex (7): OU2 Overvoltage protection (during deceleration) 08 hex (8): OU3 Overvoltage protection (during constant speed operation or stopping) 0A hex (10): LU Undervoltage protection (during constant speed operation or stopping) 0A hex (10): LU Undervoltage protection (1): Lin Input phase loss protection 10 hex (16): PbF Inrush current avoidance circuit error 11 hex (17): OH1 Heat sink overheat 12 hex (18): OH2 External alarm input 13 hex (19): OH3 Inverter internal overheat 14 hex (20): OH4 Motor protection (PTC thermistor) 16 hex (22): dbH Braking resistor overheat 17 hex (23): OL1 Motor 1 overload 18 hex (24): OL2 Motor 2 overload 19 hex (25): OLU Inverter overload 18 hex (27): OS Over speed protection 1C hex (28): Pg PG disconnection 1F hex (31): Er1 Memory error 20 hex (32): Reserved | 0               |                                    |      | Possible (TxPDO) |

| Index<br>(hex) | Sub-<br>index<br>(hex) | Pa-<br>rame-<br>ter No. | Function name                                              | Monitor or data range                                                                                                    | Default<br>data | Set-<br>ting<br>dur-<br>ing<br>RUN | Unit | PDO<br>map          |
|----------------|------------------------|-------------------------|------------------------------------------------------------|----------------------------------------------------------------------------------------------------|-----------------|------------------------------------|------|---------------------|
|                |                        |                         |                                                            | 22 hex (34): Reserved 23 hex (35): Er5 EtherCAT board error 24 hex (36): Er6 Operation protection 25 hex (37): Er7 Tuning error 2A hex (42): Erd Detection of stepout 2E hex (46): OPL Output phase loss protection 2F hex (47): ErE Following error (excessive speed deviation) 32 hex (50): ErC Magnetic pole position detection error 33 hex (51): ErF Data save error in case of undervoltage 34 hex (52): d0 Excessive positioning deviation 35 hex (53): Reserved 38 hex (56): Ero Position control error 39 hex (57): ECF EN circuit failure 3A hex (58): Reserved 3B hex (59): dbA Braking resistor overheat 44 hex (68): ErU Support tool communication disconnection 46 hex (70): OH6 Inrush current prevention resistor overheat FD hex (253): Lok Locked by password FE hex (254): Err Mock alarm (Subcode = 9998) |                 |                                    |      |                     |
|                | 2A                     | X141                    | Fourth last Alarm<br>Info. Output Fre-<br>quency           | V/f DTV PG V/f PG DTV SLV PGV PM SLV PM PGV  0.00 to 655.35                                                                                                    | 0               |                                    | Hz   | Possible<br>(TxPDO) |
|                | 2B                     | X142                    | Fourth last Alarm info. Output Current                     | V/f DTV PG V/f PG DTV SLV PGV PM SLV PM PGV  0.00 to 655.35                                                                                                    | 0               |                                    | А    | Possible<br>(TxPDO) |
|                | 2C                     | X143                    | Fourth Last<br>Alarm Info. Cu-<br>mulative Ope.<br>time    | V/f DTV PG V/f PG DTV SLV PGV PM SLV PM PGV  0 to 655,350                                                                                                    | 0               |                                    | h    | Possible<br>(TxPDO) |
|                | 2D                     | X144                    | Fourth Last<br>Alarm Info. Main<br>Circuit DC Volt-<br>age | V/f DTV PG V/f PG DTV SLV PGV PM SLV PM PGV  0.0 to 1,000.0                                                                                                    | 0.0             |                                    | V    | Possible<br>(TxPDO) |

| Index<br>(hex) | Sub-<br>index<br>(hex) | Pa-<br>rame-<br>ter No. | Function name                                     | Monitor or data range                                                                                                    | Default<br>data | Set-<br>ting<br>dur-<br>ing<br>RUN | Unit | PDO<br>map          |
|----------------|------------------------|-------------------------|---------------------------------------------------|----------------------------------------------------------------------------------------------------|-----------------|------------------------------------|------|---------------------|
|                | 31                     | X148                    | Fourth Last Alarm Info. Cu- mulative Running Time | V/f DTV PG V/f PG DTV SLV PGV PM SLV PM PGV  0 to 655,350                                                                                                    | 0               |                                    | h    | Possible<br>(TxPDO) |
|                | 32                     | X149                    | Fourth Last<br>Alarm Info. Run-<br>ning Status    | V/f DTV PG V/f PG DTV SLV PGV PM SLV PM PGV  0000 to FFFF hex  Bit 15: BUSY (During Parameter code data writing) Bit 14: Bit 13: Bit 12: RL (Communications effective) Bit 11: ALM (Alarm relay) Bit 10: DEC (During deceleration) Bit 9: ACC (During acceleration) Bit 9: ACC (During acceleration) Bit 8: IL (During current limiting) Bit 7: VL (During voltage limiting) Bit 6: TL (Torque limiting) Bit 5: NUV (Main circuit DC voltage established) Bit 4: BRK (During braking) Bit 3: INT (Inverter shut down) Bit 2: EXT (During DC braking or during pre-exciting) Bit 1: REV (During reverse operation) Bit 0: FWD (During forward operation) | 0               |                                    |      | Possible<br>(TxPDO) |

| Index<br>(hex) | Sub-<br>index<br>(hex) | Pa-<br>rame-<br>ter No. | Function name                                            | Monitor or data range                                                                                                    | Default<br>data | Set-<br>ting<br>dur-<br>ing<br>RUN | Unit | PDO<br>map       |
|----------------|------------------------|-------------------------|----------------------------------------------------------|----------------------------------------------------------------------------------------------------|-----------------|------------------------------------|------|------------------|
|                | 33                     | X150                    | 5th last Alarm History/Number of Consecutive Same Alarms | Wif DTV PG VIF PG DTV SLV PGV PM SLV PM PGV  0000 to FFFF hex  MSB: 00 to FF hex LSB: 00 to FE hex MSB: Number of alarm LSB: 00 to FE hex  00 hex (0): No alarm 01 hex (1): OC1 Overcurrent protection (during acceleration) 02 hex (2): OC2 Overcurrent protection (during deceleration) 03 hex (3): OC3 Overcurrent protection (during constant speed operation) 06 hex (4): OU1 Overvoltage protection (during acceleration) 07 hex (7): OU2 Overvoltage protection (during deceleration) 08 hex (8): OU3 Overvoltage protection (during constant speed operation or stopping) 0A hex (10): LU Undervoltage protection (during constant speed operation or stopping) 0A hex (10): LU Undervoltage protection 10 hex (16): PbF Inrush current avoidance circuit error 11 hex (17): OH1 Heat sink overheat 12 hex (18): OH2 External alarm input 13 hex (19): OH3 Inverter internal overheat 14 hex (20): OH4 Motor protection (PTC thermistor) 16 hex (22): dbH Braking resistor overheat 17 hex (23): OL1 Motor 1 overload 18 hex (24): OL2 Motor 2 overload 19 hex (25): OLU Inverter overload 18 hex (27): OS Over speed protection 10 C hex (28): Pg PG disconnection 11 hex (31): Er1 Memory error 20 hex (32): Reserved | 0               |                                    |      | Possible (TxPDO) |

| Index<br>(hex) | Sub-<br>index<br>(hex) | Pa-<br>rame-<br>ter No. | Function name                                        | Monitor or data range                                                                                                    | Default<br>data | Set-<br>ting<br>dur-<br>ing<br>RUN | Unit | PDO<br>map          |
|----------------|------------------------|-------------------------|------------------------------------------------------|----------------------------------------------------------------------------------------------------|-----------------|------------------------------------|------|---------------------|
|                |                        |                         |                                                      | 22 hex (34): Reserved 23 hex (35): Er5 EtherCAT board error 24 hex (36): Er6 Operation protection 25 hex (37): Er7 Tuning error 2A hex (42): Erd Detection of stepout 2E hex (46): OPL Output phase loss protection 2F hex (47): ErE Following error (excessive speed deviation) 32 hex (50): ErC Magnetic pole position detection error 33 hex (51): ErF Data save error in case of undervoltage 34 hex (52): d0 Excessive positioning deviation 35 hex (53): Reserved 38 hex (56): Ero Position control error 39 hex (57): ECF EN circuit failure 3A hex (58): Reserved 3B hex (59): dbA Braking resistor overheat 44 hex (68): ErU Support tool communication disconnection 46 hex (70): OH6 Inrush current prevention resistor overheat FD hex (253): Lok Locked by password FE hex (254): Err Mock alarm (Subcode = 9998) |                 |                                    |      |                     |
|                | 34                     | X151                    | Fifth Last Alarm<br>Info. Output Fre-<br>quency      | V/f DTV PG V/f PG DTV SLV PGV PM SLV PM PGV  0.00 to 655.35                                                                                                    | 0               |                                    | Hz   | Possible<br>(TxPDO) |
|                | 35                     | X152                    | Fifth Last Alarm<br>Info. Output Cur-<br>rent        | V/f DTV PG V/f PG DTV SLV PGV PM SLV PM PGV  0.00 to 655.35                                                                                                    | 0               |                                    | А    | Possible (TxPDO)    |
|                | 36                     | X153                    | Fifth Last Alarm<br>Info. Cumulative<br>Ope. Time    | V/f DTV PG V/f PG DTV SLV PGV PM SLV PM PGV  0 to 655,350                                                                                                    | 0               |                                    | h    | Possible<br>(TxPDO) |
|                | 37                     | X154                    | Fifth last Alarm<br>Info. Main Circuit<br>DC Voltage | V/f DTV PG V/f PG DTV SLV PGV PM SLV PM PGV  0.0 to 1,000.0                                                                                                    | 0.0             |                                    | V    | Possible<br>(TxPDO) |

| Index index rar | ra-<br>me- Function name<br>No.                          | Monitor or data range                                                                                                    | Default<br>data | Set-<br>ting<br>dur-<br>ing<br>RUN | Unit | PDO<br>map          |
|-----------------|----------------------------------------------------------|----------------------------------------------------------------------------------------------------|-----------------|------------------------------------|------|---------------------|
| 3B X1           | 158 Fifth last Alarm<br>Info. Cumulative<br>Running time | V/f DTV PG V/f PG DTV SLV PGV PM SLV PM PGV  0 to 655,350                                                                                                    | 0               |                                    | h    | Possible<br>(TxPDO) |
| 3C X1           | Fifth Last Alarm Info. Running Status                    | V/f DTV PG V/f PG DTV SLV PGV PM SLV PM PGV  0000 to FFFF hex  Bit 15: BUSY (During Parameter code data writing) Bit 14: Bit 13: Bit 12: RL (Communications effective) Bit 11: ALM (Alarm relay) Bit 10: DEC (During deceleration) Bit 9: ACC (During acceleration) Bit 8: IL (During current limiting) Bit 7: VL (During voltage limiting) Bit 7: VL (During voltage limiting) Bit 5: NUV (Main circuit DC voltage established) Bit 4: BRK (During braking) Bit 3: INT (Inverter shut down) Bit 2: EXT (During DC braking or during pre-exciting) Bit 1: REV (During reverse operation) Bit 0: FWD (During forward opera- | 0               |                                    |      | Possible<br>(TxPDO) |

### A-4-5 F Group Parameter List (Basic Functions)

| Index<br>(hex) | Sub-<br>index<br>(hex) | Pa-<br>rame-<br>ter No. | Function name | Monitor or data range | Default<br>data | Set-<br>ting<br>dur-<br>ing<br>RUN | Unit | PDO<br>map |
|----------------|------------------------|-------------------------|---------------|-----------------------|-----------------|------------------------------------|------|------------|
| 3004           | 01                     | F00                     | Do not use    | Do not use.           |                 |                                    |      |            |

| Index<br>(hex) | Sub-<br>index<br>(hex) | Pa-<br>rame-<br>ter No. | Function name                                              | Monitor or data range                                                                                                    | Default<br>data | Set-<br>ting<br>dur-<br>ing<br>RUN | Unit | PDO<br>map |
|----------------|------------------------|-------------------------|------------------------------------------------------------|----------------------------------------------------------------------------------------------------|-----------------|------------------------------------|------|------------|
|                | 02                     | F01                     | 1st Frequency<br>Reference Selec-<br>tion                  | V/f DTV PG V/f PG DTV SLV PGV PM SLV PM PGV  1: Analog voltage input (terminal [AI1]) 7: UP/DOWN control 10: Pattern operation 12: Pulse train input 13: Calculation result | 15              |                                    |      | Possible   |
|                | 03                     | F02                     | 1st RUN Com-<br>mand Selection                             | 15: EtherCAT  V/f DTV PG V/f PG DTV  SLV PGV PM SLV PM PGV  1: Terminal command (FW or RV)  5: EtherCAT                                                                     | 5               |                                    |      | Possible   |
|                | 04                     | F03                     | 1st Maximum<br>Output Frequen-<br>cy                       | V/f DTV PG V/f PG DTV SLV PGV PM SLV PM PGV  5.0 to 590.0                                                                                                    | 60.0            |                                    | Hz   | Possible   |
|                | 05                     | F04                     | 1st Base Frequency                                         | V/f DTV PG V/f PG DTV SLV PGV PM SLV PM PGV  5.0 to 590.0                                                                                                    | 50.0            |                                    | Hz   | Possible   |
|                | 06                     | F05                     | 1st Rated Volt-<br>age at Base Fre-<br>quency              | V/f DTV PG V/f PG DTV SLV PGV PM SLV PM PGV  80 to 240 (200 V class series) 160 to 500 (400 V class series)                                                                 | 200             |                                    | V    | Possible   |
|                | 07                     | F06                     | 1st Rated Volt-<br>age at Maximum<br>Output Frequen-<br>cy | V/f DTV PG V/f PG DTV SLV PGV PM SLV PM PGV  80 to 240 (200 V class series) 160 to 500 (400 V class series)                                                                 | 200             |                                    | V    | Possible   |
|                | 08                     | F07                     | 1st Acceleration<br>Time 1                                 | V/f DTV PG V/f PG DTV SLV PGV PM SLV PM PGV                                                                                                    | 6.00            | V                                  | S    | Possible   |
|                | 09                     | F08                     | 1st Deceleration Time 1                                    | 0.00 to 6,000.00                                                                                                    |                 |                                    |      |            |
|                | 0A                     | F09                     | 1st Manual Tor-<br>que Boost Volt-<br>age                  | V/f DTV PG V/f PG DTV SLV PGV PM SLV PM PGV  0.0 to 20.0  Percentage with respect to 1st Rated Voltage at Base Frequency (F05)                                              | 1.9             | 1                                  | %    | Possible   |

| Index<br>(hex) | Sub-<br>index<br>(hex) | Pa-<br>rame-<br>ter No. | Function name                                                    | Monitor or data range                                                                                                    | Default<br>data | Set-<br>ting<br>dur-<br>ing<br>RUN | Unit | PDO<br>map |
|----------------|------------------------|-------------------------|------------------------------------------------------------------|----------------------------------------------------------------------------------------------------|-----------------|------------------------------------|------|------------|
|                | 0B                     | F10                     | 1st Motor Elec-<br>tronic Thermal<br>Characteristic<br>Selection | V/f DTV PG V/f PG DTV SLV PGV PM SLV PM PGV  1: For a general-purpose motor with shaft-driven cooling fan 2: For an inverter-driven motor nonventilated motor or motor with separately powered cooling fan                        | 1               | √ √                                |      | Possible   |
|                | 0C                     | F11                     | 1st Motor Elec-<br>tronic Thermal<br>Level                       | V/f DTV PG V/f PG DTV SLV PGV PM SLV PM PGV  0.00: Disable 0.01 to 118.8  Setting range from 1% (HHD) to 135% (ND) of the rated inverter current                                                                                  | 21              | V                                  | A    | Possible   |
|                | 0D                     | F12                     | 1st Motor Elec-<br>tronic Thermal<br>Time Constant               | V/f DTV PG V/f PG DTV SLV PGV PM SLV PM PGV  0.5 to 75.0                                                                                                    | 5               | √                                  | min  | Possible   |
|                | 0F                     | F14                     | Power Interruption Restart Mode Selection                        | O: Immediately trip (Free run stop) 1: Trip after a recovery from power failure (Free run stop) 2: Trip after decelerate-to-stop 3: Continue to run 4: Restart at the frequency selected by E152 6: Decelerate-to-stop (w/o trip) | 1               | \ \ \                              |      | Possible   |
|                | 10                     | F15                     | 1st Frequency<br>Upper Limit                                     | V/f DTV PG V/f PG DTV SLV PGV PM SLV PM PGV  0.00 to 590.00                                                                                                    | 70.00           | √                                  | Hz   | Possible   |
|                | 11                     | F16                     | 1st Frequency<br>Lower Limit                                     | V/f DTV PG V/f PG DTV SLV PGV PM SLV PM PGV  0.00 to 590.00                                                                                                    | 0.00            | √                                  | Hz   | Possible   |
|                | 13                     | F18                     | Input Terminal [AI1, AI2] Bias for 1st Frequency Command         | V/f DTV PG V/f PG DTV SLV PGV PM SLV PM PGV -100.00 to 100.00                                                                                                    | 0.00            | √                                  | %    | Possible   |
|                | 15                     | F20                     | 1st DC Injection<br>Braking Start<br>Frequency                   | V/f DTV PG V/f PG DTV SLV PGV PM SLV PM PGV  0.0 to 60.0                                                                                                    | 0.0             | √                                  | Hz   | Possible   |

| Index<br>(hex) | Sub-<br>index<br>(hex) | Pa-<br>rame-<br>ter No. | Function name                                    | Monitor or data range                                                                                                    | Default<br>data | Set-<br>ting<br>dur-<br>ing<br>RUN | Unit | PDO<br>map |
|----------------|------------------------|-------------------------|--------------------------------------------------|----------------------------------------------------------------------------------------------------|-----------------|------------------------------------|------|------------|
|                | 16                     | F21                     | 1st DC Injection<br>Braking Level                | V/f DTV PG V/f PG DTV SLV PGV PM SLV PM PGV  0 to 100 (HHD mode) 0 to 80 (HND/HD mode) 0 to 60 (ND mode)  Based on inverter rated current | 0               | V                                  | %    | Possible   |
|                | 17                     | F22                     | 1st DC Injection<br>Braking Time                 | V/f DTV PG V/f PG DTV SLV PGV PM SLV PM PGV  0.00: Disable 0.01 to 30.00                                                                  | 0.00            | √                                  | S    | Possible   |
|                | 18                     | F23                     | 1st Starting Frequency                           | V/f DTV PG V/f PG DTV SLV PGV PM SLV PM PGV  0.0 to 60.0                                                                                  | 0.5             | V                                  | Hz   | Possible   |
|                | 19                     | F24                     | 1st Starting Frequency 1 Holding Time            | V/f DTV PG V/f PG DTV SLV PGV PM SLV PM PGV  0.00 to 10.00                                                                                | 0.00            | V                                  | S    | Possible   |
|                | 1A                     | F25                     | 1st Stop Frequency                               | V/f DTV PG V/f PG DTV SLV PGV PM SLV PM PGV  0.0 to 60.0                                                                                  | 0.2             | <b>V</b>                           | Hz   | Possible   |
|                | 1B                     | F26                     | Carrier Frequen-<br>cy                           | V/f DTV PG V/f PG DTV SLV PGV PM SLV PM PGV  0: 0.75 1 to 16                                                                              | 2               | √                                  | kHz  | Possible   |
|                | 1C                     | F27                     | Motor Sound<br>Tone                              | V/f DTV PG V/f PG DTV SLV PGV PM SLV PM PGV  0: Level 0 (Disable) 1: Level 1 2: Level 2 3: Level 3                                        | 0               | V                                  |      | Possible   |
|                | 26                     | F37                     | 1st V/f Characteristics Selection                | O: Variable torque load  1: Constant torque load                                                                                          | 1               |                                    |      | Possible   |
|                | 27                     | F38                     | 1st Stop Frequency Detection<br>Method Selection | O: Output frequency, Detected speed  1: Frequency reference                                                                               | 0               |                                    |      | Possible   |

| Index<br>(hex) | Sub-<br>index<br>(hex) | Pa-<br>rame-<br>ter No. | Function name                                                               | Monitor or data range                                                                                                    | Default<br>data | Set-<br>ting<br>dur-<br>ing<br>RUN | Unit | PDO<br>map |
|----------------|------------------------|-------------------------|-----------------------------------------------------------------------------|----------------------------------------------------------------------------------------------------|-----------------|------------------------------------|------|------------|
|                | 28                     | F39                     | 1st Stop Frequency Holding<br>Time                                          | V/f DTV PG V/f PG DTV SLV PGV PM SLV PM PGV  0.00 to 10.00                                                                                                    | 0.00            | V                                  | S    | Possible   |
|                | 29                     | F40                     | Torque Limit 1                                                              | V/f DTV PG V/f PG DTV                                                                                                    | 300             | <b>√</b>                           | %    | Possible   |
|                | 2A                     | F41                     | Torque Limit 2                                                              | SLV PGV PM SLV PM PGV                                                                                                    | 300             | V                                  | 70   | 1 0331010  |
|                |                        |                         |                                                                             | 0 to 300                                                                                                    |                 |                                    |      |            |
|                | 2B                     | F42                     | 1st Drive Control<br>Selection                                              | O: IM V/f control  1: IM Dynamic torque vector control without speed sensor  3: IM V/f control with speed sensor  4: IM Dynamic torque vector control with speed sensor  5: IM Vector control without speed sensor  6: IM Vector control with speed sensor  15: PM Vector control without speed and pole position sensor  16: PM Vector control with speed and pole position sensor | 0               |                                    |      | Possible   |
|                | 2C                     | F43                     | 1st Overload Protect Function Selection                                     | V/f DTV PG V/f PG DTV SLV PGV PM SLV PM PGV  0: Disable 1: Enable at constant speed 2: Enable during ACC/constant speed operation (Disable during DEC)                                                                                                    | 2               | √<br>√                             |      | Possible   |
|                | 2D                     | F44                     | Protect Level                                                               | V/f DTV PG V/f PG DTV SLV PGV PM SLV PM PGV  20 to 200                                                                                                    | 180             | V                                  | 70   | Possible   |
|                | 33                     | F50                     | Electronic Thermal for Braking Resistor Discharging Capacity                | V/f DTV PG V/f PG DTV SLV PGV PM SLV PM PGV  1 to 9,000 32,767: Disable                                                                                                    | 32,767          | V                                  | kWs  | Possible   |
|                | 34                     | F51                     | Electronic Ther-<br>mal for Braking<br>Resistor Allowa-<br>ble Average Loss | V/f DTV PG V/f PG DTV SLV PGV PM SLV PM PGV  0.001 to 99.99                                                                                                    | 0.001           | √                                  | kW   | Possible   |

| Index<br>(hex) | Sub-<br>index<br>(hex) | Pa-<br>rame-<br>ter No. | Function name                  | Monitor or data range                                       | Default<br>data | Set-<br>ting<br>dur-<br>ing<br>RUN | Unit | PDO<br>map |
|----------------|------------------------|-------------------------|--------------------------------|-------------------------------------------------------------|-----------------|------------------------------------|------|------------|
|                | 35                     | F52                     | Braking Resistor<br>Resistance | V/f DTV PG V/f PG DTV SLV PGV PM SLV PM PGV  0.01 to 999    | 0.01            | √                                  | Ω    | Possible   |
|                | 51                     | F80                     | Load Mode Selection            | O: HHD 1: HND 3: HD (only for 400 V) 4: ND (only for 400 V) | 0               |                                    |      | Possible   |

## A-4-6 E Group Parameter List (Terminal Functions)

| Index<br>(hex) | Sub-<br>index<br>(hex) | Pa-<br>rame-<br>ter No. | Function name                                 | Monitor or data range                                                                                                    | Default<br>data | Set-<br>ting<br>dur-<br>ing<br>RUN | Unit | PDO<br>map |
|----------------|------------------------|-------------------------|-----------------------------------------------|----------------------------------------------------------------------------------------------------|-----------------|------------------------------------|------|------------|
| 3005           | 02                     | E01                     | Input Terminal [DI1] Function Selection       | V/f DTV PG V/f PG DTV SLV PGV PM SLV PM PGV  0 to 188 (normally-open input) 1,000 to 1,188 (normally-close input) Refer to 8-2-1 Multifunction Input Selection on page 8-23.  | 0               |                                    |      | Possible   |
|                | 03                     | E02                     | Input Terminal [DI2] Function Selection       | V/f DTV PG V/f PG DTV SLV PGV PM SLV PM PGV  0 to 188 (normally-open input) 1,000 to 1,188 (normally-close input)  Refer to 8-2-1 Multifunction Input Selection on page 8-23. | 1               |                                    |      | Possible   |
|                | 04                     | E03                     | Input Terminal<br>[DI3] Function<br>Selection | O to 188 (normally-open input) 1,000 to 1,188 (normally-close input) Refer to 8-2-1 Multifunction Input Selection on page 8-23.                                               | 2               |                                    |      | Possible   |
|                | 05                     | E04                     | Input Terminal [DI4] Function Selection       | V/f DTV PG V/f PG DTV SLV PGV PM SLV PM PGV  0 to 188 (normally-open input) 1,000 to 1,188 (normally-close input) Refer to 8-2-1 Multifunction Input Selection on page 8-23.  | 7               |                                    |      | Possible   |

| Index<br>(hex) | Sub-<br>index<br>(hex) | Pa-<br>rame-<br>ter No. | Function name                                            | Monitor or data range                                                                                                    | Default<br>data | Set-<br>ting<br>dur-<br>ing<br>RUN | Unit | PDO<br>map |
|----------------|------------------------|-------------------------|----------------------------------------------------------|----------------------------------------------------------------------------------------------------|-----------------|------------------------------------|------|------------|
|                | 06                     | E05                     | Input Terminal<br>[DI5] Function<br>Selection            | V/f DTV PG V/f PG DTV SLV PGV PM SLV PM PGV  0 to 188 (normally-open input) 1,000 to 1,188 (normally-close input)  Refer to 8-2-1 Multifunction Input Se-                        | 8               | -                                  |      | Possible   |
|                | 0B<br>0C               | E10                     | 2nd Acceleration<br>Time 1<br>2nd Deceleration<br>Time 1 | lection on page 8-23.  V/f DTV PG V/f PG DTV SLV PGV PM SLV PM PGV  0.00 to 6,000.00                                                                                             | 6.00            | √                                  | S    | Possible   |
|                | 0D<br>0E               | E12                     | 1st Acceleration Time 2 1st Deceleration Time 2          | V/f DTV PG V/f PG DTV SLV PGV PM SLV PM PGV  0.00 to 6,000.00                                                                                                    | 6.00            | <b>V</b>                           | S    | Possible   |
|                | 0F<br>10               | E14                     | 2nd Acceleration<br>Time 2<br>2nd Deceleration<br>Time 2 | V/f DTV PG V/f PG DTV SLV PGV PM SLV PM PGV  0.00 to 6,000.00                                                                                                    | 6.00            | √                                  | S    | Possible   |
|                | 11                     | E16<br>E17              | Torque Limit 3 Torque Limit 4                            | V/f DTV PG V/f PG DTV SLV PGV PM SLV PM PGV  0 to 300                                                                                                    | 300             | V                                  | %    | Possible   |
|                | 15                     | E20                     | Output Terminal<br>[DO1] Function<br>Selection           | V/f DTV PG V/f PG DTV SLV PGV PM SLV PM PGV  0 to 241 (normally-open output) 1,000 to 1,241 (normally-close output)  Refer to 8-2-2 Multifunction Output Selection on page 8-28. | 0               |                                    |      | Possible   |
|                | 1C                     | E27                     | Output Terminal<br>[ROA, ROB]<br>Function Selec-<br>tion | V/f DTV PG V/f PG DTV SLV PGV PM SLV PM PGV  0 to 241 (normally-open output) 1,000 to 1,241 (normally-close output)  Refer to 8-2-2 Multifunction Output Selection on page 8-28. | 99              |                                    |      | Possible   |
|                | 1E                     | E29                     | Frequency Arriv-<br>al 2 ON Timer                        | V/f DTV PG V/f PG DTV SLV PGV PM SLV PM PGV  0.01 to 10.00                                                                                                    | 0.1             | √                                  | S    | Possible   |

| Index<br>(hex) | Sub-<br>index<br>(hex) | Pa-<br>rame-<br>ter No. | Function name                                                                                | Monitor or data range                                                                                  | Default<br>data | Set-<br>ting<br>dur-<br>ing<br>RUN | Unit | PDO<br>map |
|----------------|------------------------|-------------------------|----------------------------------------------------------------------------------------------|----------------------------------------------------------------------------------------------------|-----------------|------------------------------------|------|------------|
|                | 1F                     | E30                     | Frequency Arrival Detection Width (FAR1/ FAR2/FAR3/ FDT3/FDT4)                               | V/f DTV PG V/f PG DTV SLV PGV PM SLV PM PGV  0.0 to 10.0                                               | 2.5             | √                                  | Hz   | Possible   |
|                | 20                     | E31                     | Frequency Detection Level1 (FDT1/FDT3)                                                       | SLV PGV PM SLV PM PGV  5.0 to 590.0                                                                    | 60.0            | $\sqrt{}$                          | Hz   | Possible   |
|                | 21                     | E32                     | Frequency De-<br>tection Hystere-<br>sis Width (FDT1/<br>FDT2)                               | V/f DTV PG V/f PG DTV SLV PGV PM SLV PM PGV  5.0 to 590.0                                              | 1               | V                                  | Hz   | Possible   |
|                | 23                     | E34                     | Overload early<br>warning 2 Level<br>(OL2)                                                   | V/f DTV PG V/f PG DTV SLV PGV PM SLV PM PGV  0.00: Disable 0.01 to 176.0                               | 21              | √                                  | A    | Possible   |
|                | 24                     | E35                     | Overload early<br>warning 2 Detec-<br>tion Timer (OL2)                                       | V/f DTV PG V/f PG DTV SLV PGV PM SLV PM PGV  0.01 to 600.00                                            | 10              | V                                  | S    | Possible   |
|                | 25                     | E36                     | Frequency Detection Level 2 (FDT2/FDT4)                                                      | V/f DTV PG V/f PG DTV SLV PGV PM SLV PM PGV  5.0 to 590.0                                              | 60.0            | V                                  | Hz   | Possible   |
|                | 26                     | E37                     | 1st Overload<br>Early Warning<br>Detection Level                                             | V/f DTV PG V/f PG DTV SLV PGV PM SLV PM PGV  0.00: Disable 0.01 to 176.0                               | 21              | $\sqrt{}$                          | A    | Possible   |
|                | 27                     | E38                     | 1st Overload Early Warning Detection Timer / Low Current detection level (OL, LOC)           | V/f DTV PG V/f PG DTV SLV PGV PM SLV PM PGV  0.01 to 600.00                                            | 10              | <b>V</b>                           | S    | Possible   |
|                | 28                     | E39                     | Display Coefficient 1 for Transport Time / Auxiliary Display Coefficient 1 for Speed Monitor | V/f DTV PG V/f PG DTV SLV PGV PM SLV PM PGV  0.000 to 9,999                                            | 1               | <b>V</b>                           |      | Possible   |
|                | 32                     | E49                     | Torque Com-<br>mand Monitor<br>Polarity Selection                                            | V/f DTV PG V/f PG DTV SLV PGV PM SLV PM PGV  0: Torque polarity 1: Plus for driving, minus for braking | 1               | V                                  |      | Possible   |

| Index<br>(hex) | Sub-<br>index<br>(hex) | Pa-<br>rame-<br>ter No. | Function name                                                  | Monitor or data range                                                                                                    | Default<br>data | Set-<br>ting<br>dur-<br>ing<br>RUN | Unit | PDO<br>map |
|----------------|------------------------|-------------------------|----------------------------------------------------------------|----------------------------------------------------------------------------------------------------|-----------------|------------------------------------|------|------------|
|                | 33                     | E50                     | 1st Frequency<br>Conversion Coef-<br>ficient                   | V/f DTV PG V/f PG DTV SLV PGV PM SLV PM PGV  0.01 to 600.00                                                                                                    | 30              | V                                  |      | Possible   |
|                | 34                     | E51                     | Display Coefficient for Integrated Power                       | V/f DTV PG V/f PG DTV SLV PGV PM SLV PM PGV  0.000: Cancel/reset 0.001 to 9,999                                                                                                    | 0.01            | √                                  |      | Possible   |
|                | 38                     | E55                     | 2nd Overload<br>Warning Detec-<br>tion Level                   | V/f DTV PG V/f PG DTV SLV PGV PM SLV PM PGV  0.00: Disable 0.01 to 176.0                                                                                                    | 21              | <b>V</b>                           | A    | Possible   |
|                | 39                     | E56                     | 2nd Overload<br>Early Warning<br>Detection Timer               | V/f DTV PG V/f PG DTV SLV PGV PM SLV PM PGV  0.01 to 600.00                                                                                                    | 10              | <b>V</b>                           | S    | Possible   |
|                | 3E                     | E61                     | Input Terminal [AI1] Function Selection                        | V/f DTV PG V/f PG DTV SLV PGV PM SLV PM PGV  0: Frequency command 1: Auxiliary frequency setting 1 2: Auxiliary frequency setting 2 3: PID command 5: PID feedback 6: Ratio setting 7: Analog torque limiter 9: Torque bias 10: Torque command 11: Torque current command 17: Speed limit for forward rotation 18: Speed limit for reverse rotation 20: Analog signal input monitor 21: PID feed forward | 0               |                                    |      | Possible   |
|                | 42                     | E65                     | Reference Loss<br>Detection Opera-<br>tion Selection           | V/f DTV PG V/f PG DTV SLV PGV PM SLV PM PGV  0: Deceleration stop 20 to 120: Continuous operation frequency ratio 999: Disable*1                                                                                                    | 999             | V                                  | %    | Possible   |
|                | 4D                     | E76                     | Main Circuit DC<br>Voltage Low-volt-<br>age Detection<br>Level | V/f DTV PG V/f PG DTV SLV PGV PM SLV PM PGV  200 to 400 (200 V class series) 400 to 800 (400 V class series)                                                                                                    | 235             | ٧                                  | V    | Possible   |

| Index<br>(hex) | Sub-<br>index<br>(hex) | Pa-<br>rame-<br>ter No. | Function name                                                                   | Monitor or data range                                                                                                    | Default<br>data | Set-<br>ting<br>dur-<br>ing<br>RUN | Unit | PDO<br>map |
|----------------|------------------------|-------------------------|---------------------------------------------------------------------------------|----------------------------------------------------------------------------------------------------|-----------------|------------------------------------|------|------------|
|                | 4F                     | E78                     | Overtorque/<br>Undertorque De-<br>tection Level at<br>Forward Power<br>Running  | V/f DTV PG V/f PG DTV SLV PGV PM SLV PM PGV  0 to 300                                                                                                    | 100             | √                                  | %    | Possible   |
|                | 50                     | E79                     | Torque detection 1 Detection Tim- er                                            | V/f DTV PG V/f PG DTV SLV PGV PM SLV PM PGV  0.01 to 600.00                                                                                                    | 10              | √                                  | S    | Possible   |
|                | 51                     | E80                     | Overtorque/<br>Undertorque De-<br>tection Level at<br>Reverse Regen-<br>eration | V/f DTV PG V/f PG DTV SLV PGV PM SLV PM PGV  0 to 300                                                                                                    | 100             | √                                  | %    | Possible   |
|                | 63                     | E98                     | Input Terminal<br>[DI6] Function<br>Selection                                   | V/f DTV PG V/f PG DTV SLV PGV PM SLV PM PGV  0 to 188 (normally-open output) 1,000 to 1,188 (normally-close output)                                                            | 98              |                                    |      | Possible   |
|                |                        |                         |                                                                                 | Refer to 8-2-1 Multifunction Input Selection on page 8-23.                                                                                                    |                 |                                    |      |            |
|                | 64                     | E99                     | Input Terminal [DI7] Function Selection                                         | V/f DTV PG V/f PG DTV SLV PGV PM SLV PM PGV  0 to 188 (normally-open output) 1,000 to 1,188 (normally-close output) Refer to 8-2-1 Multifunction Input Selection on page 8-23. | 99              |                                    |      | Possible   |
| 301F           | 03                     | E102                    | 2nd RUN Command Selection                                                       | V/f DTV PG V/f PG DTV SLV PGV PM SLV PM PGV  1: Terminal command (FW or RV) 5: EtherCAT                                                                                        | 5               |                                    |      | Possible   |
|                | 04                     | E103                    | Acceleration<br>Stop Frequency                                                  | V/f DTV PG V/f PG DTV SLV PGV PM SLV PM PGV  0.00: Disable 0.00 to 590.00                                                                                                    | 0.0             |                                    | Hz   | Possible   |
|                | 05                     | E104                    | Acceleration<br>Stop Time                                                       | V/f DTV PG V/f PG DTV SLV PGV PM SLV PM PGV  0.0: Disable 0.1 to 60.0                                                                                                    | 0.00            |                                    | S    | Possible   |

| Index<br>(hex) | Sub-<br>index<br>(hex) | Pa-<br>rame-<br>ter No. | Function name                               | Monitor or data range                                                                                                    | Default<br>data | Set-<br>ting<br>dur-<br>ing<br>RUN | Unit | PDO<br>map |
|----------------|------------------------|-------------------------|---------------------------------------------|----------------------------------------------------------------------------------------------------|-----------------|------------------------------------|------|------------|
|                | 06                     | E105                    | Deceleration<br>Stop Frequency              | V/f DTV PG V/f PG DTV SLV PGV PM SLV PM PGV  0.00: Disable                                                                                                    | 0.00            |                                    | Hz   | Possible   |
|                |                        |                         |                                             | 0.01 to 590.00                                                                                                    |                 |                                    |      |            |
|                | 07                     | E106                    | Deceleration<br>Stop Time                   | SLV PGV PM SLV PM PGV                                                                                                    | 0.0             |                                    | S    | Possible   |
|                |                        |                         |                                             | 0.0: Disable<br>0.0 to 60.0                                                                                                    |                 |                                    |      |            |
|                | 08                     | E107                    | Multi-step Frequency Selection              | V/f DTV PG V/f PG DTV SLV PGV PM SLV PM PGV  0: Binary (CF1 to CF4)                                                                                                    | 0               |                                    |      | Possible   |
|                |                        |                         |                                             | 1: Bit (SF1 to SF7)                                                                                                    |                 |                                    |      |            |
|                | 0C                     | E111                    | Jogging Operation Selection                 | V/f DTV PG V/f PG DTV SLV PGV PM SLV PM PGV  0: Free run stop on jogging stop , disabled in operation 1: Deceleration stop on jogging stop , disabled in operation 2: DC injection braking on jogging stop , disabled in operation 3: Free run stop on jogging stop , enabled in operation 4: Deceleration stop on jogging stop , enabled in operation 5: DC injection braking on jogging stop , enabled in operation 5: DC injection braking on jogging stop , enabled in operation | 4               |                                    |      | Possible   |
|                | 0D                     | E112                    | 1st Torque Boost<br>Function Selec-<br>tion | V/f DTV PG V/f PG DTV SLV PGV PM SLV PM PGV                                                                                                    | 1               |                                    |      | Possible   |
|                | 0E                     | E113                    | 2nd Torque<br>Boost Function<br>Selection   | Manual torque boost     Automatic torque boost                                                                                                    |                 |                                    |      |            |
|                | 0F                     | E114                    | DC Injection<br>Braking Selection           | V/f DTV PG V/f PG DTV SLV PGV PM SLV PM PGV  0: External DC injection braking 1: External DC injection braking/ setting frequency 2: Setting frequency                                                                                                    | 0               |                                    |      | Possible   |

| Index<br>(hex) | Sub-<br>index<br>(hex) | Pa-<br>rame-<br>ter No. | Function name                                                          | Monitor or data range                                                                                                    | Default<br>data | Set-<br>ting<br>dur-<br>ing<br>RUN | Unit | PDO<br>map |
|----------------|------------------------|-------------------------|------------------------------------------------------------------------|----------------------------------------------------------------------------------------------------|-----------------|------------------------------------|------|------------|
|                | 10                     | E115                    | External DC Injection Braking Edge/Level Selection                     | O: Edge operation  1: Level operation                                                                                                    | 1               |                                    |      | Possible   |
|                | 12                     | E117                    | 2nd Frequency<br>Upper Limit                                           | V/f DTV PG V/f PG DTV SLV PGV PM SLV PM PGV 0.00 to 590.00                                                                                       | 70.00           |                                    | Hz   | Possible   |
|                | 13                     | E118                    | 2nd Frequency<br>Lower Limit                                           | V/f DTV PG V/f PG DTV SLV PGV PM SLV PM PGV  0.00 to 590.00                                                                                      | 0.00            |                                    | Hz   | Possible   |
|                | 14                     | E119                    | PID Control<br>Feedback Selec-<br>tion                                 | V/f DTV PG V/f PG DTV SLV PGV PM SLV PM PGV  0: Analog input 3: Pulse train input                                                                | 0               |                                    |      | Possible   |
|                | 15                     | E120                    | PID Control PID<br>Output Variable<br>Range for Proc-<br>ess Control   | V/f DTV PG V/f PG DTV SLV PGV PM SLV PM PGV  0.0: Disable 0.1 to 100.0                                                                           | 0.0             |                                    | %    | Possible   |
|                | 16                     | E121                    | PID Control PID<br>Feedforward Se-<br>lection for Proc-<br>ess Control | V/f DTV PG V/f PG DTV SLV PGV PM SLV PM PGV  0: Disable 1: Input terminal [AI1]                                                                  | 0               |                                    |      | Possible   |
|                | 17                     | E122<br>E123            | 1st AVR Function<br>Selection<br>2nd AVR Func-                         | V/f DTV PG V/f PG DTV SLV PGV PM SLV PM PGV                                                                                                    | 1               |                                    |      | Possible   |
|                | 18                     |                         | tion Selection                                                         | 0: Disable<br>1: Enable                                                                                                    |                 |                                    |      |            |
|                | 19                     | E124                    | Energy-saving Operation Func- tion Selection                           | O: Normal operation  1: Auto energy saving operation                                                                                             | 0               |                                    |      | Possible   |
|                | 1A                     | E125                    | 1st 2-step Acceleration/ Deceleration switching Condition Selection    | O: Switching by 2CH terminal  1: Switching by 2-step Acceleration                                                                                | 0               |                                    |      | Possible   |
|                | 1B                     | E126                    | 2nd 2-step Acceleration/Deceleration Switching Condition Selection     | Switching Frequency/2-step Deceleration Switching Frequency 2: Switching between forward/ reverse rotation only 3: Switching by RT1/RT2 terminal |                 |                                    |      |            |

| Index<br>(hex) | Sub-<br>index<br>(hex) | Pa-<br>rame-<br>ter No. | Function name                                                  | Monitor or data range                                                                                                  | Default<br>data | Set-<br>ting<br>dur-<br>ing<br>RUN | Unit | PDO<br>map |
|----------------|------------------------|-------------------------|----------------------------------------------------------------|----------------------------------------------------------------------------------------------------|-----------------|------------------------------------|------|------------|
|                | 1C                     | E127                    | 1st 2-step Acceleration Switching Frequency                    | V/f DTV PG V/f PG DTV SLV PGV PM SLV PM PGV                                                                            | 0.00            |                                    | Hz   | Possible   |
|                | 1D                     | E128                    | 2nd 2-step Acceleration Switching Frequency                    | 0.00 to 590.00                                                                                                    |                 |                                    |      |            |
|                | 1E                     | E129                    | 1st 2-step Deceleration Switching Frequency                    |                                                                                                    |                 |                                    |      |            |
|                | 1F                     | E130                    | 2nd 2-step De-<br>celeration Fre-<br>quency                    |                                                                                                    |                 |                                    |      |            |
|                | 20                     | E131                    | Frequency Cal-<br>culation Opera-<br>tion Target 1             | V/f DTV PG V/f PG DTV SLV PGV PM SLV PM PGV  1: Analog voltage input (terminal [AI1]) 5: Pulse train input 7: EtherCAT | 1               |                                    |      | Possible   |
|                | 21                     | E132                    | Frequency Cal-<br>culation Opera-<br>tion Target 2             | V/f DTV PG V/f PG DTV SLV PGV PM SLV PM PGV  1: Analog voltage input (terminal [AI1]) 5: Pulse train input 7: EtherCAT | 7               |                                    |      | Possible   |
|                | 22                     | E133                    | Frequency Cal-<br>culation Operator<br>Selection               | O: Addition (E131 + E132) 1: Subtraction (E131 x E132) 2: Multiplication (E131 x E132)                                 | 0               |                                    |      | Possible   |
|                | 23                     | E134                    | Frequency Addition Amount                                      | V/f DTV PG V/f PG DTV SLV PGV PM SLV PM PGV  0.00 to 590.00                                                            | 0.00            |                                    | Hz   | Possible   |
|                | 24                     | E135                    | Frequency Addition Sign Selection                              | O: Frequency command + E134 1: Frequency command - E134                                                                | 0               |                                    |      | Possible   |
|                | 28                     | E139                    | Overvoltage/<br>Overcurrent Re-<br>start Function<br>Selection | O: Immediately trip 4: Restart at the frequency selected by E152                                                       | 0               |                                    |      | Possible   |

| Index<br>(hex) | Sub-<br>index<br>(hex) | Pa-<br>rame-<br>ter No. | Function name                                                         | Monitor or data range                                                                                                    | Default<br>data | Set-<br>ting<br>dur-<br>ing<br>RUN | Unit | PDO<br>map |
|----------------|------------------------|-------------------------|-----------------------------------------------------------------------|----------------------------------------------------------------------------------------------------|-----------------|------------------------------------|------|------------|
|                | 2F                     | E146                    | 2nd Overload<br>Protect Function<br>Selection                         | O: Disable 1: Enable at constant speed 2: Enable during ACC/constant speed operation (Disable during DEC)                                                            | 2               | $\checkmark$                       |      | Possible   |
|                | 30                     | E147                    | 2nd Overload<br>Protect Level                                         | V/f DTV PG V/f PG DTV SLV PGV PM SLV PM PGV 20 to 200                                                                                                    | 180             | <b>V</b>                           | %    | Possible   |
|                | 35                     | E152                    | Starting Frequency Selection at Frequency Pull-in Restart             | V/f DTV PG V/f PG DTV SLV PGV PM SLV PM PGV  0: Frequency at which the power failure occurred 1: Maximum output frequency 2: Frequency command 3: Starting frequency | 3               |                                    |      | Possible   |
|                | 37                     | E154                    | RUN Time Over<br>(RNT)/Power ON<br>Time Over (ONT)<br>Detection Level | V/f DTV PG V/f PG DTV SLV PGV PM SLV PM PGV  0 to 9,999                                                                                                    | 0               |                                    | 10 h | Possible   |
|                | 3A                     | E157                    | Analog Input [AI1] Detection Upper Limit Level                        | V/f DTV PG V/f PG DTV SLV PGV PM SLV PM PGV  0 to 100                                                                                                    | 100             | V                                  | %    | Possible   |
|                | 3B                     | E158                    | Analog Input [AI1] Detection Lower Limit Level                        | V/f DTV PG V/f PG DTV SLV PGV PM SLV PM PGV  0 to 100                                                                                                    | 0               | V                                  | %    | Possible   |
|                | 3C                     | E159                    | Analog Input [Al1] Level De- tection Hystere- sis Width               | V/f DTV PG V/f PG DTV SLV PGV PM SLV PM PGV  0 to 10                                                                                                    | 0               | V                                  | %    | Possible   |
|                | 40                     | E163                    | Analog Operation<br>Level at [AI1]<br>Disconnection                   | V/f DTV PG V/f PG DTV SLV PGV PM SLV PM PGV  -100 to 100 999: Disable*1                                                                                              | 999             |                                    | %    | Possible   |
|                | 42                     | E165                    | Carrier Frequen-<br>cy Automatic Re-<br>duction Function<br>Selection | V/f DTV PG V/f PG DTV SLV PGV PM SLV PM PGV  0: Disable 1: Enable                                                                                                    | 1               |                                    |      | Possible   |

| Index<br>(hex) | Sub-<br>index<br>(hex) | Pa-<br>rame-<br>ter No. | Function name                 | Monitor or data range                                                                                    | Default<br>data | Set-<br>ting<br>dur-<br>ing<br>RUN | Unit | PDO<br>map |
|----------------|------------------------|-------------------------|-------------------------------|----------------------------------------------------------------------------------------------------|-----------------|------------------------------------|------|------------|
|                | 43                     | E166                    | Non-linear V/f<br>Frequency 1 | V/f DTV PG V/f PG DTV SLV PGV PM SLV PM PGV  0.0: Disable 0.1 to 590.0                                   | 0.0             |                                    | Hz   | Possible   |
|                | 44                     | E167                    | Non-linear V/f<br>Voltage 1   | V/f DTV PG V/f PG DTV SLV PGV PM SLV PM PGV  0 to 240 (200 V class series) 0 to 500 (400 V class series) | 0               |                                    | V    | Possible   |
|                | 45                     | E168                    | Non-linear V/f<br>Frequency 2 | V/f DTV PG V/f PG DTV SLV PGV PM SLV PM PGV  0.0: Disable 0.1 to 590.0                                   | 0.0             |                                    | Hz   | Possible   |
|                | 46                     | E169                    | Non-linear V/f<br>Voltage 2   | V/f DTV PG V/f PG DTV SLV PGV PM SLV PM PGV  0 to 240 (200 V class series) 0 to 500 (400 V class series) | 0               |                                    | V    | Possible   |
|                | 47                     | E170                    | Non-linear V/f<br>Frequency 3 | V/f DTV PG V/f PG DTV SLV PGV PM SLV PM PGV  0.0: Disable 0.1 to 590.0                                   | 0.0             |                                    | Hz   | Possible   |
|                | 48                     | E171                    | Non-linear V/f<br>Voltage 3   | V/f DTV PG V/f PG DTV SLV PGV PM SLV PM PGV  0 to 240 (200 V class series) 0 to 500 (400 V class series) | 0               |                                    | V    | Possible   |
|                | 49                     | E172                    | Non-linear V/f<br>Frequency 4 | V/f DTV PG V/f PG DTV SLV PGV PM SLV PM PGV  0.0: Disable 0.1 to 590.0                                   | 0.0             |                                    | Hz   | Possible   |
|                | 4A                     | E173                    | Non-linear V/f<br>Voltage 4   | V/f DTV PG V/f PG DTV SLV PGV PM SLV PM PGV  0 to 240 (200 V class series) 0 to 500 (400 V class series) | 0               |                                    | V    | Possible   |
|                | 4B                     | E174                    | Non-linear V/f<br>Frequency 5 | V/f DTV PG V/f PG DTV SLV PGV PM SLV PM PGV  0.0: Disable 0.1 to 590.0                                   | 0.0             |                                    | Hz   | Possible   |

| Index<br>(hex) | Sub-<br>index<br>(hex) | Pa-<br>rame-<br>ter No. | Function name                                           | Monitor or data range                                                                                                   | Default<br>data | Set-<br>ting<br>dur-<br>ing<br>RUN | Unit | PDO<br>map |
|----------------|------------------------|-------------------------|---------------------------------------------------------|----------------------------------------------------------------------------------------------------|-----------------|------------------------------------|------|------------|
|                | 4C                     | E175                    | Non-linear V/f<br>Voltage 5                             | V/f DTV PG V/f PG DTV SLV PGV PM SLV PM PGV  0 to 240 (200 V class series)                                              | 0               | 1                                  | V    | Possible   |
|                |                        |                         |                                                         | 0 to 500 (400 V class series)                                                                                           |                 |                                    |      |            |
|                | 4D                     | E176                    | Non-linear V/f Frequency 6                              | SLV PGV PM SLV PM PGV                                                                                                   | 0.0             |                                    | Hz   | Possible   |
|                |                        |                         |                                                         | 0.0: Disable<br>0.1 to 590.0                                                                                            |                 |                                    |      |            |
|                | 4E                     | E177                    | Non-linear V/f<br>Voltage 6                             | V/f DTV PG V/f PG DTV SLV PGV PM SLV PM PGV  0 to 240 (200 V class series)                                              | 0               |                                    | V    | Possible   |
|                | 45                     | E 4 = 0                 | )                                                       | 0 to 500 (400 V class series)                                                                                           |                 |                                    |      | <u> </u>   |
|                | 4F                     | E178                    | Non-linear V/f<br>Frequency 7                           | SLV PGV PM SLV PM PGV                                                                                                   | 0.0             |                                    | Hz   | Possible   |
|                |                        |                         |                                                         | 0.0: Disable<br>0.1 to 590.0                                                                                            |                 |                                    |      |            |
|                | 50                     | E179                    | Non-linear V/f<br>Voltage 7                             | V/f DTV PG V/f PG DTV SLV PGV PM SLV PM PGV                                                                             | 0               |                                    | V    | Possible   |
|                |                        |                         |                                                         | 0 to 240 (200 V class series)<br>0 to 500 (400 V class series)                                                          |                 |                                    |      |            |
|                | 52                     | E181                    | Acceleration Wait<br>Time on Brake<br>Control           | V/f DTV PG V/f PG DTV SLV PGV PM SLV PM PGV  0.000 to 5.000                                                             | 0.000           |                                    | S    | Possible   |
|                | 55                     | E184                    | Low Current De-<br>tection Condition<br>Selection (LOC) | V/f DTV PG V/f PG DTV SLV PGV PM SLV PM PGV                                                                             | 1               |                                    |      | Possible   |
|                |                        |                         |                                                         | O: Output during acceleration/deceleration and constant-speed operation     Output only during constant-speed           |                 |                                    |      |            |
|                | 56                     | E185                    | Overload Warn-<br>ing Detection<br>Condition Selec-     | operation  V/f DTV PG V/f PG DTV  SLV PGV PM SLV PM PGV                                                                 | 1               |                                    |      | Possible   |
|                |                        |                         | tion (OL1, OL2)                                         | O: Output during acceleration/deceleration and constant-speed operation     Output only during constant-speed operation |                 |                                    |      |            |

| Index<br>(hex) | Sub-<br>index<br>(hex) | Pa-<br>rame-<br>ter No. | Function name                                                                  | Monitor or data range                                                                                                    | Default<br>data | Set-<br>ting<br>dur-<br>ing<br>RUN | Unit | PDO<br>map |
|----------------|------------------------|-------------------------|--------------------------------------------------------------------------------|----------------------------------------------------------------------------------------------------|-----------------|------------------------------------|------|------------|
|                | 61                     | E196                    | Overtorque/<br>Undertorque De-<br>tection Level Re-<br>verse Power<br>Running  | V/f DTV PG V/f PG DTV SLV PGV PM SLV PM PGV  0 to 300                                                                                                    | 100             |                                    | %    | Possible   |
|                | 62                     | E197                    | Overtorque/<br>Undertorque De-<br>tection Level For-<br>ward Regenera-<br>tion | V/f DTV PG V/f PG DTV SLV PGV PM SLV PM PGV  0 to 300                                                                                                    | 100             |                                    | %    | Possible   |
|                | 63                     | E198                    | Overtorque/<br>Undertorque De-<br>tection Condition<br>Selection               | V/f DTV PG V/f PG DTV SLV PGV PM SLV PM PGV  0: Output during acceleration/deceleration and constant-speed operation 1: Output only during constant-speed operation | 0               |                                    |      | Possible   |
|                | 64                     | E199                    | 0Hz Detection<br>Output Detection<br>Level (ZS)                                | V/f DTV PG V/f PG DTV SLV PGV PM SLV PM PGV  0.00 to 100.00                                                                                                    | 0               |                                    | Hz   | Possible   |

<sup>\*1.</sup> For SDO communications and PDO communications, it is 7FFF hex.

# A-4-7 C Group Parameter List (Frequency Reference and Analog Input Functions)

| Index<br>(hex) | Sub-<br>index<br>(hex) | Pa-<br>rame-<br>ter No. | Function name                | Monitor or data range                       | Default<br>data | Set-<br>ting<br>dur-<br>ing<br>RUN | Unit | PDO<br>map |
|----------------|------------------------|-------------------------|------------------------------|---------------------------------------------|-----------------|------------------------------------|------|------------|
| 3006           | 02                     | C01                     | Jump Frequency 1             | V/f DTV PG V/f PG DTV SLV PGV PM SLV PM PGV | 0.0             | $\checkmark$                       | Hz   | Possible   |
|                | 03                     | C02                     | Jump Frequency<br>2          | 0.0 to 590.0                                |                 |                                    |      |            |
|                | 04                     | C03                     | Jump Frequency 3             |                                             |                 |                                    |      |            |
|                | 05                     | C04                     | Jump Frequency<br>Skip Width | V/f DTV PG V/f PG DTV SLV PGV PM SLV PM PGV | 3.0             | V                                  | Hz   | Possible   |
|                |                        |                         |                              | 0.0 to 30.0                                 |                 |                                    |      |            |

| Index<br>(hex) | Sub-<br>index<br>(hex) | Pa-<br>rame-<br>ter No. | Function name                        | Monitor or data range                                                                                                    | Default<br>data | Set-<br>ting<br>dur-<br>ing<br>RUN | Unit | PDO<br>map |
|----------------|------------------------|-------------------------|--------------------------------------|----------------------------------------------------------------------------------------------------|-----------------|------------------------------------|------|------------|
|                | 06                     | C05                     | Multi-step Speed<br>Reference 1      | V/f DTV PG V/f PG DTV SLV PGV PM SLV PM PGV                                                                                                    | 0.00            | $\sqrt{}$                          | Hz   | Possible   |
|                | 07                     | C06                     | Multi-step Speed<br>Reference 2      | 0.00 to 590.00                                                                                                    |                 |                                    |      |            |
|                | 80                     | C07                     | Multi-step Speed<br>Reference 3      |                                                                                                    |                 |                                    |      |            |
|                | 09                     | C08                     | Multi-step Speed<br>Reference 4      |                                                                                                    |                 |                                    |      |            |
|                | 0A                     | C09                     | Multi-step Speed<br>Reference 5      |                                                                                                    |                 |                                    |      |            |
|                | 0B                     | C10                     | Multi-step Speed<br>Reference 6      |                                                                                                    |                 |                                    |      |            |
|                | 0C                     | C11                     | Multi-step Speed<br>Reference 7      |                                                                                                    |                 |                                    |      |            |
|                | 0D                     | C12                     | Multi-step Speed<br>Reference 8      |                                                                                                    |                 |                                    |      |            |
|                | 0E                     | C13                     | Multi-step Speed<br>Reference 9      |                                                                                                    |                 |                                    |      |            |
|                | 0F                     | C14                     | Multi-step Speed<br>Reference 10     |                                                                                                    |                 |                                    |      |            |
|                | 10                     | C15                     | Multi-step Speed<br>Reference 11     |                                                                                                    |                 |                                    |      |            |
|                | 11                     | C16                     | Multi-step Speed<br>Reference 12     |                                                                                                    |                 |                                    |      |            |
|                | 12                     | C17                     | Multi-step Speed<br>Reference 13     |                                                                                                    |                 |                                    |      |            |
|                | 13                     | C18                     | Multi-step Speed<br>Reference 14     |                                                                                                    |                 |                                    |      |            |
|                | 14                     | C19                     | Multi-step Speed<br>Reference 15     |                                                                                                    |                 | ,                                  |      |            |
|                | 15                     | C20                     | Jogging Frequency                    | V/f DTV PG V/f PG DTV SLV PGV PM SLV PM PGV  0.00 to 590.00                                                                                                    | 0.00            | $\sqrt{}$                          | Hz   | Possible   |
|                | 16                     | C21                     | Pattern Operation Function Selection | 0:00 to 590.00  V/f DTV PG V/f PG DTV  SLV PGV PM SLV PM PGV  0: 1 cycle operation (Pattern operation)  1: Repetition operation (Pattern operation)  2: Constant speed operation (Pattern operation) after 1 cycle operation | 0               |                                    |      | Possible   |

| Index<br>(hex) | Sub-<br>index<br>(hex) | Pa-<br>rame-<br>ter No. | Function name                               | Monitor or data range                                                                                                    | Default<br>data | Set-<br>ting<br>dur-<br>ing<br>RUN | Unit | PDO<br>map |
|----------------|------------------------|-------------------------|---------------------------------------------|----------------------------------------------------------------------------------------------------|-----------------|------------------------------------|------|------------|
|                | 17                     | C22                     | Pattern Operation Stage 1 Operation Setting | V/f DTV PG V/f PG DTV SLV PGV PM SLV PM PGV                                                                                                    | 0               | V                                  |      | Possible   |
|                | 18                     | C23                     | Pattern Operation Stage 2 Operation Setting | 0000 to FFFF hex  Bit 15: 0 = Forward, 1 = Reverse  Bit 14: Fixed to 0 (Not used)                                                                                                    |                 |                                    |      |            |
|                | 19                     | C24                     | Pattern Operation Stage 3 Operation Setting | Bit 13 to 12: Acceleration/Deceleration time selection  0: 1st Acceleration Time 1 (F07)                                                                                                    |                 |                                    |      |            |
|                | 1A                     | C25                     | Pattern Operation Stage 4 Operation Setting | /1st Deceleration Time 1 (F08) 1: 2nd Acceleration Time 1 (E10) /2nd Deceleration Time 1 (E11)                                                                                                    |                 |                                    |      |            |
|                | 1B                     | C26                     | Pattern Operation Stage 5 Operation Setting | 2: 1st Acceleration Time 2 (E12) /1st Deceleration Time 2 (E13) 3: 2nd Acceleration Time 2 (E14)                                                                                                    |                 |                                    |      |            |
|                | 1C                     | C27                     | Pattern Operation Stage 6 Operation Setting | /2nd Deceleration Time 2 (E15) Bit 11 to 10: Minimum unit of operation time                                                                                                    |                 |                                    |      |            |
|                | 1D                     | C28                     | Pattern Operation Stage 7 Operation Setting | 0 = X0.01<br>1 = X0.1<br>2 = X1<br>3 = X10<br>Bit 9 to 0: Data part of operation time<br>• If Minimum unit is 0: X0.01,<br>000 to 3E7 hex (0.00 to 9.99)<br>• If Minimum unit is 1: X0.1,<br>064 to 3E7 hex (10.0 to 99.9)*1<br>• If Minimum unit is 2: X1,<br>064 to 3E7 hex (100 to 999)*1<br>• If Minimum unit is 3: X10,<br>064 to 258 hex (1,000 to 6,000)*2<br>*1. 0000 to 0063 hex and 03E8 to 03FF<br>hex cannot be set.<br>*2. 0000 to 0063 hex and 0259 to 03FF |                 |                                    |      |            |
|                | 1F                     | C30                     | 2nd Frequency<br>Reference Selec-<br>tion   | hex cannot be set.  V/f DTV PG V/f PG DTV  SLV PGV PM SLV PM PGV  1: Analog voltage input (terminal [Al1])  7: UP/DOWN control 10: Pattern operation 12: Pulse train input 13: Calculation result 15: EtherCAT                                                                                                    | 15              |                                    |      | Possible   |

| Index<br>(hex) | Sub-<br>index<br>(hex) | Pa-<br>rame-<br>ter No. | Function name                                                                      | Monitor or data range                                               | Default<br>data | Set-<br>ting<br>dur-<br>ing<br>RUN | Unit | PDO<br>map |
|----------------|------------------------|-------------------------|------------------------------------------------------------------------------------|---------------------------------------------------------------------|-----------------|------------------------------------|------|------------|
|                | 20                     | C31                     | Input Terminal<br>[AI1] Offset                                                     | V/f DTV PG V/f PG DTV SLV PGV PM SLV PM PGV  -5.0 to 5.0            | 0.0             | V                                  | %    | Possible   |
|                | 21                     | C32                     | Input Terminal<br>[AI1] Gain (Command)                                             | V/f DTV PG V/f PG DTV SLV PGV PM SLV PM PGV 0.00 to 400.00          | 100.00          | √                                  | %    | Possible   |
|                | 22                     | C33                     | Input Terminal<br>[AI1] Filter                                                     | V/f DTV PG V/f PG DTV SLV PGV PM SLV PM PGV  0.00 to 5.00           | 0.05            | V                                  | S    | Possible   |
|                | 23                     | C34                     | Input Terminal<br>[AI1] Gain (Ana-<br>log Input)                                   | V/f DTV PG V/f PG DTV SLV PGV PM SLV PM PGV 0.00 to 100.00          | 100.00          | √                                  | %    | Possible   |
|                | 24                     | C35                     | Input Terminal [AI1] Polarity Selection                                            | V/f DTV PG V/f PG DTV SLV PGV PM SLV PM PGV  0: Bipolar 1: Unipolar | 1               |                                    |      | Possible   |
|                | 33                     | C50                     | Input Terminal [AI1, AI2] Bias Analog Input for 1st Frequency Command              | V/f DTV PG V/f PG DTV SLV PGV PM SLV PM PGV  0.00 to 100.00         | 0.00            | V                                  | %    | Possible   |
|                | 36                     | C53                     | Input Terminal [AI1, AI2] Nor- mal/Inverse Op- eration for 1st Frequency Com- mand | V/f DTV PG V/f PG DTV SLV PGV PM SLV PM PGV  0: Normal 1: Inverse   | 0               | 1                                  |      | Possible   |
|                | 37                     | C54                     | Input Terminal [AI1, AI2] Nor- mal/Inverse Op- eration for 2nd Frequency Com- mand | V/f DTV PG V/f PG DTV SLV PGV PM SLV PM PGV  0: Normal 1: Inverse   | 0               | V                                  |      | Possible   |
|                | 38                     | C55                     | Input Terminal<br>[AI1] Bias (Command)                                             | V/f DTV PG V/f PG DTV SLV PGV PM SLV PM PGV -200.00 to 200.00       | 0.00            | √                                  | %    | Possible   |
|                | 39                     | C56                     | Input Terminal<br>[AI1] Bias (Analog Input)                                        | V/f DTV PG V/f PG DTV SLV PGV PM SLV PM PGV  0.00 to 100.00         | 0.00            | √                                  | %    | Possible   |
|                | 3B                     | C58                     | Reserved                                                                           | Do not use.                                                         |                 |                                    |      |            |

| Index<br>(hex) | index | Pa-<br>rame-<br>ter No. | Function name                                              | Monitor or data range                                           | Default<br>data | Set-<br>ting<br>dur-<br>ing<br>RUN | Unit | PDO<br>map |
|----------------|-------|-------------------------|------------------------------------------------------------|-----------------------------------------------------------------|-----------------|------------------------------------|------|------------|
|                | 3C    | C59                     | Input Terminal [AI1] Analog Input Adjustment Maximum Scale | V/f DTV PG V/f PG DTV SLV PGV PM SLV PM PGV -999.00 to 9,990.00 | 100             |                                    |      | Possible   |
|                | 3D    | C60                     | Input Terminal [AI1] Analog Input Adjustment Minimum Scale | V/f DTV PG V/f PG DTV SLV PGV PM SLV PM PGV -999.00 to 9,990.00 | 0               |                                    |      | Possible   |
|                | 5A    | C89                     | Set-point Factor<br>Numerator via<br>Communication         | V/f DTV PG V/f PG DTV SLV PGV PM SLV PM PGV  -32,768 to 32,767  | 1               | V                                  |      | Possible   |
|                | 5B    | C90                     | Set-point Factor<br>Denominator via<br>Communication       | V/f DTV PG V/f PG DTV SLV PGV PM SLV PM PGV  -32,768 to 32,767  | 1               | V                                  |      | Possible   |

### A-4-8 P Group Parameter List (Motor 1 Parameters)

| Index<br>(hex) | Sub-<br>index<br>(hex) | Pa-<br>rame-<br>ter No. | Function name                              | Monitor or data range                                                                                                    | Default<br>data | Set-<br>ting<br>dur-<br>ing<br>RUN | Unit  | PDO<br>map |
|----------------|------------------------|-------------------------|--------------------------------------------|----------------------------------------------------------------------------------------------------|-----------------|------------------------------------|-------|------------|
| 3007           | 02                     | P01                     | 1st Motor Pole<br>Number                   | V/f DTV PG V/f PG DTV SLV PGV PM SLV PM PGV  2 to 128                                                                                                    | 4               |                                    | Poles | Possible   |
|                | 03                     | P02                     | 1st Motor Capacity                         | V/f DTV PG V/f PG DTV SLV PGV PM SLV PM PGV  0.01 to 1,000                                                                                                    | 5.50            |                                    | kW    | Possible   |
|                | 04                     | P03                     | 1st Motor Rated<br>Current                 | V/f DTV PG V/f PG DTV SLV PGV PM SLV PM PGV  0.00 to 500.0                                                                                                    | 21              |                                    | А     | Possible   |
|                | 05                     | P04                     | 1st Auto Tuning<br>Function Selec-<br>tion | V/f DTV PG V/f PG DTV SLV PGV PM SLV PM PGV  0: Disable 1: Tune the motor parameters while stopped 2: Tune the motor parameters while rotating 4: Tune the PM motor magnetic pole position offset while rotating 5: Tune the motor %R1 and %X while stopped | 0               |                                    | -     | Possible   |

| Index<br>(hex) | Sub-<br>index<br>(hex) | Pa-<br>rame-<br>ter No. | Function name                                  | Monitor or data range                                             | Default<br>data | Set-<br>ting<br>dur-<br>ing<br>RUN | Unit | PDO<br>map |
|----------------|------------------------|-------------------------|------------------------------------------------|-------------------------------------------------------------------|-----------------|------------------------------------|------|------------|
|                | 06                     | P05                     | 1st Online Tun-<br>ing Function Se-<br>lection | V/f DTV PG V/f PG DTV SLV PGV PM SLV PM PGV  0: Disable 1: Enable | 0               | √                                  |      | Possible   |
|                | 07                     | P06                     | 1st Motor Arma-<br>ture Resistance             | V/f DTV PG V/f PG DTV SLV PGV PM SLV PM PGV  0.00 to 500.0        | 10.55           |                                    | A    | Possible   |
|                | 08                     | P07                     | 1st Motor Parameter %R1                        | V/f DTV PG V/f PG DTV SLV PGV PM SLV PM PGV  0.00 to 50.00        | 3.17            | V                                  | %    | Possible   |
|                | 09                     | P08                     | 1st Motor Parameter %X                         | V/f DTV PG V/f PG DTV SLV PGV PM SLV PM PGV  0.00 to 50.00        | 11.47           | V                                  | %    | Possible   |
|                | 0A                     | P09                     | 1st Slip Compensation Gain for Driving         | V/f DTV PG V/f PG DTV SLV PGV PM SLV PM PGV  0.0 to 200.0         | 100.0           | V                                  | %    | Possible   |
|                | 0B                     | P10                     | 1st Slip Compensation Response Time            | V/f DTV PG V/f PG DTV SLV PGV PM SLV PM PGV  0.01 to 10.00        | 0.12            | √                                  | S    | Possible   |
|                | 0C                     | P11                     | 1st Slip Compensation Gain for Braking         | V/f DTV PG V/f PG DTV SLV PGV PM SLV PM PGV  0.0 to 200.0         | 100.0           | √                                  | %    | Possible   |
|                | 0D                     | P12                     | 1st Rated Slip<br>Frequency                    | V/f DTV PG V/f PG DTV SLV PGV PM SLV PM PGV  0.00 to 15.00        | 1               |                                    | Hz   | Possible   |
|                | 0E                     | P13                     | 1st Iron Loss<br>Factor 1                      | V/f DTV PG V/f PG DTV SLV PGV PM SLV PM PGV  0.00 to 20.00        | 2.86            | V                                  | %    | Possible   |
|                | 11                     | P16                     | 1st Magnetic Sat-<br>uration Factor 1          | V/f DTV PG V/f PG DTV SLV PGV PM SLV PM PGV  0.0 to 300.0         | 92              | V                                  | %    | Possible   |
|                | 12                     | P17                     | 1st Magnetic Sat-<br>uration Factor 2          | V/f DTV PG V/f PG DTV SLV PGV PM SLV PM PGV  0.0 to 300.0         | 84.2            | √                                  | %    | Possible   |
|                | 13                     | P18                     | 1st Magnetic Sat-<br>uration Factor 3          | V/f DTV PG V/f PG DTV SLV PGV PM SLV PM PGV                       | 70.5            | V                                  | %    | Possible   |
|                |                        |                         |                                                | 0.0 to 300.0                                                      |                 |                                    |      |            |

| Index<br>(hex) | Sub-<br>index<br>(hex) | Pa-<br>rame-<br>ter No. | Function name                                       | Monitor or data range                                                                                                    | Default<br>data | Set-<br>ting<br>dur-<br>ing<br>RUN | Unit | PDO<br>map |
|----------------|------------------------|-------------------------|-----------------------------------------------------|----------------------------------------------------------------------------------------------------|-----------------|------------------------------------|------|------------|
|                | 14                     | P19                     | 1st Magnetic Sat-<br>uration Factor 4               | V/f DTV PG V/f PG DTV SLV PGV PM SLV PM PGV                                                                                                    | 58.3            | V                                  | %    | Possible   |
|                | 15                     | P20                     | 1st Magnetic Sat-<br>uration Factor 5               | 0.0 to 300.0  V/f DTV PG V/f PG DTV  SLV PGV PM SLV PM PGV                                                                                                    | 46.1            | V                                  | %    | Possible   |
|                | 1F                     | P30                     | 1st PM Motor<br>Starting Method                     | 0.0 to 300.0  V/f DTV PG V/f PG DTV  SLV PGV PM SLV PM PGV  0: Pull-in by current 1: IPM motor type 1 2: SPM motor type 3: Pull-in by current for IPM motor 4: IPM motor type 2 | 1               |                                    |      | Possible   |
|                | 29                     | P40                     | Reserved                                            | Do not use.                                                                                                    |                 |                                    |      |            |
|                | 2A                     | P41                     | Reserved                                            | Do not use.                                                                                                    |                 |                                    |      |            |
|                | 36                     | P53                     | 1st Motor %X<br>Correction Factor                   | V/f DTV PG V/f PG DTV SLV PGV PM SLV PM PGV  0 to 300                                                                                                    | 100             | √                                  | %    | Possible   |
|                | 38                     | P55                     | 1st Motor Torque<br>Current under<br>Vector Control | V/f DTV PG V/f PG DTV SLV PGV PM SLV PM PGV  0.00 to 500.0                                                                                                    | 16.71           |                                    | А    | Possible   |
|                | 39                     | P56                     | 1st Induced Voltage Factor under Vector Control     | V/f DTV PG V/f PG DTV SLV PGV PM SLV PM PGV 50 to 100                                                                                                    | 95              |                                    | %    | Possible   |
|                | 3A                     | P57                     | Reserved                                            | Do not use.                                                                                                    |                 |                                    |      |            |
|                | 3D                     | P60                     | 1st PM Motor Armature Resistance                    | V/f DTV PG V/f PG DTV SLV PGV PM SLV PM PGV  0.000 to 50.00                                                                                                    | 0.253           |                                    | Ω    | Possible   |
|                | 3E                     | P61                     | 1st PM Motor d-<br>axis Inductance                  | V/f DTV PG V/f PG DTV SLV PGV PM SLV PM PGV  0.00 to 500.0                                                                                                    | 4.77            |                                    | mH   | Possible   |
|                | 3F                     | P62                     | 1st PM Motor q-<br>axis Inductance                  | V/f DTV PG V/f PG DTV SLV PGV PM SLV PM PGV  0.00 to 500.0                                                                                                    | 10.70           |                                    | mH   | Possible   |
|                | 40                     | P63                     | 1st PM Motor Induced Voltage Ke                     | V/f DTV PG V/f PG DTV SLV PGV PM SLV PM PGV  0 to 240 (200 V class series) 0 to 500 (400 V class series)                                                                        | 177             |                                    | V    | Possible   |

| Index<br>(hex) | Sub-<br>index<br>(hex) | Pa-<br>rame-<br>ter No. | Function name                                                             | Monitor or data range                                                                                       | Default<br>data | Set-<br>ting<br>dur-<br>ing<br>RUN | Unit | PDO<br>map |
|----------------|------------------------|-------------------------|---------------------------------------------------------------------------|----------------------------------------------------------------------------------------------------|-----------------|------------------------------------|------|------------|
|                | 41                     | P64                     | 1st PM Motor<br>Iron Loss                                                 | V/f DTV PG V/f PG DTV SLV PGV PM SLV PM PGV                                                                 | 5.50            | V                                  | %    | Possible   |
|                |                        |                         |                                                                           | 100% = Motor rated current                                                                                  |                 |                                    |      |            |
|                | 42                     | P65                     | 1st PM Motor d-<br>axis Inductance<br>Magnetic Satura-<br>tion Correction | V/f DTV PG V/f PG DTV SLV PGV PM SLV PM PGV  0.0 to 100.0 (100.0% = No magnetic saturation)                 | 999             | V                                  | %    | Possible   |
|                | 4B                     | P74                     | 1st PM Motor<br>Reference Cur-<br>rent at Starting                        | 999: Factory default*1  V/f DTV PG V/f PG DTV  SLV PGV PM SLV PM PGV  10 to 200  100% = Motor rated current | 80              | V                                  | %    | Possible   |
|                | 54                     | P83                     | Reserved                                                                  | Do not use.                                                                                                 |                 |                                    |      |            |
|                | 55                     | P84                     | Reserved                                                                  | Do not use.                                                                                                 |                 |                                    |      |            |
|                | 56                     | P85                     | 1st PM Motor<br>Flux Limitation<br>Value                                  | V/f DTV PG V/f PG DTV SLV PGV PM SLV PM PGV  50.0 to 150.0  999: Factory default*1                          | 999             | √                                  | %    | Possible   |
|                | 57                     | P86                     | Reserved                                                                  | Do not use.                                                                                                 |                 |                                    |      |            |
|                | 58                     | P87                     | 1st PM Motor<br>Reference Cur-<br>rent for Magnetic<br>Pole Detection     | V/f DTV PG V/f PG DTV SLV PGV PM SLV PM PGV  0 to 200  100% = Motor rated current                           | 60              |                                    | %    | Possible   |
|                | 59                     | P88                     | Reserved                                                                  | Do not use.                                                                                                 |                 |                                    |      |            |
|                | 5A                     | P89                     | Reserved                                                                  | Do not use.                                                                                                 |                 |                                    |      |            |
|                | 5B                     | P90                     | 1st PM Motor<br>Overcurrent Pro-<br>tection Level                         | V/f DTV PG V/f PG DTV SLV PGV PM SLV PM PGV  0.00: Disable 0.01 to 500.0                                    | 50.00           |                                    | А    | Possible   |
|                | 60                     | P95                     | 1st PM Motor<br>Magnetic Pole<br>position Offset                          | V/f DTV PG V/f PG DTV SLV PGV PM SLV PM PGV  0.0 to 359.9  999: Offset not adjusted*1                       | 999             | V                                  | o    | Possible   |

<sup>\*1.</sup> For SDO communications and PDO communications, it is 7FFF hex.

### A-4-9 H Group Parameter List (High Level Functions)

| Index<br>(hex) | Sub-<br>index<br>(hex) | Pa-<br>rame-<br>ter No. | Function name                                        | Monitor or data range                                                                                                    | Default<br>data | Set-<br>ting<br>dur-<br>ing<br>RUN | Unit | PDO<br>map |
|----------------|------------------------|-------------------------|------------------------------------------------------|----------------------------------------------------------------------------------------------------|-----------------|------------------------------------|------|------------|
|                | 04                     | H03                     | Data Initialization                                  | O: Disable 1: Initialize all parameters 2: Initialize motor 1 parameters 3: Initialize motor 2 parameters 4: Restore user defined data 5: Initialize all parameters (except I/O and communications) 6: Reserved 7: Clear alarm history 8: Clear selection of favorite function code | 0               |                                    |      | Possible   |
|                | 05                     | H04                     | Retry Count at<br>Trip                               | V/f DTV PG V/f PG DTV SLV PGV PM SLV PM PGV  0: Disable 1 to 20: Number of retries                                                                                                    | 0               | V                                  |      | Possible   |
|                | 06                     | H05                     | Retry Standby<br>Time at Trip                        | V/f DTV PG V/f PG DTV SLV PGV PM SLV PM PGV                                                                                                    | 5               | V                                  | S    | Possible   |
|                | 07                     | H06                     | Cooling Fan<br>Function Selec-<br>tion               | O: Always Fan ON  1: ON/OFF control effective                                                                                                    | 0               | √                                  |      | Possible   |
|                | 08                     | H07                     | Acceleration/<br>Deceleration Pat-<br>tern Selection | V/f DTV PG V/f PG DTV SLV PGV PM SLV PM PGV  0: Disable (Linear acceleration/deceleration) 1: S-curve acceleration/deceleration (Weak) 2: S-curve acceleration/deceleration (Arbitrary: According to H57 to H60) 3: Curve acceleration/deceleration                                 | 0               | V                                  |      | Possible   |
|                | 09                     | H08                     | Reverse Rotation<br>Prevention Func-<br>tion         | V/f DTV PG V/f PG DTV SLV PGV PM SLV PM PGV  0: Disable 1: Reverse rotation inhibited 2: Forward rotation inhibited                                                                                                    | 0               |                                    |      | Possible   |

| Index<br>(hex) | Sub-<br>index<br>(hex) | Pa-<br>rame-<br>ter No. | Function name                                                                                              | Monitor or data range                                                                                                    | Default<br>data | Set-<br>ting<br>dur-<br>ing<br>RUN | Unit | PDO<br>map |
|----------------|------------------------|-------------------------|----------------------------------------------------------------------------------------------------|----------------------------------------------------------------------------------------------------|-----------------|------------------------------------|------|------------|
|                | OA                     | H09                     | Starting Mode<br>Auto Search<br>Function Selec-<br>tion                                                    | V/f DTV PG V/f PG DTV SLV PGV PM SLV PM PGV  0: Disable 1: Enable only at restart after momentary power failure 2: Enable at normal start and restart after momentary power failure | 0               |                                    |      | Possible   |
|                | 0C                     | H11                     | Stop Selection                                                                                             | V/f DTV PG V/f PG DTV SLV PGV PM SLV PM PGV  0: Deceleration stop 1: Free run stop                                                                                                  | 0               | √                                  |      | Possible   |
|                | 0D                     | H12                     | Instantaneous<br>Overcurrent Lim-<br>iting Function Se-<br>lection                                         | V/f DTV PG V/f PG DTV SLV PGV PM SLV PM PGV  0: Disable 1: Enable                                                                                                    | 1               | √                                  |      | Possible   |
|                | 0E                     | H13                     | Power Interrup-<br>tion Restart Wait<br>Time                                                               | V/f DTV PG V/f PG DTV SLV PGV PM SLV PM PGV  0.1 to 100.0                                                                                                    | 0.5             | <b>√</b>                           | S    | Possible   |
|                | 0F                     | H14                     | Deceleration Set-<br>ting During Cur-<br>rent Limit for Re-<br>start Mode after<br>Power Interrup-<br>tion | V/f DTV PG V/f PG DTV SLV PGV PM SLV PM PGV  0.00: Selected deceleration time 0.01 to 100.00  999: According to current limiter*1                                                   | 999             | V                                  | Hz/s | Possible   |
|                | 10                     | H15                     | Continuous Run-<br>ning Voltage Lev-<br>el                                                                 | V/f DTV PG V/f PG DTV SLV PGV PM SLV PM PGV  200 to 300 (200 V class series) 400 to 600 (400 V class series)                                                                        | 235             | V                                  | V    | Possible   |
|                | 11                     | H16                     | Allowable Time<br>for Power Inter-<br>ruption Restart                                                      | V/f DTV PG V/f PG DTV SLV PGV PM SLV PM PGV  0.0 to 30.0  999: Auto judgment*1                                                                                                    | 999             | ~                                  | s    | Possible   |
|                | 13                     | H18                     | Torque Control<br>Operate Selec-<br>tion                                                                   | O: Disable (Speed control) 2: Torque current command input 3: Torque command input                                                                                                  | 0               |                                    |      | Possible   |

| Index<br>(hex) | Sub-<br>index<br>(hex) | Pa-<br>rame-<br>ter No. | Function name                                                                     | Monitor or data range                                                                                                    | Default<br>data | Set-<br>ting<br>dur-<br>ing<br>RUN | Unit | PDO<br>map |
|----------------|------------------------|-------------------------|-----------------------------------------------------------------------------------|----------------------------------------------------------------------------------------------------|-----------------|------------------------------------|------|------------|
|                | 1B                     | H26                     | Thermistor Function Selection (MOH)                                               | V/f DTV PG V/f PG DTV SLV PGV PM SLV PM PGV                                                                                                    | 0               | √                                  |      | Possible   |
|                |                        |                         |                                                                                   | 0: Disable 1: PTC (Inverter immediately trips with OH4 displayed) 2: PTC (Inverter issues output signal MOH and continues to run)                          |                 |                                    |      |            |
|                | 1C                     | H27                     | 1st Thermistor<br>Error Detection<br>Level (MOH)                                  | V/f DTV PG V/f PG DTV SLV PGV PM SLV PM PGV  0.00 to 5.00                                                                                                  | 1.60            | <b>V</b>                           | V    | Possible   |
|                | 1D                     | H28                     | Droop Control                                                                     | V/f DTV PG V/f PG DTV SLV PGV PM SLV PM PGV -60.0 to 0.0                                                                                                   | 0               | <b>V</b>                           | Hz   | Possible   |
|                | 2B                     | H42                     | Main Circuit Ca-<br>pacitor Service<br>Life Coefficient<br>(Measurement<br>Value) | V/f DTV PG V/f PG DTV SLV PGV PM SLV PM PGV  0: Start measurement 1: Measurement failure 2 to 65,535: Measurement value  For replacement timing adjustment | 0               | 1                                  |      | Possible   |
|                | 2C                     | H43                     | Cumulative run time of cooling fan                                                | (For monitoring)  V/f DTV PG V/f PG DTV  SLV PGV PM SLV PM PGV  0 to 9,999  For replacement timing adjustment (For monitoring)                             | 0               | <b>√</b>                           | 10 h | Possible   |
|                | 2D                     | H44                     | 1st Startup Count<br>for Motor                                                    | V/f DTV PG V/f PG DTV SLV PGV PM SLV PM PGV  0 to 65,535  Cleared to 0 by the writing of 0                                                                 | 0               | V                                  |      | Possible   |
|                | 2E                     | H45                     | Mock Alarm                                                                        | V/f DTV PG V/f PG DTV SLV PGV PM SLV PM PGV  0: Disable 1: Enable (Generate mock alarm)                                                                    | 0               | 1                                  |      | Possible   |
|                | 2F                     | H46                     | Auto Search De-<br>lay Time 2 for<br>Starting Mode                                | V/f DTV PG V/f PG DTV SLV PGV PM SLV PM PGV  0.1 to 100.0                                                                                                  | 1.0             | √                                  | S    | Possible   |

| Index<br>(hex) | Sub-<br>index<br>(hex) | Pa-<br>rame-<br>ter No. | Function name                                                              | Monitor or data range                                                                                                    | Default<br>data | Set-<br>ting<br>dur-<br>ing<br>RUN | Unit | PDO<br>map |
|----------------|------------------------|-------------------------|----------------------------------------------------------------------------|----------------------------------------------------------------------------------------------------|-----------------|------------------------------------|------|------------|
|                | 30                     | H47                     | Main Circuit Ca-<br>pacitor Service<br>Life Coefficient<br>(Initial Value) | V/f DTV PG V/f PG DTV SLV PGV PM SLV PM PGV  0: Start measurement 1: Measurement failure 2 to 65,535: Measurement value For replacement timing adjustment (For monitoring) | 0               | $\checkmark$                       |      | Possible   |
|                | 31                     | H48                     | Cumulative Run<br>Time of Capaci-<br>tors on Printed<br>Circuit Boards     | V/f DTV PG V/f PG DTV SLV PGV PM SLV PM PGV  0 to 9,999  For replacement timing adjustment (For monitoring)                                                                | 0               | V                                  | 10 h | Possible   |
|                | 32                     | H49                     | Auto Search De-<br>lay Time 1 for<br>Starting Charac-<br>teristic          | V/f DTV PG V/f PG DTV SLV PGV PM SLV PM PGV  0.0 to 10.0                                                                                                    | 0               | √                                  | S    | Possible   |
|                | 37                     | H54<br>H55              | Jogging Acceleration time  Jogging Deceleration time                       | V/f DTV PG V/f PG DTV SLV PGV PM SLV PM PGV  0.00 to 6,000                                                                                                    | 6.00            | √                                  | S    | Possible   |
|                | 39                     | H56                     | Deceleration Time for Forced Stop                                          | V/f DTV PG V/f PG DTV SLV PGV PM SLV PM PGV  0.00 to 6,000                                                                                                    | 6.00            | V                                  | S    | Possible   |
|                | 3A                     | H57                     | S-curve Acceler-<br>ation Range Fre-<br>quency at Start-<br>ing            | V/f DTV PG V/f PG DTV SLV PGV PM SLV PM PGV  0 to 100                                                                                                    | 10              | √                                  | %    | Possible   |
|                | 3B                     | H58                     | S-curve Acceler-<br>ation Range Fre-<br>quency at End                      |                                                                                                    |                 |                                    |      |            |
|                | 3C                     | H59                     | S-curve Deceler-<br>ation Range Fre-<br>quency at Start-<br>ing            |                                                                                                    |                 |                                    |      |            |
|                | 3D                     | H60                     | S-curve Deceler-<br>ation Range Fre-<br>quency at End                      |                                                                                                    |                 |                                    |      |            |
|                | 3E                     | H61                     | UP/DOWN Control Initial Value Selection                                    | O: 0.00 Hz  1: Last UP/DOWN command value                                                                                                    | 1               |                                    |      | Possible   |

| Index<br>(hex) | Sub-<br>index<br>(hex) | Pa-<br>rame-<br>ter No. | Function name                                               | Monitor or data range                                                                                                    | Default<br>data | Set-<br>ting<br>dur-<br>ing<br>RUN | Unit | PDO<br>map |
|----------------|------------------------|-------------------------|-------------------------------------------------------------|----------------------------------------------------------------------------------------------------|-----------------|------------------------------------|------|------------|
|                | 40                     | H63                     | Frequency Lower<br>Limit Operation<br>Selection             | W/f DTV PG V/f PG DTV SLV PGV PM SLV PM PGV  Mode selection when frequency reference is below lower limit 0: Operate at lower limit 1: Operate at frequency reference 0 Hz                                                                                                    | 0               | 1                                  |      | Possible   |
|                | 41                     | H64                     | Low Frequency<br>during Protecting<br>Overload              | V/f DTV PG V/f PG DTV SLV PGV PM SLV PM PGV  0.0: Depends on Frequency Lower Limit (F16) 0.1 to 590.0                                                                                                    | 1.6             | 1                                  | Hz   | Possible   |
|                | 44                     | H67                     | Auto Energy<br>Saving Operation<br>Condition Selec-<br>tion | O: Enable in all modes  V/f DTV PG V/f PG DTV SLV PGV PM SLV PM PGV  0: Enable only at constant speed 1: Enable in all modes                                                                                                    | 0               | √                                  |      | Possible   |
|                | 45                     | H68                     | 1st Slip Compensation Operating Conditions Selection        | V/f DTV PG V/f PG DTV SLV PGV PM SLV PM PGV  0: Enable during acceleration/deceleration, enable at base frequency or higher 1: Disable during acceleration/deceleration, enable at base frequency or higher 2: Enable during acceleration/deceleration, disable at base frequency or higher 3: Disable during acceleration/deceleration, disable at base frequency or higher | 0               |                                    |      | Possible   |
|                | 46                     | H69                     | Anti-regenerative<br>Control Function<br>Selection          | O: Disable 2: Torque limit control with forced stop after three times deceleration time has passed 3: Main Circuit DC Voltage control with forced stop after three times deceleration time has passed 4: Torque limit control without forced stop 5: Main Circuit DC Voltage control without forced stop                                                                     | 0               | V                                  |      | Possible   |

| Index<br>(hex) | Sub-<br>index<br>(hex) | Pa-<br>rame-<br>ter No. | Function name                                                                            | Monitor or data range                                                                                                | Default<br>data | Set-<br>ting<br>dur-<br>ing<br>RUN | Unit | PDO<br>map |
|----------------|------------------------|-------------------------|------------------------------------------------------------------------------------------|----------------------------------------------------------------------------------------------------|-----------------|------------------------------------|------|------------|
|                | 47                     | H70                     | Overload Prevention Control                                                              | V/f DTV PG V/f PG DTV SLV PGV PM SLV PM PGV  0.00: Depend on selected deceleration time 0.01 to 100.00 999: Cancel*1 | 999             | √                                  | Hz/s | Possible   |
|                | 48                     | H71                     | Over-Excitation<br>Control Selection<br>during Decelera-<br>tion Function Se-<br>lection | V/f DTV PG V/f PG DTV SLV PGV PM SLV PM PGV  0: Disable 1: Enable                                                    | 0               | √                                  |      | Possible   |
|                | 49                     | H72                     | Reserved                                                                                 | Do not use.                                                                                                    |                 |                                    |      |            |
|                | 4B                     | H74                     | Torque Limit<br>Function Selec-<br>tion                                                  | V/f DTV PG V/f PG DTV SLV PGV PM SLV PM PGV  0: Torque limit 1: Torque current limit                                 | 1               |                                    |      | Possible   |
|                | 4C                     | H75                     | Torque Limit Operation Selection                                                         | V/f DTV PG V/f PG DTV SLV PGV PM SLV PM PGV  0: Four quadrants independent 1: Four quadrants identical               | 0               |                                    |      | Possible   |
|                | 4D                     | H76                     | Frequency Rising<br>Limit for Torque<br>Limit                                            | V/f DTV PG V/f PG DTV SLV PGV PM SLV PM PGV  0.0 to 590.0                                                            | 5               | V                                  | Hz   | Possible   |
|                | 4E                     | H77                     | Service Life of<br>Main Circuit Ca-<br>pacitor Remain-<br>ing Time                       | V/f DTV PG V/f PG DTV SLV PGV PM SLV PM PGV  0 to 8,760                                                              | 8760            | V                                  | 10 h | Possible   |
|                | 4F                     | H78                     | 1st Motor Mainte-<br>nance Interval                                                      | V/f DTV PG V/f PG DTV SLV PGV PM SLV PM PGV  0: Disable 1 to 9,999                                                   | 8760            | √                                  | 10 h | Possible   |
|                | 50                     | H79                     | 1st Preset Start-<br>up Count for Mo-<br>tor Maintenance                                 | V/f DTV PG V/f PG DTV SLV PGV PM SLV PM PGV  0: Disable 1 to 65,535                                                  | 0               | √                                  |      | Possible   |
|                | 51                     | H80                     | 1st Output Cur-<br>rent Fluctuation<br>Damping Gain                                      | V/f DTV PG V/f PG DTV SLV PGV PM SLV PM PGV  0.00 to 1.00                                                            | 0.20            | V                                  |      | Possible   |

| Index<br>(hex) | Sub-<br>index<br>(hex) | Pa-<br>rame-<br>ter No. | Function name                                                                           | Monitor or data range                                                                                            | Default<br>data | Set-<br>ting<br>dur-<br>ing<br>RUN | Unit | PDO<br>map |
|----------------|------------------------|-------------------------|-----------------------------------------------------------------------------------------|----------------------------------------------------------------------------------------------------|-----------------|------------------------------------|------|------------|
|                | 52                     | H81                     | Light Alarm Se-<br>lection 1                                                            | V/f DTV PG V/f PG DTV SLV PGV PM SLVPM PGV                                                                       | 0               | √                                  |      | Possible   |
|                | 53                     | H82                     | Light Alarm Selection 2                                                                 | 0000 to FFFF hex                                                                                                 |                 |                                    |      |            |
|                | 55                     | H84                     | Pre-excitation<br>Level                                                                 | V/f DTV PG V/f PG DTV SLV PGV PM SLV PM PGV  100 to 400                                                          | 100             | V                                  | %    | Possible   |
|                | 56                     | H85                     | Pre-excitation<br>Timer                                                                 | V/f DTV PG V/f PG DTV SLV PGV PM SLV PM PGV  0.00: Disable 0.01 to 30.00                                         | 0.00            | V                                  | S    | Possible   |
|                | 57                     | H86                     | Reserved                                                                                | Do not use.                                                                                                    |                 |                                    |      |            |
|                | 5A                     | H89                     | Motor Electronic<br>Thermal Over-<br>load Protection<br>Data Retention                  | V/f DTV PG V/f PG DTV SLV PGV PM SLV PM PGV  0: Disable 1: Enable                                                | 1               | V                                  |      | Possible   |
|                | 5B                     | H90                     | Reserved                                                                                | Do not use.                                                                                                    |                 |                                    |      |            |
|                | 5D                     | H92                     | Continuous Run-<br>ning at the Mo-<br>mentary Power<br>Failure P Propor-<br>tional Gain | V/f DTV PG V/f PG DTV SLV PGV PM SLV PM PGV  0.000 to 10.000  999: Auto judgment*1                               | 999             | √                                  | S    | Possible   |
|                | 5E                     | H93                     | Continuous Run-<br>ning at the Mo-<br>mentary Power<br>Failure Integral<br>Time         | V/f DTV PG V/f PG DTV SLV PGV PM SLV PM PGV  0.010 to 10.000  999: Auto judgment*1                               | 999             | √                                  | S    | Possible   |
|                | 5F                     | H94                     | 1st Cumulative<br>Motor Run Time                                                        | V/f DTV PG V/f PG DTV SLV PGV PM SLV PM PGV  0 to 9,999  The cumulative motor run time can be modified or reset. | 0               |                                    | 10 h | Possible   |
|                | 60                     | H95                     | DC Injection Braking Start Characteristic Selection                                     | V/f DTV PG V/f PG DTV SLV PGV PM SLV PM PGV  0: Slow response 1: Quick response                                  | 1               | V                                  |      | Possible   |
|                | 61                     | H96                     | STOP Key Priori-<br>ty/Start Check<br>Function                                          | V/f DTV PG V/f PG DTV SLV PGV PM SLV PM PGV  0: Start check function disable 2: Start check function enable      | 0               | V                                  |      | Possible   |

| Index<br>(hex) | Sub-<br>index<br>(hex) | Pa-<br>rame-<br>ter No. | Function name                                          | Monitor or data range                                                                                                    | Default<br>data | Set-<br>ting<br>dur-<br>ing<br>RUN | Unit | PDO<br>map |
|----------------|------------------------|-------------------------|--------------------------------------------------------|----------------------------------------------------------------------------------------------------|-----------------|------------------------------------|------|------------|
|                | 63                     | H98                     | Protection/Main-<br>tenance Function<br>Mode Selection | V/f DTV PG V/f PG DTV SLV PGV PM SLV PM PGV  0 to FF hex  Bit 7: Reserved Bit 6: Braking transistor error detection 0: Disable 1: Enable Bit 5: Detect inrush current prevention resistor overheat 0: Enable 1: Disable 1: Disable Bit 4: Judge main circuit capacitor life 0: Disable 1: Enable Bit 3: Main circuit capacitor life judgment selection 0: Factory default standard 1: User measurement value standard Bit 2 to 0: Reserved | 80              | V                                  |      | Possible   |
|                | 64                     | H99                     | Password 2 Set-<br>ting / Verification                 | V/f DTV PG V/f PG DTV SLV PGV PM SLV PM PGV  0000 to FFFF hex                                                                                                    | 0               | √                                  |      | Possible   |
| 3020           | 0F                     | H114                    | Anti-regenerative<br>Control Level                     | V/f DTV PG V/f PG DTV SLV PGV PM SLV PM PGV  0.0 to 50.0  999: Auto judgment*1                                                                                                    | 999             | V                                  | %    | Possible   |
|                | 11                     | H116                    | Reserved                                               | Do not use.                                                                                                    |                 |                                    |      |            |
|                | 12                     | H117                    | Reserved                                               | Do not use.                                                                                                    |                 |                                    |      |            |
|                | 13                     | H118                    | Reserved                                               | Do not use.                                                                                                    |                 |                                    |      |            |
|                | 14                     | H119                    | Reserved                                               | Do not use.                                                                                                    |                 |                                    |      |            |
|                | 15                     | H120                    | Reserved                                               | Do not use.                                                                                                    |                 |                                    |      |            |
|                | 16                     | H121                    | Reserved                                               | Do not use.                                                                                                    |                 |                                    |      |            |
|                | 1F                     | H130                    | Reserved                                               | Do not use.                                                                                                    |                 |                                    |      |            |
|                | 20                     | H131                    | Reserved                                               | Do not use.                                                                                                    |                 |                                    |      |            |
|                | 22                     | H133                    | Reserved<br>Reserved                                   | Do not use.  Do not use.                                                                                                    |                 |                                    |      |            |
|                | 30                     | H147                    | Speed Control Jogging Feed Forward Gain                | V/f DTV PG V/f PG DTV SLV PGV PM SLV PM PGV  0.00 to 99.99                                                                                                    | 0               | √                                  | s    | Possible   |

| Index<br>(hex) | Sub-<br>index<br>(hex) | Pa-<br>rame-<br>ter No. | Function name                                                      | Monitor or data range                                                                                                    | Default<br>data | Set-<br>ting<br>dur-<br>ing<br>RUN | Unit | PDO<br>map |
|----------------|------------------------|-------------------------|--------------------------------------------------------------------|----------------------------------------------------------------------------------------------------|-----------------|------------------------------------|------|------------|
|                | 37                     | H154                    | Torque Bias<br>Function Selec-<br>tion                             | V/f DTV PG V/f PG DTV SLV PGV PM SLV PM PGV  1: Parameter (Torque Bias Level 1 to 3) (H155 to H157) 2: Analog input 5: EtherCAT | 0               | -                                  |      | Possible   |
|                | 38                     | H155<br>H156            | Torque Bias Level 1 Torque Bias Level                              | V/f DTV PG V/f PG DTV SLV PGV PM SLV PM PGV                                                                                     | 0               | V                                  | %    | Possible   |
|                | 3A                     | H157                    | el 2  Torque Bias Level 3                                          | -300 to 300                                                                                                    |                 |                                    |      |            |
|                | 3B                     | H158                    | Torque Bias Me-<br>chanical Loss<br>Compensation                   | V/f DTV PG V/f PG DTV SLV PGV PM SLV PM PGV  0 to 300                                                                           | 0               | √                                  | %    | Possible   |
|                | 3C                     | H159                    | Torque Bias<br>Startup Timer                                       | V/f DTV PG V/f PG DTV SLV PGV PM SLV PM PGV  0.00 to 1.00                                                                       | 0               |                                    | S    | Possible   |
|                | 3E                     | H161                    | Torque Bias<br>Shutdown Timer                                      | V/f DTV PG V/f PG DTV SLV PGV PM SLV PM PGV  0.00 to 1.00                                                                       | 0               |                                    | S    | Possible   |
|                | 3F                     | H162                    | Torque Bias Limit                                                  | V/f DTV PG V/f PG DTV SLV PGV PM SLVPM PGV  0 to 300                                                                            | 200             |                                    | %    | Possible   |
|                | 4A                     | H173                    | Magnetic Flux<br>Level at Light<br>Load                            | V/f DTV PG V/f PG DTV SLV PGV PM SLV PM PGV  10 to 100                                                                          | 100             | <b>V</b>                           | %    | Possible   |
|                | 51                     | H180                    | Brake Error De-<br>tection Time                                    | V/f DTV PG V/f PG DTV SLV PGV PM SLV PM PGV  0.00 to 10.00                                                                      | 1.00            | V                                  | S    | Possible   |
|                | 56                     | H185                    | Reserved                                                           | Do not use.                                                                                                    |                 |                                    |      |            |
|                | 5E                     | H193                    | User preference<br>dataset Registra-<br>tion                       | V/f DTV PG V/f PG DTV SLV PGV PM SLV PM PGV  0: Disable 1: Save                                                                 | 0               |                                    |      | Possible   |
|                | 5F                     | H194                    | User Preference<br>Dataset Protec-<br>tion Function Se-<br>lection | V/f DTV PG V/f PG DTV SLV PGV PM SLV PM PGV  0: Unprotected 1: Protected (Saving prohibited)                                    | 0               | V                                  |      | Possible   |

| Index<br>(hex) | Sub-<br>index<br>(hex) | Pa-<br>rame-<br>ter No. | Function name                                   | Monitor or data range                                                                                                    | Default<br>data | Set-<br>ting<br>dur-<br>ing<br>RUN | Unit | PDO<br>map |
|----------------|------------------------|-------------------------|-------------------------------------------------|----------------------------------------------------------------------------------------------------|-----------------|------------------------------------|------|------------|
|                | 60                     | H195                    | DC Injection<br>Braking Startup<br>Time         | V/f DTV PG V/f PG DTV SLV PGV PM SLV PM PGV  0.00: Disable 0.01 to 30.00                                                                                                    | 0               | √                                  | S    | Possible   |
|                | 61                     | H196                    | Reserved                                        | Do not use.                                                                                                    |                 |                                    |      |            |
|                | 62                     | H197                    | User password 1<br>Mode selection               | V/f DTV PG V/f PG DTV SLV PGV PM SLV PM PGV  0: All parameters cannot be changed 1: Those other than favorite parameters cannot be displayed or changed Select protection mode for user password 1. | 0               | √                                  |      | Possible   |
|                | 63                     | H198                    | User Password 1<br>Setting/Verifica-<br>tion    | V/f DTV PG V/f PG DTV SLV PGV PM SLV PM PGV  0000 to FFFF hex                                                                                                    | 0               | V                                  |      | Possible   |
|                | 64                     | H199                    | User Password 1<br>Setting                      | V/f DTV PG V/f PG DTV SLV PGV PM SLV PM PGV  0: Disable 1: Enable                                                                                                    | 0               | √                                  |      | Possible   |
| 3051           | 0A                     | H309                    | Output Terminal<br>[DO1] ON Delay<br>Time       | V/f DTV PG V/f PG DTV SLV PGV PM SLV PM PGV                                                                                                    | 0.00            |                                    | S    | Possible   |
|                | 0B                     | H310                    | Output Termi-<br>nal[DO1] OFF<br>Delay Time     | 0.0 to 100.0                                                                                                    |                 |                                    |      |            |
|                | 0E                     | H313                    | Output Terminal<br>[ROA, ROB] ON<br>Delay Time  | V/f DTV PG V/f PG DTV SLV PGV PM SLV PM PGV                                                                                                    | 0.00            |                                    | S    | Possible   |
|                | 0F                     | H314                    | Output Terminal<br>[ROA, ROB] OFF<br>Delay Time | 0.0 to 100.0                                                                                                    |                 |                                    |      |            |
|                | 10                     | H315                    | Logical Expression 1 Operation Target 1         | V/f DTV PG V/f PG DTV SLV PGV PM SLV PM PGV                                                                                                    | 0               |                                    |      | Possible   |
|                | 11                     | H316                    | Logical Expression 1 Operation Target 2         | 0 to 241 (normally-open output) 1,000 to 1,241 (normally-close output)  Refer to 8-2-2 Multifunction Output Selection on page 8-28. 27, 100, 206, 207, and 208 cannot be selected.                  |                 |                                    |      |            |

| Index<br>(hex) | Sub-<br>index<br>(hex) | Pa-<br>rame-<br>ter No. | Function name                                                                   | Monitor or data range                                                                                                    | Default<br>data | Set-<br>ting<br>dur-<br>ing<br>RUN | Unit | PDO<br>map |
|----------------|------------------------|-------------------------|---------------------------------------------------------------------------------|----------------------------------------------------------------------------------------------------|-----------------|------------------------------------|------|------------|
|                | 12                     | H317                    | Logical Expression 1 Logical Operator                                           | V/f DTV PG V/f PG DTV SLV PGV PM SLV PM PGV  0: AND 1: OR 2: XOR                                                                                                    | 0               |                                    |      | Possible   |
|                | 13                     | H318                    | Logical Expression 2 Operation Target 1 Logical Expression 2 Operation Target 2 | V/f DTV PG V/f PG DTV SLV PGV PM SLV PM PGV  0 to 241 (normally-open output) 1,000 to 1,241 (normally-close output)                                                                | 0               |                                    |      | Possible   |
|                |                        |                         | Target 2                                                                        | Refer to 8-2-2 Multifunction Output Selection on page 8-28. 27, 100, 206, 207, and 208 cannot be selected.                                                                         |                 |                                    |      |            |
|                | 15                     | H320                    | Logical Expression 2 Logical Operator                                           | V/f DTV PG V/f PG DTV SLV PGV PM SLV PM PGV  0: AND 1: OR 2: XOR                                                                                                    | 0               |                                    |      | Possible   |
|                | 16                     | H321                    | Logical Expression 3 Operation Target 1                                         | V/f DTV PG V/f PG DTV SLV PGV PM SLV PM PGV                                                                                                    | 0               |                                    |      | Possible   |
|                | 17                     | H322                    | Logical Expression 3 Operation Target 2                                         | 0 to 241 (normally-open output) 1,000 to 1,241 (normally-close output)  Refer to 8-2-2 Multifunction Output Selection on page 8-28. 27, 100, 206, 207, and 208 cannot be selected. |                 |                                    |      |            |
|                | 18                     | H323                    | Logical Expression 3 Logical Operator                                           | V/f DTV PG V/f PG DTV SLV PGV PM SLV PM PGV  0: AND 1: OR 2: XOR                                                                                                    | 0               |                                    |      | Possible   |

| Index<br>(hex) | Sub-<br>index<br>(hex) | Pa-<br>rame-<br>ter No. | Function name                                              | Monitor or data range                                                                      | Default<br>data | Set-<br>ting<br>dur-<br>ing<br>RUN | Unit | PDO<br>map |
|----------------|------------------------|-------------------------|------------------------------------------------------------|--------------------------------------------------------------------------------------------|-----------------|------------------------------------|------|------------|
|                | 19                     | H324                    | Input Terminal [DI1] Response Time                         | V/f DTV PG V/f PG DTV SLV PGV PM SLV PM PGV                                                | 1               |                                    | ms   | Possible   |
|                | 1A                     | H325                    | Input Terminal [DI2] Response Time                         | 1 to 400                                                                                   |                 |                                    |      |            |
|                | 1B                     | H326                    | Input Terminal [DI3] Response Time                         |                                                                                            |                 |                                    |      |            |
|                | 1C                     | H327                    | Input Terminal [DI4] Response Time                         |                                                                                            |                 |                                    |      |            |
|                | 1D                     | H328                    | Input Terminal [DI5] Response Time                         |                                                                                            |                 |                                    |      |            |
|                | 1E                     | H329                    | Input Terminal [DI6] Response Time                         |                                                                                            |                 |                                    |      |            |
|                | 1F                     | H330                    | Input Terminal [DI7] Response Time                         |                                                                                            |                 |                                    |      |            |
|                | 21                     | H332                    | Torque Reference Selection                                 | O: Analog input 2: Parameter (Torque Reference) (H333) 5: EtherCAT                         | 0               |                                    |      | Possible   |
|                | 22                     | H333                    | Torque Reference                                           | V/f DTV PG V/f PG DTV SLV PGV PM SLV PM PGV  0 to 200                                      | 0               | V                                  | %    | Possible   |
|                | 23                     | H334                    | Torque Bias Po-<br>larity Selection                        | V/f DTV PG V/f PG DTV SLV PGV PM SLV PM PGV  0: As signed 1: Depend on run direction       | 0               |                                    |      | Possible   |
| 3052           | 0C                     | H411                    | Input Phase Loss<br>Protection Func-<br>tion Selection     | V/f DTV PG V/f PG DTV SLV PGV PM SLV PM PGV  0: Disable (Continue to run) 1: Enable (Trip) | 1               | √                                  |      | Possible   |
|                | 0D                     | H412                    | Output Phase<br>Loss Protection<br>Function Selec-<br>tion | V/f DTV PG V/f PG DTV SLV PGV PM SLV PM PGV  0: Disable (Continue to run) 1: Enable (Trip) | 0               | V                                  |      | Possible   |

| Index<br>(hex) | Sub-<br>index<br>(hex) | Pa-<br>rame-<br>ter No. | Function name           | Monitor or data range                                                                                                    | Default<br>data | Set-<br>ting<br>dur-<br>ing<br>RUN | Unit        | PDO<br>map |
|----------------|------------------------|-------------------------|-------------------------|----------------------------------------------------------------------------------------------------|-----------------|------------------------------------|-------------|------------|
|                | 24                     | H435                    | Touch Probe 1<br>Source | 1: External Latch Input 2 (EXT2)                                                                                                    | 1               |                                    | <del></del> | Possible   |
|                | 25                     | H436                    | Touch Probe 2<br>Source | 6: Phase Z  V/f DTV PG V/f PG DTV  SLV PGV PM SLV PM PGV  1: External Latch Input 1 (EXT1) 2: External Latch Input 2 (EXT2) 6: Phase Z                                                                                                    | 2               |                                    |             | Possible   |
|                | 26                     | H437                    | Touch Probe<br>Function | V/f DTV PG V/f PG DTV  SLV PGV PM SLV PM PGV  0000 to FFFF hex  Bit 15 to 13: Fixed to 0  Bit 12: Latch operation 2  0: Disable  1: Enable  Bit 11 to 10: Latch trigger 2  00: External Latch Input 2 (EXT2)  01: Phase Z  10: Depends on setting of H436  11: Disable  Bit 9: Latch mode 2  0: Trigger First Event Mode  1: Continuous Mode  Bit 8: Latch function 2  0: Disable  1: Enable  Bit 7 to 5: Fixed to 0  Bit 4: Latch operation 1  0: Disable  1: Enable  Bit 3 to 2: Latch trigger 1  00: External Latch Input 1 (EXT1)  01: Phase Z  10: Depends on setting of H435  11: Disable  Bit 1: Latch mode 1  0: Trigger First Event Mode  1: Continuous Mode  Bit 0: Latch function 1  0: Disable  1: Continuous Mode  Bit 0: Latch function 1  0: Disable  1: Enable | 0               | V                                  |             | Possible   |

| Index<br>(hex) | Sub-<br>index<br>(hex) | Pa-<br>rame-<br>ter No. | Function name                                      | Monitor or data range                                                                                                    | Default<br>data | Set-<br>ting<br>dur-<br>ing<br>RUN | Unit | PDO<br>map |
|----------------|------------------------|-------------------------|----------------------------------------------------|----------------------------------------------------------------------------------------------------|-----------------|------------------------------------|------|------------|
|                | 27                     | H438                    | Feedback Value<br>Comparison Sig-<br>nal Off Level | V/f DTV PG V/f PG DTV SLV PGV PM SLV PM PGV  0.0 to 100.0                                                                   | 100.0           |                                    | %    | Possible   |
|                | 28                     | H439                    | Feedback Value<br>Comparison Sig-<br>nal On Level  | V/f DTV PG V/f PG DTV SLV PGV PM SLV PM PGV  0.0 to 100.0                                                                   | 0.0             |                                    | %    | Possible   |
|                | 29                     | H440                    | Free Run Stop<br>Restart Allowable<br>Time         | V/f DTV PG V/f PG DTV SLV PGV PM SLV PM PGV  0.0 to 30.0                                                                    | 30.0            |                                    | S    | Possible   |
|                | 2A                     | H441                    | Free Run Stop<br>Restart Opera-<br>tion Selection  | V/f DTV PG V/f PG DTV SLV PGV PM SLV PM PGV  1: Starting with matching frequency 2: Starting with active matching frequency | 2               |                                    |      | Possible   |
|                | 2B                     | H442                    | Slip compensa-<br>tion Function Se-<br>lection     | V/f DTV PG V/f PG DTV SLV PGV PM SLV PM PGV  0: Disable 1: Enable                                                           | 0               | V                                  |      | Possible   |
|                | 52                     | H481                    | 7SEG Monitor<br>Item Selection                     | O: Display drive status  1: ID by rotary switch                                                                             | 0               |                                    |      | Possible   |
|                | 53                     | H482                    | Reserved                                           | Do not use.                                                                                                    |                 |                                    |      |            |
|                | 54                     | H483                    | FSoE address                                       | V/f DTV PG V/f PG DTV SLV PGV PM SLV PM PGV  0 to 65,535                                                                    | 0               |                                    |      | Possible   |
|                | 55                     | H484                    | Reserved                                           | Do not use.                                                                                                    |                 |                                    |      |            |
|                | 56                     | H485                    | Reserved                                           | Do not use.                                                                                                    |                 |                                    |      |            |
|                | 57                     | H486                    | Reserved                                           | Do not use.                                                                                                    |                 |                                    |      |            |
|                | 58                     | H487                    | Reserved                                           | Do not use.                                                                                                    |                 |                                    |      |            |
|                | 59                     | H488                    | Reserved                                           | Do not use.                                                                                                    |                 |                                    |      |            |
|                | 5A                     | H489                    | Reserved                                           | Do not use.                                                                                                    |                 |                                    |      |            |
|                | 5B                     | H490                    | Reserved                                           | Do not use.                                                                                                    |                 |                                    |      |            |

<sup>\*1.</sup> For SDO communications and PDO communications, it is 7FFF hex.

### A-4-10 A Group Parameter List (Motor 2 Parameters)

| Index<br>(hex) | Sub-<br>index<br>(hex) | Pa-<br>rame-<br>ter No. | Function name                                              | Monitor or data range                                                                                                    | Default<br>data | Set-<br>ting<br>dur-<br>ing<br>RUN | Unit | PDO<br>map |
|----------------|------------------------|-------------------------|------------------------------------------------------------|----------------------------------------------------------------------------------------------------|-----------------|------------------------------------|------|------------|
| 3009           | 02                     | A01                     | 2nd Maximum<br>Output Frequen-<br>cy                       | V/f DTV PG V/f PG DTV SLV PGV PM SLV PM PGV  5.0 to 590.0                                                                                                    | 60.0            |                                    | Hz   | Possible   |
|                | 03                     | A02                     | 2nd Base Frequency                                         | V/f DTV PG V/f PG DTV SLV PGV PM SLV PM PGV  5.0 to 590.0                                                                                                    | 50.0            |                                    | Hz   | Possible   |
|                | 04                     | A03                     | 2nd Rated Volt-<br>age at Base Fre-<br>quency              | V/f DTV PG V/f PG DTV SLV PGV PM SLV PM PGV  80 to 240 (200 V class series) 160 to 500 (400 V class series)                                                                                                | 200             |                                    | V    | Possible   |
|                | 05                     | A04                     | 2nd Rated Volt-<br>age at Maximum<br>Output Frequen-<br>cy | V/f DTV PG V/f PG DTV SLV PGV PM SLV PM PGV  80 to 240 (200 V class series) 160 to 500 (400 V class series)                                                                                                | 200             |                                    | V    | Possible   |
|                | 06                     | A05                     | 2nd Manual Torque Boost Voltage                            | V/f DTV PG V/f PG DTV SLV PGV PM SLV PM PGV  0.0 to 20.0  Percentage with respect to 2nd Rated Voltage at Base Frequency (A03)                                                                             | 1.9             | V                                  | %    | Possible   |
|                | 07                     | A06                     | 2nd Motor Electronic Thermal<br>Characteristic selection   | V/f DTV PG V/f PG DTV SLV PGV PM SLV PM PGV  1: For a general-purpose motor with shaft-driven cooling fan 2: For an inverter-driven motor nonventilated motor or motor with separately powered cooling fan | 1               | <b>V</b>                           |      | Possible   |
|                | 08                     | A07                     | 2nd Motor Elec-<br>tronic Thermal<br>Level                 | V/f DTV PG V/f PG DTV SLV PGV PM SLV PM PGV  0.00: Disable 0.01 to 118.8                                                                                                    | 21              | ~                                  | Α    | Possible   |
|                | 09                     | A08                     | 2nd Motor Electronic Thermal Time Constant                 | V/f DTV PG V/f PG DTV SLV PGV PM SLV PM PGV  0.5 to 75.0                                                                                                    | 5               | V                                  | min  | Possible   |
|                | 0A                     | A09                     | 2nd DC Injection<br>Braking Start<br>Frequency             | V/f DTV PG V/f PG DTV SLV PGV PM SLV PM PGV  0.0 to 60.0                                                                                                    | 0.0             | V                                  | Hz   | Possible   |

| Index<br>(hex) | Sub-<br>index<br>(hex) | Pa-<br>rame-<br>ter No. | Function name                     | Monitor or data range                                                                                                    | Default<br>data | Set-<br>ting<br>dur-<br>ing<br>RUN | Unit  | PDO<br>map |
|----------------|------------------------|-------------------------|-----------------------------------|----------------------------------------------------------------------------------------------------|-----------------|------------------------------------|-------|------------|
|                | 0B                     | A10                     | 2nd DC Injection<br>Braking Level | V/f DTV PG V/f PG DTV SLV PGV PM SLV PM PGV  0 to 100 (HHD mode) 0 to 80 (HND/HD mode) 0 to 60 (ND mode)  Based on inverter rated current                                                                                                    | 0               | $\checkmark$                       | %     | Possible   |
|                | 0C                     | A11                     | 2nd DC Injection<br>Braking Time  | V/f DTV PG V/f PG DTV SLV PGV PM SLV PM PGV  0.00: Disable 0.01 to 30.00                                                                                                    | 0.00            |                                    | S     | Possible   |
|                | 0D                     | A12                     | 2nd Starting Frequency            | V/f DTV PG V/f PG DTV SLV PGV PM SLV PM PGV  0.0 to 60.0                                                                                                    | 0.5             | V                                  | Hz    | Possible   |
|                | 0E                     | A13                     | 2nd V/f Characteristics Selection | V/f DTV PG V/f PG DTV SLV PGV PM SLV PM PGV  0: Variable torque load 1: Constant torque load                                                                                                    | 1               |                                    |       | Possible   |
|                | 0F                     | A14                     | 2nd Drive Control<br>Selection    | V/f DTV PG V/f PG DTV SLV PGV PM SLV PM PGV  0: IM V/f control 1: IM Dynamic torque vector control without speed sensor 3: IM V/f control with speed sensor 4: IM Dynamic torque vector control with speed sensor 5: IM Vector control without speed sensor 6: IM Vector control with speed sensor | 0               |                                    |       | Possible   |
|                | 10                     | A15                     | 2nd Motor Pole<br>Number          | V/f DTV PG V/f PG DTV SLV PGV PM SLV PM PGV 2 to 128                                                                                                    | 4               |                                    | Poles | Possible   |
|                | 11                     | A16                     | 2nd Motor Capacity                | V/f DTV PG V/f PG DTV SLV PGV PM SLV PM PGV  0.01 to 1,000                                                                                                    | 5.50            |                                    | kW    | Possible   |
|                | 12                     | A17                     | 2nd Motor Rated<br>Current        | V/f DTV PG V/f PG DTV SLV PGV PM SLV PM PGV  0.00 to 500.0                                                                                                    | 21              |                                    | A     | Possible   |

| Index<br>(hex) | Sub-<br>index<br>(hex) | Pa-<br>rame-<br>ter No. | Function name                                        | Monitor or data range                                                                                                    | Default<br>data | Set-<br>ting<br>dur-<br>ing<br>RUN | Unit | PDO<br>map |
|----------------|------------------------|-------------------------|------------------------------------------------------|----------------------------------------------------------------------------------------------------|-----------------|------------------------------------|------|------------|
|                | 13                     | A18                     | 2nd Auto-tuning<br>Selection Func-<br>tion Selection | V/f DTV PG V/f PG DTV SLV PGV PM SLV PM PGV  0: Disable 1: Tune the motor parameters while stopped 2: Tune the motor parameters while rotating 5: Tune the motor %R1 and %X while stopped | 0               |                                    |      | Possible   |
|                | 14                     | A19                     | 2nd Online tun-<br>ing Function Se-<br>lection       | V/f DTV PG V/f PG DTV SLV PGV PM SLV PM PGV  0: Disable 1: Enable                                                                                                    | 0               | √                                  |      | Possible   |
|                | 15                     | A20                     | 2nd Motor Arma-<br>ture Resistance                   | V/f DTV PG V/f PG DTV SLV PGV PM SLV PM PGV  0.00 to 500.0                                                                                                    | 10.55           |                                    | А    | Possible   |
|                | 16                     | A21                     | 2nd Motor Motor<br>Constant %R1                      | V/f DTV PG V/f PG DTV SLV PGV PM SLV PM PGV  0.00 to 50.00                                                                                                    | 3.17            | √                                  | %    | Possible   |
|                | 17                     | A22                     | 2nd Motor Motor<br>Constant %X                       | V/f DTV PG V/f PG DTV SLV PGV PM SLV PM PGV  0.00 to 50.00                                                                                                    | 11.47           | √                                  | %    | Possible   |
|                | 18                     | A23                     | 2nd Slip Compensation Gain for Driving               | V/f DTV PG V/f PG DTV SLV PGV PM SLV PM PGV  0.0 to 200.0                                                                                                    | 100.0           | V                                  | %    | Possible   |
|                | 19                     | A24                     | 2nd Slip Compensation Response Time                  | V/f DTV PG V/f PG DTV SLV PGV PM SLV PM PGV  0.01 to 10.00                                                                                                    | 0.12            | √                                  | S    | Possible   |
|                | 1A                     | A25                     | 2nd Slip Compensation Gain for Braking               | V/f DTV PG V/f PG DTV SLV PGV PM SLV PM PGV  0.0 to 200.0                                                                                                    | 100.0           | √                                  | %    | Possible   |
|                | 1B                     | A26                     | 2nd Rated Slip<br>Frequency                          | V/f DTV PG V/f PG DTV SLV PGV PM SLV PM PGV  0.00 to 15.00                                                                                                    | 1               |                                    | Hz   | Possible   |
|                | 1C                     | A27                     | 2nd Iron Loss<br>Factor 1                            | V/f DTV PG V/f PG DTV SLV PGV PM SLV PM PGV 0.00 to 20.00                                                                                                    | 2.86            | V                                  | %    | Possible   |

| Index<br>(hex) | Sub-<br>index<br>(hex) | Pa-<br>rame-<br>ter No. | Function name                                        | Monitor or data range                                                                                                    | Default<br>data | Set-<br>ting<br>dur-<br>ing<br>RUN | Unit | PDO<br>map |
|----------------|------------------------|-------------------------|------------------------------------------------------|----------------------------------------------------------------------------------------------------|-----------------|------------------------------------|------|------------|
|                | 1F                     | A30                     | 2nd Magnetic<br>Saturation Factor<br>1               | SLV PGV PM SLV PM PGV  0.0 to 300.0                                                                                                    | 92              | 7                                  | %    | Possible   |
|                | 20                     | A31                     | 2nd Magnetic<br>Saturation Factor<br>2               | V/f DTV PG V/f PG DTV SLV PGV PM SLV PM PGV  0.0 to 300.0                                                                                                    | 84.2            | V                                  | %    | Possible   |
|                | 21                     | A32                     | 2nd Magnetic<br>Saturation Factor<br>3               | V/f DTV PG V/f PG DTV SLV PGV PM SLV PM PGV  0.0 to 300.0                                                                                                    | 70.5            | V                                  | %    | Possible   |
|                | 22                     | A33                     | 2nd Magnetic<br>Saturation Factor<br>4               | V/f DTV PG V/f PG DTV SLV PGV PM SLV PM PGV  0.0 to 300.0                                                                                                    | 58.3            | 1                                  | %    | Possible   |
|                | 23                     | A34                     | 2nd Magnetic<br>Saturation Factor<br>5               | V/f DTV PG V/f PG DTV SLV PGV PM SLV PM PGV  0.0 to 300.0                                                                                                    | 46.1            | 1                                  | %    | Possible   |
|                | 29                     | A40                     | 2nd Slip Compensation Operating Conditions Selection | V/f DTV PG V/f PG DTV SLV PGV PM SLV PM PGV  0: Enable during acceleration/deceleration, enable at base frequency or higher 1: Disable during acceleration/deceleration, enable at base frequency or higher 2: Enable during acceleration/deceleration, disable at base frequency or higher 3: Disable during acceleration/deceleration, disable at base frequency or higher | 0               |                                    |      | Possible   |
|                | 2A                     | A41                     | 2nd Output Cur-<br>rent Fluctuation<br>Damping Gain  | V/f DTV PG V/f PG DTV SLV PGV PM SLV PM PGV  0.00 to 1.00                                                                                                    | 0.20            | V                                  |      | Possible   |
|                | 2C                     | A43                     | Speed Control 2<br>Speed Command<br>Filter           | V/f DTV PG V/f PG DTV SLV PGV PM SLV PM PGV  0.000 to 5.000                                                                                                    | 0.02            | 1                                  | S    | Possible   |
|                | 2D                     | A44                     | Speed Control 2<br>Speed Detection<br>Filter         | V/f DTV PG V/f PG DTV SLV PGV PM SLV PM PGV  0.000 to 0.100                                                                                                    | 0.005           | <b>V</b>                           | S    | Possible   |

| Index<br>(hex) | Sub-<br>index<br>(hex) | Pa-<br>rame-<br>ter No. | Function name                                          | Monitor or data range                                                                                            | Default<br>data | Set-<br>ting<br>dur-<br>ing<br>RUN | Unit | PDO<br>map |
|----------------|------------------------|-------------------------|--------------------------------------------------------|----------------------------------------------------------------------------------------------------|-----------------|------------------------------------|------|------------|
|                | 2E                     | A45                     | Speed Control 2<br>P Proportional<br>Gain              | V/f DTV PG V/f PG DTV SLV PGV PM SLV PM PGV  0.1 to 200.0                                                        | 10              | V                                  |      | Possible   |
|                | 2F                     | A46                     | Speed Control 2 I<br>Integral Time                     | V/f DTV PG V/f PG DTV SLV PGV PM SLV PM PGV  0.001 to 9.999 999: Disable                                         | 0.1             | V                                  | S    | Possible   |
|                | 30                     | A47                     | Speed Control 2<br>FF Gain                             | V/f DTV PG V/f PG DTV SLV PGV PM SLV PM PGV  0.00 to 99.99                                                       | 0               | V                                  | S    | Possible   |
|                | 31                     | A48                     | Speed Control 2<br>Output Filter                       | V/f DTV PG V/f PG DTV SLV PGV PM SLV PM PGV  0.000 to 0.100                                                      | 0.002           | V                                  | S    | Possible   |
|                | 32                     | A49                     | Speed Control 2<br>Notch Filter Resonance Frequency    | V/f DTV PG V/f PG DTV SLV PGV PM SLV PM PGV  1 to 500                                                            | 200             | V                                  | Hz   | Possible   |
|                | 33                     | A50                     | Speed Control 2<br>Notch Filter At-<br>tenuation Level | V/f DTV PG V/f PG DTV SLV PGV PM SLV PM PGV  0 to 40                                                             | 0               | V                                  | dB   | Possible   |
|                | 34                     | A51                     | 2nd Cumulative<br>Motor Run Time                       | V/f DTV PG V/f PG DTV SLV PGV PM SLV PM PGV  0 to 9,999  The cumulative motor run time can be modified or reset. | 0               |                                    | 10 h | Possible   |
|                | 35                     | A52                     | 2nd Startup<br>Counter for Mo-<br>tor                  | V/f DTV PG V/f PG DTV SLV PGV PM SLV PM PGV  0 to 65,535  Cleared to 0 by the writing of 0                       | 0               | V                                  |      | Possible   |
|                | 36                     | A53                     | 2nd Motor 2 %X<br>Correction Factor<br>1               | V/f DTV PG V/f PG DTV SLV PGV PM SLV PM PGV  0 to 300                                                            | 100             | V                                  | %    | Possible   |
|                | 38                     | A55                     | Torque Current<br>for 2nd Vector<br>Control            | V/f DTV PG V/f PG DTV SLV PGV PM SLV PM PGV  0.00 to 500.0                                                       | 16.71           |                                    | A    | Possible   |
|                | 39                     | A56                     | Induced Voltage<br>Factor for 2nd<br>Vector Control    | V/f DTV PG V/f PG DTV SLV PGV PM SLV PM PGV 50 to 100                                                            | 95              |                                    | %    | Possible   |

| Index<br>(hex) | Sub-<br>index<br>(hex) | Pa-<br>rame-<br>ter No. | Function name                                                                                | Monitor or data range                                                             | Default<br>data | Set-<br>ting<br>dur-<br>ing<br>RUN | Unit | PDO<br>map |
|----------------|------------------------|-------------------------|----------------------------------------------------------------------------------------------|-----------------------------------------------------------------------------------|-----------------|------------------------------------|------|------------|
|                | 3A                     | A57                     | Reserved                                                                                     | Do not use.                                                                       |                 |                                    |      |            |
|                | 3D                     | A60                     | 2nd Speed Conversion Coefficient                                                             | V/f DTV PG V/f PG DTV SLV PGV PM SLV PM PGV  0.00: Using E50 value 0.01 to 600.00 | 0               | $\sqrt{}$                          |      | Possible   |
|                | 3E                     | A61                     | 2nd Display Coefficient for Transport time / Auxiliary Display Coefficient for Speed Monitor | V/f DTV PG V/f PG DTV SLV PGV PM SLV PM PGV  0.000 to 9,999                       | 1               | V                                  |      | Possible   |
|                | 3F                     | A62                     | 2nd Starting Frequency Holding<br>Time                                                       | V/f DTV PG V/f PG DTV SLV PGV PM SLV PM PGV  0.00 to 10.00                        | 0.00            | V                                  | S    | Possible   |
|                | 40                     | A63                     | 2nd Stop Frequency                                                                           | V/f DTV PG V/f PG DTV SLV PGV PM SLV PM PGV  0.0 to 60.0  999: According to F25*1 | 999             | √                                  | Hz   | Possible   |
|                | 41                     | A64                     | 2nd Stop Frequency Detection<br>Method Selection                                             | O: Output frequency, Detected speed 1: Frequency reference 100: According to F38  | 100             |                                    |      | Possible   |
|                | 42                     | A65                     | 2nd Stop Frequency Holding Time                                                              | V/f DTV PG V/f PG DTV SLV PGV PM SLV PM PGV  0.00 to 10.00                        | 0.00            | √                                  | S    | Possible   |

<sup>\*1.</sup> For SDO communications and PDO communications, it is 7FFF hex.

### A-4-11 b Group Parameter List (Velocity Control 3)

| Index<br>(hex) | Sub-<br>index<br>(hex) | Pa-<br>rame-<br>ter No. | Function name                                | Monitor or data range                       | Default<br>data | Set-<br>ting<br>dur-<br>ing<br>RUN | Unit | PDO<br>map |
|----------------|------------------------|-------------------------|----------------------------------------------|---------------------------------------------|-----------------|------------------------------------|------|------------|
| 3013           | 2C                     | b43                     | Speed Control 3 Speed Command Filter         | V/f DTV PG V/f PG DTV SLV PGV PM SLV PM PGV | 0.02            | √                                  | S    | Possible   |
|                |                        |                         |                                              | 0.000 to 5.000                              |                 |                                    |      |            |
|                | 2D                     | b44                     | Speed Control 3<br>Speed Detection<br>Filter | V/f DTV PG V/f PG DTV SLV PGV PM SLV PM PGV | 0.005           | V                                  | S    | Possible   |
|                |                        |                         |                                              | 0.000 to 0.100                              |                 |                                    |      |            |

| Index<br>(hex) | Sub-<br>index<br>(hex) | Pa-<br>rame-<br>ter No. | Function name                                          | Monitor or data range                                                    | Default<br>data | Set-<br>ting<br>dur-<br>ing<br>RUN | Unit | PDO<br>map |
|----------------|------------------------|-------------------------|--------------------------------------------------------|--------------------------------------------------------------------------|-----------------|------------------------------------|------|------------|
|                | 2E                     | b45                     | Speed Control 3<br>P Proportional<br>Gain              | SLV PGV/FPGDTV  O.1 to 200.0                                             | 10              | √                                  |      | Possible   |
|                | 2F                     | b46                     | Speed Control 3 I<br>Integral Time                     | V/f DTV PG V/f PG DTV SLV PGV PM SLV PM PGV  0.001 to 9.999 999: Disable | 0.1             | √                                  | S    | Possible   |
|                | 30                     | b47                     | Speed Control 3<br>FF Gain                             | SLV PGV PM SLV PM PGV  0.00 to 99.99                                     | 0               | √                                  | S    | Possible   |
|                | 31                     | b48                     | Speed Control 3<br>Output Filter                       | V/f DTV PG V/f PG DTV SLV PGV PM SLV PM PGV  0.000 to 0.100              | 0.002           | √                                  | S    | Possible   |
|                | 32                     | b49                     | Speed Control 3<br>Notch Filter Resonance Frequency    | V/f DTV PG V/f PG DTV SLV PGV PM SLV PM PGV  1 to 500                    | 200             | √                                  | Hz   | Possible   |
|                | 33                     | b50                     | Speed Control 3<br>Notch Filter At-<br>tenuation Level | V/f DTV PG V/f PG DTV SLV PGV PM SLV PM PGV  0 to 40                     | 0               | V                                  | dB   | Possible   |

### A-4-12 r Group Parameter List (Velocity Control 4)

| Index<br>(hex) | Sub-<br>index<br>(hex) | Pa-<br>rame-<br>ter No. | Function name                                | Monitor or data range                                       | Default<br>data | Set-<br>ting<br>dur-<br>ing<br>RUN | Unit | PDO<br>map |
|----------------|------------------------|-------------------------|----------------------------------------------|-------------------------------------------------------------|-----------------|------------------------------------|------|------------|
| 300C           | 2C                     | r43                     | Speed Control 4<br>Speed Command<br>Filter   | V/f DTV PG V/f PG DTV SLV PGV PM SLV PM PGV  0.000 to 5.000 | 0.02            | V                                  | S    | Possible   |
|                | 2D                     | r44                     | Speed Control 4<br>Speed Detection<br>Filter | V/f DTV PG V/f PG DTV SLV PGV PM SLV PM PGV  0.000 to 0.100 | 0.005           | √                                  | S    | Possible   |
|                | 2E                     | r45                     | Speed Control 4<br>P Proportional<br>Gain    | V/f DTV PG V/f PG DTV SLV PGV PM SLV PM PGV  0.1 to 200.0   | 10              | V                                  |      | Possible   |

| Index<br>(hex) | Sub-<br>index<br>(hex) | Pa-<br>rame-<br>ter No. | Function name                                                 | Monitor or data range                                                    | Default<br>data | Set-<br>ting<br>dur-<br>ing<br>RUN | Unit | PDO<br>map |
|----------------|------------------------|-------------------------|---------------------------------------------------------------|--------------------------------------------------------------------------|-----------------|------------------------------------|------|------------|
|                | 2F                     | r46                     | Speed Control 4 I<br>Integral Time                            | V/f DTV PG V/f PG DTV SLV PGV PM SLV PM PGV  0.001 to 9.999 999: Disable | 0.1             | V                                  | S    | Possible   |
|                | 30                     | r47                     | Speed Control 4<br>FF Gain                                    | V/f DTV PG V/f PG DTV SLV PGV PM SLV PM PGV  0.00 to 99.99               | 0               | √                                  | S    | Possible   |
|                | 31                     | r48                     | Speed Control 4<br>Output Filter                              | V/f DTV PG V/f PG DTV SLV PGV PM SLV PM PGV  0.000 to 0.100              | 0.002           | √                                  | S    | Possible   |
|                | 32                     | r49                     | Speed Control 4<br>Notch Filter Res-<br>onance Frequen-<br>cy | V/f DTV PG V/f PG DTV SLV PGV PM SLV PM PGV  1 to 500                    | 200             | √                                  | Hz   | Possible   |
|                | 33                     | r50                     | Speed Control 4<br>Notch Filter At-<br>tenuation Level        | V/f DTV PG V/f PG DTV SLV PGV PM SLV PM PGV  0 to 40                     | 0               | √                                  | dB   | Possible   |

### A-4-13 J Group Parameter List (Applied Functions 1)

| Index<br>(hex) | Sub-<br>index<br>(hex) | Pa-<br>rame-<br>ter No. | Function name                             | Monitor or data range                                                                                                    | Default<br>data | Set-<br>ting<br>dur-<br>ing<br>RUN | Unit | PDO<br>map |
|----------------|------------------------|-------------------------|-------------------------------------------|----------------------------------------------------------------------------------------------------|-----------------|------------------------------------|------|------------|
| 300E           | 02                     | J01                     | PID Control<br>Function Selection         | O: Disable 1: PID control (Process normal operation) 2: PID control (Process inverse operation) 3: PID control (Process normal operation) 4: PID control (Process normal operation, opposite operation available) 5: PID control (Process inverse operation, opposite operation available) | 0               |                                    |      | Possible   |
|                | 03                     | J02                     | PID Control PID<br>Command Selec-<br>tion | V/f DTV PG V/f PG DTV SLV PGV PM SLV PM PGV  1: Analog input 3: UP/DOWN control 4: EtherCAT                                                                                                    | 4               |                                    |      | Possible   |

| Index<br>(hex) | Sub-<br>index<br>(hex) | Pa-<br>rame-<br>ter No. | Function name                                     | Monitor or data range                                                                                                    | Default<br>data | Set-<br>ting<br>dur-<br>ing<br>RUN | Unit | PDO<br>map |
|----------------|------------------------|-------------------------|---------------------------------------------------|----------------------------------------------------------------------------------------------------|-----------------|------------------------------------|------|------------|
|                | 04                     | J03                     | PID Control P<br>Proportional Gain                | V/f DTV PG V/f PG DTV SLV PGV PM SLV PM PGV  0.000 to 30.000                                                                                                    | 0.1             | V                                  |      | Possible   |
|                | 05                     | J04                     | PID Control I Integral Time                       | V/f DTV PG V/f PG DTV SLV PGV PM SLV PM PGV  0.0 to 3,600.0                                                                                                    | 0               | <b>V</b>                           | S    | Possible   |
|                | 06                     | J05                     | PID Control D Differential Time                   | V/f DTV PG V/f PG DTV SLV PGV PM SLV PM PGV  0.00 to 600.00                                                                                                    | 0               | V                                  | S    | Possible   |
|                | 07                     | J06                     | PID Control<br>Feedback Filter                    | V/f DTV PG V/f PG DTV SLV PGV PM SLV PM PGV  0.0 to 900.0                                                                                                    | 0.5             | V                                  | S    | Possible   |
|                | 0B                     | J10                     | PID Control Anti-<br>reset Windup<br>Width        | V/f DTV PG V/f PG DTV SLV PGV PM SLV PM PGV  0 to 200 Set by percentage of PID command value                                                                                                    | 200             | V                                  | %    | Possible   |
|                | 0C                     | J11                     | PID Control Select Warning Output Selection       | O: Warning from absolute value 1: Warning from absolute value (with hold) 2: Warning from absolute value (with latch) 3: Warning from absolute value (with hold and latch) 4: Warning from PID error 5: Warning from PID error (with hold) 6: Warning from PID error (with hold) 7: Warning from PID error (with hold and latch) | 0               | ٧                                  |      | Possible   |
|                | 0D                     | J12                     | PID Control Up-<br>per Limit of<br>Warning (AH)   | V/f DTV PG V/f PG DTV SLV PGV PM SLV PM PGV -100 to 100                                                                                                    | 100             | V                                  | %    | Possible   |
|                | 0E                     | J13                     | PID Control Low-<br>er Limit of Warn-<br>ing (AL) | V/f DTV PG V/f PG DTV SLV PGV PM SLV PM PGV -100 to 100                                                                                                    | 0               | <b>V</b>                           | %    | Possible   |

| Index<br>(hex) | Sub-<br>index<br>(hex) | Pa-<br>rame-<br>ter No. | Function name                                                                | Monitor or data range                                                                      | Default<br>data | Set-<br>ting<br>dur-<br>ing<br>RUN | Unit | PDO<br>map |
|----------------|------------------------|-------------------------|------------------------------------------------------------------------------|--------------------------------------------------------------------------------------------|-----------------|------------------------------------|------|------------|
|                | 10                     | J15                     | PID Control<br>Sleep Frequency<br>for Process Con-<br>trol                   | V/f DTV PG V/f PG DTV SLV PGV PM SLVPM PGV  0.0: Disable 1.0 to 590.0                      | 0               | $\checkmark$                       | Hz   | Possible   |
|                | 11                     | J16                     | PID Control<br>Sleep Timer for<br>Process Control                            | V/f DTV PG V/f PG DTV SLV PGV PM SLV PM PGV  0 to 60                                       | 30              | <b>V</b>                           | S    | Possible   |
|                | 12                     | J17                     | PID Control Restart Frequency after Stopping for Process Control             | V/f DTV PG V/f PG DTV SLV PGV PM SLV PM PGV  0.0 to 590.0                                  | 0               | V                                  | Hz   | Possible   |
|                | 13                     | J18                     | PID Control PID<br>Output Upper<br>Limit                                     | V/f DTV PG V/f PG DTV SLV PGV PM SLV PM PGV  -150 to 150 999: Depends on setting of F15*1  | 999             | V                                  | %    | Possible   |
|                | 14                     | J19                     | PID Control PID<br>Output Lower<br>Limit                                     | V/f DTV PG V/f PG DTV SLV PGV PM SLV PM PGV  -150 to 150  999: Depends on setting of F16*1 | 999             | <b>V</b>                           | %    | Possible   |
|                | 18                     | J23                     | PID Control Restart Feedback Deviation after Stopping for Process Control    | V/f DTV PG V/f PG DTV SLV PGV PM SLVPM PGV  0.0 to 100.0                                   | 0               | V                                  | %    | Possible   |
|                | 19                     | J24                     | PID Control Re-<br>start Delay Time<br>after Stopping for<br>Process Control | V/f DTV PG V/f PG DTV SLV PGV PM SLV PM PGV  0 to 3,600                                    | 0               | V                                  | S    | Possible   |
|                | 3A                     | J57                     | PID Control Operator PID Reference Position for Dancer                       | V/f DTV PG V/f PG DTV SLV PGV PM SLV PM PGV -100 to 100                                    | 0               | √                                  | %    | Possible   |
|                | 3B                     | J58                     | PID Control PID Reference Position Detection Width for Dancer                | V/f DTV PG V/f PG DTV SLV PGV PM SLV PM PGV  0: Disable switching PID constant 1 to 100    | 0               | V                                  | %    | Possible   |
|                | 3C                     | J59                     | PID Control P<br>Gain 2                                                      | V/f DTV PG V/f PG DTV SLV PGV PM SLV PM PGV  0.000 to 30.000                               | 0.1             | V                                  |      | Possible   |

| Index<br>(hex) | Sub-<br>index<br>(hex) | Pa-<br>rame-<br>ter No. | Function name                           | Monitor or data range                                                                                                    | Default<br>data | Set-<br>ting<br>dur-<br>ing<br>RUN | Unit | PDO<br>map |
|----------------|------------------------|-------------------------|-----------------------------------------|----------------------------------------------------------------------------------------------------|-----------------|------------------------------------|------|------------|
|                | 3D                     | J60                     | PID Control I Integral Time 2           | V/f DTV PG V/f PG DTV SLV PGV PM SLV PM PGV                                                                                                    | 0               | V                                  | S    | Possible   |
|                | 3E                     | J61                     | PID Control D<br>Differential Time<br>2 | 0.0 to 3,600.0  V/f DTV PG V/f PG DTV  SLV PGV PM SLV PM PGV  0.00 to 600.00                                                                                                    | 0               | √                                  | S    | Possible   |
|                | 3F                     | J62                     | PID Control<br>Block Selection          | V/f DTV PG V/f PG DTV SLV PGV PM SLV PM PGV  0000 to 0003 hex  Bit 1: PID output ratio selection 0: Ratio to frequency reference 1: Ratio to maximum output frequency Bit 0: PID output polarity selection 0: Plus (Addition) 1: Minus (Subtraction) | 0               |                                    |      | Possible   |
|                | 40                     | J63                     | Overload Stop<br>Item Selection         | V/f DTV PG V/f PG DTV SLV PGV PM SLV PM PGV  0: Torque 1: Current                                                                                                    | 0               | 1                                  |      | Possible   |
|                | 41                     | J64                     | Overload Stop<br>Detection Level        | V/f DTV PG V/f PG DTV SLV PGV PM SLV PM PGV 20 to 200                                                                                                    | 100             | V                                  | %    | Possible   |
|                | 42                     | J65                     | Overload Stop<br>Mode Selection         | V/f DTV PG V/f PG DTV SLV PGV PM SLV PM PGV  0: Disable 1: Deceleration stop 2: Free run stop 3: Torque limit operation (Deceleration)                                                                                                    | 0               |                                    |      | Possible   |
|                | 43                     | J66                     | Overload Stop<br>Operation Mode         | O: During constant speed running and deceleration 1: During constant speed running 2: Anytime                                                                                                    | 0               | 1                                  |      | Possible   |
|                | 44                     | J67                     | Overload Stop<br>Detection Timer        | V/f DTV PG V/f PG DTV SLV PGV PM SLV PM PGV  0.00 to 600.00                                                                                                    | 0               | V                                  | S    | Possible   |

| Index<br>(hex) | Sub-<br>index<br>(hex) | Pa-<br>rame-<br>ter No. | Function name                               | Monitor or data range                                                    | Default<br>data | Set-<br>ting<br>dur-<br>ing<br>RUN | Unit | PDO<br>map |
|----------------|------------------------|-------------------------|---------------------------------------------|--------------------------------------------------------------------------|-----------------|------------------------------------|------|------------|
|                | 45                     | J68                     | Brake Control<br>Brake-release<br>Current   | V/f DTV PG V/f PG DTV SLV PGV PM SLV PM PGV  0.00 to 300.00              | 100.00          | √                                  | %    | Possible   |
|                | 46                     | J69                     | Brake Control<br>Brake-release<br>Frequency | V/f DTV PG V/f PG DTV SLV PGV PM SLV PM PGV  0.0 to 25.0                 | 1.0             | V                                  | Hz   | Possible   |
|                | 47                     | J70                     | Brake Control<br>Brake-release<br>Timer     | V/f DTV PG V/f PG DTV SLV PGV PM SLV PM PGV  0.000 to 5.000              | 1.000           | V                                  | S    | Possible   |
|                | 48                     | J71                     | Brake Control<br>Brake-applied<br>Frequency | V/f DTV PG V/f PG DTV SLV PGV PM SLV PM PGV  0.0 to 25.0                 | 1.0             | V                                  | Hz   | Possible   |
|                | 49                     | J72                     | Brake Control<br>Brake-applied<br>Timer     | V/f DTV PG V/f PG DTV SLV PGV PM SLV PM PGV  0.000 to 5.000              | 1.000           | V                                  | S    | Possible   |
|                | 5B                     | J90                     | Overload Stop<br>Function P gain            | V/f DTV PG V/f PG DTV SLV PGV PM SLV PM PGV  0.000 to 2.000 999: 0.050*1 | 999             | √                                  |      | Possible   |
|                | 5C                     | J91                     | Overload Stop<br>Function Integral<br>time  | V/f DTV PG V/f PG DTV SLV PGV PM SLV PM PGV 0.001 to 9.999 999: 0.025*1  | 999             | V                                  | S    | Possible   |
|                | 5D                     | J92                     | Overload Stop<br>Function Current<br>level  | V/f DTV PG V/f PG DTV SLV PGV PM SLV PM PGV  50.0 to 150.0               | 100             | V                                  | %    | Possible   |
|                | 60                     | J95                     | Brake control<br>Brake-release<br>Torque    | V/f DTV PG V/f PG DTV SLV PGV PM SLV PM PGV  0.00 to 300.00              | 100             | √                                  | %    | Possible   |

| Index<br>(hex) | Sub-<br>index<br>(hex) | Pa-<br>rame-<br>ter No. | Function name                             | Monitor or data range                                                                                                    | Default<br>data | Set-<br>ting<br>dur-<br>ing<br>RUN | Unit        | PDO<br>map |
|----------------|------------------------|-------------------------|-------------------------------------------|----------------------------------------------------------------------------------------------------|-----------------|------------------------------------|-------------|------------|
|                | 61                     | J96                     | Brake Control<br>Operation Selec-<br>tion | V/f DTV PG V/f PG DTV SLV PGV PM SLV PM PGV  00 to 7F hex  Bit 6: Stop condition at Position control 0: Brake release (BRK) OFF 1: Brake release (BRK) ON  Bit 4: Brake-applied condition 0: Disable RUN command "OFF" 1: Enable RUN command "OFF" Bit 3: Not used Bit 2: Not used Bit 1: Reserved Bit 0: Speed detection/Speed command 0: Speed detection 1: Speed command | 0               | 1                                  |             | Possible   |
|                | 62                     | J97                     | Servo Lock Gain                           | V/f DTV PG V/f PG DTV SLV PGV PM SLV PM PGV  0.000 to 9.999                                                                                                    | 0.01            | V                                  |             | Possible   |
|                | 63                     | J98                     | Servo Lock Completion Timer               | V/f DTV PG V/f PG DTV SLV PGV PM SLV PM PGV  0.000 to 1.000                                                                                                    | 0.1             | V                                  | S           | Possible   |
|                | 64                     | J99                     | Servo Lock Completion Range               | V/f DTV PG V/f PG DTV SLV PGV PM SLV PM PGV  0 to 9,999                                                                                                    | 10              | √                                  |             | Possible   |
| 3024           | 06                     | J105                    | Reserved                                  | Do not use.                                                                                                    |                 |                                    |             |            |
|                | 07                     | J106                    | PID Control Maximum Scale                 | V/f DTV PG V/f PG DTV SLV PGV PM SLV PM PGV -999.00 to 9,990.00                                                                                                    | 100             |                                    | <del></del> | Possible   |
|                | 08                     | J107                    | PID Control Minimum Scale                 | V/f DTV PG V/f PG DTV SLV PGV PM SLV PM PGV -999.00 to 9,990.00                                                                                                    | 0               |                                    |             | Possible   |

| Index<br>(hex) | Sub-<br>index<br>(hex) | Pa-<br>rame-<br>ter No. | Function name                       | Monitor or data range                       | Default<br>data | Set-<br>ting<br>dur-<br>ing<br>RUN | Unit | PDO<br>map |
|----------------|------------------------|-------------------------|-------------------------------------|---------------------------------------------|-----------------|------------------------------------|------|------------|
|                | 25                     | J136                    | PID Control Multistep PID Command 1 | V/f DTV PG V/f PG DTV SLV PGV PM SLV PM PGV | 0               | V                                  |      | Possible   |
|                | 26                     | J137                    | PID Control Multistep PID Command 2 | -999.00 to 9,990.00                         |                 |                                    |      |            |
|                | 27                     | J138                    | PID Control Multistep PID Command 3 |                                             |                 |                                    |      |            |

<sup>\*1.</sup> For SDO communications and PDO communications, it is 7FFF hex.

### A-4-14 d Group Parameter List (Applied Functions 2)

| Index<br>(hex) | Sub-<br>index<br>(hex) | Pa-<br>rame-<br>ter No. | Function name                                                 | Monitor or data range                                                    | Default<br>data | Set-<br>ting<br>dur-<br>ing<br>RUN | Unit | PDO<br>map |
|----------------|------------------------|-------------------------|---------------------------------------------------------------|--------------------------------------------------------------------------|-----------------|------------------------------------|------|------------|
| 3014           | 02                     | d01                     | Speed Control 1<br>Speed Command<br>Filter                    | SLV PGV/F PGDTV SLV PGV PM SLV PM PGV  0.000 to 5.000                    | 0.02            | $\checkmark$                       | S    | Possible   |
|                | 03                     | d02                     | Speed Control 1<br>Speed Detection<br>Filter                  | V/f DTV PG V/f PG DTV SLV PGV PM SLV PM PGV  0.000 to 0.100              | 0.005           | V                                  | S    | Possible   |
|                | 04                     | d03                     | Speed Control 1<br>P Proportional<br>Gain                     | SLV PGV PM SLV PM PGV  0.1 to 200.0                                      | 10              | √                                  |      | Possible   |
|                | 05                     | d04                     | Speed Control 1 I<br>Integral Time                            | V/f DTV PG V/f PG DTV SLV PGV PM SLV PM PGV  0.001 to 9.999 999: Disable | 0.1             |                                    | S    | Possible   |
|                | 06                     | d05                     | Speed Control 1<br>FF Gain                                    | V/f DTV PG V/f PG DTV SLV PGV PM SLV PM PGV  0.00 to 99.99               | 0               | √                                  | S    | Possible   |
|                | 07                     | d06                     | Speed Control 1<br>Output Filter                              | V/f DTV PG V/f PG DTV SLV PGV PM SLV PM PGV  0.000 to 0.100              | 0.002           | V                                  | S    | Possible   |
|                | 08                     | d07                     | Speed Control 1<br>Notch Filter Res-<br>onance Frequen-<br>cy | V/f DTV PG V/f PG DTV SLV PGV PM SLV PM PGV  1 to 500                    | 200             | V                                  | Hz   | Possible   |

| Index<br>(hex) | Sub-<br>index<br>(hex) | Pa-<br>rame-<br>ter No. | Function name                                                     | Monitor or data range                                                                                                    | Default<br>data | Set-<br>ting<br>dur-<br>ing<br>RUN | Unit | PDO<br>map |
|----------------|------------------------|-------------------------|-------------------------------------------------------------------|----------------------------------------------------------------------------------------------------|-----------------|------------------------------------|------|------------|
|                | 09                     | d08                     | Speed Control 1<br>Notch Filter At-<br>tenuation Level            | V/f DTV PG V/f PG DTV SLV PGV PM SLV PM PGV  0 to 40                                                                            | 0               | √                                  | dB   | Possible   |
|                | 0A                     | d09                     | Speed Control<br>Jogging Speed<br>Command Filter                  | V/f DTV PG V/f PG DTV SLV PGV PM SLV PM PGV  0.000 to 5.000                                                                     | 0.02            | V                                  | S    | Possible   |
|                | 0B                     | d10                     | Speed Control<br>Jogging Speed<br>Detection Filter                | V/f DTV PG V/f PG DTV SLV PGV PM SLV PM PGV  0.000 to 0.100                                                                     | 0.005           | <b>V</b>                           | S    | Possible   |
|                | 0C                     | d11                     | Speed Control<br>Jogging P Pro-<br>portional Gain                 | V/f DTV PG V/f PG DTV SLV PGV PM SLV PM PGV  0.1 to 200.0                                                                       | 10              | 1                                  |      | Possible   |
|                | 0D                     | d12                     | Speed Control<br>Jogging I Integral<br>Time                       | V/f DTV PG V/f PG DTV SLV PGV PM SLV PM PGV  0.001 to 9.999 999: Disable                                                        | 0.1             | √                                  | S    | Possible   |
|                | 0E                     | d13                     | Speed Control<br>Jogging Output<br>Filter                         | V/f DTV PG V/f PG DTV SLV PGV PM SLV PM PGV  0.000 to 0.100                                                                     | 0.002           | V                                  | S    | Possible   |
|                | 0F                     | d14                     | Input Terminal [PIA][PIB] Pulse Input Format Selection            | O: Sign/Pulse 1: Forward/reverse rotation pulse 2: Quadrature A/B signal (B phase lead) 3: Quadrature A/B signal (A phase lead) | 2               |                                    |      | Possible   |
|                | 10                     | d15                     | Input Terminal<br>[PIA][PIB] Encod-<br>er Pulse Resolu-<br>tion   | V/f DTV PG V/f PG DTV SLV PGV PM SLV PM PGV  20 to 60,000                                                                       | 1,024           |                                    |      | Possible   |
|                | 11                     | d16                     | Input Terminal [PIA][PIB] Pulse Scaling Factor Denominator        | V/f DTV PG V/f PG DTV SLV PGV PM SLV PM PGV  1 to 32,767                                                                        | 1               | 1                                  |      | Possible   |
|                | 12                     | d17                     | Input Terminal<br>[PIA][PIB] Pulse<br>Scaling Factor<br>Numerator |                                                                                                    |                 |                                    |      |            |

| Index<br>(hex) | Sub-<br>index<br>(hex) | Pa-<br>rame-<br>ter No. | Function name                                                           | Monitor or data range                                                                                                    | Default<br>data | Set-<br>ting<br>dur-<br>ing<br>RUN | Unit | PDO<br>map |
|----------------|------------------------|-------------------------|-------------------------------------------------------------------------|----------------------------------------------------------------------------------------------------|-----------------|------------------------------------|------|------------|
|                | 13                     | d18                     | Input Terminal [PIA][PIB] Pulse Train Filter Time Constant              | V/f DTV PG V/f PG DTV SLV PGV PM SLV PM PGV  0.000 to 5.000                                                                                                    | 0.005           | √                                  | S    | Possible   |
|                | 16                     | d21                     | Speed Agree-<br>ment / Speed<br>Deviation Error<br>Hysteresis Width     | SLV PGV PM SLV PM PGV  0.0 to 50.0                                                                                                    | 10              | V                                  | %    | Possible   |
|                | 17                     | d22                     | Speed Agree-<br>ment / Speed<br>Deviation Error<br>Detection Timer      | V/f DTV PG V/f PG DTV SLV PGV PM SLV PM PGV  0.00 to 10.00                                                                                                    | 0.5             | √                                  | S    | Possible   |
|                | 18                     | d23                     | Speed Deviation<br>Error Processing<br>Selection                        | O: Continue to run 1 1: Stop with alarm 1 2: Stop with alarm 2 3: Continue to run 2 4: Stop with alarm 3 5: Stop with alarm 4                                  | 2               |                                    |      | Possible   |
|                | 19                     | d24                     | Zero speed control                                                      | V/f DTV PG V/f PG DTV SLV PGV PM SLV PM PGV  0: Disable at startup, enable at stop 1: Enable at startup, enable at stop 2: Disable at startup, disable at stop | 0               |                                    |      | Possible   |
|                | 1A                     | d25                     | Speed Control<br>Speed Loop<br>Switching Time<br>at Parameter<br>Change | V/f DTV PG V/f PG DTV SLV PGV PM SLV PM PGV  0.000 to 1.000                                                                                                    | 0               | V                                  | S    | Possible   |
|                | 21                     | d32                     | Speed Limit 1 in<br>Forward                                             | V/f DTV PG V/f PG DTV SLV PGV PM SLV PM PGV  0 to 110                                                                                                    | 100             | V                                  | %    | Possible   |
|                | 22                     | d33                     | Speed Limit 2 in<br>Reverse                                             | V/f DTV PG V/f PG DTV SLV PGV PM SLV PM PGV  0 to 110                                                                                                    | 100             | <b>V</b>                           | %    | Possible   |
|                | 24                     | d35                     | Overspeed Error<br>Detection Level                                      | V/f DTV PG V/f PG DTV SLV PGV PM SLV PM PGV  0 to 120 999: Depend on d32 and d33*1                                                                             | 999             | V                                  | %    | Possible   |

| Index i | Sub-<br>index<br>(hex) | Pa-<br>rame-<br>ter No. | Function name                                                              | Monitor or data range                                                                                                    | Default<br>data | Set-<br>ting<br>dur-<br>ing<br>RUN | Unit | PDO<br>map |
|---------|------------------------|-------------------------|----------------------------------------------------------------------------|----------------------------------------------------------------------------------------------------|-----------------|------------------------------------|------|------------|
|         | 2A                     | d41                     | Special Control<br>Selection                                               | V/f DTV PG V/f PG DTV SLV PGV PM SLV PM PGV                                                                                                    | 0               |                                    |      | Possible   |
|         |                        |                         |                                                                            | Disable (Normal control)     Enable (Peripheral speed constant control)                                                                                                    |                 |                                    |      |            |
|         | 34                     | d51                     | Reserved                                                                   | Do not use.                                                                                                    |                 |                                    |      |            |
|         | 35                     | d52                     | Reserved                                                                   | Do not use.                                                                                                    |                 |                                    |      |            |
|         | 38                     | d55                     | Reserved                                                                   | Do not use.                                                                                                    |                 |                                    |      |            |
|         | 44                     | d67                     | Motor Starting<br>Mode Auto<br>Search in Speed<br>Sensor Vector<br>Control | V/f DTV PG V/f PG DTV SLV PGV PM SLV PM PGV  0: Disable 1: Enable (Only at restart after momentary power failure) 2: Enable (At normal start and restart after momentary power failure) | 1               |                                    |      | Possible   |
|         | 45                     | d68                     | Reserved                                                                   | Do not use.                                                                                                    |                 |                                    |      |            |
|         | 47                     | d70                     | Speed Control<br>Slip Frequency<br>Limit                                   | V/f DTV PG V/f PG DTV SLV PGV PM SLV PM PGV  0.00 to 100.00                                                                                                    | 100             | √                                  | %    | Possible   |
|         | 50                     | d79                     | Reserved                                                                   | Do not use.                                                                                                    |                 |                                    |      |            |
|         | 51                     | d80                     | 1st PM Motor<br>Magnetic Pole<br>Position Pull-in<br>Frequency             | V/f DTV PG V/f PG DTV SLV PGV PM SLV PM PGV  0.1 to 10.0                                                                                                    | 1               | √                                  | Hz   | Possible   |
|         | 52                     | d81                     | Reserved                                                                   | Do not use.                                                                                                    |                 |                                    |      |            |
|         | 53                     | d82                     | Magnetic Flux<br>Weakening Con-<br>trol Function Se-<br>lection            | V/f DTV PG V/f PG DTV SLV PGV PM SLV PM PGV  0: Disable 1: Enable                                                                                                    | 1               | √                                  |      | Possible   |
|         | 54                     | d83                     | Magnetic Flux<br>Weakening Low-<br>er Limit                                | V/f DTV PG V/f PG DTV SLV PGV PM SLV PM PGV  10 to 70                                                                                                    | 40              | V                                  | %    | Possible   |
|         | 55                     | d84                     | Reserved                                                                   | Do not use.                                                                                                    |                 |                                    |      |            |
|         | 56                     | d85                     | Reserved                                                                   | Do not use.                                                                                                    |                 |                                    |      |            |
|         | 57                     | d86                     | Acc/Dec Output<br>Frequency Filter                                         | V/f DTV PG V/f PG DTV SLV PGV PM SLV PM PGV  0.000 to 5.000                                                                                                    | 0               | √                                  | w    | Possible   |
|         | 59                     | d88                     | Reserved                                                                   | Do not use.                                                                                                    |                 |                                    |      |            |

| Index<br>(hex) | Sub-<br>index<br>(hex) | Pa-<br>rame-<br>ter No. | Function name                                     | Monitor or data range                                                                                                    | Default<br>data | Set-<br>ting<br>dur-<br>ing<br>RUN | Unit        | PDO<br>map |
|----------------|------------------------|-------------------------|---------------------------------------------------|----------------------------------------------------------------------------------------------------|-----------------|------------------------------------|-------------|------------|
|                | 5A                     | d89                     | PM Motor High-<br>efficiency Control<br>Selection | V/f DTV PG V/f PG DTV SLV PGV PM SLV PM PGV  0: Disable                                                                       | 1               |                                    |             | Possible   |
|                |                        |                         |                                                   | 1: Enable                                                                                                    |                 |                                    |             |            |
|                | 5B                     | d90                     | Magnetic Flux<br>Level during De-<br>celeration   | V/f DTV PG V/f PG DTV SLV PGV PM SLV PM PGV                                                                                   | 120             | V                                  | %           | Possible   |
|                | 5C                     | d91                     | Reserved                                          | Do not use.                                                                                                    |                 |                                    |             |            |
|                | 5D                     | d92                     | Reserved                                          | Do not use.                                                                                                    |                 |                                    |             |            |
|                | 5E                     | d93                     | Reserved                                          | Do not use.                                                                                                    |                 |                                    |             |            |
|                | 5F                     | d94                     | Reserved                                          | Do not use.                                                                                                    |                 |                                    |             |            |
|                | 60                     | d95                     | Reserved                                          | Do not use.                                                                                                    |                 |                                    |             |            |
|                | 61                     | d96                     | Reserved                                          | Do not use.                                                                                                    |                 |                                    |             |            |
|                | 62                     | d97                     | Reserved                                          | Do not use.                                                                                                    |                 |                                    |             |            |
|                | 63                     | d98                     | Reserved                                          | Do not use.                                                                                                    |                 |                                    |             |            |
|                | 64                     | d99                     | Extension function 1                              | V/f DTV PG V/f PG DTV SLV PGV PM SLV PM PGV  0000 to FFFF hex  Bit 3: Jogging Enable via communications Do not use other bits | 8               | ~                                  | <del></del> | Possible   |
| 302A           | 5B                     | d190                    | Reserved                                          | Do not use.                                                                                                    |                 |                                    |             |            |
|                | 5D                     | d192                    | Reserved                                          | Do not use.                                                                                                    |                 |                                    |             |            |
|                | 63                     | d198                    | Reserved                                          | Do not use.                                                                                                    |                 |                                    |             |            |
| 3037           | 02                     | d201                    | Position Control<br>Feed Forward<br>Gain          | V/f DTV PG V/f PG DTV SLV PGV PM SLV PM PGV  0.00: Disable feed-forward 0.01 to 1.50                                          | 0.00            | 1                                  |             | Possible   |
|                | 03                     | d202                    | Position Control<br>Feed Forward<br>Filter        | V/f DTV PG V/f PG DTV SLV PGV PM SLV PM PGV  0.000 to 5.000                                                                   | 0.500           | V                                  | S           | Possible   |
|                | 04                     | d203                    | Position Loop<br>Gain 1                           | V/f DTV PG V/f PG DTV SLV PGV PM SLV PM PGV                                                                                   | 1.0             | V                                  |             | Possible   |
|                | 05                     | d204                    | Position Loop<br>Gain 2                           | 0.1 to 300.0                                                                                                    |                 |                                    |             |            |
|                | 06                     | d205                    | Position Loop Gain Switch Frequency               | V/f DTV PG V/f PG DTV SLV PGV PM SLV PM PGV                                                                                   | 0.0             | $\sqrt{}$                          | Hz          | Possible   |
|                |                        |                         |                                                   | 0.0 to 590.0                                                                                                    |                 |                                    |             |            |

| Index<br>(hex) | Sub-<br>index<br>(hex) | Pa-<br>rame-<br>ter No. | Function name                     | Monitor or data range                                                                                                    | Default<br>data | Set-<br>ting<br>dur-<br>ing<br>RUN | Unit | PDO<br>map |
|----------------|------------------------|-------------------------|-----------------------------------|----------------------------------------------------------------------------------------------------|-----------------|------------------------------------|------|------------|
|                | 07                     | d206                    | Electronic Gear<br>Denominator    | V/f DTV PG V/f PG DTV SLV PGV PM SLV PM PGV                                                                                                    | 1               |                                    |      | Possible   |
|                | 08                     | d207                    | Electronic Gear<br>Numerator      | 1 to 65,535                                                                                                    |                 |                                    |      |            |
|                | 09                     | d208                    | Orientation Selection             | V/f DTV PG V/f PG DTV SLV PGV PM SLV PM PGV                                                                                                    | 1               |                                    |      | Possible   |
|                |                        |                         |                                   | Nearest direction (Valid for reverse rotation)     Command direction (Direction of operation command source)                                                                                                    |                 |                                    |      |            |
|                | 0A                     | d209                    | Homing Operation Selection        | V/f DTV PG V/f PG DTV SLV PGV PM SLV PM PGV                                                                                                    | 0               |                                    |      | Possible   |
|                | 00                     | d211                    | Homing Refer-                     | Bit 7: Z phase correction 0: Disable 1: Enable Bit 6 to 4: Reserved Bit 3: Detection timing of homing limit switch 0: By rising edge 1: By falling edge Bit 2: OT detected operation selection 0: Return at FOT/ROT detection 1: Stop at OT detection (Cancel homing) Bit 1: Homing Start direction 0: Forward direction 1: Reverse direction Bit 0: Homing shaft direction 0: Forward direction 1: Reverse direction | 1               |                                    |      | Possible   |
|                | 0C                     | d211                    | Homing Reference Signal Selection | O: Z phase 1: Origin limit input (ORL) 2: Overtravel input in the positive direction (FOT) 3: Overtravel input in the negative direction (ROT)                                                                                                    | 1               |                                    |      | Possible   |

| Index<br>(hex) | Sub-<br>index<br>(hex) | Pa-<br>rame-<br>ter No. | Function name                                                         | Monitor or data range                                                                                                    | Default<br>data | Set-<br>ting<br>dur-<br>ing<br>RUN | Unit        | PDO<br>map |
|----------------|------------------------|-------------------------|-----------------------------------------------------------------------|----------------------------------------------------------------------------------------------------|-----------------|------------------------------------|-------------|------------|
|                | 0D                     | d212                    | Reference Signal<br>for Homing Off-<br>set                            | V/f DTV PG V/f PG DTV SLV PGV PM SLV PM PGV  0: Z phase 1: Origin limit input (ORL) (Edge) 2: Overtravel input in the positive direction (FOT) 3: Overtravel input in the negative direction (ROT) 4: Stopper (Mechanical stop) | 0               |                                    | <del></del> | Possible   |
|                | 0E                     | d213                    | Homing frequen-<br>cy/Orientation<br>frequency                        | V/f DTV PG V/f PG DTV SLV PGV PM SLV PM PGV  0.1 to 590.0                                                                                                    | 5               | V                                  | Hz          | Possible   |
|                | 0F                     | d214                    | Creep Frequency                                                       | V/f DTV PG V/f PG DTV SLV PGV PM SLV PM PGV  0.1 to 590.0                                                                                                    | 0.5             | V                                  | Hz          | Possible   |
|                | 10                     | d215                    | Deceleration Time for Homing/ Orientation                             | V/f DTV PG V/f PG DTV SLV PGV PM SLV PM PGV  0.00 to 6,000                                                                                                    | 6.00            | V                                  | S           | Possible   |
|                | 15                     | d220                    | Position Feed-<br>back Store Se-<br>lection at Power<br>Off           | V/f DTV PG V/f PG DTV SLV PGV PM SLV PM PGV  0: Disable 1: Store at low voltage detected                                                                                                    | 0               | V                                  |             | Possible   |
|                | 16                     | d221                    | Current Position<br>Clear Signal Op-<br>eration Selection             | V/f DTV PG V/f PG DTV SLV PGV PM SLV PM PGV  0: Edge 1: Level                                                                                                    | 0               | √                                  |             | Possible   |
|                | 17                     | d222                    | Overtravel Function Selection                                         | O: Disable 1: Valid (Positioning at OT position at over traveling), normal PTP 2: Valid (Immediately stopped at over traveling), normal PTP                                                                                     | 0               | V                                  |             | Possible   |
|                | 18                     | d223                    | Detection Level<br>of Excessive Po-<br>sitioning Devia-<br>tion (MSB) | V/f DTV PG V/f PG DTV SLV PGV PM SLV PM PGV  0: Disable (MSB: 0, LSB: 0)                                                                                                    | 0               | V                                  |             | Possible   |
|                | 19                     | d224                    | Detection Level<br>of Excessive Po-<br>sitioning Devia-<br>tion (LSB) | 1 to 268,435,455 (MSB: 0 to 4,095,<br>LSB: 1 to 65,535)                                                                                                    |                 |                                    |             |            |

| Index<br>(hex) | Sub-<br>index<br>(hex) | Pa-<br>rame-<br>ter No. | Function name                                                                          | Monitor or data range                                                                                                    | Default<br>data | Set-<br>ting<br>dur-<br>ing<br>RUN | Unit | PDO<br>map |
|----------------|------------------------|-------------------------|----------------------------------------------------------------------------------------|----------------------------------------------------------------------------------------------------|-----------------|------------------------------------|------|------------|
|                | 1A                     | d225                    | Software Over-<br>travel Detection<br>Position in the<br>Positive Direction<br>(MSB)   | V/f DTV PG V/f PG DTV<br>SLV PGV PM SLV PM PGV<br>-268,435,455 to 268,435,455<br>MSB: -4,096 to 4,095<br>LSB: 0 to 65,535 | 4095            |                                    |      | Possible   |
|                | 1B                     | d226                    | Software Over-<br>travel Detection<br>Position in the<br>Positive Direction<br>(LSB)   | V/f DTV PG V/f PG DTV<br>SLV PGV PM SLV PM PGV<br>-268,435,455 to 268,435,455<br>MSB: -4,096 to 4,095<br>LSB: 0 to 65,535 | 65,535          |                                    |      | Possible   |
|                | 1C                     | d227                    | Software Over-<br>travel Detection<br>Position in the<br>Negative Direc-<br>tion (MSB) | V/f DTV PG V/f PG DTV SLV PGV PM SLV PM PGV  -268,435,455 to 268,435,455  MSB: -4,096 to 4,095 LSB: 0 to 65,535           | -4,096          |                                    |      | Possible   |
|                | 1D                     | d228                    | Software Over-<br>travel Detection<br>Position in the<br>Negative Direc-<br>tion (LSB) | V/f DTV PG V/f PG DTV<br>SLV PGV PM SLV PM PGV<br>-268,435,455 to 268,435,455<br>MSB: -4,096 to 4,095<br>LSB: 0 to 65,535 | 1               |                                    | -    | Possible   |
|                | 26                     | d237                    | Positioning Data<br>Type                                                               | V/f DTV PG V/f PG DTV SLV PGV PM SLV PM PGV  0: Absolute position (ABS) 1: Relative position (INC)                        | 0               | √                                  |      | Possible   |
|                | 27                     | d238                    | Position Data<br>Determination<br>Time                                                 | V/f DTV PG V/f PG DTV SLV PGV PM SLV PM PGV  0.000 to 0.100                                                               | 0.000           | V                                  | S    | Possible   |
|                | 28                     | d239                    | Positioning Completed Range                                                            | V/f DTV PG V/f PG DTV SLV PGV PM SLV PM PGV  0 to 9,999                                                                   | 1               | V                                  |      | Possible   |
|                | 29                     | d240                    | Preset Position (MSB)                                                                  | V/f DTV PG V/f PG DTV SLV PGV PM SLV PM PGV                                                                               | 0               | √                                  |      | Possible   |
|                | 2A                     | d241                    | Preset Position<br>(LSB)                                                               | -268,435,455 to 268,435,455<br>MSB: -4,096 to 4,095<br>LSB: 0 to 65,535                                                   |                 |                                    |      |            |

| Columbia   Columbia   | Index<br>(hex) | Sub-<br>index<br>(hex) | Pa-<br>rame-<br>ter No. | Function name               | Monitor or data range       | Default<br>data | Set-<br>ting<br>dur-<br>ing<br>RUN | Unit | PDO<br>map |
|----------------------------------------------------------------------------------------------------|----------------|------------------------|-------------------------|-----------------------------|-----------------------------|-----------------|------------------------------------|------|------------|
| CLSB                                                                                                    |                | 2B                     | d242                    | 1                           |                             | 0               | √                                  |      | Possible   |
| LSB: 0 to 65,535  2D                                                                                                    |                | 2C                     | d243                    |                             |                             |                 |                                    |      |            |
| 1 (MSB)                                                                                                    |                |                        |                         |                             |                             |                 |                                    |      |            |
| 1 (LSB)  -268,435,455 to 268,435,455  MSB: -4,096 to 4,095  LSB: 0 to 65,535  2F d246 Positioning Data 2 (MSB)  30 d247 Positioning Data 2 (LSB)  -268,435,455 to 268,435,455  MSB: -4,096 to 4,095  LSB: 0 to 65,535  31 d248 Positioning Data 3 (MSB)  32 d249 Positioning Data 3 (LSB)  -268,435,455 to 268,435,455  MSB: -4,096 to 4,095  LSB: 0 to 65,535  MSB: -4,096 to 4,095  LSB: 0 to 65,535  33 d250 Positioning Data 4 (MSB)  34 d251 Positioning Data 4 (LSB)  -268,435,455 to 268,435,455  MSB: -4,096 to 4,095  LSB: 0 to 65,535  35 d252 Positioning Data 5 (MSB)  -268,435,455 to 268,435,455  MSB: -4,096 to 4,095  LSB: 0 to 65,535  36 d253 Positioning Data 5 (MSB)  -268,435,455 to 268,435,455  MSB: -4,096 to 4,095  LSB: 0 to 65,535  36 d253 Positioning Data 5 (MSB)  -268,435,455 to 268,435,455  MSB: -4,096 to 4,095  LSB: 0 to 65,535  MSB: -4,096 to 4,095  LSB: 0 to 65,535  MSB: -4,096 to 4,095  LSB: 0 to 65,535  MSB: -4,096 to 4,095  LSB: 0 to 65,535  MSB: -4,096 to 4,095  LSB: 0 to 65,535  MSB: -4,096 to 4,095  LSB: 0 to 65,535  MSB: -4,096 to 4,095  LSB: 0 to 65,535  MSB: -4,096 to 4,095  LSB: 0 to 65,535  MSB: -4,096 to 4,095  LSB: 0 to 65,535                                                                                                    |                | 2D                     | d244                    |                             |                             | 0               | √                                  |      | Possible   |
| LSB: 0 to 65,535  2F                                                                                                    |                | 2E                     | d245                    |                             | -268,435,455 to 268,435,455 |                 |                                    |      |            |
| 2 (MSB)  30                                                                                                    |                |                        |                         |                             |                             |                 |                                    |      |            |
| 2 (LSB)  -268,435,455 to 268,435,455  MSB: -4,096 to 4,095  LSB: 0 to 65,535  31 d248 Positioning Data 3 (MSB)  32 d249 Positioning Data 3 (LSB)  -268,435,455 to 268,435,455  MSB: -4,096 to 4,095  LSB: 0 to 65,535  33 d250 Positioning Data 4 (MSB)  34 d251 Positioning Data 4 (LSB)  -268,435,455 to 268,435,455  MSB: -4,096 to 4,095  LSB: 0 to 65,535  MSB: -4,096 to 4,095  LSB: 0 to 65,535  35 d252 Positioning Data 5 (MSB)  -268,435,455 to 268,435,455  MSB: -4,096 to 4,095  LSB: 0 to 65,535  36 d253 Positioning Data 5 (MSB)  -268,435,455 to 268,435,455  MSB: -4,096 to 4,095  LSB: 0 to 65,535  MSB: -4,096 to 4,095  LSB: 0 to 65,535  ASS d254 Positioning Data 5 (LSB)  -268,435,455 to 268,435,455  MSB: -4,096 to 4,095  LSB: 0 to 65,535  MSB: -4,096 to 4,095  LSB: 0 to 65,535  ASS d254 Positioning Data 5 (LSB)  -268,435,455 to 268,435,455  MSB: -4,096 to 4,095  LSB: 0 to 65,535  -268,435,455 to 268,435,455  MSB: -4,096 to 4,095  LSB: 0 to 65,535                                                                                                    |                | 2F                     | d246                    |                             |                             | 0               | √                                  |      | Possible   |
| LSB: 0 to 65,535  31                                                                                                    |                | 30                     | d247                    |                             | -268,435,455 to 268,435,455 |                 |                                    |      |            |
| 32 d249 Positioning Data 3 (LSB)  32 d249 Positioning Data 3 (LSB)  -268,435,455 to 268,435,455  MSB: -4,096 to 4,095  LSB: 0 to 65,535  34 d251 Positioning Data 4 (LSB)  -268,435,455 to 268,435,455  MSB: -4,096 to 4,095  LSB: 0 to 65,535  35 d252 Positioning Data 5 (MSB)  36 d253 Positioning Data 5 (LSB)  -268,435,455 to 268,435,455  MSB: -4,096 to 4,095  LSB: 0 to 65,535  MSB: -268,435,455 to 268,435,455  MSB: -4,096 to 4,095  SLV PGV PM SLV PM PGV  -268,435,455 to 268,435,455  MSB: -4,096 to 4,095  LSB: 0 to 65,535  MSB: -4,096 to 4,095  LSB: 0 to 65,535  MSB: -4,096 to 4,095  LSB: 0 to 65,535  MSB: -4,096 to 4,095  LSB: 0 to 65,535  MSB: -4,096 to 4,095  LSB: 0 to 65,535                                                                                                    |                |                        |                         |                             |                             |                 |                                    |      |            |
| 3 (LSB)  -268,435,455 to 268,435,455  MSB: -4,096 to 4,095  LSB: 0 to 65,535  33  d250  Positioning Data                                                                                                    |                | 31                     | d248                    |                             |                             | 0               | √                                  |      | Possible   |
| LSB: 0 to 65,535       0       √/f DTV PG V/f PG DTV       0       √ Poss         33 d250 Positioning Data 4 (MSB)       V/f DTV PG V/f PG DTV       0       √ Poss         34 d251 Positioning Data 4 (LSB)       -268,435,455 to 268,435,455       √ Poss         35 d252 Positioning Data 5 (MSB)       V/f DTV PG V/f PG DTV SLV PM PGV       0       √ Poss         36 d253 Positioning Data 5 (LSB)       -268,435,455 to 268,435,455       √ Poss         37 d254 Positioning Data       V/f DTV PG V/f PG DTV       0       √ Poss                                                                                                    |                | 32                     | d249                    |                             | -268,435,455 to 268,435,455 |                 |                                    |      |            |
| 33 d250 Positioning Data 4 (MSB)  34 d251 Positioning Data 4 (LSB)  35 d252 Positioning Data 5 (MSB)  36 d253 Positioning Data 5 (LSB)  37 d254 Positioning Data 5 (LSB)  38 d250 Positioning Data 5 (LSB)  39 d251 Positioning Data 5 (LSB)  30 d251 Positioning Data 5 (LSB)  30 d252 Positioning Data 5 (LSB)  31 d254 Positioning Data 5 (LSB)  32 d254 Positioning Data 5 (LSB)  33 d254 Positioning Data 5 (LSB)  34 d254 Positioning Data 5 (LSB)  35 d255 Positioning Data 5 (LSB)  36 d253 Positioning Data 5 (LSB)  37 d254 Positioning Data 5 (LSB)  38 d254 Positioning Data 5 (LSB)  39 d254 Positioning Data 5 (LSB)  30 d254 Positioning Data 5 (LSB)  40 DTV PG V/f PG DTV 5 DTV PG V/f PG DTV 5 DTV PG V/f PG DT |                |                        |                         |                             |                             |                 |                                    |      |            |
| 4 (LSB)  -268,435,455 to 268,435,455  MSB: -4,096 to 4,095 LSB: 0 to 65,535  35                                                                                                    |                | 33                     | d250                    | _                           | V/f DTV PG V/f PG DTV       | 0               | √                                  |      | Possible   |
| LSB: 0 to 65,535  35                                                                                                    |                | 34                     | d251                    | _                           | -268,435,455 to 268,435,455 |                 |                                    |      |            |
| 35 d252 Positioning Data 5 (MSB)                                                                                                    |                |                        |                         |                             |                             |                 |                                    |      |            |
| 5 (LSB)  -268,435,455 to 268,435,455  MSB: -4,096 to 4,095  LSB: 0 to 65,535  37 d254 Positioning Data                                                                                                    |                | 35                     | d252                    | _                           | V/f DTV PG V/f PG DTV       | 0               | √                                  |      | Possible   |
| LSB: 0 to 65,535  37 d254 Positioning Data                                                                                                    |                | 36                     | d253                    | _                           | -268,435,455 to 268,435,455 |                 |                                    |      |            |
| 37 d254 Positioning Data V/f DTV PG V/f PG DTV 0 √ Poss                                                                                                    |                |                        |                         |                             |                             |                 |                                    |      |            |
| OLVILOEVILIVIOEVILIVIOUV                                                                                                    |                | 37                     | d254                    | Positioning Data<br>6 (MSB) |                             | 0               | √                                  |      | Possible   |
| 38 d255 Positioning Data 6 (LSB) -268,435,455 to 268,435,455                                                                                                    |                | 38                     | d255                    | Positioning Data            |                             |                 |                                    |      |            |
| MSB: -4,096 to 4,095<br>LSB: 0 to 65,535                                                                                                    |                |                        |                         |                             |                             |                 |                                    |      |            |

| Index<br>(hex) | Sub-<br>index<br>(hex) | Pa-<br>rame-<br>ter No. | Function name                                                   | Monitor or data range                                                                                                    | Default<br>data | Set-<br>ting<br>dur-<br>ing<br>RUN | Unit | PDO<br>map          |
|----------------|------------------------|-------------------------|-----------------------------------------------------------------|----------------------------------------------------------------------------------------------------|-----------------|------------------------------------|------|---------------------|
|                | 39                     | d256                    | Positioning Data 7 (MSB)                                        | V/f DTV PG V/f PG DTV SLV PGV PM SLV PM PGV                                                                                                    | 0               | ~                                  |      | Possible            |
|                | 3A                     | d257                    | Positioning Data 7 (LSB)                                        | -268,435,455 to 268,435,455<br>MSB: -4,096 to 4,095                                                                                                    |                 |                                    |      |                     |
|                | 3B                     | d258                    | Positioning Data 8 (MSB)                                        | LSB: 0 to 65,535                                                                                                    | 0               | √                                  |      | Possible            |
|                | 3C                     | d259                    | Positioning Data<br>8 (LSB)                                     | -268,435,455 to 268,435,455<br>MSB: -4,096 to 4,095                                                                                                    |                 |                                    |      |                     |
|                | 4E                     | d277                    | Positioning Data<br>Setting Selection<br>via communica-<br>tion | LSB: 0 to 65,535  V/f DTV PG V/f PG DTV SLV PGV PM SLV PM PGV  0: Disable Communications Positioning Data (S20, S21)  1: Enable Communications Positioning Data (S20, S21) | 0               | √                                  |      | Possible            |
|                | 4F                     | d278                    | Restarting Positioning Range<br>Setting                         | V/f DTV PG V/f PG DTV SLV PGV PM SLV PM PGV  0: Disable 1 to 9,999: Enable Restarting Positioning in the set range                                                         | 0               | V                                  |      | Possible            |
|                | 51                     | d280                    | Over Travel<br>Forced Stop Op-<br>eration Selection             | O: Servo lock after deceleration stop  1: Er6 fault occurs after deceleration stop                                                                                         | 0               | V                                  |      | Possible            |
|                | 61                     | d296                    | Current Reference Position Monitor (MSB)                        | V/f DTV PG V/f PG DTV SLV PGV PM SLV PM PGV                                                                                                    | 0               |                                    |      | Possible<br>(TxPDO) |
|                | 62                     | d297                    | Current Reference Position Monitor (LSB)                        | -268,435,455 to 268,435,455<br>MSB: -4,096 to 4,095<br>LSB: 0 to 65,535                                                                                                    |                 |                                    |      |                     |
|                | 63                     | d298                    | Current Feed-<br>back Position<br>Monitor (MSB)                 | V/f DTV PG V/f PG DTV SLV PGV PM SLV PM PGV                                                                                                    | 0               |                                    |      | Possible (TxPDO)    |
|                | 64                     | d299                    | Current Feed-<br>back Position<br>Monitor (LSB)                 | -268,435,455 to 268,435,455<br>MSB: -4,096 to 4,095<br>LSB: 0 to 65,535                                                                                                    |                 |                                    |      |                     |

<sup>\*1.</sup> For SDO communications and PDO communications, it is 7FFF hex.

# A-4-15 y Group Parameter List (EtherCAT Communications Command Function Selection)

| Index<br>(hex) | Sub-<br>index<br>(hex) | Pa-<br>rame-<br>ter No. | Function name                                            | Monitor or data range                                                                                                    | Default<br>data | Set-<br>ting<br>dur-<br>ing<br>RUN | Unit        | PDO<br>map |
|----------------|------------------------|-------------------------|----------------------------------------------------------|----------------------------------------------------------------------------------------------------|-----------------|------------------------------------|-------------|------------|
| 300F           | 60                     | y95                     | Data Clear Processing for Ether-CAT Communications Error | Selection of data to be cleared to 0 when a communications error (Er5 (alarm code 23)) occurs 0: Do not clear the data 1: Clear the data of Frequency Reference (3002-02 hex), Frequency Reference (3002-06 hex), Speed Command via Communication (3002-14 hex) 2: Clear the run command assigned bit of Operation command (3002-07 hex) 3: Clear both data 1 and 2 above Related alarms: ErP, Er4, and Er5 | 0               | 7                                  | <del></del> | Possible   |
|                | 62                     | y97                     | Communication<br>Data Storage Se-<br>lection             | O: Store into nonvolatile memory (Rewritable times are limited) 1: Write into temporary memory (Rewritable times are unlimited) 2: Save all data from temporary memory to nonvolatile memory (After all data is saved, return to Data 1)                                                                                                    | 1               | V                                  |             | Possible   |

| Index<br>(hex) | Sub-<br>index<br>(hex) | Pa-<br>rame-<br>ter No. | Function name     | Monitor or data range                                                                                                    | Default<br>data | Set-<br>ting<br>dur-<br>ing<br>RUN | Unit | PDO<br>map |
|----------------|------------------------|-------------------------|-------------------|----------------------------------------------------------------------------------------------------|-----------------|------------------------------------|------|------------|
|                | 64                     | y99                     | Support Tool Link | V/f DTV PG V/f PG DTV                                                                                                    | 0               | √                                  |      | Possible   |
|                |                        |                         | Function Selec-   | SLV PGV PM SLV PM PGV                                                                                                    |                 |                                    |      |            |
|                |                        |                         | tion              |                                                                                                    |                 |                                    |      |            |
|                |                        |                         |                   | 0: Disable support tool link function                                                                                                    |                 |                                    |      |            |
|                |                        |                         |                   | (Settings in those other than function                                                                                                    |                 |                                    |      |            |
|                |                        |                         |                   | codes S)                                                                                                    |                 |                                    |      |            |
|                |                        |                         |                   | 1: Support tool link function com-                                                                                                    |                 |                                    |      |            |
|                |                        |                         |                   | mand value                                                                                                    |                 |                                    |      |            |
|                |                        |                         |                   | Enabled, Output terminal disabled                                                                                                    |                 |                                    |      |            |
|                |                        |                         |                   | Enable commands from Fre-  Transport Performance (COA). Terr  Transport Performance (COA). Terr  Transport Performan |                 |                                    |      |            |
|                |                        |                         |                   | quency Reference (S01), Torque Reference (S02), and Torque                                                                                                    |                 |                                    |      |            |
|                |                        |                         |                   | que Bias Value (S24)                                                                                                    |                 |                                    |      |            |
|                |                        |                         |                   | 2: Support tool link function com-                                                                                                    |                 |                                    |      |            |
|                |                        |                         |                   | mand value                                                                                                    |                 |                                    |      |            |
|                |                        |                         |                   | Enabled, Output terminal disabled                                                                                                    |                 |                                    |      |            |
|                |                        |                         |                   | Enable settings from Commu-                                                                                                    |                 |                                    |      |            |
|                |                        |                         |                   | nication Data Terminal [DO]                                                                                                    |                 |                                    |      |            |
|                |                        |                         |                   | (S07) and Communication Da-                                                                                                    |                 |                                    |      |            |
|                |                        |                         |                   | ta Terminal [AO] (S12)                                                                                                    |                 |                                    |      |            |
|                |                        |                         |                   | 3: Support tool link function com-                                                                                                    |                 |                                    |      |            |
|                |                        |                         |                   | mand value                                                                                                    |                 |                                    |      |            |
|                |                        |                         |                   | Enabled, Output terminal enabled                                                                                                    |                 |                                    |      |            |
|                |                        |                         |                   | <ul> <li>Enable commands from Fre-</li> </ul>                                                                                                    |                 |                                    |      |            |
|                |                        |                         |                   | quency Reference (S01), Tor-                                                                                                    |                 |                                    |      |            |
|                |                        |                         |                   | que Reference (S02), and Tor-                                                                                                    |                 |                                    |      |            |
|                |                        |                         |                   | que Bias Value (S24)                                                                                                    |                 |                                    |      |            |
|                |                        |                         |                   | <ul> <li>Enable settings from Commu-</li> </ul>                                                                                                    |                 |                                    |      |            |
|                |                        |                         |                   | nication Data Terminal [DO]                                                                                                    |                 |                                    |      |            |
|                |                        |                         |                   | (S07) and Communication Da-                                                                                                    |                 |                                    |      |            |
|                |                        |                         |                   | ta Terminal [AO] (S12)                                                                                                    |                 |                                    |      |            |

### A-4-16 S Group Parameter List (EtherCAT Communications Commands)

| Index<br>(hex) | Sub-<br>index<br>(hex) | Pa-<br>rame-<br>ter No. | Function name         | Monitor or data range                                                         | Default<br>data | Set-<br>ting<br>dur-<br>ing<br>RUN | Unit | PDO<br>map |
|----------------|------------------------|-------------------------|-----------------------|-------------------------------------------------------------------------------|-----------------|------------------------------------|------|------------|
| 3002           | 02                     | S01                     | Frequency Reference   | -32,768 to 32,767 -164% to 164% +20,000 or -20,000 = Maximum output frequency | 0               | V                                  |      | Possible   |
|                | 03                     | S02                     | Torque Refer-<br>ence | V/f DTV PG V/f PG DTV SLV PGV PM SLV PM PGV -327.68 to 327.67                 | 0               | V                                  | %    | Possible   |

| Index<br>(hex) | Sub-<br>index<br>(hex) | Pa-<br>rame-<br>ter No. | Function name                    | Monitor or data range                                                                                                    | Default<br>data | Set-<br>ting<br>dur-<br>ing<br>RUN | Unit | PDO<br>map |
|----------------|------------------------|-------------------------|----------------------------------|----------------------------------------------------------------------------------------------------|-----------------|------------------------------------|------|------------|
|                | 04                     | S03                     | Torque Current<br>Command        | V/f DTV PG V/f PG DTV SLV PGV PM SLV PM PGV -327.68 to 327.67                                                                                                    | 0               | V                                  | %    | Possible   |
|                | 06                     | S05                     | Frequency Reference              | V/f DTV PG V/f PG DTV SLV PGV PM SLV PM PGV  0.00 to 655.35                                                                                                    | 0               | V                                  | Hz   | Possible   |
|                | 07                     | \$06                    | Operation command                | V/f DTV PG V/f PG DTV  SLV PGV PM SLV PM PGV  0000 to FFFF hex  Bit 15: RST  Bit 14: DI7  Bit 13: DI6  Bit 12:  Bit 10:  Bit 9:  Bit 9:  Bit 8:  Bit 7:  Bit 6: DI5  Bit 5: DI4  Bit 4: DI3  Bit 3: DI2  Bit 1: REV  Bit 0: FWD                                                                                                    | 0               | <b>V</b>                           |      | Possible   |
|                | 08                     | \$07                    | Communication Data Terminal [DO] | V/f         DTV         PG V/f         PG DTV           SLV         PGV         PM SLV         PM PGV           0000 to FFFF hex           Bit 15:         Bit 14:           Bit 13:         Bit 12:           Bit 10:         Bit 10:           Bit 9:         Bit 8: RO           Bit 7:         Bit 6:           Bit 5:         Bit 4:           Bit 3:         Bit 2:           Bit 1: DO2         Bit 0: DO1 | 0               | 1                                  |      | Possible   |

| Index<br>(hex) | Sub-<br>index<br>(hex) | Pa-<br>rame-<br>ter No. | Function name                                           | Monitor or data range                                                                                              | Default<br>data | Set-<br>ting<br>dur-<br>ing<br>RUN | Unit  | PDO<br>map |
|----------------|------------------------|-------------------------|---------------------------------------------------------|----------------------------------------------------------------------------------------------------|-----------------|------------------------------------|-------|------------|
|                | 0E                     | S13                     | PID Control PID<br>Command via<br>Communication         | V/f DTV PG V/f PG DTV<br>SLV PGV PM SLV PM PGV<br>-32,768 to 32,767<br>-164% to 164% +20,000 or -20,000 =<br>±100% | 0               | √                                  |       | Possible   |
|                | 0F                     | S14                     | Alarm Reset<br>Command                                  | V/f DTV PG V/f PG DTV SLV PGV PM SLV PM PGV  0: Disable 1: Alarm reset                                             | 0               | V                                  |       | Possible   |
|                | 10                     | S15                     | Torque Bias Val-<br>ue via Communi-<br>cation           | SLV PGV PM SLV PM PGV  -327.68 to 327.67                                                                           | 0               | √                                  | %     | Possible   |
|                | 14                     | S19                     | Speed Command<br>via Communica-<br>tion                 | V/f DTV PG V/f PG DTV SLV PGV PM SLV PM PGV -32,768 to 32,767                                                      | 0               | √                                  | r/min | Possible   |
|                | 15                     | S20                     | Positioning Data via Communication (MSB)                | V/f DTV PG V/f PG DTV SLV PGV PM SLV PM PGV                                                                        | 0               | √                                  |       | Possible   |
|                | 16                     | S21                     | Positioning Data<br>via Communica-<br>tion (LSB)        | -268,435,455 to 268,435,455<br>MSB: -4,096 to 4,095<br>LSB: 0 to 65,535                                            |                 |                                    |       |            |
|                | 17                     | S22                     | Torque Reference via Communication                      | V/f DTV PG V/f PG DTV SLV PGV PM SLV PM PGV -327 to 327                                                            | 0               | V                                  | %     | Possible   |
|                | 18                     | S23                     | Torque Current<br>Command via<br>Communication          | SLV PGV PM SLV PM PGV  -327 to 327                                                                                 | 0               | V                                  | %     | Possible   |
|                | 19                     | S24                     | Torque Bias Val-<br>ue                                  | V/f DTV PG V/f PG DTV SLV PGV PM SLV PM PGV -327 to 327                                                            | 0               | 1                                  | %     | Possible   |
|                | 1F                     | S30                     | PID Control<br>Feedback Value<br>via Communica-<br>tion | V/f DTV PG V/f PG DTV SLV PGV PM SLV PM PGV  -32,768 to 32,767  -164% to 164% +20,000 or -20,000 = ±100%           | 0               | V                                  |       | Possible   |

#### A-4-17 Communication Data Formats of Parameters

This section describes the communication data format for accessing manufacturer-specific objects 2 (inverter parameters) in EtherCAT communications (PDO and SDO).

### **Data Format Specification**

All data in the data field of a communications frame is represented as 16-bit binary data as shown below.

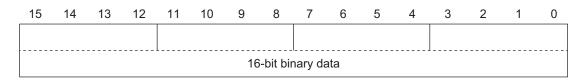

For convenience of description, 16-bit data is divided into the upper byte (8 bits from 15 to 8) and the lower byte (8 bits from 7 to 0) and represented in hexadecimal.

For example, the following data is 1234 hex in hexadecimal representation and is described as

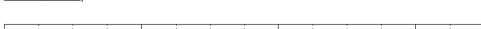

## 0 0 0 1 0 0 1 0 0 1 1 0 0

Data Format [1]: Integer Data (Positive), Resolution 1

Example: 1st Rated Voltage at Base Frequency (3004-06 hex) = 200 V

$$200 = 00C8 \text{ hex} \rightarrow \boxed{00_{\text{Hex}} \mid C8_{\text{Hex}}}$$

Data Format [2]: Integer Data (Positive/Negative), Resolution 1

Example: -20

12нех 34нех

Data Format [3]: Decimal Point Data (Positive), Resolution 0.1

Example: 1st Maximum Output Frequency (3004-04 hex) = 70.0 Hz

$$70.0 \times 10 = 700 = 02BC \text{ hex} \rightarrow \boxed{02_{\text{Hex}} \mid BC_{\text{Hex}}}$$

Data Format [4]: Decimal Point Data (Positive/Negative), Resolution 0.1

Example: Input Terminal [Al1] Offset (3006-20 hex) = -5.0%

$$-5.0 \times 10 = -50 = FFCE \text{ hex} \rightarrow \boxed{FF_{Hex} \mid CE_{Hex}}$$

Data Format [5]: Decimal Point Data (Positive), Resolution 0.01

Example: Multi-step Frequency Reference 1 (3006-06 hex) = 50.25 Hz

$$50.25 \times 100 = 5.025 = 13A1 \text{ hex} \rightarrow \boxed{13_{\text{Hex}} \mid A1_{\text{Hex}}}$$

Data Format [6]: Decimal Point Data (Positive/Negative), Resolution 0.01

Example: **Torque Value** (3003-08 hex) = -85.38%

-85.38 × 100 = -8,538 = DEA6 hex→ DE<sub>Hex</sub> A6<sub>Hex</sub>

## Data Format [7]: Decimal Point Data (Positive), Resolution 0.001

Example: Electronic Thermal for Braking Resistor Allowable Average Loss (3004-34 hex) = 0.105 kW

 $0.105 \times 1,000 = 105 = 0069 \text{ hex} \rightarrow \boxed{00_{\text{Hex}} \mid 69_{\text{Hex}}}$ 

## Data Format [10]: Alarm Code

| 0    | Description.                                           |     | 0-4-     | Description                                                                            |            |
|------|--------------------------------------------------------|-----|----------|----------------------------------------------------------------------------------------|------------|
| Code | Description                                            |     | Code     | Description                                                                            |            |
| 1    | No alarm  Overcurrent Protection (During Acceleration) | 0c1 | 37<br>42 | Tuning Error  Step-out Detection/Magnetic Pole Position Detection Error during Startup | er7<br>erd |
| 2    | Overcurrent Protection (During Deceleration)           | 0c2 | 46       | Output Phase Loss Error                                                                | 0pl        |
| 3    | Overcurrent Protection (During Constant Speed)         | 0c3 | 47       | Speed Mismatch or Excessive<br>Speed Deviation                                         | ere        |
| 6    | Overvoltage Protection (During Acceleration)           | 0u1 | 50       | Magnetic Pole Position Detection<br>Error                                              | erc        |
| 7    | Overvoltage Protection (During Deceleration)           | 0u2 | 51       | Data Save Error during Undervoltage                                                    | erf        |
| 8    | Overvoltage Protection (During Constant Speed)         | 0u3 | 52       | Excessive Position Deviation Error                                                     | d0         |
| 10   | Undervoltage                                           | lu  | 53       | RS-485 Communication Error                                                             | erp        |
| 11   | Input Phase Loss Error                                 | lin | 54       | Hardware Error                                                                         | erh        |
| 16   | Inrush Current Prevention Circuit Error                | pbf | 56       | Positioning Control Error                                                              | ero        |
| 17   | Cooling Fin Overheat Error                             | 0h1 | 57       | Enable Circuit Failure                                                                 | ecf        |
| 18   | External Trip                                          | 0h2 | 58       | Terminal [Ai2]All Current Input Wire Break Detection                                   | cof        |
| 19   | Inverter Overheat Error                                | 0h3 | 59       | Breaking Transistor Error                                                              | dba        |
| 20   | Thermistor Error                                       | 0h4 | 65       | Customizable Logic Abnormality                                                         | ecl        |
| 22   | Braking Resistor Overheat Error                        | dbh | 70       | Inrush Current Prevention Resistor<br>Overheat                                         | 0h6        |
| 23   | 1st Motor Overload Protection                          | 011 | 101      | Motor Overload Warning                                                                 | Ol         |
| 24   | 2nd Motor Overload Protection                          | 012 | 102      | Cooling Fin Overheat Warning                                                           | 0h         |
| 25   | Inverter Overload Protection                           | 0lu | 103      | Life Warning                                                                           | lif        |
| 27   | Overspeed                                              | 0s  | 104      | Analog Input Reference Command Loss Detected                                           | ref        |
| 28   | Abnormal Setting Related to the PG Option Card         | pg  | 105      | PID Warning Output                                                                     | pid        |
| 31   | EEPROM Error                                           | er1 | 106      | Low Torque Detected                                                                    | uTl        |
| 32   | Operator Communications Error                          | er2 | 107      | PTC thermistor activated                                                               | рТс        |
| 33   | CPU Error                                              | er3 | 108      | Motor Run Time Over                                                                    | rTe        |
| 34   | Option Timeout                                         | er4 | 109      | Number of Startups Over                                                                | cnT        |
| 35   | Option Error                                           | er5 | 253      | Locked by Password                                                                     | lok        |
| 36   | Operation Error                                        | er6 | 254      | Mock Alarm                                                                             | err        |

Example: Overvoltage Protection (During Acceleration) (0u1)

$$6 = 0006 \text{ hex} \rightarrow \boxed{00_{\text{Hex}} \mid 06_{\text{Hex}}}$$

## Data Format [11]: Capacity Code (in kW)

The data is 100 times the capacity (kW) as shown in the table below.

| Capacity (kW) | Data  |
|---------------|-------|
| 0.1           | 10    |
| 0.2           | 20    |
| 0.4           | 40    |
| 0.75          | 75    |
| 1.5           | 150   |
| 2.2           | 220   |
| 3.7           | 370   |
| 5.5           | 550   |
| 7.5           | 750   |
| 11            | 1,100 |
| 15            | 1,500 |
| 18.5          | 1,850 |
| 22            | 2,200 |

Example: 2.2 kW

$$2.20 \times 100 = 220 = 00DC \text{ hex} \rightarrow \boxed{00_{\text{Hex}} \text{ DC}_{\text{Hex}}}$$

# Data Format [12]: Floating Point Data (Acceleration/Deceleration Time, PID Conversion Coefficient)

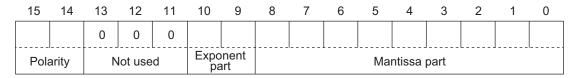

Polarity: 0 → Positive (+), 1 → Negative (-), Exponent part: 0 to 3, Mantissa part: 1 to 999

Value represented in this format = (Polarity) mantissa part × 10 to the power of (exponent part - 2)

| Value          | Mantissa part | Exponent part | 10 to the power of (exponent part - 2) |
|----------------|---------------|---------------|----------------------------------------|
| 0.01 to 9.99   | 1 to 999      | 0             | 0.01                                   |
| 10.0 to 99.9   | 100 to 999    | 1             | 0.1                                    |
| 100 to 999     | 100 to 999    | 2             | 1                                      |
| 1,000 to 9,990 | 100 to 999    | 3             | 10                                     |

Example: 1st Acceleration Time 1 (3004-08 hex) = 20.0 s

$$20.0 = 200 \times 0.1 \rightarrow 0000 \ 0100 \ 1100 \ 1000_{b} = 04C8 \ hex \rightarrow \boxed{00_{Hex} \ C8_{Hex}}$$

## **Data Format [14]: Operation Command**

| 15   | 14               | 13    | 12 | 11 | 10    | 9    | 8 | 7 | 6   | 5   | 4      | 3       | 2      | 1   | 0   |
|------|------------------|-------|----|----|-------|------|---|---|-----|-----|--------|---------|--------|-----|-----|
| RST  | DI7              | DI6   | 0  | 0  | 0     | 0    | 0 | 0 | DI5 | DI4 | DI3    | DI2     | DI1    | REV | FWD |
| Gene | ral-pui<br>input | rpose |    |    | Not ı | used |   |   |     | G   | Senera | l-purpo | se inp | ut  |     |

RST: Alarm reset

FWD: Forward command REV: Reverse command

(All bits are ON with 1 regardless of the positive/negative logic setting.)

Example: Operation command (3002-07 hex) = FWD, DI1 = ON

0000 0000 0000 0101<sub>b</sub> = 0005 hex  $\rightarrow \boxed{00_{\text{Hex}} \mid 05_{\text{Hex}}}$ 

#### Data Format [15]: General-purpose Output Terminal

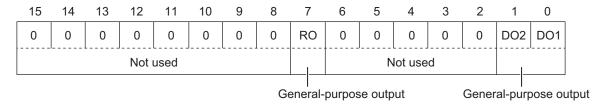

RO: Relay output

FWD: Forward command REV: Reverse command

(All bits are ON with 1 regardless of the positive/negative logic setting.)

Example: Output Terminal Monitor (3003-10 hex) DO1 = ON

0000 0000 0000 0001<sub>b</sub> = 0001 hex  $\rightarrow \boxed{00_{\text{Hex}} \boxed{01_{\text{Hex}}}}$ 

## **Data Format [16]: Operation Status**

|   | 15       | 14 | 13 | 12 | 11  | 10  | 9   | 8    | 7       | 6     | 5   | 4   | 3   | 2   | 1   | 0   |
|---|----------|----|----|----|-----|-----|-----|------|---------|-------|-----|-----|-----|-----|-----|-----|
| В | USY      | 0  | 0  | RL | ALM | DEC | ACC | IL   | VL      | TL    | NUV | BRK | INT | EXT | REV | FWD |
|   | Not used |    |    |    |     |     |     | Oper | ation s | tatus |     |     |     |     |     |     |

Operation status

#### (All bits are ON or active with 1.)

| Bit | Symbol | Description                                               | Bit | Symbol | Description                        |
|-----|--------|-----------------------------------------------------------|-----|--------|------------------------------------|
| 0   | FWD    | During forward operation                                  | 8   | IL     | During current limiting            |
| 1   | REV    | During reverse operation                                  | 9   | ACC    | During acceleration                |
| 2   | EXT    | Direct DC braking                                         | 10  | DEC    | During deceleration                |
|     |        | (or during pre-exciting)                                  |     |        |                                    |
| 3   | INT    | Inverter shut down                                        | 11  | ALM    | Alarm relay                        |
| 4   | BRK    | During braking                                            | 12  | RL     | Communications effective           |
| 5   | NUV    | Main circuit DC voltage established (Undervoltage with 0) | 13  | 0      |                                    |
| 6   | TL     | Torque limiting                                           | 14  | 0      |                                    |
| 7   | VL     | During voltage limiting                                   | 15  | BUSY   | During parameter code data writing |

Example: **Operation Status 1 Monitor** (3003-0F hex) = During forward operation and during acceleration

0000 0010 0000 0001<sub>b</sub> = 0401 hex  $\rightarrow \frac{04_{\text{Hex}}}{01_{\text{Hex}}}$ 

#### Data Format [19]: Current Value

A current value is decimal point data (positive), resolution 0.01.

Example: 1st Motor Electronic Thermal Level (3004-0C hex) = 3.60 A

 $3.60 \times 100 = 360 = 0168 \text{ hex} \rightarrow \boxed{01_{\text{Hex}} \mid 68_{\text{Hex}}}$ 

## Data Format [20]: Communications Error Code

| Code | Description                                      |
|------|--------------------------------------------------|
| 1    | Non-existent object (parameter number) specified |
| 2    | Non-existent object (parameter number) specified |
| 3    | Improper data (Range error)                      |
| 7    | NAK (Link priority, no right, write disabled)    |
| 71   | Checksum error, CRC error                        |
| 72   | Parity error                                     |
| 73   | Framing error, overrun error, buffer full        |

Example: Improper address

 $2 = 0002 \text{ hex} \rightarrow \boxed{00_{\text{Hex}} \ 02_{\text{Hex}}}$ 

#### Data Format [21]: Auto Tuning

| 15       | 14 | 13 | 12 | 11 | 10 | 9              | 8   | 7 | 6 | 5    | 4    | 3 | 2 | 1 | 0 |
|----------|----|----|----|----|----|----------------|-----|---|---|------|------|---|---|---|---|
| 0        | 0  | 0  | 0  | 0  | 0  | REV            | FWD |   |   |      |      |   |   |   |   |
| Not used |    |    |    |    |    | ation<br>ction |     |   |   | Data | part |   |   |   |   |

(Data part)

- 0: Disable
- 1: Tune the motor parameters while stopped
- 2: Tune the motor parameters while rotating
- 4: Tune the PM motor magnetic pole position offset while rotating
- 5: Tune the motor %R1 and %X while stopped

Example: **1st Auto Tuning Function Selection** (3007-05 hex) = 2: Tune the motor parameters while rotating, forward operation

 $2 = 0102 \text{ hex} \rightarrow \boxed{01_{\text{Hex}} \ 02_{\text{Hex}}}$ 

## Data Format [22]: Frequency Data

Decimal point data (positive), resolution 0.01 Hz

Example: Multi-step Frequency Reference 1 (3006-06 hex) = 50.25 Hz

 $50.25 \times 100 = 5{,}025 = 13A1 \text{ hex} \rightarrow \boxed{13_{\text{Hex}} \text{ A}1_{\text{Hex}}}$ 

Data Format [24]: Floating Point Data

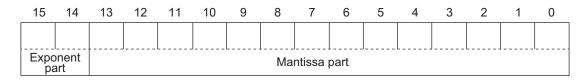

Exponent part: 0 to 3, Mantissa part: 1 to 9,999

Value represented in this format = Mantissa part × 10 to the power of (exponent part - 2)

| Value            | Mantissa part  | Exponent part | 10 to the power of (exponent part - 2) |
|------------------|----------------|---------------|----------------------------------------|
| 0.00 to 99.99    | 0 to 9,999     | 0             | 0.01                                   |
| 100.0 to 999.9   | 1,000 to 9,999 | 1             | 0.1                                    |
| 1,000 to 9,999   | 1,000 to 9,999 | 2             | 1                                      |
| 10,000 to 99,990 | 1,000 to 9,999 | 3             | 10                                     |

Example: Power Consumption Monitor (3010-16 hex) = 10.02 kW

10.02 = Mantissa part: 1,002 (3EA hex), Exponent part:  $0 = 03EA \text{ hex} \rightarrow \frac{03_{\text{Hex}}}{EA_{\text{Hex}}}$ 

Example: Power Consumption Monitor (3010-16 hex) = 100.2 kW

100.2 = Mantissa part: 1,002 (3EA hex), Exponent part: 1 = 43EA hex  $\rightarrow$  43<sub>Hex</sub> EA<sub>Hex</sub>

Example: Power Consumption Monitor (3010-16 hex) = 9,999 kW

100.2 = Mantissa part: 9,999 (270F hex), Exponent part: 2 = 670F hex  $\rightarrow$   $67_{\text{Hex}}$   $0F_{\text{Hex}}$ 

#### Data Format [29]: Positive/Negative Data with ±20,000 as ±100%

Example: Frequency Reference (3002-02 hex) = -20,000 (= -100% = Maximum output frequency)

 $-20.000 = B1E0 \text{ hex} \rightarrow \boxed{B1_{\text{Hex}} \mid E0_{\text{Hex}}}$ 

Example: Frequency Reference (3002-02 hex) = 20,000 (= 100% = Maximum output frequency)

 $20,000 = 4E20 \text{ hex} \rightarrow 4E_{\text{Hex}} 20_{\text{Hex}}$ 

#### Data Format [35]: ROM Version

Setting range: 0 to 59,999

Example: **ROM Version** (3003-1A hex) = 0064 hex

 $00_{\text{Hex}} 64_{\text{Hex}} \rightarrow 0064 \text{ hex} = 100$ 

#### Data Format [37]: Floating Point Data (Load Shaft Speed, etc.)

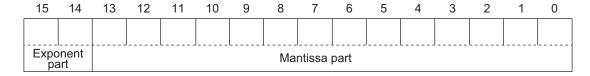

Exponent part: 0 to 3, Mantissa part: 1 to 9,999

Value represented in this format = Mantissa part × 10 to the power of (exponent part - 2)

| Value          | Mantissa part  | Exponent part | 10 to the power of (exponent part - 2) |
|----------------|----------------|---------------|----------------------------------------|
| 0.01 to 99.99  | 1 to 9,999     | 0             | 0.01                                   |
| 100.0 to 999.9 | 1,000 to 9,999 | 1             | 0.1                                    |

| Value            | Mantissa part  | Exponent part | 10 to the power of (exponent part - 2) |
|------------------|----------------|---------------|----------------------------------------|
| 1,000 to 9,999   | 1,000 to 9,999 | 2             | 1                                      |
| 10,000 to 99,990 | 1,000 to 9,999 | 3             | 10                                     |

Example: Rotate Speed Monitor (3010-09 hex) = 99,990 r/min

99,990 = Mantissa part: 9,999 (270F hex), Exponent part: 3 = E70F hex  $\rightarrow$  E7<sub>Hex</sub> 0F<sub>Hex</sub>

Example: Rotate Speed Monitor (3010-09 hex) = 9,999 r/min

9,999 = Mantissa part: 9,999 (270F hex), Exponent part: 2 = A70F hex  $\rightarrow$   $A7_{\text{Hex}} OF_{\text{Hex}}$ 

Example: Rotate Speed Monitor (3010-09 hex) = 9.999 r/min

999.9 = Mantissa part: 9,999 (270F hex), Exponent part: 1 = 670F hex  $\rightarrow$   $67_{\text{Hex}}$  0F<sub>Hex</sub>

Example: Rotate Speed Monitor (3010-09 hex) = 99.99 r/min

99.99 = Mantissa part: 9,999 (270F hex), Exponent part: 0 = 270F hex  $\rightarrow$   $27_{\text{Hex}}$   $0F_{\text{Hex}}$ 

#### **Data Format [41]: Alarm History**

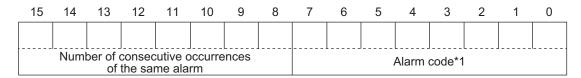

<sup>\*1:</sup> For alarm codes, refer to "Data Format [10]: Alarm Code" in this section.

This gives the contents of the alarm that occurred and the number of consecutive occurrences of the alarm.

Example: Last Alarm History/Number of Consecutive Same Alarms (3011-06 hex) = 021B hex  $\boxed{02_{\text{Hex}} \ 1B_{\text{Hex}}} \rightarrow \text{Number of consecutive occurrences of the same alarm: 2, Alarm code: 1B hex = 27 OS (Overspeed)$ 

#### Data Format [43]: Operation Command (for I/O Check)

| 15       | 14 | 13    | 12   | 11  | 10    | 9    | 8 | 7 | 6   | 5      | 4      | 3       | 2   | 1   | 0   |
|----------|----|-------|------|-----|-------|------|---|---|-----|--------|--------|---------|-----|-----|-----|
| 0        | 0  | 0     | EN2  | EN1 | 0     | 0    | 0 | 0 | DI5 | DI4    | DI3    | DI2     | DI1 | DI7 | DI6 |
| Not used |    | EN ir | nput |     | Not ( | used |   |   | G   | eneral | -purpo | se inpu | ut  |     |     |

(All bits are ON with 1.)

Example: Input Terminal Monitor (3010-29 hex) = 0061 hex

 $00_{\text{Hex}} | 61_{\text{Hex}} \rightarrow 0000 0000 0110 0001_{\text{b}} = \text{DI4}, \text{DI5}, \text{ and DI6 are ON}$ 

#### Data Format [44]: Operation Status 2

| 15          | 14 | 13  | 12  | 11  | 10   | 9   | 8   | 7       | 6      | 5   | 4   | 3    | 2    | 1    | 0    |
|-------------|----|-----|-----|-----|------|-----|-----|---------|--------|-----|-----|------|------|------|------|
| 0           | OL | LOC | OL2 | OLP | LIFE | OHF | TRY | FAN     | REF    | THM | IPF | SETM | IRDY | FDT1 | FAR1 |
| Not<br>used |    |     |     |     |      |     | Ор  | eration | status | 3   |     |      |      |      |      |

#### (All bits are ON or active with 1.)

| Bit | Symbol | Description                                           | Bit | Symbol | Description          |
|-----|--------|-------------------------------------------------------|-----|--------|----------------------|
| 0   | FAR1   | Constant speed arrival                                | 8   | TRY    | During retry         |
| 1   | FDT1   | Over set Frequency arrival                            | 9   | OHF    | Fin Overheat warning |
| 2   | IRDY   | Operation ready                                       | 10  | LIFE   | Life warning         |
| 3   | SETM   | 2nd motor selection                                   | 11  | OLP    | During active drive  |
| 4   | IPF    | During restart after instantane-<br>ous power failure | 12  | OL2    | Overload warning 2   |
| 5   | THM    | Thermal warning                                       | 13  | LOC    | Light load detection |
| 6   | REF    | RUN command source                                    | 14  | OL     | Overload warning     |
| 7   | FAN    | Fan operation signal                                  | 15  | 0      |                      |

Example: Running Status 3 Monitor (3003-47 hex) = 0281 hex

 $202_{\text{Hex}}$  81<sub>Hex</sub>  $\rightarrow 0000 0010 1000 0001_{\text{b}}$  = FAR1, FAN, and OHF are ON

#### **Data Format [45]: Floating Point Data**

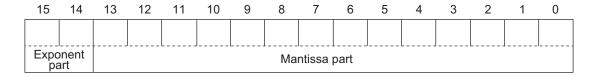

Exponent part: 0 to 3, Mantissa part: 0 to 9,999

Value represented in this format = Mantissa part × 10 to the power of (exponent part - 3)

| Value          | Mantissa part  | Exponent part | 10 to the power of (exponent part - 3) |
|----------------|----------------|---------------|----------------------------------------|
| 0.000 to 9.999 | 0 to 9,999     | 0             | 0.001                                  |
| 10.00 to 99.99 | 1,000 to 9,999 | 1             | 0.01                                   |
| 100.0 to 999.9 | 1,000 to 9,999 | 2             | 0.1                                    |
| 1,000 to 9,999 | 1,000 to 9,999 | 3             | 1                                      |

Example: Data Used Integrating Electric Power (3010-53 hex) = 9,999 kW

9,999 = Mantissa part: 9,999 (270F hex), Exponent part: 2 = A70F hex  $\rightarrow$  A7<sub>Hex</sub> 0F<sub>Hex</sub>

Example: Data Used Integrating Electric Power (3010-53 hex) = 999.9 kW

999.9 = Mantissa part: 9,999 (270F hex), Exponent part: 1 = 670F hex  $\rightarrow \frac{\mid 67_{\text{Hex}} \mid 0F_{\text{Hex}} \mid}{\mid}$ 

Example: Data Used Integrating Electric Power (3010-53 hex) = 99.99 kW

99.99 = Mantissa part: 9,999 (270F hex), Exponent part: 0 = 270F hex  $\rightarrow$  27<sub>Hex</sub> 0F<sub>Hex</sub>

#### Data Format [67]: RUN Command Source Monitor

| Code    | Description                                  | Remarks                                                                          |
|---------|----------------------------------------------|----------------------------------------------------------------------------------|
| 0       | Digital Operator positive direction terminal | Same as the selection for <b>RUN Command Selection</b> (3004-03 hex/301F-03 hex) |
| 1       | Terminal command (FW or RV)                  |                                                                                  |
| 2       | Digital Operator forward rotation            |                                                                                  |
| 3       | Digital Operator reverse rotation            |                                                                                  |
| 4 to 20 | Reserved                                     |                                                                                  |

| Code | Description           | Remarks |
|------|-----------------------|---------|
| 21   | RS-485 communications |         |
| 22   | Fieldbus (Reserved)   |         |
| 23   | Support Tool          |         |

Example: **RUN Command Source Monitor** (3010-1D hex) = 0001 hex

 $00_{\text{Hex}}$   $01_{\text{Hex}}$   $\rightarrow$  1 = Terminal command (FW or RV)

#### Data Format [68]: Frequency Reference Source Code

| Code | Description                                                                         | Remarks                                                                                  |
|------|-------------------------------------------------------------------------------------|------------------------------------------------------------------------------------------|
| 0    | Digital Operator (Increment/Decrement key) (No output frequency takeover)           | Same as the selection for <b>Frequency Reference Selection</b> (3004-02 hex/3006-1F hex) |
| 1    | Analog voltage input (terminal [Al1])                                               |                                                                                          |
| 2    | Analog current input (terminal [Al2] (AlI))                                         |                                                                                          |
| 3    | Analog voltage input (terminal [AI1]) + analog current input (terminal [AI2] (AII)) |                                                                                          |
| 5    | Analog voltage input (terminal Al2 (AIV))                                           |                                                                                          |
| 7    | UP/DOWN control                                                                     |                                                                                          |
| 8    | Digital Operator (Increment/Decrement key) (Output frequency takeover)              |                                                                                          |
| 10   | Pattern operation                                                                   |                                                                                          |
| 13   | Pulse train input or Frequency cal-<br>culation                                     |                                                                                          |
| 21   | RS-485 communications                                                               |                                                                                          |
| 22   | Fieldbus (Reserved)                                                                 |                                                                                          |
| 23   | Support Tool                                                                        |                                                                                          |
| 24   | Multi-step Frequency                                                                |                                                                                          |
| 25   | Jogging Frequency                                                                   |                                                                                          |
| 30   | PID Control Operator Process                                                        |                                                                                          |
| 31   | PID Control Analog Process                                                          |                                                                                          |
| 33   | PID Control UP/DOWN control                                                         |                                                                                          |
| 34   | PID Control Communication Process                                                   |                                                                                          |
| 36   | PID Control Multi-Step Terminal Process                                             |                                                                                          |
| 255  | Not Selected                                                                        |                                                                                          |

Example: Frequency and PID Command Source Monitor (3010-1E hex) = 000A hex

 $00_{\text{Hex}} 0A_{\text{Hex}} \rightarrow 10 = \text{Pattern operation}$ 

Data Format [74]: Integer Data (Positive), in 10 Hours

Example: 1st Remaining Time before the Next Motor Maintenance (3003-52 hex) = 12,340 h

 $12340 \div 10 = 04D2_{h} \rightarrow 04_{H} D2_{H}$ 

#### Data Format [76]: Operation Status 2

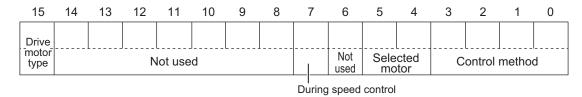

| Signal name          | Description                                                                   |
|----------------------|-------------------------------------------------------------------------------|
| Control method       | Indicates the final control method including set value, terminal status, etc. |
|                      | 0: IM V/f control                                                             |
|                      | 1: IM Dynamic torque vector control without speed sensor                      |
|                      | 3: IM V/f control with speed sensor                                           |
|                      | 4: IM Dynamic torque vector control with speed sensor                         |
|                      | 5: IM Vector control without speed sensor                                     |
|                      | 6: IM Vector control with speed sensor                                        |
|                      | 15: PM Vector control without speed and pole position sensor                  |
|                      | 16: PM Vector control with speed and pole position sensor                     |
|                      | Others: Reserved                                                              |
| Selected motor       | Indicates the selected motor number.                                          |
|                      | 00 <sub>b</sub> : 1st motor                                                   |
|                      | 01 <sub>b</sub> : 2nd motor                                                   |
| During speed control | 1 during control                                                              |
| Drive motor type     | 0: Induction motor                                                            |
|                      | 1: Synchronous motor                                                          |

## Example: **Running Status 2 Monitor** (3003-4B hex) = 0003 hex

 $00_{\text{Hex}}$   $03_{\text{Hex}}$   $\rightarrow$  0000 0000 0000 00011<sub>b</sub> = IM V/f control with speed sensor, 1st motor, indication motor

## Data Format [84]: Pattern Operation

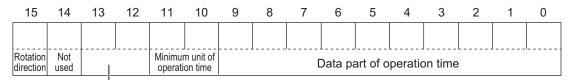

Acceleration/Deceleration time selection

| Item                                     | Description                                                                                                    |
|------------------------------------------|----------------------------------------------------------------------------------------------------|
| Rotation direction                       | 0: Forward, 1: Reverse                                                                                                    |
| Acceleration/Deceleration time selection | 0: 1st Acceleration Time 1 (3004-08 hex)/1st Deceleration Time 1 (3004-09 hex) 1: 2nd Acceleration Time 1 (3005-0B hex)/2nd Deceleration Time 1 (3005-0C hex) 2: 1st Acceleration Time 2 (3005-0D hex)/1st Deceleration Time 2 (3005-0E hex) 3: 2nd Acceleration Time 2 (3005-0F)/2nd Deceleration Time 2 (3005-10 hex) |

| Item                        | Description                     |
|-----------------------------|---------------------------------|
| Minimum unit of operation   | 0: 0.01                         |
| time                        | 1: 0.1                          |
|                             | 2: 1                            |
|                             | 3: 10                           |
| Data part of operation time | Exponent part 0: 000 to 999     |
|                             | Exponent part not 0: 100 to 999 |

Example: Pattern Operation Stage 1 Operation Setting (3006-17 hex) = Reverse, 2nd Acceleration/

Deceleration Time, and 10.0 s

Rotation direction: Reverse (8000 hex)

Acceleration/Deceleration time: 2nd Acceleration/Deceleration Time (1000 hex)

Operation time:  $10.0 \text{ s} = 0.1 \times 100 \text{ (0400 hex} + 0064 \text{ hex)}$ 

Therefore, the set value is

8000 hex + 1000 hex + 0400 hex + 0064 hex = 9464 hex  $\rightarrow$  94<sub>Hex</sub> 64<sub>Hex</sub>

#### Data Format [93]: Floating Point Data

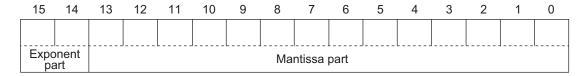

Exponent part: 0 to 3, Mantissa part: 0 to 9,999

Value represented in this format = Mantissa part × 10 to the power of (exponent part - 1)

| Value              | Mantissa part  | Exponent part | 10 to the power of (exponent part - 1) |
|--------------------|----------------|---------------|----------------------------------------|
| 0.0 to 999.9       | 0 to 9,999     | 0             | 0.1                                    |
| 1,000 to 9,999     | 1,000 to 9,999 | 1             | 1                                      |
| 10,000 to 99,990   | 1,000 to 9,999 | 2             | 10                                     |
| 100,000 to 999,900 | 1,000 to 9,999 | 3             | 100                                    |

Example: Integrated Power Monitor (3010-52 hex) = 12,340

12,340 = Mantissa part: 1,234 (04D2 hex), Exponent part: 2 = C4D2 hex  $\rightarrow$   $C4_{\text{Hex}} D2_{\text{Hex}}$ 

Example: Integrated Power Monitor (3010-52 hex) = 567.8

567.8 = Mantissa part: 5,678 (162E hex), Exponent part:  $0 = 162E \text{ hex} \rightarrow \boxed{16_{\text{Hex}} \mid 2E_{\text{Hex}}}$ 

## **Data Format of Inverter Parameters**

| Parame-<br>ter No. | EtherCAT Object | Parameter                                        | Communica-<br>tion data for-<br>mat<br>(2 bytes) |
|--------------------|-----------------|--------------------------------------------------|--------------------------------------------------|
| F00                | 3004-01 hex     | Operator Operation Prevention Function Selection | 1                                                |
| F01                | 3004-02 hex     | 1st Frequency Reference Selection                | 1                                                |
| F02                | 3004-03 hex     | 1st RUN Command Selection                        | 1                                                |
| F03                | 3004-04 hex     | 1st Maximum Output Frequency                     | 3                                                |
| F04                | 3004-05 hex     | 1st Base Frequency                               | 3                                                |

| Parame-<br>ter No. | EtherCAT Object | Parameter                                                          | Communica-<br>tion data for-<br>mat<br>(2 bytes) |
|--------------------|-----------------|--------------------------------------------------------------------|--------------------------------------------------|
| F05                | 3004-06 hex     | 1st Rated Voltage at Base Frequency                                | 1                                                |
| F06                | 3004-07 hex     | 1st Rated Voltage at Maximum Output Frequency                      | 1                                                |
| F07                | 3004-08 hex     | 1st Acceleration Time 1                                            | 12                                               |
| F08                | 3004-09 hex     | 1st Deceleration Time 1                                            | 12                                               |
| F09                | 3004-0A hex     | 1st Manual Torque Boost Voltage                                    | 3                                                |
| F10                | 3004-0B hex     | 1st Motor Electronic Thermal Characteristic Selection              | 1                                                |
| F11                | 3004-0C hex     | 1st Motor Electronic Thermal Level                                 | 24                                               |
| F12                | 3004-0D hex     | 1st Motor Electronic Thermal Time Constant                         | 3                                                |
| F14                | 3004-0F hex     | Power Interruption Restart Mode Selection                          | 1                                                |
| F15                | 3004-10 hex     | 1st Frequency Upper Limit                                          | 5                                                |
| F16                | 3004-11 hex     | 1st Frequency Lower Limit                                          | 5                                                |
| F18                | 3004-13 hex     | Input Terminal [Al1, Al2] Bias for 1st Frequency Command           | 6                                                |
| F20                | 3004-15 hex     | 1st DC Injection Braking Start Frequency                           | 3                                                |
| F21                | 3004-16 hex     | 1st DC Injection Braking Level                                     | 1                                                |
| F22                | 3004-17 hex     | 1st DC Injection Braking Time                                      | 5                                                |
| F23                | 3004-18 hex     | 1st Starting Frequency                                             | 3                                                |
| F24                | 3004-19 hex     | 1st Starting Frequency 1 Holding Time                              | 5                                                |
| F25                | 3004-1A hex     | 1st Stop Frequency                                                 | 3                                                |
| F26                | 3004-1B hex     | Carrier Frequency                                                  | 1                                                |
| F27                | 3004-1C hex     | Motor Sound Tone                                                   | 1                                                |
| F37                | 3004-26 hex     | 1st V/f Characteristics Selection                                  | 1                                                |
| F38                | 3004-27 hex     | 1st Stop Frequency Detection Method Selection                      | 1                                                |
| F39                | 3004-28 hex     | 1st Stop Frequency Holding Time                                    | 5                                                |
| F40                | 3004-29 hex     | Torque Limit 1                                                     | 1                                                |
| F41                | 3004-2A hex     | Torque Limit 2                                                     | 1                                                |
| F42                | 3004-2B hex     | 1st Drive Control Selection                                        | 1                                                |
| F43                | 3004-2C hex     | 1st Overload Protect Function Selection                            | 1                                                |
| F44                | 3004-2D hex     | 1st Overload Protect Level                                         | 1                                                |
| F50                | 3004-33 hex     | Electronic Thermal for Braking Resistor Discharging Capaci-        | 1                                                |
| F51                | 3004-34 hex     | ty  Electronic Thermal for Braking Resistor Allowable Average Loss | 45                                               |
| F52                | 3004-35 hex     | Braking Resistor Resistance                                        | 12                                               |
| F80                | 3004-51 hex     | Load Mode Selection                                                | 1                                                |
| E01                | 3005-02 hex     | Input Terminal [DI1] Function Selection                            | 1                                                |
| E02                | 3005-03 hex     | Input Terminal [DI2] Function Selection                            | 1                                                |
| E03                | 3005-04 hex     | Input Terminal [DI3] Function Selection                            | 1                                                |
| E04                | 3005-05 hex     | Input Terminal [DI4] Function Selection                            | 1                                                |
| E05                | 3005-06 hex     | Input Terminal [DI5] Function Selection                            | 1                                                |
| E10                | 3005-0B hex     | 2nd Acceleration Time 1                                            | 12                                               |
| E11                | 3005-0C hex     | 2nd Deceleration Time 1                                            | 12                                               |
| E12                | 3005-0D hex     | 1st Acceleration Time 2                                            | 12                                               |
| E13                | 3005-0E hex     | 1st Deceleration Time 2                                            | 12                                               |
| E14                | 3005-0F hex     | 2nd Acceleration Time 2                                            | 12                                               |
| E15                | 3005-10 hex     | 2nd Deceleration Time 2                                            | 12                                               |

| Parame-<br>ter No. | EtherCAT Object | Parameter                                                                                    | Communica-<br>tion data for-<br>mat<br>(2 bytes) |
|--------------------|-----------------|----------------------------------------------------------------------------------------------|--------------------------------------------------|
| E16                | 3005-11 hex     | Torque Limit 3                                                                               | 1                                                |
| E17                | 3005-12 hex     | Torque Limit 4                                                                               | 1                                                |
| E20                | 3005-15 hex     | Output Terminal [DO1] Function Selection                                                     | 1                                                |
| E27                | 3005-1C hex     | Output Terminal [ROA, ROB] Function Selection                                                | 1                                                |
| E29                | 3005-1E hex     | Frequency Arrival 2 ON Timer                                                                 | 5                                                |
| E30                | 3005-1F hex     | Frequency Arrival Detection Width (FAR1/FAR2/FAR3/FDT3/FDT4)                                 | 3                                                |
| E31                | 3005-20 hex     | Frequency Detection Level1 (FDT1/FDT3)                                                       | 3                                                |
| E32                | 3005-21 hex     | Frequency Detection Hysteresis Width (FDT1/FDT2)                                             | 3                                                |
| E34                | 3005-23 hex     | Overload early warning 2 Level (OL2)                                                         | 24                                               |
| E35                | 3005-24 hex     | Overload early warning 2 Detection Timer (OL2)                                               | 5                                                |
| E36                | 3005-25 hex     | Frequency Detection Level 2 (FDT2/FDT4)                                                      | 3                                                |
| E37                | 3005-26 hex     | 1st Overload Early Warning Detection Level                                                   | 24                                               |
| E38                | 3005-27 hex     | 1st Overload Early Warning Detection Timer / Low Current detection level (OL, LOC)           | 5                                                |
| E39                | 3005-28 hex     | Display Coefficient 1 for Transport Time / Auxiliary Display Coefficient 1 for Speed Monitor | 45                                               |
| E49                | 3005-32 hex     | Torque Command Monitor Polarity Selection                                                    | 1                                                |
| E50                | 3005-33 hex     | 1st Frequency Conversion Coefficient                                                         | 5                                                |
| E51                | 3005-34 hex     | Display Coefficient for Integrated Power                                                     | 45                                               |
| E55                | 3005-38 hex     | 2nd Overload Warning Detection Level                                                         | 24                                               |
| E56                | 3005-39 hex     | 2nd Overload Early Warning Detection Timer                                                   | 5                                                |
| E61                | 3005-3E hex     | Input Terminal [AI1] Function Selection                                                      | 1                                                |
| E65                | 3005-42 hex     | Reference Loss Detection Operation Selection                                                 | 1                                                |
| E76                | 3005-4D hex     | Main Circuit DC Voltage Low-voltage Detection Level                                          | 1                                                |
| E78                | 3005-4F hex     | Overtorque/Undertorque Detection Level at Forward Power Running                              | 1                                                |
| E79                | 3005-50 hex     | Torque detection 1 Detection Timer                                                           | 5                                                |
| E80                | 3005-51 hex     | Overtorque/Undertorque Detection Level at Reverse Regeneration                               | 1                                                |
| E98                | 3005-63 hex     | Input Terminal [DI6] Function Selection                                                      | 1                                                |
| E99                | 3005-64 hex     | Input Terminal [DI7] Function Selection                                                      | 1                                                |
| E102               | 301F-03 hex     | 2nd RUN Command Selection                                                                    | 1                                                |
| E103               | 301F-04 hex     | Acceleration Stop Frequency                                                                  | 22                                               |
| E104               | 301F-05 hex     | Acceleration Stop Time                                                                       | 3                                                |
| E105               | 301F-06 hex     | Deceleration Stop Frequency                                                                  | 22                                               |
| E106               | 301F-07 hex     | Deceleration Stop Time                                                                       | 3                                                |
| E107               | 301F-08 hex     | Multi-step Frequency Selection                                                               | 1                                                |
| E111               | 301F-0C hex     | Jogging Operation Selection                                                                  | 1                                                |
| E112               | 301F-0D hex     | 1st Torque Boost Function Selection                                                          | 1                                                |
| E113               | 301F-0E hex     | 2nd Torque Boost Function Selection                                                          | 1                                                |
| E114               | 301F-0F hex     | DC Injection Braking Selection                                                               | 1                                                |
| E115               | 301F-10 hex     | External DC Injection Braking Edge/Level Selection                                           | 1                                                |
| E117               | 301F-12 hex     | 2nd Frequency Upper Limit                                                                    | 5                                                |
| E118               | 301F-13 hex     | 2nd Frequency Lower Limit                                                                    | 5                                                |

| Parame-<br>ter No. | EtherCAT Object | Parameter                                                           | Communica-<br>tion data for-<br>mat<br>(2 bytes) |
|--------------------|-----------------|---------------------------------------------------------------------|--------------------------------------------------|
| E119               | 301F-14 hex     | PID Control Feedback Selection                                      | 1                                                |
| E120               | 301F-15 hex     | PID Control PID Output Variable Range for Process Control           | 3                                                |
| E121               | 301F-16 hex     | PID Control PID Feedforward Selection for Process Control           | 1                                                |
| E122               | 301F-17 hex     | 1st AVR Function Selection                                          | 1                                                |
| E123               | 301F-18 hex     | 2nd AVR Function Selection                                          | 1                                                |
| E124               | 301F-19 hex     | Energy-saving Operation Function Selection                          | 1                                                |
| E125               | 301F-1A hex     | 1st 2-step Acceleration/ Deceleration switching Condition Selection | 1                                                |
| E126               | 301F-1B hex     | 2nd 2-step Acceleration/Deceleration Switching Condition Selection  | 1                                                |
| E127               | 301F-1C hex     | 1st 2-step Acceleration Switching Frequency                         | 22                                               |
| E128               | 301F-1D hex     | 2nd 2-step Acceleration Switching Frequency                         | 22                                               |
| E129               | 301F-1E hex     | 1st 2-step Deceleration Switching Frequency                         | 22                                               |
| E130               | 301F-1F hex     | 2nd 2-step Deceleration Frequency                                   | 22                                               |
| E131               | 301F-20 hex     | Frequency Calculation Operation Target 1                            | 1                                                |
| E132               | 301F-21 hex     | Frequency Calculation Operation Target 2                            | 1                                                |
| E133               | 301F-22 hex     | Frequency Calculation Operator Selection                            | 1                                                |
| E134               | 301F-23 hex     | Frequency Addition Amount                                           | 22                                               |
| E135               | 301F-24 hex     | Frequency Addition Sign Selection                                   | 1                                                |
| E139               | 301F-28 hex     | Overvoltage/Overcurrent Restart Function Selection                  | 1                                                |
| E146               | 301F-2F hex     | 2nd Overload Protect Function Selection                             | 1                                                |
| E147               | 301F-30 hex     | 2nd Overload Protect Level                                          | 1                                                |
| E152               | 301F-35 hex     | Starting Frequency Selection at Frequency Pull-in Restart           | 1                                                |
| E154               | 301F-37 hex     | RUN Time Over (RNT)/Power ON Time Over (ONT) Detection Level        | 1                                                |
| E157               | 301F-3A hex     | Analog Input [Al1] Detection Upper Limit Level                      | 1                                                |
| E158               | 301F-3B hex     | Analog Input [Al1] Detection Lower Limit Level                      | 1                                                |
| E159               | 301F-3C hex     | Analog Input [Al1] Level Detection Hysteresis Width                 | 1                                                |
| E163               | 301F-40 hex     | Analog Operation Level at [Al1] Disconnection                       | 2                                                |
| E165               | 301F-42 hex     | Carrier Frequency Automatic Reduction Function Selection            | 1                                                |
| E166               | 301F-43 hex     | Non-linear V/f Frequency 1                                          | 3                                                |
| E167               | 301F-44 hex     | Non-linear V/f Voltage 1                                            | 1                                                |
| E168               | 301F-45 hex     | Non-linear V/f Frequency 2                                          | 3                                                |
| E169               | 301F-46 hex     | Non-linear V/f Voltage 2                                            | 1                                                |
| E170               | 301F-47 hex     | Non-linear V/f Frequency 3                                          | 3                                                |
| E171               | 301F-48 hex     | Non-linear V/f Voltage 3                                            | 1                                                |
| E172               | 301F-49 hex     | Non-linear V/f Frequency 4                                          | 3                                                |
| E173               | 301F-4A hex     | Non-linear V/f Voltage 4                                            | 1                                                |
| E174               | 301F-4B hex     | Non-linear V/f Frequency 5                                          | 3                                                |
| E175               | 301F-4C hex     | Non-linear V/f Voltage 5                                            | 1                                                |
| E176               | 301F-4D hex     | Non-linear V/f Frequency 6                                          | 3                                                |
| E177               | 301F-4E hex     | Non-linear V/f Voltage 6                                            | 1                                                |
| E178               | 301F-4F hex     | Non-linear V/f Frequency 7                                          | 3                                                |
| E179               | 301F-50 hex     | Non-linear V/f Voltage 7                                            | 1                                                |
| E181               | 301F-52 hex     | Acceleration Wait Time on Brake Control                             | 7                                                |

| Parame-<br>ter No. | EtherCAT Object | Parameter                                                             | Communica-<br>tion data for-<br>mat<br>(2 bytes) |
|--------------------|-----------------|-----------------------------------------------------------------------|--------------------------------------------------|
| E184               | 301F-55 hex     | Low Current Detection Condition Selection (LOC)                       | 1                                                |
| E185               | 301F-56 hex     | Overload Warning Detection Condition Selection (OL1, OL2)             | 1                                                |
| E196               | 301F-61 hex     | Overtorque/Undertorque Detection Level Reverse Power Running          | 1                                                |
| E197               | 301F-62 hex     | Overtorque/Undertorque Detection Level Forward Regeneration           | 1                                                |
| E198               | 301F-63 hex     | Overtorque/Undertorque Detection Condition Selection                  | 1                                                |
| E199               | 301F-64 hex     | 0Hz Detection Output Detection Level (ZS)                             | 5                                                |
| C01                | 3006-02 hex     | Jump Frequency 1                                                      | 3                                                |
| C02                | 3006-03 hex     | Jump Frequency 2                                                      | 3                                                |
| C03                | 3006-04 hex     | Jump Frequency 3                                                      | 3                                                |
| C04                | 3006-05 hex     | Jump Frequency Skip Width                                             | 3                                                |
| C05                | 3006-06 hex     | Multi-step Frequency Reference 1                                      | 22                                               |
| C06                | 3006-07 hex     | Multi-step Frequency Reference 2                                      | 22                                               |
| C07                | 3006-08 hex     | Multi-step Frequency Reference 3                                      | 22                                               |
| C08                | 3006-09 hex     | Multi-step Frequency Reference 4                                      | 22                                               |
| C09                | 3006-0A hex     | Multi-step Frequency Reference 5                                      | 22                                               |
| C10                | 3006-0B hex     | Multi-step Frequency Reference 6                                      | 22                                               |
| C11                | 3006-0C hex     | Multi-step Frequency Reference 7                                      | 22                                               |
| C12                | 3006-0D hex     | Multi-step Frequency Reference 8                                      | 22                                               |
| C13                | 3006-0E hex     | Multi-step Frequency Reference 9                                      | 22                                               |
| C14                | 3006-0F hex     | Multi-step Frequency Reference 10                                     | 22                                               |
| C15                | 3006-10 hex     | Multi-step Frequency Reference 11                                     | 22                                               |
| C16                | 3006-11 hex     | Multi-step Frequency Reference 12                                     | 22                                               |
| C17                | 3006-12 hex     | Multi-step Frequency Reference 13                                     | 22                                               |
| C18                | 3006-13 hex     | Multi-step Frequency Reference 14                                     | 22                                               |
| C19                | 3006-14 hex     | Multi-step Frequency Reference 15                                     | 22                                               |
| C20                | 3006-15 hex     | Jogging Frequency                                                     | 22                                               |
| C21                | 3006-16 hex     | Pattern Operation Function Selection                                  | 1                                                |
| C22                | 3006-17 hex     | Pattern Operation Stage 1 Operation Setting                           | 84                                               |
| C23                | 3006-18 hex     | Pattern Operation Stage 2 Operation Setting                           | 84                                               |
| C24                | 3006-19 hex     | Pattern Operation Stage 3 Operation Setting                           | 84                                               |
| C25                | 3006-1A hex     | Pattern Operation Stage 4 Operation Setting                           | 84                                               |
| C26                | 3006-1B hex     | Pattern Operation Stage 5 Operation Setting                           | 84                                               |
| C27                | 3006-1C hex     | Pattern Operation Stage 6 Operation Setting                           | 84                                               |
| C28                | 3006-1D hex     | Pattern Operation Stage 7 Operation Setting                           | 84                                               |
| C30                | 3006-1F hex     | 2nd Frequency Reference Selection                                     | 1                                                |
| C31                | 3006-20 hex     | Input Terminal [AI1] Offset                                           | 4                                                |
| C32                | 3006-21 hex     | Input Terminal [AI1] Gain (Command)                                   | 5                                                |
| C33                | 3006-22 hex     | Input Terminal [AI1] Filter                                           | 5                                                |
| C34                | 3006-23 hex     | Input Terminal [Al1] Gain (Analog Input)                              | 5                                                |
| C35                | 3006-24 hex     | Input Terminal [AI1] Polarity Selection                               | 1                                                |
| C50                | 3006-33 hex     | Input Terminal [Al1, Al2] Bias Analog Input for 1st Frequency Command | 5                                                |

| Parame-<br>ter No. | EtherCAT Object | Parameter                                                                    | Communication data format (2 bytes) |
|--------------------|-----------------|------------------------------------------------------------------------------|-------------------------------------|
| C53                | 3006-36 hex     | Input Terminal [AI1, AI2] Normal/Inverse Operation for 1st Frequency Command | 1                                   |
| C54                | 3006-37 hex     | Input Terminal [AI1, AI2] Normal/Inverse Operation for 2nd Frequency Command | 1                                   |
| C55                | 3006-38 hex     | Input Terminal [AI1] Bias (Command)                                          | 6                                   |
| C56                | 3006-39 hex     | Input Terminal [AI1] Bias (Analog Input)                                     | 5                                   |
| C58                | 3006-3B hex     | Reserved                                                                     | 1                                   |
| C59                | 3006-3C hex     | Input Terminal [AI1] Analog Input Adjustment Maximum Scale                   | 12                                  |
| C60                | 3006-3D hex     | Input Terminal [AI1] Analog Input Adjustment Minimum Scale                   | 12                                  |
| C89                | 3006-5A hex     | Set-point Factor Numerator via Communication                                 | 2                                   |
| C90                | 3006-5B hex     | Set-point Factor Denominator via Communication                               | 2                                   |
| P01                | 3007-02 hex     | 1st Motor Pole Number                                                        | 1                                   |
| P02                | 3007-03 hex     | 1st Motor Capacity                                                           | 11                                  |
| P03                | 3007-04 hex     | 1st Motor Rated Current                                                      | 24                                  |
| P04                | 3007-05 hex     | 1st Auto Tuning Function Selection                                           | 21                                  |
| P05                | 3007-06 hex     | 1st Online Tuning Function Selection                                         | 1                                   |
| P06                | 3007-07 hex     | 1st Motor Armature Resistance                                                | 24                                  |
| P07                | 3007-08 hex     | 1st Motor Parameter %R1                                                      | 5                                   |
| P08                | 3007-09 hex     | 1st Motor Parameter %X                                                       | 5                                   |
| P09                | 3007-0A hex     | 1st Slip Compensation Gain for Driving                                       | 3                                   |
| P10                | 3007-0B hex     | 1st Slip Compensation Response Time                                          | 5                                   |
| P11                | 3007-0C hex     | 1st Slip Compensation Gain for Braking                                       | 3                                   |
| P12                | 3007-0D hex     | 1st Rated Slip Frequency                                                     | 5                                   |
| P13                | 3007-0E hex     | 1st Iron Loss Factor 1                                                       | 5                                   |
| P16                | 3007-11 hex     | 1st Magnetic Saturation Factor 1                                             | 3                                   |
| P17                | 3007-12 hex     | 1st Magnetic Saturation Factor 2                                             | 3                                   |
| P18                | 3007-13 hex     | 1st Magnetic Saturation Factor 3                                             | 3                                   |
| P19                | 3007-14 hex     | 1st Magnetic Saturation Factor 4                                             | 3                                   |
| P20                | 3007-15 hex     | 1st Magnetic Saturation Factor 5                                             | 3                                   |
| P30                | 3007-1F hex     | 1st PM Motor Starting Method                                                 | 1                                   |
| P40                | 3007-29 hex     | Reserved                                                                     | 1                                   |
| P41                | 3007-2A hex     | Reserved                                                                     | 4                                   |
| P53                | 3007-36 hex     | 1st Motor %X Correction Factor                                               | 1                                   |
| P55                | 3007-38 hex     | 1st Motor Torque Current under Vector Control                                | 24                                  |
| P56                | 3007-39 hex     | 1st Induced Voltage Factor under Vector Control                              | 1                                   |
| P57                | 3007-3A hex     | Reserved                                                                     | 7                                   |
| P60                | 3007-3D hex     | 1st PM Motor Armature Resistance                                             | 45                                  |
| P61                | 3007-3E hex     | 1st PM Motor d-axis Inductance                                               | 24                                  |
| P62                | 3007-3F hex     | 1st PM Motor q-axis Inductance                                               | 24                                  |
| P63                | 3007-40 hex     | 1st PM Motor Induced Voltage Ke                                              | 1                                   |
| P64                | 3007-41 hex     | 1st PM Motor Iron Loss                                                       | 3                                   |
| P65                | 3007-42 hex     | 1st PM Motor d-axis Inductance Magnetic Saturation Correction                | 3                                   |

| Parame-<br>ter No. | EtherCAT Object | Parameter                                                                           | Communica-<br>tion data for-<br>mat<br>(2 bytes) |
|--------------------|-----------------|-------------------------------------------------------------------------------------|--------------------------------------------------|
| P74                | 3007-4B hex     | 1st PM Motor Reference Current at Starting                                          | 1                                                |
| P83                | 3007-54 hex     | Reserved                                                                            | 3                                                |
| P84                | 3007-55 hex     | Reserved                                                                            | 3                                                |
| P85                | 3007-56 hex     | 1st PM Motor Flux Limitation Value                                                  | 3                                                |
| P86                | 3007-57 hex     | Reserved                                                                            | 3                                                |
| P87                | 3007-58 hex     | 1st PM Motor Reference Current for Magnetic Pole Detection                          | 1                                                |
| P88                | 3007-59 hex     | Reserved                                                                            | 1                                                |
| P89                | 3007-5A hex     | Reserved                                                                            | 1                                                |
| P90                | 3007-5B hex     | 1st PM Motor Overcurrent Protection Level                                           | 24                                               |
| P95                | 3007-60 hex     | 1st PM Motor Magnetic Pole position Offset                                          | 3                                                |
| H03                | 3008-04 hex     | Data Initialization                                                                 | 1                                                |
| H04                | 3008-05 hex     | Retry Count at Trip                                                                 | 1                                                |
| H05                | 3008-06 hex     | Retry Standby Time at Trip                                                          | 3                                                |
| H06                | 3008-07 hex     | Cooling Fan Function Selection                                                      | 1                                                |
| H07                | 3008-08 hex     | Acceleration/Deceleration Pattern Selection                                         | 1                                                |
| H08                | 3008-09 hex     | Reverse Rotation Prevention Function                                                | 1                                                |
| H09                | 3008-0A hex     | Starting Mode Auto Search Function Selection                                        | 1                                                |
| H11                | 3008-0C hex     | Stop Selection                                                                      | 1                                                |
| H12                | 3008-0D hex     | Instantaneous Overcurrent Limiting Function Selection                               | 1                                                |
| H13                | 3008-0E hex     | Power Interruption Restart Wait Time                                                | 3                                                |
| H14                | 3008-0F hex     | Deceleration Setting During Current Limit for Restart Mode after Power Interruption | 5                                                |
| H15                | 3008-10 hex     | Continuous Running Voltage Level                                                    | 1                                                |
| H16                | 3008-11 hex     | Allowable Time for Power Interruption Restart                                       | 3                                                |
| H18                | 3008-13 hex     | Torque Control Operate Selection                                                    | 1                                                |
| H26                | 3008-1B hex     | Thermistor Function Selection (MOH)                                                 | 1                                                |
| H27                | 3008-1C hex     | 1st Thermistor Error Detection Level (MOH)                                          | 5                                                |
| H28                | 3008-1D hex     | Droop Control                                                                       | 4                                                |
| H42                | 3008-2B hex     | Main Circuit Capacitor Service Life Coefficient (Measurement Value)                 | 1                                                |
| H43                | 3008-2C hex     | Cumulative Run Time of Cooling Fan                                                  | 74                                               |
| H44                | 3008-2D hex     | 1st Startup Count for Motor                                                         | 1                                                |
| H45                | 3008-2E hex     | Mock Alarm                                                                          | 1                                                |
| H46                | 3008-2F hex     | Auto Search Delay Time 2 for Starting Mode                                          | 3                                                |
| H47                | 3008-30 hex     | Main Circuit Capacitor Service Life Coefficient (Initial Value)                     | 1                                                |
| H48                | 3008-31 hex     | Cumulative Run Time of Capacitors on Printed Circuit Boards                         | 74                                               |
| H49                | 3008-32 hex     | Auto Search Delay Time 1 for Starting Characteristic                                | 3                                                |
| H54                | 3008-37 hex     | Jogging Acceleration Time                                                           | 12                                               |
| H55                | 3008-38 hex     | Jogging Deceleration Time                                                           | 12                                               |
| H56                | 3008-39 hex     | Deceleration Time for Forced Stop                                                   | 12                                               |
| H57                | 3008-3A hex     | S-curve Acceleration Range Frequency at Starting                                    | 1                                                |
| H58                | 3008-3B hex     | S-curve Acceleration Range Frequency at End                                         | 1                                                |
| H59                | 3008-3C hex     | S-curve Deceleration Range Frequency at Starting                                    | 1                                                |

| Parame-<br>ter No. | EtherCAT Object | Parameter                                                                | Communica-<br>tion data for-<br>mat<br>(2 bytes) |
|--------------------|-----------------|--------------------------------------------------------------------------|--------------------------------------------------|
| H60                | 3008-3D hex     | S-curve Deceleration Range Frequency at End                              | 1                                                |
| H61                | 3008-3E hex     | UP/DOWN Control Initial Value Selection                                  | 1                                                |
| H63                | 3008-40 hex     | Frequency Lower Limit Operation Selection                                | 1                                                |
| H64                | 3008-41 hex     | Low Frequency during Protecting Overload                                 | 3                                                |
| H67                | 3008-44 hex     | Auto Energy Saving Operation Condition Selection                         | 1                                                |
| H68                | 3008-45 hex     | 1st Slip Compensation Operating Conditions Selection                     | 1                                                |
| H69                | 3008-46 hex     | Anti-regenerative Control Function Selection                             | 1                                                |
| H70                | 3008-47 hex     | Overload Prevention Control                                              | 5                                                |
| H71                | 3008-48 hex     | Over-Excitation Control Selection during Deceleration Function Selection | 1                                                |
| H72                | 3008-49 hex     | Reserved                                                                 | 1                                                |
| H74                | 3008-4B hex     | Torque Limit Function Selection                                          | 1                                                |
| H75                | 3008-4C hex     | Torque Limit Operation Selection                                         | 1                                                |
| H76                | 3008-4D hex     | Frequency Rising Limit for Torque Limit                                  | 3                                                |
| H77                | 3008-4E hex     | Service Life of Main Circuit Capacitor Remaining Time                    | 74                                               |
| H78                | 3008-4F hex     | 1st Motor Maintenance Interval                                           | 74                                               |
| H79                | 3008-50 hex     | 1st Preset Startup Count for Motor Maintenance                           | 1                                                |
| H80                | 3008-51 hex     | 1st Output Current Fluctuation Damping Gain                              | 5                                                |
| H81                | 3008-52 hex     | Light Alarm Selection 1                                                  | 1                                                |
| H82                | 3008-53 hex     | Light Alarm Selection 2                                                  | 1                                                |
| H84                | 3008-55 hex     | Pre-excitation Level                                                     | 1                                                |
| H85                | 3008-56 hex     | Pre-excitation Timer                                                     | 5                                                |
| H86                | 3008-57 hex     | Reserved                                                                 | 1                                                |
| H89                | 3008-5A hex     | Motor Electronic Thermal Overload Protection Data Retention              | 1                                                |
| H90                | 3008-5B hex     | Reserved                                                                 | 1                                                |
| H91                | 3008-5C hex     | Current Input Wire Break Detection                                       | 3                                                |
| H92                | 3008-5D hex     | Continuous Running at the Momentary Power Failure P Proportional Gain    | 7                                                |
| H93                | 3008-5E hex     | Continuous Running at the Momentary Power Failure Integral Time          | 7                                                |
| H94                | 3008-5F hex     | 1st Cumulative Motor Run Time                                            | 74                                               |
| H95                | 3008-60 hex     | DC Injection Braking Start Characteristic Selection                      | 1                                                |
| H96                | 3008-61 hex     | STOP Key Priority/Start Check Function                                   | 1                                                |
| H98                | 3008-63 hex     | Protection/Maintenance Function Mode Selection                           | 1                                                |
| H99                | 3008-64 hex     | Password 2 Setting/Verification                                          | 1                                                |
| H114               | 3020-0F hex     | Anti-regenerative Control Level                                          | 3                                                |
| H116               | 3020-11 hex     | Reserved                                                                 | 1                                                |
| H117               | 3020-12 hex     | Reserved                                                                 | 3                                                |
| H118               | 3020-13 hex     | Reserved                                                                 | 3                                                |
| H119               | 3020-14 hex     | Reserved                                                                 | 1                                                |
| H120               | 3020-15 hex     | Reserved                                                                 | 1                                                |
| H121               | 3020-16 hex     | Reserved                                                                 | 3                                                |
| H130               | 3020-1F hex     | Reserved                                                                 | 7                                                |
| H131               | 3020-20 hex     | Reserved                                                                 | 7                                                |

| Parame-<br>ter No. | EtherCAT Object | Parameter                                             | Communica-<br>tion data for-<br>mat<br>(2 bytes) |
|--------------------|-----------------|-------------------------------------------------------|--------------------------------------------------|
| H133               | 3020-22 hex     | Reserved                                              | 7                                                |
| H134               | 3020-23 hex     | Reserved                                              | 7                                                |
| H147               | 3020-30 hex     | Speed Control Jogging Feed Forward Gain               | 5                                                |
| H154               | 3020-37 hex     | Torque Bias Function Selection                        | 1                                                |
| H155               | 3020-38 hex     | Torque Bias Level 1                                   | 2                                                |
| H156               | 3020-39 hex     | Torque Bias Level 2                                   | 2                                                |
| H157               | 3020-3A hex     | Torque Bias Level 3                                   | 2                                                |
| H158               | 3020-3B hex     | Torque Bias Mechanical Loss Compensation              | 1                                                |
| H159               | 3020-3C hex     | Torque Bias Startup Timer                             | 5                                                |
| H161               | 3020-3E hex     | Torque Bias Shutdown Timer                            | 5                                                |
| H162               | 3020-3F hex     | Torque Bias Limit                                     | 1                                                |
| H173               | 3020-4A hex     | Magnetic Flux Level at Light Load                     | 1                                                |
| H180               | 3020-51 hex     | Brake Error Detection Time                            | 5                                                |
| H185               | 3020-56 hex     | Reserved                                              | 1                                                |
| H193               | 3020-5E hex     | User Preference Dataset Registration                  | 1                                                |
| H194               | 3020-5F hex     | User Preference Dataset Protection Function Selection | 1                                                |
| H195               | 3020-60 hex     | DC Injection Braking Startup Time                     | 5                                                |
| H196               | 3020-61 hex     | Reserved                                              | 7                                                |
| H197               | 3020-62 hex     | User password 1 Mode selection                        | 1                                                |
| H198               | 3020-63 hex     | User Password 1 Setting/Verification                  | 1                                                |
| H199               | 3020-64 hex     | User Password 1 Setting                               | 1                                                |
| H309               | 3051-0A hex     | Output Terminal [DO1] ON Delay Time                   | 3                                                |
| H310               | 3051-0B hex     | Output Terminal[DO1] OFF Delay Time                   | 3                                                |
| H311               | 3051-0C hex     | Output Terminal[DO2] ON Delay Time                    | 3                                                |
| H312               | 3051-0D hex     | Output Terminal[DO2] OFF Delay Time                   | 3                                                |
| H313               | 3051-0E hex     | Output Terminal [ROA, ROB] ON Delay Time              | 3                                                |
| H314               | 3051-0F hex     | Output Terminal [ROA, ROB] OFF Delay Time             | 3                                                |
| H315               | 3051-10 hex     | Logical Expression 1 Operation Target 1               | 1                                                |
| H316               | 3051-11 hex     | Logical Expression 1 Operation Target 2               | 1                                                |
| H317               | 3051-12 hex     | Logical Expression 1 Logical Operator                 | 1                                                |
| H318               | 3051-13 hex     | Logical Expression 2 Operation Target 1               | 1                                                |
| H319               | 3051-14 hex     | Logical Expression 2 Operation Target 2               | 1                                                |
| H320               | 3051-15 hex     | Logical Expression 2 Logical Operator                 | 1                                                |
| H321               | 3051-16 hex     | Logical Expression 3 Operation Target 1               | 1                                                |
| H322               | 3051-17 hex     | Logical Expression 3 Operation Target 2               | 1                                                |
| H323               | 3051-18 hex     | Logical Expression 3 Logical Operator                 | 1                                                |
| H324               | 3051-19 hex     | Input Terminal [DI1] Response Time                    | 1                                                |
| H325               | 3051-1A hex     | Input Terminal [DI2] Response Time                    | 1                                                |
| H326               | 3051-1B hex     | Input Terminal [DI3] Response Time                    | 1                                                |
| H327               | 3051-1C hex     | Input Terminal [DI4] Response Time                    | 1                                                |
| H328               | 3051-1D hex     | Input Terminal [DI5] Response Time                    | 1                                                |
| H329               | 3051-1E hex     | Input Terminal [DI6] Response Time                    | 1                                                |
| H330               | 3051-1F hex     | Input Terminal [DI7] Response Time                    | 1                                                |
| H332               | 3051-21 hex     | Torque Reference Selection                            | 1                                                |

| Parame-<br>ter No. | EtherCAT Object | Parameter                                             | Communica-<br>tion data for-<br>mat<br>(2 bytes) |
|--------------------|-----------------|-------------------------------------------------------|--------------------------------------------------|
| H333               | 3051-22 hex     | Torque Reference                                      | 1                                                |
| H334               | 3051-23 hex     | Torque Bias Polarity Selection                        | 1                                                |
| H411               | 3052-0C hex     | Input Phase Loss Protection Function Selection        | 1                                                |
| H412               | 3052-0D hex     | Output Phase Loss Protection Function Selection       | 1                                                |
| H435               | 3052-24 hex     | Touch Probe 1 Source                                  | 1                                                |
| H436               | 3052-25 hex     | Touch Probe 2 Source                                  | 1                                                |
| H437               | 3052-26 hex     | Touch Probe Function                                  | 1                                                |
| H438               | 3052-27 hex     | Feedback Value Comparison Signal Off Level            | 3                                                |
| H439               | 3052-28 hex     | Feedback Value Comparison Signal On Level             | 3                                                |
| H440               | 3052-29 hex     | Free Run Stop Restart Allowable Time                  | 3                                                |
| H441               | 3052-2A hex     | Free Run Stop Restart Operation Selection             | 1                                                |
| H442               | 3052-2B hex     | Slip compensation Function Selection                  | 1                                                |
| H481               | 3052-52 hex     | 7SEG Monitor Item Selection                           | 1                                                |
| H482               | 3052-53 hex     | Reserved                                              | 1                                                |
| H483               | 3052-54 hex     | FSoE Address                                          | 1                                                |
| H484               | 3052-55 hex     | Reserved                                              | 1                                                |
| H485               | 3052-56 hex     | Reserved                                              | 1                                                |
| H486               | 3052-57 hex     | Reserved                                              | 1                                                |
| H487               | 3052-58 hex     | Reserved                                              | 1                                                |
| H488               | 3052-59 hex     | Reserved                                              | 1                                                |
| H489               | 3052-5A hex     | Reserved                                              | 1                                                |
| H490               | 3052-5B hex     | Reserved                                              | 3                                                |
| A01                | 3009-02 hex     | 2nd Maximum Output Frequency                          | 3                                                |
| A02                | 3009-03 hex     | 2nd Base Frequency                                    | 3                                                |
| A03                | 3009-04 hex     | 2nd Rated Voltage at Base Frequency                   | 1                                                |
| A04                | 3009-05 hex     | 2nd Rated Voltage at Maximum Output Frequency         | 1                                                |
| A05                | 3009-06 hex     | 2nd Manual Torque Boost Voltage                       | 3                                                |
| A06                | 3009-07 hex     | 2nd Motor Electronic Thermal Characteristic selection | 1                                                |
| A07                | 3009-08 hex     | 2nd Motor Electronic Thermal Level                    | 24                                               |
| A08                | 3009-09 hex     | 2nd Motor Electronic Thermal Time Constant            | 3                                                |
| A09                | 3009-0A hex     | 2nd DC Injection Braking Start Frequency              | 3                                                |
| A10                | 3009-0B hex     | 2nd DC Injection Braking Level                        | 1                                                |
| A11                | 3009-0C hex     | 2nd DC Injection Braking Time                         | 5                                                |
| A12                | 3009-0D hex     | 2nd Starting Frequency                                | 3                                                |
| A13                | 3009-0E hex     | 2nd V/f Characteristics Selection                     | 1                                                |
| A14                | 3009-0F hex     | 2nd Drive Control Selection                           | 1                                                |
| A15                | 3009-10 hex     | 2nd Motor Pole Number                                 | 1                                                |
| A16                | 3009-11 hex     | 2nd Motor Capacity                                    | 11                                               |
| A17                | 3009-12 hex     | 2nd Motor Rated Current                               | 24                                               |
| A18                | 3009-13 hex     | 2nd Auto-tuning Selection Function Selection          | 21                                               |
| A19                | 3009-14 hex     | 2nd Online tuning Function Selection                  | 1                                                |
| A20                | 3009-15 hex     | 2nd Motor Armature Resistance                         | 24                                               |
| A21                | 3009-16 hex     | 2nd Motor Motor Constant %R1                          | 5                                                |
| A22                | 3009-17 hex     | 2nd Motor Motor Constant %X                           | 5                                                |

| Parame-<br>ter No. | EtherCAT Object | Parameter                                                                                    | Communica-<br>tion data for-<br>mat<br>(2 bytes) |
|--------------------|-----------------|----------------------------------------------------------------------------------------------|--------------------------------------------------|
| A23                | 3009-18 hex     | 2nd Slip Compensation Gain for Driving                                                       | 3                                                |
| A24                | 3009-19 hex     | 2nd Slip Compensation Response Time                                                          | 5                                                |
| A25                | 3009-1A hex     | 2nd Slip Compensation Gain for Braking                                                       | 3                                                |
| A26                | 3009-1B hex     | 2nd Rated Slip Frequency                                                                     | 5                                                |
| A27                | 3009-1C hex     | 2nd Iron Loss Factor 1                                                                       | 5                                                |
| A30                | 3009-1F hex     | 2nd Magnetic Saturation Factor 1                                                             | 3                                                |
| A31                | 3009-20 hex     | 2nd Magnetic Saturation Factor 2                                                             | 3                                                |
| A32                | 3009-21 hex     | 2nd Magnetic Saturation Factor 3                                                             | 3                                                |
| A33                | 3009-22 hex     | 2nd Magnetic Saturation Factor 4                                                             | 3                                                |
| A34                | 3009-23 hex     | 2nd Magnetic Saturation Factor 5                                                             | 3                                                |
| A40                | 3009-29 hex     | 2nd Slip Compensation Operating Conditions Selection                                         | 1                                                |
| A41                | 3009-2A hex     | 2nd Output Current Fluctuation Damping Gain                                                  | 5                                                |
| A43                | 3009-2C hex     | Speed Control 2 Speed Command Filter                                                         | 7                                                |
| A44                | 3009-2D hex     | Speed Control 2 Speed Detection Filter                                                       | 7                                                |
| A45                | 3009-2E hex     | Speed Control 2 P Proportional Gain                                                          | 3                                                |
| A46                | 3009-2F hex     | Speed Control 2 I Integral Time                                                              | 7                                                |
| A47                | 3009-30 hex     | Speed Control 2 FF Gain                                                                      | 5                                                |
| A48                | 3009-31 hex     | Speed Control 2 Output Filter                                                                | 7                                                |
| A49                | 3009-32 hex     | Speed Control 2 Notch Filter Resonance Frequency                                             | 1                                                |
| A50                | 3009-33 hex     | Speed Control 2 Notch Filter Attenuation Level                                               | 1                                                |
| A51                | 3009-34 hex     | 2nd Cumulative Motor Run Time                                                                | 74                                               |
| A52                | 3009-35 hex     | 2nd Startup Counter for Motor                                                                | 1                                                |
| A53                | 3009-36 hex     | 2nd Motor 2 %X Correction Factor 1                                                           | 1                                                |
| A55                | 3009-38 hex     | Torque Current for 2nd Vector Control                                                        | 24                                               |
| A56                | 3009-39 hex     | Induced Voltage Factor for 2nd Vector Control                                                | 1                                                |
| A57                | 3009-3A hex     | Reserved                                                                                     | 7                                                |
| A60                | 3009-3D hex     | 2nd Speed Conversion Coefficient                                                             | 5                                                |
| A61                | 3009-3E hex     | 2nd Display Coefficient for Transport time / Auxiliary Display Coefficient for Speed Monitor | 45                                               |
| A62                | 3009-3F hex     | 2nd Starting Frequency Holding Time                                                          | 5                                                |
| A63                | 3009-40 hex     | 2nd Stop Frequency                                                                           | 3                                                |
| A64                | 3009-41 hex     | 2nd Stop Frequency Detection Method Selection                                                | 1                                                |
| A65                | 3009-42 hex     | 2nd Stop Frequency Holding Time                                                              | 5                                                |
| b43                | 3013-2C hex     | Speed Control 3 Speed Command Filter                                                         | 7                                                |
| b44                | 3013-2D hex     | Speed Control 3 Speed Detection Filter                                                       | 7                                                |
| b45                | 3013-2E hex     | Speed Control 3 P Proportional Gain                                                          | 3                                                |
| b46                | 3013-2F hex     | Speed Control 3 I Integral Time                                                              | 7                                                |
| b47                | 3013-30 hex     | Speed Control 3 FF Gain                                                                      | 5                                                |
| b48                | 3013-31 hex     | Speed Control 3 Output Filter                                                                | 7                                                |
| b49                | 3013-32 hex     | Speed Control 3 Notch Filter Resonance Frequency                                             | 1                                                |
| b50                | 3013-33 hex     | Speed Control 3 Notch Filter Attenuation Level                                               | 1                                                |
| r43                | 300C-2C hex     | Speed Control 4 Speed Command Filter                                                         | 7                                                |
| r44                | 300C-2D hex     | Speed Control 4 Speed Detection Filter                                                       | 7                                                |
| r45                | 300C-2E hex     | Speed Control 4 P Proportional Gain                                                          | 3                                                |
| r46                | 300C-2F hex     | Speed Control 4 I Integral Time                                                              | 7                                                |

| Parame-<br>ter No. | EtherCAT Object | Parameter                                                                 | Communica-<br>tion data for-<br>mat<br>(2 bytes) |
|--------------------|-----------------|---------------------------------------------------------------------------|--------------------------------------------------|
| r47                | 300C-30 hex     | Speed Control 4 FF Gain                                                   | 5                                                |
| r48                | 300C-31 hex     | Speed Control 4 Output Filter                                             | 7                                                |
| r49                | 300C-32 hex     | Speed Control 4 Notch Filter Resonance Frequency                          | 1                                                |
| r50                | 300C-33 hex     | Speed Control 4 Notch Filter Attenuation Level                            | 1                                                |
| J01                | 300E-02 hex     | PID Control Function Selection                                            | 1                                                |
| J02                | 300E-03 hex     | PID Control PID Command Selection                                         | 1                                                |
| J03                | 300E-04 hex     | PID Control P Proportional Gain                                           | 7                                                |
| J04                | 300E-05 hex     | PID Control I Integral Time                                               | 3                                                |
| J05                | 300E-06 hex     | PID Control D Differential Time                                           | 5                                                |
| J06                | 300E-07 hex     | PID Control Feedback Filter                                               | 3                                                |
| J10                | 300E-0B hex     | PID Control Anti-reset Windup Width                                       | 1                                                |
| J11                | 300E-0C hex     | PID Control Select Warning Output Selection                               | 1                                                |
| J12                | 300E-0D hex     | PID Control Upper Limit of Warning (AH)                                   | 2                                                |
| J13                | 300E-0E hex     | PID Control Lower Limit of Warning (AL)                                   | 2                                                |
| J15                | 300E-10 hex     | PID Control Sleep Frequency for Process Control                           | 3                                                |
| J16                | 300E-11 hex     | PID Control Sleep Timer for Process Control                               | 1                                                |
| J17                | 300E-12 hex     | PID Control Restart Frequency after Stopping for Process<br>Control       | 3                                                |
| J18                | 300E-13 hex     | PID Control PID Output Upper Limit                                        | 2                                                |
| J19                | 300E-14 hex     | PID Control PID Output Lower Limit                                        | 2                                                |
| J23                | 300E-18 hex     | PID Control Restart Feedback Deviation after Stopping for Process Control | 3                                                |
| J24                | 300E-19 hex     | PID Control Restart Delay Time after Stopping for Process<br>Control      | 1                                                |
| J57                | 300E-3A hex     | PID Control Operator PID Reference Position for Dancer                    | 2                                                |
| J58                | 300E-3B hex     | PID Control PID Reference Position Detection Width for Dancer             | 1                                                |
| J59                | 300E-3C hex     | PID Control P Gain 2                                                      | 7                                                |
| J60                | 300E-3D hex     | PID Control I Integral Time 2                                             | 3                                                |
| J61                | 300E-3E hex     | PID Control D Differential Time 2                                         | 5                                                |
| J62                | 300E-3F hex     | PID Control Block Selection                                               | 1                                                |
| J63                | 300E-40 hex     | Overload Stop Item Selection                                              | 1                                                |
| J64                | 300E-41 hex     | Overload Stop Detection Level                                             | 1                                                |
| J65                | 300E-42 hex     | Overload Stop Mode Selection                                              | 1                                                |
| J66                | 300E-43 hex     | Overload Stop Operation Mode                                              | 1                                                |
| J67                | 300E-44 hex     | Overload Stop Detection Timer                                             | 5                                                |
| J68                | 300E-45 hex     | Brake Control Brake-release Current                                       | 5                                                |
| J69                | 300E-46 hex     | Brake Control Brake-release Frequency                                     | 3                                                |
| J70                | 300E-47 hex     | Brake Control Brake-release Timer                                         | 7                                                |
| J71                | 300E-48 hex     | Brake Control Brake-applied Frequency                                     | 3                                                |
| J72                | 300E-49 hex     | Brake Control Brake-applied Timer                                         | 7                                                |
| J90                | 300E-5B hex     | Overload Stop Function P gain                                             | 7                                                |
| J91                | 300E-5C hex     | Overload Stop Function Integral time                                      | 7                                                |
| J92                | 300E-5D hex     | Overload Stop Function Current level                                      | 3                                                |
| J95                | 300E-60 hex     | Brake control Brake-release Torque                                        | 5                                                |

| Parame-<br>ter No. | EtherCAT Object | Parameter                                                      | Communica-<br>tion data for-<br>mat<br>(2 bytes) |
|--------------------|-----------------|----------------------------------------------------------------|--------------------------------------------------|
| J96                | 300E-61 hex     | Brake Control Operation Selection                              | 1                                                |
| J97                | 300E-62 hex     | Servo Lock Gain                                                | 7                                                |
| J98                | 300E-63 hex     | Servo Lock Completion Timer                                    | 7                                                |
| J99                | 300E-64 hex     | Servo Lock Completion Range                                    | 1                                                |
| J105               | 3024-06 hex     | Reserved                                                       | 1                                                |
| J106               | 3024-07 hex     | PID Control Maximum Scale                                      | 12                                               |
| J107               | 3024-08 hex     | PID Control Minimum Scale                                      | 12                                               |
| J136               | 3024-25 hex     | PID Control Multistep PID Command 1                            | 12                                               |
| J137               | 3024-26 hex     | PID Control Multistep PID Command 2                            | 12                                               |
| J138               | 3024-27 hex     | PID Control Multistep PID Command 3                            | 12                                               |
| d01                | 3014-02 hex     | Speed Control 1 Speed Command Filter                           | 7                                                |
| d02                | 3014-03 hex     | Speed Control 1 Speed Detection Filter                         | 7                                                |
| d03                | 3014-04 hex     | Speed Control 1 P Proportional Gain                            | 3                                                |
| d04                | 3014-05 hex     | Speed Control 1 I Integral Time                                | 7                                                |
| d05                | 3014-06 hex     | Speed Control 1 FF Gain                                        | 5                                                |
| d06                | 3014-07 hex     | Speed Control 1 Output Filter                                  | 7                                                |
| d07                | 3014-08 hex     | Speed Control 1 Notch Filter Resonance Frequency               | 1                                                |
| d08                | 3014-09 hex     | Speed Control 1 Notch Filter Attenuation Level                 | 1                                                |
| d09                | 3014-0A hex     | Speed Control Jogging Speed Command Filter                     | 7                                                |
| d10                | 3014-0B hex     | Speed Control Jogging Speed Detection Filter                   | 7                                                |
| d11                | 3014-0C hex     | Speed Control Jogging P Proportional Gain                      | 3                                                |
| d12                | 3014-0D hex     | Speed Control Jogging I Integral Time                          | 7                                                |
| d13                | 3014-0E hex     | Speed Control Jogging Output Filter                            | 7                                                |
| d14                | 3014-0F hex     | Input Terminal [PIA][PIB] Pulse Input Format Selection         | 1                                                |
| d15                | 3014-10 hex     | Input Terminal [PIA][PIB] Encoder Pulse Resolution             | 1                                                |
| d16                | 3014-11 hex     | Input Terminal [PIA][PIB] Pulse Scaling Factor Denominator     | 1                                                |
| d17                | 3014-12 hex     | Input Terminal [PIA][PIB] Pulse Scaling Factor Numerator       | 1                                                |
| d18                | 3014-13 hex     | Input Terminal [PIA][PIB] Pulse Train Filter Time Constant     | 7                                                |
| d21                | 3014-16 hex     | Speed Agreement / Speed Deviation Error Hysteresis Width       | 3                                                |
| d22                | 3014-17 hex     | Speed Agreement / Speed Deviation Error Detection Timer        | 5                                                |
| d23                | 3014-18 hex     | Speed Deviation Error Processing Selection                     | 1                                                |
| d24                | 3014-19 hex     | Zero Speed Control                                             | 1                                                |
| d25                | 3014-1A hex     | Speed Control Speed Loop Switching Time at Parameter Change    | 7                                                |
| d32                | 3014-21 hex     | Speed Limit 1 in Forward                                       | 1                                                |
| d33                | 3014-22 hex     | Speed Limit 2 in Reverse                                       | 1                                                |
| d35                | 3014-24 hex     | Over Speed Detection Level                                     | 1                                                |
| d41                | 3014-2A hex     | Special Control Selection                                      | 1                                                |
| d51                | 3014-34 hex     | Reserved                                                       | 2                                                |
| d52                | 3014-35 hex     | Reserved                                                       | 2                                                |
| d55                | 3014-38 hex     | Reserved                                                       | 1                                                |
| d67                | 3014-44 hex     | Motor Starting Mode Auto Search in Speed Sensor Vector Control | 1                                                |
| d68                | 3014-45 hex     | Reserved                                                       | 3                                                |
| d70                | 3014-47 hex     | Speed Control Slip Frequency Limit                             | 5                                                |

| Parame-<br>ter No. | EtherCAT Object | Parameter                                                              | Communica-<br>tion data for-<br>mat<br>(2 bytes) |
|--------------------|-----------------|------------------------------------------------------------------------|--------------------------------------------------|
| d79                | 3014-50 hex     | Reserved                                                               | 1                                                |
| d80                | 3014-51 hex     | 1st PM Motor Magnetic Pole Position Pull-in Frequency                  | 3                                                |
| d81                | 3014-52 hex     | Reserved                                                               | 1                                                |
| d82                | 3014-53 hex     | Magnetic Flux Weakening Control Function Selection                     | 1                                                |
| d83                | 3014-54 hex     | Magnetic Flux Weakening Lower Limit                                    | 1                                                |
| d84                | 3014-55 hex     | Reserved                                                               | 1                                                |
| d85                | 3014-56 hex     | Reserved                                                               | 1                                                |
| d86                | 3014-57 hex     | Acc/Dec Output Frequency Filter                                        | 7                                                |
| d88                | 3014-59 hex     | Reserved                                                               | 5                                                |
| d89                | 3014-5A hex     | PM Motor High-efficiency Control Selection                             | 1                                                |
| d90                | 3014-5B hex     | Magnetic Flux Level during Deceleration                                | 1                                                |
| d91                | 3014-5C hex     | Reserved                                                               | 5                                                |
| d92                | 3014-5D hex     | Reserved                                                               | 5                                                |
| d93                | 3014-5E hex     | Reserved                                                               | 5                                                |
| d94                | 3014-5F hex     | Reserved                                                               | 5                                                |
| d95                | 3014-60 hex     | Reserved                                                               | 5                                                |
| d96                | 3014-61 hex     | Reserved                                                               | 4                                                |
| d97                | 3014-62 hex     | Reserved                                                               | 4                                                |
| d98                | 3014-63 hex     | Reserved                                                               | 1                                                |
| d99                | 3014-64 hex     | Extension Function 1                                                   | 1                                                |
| d190               | 302A-5B hex     | Reserved                                                               | 1                                                |
| d192               | 302A-5D hex     | Reserved                                                               | 5                                                |
| d198               | 302A-63 hex     | Reserved                                                               | 1                                                |
| d201               | 3037-02 hex     | Position Control Feed Forward Gain                                     | 5                                                |
| d202               | 3037-03 hex     | Position Control Feed Forward Filter                                   | 7                                                |
| d203               | 3037-04 hex     | Position Loop Gain 1                                                   | 3                                                |
| d204               | 3037-05 hex     | Position Loop Gain 2                                                   | 3                                                |
| d205               | 3037-06 hex     | Position Loop Gain Switch Frequency                                    | 3                                                |
| d206               | 3037-07 hex     | Electronic Gear Denominator                                            | 1                                                |
| d207               | 3037-08 hex     | Electronic Gear Numerator                                              | 1                                                |
| d208               | 3037-09 hex     | Orientation Selection                                                  | 1                                                |
| d209               | 3037-0A hex     | Homing Operation Selection                                             | 1                                                |
| d211               | 3037-0C hex     | Homing Reference Signal Selection                                      | 1                                                |
| d212               | 3037-0D hex     | Reference Signal for Homing Offset                                     | 1                                                |
| d213               | 3037-0E hex     | Homing Frequency/Orientation Frequency                                 | 3                                                |
| d214               | 3037-0F hex     | Creep Frequency                                                        | 3                                                |
| d215               | 3037-10 hex     | Deceleration Time for Homing/Orientation                               | 12                                               |
| d220               | 3037-15 hex     | Position Feedback Store Selection at Power Off                         | 1                                                |
| d221               | 3037-16 hex     | Current Position Clear Signal Operation Selection                      | 1                                                |
| d222               | 3037-17 hex     | Overtravel Function Selection                                          | 1                                                |
| d223               | 3037-18 hex     | Detection Level of Excessive Positioning Deviation (MSB)               | 1                                                |
| d224               | 3037-19 hex     | Detection Level of Excessive Positioning Deviation (LSB)               | 1                                                |
| d225               | 3037-1A hex     | Software Overtravel Detection Position in the Positive Direction (MSB) | 2                                                |

| Parame-<br>ter No. | EtherCAT Object | Parameter                                                              | Communica-<br>tion data for-<br>mat<br>(2 bytes) |
|--------------------|-----------------|------------------------------------------------------------------------|--------------------------------------------------|
| d226               | 3037-1B hex     | Software Overtravel Detection Position in the Positive Direction (LSB) | 1                                                |
| d227               | 3037-1C hex     | Software Overtravel Detection Position in the Negative Direction (MSB) | 2                                                |
| d228               | 3037-1D hex     | Software Overtravel Detection Position in the Negative Direction (LSB) | 1                                                |
| d237               | 3037-26 hex     | Positioning Data Type                                                  | 1                                                |
| d238               | 3037-27 hex     | Position Data Determination Time                                       | 7                                                |
| d239               | 3037-28 hex     | Positioning Completed Range                                            | 1                                                |
| d240               | 3037-29 hex     | Preset Position (MSB)                                                  | 2                                                |
| d241               | 3037-2A hex     | Preset Position (LSB)                                                  | 1                                                |
| d242               | 3037-2B hex     | Homing Offset (MSB)                                                    | 1                                                |
| d243               | 3037-2C hex     | Homing Offset (LSB)                                                    | 1                                                |
| d244               | 3037-2D hex     | Positioning Data 1 (MSB)                                               | 2                                                |
| d245               | 3037-2E hex     | Positioning Data 1 (LSB)                                               | 1                                                |
| d246               | 3037-2F hex     | Positioning Data 2 (MSB)                                               | 2                                                |
| d247               | 3037-30 hex     | Positioning Data 2 (LSB)                                               | 1                                                |
| d248               | 3037-31 hex     | Positioning Data 3 (MSB)                                               | 2                                                |
| d249               | 3037-32 hex     | Positioning Data 3 (LSB)                                               | 1                                                |
| d250               | 3037-33 hex     | Positioning Data 4 (MSB)                                               | 2                                                |
| d251               | 3037-34 hex     | Positioning Data 4 (LSB)                                               | 1                                                |
| d252               | 3037-35 hex     | Positioning Data 5 (MSB)                                               | 2                                                |
| d253               | 3037-36 hex     | Positioning Data 5 (LSB)                                               | 1                                                |
| d254               | 3037-37 hex     | Positioning Data 6 (MSB)                                               | 2                                                |
| d255               | 3037-38 hex     | Positioning Data 6 (LSB)                                               | 1                                                |
| d256               | 3037-39 hex     | Positioning Data 7 (MSB)                                               | 2                                                |
| d257               | 3037-3A hex     | Positioning Data 7 (LSB)                                               | 1                                                |
| d258               | 3037-3B hex     | Positioning Data 8 (MSB)                                               | 2                                                |
| d259               | 3037-3C hex     | Positioning Data 8 (LSB)                                               | 1                                                |
| d277               | 3037-4E hex     | Positioning Data Setting Selection via communication                   | 1                                                |
| d278               | 3037-4F hex     | Restarting Positioning Range Setting                                   | 1                                                |
| d280               | 3037-51 hex     | Over Travel Forced Stop Operation Selection                            | 1                                                |
| d296               | 3037-61 hex     | Current Reference Position Monitor (MSB)                               | 2                                                |
| d297               | 3037-62 hex     | Current Reference Position Monitor (LSB)                               | 1                                                |
| d298               | 3037-63 hex     | Current Feedback Position Monitor (MSB)                                | 2                                                |
| d299               | 3037-64 hex     | Current Feedback Position Monitor (LSB)                                | 1                                                |
| y95                | 300F-60 hex     | Data Clear Processing for EtherCAT Communications Error                | 1                                                |
| y97                | 300F-62 hex     | Communication Data Storage Selection                                   | 1                                                |
| y99                | 300F-64 hex     | Support Tool Link Function Selection                                   | 1                                                |
| S01                | 3002-02 hex     | Frequency Reference                                                    | 29                                               |
| S02                | 3002-03 hex     | Torque Reference                                                       | 6                                                |
| S03                | 3002-04 hex     | Torque Current Command                                                 | 6                                                |
| S05                | 3002-06 hex     | Frequency Reference                                                    | 22                                               |
| S06                | 3002-07 hex     | Operation command                                                      | 14                                               |
| S07                | 3002-08 hex     | Communication Data Terminal [DO]                                       | 15                                               |

| Parame-<br>ter No. | EtherCAT Object | Parameter                                                   | Communica-<br>tion data for-<br>mat<br>(2 bytes) |
|--------------------|-----------------|-------------------------------------------------------------|--------------------------------------------------|
| S13                | 3002-0E hex     | PID Control PID Command via Communication                   | 29                                               |
| S14                | 3002-0F hex     | Alarm Reset Command                                         | 1                                                |
| S15                | 3002-10 hex     | Torque Bias Value via Communication                         | 6                                                |
| S19                | 3002-14 hex     | Speed Command via Communication                             | 2                                                |
| S20                | 3002-15 hex     | Positioning Data via Communication (MSB)                    | 2                                                |
| S21                | 3002-16 hex     | Positioning Data via Communication (LSB)                    | 1                                                |
| S22                | 3002-17 hex     | Torque Reference via Communication                          | 2                                                |
| S23                | 3002-18 hex     | Torque Current Command via Communication                    | 2                                                |
| S24                | 3002-19 hex     | Torque Bias Value                                           | 2                                                |
| S30                | 3002-1F hex     | PID Control Feedback Value via Communication                | 29                                               |
| M01                | 3003-02 hex     | Frequency Reference at Final                                | 29                                               |
| M02                | 3003-03 hex     | Torque Reference Monitor at Last                            | 6                                                |
| M03                | 3003-04 hex     | Torque Current Command at Final                             | 6                                                |
| M04                | 3003-05 hex     | Magnetic Flux Command Value                                 | 6                                                |
| M05                | 3003-06 hex     | Frequency Reference at Final                                | 22                                               |
| M06                | 3003-07 hex     | Output Frequency 1 without Slip Compensation                | 29                                               |
| M07                | 3003-08 hex     | Torque Value                                                | 6                                                |
| M08                | 3003-09 hex     | Torque Current Value                                        | 6                                                |
| M09                | 3003-0A hex     | Output Frequency 1 without Slip Compensation                | 22                                               |
| M10                | 3003-0B hex     | Input Power                                                 | 5                                                |
| M11                | 3003-0C hex     | Output Current Monitor                                      | 5                                                |
| M12                | 3003-0D hex     | Output Voltage Monitor                                      | 3                                                |
| M13                | 3003-0E hex     | Operation Command at Final                                  | 14                                               |
| M14                | 3003-0F hex     | Operation Status 1 Monitor                                  | 16                                               |
| M15                | 3003-10 hex     | Output Terminal Monitor                                     | 15                                               |
| M16                | 3003-11 hex     | Latest Alarm Contents                                       | 10                                               |
| M17                | 3003-12 hex     | Last Alarm Contents                                         | 10                                               |
| M18                | 3003-13 hex     | Second Last Alarm Contents                                  | 10                                               |
| M19                | 3003-14 hex     | Third Last Alarm Contents                                   | 10                                               |
| M20                | 3003-15 hex     | Cumulative Operation Time                                   | 1                                                |
| M21                | 3003-16 hex     | Main Circuit DC Voltage                                     | 1                                                |
| M25                | 3003-1A hex     | ROM Version                                                 | 35                                               |
| M26                | 3003-1B hex     | Transmission Error Transaction Code for RS-485 Port1        | 20                                               |
| M27                | 3003-1C hex     | Final Frequency Reference Monitor on Alarm Monitor          | 29                                               |
| M28                | 3003-1D hex     | Final Torque Command Monitor on Alarm                       | 6                                                |
| M29                | 3003-1E hex     | Final Torque Current Command Monitor on Alarm               | 6                                                |
| M30                | 3003-1F hex     | Final Magnetic flux command Monitor on Alarm                | 6                                                |
| M31                | 3003-20 hex     | Final Frequency Reference Monitor on Alarm                  | 22                                               |
| M32                | 3003-21 hex     | Output Frequency Monitor on Alarm without Slip Compensation | 29                                               |
| M33                | 3003-22 hex     | Output Torque Monitor on Alarm                              | 6                                                |
| M34                | 3003-23 hex     | Torque Current Monitor on Alarm                             | 6                                                |
| M35                | 3003-24 hex     | Output Frequency Monitor on Alarm                           | 22                                               |
| M36                | 3003-25 hex     | Input Power Monitor on Alarm                                | 5                                                |
| M37                | 3003-26 hex     | Output Current Effective Value Monitor on Alarm             | 5                                                |

| Parame-<br>ter No. | EtherCAT Object | Parameter                                                 | Communica-<br>tion data for-<br>mat<br>(2 bytes) |
|--------------------|-----------------|-----------------------------------------------------------|--------------------------------------------------|
| M38                | 3003-27 hex     | Output Voltage Effective Value Monitor on Alarm           | 3                                                |
| M39                | 3003-28 hex     | Operation Command Monitor on Alarm                        | 14                                               |
| M40                | 3003-29 hex     | Operation Status 1 Monitor on Alarm                       | 16                                               |
| M41                | 3003-2A hex     | Latest Output Terminal Information Monitor on Alarm       | 15                                               |
| M42                | 3003-2B hex     | Cumulative Operation Time Monitor on Alarm                | 1                                                |
| M43                | 3003-2C hex     | Main Circuit DC Voltage Monitor on Alarm                  | 1                                                |
| M44                | 3003-2D hex     | Inverter Internal Air Temperature Monitor on Alarm        | 2                                                |
| M45                | 3003-2E hex     | Heat Sink Temperature Monitor on Alarm                    | 2                                                |
| M46                | 3003-2F hex     | Life of Main Circuit Capacitor Monitor                    | 3                                                |
| M47                | 3003-30 hex     | Life of PC Board Electrolytic Capacitor                   | 74                                               |
| M48                | 3003-31 hex     | Life of Cooling Fan                                       | 74                                               |
| M49                | 3003-32 hex     | Input Terminal [AI1] Input Voltage Monitor                | 29                                               |
| M56                | 3003-39 hex     | Input Terminal [PTC] Input Voltage Monitor                | 29                                               |
| M57                | 3003-3A hex     | Electric Angle Monitor                                    | 3                                                |
| M58                | 3003-3B hex     | Rotor Angle Monitor                                       | 3                                                |
| M59                | 3003-3C hex     | Motor Electronic Thermal Monitor                          | 1                                                |
| M61                | 3003-3E hex     | Inverter Internal Air Temperature Monitor                 | 4                                                |
| M62                | 3003-3F hex     | Fin Temperature Monitor                                   | 4                                                |
| M63                | 3003-40 hex     | Load Factor Monitor                                       | 6                                                |
| M64                | 3003-41 hex     | Motor Output Monitor                                      | 6                                                |
| M65                | 3003-42 hex     | Motor Output Monitor on Alarm                             | 29                                               |
| M66                | 3003-43 hex     | Speed Detection Monitor                                   | 29                                               |
| M67                | 3003-44 hex     | Transmission Error Transaction Code for RS485 Port        | 20                                               |
| M68                | 3003-45 hex     | Reserved                                                  | 29                                               |
| M69                | 3003-46 hex     | Inverter Rated Current                                    | 24                                               |
| M70                | 3003-47 hex     | Running Status 3 Monitor                                  | 44                                               |
| M71                | 3003-48 hex     | Input Terminal Monitor                                    | 14                                               |
| M72                | 3003-49 hex     | Reserved                                                  | 29                                               |
| M73                | 3003-4A hex     | PID Output Monitor                                        | 29                                               |
| M74                | 3003-4B hex     | Running Status 2 Monitor                                  | 76                                               |
| M76                | 3003-4D hex     | Service Life of Main Circuit Capacitor Elapsed Time       | 74                                               |
| M77                | 3003-4E hex     | Service Life of Main Circuit Capacitor Remaining Time     | 74                                               |
| M78                | 3003-4F hex     | Rotation Speed Command Monitor                            | 2                                                |
| M79                | 3003-50 hex     | Rotation Speed Monitor                                    | 2                                                |
| M81                | 3003-52 hex     | 1st Remaining Time before the Next Motor Maintenance      | 74                                               |
| M84                | 3003-55 hex     | Torque Command at Final                                   | 2                                                |
| M85                | 3003-56 hex     | 1st Remaining Startup Times before the Next Motor Mainte- | 1                                                |
|                    |                 | nance                                                     |                                                  |
| M86                | 3003-57 hex     | Latest Light Alarm Factor                                 | 41                                               |
| M87                | 3003-58 hex     | Light Alarm Factor Last                                   | 41                                               |
| M88                | 3003-59 hex     | Light Alarm Factor 2nd Last                               | 41                                               |
| M89                | 3003-5A hex     | Light Alarm Factor 3rd Last                               | 41                                               |
| M95                | 3003-60 hex     | Cumulative Running Time at Tripping                       | 1                                                |
| M96                | 3003-61 hex     | Fourth Last Alarm Contents                                | 10                                               |
| M97                | 3003-62 hex     | Fifth Last Alarm Contents                                 | 10                                               |

| Parame-<br>ter No. | EtherCAT Object | Parameter                                                   | Communica-<br>tion data for-<br>mat<br>(2 bytes) |  |  |
|--------------------|-----------------|-------------------------------------------------------------|--------------------------------------------------|--|--|
| M98                | 3003-63 hex     | Warning status monitor                                      | 1                                                |  |  |
| M114               | 3023-0F hex     | Reserved                                                    | 12                                               |  |  |
| M115               | 3023-10 hex     | PID Output Non Filter                                       | 4                                                |  |  |
| W01                | 3010-02 hex     | Running Status 1 Monitor                                    | 16                                               |  |  |
| W02                | 3010-03 hex     | Frequency Reference Monitor                                 | 22                                               |  |  |
| W03                | 3010-04 hex     | Output Frequency Monitor before Slip Compensation           | 22                                               |  |  |
| W04                | 3010-05 hex     | Output Frequency after Slip Compensation                    | 22                                               |  |  |
| W05                | 3010-06 hex     | Output Current Monitor                                      | 24                                               |  |  |
| W06                | 3010-07 hex     | Output Voltage Monitor                                      | 3                                                |  |  |
| W07                | 3010-08 hex     | Output Torque Monitor                                       | 2                                                |  |  |
| W08                | 3010-09 hex     | Rotate Speed Monitor                                        | 37                                               |  |  |
| W09                | 3010-0A hex     | Load Shaft Speed                                            | 37                                               |  |  |
| W10                | 3010-0B hex     | Feed Speed                                                  | 37                                               |  |  |
| W11                | 3010-0C hex     | PID Process Command                                         | 12                                               |  |  |
| W12                | 3010-0D hex     | PID Feedback Value Monitor                                  | 12                                               |  |  |
| W13                | 3010-0E hex     | Analog Torque Limit Value Monitor                           | 2                                                |  |  |
| W14                | 3010-0F hex     | Reserved                                                    | 2                                                |  |  |
| W15                | 3010-10 hex     | Ratio value Monitor                                         | 5                                                |  |  |
| W16                | 3010-11 hex     | Motor Speed Set Value                                       | 37                                               |  |  |
| W17                | 3010-12 hex     | Load Shaft Set Value                                        | 37                                               |  |  |
| W18                | 3010-13 hex     | Feed Speed Set Value                                        | 37                                               |  |  |
| W19                | 3010-14 hex     | Transport Time Set Value for Specified Length               | 37                                               |  |  |
| W20                | 3010-15 hex     | Transport Time for Specified Length                         | 37                                               |  |  |
| W21                | 3010-16 hex     | Power Consumption Monitor                                   | 24                                               |  |  |
| W22                | 3010-17 hex     | Motor Output Power Monitor                                  | 24                                               |  |  |
| W23                | 3010-18 hex     | Load Rate Monitor                                           | 2                                                |  |  |
| W24                | 3010-19 hex     | Torque Current Value                                        | 2                                                |  |  |
| W25                | 3010-1A hex     | Output Current Monitor                                      | 3                                                |  |  |
| W26                | 3010-1B hex     | Magnetic Flux Command Value                                 | 2                                                |  |  |
| W27                | 3010-1C hex     | Timed Operation Remaining Time                              | 1                                                |  |  |
| W28                | 3010-1D hex     | RUN Command Source Monitor                                  | 67                                               |  |  |
| W29                | 3010-1E hex     | Frequency and PID Command Source Monitor                    | 68                                               |  |  |
| W30                | 3010-1F hex     | Speed in Percentage                                         | 5                                                |  |  |
| W31                | 3010-20 hex     | Speed Set Value in Percentage                               | 5                                                |  |  |
| W32                | 3010-21 hex     | PID Output Monitor                                          | 6                                                |  |  |
| W33                | 3010-22 hex     | Analog Input Monitor                                        | 12                                               |  |  |
| W40                | 3010-29 hex     | Input Terminal Monitor                                      | 43                                               |  |  |
| W41                | 3010-2A hex     | Output Signal Monitor                                       | 15                                               |  |  |
| W42                | 3010-2B hex     | Communications Input Signal Monitor                         | 14                                               |  |  |
| W43                | 3010-2C hex     | Communications Control Output Signal Monitor                | 15                                               |  |  |
| W44                | 3010-2D hex     | Input Terminal [AI1] Input Voltage Monitor                  | 4                                                |  |  |
| W55                | 3010-38 hex     | Pulse Input (A/B Phase [PIA][PIB])                          | 6                                                |  |  |
| W56                | 3010-39 hex     | Pulse Input (Z Phase [PIZ])                                 | 1                                                |  |  |
| W67                | 3010-44 hex     | Cumulative Run Time of Capacitors on Printed Circuit Boards | 74                                               |  |  |

| Parame-<br>ter No. | EtherCAT Object | Parameter                                                  | Communica-<br>tion data for-<br>mat<br>(2 bytes) |
|--------------------|-----------------|------------------------------------------------------------|--------------------------------------------------|
| W68                | 3010-45 hex     | Cumulative Run Time of Cooling Fan                         | 74                                               |
| W70                | 3010-47 hex     | Total Power ON Time Monitor                                | 1                                                |
| W71                | 3010-48 hex     | Reserved                                                   | 3                                                |
| W72                | 3010-49 hex     | Internal Air Highest Temperature                           | 2                                                |
| W73                | 3010-4A hex     | Heat Sink Maximum Temperature                              | 2                                                |
| W74                | 3010-4B hex     | Maximum Effective Current Value                            | 24                                               |
| W75                | 3010-4C hex     | Main Circuit Capacitor's Capacitor Monitor                 | 3                                                |
| W76                | 3010-4D hex     | Cumulative Run Time of Electrolytic Capacitors on PC Board | 1                                                |
| W77                | 3010-4E hex     | Cumulative Run Time of Cooling Fan                         | 1                                                |
| W78                | 3010-4F hex     | Number of Startups                                         | 1                                                |
| W79                | 3010-50 hex     | Cumulative Operation Time of Motor                         | 1                                                |
| W81                | 3010-52 hex     | Integrated Power Monitor                                   | 93                                               |
| W82                | 3010-53 hex     | Data Used Integrating Electric Power                       | 45                                               |
| W85                | 3010-56 hex     | Number of RS-485 Errors                                    | 1                                                |
| W86                | 3010-57 hex     | Reserved                                                   | 1                                                |
| W87                | 3010-58 hex     | Inverter ROM Version 1 Main                                | 1                                                |
| W88                | 3010-59 hex     | Inverter ROM Version 2 Sub                                 | 1                                                |
| W89                | 3010-5A hex     | ROM Version Operator                                       | 1                                                |
| W90                | 3010-5B hex     | Reserved                                                   | 1                                                |
| W91                | 3010-5C hex     | ROM Version ECT Terminal Board 2                           | 1                                                |
| W95                | 3010-60 hex     | Reserved                                                   | 1                                                |
| W96                | 3010-61 hex     | Reserved                                                   | 1                                                |
| W97                | 3010-62 hex     | Contents of ECT Terminal Board error                       | 1                                                |
| W110               | 3017-0B hex     | Motor Speed                                                | 37                                               |
| W111               | 3017-0C hex     | Load Shaft Speed                                           | 37                                               |
| W115               | 3017-10 hex     | Output Frequency after Slip Compensation                   | 22                                               |
| W116               | 3017-11 hex     | PG Feedback Value                                          | 22                                               |
| W118               | 3017-13 hex     | Torque Bias Monitor                                        | 2                                                |
| W131               | 3017-20 hex     | PID Control PID Deviation (After Scale Transformation)     | 12                                               |
| W132               | 3017-21 hex     | PID Control PID Deviation (No Scale Transformation)        | 29                                               |
| W135               | 3017-24 hex     | Input Power Monitor                                        | 3                                                |
| W136               | 3017-25 hex     | Input Terminal [AI1] Input Voltage (AIV)                   | 2                                                |
| W139               | 3017-28 hex     | Pulse Train Frequency Monitor                              | 6                                                |
| W142               | 3017-2B hex     | Feedback Current Position Monitor (MSB)                    | 2                                                |
| W143               | 3017-2C hex     | Feedback Current Position Monitor (LSB)                    | 1                                                |
| W144               | 3017-2D hex     | Target Position Monitor (MSB)                              | 2                                                |
| W145               | 3017-2E hex     | Target Position Monitor (LSB)                              | 1                                                |
| W146               | 3017-2F hex     | Position Deviation Monitor (MSB)                           | 2                                                |
| W147               | 3017-30 hex     | Position Deviation Monitor (LSB)                           | 1                                                |
| W148               | 3017-31 hex     | Touch Probe 1 Positive Edge (MSB)                          | 2                                                |
| W149               | 3017-32 hex     | Touch Probe 1 Positive Edge (LSB)                          | 1                                                |
| W150               | 3017-33 hex     | Touch Probe 2 Positive Edge (MSB)                          | 2                                                |
| W151               | 3017-34 hex     | Touch Probe 2 Positive Edge (LSB)                          | 1                                                |
| W152               | 3017-35 hex     | Touch Probe Status                                         | 1                                                |

| Parame-<br>ter No. | EtherCAT Object | Parameter                                                   | Communication data format (2 bytes) |
|--------------------|-----------------|-------------------------------------------------------------|-------------------------------------|
| W153               | 3017-36 hex     | Pulse Input Rate for A/B Phase of Reference Side            | 6                                   |
| W154               | 3017-37 hex     | Pulse Input Rate for Z Phase of Reference Side              | 1                                   |
| W155               | 3017-38 hex     | Pulse Input Rate for A/B Phase of Feedback Side             | 6                                   |
| W156               | 3017-39 hex     | Pulse Input Rate for Z Phase of Feedback Side               | 1                                   |
| W161               | 3017-3E hex     | Braking Resistor Thermal Monitor                            | 3                                   |
| W178               | 3017-4F hex     | Number of Startups                                          | 5                                   |
| W179               | 3017-50 hex     | Total RUN Time Monitor                                      | 1                                   |
| W180               | 3017-51 hex     | Tuning Progress                                             | 1                                   |
| W202               | 3018-03 hex     | Reserved                                                    | 12                                  |
| W203               | 3018-04 hex     | Reserved                                                    | 12                                  |
| X00                | 3011-01 hex     | Latest Alarm History/Number of Consecutive Same Alarms      | 41                                  |
| X01                | 3011-02 hex     | Latest Multiple Alarm1                                      | 10                                  |
| X02                | 3011-03 hex     | Latest Multiple Alarm2                                      | 10                                  |
| X03                | 3011-04 hex     | Latest Alarm Sub Code 1                                     | 1                                   |
| X04                | 3011-05 hex     | Latest Multiple Alarm Sub Code 2                            | 1                                   |
| X05                | 3011-06 hex     | Last Alarm History/Number of Consecutive Same Alarms        | 41                                  |
| X06                | 3011-07 hex     | Last Multiple Alarm 2                                       | 10                                  |
| X07                | 3011-08 hex     | Last Multiple Alarm 3                                       | 10                                  |
| X08                | 3011-09 hex     | Last Alarm Sub Code 1                                       | 1                                   |
| X09                | 3011-0A hex     | Last Multiple Alarm Sub Code                                | 1                                   |
| X10                | 3011-0B hex     | Second Last Alarm History/Number of Consecutive Same Alarms | 41                                  |
| X11                | 3011-0C hex     | Second last Multiple Alarm2                                 | 10                                  |
| X12                | 3011-0D hex     | Second Last Multiple Alarm3                                 | 10                                  |
| X13                | 3011-0E hex     | Second Last Alarm Sub Code                                  | 1                                   |
| X14                | 3011-0F hex     | Second Last Multiple Alarm Sub Code                         | 1                                   |
| X15                | 3011-10 hex     | Third Last Alarm History/Number of Consecutive Same Alarms  | 41                                  |
| X16                | 3011-11 hex     | Third Last Multiple Alarm 2                                 | 10                                  |
| X17                | 3011-12 hex     | Third Last Multiple Alarm 3                                 | 10                                  |
| X18                | 3011-13 hex     | Third Last Alarm Sub Code 1                                 | 1                                   |
| X19                | 3011-14 hex     | Third Last Multiple Alarm Sub Code 2                        | 1                                   |
| X20                | 3011-15 hex     | Latest Alarm Info. Output Frequency                         | 22                                  |
| X21                | 3011-16 hex     | Latest Alarm Info. Output Current                           | 24                                  |
| X22                | 3011-17 hex     | Latest Alarm Info. Output Voltage                           | 1                                   |
| X23                | 3011-18 hex     | Latest Alarm Info. Torque Monitor                           | 2                                   |
| X24                | 3011-19 hex     | Latest Alarm Info. Frequency Command                        | 22                                  |
| X25                | 3011-1A hex     | Latest Alarm Info. Running Status 1                         | 16                                  |
| X26                | 3011-1B hex     | Latest Alarm Info. Cumulative Ope. time                     | 1                                   |
| X27                | 3011-1C hex     | Latest Alarm Info. Number of Startups                       | 1                                   |
| X28                | 3011-1D hex     | Latest Alarm Info. Main Circuit DC Voltage                  | 3                                   |
| X29                | 3011-1E hex     | Latest Alarm Info. Internal Air Temperature                 | 2                                   |
| X30                | 3011-1F hex     | Latest Alarm Info. Heat Sink Temperature                    | 2                                   |
| X31                | 3011-20 hex     | Latest Alarm Info. Input Terminal                           | 43                                  |
| X32                | 3011-21 hex     | Latest Alarm Info. Output Terminal                          | 15                                  |

| Parame-<br>ter No. | EtherCAT Object | Parameter                                                | Communica-<br>tion data for-<br>mat<br>(2 bytes) |
|--------------------|-----------------|----------------------------------------------------------|--------------------------------------------------|
| X33                | 3011-22 hex     | Latest Alarm Info. Input Terminal via Communication      | 14                                               |
| X34                | 3011-23 hex     | Latest Alarm Info. Output Terminal via Communication     | 15                                               |
| X35                | 3011-24 hex     | Latest Alarm Info. Input Power                           | 24                                               |
| X36                | 3011-25 hex     | Latest Alarm Info. Running Status 2                      | 76                                               |
| X37                | 3011-26 hex     | Latest Alarm Info. Speed Detection                       | 29                                               |
| X38                | 3011-27 hex     | Latest Alarm Info. Running Status 3                      | 44                                               |
| X49                | 3011-32 hex     | Fault Counter                                            | 1                                                |
| X60                | 3011-3D hex     | Last Info. Alarm Info. Output Frequency                  | 22                                               |
| X61                | 3011-3E hex     | Last Alarm Info. Output Current                          | 24                                               |
| X62                | 3011-3F hex     | Last Alarm Info. Output Voltage                          | 1                                                |
| X63                | 3011-40 hex     | Last Alarm Info. Torque Monitor                          | 2                                                |
| X64                | 3011-41 hex     | Last Alarm Info. Frequency Command                       | 22                                               |
| X65                | 3011-42 hex     | Last Alarm Info. Running Status                          | 16                                               |
| X66                | 3011-43 hex     | Last Alarm Info. Cumulative Ope. Time                    | 1                                                |
| X67                | 3011-44 hex     | Last Alarm Info. Number of Startups                      | 1                                                |
| X68                | 3011-45 hex     | Last Alarm Info. Main Circuit DC Voltage                 | 3                                                |
| X69                | 3011-46 hex     | Last Alarm Info Internal Air Temperature                 | 2                                                |
| X70                | 3011-47 hex     | Last Alarm Info. Heat Sink Temperature                   | 2                                                |
| X71                | 3011-48 hex     | Last Alarm Info. Input Terminal                          | 43                                               |
| X72                | 3011-49 hex     | Last Alarm Info. Output Terminal                         | 15                                               |
| X73                | 3011-4A hex     | Last Alarm Info. Input Terminal via Communication        | 14                                               |
| X74                | 3011-4B hex     | Last Alarm Info. Output Terminal via Communication       | 15                                               |
| X76                | 3011-4D hex     | Last Alarm Info. Running Status 2                        | 76                                               |
| X77                | 3011-4E hex     | Last Alarm Info. Speed Detection                         | 29                                               |
| X78                | 3011-4F hex     | Last Alarm Info. Running Status 3                        | 44                                               |
| X97                | 3011-62 hex     | Input Input Terminal [PTC] Input Voltage                 | 4                                                |
| X108               | 301A-09 hex     | Latest Alarm Info. Cumulative Running Time               | 1                                                |
| X118               | 301A-13 hex     | Last Alarm Info. Cumulative Running Time                 | 1                                                |
| X128               | 301A-1D hex     | Second last Alarm Info. Cumulative Running Time          | 1                                                |
| X138               | 301A-27 hex     | Third last Alarm Info. Cumulative Running Time           | 1                                                |
| X140               | 301A-29 hex     | 4th last Alarm History/Number of Consecutive Same Alarms | 41                                               |
| X141               | 301A-2A hex     | Fourth last Alarm Info. Output Frequency                 | 22                                               |
| X142               | 301A-2B hex     | Fourth last Alarm Info. Output Current                   | 24                                               |
| X143               | 301A-2C hex     | Fourth Last Alarm Info. Cumulative Ope. time             | 1                                                |
| X144               | 301A-2D hex     | Fourth Last Alarm Info. Main Circuit DC Voltage          | 3                                                |
| X148               | 301A-31 hex     | Fourth Last Alarm Info. Cumulative Running Time          | 1                                                |
| X149               | 301A-32 hex     | Fourth Last Alarm Info. Running Status                   | 16                                               |
| X150               | 301A-33 hex     | 5th last Alarm History/Number of Consecutive Same Alarms | 41                                               |
| X151               | 301A-34 hex     | Fifth Last Alarm Info. Output Frequency                  | 22                                               |
| X152               | 301A-35 hex     | Fifth Last Alarm Info. Output Current                    | 24                                               |
| X153               | 301A-36 hex     | Fifth Last Alarm Info. Cumulative Ope. Time              | 1                                                |
| X154               | 301A-37 hex     | Fifth last Alarm Info. Main Circuit DC Voltage           | 3                                                |
| X158               | 301A-3B hex     | Fifth last Alarm Info. Cumulative Running time           | 1                                                |
| X159               | 301A-3C hex     | Fifth Last Alarm Info. Running Status                    | 16                                               |

| Parame-<br>ter No. | EtherCAT Object | Parameter                                                 | Communica-<br>tion data for-<br>mat<br>(2 bytes) |
|--------------------|-----------------|-----------------------------------------------------------|--------------------------------------------------|
| Z00                | 3012-01 hex     | Second Last Alarm Info. Output Frequency                  | 22                                               |
| Z01                | 3012-02 hex     | Second Last Alarm Info. Output Current                    | 24                                               |
| Z02                | 3012-03 hex     | Second Last Alarm Info. Output Voltage                    | 1                                                |
| Z03                | 3012-04 hex     | Second Last Alarm Info. Torque Monitor                    | 2                                                |
| Z04                | 3012-05 hex     | Second Last Alarm Info. Frequency Command                 | 22                                               |
| Z05                | 3012-06 hex     | Second Last Alarm Info. Running Status                    | 16                                               |
| Z06                | 3012-07 hex     | Second Last Alarm Info. Cumulative Ope. Time              | 1                                                |
| Z07                | 3012-08 hex     | Second Last Alarm Info. Number of Startups                | 1                                                |
| Z08                | 3012-09 hex     | Second Last Alarm Info. Main Circuit DC Voltage           | 3                                                |
| Z09                | 3012-0A hex     | Second Last Alarm Info. Internal Air Temperature          | 2                                                |
| Z10                | 3012-0B hex     | Second Last Alarm Info. Heat Sink Temperature             | 2                                                |
| Z11                | 3012-0C hex     | Second Last Alarm Info. Input Terminal                    | 43                                               |
| Z12                | 3012-0D hex     | Second Last Alarm Info. Output Terminal                   | 15                                               |
| Z13                | 3012-0E hex     | Second Last Alarm Info. Input Terminal via Communication  | 14                                               |
| Z14                | 3012-0F hex     | Second Last Alarm Info. Output Terminal via Communication | 15                                               |
| Z16                | 3012-11 hex     | Second Last Alarm Info. Running Status 2                  | 76                                               |
| Z17                | 3012-12 hex     | Second Last Alarm Info. Speed Detection                   | 29                                               |
| Z18                | 3012-13 hex     | Second Last Alarm Info. Running Status 3                  | 44                                               |
| Z40                | 3012-29 hex     | 1st Cumulative Run Time                                   | 74                                               |
| Z41                | 3012-2A hex     | 2nd Cumulative Run Time of motor                          | 74                                               |
| Z44                | 3012-2D hex     | 2nd Number of Startups                                    | 1                                                |
| Z50                | 3012-33 hex     | Third Last Alarm Info. Output Frequency                   | 22                                               |
| Z51                | 3012-34 hex     | Third Last Alarm Info. Output Current                     | 24                                               |
| Z52                | 3012-35 hex     | Third Last Alarm Info. Output Voltage                     | 1                                                |
| Z53                | 3012-36 hex     | Third Last Alarm Info. Torque Monitor                     | 2                                                |
| Z54                | 3012-37 hex     | Third Last Alarm Info. Frequency Command                  | 22                                               |
| Z55                | 3012-38 hex     | Third Last Alarm Info. Running Status                     | 16                                               |
| Z56                | 3012-39 hex     | Third Last Alarm Info. Cumulative Ope. Time               | 1                                                |
| Z57                | 3012-3A hex     | Third Last Alarm Info. Number of Startups                 | 1                                                |
| Z58                | 3012-3B hex     | Third Last Alarm Info. Main Circuit DC Voltage            | 3                                                |
| Z59                | 3012-3C hex     | Third Last Alarm Info. Internal Air Temperature           | 2                                                |
| Z60                | 3012-3D hex     | Third Last Alarm Info. Heat Sink Temperature              | 2                                                |
| Z61                | 3012-3E hex     | Third Last Alarm Info. Input Terminal                     | 43                                               |
| Z62                | 3012-3F hex     | Third Last Alarm Info. Output Terminal                    | 15                                               |
| Z63                | 3012-40 hex     | Third Last Alarm Info. Input Terminal via Communication   | 14                                               |
| Z64                | 3012-41 hex     | Third Last Alarm Info. Output Terminal via Communication  | 15                                               |
| Z66                | 3012-43 hex     | Third Last Alarm Info. Running Status 2                   | 76                                               |
| Z67                | 3012-44 hex     | Third Last Alarm Info. Speed Detection                    | 29                                               |
| Z68                | 3012-45 hex     | Third Last Alarm Info. Running Status 3                   | 44                                               |
| Z84                | 3012-55 hex     | Output Current Monitor                                    | 24                                               |

## A-5 Sysmac Error Status Codes

This section lists and describes the error event codes that you can see in Sysmac Studio.

## A-5-1 Error List

The errors (events) that can occur in M1-series Inverters are given on the following pages.

Event levels are given in the table as follows:

Min: Minor fault level Obs: Observation Info: Information

Refer to the *NJ/NX-series Troubleshooting Manual (Cat. No. W503)* for all of the event codes that may occur in an *NJ/NX-series Controller*.

| Event code   | Event name                                   | Description                               | Assumed cause                                                                                                    | Level |     |      | Deference     |
|--------------|----------------------------------------------|-------------------------------------------|----------------------------------------------------------------------------------------------------|-------|-----|------|---------------|
| Event code   | Event name                                   | Description                               |                                                                                                    | Min   | Obs | Info | Reference     |
| 08790000 hex | Overcurrent Protection (During Acceleration) | Overcurrent occurred during acceleration. | (1) The inverter output is short-circuited.                                                                         |       |     |      | page<br>A-220 |
|              | ,                                            |                                           | (2) There is a ground fault on the inverter output.                                                                 |       |     |      |               |
|              |                                              |                                           | (3) The load is large.                                                                                              |       |     |      |               |
|              |                                              |                                           | (4) The torque boost is large<br>(when 1st Torque Boost<br>Selection (301F-0D hex) or<br>2nd Torque Boost Selection | √     |     |      |               |
|              |                                              |                                           | (301F-0E hex) = 0).                                                                                                 |       |     |      |               |
|              |                                              |                                           | (5) The acceleration/deceleration time is short.                                                                    |       |     |      |               |
|              |                                              |                                           | (6) Short-circuit detection was activated by the built-in braking transistor (22 kW or less).                       |       |     |      |               |
|              |                                              |                                           | (7) The inverter malfunctioned due to noise.                                                                        |       |     |      |               |

| Front code   | Front name                                     | Description                                 | A coursed course                                                                                                    |          | Level |      | Deference     |
|--------------|------------------------------------------------|---------------------------------------------|----------------------------------------------------------------------------------------------------|----------|-------|------|---------------|
| Event code   | Event name                                     | Description                                 | Assumed cause                                                                                                    | Min      | Obs   | Info | Reference     |
| 087A0000 hex | Overcurrent Protection (During Deceleration)   | Overcurrent occurred during deceleration.   | (1) The inverter output is short-circuited.                                                                                                |          |       |      | page<br>A-223 |
|              | ,                                              |                                             | (2) There is a ground fault on the inverter output.                                                                                        |          |       |      |               |
|              |                                                |                                             | (3) The load is large.                                                                                                    |          |       |      |               |
|              |                                                |                                             | (4) The torque boost is large<br>(when 1st Torque Boost<br>Selection (301F-0D hex) or<br>2nd Torque Boost Selection<br>(301F-0E hex) = 0). | <b>√</b> |       |      |               |
|              |                                                |                                             | (5) The acceleration/deceleration time is short.                                                                                           |          |       |      |               |
|              |                                                |                                             | (6) Short-circuit detection was activated by the built-in braking transistor (22 kW or less).                                              |          |       |      |               |
|              |                                                |                                             | (7) The inverter malfunctioned due to noise.                                                                                               |          |       |      |               |
| 087B0000 hex | Overcurrent Protection (During Constant Speed) | Overcurrent occurred during constant speed. | (1) The inverter output is short-circuited.                                                                                                |          |       |      | page<br>A-226 |
|              |                                                |                                             | (2) There is a ground fault on the inverter output.                                                                                        |          |       |      |               |
|              |                                                |                                             | (3) The load is large.                                                                                                    |          |       |      |               |
|              |                                                |                                             | (4) The torque boost is large<br>(when 1st Torque Boost<br>Selection (301F-0D hex) or<br>2nd Torque Boost Selection<br>(301F-0E hex) = 0). | <b>√</b> |       |      |               |
|              |                                                |                                             | (5) The acceleration/deceleration time is short.                                                                                           |          |       |      |               |
|              |                                                |                                             | (6) Short-circuit detection was activated by the built-in braking transistor (22 kW or less).                                              |          |       |      |               |
|              |                                                |                                             | (7) The inverter malfunctioned due to noise.                                                                                               |          |       |      |               |

| Event code   | Event name                                     | Description                                 | Assumed cause                                                                                                    |     | Level |      | Reference     |
|--------------|------------------------------------------------|---------------------------------------------|----------------------------------------------------------------------------------------------------|-----|-------|------|---------------|
| Event code   | Event name                                     |                                             | Addition on the                                                                                                    | Min | Obs   | Info | Reference     |
| 087C0000 hex | Overvoltage Protection (During Acceleration)   | Overvoltage occurred during acceleration.   | (1) The inverter's power supply voltage exceeds the specified range.                                                       |     |       |      | page<br>A-229 |
|              | ,                                              |                                             | (2) A surge current occurred the input power supply.  (3) The deceleration time is short for the load's moment of inertia. | √ V |       |      |               |
|              |                                                |                                             | (4) The acceleration time is short.                                                                                        |     |       |      |               |
|              |                                                |                                             | <ul><li>(5) The braking load is large.</li><li>(6) There is a ground fault on the output side.</li></ul>                   |     |       |      |               |
|              |                                                |                                             | (7) A malfunction occurred due to noise.                                                                                   |     |       |      |               |
| 087D0000 hex | Overvoltage Protection (During Deceleration)   | Overvoltage occurred during deceleration.   | (1) The inverter's power supply voltage exceeds the specified range.                                                       |     |       |      | page<br>A-232 |
|              |                                                |                                             | (2) A surge current occurred the input power supply.  (3) The deceleration time is short for the load's moment of          |     |       |      |               |
|              |                                                |                                             | inertia.  (4) The acceleration time is                                                                                     | √   |       |      |               |
|              |                                                |                                             | short. (5) The braking load is large.                                                                                      |     |       |      |               |
|              |                                                |                                             | (6) There is a ground fault on the output side.                                                                            | _   |       |      |               |
|              |                                                |                                             | (7) A malfunction occurred due to noise.                                                                                   | -   |       |      |               |
| 087E0000 hex | Overvoltage Protection (During Constant Speed) | Overvoltage occurred during constant speed. | (1) The inverter's power supply voltage exceeds the specified range.                                                       |     |       |      | page<br>A-235 |
|              |                                                |                                             | (2) A surge current occurred the input power supply.  (3) The deceleration time is                                         |     |       |      |               |
|              |                                                |                                             | short for the load's moment of inertia.  (4) The acceleration time is                                                      | √   |       |      |               |
|              |                                                |                                             | short.  (5) The braking load is large.                                                                                     |     |       |      |               |
|              |                                                |                                             | (6) There is a ground fault on the output side.                                                                            | -   |       |      |               |
|              |                                                |                                             | (7) A malfunction occurred due to noise.                                                                                   |     |       |      |               |

| Front and    | F                             | Decembel                                                                                | A                                                                                                    |          | Level |      | Deference     |
|--------------|-------------------------------|-----------------------------------------------------------------------------------------|----------------------------------------------------------------------------------------------------|----------|-------|------|---------------|
| Event code   | Event name                    | Description                                                                             | Assumed cause                                                                                                    | Min      | Obs   | Info | Reference     |
| 087F0000 hex | Undervoltage                  | The DC link bus voltage dropped below the undervoltage detection level.                 | (1) A momentary power interruption occurred.                                                                                                |          |       |      | page<br>A-238 |
|              |                               |                                                                                         | (2) The inverter's power supply voltage is not within the specified range.                                                                  |          |       |      |               |
|              |                               |                                                                                         | (3) There is a faulty device or incorrect wiring in the power circuit.                                                                      | <b>√</b> |       |      |               |
|              |                               |                                                                                         | (4) Power supply voltage temporary drops due to a large starting current flowing to another load connected to the same power supply system. | ·        |       |      |               |
|              |                               |                                                                                         | (5) Power supply voltage drops due to the inrush current of the inverter caused by insufficient power transformer capacity.                 |          |       |      |               |
| 280F0000 hex | Input Phase<br>Loss Error     | There is an input phase loss, or the power supply has a large phase-to-phase imbalance. | (1) Wiring to the main power supply input terminals is disconnected.                                                                        |          |       |      | page<br>A-239 |
|              |                               |                                                                                         | (2) The main power input terminal is not firmly tightened.                                                                                  |          |       |      |               |
|              |                               |                                                                                         | (3) The 3-phase power supply has a large phase-to-phase imbalance.                                                                          | √        |       |      |               |
|              |                               |                                                                                         | (4) An excessive load is periodically applied.                                                                                              |          |       |      |               |
|              |                               |                                                                                         | (5) A single-phase power supply was connected to the product requiring a 3-phase power supply.                                              |          |       |      |               |
| 28100000 hex | Output<br>Phase Loss<br>Error | There is an output phase loss.                                                          | (1) The inverter's output wiring is disconnected.                                                                                           |          |       |      | page<br>A-240 |
|              |                               |                                                                                         | (2) The motor winding is broken.                                                                                                    | √        |       |      |               |
|              |                               |                                                                                         | (3) The inverter output terminals are not firmly tightened.                                                                                 |          |       |      |               |

| Event code   | Event name                                  | Description                                                            | Assumed cause                                                                                |     | Level |      | Reference     |
|--------------|---------------------------------------------|------------------------------------------------------------------------|----------------------------------------------------------------------------------------------|-----|-------|------|---------------|
| Event code   | _vent name                                  | Description                                                            | Assumed eduse                                                                                | Min | Obs   | Info | Reference     |
| 08800000 hex | Cooling Fin<br>Overheat Er-<br>ror          | The cooling fin temperature rose.                                      | (1) The inverter's ambient temperature exceeds the specified range.                          |     |       |      | page<br>A-241 |
|              |                                             |                                                                        | (2) The cooling air passage is blocked.                                                      | V   |       |      |               |
|              |                                             |                                                                        | (3) The flow volume of the cooling fan dropped because it reached the end of life or failed. | ,   |       |      |               |
|              |                                             |                                                                        | (4) The load is large.                                                                       |     |       |      |               |
| 08810000 hex | Inverter<br>Overheat Er-<br>ror             | The inverter's internal temperature exceeded the allowable range.      | (1) The inverter's ambient temperature exceeds the specified range.                          | √   |       |      | page<br>A-242 |
| 08820000 hex | Inrush Current Prevention Resistor Overheat | The inverter's built-in inrush current prevention resistor overheated. | (1) The power supply to the inverter was frequently turned ON and OFF.                       | √   |       |      | page<br>A-243 |
|              |                                             |                                                                        | (2) The power supply to the inverter was not frequently turned ON and OFF.                   |     |       |      |               |
| 08830000 hex | Braking Resistor Overheat Error             | The thermal for the braking resistor was activated.                    | (1) The braking load is large.                                                               |     |       |      | page<br>A-244 |
|              |                                             |                                                                        | (2) The deceleration time is too short.                                                      | V   |       |      |               |
|              |                                             |                                                                        | (3) There is an incorrect setting in Electronic thermal overload protection for              | - N |       |      |               |
|              |                                             |                                                                        | <b>braking resistor</b> (3004-33 to 35 hex).                                                 |     |       |      |               |
| 08840000 hex | Inverter<br>Overload<br>Protection          | The inverter's internal temperature became abnormally high.            | (1) The inverter's ambient temperature exceeds the specified range.                          | √   |       |      | page<br>A-246 |
|              |                                             |                                                                        | (2) The value of <b>Torque Boost Voltage</b> (3004-0A hex,                                   |     |       |      |               |
|              |                                             |                                                                        | 3009-06 hex) is too high.  (3) The acceleration/deceleration time is short.                  |     |       |      |               |
|              |                                             |                                                                        | (4) The load is large.                                                                       |     |       |      |               |
|              |                                             |                                                                        | (5) The cooling air passage is blocked.                                                      |     |       |      |               |
|              |                                             |                                                                        | (6) The flow volume of the cooling fan dropped because it reached the end of life or         |     |       |      |               |
|              |                                             |                                                                        | failed.  (7) There is a large leakage                                                        |     |       |      |               |
|              |                                             |                                                                        | current due to long wiring.                                                                  |     |       |      |               |

| Event code   | Event neme                              | Description                                                     | Accumed cours                                                                                                    |     | Level |      | Deference     |
|--------------|-----------------------------------------|-----------------------------------------------------------------|----------------------------------------------------------------------------------------------------|-----|-------|------|---------------|
| Event code   | Event name                              | Description                                                     | Assumed cause                                                                                                    | Min | Obs   | Info | Reference     |
| 088B0000 hex | Inrush Current Prevention Circuit Error | An error was detected in the inrush current prevention circuit. | (1) The inrush current prevention circuit is faulty.                                                                                                    | √   |       |      | page<br>A-247 |
| 68430000 hex | External Trip                           | An external trip signal (EXT) was input.                        | <ul> <li>(1) An alarm function is activated on an external device.</li> <li>(2) There is an incorrect connection or contact failure on the external trip wiring.</li> <li>(3) There is an incorrect parameter setting.</li> </ul>                                                                                                    | √   |       |      | page<br>A-248 |
| 08850000 hex | Breaking<br>Transistor<br>Error         | An abnormal operation was detected in the braking transistor.   | <ul><li>(1) The braking resistor connection terminals are incorrectly wired.</li><li>(2) The braking transistor is damaged.</li></ul>                                                                                                    | V   |       |      | page<br>A-249 |
| 389C0000 hex | Overspeed                               | The motor rotated at excessive speed.                           | <ul> <li>(1) There is an incorrect parameter setting.</li> <li>(2) The gain of the speed controller is insufficient.</li> <li>(3) Noise is superimposed on the PG signal.</li> <li>(4) The output frequency, motor rotation speed, exceeded 590 Hz.</li> </ul>                                                                                       | √ . |       |      | page<br>A-250 |
| 08860000 hex | 1st Motor<br>Overload<br>Protection     | Motor 1 is overloaded.                                          | (1) The characteristics of the electronic thermal and the overload characteristics of the motor do not match.  (2) The operation level of the electronic thermal is not appropriate.  (3) The acceleration/deceleration time is short.  (4) The load is large.  (5) The value of <b>Torque Boost Voltage</b> (3004-0A hex, 3009-06 hex) is too high. | √ V |       |      | page<br>A-252 |

| Eventeda     | Event nem                           | Description                                              | Accumed                                                                                                    |          | Level |      | Reference     |
|--------------|-------------------------------------|----------------------------------------------------------|----------------------------------------------------------------------------------------------------|----------|-------|------|---------------|
| Event code   | Event name                          | Description                                              | Assumed cause                                                                                                 | Min      | Obs   | Info | Reference     |
| 08870000 hex | 2nd Motor<br>Overload<br>Protection | Motor 2 is overloaded.                                   | (1) The characteristics of the electronic thermal and the overload characteristics of the motor do not match. |          |       |      | page<br>A-253 |
|              |                                     |                                                          | (2) The operation level of the electronic thermal is not appropriate.                                         | <b>√</b> |       |      |               |
|              |                                     |                                                          | (3) The acceleration/deceleration time is short.                                                              |          |       |      |               |
|              |                                     |                                                          | (4) The load is large.                                                                                        |          |       |      |               |
|              |                                     |                                                          | (5) The value of <b>Torque Boost Voltage</b> (3004-0A hex, 3009-06 hex) is too high.                          |          |       |      |               |
| 08880000 hex | Thermistor<br>Error                 | The motor's internal temperature became abnormally high. | (1) The motor's ambient temperature exceeds the specified range.                                              |          |       |      | page<br>A-255 |
|              |                                     |                                                          | (2) The motor's cooling system failed.                                                                        |          |       |      |               |
|              |                                     |                                                          | (3) The load is large.                                                                                        |          |       |      |               |
|              |                                     |                                                          | (4) The value of <b>1st Thermistor level</b> (3008-1C hex) is not appropriate.                                |          |       |      |               |
|              |                                     |                                                          | (5) The PTC thermistor settings are not appropriate.                                                          | √        |       |      |               |
|              |                                     |                                                          | (6) The value of <b>Torque Boost Voltage</b> (3004-0A hex, 3009-06 hex) is too high.                          |          |       |      |               |
|              |                                     | (7) The V/f settings are incorrect.                      |                                                                                                    |          |       |      |               |
|              |                                     |                                                          | (8) There is an incorrect parameter setting.                                                                  |          |       |      |               |

| - · · · · · · · |                                       | Daniel de la constantina                                                        | A                                                                                                    |          | Level |      | Deference     |
|-----------------|---------------------------------------|---------------------------------------------------------------------------------|----------------------------------------------------------------------------------------------------|----------|-------|------|---------------|
| Event code      | Event name                            | Description                                                                     | Assumed cause                                                                                                    | Min      | Obs   | Info | Reference     |
| 183D0000 hex    | EEPROM Error                          | A data write error, etc. occurred.                                              | (1) The power supply was turned OFF when parameter data is written (especially during initialization or data copying), causing the control power supply voltage to drop.  (2) Strong ambient noise was received when parameter data is written (especially during initialization).  (3) An error occurred in the control circuit.  (4) The power supply was turned OFF when saving user set values by User preference dataset Registration (3020-5E hex), causing the control power supply voltage to drop.  (5) Strong ambient noise was received when saving user set values by User preference dataset Registration (3020-5E hex). |          |       |      | page<br>A-257 |
| 28110000 hex    | Operator<br>Communica-<br>tions Error | An error occurred in communications between the operator and the inverter.      | (1) The communications cable is broken or has a contact failure.  (2) The surface cover is not securely attached due to many control wires, causing the operator to be raised.  (3) Strong ambient noise was received.  (4) The operator is faulty.                                                                                                    | √ .      |       |      | page<br>A-258 |
| 183E0000 hex    | CPU Error                             | A CPU error such as runaway occurred.                                           | (1) Strong ambient noise was received.                                                                                                    | <b>V</b> |       |      | page<br>A-259 |
| 389D0000 hex    | Operation<br>Error                    | Incorrect operation was performed without following the operating instructions. | <ul> <li>(1) The forced stop signal STOP (digital input terminal) was turned OFF.</li> <li>(2) The brake check signal BRKE and the brake signal BRKS mismatch.</li> </ul>                                                                                                    | V        |       |      | page<br>A-260 |

| Event code   | Event name                                        | Description                                                                                         | Assumed cause                                                                                                    |     | Level |      | Reference     |
|--------------|---------------------------------------------------|----------------------------------------------------------------------------------------------------|----------------------------------------------------------------------------------------------------|-----|-------|------|---------------|
| Event code   | Event name                                        | Description                                                                                         | Assumed cause                                                                                                    | Min | Obs   | Info | Reference     |
| 389E0000 hex | Tuning Error                                      | The auto-tuning failed.                                                                             | <ul><li>(1) There is a phase loss in the connecting line between the inverter and the motor.</li><li>(2) The V/f setting, motor rated current value, is not correctly</li></ul> |     |       |      | page<br>A-261 |
|              |                                                   |                                                                                                    | set. (3) The wire length between the inverter and the motor is too long.                                                                                                    |     |       |      |               |
|              |                                                   |                                                                                                    | (4) There is a significant difference between the rated capacity of the inverter and the capacity of the connected motor.                                                       | V   |       |      |               |
|              |                                                   |                                                                                                    | (5) The motor is a high-speed motor or other special motor.                                                                                                    |     |       |      |               |
|              |                                                   |                                                                                                    | (6) Tuning operation (Parameter 3007-05 hex = 2) was performed to rotate the motor while the brake is applied to the motor.                                                     |     |       |      |               |
| 38A60000 hex | Magnetic<br>Pole Position<br>Detection Er-<br>ror | In synchronous motor vector control with sensor, a magnetic pole position detection error occurred. | (1) Inverter settings are not appropriate.                                                                                                    |     |       |      | page<br>A-263 |
|              |                                                   |                                                                                                    | (2) There is a problem with the connection of speed/magnetic pole position sensor.                                                                                              | √   |       |      |               |
|              |                                                   |                                                                                                    | (3) The motor rotation direction does not match the sensor output.                                                                                                    |     |       |      |               |
|              |                                                   |                                                                                                    | (4) Strong ambient noise was received.                                                                                                    |     |       |      |               |

| Event code   | Front name                                                                                      | Description                                                                                | A coursed course                                                                      |          | Level |      | Deference     |
|--------------|-------------------------------------------------------------------------------------------------|--------------------------------------------------------------------------------------------|---------------------------------------------------------------------------------------|----------|-------|------|---------------|
| Event code   | Event name                                                                                      | Description                                                                                | Assumed cause                                                                         | Min      | Obs   | Info | Reference     |
| 38A00000 hex | Step-out De-<br>tection/<br>Magnetic<br>Pole Position<br>Detection Er-<br>ror during<br>Startup | Step-out of the PM motor was detected. Magnetic pole position detection failed at startup. | (1) The characteristics of the motor are different.                                   |          |       |      | page<br>A-265 |
|              |                                                                                                 |                                                                                            | (2) The magnetic pole position detection method is not appropriate.                   | <b>√</b> |       |      |               |
|              |                                                                                                 |                                                                                            | (3) The value of 1st Starting frequency 1 Holding time (3004-19 hex) is insufficient. |          |       |      |               |
|              |                                                                                                 |                                                                                            | (4) The starting torque is insufficient.                                              |          |       |      |               |
|              |                                                                                                 |                                                                                            | (5) The load is small.                                                                |          |       |      |               |
|              |                                                                                                 |                                                                                            | (6) There is a phase loss in the connecting line between the inverter and the motor.  |          |       |      |               |
| 38A10000 hex | Speed Mis-<br>match or Ex-<br>cessive<br>Speed Devi-<br>ation                                   | There is an excessive speed deviation between the command speed and the detected speed.    | (1) There is an incorrect parameter setting.                                          |          |       |      | page<br>A-267 |
|              |                                                                                                 |                                                                                            | (2) The load is too large.                                                            |          |       |      |               |
|              |                                                                                                 |                                                                                            | (3) The speed does not increase in current limiting operation.                        |          |       |      |               |
|              |                                                                                                 |                                                                                            | (4) The parameter settings differ from the motor characteristics.                     | √        |       |      |               |
|              |                                                                                                 |                                                                                            | (5) Wiring to the motor is incorrect.                                                 |          |       |      |               |
|              |                                                                                                 |                                                                                            | (6) The speed does not increase in torque limiting operation.                         |          |       |      |               |
|              |                                                                                                 |                                                                                            | (7) Wiring between the pulse generator and the option card is incorrect.              |          |       |      |               |

| Event code   | Event name                                       | Description                                                                                                    | Description Assumed cause                                                                                                    |          | Level |      | Reference     |
|--------------|--------------------------------------------------|----------------------------------------------------------------------------------------------------|----------------------------------------------------------------------------------------------------|----------|-------|------|---------------|
| Event code   | Event name                                       | Description                                                                                                    | Assumed Cause                                                                                                    | Min      | Obs   | Info | Kelefelice    |
| 183F0000 hex | Data Save<br>Error during<br>Undervoltage        | The frequency references set by the operator, PID commands, and commands set by UP/DOWN signals could not be correctly saved to memory at power OFF. | (1) The control power supply dropped abnormally quickly due to rapid discharge of the DC link bus voltage, etc. when data was stored at power OFF.  (2) Strong ambient noise was received when data was saved at power OFF. | √        |       |      | page<br>A-269 |
|              |                                                  |                                                                                                    | (3) An error occurred in the control circuit.                                                                                                    |          |       |      |               |
| 08890000 hex | Hardware Error                                   | A combination error occurred between the power supply PCB and the control PCB.                                                                       | (1) A combination error occurred between the power supply PCB and the control PCB.                                                                                                    | √        |       |      | page<br>A-270 |
| 38A20000 hex | Positioning<br>Control Error                     | A position deviation over error occurred in servo lock or position control.                                                                          | (1) The servo lock gain of the position control system is insufficient.                                                                                                    | 1        |       |      | page<br>A-270 |
| 38A70000 hex | Excessive<br>Position De-<br>viation Error       | Position deviation became excessive when position control is active.                                                                                 | (2) The encoder rotation direction, motor rotation direction in wiring phase sequence, or inverter output wiring phase se-                                                                                                  | √        |       |      | page<br>A-271 |
|              |                                                  |                                                                                                    | quence mismatched.  (3) Set value for excessive deviation is too small.                                                                                                    | ,        |       |      |               |
|              |                                                  |                                                                                                    | (4) The position control gain is too small.                                                                                                    | _        |       |      |               |
|              |                                                  |                                                                                                    | <ul><li>(5) The speed control gain is too small.</li><li>(6) A torque limit is applied.</li></ul>                                                                                                    |          |       |      |               |
| 38A30000 hex | Abnormal Setting Re- lated to the PG Option Card | The pulse generator wiring is broken in the circuit.                                                                                                 | (1) The wiring between the pulse generator and the pulse input terminal is disconnected.                                                                                                    | <b>√</b> |       |      | page<br>A-273 |
|              |                                                  |                                                                                                    | (2) Strong ambient noise was received.                                                                                                    |          |       |      |               |
| 68440000 hex | Mock Alarm                                       | A Mock Alarm occur-<br>red.                                                                                                    | (1) <b>Mock Alarm</b> (3008-2E hex) is set to <i>1</i> .                                                                                                    | √        |       |      | page<br>A-274 |

| Eventoode    | Event rema                                                 | Description                                                                                     | Accumad acusa                                                                                                    |     | Level    |      | Poforonco     |
|--------------|------------------------------------------------------------|-------------------------------------------------------------------------------------------------|----------------------------------------------------------------------------------------------------|-----|----------|------|---------------|
| Event code   | Event name                                                 | Description                                                                                     | Assumed cause                                                                                                    | Min | Obs      | Info | Reference     |
| 088A0000 hex | Enable Circuit Failure                                     | A circuit error was detected in the diagnosis of the enable circuit.                            | (1) There is a contact failure on the control terminal block board.  (2) Enable circuit logic error  (3) An enable circuit (safety stop circuit) failure (single failure) was detected.                                                                                                    | √   |          |      | page<br>A-275 |
| 38A50000 hex | Locked by<br>Password                                      | An incorrect user password was entered more than the specified number of times.                 | (1) User password 1 or 2 was entered more than the specified number of times.                                                                                                    | V   |          |      | page<br>A-276 |
| 68460000 hex | Motor Over-<br>load Warning                                | The current value reached the overload warning level.                                           | (1) Motor overload warning                                                                                                    |     | √        |      | page<br>A-277 |
| 68470000 hex | Cooling Fin<br>Overheat<br>Warning                         | The cooling fin temperature rose.                                                               | <ul><li>(1) The inverter's ambient temperature exceeds the specified range.</li><li>(2) The cooling air passage is blocked.</li></ul>                                                                                                    |     | V        |      | page<br>A-278 |
|              |                                                            |                                                                                                 | (3) The flow volume of the cooling fan dropped because it reached the end of life or failed.  (4) The load is large.                                                                                                    |     | V        |      |               |
| 68480000 hex | Life Warning                                               | The main circuit capacitor, PCB electrolytic capacitor, or cooling fan reached the end of life. | (1) Life warning                                                                                                    |     | V        |      | page<br>A-279 |
| 28130000 hex | EtherCAT<br>Communica-<br>tions Error                      | An error occurred in EtherCAT communications.                                                   | (1) An EtherCAT communications cable is disconnected, broken, short-circuited, or has a contact failure in a daisy chain configuration.  (2) In a ring topology configuration, the ring disconnection status occurred or was fixed.  (3) Noise  (4) Failure in the EtherCAT physical layer of an inverter |     | √        |      | page<br>A-280 |
| 28140000 hex | Analog Input<br>Reference<br>Command<br>Loss Detect-<br>ed | The frequency reference by analog input was rapidly reduced to 10% or less.                     | (1) Reference command loss detected                                                                                                    |     | <b>√</b> |      | page<br>A-281 |
| 68490000 hex | PID Warning<br>Output                                      | A warning (absolute value warning, deviation warning) occurred in PID control.                  | (1) PID warning output                                                                                                    |     | V        |      | page<br>A-281 |

| Event code    | Event name                                          | Description                                                                                               | Assumed cause                                                                           |     | Level    |      | Reference     |
|---------------|-----------------------------------------------------|----------------------------------------------------------------------------------------------------|-----------------------------------------------------------------------------------------|-----|----------|------|---------------|
| Event code    | Event name                                          | Description                                                                                               | Assumed cause                                                                           | Min | Obs      | Info | Reference     |
| 684A0000 hex  | Low Torque<br>Detected                              | The output torque remained below the detection level for more than the detection time.                    | (1) Low torque detected                                                                 |     | V        |      | page<br>A-282 |
| 684B0000 hex  | Motor Run<br>Time Over                              | The cumulative run time of the motor reached the set time for maintenance.                                | (1) Motor run time over                                                                 |     | √        |      | page<br>A-282 |
| 684C0000 hex  | Number of<br>Startups<br>Over                       | The cumulative number of startups of the motor reached the set count for maintenance.                     | (1) Number of Startups Over                                                             |     | <b>V</b> |      | page<br>A-283 |
| 684D00000 hex | PTC Ther-<br>mistor Error                           | The PTC thermistor detected a temperature not less than the set temperature.                              | (1) The motor's ambient temperature exceeds the specified range.                        |     |          |      | page<br>A-284 |
|               |                                                     |                                                                                                    | (2) The motor's cooling system failed.                                                  |     |          |      |               |
|               |                                                     |                                                                                                    | (3) The load is large.                                                                  |     |          |      |               |
|               |                                                     |                                                                                                    | (4) The value of 1st Thermistor Error Detection Level (3008-1C hex) is not appropriate. |     | √        |      |               |
|               |                                                     |                                                                                                    | (5) The PTC thermistor settings are not appropriate.                                    |     |          |      |               |
|               |                                                     |                                                                                                    | (6) The value of <b>1st Manual Torque Boost Voltage</b> (3004-0A hex) is too high.      |     |          |      |               |
|               |                                                     |                                                                                                    | (7) The V/f settings are incorrect.                                                     |     |          |      |               |
|               |                                                     |                                                                                                    | (8) There is an incorrect parameter setting.                                            |     |          |      |               |
| 96530000 hex  | Communica-<br>tion Timeout<br>with Sysmac<br>Studio | A communication<br>timeout occurred in<br>the connection be-<br>tween Sysmac Studio<br>and the Safety CPU | (1) A communications cable is broken.                                                   |     |          | √    | page<br>A-285 |
|               |                                                     | Unit.                                                                                                    |                                                                                         |     |          |      |               |

### A-5-2 Error Descriptions

This section describes errors.

## **Error Table**

The items that are used to describe individual errors (events) are described in the following copy of an error table.

| Event name                | Gives the name            | of the error (event                                         | <u>:).</u>         | Event code                             | Gives the code of                                | of the error                                 |  |
|---------------------------|---------------------------|-------------------------------------------------------------|--------------------|----------------------------------------|--------------------------------------------------|----------------------------------------------|--|
|                           |                           | ,                                                           | ,                  |                                        | (event).                                         |                                              |  |
| Description               | Gives a short de          | scription of the err                                        | or (event).        |                                        |                                                  |                                              |  |
| Source                    | Gives the source (event). | e of the error                                              | Source details     | Gives details on the source            | Detection tim-                                   | Tells when the error is detect-              |  |
|                           |                           |                                                             |                    | of the error.                          |                                                  | ed.                                          |  |
| Error attrib-<br>utes     | Level                     | Tells the influence on control.*1                           | Recovery           | Gives the re-<br>covery meth-<br>od.*2 | Log category                                     | Tells which log<br>the error is<br>saved in. |  |
| Effects                   | User program              | Tells what will happen to execution of the user program.**3 | Operation          | Provides special results from the      | information on the operation that error (event). |                                              |  |
| Indicators                | EtherCAT NET              | RUN                                                         | EtherCAT NET       | ERR                                    | EtherCAT LINK                                    | /ACT                                         |  |
|                           |                           | of the built-in Etherca                                     | •                  |                                        |                                                  |                                              |  |
| System-de-                | Variable                  |                                                             | Data type          |                                        | Name                                             |                                              |  |
| fined varia-<br>bles      |                           | e names, data type<br>are directly affecte                  |                    | •                                      | ·                                                |                                              |  |
| Cause and                 | Assumed cause             | e                                                           | Correction         |                                        | Prevention                                       |                                              |  |
| correction                | Lists the possible        | e causes, correction                                        | ons, and preventiv | e measures for th                      | e error (event).                                 |                                              |  |
| Attached in-<br>formation | Provides the add          | litional information                                        | that is displayed  | by the Sysmac St                       | udio or an NS-ser                                | ies PT.                                      |  |
| Precautions/<br>Remarks   | Provides precau           | tions, restrictions,                                        | and supplementa    | I information.                         |                                                  |                                              |  |

#### \*1. One of the following:

Minor fault: Minor fault level

Observation

Information

#### \*2. One of the following:

Automatic recovery: Normal status is restored automatically when the cause of the error is removed.

Error reset: Normal status is restored when the error is reset after necessary measures are taken.

Cycle the power supply: Normal status is restored when the power supply is turned OFF and then back ON after necessary measures are taken.

Replace the inverter: Normal status is restored when the inverter is replaced with a new one.

\*3. "Continues." indicates that execution of the user program will continue.

# **Error Descriptions**

| Event name                                          | Overcurrent Protection (During Acceleration) Event code 08790000 hex |                    |                                                                                                    |                                                                                                    |                                              |                               |  |  |  |
|-----------------------------------------------------|----------------------------------------------------------------------|--------------------|----------------------------------------------------------------------------------------------------|----------------------------------------------------------------------------------------------------|----------------------------------------------|-------------------------------|--|--|--|
|                                                     |                                                                      | urred during accel | ,                                                                                                    | Event code                                                                                                    | 06790000 flex                                |                               |  |  |  |
| Meaning<br>Source                                   | EtherCAT Maste                                                       |                    | Source details                                                                                                    | Slave                                                                                                    | Detection tim                                | Continuously                  |  |  |  |
| Source                                              | ule ule                                                              | er Function Mod-   | Source details                                                                                                    | Slave                                                                                                    | Detection tim-<br>ing                        | Continuously                  |  |  |  |
| Error attrib-<br>utes                               | Level                                                                | Minor fault        | Recovery                                                                                                    | Error reset                                                                                                    | Log category                                 | System log                    |  |  |  |
| Effects                                             | User program                                                         | Continues.         | Operation                                                                                                    | Motor stops.                                                                                                    |                                              |                               |  |  |  |
| Indicators                                          | EtherCAT NET                                                         |                    | EtherCAT NET I                                                                                                    | -                                                                                                    | EtherCAT LINK                                | /ACT                          |  |  |  |
|                                                     |                                                                      |                    |                                                                                                    |                                                                                                    |                                              |                               |  |  |  |
| System-de-                                          | Variable                                                             |                    | Data type                                                                                                    |                                                                                                    | Name                                         |                               |  |  |  |
| fined varia-<br>bles                                | None                                                                 |                    | None                                                                                                    |                                                                                                    | None                                         |                               |  |  |  |
| Cause and                                           | Assumed cause                                                        | 9                  | Correction                                                                                                    |                                                                                                    | Prevention                                   |                               |  |  |  |
| correction                                          | (1) The inverter of circuited.                                       |                    | verter output terr W) and measure phase resistance wires. Check that wires with extrem to-phase resistant → Remove the s (This includes with and, and motor reference output terror) W) → There is a possible of the position. | e of the motor at there are no nely low phase- nce. short-circuit. ire, relay termi- eplacement.) indicated when herating with the feed from the in- minals (U, V, and assibility of an in- | Confirm that the are not broken a correctly. | motor cables ind connect them |  |  |  |
| (2) There is a ground fault on the inverter output. |                                                                      |                    | verter output terr W) and perform → Remove the g (This includes wi nal, and motor re If overcurrent is i the inverter is op wires disconnect                                                                                   | ground fault. ire, relay termi- eplacement.) indicated when erating with the ted from the in- minals (U, V, and                                                                             | Confirm that the are not broken a correctly. | motor cables nd connect them  |  |  |  |

| (3) The load is large.                                                                                                    | Measure the current flowing in the motor, take a current trend, and determine if it is greater than the calculated load value in the system design.  → If overloaded, reduce the load or increase the capacity of the inverter.  Check the current trend to see if the current changes abruptly.  → If the current changes abruptly, reduce the load fluctuation or increase the capacity of the inverter.                                                                                                    | Select a motor and an inverter according to the load.                                                                                                    |
|----------------------------------------------------------------------------------------------------|----------------------------------------------------------------------------------------------------|----------------------------------------------------------------------------------------------------|
|                                                                                                    | → Set Instantaneous  Overcurrent Limiting Function                                                                                                    |                                                                                                    |
|                                                                                                    | Selection to Enable (3008-0D hex) = 1.                                                                                                    |                                                                                                    |
| (4) The torque boost is large<br>(when 1st Torque Boost<br>Selection (301F-0D hex) or 2nd<br>Torque Boost Selection<br>(301F-0E hex) = 0). | Check if the current decreases and the inverter does not stall when the value of <b>Torque Boost Voltage</b> (3004-0A hex, 3009-06 hex) is lowered.  → If it is determined that the inverter does not stall, lower the value of <b>Torque Boost Voltage</b> (3004-0A hex, 3009-06 hex).                                                                                                    | Set the value of <b>Torque Boost Voltage</b> (3004-0A hex, 3009-06 hex) appropriately.                                                                                |
| (5) The acceleration/deceleration time is short.                                                                                           | Calculate the torque required for acceleration/deceleration based on the load's moment of inertia and acceleration/deceleration time, and determine if it is appropriate.  → Increase the values of Acceleration Time (3004-08 hex, 3005-0B hex, 3005-0D hex, 3005-0F hex, and 3008-37 hex) and Deceleration Time (3004-09 hex, 3005-0C hex, 3005-0E hex, 3005-10 hex, and 3008-38 hex).  → Enable the functions of Torque Limit 1 (Four-quadrant Mode Forward Power Running) (3004-29 hex), Torque Limit 2 (Four-quadrant Mode Reverse Regeneration) (3004-2A hex), Torque Limit 3 (Four-quadrant Mode Reverse Power Running) (3005-11 hex), and Torque Limit 4 (Four-quadrant Mode Forward Regeneration) (3005-12 hex). | Calculate the torque required for acceleration/deceleration based on the load's moment of inertia and acceleration/deceleration time, and set appropriate parameters. |
|                                                                                                    | → Increase the capacity of the inverter.                                                                                                    |                                                                                                    |

|                           | 1                                                                                             | i                                                                                                    |                                                                                               |
|---------------------------|-----------------------------------------------------------------------------------------------|----------------------------------------------------------------------------------------------------|-----------------------------------------------------------------------------------------------|
|                           | (6) Short-circuit detection was activated by the built-in braking transistor (22 kW or less). | Check if the braking resistor connection terminals (P(+) and DB) are short-circuited. Check if the resistance value of the connected braking resistor is extremely low.  → Connect an appropriate braking resistor.                                                                                                 | Connect an appropriate braking resistor.                                                      |
|                           | (7) The inverter malfunctioned due to noise.                                                  | Check the measures against noise (grounding condition, control/main circuit wiring and installation).  → Take measures against noise.  → Enable the function of Autoreset Count (3008-05 hex).  → Connect a surge absorber to the coil, solenoid, etc. of the electromagnetic contactor, which is the noise source. | Excessive noise may be generated around the inverter. Consider taking measures against noise. |
| Attached in-<br>formation | None                                                                                          |                                                                                                    |                                                                                               |
| Precautions/<br>Remarks   | None                                                                                          |                                                                                                    |                                                                                               |

| Event name           | Overcurrent Protection (During Deceleration) Event code |                      |                                     | Event code           | 087A0000 hex     |                  |
|----------------------|---------------------------------------------------------|----------------------|-------------------------------------|----------------------|------------------|------------------|
| Meaning              |                                                         | urred during decel   | ,                                   |                      | 2377.0300 Hox    |                  |
| Source               | EtherCAT Maste                                          |                      | Source details                      | Slave                | Detection tim-   | Continuously     |
|                      | ule                                                     |                      |                                     |                      | ing              |                  |
| Error attrib-        | Level                                                   | Minor fault          | Recovery                            | Error reset          | Log category     | System log       |
| utes                 |                                                         |                      |                                     |                      |                  |                  |
| Effects              | User program                                            | Continues.           | Operation                           | Motor stops.         |                  |                  |
| Indicators           | EtherCAT NET I                                          | RUN                  | EtherCAT NET                        | ERR                  | EtherCAT LINK    | /ACT             |
|                      |                                                         |                      |                                     |                      |                  |                  |
| System-de-           | Variable                                                |                      | Data type                           |                      | Name             |                  |
| fined varia-         | None                                                    |                      | None                                |                      | None             |                  |
| bles                 |                                                         |                      | 0                                   |                      | B                |                  |
| Cause and correction | Assumed cause                                           |                      | Correction                          |                      | Prevention       |                  |
| correction           | (1) The inverter of circuited.                          | output is short-     |                                     | vires from the in-   | Confirm that the |                  |
|                      | Circuitea.                                              |                      | W) and measure                      | minals (U, V, and    | correctly.       | ind connect them |
|                      |                                                         |                      | phase resistance                    | •                    | Correctly.       |                  |
|                      |                                                         |                      | wires. Check that                   |                      |                  |                  |
|                      |                                                         |                      | wires with extren                   | nely low phase-      |                  |                  |
|                      |                                                         |                      | to-phase resistar                   | •                    |                  |                  |
|                      |                                                         |                      | → Remove the s                      | short-circuit.       |                  |                  |
|                      |                                                         |                      | (This includes w                    | ire, relay termi-    |                  |                  |
|                      |                                                         |                      | nal, and motor re                   | eplacement.)         |                  |                  |
|                      |                                                         |                      | If overcurrent is                   | indicated when       |                  |                  |
|                      |                                                         |                      | the inverter is op                  | erating with the     |                  |                  |
|                      |                                                         |                      | wires disconnect                    |                      |                  |                  |
|                      |                                                         |                      | · ·                                 | minals (U, V, and    |                  |                  |
|                      |                                                         |                      | W)                                  | acibility of an in   |                  |                  |
|                      |                                                         |                      | → There is a pos<br>verter failure. | ssibility of all in- |                  |                  |
|                      | (2) There is a gro                                      | ound fault on the    | Disconnect the v                    | vires from the in-   | Confirm that the | motor cables     |
|                      | inverter output.                                        | ouria radit ori trio |                                     | minals (U, V, and    |                  | and connect them |
|                      |                                                         |                      | W) and perform                      | ,                    | correctly.       |                  |
|                      |                                                         |                      | → Remove the g                      |                      |                  |                  |
|                      |                                                         |                      | (This includes w                    | ire, relay termi-    |                  |                  |
|                      |                                                         |                      | nal, and motor re                   | eplacement.)         |                  |                  |
|                      |                                                         |                      | If overcurrent is                   | indicated when       |                  |                  |
|                      |                                                         |                      | the inverter is op                  | erating with the     |                  |                  |
|                      |                                                         |                      | wires disconnect                    | ted from the in-     |                  |                  |
|                      |                                                         |                      | verter output terr                  | minals (U, V, and    |                  |                  |
|                      |                                                         |                      | W)                                  |                      |                  |                  |
|                      |                                                         |                      | → There is a pos                    | ssibility of an in-  |                  |                  |
|                      |                                                         |                      | verter failure.                     |                      |                  |                  |

| (3) The load is large.                                                                                                    | Measure the current flowing in the motor, take a current trend, and determine if it is greater than the calculated load value in the system design.  → If overloaded, reduce the load or increase the capacity of the inverter.                                                                                                    | Select a motor and an inverter according to the load.                                                                                                    |
|----------------------------------------------------------------------------------------------------|----------------------------------------------------------------------------------------------------|----------------------------------------------------------------------------------------------------|
|                                                                                                    | Check the current trend to see if the current changes abruptly.  → If the current changes abruptly, reduce the load fluctuation or increase the capacity of the inverter.  → Set Instantaneous  Overcurrent Limiting Function  Selection to Enable (3008-0D hex) = 1.                                                                                                    |                                                                                                    |
| (4) The torque boost is large<br>(when 1st Torque Boost<br>Selection (301F-0D hex) or 2nd<br>Torque Boost Selection<br>(301F-0E hex) = 0). | Check if the current decreases and the inverter does not stall when the value of <b>Torque Boost Voltage</b> (3004-0A hex, 3009-06 hex) is lowered.  → If it is determined that the inverter does not stall, lower the value of <b>Torque Boost Voltage</b> (3004-0A hex, 3009-06 hex).                                                                                                    | Set the value of <b>Torque Boost Voltage</b> (3004-0A hex, 3009-06 hex) appropriately.                                                                                |
| (5) The acceleration/deceleration time is short.                                                                                           | Calculate the torque required for acceleration/deceleration based on the load's moment of inertia and acceleration/deceleration time, and determine if it is appropriate.  → Increase the values of Acceleration Time (3004-08 hex, 3005-0B hex, 3005-0D hex, 3005-0F hex, and 3008-37 hex) and Deceleration Time (3004-09 hex, 3005-0C hex, 3005-0E hex, 3005-10 hex, and 3008-38 hex).  → Enable the functions of Torque Limit 1 (Four-quadrant Mode Forward Power Running) (3004-29 hex), Torque Limit 2 (Four-quadrant Mode Reverse Regeneration) (3004-2A hex), Torque Limit 3 (Four-quadrant Mode Reverse Power Running) (3005-11 hex), and Torque Limit 4 (Four-quadrant Mode Forward Regeneration) (3005-12 hex).  → Increase the capacity of the inverter. | Calculate the torque required for acceleration/deceleration based on the load's moment of inertia and acceleration/deceleration time, and set appropriate parameters. |

|              | (6) Short-circuit detection was   | Check if the braking resistor con-    | Connect an appropriate braking   |
|--------------|-----------------------------------|---------------------------------------|----------------------------------|
|              | activated by the built-in braking | nection terminals (P(+) and DB)       | resistor.                        |
|              | transistor (22 kW or less).       | are short-circuited. Check if the     |                                  |
|              |                                   | resistance value of the connect-      |                                  |
|              |                                   | ed braking resistor is extremely      |                                  |
|              |                                   | low.                                  |                                  |
|              |                                   | → Connect an appropriate brak-        |                                  |
|              |                                   | ing resistor.                         |                                  |
|              | (7) The inverter malfunctioned    | Check the measures against            | Excessive noise may be generat-  |
|              | due to noise.                     | noise (grounding condition, con-      | ed around the inverter. Consider |
|              |                                   | trol/main circuit wiring and instal-  | taking measures against noise.   |
|              |                                   | lation).                              |                                  |
|              |                                   | → Take measures against noise.        |                                  |
|              |                                   | → Enable the function of <b>Auto-</b> |                                  |
|              |                                   | reset Count (3008-05 hex).            |                                  |
|              |                                   | → Connect a surge absorber to         |                                  |
|              |                                   | the coil, solenoid, etc. of the       |                                  |
|              |                                   | electromagnetic contactor, which      |                                  |
|              |                                   | is the noise source.                  |                                  |
| Attached in- | None                              |                                       |                                  |
| formation    |                                   |                                       |                                  |
| Precautions/ | None                              |                                       |                                  |
| Remarks      |                                   |                                       |                                  |
|              | <u> </u>                          |                                       |                                  |

| Event name            | Overcurrent Prof                            | tection (During Co | nstant Speed)                                                                                                    | Event code                                                                                                    | 087B0000 hex                                                            |                                  |
|-----------------------|---------------------------------------------|--------------------|----------------------------------------------------------------------------------------------------|----------------------------------------------------------------------------------------------------|-------------------------------------------------------------------------|----------------------------------|
| Meaning               | Overcurrent occi                            | urred during const | ant speed.                                                                                                    |                                                                                                    |                                                                         |                                  |
| Source                | EtherCAT Maste                              | r Function Mod-    | Source details                                                                                                    | Slave                                                                                                    | Detection tim-<br>ing                                                   | Continuously                     |
| Error attrib-<br>utes | Level                                       | Minor fault        | Recovery                                                                                                    | Error reset                                                                                                    | Log category                                                            | System log                       |
| Effects               | User program                                | Continues.         | Operation                                                                                                    | Motor stops.                                                                                                    |                                                                         |                                  |
| Indicators            | EtherCAT NET                                | RUN                | EtherCAT NET I                                                                                                    | ERR                                                                                                    | EtherCAT LINK                                                           | /ACT                             |
|                       |                                             |                    |                                                                                                    |                                                                                                    |                                                                         |                                  |
| System-de-            | Variable                                    |                    | Data type                                                                                                    |                                                                                                    | Name                                                                    |                                  |
| fined varia-<br>bles  | None                                        |                    | None                                                                                                    |                                                                                                    | None                                                                    |                                  |
| Cause and             | Assumed cause                               | е                  | Correction                                                                                                    |                                                                                                    | Prevention                                                              |                                  |
| correction            | (1) The inverter output is short-circuited. |                    | verter output terr W) and measure phase resistance wires. Check that wires with extrem to-phase resistant → Remove the s (This includes with all, and motor reference of the inverter is op- wires disconnection. | e of the motor at there are no nely low phase- nce. short-circuit. ire, relay termi- eplacement.) indicated when perating with the ted from the in- minals (U, V, and | Confirm that the motor cables are not broken and connect the correctly. |                                  |
|                       | (2) There is a great inverter output.       | ound fault on the  | verter output terr W) and perform → Remove the g (This includes wi nal, and motor re If overcurrent is i the inverter is op wires disconnect                                                                      | a megger test. ground fault. ire, relay termi- eplacement.) indicated when erating with the ted from the in- minals (U, V, and                                        | Confirm that the are not broken a correctly.                            | motor cables<br>and connect them |

| (3) The load is large.                                                                                                    | Measure the current flowing in the motor, take a current trend, and determine if it is greater than the calculated load value in the system design.  → If overloaded, reduce the load or increase the capacity of the inverter.  Check the current trend to see if the current changes abruptly.  → If the current changes abruptly.                                                                                                    | Select a motor and an inverter according to the load.                                                                                                    |
|----------------------------------------------------------------------------------------------------|----------------------------------------------------------------------------------------------------|----------------------------------------------------------------------------------------------------|
|                                                                                                    | ly, reduce the load fluctuation or increase the capacity of the inverter.  → Set Instantaneous  Overcurrent Limiting Function  Selection to Enable (3008-0D                                                                                                    |                                                                                                    |
|                                                                                                    | hex) = 1.                                                                                                    |                                                                                                    |
| (4) The torque boost is large<br>(when 1st Torque Boost<br>Selection (301F-0D hex) or 2nd<br>Torque Boost Selection<br>(301F-0E hex) = 0). | Check if the current decreases and the inverter does not stall when the value of <b>Torque Boost Voltage</b> (3004-0A hex, 3009-06 hex) is lowered.  → If it is determined that the inverter does not stall, lower the value of <b>Torque Boost Voltage</b> (3004-0A hex, 3009-06 hex).                                                                                                    | Set the value of <b>Torque Boost Voltage</b> (3004-0A hex, 3009-06 hex) appropriately.                                                                                |
| (5) The acceleration/deceleration time is short.                                                                                           | Calculate the torque required for acceleration/deceleration based on the load's moment of inertia and acceleration/deceleration time, and determine if it is appropriate.  → Increase the values of Acceleration Time (3004-08 hex, 3005-0B hex, 3005-0D hex, 3005-0F hex, and 3008-37 hex) and Deceleration Time (3004-09 hex, 3005-0C hex, 3005-0E hex, 3005-0E hex, 3005-0B hex, 3005-0B hex, and 3008-38 hex).  → Enable the functions of Torque Limit 1 (Four-quadrant Mode Forward Power Running) (3004-29 hex), Torque Limit 2 (Four-quadrant Mode Reverse Regeneration) (3004-2A hex), Torque Limit 3 (Four-quadrant Mode Reverse Power Running) (3005-11 hex), and Torque Limit 4 (Four-quadrant Mode Forward Regeneration) (3005-12 hex).  → Increase the capacity of the inverter. | Calculate the torque required for acceleration/deceleration based on the load's moment of inertia and acceleration/deceleration time, and set appropriate parameters. |

|                           | 1                                                                                             | i                                                                                                    |                                                                                               |
|---------------------------|-----------------------------------------------------------------------------------------------|----------------------------------------------------------------------------------------------------|-----------------------------------------------------------------------------------------------|
|                           | (6) Short-circuit detection was activated by the built-in braking transistor (22 kW or less). | Check if the braking resistor connection terminals (P(+) and DB) are short-circuited. Check if the resistance value of the connected braking resistor is extremely low.  → Connect an appropriate braking resistor.                                                                                                 | Connect an appropriate braking resistor.                                                      |
|                           | (7) The inverter malfunctioned due to noise.                                                  | Check the measures against noise (grounding condition, control/main circuit wiring and installation).  → Take measures against noise.  → Enable the function of Autoreset Count (3008-05 hex).  → Connect a surge absorber to the coil, solenoid, etc. of the electromagnetic contactor, which is the noise source. | Excessive noise may be generated around the inverter. Consider taking measures against noise. |
| Attached in-<br>formation | None                                                                                          |                                                                                                    |                                                                                               |
| Precautions/<br>Remarks   | None                                                                                          |                                                                                                    |                                                                                               |

| Event name            | Overvoltage Pro                                                      | tection (During Ac | cceleration)                                                                                                    | Event code                                                            | 087C0000 hex          |              |
|-----------------------|----------------------------------------------------------------------|--------------------|----------------------------------------------------------------------------------------------------|-----------------------------------------------------------------------|-----------------------|--------------|
| Meaning               | Overvoltage occurred during acceleration.                            |                    |                                                                                                    | •                                                                     |                       |              |
| Source                | EtherCAT Maste                                                       | r Function Mod-    | Source details                                                                                                    | Slave                                                                 | Detection tim-<br>ing | Continuously |
| Error attrib-<br>utes | Level                                                                | Minor fault        | Recovery                                                                                                    | Error reset                                                           | Log category          | System log   |
| Effects               | User program                                                         | Continues.         | Operation                                                                                                    | Motor stops.                                                          |                       |              |
| Indicators            | EtherCAT NET                                                         | RUN                | EtherCAT NET                                                                                                    | ERR                                                                   | EtherCAT LINK         | /ACT         |
|                       |                                                                      |                    |                                                                                                    |                                                                       |                       |              |
| System-de-            | Variable                                                             |                    | Data type                                                                                                    |                                                                       | Name                  |              |
| fined varia-<br>bles  | None                                                                 |                    | None                                                                                                    |                                                                       | None                  |              |
| Cause and             | Assumed cause                                                        | e                  | Correction                                                                                                    |                                                                       | Prevention            |              |
| correction            | (1) The inverter's power supply voltage exceeds the specified range. |                    | Measure the inp  → Decrease the voltage to within range.  → If the power s within the specifi is a possibility of ure.                             | power supply<br>the specified<br>upply voltage is<br>ied range, there | Input the correct     | voltage.     |
|                       | (2) A surge current occurred the input power supply.                 |                    | When the phase itor is turned ON same power sup when the thyristor erates, the input transiently becomingh (i.e., surge)  → Install a DC reserved. | oply system, or<br>or converter op-<br>voltage may<br>me abnormally   | Install a DC read     | otor.        |

| (3) The deceleration time is short | Recalculate the deceleration tor-           | Set an appropriate deceleration   |
|------------------------------------|---------------------------------------------|-----------------------------------|
| for the load's moment of inertia.  | que based on the load's moment              | time for the load's moment of in- |
|                                    | of inertia and deceleration time.           | ertia.                            |
|                                    | → Increase the values of <b>1st</b>         |                                   |
|                                    | Deceleration Time 1 (3004-09                |                                   |
|                                    | hex), 2nd Deceleration Time 1               |                                   |
|                                    | (3005-0C hex), 1st Deceleration             |                                   |
|                                    | <b>Time 2</b> (3005-0E hex), and <b>2nd</b> |                                   |
|                                    | Deceleration Time 2 (3005-10                |                                   |
|                                    | hex).                                       |                                   |
|                                    | → Enable the function of <b>Anti-</b>       |                                   |
|                                    | regenerative control Mode                   |                                   |
|                                    | selection (3008-46 hex) or                  |                                   |
|                                    | Deceleration characteristics                |                                   |
|                                    | (3008-48 hex).                              |                                   |
|                                    | → Enable the functions of                   |                                   |
|                                    | Torque Limit 1 (Four-quadrant               |                                   |
|                                    | Mode Forward Power Running)                 |                                   |
|                                    | (3004-29 hex), <b>Torque Limit 2</b>        |                                   |
|                                    | (Four-quadrant Mode Reverse                 |                                   |
|                                    | Regeneration) (3004-2A hex),                |                                   |
|                                    | Torque Limit 3 (Four-quadrant               |                                   |
|                                    | Mode Reverse Power Running)                 |                                   |
|                                    | (3005-11 hex), and Torque Limit             |                                   |
|                                    | 4 (Four-quadrant Mode Forward Regeneration) |                                   |
|                                    | (3005-12 hex).                              |                                   |
|                                    | → Set the value of <b>1st rated</b>         |                                   |
|                                    | voltage at base frequency                   |                                   |
|                                    | (3004-06 hex) to 0 to improve the           |                                   |
|                                    | braking performance.                        |                                   |
|                                    | → Consider using a braking re-              |                                   |
|                                    | sistor.                                     |                                   |
| (4) The acceleration time is       | Check if an overvoltage alarm               | Set the acceleration/deceleratio  |
| short.                             | occurs at the end of quick accel-           | time as long as possible to re-   |
| Short.                             | eration.                                    | duce the load. Or set a longer    |
|                                    | → Increase the values of <b>1st</b>         | stop time to reduce the load.     |
|                                    | Acceleration Time 1 (3004-08                |                                   |
|                                    | hex), 2nd Acceleration Time 1               |                                   |
|                                    | (3005-0B hex), 1st Acceleration             |                                   |
|                                    | Time 2 (3005-0D hex), and 2nd               |                                   |
|                                    | Acceleration Time 2 (3005-0F                |                                   |
|                                    | hex).                                       |                                   |
|                                    | → Use Acceleration/                         |                                   |
|                                    | Deceleration Pattern Selection              |                                   |
|                                    | (3008-08 hex).                              |                                   |
|                                    | → Consider using a braking re-              |                                   |
| 1                                  | sistor.                                     |                                   |

| Attached information  Precautions/ | None                               |                                                                   |                                                                    |
|------------------------------------|------------------------------------|-------------------------------------------------------------------|--------------------------------------------------------------------|
| Attached in-                       | None                               | is the holse soulce.                                              |                                                                    |
|                                    |                                    | electromagnetic contactor, which is the noise source.             |                                                                    |
|                                    |                                    | the coil, solenoid, etc. of the                                   |                                                                    |
|                                    |                                    | → Connect a surge absorber to                                     |                                                                    |
|                                    |                                    | reset Count (3008-05 hex).                                        |                                                                    |
|                                    |                                    | → Enable the function of <b>Auto-</b>                             |                                                                    |
|                                    |                                    | → Take measures against noise.                                    |                                                                    |
|                                    |                                    | tection level.                                                    | taking mododroo agamot noloc.                                      |
|                                    | noise.                             | at occurrence of the overvoltage is below the set overvoltage de- | ed around the inverter. Consider taking measures against noise.    |
|                                    | (7) A malfunction occurred due to  | Check if the DC link bus voltage                                  | Excessive noise may be generat-                                    |
|                                    |                                    | → There is a possibility of an inverter failure.                  |                                                                    |
|                                    |                                    | W).                                                               |                                                                    |
|                                    |                                    | verter output terminals (U, V, and                                |                                                                    |
|                                    |                                    | wires disconnected from the in-                                   |                                                                    |
|                                    |                                    | the inverter is operating with the                                |                                                                    |
|                                    |                                    | If overvoltage is indicated when                                  |                                                                    |
|                                    |                                    | motor.                                                            |                                                                    |
|                                    |                                    | → Check if there is a ground<br>fault on the output wires or the  |                                                                    |
|                                    |                                    | put terminals (U, V, and W).                                      |                                                                    |
|                                    |                                    | disconnected from inverter out-                                   | correctly.                                                         |
|                                    | output side.                       | when operated with the wires                                      | are not broken and connect them                                    |
|                                    | (6) There is a ground fault on the | The inverter operates normally                                    | Confirm that the motor cables                                      |
|                                    |                                    | sistor.                                                           |                                                                    |
|                                    |                                    | braking performance.  → Consider using a braking re-              |                                                                    |
|                                    |                                    | (3004-06 hex) to 0 to improve the                                 |                                                                    |
|                                    |                                    | voltage at base frequency                                         |                                                                    |
|                                    |                                    | $\rightarrow$ Set the value of <b>1st rated</b>                   | torque.                                                            |
|                                    |                                    | the inverter.                                                     | be secured for the load's braking                                  |
|                                    | (5) The braking load is large.     | Compare the load's braking torque with the braking torque of      | Design the inverter so that the braking torque of the inverter can |

| Event name                             | Overvoltage Pro                                      | tection (During De                                                                                                    | eceleration)                                                                                                    | Event code                                                         | 087D0000 hex          |              |
|----------------------------------------|------------------------------------------------------|----------------------------------------------------------------------------------------------------|----------------------------------------------------------------------------------------------------|--------------------------------------------------------------------|-----------------------|--------------|
| Meaning                                | Overvoltage occ                                      | urred during dece                                                                                                    | leration.                                                                                                    |                                                                    |                       |              |
| Source                                 | EtherCAT Maste                                       | r Function Mod-                                                                                                    | Source details                                                                                                    | Slave                                                              | Detection tim-<br>ing | Continuously |
| Error attrib-<br>utes                  | Level                                                | Minor fault                                                                                                    | Recovery                                                                                                    | Error reset                                                        | Log category          | System log   |
| Effects                                | User program                                         | Continues.                                                                                                    | Operation                                                                                                    | Motor stops.                                                       |                       |              |
| Indicators                             | EtherCAT NET                                         | RUN                                                                                                    | EtherCAT NET I                                                                                                    | ERR                                                                | EtherCAT LINK         | /ACT         |
|                                        |                                                      |                                                                                                    |                                                                                                    |                                                                    |                       |              |
| System-de-                             | Variable                                             |                                                                                                    | Data type                                                                                                    |                                                                    | Name                  |              |
| fined varia-<br>bles                   | None                                                 |                                                                                                    | None                                                                                                    |                                                                    | None                  |              |
| Cause and                              | Assumed cause                                        | e                                                                                                    | Correction                                                                                                    |                                                                    | Prevention            |              |
| voltage exceeds the specified range. v |                                                      | Measure the inposition → Decrease the voltage to within range.  → If the power s within the specific is a possibility of ure. | power supply<br>the specified<br>upply voltage is<br>ed range, there                                                                         | Input the correct                                                  | voltage.              |              |
|                                        | (2) A surge current occurred the input power supply. |                                                                                                    | When the phase itor is turned ON same power sup when the thyristor erates, the input transiently become high (i.e., surge) → Install a DC re | ply system, or<br>or converter op-<br>voltage may<br>ne abnormally | Install a DC read     | etor.        |

| (3) The deceleration time is short | Recalculate the deceleration tor-                                                                 | Set an appropriate deceleration   |
|------------------------------------|---------------------------------------------------------------------------------------------------|-----------------------------------|
| for the load's moment of inertia.  | que based on the load's moment                                                                    | time for the load's moment of in- |
|                                    | of inertia and deceleration time.                                                                 | ertia.                            |
|                                    | → Increase the values of <b>1st</b>                                                               |                                   |
|                                    | Deceleration Time 1 (3004-09                                                                      |                                   |
|                                    | hex), 2nd Deceleration Time 1                                                                     |                                   |
|                                    | (3005-0C hex), 1st Deceleration                                                                   |                                   |
|                                    | Time 2 (3005-0E hex), and 2nd                                                                     |                                   |
|                                    | Deceleration Time 2 (3005-10                                                                      |                                   |
|                                    | hex).                                                                                             |                                   |
|                                    | → Enable the function of <b>Anti-</b>                                                             |                                   |
|                                    | regenerative control Mode                                                                         |                                   |
|                                    | selection (3008-46 hex) or                                                                        |                                   |
|                                    | Deceleration characteristics                                                                      |                                   |
|                                    | (3008-48 hex).                                                                                    |                                   |
|                                    | $\rightarrow$ Enable the functions of                                                             |                                   |
|                                    | Torque Limit 1 (Four-quadrant                                                                     |                                   |
|                                    | Mode Forward Power Running)                                                                       |                                   |
|                                    | (3004-29 hex), Torque Limit 2                                                                     |                                   |
|                                    | (Four-quadrant Mode Reverse                                                                       |                                   |
|                                    | Regeneration) (3004-2A hex),                                                                      |                                   |
|                                    | Torque Limit 3 (Four-quadrant                                                                     |                                   |
|                                    | Mode Reverse Power Running)                                                                       |                                   |
|                                    | (3005-11 hex), and <b>Torque Limit</b>                                                            |                                   |
|                                    | 4 (Four-quadrant Mode                                                                             |                                   |
|                                    | Forward Regeneration)                                                                             |                                   |
|                                    | (3005-12 hex).                                                                                    |                                   |
|                                    | → Set the value of <b>1st rated</b>                                                               |                                   |
|                                    | voltage at base frequency                                                                         |                                   |
|                                    | (3004-06 hex) to 0 to improve the                                                                 |                                   |
|                                    | braking performance.                                                                              |                                   |
|                                    | → Consider using a braking re-                                                                    |                                   |
|                                    | sistor.                                                                                           |                                   |
| (4) The acceleration time is       | Check if an overvoltage alarm                                                                     | Set the acceleration/deceleration |
| short.                             | occurs at the end of quick accel-                                                                 | time as long as possible to re-   |
|                                    | eration.                                                                                          | duce the load. Or set a longer    |
|                                    | → Increase the values of <b>1st</b>                                                               | stop time to reduce the load.     |
|                                    | Acceleration Time 1 (3004-08                                                                      |                                   |
|                                    | hex), 2nd Acceleration Time 1                                                                     |                                   |
|                                    | (3005-0B hex), 1st Acceleration                                                                   |                                   |
|                                    | <b>Time 2</b> (3005-0D hex), and <b>2nd</b>                                                       |                                   |
|                                    | Acceleration Time 2 (3005-0F                                                                      |                                   |
|                                    | hex).                                                                                             |                                   |
|                                    | → Use <b>Acceleration/</b>                                                                        |                                   |
|                                    | Deceleration Pattern Selection                                                                    |                                   |
|                                    | (3008-08 hex).                                                                                    |                                   |
|                                    | → Consider using a braking re-                                                                    |                                   |
|                                    | sistor.                                                                                           |                                   |
|                                    | → Use Acceleration/ Deceleration Pattern Selection (3008-08 hex).  → Consider using a braking re- |                                   |

|                           | (5) The braking load is large.                  | Compare the load's braking torque with the braking torque of the inverter.  → Set the value of 1st rated voltage at base frequency (3004-06 hex) to 0 to improve the braking performance.  → Consider using a braking resistor.                                                                                               | Design the inverter so that the braking torque of the inverter can be secured for the load's braking torque. |
|---------------------------|-------------------------------------------------|----------------------------------------------------------------------------------------------------|----------------------------------------------------------------------------------------------------|
|                           | (6) There is a ground fault on the output side. | The inverter operates normally when operated with the wires disconnected from inverter output terminals (U, V, and W).  → Check if there is a ground fault on the output wires or the motor.                                                                                                    | Confirm that the motor cables are not broken and connect them correctly.                                     |
|                           |                                                 | If overvoltage is indicated when the inverter is operating with the wires disconnected from the inverter output terminals (U, V, and W).  → There is a possibility of an inverter failure.                                                                                                    |                                                                                                    |
|                           | (7) A malfunction occurred due to noise.        | Check if the DC link bus voltage at occurrence of the overvoltage is below the set overvoltage detection level.  → Take measures against noise.  → Enable the function of Autoreset Count (3008-05 hex).  → Connect a surge absorber to the coil, solenoid, etc. of the electromagnetic contactor, which is the noise source. | Excessive noise may be generated around the inverter. Consider taking measures against noise.                |
| Attached in-<br>formation | None                                            |                                                                                                    |                                                                                                    |
| Precautions/<br>Remarks   | None                                            |                                                                                                    |                                                                                                    |

| Event name         Overvoltage Protection (During Constant Speed)         Event code         087E0000           Meaning         Overvoltage occurred during constant speed.           Source         EtherCAT Master Function Module         Source details ing         Slave         Detection ing           Error attrib-         Level         Minor fault         Recovery         Error reset         Log categ |                            |  |
|----------------------------------------------------------------------------------------------------|----------------------------|--|
| Source EtherCAT Master Function Module Source details Slave Detection ing  Error attrib- Level Minor fault Recovery Error reset Log category                                                                                                    | tim- Continuously          |  |
| ule ing  Error attrib- Level Minor fault Recovery Error reset Log categ                                                                                                    | tim- Continuously          |  |
| Error attrib- Level Minor fault Recovery Error reset Log categ                                                                                                    |                            |  |
|                                                                                                    |                            |  |
| vite e                                                                                                    | ory System log             |  |
| utes                                                                                                    |                            |  |
| Effects User program Continues. Operation Motor stops.                                                                                                    |                            |  |
| Indicators EtherCAT NET RUN EtherCAT NET ERR EtherCAT                                                                                                    | LINK/ACT                   |  |
|                                                                                                    |                            |  |
| System-de- Variable Data type Name                                                                                                    |                            |  |
| fined varia- None None None                                                                                                    |                            |  |
| bles                                                                                                    |                            |  |
| Cause and Assumed cause Correction Prevention                                                                                                    | Prevention                 |  |
| correction (1) The inverter's power supply Measure the input voltage. Input the c                                                                                                    | Input the correct voltage. |  |
| voltage exceeds the specified → Decrease the power supply                                                                                                    |                            |  |
| range. voltage to within the specified                                                                                                    |                            |  |
| range.                                                                                                    |                            |  |
| → If the power supply voltage is                                                                                                    |                            |  |
| within the specified range, there                                                                                                    |                            |  |
| is a possibility of an inverter fail-                                                                                                    |                            |  |
| (2) A surge current occurred the When the phase advance capactinstall a D0                                                                                                    | \                          |  |
| (2) A surge current occurred the input power supply.  When the phase advance capacitor is turned ON or OFF in the                                                                                                    | reactor.                   |  |
| same power supply.                                                                                                    |                            |  |
| when the thyristor converter op-                                                                                                    |                            |  |
| erates, the input voltage may                                                                                                    |                            |  |
| transiently become abnormally                                                                                                    |                            |  |
| high (i.e., surge).                                                                                                    |                            |  |
| → Install a DC reactor.                                                                                                    |                            |  |

| (3) The deceleration time is short | Recalculate the deceleration tor-             | Set an appropriate deceleration   |
|------------------------------------|-----------------------------------------------|-----------------------------------|
| for the load's moment of inertia.  | que based on the load's moment                | time for the load's moment of in- |
|                                    | of inertia and deceleration time.             | ertia.                            |
|                                    | → Increase the values of <b>1st</b>           |                                   |
|                                    | Deceleration Time 1 (3004-09                  |                                   |
|                                    | hex), 2nd Deceleration Time 1                 |                                   |
|                                    | (3005-0C hex), 1st Deceleration               |                                   |
|                                    | Time 2 (3005-0E hex), and 2nd                 |                                   |
|                                    | Deceleration Time 2 (3005-10                  |                                   |
|                                    | hex).                                         |                                   |
|                                    | → Enable the function of <b>Anti-</b>         |                                   |
|                                    | regenerative control Mode                     |                                   |
|                                    | selection (3008-46 hex) or                    |                                   |
|                                    | Deceleration characteristics                  |                                   |
|                                    | (3008-48 hex).                                |                                   |
|                                    | → Enable the functions of                     |                                   |
|                                    | Torque Limit 1 (Four-quadrant                 |                                   |
|                                    | Mode Forward Power Running)                   |                                   |
|                                    | (3004-29 hex), <b>Torque Limit 2</b>          |                                   |
|                                    | (Four-quadrant Mode Reverse                   |                                   |
|                                    | Regeneration) (3004-2A hex),                  |                                   |
|                                    | Torque Limit 3 (Four-quadrant                 |                                   |
|                                    | Mode Reverse Power Running)                   |                                   |
|                                    | (3005-11 hex), and <b>Torque Limit</b>        |                                   |
|                                    | 4 (Four-quadrant Mode                         |                                   |
|                                    | Forward Regeneration)                         |                                   |
|                                    | (3005-12 hex).                                |                                   |
|                                    | → Set the value of <b>1st rated</b>           |                                   |
|                                    | voltage at base frequency                     |                                   |
|                                    | (3004-06 hex) to 0 to improve the             |                                   |
|                                    | braking performance.                          |                                   |
|                                    | → Consider using a braking re-                |                                   |
|                                    | sistor.                                       |                                   |
| (1) The applaration time is        |                                               | Cat the applacation/decaleration  |
| (4) The acceleration time is       | Check if an overvoltage alarm                 | Set the acceleration/deceleration |
| short.                             | occurs at the end of quick accel-             | time as long as possible to re-   |
|                                    | eration.  → Increase the values of <b>1st</b> | duce the load. Or set a longer    |
|                                    | Acceleration Time 1 (3004-08                  | stop time to reduce the load.     |
|                                    | hex), 2nd Acceleration Time 1 (3004-06        |                                   |
|                                    |                                               |                                   |
|                                    | (3005-0B hex), 1st Acceleration               |                                   |
|                                    | Time 2 (3005-0D hex), and 2nd                 |                                   |
|                                    | Acceleration Time 2 (3005-0F                  |                                   |
|                                    | hex).                                         |                                   |
|                                    | → Use Acceleration/                           |                                   |
|                                    | Deceleration Pattern Selection                |                                   |
|                                    | (3008-08 hex).                                |                                   |
|                                    | → Consider using a braking re-                |                                   |
|                                    | sistor.                                       |                                   |

|              | (5) The braking load is large.                  | Compare the load's braking torque with the braking torque of the inverter.  → Set the value of 1st rated voltage at base frequency (3004-06 hex) to 0 to improve the braking performance.  → Consider using a braking resistor.                                                                                                    | Design the inverter so that the braking torque of the inverter can be secured for the load's braking torque. |
|--------------|-------------------------------------------------|----------------------------------------------------------------------------------------------------|----------------------------------------------------------------------------------------------------|
|              | (6) There is a ground fault on the output side. | The inverter operates normally when operated with the wires disconnected from inverter output terminals (U, V, and W).  → Check if there is a ground fault on the output wires or the motor.  If overvoltage is indicated when the inverter is operating with the wires disconnected from the inverter output terminals (U, V, and W).  → There is a possibility of an inverter failure. | Confirm that the motor cables are not broken and connect them correctly.                                     |
|              | (7) A malfunction occurred due to noise.        | Check if the DC link bus voltage at occurrence of the overvoltage is below the set overvoltage detection level.  → Take measures against noise.  → Enable the function of Autoreset Count (3008-05 hex).  → Connect a surge absorber to the coil, solenoid, etc. of the electromagnetic contactor, which is the noise source.                                                            | Excessive noise may be generated around the inverter. Consider taking measures against noise.                |
| Attached in- | None                                            | 1                                                                                                    | <u> </u>                                                                                                    |
| formation    | _                                               |                                                                                                    |                                                                                                    |
| Precautions/ | None                                            |                                                                                                    |                                                                                                    |
| Remarks      |                                                 |                                                                                                    |                                                                                                    |

| Event name                                                                                                    | Undervoltage                                                                                                    |                                                                                                    |                                                                                                    | Event code                                                                      | 087F0000 hex                                                                                                    |              |
|----------------------------------------------------------------------------------------------------|----------------------------------------------------------------------------------------------------|----------------------------------------------------------------------------------------------------|----------------------------------------------------------------------------------------------------|---------------------------------------------------------------------------------|----------------------------------------------------------------------------------------------------|--------------|
| Meaning                                                                                                    | The DC link bus                                                                                                    | voltage dropped k                                                                                                    | pelow the undervo                                                                                                    | Itage detection lev                                                             | /el.                                                                                                    |              |
| Source                                                                                                    | EtherCAT Master Function Module                                                                                                    |                                                                                                    | Source details                                                                                                    | Slave                                                                           | Detection tim-<br>ing                                                                                                | Continuously |
| Error attrib-<br>utes                                                                                                    | Level                                                                                                    | Minor fault                                                                                                    | Recovery                                                                                                    | Error reset                                                                     | Log category                                                                                                    | System log   |
| Effects                                                                                                    | User program                                                                                                    | Continues.                                                                                                    | Operation                                                                                                    | Motor stops.                                                                    |                                                                                                    |              |
| Indicators                                                                                                    | EtherCAT NET RUN                                                                                                    |                                                                                                    | EtherCAT NET I                                                                                                    | ERR                                                                             | EtherCAT LINK                                                                                                    | ACT          |
|                                                                                                    |                                                                                                    |                                                                                                    |                                                                                                    |                                                                                 |                                                                                                    |              |
| System-de-<br>fined varia-<br>bles                                                                                          | Variable<br>None                                                                                                    |                                                                                                    | Data type None                                                                                                    |                                                                                 | Name<br>None                                                                                                    |              |
| Cause and                                                                                                    | Assumed cause                                                                                                    | 9                                                                                                    | Correction                                                                                                    |                                                                                 | Prevention                                                                                                    |              |
| correction                                                                                                    | (1) A momentary power interruption occurred.  (2) The inverter's power supply voltage is not within the specified range.  (3) There is a faulty device or incorrect wiring in the power circuit.  (4) Power supply voltage temporary drops due to a large starting current flowing to another load connected to the same power supply system. |                                                                                                    | Reset the alarm. To restart the invalarm, set the valenterruption Reselection (3004 or 5 depending coload.                                                                                                    | rerter without<br>lue of <b>Power</b><br>start <b>Mode</b><br>-0F hex) to 3, 4, | Remove the cau<br>mentary voltage                                                                                    |              |
|                                                                                                    |                                                                                                    |                                                                                                    | Measure the input voltage.  → Increase the power supply voltage to within the specified range.  Measure the input voltage to identify the faulty device or incorrect wiring.  → Replace the faulty device, or correct the incorrect wiring. |                                                                                 | Apply a voltage that is appropriate for the inverter.  Check the wiring of the main circuit power supply before use. |              |
|                                                                                                    |                                                                                                    |                                                                                                    |                                                                                                    |                                                                                 |                                                                                                    |              |
|                                                                                                    |                                                                                                    |                                                                                                    | Measure the input check for voltage → Review the pot tem.                                                                                                    | fluctuations. ate for the inver                                                 |                                                                                                    |              |
| (5) Power supply voltage drops due to the inrush current of the inverter caused by insufficient power transformer capacity. |                                                                                                    | Check if an alarm occurs when the molded case circuit breaker, earth leakage circuit breaker (with overcurrent protection), or electromagnetic contactor is turned ON.  Review the power transformer capacity. |                                                                                                    | Select a power t<br>a capacity appro<br>verter.                                 |                                                                                                    |              |
| Attached in-<br>formation                                                                                                   | None                                                                                                    |                                                                                                    |                                                                                                    |                                                                                 |                                                                                                    |              |
| Precautions/<br>Remarks                                                                                                    | None                                                                                                    |                                                                                                    |                                                                                                    |                                                                                 |                                                                                                    |              |

| Event name                | Input Phase Los                                                                                                    | s Error            |                                                                                                    | Event code                                                                                  | 280F0000 hex                                             |                                                     |  |
|---------------------------|----------------------------------------------------------------------------------------------------|--------------------|----------------------------------------------------------------------------------------------------|---------------------------------------------------------------------------------------------|----------------------------------------------------------|-----------------------------------------------------|--|
| Meaning                   | · ·                                                                                                    | phase loss, or the | e power supply ha                                                                                                    | s a large phase-to                                                                          |                                                          | ə.                                                  |  |
| Source                    | EtherCAT Master Function Module                                                                                                    |                    | Source details                                                                                                    | Slave                                                                                       | Detection tim-<br>ing                                    | Continuously                                        |  |
| Error attrib-<br>utes     | Level                                                                                                    | Minor fault        | Recovery                                                                                                    | Error reset                                                                                 | Log category                                             | System log                                          |  |
| Effects                   | User program                                                                                                    | Continues.         | Operation Motor stops.                                                                                                    |                                                                                             |                                                          |                                                     |  |
| Indicators                | EtherCAT NET RUN                                                                                                    |                    | EtherCAT NET I                                                                                                    | ERR                                                                                         | EtherCAT LINK                                            | /ACT                                                |  |
|                           |                                                                                                    |                    |                                                                                                    |                                                                                             |                                                          |                                                     |  |
| System-de-                | Variable                                                                                                    |                    | Data type                                                                                                    |                                                                                             | Name                                                     |                                                     |  |
| fined varia-<br>bles      | None                                                                                                    |                    | None                                                                                                    |                                                                                             | None                                                     |                                                     |  |
| Cause and                 | Assumed cause                                                                                                    | )                  | Correction                                                                                                    |                                                                                             | Prevention                                               |                                                     |  |
| correction                | (1) Wiring to the main power supply input terminals is disconnected.                                                                                                    |                    | Measure the inpo<br>→ Repair or repl<br>power supply inp<br>put devices (mol<br>breaker, electron<br>tor, etc.).                        | ace the main out wiring or indeed case circuit                                              | None                                                     |                                                     |  |
|                           | (2) The main power input terminal is not firmly tightened.                                                                                                    |                    | Check if there are loose screws on the main power supply input terminals.  → Retighten the screws to the recommended tightening torque. |                                                                                             | Tighten the screws to the recommended tightening torque. |                                                     |  |
|                           | (3) The 3-phase power supply has a large phase-to-phase imbalance.                                                                                                    |                    | Measure the input voltage.  → Install an AC Reactor (ACR) to reduce phase-to-phase imbalance.  → Increase the capacity of the inverter. |                                                                                             | Install a DC read                                        | otor.                                               |  |
|                           | (4) An excessive load is periodically applied.                                                                                                    |                    | Measure the ripp<br>the DC link bus v<br>→ If the ripple of                                                                             | DC link bus voltage. according the ripple of the DC link bus age is large, increase the in- |                                                          | elect a motor and an inverter ccording to the load. |  |
|                           | (5) A single-phase power supply Recheck the investment of the supply Recheck the investment of the supply Recheck the supply Recheck the supply R |                    | nverter according                                                                                                    | Select an inverte<br>the power supply                                                       | _                                                        |                                                     |  |
| Attached in-<br>formation | None                                                                                                    |                    |                                                                                                    |                                                                                             |                                                          |                                                     |  |
| Precautions/<br>Remarks   | None                                                                                                    |                    |                                                                                                    |                                                                                             |                                                          |                                                     |  |

| Event name            | Output Phase Loss Error                                                   |                    |                                                                                         | Event code                                                        | 28100000 hex            |                                |
|-----------------------|---------------------------------------------------------------------------|--------------------|-----------------------------------------------------------------------------------------|-------------------------------------------------------------------|-------------------------|--------------------------------|
| Meaning               | There is an outp                                                          | ut phase loss.     |                                                                                         |                                                                   |                         |                                |
| Source                | EtherCAT Master Function Mod-<br>ule                                      |                    | Source details                                                                          | Slave                                                             | Detection tim-<br>ing   | Continuously                   |
| Error attrib-<br>utes | Level                                                                     | Minor fault        | Recovery                                                                                | Error reset                                                       | Log category            | System log                     |
| Effects               | User program                                                              | Continues.         | Operation                                                                               | Motor stops.                                                      |                         |                                |
| Indicators            | EtherCAT NET I                                                            | RUN                | EtherCAT NET I                                                                          | ERR                                                               | EtherCAT LINK           | /ACT                           |
|                       |                                                                           |                    |                                                                                         |                                                                   |                         |                                |
| System-de-            | Variable                                                                  |                    | Data type                                                                               |                                                                   | Name                    |                                |
| fined varia-<br>bles  | None                                                                      |                    | None                                                                                    |                                                                   | None                    |                                |
| Cause and             | Assumed cause                                                             |                    | Correction                                                                              |                                                                   | Prevention              |                                |
| 4.9                   | (1) The inverter's output wiring is disconnected.                         |                    | Measure the output current.  → Replace the output wiring.                               |                                                                   | None                    |                                |
| correction            |                                                                           | s output wiring is |                                                                                         |                                                                   | None                    |                                |
| correction            |                                                                           |                    |                                                                                         | output wiring.                                                    | None                    |                                |
| correction            | disconnected.                                                             | nding is broken.   | → Replace the o                                                                         | put current. notor. e loose screws utput terminals. screws to the | None                    | ws to the recom-<br>ng torque. |
| Attached in-          | disconnected. (2) The motor wi                                            | nding is broken.   | → Replace the out → Replace the n  Check if there ar on the inverter or → Retighten the | put current. notor. e loose screws utput terminals. screws to the | None Tighten the screen |                                |
|                       | disconnected.  (2) The motor wi  (3) The inverter of are not firmly tight | nding is broken.   | → Replace the out → Replace the n  Check if there ar on the inverter or → Retighten the | put current. notor. e loose screws utput terminals. screws to the | None Tighten the screen |                                |
| Attached in-          | disconnected.  (2) The motor wi  (3) The inverter of are not firmly tight | nding is broken.   | → Replace the out → Replace the n  Check if there ar on the inverter or → Retighten the | put current. notor. e loose screws utput terminals. screws to the | None Tighten the screen |                                |

| Event name                | Cooling Fin Over                                                                                                    | rheat Error      | Event code                                                                                                    | 08800000 hex                                                                                                    |                                                                                                    |                |
|---------------------------|----------------------------------------------------------------------------------------------------|------------------|----------------------------------------------------------------------------------------------------|----------------------------------------------------------------------------------------------------|----------------------------------------------------------------------------------------------------|----------------|
|                           | <del>                                     </del>                                                                                                    | emperature rose. |                                                                                                    | Event code                                                                                                    | Joodoodoo Hex                                                                                                    |                |
| Meaning<br>Source         | EtherCAT Maste                                                                                                    | •                | Source details                                                                                                    | Slave                                                                                                    | Detection tim-                                                                                                    | Continuously   |
| Source                    | ule ule                                                                                                    | r Function Mod-  | Source details                                                                                                    | Slave                                                                                                    | ing                                                                                                    | Continuously   |
| Error attrib-<br>utes     | Level                                                                                                    | Minor fault      | Recovery                                                                                                    | Error reset                                                                                                    | Log category                                                                                                    | System log     |
| Effects                   | User program                                                                                                    | Continues.       | Operation                                                                                                    | Motor stops.                                                                                                    |                                                                                                    |                |
| Indicators                | EtherCAT NET RUN                                                                                                    |                  | EtherCAT NET I                                                                                                    | ERR                                                                                                    | EtherCAT LINK                                                                                                    | /ACT           |
|                           |                                                                                                    |                  |                                                                                                    |                                                                                                    |                                                                                                    |                |
| System-de-                | Variable                                                                                                    |                  | Data type                                                                                                    |                                                                                                    | Name                                                                                                    |                |
| fined varia-<br>bles      | None                                                                                                    |                  | None                                                                                                    |                                                                                                    | None                                                                                                    |                |
| Cause and                 | Assumed cause                                                                                                    | 9                | Correction                                                                                                    |                                                                                                    | Prevention                                                                                                    |                |
| correction                | (1) The inverter's ambient temperature exceeds the specified range.  (2) The cooling air passage is blocked.  (3) The flow volume of the cooling fan dropped because it reached the end of life or failed. |                  | Measure the am<br>ture.<br>→ Lower the am<br>ture, for example<br>the ventilation in                                                                                                    | bient tempera-<br>e, by improving                                                                                                    | Examine the am ture of the invert the necessary co                                                                                                    | er and provide |
|                           |                                                                                                    |                  | Check if the installation space is secured.  → Reinstall the inverter in a location where a sufficient installation space can be secured.  Check if the fins are clogged.  → Clean the fins.  Check the cumulative run time of the cooling fan.  → Replace the cooling fan.  Visually check if the cooling fan is operating normally.  → Replace the cooling fan.  Measure the output current. |                                                                                                    | Install the inverter in a location where a sufficient installation space can be secured. Do not use the product in an area surrounded by excessive foreign matter. Also, do not allow foreign matter to enter. |                |
|                           |                                                                                                    |                  |                                                                                                    |                                                                                                    | None Select a motor a                                                                                                    | nd an inverter |
|                           | (4) The load is large.                                                                                                    |                  | → Reduce the local Cooling Fin Over (Terminal [DI] further selection) (3005 and 1st Overload Warning Detect (3005-26 hex), 2 Warning Detect (3005-38 hex), a early warning 2 hex) to reduce the overloading occur → Lower the value Frequency (3000 → Enable the second Cook (3008-47 hex).                                                                                                    | and. (Use erheat Warning unction 5-02 to 06 hex) and Early ion Level and Overload ion Level and Overload Level (3005-23 and load before ars.) ue of Carrier 4-1B hex). | according to the                                                                                                    |                |
| Attached in-<br>formation | None                                                                                                    |                  |                                                                                                    |                                                                                                    |                                                                                                    |                |

| Precautions/ | None |
|--------------|------|
| Remarks      |      |

| Event name                | Inverter Overhea                | at Error           |                          | Event code    | 08810000 hex                                             |                 |
|---------------------------|---------------------------------|--------------------|--------------------------|---------------|----------------------------------------------------------|-----------------|
| Meaning                   | The inverter's in               | ternal temperature | e exceeded the allo      | owable range. |                                                          |                 |
| Source                    | EtherCAT Master Function Module |                    | Source details           | Slave         | Detection tim-<br>ing                                    | Continuously    |
| Error attrib-<br>utes     | Level                           | Minor fault        | Recovery                 | Error reset   | Log category                                             | System log      |
| Effects                   | User program                    | Continues.         | Operation                | Motor stops.  |                                                          |                 |
| Indicators                | EtherCAT NET                    | RUN                | EtherCAT NET I           | ERR           | EtherCAT LINK                                            | /ACT            |
|                           |                                 |                    |                          |               |                                                          |                 |
| System-de-                | Variable                        |                    | Data type                |               | Name                                                     |                 |
| fined varia-<br>bles      | None                            |                    | None                     |               | None                                                     |                 |
| Cause and                 | Assumed cause                   | е                  | Correction               |               | Prevention                                               |                 |
| correction                | (1) The inverter's ambient tem- |                    | d ture. ture of the inve |               | Examine the am<br>ture of the invert<br>the necessary of | ter and provide |
| Attached in-<br>formation | None                            |                    |                          |               | •                                                        |                 |
| Precautions/<br>Remarks   | None                            |                    |                          |               |                                                          |                 |

| <b>-</b>                  | 1 10 15                                                                    |                                                                        | 0 1 1                                                                                                    | F ( 1.       | 000000001             |              |  |
|---------------------------|----------------------------------------------------------------------------|------------------------------------------------------------------------|----------------------------------------------------------------------------------------------------|--------------|-----------------------|--------------|--|
| Event name                | -                                                                          | revention Resisto                                                      |                                                                                                    | Event code   | 08820000 hex          |              |  |
| Meaning                   | The inverter's bu                                                          | The inverter's built-in inrush current prevention resistor overheated. |                                                                                                    |              |                       |              |  |
| Source                    | EtherCAT Master Function Module                                            |                                                                        | Source details                                                                                                   | Slave        | Detection tim-<br>ing | Continuously |  |
| Error attrib-<br>utes     | Level                                                                      | Minor fault                                                            | Recovery                                                                                                    | Error reset  | Log category          | System log   |  |
| Effects                   | User program                                                               | Continues.                                                             | Operation                                                                                                    | Motor stops. |                       |              |  |
| Indicators                | EtherCAT NET                                                               | RUN                                                                    | EtherCAT NET I                                                                                                   | ERR          | EtherCAT LINK         | /ACT         |  |
|                           |                                                                            |                                                                        |                                                                                                    |              |                       |              |  |
| System-de-                | Variable                                                                   |                                                                        | Data type                                                                                                    |              | Name                  |              |  |
| fined varia-<br>bles      | None                                                                       |                                                                        | None                                                                                                    |              | None                  |              |  |
| Cause and                 | Assumed cause                                                              | e                                                                      | Correction                                                                                                    |              | Prevention            |              |  |
| correction                | (1) The power supply to the inverter was frequently turned ON and OFF.     |                                                                        | Reduce the frequency of power ON/OFF.  → Power ON/OFF should be performed less than once every 30 minutes.       |              | None                  |              |  |
|                           | (2) The power supply to the inverter was not frequently turned ON and OFF. |                                                                        | An error occurs at every power ON/OFF.  → The inrush current prevention circuit is faulty. Replace the inverter. |              | None                  |              |  |
| Attached in-<br>formation | None                                                                       |                                                                        |                                                                                                    |              | 1                     |              |  |
| Precautions/<br>Remarks   | None                                                                       |                                                                        |                                                                                                    |              |                       |              |  |

| Event name                | Braking Resistor                                                                                                    | Overheat Error     |                                                                                                    | Event code                                                 | 08830000 hex                                                                       |                                     |
|---------------------------|----------------------------------------------------------------------------------------------------|--------------------|----------------------------------------------------------------------------------------------------|------------------------------------------------------------|------------------------------------------------------------------------------------|-------------------------------------|
| Meaning                   | The thermal for t                                                                                                    | he braking resisto | sistor was activated.                                                                                                    |                                                            |                                                                                    |                                     |
| Source                    | EtherCAT Maste                                                                                                    | r Function Mod-    | Source details                                                                                                    | Slave                                                      | Detection tim-<br>ing                                                              | Continuously                        |
| Error attrib-<br>utes     | Level                                                                                                    | Minor fault        | Recovery                                                                                                    | Error reset                                                | Log category                                                                       | System log                          |
| Effects                   | User program                                                                                                    | Continues.         | Operation                                                                                                    | Motor stops.                                               |                                                                                    |                                     |
| Indicators                | EtherCAT NET                                                                                                    | RUN                | EtherCAT NET                                                                                                    | ERR                                                        | EtherCAT LINK                                                                      | /ACT                                |
|                           |                                                                                                    |                    |                                                                                                    |                                                            |                                                                                    |                                     |
| System-de-                | Variable                                                                                                    |                    | Data type                                                                                                    |                                                            | Name                                                                               |                                     |
| fined varia-              | None                                                                                                    |                    | None                                                                                                    |                                                            | None                                                                               |                                     |
| bles                      |                                                                                                    |                    |                                                                                                    |                                                            |                                                                                    |                                     |
| Cause and correction      | Assumed cause                                                                                                    | 9                  | Correction                                                                                                    |                                                            | Prevention                                                                         |                                     |
|                           | (2) The deceleration time is too short.                                                                               |                    | Recalculate the tween the brakin capacity.  Reduce the becalculated the becalculated the becalculated the becalculated the becalculated the becalculated the braking resiston (bex).                                                                                                    | g load and the raking load. raking resistor crease the ca- | Calculate the rel<br>tween the brakin<br>capacity, and se<br>ate braking resis     | g load and the<br>lect an appropri- |
|                           |                                                                                                    |                    | Recalculate the required torque based on the load's moment of inertia and deceleration time.  → Increase the values of 1st  Deceleration Time 1 (3004-09 hex), 2nd Deceleration Time 1 (3005-0C hex), 1st Deceleration  Time 2 (3005-0E hex), and 2nd  Deceleration Time 2 (3005-10 hex).  → Review the braking resistor selection and increase the capacity. (It is also required to set data again in Electronic thermal overload protection for braking resistor (3004-33 to 35 hex)). |                                                            | Set the accelera<br>time as long as p<br>duce the load. O<br>stop time to redu     | r set a longer                      |
|                           | (3) There is an incorrect setting in Electronic thermal overload protection for braking resistor (3004-33 to 35 hex). |                    | Recheck the specifications of the braking resistor. To use an optional braking resistor in a braking resistor built-in model (7.5 kW or less), check if the electronic thermal settings for the braking resistor are changed.  Review and change the values of Electronic thermal overload protection for braking resistor (3004-33 to 35 hex).                                                                                                    |                                                            | Consider and se<br>Electronic theri<br>protection for b<br>(3004-33 to 35 h<br>ly. | mal overload<br>raking resistor     |
| Attached in-<br>formation | None                                                                                                    |                    |                                                                                                    |                                                            |                                                                                    |                                     |

| Precautions/ | None |
|--------------|------|
| Remarks      |      |

| Event name            | Inverter Overload Protection                                                         |                    |                                                                                                    | Event code            | Event code 08840000 hex                                                                                                    |              |
|-----------------------|--------------------------------------------------------------------------------------|--------------------|----------------------------------------------------------------------------------------------------|-----------------------|----------------------------------------------------------------------------------------------------|--------------|
| Meaning               | The inverter's in                                                                    | ternal temperature | e became abnorma                                                                                                    | prmally high.         |                                                                                                    |              |
| Source                | EtherCAT Maste                                                                       | r Function Mod-    | Source details                                                                                                    | Slave                 | Detection tim-<br>ing                                                                                                    | Continuously |
| Error attrib-<br>utes | Level                                                                                | Minor fault        | Recovery                                                                                                    | Error reset           | Log category                                                                                                    | System log   |
| Effects               | User program Continues.                                                              |                    | Operation Motor stops.                                                                                                    |                       | '                                                                                                    |              |
| Indicators            | EtherCAT NET RUN                                                                     |                    | EtherCAT NET I                                                                                                    | ERR EtherCAT LINK/ACT |                                                                                                    | /ACT         |
|                       |                                                                                      |                    |                                                                                                    |                       |                                                                                                    |              |
| System-de-            | Variable                                                                             |                    | Data type                                                                                                    |                       | Name                                                                                                    |              |
| fined varia-<br>bles  | None                                                                                 |                    | None                                                                                                    |                       | None                                                                                                    |              |
| Cause and correction  | Assumed cause                                                                        |                    | Correction                                                                                                    |                       | Prevention                                                                                                    |              |
|                       | (1) The inverter's ambient temperature exceeds the specified range.                  |                    | Measure the ambient temperature.  → Lower the ambient temperature, for example, by improving the ventilation in the panel.                                                                                                    |                       | Examine the ambient temperature of the inverter and provide the necessary cooling.                                           |              |
|                       | (2) The value of <b>Torque Boost Voltage</b> (3004-0A hex, 3009-06 hex) is too high. |                    | Check the value of <b>Torque Boost Voltage</b> (3004-0A hex, 3009-06 hex) to be sure that lowering the value does not cause a stall.  → Adjust the value of <b>Torque Boost Voltage</b> (3004-0A hex, 3009-06 hex).                                                                                                    |                       | Set the value of <b>Torque Boost Voltage</b> (3004-0A hex, 3009-06 hex) appropriately.                                       |              |
|                       | (3) The acceleration/deceleration time is short.                                     |                    | Recalculate the required acceleration/deceleration torque and acceleration/deceleration time based on the load's moment of inertia and acceleration/deceleration time.  → Increase the values of 1st Acceleration Time 1 (3004-08 hex), 1st Deceleration Time 1 (3004-09 hex), 3005-0B hex to 3005-10 hex, and 3008-39 hex.                                                                                                    |                       | Set the acceleration/deceleration time as long as possible to reduce the load. Or set a longer stop time to reduce the load. |              |
|                       | (4) The load is large.                                                               |                    | Measure the output current.  → Reduce the load. (Use 1st Overload Early Warning Detection Level (3005-26 hex), 2nd Overload Warning Detection Level (3005-38 hex), and Overload early warning 2 Level (3005-23 hex) to reduce the load before overloading occurs. In winter, the load may become larger.)  → Reduce the value of Carrier Frequency (3004-1B hex).  → Enable the setting of Overload prevention control (3008-47 hex). |                       | Select a motor and an inverter according to the load.                                                                        |              |

|                           | (5) The cooling air passage is blocked.                                                      | Check if the installation space is secured.  → Secure a sufficient installation space.  Check if the fins are clogged.  → Clean the fins.                     | Install the inverter in a location where a sufficient installation space can be secured. Do not use the product in an area surrounded by excessive foreign matter. Also, do not allow foreign matter to enter. |
|---------------------------|----------------------------------------------------------------------------------------------|----------------------------------------------------------------------------------------------------|----------------------------------------------------------------------------------------------------|
|                           | (6) The flow volume of the cooling fan dropped because it reached the end of life or failed. | Check the cumulative run time of the cooling fan.  → Replace the inverter.  Visually check if the cooling fan is operating normally.  → Replace the inverter. | None                                                                                                    |
|                           | (7) There is a large leakage current due to long wiring.                                     | Measure the leakage current.  → Insert an output circuit filter (OFL).                                                                                        | → Insert an output circuit filter.                                                                                                    |
| Attached in-<br>formation | None                                                                                         |                                                                                                    |                                                                                                    |
| Precautions/<br>Remarks   | None                                                                                         |                                                                                                    |                                                                                                    |

|               |                                         |                      |                      |              | _                     |              |
|---------------|-----------------------------------------|----------------------|----------------------|--------------|-----------------------|--------------|
| Event name    | Inrush Current Prevention Circuit Error |                      |                      | Event code   | 088B0000 hex          |              |
| Meaning       | An error was det                        | tected in the inrusl | h current prevention | on circuit.  |                       |              |
| Source        | EtherCAT Maste                          | r Function Mod-      | Source details       | Slave        | <b>Detection tim-</b> | Continuously |
|               | ule                                     |                      |                      |              | ing                   |              |
| Error attrib- | Level                                   | Minor fault          | Recovery             | Error reset  | Log category          | System log   |
| utes          |                                         |                      |                      |              |                       |              |
| Effects       | User program                            | Continues.           | Operation            | Motor stops. |                       |              |
| Indicators    | EtherCAT NET                            | RUN                  | EtherCAT NET         | ERR          | EtherCAT LINK/ACT     |              |
|               |                                         |                      |                      |              |                       |              |
| System-de-    | Variable                                |                      | Data type            |              | Name                  |              |
| fined varia-  | None                                    |                      | None                 | None         |                       |              |
| bles          |                                         |                      |                      |              |                       |              |
| Cause and     | Assumed cause                           | 9                    | Correction           |              | Prevention            |              |
| correction    | (1) The inrush cu                       | urrent prevention    | Replace the inve     | erter.       | None                  |              |
|               | circuit is faulty.                      |                      |                      |              |                       |              |
| Attached in-  | None                                    |                      |                      |              |                       |              |
| formation     |                                         |                      |                      |              |                       |              |
| Precautions/  | None                                    |                      |                      |              |                       |              |
| Remarks       |                                         |                      |                      |              |                       |              |

| Event name                | External Trip                            |             | Event code                                                                                                    | 68430000 hex                    |                |                   |
|---------------------------|------------------------------------------|-------------|----------------------------------------------------------------------------------------------------|---------------------------------|----------------|-------------------|
| Meaning                   | An external trip signal (EXT) was input. |             |                                                                                                    |                                 | l.             |                   |
| Source                    | EtherCAT Maste                           | - , ,       | Source details                                                                                                    | Slave                           | Detection tim- | Continuously      |
| Error attrib-<br>utes     | Level                                    | Minor fault | Recovery                                                                                                    | Error reset                     | Log category   | System log        |
| Effects                   | User program                             | Continues.  | Operation                                                                                                    | Motor stops.                    |                |                   |
| Indicators                | EtherCAT NET                             | RUN         | EtherCAT NET I                                                                                                    | ERR                             | EtherCAT LINK  | /ACT              |
|                           |                                          |             |                                                                                                    |                                 |                |                   |
| System-de-                | Variable                                 |             | Data type                                                                                                    |                                 | Name           |                   |
| fined varia-<br>bles      | None                                     |             | None                                                                                                    |                                 | None           |                   |
| Cause and                 | Assumed cause                            | 9           | Correction                                                                                                    |                                 | Prevention     |                   |
| correction                |                                          |             | Inspect the operaternal device.  → Remove the calarm generated device.                                                                                                    | cause of the                    | None           |                   |
|                           |                                          |             | correctly to the to<br>"External Trip" is<br>Terminal [DI] fu<br>selection (3005)<br>hex, and 64 hex)                                                                                                    | function<br>05-02 to 06 hex, 63 |                | ernal Trip wiring |
|                           |                                          |             | Check if "External Trip" is assigned to unused terminals in Terminal [DI] function selection (3005-02 to 06 hex, 63 hex, and 64 hex).  → Change the assignment.  Check if the logic of the "External Trip" set in Terminal [DI] function selection (3005-02 to 06 hex, 63 hex, and 64 hex) and the logic (positive or negative) of the external signal match. |                                 |                |                   |
| Attached in-<br>formation | None                                     |             | → Set the logic of                                                                                                    |                                 |                |                   |
| Precautions/<br>Remarks   | None                                     |             |                                                                                                    |                                 |                |                   |

| Event name                | Breaking Transistor Error Event code                                                                                                    |                    |                                                                                                    |                                                                                | 08850000 hex            |              |
|---------------------------|----------------------------------------------------------------------------------------------------|--------------------|----------------------------------------------------------------------------------------------------|--------------------------------------------------------------------------------|-------------------------|--------------|
| Meaning                   | An abnormal ope                                                                                                    | eration was detect | ed in the braking t                                                                                                    | ransistor.                                                                     |                         |              |
| Source                    | EtherCAT Maste ule                                                                                                    | r Function Mod-    | Source details                                                                                                    | Source details Slave I                                                         |                         | Continuously |
| Error attrib-<br>utes     | Level                                                                                                    | Minor fault        | Recovery                                                                                                    | Error reset                                                                    | Log category            | System log   |
| Effects                   | User program                                                                                                    | Continues.         | Operation                                                                                                    | Motor stops.                                                                   |                         |              |
| Indicators                | EtherCAT NET                                                                                                    | RUN                | EtherCAT NET I                                                                                                    | ERR                                                                            | EtherCAT LINK           | /ACT         |
|                           |                                                                                                    |                    |                                                                                                    |                                                                                |                         |              |
| System-de-                | Variable                                                                                                    |                    | Data type                                                                                                    |                                                                                | Name                    |              |
| fined varia-<br>bles      | None                                                                                                    |                    | None                                                                                                    |                                                                                | None                    |              |
| Cause and                 | Assumed cause                                                                                                    |                    | Correction                                                                                                    |                                                                                | Prevention              |              |
| correction                | (1) The braking it tion terminals are wired.                                                                                                    |                    | Check if the brake correctly wired to the main circuit to Check if the motorectly connected nal.  → If there is no ireplace the inverse. | o P(+) and DB of erminals. or wiring is incorto the DB terminactorrect wiring, | main circuit terminals. |              |
|                           | (2) The braking transistor is damaged.  Check if the value of the braking resistor is appropriate or there is no incorrect connection.  → If there is no problem, replace the inverter. |                    | oriate or there is nection.                                                                                                    | None                                                                           |                         |              |
| Attached in-<br>formation | None                                                                                                    |                    |                                                                                                    |                                                                                |                         |              |
| Precautions/<br>Remarks   | None                                                                                                    |                    |                                                                                                    |                                                                                |                         |              |

| Event name            | · ·                                                                                                |                  |                                                                                                    | Event code 389C0000 hex                                                                                                    |                                                                                                    |                                           |
|-----------------------|----------------------------------------------------------------------------------------------------|------------------|----------------------------------------------------------------------------------------------------|----------------------------------------------------------------------------------------------------|----------------------------------------------------------------------------------------------------|-------------------------------------------|
| Meaning               | The motor rotated at excessive speed.                                                              |                  |                                                                                                    |                                                                                                    |                                                                                                    |                                           |
| Source                | EtherCAT Maste                                                                                     | r Function Mod-  | Source details                                                                                                    |                                                                                                    |                                                                                                    | Continuously                              |
| Error attrib-<br>utes | Level                                                                                              | Minor fault      | Recovery                                                                                                    | Error reset                                                                                                    | Log category                                                                                                    | System log                                |
| Effects               | User program                                                                                       | Continues.       | Operation                                                                                                    | Motor stops.                                                                                                    |                                                                                                    |                                           |
| Indicators            | EtherCAT NET                                                                                       | RUN              | EtherCAT NET I                                                                                                    | ERR                                                                                                    | EtherCAT LINK                                                                                                    | /ACT                                      |
|                       |                                                                                                    |                  |                                                                                                    |                                                                                                    |                                                                                                    |                                           |
| System-de-            | Variable                                                                                           |                  | Data type                                                                                                    |                                                                                                    | Name                                                                                                    |                                           |
| fined varia-<br>bles  | None                                                                                               |                  | None                                                                                                    |                                                                                                    | None                                                                                                    |                                           |
| Cause and             | Assumed cause                                                                                      | 9                | Correction                                                                                                    |                                                                                                    | Prevention                                                                                                    |                                           |
| correction            | (1) There is an ir ter setting.                                                                    | ncorrect parame- | Check the setting Pole Number (3  → Set 1st Motor (3007-02 hex)* a motor.                                                                                                    | 007-02 hex).  r Pole Number according to the                                                                                             | Set the frequency<br>that the output fr<br>not exceed the v<br>Overspeed Erro<br>Level (3014-24                                                                                                    | requency does<br>value of<br>or Detection |
|                       |                                                                                                    |                  |                                                                                                    | Check the setting of 1st  Maximum Frequency (3004-04 hex).  → Set 1st Maximum Frequency (3004-04 hex) according to the output frequency. |                                                                                                    |                                           |
|                       | (2) The gain of the speed controller is insufficient.  (3) Noise is superimposed on the PG signal. |                  | Check the settings of Speed limit 1 in Forward (3014-21 hex) and Speed limit 2 in Reverse (3014-22 hex).  → Disable the settings of Speed limit 1 in Forward (3014-21 hex) and Speed limit 2 in Reverse (3014-22 hex). |                                                                                                    |                                                                                                    |                                           |
|                       |                                                                                                    |                  | Check the setting Error Detection hex).  → Set Overspee Detection Level to 120%.                                                                                                    | Level (3014-24                                                                                                    | cerror  114 -24 hex)  Exercise of Speed  114 -24 hex)  Set the speed controller gas propriately.  Set the speed controller gas propriately.  It is a speed controller gas propriately.  It is a speed controller gas propriately. |                                           |
|                       |                                                                                                    |                  | Check if the spen<br>high-speed open<br>→ Increase the v<br>control 1 P Gair<br>for the speed con<br>the filters and int<br>settings dependition.)                                                                     | ation. value of <b>Speed</b> n (3014-04 hex) ntroller. (Review egration time                                                             |                                                                                                    |                                           |
|                       |                                                                                                    |                  | Check the PG signal input monitor and determine measures against noise (grounding condition, signal line/main circuit wiring installation method, etc.).  → Take measures against noise.                               |                                                                                                    | Excessive noise may be generated around the inverter. Consider taking measures against noise.                                                                                                    |                                           |

|              | (4) The output frequency, motor | If operating the inverter near 599 | Set the frequency reference so |
|--------------|---------------------------------|------------------------------------|--------------------------------|
|              | rotation speed, exceeded 590    | Hz, check that the acceleration    | that the output frequency does |
|              | Hz.                             | time is not too short, that there  | not exceed 599 Hz.             |
|              |                                 | are no load fluctuations, and that |                                |
|              |                                 | the speed controller               |                                |
|              |                                 | proportional gain (3014-04 hex,    |                                |
|              |                                 | 3009-2E hex) and speed control     |                                |
|              |                                 | integral time (3014-05 hex,        |                                |
|              |                                 | 3009-2F hex, 300C-2F hex,          |                                |
|              |                                 | 3013-2F hex) are appropriate.      |                                |
|              |                                 | → Decrease the frequency refer-    |                                |
|              |                                 | ence.                              |                                |
| Attached in- | None                            |                                    |                                |
| formation    |                                 |                                    |                                |
| Precautions/ | None                            |                                    |                                |
| Remarks      |                                 |                                    |                                |
|              | -                               |                                    |                                |

| Event name            | 1st Motor Overload Protection |                 | Event code                                                                                                    | 08860000 hex                                                                                                 |                                                                                |                |
|-----------------------|-------------------------------|-----------------|----------------------------------------------------------------------------------------------------|----------------------------------------------------------------------------------------------------|--------------------------------------------------------------------------------|----------------|
| Meaning               | Motor 1 is overlo             | aded.           |                                                                                                    |                                                                                                    |                                                                                |                |
| Source                | EtherCAT Maste ule            | r Function Mod- | Source details                                                                                                    | Source details Slave                                                                                         |                                                                                | Continuously   |
| Error attrib-<br>utes | Level                         | Minor fault     | Recovery                                                                                                    | Error reset                                                                                                  | Log category                                                                   | System log     |
| Effects               | User program                  | Continues.      | Operation                                                                                                    | Motor stops.                                                                                                 |                                                                                |                |
| Indicators            | EtherCAT NET I                | RUN             | EtherCAT NET I                                                                                                    | ERR                                                                                                    | EtherCAT LINK                                                                  | /ACT           |
|                       |                               |                 |                                                                                                    |                                                                                                    |                                                                                |                |
| System-de-            | Variable                      |                 | Data type                                                                                                    |                                                                                                    | Name                                                                           |                |
| fined varia-<br>bles  | None                          |                 | None                                                                                                    |                                                                                                    | None                                                                           |                |
| Cause and             | Assumed cause                 | •               | Correction                                                                                                    |                                                                                                    | Prevention                                                                     |                |
| correction            |                               |                 | Check the motor characteristics.  → Review the values of 1st motor electronic thermal overload protection mode (3004-0B hex) and 1st motor electronic thermal time constant (3004-0D hex).  → Use an external thermal relay.                         |                                                                                                    | Set the paramet                                                                | cteristics.    |
|                       |                               |                 | Recheck the motor's continuous allowable current.  → Review and change the value of 1st Motor Electronic  Thermal Level (3004-0C hex).                                                                                                    |                                                                                                    | Set the electronic thermal's operation level appropriately.                    |                |
|                       |                               |                 | ation/deceleration celeration/decele based on the loa inertia and accel tion time.  → Increase the v Acceleration Tit hex), 1st Accele                                                                                                    | ad's moment of eration/decelera- values of 1st me 1 (3004-08 eration Time 2 lst Deceleration 0 hex), and 1st | Set the accelera<br>time as long as p<br>duce the load. O<br>stop time to redu | r set a longer |
|                       | (4) The load is large.        |                 | Measure the output current.  → Reduce the load. (Use 1st Overload Early Warning Detection Level (3005-26 hex) and Overload early warning 2 Level (3005-23 hex) to reduce the load before overloading occurs. In winter, the load may become larger.) |                                                                                                    | Select a motor a according to the                                              |                |

|                           | (5) The value of <b>Torque Boost Voltage</b> (3004-0A hex, 3009-06 hex) is too high. | Check and readjust the value of Torque Boost Voltage (3004-0A hex, 3009-06 hex) so that lowering the value does not cause a stall.  Adjust the value of Torque Boost Voltage (3004-0A hex, 3009-06 hex). | Set the value of <b>Torque Boost Voltage</b> (3004-0A hex, 3009-06 hex) appropriately. |
|---------------------------|--------------------------------------------------------------------------------------|----------------------------------------------------------------------------------------------------|----------------------------------------------------------------------------------------|
| Attached in-<br>formation | None                                                                                 |                                                                                                    |                                                                                        |
| Precautions/              | None                                                                                 |                                                                                                    |                                                                                        |
| Remarks                   |                                                                                      |                                                                                                    |                                                                                        |

| Event name            | 2nd Motor Overload Protection Event code                                                                      |             |                                                                                                    | 08870000 hex |                                                            |              |
|-----------------------|----------------------------------------------------------------------------------------------------|-------------|----------------------------------------------------------------------------------------------------|--------------|------------------------------------------------------------|--------------|
| Meaning               | Motor 2 is overlo                                                                                             | paded.      |                                                                                                    |              |                                                            |              |
| Source                | EtherCAT Master Function Mod-<br>ule                                                                          |             | Source details                                                                                                    | Slave        | Detection tim-<br>ing                                      | Continuously |
| Error attrib-<br>utes | Level                                                                                                    | Minor fault | Recovery                                                                                                    | Error reset  | Log category                                               | System log   |
| Effects               | User program                                                                                                  | Continues.  | Operation                                                                                                    | Motor stops. |                                                            |              |
| Indicators            | EtherCAT NET                                                                                                  | RUN         | EtherCAT NET I                                                                                                    | ERR          | EtherCAT LINK                                              | /ACT         |
|                       |                                                                                                    |             |                                                                                                    |              |                                                            |              |
| System-de-            | Variable                                                                                                    |             | Data type                                                                                                    |              | Name                                                       |              |
| fined varia-<br>bles  | None                                                                                                    |             | None                                                                                                    |              | None                                                       |              |
| Cause and             | Assumed cause                                                                                                 | е           | Correction                                                                                                    |              | Prevention                                                 |              |
| correction            | (1) The characteristics of the electronic thermal and the overload characteristics of the motor do not match. |             |                                                                                                    |              | Set the parameters according to the motor characteristics. |              |
|                       | (2) The operation level of the electronic thermal is not appropriate.                                         |             | Recheck the motor's continuous allowable current.  → Review and change the value of 2nd Motor Electronic  Thermal Level (3009-08 hex). |              | Set the electroni<br>ation level appro                     |              |
|                       | (3) The acceleration/deceleration time is short.                                                              |             | ` ' +                                                                                                    |              | oossible to re-<br>er set a longer                         |              |

|              | (A) =1   1   1   1                   |                                     |                                      |
|--------------|--------------------------------------|-------------------------------------|--------------------------------------|
|              | (4) The load is large.               | Measure the output current.         | Select a motor and an inverter       |
|              |                                      | → Reduce the load. (Use <b>2nd</b>  | according to the load.               |
|              |                                      | Overload Warning Detection          |                                      |
|              |                                      | <b>Level</b> (3005-38 hex) and      |                                      |
|              |                                      | Overload early warning 2 Level      |                                      |
|              |                                      | (3005-23 hex) to reduce the load    |                                      |
|              |                                      | before overloading occurs. In       |                                      |
|              |                                      | winter, the load may become         |                                      |
|              |                                      | larger.)                            |                                      |
|              | (5) The value of <b>Torque Boost</b> | Check and readjust the value of     | Set the value of <b>Torque Boost</b> |
|              | Voltage (3004-0A hex, 3009-06        | Torque Boost Voltage (3004-0A       | Voltage (3004-0A hex, 3009-06        |
|              | hex) is too high.                    | hex, 3009-06 hex) so that lower-    | hex) appropriately.                  |
|              |                                      | ing the value does not cause a      |                                      |
|              |                                      | stall.                              |                                      |
|              |                                      | → Adjust the value of <b>Torque</b> |                                      |
|              |                                      | Boost Voltage (3004-0A hex,         |                                      |
|              |                                      | 3009-06 hex).                       |                                      |
| Attached in- | None                                 |                                     |                                      |
| formation    |                                      |                                     |                                      |
| Precautions/ | None                                 |                                     |                                      |
| Remarks      |                                      |                                     |                                      |

| Event name            | Thermistor Error                                     |                                                                                                    |                                                                                                    | Event code       | 08880000 hex                                          |                 |
|-----------------------|------------------------------------------------------|----------------------------------------------------------------------------------------------------|----------------------------------------------------------------------------------------------------|------------------|-------------------------------------------------------|-----------------|
| Meaning               |                                                      |                                                                                                    | ecame abnormall                                                                                                    |                  |                                                       |                 |
| Source                | EtherCAT Master Function Mod-                        |                                                                                                    | Source details                                                                                                    |                  |                                                       | Continuously    |
|                       | ule                                                  |                                                                                                    |                                                                                                    |                  | ing                                                   |                 |
| Error attrib-<br>utes | Level                                                | Minor fault                                                                                                    | Recovery                                                                                                    | Error reset      | Log category                                          | System log      |
| Effects               | User program                                         | Continues.                                                                                                    | Operation                                                                                                    | Motor stops.     |                                                       |                 |
| Indicators            | EtherCAT NET I                                       | RUN                                                                                                    | EtherCAT NET I                                                                                                    | ERR              | EtherCAT LINK                                         | /ACT            |
|                       |                                                      |                                                                                                    |                                                                                                    |                  |                                                       |                 |
| System-de-            | Variable                                             |                                                                                                    | Data type                                                                                                    |                  | Name                                                  |                 |
| fined varia-<br>bles  | None                                                 |                                                                                                    | None                                                                                                    |                  | None                                                  |                 |
| Cause and             | Assumed cause                                        | 9                                                                                                    | Correction                                                                                                    |                  | Prevention                                            |                 |
| correction            | (1) The motor's a                                    | ambient temper-                                                                                                    | Measure the am                                                                                                    | bient tempera-   | Check the ambie                                       | ent temperature |
|                       | ature exceeds th                                     | e specified                                                                                                    | ture.                                                                                                    |                  | of the motor and                                      | =               |
|                       | range.                                               |                                                                                                    | → Lower the am                                                                                                    | bient tempera-   | essary cooling c                                      | onditions.      |
|                       | (2) The motor's o                                    | pooling avatam                                                                                                    | Charle if the met                                                                                                    | or's society ave | None                                                  |                 |
|                       | failed.                                              | cooling system                                                                                                    | Check if the motor's cooling system is operating normally.                                                                        |                  | None                                                  |                 |
|                       |                                                      |                                                                                                    | → Repair or repl                                                                                                    | -                |                                                       |                 |
|                       |                                                      |                                                                                                    | cooling system.                                                                                                    |                  |                                                       |                 |
|                       | (3) The load is la                                   | ırge.                                                                                                    | Measure the output current.                                                                                                    |                  | Select a motor and an inverter according to the load. |                 |
|                       |                                                      | → Reduce the load.                                                                                                    |                                                                                                    | •                |                                                       |                 |
|                       |                                                      |                                                                                                    | Overload Early Warning                                                                                                    |                  |                                                       |                 |
|                       |                                                      | Detection Level (3005-26 hex), 2nd Overload Warning Detection Level (3005-38 hex), and Overload early warning 2 Level (3005-23 hex) to reduce |                                                                                                    |                  |                                                       |                 |
|                       |                                                      |                                                                                                    |                                                                                                    |                  |                                                       |                 |
|                       |                                                      |                                                                                                    |                                                                                                    | -                |                                                       |                 |
|                       |                                                      |                                                                                                    |                                                                                                    |                  |                                                       |                 |
|                       |                                                      |                                                                                                    | the load before o                                                                                                    | -                |                                                       |                 |
|                       |                                                      |                                                                                                    | curs. In winter, the load may become larger.)  → Lower the ambient temperature.  → Increase the Carrier  Frequency (3004-1B hex). |                  |                                                       |                 |
|                       |                                                      |                                                                                                    |                                                                                                    |                  |                                                       |                 |
|                       |                                                      |                                                                                                    |                                                                                                    |                  |                                                       |                 |
|                       |                                                      |                                                                                                    |                                                                                                    |                  |                                                       |                 |
|                       |                                                      |                                                                                                    |                                                                                                    |                  |                                                       |                 |
|                       | (4) The value of                                     |                                                                                                    | Check the specif                                                                                                    |                  | Set the 1st Ther                                      |                 |
|                       | level (3008-1C hex) is not appropriate.              |                                                                                                    | the detection vol                                                                                                    |                  | (3008-1C hex) a                                       | рргорпацету.    |
|                       | F.1410.                                              |                                                                                                    | → Change the p                                                                                                    | -                |                                                       |                 |
|                       | (5) The PTC thermistor settings are not appropriate. |                                                                                                    |                                                                                                    |                  | Set the PTC the                                       | rmistor setting |
|                       |                                                      |                                                                                                    | Thermistor mod                                                                                                    | le selection     | appropriately.                                        | -               |
|                       |                                                      |                                                                                                    | (3008-1B hex).                                                                                                    |                  |                                                       |                 |
|                       |                                                      |                                                                                                    | → Change the se                                                                                                    | -                |                                                       |                 |
|                       |                                                      |                                                                                                    | Thermistor mod<br>(3008-1B hex) to                                                                                                |                  |                                                       |                 |
|                       |                                                      |                                                                                                    | value for the the                                                                                                    |                  |                                                       |                 |
|                       | L                                                    |                                                                                                    | 1                                                                                                    |                  | L                                                     |                 |

|              | (6) The value of <b>Torque Boost</b> | Check and readjust the value of          | Set the value of <b>Torque Boost</b> |
|--------------|--------------------------------------|------------------------------------------|--------------------------------------|
|              | Voltage (3004-0A hex, 3009-06        | Torque Boost Voltage (3004-0A            | Voltage (3004-0A hex, 3009-06        |
|              | hex) is too high.                    | hex, 3009-06 hex) so that lower-         | hex) appropriately.                  |
|              |                                      | ing the value does not cause a           |                                      |
|              |                                      | stall.                                   |                                      |
|              |                                      | → Adjust the value of <b>Torque</b>      |                                      |
|              |                                      | Boost Voltage (3004-0A hex,              |                                      |
|              |                                      | 3009-06 hex).                            |                                      |
|              | (7) The V/f settings are incorrect.  | Check that the 1st Base                  | Configure the V/f settings appro-    |
|              |                                      | Frequency (3004-05 hex) and              | priately.                            |
|              |                                      | 1st rated voltage at base                |                                      |
|              |                                      | frequency (3004-06 hex) match            |                                      |
|              |                                      | the values on the motor rating           |                                      |
|              |                                      | nameplate.                               |                                      |
|              |                                      | ightarrow Match the data to the value on |                                      |
|              |                                      | the motor rating nameplate.              |                                      |
|              | (8) There is an incorrect parame-    | The function of 1st Thermistor           | Set 1st Thermistor mode              |
|              | ter setting.                         | mode selection (3008-1B hex)             | selection (3008-1B hex) appro-       |
|              |                                      | is enabled even though the PTC           | priately.                            |
|              |                                      | thermistor is not used.                  |                                      |
|              |                                      | → Change the setting of <b>1st</b>       |                                      |
|              |                                      | Thermistor mode selection                |                                      |
|              |                                      | (3008-1B hex) to 0 (Disable).            |                                      |
| Attached in- | None                                 |                                          |                                      |
| formation    |                                      |                                          |                                      |
| Precautions/ | None                                 |                                          |                                      |
| Remarks      |                                      |                                          |                                      |
|              |                                      |                                          |                                      |

| Event name            | EEPROM Error Event code                                           |                                                                              |                                                                                                    |                       | 183D0000 hex                                                   | 183D0000 hex  |  |
|-----------------------|-------------------------------------------------------------------|------------------------------------------------------------------------------|----------------------------------------------------------------------------------------------------|-----------------------|----------------------------------------------------------------|---------------|--|
| Meaning               | A data write erro                                                 | r etc occurred                                                               |                                                                                                    | 210.11.0000           | 1002000 Hox                                                    |               |  |
| Source                |                                                                   | *                                                                            | Source details                                                                                                    | Slave                 | Detection tim-                                                 | At nower ON   |  |
| Source                | ule LinerCAT Maste                                                |                                                                              |                                                                                                    | ing                   | At power ON                                                    |               |  |
| Error attrib-<br>utes | Level                                                             | Minor fault                                                                  | Recovery                                                                                                    | Error reset           | Log category                                                   | System log    |  |
| Effects               | User program                                                      | Continues.                                                                   | Operation                                                                                                    | Motor stops.          |                                                                | •             |  |
| Indicators            | EtherCAT NET                                                      | RUN                                                                          | EtherCAT NET                                                                                                    | ERR                   | EtherCAT LINK                                                  | /ACT          |  |
|                       |                                                                   |                                                                              |                                                                                                    |                       |                                                                |               |  |
| System-de-            | Variable                                                          |                                                                              | Data type                                                                                                    |                       | Name                                                           |               |  |
| fined varia-          | None                                                              |                                                                              | None                                                                                                    |                       | None                                                           |               |  |
| bles                  |                                                                   |                                                                              |                                                                                                    |                       |                                                                |               |  |
| Cause and             | Assumed cause                                                     | e                                                                            | Correction                                                                                                    |                       | Prevention                                                     |               |  |
| correction            | (1) The power su                                                  | upply was turned                                                             | Use Data initiali                                                                                                    | ization (3008-04      | None                                                           |               |  |
|                       | OFF when parar                                                    | neter data is                                                                | hex) to initialize                                                                                                    | the data and, af-     |                                                                |               |  |
|                       | written (especial                                                 |                                                                              | ter completion of                                                                                                    | f the initialization, |                                                                |               |  |
|                       | zation or data co                                                 |                                                                              | check if the alarr                                                                                                    |                       |                                                                |               |  |
|                       | the control powe                                                  | r supply voltage                                                             | by executing Re                                                                                                    | •                     |                                                                |               |  |
|                       | to drop.                                                          |                                                                              | 6-8-1 Reset Fun                                                                                                    | <i>ction</i> on page  |                                                                |               |  |
|                       |                                                                   |                                                                              | 6-43).                                                                                                    | -lid                  |                                                                |               |  |
|                       |                                                                   |                                                                              |                                                                                                    | alized parameter      |                                                                |               |  |
|                       | (2) Strong ambig                                                  | ent noise was re                                                             | data and resume the operation.                                                                                                    |                       | Fyransiya naisa may ba manayat                                 |               |  |
|                       | (2) Strong ambie ceived when par                                  |                                                                              | Check the measures against noise (grounding condition, con-                                                                                                    |                       | Excessive noise may be generated around the inverter. Consider |               |  |
|                       | written (especial                                                 |                                                                              | trol/main circuit wiring and installation). Also, perform the same check as in (1).  → Take measures against noise, undo the initialized parameters, and resume the operation.                       |                       | taking measures against noise.                                 |               |  |
|                       | zation).                                                          | ly daming milian                                                             |                                                                                                    |                       | taking measures                                                | agamet neres. |  |
|                       | ,                                                                 |                                                                              |                                                                                                    |                       |                                                                |               |  |
|                       |                                                                   |                                                                              |                                                                                                    |                       |                                                                |               |  |
|                       |                                                                   |                                                                              |                                                                                                    |                       |                                                                |               |  |
|                       |                                                                   |                                                                              |                                                                                                    |                       |                                                                |               |  |
|                       | (3) An error occu                                                 | ırred in the con-                                                            | Use <b>Data initiali</b>                                                                                                    | •                     | None                                                           |               |  |
|                       | trol circuit.                                                     |                                                                              | hex) to initialize the data and, after completion of the initialization, check if the alarm persists even after an alarm resetting attempt by executing Reset (Refer to 6-8-1 Reset Function on page |                       |                                                                |               |  |
|                       |                                                                   |                                                                              |                                                                                                    |                       |                                                                |               |  |
|                       |                                                                   |                                                                              |                                                                                                    |                       |                                                                |               |  |
|                       |                                                                   |                                                                              |                                                                                                    |                       |                                                                |               |  |
|                       |                                                                   |                                                                              |                                                                                                    |                       |                                                                |               |  |
|                       |                                                                   |                                                                              | 6-43).                                                                                                    |                       |                                                                |               |  |
|                       |                                                                   |                                                                              | → This is an erro                                                                                                    | or on the PCB in-     |                                                                |               |  |
|                       |                                                                   |                                                                              | _                                                                                                    | . Replace the in-     |                                                                |               |  |
|                       | L                                                                 |                                                                              | verter.                                                                                                    |                       |                                                                |               |  |
|                       | (4) The power su                                                  |                                                                              | Use <b>User prefer</b>                                                                                                    |                       | Do not interrupt                                               |               |  |
|                       | OFF when saving user set values by <b>User preference dataset</b> |                                                                              | Registration (30 save the user se                                                                                                    | •                     | the parameter is                                               | savea.        |  |
|                       | Registration (30                                                  |                                                                              | ter completion of                                                                                                    |                       |                                                                |               |  |
|                       |                                                                   | rol power supply                                                             | check if the alarr                                                                                                    | -                     |                                                                |               |  |
|                       | voltage to drop.                                                  |                                                                              |                                                                                                    | -                     |                                                                |               |  |
|                       |                                                                   | tage to drop.  after an alarm resetting attempt by executing Reset (Refer to |                                                                                                    | -                     |                                                                |               |  |
|                       |                                                                   |                                                                              | 6-8-1 Reset Fun                                                                                                    | •                     |                                                                |               |  |
|                       |                                                                   |                                                                              | 6-43).                                                                                                    | -                     |                                                                |               |  |
|                       |                                                                   |                                                                              | → This may be a                                                                                                    |                       |                                                                |               |  |
|                       |                                                                   |                                                                              | PCB including the CPU.                                                                                                    |                       |                                                                |               |  |

|                           | (5) Strong ambie<br>ceived when sav<br>ues by <b>User pre</b><br><b>Registration</b> (30 | ring user set val-<br>ference dataset           | noise (grounding condition, con-                                                                                                    |                    | Excessive noise<br>ed around the in<br>taking measures |              |
|---------------------------|------------------------------------------------------------------------------------------|-------------------------------------------------|----------------------------------------------------------------------------------------------------|--------------------|--------------------------------------------------------|--------------|
| Attached in-<br>formation | None                                                                                     |                                                 |                                                                                                    |                    |                                                        |              |
| Precautions/<br>Remarks   | None                                                                                     |                                                 |                                                                                                    |                    |                                                        |              |
|                           |                                                                                          |                                                 |                                                                                                    |                    |                                                        |              |
| Event name                | Operator Commi                                                                           | unications Error                                |                                                                                                    | Event code         | 28110000 hex                                           |              |
| Meaning                   | An error occurre                                                                         | d in communication                              | ons between the o                                                                                                    | perator and the in | verter.                                                |              |
| Source                    | EtherCAT Maste ule                                                                       | r Function Mod-                                 | Source details                                                                                                    | Slave              | Detection tim-<br>ing                                  | Continuously |
| Error attrib-<br>utes     | Level                                                                                    | Minor fault                                     | Recovery                                                                                                    | Error reset        | Log category                                           | System log   |
| Effects                   | User program                                                                             | Continues.                                      | Operation                                                                                                    | Motor stops.       |                                                        |              |
| Indicators                | EtherCAT NET I                                                                           | RUN                                             | EtherCAT NET                                                                                                    | ERR                | EtherCAT LINK                                          | /ACT         |
|                           |                                                                                          |                                                 |                                                                                                    |                    |                                                        |              |
| System-de-                | Variable                                                                                 |                                                 | Data type                                                                                                    |                    | Name                                                   |              |
| fined varia-<br>bles      | None                                                                                     |                                                 | None                                                                                                    |                    | None                                                   |              |
| Cause and                 | Assumed cause                                                                            | 9                                               | Correction                                                                                                    |                    | Prevention                                             |              |
| correction                | (1) The commun<br>broken or has a                                                        |                                                 | Check the cable for conductivity and connection, or for poor contact at the connector.  → Insert the connector securely.  → Replace the communications cable.  Check the installation of the surface cover.  → Use the recommended wire size (0.75 mm²) for wiring.  → Reroute the wiring inside the unit to ensure that the surface cover is securely installed.  Check the measures against noise (grounding condition, signal line or communications cable/main circuit wiring and installation method, etc.).  → Improve the measures against noise. |                    | None                                                   |              |
|                           | 1 *                                                                                      | cover is not sedue to many cong the operator to |                                                                                                    |                    |                                                        |              |
|                           | (3) Strong ambie ceived.                                                                 | ent noise was re-                               |                                                                                                    |                    |                                                        |              |
|                           | (4) The operator                                                                         | is faulty.                                      | Check if an error occurs in another operator.  → Replace the operator.                                                                                                    |                    | None                                                   |              |
| Attached in-<br>formation | None                                                                                     |                                                 | · ·                                                                                                    |                    | 1                                                      |              |
| Precautions/<br>Remarks   | None                                                                                     |                                                 |                                                                                                    |                    |                                                        |              |

|                           | 00115                                  |                  |                                      |                                                             |                                                        |              |  |
|---------------------------|----------------------------------------|------------------|--------------------------------------|-------------------------------------------------------------|--------------------------------------------------------|--------------|--|
| Event name                | CPU Error                              |                  |                                      | Event code                                                  | 183E0000 hex                                           |              |  |
| Meaning                   | A CPU error suc                        | h as runaway occ | urred.                               |                                                             |                                                        | ,            |  |
| Source                    | EtherCAT Maste                         | r Function Mod-  | Source details                       | Slave                                                       | Detection tim-<br>ing                                  | Continuously |  |
| Error attrib-<br>utes     | Level                                  | Minor fault      | Recovery                             | Error reset                                                 | Log category                                           | System log   |  |
| Effects                   | User program                           | Continues.       | Operation                            | Motor stops.                                                |                                                        |              |  |
| Indicators                | EtherCAT NET                           | RUN              | EtherCAT NET I                       | ERR                                                         | EtherCAT LINK                                          | /ACT         |  |
|                           |                                        |                  |                                      |                                                             |                                                        |              |  |
| System-de-                | Variable                               |                  | Data type                            |                                                             | Name                                                   |              |  |
| fined varia-<br>bles      | None                                   |                  | None                                 |                                                             | None                                                   |              |  |
| Cause and                 | Assumed cause                          | e                | Correction                           |                                                             | Prevention                                             |              |  |
| correction                | (1) Strong ambient noise was received. |                  | main circuit wirin tion method, etc. | g condition, sig-<br>nunications cable/<br>ng and installa- | Excessive noise<br>ed around the in<br>taking measures |              |  |
| Attached in-<br>formation | None                                   |                  |                                      |                                                             |                                                        |              |  |
| Precautions/<br>Remarks   | None                                   |                  |                                      |                                                             |                                                        |              |  |

| Event name                | Operation Error                                                                   |                                            | Event code                                                                                                    | 389D0000 hex         |                                                            |                                                                                                    |  |
|---------------------------|-----------------------------------------------------------------------------------|--------------------------------------------|----------------------------------------------------------------------------------------------------|----------------------|------------------------------------------------------------|----------------------------------------------------------------------------------------------------|--|
| Meaning                   | Incorrect operati                                                                 | on was performed                           | without following                                                                                                    | the operating inst   | ructions.                                                  |                                                                                                    |  |
| Source                    | EtherCAT Maste                                                                    | r Function Mod-                            | Source details                                                                                                    | Slave                | Detection tim-<br>ing                                      | Continuously                                                                                                    |  |
| Error attrib-<br>utes     | Level                                                                             | Minor fault                                | Recovery                                                                                                    | Recovery Error reset |                                                            | System log                                                                                                    |  |
| Effects                   | User program                                                                      | Continues.                                 | Operation                                                                                                    | Motor stops.         |                                                            |                                                                                                    |  |
| Indicators                | EtherCAT NET I                                                                    | RUN                                        | EtherCAT NET I                                                                                                    | ERR                  | EtherCAT LINK                                              | /ACT                                                                                                    |  |
|                           |                                                                                   |                                            |                                                                                                    |                      |                                                            |                                                                                                    |  |
| System-de-                | Variable                                                                          |                                            | Data type                                                                                                    |                      | Name                                                       |                                                                                                    |  |
| fined varia-<br>bles      | None                                                                              |                                            | None                                                                                                    |                      | None                                                       |                                                                                                    |  |
| Cause and                 | Assumed cause                                                                     | 9                                          | Correction                                                                                                    |                      | Prevention                                                 |                                                                                                    |  |
| correction                | (1) The forced st<br>(digital input tern<br>OFF.                                  | op signal <i>STOP</i><br>ninal) was turned | Check if the forced stop signal <i>STOP</i> is turned OFF.  → If the inverter performs unintended operation, review the settings of <b>Terminal [DI] function selection</b> (3005-02 to 06 hex, 63 hex, and 64 hex). |                      | Set the forced stappropriately.                            | top signal <i>STOP</i>                                                                                                    |  |
|                           | (2) The brake check signal <i>BRKE</i> and the brake signal <i>BRKS</i> mismatch. |                                            | multi-function input terminal to which the brake check signal BRKE is assigned matches the brake signal BRKS output from digital input terminal to brake check signal multi-function input terminal to               |                      | digital input term<br>brake check sign<br>signed and the c | propriately wire and set the ital input terminal to which the ke check signal <i>BRKE</i> is asned and the digital output ternal to which the brake signal <i>KS</i> is assigned. |  |
| Attached in-<br>formation | None                                                                              |                                            | , , ,                                                                                                    |                      | 1                                                          |                                                                                                    |  |
| Precautions/<br>Remarks   | None                                                                              |                                            |                                                                                                    |                      |                                                            |                                                                                                    |  |

| Event name            | Tuning Error                                                        |                    |                                                                                                    | Event code                                                                                                    | 389E0000 hex                                     |              |
|-----------------------|---------------------------------------------------------------------|--------------------|----------------------------------------------------------------------------------------------------|----------------------------------------------------------------------------------------------------|--------------------------------------------------|--------------|
| Meaning               | The auto-tuning failed.                                             |                    |                                                                                                    | Lvent code                                                                                                    | 303E0000 NCX                                     |              |
| Source                | EtherCAT Maste                                                      |                    | Source details                                                                                                    | Slave                                                                                                    | Detection tim-                                   | Continuously |
| Error attrib-<br>utes | Level                                                               | Minor fault        | Recovery                                                                                                    | Error reset                                                                                                    | Log category                                     | System log   |
| Effects               | User program                                                        | Continues.         | Operation                                                                                                    | Motor stops.                                                                                                   |                                                  |              |
| Indicators            | EtherCAT NET                                                        | RUN                | EtherCAT NET                                                                                                    | ERR                                                                                                    | EtherCAT LINK                                    | /ACT         |
|                       |                                                                     |                    |                                                                                                    |                                                                                                    |                                                  |              |
| System-de-            | Variable                                                            |                    | Data type                                                                                                    |                                                                                                    | Name                                             |              |
| fined varia-<br>bles  | None                                                                |                    | None                                                                                                    |                                                                                                    | None                                             |              |
| Cause and             | Assumed cause                                                       | •                  | Correction                                                                                                    |                                                                                                    | Prevention                                       |              |
| correction            | (1) There is a ph<br>connecting line b<br>verter and the m          | etween the in-     | Correct the inver                                                                                                    | rter and motor                                                                                                 | Confirm the spec                                 |              |
|                       | (2) The V/f settin current value, is                                | not correctly set. | at base frequen<br>hex), Free V/f Fi<br>Voltage (3014-4                                                                                                    | st rated voltage<br>icy (3004-06<br>requency and<br>3 to 50 hex), and<br>rs (3007-03 to 04<br>0 to 41 hex) are | Confirm the spec                                 |              |
|                       | (3) The wire length between the inverter and the motor is too long. |                    | specifications.  Check if the wire length between the inverter and the motor is not more than 50 m. (The wire length has a significant impact if the inverter capacity is small.)  → Review the layout to make the wire length between the inverter and the motor shorter. Or make the connection wire length as short as possible.  → Do not use the auto-tuning and auto torque boost functions. (Set 1st Torque Boost Selection (301F-0D hex) and 2nd Torque Boost Selection |                                                                                                    | the connection wire length as short as possible. |              |

|              | (4) There is a significant differ-  | Check if the capacity of the con-      | Use a motor that is suitable for   |
|--------------|-------------------------------------|----------------------------------------|------------------------------------|
|              | ence between the rated capacity     | nected motor is at least 3 ranks       | the inverter.                      |
|              | of the inverter and the capacity of | lower or at least 2 ranks higher       |                                    |
|              | the connected motor.                | than the rated capacity of the in-     |                                    |
|              |                                     | verter.                                |                                    |
|              |                                     | → Review the capacity of the in-       |                                    |
|              |                                     | verter.                                |                                    |
|              |                                     | → Manually set <b>1st Motor</b>        |                                    |
|              |                                     | Parameter Io (3007-07 hex), 1st        |                                    |
|              |                                     | Motor Parameter R1 (3007-08            |                                    |
|              |                                     | hex), and 1st Motor Parameter          |                                    |
|              |                                     | <b>L</b> (3007-09 hex).                |                                    |
|              |                                     | → Do not use the auto-tuning           |                                    |
|              |                                     | and auto torque boost functions.       |                                    |
|              |                                     | (Set 1st Torque Boost                  |                                    |
|              |                                     | Selection (301F-0D hex) and            |                                    |
|              |                                     | 2nd Torque Boost Selection             |                                    |
|              |                                     | (301F-0E hex) to 0.)                   |                                    |
|              | (5) The motor is a high-speed       | Do not use the auto-tuning and         | To use a special motor, in addi-   |
|              | motor or other special motor.       | auto torque boost functions. (Set      | tion to auto-tuning, consider set- |
|              | i .                                 | 1st Torque Boost Selection             | ting the motor constants manual-   |
|              |                                     | (301F-0D hex) and <b>2nd Torque</b>    | ly.                                |
|              |                                     | Boost Selection (301F-0E hex)          |                                    |
|              |                                     | to 0.)                                 |                                    |
|              | (6) Tuning operation (Parameter     | Use the turning method that does       | Check the brake condition before   |
|              | 3007-05 hex = 2) was performed      | not cause the motor to rotate          | performing auto-tuning.            |
|              | to rotate the motor while the       | ( <b>1st Auto tuning</b> (3007-05 hex) |                                    |
|              | brake is applied to the motor.      | = 1).                                  |                                    |
|              |                                     | Use the tuning method without          |                                    |
|              |                                     | applying the brake (1st Auto           |                                    |
|              |                                     | tuning (3007-05 hex) = 2).             |                                    |
| Attached in- | None                                | , ,                                    | 1                                  |
| formation    |                                     |                                        |                                    |
| Precautions/ | None                                |                                        |                                    |
| Remarks      |                                     |                                        |                                    |
|              | 4                                   |                                        |                                    |

| Event name            | Magnetic Pole Position Detection Error Eve |                 | Event code                                                                                                    | 38A60000 hex                                                                                                    |                              |                  |
|-----------------------|--------------------------------------------|-----------------|----------------------------------------------------------------------------------------------------|----------------------------------------------------------------------------------------------------|------------------------------|------------------|
| Meaning               | <u> </u>                                   |                 | ol with sensor, a magnetic pole posit                                                                                                    |                                                                                                    |                              |                  |
| Source                | EtherCAT Maste                             |                 | Source details                                                                                                    | Slave                                                                                                    | Detection tim-               | Continuously     |
| Error attrib-<br>utes | Level                                      | Minor fault     | Recovery                                                                                                    | Error reset                                                                                                    | Log category                 | System log       |
| Effects               | User program                               | Continues.      | Operation                                                                                                    | Motor stops.                                                                                                    | •                            |                  |
| Indicators            | EtherCAT NET I                             | RUN             | EtherCAT NET I                                                                                                    | ERR                                                                                                    | EtherCAT LINK                | /ACT             |
|                       |                                            |                 |                                                                                                    |                                                                                                    |                              |                  |
| System-de-            | Variable                                   |                 | Data type                                                                                                    |                                                                                                    | Name                         |                  |
| fined varia-          | None                                       |                 | None                                                                                                    |                                                                                                    | None                         |                  |
| bles                  |                                            |                 |                                                                                                    |                                                                                                    |                              |                  |
| Cause and             | Assumed cause                              | 9               | Correction                                                                                                    |                                                                                                    | Prevention                   |                  |
| correction            | (1) Inverter settir propriate.             | ngs are not ap- | format (3014-0F Terminal [PIA][I pulse resolution → Confirm the m ration (the motor and specification magnetic pole pole and correctly set control selection hex), Terminal [i input format (30 Terminal [PIA][I pulse resolution Check if 1st PM magnetic pole pole detection mode is set to 0 or 3 an motor magnetic sensor offset (3 not 999 (Offset m → Correctly set m motor magnetic sensor offset (3) | ce and type of pole position istent with the rive control -2B hex), PIB] Pulse input hex), and PIB] Encoder (3014-10 hex). The pole position sensor) and the type is of and speed/position sensor) and the type is of and speed/position sensor) and the type in (3004-2B PIA][PIB] Pulse (3004-2B PIA][PIB] Pulse (3004-10 hex). Independent (3014-10 hex). Independent (3007-1F hex) and the type position is of adjusted). The pole position is of adjusted). The pole position is of adjusted (3007-60 hex). The pole position is of adjusted (3007-60 hex). | Wire and set up propriately. | the inverter ap- |

|                           | (2) There is a problem with the connection of speed/magnetic pole position sensor.  (3) The motor rotation direction does not match the sensor output. | Check the speed/magnetic pole position sensor output wiring for contact failure, and check the phase sequence (A and B phases, or U, V, and W phases).  → Connect the inverter to the speed/magnetic pole position sensor correctly.  Check the motor wiring for contact failure, and check the phase sequence.  → Connect the inverter to the motor correctly.  Check the speed/magnetic pole position sensor output wiring for contact failure, and check the phase sequence (A and B phases, or U, V, and W phases).  → Connect the inverter to the speed/magnetic pole position sensor correctly. | Wire the inverter to the speed/magnetic pole position sensor correctly. Wire the output wiring of the inverter (U, V, and W).  Wire the inverter to the speed/magnetic pole position sensor correctly. Wire the output wiring of the inverter (U, V, and W). |
|---------------------------|----------------------------------------------------------------------------------------------------|----------------------------------------------------------------------------------------------------|----------------------------------------------------------------------------------------------------|
|                           |                                                                                                    | Check the motor wiring for contact failure, and check the phase sequence.  → Connect the inverter to the motor correctly.                                                                                                    |                                                                                                    |
|                           | (4) Strong ambient noise was received.                                                                                                    | Check the measures against noise (grounding condition, signal line or communications cable/main circuit wiring installation method, etc.).  Take measures against noise.                                                                                                    | Excessive noise may be generated around the inverter. Consider taking measures against noise.                                                                                                    |
| Attached in-<br>formation | None                                                                                                    | , ,                                                                                                    |                                                                                                    |
| Precautions/<br>Remarks   | None                                                                                                    |                                                                                                    |                                                                                                    |

| Event name            | Step-out Detection/Magnetic Pole Position Detection Error during Startup                   |             |                                                                                                    | Event code                                                                                                    | 38A00000 hex                                                                                       |                |
|-----------------------|--------------------------------------------------------------------------------------------|-------------|----------------------------------------------------------------------------------------------------|----------------------------------------------------------------------------------------------------|----------------------------------------------------------------------------------------------------|----------------|
| Meaning               | Step-out of the PM motor was detected. Magnetic pole position detection failed at startup. |             |                                                                                                    |                                                                                                    |                                                                                                    |                |
| Source                | EtherCAT Master Function Mod-<br>ule                                                       |             | Source details                                                                                                    | Slave                                                                                                    | Detection tim-<br>ing                                                                              | Continuously   |
| Error attrib-<br>utes | Level                                                                                      | Minor fault | Recovery                                                                                                    | Error reset                                                                                                    | Log category                                                                                       | System log     |
| Effects               | User program                                                                               | Continues.  | Operation                                                                                                    | Motor stops.                                                                                                    |                                                                                                    |                |
| Indicators            | EtherCAT NET I                                                                             | RUN         | EtherCAT NET I                                                                                                    | ERR                                                                                                    | EtherCAT LINK                                                                                      | /ACT           |
|                       |                                                                                            |             |                                                                                                    |                                                                                                    |                                                                                                    |                |
| System-de-            | Variable                                                                                   |             | Data type                                                                                                    |                                                                                                    | Name                                                                                               |                |
| fined varia-<br>bles  | None                                                                                       |             | None                                                                                                    |                                                                                                    | None                                                                                               |                |
| Cause and             | Assumed cause                                                                              | •           | Correction                                                                                                    |                                                                                                    | Prevention                                                                                         |                |
| correction            | (1) The characteristics of the motor are different.                                        |             | Confirm that the settings of 1st Base Frequency (3004-05 hex), 1st rated voltage at base frequency (3004-06 hex), and motor parameters (3007-02 to 04 hex, 3007-3D to 41 hex) are consistent with the motor constants.  → Perform auto-tuning.                                                       |                                                                                                    |                                                                                                    |                |
|                       | (2) The magnetic detection method ate.                                                     |             | Confirm that the magnetic pole position detection method is suitable for the motor type.  → Set 1st PM motor drive magnetic pole position detection mode (3007-1F hex) according to the motor type.                                                                                                  |                                                                                                    | Set 1st PM motor drive<br>magnetic pole position<br>detection mode (3007-1F hex)<br>appropriately. |                |
|                       | (3) The value of 1st Starting frequency 1 Holding time (3004-19 hex) is insufficient.      |             | Check if 1st Start  1 Holding time (set optimally whe motor drive may position detectidate)  3007-1F hex) is  Set a time that least one rotation F24* ≥ P01* / 2 / Number of poles frequency)  F24 = 1st Startint  Holding time (30 F23 = 1st Startint (3004-18 hex))  P01 = 1st Motor (3007-02 hex) | (3004-19 hex) is en 1st PM gnetic pole on mode set to 0 or 3. It allows for at a fin of the motor. F23* (P01*: F23*: Starting  ng frequency 1 004-19 hex) ng Frequency | Set 1st Starting<br>Holding time (3<br>an appropriate v                                            | 004-19 hex) to |

|                           | (4) The starting torque is insufficient.                                             | Check the values of 1st Acceleration Time 1 (3004-08 hex), 2nd Acceleration Time 1 (3005-0B hex), 1st Acceleration Time 2 (3005-0D hex), 2nd Acceleration Time 2 (3005-0F hex), 1st PM motor reference current at starting (3007-4B hex).  → Set an acceleration time according to the load.  → Increase the starting current command value.  → Set 1st PM motor control switching level (3007-5A hex) to a higher value.  Check the value of 1st PM motor reference current at | Set the acceleration/deceleration time as long as possible to reduce the load. Or set a longer stop time to reduce the load.  Select a motor and an inverter according to the load. |
|---------------------------|--------------------------------------------------------------------------------------|----------------------------------------------------------------------------------------------------|----------------------------------------------------------------------------------------------------|
|                           |                                                                                      | starting (3007-48 hex).  → Lower the starting current command value. To operate the motor alone in a test run, set the value to 80% or less.                                                                                                    | according to the load.                                                                                                    |
|                           | (6) There is a phase loss in the connecting line between the inverter and the motor. | Correct the inverter and motor correctly.                                                                                                    | Wire the output wiring of the inverter (U, V, and W).                                                                                                    |
| Attached in-<br>formation | None                                                                                 | ,                                                                                                    |                                                                                                    |
| Precautions/<br>Remarks   | None                                                                                 |                                                                                                    |                                                                                                    |

| Event name            | Speed Mismotoh                                                                                                    | or Evaccoiva Sp  | and Daviation                                                                                                    | Event code                                                                                                    | 38A10000 hex                                                       |                |
|-----------------------|----------------------------------------------------------------------------------------------------|------------------|----------------------------------------------------------------------------------------------------|----------------------------------------------------------------------------------------------------|--------------------------------------------------------------------|----------------|
|                       | · ·                                                                                                    | or Excessive Spe |                                                                                                    | veen the command speed and the detected speed.                                                                                                    |                                                                    |                |
| Meaning               |                                                                                                    |                  |                                                                                                    |                                                                                                    |                                                                    |                |
| Source                | EtherCAT Maste                                                                                                    | r Function Mod-  | Source details                                                                                                    | Slave                                                                                                    | Detection tim-<br>ing                                              | Continuously   |
| Error attrib-<br>utes | Level                                                                                                    | Minor fault      | Recovery                                                                                                    | Error reset                                                                                                    | Log category                                                       | System log     |
| Effects               | User program                                                                                                    | Continues.       | Operation                                                                                                    | Motor stops.                                                                                                    |                                                                    |                |
| Indicators            | EtherCAT NET                                                                                                    | RUN              | EtherCAT NET                                                                                                    | ERR                                                                                                    | EtherCAT LINK                                                      | ACT            |
|                       |                                                                                                    |                  |                                                                                                    |                                                                                                    |                                                                    |                |
| System-de-            | Variable                                                                                                    |                  | Data type                                                                                                    |                                                                                                    | Name                                                               |                |
| fined varia-<br>bles  | None                                                                                                    |                  | None                                                                                                    |                                                                                                    | None                                                               |                |
| Cause and             | Assumed cause                                                                                                    | e                | Correction                                                                                                    |                                                                                                    | Prevention                                                         |                |
| correction            | (1) There is an ir ter setting.                                                                                                   | ncorrect parame- | Check the setting Pole Number (3  → Set 1st Moto (3007-02 hex) acmotor.                                                                                                    | 007-02 hex).<br>r Pole Number                                                                                                    | Set <b>1st Motor P</b> (3007-02 hex) ap                            |                |
|                       | (2) The load is too large.                                                                                                    |                  | Measure the out  → Reduce the lo mechanical brak  → Deactivate the brake.                                                                                                    | oad. Check if the e is activated.                                                                                                    | Select a motor and an inverter according to the load.              |                |
|                       | (3) The speed does not increase in current limiting operation.  (4) The parameter settings differ from the motor characteristics. |                  | Limit Level (300  → Change the s  Overload Limit hex) to an appro if current limiting required, change Overload Limit (3004-2C hex) to Check if the V/f s rect. Or check th Base Frequency 1st Rated Volta; Frequency (300 motor parameter 0D hex).  → Set the V/f se to the motor ratir → Change the s to the motor.  Confirm that the | etting of 1st Level (3004-2D priate value. Or, operation is not the value of 1st Selection O (Disable).  settings are cor- e values of 1st y (3004-05 hex), ge at Base 4-06 hex), and s (3007-02 to ttings according ng. ettings according motor parame- 04 hex, 07 to 0B tch the motor  tuning with the alline Tuning | Set the motor co<br>ters according to<br>acteristics and p<br>ing. | nstant parame- |

|                           |                                                                                                    | i e                                                                                                    |                                                                                            |
|---------------------------|----------------------------------------------------------------------------------------------------|----------------------------------------------------------------------------------------------------|--------------------------------------------------------------------------------------------|
|                           | <ul><li>(5) Wiring to the motor is incorrect.</li><li>(6) The speed does not increase in torque limiting operation.</li></ul> | Check the wiring to the motor.  → Wire the inverter output wires (U, V, and W) to the motor wires (U, V, and W), respectively.  Check the values of <b>Torque Limit 1 (Four-quadrant Mode</b>                                                                                                    | Wire the output wiring of the inverter (U, V, and W).  Set the torque limit appropriately. |
|                           |                                                                                                    | Forward Power Running) (3004-29 hex), Torque Limit 2 (Four-quadrant Mode Reverse Regeneration) (3004-2A hex), Torque Limit 3 (Four-quadrant Mode Reverse Power Running) (3005-11 hex), and Torque Limit 4 (Four-quadrant Mode Forward Regeneration) (3005-12 hex).  → Change the torque limit parameters to appropriate values. Or, if torque limit operation is not required, change it to Disable (300%). |                                                                                            |
|                           | (7) Wiring between the pulse generator and the option card is incorrect.                                                      | One of the wires is faulty between the pulse generator (PG) and the pulse input terminals.  Check and correct the wiring.  Also, insert the wire into the terminal block securely.  Check if the wiring sheath is damaged.  Replace the wiring.                                                                                                    | None                                                                                       |
| Attached in-<br>formation | None                                                                                                    |                                                                                                    |                                                                                            |
| Precautions/<br>Remarks   | None                                                                                                    |                                                                                                    |                                                                                            |

| Event name                | Data Save Error during Undervoltage Event code                                                                                                    |                   |                                                                                                    |                                                                                                    | 183F0000 hex                        |                    |
|---------------------------|----------------------------------------------------------------------------------------------------|-------------------|----------------------------------------------------------------------------------------------------|----------------------------------------------------------------------------------------------------|-------------------------------------|--------------------|
| Meaning                   | The frequency references set by the operator, PID commands, and co                                                                                                |                   |                                                                                                    |                                                                                                    | P/DOWN signals                      |                    |
| Meaning                   |                                                                                                    | -                 | emory at power OF                                                                                                    |                                                                                                    | minands set by o                    | 7 7 DOVVIV Signals |
| Source                    | EtherCAT Maste                                                                                                    |                   | Source details                                                                                                    | Slave                                                                                                    | Detection tim-<br>ing               | At power ON        |
| Error attrib-<br>utes     | Level                                                                                                    | Minor fault       | Recovery Error reset                                                                                                    |                                                                                                    | Log category                        | System log         |
| Effects                   | User program                                                                                                    | Continues.        | Operation                                                                                                    | Motor stops.                                                                                                    |                                     |                    |
| Indicators                | EtherCAT NET                                                                                                    | RUN               | EtherCAT NET                                                                                                    | ERR                                                                                                    | EtherCAT LINK                       | /ACT               |
|                           |                                                                                                    |                   |                                                                                                    |                                                                                                    |                                     |                    |
| System-de-                | Variable                                                                                                    |                   | Data type                                                                                                    |                                                                                                    | Name                                |                    |
| fined varia-<br>bles      | None                                                                                                    |                   | None                                                                                                    |                                                                                                    | None                                |                    |
| Cause and                 | Assumed cause                                                                                                    | 9                 | Correction                                                                                                    |                                                                                                    | Prevention                          |                    |
| correction                | Assumed cause  (1) The control power supply dropped abnormally quickly due to rapid discharge of the DC link bus voltage, etc. when data was stored at power OFF. |                   | Check the time in link bus voltage of OFF.  → Remove the control of the control of the control | causes of the of the DC link er resetting the ng Reset (Referunction on page frequency referoperator, PID command set by all to the original nume the opera- | None  Excessive noise               | may be generat-    |
|                           | (2) Strong ambient noise was received when data was saved at power OFF.                                                                                           |                   | noise (grounding condition, control/main circuit wiring and installation).  → Take measures against noise.  After resetting the alarm by executing Reset (Refer to 6-8-1 Reset Function on page 6-43), undo the frequency reference set by the operator, PID command, and command set by UP/DOWN signal to the original settings, and resume the operation.                                                                                                    |                                                                                                    | ed around the in<br>taking measures | verter. Consider   |
|                           | (3) An error occu<br>trol circuit.                                                                                                    | urred in the con- | Check if a Data so ing Undervoltage time at power Ol → Replace the in                                                                                                    | e occurs every<br>N.                                                                                                    | None                                |                    |
| Attached in-<br>formation | None                                                                                                    |                   |                                                                                                    |                                                                                                    |                                     |                    |
| Precautions/<br>Remarks   | None                                                                                                    |                   |                                                                                                    |                                                                                                    |                                     |                    |

| Event name            | Hardware Error                                                                     |                    |                  | Event code       | 08890000 hex          |             |
|-----------------------|------------------------------------------------------------------------------------|--------------------|------------------|------------------|-----------------------|-------------|
| Meaning               | A combination e                                                                    | rror occurred betw | een the power su | pply PCB and the | control PCB.          |             |
| Source                | EtherCAT Master Function Module                                                    |                    | Source details   | Slave            | Detection tim-<br>ing | At power ON |
| Error attrib-<br>utes | Level                                                                              | Minor fault        | Recovery         | Cycling power    | Log category          | System log  |
| Effects               | User program                                                                       | Continues.         | Operation        | Motor stops.     |                       |             |
| Indicators            | EtherCAT NET                                                                       | RUN                | EtherCAT NET I   | ERR              | EtherCAT LINK         | /ACT        |
|                       |                                                                                    |                    |                  |                  |                       |             |
| System-de-            | Variable                                                                           |                    | Data type        |                  | Name                  |             |
| fined varia-<br>bles  | None                                                                               |                    | None             |                  | None                  |             |
| Cause and             | Assumed cause                                                                      | e                  | Correction       |                  | Prevention            |             |
| correction            | (1) A combination error occurred between the power supply PCB and the control PCB. |                    | Replace the inve | rter.            | None                  |             |
| Attached in-          | None                                                                               |                    | •                |                  | *                     |             |
| formation             |                                                                                    |                    |                  |                  |                       |             |
| Precautions/          | None                                                                               | ·                  |                  | ·                |                       |             |
| Remarks               |                                                                                    |                    |                  |                  |                       |             |

| Event name                | Positioning Control Error                                               |                    |                                                                 | Event code        | 38A20000 hex                                                       |              |
|---------------------------|-------------------------------------------------------------------------|--------------------|-----------------------------------------------------------------|-------------------|--------------------------------------------------------------------|--------------|
| Meaning                   | A position deviat                                                       | ion over error occ | urred in servo lock                                             | or position contr | ol.                                                                |              |
| Source                    | EtherCAT Master Function Module                                         |                    | Source details                                                  | Slave             | Detection tim-<br>ing                                              | Continuously |
| Error attrib-<br>utes     | Level                                                                   | Minor fault        | Recovery                                                        | Error reset       | Log category                                                       | System log   |
| Effects                   | User program                                                            | Continues.         | Operation                                                       | Motor stops.      |                                                                    |              |
| Indicators                | EtherCAT NET                                                            | RUN                | EtherCAT NET I                                                  | ERR               | EtherCAT LINK                                                      | /ACT         |
|                           |                                                                         |                    |                                                                 |                   |                                                                    |              |
| System-de-                | Variable                                                                |                    | Data type                                                       |                   | Name                                                               |              |
| fined varia-<br>bles      | None                                                                    |                    | None                                                            |                   | None                                                               |              |
| Cause and                 | Assumed cause                                                           | e                  | Correction                                                      |                   | Prevention                                                         |              |
| correction                | (1) The servo lock gain of the position control system is insufficient. |                    | Readjust the set lock Gain (300E Speed control 1 (3014-04 hex). | -62 hex) and      | Adjust the setting Gain (300E-62 h control 1 P Gain appropriately. | , -          |
| Attached in-<br>formation | None                                                                    |                    | ,                                                               |                   |                                                                    |              |
| Precautions/<br>Remarks   | None                                                                    |                    |                                                                 |                   |                                                                    |              |

| Event name            | Excessive Position Deviation Error                                                    |                  | Event code 38A70000 hex                                                                                                    |                                                                                                    |                                                                                                    |                                                                                                    |
|-----------------------|---------------------------------------------------------------------------------------|------------------|----------------------------------------------------------------------------------------------------|----------------------------------------------------------------------------------------------------|----------------------------------------------------------------------------------------------------|----------------------------------------------------------------------------------------------------|
| Meaning               |                                                                                       | n became excessi |                                                                                                    |                                                                                                    |                                                                                                    |                                                                                                    |
| Source                | EtherCAT Maste                                                                        |                  | Source details                                                                                                    | Slave                                                                                                    | Detection tim-<br>ing                                                                                                    | Continuously                                                                                                    |
| Error attrib-<br>utes | Level                                                                                 | Minor fault      | Recovery                                                                                                    | Error reset                                                                                                    | Log category                                                                                                    | System log                                                                                                    |
| Effects               | User program                                                                          | Continues.       | Operation                                                                                                    | Motor stops.                                                                                                    |                                                                                                    |                                                                                                    |
| Indicators            | EtherCAT NET I                                                                        | RUN              | EtherCAT NET I                                                                                                    | ERR                                                                                                    | EtherCAT LINK                                                                                                    | ACT                                                                                                    |
|                       |                                                                                       |                  |                                                                                                    |                                                                                                    |                                                                                                    |                                                                                                    |
| System-de-            | Variable                                                                              |                  | Data type                                                                                                    |                                                                                                    | Name                                                                                                    |                                                                                                    |
| fined varia-<br>bles  | None                                                                                  |                  | None                                                                                                    |                                                                                                    | None                                                                                                    |                                                                                                    |
| Cause and             | Assumed cause                                                                         | e                | Correction                                                                                                    |                                                                                                    | Prevention                                                                                                    |                                                                                                    |
| correction            | (1) Encoder disc                                                                      | onnection        | Check if the enco                                                                                                    | oder is discon-                                                                                                    | None                                                                                                    |                                                                                                    |
|                       | mismatched.                                                                           | on direction in  | is the same for a<br>Review the set v                                                                                                    | rotation direction all devices. Figures of PIB] Pulse input Finex), Terminal oder pulse 4-10 hex), PIB] Pulse (3014-11 hex), IA][PIB] Pulse (3014-12 hex). Figures of excessive viation upper 4 hex) and of excessive | Set Detection le excessive posit deviation upper (3037-18 hex) ar level of excessideviation lower                                  | evel of tioning and Detection is                                                                                                    |
|                       | (4) The position control gain is too small.  (5) The speed control gain is too small. |                  | digits (3037-19) Increase the set Review the set v Position contro hex) and Positio 2 (3037-05 hex). Increase the set Review the set v control 1 P Gair Speed control 2 (3009-2E hex), S P Gain (3013-2E Speed control 4 (300C-2E hex). Increase the set | hex). values if low. values of I Gain (3037-04 on control Gain  values if low. values of Speed on (3014-04 hex), P Gain Speed control 3 E hex), and I P Gain                                                          | Set Position co<br>(3037-04 hex) an<br>control Gain 2 (<br>appropriately.<br>Set Speed cont<br>(3014-04 hex), S<br>P Gain (3009-28 | ppropriately.  Introl Gain and Position (3037-05 hex)  Introl 1 P Gain Speed control 2 E hex), Speed Introl (3013-2E hex), Introl 4 P Gain |

|              | (6) A torque limit is applied. | If the torque limit is activated, po- | Set the torque limit appropriately. |
|--------------|--------------------------------|---------------------------------------|-------------------------------------|
|              |                                | sition control and speed control      |                                     |
|              |                                | will not operate correctly.           |                                     |
|              |                                | Take the following measures to        |                                     |
|              |                                | avoid the torque limit.               |                                     |
|              |                                | Reduce the load.                      |                                     |
|              |                                | Review the acceleration/decel-        |                                     |
|              |                                | eration time.                         |                                     |
|              |                                | Review the machine configu-           |                                     |
|              |                                | ration, including reduction ratio     |                                     |
|              |                                | and motor capacity, to reduce         |                                     |
|              |                                | the load.                             |                                     |
| Attached in- | None                           |                                       |                                     |
| formation    |                                |                                       |                                     |
| Precautions/ | None                           |                                       |                                     |
| Remarks      |                                |                                       |                                     |

| Event name                | Abnormal Setting                                      | g Related to the P  | G Ontion Card                                                                                                    | Event code                                                                                                    | 38A30000 hex                                           |              |
|---------------------------|-------------------------------------------------------|---------------------|----------------------------------------------------------------------------------------------------|----------------------------------------------------------------------------------------------------|--------------------------------------------------------|--------------|
| Meaning                   |                                                       | ator wiring is brok | · ·                                                                                                    | Evolit oodo                                                                                                    | CONTROL TICK                                           |              |
| Source                    | EtherCAT Maste                                        |                     | Source details                                                                                                    | Slave                                                                                                    | Detection tim-<br>ing                                  | Continuously |
| Error attrib-<br>utes     | Level                                                 | Minor fault         | Recovery                                                                                                    | Error reset                                                                                                    | Log category                                           | System log   |
| Effects                   | User program                                          | Continues.          | Operation                                                                                                    | Motor stops.                                                                                                    |                                                        |              |
| Indicators                | EtherCAT NET                                          | RUN                 | EtherCAT NET I                                                                                                    | ERR                                                                                                    | EtherCAT LINK                                          | /ACT         |
|                           |                                                       |                     |                                                                                                    |                                                                                                    |                                                        |              |
| System-de-                | Variable                                              |                     | Data type                                                                                                    |                                                                                                    | Name                                                   |              |
| fined varia-<br>bles      | None                                                  |                     | None                                                                                                    |                                                                                                    | None                                                   |              |
| Cause and                 | Assumed cause                                         | 9                   | Correction                                                                                                    |                                                                                                    | Prevention                                             |              |
| correction                | (1) The wiring be generator and the minal is disconne | e pulse input ter-  | correctly connectonnect the wiring block.  → Check if the so caught in the corrections.                                                                     | ted and there is now the decision of the decision of the terminal the decision of the terminal the decision of the terminal the decision of the terminal the decision of the terminal the decision of the decision of the deci | None                                                   |              |
|                           | (2) Strong ambient noise was received.                |                     | Check the meas noise (grounding nal line or comm main circuit wirin method, etc.).  → Take measure → Install the ma as far as possibly trol circuit wiring. | g condition, sig-<br>unications cable/<br>ig installation<br>es against noise.<br>in circuit wiring<br>e from the con-                                                                                                    | Excessive noise<br>ed around the in<br>taking measures |              |
| Attached in-<br>formation | None                                                  |                     |                                                                                                    |                                                                                                    |                                                        |              |
| Precautions/<br>Remarks   | None                                                  |                     |                                                                                                    |                                                                                                    |                                                        |              |

| Event name                | Mock Alarm                                       |             |                                                          | Event code   | 68440000 hex                                       |                        |
|---------------------------|--------------------------------------------------|-------------|----------------------------------------------------------|--------------|----------------------------------------------------|------------------------|
| Meaning                   | A Mock Alarm occurred.                           |             |                                                          |              |                                                    |                        |
| Source                    | EtherCAT Master Function Module                  |             | Source details                                           | Slave        | Detection tim-<br>ing                              | Continuously           |
| Error attrib-<br>utes     | Level                                            | Minor fault | Recovery                                                 | Error reset  | Log category                                       | System log             |
| Effects                   | User program                                     | Continues.  | Operation                                                | Motor stops. |                                                    |                        |
| Indicators                | EtherCAT NET RUN                                 |             | EtherCAT NET I                                           | ERR          | EtherCAT LINK/ACT                                  |                        |
|                           |                                                  |             |                                                          |              |                                                    |                        |
| System-de-                | Variable                                         |             | Data type                                                |              | Name                                               |                        |
| fined varia-<br>bles      | None                                             |             | None                                                     |              | None                                               |                        |
| Cause and                 | Assumed cause                                    | е           | Correction                                               |              | Prevention                                         |                        |
| correction                | (1) <b>Mock Alarm</b> (3008-2E hex) is set to 1. |             | Reset the alarm<br>Reset (Refer to 6<br>Function on page | 6-8-1 Reset  | Do not set <b>Mock</b> (3008-2E hex) to necessary. | Alarm o 1 except where |
| Attached in-<br>formation | None                                             |             |                                                          |              | •                                                  |                        |
| Precautions/<br>Remarks   | None                                             |             |                                                          |              |                                                    |                        |

| Event name                | Enable Circuit F                                                                                                   | oiluro          |                                                                                                    | Event code                                                                                                    | 000 A 0000 hav        |                                                                                    |
|---------------------------|----------------------------------------------------------------------------------------------------|-----------------|----------------------------------------------------------------------------------------------------|----------------------------------------------------------------------------------------------------|-----------------------|------------------------------------------------------------------------------------|
| Event name                | Enable Circuit Failure                                                                                             |                 | diagnosis of the enable circuit.                                                                                                    |                                                                                                    |                       |                                                                                    |
| Meaning                   |                                                                                                    |                 |                                                                                                    |                                                                                                    |                       |                                                                                    |
| Source                    | EtherCAT Maste                                                                                                    | r Function Mod- | Source details                                                                                                    | Slave                                                                                                    | Detection tim-<br>ing | Continuously                                                                       |
| Error attrib-<br>utes     | Level                                                                                                    | Minor fault     | Recovery                                                                                                    | Error reset                                                                                                    | Log category          | System log                                                                         |
| Effects                   | User program                                                                                                    | Continues.      | Operation                                                                                                    | Motor stops.                                                                                                    |                       |                                                                                    |
| Indicators                | EtherCAT NET                                                                                                    | RUN             | EtherCAT NET I                                                                                                    | ERR                                                                                                    | EtherCAT LINK         | /ACT                                                                               |
|                           |                                                                                                    |                 |                                                                                                    |                                                                                                    |                       |                                                                                    |
| System-de-                | Variable                                                                                                    |                 | Data type                                                                                                    |                                                                                                    | Name                  |                                                                                    |
| fined varia-              | None                                                                                                    |                 | None                                                                                                    |                                                                                                    | None                  |                                                                                    |
| bles                      |                                                                                                    |                 |                                                                                                    |                                                                                                    |                       |                                                                                    |
| Cause and                 | Assumed cause                                                                                                    | е               | Correction                                                                                                    |                                                                                                    | Prevention            |                                                                                    |
| correction                | Assumed cause  (1) There is a contact failure on the control terminal block board.  (2) Enable circuit logic error |                 | block board is fir the inverter.  → Cycle the powset the alarm.  • Confirm that the safety switched ces is input wing ic (High/High of both SF1 and)  • Check that the SW9 on the comboth ON/ON comboth. | Correction  Confirm that the control terminal block board is firmly installed on the inverter.  → Cycle the power supply to reset the alarm.  • Confirm that the output from safety switches or other devices is input with the same logic (High/High or Low/Low) for both SF1 and SF2 terminals.  • Check that the two poles of SW9 on the control board are both ON/ON or OFF/OFF.  → Reset the alarm by executing |                       | control terminal maly installed on om the safety that both <i>SF1</i> als have the |
|                           | (3) An enable circuit (safety stop circuit) failure (single failure) was detected                                  |                 | If the problem cannot be solved with the above correction, the inverter is faulty.                                                                                                    |                                                                                                    |                       |                                                                                    |
| Attached in-<br>formation | None                                                                                                    |                 |                                                                                                    |                                                                                                    |                       |                                                                                    |
| Precautions/<br>Remarks   | None                                                                                                    |                 |                                                                                                    |                                                                                                    |                       |                                                                                    |

| Event name                | Locked by Password Event code                                                                                                    |             | Locked by Password Event code 38A50000 h |                   | 38A50000 hex          |              |
|---------------------------|----------------------------------------------------------------------------------------------------|-------------|------------------------------------------|-------------------|-----------------------|--------------|
| Meaning                   | An incorrect user password was er                                                                                                    |             | ntered more than t                       | the specified nun | nber of times.        |              |
| Source                    | EtherCAT Master Function Module                                                                                                    |             | Source details                           | Slave             | Detection tim-<br>ing | Continuously |
| Error attrib-<br>utes     | Level                                                                                                    | Minor fault | Recovery                                 | Error reset       | Log category          | System log   |
| Effects                   | User program                                                                                                    | Continues.  | Operation                                | Motor stops.      |                       |              |
| Indicators                | EtherCAT NET                                                                                                    | RUN         | EtherCAT NET I                           | ERR               | EtherCAT LINK         | /ACT         |
|                           |                                                                                                    |             |                                          |                   |                       |              |
| System-de-                | Variable                                                                                                    |             | Data type                                |                   | Name                  |              |
| fined varia-<br>bles      | None                                                                                                    |             | None                                     |                   | None                  |              |
| Cause and                 | Assumed cause                                                                                                    | е           | Correction                               |                   | Prevention            |              |
| correction                | (1) User password 1 or 2 was entered more than the specified number of times.  Reset the alarm.  → Turn OFF and then ON the power supply to the inverter again.  If you have forgotten your password  → Set Data Initialization  (3008-04 hex) to 1 and initialize the parameters. |             | None                                     |                   |                       |              |
| Attached in-<br>formation | None                                                                                                    |             |                                          |                   |                       |              |
| Precautions/<br>Remarks   | None                                                                                                    |             |                                          |                   |                       |              |

| Event name            | Motor Overload Warning          |             | Event code                                                                                                    | 68460000 hex                                                                   |                                                                                                    |                                                                   |
|-----------------------|---------------------------------|-------------|----------------------------------------------------------------------------------------------------|--------------------------------------------------------------------------------|----------------------------------------------------------------------------------------------------|-------------------------------------------------------------------|
| Meaning               |                                 |             | erload warning leve                                                                                                    |                                                                                | oo roodda riex                                                                                             |                                                                   |
| Source                | EtherCAT Master Function Module |             | Source details                                                                                                    | Slave                                                                          | Detection tim-                                                                                             | Continuously                                                      |
| Error attrib-<br>utes | Level                           | Observation | Recovery                                                                                                    | Automatic re-<br>covery                                                        | Log category                                                                                               | System log                                                        |
| Effects               | User program                    | Continues.  | Operation                                                                                                    | Not affected.                                                                  |                                                                                                    |                                                                   |
| Indicators            | EtherCAT NET                    | RUN         | EtherCAT NET I                                                                                                    | ERR                                                                            | EtherCAT LINK                                                                                              | /ACT                                                              |
|                       |                                 |             |                                                                                                    |                                                                                |                                                                                                    |                                                                   |
| System-de-            | Variable                        |             | Data type                                                                                                    |                                                                                | Name                                                                                                    |                                                                   |
| fined varia-<br>bles  | None                            |             | None                                                                                                    |                                                                                | None                                                                                                    |                                                                   |
| Cause and             | Assumed cause                   |             | Correction                                                                                                    |                                                                                | <b>D</b>                                                                                                   |                                                                   |
| Cause and             | Assumed cause                   | е           | Correction                                                                                                    |                                                                                | Prevention                                                                                                 |                                                                   |
| correction            | (1) Motor overloa               | <u> </u>    | → Check if the comore than the cuin 1st Overload  Detection Level 2nd Overload W Detection Level and Overload ea Level (3005-23 level) | Early Warning<br>(3005-26 hex),<br>Varning<br>(3005-38 hex),<br>arly warning 2 | Set 1st Overloa Detection Leve 2nd Overload V Detection Leve and Overload e                                | Varning<br>I (3005-38 hex),                                       |
|                       | 7.000                           | <u> </u>    | → Check if the comore than the cuin 1st Overload Detection Level 2nd Overload W Detection Level and Overload ea                        | Early Warning<br>(3005-26 hex),<br>Varning<br>(3005-38 hex),<br>arly warning 2 | Set 1st Overload<br>Detection Leve<br>2nd Overload V<br>Detection Leve<br>and Overload e<br>Level (3005-23 | I (3005-26 hex),<br>Varning<br>I (3005-38 hex),<br>arly warning 2 |
| correction            | (1) Motor overloa               | <u> </u>    | → Check if the comore than the cuin 1st Overload Detection Level 2nd Overload W Detection Level and Overload ea                        | Early Warning<br>(3005-26 hex),<br>Varning<br>(3005-38 hex),<br>arly warning 2 | Set 1st Overload<br>Detection Leve<br>2nd Overload V<br>Detection Leve<br>and Overload e<br>Level (3005-23 | I (3005-26 hex),<br>Varning<br>I (3005-38 hex),<br>arly warning 2 |
| Attached in-          | (1) Motor overloa               | <u> </u>    | → Check if the comore than the cuin 1st Overload Detection Level 2nd Overload W Detection Level and Overload ea                        | Early Warning<br>(3005-26 hex),<br>Varning<br>(3005-38 hex),<br>arly warning 2 | Set 1st Overload<br>Detection Leve<br>2nd Overload V<br>Detection Leve<br>and Overload e<br>Level (3005-23 | I (3005-26 hex),<br>Varning<br>I (3005-38 hex),<br>arly warning 2 |

| Event name                | Cooling Fin Overheat Warning Event code                         |             | 68470000 hex                                                                                                    |                                                                                                    |                                                          |                |
|---------------------------|-----------------------------------------------------------------|-------------|----------------------------------------------------------------------------------------------------|----------------------------------------------------------------------------------------------------|----------------------------------------------------------|----------------|
| Meaning                   | The cooling fin temperature rose.                               |             |                                                                                                    |                                                                                                    |                                                          |                |
| Source                    | EtherCAT Master Function Mod-<br>ule                            |             | Source details                                                                                                    | Slave                                                                                                    | Detection tim-<br>ing                                    | Continuously   |
| Error attrib-<br>utes     | Level                                                           | Observation | Recovery                                                                                                    | Automatic re-<br>covery                                                                                                    | Log category                                             | System log     |
| Effects                   | User program                                                    | Continues.  | Operation                                                                                                    | Not affected.                                                                                                    |                                                          |                |
| Indicators                | EtherCAT NET RUN                                                |             | EtherCAT NET I                                                                                                    | ERR                                                                                                    | EtherCAT LINK                                            | ACT            |
|                           |                                                                 |             |                                                                                                    |                                                                                                    |                                                          |                |
| System-de-                | Variable                                                        |             | Data type                                                                                                    |                                                                                                    | Name                                                     |                |
| fined varia-<br>bles      | None                                                            |             | None                                                                                                    |                                                                                                    | None                                                     |                |
| Cause and                 | Assumed cause                                                   | 9           | Correction                                                                                                    |                                                                                                    | Prevention                                               |                |
| correction                | (1) The inverter's perature exceed range.                       |             | Measure the am ture.  → Lower the am ture, for example the ventilation in                                                                                                    | bient tempera-<br>e, by improving                                                                                                    | Examine the am<br>ture of the invert<br>the necessary co | er and provide |
|                           | blocked. secured.  → Reinstall the inverter in a local secured. |             | Check if the installation space is secured.  → Reinstall the inverter in a location where a sufficient installation space can be secured.  Check if the installation space is secured.  Check if the installation space is secured.                                                                                                    |                                                                                                    | '                                                        |                |
|                           |                                                                 |             | nverter.<br>the cooling fan<br>nally.                                                                                                    | None                                                                                                    |                                                          |                |
|                           | (4) The load is la                                              | arge.       | Measure the out  → Reduce the lo ing Fin Overhead (Terminal [DI] for selection) (3005 and 1st Overload Warning Detect (3005-26 hex), 2 Warning Detect (3005-38 hex), a early warning 2 hex) to reduce the overloading occumy Lower the val Frequency (3000  → Enable the second of the second of the se | pad. (Use Cool- t Warning unction 5-02 to 06 hex) ad Early ion Level and Overload ion Level and Overload Level (3005-23 ane load before urs.) ue of Carrier 4-1B hex). | Select a motor a according to the                        |                |
| Attached in-<br>formation | None                                                            |             | · '                                                                                                    |                                                                                                    | 1                                                        |                |

| Precautions/ | None |
|--------------|------|
| Remarks      |      |

| Event name            | Life Warning                                                                                    |             |                                                                                                    | Event code              | 68480000 hex          |              |  |
|-----------------------|-------------------------------------------------------------------------------------------------|-------------|----------------------------------------------------------------------------------------------------|-------------------------|-----------------------|--------------|--|
| Meaning               | The main circuit capacitor, PCB electrolytic capacitor, or cooling fan reached the end of life. |             |                                                                                                    |                         |                       |              |  |
| Source                | EtherCAT Master Function Module                                                                 |             | Source details                                                                                                    | Slave                   | Detection tim-<br>ing | Continuously |  |
| Error attrib-<br>utes | Level                                                                                           | Observation | Recovery                                                                                                    | Automatic re-<br>covery | Log category          | System log   |  |
| Effects               | User program                                                                                    | Continues.  | Operation                                                                                                    | Not affected.           |                       |              |  |
| Indicators            | Indicators EtherCAT NET RUN                                                                     |             | EtherCAT NET ERR                                                                                                    |                         | EtherCAT LINK/ACT     |              |  |
|                       |                                                                                                 |             |                                                                                                    |                         |                       |              |  |
| System-de-            |                                                                                                 |             | Data type                                                                                                    |                         | Name                  |              |  |
| fined varia-<br>bles  |                                                                                                 |             | None                                                                                                    |                         | None                  |              |  |
| Cause and             | Assumed cause                                                                                   |             | Correction                                                                                                    |                         | Prevention            |              |  |
| correction            | (1) Life warning                                                                                |             | Check the main circuit capacitor, PCB electrolytic capacitor, and cumulative run time of cooling fan.  → Replace the inverter. |                         | None                  |              |  |
| Attached in-          | None                                                                                            |             |                                                                                                    |                         |                       |              |  |
| formation             |                                                                                                 |             |                                                                                                    |                         |                       |              |  |
| Precautions/          | None                                                                                            |             |                                                                                                    |                         |                       |              |  |
| Remarks               |                                                                                                 |             |                                                                                                    |                         |                       |              |  |

| Event name                | EtherCAT Communications Error                                                                                                    |             |                                                                                                    | Event code    | 28130000 hex                                                                                                    |              |  |
|---------------------------|----------------------------------------------------------------------------------------------------|-------------|----------------------------------------------------------------------------------------------------|---------------|----------------------------------------------------------------------------------------------------|--------------|--|
| Meaning                   | An error occurred in EtherCAT communications.                                                                                           |             |                                                                                                    |               |                                                                                                    |              |  |
| Source                    | EtherCAT Master Function Mod-<br>ule                                                                                                    |             | Source details                                                                                                | Slave         | Detection tim-<br>ing                                                                                                    | Continuously |  |
| Error attrib-<br>utes     | Level                                                                                                    | Observation | Recovery                                                                                                    | Error reset   | Log category                                                                                                    | System log   |  |
| Effects                   | User program                                                                                                    | Continues.  | Operation                                                                                                    | Not affected. |                                                                                                    |              |  |
| Indicators                | EtherCAT NET RUN                                                                                                    |             | EtherCAT NET ERR                                                                                              |               | EtherCAT LINK/ACT                                                                                                    |              |  |
|                           |                                                                                                    |             |                                                                                                    |               |                                                                                                    |              |  |
| System-de-                | Variable                                                                                                    |             | Data type                                                                                                    |               | Name                                                                                                    |              |  |
| fined varia-<br>bles      | None                                                                                                    |             | None                                                                                                    |               | None                                                                                                    |              |  |
| Cause and                 | use and                                                                                                    |             | Correction                                                                                                    |               | Prevention                                                                                                    |              |  |
| correction                | (1) An EtherCAT communications cable is disconnected, broken, short-circuited, or has a contact failure in a daisy chain configuration. |             | Connect the EtherCAT communications cable securely. If the cable is broken, replace it.                       |               | Confirm that the EtherCAT communications cable is not broken before use, and connect it securely.                                                                         |              |  |
|                           | (2) In a ring topology configuration, the ring disconnection status occurred or was fixed.                                              |             | Refer to 10-1-8 Method for Ring Disconnection Maintenance and Inspection on page 10-9 and perform inspection. |               |                                                                                                    |              |  |
|                           | (3) Noise                                                                                                    |             | Take noise countermeasures so that the noise does not affect the EtherCAT communications cable.               |               | Take noise countermeasures so that the noise does not affect the EtherCAT communications cable Adjust the set value of <b>Communications Error Setting</b> (2200-00 hex). |              |  |
|                           | (4) Failure in the EtherCAT physical layer of an inverter                                                                               |             | If this event occurs again after you performed all corrections shown above, replace the inverter.             |               | None                                                                                                    |              |  |
| Attached in-<br>formation | None                                                                                                    |             |                                                                                                    |               |                                                                                                    |              |  |
| Precautions/<br>Remarks   | None                                                                                                    |             |                                                                                                    |               |                                                                                                    |              |  |

| Event name            | Analog Input Re                                                             | ference Command | Loss Detected                                                                | Event code              | 28140000 hex                                   |              |
|-----------------------|-----------------------------------------------------------------------------|-----------------|------------------------------------------------------------------------------|-------------------------|------------------------------------------------|--------------|
| Meaning               | The frequency reference by analog input was rapidly reduced to 10% or less. |                 |                                                                              |                         |                                                |              |
| Source                | EtherCAT Master Function Module                                             |                 | Source details                                                               | Slave                   | Detection tim-<br>ing                          | Continuously |
| Error attrib-<br>utes | Level                                                                       | Observation     | Recovery                                                                     | Automatic re-<br>covery | Log category                                   | System log   |
| Effects               | User program Continues. Operation Not affect                                |                 | Not affected.                                                                | ed.                     |                                                |              |
| Indicators            | EtherCAT NET RUN                                                            |                 | EtherCAT NET ERR                                                             |                         | EtherCAT LINK/ACT                              |              |
|                       |                                                                             |                 |                                                                              |                         |                                                |              |
| System-de-            | Variable<br>None                                                            |                 | Data type None                                                               |                         | Name                                           |              |
| fined varia-<br>bles  |                                                                             |                 |                                                                              |                         | None                                           |              |
| Cause and             | Assumed cause                                                               |                 | Correction                                                                   |                         | Prevention                                     |              |
| correction            | (1) Reference command loss detected                                         |                 | Check the wiring of analog input terminals.  → Perform the wiring correctly. |                         | Wire the analog input terminals appropriately. |              |
| Attached in-          | None                                                                        |                 |                                                                              |                         |                                                |              |
| formation             |                                                                             |                 |                                                                              |                         |                                                |              |
| Precautions/          | None                                                                        |                 |                                                                              |                         |                                                |              |
| Remarks               |                                                                             |                 |                                                                              |                         |                                                |              |

| Event name                | PID Warning Output Event code                               |                 |                                                                                                    | 68490000 hex            |                                                                                                    |              |  |
|---------------------------|-------------------------------------------------------------|-----------------|----------------------------------------------------------------------------------------------------|-------------------------|----------------------------------------------------------------------------------------------------|--------------|--|
| Meaning                   | A warning (absolute value warning, deviation warning) occur |                 |                                                                                                    |                         | D control.                                                                                                    |              |  |
| Source                    | EtherCAT Maste                                              | r Function Mod- |                                                                                                    |                         | Detection tim-<br>ing                                                                                                    | Continuously |  |
| Error attrib-<br>utes     | Level                                                       | Observation     | Recovery                                                                                                    | Automatic re-<br>covery | Log category                                                                                                    | System log   |  |
| Effects                   | User program                                                | Continues.      | Operation                                                                                                    | Operation Not affected. |                                                                                                    |              |  |
| Indicators                | EtherCAT NET                                                | RUN             | EtherCAT NET                                                                                                    | ERR                     | EtherCAT LINK                                                                                                    | ACT          |  |
|                           |                                                             |                 |                                                                                                    |                         |                                                                                                    |              |  |
| System-de-                | Variable                                                    |                 | Data type                                                                                                    | Data type               |                                                                                                    | Name         |  |
| fined varia-<br>bles      | None                                                        |                 | None                                                                                                    |                         | None                                                                                                    |              |  |
| Cause and                 | Assumed cause                                               |                 | Correction                                                                                                    |                         | Prevention                                                                                                    |              |  |
| correction                | (1) PID warning output                                      |                 | Check if the values of PID control Upper limit of warning (AH) (300E-0D hex) and PID control Lower limit of warning (AL) (300E-0E hex) are within the acceptable range for the feedback amount.  → Change the settings of PID control Upper limit of warning (AH) (300E-0D hex) and PID control Lower limit of warning (AL) (300E-0E hex) to the correct values. |                         | Set PID control Upper limit of warning (AH) (300E-0D hex) and PID control Lower limit of warning (AL) (300E-0E hex) ap propriately. |              |  |
| Attached in-<br>formation | None                                                        |                 |                                                                                                    |                         |                                                                                                    |              |  |
| Precautions/<br>Remarks   | None                                                        |                 |                                                                                                    |                         |                                                                                                    |              |  |

| Event name                | Low Torque Detected                  |                                                                                        |                                                                                                    | Event code              | 684A0000 hex          |              |  |  |
|---------------------------|--------------------------------------|----------------------------------------------------------------------------------------|----------------------------------------------------------------------------------------------------|-------------------------|-----------------------|--------------|--|--|
| Meaning                   |                                      | The output torque remained below the detection level for more than the detection time. |                                                                                                    |                         |                       |              |  |  |
| Source                    | EtherCAT Master Function Mod-<br>ule |                                                                                        | Source details                                                                                                    | Slave                   | Detection tim-<br>ing | Continuously |  |  |
| Error attrib-<br>utes     | Level                                | Observation                                                                            | Recovery                                                                                                    | Automatic re-<br>covery | Log category          | System log   |  |  |
| Effects                   | User program                         | Continues.                                                                             | Operation Not affected.                                                                                                    |                         |                       |              |  |  |
| Indicators                | EtherCAT NET                         | RUN                                                                                    | EtherCAT NET ERR                                                                                                    |                         | EtherCAT LINK/ACT     |              |  |  |
|                           |                                      |                                                                                        |                                                                                                    |                         |                       |              |  |  |
| System-de-                | fined varia- None                    |                                                                                        | Data type                                                                                                    |                         | Name                  |              |  |  |
| fined varia-<br>bles      |                                      |                                                                                        | None                                                                                                    |                         | None                  |              |  |  |
| Cause and                 | Assumed cause                        |                                                                                        | Correction                                                                                                    |                         | Prevention            |              |  |  |
| correction                | (1) Low torque detected              |                                                                                        | <ul> <li>→ Check if the settings are appropriate for the motor.</li> <li>→ Perform auto-tuning.</li> <li>→ Check if the frequency reference is not less than the slip frequency of the motor.</li> </ul> Set the motor constant ters according to the motor acteristics and perform ing. |                         | the motor char-       |              |  |  |
| Attached in-<br>formation | None                                 |                                                                                        |                                                                                                    |                         |                       |              |  |  |
| Precautions/<br>Remarks   | None                                 |                                                                                        |                                                                                                    |                         |                       |              |  |  |

| Event name                | Motor Run Time Over                                                        |             |                                                                                                    | Event code              | 684B0000 hex          |              |
|---------------------------|----------------------------------------------------------------------------|-------------|----------------------------------------------------------------------------------------------------|-------------------------|-----------------------|--------------|
| Meaning                   | The cumulative run time of the motor reached the set time for maintenance. |             |                                                                                                    |                         |                       |              |
| Source                    | EtherCAT Master Function Mod-<br>ule                                       |             | Source details                                                                                                    | Slave                   | Detection tim-<br>ing | Continuously |
| Error attrib-<br>utes     | Level                                                                      | Observation | Recovery                                                                                                    | Automatic re-<br>covery | Log category          | System log   |
| Effects                   | User program                                                               | Continues.  | Operation                                                                                                    | Not affected.           |                       |              |
| Indicators                | ndicators EtherCAT NET RUN                                                 |             | EtherCAT NET ERR                                                                                                    |                         | EtherCAT LINK/ACT     |              |
|                           |                                                                            |             |                                                                                                    |                         |                       |              |
| System-de-                | Variable<br>None                                                           |             | Data type<br>None                                                                                                    |                         | Name                  |              |
| fined varia-<br>bles      |                                                                            |             |                                                                                                    |                         | None                  |              |
| Cause and                 | Assumed cause                                                              |             | Correction                                                                                                    |                         | Prevention            |              |
| correction                | (1) Motor run time over                                                    |             | Check the cumulative run time in 1st cumulative motor run time (3008-5F hex).  → After maintenance, reset the value of 1st cumulative motor run time (3008-5F hex) to 0. |                         | None                  |              |
| Attached in-<br>formation | None                                                                       |             |                                                                                                    |                         |                       |              |
| Precautions/<br>Remarks   | None                                                                       |             |                                                                                                    |                         |                       |              |

|                           | I                                                                                     |             |                                                                                                    |                         |                       |              |  |
|---------------------------|---------------------------------------------------------------------------------------|-------------|----------------------------------------------------------------------------------------------------|-------------------------|-----------------------|--------------|--|
| Event name                | Number of Startups Over                                                               |             |                                                                                                    | Event code              | 684C0000 hex          |              |  |
| Meaning                   | The cumulative number of startups of the motor reached the set count for maintenance. |             |                                                                                                    |                         |                       |              |  |
| Source                    | EtherCAT Master Function Module                                                       |             | Source details                                                                                                    | Slave                   | Detection tim-<br>ing | Continuously |  |
| Error attrib-<br>utes     | Level                                                                                 | Observation | Recovery                                                                                                    | Automatic re-<br>covery | Log category          | System log   |  |
| Effects                   | User program                                                                          | Continues.  | Operation Not affected.                                                                                                    |                         |                       |              |  |
| Indicators                | EtherCAT NET RUN                                                                      |             | EtherCAT NET ERR                                                                                                    |                         | EtherCAT LINK/ACT     |              |  |
|                           |                                                                                       |             |                                                                                                    |                         |                       |              |  |
| System-de-                | Variable                                                                              |             | Data type                                                                                                    |                         | Name                  |              |  |
| fined varia-<br>bles      | None None                                                                             |             | None                                                                                                    |                         | None                  |              |  |
| Cause and                 | Assumed cause                                                                         |             | Correction                                                                                                    |                         | Prevention            |              |  |
| correction                | (1) Number of Startups Over                                                           |             | Check the cumulative startup count in 1st Startup count for motor (3008-2D hex).  → After maintenance, reset the value of 1st Startup count for motor (3008-2D hex) to 0. |                         | None                  |              |  |
| Attached in-<br>formation | None                                                                                  |             |                                                                                                    |                         |                       |              |  |
| Precautions/<br>Remarks   | None                                                                                  |             |                                                                                                    |                         |                       |              |  |

| Event name                         | PTC Thermistor Error                                                                    |                 |                                                                                                    | Event code    | Event code 684D00000 hex                                                                                           |                 |  |  |
|------------------------------------|-----------------------------------------------------------------------------------------|-----------------|----------------------------------------------------------------------------------------------------|---------------|----------------------------------------------------------------------------------------------------|-----------------|--|--|
| Meaning                            | The PTC thermistor detected a ten                                                       |                 | nperature not less than the set temp                                                                                                    |               | perature.                                                                                                    |                 |  |  |
| Source                             | EtherCAT Maste                                                                          | r Function Mod- | Source details                                                                                                    | Slave         | Detection tim-<br>ing                                                                                              | Continuously    |  |  |
| Error attrib-<br>utes              | Level                                                                                   | Observation     | Recovery                                                                                                    | Error reset   | Log category                                                                                                    | System log      |  |  |
| Effects                            | User program                                                                            | Continues.      | Operation                                                                                                    | Not affected. |                                                                                                    |                 |  |  |
| Indicators                         | EtherCAT NET                                                                            | RUN             | EtherCAT NET ERR                                                                                                    |               | EtherCAT LINK/ACT                                                                                                  |                 |  |  |
|                                    |                                                                                         |                 |                                                                                                    |               |                                                                                                    |                 |  |  |
| System-de-<br>fined varia-<br>bles | Variable<br>None                                                                        |                 | None                                                                                                    |               | None                                                                                                    |                 |  |  |
| Cause and                          | Assumed cause                                                                           |                 | Correction                                                                                                    |               | Prevention                                                                                                    |                 |  |  |
| correction                         | (1) The motor's ambient temperature exceeds the specified range.                        |                 | Measure the ambient temperature.  → Lower the ambient temperature.                                                                                                    |               | Check the ambient temperature of the motor and set up the necessary cooling conditions.                            |                 |  |  |
|                                    | (2) The motor's cooling system failed.                                                  |                 | Check if the motor's cooling system is operating normally.  → Repair or replace the motor's cooling system.                                                                                                    |               | None                                                                                                    |                 |  |  |
|                                    | (3) The load is large.                                                                  |                 | Measure the output current.  → Reduce the load. (Use 1st Overload Early Warning Detection Level (3005-26 hex), 2nd Overload Warning Detection Level (3005-38 hex), and Overload early warning 2 Level (OL2) (3005-23 hex) to reduce the load before overloading occurs. In winter, the load may become larger.)  → Lower the ambient temperature.  → Increase the value of Carrier Frequency (3004-1B hex). |               | Select a motor and an inverter according to the load.                                                              |                 |  |  |
|                                    | (4) The value of 1st Thermistor Error Detection Level (3008-1C hex) is not appropriate. |                 | Check the specifications of the PTC thermistor and recalculate the detection voltage.  → Change the parameter data.  Check the value of <b>Thermistor</b>                                                                                                    |               | Set the value of 1st Thermistor Error Detection Level (3008-1C hex) appropriately.  Set the PTC thermistor setting |                 |  |  |
|                                    | (5) The PTC thermistor settings are not appropriate.                                    |                 | Check the value of Thermistor  Function Selection (MOH)  (3008-1B hex).  → Change the setting of  Thermistor Function Selection  (MOH) (3008-1B hex) to an appropriate value for the thermistor.                                                                                                    |               | appropriately.                                                                                                    | imisioi setting |  |  |

|                           | (6) The value of <b>1st Manual</b>  | Check and readjust the value of        | Set the value of 1st Manual        |
|---------------------------|-------------------------------------|----------------------------------------|------------------------------------|
|                           | Torque Boost Voltage (3004-0A       | 1st Manual Torque Boost                | Torque Boost Voltage (3004-0A      |
|                           | hex) is too high.                   | Voltage (3004-0A hex) so that          | hex) appropriately.                |
|                           | nex) is too nigh.                   | lowering the value does not            | пех) арргорпасету.                 |
|                           |                                     | cause a stall.                         |                                    |
|                           |                                     | → Adjust the value of <b>1st</b>       |                                    |
|                           |                                     | Manual Torque Boost Voltage            |                                    |
|                           |                                     | (3004-0A hex).                         |                                    |
|                           | (7) The V/f settings are incorrect. | Check that the 1st Base                | Configure the V/f settings appro-  |
|                           |                                     | Frequency (3004-05 hex) and            | priately.                          |
|                           |                                     | 1st Rated Voltage at Base              |                                    |
|                           |                                     | Frequency (3004-06 hex) match          |                                    |
|                           |                                     | the values on the motor rating         |                                    |
|                           |                                     | nameplate.                             |                                    |
|                           |                                     | → Match the data to the value on       |                                    |
|                           |                                     | the motor rating nameplate.            |                                    |
|                           | (8) There is an incorrect parame-   | The function of <b>Thermistor</b>      | Set the value of <b>Thermistor</b> |
|                           | ter setting.                        | Function Selection (MOH)               | Function Selection (MOH)           |
|                           |                                     | (3008-1B hex) is enabled even          | (3008-1B hex) appropriately.       |
|                           |                                     | though the PTC thermistor is not used. |                                    |
|                           |                                     | → Change the setting of                |                                    |
|                           |                                     | Thermistor Function Selection          |                                    |
|                           |                                     | (MOH) (3008-1B hex) to 0 (Disa-        |                                    |
|                           |                                     | ble).                                  |                                    |
| Attached in-<br>formation | None                                |                                        |                                    |
| Precautions/ Remarks      | None                                |                                        |                                    |

| Event name                | Communication Timeout with Sysmac Studio                                                          |                 |                                                                                                    | Event code | 96530000 hex                                                               |              |  |
|---------------------------|---------------------------------------------------------------------------------------------------|-----------------|----------------------------------------------------------------------------------------------------|------------|----------------------------------------------------------------------------|--------------|--|
| Meaning                   | A communication timeout occurred in the connection between Sysmac Studio and the Safety CPU Unit. |                 |                                                                                                    |            |                                                                            |              |  |
| Source                    | EtherCAT Maste                                                                                    | r Function Mod- | Source details Slave                                                                                         |            | Detection tim-<br>ing                                                      | Continuously |  |
| Error attrib-<br>utes     | Level                                                                                             | Information     | Recovery                                                                                                    |            | Log category                                                               | System log   |  |
| Effects                   | User program                                                                                      | Continues.      | Operation Not affected.                                                                                      |            |                                                                            |              |  |
| Indicators                | EtherCAT NET RUN                                                                                  |                 | EtherCAT NET ERR                                                                                             |            | EtherCAT LINK/ACT                                                          |              |  |
|                           |                                                                                                   |                 |                                                                                                    |            |                                                                            |              |  |
| System-de-                | Variable                                                                                          | Variable        |                                                                                                    | Data type  |                                                                            | Name         |  |
| fined varia-<br>bles      | None                                                                                              |                 | None                                                                                                    |            | None                                                                       |              |  |
| Cause and correction      | Assumed cause                                                                                     |                 | Correction                                                                                                   |            | Prevention                                                                 |              |  |
|                           | (1) A communications cable is broken.                                                             |                 | Do not interrupt the communications with Sysmac Studio while the Safety CPU Unit is operating in DEBUG mode. |            | Perform debugging according to the corrections that are given on the left. |              |  |
| Attached in-<br>formation | None                                                                                              |                 |                                                                                                    |            |                                                                            |              |  |
| Precautions/<br>Remarks   | None                                                                                              |                 |                                                                                                    |            |                                                                            |              |  |

# **A-6** Communications Response Time

The table below lists the communications response time.

| Meaning                      |      | Performance              | Condition                                                             |  |
|------------------------------|------|--------------------------|-----------------------------------------------------------------------|--|
| Starting time                |      | Approx. 5 to 15 ms       | Time from when the inverter receives a PDO until it outputs a command |  |
| Data transmitting time Write |      | Approx. 1.7 to 3.1 ms/pc | Time from when the inverter receives                                  |  |
|                              | Read | Approx. 2.9 to 5.1 ms/pc | an SDO until it writes/reads parameters                               |  |

# A-7 Derating Table

If you intend to use the inverter models with HND/HD/ND modes at the temperature of 40°C or higher, derating is required. Refer to the following output current derating depending on ambient temperature.

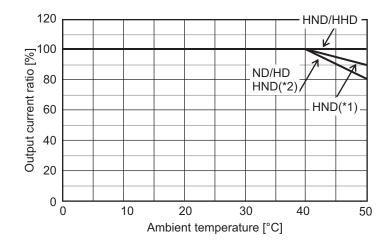

- \*1. If using the 3G3M1-A2022/A2037/A4022/A4040-ECT at 50°C, refer to the following *When Changing the Carrier Frequency for Use* on page A-287.
- \*2. If using the 3G3M1-A4022/AB004/AB007/AB015/AB022-ECT at 50°C, refer to the following *When Changing the Carrier Frequency for Use* on page A-287.

# When Changing the Carrier Frequency for Use

Refer to the following for derating output current when the carrier frequency is changed from the factory default. However, when using it side-by-side, the following derating is used in an ambient temperature of 40°C for HHD/HND and in an ambient temperature of 30°C for HD/ND.

### 3G3M1-A2001/A2002/A2004/A2007/A2015/A2022/A2037-ECT

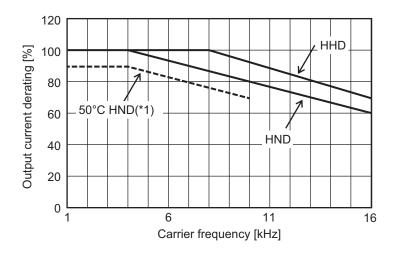

\*1. When using 3G3M1-A2022/A2037-ECT at 50°C.

### • 3G3M1-A2055/A2075/A2110/A2150/A2185-ECT

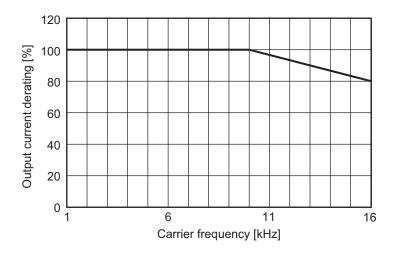

### 3G3M1-A4004/A4007/A4015/A4030/A4040/AB037-ECT

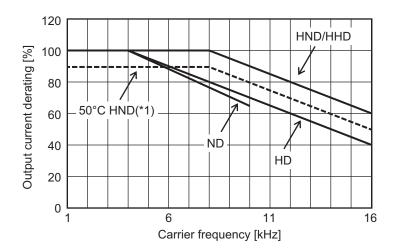

\*1. When using 3G3M1-A4040-ECT at 50°C.

### • 3G3M1-A4055/A4075/A4110/A4150/A4185-ECT

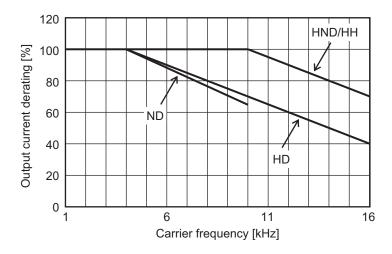

### • 3G3M1-A4220-ECT

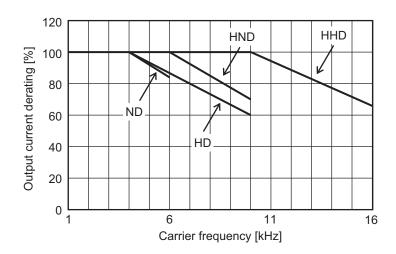

### • 3G3M1-A4022-ECT

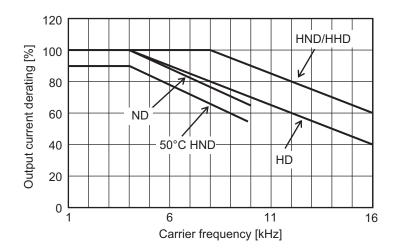

### 3G3M1-AB001/AB002/AB004/AB007/AB015/AB022-ECT

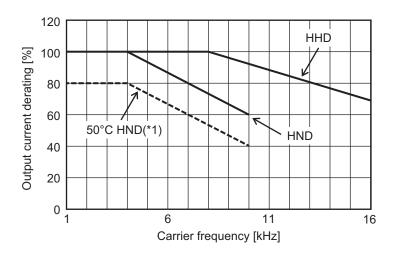

\*1. When using 3G3M1-AB004/AB007/AB015/AB022-ECT at 50°C.

# A-8 Smoothing Capacitor Life Curve

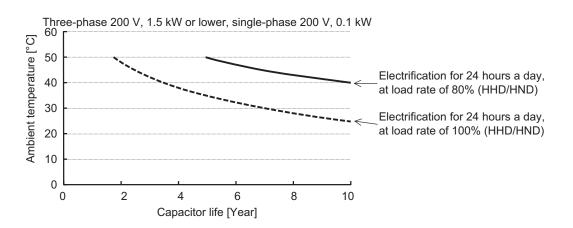

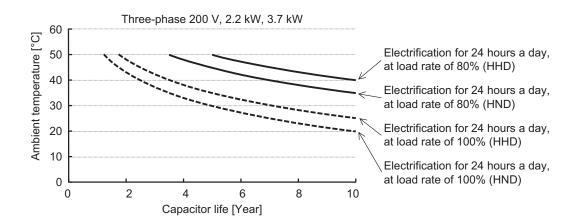

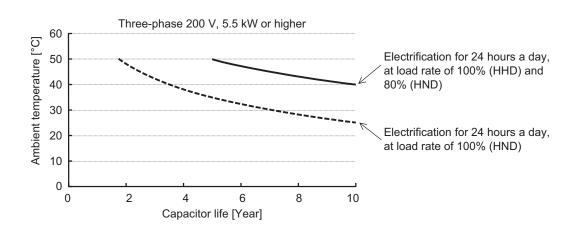

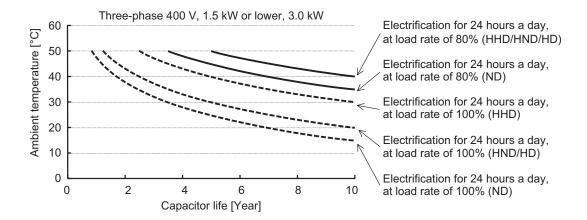

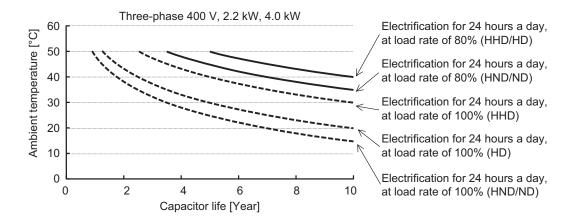

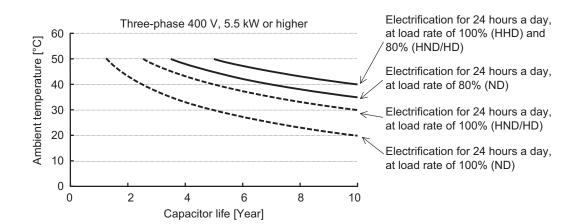

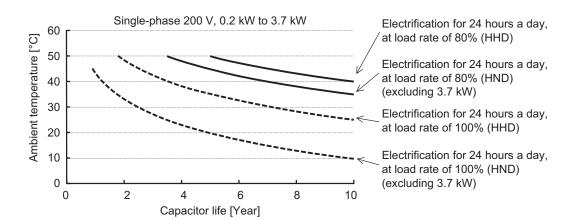

Note 1. "Ambient temperature" refers to the temperature measured at a distance of approximately 1 cm from the bottom center of the inverter (atmospheric temperature).

It refers to an interior temperature if the inverter is stored in a cabinet.

Note 2. The smoothing capacitor has a limited life because it is subjected to chemical reaction inside the part and, as a guide, the inverter needs to be replaced once a decade approximately. (This period is an expected design life, and not the guaranteed value.)

However, if the inverter is used at a high ambient temperature or in a heavy loaded environment, such as at the over-rated current, its life will be significantly shortened.

# A-9 Life Alarm Output

The inverter can output an alarm by the self-diagnostic function when the service life of each consumable part incorporated in the inverter (main circuit capacitor, cooling fan, PC board electrolytic capacitor) comes close to the end. Use this as a guide to know the time for the parts replacement. Note that this alarm is output by the self-diagnosis based on the expected design life (not guaranteed value). It has a margin of error depending on your environment or operation conditions. For details, refer to 8-8-10 Capacitor Life Warning Signal (WAC) on page 8-85, 8-8-13 Cooling Fan Life Warning Signal (WAF) on page 8-88, and 8-8-14 Life Alarm (LIFE) on page 8-88.

# A-10 Overview of Inverter Selection

## A-10-1 Motor Capacity Selection

Before selecting an inverter, first the motor should be chosen. In selecting the motor, calculate the load inertia appropriate to the application, and then calculate the required capacity and torque.

# **Simplified Selection Method (Required Output Calculation)**

This method of calculation helps you select a motor by calculating the output (kW) required by the motor to maintain its steady rotations. To use this method for motor selection, make allowance for the calculated result because it does not include acceleration/deceleration and other transient state calculations. The simplified selection method is suitable for fan, conveyor, mixer and other applications where a constant state continues for a while.

**Note** The simplified selection method cannot be used for the following applications. For these applications, use the detailed selection method.

- · Those requiring rapid startup (acceleration).
- · Those that frequently repeat run and stop.
- Those that have a large inertia at the power transfer part.
- · Those that have an inefficient power transfer part.

### For linear motion: Steady power P<sub>0</sub> [kW]

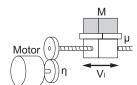

$$P0 [kW] = \frac{\mu \cdot Mg \cdot V_I}{60 \cdot \eta} \times 10^{-3}$$

 $\boldsymbol{\mu}\,$  : Friction coefficient

M: Mass of linear motion part [kg]

g: Acceleration of gravity (g ≈ 9.8 [m/s<sup>2</sup>])

Vi : Speed of linear motion part [m/min]

 $\eta$ : Efficiency of transfer part ( $\eta \le 1$ )

**Note** The same calculating formula is applicable to belt conveyors.

### • For rotation motion: Steady power P<sub>0</sub> [kW]

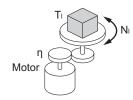

P0 [kW] = 
$$\frac{2\pi \cdot T_1 \cdot N_1}{60 \cdot \eta} \times 10^{-3}$$

 $\begin{array}{l} T_{l} \ : Load \ torque \ (Load \ shaft) \ [N \cdot m] \\ N_{l} \ : \ Rotation \ speed \ of \ load \ shaft \ [r/min] \\ \eta \ : \ Efficiency \ of \ transfer \ part \ (\eta \leq 1) \end{array}$ 

# **Detailed Selection Method (RMS Calculation)**

This method helps you select a motor by calculating the effective torque and maximum torque values required to achieve a certain pattern of operation for the application. It selects a motor that is optimal for a particular operation pattern.

#### Calculation of load inertia and motor-shaft conversion inertia

Depending on the type of the motor transfer system, calculate the inertia for all parts and convert it into the motor-shaft inertia.

• Example in hoist application

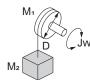

Jw [kg·m²]  
= J<sub>1</sub> + J<sub>2</sub>  
= 
$$\left(\frac{M_1 \cdot D^2}{8} + \frac{M_2 \cdot D^2}{4}\right) \times 10^{-6}$$

Jw: Shaft conversion inertia [kg·m²]

 $J_1$ : Inertia of cylinder (Shaft conversion) [kg·m²]  $J_2$ : Inertia of workpiece (Shaft conversion) [kg·m²]

M₁: Mass of cylinder [kg]

M₂: Mass of workpiece [kg]

D: Diameter of cylinder [mm]

· Example in conveyor application

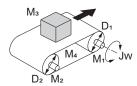

Jw [kg·m²]  
= J<sub>1</sub> + J<sub>2</sub> + J<sub>3</sub> + J<sub>4</sub>  
= 
$$\left(\frac{M_1 \cdot D_1^2}{8} + \frac{M_2 \cdot D_2^2}{8} \cdot \frac{D_1^2}{D_2^2} + \frac{M_3 \cdot D_1^2}{4} + \frac{M_4 \cdot D_1^2}{4}\right) \times 10^{-6}$$

Jw: Shaft conversion inertia (Cylinder-1-shaft conversion) [kg·m²]

J<sub>1</sub> : Inertia of cylinder 1 (Cylinder-1-shaft conversion) [kg·m²]

J<sub>2</sub>: Inertia of cylinder 2 (Cylinder-1-shaft conversion) [kg·m²]

 $J_3\,$  : Inertia of workpiece (Cylinder-1-shaft conversion) [kg  $m^2]$ 

J<sub>4</sub>: Inertia of belt (Cylinder-1-shaft conversion) [kg·m<sup>2</sup>]

M<sub>1</sub>: Mass of cylinder 1 [kg] M<sub>2</sub>: Mass of cylinder 2 [kg]

M<sub>3</sub>: Mass of workpiece [kg]

M<sub>4</sub>: Mass of belt [kg]

D<sub>1</sub>: Diameter of cylinder 1 [mm] D<sub>2</sub>: Diameter of cylinder 2 [mm]

Example in roller application

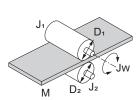

$$Jw \ [kg \cdot m^2] = J_1 + \left(\frac{D_1{}^2}{D_2{}^2}\right) J_2 + \frac{M \cdot D_1{}^2}{4} \times \ 10^{-6}$$

Jw: Shaft conversion inertia (Roller-1-shaft conversion) [kg·m²]

 $J_1$ : Inertia of roller 1 (Roller-1-shaft conversion) [kg·m²]  $J_2$ : Inertia of roller 2 (Roller-2-shaft conversion) [kg·m²]

M : Mass of workpiece [kg]

D<sub>1</sub>: Diameter of roller 1 [mm] D<sub>2</sub>: Diameter of roller 2 [mm]

· Example of conversion into motor-shaft inertia

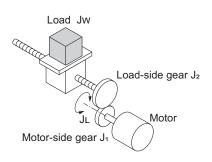

$$JL[kg \cdot m^2] = J_1 + G^2(J_2 + JW)$$

JL: Motor-shaft conversion inertia [kg·m²]

Jw: Load inertia (Load-side gear-shaft conversion) [kg·m²]

J<sub>1</sub>: Inertia of motor-side gear [kg·m<sup>2</sup>]

 $J_2$ : Inertia of load-side gear [kg·m<sup>2</sup>]  $Z_1$ : Number of motor-side gear teeth

Z<sub>1</sub>: Number of motor-side gear teethZ<sub>2</sub>: Number of load-side gear teeth

G: Gear ratio (Speed reduction ratio) = Z<sub>1</sub> / Z<sub>2</sub>

### Calculation of motor-shaft conversion torque and effective torque

Calculate the acceleration torque from the motor-shaft conversion load inertia, the motor-rotor inertia and the acceleration. Then, calculate the load torque from the external force (gravity and tension) and friction force applied to the load. Finally, combine these calculation results to calculate the torque required for the motor.

Calculation of acceleration torque (T<sub>A</sub>)

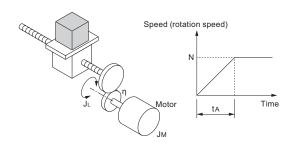

$$TA[N \cdot m] = \frac{2\pi \cdot N}{60 \cdot tA} \left( J_M + \frac{J_L}{\eta} \right)$$

TA: Acceleration torque [N·m]

JL: Motor-shaft conversion load inertia [kg·m²]

JM : Motor-rotor inertia [kg·m²]
η : Efficiency of transfer part (η≦1)

ta: Acceleration time [s]
N: Motor rotation speed [r/min]

Calculation of motor-shaft conversion load torque (T<sub>I</sub>)

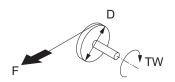

TW [N·m]=F·
$$\frac{D}{2}$$
×10<sup>-3</sup>

TW: Load torque (Load-shaft conversion) [N·m]

F: External force [N]

D: Diameter of cylinder [mm]

(Generally, the friction force can be calculated as below:)

$$F = \mu Mg[N]$$

μ: Coefficient of friction

M: Mass of motion part [kg]

g: Acceleration of gravity (g~9.8 [m/s2])

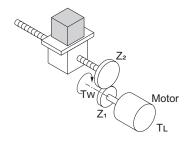

$$TL[N \cdot m] = Tw \cdot \frac{G}{n}$$

TL: Motor-shaft conversion load torque [N·m] Tw: Load torque (Load-shaft conversion) [N·m]

 $Z_1$ : Number of motor-side gear teeth  $Z_2$ : Number of load-side gear teeth

G: Gear ratio (Speed reduction ratio) = Z<sub>1</sub> / Z<sub>2</sub>

· Calculation of combined torque and effective torque

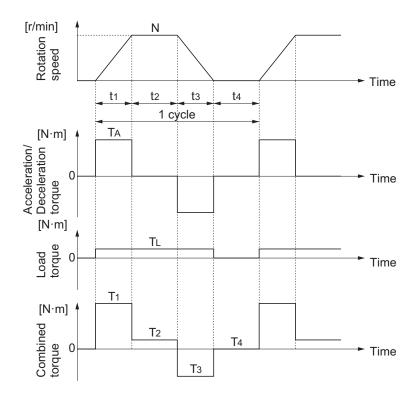

• Effective torque T<sub>RMS</sub> [N·m]

$$\begin{split} &= \sqrt{\frac{\Sigma(Ti^2 \cdot ti)}{\Sigma ti}} \\ &= \sqrt{\frac{T1^2 \cdot t1 + T2^2 \cdot t2 + T3^2 \cdot t3 + T4^2 \cdot t4}{t1 + t2 + t3 + t4}} \end{split}$$

Maximum torque T<sub>MAX</sub> [N · m] = T<sub>1</sub> = T<sub>A</sub> +T<sub>L</sub>

#### Motor selection

Based on the above calculation results, select the motor capacity by using the following formulae. Select the larger of the two calculated values as the motor capacity. Also, when selecting a motor, take into consideration the errors in calculation and modeling. Select a motor whose capacity is at least approximately 20% larger.

· Motor capacity conversion to effective torque

Motor capacity [kW] = 
$$\frac{2\pi \cdot \text{TRMS} \cdot \text{N}}{60}$$
 × 10<sup>-3</sup> N : Maximum rotation speed [r/min]

· Motor capacity required for maximum torque output

Motor capacity [kW] = 
$$\frac{2\pi \cdot TMAX \cdot N}{60 \times 1.5} \times 10^{-3}$$
 N : Maximum rotation speed [r/min]

Note The above calculation formulae assume that the maximum motor toque is 150% of the rated torque.

# A-10-2 Inverter Capacity Selection

Select an inverter that can be used with the motor you selected based on the result of motor capacity selection.

Basically, select an inverter which fits the maximum applicable motor capacity of the selected motor. After selecting an inverter, check if it meets both of the following conditions. If not, select an inverter with one size larger in capacity and check again.

# Rated motor current ≤ Rated output current of inverter Max. continuous torque output time for application ≤ 1 min

- **Note 1.** In the light load mode, the overload capacity of the inverter is 150% of the rated torque for 5 seconds. Use the 5-seconds rating when determining the maximum continuous torque.
- **Note 2.** If you want to use 0 Hz sensorless vector control, need a holding torque at a rotation speed of 0 (r/min), or frequently require 150% of the rated torque or more, use an inverter with one size larger in capacity than the one selected by the above method.

## A-10-3 Overview of Braking Resistor Selection

## **Requirement of Braking Resistor**

If the regenerative energy generated in deceleration or descent in an application is too large, the main circuit voltage in the inverter may increase, which results in damage to the inverter.

Normally, the inverter has a built-in overvoltage protection function, which detects an overvoltage (0 V) in the main circuit to prevent inverter damage. However, because it detects a fault to stop the motor, stable and continuous operation will be prevented.

Therefore, you need to use one or more braking resistors/regenerative braking units to absorb this regenerative energy outside the inverter.

## • What is regenerative energy?

The load connected to a motor has kinetic energy when rotating, and potential energy when it is subject to the gravity. When the motor decelerates, or when the load descends, the energy is fed back to an inverter. This phenomenon is known as regeneration, and the energy is called regenerative energy.

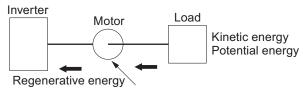

When decelerating, the motor serves as a generator to convert the kinetic/potential energy into regenerative energy.

### Preventing an overvoltage (0 V) in the main circuit without use of braking resistors

The following are methods to prevent the occurrence of an overvoltage (0 V) in the main circuit without connection of braking resistors.

Since these methods prolong the deceleration time, check that the selected method will not cause application problems.

Enable the overvoltage suppression function during deceleration
 The overvoltage suppression function during deceleration is enabled by default.

It automatically increases the deceleration time to prevent the occurrence of an overvoltage in the main circuit.

- Set a longer deceleration time
   Increase the deceleration time to prevent the occurrence of an overvoltage in the main circuit.
   This decreases the amount of regenerative energy per unit time.
- Select free-run stop
   This prevents the regenerative energy from being fed back to the inverter.

# **Simplified Braking Resistor Selection**

This is a simple method to select an appropriate braking resistor based on the percentage of the time in which regenerative energy is produced in a normal operation pattern.

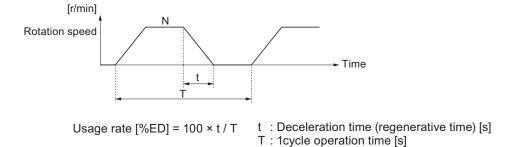

All models of the 3G3M1 Series Inverter have built-in regenerative braking circuit.

Select a braking resistor based on the usage rate calculated from the operation pattern.

Connect a braking resistor suitable for your inverter according to the braking resistor list provided in the inverter manual/catalog.

# **Detailed Braking Resistor Selection**

When the usage rate of the braking resistor selected on the previous section exceeds 10% ED, or when an extremely large braking torque is required, use the method below to calculate a regenerative energy and make your selection.

### Calculation of Required Braking Resistance

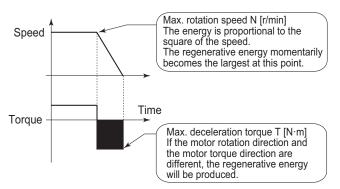

Resistance of braking resistor : R  $\leq \frac{60 \times V^2}{2\pi \cdot (T - 0.2 \times T_m) \cdot N}$ 

V : 200-V class inverter 362.5 [V]
400-V class inverter 725 [V]
T : Maximum braking torque [N·m]
T<sub>m</sub> : Motor rating torque [N·m]
N : Maximum rotation speed [r/min]

**Note** Calculate a braking torque according to Inverter Capacity Selection in the Motor Capacity Selection section.

### Calculation of average regenerative energy

Regenerative energy is produced when the motor rotation and the torque are opposite in direction. Use the following formula to calculate the regenerative energy for each period in a cycle.

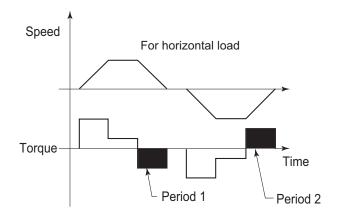

 $Pi = N \times T \times t \times 1.047 \times 10^{-1}$ 

Pi : Regenerative energy in Period i [J]N : Motor rotation speed [r/min]When the number of rotations changes, take an average value.

ex. For linear deceleration  $(N_{\text{max}}+N_{\text{min}})/2$ 

T : Deceleration torque [N⋅m]t : Deceleration time [s]

For the average regenerative energy, calculate the time average by adding the regenerative energy for all periods in a cycle and dividing it by the cycle time, as shown below.

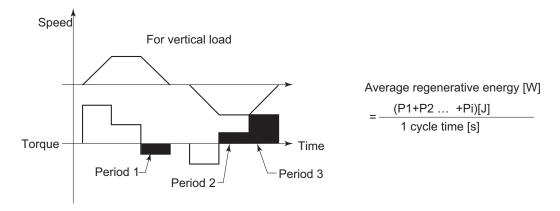

- **Note 1.** For Speed, the forward rotation direction is indicated as positive. For Torque, the torque in the forward rotation direction is indicated as positive.
- **Note 2.** Calculate a braking torque according to Inverter Capacity Selection in the Motor Capacity Selection section.

### Braking Resistor Selection

Select a braking resistor from the required braking resistance and the average regenerative energy obtained in this calculation.

- Required braking resistance ≥ Resistance of braking resistor ≥ Min. connection resistance of inverter
- Average regenerative energy ≤ Resistance capacity of braking resistor
- **Note 1.** Connecting a braking resistor whose resistance is less than the minimum connection resistance value of the inverter results in damage to the internal braking transistor. If the required braking resistance is less than the minimum connection resistance, change the inverter to one having a larger capacity and ensure that the required braking resistance is not less than the minimum connection resistance.
- **Note 2.** Make allowance for the resistance capacity of the braking resistor. Otherwise, it may be overheated. Select a braking resistor whose capacity is at least 20% larger than the calculated value.

### **OMRON Corporation** Industrial Automation Company

Kyoto, JAPAN Contact: www.ia.omron.com

#### Regional Headquarters

### OMRON EUROPE B.V.

Wegalaan 67-69, 2132 JD Hoofddorp The Netherlands Tel: (31) 2356-81-300 Fax: (31) 2356-81-388

#### OMRON ASIA PACIFIC PTE. LTD.

438B Alexandra Road, #08-01/02 Alexandra Technopark, Singapore 119968 Tel: (65) 6835-3011 Fax: (65) 6835-2711

### OMRON ELECTRONICS LLC

2895 Greenspoint Parkway, Suite 200 Hoffman Estates, IL 60169 U.S.A. Tel: (1) 847-843-7900 Fax: (1) 847-843-7787

#### OMRON (CHINA) CO., LTD.

Room 2211, Bank of China Tower, 200 Yin Cheng Zhong Road, PuDong New Area, Shanghai, 200120, China Tel: (86) 21-5037-2222 Fax: (86) 21-5037-2200

#### Authorized Distributor:

©OMRON Corporation 2023 All Rights Reserved. In the interest of product improvement, specifications are subject to change without notice.

Cat. No. I670-E1-02 0323